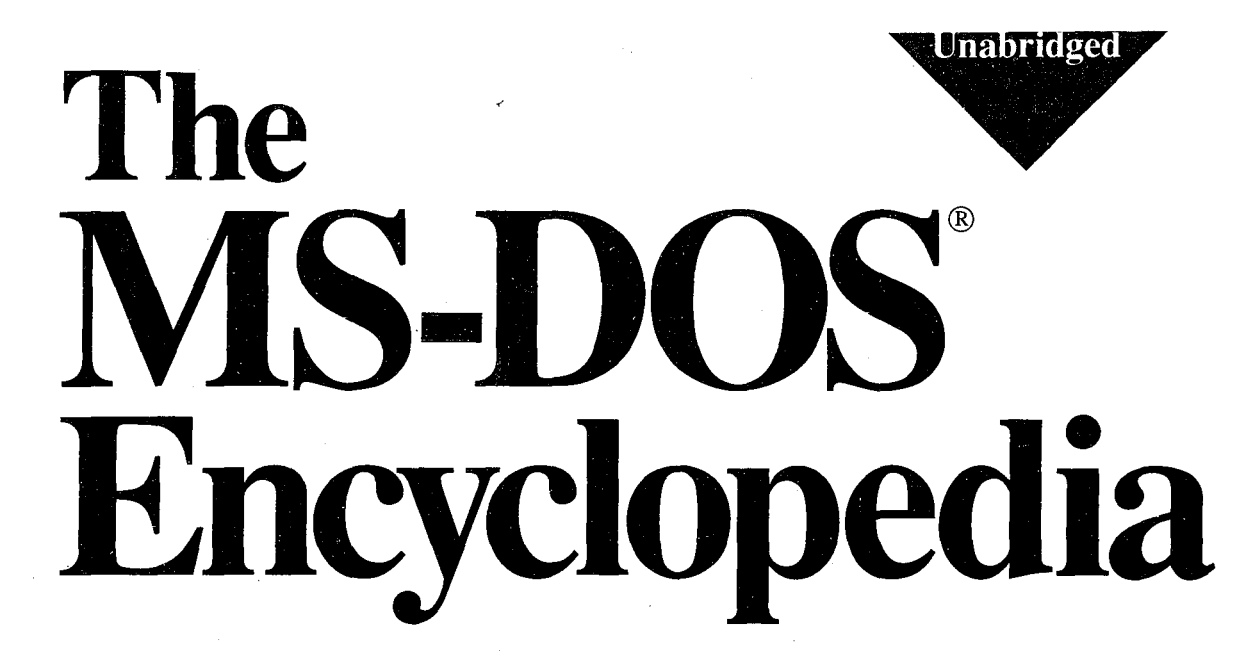

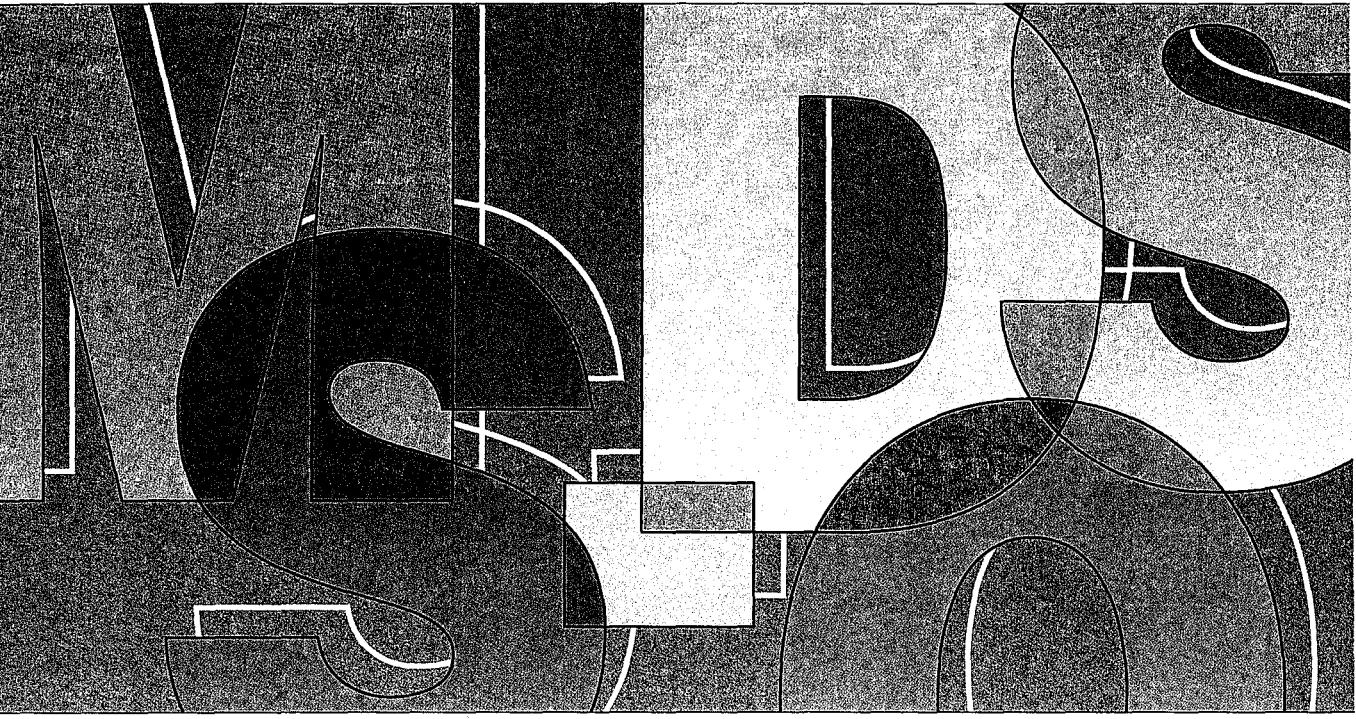

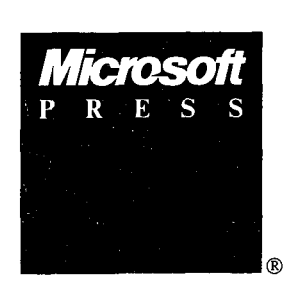

# Foreword, Bill Gates General Editor, Ray Duncan

HUAWEI EX. 1010 - 1/1582

# The MS-DOS

Encyclopedia

## 医螺旋体 内部的球体结构

Published by Published by Microsoft Press Microsoft Press A Division of Microsoft Corporation 16011 NE 36th Way, Box 97017, Redmond, Washington 98073-9717 16011 NE 56th Way, Box 97017, Redmond, Washington 98075-9717 Copyright © 1988 by Microsoft Press Copyright © 1988 by Microsoft Press All rights reserved. No part of the contents of this book All rights reserved. No part of the contents of this book may be reproduced or transmitted in any form or by any means without the written permission of the publisher. without the written permission ofthe publisher.

Library of Congress Cataloging in Publication Data Library ofCongress Cataloging in Publication Data The MS-DOS encyclopedia : versions 1.0 through 3.2 / editor, Ray Duncan. editor, Ray Duncan.

p. em. p. cm. Includes indexes. Includes indexes. 1. MS-DOS (Computer operating system) I. Duncan, Ray, 1952- 1. MS-DOS (Computer operating system) 1. Duncan, Ray, 1952- 11. Microsoft Press. 11. Microsoft Press. QA76.76.063M74 QA76.76.063M74 1988 87-21452 005.4'46--dc19 005.4'46--dc19 CIP ISBN 1-55615-174-8 ISBN 1—55615-174-8 1988 87-21452 CIP

Printed and bound in the United States of America. Printed and bound in the United States ofAmerica.

123456789RMRM321098 123456789RMRM321098

Distributed to the book trade in the Distributed to the book trade in the United States by Harper & Row. United States by Harper 8; Row.

Distributed to the book trade in Distributed to the book trade in Canada by General Publishing Company, Ltd. Canada by General Publishing Company, Ltd.

Distributed to the book trade outside the Distributed to the book trade outside the United States and Canada by Penguin Books Ltd. United States and Canada by Penguin Books Ltd.

Penguin Books Ltd., Harmondsworth, Middlesex, England Penguin Books Ltd., Harmondsworth, Middlesex, England Penguin Books Australia Ltd., Ringwood, Victoria, Australia Penguin Books Australia Ltd., Ringwood, Victoria, Australia Penguin Books N.Z. Ltd., 182-190 Wairau Road, Auckland 10, New Zealand Penguin Books NZ. Ltd., 182-190 Wairau Road, Auckland 10, New Zealand

British Cataloging in Publication Data available British Cataloging in Publication Data available

IBM®, IBM AT®, PS/2®, and Top View® are registered trademarks of International Business Machines Corporation. IBM®, IBM AT®, PS/2®, and TopView® are registered trademarks ofInternational Business Machines Corporation. GW-BASIC®, Microsoft®, MS®, MS-DOS®, SOFTCARD®, and XENIX® are registered trademarks of GW-BASIC®, Microsoft®, MS®, MS—DOS®, SOFTCARD®, and XEN1X® are registered trademarks of Microsoft Corporation. Microsoft Corporation.

Microsoft Press gratefully acknowledges permission to reproduce material listed below. Microsoft Press gratefully acknowledges permission to reproduce material listed below. Page 4: Courtesy The Computer Museum. Page 4: Courtesy The Computer Museum. '

Pages 5, 11, 42: Intel 4004, 8008, 8080, 8086, and 80286 microprocessor photographs. Courtesy Intel Corporation. Page 6: Reprinted from *Popular Electronics*, January 1975 Copyright © 1975 Ziff Communications Company. Page 13: Reprinted with permission of Rod Brock.

Page 16: Reprinted with permission of The Seattle Times Copyright © 1983.

Pages 19, 34, 42: IBM PC advertisements and photographs of the PC, PC/XT, and PC/AT reproduced with Pages 19, 34, 42: IBM PC advertisements and photographs ofthe PC, PC/XT, and PC/AT reproduced with permission of International Business Machines Corporation Copyright © 1981, 1982, 1984. All rights reserved. Page 21: "Big IBM's Little Computer" Copyright © 1981 by The New York Times Company. Reprinted by Page 21: "Big IBM's Little Computer" Copyright © 1981 by The New York Times Company. Reprinted by permission. . permission.

"IBM Announces New Microcomputer System" Reprinted with permission of Info World Copyright© 1981. "IBM Announces New Microcomputer System" Reprinted with permission ofInfoWorld Copyright © 1981. "IBM really gets personal" Reprinted with permission of Personal Computing Copyright© 1981. "IBM really gets personal" Reprinted with permission of Personal Computing Copyright © 1981. "Personal Computer from IBM" Reprinted from DATAMATION Magazine, October 1981 Copyright © by Cahners "Personal Computer from IBM" Reprinted from DATAMATION Magazine, October 1981 Copyright © by Cahners Publishing Company. Publishing Company.

"IBM's New Line Likely to Shake up the Market for Personal Computers" Reprinted by permission of The Wall "IBM's New Line Likely to Shake up the Market for Personal Computers" Reprinted by permission ofThe Wall Street Journal Copyright© Dow Jones & Company, Inc. 1981. All Rights Reserved. StreetJournal Copyright © DowJones 8: Company, Inc. 1981. All Rights Reserved.

Page 36: "Irresistible DOS 3.0" and "The Ascent of DOS" Reprinted from PC Tech Journal,

December 1984 and October 1986. Copyright © 1984, 1986 Ziff Communications Company. December 1984 and October 1986. Copyright © 1984, 1986 Ziff Communications Company.

"MS-DOS 2.00: A Hands-On Tutorial" Reprinted by permission of PC World from Volume 1, Issue 3, March 1983, published at 501 Second Street, Suite 600, San Francisco, CA 94107. published at 501 Second Street, Suite 600, San Francisco, CA 94107.

Special thanks to Bob O'Rear, Aaron Reynolds, and Kenichi Ikeda. Special thanks to Bob O'Rear, Aaron Reynolds, and Kenichi Ikeda.

## **Encyclopedia Staff**

**Editor-in-Chlef:** Susan Lammers **Editorial Director:** Patricia Pratt **Senior Editor:** Dorothy L. Shattuck **Senior Technical Editor:** David L. Rygmyr **Special Projects Editor:** Sally A. Brunsman **Editorial Coordinator:** Sarah Hersack

. As  $\sim$ 

**Associate Editors and Technical Editors:**  Pamela Beason, Ann Becherer, Bob Combs, Michael Halvorson, Jeff Hinsch, Dean Holmes, Chris Kinata, Gary Masters, Claudette Moore, Steve Ross, Roger Shanafelt, Eric Stroo, Lee, Thomas, JoAnne Woodcock

**Copy Chief:** Brianna Morgan. Proofreaders: Kathleen Atkins, Julie Carter, Elizabeth Eisenhood, Matthew Eliot, Patrick Forgette, Alex Hancock, Richard Isomaki, Shawn Peck, Alice Copp Smith

**Editorial Assistants:** Wallis Bolz, Charles Brod, Stephen Brown, Pat Erickson, Debbie Kern, Susanne McRhoton, Vihn Nguyen, Cheryl VanGeystel

Index: Shane-Armstrong Information Services

**Production:** Larry Anderson, Jane Bennett, Rick Bourgoin, Darcie S. Furlan, Nick Gregoric, Peggy Herman, Lisa Iversen, Rebecca Johnson, Ruth Pettis, Russell Steele, Jean Trenary, Joy Ulskey

**Marketing and Sales Director:** James Brown

**Director of Production:** Christopher D. Banks

**Publisher:** Min S. Yee

#### **Contributors**

**Ray Duncan, General Editor** Duncan received a B.A. in Chemistry from the University of California, Riverside, and an M.D. from the University of California, Los Angeles, and subsequently received specialized training in Pediatrics and Neonatology at the Cedars-Sinai Medical Center in Los Angeles. He has written many articles for personal computing magazines, including *BYTE, PC* Magazine, Dr. *Dobb·s journal,* and *Sojtalk!PC,* and is the author of the Microsoft Press book *Advanced MS-DOS.* He is the founder of Laboratory Microsystems Incorporated, a software house specializing in FORTH interpreters and compilers.

**Steve Bostwick** Bostwick holds a B.S. in Physics from the University of California, Los Angeles, and has over 20 years' experience in scientific and commercial data processing. He is president of Query Computing Systems, Inc., a software firm specializing in the creation of systems for applications that interface microcomputers with specialized hardware. He is also an instructor for the UCLA Extension Department of Engineering and Science and helped design their popular Microprocessor Hardware and Software Engineering Certificate Program.

*Keith* **Burgoyne** Born and raised in Orange County, California, Burgoyne began programming in 1974 on IBM 370 mainframes. In 1979, he began developing microcomputer products for Apples, TRS-80s, Ataris, Commodores, and IBM PCs. He is presently Senior Systems Engineer at Local Data of Torrance, California, which is a major producer ofiBM 3174/3274 and System 3X protocol conversion products. His previous writing credits include numerous user manuals and tutorials.

*Robert* **A** *Byers* Byers is the author of the bestselling *Everyman "s Database Primer.* He is presently involved with the Emerald Bay database project with RSPI and Migent, Inc.

*Thom Hogan* During 11 years working with personal computers, Hogan has been a software developer, a programmer, a technical writer, a marketing manager, and a lecturer. He has written six books, numerous magazine articles, and four manuals. Hogan is the author of the forthcoming Microsoft Press book PC Programmer's Sourcebook.

*Jim Kyle* Kyle has 23 years' experience in computing. Since 1967, he has been a systems programmer with strong telecommunications orientation. His interest in microcomputers dates from 1975. He is currently MIS Administrator for BTI Systems, Inc., the OEM Division of BancTec Inc., manufacturers of MICR equipment for the banking industry. He has written 14 books and numerous magazine articles (mostly on ham radio and hobby electronics) and has been primary Forum Administrator for *Computer Language* Magazine's CLMFORUM on CompuServe since early 1985.

*Gordon* **Letwin** Letwin is Chief Architect, Systems Software, Microsoft Corporation. He is the author of *Inside OS/2,* published by Microsoft Press.

**Charles Petzold** Petzold holds an M.S. in Mathematics from Stevens Institute of Technology. Before launching his writing career, he worked 10 years in the insurance industry, programming and teaching programming on IBM mainframes and PCs. He is the author of the Microsoft Press book *Programming Windows 2. 0,* a contributing editor to *PC* Magazine, and a frequent contributor to the Microsoft *Systems journal.* 

**Chip Rabinowitz** Rabinowitz has been a programmer for 11 years. He is presently chief programmer for Productivity Solutions, a microcomputer consulting firm based in Pennsylvania, and has been Forum Administrator for the CompuServe MICROSOFT SIG since 1986.

*Contributors Vii* 

HUAWEI EX. 1010 - 5/1582

Jim Tomlin <sup>Tomlin</sup> holds a B.S. and an M.S. in Mathematics. He has programmed at Boeing, Microsoft, and Opcon and has taught at Seattle Pacific University. He now heads his own company in Seattle, which specializes in PC systems programming and industrial machine vision applications.

*Richard Wilton* Wilton has programmed extensively in PL/1, FORTRAN, FORTH, C, and several assembly languages. He is the author of *Programmer's Guide to PC* & *PS/2 Video Systems,* published by Microsoft Press.

*Van Wolverton* A professional writer since 1963, Wolverton has had bylines as a newspaper reporter, editorial writer, political columnist, and technical writer. He is the author of *Running MS-DOS* and *Supercharging MS-DOS,* both published by Microsoft Press.

*William Wong* Wong holds engineering and computer science degrees from Georgia Tech and Rutgers University. He is director of PC Labs and president of Logic Fusion, Inc. His interests include operating systems, computer languages, and artificial intelligence. He has written numerous magazine articles and a book on MS-DOS.

*JoAnne Woodcock* Woodcock, a former senior editor at Microsoft Press, has been a writer for *Encyclopaedia Britannica* and a freelance and project editor on marine biological studies at the University of Southern California. She is co-editor (with Michael Halvorson) of *XENIX at Work* and co-author (with Peter Rinearson) of *Microsoft Word Style Sheets,* both published by Microsoft Press.

#### **Special Technical Advisor**

Mark Zbikowski

#### **Technical Advisors**

Paul Allen Michael Geary David Melin John Pollock<br>Steve Ballmer Bob Griffin Charles Mergentime Aaron Revnol Rick Farmer Estelle Mathers Chris Peters Natalie Yount<br>
Bill Gates Bob Matthews Charles Petzold Steve Zeck

Bob Griffin Charles Mergentime Aaron Reynolds Reuben Borman Doug Hogarth Randy Nevin Darryl Rubin Rob Bowman James W. Johnson Dan Newell (Ralph Ryan John Butler Kaamel Kermaani Tani Newell (Ralph Ryan John Butler Kaamel Kermaani Tani Newell Karl Schulmeisters Chuck Carroll Adrian King David Norris Rajen Shah Mark Chamberlain Reed Koch Mike O'Leary Barry Shaw David Chell James Landowski BobO'Rear Anthony Short Mike Colee Chris Larson Mike Olsson Ben Slivka Mike Courtney Thomas Lennon Larry Osterman Jon Smirl Dan Lipkie Ridge Ostling Betty Stillmaker Rachel Duncan Marc McDonald Sunil Pai John Stoddard Kurt Eckhardt Bruce McKinney Tim Paterson Dennis Tillman Eric Evans Pascal Martin Gary Perez Greg Whitten

Bob Matthews Charles Petzold Steve Zeck

## **Contents**

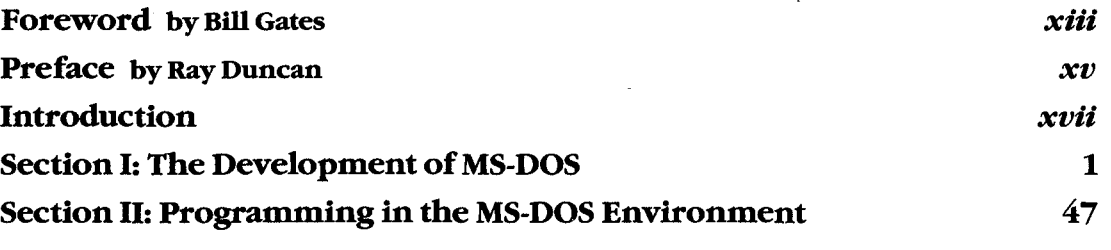

#### **Part A: Structure of MS-DOS**

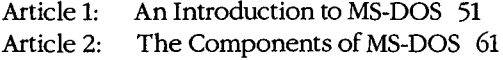

Article 3: MS-DOS Storage Devices 85

#### **Part B: Programming for MS-DOS**

- Article 4: Structure of an Application Program 107
- Article 5: Character Device Input and Output 149
- Article 6: Interrupt-Driven Communications 167
- Article 7: File and Record Management 247
- Article 8: Disk Directories and Volume Labels 279
- Article 9: Memory Management 297
- Article 10: The MS-DOS EXEC Function 321

#### **Part C: Customizing MS-DOS**

Article 11: Terminate-and-Stay-Resident Utilities 347

Article 12: Exception Handlers 385

Article 13: Hardware Interrupt Handlers 409

- Article 14: Writing MS-DOS Filters 429
- Article 15: Installable Device Drivers 447

#### **Part D: Directions ofMS-DOS**

Article 16: Writing Applications for Upward Compatibility 489 Article 17: Windows 499

#### **PartE: Programming Tools**

- Article 18: Debugging in the MS-DOS Environment 541
- Article 19: Object Modules 643
- Article 20: The Microsoft Object Linker 701

## **Section lll: User. Commands**

Introduction 725

User commands are listed in alphabetic order. This section includes ANSI.SYS, BATCH, CONFIG.SYS, DRIVER.SYS, EDLIN, RAMDRIVE.SYS, and VDISK.SYS.

## **Section IV: Programming Utilities** 961

Introduction 963

CREF 967 EXE2BIN 971 EXEMOD 974 EXEPACK 977 LIB 980 LINK 987 MAKE 999 MAPSYM 1004 MASM 1007

#### **Microsoft Debuggers:**

DEBUG 1020 SYMDEB 1054 CodeView 1157

## **Section V: System Calls**

Introduction 1177

System calls are listed in numeric order.

## **Appendixes**

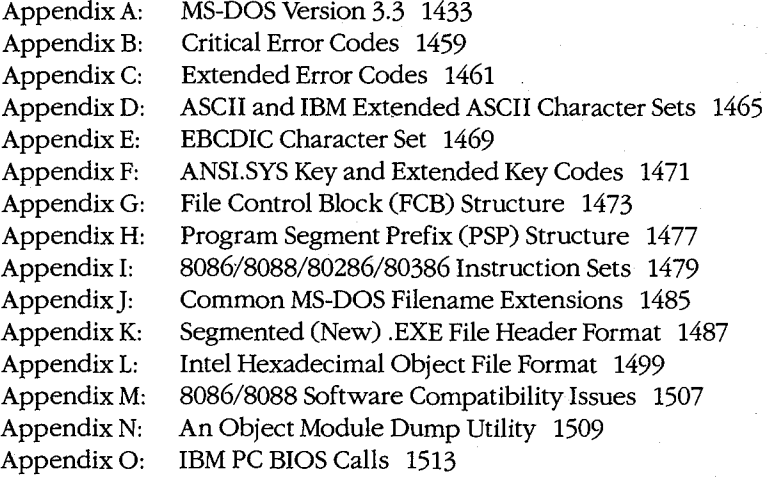

## **723**

**1175** 

## **Indexes 1531**

 $\zeta(\xi) \tilde{\xi}(\xi)$ 

Subject 1533 Commands and System Calls 1565

## **Foreword**

i<br>Internet and the company of the company of the company of the company of the company of the company of the company of the company of the company of the company of the company of the company of the company of the company

!<br>!

Microsoft's MS-DOS is the most popular piece of software in the world. It runs on more than 10 million personal computers worldwide and is the foundation for at least 20,000 applications-the largest set of applications in any computer environment. As an industry standard for the family of 8086-based microcomputers, MS-DOS has had a central role in the personal computer revolution and is the most significant and enduring factor in furthering Microsoft's original vision- a computer for every desktop and in every home. The challenge of maintaining a single operating system over the entire range of 8086-based microcomputers and applications is incredible, but Microsoft has been committed to meeting this challenge since the release of MS-DOS in 1981. The true measure of our success in this effort is MS-DOS's continued prominence in the microcomputer industry.

Since MS-DOS's creation, more powerful and much-improved computers have entered the marketplace, yet each new version of MS-DO\$ reestablishes its position as the foundation for new applications as well as for old. To explain this extraordinary prominence, we must look to the origins of the personal computer industry. The three most significant factors in the creation of MS-DOS were the compatibility revolution, the development of Microsoft BASIC and its widespread acceptance by the personal computer industry, and IBM's decision to build a computer that incorporated 16-bit technology.

The compatibility revolution began with the Intel 8080 microprocessor. This technological breakthrough brought unprecedented opportunities in the emerging microcomputer industry, promising continued improvements in power, speed, and cost of desktop computing. In the minicomputer market, every hardware manufacturer had its own special instruction set and operating system, so software developed for a specific machine was incompatible with the machines of other hardware vendors. This specialization also meant tremendous duplication of effort- each hardware vendor had to write language compilers, databases, and other development tools to fit its particular machine. Microcomputers based on the 8080 microprocessor promised to change all this because different manufacturers would buy the same chip with the same instruction set.

From 1975 to 1981 (the 8-bit era of microcomputing), Microsoft convinced virtually every personal computer manufacturer-Radio Shack, Commodore, Apple, and dozens of others-to build Microsoft BASIC into its machines. For the first time, one common language cut across all hardware vendor lines. The success of our BASIC demonstrated the advantages of compatibility: To their great benefit, users were finally able to move applications from one vendor's machine to another.

Most machines produced during this early period did not have a built-in disk drive. Gradually, however, floppy disks, and later fixed disks, became less expensive and more common, and a number of disk-based programs, including WordStar and dBASE, entered the market. A standard disk operating system that could accommodate these developments became extremely important, leading Lifeboat, Microsoft, and Digital Research all to support CP/M-80, Digital Research's 8080 DOS.

*Foreword Xiii* 

The 8-bit era proved the importance of having a multiple-manufacturer standard that The 8—bit era proved the importance of having a multiple-manufacturer standard that permitted the free interchange of programs. It was important that software designed for permitted the free interchange of programs. It was important that software designed for<br>the new 16-bit machines have this same advantage. No personal computer manufacturer in 1980 could have predicted with any accuracy how quickly a third-party software industry 1980 could have predicted with any accuracy how quickly a third-party software industry would grow and get behind a strong standard—a standard that would be the software industry's lifeblood. The intricacies of how MS-DOS became the most common 16-bit industry's lifeblood. The intricacies of how MS-DOS became the most common 16-bit operating system, in part through the work we did for IBM, is not the key point here. The key point is that it was inevitable for a popular operating system to emerge for the 16-bit key point is that it was inevitable for a popular operating system to emerge for the 16-bit machine, just as Microsoft's BASIC had prevailed on the 8-bit systems. machine, just as Microsoft's BASIC had prevailed on the 8—bit systems.

It was overwhelmingly evident that the personal computer had reached broad acceptance It Was overwhelmingly evident that the personal computer had reached broad acceptance in the market when *Time* in 1982 named the personal computer "Man of the Year." MS-in the market when Time in 1982 named the personal computer "Man ofthe Year." MS-DOS was integral to this acceptance and popularity, and we have continued to adapt DOS was integral to this acceptance and popularity, and we have continued to adapt MS-DOS to support more powerful computers without sacrificing the compatibility that is MS-DOS to support more powerful computers without sacrificing the compatibility that is essential to keeping it an industry standard. The presence of the 80386 microprocessor essential to keeping it an industry standard. The presence ofthe 80386 microprocessor guarantees that continued investments in Intel-architecture software will be worthwhile. guarantees that continued investments in Intel-architecture software will be worthwhile.

Our goal with *The MS-DOS Encyclopedia* is to provide the most thorough and accessible OUr goal with The MS—DOS Encyclopedia is to provide the most thorough and accessible resource available anywhere for MS-DOS programmers. The length of this book is many resource available anywhere for MS—DOS programmers. The length ofthis book is many times greater than the source listing of the first version of MS-DOS — evidence of the growing complexity and sophistication of the operating system. The encyclopedia will be growing complexity and sophistication ofthe operating system. The encyclopedia will be especially useful to software developers faced with preserving continuity yet enhancing especially useful to software developers faced with preserving continuity yet enhancing the portability of their applications.

Our thriving industry is committed to exploiting the advantages offered by the protected Our thriving industry is committed to exploiting the advantages offered by the protected mode introduced with the 80286 microprocessor and the virtual mode introduced with the mode introduced with the 80286 microprocessor and the virtual mode introduced with the 80386 microprocessor. MS-DOS will continue to play an integral part iri this effort. Faster 80386 microprocessor. MS-DOS will continue to play an integral part in this effort. Faster and more powerful machines running Microsoft OS/2 mean an exciting future of multi-and more powerful machines running Microsoft OS/2 mean an exciting future of multitasking systems, networking, improved levels of data protection, better hardware memory tasking systems, networking, improved levels of data protection, better hardware memory management for multiple applications, stunning graphics systems that can display an inno-management for multiple applications, stunning graphics systems that can display an innovative graphical user interface, and communication subsystems. MS-DOS version 3, which vative graphical user interface, and communication subsystems. MS-DOS version 3, which runs in real mode on 80286~based and 80386-based machines, is a vital link in the Family runs in real mode on 80286-based and 80586-based machines, is a vital link in the Family API of OS/2. Users will continue to benefit from our commitment to improved operating-API of 05/2. Users will continue to benefit from our commitment to improved operatingsystem performance and usability as the future unfolds. system performance and usability as the future unfolds.

*Bill Gates*  Bill Gates

# **Preface**  Preface

In the space of six years, MS-DOS has become the most widely used computer operating system in the world, running on more than 10 million machines. It has grown, matured, system in the world, running on more than 10 million machines. It has grown, matured, and stabilized into a flexible, easily extendable system that can support networking, and stabilized into a flexible, easily extendable system that can support networking, graphical user interfaces, nearly any peripheral device, and even CD ROMs containing graphical user interfaces, nearly any peripheral device, and even CD ROMs containing massive amounts of on-line information. MS-DOS will be with us for many years to come massive amounts of on—line information. MS—DOS will be with us for many years to come as the platform for applications that run on low-cost, 8086/8088-based machines. as the platform for applications that run on low—cost, 8086/8088—based machines.

Not surprisingly, the success of MS-DOS has drawn many writers and publishers into its orbit. The number of books on MS-DOS and its commands, languages, and applications orbit. The number of books on MS-DOS and its commands, languages, and applications dwarfs the list of titles for any other operating system. Why, then, yet another book on dwarfs the list oftitles for any other operating system. Why, then, yet another book on MS-DOS? And what can we say about the operating system that has not been said already? MS-DOS? And what can we say about the operating system that has not been said already?

First, we have written and edited *The MS-DOS Encyclopedia* with one audience in mind: the community of working programmers. We have therefore been free to bypass elemen-the community of working programmers. We have therefore been free to bypass elementary subjects such as the number of bits in a byte and the interpretation of hexadecimal numbers. Instead, we have emphasized detailed technical explanations, working code ex-numbers. Instead, we have emphasized detailed technical explanations, working code ex— ' amples that can be adapted and incorporated into new applications, and a systems view of amples that can be adapted and incorporated into new applications, and a systems View of even the most common MS-DOS commands and utilities. even the most common MS-DOS commands and utilities.

Second, because we were not subject to size restrictions, we have explored topics in depth Second, because we were not subject to size restrictions, we have explored topics in depth that other MS-DOS books mention only briefly, such as exception and error handling, that other MS—DOS books mention only briefly, such as exception and error handling, interrupt-driven communications, debugging strategies, memory management, and install-interrupt-driven communications, debugging strategies, memory management, and installable device drivers. We have commissioned definitive articles on the relocatable object able device drivers. We have commissioned definitive articles on the relocatable object modules generated by Microsoft language translators, the operation of the Microsoft Ob- modules generated by Microsoft language translators, the operation ofthe Microsoft Object Linker, and terminate-and-stay-resident utilities. We have even interviewed the key ject Linker, and terminate-and—stay—resident utilities. We have even interviewed the key developers of MS-DOS and drawn on their files and bulletin boards to offer an entertain-developers of MS—DOS and drawn on their files and bulletin boards to offer an entertaining, illustrated account of the origins of Microsoft's standard-setting operating system. ing, illustrated account ofthe origins of Microsoft's standard-setting operating system.

Finally, by combining the viewpoints and experience of non-Microsoft programmers and Finally, by combining the viewpoints and experience of non-Microsoft programmers and writers, the expertise and resources of Microsoft software developers, and the publishing writers, the expertise and resources of Microsoft software developers, and the publishing know-how of Microsoft Press, we have assembled a unique and comprehensive reference know—how of Microsoft Press, we have assembled a unique and comprehensive reference to MS-DOS services, commands, directives, and utilities. In many instances, the manuscripts have been reviewed by the authors of the Microsoft tools described. scripts have been reviewed by the authors of the Microsoft tools described.

We have made every effort during the creation of this book to ensure that its contents are timely and trustworthy. In a work of this size, however, it is inevitable that errors and omis-timely and trustworthy. In a work ofthis size, however, it is inevitable that errors and omissions will occur. If you discover any such errors, please bring them to our attention so that sions will occur. If you discover any such errors, please bring them to our attention so that they can be repaired in future printings and thus aid your fellow programmers. To this they can be repaired in future printings and thus aid your fellow programmers. To this end, Microsoft Press has established a bulletin board on MCI Mail for posting corrections end, Microsoft Press has established a bulletin board on MCI Mail for posting corrections and comments. Please refer to page *xvi* for more information.

Ray Duncan Ray Duncan

# **Introduction**  Introduction

**地名美国哈尔德 医心理学 医心理学 医心理学的 医心理学** 

*The MS-DOS Encyclopedia* is the most comprehensive reference work available on The MS—DOSEncyclopedia is the most comprehensive reference work available on Microsoft's industry-standard operating system. Written for experienced microcomputer Microsoft's industry—standard operating system. Written for experienced microcomputer users and programmers, it contains detailed, version-specific information oriall the users and programmers, it contains detailed, version—specific information on'all the MS-DOS commands, utilities, and system calls, plus articles by recognized experts in MS—DOS commands, utilities, and system calls, plus articles by recognized experts in specialized areas of MS-DOS programming. This wealth of material is organized into specialized areas of MS-DOS programming. This wealth of material is organized into major topic areas, each with a format suited to its content. Special typographic conven-major topic areas, each with a format suited to its content. Special typographic conventions are also used to clarify the material. tions are also used to Clarify the material.

## **Organization of the Book**  Organization ofthe Book

The MS-DOS Encyclopedia is organized into five major sections, plus appendixes. Each section has a unique internal organization; explanatory introductions are included where section has a unique internal organization; explanatory introductions are included where appropriate. appropriate.

Section I, The Development of MS-DOS, presents the history of Microsoft's standardsetting operating system from its immediate predecessors through version 3.2. Numerous setting operating system from its immediate predecessors through version 3.2. Numerous photographs, anecdotes, and quotations are included. photographs, anecdotes, and quotations are included.

Section II, Programming in the MS-DOS Environment, is divided into five parts: Structure of MS-DOS, Programming for MS-DOS, Customizing MS-DOS, Directions of MS-DOS, and Programming Tools. Each part contains several articles by acknowledged experts on these Programming Tools. Each part contains severalarticles by acknowledged experts on these topics. The articles include numerous figures, tables, and programming examples that pro-topics. The articles include numerous figures, tables, and programming examples that provide detail about the subject. vide detail about the subject.

Section III, User Commands, presents all the MS-DOS internal and external commands in Section III, User Commands, presents all the MS—DOS internal and external commands in alphabetic order, includingANSI.SYS, BATCH, CONFIG.SYS, DRIVER.SYS, EDLIN, alphabetic order, including ANSI.SYS, BATCH, CONFIGSYS, DRIVERSYS, EDLIN, RAMDRIVE.SYS, and VDISK.SYS. Each command is presented in a structure that allows RAMDRIVE.SYS, and VDISK.SYS. Each command is presented in a structure that allows the experienced user to quickly review syntax and restrictions on variables; the less-the experienced user to quickly review syntax and restrictions on variables; the less experienced user can refer to the detailed discussion of the command and its uses.

Section IV, Programming Utilities, uses the same format as the User Commands section to Section IV, Programming Utilities, uses the same format as the User Commands section to present the Microsoft programming aids, including the DEBUG, SYMDEB, and Code View present the Microsoft programming aids, including the DEBUG, SYMDEB, and CodeView debuggers. Although some of these utilities are supplied only with Microsoft language debuggers. Although some ofthese utilities are supplied only with Microsoft language products and are not included on the MS-DOS system or supplemental disks, their use is products and are not included on the MS-DQS system or supplemental disks, their use is intrinsic to programming for MS-DOS, and they are therefore included to create a corp.- intrinsic to programming for MS—DOS, and they are therefore included to create a comprehensive reference. prehensive reference.

## **Updates to The MS-DOS Encyclopedia**

Periodically, the staff of The MS-DOS Encyclopedia will publish updates containing clarifications or corrections to the information presented in this current edition. To obtain information about receiving these updates, please check the appropriate box on the<br>business reply card in the back of this book, or send your name and address to: MS-DOS Encyclopedia Update Information, c/o Microsoft Press, 16011 NE 36th Way, Box 97017, Redmond, WA 98073-9717. *;* : ······ <.\ "~

## **Bulletin Board Service**

Microsoft Press is sponsoring a bulletin board on MCI Mail for posting and receiving corrections and comments for The MS-DOS Encyclopedia. To use this service, log on to MCI :Mail and, after receiving the prompt, type

 $VIEW$  <Enter>  $\longrightarrow$ 

The *Bulletin Board name:* prompt will be displayed. Then type

MSPRESS <Enter>

to connect to the Microsoft Press bulletin board. A list of the individual Microsoft Press bulletin boards will be displayed; simply choose MSPress DOSENCY to enter the encyclopedia's bulletin board.

*:.·* ··:o:, • /.,· ·.. -:· .. :" • ··';"",.·:·>"'o'·\_,", o"("e< •," • "'}r-·,~·.-i' ""'· ··:~~:·:·-') • • '0•:,·.~~ ,:·',

## $Special Companion Disk$ Offer

Microsoft Press has created a set of valuable, time saving companion disks to *The MS-DOS* Encyclopedia. They contain the routines and functional programs that are listed throughout this book—thousands of lines of executable code. Conveniently organized, these disks will save you hours of typing time and allow you to start using the code immediately. The companion disks are only available directly from Microsoft Press. To order, use the special bind-in card in the back of the book or send \$49.95 for each set of disks, plus sales tax if applicable and \$5.50 per disk for domestic postage and handling, \$8.00 per disk for foreign orders, to: Microsoft Press, Attn: Companion Disk Offer, 21919 20th Ave. S.E., Box<br>3011, Bothell, WA 98041-3011. Please specify 5.25-inch or 3.5-inch format. Payment must be in U.S. funds. You may pay by check or money order (payable to Microsoft Press), or by<br>American Express, VISA, or MasterCard; please include your credit card number and expiration date. All domestic orders are shipped 2nd day air upon receipt of order by Microsoft.

CA residents 5% plus local option tax, CT 7.5%, FL 6%, MA 5%, MN 6%, MO 4.225%, NY 4% plus local<br>option tax, WA State 7.8%. option tax, WA State 7.8%.

Italic font indicates user-supplied variable names, procedure names in text, parameters whose values are to be supplied by the user, reserved words in the C programming language, messages and return values in text, and, occasionally, emphasis.

A typographic distinction is made between lowercase l and the numeral 1 in both text and program listings.

Cross-references appear in the form SECTION NAME: PART NAME, CoMMAND NAME, OR IN-TERRUPT NUMBER: Article Name or Function Number.

Color indicates user input and program examples.

#### **Terminology**

Although not an official IBM name, the term *PC-DOS* in this book means the IBM implementation of MS-DOS. If PC-DOS is referenced and the information differs from that for the related MS-DOS version, the PC-DOS version number is included. To avoid confusion, the term *DOS* is never used without a modifier.

The names of special function keys are spelled as they are shown on the IBM PC keyboard. In particular, the execute key is called Enter, not Return. When *<Enter>* is included in a user-entry line, the user is to press the Enter key at the end of the line.

The common key combinations, such as Ctrl-C and Ctrl-Z, appear in this form when the actual key to be pressed is being discussed but are written as Control~C, Control-Z, and so forth when the resulting code is the true reference. Thus, an article might reference the Control-C handler but state that it is activated when the user presses Ctrl-C.

Unless specifically indicated, hexadecimal numbers are used throughout. These numbers are always followed by the designation  $H(h)$  in the code portions of program listings). Ranges of hexadecimal values are indicated with a dash - for example, 07-0AH.

The notation *(more)* appears in italic at the bottom of program listings and tables that are continued on the next page. The complete caption or table title appears on the first page of a continued element and is designated *Continued* on subsequent pages.

Section V, System Calls, documents Interrupts 20H through 27H and Interrupt 2FH. The Interrupt 21H functions are listed in individual entries. This section, like the User Commands and Programming Utilities sections, presents a quick review of usage for the experienced user and also provides extensive notes for the less-experienced programmer.

The 15 appendixes provide quick-reference materials, including a summary of MS-DOS version 3.3, the segmented (new) .EXE file header format, an object file dump utility, and the Intel hexadecimal object file format. Much of this material is organized into tables or bulleted lists for ease of use.

The book includes two indexes- one organized by subject and one organized by command name or system-call number. The subject index provides comprehensive references to the indexed topic; the command index references only the major entry for the command or system call.

## **Program listings**

*The MS-DOS Encyclopedia* contains numerous program listings in assembly language, C, and QuickBASIC, all designed to run on the IBM PC family and compatibles. Most of these programs are complete utilities; some are routines that can be incorporated into functioning programs. Vertical ellipses are often used to indicate where additional code would be supplied by the user to create a more functional program. All program listings are heavily commented and are essentially self-documenting.

The programs were tested using the Microsoft Macro Assembler (MASM) version 4.0, the Microsoft C Compiler version 4.0, or the Microsoft QuickBASIC Compiler version 2.0.

The functional programs and larger routines are also available on disk. Instructions for ordering are on the page preceding this introduction and on the mail-in card bound into this volume.

## **Typography and Terminology**

Because *The MS-DOS Encyclopedia* was designed for an advanced audience, the reader generally will be familiar with the notation and typographic conventions used in this volume. However, for ease of use, a few special conventions should be noted.

#### **Typographic conventions**

Capital letters are used for MS-DOS internal and external commands in text and syntax lines. Capital letters are also used for filenames in text.

# **Section I** The Development of MS-DOS

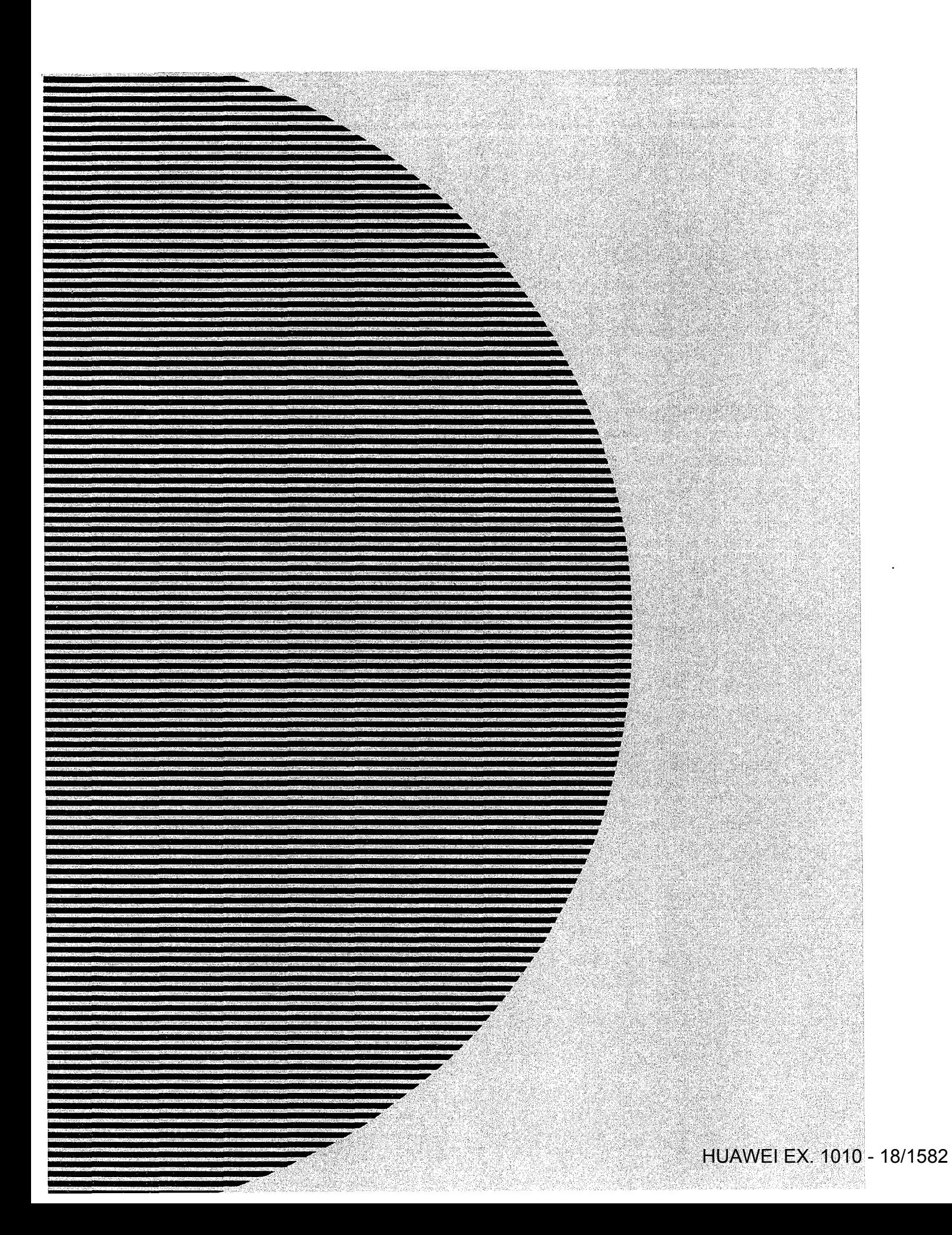

# The Development of MS-DOS

To many people who use personal computers, MS-DOS is the key that unlocks the power To many people who use personal computers, MS-DOS is the key that unlocks the power of the machine. It is their most visible connection to the hardware hidden inside the of the machine. It is their most visible connection to the hardware hidden inside the cabinet, and it is through MS-DOS that they can run applications and manage disks and cabinet, and it is through MS—DOS that they can run applications and manage disks and disk files. disk files.

In the sense that it opens the door to doing work with a personal computer, MS-DOS is In the sense that it opens the door to doing work with a personal computer, MS-DOS is indeed a key, and the lock it fits is the Intel 8086 family of microprocessors. MS-DOS and the chips it works with are, in fact, closely connected—so closely that the story of MS-DOS is really part of a larger history that encompasses not only an operating system MS—DOS is really part of a larger history that encompasses not only an operating system but also a microprocessor and, in retrospect, part of the explosive growth of personal but also a microprocessor and, in retrospect, part ofthe explosive growth of personal computing itself. computing itself.

Chronologically, the history of MS-DOS can be divided into three parts. First came the Chronologically, the history of MS—DOS can be divided into three parts. First came the formation of Microsoft and the events preceding Microsoft's decision to develop an formation of Microsoft and the events preceding Microsoft's decision to develop an operating system. Then came the creation of the first version of MS-DOS. Finally, there is operating system. Then came the creation ofthe first version of MS-DOS. Finally, there is the continuing evolution of MS-DOS since its release in 1981. the continuing evolution of MS-DOS since its release in 1981.

Much of the story is based on technical developments, but dates and facts alone do not provide an adequate look at the past. Many people have been involved in creating MS-DOS provide an adequate look at the past. Many people have been involved in creating MS-DOS and directing the lines along which it continues to grow. To the extent that personal opin-and directing the lines along which it continues to grow. To the extent that personal opinions and memories are appropriate, they are included here to provide a fuller picture of ions and memories are appropriate, they are included here to provide a fuller picture of the origin and development of MS-DOS. the origin and development of MS-DOS.

## **Before MS-DOS**  Before MS-DOS

The role of International Business Machines Corporation in Microsoft's decision to create MS-DOS has been well publicized. But events, like inventions, always build on prior ac-MS-DOS has been well publicized. But events, like inventions, always build on prior accomplishments; and in this respect the roots of MS-DOS reach farther back, to four hard-complishments, and in this respect the roots of MS-DOS reach farther back, to four hardware and software developments of the 1970s: Microsoft's disk-based and stand-alone ware and software developments ofthe 19705: Microsoft's disk-based and stand-alone versions of BASIC, Digital Research's CP/M-80 operating system, the emergence of the versions of BASIC, Digital Research's CP/M—80 operating system, the emergence of the 8086 chip, and a disk operating system for the 8086 developed by Tim Paterson at a hard-8086 chip, and a disk operating system for the 8086 developed by Tim Paterson at a hardware company called Seattle Computer Products. ware company called Seattle Computer Products.

## **Microsoft and BASIC**  Microsoft and BASIC

On the surface, BASIC and MS-DOS might seem to have little in common, but in terms of On the surface, BASIC and MS-DOS might seem to have little in common, but in terms of file management, MS-DOS is a direct descendant of a Microsoft version of BASIC called file management, MS-DOS is a direct descendant of a Microsoft version of BASIC called Stand-alone Disk BASIC. Stand—alone Disk BASIC.

Before Microsoft even became a company, its founders, Paul Allen and Bill Gates, developed a version of BASIC for a revolutionary small computer named the Altair, which veloped a version of BASIC for a revolutionary small computer named the Altair, which was introduced in January 1975 by Micro Instrumentation Telemetry Systems (MITS) of was introduced in January 1975 by Micro Instrumentation Telemetry Systems (MITS) of

Section *I*: The Development of MS-DOS 3

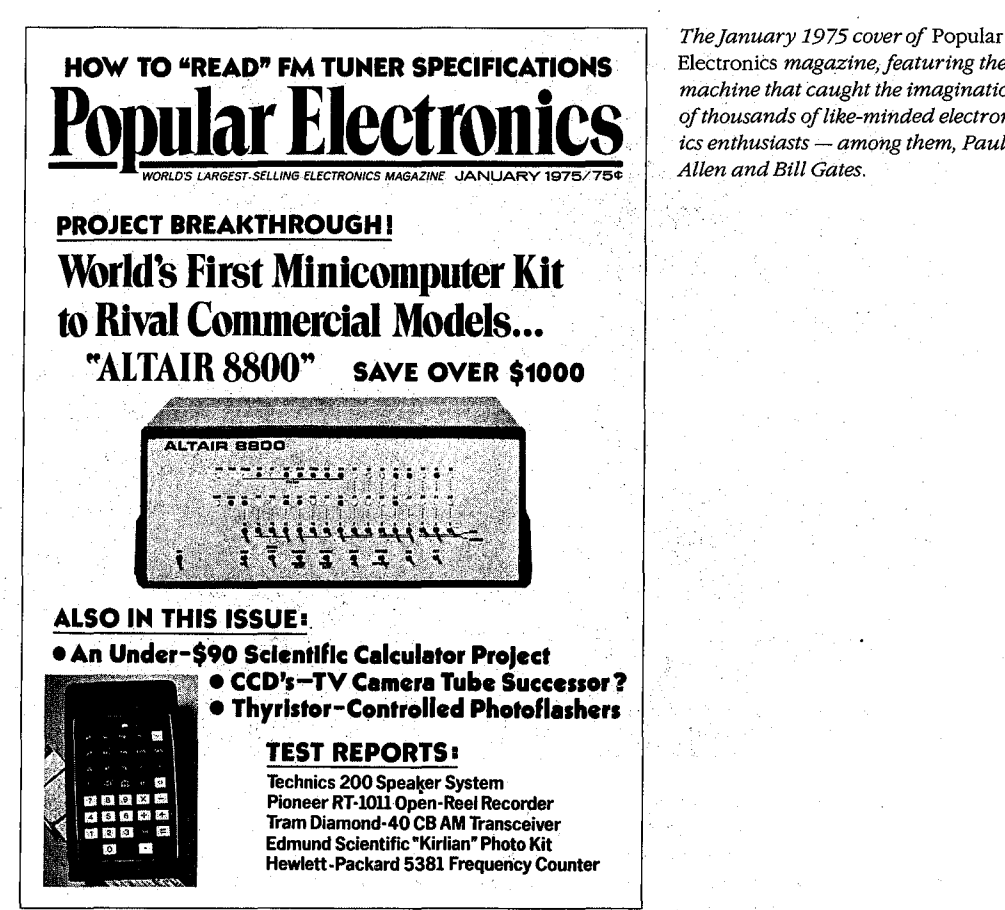

*The January 1975 cover of Popular* ElectroniCs *magazine, featuring the machine that caught the imaginations*  machine that Caught the imaginations *of thousands of like-minded electronics enthusiasts — among them, Paul<br>Allen and Bill Gates. Allen and Bill Gates.* 

Although it was too limited to serve as the central processor for a general-purpose computer, the 8008 was undeniably the ancestor of the 8080 as far as its architecture and instruc-ter, the 8008 was undeniably the ancestor ofthe 8080 as far as its architecture and instruction set were concerned. Thus Traf-O-Data's work with the 8008 gave Gates and Allen a head start when they later developed their version of BASIC for the Altair. head start when they later developed their version of BASIC for the Altair.<br>Paul Allen learned of the Altair from the cover story in the January 1975 issue of *Popular* 

*Electronics* magazine. Allen, then an employee of Honeywell in Boston, convinced Gates, Electronics magazine. Allen, then an employee of Honeywell in Boston, convinced Gates, a student at Harvard University, to develop a BASIC for the new computer. The two wrote a student at Harvard University, to develop a BASIC for the new computer. The two wrote their version of BASIC for the 8080 in six weeks, and Allen flew to New Mexico to demonstrate the language for MITS. The developers gave themselves the company name of strate the language for MITS. The developers gave themselves the company name of Microsoft and licensed their BASIC to MITS as Microsoft's first product. Microsoft and licensed their BASIC t0 MITS as Microsoft's first product.

Though not a direct forerunner of MS-DOS, Altair BASIC, like the machine for which it was Though not a direct forerunner of MS—DOS, Altair BASIC, like the machine for which it was developed, was a landmark product in the history of personal computing. On another developed, was a landmark product in the history of personal computing. On another level, Altair BASIC was also the first link in a chain that led, somewhat circuitously, to Tim level, Altair BASIC was also the first link in a chain that led, somewhat circuitously, to Tim Paterson and the disk operating system he developed for Seattle Computer Products for Paterson and the disk operating system he developed for Seattle Computer Products for the 8086 chip.

[strewo]  $[5TKTOP]$  $[F^{\text{RETDP}}]$ pointer to next line binary line # 7-er·o ~(2.(,1M\ "-boo= ~ "'"""'~ *\,\_:.>*  2ero (24/7es) that will go out with all software.<br>Simple variables, 6 bytes per variable for loading non-checksummed<br>2 bytes que the name to the *que* two name.<br>H by tes que the value.<br>Contract of the state of the contract of the state of the state of the state of the state of the state of the s < Repeat for each variable><br>Arnay variables  $2$  byte hame.  $2. b$   $\eta$   $\pm c$  length.  $values -$ Repeats for each array  $\text{SINCEWO}$  lowest location.  $\text{Ga}_2$  stacks and the signal means in teaching channels Free space *(steanbenkere)* Free spong (stranbe in leve) .<br>The st recent stack entry (it can in the stack out<br>Stock- Stack form Stock I sin chow of stack/poost location for strings and chow of stack<br>[FRETbP] bottom of stack/poost location for strings and the case of the case of the case of the case of the cas<br>- and the case of the case of the case { *<-U..* '7 jiC ¢.- C..V..c('ew\- s-\-"''j *"'So..'l.e.*   $STRINCS$  $\lfloor \text{MEMSTZ} \rfloor$  highest thackin  $\lfloor \text{gcd}(m, \cdot) \rfloor$  by loading on top of it. **Loading Software**  Software from MITS will be pro-<br>vided in a checksummed format.<br>There will be a bootstrap loader<br>that you key in manually (less than<br>25 bytes). This will read a check-<br>sum loader (the 'bin' loader) which<br>will be about 120 b **ror audio cassette loading the** <br>
For audio cassette loading the **bootstrap and checksum loaders will**<br> **be longer.** All of this will be ex- $\begin{array}{c|c|c|c|c} \hline \text{post} & \text{bootstrap and checksum loaders will} \\ \hline \text{post} & \text{index} & \text{index} \\ \hline \text{be longer. All of this will be ex-  
plane in detail go out with all software.} \\ \hline \end{array}$ For loading non-checksummed<br>paper tapes here is a short program: **paper tapes here is a short proogram:**  STKLOC: OW GETNEW<br>
(2 bytes-#1 low byte of<br>
GETNEW address<br> **12 high byte of<br>
GETNEW address) START: LXI H,O<br>
GETNEW: LXI SP, STKLOC<br>
IH <flag-input channel><br>
RAL ;get input ready bit<br>
RHZ ;ready? IN <data-input channel> CHGLOC: CPI <01.13 = IHX 8>**  RNZ INR A **STA CHGLOC**  P.ET **(22 bytes)**  Punch a paper tape with leader,<br>a 043 start byte, the byte to be<br>stored at loc 0, the byte to be<br>stored at l, - - etc. Start at<br>start at<br>START, making sure the memory the<br>loader is in is unprotected. Xake<br>sure you don't wi **To run this again change CHGLOC back to CPI ... 376.**  To run this again change CHGLOC back to CPI — 375. 5+0 rqg} (dz/o} w1' (1;.— <sup>345</sup> <sup>I</sup> <sup>Q</sup> m Mom/JULY, <sup>1975</sup>  $\frac{1}{\frac{1}{2} \cdot \frac{1}{2} \cdot \frac{1}{2} \$ Software from MITS will be pro-<br>C-TXT-TAB] pointer to next line (2 Lytes) vided in a checksummed format. " ויים במשפחה של ביקולים (בעיקולים) ו- "There will be a bootstrap loader"<br>"Here will be a bootstrap loader" (2 bytrs) ("that you key in manually (less than<br>"Character «m MM (See hotte!!) ("the you key in manually less th  $Ze_{rD}$   $(Z_{bq}te)$   $|$   $\qquad$   $\qquad$   $2 \frac{1}{2}$  by  $\frac{1}{2}$  by  $\frac{1}{2}$  and  $\frac{1}{2}$  paper tapes here is a short program: - 2 bytes que fix value,<br>
< Repeat for each variable ><br>
ARYTHB] Array variable ><br>
Anythe hang. 7<br>
2 byte hang. 7  $2 \frac{b}{10}$   $2 \frac{b}{10}$   $2 \frac{c}{100}$   $2 \frac{c}{100}$   $2$ values - J<br>Repeats for each array fill of the summer in the ready bit<br>RAL speeds for each array fill and set input ready bit free spece<br>FFR a 043 start byte, the byte to be<br>FFR = 100, the byte to be given by the byte to be given by the byte to be given by the company of the start at  $STKN \rightarrow STTN$  Start is in is unprotected. Make sure the memory the START, making sure the memory the  $STN$ This scheme allows for simple<br>table maxagement. Only call +able maxagement. Only collector<br>(s. for strings which aren't in 4KBASIC.) |\_\_\_\_\_\_\_\_~\_\_\_\_~\_\_J

*On the left, Bill Gates's original handwritten notes describing memory configuration for Altair BASIC. On*  On the left, Bill Gates's original handwritten notes describing memory configurationforAltairBASIC. On the right, a short bootstrap program written by Gates for Altair users; published in the July 1975 edition of the *MITS user newsletter,* Computer Notes. MITS user newsletter, Computer Notes.

## **From paper tape to disk**  From papertape to disk

Gates and Allen's early BASIC for the Altair was loaded from paper tape after the bootstrap Gates and Allen's early BASIC for the Altair was loaded from paper tape after the bootstrap to load the tape was entered into memory by flipping switches on the front panel of the to load the tape was entered into memory by flipping switches on the front panel ofthe computer. In late 1975, however, MITS decided to release a floppy-disk system for the computer. In late 1975, however, MITS decided to release a floppy—disk system for the Altair-the first retail floppy-disk system on the market. As a result, in February 1976 Altair—the first retail floppy—disk system on the market. As a result, in February 1976 Allen, by then Director of Software for MITS, asked Gates to write a disk-based version of Allen, by then Director of Software for MITS, asked Gates to write a disk-based version of Altair BASIC. The Altair had no operating system and hence no method of managing files,<br>so the disk BASIC would have to include some file-management routines. It would, in so the disk BASIC would have to include some file-management routines. It would, in effect, have to function as a rudimentary operating system. effect, have to function as a rudimentary operating system.

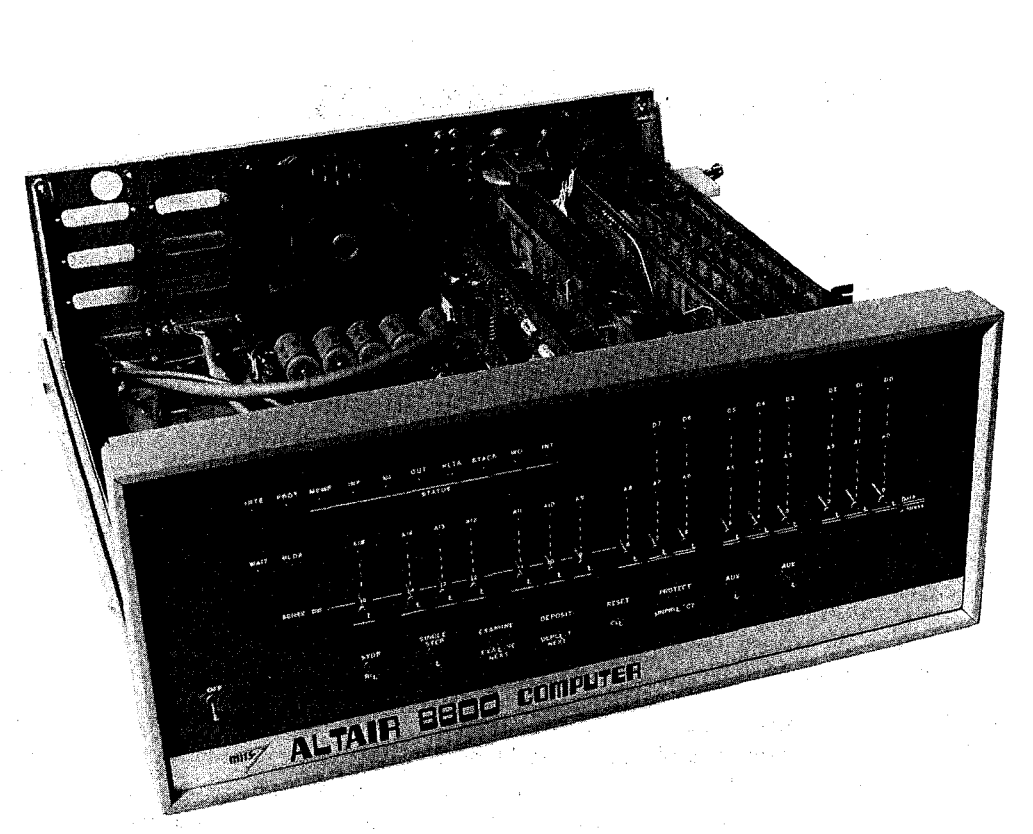

*The Altair. Christened one evening shortly before its appearance on the cover of* Popular Electronics TheAltair. Christened one evening shortly before its appearance on the cover of Popular Electronics *magazine, the computer was named for the night's destination of the starship* Enterprise. *The photograph*  magazine, the computer was namedforthe night's destination ofthe starship Enterprise. Thephotograph *clearly shows the input switches on the front panel of the cabinet.*  clearly shows the inputswitches on thefrontpanel ofthe cabinet.

Albuquerque, New Mexico. Though it has long been eclipsed by other, more powerful Albuquerque, New Mexico. Though it has long been eclipsed by other, more powerful makes and models, the Altair was the first "personal" computer to appear in an environ-makes and models, the Altair was the first "personal" computer to appear in an environment dominated by minicomputers and mainframes. It was, simply, a metal box with a ment dominated by minicomputers and mainframes. It was, simply, a metal box with a panel of switches and lights for input and output, a power supply, a motherboard with 18 panel ofswitches and lights for input and output, a power supply, a motherboard with 18slots, and two boards. One board was the central processing unit, with the 8-bit Intel 8080 slots, and two boards. One board was the central processing unit, with the 8-bit Intel 8080 microprocessor at its heart; the other board provided 256 bytes of random-access memory. microprocessor at its heart; the other board provided 256 bytes ofrandom-access memory. This miniature computer had no keyboard, no monitor, and no device for permanent This miniature computer had no keyboard, no monitor, and no device for permanent storage, but it did possess one great advantage: a price tag of \$397. storage, but it did possess one great advantage: a price tag of \$397.

Now, given the hindsight of a little more than a decade of microcomputing history, it is Now, given the hindsight of a little more than a decade of microcomputing history, it is<br>easy to see that the Altair's combination of small size and affordability was the thin edge of a wedge that, in just a few years, would move everyday computing power away from of a wedge that, in just a few years, would move everyday computing power away from impersonal monoliths in climate-controlled rooms and onto the desks of millions of impersonal monoliths in climate-controlled rooms and onto the desks ofmillions of people. In 1975, however, the computing environment was still primarily a matter of data people. In 1975, however, the computing environment was still primarily a matter of data processing for specialists rather than personal computing for everyone. Thus when 4 KB processing for specialists rather than personal computing for everyone. Thus when 4 KB

I  $\mathbf{H}$ 

 $(1975)$ 

:raaaammrmfi

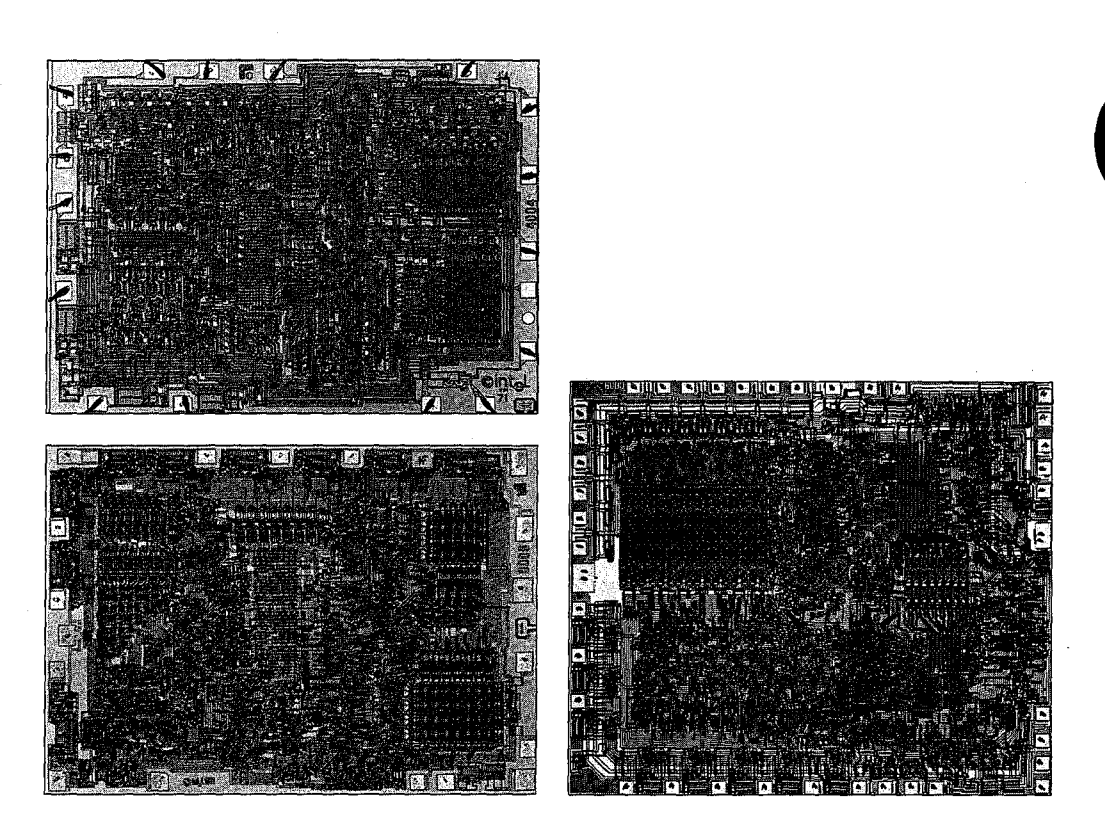

*Intel's 4004, 8008, and 8080 chips. At the top left is the 4-bit 4004, which was named for the approximate*  Intel's 4004, 8008, and 8080 chips. At the top left is the 4-bit 4004, which was namedforthe approximate number of old-fashioned transistors it replaced. At the bottom left is the 8-bit 8008, which addressed 16 KB of memory; this was the chip used in the Traf-O-Data tape-reader built by Paul Gilbert. At the right is the 8080, *a faster 8-bit chip that could address 64 KB of memory. The brain of the MITS Altair, the 8080 was, in many*  afaster 8—bit chip that could address 64 KB ofmemory. The brain ofthe MITSAltair; the 8080 was, in many *respects, the chip on which the personal computing industry was built. The 4004 and 8008 chips were*  respects, the chip on which thepersonal computing industry was built. The 4004 and 8008 chips were *developed early in the 1970s; the 8080 appeared in 1974.*  developed early in the 19705,- the 8080 appeared in 1974.

memory expansion boards became available for the Altair, the software needed most by its memory expansion boards became available for the Altair, the software needed most by its users was not a word processor or a spreadsheet, but a programming language — and the language first developed for it was a version of BASIC written by Bill Gates and Paul Allen. language first developed for it was a version of BASIC written by Bill Gates and Paul Allen.

Gates and Allen had become friends in their teens, while attending Lakeside School in Gates and Allen had become friends in their teens, while attending Lakeside School in Seattle. They shared an intense interest in computers, and by the time Gates was in the Seattle. They shared an intense interest in computers, and by the time Gates was in the tenth grade, they and another friend named Paul Gilbert had formed a company called tenth grade, they and another friend named Paul Gilbert had formed a company called Traf -0-Data to produce a machine that automated the reading of 16-channel, 4-digit, Traf—O-Data to produce a machine that automated the reading of 16-channel, 4—digit, binary-coded decimal (BCD) tapes generated by traffic-monitoring recorders. This ma-binary-coded decimal (BCD) tapes generated by traffic—monitoring recorders. This machine, built by Gilbert, was based on the Intel 8008 microprocessor, the predecessor chine, built by Gilbert, was based on the Intel 8008 microprocessor, the predecessor of the 8080 in the Altair. of the 8080 in the Altair.

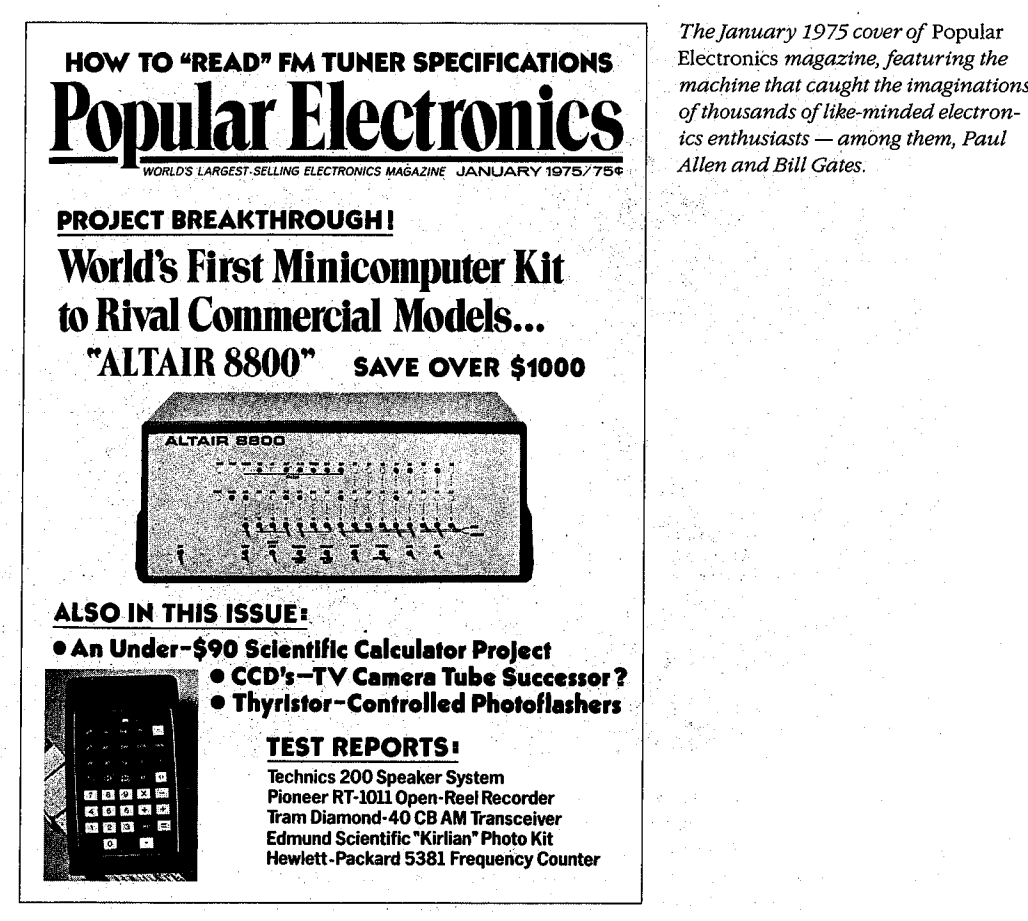

**The January 1975 cover of Popular** ElectroniCs *magazine, featuring the machine that caught the imaginations*  machine that caught the imaginations of thousands of like-minded electron-

i.

7).1 'i,

Although it was too limited to serve as the central processor for a general-purpose compu-Although it was too limited to serve as the central processor for a general-purpose computer, the 8008 was undeniably the ancestor of the 8080 as far as its architecture and instruc-ter, the 8008 was undeniably the ancestor ofthe 8080 as far as its architecture and instruction set were concerned. Thus Traf-O-Data's work with the 8008 gave Gates and Allen a head start when they later developed their version of BASIC for the Altair. head start when they later developed their version of BASIC for the Altair.

Paul Allen learned of the Altair from the cover story in the January 1975 issue of *Popular*  Paul Allen learned ofthe Altair from the cover story in the January 1975 issue of Popular *Electronics* magazine. Allen, then an employee of Honeywell in Boston, convinced Gates, Electronics magazine. Allen, then an employee of Honeywell in Boston, convinced Gates, a student at Harvard University, to develop a BASIC for the new computer. The two wrote a student at Harvard University, to develop a BASIC for the new computer. The two wrote their version of BASIC for the 8080 in six weeks, and Allen flew to New Mexico to demon-their version of BASIC for the 8080 in six weeks, and Allen flew to New Mexico to demonstrate the language for MITS. The developers gave themselves the company name of strate the language for MITS. The developers gave themselves the company name of Microsoft and licensed their BASIC to MITS as Microsoft's first product. Microsoft and licensed their BASIC to MITS as Microsoft's first product.

Though not a direct forerunner of MS-DOS, Altair BASIC, like the machine for which it was developed, was a landmark product in the history of personal computing. On another developed, was a landmark product in the history of personal computing. On another level, Altair BASIC was also the first link in a chain that led, somewhat circuitously, to Tim level, Altair BASIC was also the first link in a chain that led, somewhat circuitously, to Tim Paterson and the disk operating system he developed for Seattle Computer Products for Paterson and the disk operating system he developed for Seattle Computer Products forthe 8086 chip. the 8086 chip.

 $[$ 5TREN $\mathfrak{y}$  $T$ s $T$  $K$  $T$  $OP$  $T$ [FRETbP]  $[$ MEMSTZ $]$ pointer to next line<br>binary line # character on line  $ze_{r0}$ - Repeat about for each line>  $z$ ero  $(1 \nu_{\text{t}})$ <sup>That will go out with all software.<br>VARTHBJ 'Simple variables, 6 bytes per variable some checksummed one checksummed</sup> 2 *bytex give* the name  $H$   $b$ qtcs que the value.  $1$  stkloc: DH GETHEM < Repeat for each variable > (2 bytes-\$1 low byte of<br>ARYTHED Array variable > (2 bytes-\$1 communisterest)<br>GETNEY address Array variables (1,1 km) and the set of the main of the set of the set of the set of the set of the set of the set of the set of the set of the set of the set of the set of the set of the set of the set of the set of the s ~~ ~~~ h,::1·:J l ""' ....... ~- L,j 7. up}: (twin. START: Lxr u,o GETNEW: LXI SP, STKLOC Repeats for each array  $l$ owest  $local$ , or  $Gr$  stacks Free space (stean be in leve) and the choice certicous = INX B> the international content of the space (strander here) and the meet at meeting at the strander of the strander<br>International strander stack entry<br>International strander stack on the strander strander  $5$ tac $\sim$ brtrM o-f *s:J-..\_c{::.;* f~i' loe.rlwvfor stn;q5 mama?) bum» of #th / taped loemxio' Sim Punch <sup>a</sup> paper tape with "2 W" leader, {.-= "'Jji<' *<.12--* Current string usage  $STRINGS$  $(MEMSTZ)$  highest  $\mathcal{W}$  include  $\{bestw \}$ .  $\{ \}$  by loading on top of it. This scheme allows for simple Vais schene allows for simple<br>table maxagement. Only collector (>. -{o.r *-;.{r1r,'15* kJI-,,~ ~trel'\. -t {V\ 4/C l?fl-5\C (5. {or g-frfiifghjjw (4.)th arehj'l' [vx [1K Efiju. 93 OOMPUTER NOTES/ JULY, 1975 **Loading Software**  Software from MITS will be provided in a checksummed format.<br>There will be a bootstrap loader<br>that you key in manually (less than<br>25 bytes). This will read a check-<br>sum loader (the 'bin' loader) which<br>will be about 120 bytes. For audio cassette loading the<br>bootstrap and checksum loaders will<br>be longer. All of this will be ex-<br>plained in detail in a cover package<br>that will go out with all software. **Simple Dariality, 6 of ty, per variable of the souting non-checksummed**<br>2 bytes qive the name STKLOC: DW GETNEW **(2 bytes-Ml low bvte of GE:TNtil address**  N2 high byte of **GETNEW address** ) START: LXI H, O<br>
SETNEW: LXI SP, STKLOC<br>
IN <flag-input channel><br>
RAL :get input ready bit<br>
RAL :get input channel><br>
IN <data-input channel><br>
IN <data-input channel><br>
CHGLOC: CPI cOM3 = INX B><br>
RNZ<br>
INR A STA CHGLOC P.ET **(22 bytes)**  Punch a paper tape with leader,<br>a G<sup>u</sup>3 start byte, the byte to be<br>stored at loc 0, the byte to be<br>stored at l, - - - et. Start at<br>START, making sure the nemory the<br>loader is in is unprotected. Xake<br>sure you don't wipe out **To run this again change CHGLOC back to CPI - 376.**  To run this again change CHGLOC back to CF! - 376.  $SL_{n-1}$ ,  $H_{n-1}$ Storage layent for EASIC  $\frac{1976}{\text{COMFUTER NOTS/JULY}, 1975}$ @ ZEN (,1 (WP. Loading Software . Software from HITS will be pro-C-rx<sup>-r</sup>IAB Pointer to ext line (2 L<sub>u</sub>tes) vided in a checksummed format.<br>There will be a bootstrap loader in a bootstrap loader  $\binom{10.24}{10.24}$   $\binom{7}{2}$  ( $\binom{7}{2}$   $\binom{7}{3}$   $\binom{8}{10.24}$  that you key in manually (less than character on 'Ind. (See not 1) 35 bytes). This will read a check-<br>Zero (1. 64+c) 300 bytes. Which is summer that is badden which For audio cassette loading the  $4$  limped about for each  $\vert \cdot \cdot \rangle$   $\sim$   $\vert$  be longer. All of this will be ex-\IGJM} "' IN <flag-input channeh 26 {oaks '9" fad-x a." RAL ;get input ready bit m <sup>9</sup> RNZ :ready? <sup>5</sup>' EWD'J law¢;+ (gent-hen. GP S-{g CHGLDC: CPI IN (data-input <0M3 <sup>=</sup> IN! channel.) 5' Punch a paper tape with lea FRETOP (nurve) tree spoce<br>FRETOP (urve) stored at 1, -- etc. Start at 1. -- etc. Start at 1. -- etc. Start at 1. -- etc. Start at 1. -- - etc. Start at 1. -- - etc. Start at 1. -- - etc. Start at 1. -- - etc. Start at 1. -University String usage sure of the START, making sure the memory the STRT. Making sure the memory the STRT. [APY THE] Array variables<br>  $2 \times 4 + 6$  hang<br>  $2 \times 4 + 6$  hang<br>  $2 \times 4 + 6$  hang<br>  $2 \times 4 + 6$  hang<br>  $2 \times 4 + 6$  hang<br>  $2 \times 4 + 6$  hang<br>  $2 \times 4 + 6$  hang<br>  $2 \times 4 + 6$  stack<br>  $2 \times 4 + 6$  stack<br>  $3 \times 4 - 6$ <br>  $5 \times 4 - 6$ <br>  $5 \times 4 - 6$ <br>  $5 \$  $\overline{\phantom{a}}$ 

*On the left, Bill Gates's original handwritten notes describing memory configuration/or Altair BASIC. On*  On the left, Bill Gates's original handwritten notes describing memory configurationforAltairBASIC. On the right, a short bootstrap program written by Gates for Altair users; published in the July 1975 edition of the *MITS user newsletter,* Computer Notes. MITS user newsletter, Computer Notes.

## **From paper tape to disk**  From papertape to disk

Gates and Allen's early BASIC for the Altair was loaded from paper tape after the bootstrap Gates and Allen's early BASIC for the Altair was loaded from paper tape after the bootstrap to load the tape was entered into memory by flipping switches on the front panel of the to load the tape was entered into memory by flipping switches on the front panel ofthe computer. In late 1975, however, MITS decided to release a floppy-disk system for the computer. In late 1975, however, MITS decided to release a floppy—disk system for the Altair-the first retail floppy-disk system on the market. As a result, in February 1976 Altair—the first retail floppy—disk system on the market. As a result, in February 1976 Allen, by then Director of Software for MITS, asked Gates to write a disk-based version of Allen, by then Director of Software for MITS, asked Gates to write a disk-based version of Altair BASIC. The Altair had no operating system and hence no method of managing files, Altair BASIC. The Altair had no operating system and hence no method of managing files, so the disk BASIC would have to include some file-management routines. It would, in effect, have to function as a rudimentary operating system. effect, have to function as a rudimentary operating system.

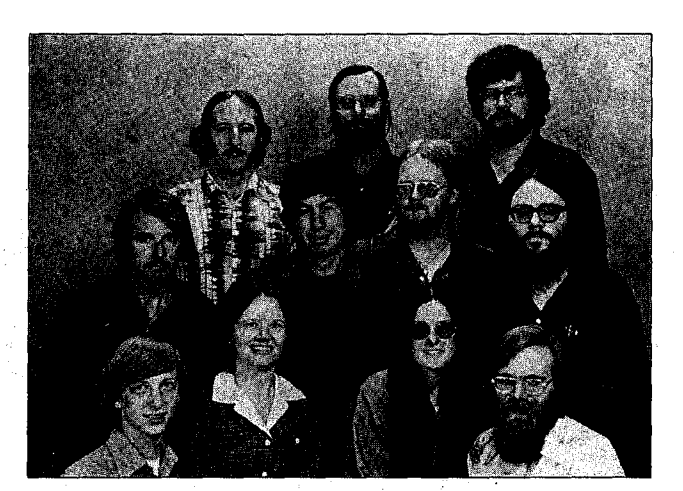

*Microsoft, 1978, Albuquerque,*  Microsoft, 1978, Albuquerque, *New Mexico. Top row, left to right:*  New Mexico. Top row, left to right.- *Steve Wood, Bob Wallace, jim Lane.*  Steue Wood, Bob Wallace,Jim Lane. *Middle row, left to right: Bob O'Rear,*  Middle row, left to right: Bob O'Rear, *Bob Greenberg, Marc McDonald,*  Bob Greenberg, Marc McDonald, *Gordon Letwin. Bottom row, left to*  Gordon Letwin. Bottom row, left to *right: Bill Gates, Andrea Lewis,*  right: Bill Gates, Andrea Lewis, *Marla Wood, Paul Allen.*  Marla Wood, PaulAllen.

Gates, still at Harvard University, agreed to write this version of BASIC for MITS. He went  $\mu$  to Albuquerque and, as has often been recounted, checked into the Hilton Hotel with a  $\parallel$ the new version of BASIC. Arriving at MITS with the code and a request to be left alone, Gates began typing and debugging and, after another five days, had Disk BASIC running Gates began typing and debugging and, after another five days, had Disk BASIC running on the Altair.

This disk-based BASIC marked Microsoft's entry into the business of languages for per- $\mathbb{R}^3$  sonal computers — not only for the MITS Altair, but also for such companies as Data  $\parallel$  $||$  added features, such as enhanced mathematics capabilities, and, more to the point in terms of MS-DOS, evolved into Stand-alone Disk BASIC, produced for NCR in 1977.

Designed and coded by Marc McDonald, Stand-alone Disk BASIC included a file-<br>management scheme called the EAT, or file allocation table that used a linked list management scheme called the FAT, or file allocation table that used a linked list for man-management scheme called the FAT, or file allocation table that used a linked list for managing disk files. The FAT, born during one of a series of discussions between McDonald aging disk files. The FAT, born during one of a series of discussions between McDonald and Bill Gates, enabled disk-allocation information to be kept in one location, with and Bill Gates, enabled disk-allocation information to be kept in one location, with "chained" references pointing to the actual storage locations on disk. Fast and flexible, "chained" references pointing to the actual storage locations on disk. Fast and flexible, this file-management strategy was later used in a stand-alone version of BASIC for the 8086 this file—management strategy was later used in a stand-alone version of BASIC for the 8086 chip and eventually, through an operating system named M-DOS, became the basis for the file-handling routines in MS-DOS.<br>M-DOS

#### **M-DOS**

During 1977 and 1978, Microsoft adapted both BASIC and Microsoft FORTRAN for an increasingly popular 8-bit operating system called CP/M. At the end of 1978, Gates and Allen moved Microsoft from Albuquerque to Bellevue, Washington. The company continued to concentrate on programming languages, producing versions of BASIC for the 6502 and the TI9900. 6502 and the TI9900.

I II''  $\prod_{i=1}^n$ 

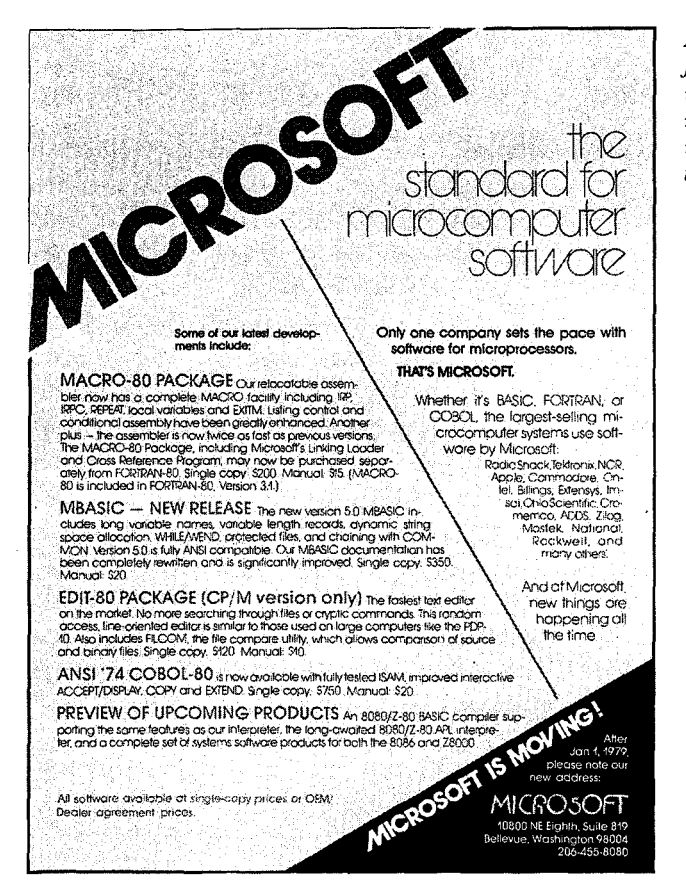

*A Microsoft advertisement from the*  A Microsoft advertisementfrom the *january 1979 issue of* Byte *magazine*  January 1979 issue of Byte magazine *mentioning some products and the*  mentioning someproducts and the *machines they ran on. In the lower*  machines they ran on. In the lower *right corner is an announcement of*  right corner is an announcement of *the company's move to Bellevue,*  the company '5 move to Bellevue, *Washington.*  Washington.

During this same period, Marc McDonald also worked on developing an 8-bit operating During this same period, Marc McDonald also worked on developing an 8—bit operating system called M-DOS (usually pronounced "Midas" or "My DOS"). Although it never system called M—DOS (usually pronounced "Midas" or "My DOS"). Although it never became a real part of the Microsoft product line, M-DOS was a true multitasking operating system modeled after the DEC TOPS-10 operating system. M-DOS provided good perfor-system modeled after the DEC TOPS—10 operating system. M-DOS provided good performance and, with a more flexible FAT than that built into BASIC, had a better file-handling mance and, with a more flexible FAT than that built into BASIC, had a better file—handling structure than the up-and-coming CP/M operating system. At about 30 KB, however, structure than the up-and—coming CP/M operating system. At about 50 KB, however, M-DOS was unfortunately too big for an 8-bit environment and so ended up being rele-M—DOS was unfortunately too big for an 8—bit environment and so ended up being rele gated to the back room. As Allen describes it, "Trying to do a large, full-blown operating gated to the back room. As Allen describes it, "Trying to do a large, full-blown operating system on the 8080 was a lot of work, and it took a lot of memory. The 8080 addresses only 64 K, so with the success of CP/M, we finally concluded that it was best not to press on 64 K, so with the success of CP/M, we finally concluded that it was best not to press on with that." with that."

## **CP/M**  CP/M

In the volatile microcomputer era of 1976 through 1978, both users and developers of per-In the volatile microcomputer era of 1976 through 1978, both users and developers of personal computers quickly came to recognize the limitations of running applications on top sonal computers quickly came to recognize the limitations of running applications on top of Microsoft's Stand-alone Disk BASIC or any other language. MITS, for example, scheduled of Microsoft's Stand—alone Disk BASIC or any other language. MITS, for example, scheduled a July 1976 release date for an independent operating system for its machine that used the code from the Altair's Disk BASIC. In the same year, Digital Research, headed by Gary code from the Altair's Disk BASIC. In the'same year, Digital Research, headed by Gary Kildall; released its Control Program/Monitor, or CP/M.

1 . . , .

CP/M was a typical microcomputer software product of the 1970s in that it was written by CP/M was a typical microcomputer software product ofthe 19705in that it was written by one person, not a group, in response to a specific need that had not yet been filled. One of the most interesting aspects of CP/M's history is that the software was developed several years before its release date —actually, several years before the hardware on which it would be a standard became commercially available. would bea standard became commercially available. <sup>E</sup> <sup>i</sup> , 21Jllly 1976'release date for an independent operating system for itsmachine that used the

In 1973, Kildall, a professor of computer science at the Naval Postgraduate School in In 1973, Kildall, a professor of computer science at the Naval Postgraduate School in Monterey, California, was working with an 8080-based small computer given him by Intel Corporation in return for some programming he had done for the company. Kildall's  $\mathfrak m$  machine, equipped with a monitor and paper-tape reader, was certainly advanced for the time, but Kildall became convinced that magnetic-disk storage would make the machine time, but Kildall became convinced that magnetic-disk storage would make the machine even more efficient than it was.

Trading some programming for a disk drive from Shugart, Kildall first attempted to build  $\,$  a drive controller on his own. Lacking the necessary engineering ability, he contacted a  $\mathop{\mathsf{friend}}\nolimits,$  John Torode, who agreed to handle the hardware aspects of interfacing the compu $t$  ter and the disk drive while Kildall worked on the software portion—the refinement of an operating system he had written earlier that year. The result was CP/M. operating system he had written earlier that year. The result was CP/M.

> The version of CP/M developed by Kildall in 1973 underwent several refinements. Kildall The version of CP/M developedby Kildall in 1975 underwent several refinements. Kildall enhanced the CP/M debugger and assembler, added a BASIC interpreter, and did some enhanced the CP/M debugger and» assembler, added a BASIC interpreter, and did some work on an editor, eventually developing the product that, from about 1977 until the ap-work on an editor, eventually developing the product that, from about 1977 until the appearance of the IBM Personal Computer, set the standard for 8-bit microcomputer operating systems. ing systems. '

Digital Research's CP/M included a command interpreter called CCP (Console Command Digital Research's CP/M included a command interpreter called CCP (Console Command Processor), which acted as the interface between the user and the operating system itself, Processor), which acted as the interface between the user and the operating system itself, and an operations handler called BDOS (Basic Disk Operating System), which was and an operations handler called BDOS (Basic Disk Operating System), which was responsible for file storage, directory maintenance, and other such housekeeping chores. For actual input and output- disk I/0, screen display, print requests, and so on-CP/M For actual input and output—disk I/O, screen display, print requests, and so on— CP/M included a BIOS (Basic Input/Output System) tailored to the requirements of the hardware included a BIOS (Basic Input/Output System) tailored to the requirements ofthe hardware on which the operating system ran. on which the operating system ran.

For file storage, CP/M used a system of eight-sector allocation units. For any given file, the For file storage, CP/M used a system of eight-sector allocation units. For any given file, the allocation units were listed in a directory entry that included the filename and a table giv-allocation units were listed in a directory entry that included the filename and a table giving the disk locations of 16 allocation units. If a long file required more than 16 allocation ing the disk locations of 16 allocation units. If a long file required more than 16 allocation units, CP/M created additional directory entries as required. Small files could be accessed units, CP/M' created additional directory entries as required. Small files could be accessed rapidly under this system, but large files with more than a single directory entry could re-rapidly under this system, but large files with more than a single directory entry could require numerous relatively time-consuming disk reads to find needed information. quire numerous relatively time-consuming disk reads to find needed information.

At the time, however, CP/M was highly regarded and gained the support of a broad base of At the time, however, CP/M was highly regarded and gained the support of a broad base of hardware and software developers alike. Quite powerful for its size (about 4KB), it was, in hardware and software developers alike. Quite powerful for its size (about 4KB), it was, in all respects, the undisputed standard in the 8-bit world, and remained so until, and even all respects, the undisputed standard in the 8—bit world, and remained so until, and even after, the appearance of the 8086.

1978 1978

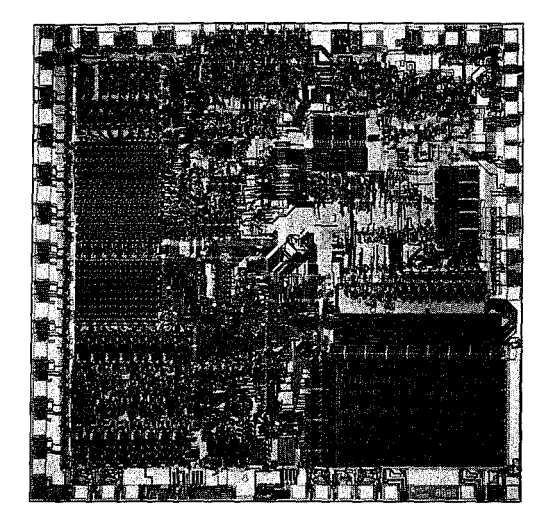

The 16-bit Intel 8086 chip, introduced in 1978. Much faster and far more powerful than its 8-bit *predecessor the 8080, the 8086 had the ability to*  predecessorthe 8080, the 8086 had the ability to *address one megabyte of memory.*  address one megabyte ofmemory.

## **The8086**  The 8086

Fe

When Intel released the 8-bit 8080 chip in 1974, the Altair was still a year in the future. The 8080 was designed not to make computing a part of everyday life but to make house-The 8080 was designed not to make computing a part of everyday life but to make house- ' hold appliances and industrial machines more intelligent. By 1978, when Intel introduced hold appliances and industrial machines more intelligent. By 1978, when Intel introduced the 16-bit 8086, the microcomputer was a reality and the new chip represented a major the 16-bit 8086, the microcomputer was a reality and the new chip represented a major step ahead in performance and memory capacity. The 8086's full 16-bit buses made it faster than the 8080, and its ability to address one megabyte of random-access memory was a er than the 8080, and its ability to address one megabyte ofrandom—access memory was a giant step beyond the 8080's 64 KB limit. Although the 8086 was not compatible with the giant step beyond the 8080's 64 KB limit. Although the 8086 was not compatible with the 8080, it was architecturally similar to its predecessor and 8080 source code could be me-8080, it was architecturally similar to its predecessor and 8080 source code could be mechanically translated to run on it. This translation capability, in fact, was a major influence chanically translated to run on it. This translation capability, in fact, was a major influence on the design of Tim Paterson's operating system for the 8086 and, through Paterson's work, on the first reieased version of MS-DOS. Work, on the first released version of MS—DOS.

When the 8086 arrived on the scene, Microsoft, like other developers, was confronted with When the 8086 arrived on the scene, Microsoft, like other developers, was confronted with two choices: continue working in the familiar 8-bit world or turn to the broader horizons offered by the new 16-bit technology. For a time, Microsoft did both. Acting on Paul Allen's offered by the new 16—bit technology. For a time, Microsoft did both. Acting on Paul Allen's suggestion, the company developed the SoftCard for the popular Apple II, which was suggestion, the company developed the SoftCard for the popular Apple II, which was based on the 8-bit 6502 microprocessor. The SoftCard included a Z80 microprocessor and based on the 8—bit 6502 microprocessor. The SoftCard included a 280 microprocessor and a copy of CP/M-80 licensed from Digital Research. With the SoftCard, Apple II users could a copy of CP/M—SO licensed from Digital Research. With the SoftCard, Apple <sup>11</sup> users could run any program or language designed to run on a CP/M machine. run any program or language designed to run on a CP/M machine.

It was 16-bit technology, however, that held the most interest for Gates and Allen, who It was 16-bit technology, however, that held the most interest for Gates and Allen, who believed that this would soon become the standard for microcomputers. Their optimism believed that this would soon become the standard for microcomputers. Their optimism was not universal - more than one voice in the trade press warned that industry investment in 8-bit equipment and software was too great to successfully introduce a new stan-ment in 8—bit equipment and software was too great to successfully introduce a new stan dard. Microsoft, however, disregarded these forecasts and entered the 16-bit arena as it dard. Microsoft, however, disregarded these forecasts and entered the 16-bit arena as it had with the Altair: by developing a stand-alone version of BASIC for the 8086. had with the Altair: by developing a stand-alone version of BASIC for the 8086.<br>Section I: The Development of MS-DOS 11

*Section* I: *The Development of MS-DOS* 11

At the same time and, coincidentally, a few miles south in Tukwila, Washington, a major At the same time and, coincidentally, a fewmiles south in Tukwila, Washington, a major contribution to MS-DOS was taking place. Tim Paterson, working at Seattle Computer ·Products, a company that built memory boards, was developing an 8086 CPU card for use Products, a company that built memory boards, was developing an 8086 CPU card for use in an S-100 bus machine. in an S-100 bus machine

## **86-DOS**  86-DOS

Paterson was introduced to the 8086 chip at a seminar held by Intel in June 1978. He had Paterson was introduced to the 8086 chip at a seminar held by Intel inJune 1978. He had attended the seminar at the suggestion of his employer, Rod Brock of Seattle Computer Products. The new chip sparked his interest because, as he recalls, "all its instructions PrOducts. The new chip sparked his interest because, as he recalls, "all its instructions worked on both 8 and 16 bits, and you didn't have to do everything through the accumu-worked on both 8 and 16 bits, and you didn't have to do everything through the accumu lator. It was also real fast — it could do a 16-bit ADD in three clocks."

After the seminar, Paterson-again with Brock's support-began work with the 8086. After the seminar, Paterson —— again with Brock's support—- began work with the 8086. He finished the design of his first 8086 CPU board in January 1979 and by late spring had He finished the design of his first 8086 CPU board inJanuary 1979 and by late spring had developed a working CPU, as well as an assembler and an 8086 monitor. In June, Paterson developed a working CPU, as well as an assembler and an 8086 monitor. InJune, Paterson took his system to Microsoft to try it with Stand-alone BASIC, and soon after, Microsoft took his system to Microsoft to try it with Stand—alone BASIC, and soon after, Microsoft BASIC was running on'Seattle Computer's new board. BASIC was running on'Seattle Computer's new board.

During this period, Paterson also received a call from Digital Research asking whether During this period, Paterson also received a call from Digital Research asking whether they could borrow the new board for developing CP/M-86. Though Seattle Computer did they could borrow the new board for developing CP/M-86. Though Seattle Computer did not have a board to loan, Paterson asked when CP/M-86 would be ready. Digital's represen-not have a board to loan, Paterson asked when CP/M—86 would be ready. Digital's representative said December 1979, which meant, according to Paterson's diary, "we'll have to live tative said December 1979, which meant, according to Paterson's diary, "we'll have to live with Stand-alone BASIC for a few months after we start shipping the CPU, but then we'll be able to switch to a real operating system." able to switch to a real operating system."

Early in June, Microsoft and Tim Paterson attended the National Computer Conference Early inJune, Microsoft and Tim Paterson attended the National Computer Conference in New York. Microsoft had been invited to share Lifeboat Associates' ten-by-ten foot in New York. Microsoft had been invited to share Lifeboat Associates' ten-by—ten foot booth, and Paterson had been invited by Paul Allen to show BASIC running on an S-100<br>8086 system. At that meeting, Paterson was introduced to Microsoft's M-DOS, which he 8086 system. At that meeting, Paterson was introduced to Microsoft's M-DOS, which he found interesting because it used a system for keeping track of disk files — the FAT developed for Stand-alone BASIC — that was different from anything he had encountered.

After this meeting, Paterson continued working on the 8086 board, and by the end of the After this meeting, Paterson continued working on the 8086 board, and by the end ofthe year, Seattle Computer Products began shipping the CPU with a BASIC option. year, Seattle Computer Products began shipping the CPU with a BASIC option.

When CP/M-86 had still not become available by April 1980, Seattle Computer Products decided to develop a 16-bit operating system of its own. Originally, three operating sys-decided to develop a 16-bit operating system ofits own. Originally, three operating sys tems were planned: a single-user system, a multiuser version, and a small interim product tems were planned: a single—user system, a multiuser version, and a small interim product soon informally christened QDOS (for Quick and Dirty Operating System) by Paterson.

Both Paterson (working on QDOS) and Rod Brock knew that a standard operating system Both Paterson (working on QDOS) and Rod Brock knew that a standard operating system for the 8086 was mandatory if users were to be assured of a wide range of application software and languages. CP/M had become the standard for 8-bit machines, so the ability to ware and languages. CP/M had become the standard for 8—bit machines, so the ability to mechanically translate existing CP/M applications to run on a 16-bit system became one of mechanically translate existing CP/M applications to run on a 16-bit system became one of Paterson's major goals for the new operating system. To achieve this compatibility, the sys- Paterson's major goals for the new operating system. To achieve this compatibility, the sys tem he developed mimicked CP/M-80's functions and command structure, including its use of file control blocks (FCBs) and its approach to executable files.<br>The MS-DOS Encyclopedia

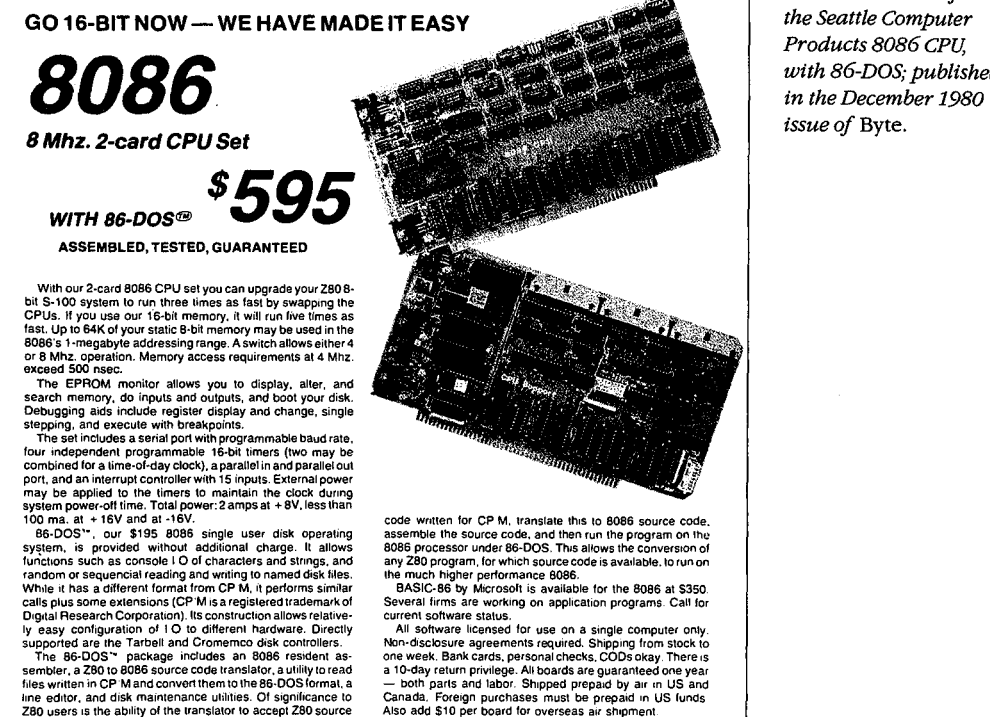

may be applied to the timers to maintain the clock during<br>system power-off time. Total power: 2 amps at + 8V, less than

100 ma. at +16V and at -16V.<br>
86-DOS", our \$195 8086 single user disk operating<br>
sassemble the source code, and then run the program on the<br>
system, is provided without additional charge it allows a 6086 single user disk a

## **THIS BOARD IN THE 1980 STATE OF 1980S.** IT IS 2009 STATE WAS DESIGNED ASSESSED.

....

8/16 16-BIT MEMORY<br>
This board was designed to the 1980s. It is configured as<br>
This board was designed to the 1980s. It is configured as<br>
configured 8K by 16 bits when used with a field processor<br>
and sampling the "sixten This board was designed for the 1980s. Its configured as<br>16K by 8 bits when accessed by an 8-bit processor and<br>configured 8K by 18 bits when used with a 16-bit processor and<br>the configured 9K by 18 bits when used with a 16 to give a directly address and a direct at our direct systems. (For our systems)<br>The cause a directly addressable range of over 16 megabytes.

code written for CP M. translate this to 8086 source code assemble the source code, and then run the program on the<br>8086 processor under 86-DOS. This allows the conversion of

8086 processor under 86-DOS. This allows the conversion of any 280 program, for which source code is available, to run on<br>any 280 program, for which source code is available, to run on<br>mean higher performance 8086.<br>BSS pro

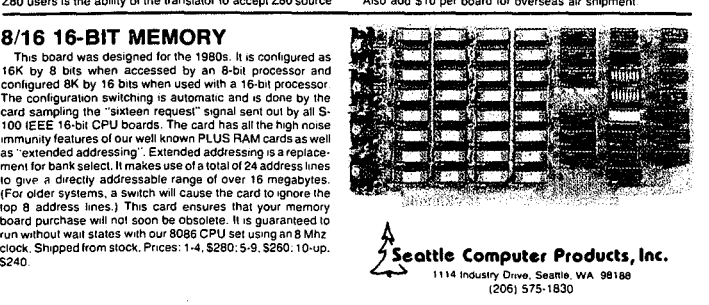

At the same time, however, Paterson was dissatisfied with certain elements of CP/M, one At the same time, however, Paterson was dissatisfied with certain elements of CP/M, one of them being its file-allocation system, which he considered inefficient in the use of disk space and too slow in operation. So for fast, efficient file handling, he used a file allocation space and too slow in operation. So for fast, efficient file handling, he used a file allocation table, as Microsoft had done with Stand-alone Disk BASIC and M-DOS. He also wrote a table, as Microsoft had done with Stand—alone Disk BASIC and M—DOS. He alsowrote a translator to translate 8080 code to 8086 code, and he then wrote an assembler in Z80 translator to translate 8080 code to 8086 code, and he then wrote an assembler in Z80 assembly language and used the translator to translate it.

assembly language and used the translator to translate it.<br>Four months after beginning work, Paterson had a functioning 6 KB operating system, officially renamed 86-DOS, and in September 1980 he contacted Microsoft again, this time officially renamed 86-DOS, and in September 1980 he contacted Microsoft again, this time to ask the company to write a version of BASIC to run on his system. to ask the company to write a version of BASIC to run on his system.

**An advertisement for** *the Seattle Computer Products 8086 CPU, with 86-DOS; published*  with 86-DOS; published in the December 1980

Section I: The Development of MS-DOS  $\qquad \quad 13$ HUAWEI EX. 1010 - 31/1582 HUAWEI EX. 1010 - 31/1582

1980 1980

**IBM**  IBM

,:

I,  $\blacksquare$ ( I' I I. ļ,

While Paterson was developing 86-DOS, the third major element leading to the creation of While Paterson was developing 86—DOS, the third major element leading to the creation of MS-DOS was gaining force at the opposite end of the country. IBM, until then seemingly MS-DOS was gaining force at the opposite end ofthe country. IBM, until then seemingly oblivious to most of the developments in the microcomputer world, had turned its atten-oblivious to most ofthe developments in the microcomputer world, had turned its attention to the possibility of developing a low-end workstation for a market it knew well: busi-tion to the possibility of developing a low-end workstation for a market it knew well: business and business people. ness and business people.

On August 21, 1980, a study group of IBM representatives from Boca Raton, Florida, visited On August 21, 1980, a study group ofIBM representatives from Boca Raton, Florida, visited Microsoft. This group, headed by a man named Jack Sams, told Microsoft of IBM's interest Microsoft. This group, headed by a man namedJack Sams, told Microsoft ofIBM's interest in developing a computer based on a microprocessor. IBM was, however, unsure of micro-in developing a computer based on a microprocessor. IBM was, however, unsure of micro computing technology and the microcomputing market. Traditionally, IBM relied on long computing technology and the microcomputing market. Traditionally, IBM relied on long development cycles — typically four or five years — and was aware that such lengthy design periods did not fit the rapidly evolving microcomputer environment. design periods did not fit the rapidly evolving microcomputer environment.

One of IBM's solutions — the one outlined by Sams's group — was to base the new machine on products from other manufacturers. All the necessary hardware was available, machine on products from other manufacturers. All the necessary hardware was available, but the same could not be said of the software. Hence the visit to Microsoft with the question: Given the specifications for an 8-bit computer, could Microsoft write a ROM BASIC for<br>it by the following April?<br>Microsoft responded positively, but added questions of its own: Why introduce an 8-bit it by the following April?

Microsoft responded positively, but added questions of its own: Why introduce an 8-bit computer? Why not release a 16-bit machine based on Intel's 8086 chip instead? At the end computer? Why not release a 16-bit machine based on Intel's 8086 chip instead? At the end of this meeting—the first of many—Sams and his group returned to Boca Raton with a proposal for the development of a low-end, 16-bit business workstation. The venture was proposal for the development of a low-end, 16-bit business workstation. The venture was named Project Chess. named Project Chess.

One month later, Sams returned to Microsoft asking whether Gates and Allen could, still One month later, Sams returned to Microsoft asking whether Gates and Allen could, still by April 1981, provide not only BASIC but also FORTRAN, Pascal, and COBOL for the new computer. This time the answer was no because, though Microsoft's BASIC had been computer. This time the answer was no because, though Microsoft's BASIC had been designed to run as a stand-alone product, it was unique in that respect—the other languages would need an operating system. Gates suggested CP/M-86, which was then still guages would need an operating system. Gates suggested CP/M-86, which was then still under development afDigital Research, and in fact made the initial contact for IBM. Digital under development at'Digital Research, and in fact made the initial contact for IBM. Digital Research and IBM did not come to any agreement, however. Research and IBM did not come to any agreement, however.

Microsoft, meanwhile, still wanted to write all the languages for IBM- approximately 400 Microsoft, meanwhile, still wanted to write all the languages for IBM—approximately 400 KB of code. But to do this within the allotted six-month schedule, the company needed KB of code. But to do this within the allotted six—month schedule, the company needed some assurances about the operating system IBM was going to use. Further, it needed some assurances about the operating system IBM was going to use. Further, it needed specific information on the internals of the operating system, because the ROM BASIC specific information on the internals ofthe operating system, because the ROM BASIC would interact intimately with the BIOS. would interact intimately with the BIOS.

## **The turning point**  The turning point <sup>~</sup>

That state of indecision, then, was Microsoft's situation on Sunday, September 28, 1980, That state of indecision, then, was Microsoft's situation on Sunday, September 28, 1980,<br>when Bill Gates, Paul Allen, and Kay Nishi, a Microsoft vice president and president of ASCII Corporation in Japan, sat in Gates's eighth-floor corner office in the Old National ASCII Corporation inJapan, sat in Gates's eighth-floor corner office in the Old National Bank Building in Bellevue, Washington. Gates recalls, "Kay and I were just sitting there at Bank Building in Bellevue, Washington. Gates recalls, "Kay and I were just sitting there at night and Paul was on the couch. Kay said, 'Got to do it, got to do it.' It was only 20 more K night and Paul was on the couch. Kay said, 'Got to do it, got to do it.' It was only 20 more K

of code at most—actually, it turned out to be 12 more K on top of the 400. It wasn't that big a deal, and once Kay said it, it was obvious. We'd always wanted to do a low-end operating a deal, and once Kay said it, it was obvious. We'd always wanted to do a low—end operating system, we had specs for low-end operating systems, and we knew we were going to do system, we had specs for low-end operating systems, and we knew we were going to do one up on 16-bit." one up on 16-bit."

At that point, Gates and Allen began looking again at Microsoft's proposal to IBM. Their At that point, Gates and Allen began looking again at Microsoft's proposal to IBM. Their estimated 400 KB of code included four languages, an assembler, and a linker. To add an estimated 400 KB of code included four languages, an assembler, and a linker. To add an operating system would require only another 20 KB or so, and they already knew of a operating system would require only another 20 KB or so, and they already knew of a working model for the 8086: Tim Paterson's 86-DOS. The more Gates, Allen, and Nishi working model for the 8086: Tim Paterson's 86—DOS. The more Gates, Allen, and Nishitalked that night about developing an operating system for IBM's new computer, the more talked that night about developing an operating system for IBM's new computer, the more possible — even preferable — the idea became.

Allen's first step was to contact Rod Brock at Seattle Computer Products to tell him that Allen's first step was to contact Rod Brock at Seattle Computer Products to tell him that Microsoft wanted to develop and market SCP's operating system and that the company had Microsoft wanted to develop and market SCP's operating system and that the company had an OEM customer for it. Seattle Computer Products, which was not in the business of an OEM customer for it. Seattle Computer Products, which was not in the business of marketing software, agreed and licensed 86-DOS to Microsoft. Eventually, SCP sold the marketing software, agreed and licensed 86-DOS to Microsoft. Eventually, SCP sold the operating system to Microsoft for \$50,000, favorable language licenses, and a license back operating system to Microsoft for \$50,000, favorable language licenses, and a license back from Microsoft to use 86-DOS on its own machines. from Microsoft to use 86—DOS on its own machines.

In October 1980, with 86-DOS in hand, Microsoft submitted another proposal to IBM. This In October 1980, with 86—DOS in hand, Microsoft submitted another proposal to IBM. This time the plan included both an operating system and the languages for the new computer. time the plan included both an operating system and the languages for the new computer. Time was short and the boundaries between the languages and the operating system were Time was short and the boundaries between the languages and the operating system were unclear, so Microsoft explained that it needed to control the development of the operating unclear, so Microsoft explained that it needed to control the development ofthe operating system in order to guarantee delivery by spring of 1981. In November, IBM signed the system in order to guarantee delivery by spring of 1981. In November, IBM signed the contract. contract.

## **Creating MS-DOS**  Creating MS-DOS

**IV** 

At Thanksgiving, a prototype of the IBM machine arrived at Microsoft and Bill Gates, Paul At Thanksgiving, a prototype ofthe IBM machine arrived at Microsoft and Bill Gates, Paul Allen, and, primarily, Bob O'Rear began a schedule of long, sometimes hectic days and Allen, and, primarily, Bob O'Rear began a schedule of long, sometimes hectic days and total immersion in the project. As O'Rear recalls, "If I was awake, I was thinking about total immersion in the project. As O'Rear recalls, "If I was awake, I was thinking about the project." the project."

The first task handled by the team was bringing up 86-DOS on the new machine. This was The first task handled by the team was bringing up 86—DOS on the new machine. This was a challenge because the work had to be done in a constantly changing hardware environ-a challenge because the work had to be done in a constantly changing hardware environment while changes were also being made to the specifications of the budding operating ment while changes were also being made to the specifications ofthe budding operating system itself. system itself.

As part of the process, 86-DOS had to be compiled and integrated with the BIOS, which Microsoft was helping IBM to write, and this task was complicated by the media. Paterson's Microsoft was helping IBM to write, and this task was complicated by the media. Paterson's 86-DOS- not counting utilities such as EDLIN, CHKDSK, and INIT (later named 86-DOS —— not counting utilities such as EDLIN, CHKDSK, and INIT (later named FORMAT) — arrived at Microsoft as one large assembly-language program on an 8-inch floppy disk. The IBM machine, however, used 5¼-inch disks, so Microsoft needed to determine the format of the new disk and then find a way to get the operating system from termine the format of the new disk and then find a way to get the operating system from the old format to the new. the old format to the new.

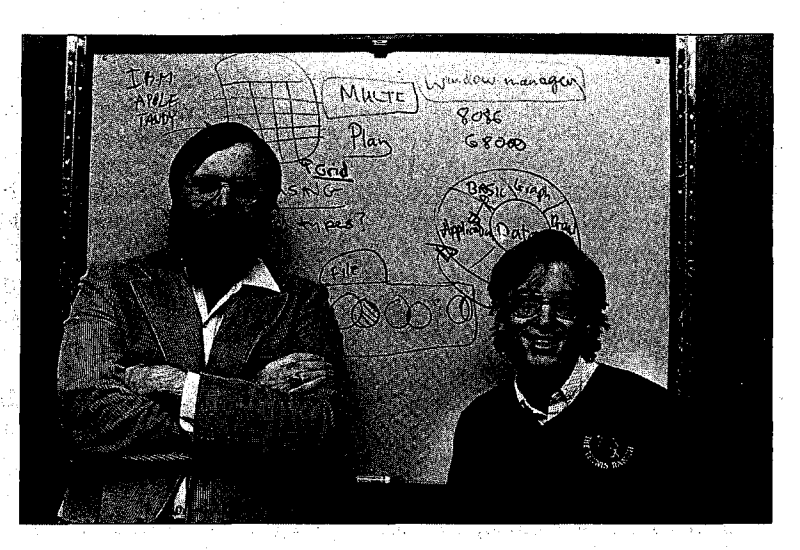

*Paul Allen and*  PaulAllen and *Bill Gates (1982).*  Bill Gates (1982).

This work, handled by O'Rear, fell into a series of steps. First, he moved a section of code This work, handled by O'Rear, fell into a series ofsteps. First, he moved a section of code from the 8-inch disk and compiled it. Then, he converted the code to Intel hexadecimal from the 8—inch disk and compiled it. Then, he converted the code to Intel hexadecimal format. Next, he uploaded it to a DEC:-2020 and from there downloaded it to a large Intel format. Next, he uploaded it to a DEC-2020 and from there downloaded it to a large Intel fixed-disk development system with an In-Circuit Emulator. The DEC-2020 used for this fixed-disk deVelopment system with an In—Circuit Emulator. The DEC—2020 used for this task was also used in developing the BIOS, so there was additional work in downloading task was also used in developing the BIOS, so there was additional work in downloading the BIOS to the Intel machine, converting it to hexadecimal format, moving it to an IBM the BIOS to the Intel machine, converting it to hexadecimal format, moving it to an IBM development system, and then crossloading it to the IBM prototype. development system, and then crossloading it to the IBM prototype.

Defining and implementing the MS-DOS disk format—different from Paterson's 8-inch format-was an added challenge. Paterson's ultimate goal for 86-DOS was logical device format—was an added challenge. Paterson's ultimate goal for 86—DOS was logical device independence, but during this first stage of development, the operating system simply had independence, but during this first stage of development, the operating system simply had to be converted to handle logical records that were independent of the physical record size. to be converted to handle logical records that were independent of the physical record size.

Paterson, still with Seattle Computer Products, continued to work on 86-DOS and by the Paterson, still with Seattle Computer Products, continued to work on 86—DOS and by the end of 1980 had improved its logical device independence by adding functions that end of 1980 had improved its logical device independence by adding functions that streamlined reading and writing multiple sectors and records, as well as records of variable streamlined reading and writing multiple sectors and records, as Well as records of variable size. In addition to making such refinements of his own, Paterson also worked on dozens size. In addition to making such refinements of his own, Paterson also worked on dozens of changes requested by Microsoft, from modifications to the operating system's startup of changes requested by Microsoft, from modifications to the operating system's startup messages to changes in EDLIN, the line editor he had written for his own use. Throughout messages to changes in EDLIN, the line editor he had written for his own use. Throughout this process, IBM's security restrictions meant that Paterson was never told the name of the OEM and never shown the prototype machines until he left Seattle Computer Products and OEM and never shown the prototype machines until he left Seattle Computer Products and joined Microsoft in May 1981. joined Microsoft in May 1981,

And of course, throughout the process the developers encountered the myriad loose ends, momentary puzzles, bugs, and unforeseen details without which no project is complete. momentary puzzles, bugs, and unforeseen details without which no project is complete. There were, for example, the serial card interrupts that occurred when they should not There were, for example, the serial card interrupts that occurred when they should not and, frustratingly, a hardware constraint that the BIOS could not accommodate at first and and, frustratingly, a hardware constraint that the BIOS could not accommodate at first and that resulted in sporadic crashes during early MS-DOS operations. that resulted in sporadic crashes during early MS-DOS operations.

I

1: lji j,l il l'i r .!

l i :!

i<br>Indonesia<br>Indonesia

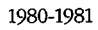

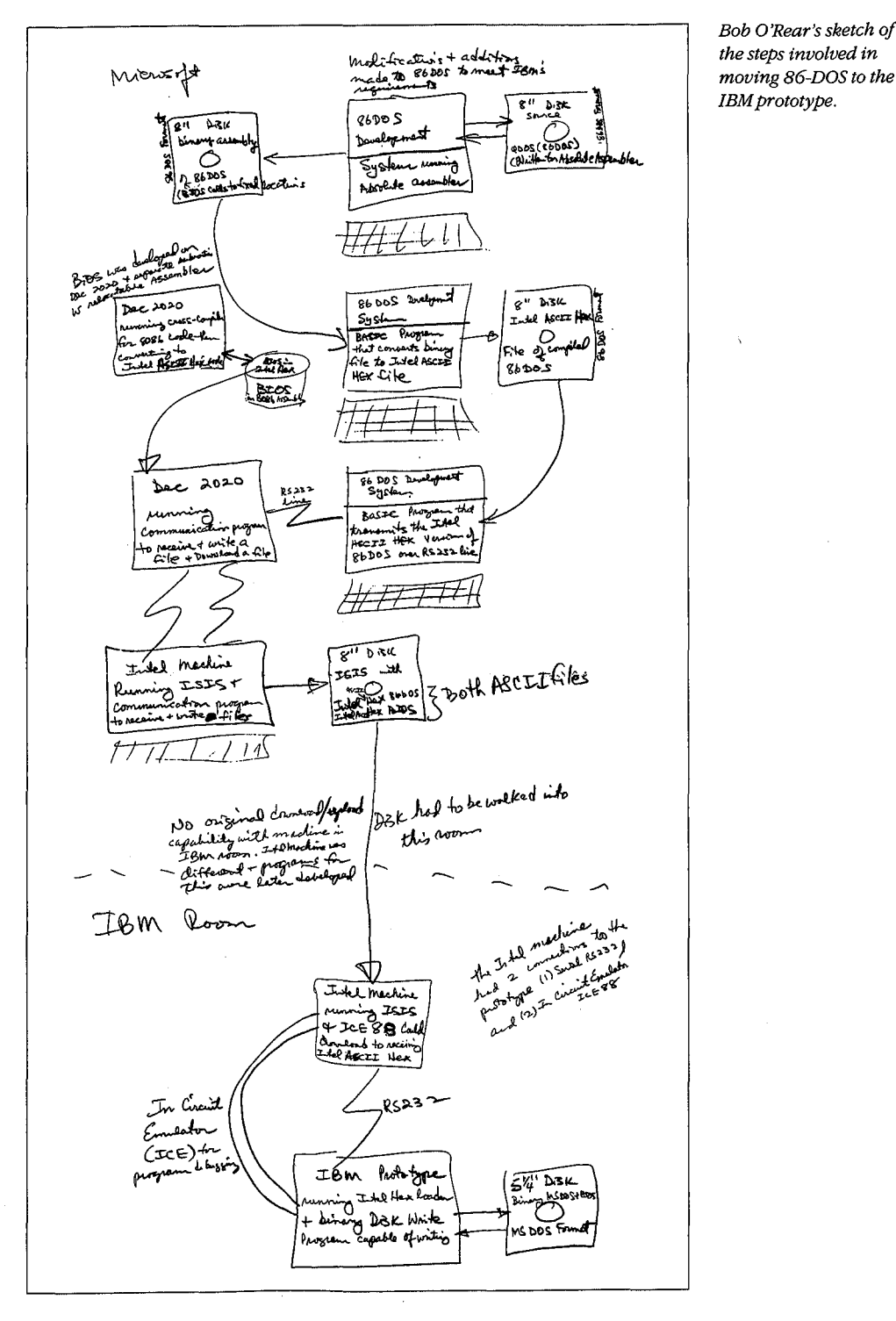

l "example and "example and "example and "example and "example and "example and "example and "example and "exa

i

f

i

i

*Bob O'Rear's sketch of*  Bob 0'Rear's sketch of *the steps involved in moving 86-DOS to the IBM prototype.* 

**Section** *I***:** *The Development of MS-DOS* 17 HUAWEI EX. 1010 - 35/1582 HUAWEI EX. 1010 - 35/1582

1980-1981 1980-1981

DOS changes & Fixes<br>Who Abbertingle drive europort, : Ex copy to prompt if some askate 120 With single arm eigher, ... in copy to promp it 4/20 / 13 Modily townst to do a prompt to allow use to<br>reflect disk if formatting a single drive system  $4/2$  (10<sup>0</sup> there orgin of BIDS to 60:0 and orgin of the 1 IS. Clarge Boot program to load the BZDS & DOS<br>into the count sigments and further to locate 4/2 ۱Ž۰ المقتومة ť . che to effect aud  $\mathcal{C}$ ato <sup>g</sup>ark  $Changes \notin Fixes$  $\bigcirc$   $\pi$ ( move 'date' to known boatin # 50: 2 love 'date' to *known locatin*<br>formal 50:2 165 (13210  $50:3$  7'14'11'1' make 41 ry **so argister is Historic Contract of Strate**<br>Historic Historic Historic data  $~^{\circ}$  7 7 7 9 7 9 mm mmd d d d d d difOth Requines mode to 86305 to summer addece dite correlly +<br>will take out 86305 sequent on date & more to commands<br>f(2) 2 modify commons to decide for AutoExec.bAT + if 4/2 antre 1 commons to decid for Altoexec. BAT + 4<br>do a submit on this file. If Altoexec, BAT not<br>print banner and request date ५(2 J٣ AuroExEC, BAP ml<br>edge<br>conefly strenge<br>the CMC machine.  $\frac{d}{dx}$   $\frac{d}{dx}$  Fix DEBUG to do discussembly consulty. Straige to problem This works cerrently on the CMC machine.<br>When this DEBUG to prame its origint 50 that its readable  $\frac{1}{7}$  and derive grows to peane its origint so that its Ŧ.  $4/2$  ()5. Modify FORMAT to allocate detected and lucks Un to fite BADTAK.<br>(2. ... for problem with 2200 RUN SPACE where a realon Fix probles with 2280 RUN 8<br>read request (Function 39) bombs. 2 cheek at RS-232 support in y 2 1. Creek on NS-232 bupper in the BLOS 9, check out EDEIN edit of file larger then available W memory experience on the one of the document O 9/2 (10 Februari 10 kg F9 buckom kg dos<br>ys - 11. Interaction from CHKDSK of available .<br>in four a tries vailable directory entries. l~—.

.<br>Part of Bob O'Rear's ''laundry'' list of operating-system changes and corrections for early April 1981. Around this time, interim beta copies were shipped to IBM for testing.
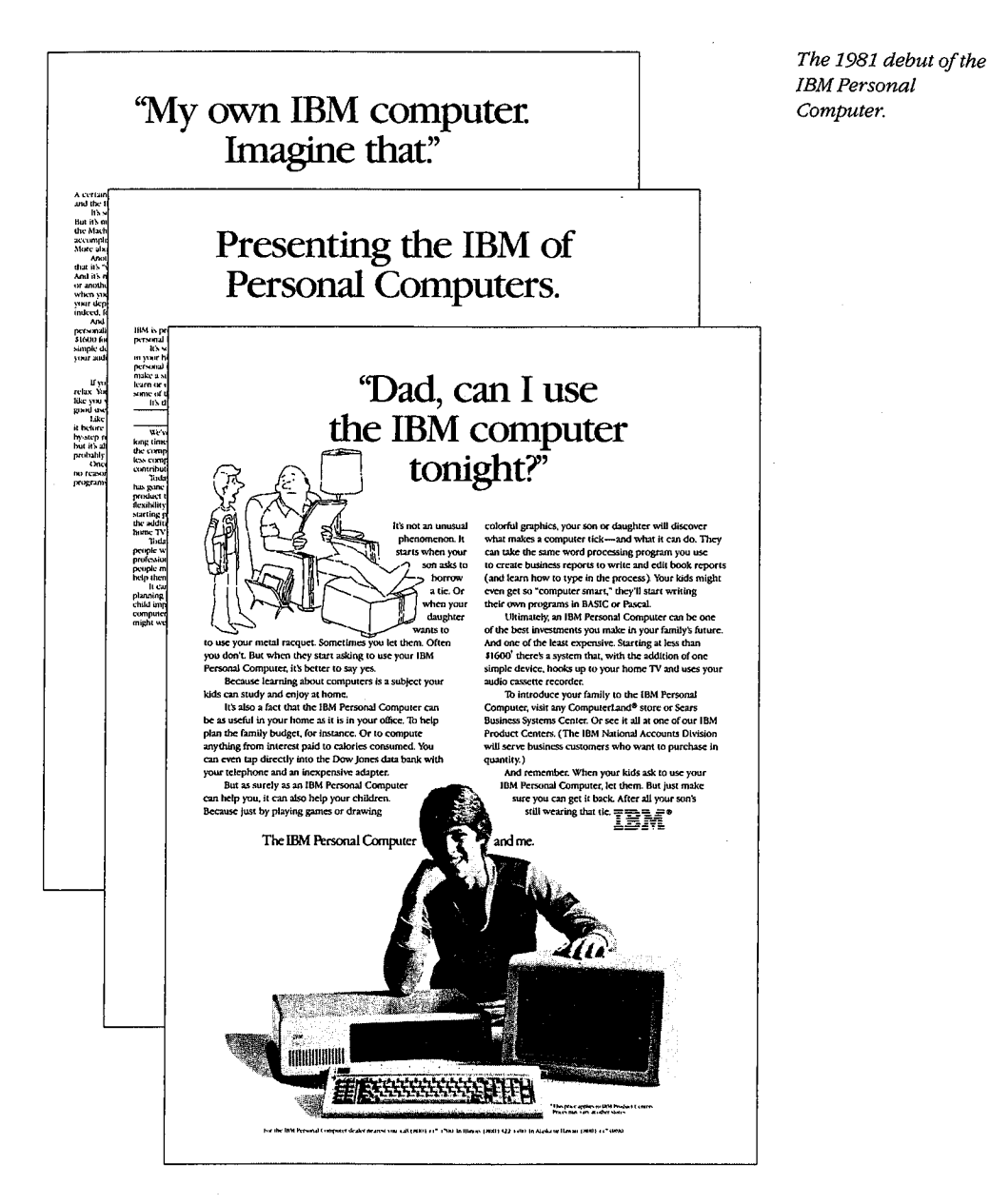

In spite of such difficulties, however, the new operating system ran on the prototype for the first time in February 1981. In the six months that followed, the system was continually refined and expanded, and by the time of its debut in August 1981, MS-DOS, like the IBM Personal Computer on which it appeared, had become a functional product for home and office use.

Section I: The Development of MS-DOS  $^{19}$ <br>HUAWEI EX. 1010 - 37/1582 أأأألفنت

## **Versionl**  Version 1

The first release of MS-DOS, version 1.0, was not the operating system Microsoft envi-The first release of MS-DOS, version 1.0, was not the operating system Microsoft envi sioned as a final model for 16-bit computer systems. According to Bill Gates, "Basically, sioned as a final model for 16—bit computer systems. According to Bill Gates, "Basically,what we wanted to do was one that was more like MS-DOS 2, with the hierarchical file what we wanted to do was one that was more like MS-DOS 2, with the hierarchical file system and everything ... the key thing [in developing version 1.0] was my saying, 'Look, system and everything. . .the key thing [in developing version 1.0] was my saying, 'Look, we can come out with a subset first and just go upward from that.'" we can come out with a subset first and just go upward from that."

This first version — Gates's subset of MS-DOS — was actually a good compromise between the present and the future in two important respects: It enabled Microsoft to meet tween the present and the future in two important respects: It enabled Microsoft to meet the development schedule for IBM and it maintained program-translation compatibility the development schedule for IBM and it maintained program-translation compatibility with  $CP/M$ .

Available only for the IBM Personal Computer, MS-DOS 1.0 consisted of 4000 lines of Available only for the IBM Personal Computer, MS-DOS 1.0 consisted of 4000 lines of assembly-language source code and ran in 8 KB of memory. In addition to utilities such assembly-language source code and ran in 8 KB of memory. In addition to utilities such as DEBUG, EDLIN, and FORMAT, it was organized into three major files. One file, as DEBUG, EDLIN, and FORMAT, it was organized into three major files. One file, IBMBIO.COM, interfaced with the ROM BIOS for the IBM PC and contained the disk and IBMBIO.COM, interfaced with the ROM BIOS for the IBM PC and contained the disk and character input/output system. A second file, IBMDOS.COM, contained the DOS kernel, in-character input/output system. A second file, IBMDOS.COM, contained the DOS kernel, in cluding the application~program interface and the disk-file and memory managers. The cluding the application-program interface and the disk—file and memory managers. The third file, COMMAND.COM, was the external command processor—the part of MS-DOS<br>most visible to the user most visible to the user.

To take advantage of the existing base of languages and such popular applications as T0 take advantage ofthe existing base oflanguages and such popular applications as WordStar and dBASE II, MS-DOS was designed to allow software developers to mechan-WordStar and dBASE II, MS-DOS was designed to allow software developers to mechanically translate source code for the 8080 to run on the 8086. And because of this link, ically translate source code for the 8080 to run on the 8086. And because ofthis link, MS-DOS looked and acted like CP/M-80, at that time still the standard among operating MS-DOS looked and acted like CP/M-80, at that time still the standard among operating systems for microcomputers. Like its 8-bit relative, MS-DOS used eight-character filenames systems for microcomputers. Like its 8—bit relative, MS-DOS used eight—character filenames and three-character extensions, and it had the same conventions for identifying disk drives and three-character extensions, and it had the same conventions for identifying disk drives in command prompts. For the most part, MS-DOS also used the same command language, in command prompts. For the most part, MS-DOS also used the same command language, offered the same file services, and had the same general structure as CP/M. The resem-offered the same file services, and had the same general structure as CP/M. The resem blance was even more striking at the programming level, with an almost one-to-one cor-blance was even more striking at the programming level, with an almost one-to—one correspondence between CP/M and MS-DOS in the system calls available to application respondence between CP/M and MS-DOS in the system calls available to application programs. programS.

## **New Features**  New Features

MS-DOS was not, however, a CP/M twin, nor had Microsoft designed it to be inextricably bonded to the IBM PC. Hoping to create a product that would be successful over the long bonded to the IBM PC. Hoping to create a product that would be successful over the long term, Microsoft had taken steps to make MS-DOS flexible enough to accommodate term, Microsoft had taken steps to make MS—DOS flexible enough to accommodate changes and new directions in the hardware technology—disks, memory boards, even microprocessors- on which it depended. The first steps toward this independence from microprocessors —— on which it depended. The first steps toward this independence from

', 20

20 The MS-DOS Encyclopedia

1981 1981

 $111$ 

'll•.!,i : il . 11, 11,  $\parallel$  iii 1 ': :1

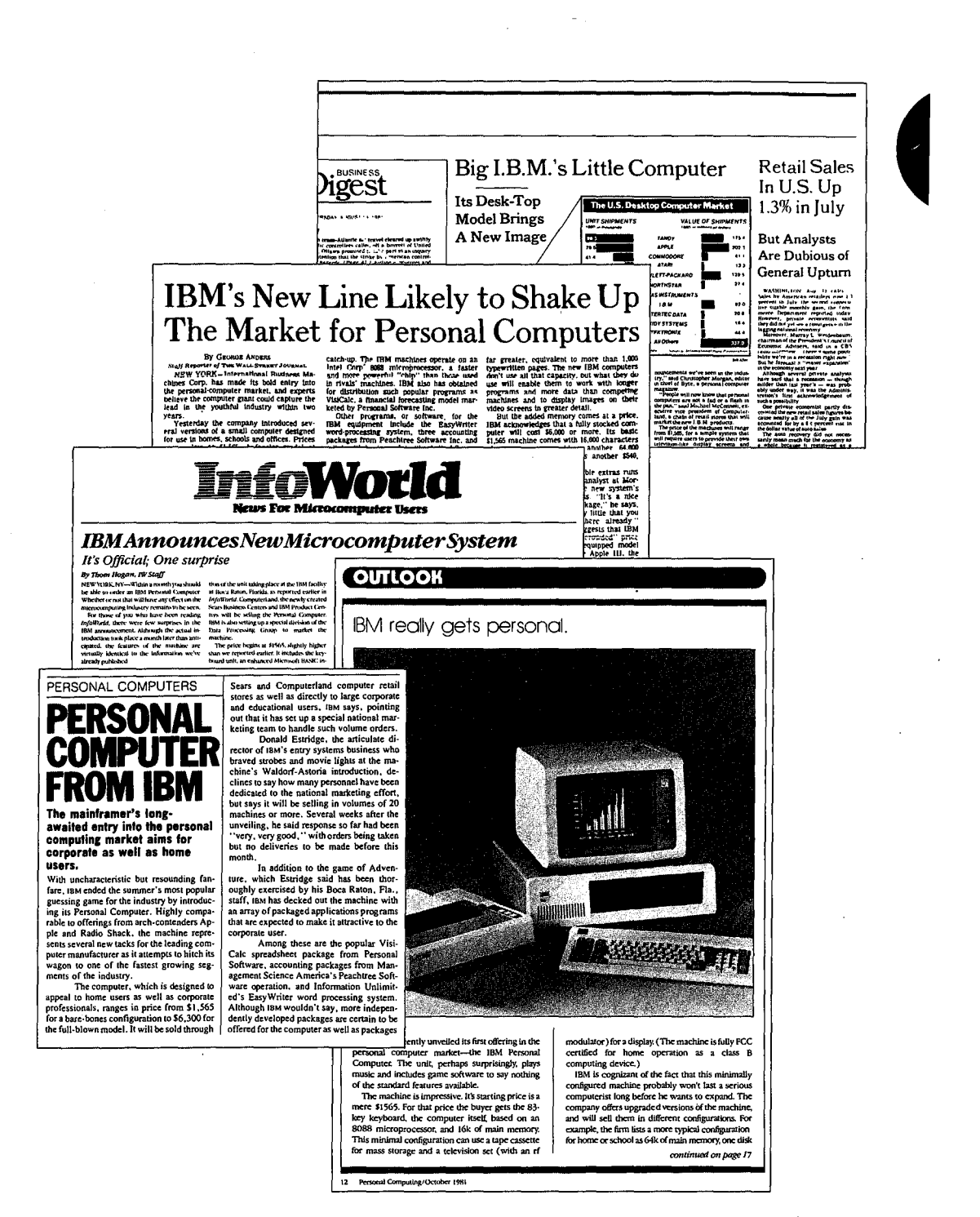

A sampling of the headlines and newspaper articles that abounded when IBM announced its Personal Computer.

> 21 Section I: The Development of MS-DOS HUAWEI EX. 1010 - 39/1582

> > فللمكت سراوات

**Side Standard** 

1981

1981

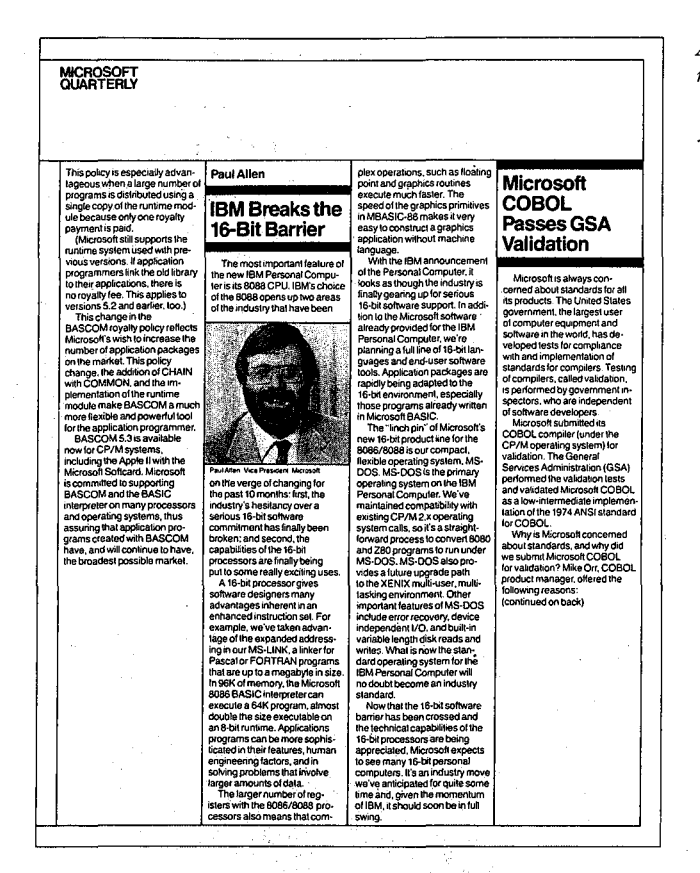

A page from Microsoft's third-quarter report for 1981.

specific hardware configurations appeared in MS-DOS version 1.0 in the form of deviceindependent input and output, variable record lengths, relocatable program files, and a replaceable command processor.

MS-DOS made input and output device-independent by treating peripheral devices as if they were files. To do this, it assigned a reserved filename to each of the three devices it recognized: CON for the console (keyboard and display), PRN for the printer, and AUX for the auxiliary serial ports. Whenever one of these reserved names appeared in the file control block of a file named in a command, all operations were directed to the device, rather than to a disk file. (A file control block, or FCB, is a 37-byte house keeping record located in an application's portion of the memory space. It includes, among other things, the filename, the extension, and information about the size and starting location of the file on disk.)

Such device independence benefited both application developers and computer users. On the development side, it meant that applications could use one set of read and write calls, rather than a number of different calls for different devices, and it meant that an application did not have to be modified if new devices were added to the system. From the

user's point of view, device independence meant greater flexibility. For example, even if a user's point of View, device independence meant greater flexibility. For example, even if a program had been designed for disk I/0 only, the user could still use a file for input or program had been designed for disk I/O only, the user could still use a file for input or direct output to the printer. direct output to the printer.

Variable record lengths provided another step toward logical independence. In CP/M, logi-Variable record lengths provided another step toward logical independence. In CP/M, logical and physical record lengths were identical: 128 bytes. Files could be accessed only in cal and physical record lengths were identical: 128 bytes. Files could be accessed only in units of 128 bytes and file sizes were always maintained in multiples of 128 bytes. With units of 128 bytes and file sizes were always maintained in multiples of 128 bytes. With MS-DOS, however, physical sector sizes were of no concern to the user. The operating sys-MS-DOS, however, physical sector sizes were of no concern to the user. The operating system maintained file lengths to the exact size in bytes and could be relied on to support logi-tem maintained file lengths to the exact size in bytes and could be relied on to support logi cal records of any size desired. cal records of any size desired.

Another new feature in MS-DOS was the relocatable program file. Unlike CP/M, MS-DOS Another new feature in MS—DOS was the relocatable program file. Unlike CP/M, MS—DOShad the ability to load two different types of program files, identified by the extensions had the ability to load two different types of program files, identified by the extensions .COM and .EXE. Program files ending with .COM mimicked the binary files in CP/M. They .COM and .EXE. Program files ending with .COM mimicked the binary files in CP/M. They were more compact than .EXE files and loaded somewhat faster, but the combined pro-were more compact than .EXE files and loaded somewhat faster, but the combined program code, stack, and data could be no larger than 64 KB. A .EXE program, on the other gram code, stack, and data could be no larger than 64 KB. A .EXE program, on the other hand, could be much larger because the file could contain multiple segments, each of hand, could be much larger because the file could contain multiple segments, each of  $\cdot$  which could be up to 64KB. Once the segments were in memory, MS-DOS then used part of the file header, the relocation table, to automatically set the correct addresses for each segment reference. segment reference.

> In addition to supporting .EXE files, MS-DOS made the external command processor, In addition to supporting .EXE files, MS—DOS made the external command processor, COMMAND. COM, more adaptable by making it a separate relocatable file just like any COMMANDCOM, more adaptable by making it a separate relocatable file just like any other program. It could therefore be replaced by a custom command processor, as long other program. It could therefore be replaced by a custom command processor, as long as the new file was also named COMMAND.COM. as the new file was also named COMMANDCOM.

## **\_Performance**  Performance

Everyone familiar with the IBM PC knows that MS-DOS eventually became the dominant Everyone familiar with the IBM PC knows that MS-DOS eventually became thedominant operating system on 8086-based microcomputers. There were several reasons for this, not operating system on 8086-based microcomputers. There were several reasons for this, not least of which was acceptance of MS-DOS as the operating system for IBM's phenomenally successful line of personal computers. But even though MS-DOS was the only operating successful line of personal computers. But even though MS—DOS was the only operating system available when the first IBM PCs were shipped, positioning alone would not necessarily have guaranteed its ability to outstrip CP/M-86, which appeared six months later. sarily have guaranteed its ability to outstrip CP/M—86, which appeared six months later. MS-DOS also offered significant advantages to the user in a number of areas, including the MS—DOS also offered significant advantages to the user in a number of areas, including the allocation and management of storage space on disk.

Like CP/M, MS-DOS shared out disk space in allocation units. Unlike CP/M, however, Like CP/M, MS—DOS shared out disk space in allocation units. Unlike CP/M, hOWever, MS-DOS mapped the use of these allocation units in a central file allocation table — the FAT — that was always in memory. Both operating systems used a directory entry for<br>recording information about each file, but whereas a CP/M directory entry included an alrecording information about each file, but whereas a CP/M directory entry included an alrecording miorination about each the, but whereas a CP/M directory entry included an<br>location map — a list of sixteen 1 KB allocation units where successive parts of the file were stored-an MS-DOS directory entry pointed only to the first allocation unit in the were stored—an MS-DOS directory entry pointed only to the first allocation unit in the FAT and each entry in the table then pointed to the next unit associated with the file. Thus, FAT and each entry in the table then pointed to the next unit associated with the file. Thus, CP/M might require several directory entries (and more than one disk access) to load a file CP/M might require several directory entries (and more than one disk access) to load a file

larger than 16 KB, but MS-DOS retained a complete in-memory list of all file components larger than 16 KB, bUt MS-DOS retained a complete in-memory list of all file components and all available disk space without having to access the disk at all. As a result, MS-DOS's<br>ability to find and load even very long files was extremely rapid compared with CP/M's.<br>Two other important features — the abilit ability to find and load even very long files was extremely rapid compared with CP/M's.

Two other important features—the ability to read and write multiple records with one operating-system call and the transient use of memory by the MS-DOS command processor\_:\_ provided further efficiency for both users and developers. ' processor—4 provided further efficiency for both users and developers.

The independence of the logical record from the physical sector laid the foundation for the The independence ofthe logical record from the physical sector laid the foundation for the ability to read and write multiple sectors. When reading multiple records in CP/M, an appli-ability to read and Write multiple sectors. When reading multiple records in CP/M, an appli cation had to issue a read function call for each sector, one at a time. With MS-DOS, the ap-cation had to issue a read function call for each sector, one at a time. With MS-DOS, the application could issue one read function call, giving the operating system the beginning plication could issue one read function call, giving the operating system the beginning record and the number of records to read, and MS-DOS would then load all of the corre-record and the number ofrecords to read, and MS—DOS would then load all ofthe corre sponding sectors automatically. sponding sectors automatically.

Another innovative feature of MS-DOS version 1.0 was the division of the command processor, COMMAND. COM, into a resident portion and a transient portion. (There is also a cessor, COMMANDCOM, into a resident portion and a transient portion. (There is also a third part, an initialization portion, which carries out the commands in an AUTOEXEC batch file at startup. This part of COMMAND.COM is discarded from memory when its work is finished.) The reason for creating resident and transient portions of the command work is finished.) The reason for creating resident and transient portions ofthe command processor had to do with maximizing the efficiency of MS-DOS for the user: On the one processor had to do with maximizing the efficiency of MS—DOS for the user: On the one hand, the programmers wanted COMMAND.COM to include commonly requested functions, such as DIR and COPY, for speed and ease of use; on the other hand, adding these tions, such as DIR and COPY, for speed and ease of use; on the other hand, adding these commands meant increasing the size of the command processor, with a resulting decrease commands meant increasing the size ofthe command processor, with a resulting decrease in the memory available to application programs. The solution to this trade-off of speed in the memory available to application programs. The solution to this trade—off ofspeed versus utility was to include the extra functions in a transient portion of COMMAND. COM versus utility was to include the extra functions in a transient portion of COMMANDCOM that could be overwritten by any application requiring more memory. To maintain the in-that could be overwritten by any application requiring more memory. To maintain the integrity of the functions for the user, the resident part of COMMAND.COM was given the job of checking the transient portion for damage when an application terminated. If neces-job of checking the transient portion for damage when an application terminated. If necessary, this resident portion would then load a new copy of its transient partner into memory. sary, this resident portion would then load a new copy ofits transient partner into memory.

## **EaseofUse**  Ease ofUse

I. I I I I I

> In addition to its moves toward hardware independence and efficiency, MS-DOS included In addition to its moves toward hardware independence and efficiency, MS-DOS included several services and utilities designed to make life easier for users and application devel-several services and utilities designed to make life easier for users and application developers. Among these services were improved error handling, automatic logging of disks, opers. Among these services were improved error handling, automatic logging of disks, date and time stamping of files, and batch processing. date and time stamping offiles, and batch processing.

> MS-DOS and the IBM PC were targeted at a nontechnical group of users, and from the MS—DOS and the IBM PC were targeted at a nontechnical group of users, and from the beginning IBM had stressed the importance of data integrity. Because data is most likely beginning IBM had stressed the importance of data integrity. Because data is mostlikely to be lost when a user responds incorrectly to an error message, an effort was made to include concise yet unambiguous messages in MS-DOS. To further reduce the risks of misin-clude concise yet unambiguous messages in MS-DOS. To further reduce the risks of misin terpretation, Microsoft used these messages consistently across all MS-DOS functions and terpretation, Microsoft used these messages consistently across all MS-DOS functions and utilities and encouraged developers to use the same messages, where appropriate, in their utilities and encouraged developers to use the same messages, where appropriate, in their applications. applications.

1981 1981

 $3 \sim 3$ 

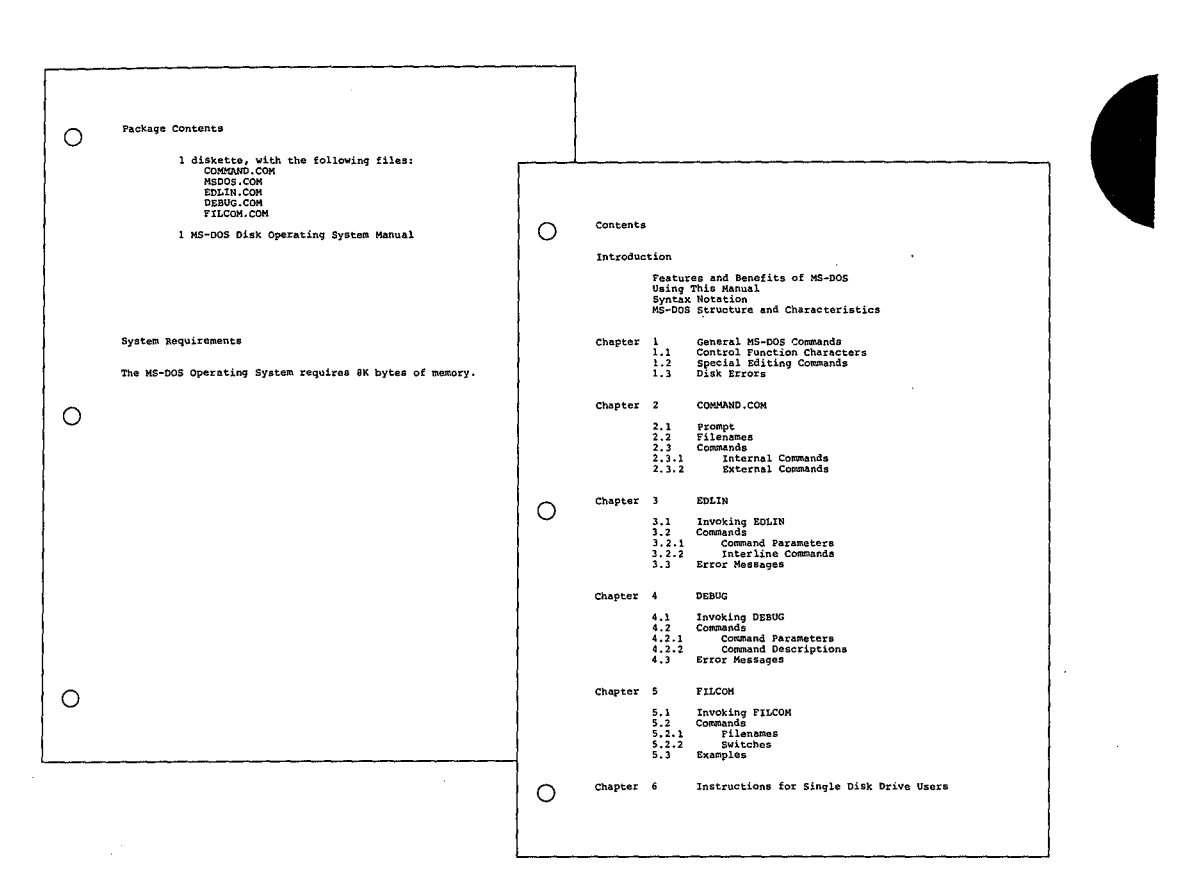

Two pages from Microsoft's MS-DOS version 1.0 manual. On the left, the system's requirements - 8 KB of memory; on the right, the 118-page manual's complete table of contents.

In a further attempt to safeguard data, MS-DOS also trapped hard errors - such as critical hardware errors—that had previously been left to the hardware-dependent logic. Now the hardware logic could simply report the nature of the error and the operating system would handle the problem in a consistent and systematic way. MS-DOS could also trap the Control-C break sequence so that an application could either protect against accidental termination by the user or provide a graceful exit when appropriate.

To reduce errors and simplify use of the system, MS-DOS also automatically updated memory information about the disk when it was changed. In CP/M, users had to log new disks as they changed them - a cumbersome procedure on single-disk systems or when data was stored on multiple disks. In MS-DOS, new disks were automatically logged as long as no file was currently open.

Another new feature — one visible with the DIR command — was date and time stamping of disk files. Even in its earliest forms, MS-DOS tracked the system date and displayed it at every startup, and now, when it turned out that only the first 16 bytes of a directory entry

> Section I: The Development of MS-DOS 25

HUAWEI EX. 1010 - 43/1582

**CONSTRUCTION** 

1981

1981-1982 1981-1982

1''1' 'jl I

> were needed for file-header information, the MS-DOS programmers decided to use some were needed for file-header information, the MS—DOS programmers decided to use some of the remaining 16 bytes to record the date and time of creation or update (and the size of the file) as well. the file) as well.

> Batch processing was originally added. to MS-DOS to help IBM. IBM wanted to run Batch processing was originally addedto MS-DOS to help IBM. IBM wanted to run scripts-sequences of commands or other operations-one after the other to test various scripts—sequences of commands or other operations—- one after the other to test various functions of the system. To do this, the testers needed an automated method of calling routines sequentially. The result was the batch processor, which later also provided users routines sequentially. The result was the batch processor, which later also provided users with the convenience of saving and running MS-DOS commands as batch files.

> with the convenience of saving and running MS-DOS commands as batch files.<br>Finally, MS-DOS increased the options available to a program when it terminated. For example, in less sophisticated operating systems, applications and other programs remained ample, in less sophisticated operating systems, applications and other programs remained in memory only as long as they were active; when terminated, they were removed from in memory only as long as they were active; when terminated, they were removed from memory. MS-DOS, however, added a terminate-and-stay-resident function that enabled a memory. MS-DOS, however, added a terminate-and—stay—resident function that enabled a program to be locked into memory and, in effect, become part of the operating-system program to be locked into memory and, in effect, become part ofthe operating—system environment until the computer system itself was shut down or restarted. environment until the computer system itselfwas shut down or restarted.

### **The Marketplace**  The Marketplace

When IBM announced the Personal Computer, it said that the new machine would run When IBM announced the Personal Computer, it said that the new machine would run three operating systems: MS-DOS, CP/M-86, and SofTech Microsystem's p-System. Of the three operating systems: MS-DOS, CP/M—86, and SofTech Microsystem's p—System. Ofthe three, only MS-DOS was available when the IBM PC shipped. Nevertheless, when MS-DOS<br>was released, nine out of ten programs on the *InfoWorld* bestseller list for 1981 ran under . was released, nine out of ten programs on the *Info World* bestseller list for 1981 ran under CP/M-80, and CP/M-86, which became available about six months later, was the operating CP/M—SO, and CP/M-86, which became available about six months later, was the operating system of choice to most writers and reviewers in the trade press. system of choice to most writers and reviewers in the trade press.

Understandably, MS-DOS was compared with CP/M-80 and, later, CP/M-86. The main con-Understandably, MS—DOS was compared with CP/M-80 and, later, CP/M—86. The main concern was compatibility: To what extent was Microsoft's new operating system compatible cern was compatibility: To what extent was Microsoft's new operating system compatible with the existing standard? No one could have foreseen that MS-DOS would not only catch up with but supersede CP/M. Even Bill Gates now recalls that "our most optimistic view of up with but supersede CP/M. Even Bill Gates now recalls that "our most optimistic view of the number of machines using MS-DOS wouldn't have matched what really ended up happening." happening."

To begin with, the success of the IBM PC itself surprised many industry watchers. Within a To begin with, the success ofthe IBM PC itselfsurprised many industry watchers. Within a year, IBM was selling 30,000 PCs per month, thanks in large part to a business community year, IBM was selling 30,000 PCs per month, thanks in large part to a business community that was already comfortable with IBM's name and reputation and, at least in retrospect, that was already comfortable with IBM's name and reputation and, at least in retrospect, was ready for the leap to personal computing. MS-DOS, of course, benefited enormously was ready for the leap to personal computing. MS-DOS, of course, benefited enormously from the success of the IBM PC—in large part because IBM supplied all its languages and applications in MS-DOS format. applications in MS-DOS format. "

But, at first, writers in the trade press still believed in CP/M and questioned the viability of But, at first, writers in the trade press still believed in CP/M and questioned the viability of a new operating system in a world dominated by CP/M-80. Many assumed, incorrectly, that a new operating system in a world dominated by CP/M-80. Many assumed, incorrectly, that a CP/M-86 machine could run CP/M-80 applications. Even before CP/M-86 was available, a CP/M-86 machine could run CP/M—80 applications. Even before CP/M-86 was available,Future Computing referred to the IBM PC as the "CP/M Record Player" — presumably in anticipation of a vast inventory of CP/M applications for the new computer—and led its readers to assume that the PC was actually a CP/M machine. readers to assume that the PC was actually a CP/M machine.

Microsoft, meanwhile, held to the belief that the success of IBM's machine or any other Microsoft, meanwhile, held to the beliefthat the success of IBM's machine or any other 16-bit microcomputer depended ultimately on the emergence of an industry standard for a 16—bit microcomputer depended ultimately on the emergence of an industry standard for a 16-bit operating system. Software developers could not afford to develop software for even 16-bit operating system. Software developers could not afford to develop software for even two or three different operating systems, and users could (or would) not pay the prices the two or three different operating systems, and users could (or would) not pay the prices the developers would have to charge if they did. Furthermore, users would almost certainly developers would have to charge if they did. Furthermore, users would almost certainly rebel against the inconvenience of sharing data stored under different operating-system formats. There had to be one operating system, and Microsoft wanted MS-DOS to be formats. There had to be one operating system, and Microsoft wanted MS—DOS to be the one. the one.

The company had already taken the first step toward a standard by choosing hardware The company had already taken the first step toward a standard by choosing hardware independent designs wherever possible. Machine independence meant portability, and independent designs wherever possible. Machine independence meant portability, and portability meant that Microsoft could sell one version of MS-DOS to different hardware portability meant that Microsoft could sell one version of MS-DOS to different hardware manufacturers who, in turn, could adapt it to their own equipment. Portability alone, manufacturers who, in turn, could adapt it to their own equipment. Portability alone, however, was no guarantee of industry-wide acceptance. To make MS-DOS the standard, however, was no guarantee of industry-wide acceptance. To make MS—DOS the standard, Microsoft needed to convince software developers to write programs for MS-DOS. And in Microsoft needed to convince software developers to write programs for MS—DOS. And in 1981, these developers were a little confused about IBM's new operating system. 1981, these developers were a little confused about IBM's new operating system.

### **An operating system by any other name ...**  An operating systemby any other name . . .

*'I:\_:·*  I .. •

> A tangle of names gave rise to one point of confusion about MS-DOS. Tim Paterson's A tangle of names gave rise to one point of confusion about MS—DOS. Tim Paterson's "Quick and Dirty Operating System" for the 8086 was originally shipped by Seattle "Quick and Dirty Operating System" for the 8086 was originally shipped by Seattle Computer Products as 86-DOS. After Microsoft purchased 86-DOS, the name remained Computer Products as 86-DOS. After Microsoft purchased 86—DOS, the name remained for a while, but by the time the PC was ready for release, the new system was known as for a while, but by the time the PC was ready for release, the new system was known as MS-DOS. Then, after the IBM PC reached the market, IBM began to refer to the operating MS-DOS. Then, after the IBM PC reached the market, IBM began to refer to the operating system as the IBM Personal Computer DOS, which the trade press soon shortened to system as the IBM Personal Computer DOS, which the trade press soon shortened to PC-DOS. IBM's version contained some utilities, such as DISKCOPY and DISKCOMP, that PC-DOS. IBM's version contained some utilities, such as DISKCOPY and DISKCOMP, that were not included in MS-DOS, the generic version available for license by other manufacturers. By calling attention to these differences, publications added to the confusion about turers. By calling attention to these differences, publications added to the confusion about the distinction between the Microsoft and IBM releases of MS-DOS. the distinction between the Microsoft and IBM releases of MS—DOS.

Further complications arose when Lifeboat Associates agreed to help promote MS-DOS but Further complications arose when Lifeboat Associates agreed to help promote MS—DOS but decided to call the operating system Software Bus 86. MS-DOS thus became one of a line decided to call the operating system Software Bus 86. MS—DOS thus became one of a line of trademarked Software Bus products, another of which was a product called SB-80,<br>Lifeboat's version of CP/M-80. Lifeboat's version of CP/M-80.

Finally, some of the first hardware companies to license MS-DOS also wanted to use their Finally, some of the first hardware companies to license MS-DOS also wanted to use their own names for the operating system. Out of this situation came such additional names as COMPAQ-DOS and Zenith's Z-DOS. COMPAQ-DOS and Zenith's Z—DOS.

Given this confusing host of names for a product it believed could become the industry Given this confusing host of names for a product it believed could become the industry standard, Microsoft finally took the lead and, as developer, insisted that the operating sys-standard, Microsoft finally took the lead and, as developer, insisted that the operating system was to be called MS-DOS. Eventually, everyone but IBM complied. tem was to be called MS—DOS. Eventually, everyone but IBM complied.

### **Developers and MS-DOS**  Developers and MS-DOS

Early in its career, MS-DOS represented just a small fraction of Microsoft's business much larger revenues were generated by BASIC and other languages. In addition, in the much larger revenues were generated by BASIC and other languages. In addition, in the first two years after the introduction of the IBM PC, the growth of CP/M-86 and other first two years after the introduction of the IBM PC, the growth of CP/M—86 and other

*Section 1: The Development of MS-DOS* 27 Section I: The Development ofMS-DOS 27

HUAWEI EX. 1010 - 45/1582 HUAWEI EX.1010 -45/1582

environments nearly paralleled that of MS-DOS. So Microsoft found itself in the unenviable environments nearly paralleled that of MS—DOS. So Microsoft fotmd itselfin the unenviable position of giving its support to MS-DOS while also selling languages to run on CP/M-86, position of giving its support to MS—DOS while also selling languages to run on CP/M—86,thereby contributing to the growth of software for MS-DOS's biggest competitor. thereby contributing to the growth ofsoftware for MS—DOS'5 biggest competitor

Given the uncertain outcome of this two-horse race, some other software developers chose to wait and see which way the hardware manufacturers would jump. For their part, the hardware manufacturers were confronting the issue of compatibility between operating systems. Specifically, they needed to be convinced that MS-DOS was not a maverick that it could perform as well as CP/M-86 as a base for applications that had been ported that it could perform as well as CP/M-86 as a base for applications that hadbeen ported from the CP/M-80 environment for use on 16-bit computers.

Microsoft approached the problem by emphasizing four related points in its discussions Microsoft approached the problem byemphasizing four related points in its discussions with hardware manufacturers: with hardware manufacturers:

- $\bullet$  First, one of Microsoft's goals in developing the first version of MS-DOS had always been translation compatibility from CP/M-80 to MS-DOS software. been translation compatibility from CP/M-SO to MS—DOS software. '
- Second, translation was possible only for software written in 8080 or 280 assembly 0 Second, translation was possible only for software written in 8080 or 280 assembly language; thus, neither MS-DOS nor CP/M-86 could run programs written for other language; thus, neither MS-DOS nor CP/M-86 could run programs written for other 8-bit processors, such as the 6800 or the 6502.
- 8-bit processors, such as the 6800 or the 6502.<br>• Third, many applications were written in a high-level language, rather than in assembly language. bly language. <sup>I</sup>
- $\bullet$  Fourth, most of those high-level languages were Microsoft products and ran on MS-DOS. MS-DOS.

Thus, even though some people had originally believed that only CP/M-86 would auto-Thus, even though some people had originally believed that only CP/M—86 would automatically make the installed base of CP/M-80 software available to the IBM PC and other matically make the installed base of CP/M—80 software available to the IBM PC and other 16-bit computers, Microsoft convinced the hardware manufacturers that MS-DOS was, in 16-bit computers, Microsoft convinced the hardware manufacturers that MS-DOS was, in actuality, as flexible as CP/M-86 in its compatibility with existing — and appropriate —<br>CP/M-80 software. CP/M-80 software.

MS-DOS was put at a disadvantage in one area, however, when Digital Research convinced MS-DOS was put at a disadvantage in one area, however, when Digital Research convinced several manufacturers to iriclude both 8080 and 8086 chips in their machines. With 8-bit several manufacturers to include both 8080 and 8086 chips in their machines. With 8-bit and 16-bit software used on the same machine, the user could rely on the same disk format and 16-bit software used on the same machine, the user could rely on the same disk format for both types of software. Because MS-DOS used a different disk format, CP/M had the edge in these dual-processor machines — although, in fact, it did not seem to have much effect on the survival of CP/M-86 after the first year or so. effect on the survival of CP/M—86 after the first year or so.

Although making MS-DOS the operating system of obvious preference was not as easy as Although making MS—DOS the operating system of obvious preference was not as easy as simply convincing hardware manufacturers to offer it, Microsoft's list of MS-DOS custom-simply convincing hardware manufacturers to offer it, Microsoft's list of MS—DOS customers grew steadily from the time the operating system was introduced. Many manufacturers continued to offer CP/M-86 along with MS-DOS, but by the end of 1983 the technical superiority of MS-DOS (bolstered by the introduction of such products as Lotus 1-2-3) carried the market. For example, when DEC, a longtime holdout, decided to make MS-DOS the primary operating system for its Rainbow computer, the company mentioned the richer set of mary operating system for its Rainbow computer, the company mentioned the richer set of commands and "dramatically" better disk performance of MS-DOS as reasons for its commands and "dramatically" better disk performance of MS—DOS as reasons for its choice over CP/M-86. choice over CP/M-86.

I I  $\left| \cdot \right|$ I I i I.

1981-1982

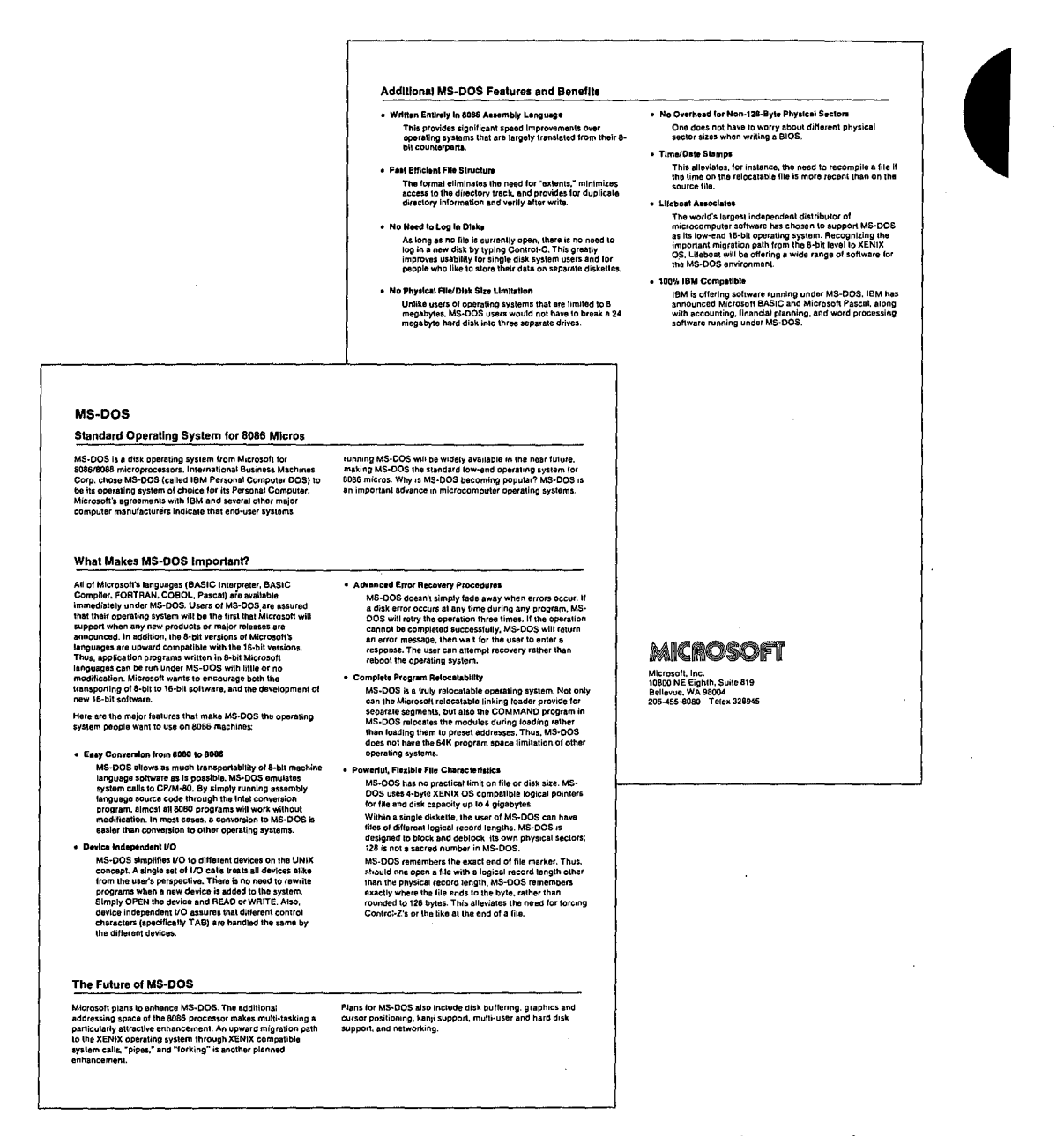

A Microsoft original equipment manufacturer (OEM) marketing brochure describing the strengths of MS-DOS.

Section I: The Development of MS-DOS

HUAWEI EX. 1010 - 47/1582

29

## **Version2**  Version 2

After the release of PC-specific version 1.0 of MS-DOS, Microsoft worked on an update After the release ofPC-specific version 1.0 of MS—DOS, Microsoft worked on an update that contained some bug fixes. Version 1.1 was provided to IBM to run on the upgraded PC released in 1982 and enabled MS-DOS to work with double-sided, 320 KB floppy disks. released in 1982 and enabled MS-DOS to work with double-sided, 320 KB floppy disks. This version, referred to as 1.25 by all but IBM, was the first version of MS-DOS shipped by other OEMs, including COMPAQ and Zenith.

Even before these intermediate releases were available, however, Microsoft began plan-Even before these intermediate releases were available, however, Microsoft began planning for future versions of MS-DOS. In developing the first version, the programmers had had two primary goals: running translated CP/M-80 software and keeping MS-DOS small. had two primary goals: running translated CP/M-SO software and keeping MS-DOS small. They had neither the time nor the room to include more sophisticated features, such as They had neither the time nor the room to include more sophisticated features, such as those typical of Microsoft's UNIX-based multiuser, multitasking operating system, XENIX. those typical of Microsoft's UNIX~based multiuser, multitasking operating system, XENIX. But when IBM informed Microsoft that the next major edition of the PC would be the But when IBM informed Microsoft that the next major edition ofthe PC would be the Personal Computer XT with a 10-megabyte fixed disk, a larger, more powerful version of MS-DOS — one closer to the operating system Microsoft had envisioned from the start became feasible. became feasible.

There were three particular areas that interested Microsoft: a new, hierarchical file system, There were three particular areas that interested Microsoft: a new, hierarchical file system, installable device drivers, and some type of multitasking. Each of these features contributed to version 2.0, and together they represented a major change in MS-DOS while still uted to version 2.0, and together they represented a major change in MS-DOS while still maintaining compatibility with version 1.0. \_ maintaining compatibility with version 1.0.

### **File System**

Primary responsibility for version 2.0 fell to Paul Allen, Mark Zbikowski, and Aaron Primary responsibility for version 2.0 fell to Paul Allen, Mark Zbikowski, and Aaron Reynolds, who wrote (and rewrote) most of the version 2.0 code. The major design issue confronting the developers, as well as the most visible example of its difference from versions 1.0, 1.1, and 1.25, was the introduction of a hierarchical file system to handle the filemanagement needs of the XT's fixed disk. management needs ofthe XT's fixed disk.

Version 1.0 had a single directory for all the files on a floppy disk. That system worked well Version 1.0 had a single directory for all the files on a floppy disk. That system worked well enough on a disk of limited capacity, but on a 10-megabyte fixed disk a single directory enough on a disk oflimited capacity, but on a' 10-megabyte fixed disk a single directory could easily become unmanageably large and cumbersome. could easily become unmanageably large and cumbersome.

CP/M had approached the problem of high-capacity storage media by using a partitioning CP/M had approached the problem of high—capacity storage media by using a partitioning scheme that divided the fixed disk into 10 user areas equivalent to 10 separate floppy-disk scheme that divided the fixed disk into 10 user areas equivalent to 10 separate floppy—disk drives. On the other hand, UNIX, which had traditionally dealt with larger systems, used drives. On the other hand, UNIX, which had traditionally dealt with larger systems, used a branching, hierarchical file structure in which the user could create directories and a branching, hierarchical file structure in which the user could create directories and subdirectories to organize files and make them readily accessible. This was the file-subdirectories to organize files and make them readily accessible. This was the filemanagement system implemented in XENIX, and it was the MS-DOS team's choice for management system implemented in XENIX, and it was the MS-DOS team's choice for handling files on the XT's fixed disk. handling files on the XT's fixed disk.

1982-1983 1982-1983

I

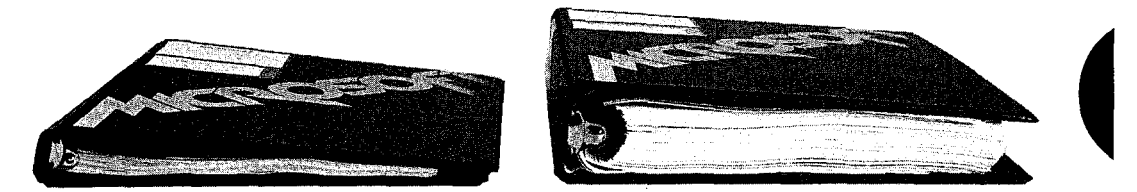

*The MS-DOS Jersion 1.0 manual next to the version 2.0 manual.*  The MS—DOS dersion 1.0 manual next to the version 2.0 manual.

"'5

Partitioning, IBM's initial choice, had the advantages of familiarity, size, and ease of imple-Partitioning, IBM's initial choice, had the advantages of familiarity, size, and ease of implementation. Many small-system users — particularly software developers — were already familiar with partitioning, if not overly fond of it, from their experience with CP/M. Devel-familiar with partitioning, if not overly fond of it, from their experience with CP/M. Development time was also a major concern, and the code needed to develop a partitioning 0pment time was also a major concern, and the code needed to develop a partitioning scheme would be minimal compared with the code required to manage a hierarchical file scheme would be minimal compared with the code required to manage a hierarchical file system. Such a scheme would also take less time to implement. system. Such a scheme would also take less time to implement.

However, partitioning had two inherent disadvantages. First, its functionality would However, partitioning had two inherent disadvantages. First, its functionality would decrease as storage capacity increased, and even in 1982, Microsoft was anticipating sub-decrease as storage capacity increased, and even in 1982, Microsoft was anticipating sub stantial growth in the storage capacity of disk-based media. Second, partitioning de-stantial growth in the storage capacity of disk-based media. Second, partitioning depended on the physical device. If the size of the disk changed, either the number or the pended on the physical device. If the size of the disk changed, either the number or the size of the partitions must also be changed in the code for both the operating system and the application programs. For Microsoft, with its commitment to hardware independence, the application programs. For Microsoft, with its commitment to hardware independence, partitioning would have represented a step in the wrong direction. partitioning would have represented a step in the wrong direction.

A hierarchical file structure, on the other hand, could be independent of the physical A hierarchical file structure, on the other hand, could be independent ofthe physical device. A disk could be partitioned logically, rather than physically. And because these device. A disk could be partitioned logically, rather than physically. And because these partitions (directories) were controlled by the user, they were open-ended and enabled partitions (directories) were controlled by the user, they were open-ended and enabled the individual to determine the best way of organizing a disk. the individual to determine the best way of organizing a disk.

Ultimately, it was a hierarchical file system that found its way into MS-DOS 2.0 and eventually convinced everyone that it was, indeed, the better and more flexible solution to the tually convinced everyone that it was, indeed, the better and more flexible solution to the problem of supporting a fixed disk. The file system was logically consistent with the problem ofsupporting a fixed disk. The file system was logically consistent with the XENIX file structure, yet physically consistent with the file access incorporated in versions XENIX file structure, yet physically consistent with the file access incorporated in versions l.x, and was based on a root, or main, directory under which the user could create a sys-1.x, and was based on a root, or main, directory under which the user could create a system of subdirectories and sub-subdirectories to hold files. Each file in the system was iden-tem ofsubdirectories and sub-subdirectories to hold files. Each file in the system was identified by the directory path leading to it, and the number of subdirectories was limited only tified by the directory path leading to it, and the number ofsubdirectories was limited only by the length of the pathname, which could not exceed 64 characters.

In this file structure, all the subdirectories and the filename in a path were separated In this file structure, all the subdirectories and the filename in a path were separated from one another by backslash characters, which represented the only anomaly in the from one another by backslash characters, which represented the only anomaly in the XENIX/MS-DOS system of hierarchical files. XENIX used a forward slash as a separator, XENIX/MS-DOS system of hierarchical files. XENIX used a forward slash as a separator, but versions l.x of MS-DOS, borrowing from the tradition of DEC operating systems, but versions 1.x of MS—DOS, borrowing from the tradition of DEC operating systems, already used the forward slash for switches in the command line, so Microsoft, at IBM's already used the forward slash for switches in the command line, so Microsoft, at IBM's request, decided to use the backslash as the separator instead. Although the backslash request, decided to use the backslash as the separator instead. Although the backslash

1982-1983 1982-1983

character created no practical problems, except on keyboards that lacked a backslash, this decision did im:roduce inconsistency between MS-DOS and existing UNIX-like operating decision did introduce inconsistency between MS-DOS and existing UNIX—like operating systems. And although Microsoft solved the keyboard problem by enabling the user to change the switch character from a slash to a hyphen, the solution itself created compatibility problems for people who wished to exchange batch files.

Another major change in the file-management system was related to the new directory structure: In order to fully exploit a hierarchical file system, Microsoft had to add a new structure: In order to fully exploit a hierarchical file system, Microsoft had to add a new way of calling file services. way of calling file services.

Versions l.x of MS-DOS used CP/M-like structures called file control blocks, or FCBs, to Versions 1.x of MS—DOS used CP/M—like structures called file control blocks, or FCBs, to maintain compatibility with older CP/M-80 programs. The FCBs contained all pertinent maintain compatibility with older CP/M-80 programs. The FCBs contained all pertinent information about the size and location of a file but did not allow the user to specify a file information about the size and location of a file but did not allow the user to specify a file in a different directory. Therefore, version 2.0 of MS-DOS needed the added ability to ac-in a different directory. Therefore, version 2.0 of MS—DOS needed the added ability to access files by means of handles, or descriptors, that could operate across directory lines. cess files by means of handles, or descriptors, that could operate across directory lines.

In this added step toward logical device independence, MS-DOS returned a handle when-In this added step toward logical device independence, MS—DOS returned a handle whenever an MS-DOS program opened a file. All further interaction with the file involved only ever an MS—DOS program opened a file. All further interaction with the file involved only this handle. MS-DOS made all necessary adjustments to an internal structure — different from an PCB-so that the program never had to deal directly with information about the from an FCB —— so that the program never had to deal directly with information about the file's location in memory. Furthermore, even if future versions of MS-DOS were to change the structure of the internal control units, program code would not need to be rewritten the file handle would be the only referent needed, and this would not change. the file handle would be the only referent needed, and this would not change.

Putting the internal control units under the supervision of MS-DOS and substituting handles for FCBs also made it possible for MS-DOS to redirect a program's input and out-handles for FCBs also made it possible for MS-DOS to redirect a program's input and output. A system function was provided that enabled MS-DOS to divert the reads or writes directed to one handle to the file or device assigned to another handle. This capability was directed to one handle to the file or device assigned to another handle. This capability was used by COMMAND. COM to allow output from a file to be redirected to a device, such as a used by COMMAND.COM to allow output from a file to be redirected to a device, such as a printer, or to be piped to another program. It also allowed system cleanup on program<br>terminations terminations.

## **lnstallable Device Drivers**  Installable Device. Drivers

At the time Microsoft began developing version 2.0 of MS-DOS, the company also realized that many third-party peripheral devices were not working well with one another. Each that many third-party peripheral devices were not working well with one another. Each manufacturer had its own way of hooking its hardware into MS-DOS and if two third-party manufacturer had its own way of hooking its hardware into MS-DOS and iftwo third-party devices were plugged into a computer at the same time, they would often conflict or fail. devices were plugged into a computer at the same time, they would often conflict or fail.

One of the hallmarks of IBM's approach to the PC was open architecture, meaning that users could simply slide new cards into the computer whenever new input/output de-users could simply slide new cards into the computer whenever new input/output devices, such as fixed disks or printers, were added to the system. Unfortunately, version vices, such as fixed disks or printers, were added to the system. Unfortunately, version 1.0 of MS-DOS did not have a corresponding open architecture built into it—the BIOS

contained all the code that permitted the operating system to run the hardware. If inde-contained all the code that permitted the operating system to run the hardware. If inde pendent hardware manufacturers wanted to develop equipment for use with a computer pendent hardware manufacturers wanted to develop equipment for use with a computer manufacturer's operating system, they would have to either completely rewrite the device manufacturer's operating system, they would have to either completely rewrite the device drivers or write a complicated utility to read the existing drivers, alter them, add the code drivers or write a complicated utility to read the existing drivers, alter them, add the code to support the new device, and produce a working set of drivers. If the user installed more to support the new device, and produce a working set of drivers. Ifthe user installed more than one device, these patches would often conflict with one another. Furthermore, they than one device, these patches would often conflict with one another. Furthermore, they would have to be revised each time the computer manufacturer updated its version would have to be revised each time the computer manufacturer updated its version of MS-DOS.

By the time work began on version 2.0, the MS-DOS team knew that the ability to install By the time work began on version 2.0, the MS-DOS team knew that the ability to install any device driver at run time was vital. They implemented installable device drivers by any device driver at run time was vital. They implemented installable device drivers by making the drivers more modular. Like the FAT, IO.SYS (IBMBIO.COM in PC-DOS) making the drivers more modular. Like the FAT, IO.SYS (IBMBIO.COM in PC-DOS)<br>became, in effect, a linked list — this time, of device drivers — that could be expanded through commands in the CONFIG.SYS file on the system boot disk. Manufacturers could through commands in the CONFIGSYS file on the system boot disk. Manufacturers could now write a device driver that the user could install at run time by including it in the now write a device driver that the user could install at run time by including it in the CONFIG.SYS file. MS-DOS could then add the device driver to the linked list.

By extension, this ability to install device drivers also added the ability to supersede a previously installed driver—for example, the ANSI.SYS console driver that supports the ANSI<br>standard escape codes for cursor positioning and screen control. standard escape codes for cursor positioning and screen control.

## **Print Spooling**  Print Spooling

At IBM's request, version 2.0 of MS-DOS also possessed the undocumented ability to per-At IBM's request, version 2.0 of MS-DOS also possessed the undocumented ability to perform rudimentary background processing- an interim solution to a growing awareness of form rudimentary background processing—an interim solution to a growing awareness of the potentials of multitasking. the potentials of multitasking.

Background print spooling was sufficient to meet the needs of most people in most situa-Background print Spooling was sufficient to meet the needs of most people in most situations, so the print spooler, PRINT. COM, was designed to run whenever MS-DOS had tions, so the print spooler, PRINT.COM, was designed to run whenever MS-DOS had nothing else to do. When the parent application became active, PRINT.COM would be interrupted until the next lull. This type of background processing, though both limited and terrupted until the next lull. This type of background processing, though both limited and extremely complex, was exploited by a number of applications, such as SideKick.

## **Loose Ends and a New MS-DOS**  Loose Ends and a New MS-DOS

Hierarchical files, installable device drivers, and print spooling were the major design decisions in version 2.0. But there were dozens of smaller changes, too. decisions in version 2.0. But there were dozens ofsmaller changes, too.

For example, with the fixed disk it was necessary to modify the code for automatic logging For example, with the fixed disk it was necessary to modify the code for automatic logging of disks. This modification meant that MS-DOS had to access the disk more often, and file access became much slower as a result. In trying to find a solution to this problem, Chris access became much slower as a result. In trying to find a solution to this problem, Chris Peters reasoned that, if MS-DOS had just checked the disk, there was some minimum time Peters reasoned that, if MS-DOS had just checked the disk, there was some minimum time

1982-1983 1982—1985

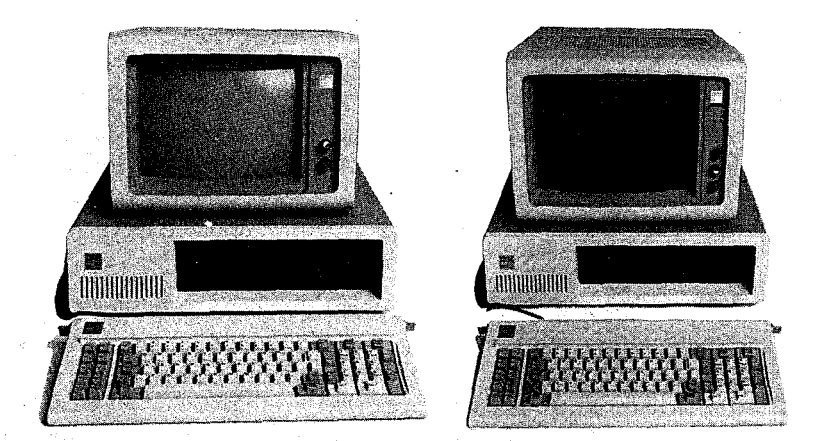

*Two members of the*  Two members ofthe *IBM line of personal computers for which*  computersfor which *versions 1 and 2 of*  versions I and 2 of *MS-DOS were devel-*MS—DOS were devel*oped. On the left, the*  oped. On the left, the *original IBM PC (ver-*originalIBM PC (ver*sion l.OofMS-DOS);*  sion 1 .0 ofMS—DOS); *on the right, the IBM*  on the right, the IBM *PCIXT(version 2.0).*  PC/XT(version 2. 0).

/

 $\overline{a}$ 

a user would need to physically change disks. If that minimum time had not elapsed, the current disk information in RAM—whether for a fixed disk or a floppy—was probably still good. still good.

Peters found that the fastest anyone could physically change disks, even if the disks were damaged in the process, was about two seconds. Reasoning from this observation, he had damaged in the process, was about two seconds. Reasoning from this observation, he had MS-DOS check to see how much time had gone by since the last disk access. If less than MS—DOS check to see how much time had gone by since the last disk access. If less than two seconds had elapsed, he had MS-DOS assume that a new disk had not been inserted two seconds had elapsed, he had MS-DOS assume that a new disk had not been inserted and that the disk information in RAM was still valid. With this little trick, the speed of file and that the disk information in RAM was still valid. With this little trick, the speed offile handling in MS-DOS version 2.0 increased considerably. handling in MS-DOS version 2.0 increased considerably.

Version 2.0 was released in March 1983, the product of a surprisingly small team of six de-Version 2.0 was releasedin March 1985, the product of a surprisingly small team ofsix developers, including Peters, Mani Ulloa, and Nancy Panners in addition to Allen, Zbikowski, velopers, including Peters, Mani Ulloa, and Nancy Panners in addition to Allen, Zbikowski, and Reynolds. Despite its complex new features, version 2.0 was only 24 KB of code. and Reynolds. Despite its complex new features, version 2.0 was only 24 KB of code. Though it maintained its compatibility with versions 1.x, it was in reality a vastly different operating system. Within six months of its release, version 2.0 gained widespread public acceptance. In addition, popular application programs such as Lotus 1-2-3 took advantage acceptance. In addition, popular application programs such as Lotus 1—2—3 took advantage of the features of this new version of MS-DOS and thus helped secure its future as the industry standard for 8086 processors. industry standard for 8086 processors.

### **Versions 2.1 and 2.25**  Versions 2.1 and 2.25

The world into which version 2.0 of MS-DOS emerged was considerably different from the The world into which version 2.0 of MS-DOS emerged was considerably different from the one in which version 1.0 made its debut. When IBM released its original PC, the business one in which version 1.0 made its debut. When IBM released its original PC, the business market for microcomputers was as yet undefined — if not in scope, at least in terms of who and what would dominate the field. A year and a half later, when the PC/XT came on the and what would dominate the field. A year and a halflater, when the PC/XT came on the scene, the market was much better known. It had, in fact, been heavily influenced by IBM scene, the market was much better known. It had, in fact, been heavily influenced by IBM itself. There were still many MS-DOS machines, such as the Tandy 2000 and the Hewlett Packard HP150, that were hardware incompatible with the IBM, but manufacturers of new Packard HP150, that were hardware incompatible with the IBM, but manufacturers of new computers knew that IBM was a force to consider and many chose to compete with the computers knew that IBM was a force to consider and many chose to compete with the IBM PC by emulating it. Software developers, too, had gained an understanding of business computing and were confident they could position their software accurately in the ness computing and were confident they could position their software accurately in the enormous MS-DOS market. enormous MS—DOS market. '

In such an environment, concerns about the existing base of CP/M software faded as In such an environment, concerns about the existing base of CP/M software faded as developers focused their attention on the fast-growing business market and MS-DOS developers focused their attention on the fast-growing business market and MS-DOS quickly secured its position as an industry standard. Now, with the obstacles to MS-DOS quickly secured its position as an industry standard. Now, With the obstacles to MS-DOS diminished, Microsoft found itself with a new concern: maintaining the standard it had created. Henceforth, MS-DOS had to be many things to many people. IBM had require-created. Henceforth, MS—DOS had to be many things to many people. IBM had require ments; other OEMs had requirements. And sometimes these requirements conflicted. ments; other OEMs had requirements. And sometimes these requirements conflicted.

## **Hardware Developers**  Hardware Developers

When version 2.0 was released, IBM was already planning to introduce its PCjr. The PCjr would have the ability to run programs from ROM cartridges and, in addition to using half-would have the ability to run programs from ROM cartridges and, in addition to using halfheight 51/4-inch drives, would employ a slightly different disk-controller architecture. Because of these differences from the standard PC line, IBM's immediate concern was for a cause ofthese differences from the standard PC line, IBM's immediate concern was for a version 2.1 of MS-DOS modified for the new machine. version 2.1 of MS—DOS modified for the new machine.

For the longer term, IBM was also planning a faster, more powerful PC with a 20-megabyte For the longer term, IBM was also planning a faster, more powerful PC with a 20-megabyte fixed disk. This prospect meant Microsoft needed to look again at its file-management sys-fixed disk. This prospect meant Microsoft needed to look again at its file-management sys tem, because the larger storage capacity of the 20-megabyte disk stretched the size lim ita-· tem, because the larger storage capacity ofthe 20—megabyte disk stretched the size limita-' tions for the file allocati:on table as it worked in version 2.0. tions for the file allocation table as it worked in version 2.0.

However, IBM's primary interest for the next major release of MS-DOS was networking. However, IBM's primary interest for the next major release of MS—DOS was networking. Microsoft would have preferred to pursue multitasking as the next stage in the develop-Microsoft would have preferred to pursue multitasking as the next stage in the develop ment of MS-DOS, but IBM was already developing its IBM PC Network Adapter, a plug-in ment of MS—DOS, but IBM was already developing its IBM PC Network Adapter, a plug-in card with an 80188 chip to handle communications. So as soon as version 2.0 was released, card with an 80188 chip to handle communications. 80 as soon as version 2.0 was released, the MS-DOS team, again headed by Zbikowski and Reynolds, began work on a networking the MS—DOS team, again headed by Zbikowski and Reynolds, began work on a networking version (3.0) of the operating system.

## **Meanwhile ...**  Meanwhile . . .

The international market for MS-DOS was not significant in the first few years after the The international market for MS-DOS was not significant in the first few years after the release of the IBM PC and version 1.0 of MS-DOS. IBM did not, at first, ship its Personal Computer to Europe, so Microsoft was on its own there in promoting MS-DOS. In 1982, the Computer to Europe, so Microsoft was on its own there in promoting MS-DOS. In 1982, the company gained a significant advantage over CP/M-86 in Europe by concluding an agree-company gained a significant advantage over CP/M-86 in Europe by concluding an agreement with Victor, a software company that was very successful in Europe and had already ment with Victor, a software company that was very successful in Europe and had already licensed CP/M-86. Working closely with Victor, Microsoft provided special development licensed CP/M-86. Working closely with Victor, Microsoft provided special development support for its graphics adaptors and eventually convinced the company to offer its pro-support for its graphics adaptors and eventually convinced the company to offer its products only on MS-DOS. In Japan, the most popular computers were Z80 machines, and ducts only on MS-DOS. InJapan, the most popular computers were 280 machines, and given the country's huge installed base of 8-bit machines, 16-bit computers were not taking given the country's huge installed base of 8-bit machines, 16—bit computers were not taking hold. Mitsubishi, however, offered a 16-bit computer. Although CP/M-86 was Mitsubishi's hold. Mitsubishi, however, offered a 16—bit computer. Although CP/M-86 was Mitsubishi's original choice for an operating system, Microsoft helped get Multiplan and FORTRAN original choice for an operating system, Microsoft helped get Multiplan and FORTRAN running on the CP/M-86 system, and eventually won the manufacturer's support for running on the CP/M—86 system, and eventually won the manufacturer's support for MS-DOS. MS—DOS.

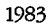

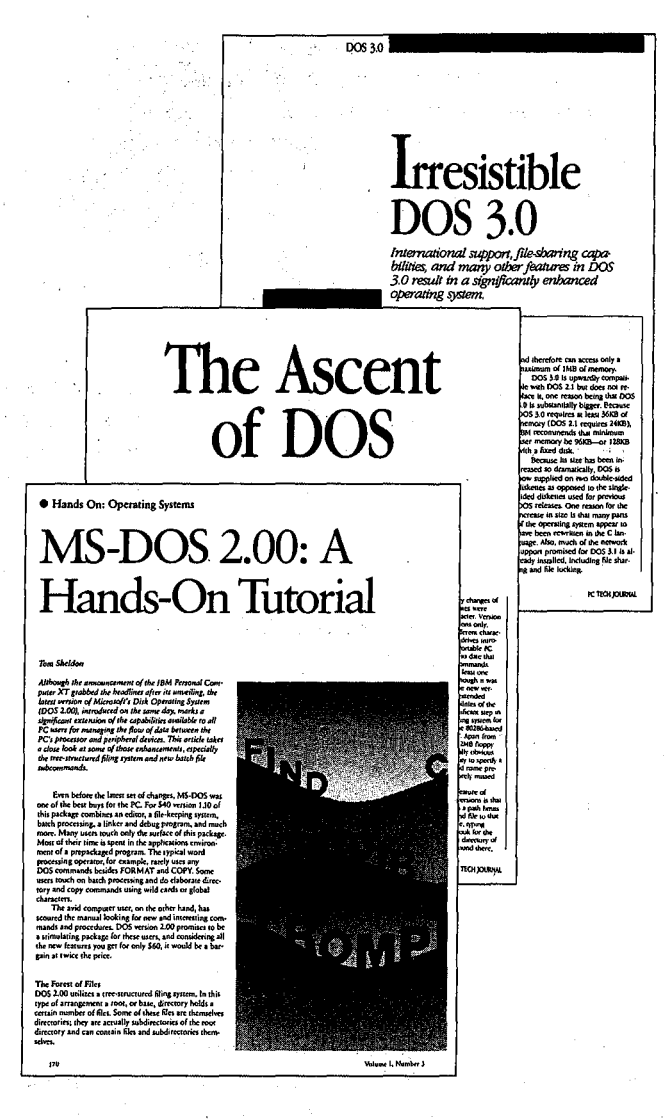

A sample of the reviews that appeared with each new version of MS-DOS.

In the software arena, by the time development was underway on the 2.x releases of MS-DOS, Microsoft's other customers were becoming more vocal about their own needs. Several wanted a networking capability, adding weight to IBM's request, but a more urgent need for many - a need not shared by IBM at the time - was support for international products. Specifically, these manufacturers needed a version of MS-DOS that could be sold in other countries - a version of MS-DOS that could display messages in other languages and adapt to country-specific conventions, such as date and time formats.

Microsoft, too, wanted to internationalize MS-DOS, so the MS-DOS team, while modifying the operating system to support the PCjr, also added functions and a COUNTRY command that allowed users to set the date and time formats and other country-dependent variables in the CONFIG.SYS file.

NEC PC-9800 Series Personal Computer マイクロソフト MS-DOS パージ ョン 3.10 Copyright 1981, 1985 Microsoft Corp. / NEC Corporation 連文節変換が使用可能です 辞書は、カレントドライブの NECDIC .SYS です COMMAND. パーション 3.10 A>DIR /W ドライブ A: のディスクのボリュームラベルは KAWAI\_RYU<br>ディレクトリは A:\BIN EXS<br>EXS<br>COL HKDSK EXE COPY2 COM<br>ORE COM SPEED EXE<br>ORE COM SPEED COM<br>20個のファイルがありま<br>3604480 パイトが使用可能です CHKDSK MORE A>マイクロソフト株式会社 漢字MS-DOS  $\overline{a}$ R 【かな】

A Kanji screen with the MS-DOS copyright message.

At about the same time, another international requirement appeared. The Japanese market for MS-DOS was growing, and the question of supporting 7000 Kanji characters (ideograms) arose. The difficulty with Kanji is that it requires dual-byte characters. For English and most European character sets, one byte corresponds to one character. Japanese characters, however, sometimes use one byte, sometimes two. This variability creates problems in parsing, and as a result MS-DOS had to be modified to parse a string from the beginning, rather than back up one character at a time.

This support for individual country formats and Kanji appeared in version 2.01 of MS-DOS. IBM did not want this version, so support for the PCjr, developed by Zbikowski, Reynolds, Ulloa, and Eric Evans, appeared separately in version 2.1, which went only to IBM and did not include the modifications for international MS-DOS.

#### Different customers, different versions

k.

As early as version 1.25, Microsoft faced the problem of trying to satisfy those OEM customers that wanted to have the same version of MS-DOS as IBM. Some, such as COMPAQ, were in the business of selling 100-percent compatibility with IBM. For them, any difference between their version of the operating system and IBM's introduced the possibility of incompatibility. Satisfying these requests was difficult, however, and it was not until version 3.1 that Microsoft was able to supply a system that other OEMs agreed was identical with IBM's.

Before then, to satisfy the OEM customers, Microsoft combined versions 2.1 and 2.01 to create version 2.11. Although IBM did not accept this because of the internationalization code, version 2.11 became the standard version for all non-IBM customers running any form of MS-DOS in the 2.x series. Version 2.11 was sold worldwide and translated into about 10 different languages. Two other intermediate versions provided support for Hangeul (the Korean character set) and Chinese Kanji.

1983

## **Software Concerns**  Software Concerns

After the release of version 2.0, Microsoft also gained an appreciation of the importance and difficulty- of supporting the people who were developing software for MS-DOS. and difficulty—ofsupporting the people who were developing software for MS—DOS.

Software developers worried about downward compatibility. They also worried about Software developers worried about downward compatibility. They also worried about upward compatibility. But despite these concerns, they sometimes used programming upward compatibility. But despite these concerns, they sometimes used programming practices that could guarantee neither. When this happened and the resulting programs practices that could guarantee neither. When this happened and the resulting programs were successful, it was up to Microsoft to ensure compatibility. were successful, it was up to Microsoft to ensure compatibility.

For example, because the information about the internals of the BIOS and the ROM inter-For example, because the information about the internals ofthe BIOS and the ROM interface had been published, software developers could, and often did, work directly with the face had been published, software developers could, and often did, work directly with the hardware in order to get more speed. This meant sidestepping the operating system for hardware in order to get more speed. This meant sidestepping the operating system for some operations. However, by choosing to work at the lower levels, these developers lost some operations. However, by choosing to work at the lower levels, these developers lost the protection provided by the operating system against hardware changes. Thus, when the protection provided by the operating system against hardware changes. Thus, when low-level changes were made in the hardware, their programs either did not work or did low-level changes were made in the hardware, their programs either did not work or did not run cooperatively with other applications. not run cooperatively with other applications.

Another software problem was the continuing need for compatibility with CP/M. For Another software problem was the continuing need for compatibility with CP/M. For example, in CP/M, programmers would call a fixed address in low memory in order to re-example, in CP/M, programmers would call a fixed address in low memory in order to request a function; in MS-DOS, they would request operating-system services by executing a quest a function; in MS—DOS, they would request operating-system services by executing a software interrupt. To support older software, the first version of MS-DOS allowed a pro-software interrupt. To support older software, the first Version of MS-DOS allowed a program to request functions by either method. One of the CP/M-based programs supported gramto request functions by either method. One ofthe CP/M-based programs supported in this fashion was the very popular WordStar. Since Microsoft could not make changes in MS-DOS that would make it impossible to run such a widely used program, each new ver-MS-DOS that would make it impossible to run such a widely used program, each new version of MS-DOS had to continue supporting CP/M-style calls. sion of MS—DOS had to continue supporting CP/M-style calls.

A more pervasive CP/M-related issue was the use of FCB-style calls for file and record A more pervasive CP/M-related issue was the use of PCB—style calls for file and record management. The version l.x releases of MS-DOS had used FCB-style calls exclusively, as management. The version 1.x releases of MS-DOS had used PCB-style calls exclusively, ashad CP/M. Version 2.0 introduced the more efficient and flexible handle calls, but Microsoft had CP/M. Version-2.0 introduced the more efficient and flexible handle calls, but Microsoft could not simply abolish the old FCB-style calls, because so many popular programs used could not simply abolish the old PCB-style calls, because so many popular programs used them. In fact, some of Microsoft's own languages used them. So, MS-DOS had to support them. In fact, some of Microsoft's own languages used them. So, MS-DOS had to support both types of calls in the version 2.x series. To encourage the use of the new handle calls, both types of calls in the version 2.x series. To encourage the use of the new handle calls, however, Microsoft made iteasy for MS-DOS users to upgrade to version 2.0. In addition, however, Microsoft made it easy for MS—DOS users to upgrade to version 2.0. In addition, the company convinced IBM to require version 2.0 for the PC/XT and also encouraged the company COnvinced IBM to require version 2.0 forthe PC/XT and also encouraged software developers to require 2.0 for their applications.

At first, both software developers and OEM customers were reluctant to require 2.0 At first, both software developers and OEM customers were reluctant to require 2.0 because they were concerned about problems with the installed user base of 1.0 because they were concerned about problems with the installed user base of 1.0systems — requiring version 2.0 meant supporting both sets of calls. Applications also needed to be able to detect which version of the operating system the user was running. For versions 1.x, the programs would have to use FCB calls; for versions 2.x, they would use the file handles to exploit the flexibility of MS-DOS more fully. use the file handles to exploit the flexibility of MS-DOS more fully.<br>All told, it was an awkward period of transition, but by the time Microsoft began work on

version 3.0 and the support for IBM's upcoming 20-megabyte fixed disk, it had become version 3.0 and the support for IBM's upcoming 20—megabyte fixed disk, it had become apparent that the change had been in everyone's best interest. apparent that the change had been in everyone's best interest.

I I j

I

**I**<br>India<br>I i I

## **Version3**  Version 3

The types of issues that began to emerge as Microsoft worked toward version 3.0, MS-DOS The types of issues that began to emerge as Microsoft worked toward version 3.0, MS-DOS for networks, exaggerated the problems of compatibility that had been encountered for networks, exaggerated the problems of compatibility that had been encountered before. before.

First, networking, with or without a multitasking capability, requires a level of cooperation First, networking, with or Without a multitasking capability,requires a level of cooperation and compatibility among programs that had never been an issue in earlier versions of and compatibility among programs that had never been an issue in earlier versions of MS-DOS. As described by Mark Zbikowski, one of the principals involved in the project, MS—DOS. As described by Mark Zbikowski, one ofthe principals involved in the project, "there was a very long period of time between 2.1 and 3.0 — almost a year and a half. During that time, we believed we understood all the problems involved in making DOS a networking product. [But] as time progressed, we realized that we didn't fully understand it,<br>either from a compatibility standpoint or from an operating-system standpoint. We knew either from a compatibility standpoint or from an operating-system standpoint. We knew very well how it [DOS] ran in a single-tasking environment, but we started going to this very well how it [DOS] ran in a single—tasking environment, but we started going to this new environment and found places where it came up short." new environment and found places where it came up short."

In fact, the great variability in programs and programming approaches that MS-DOS In fact, the great variability in programs and programming approaches that MS-DOS supported eventually proved to be one of the biggest obstacles to the development of a supported eventually proved to be one ofthe biggest obstacles to the development of a sophisticated networking system and'; in the longer term, to the addition of true sophisticated networking system and', in the longer term, to the addition of true multitasking. multitasking.

Further, by the time Microsoft began work on version 3.0, the programming style of the Further, by the time Microsoft began work on version 5.0, the programming style ofthe MS-DOS team had changed considerably. The team was still small, with a core group of MS—DOS team had changed considerably. The team was still small, with a core group of just five people: Zbikowski, Reynolds, Peters, Evans, and Mark Bebic. But the concerns for just five people: Zbikowski, Reynolds, Peters, Evans, and Mark Bebic. But the concerns for maintainability that had dominated programming in larger systems had percolated down maintainability that had dominated programming in larger systems had percolated down to the MS-DOS environment. Now, the desire to use tricks to optimize for speed had to be tempered by the need for clarity and maintainability, and the small package of tightly tempered by the need for clarity and maintainability, and the small package oftightly written code that was the early MS-DOS had to be sacrificed for the same reasons. written code that was the early MS-DOS had to be sacrificed for the same reasons.

## Version 3.0

 $\mathbb{R}$ 

All told, the work on version 3.0 of MS-DOS proved to be long and difficult. For a year and All told, the work on version 5.0 of MS-DOS proved to be long and difficult. For a year and a half, Microsoft grappled with problems of software incompatibility, remote file manage-a half, Microsoft grappled with problems ofsoftware incompatibility, remote file management, and logical device independence at the network level. Even so, when IBM was ready ment, and logical device independence at the network level. Even so, when IBM was ready to announce its new Personal Computer AT, the network software for MS-DOS was not to announce its new Personal Computer AT, the network software for MS—DOS was not quite ready, so in August 1984, Microsoft released version 3.0 to IBM without network quite ready, so in August 1984, Microsoft released version 5. <sup>0</sup> to IBM without network software. software.

Version 3.0 supported the AT's larger fixed disk, its new CMOS clock, and its high-capacity 1.2-megabyte floppy disks. It also provided the same international support included earlier 1.2-megabyte floppy disks. It also provided the same international support included earlier in versions 2.01 and 2.11. These features were made available to Microsoft's other OEM in versions 2.01 and 2.11. These features were made available to Microsoft's other OEM customers as version 3.05.

1983-1984

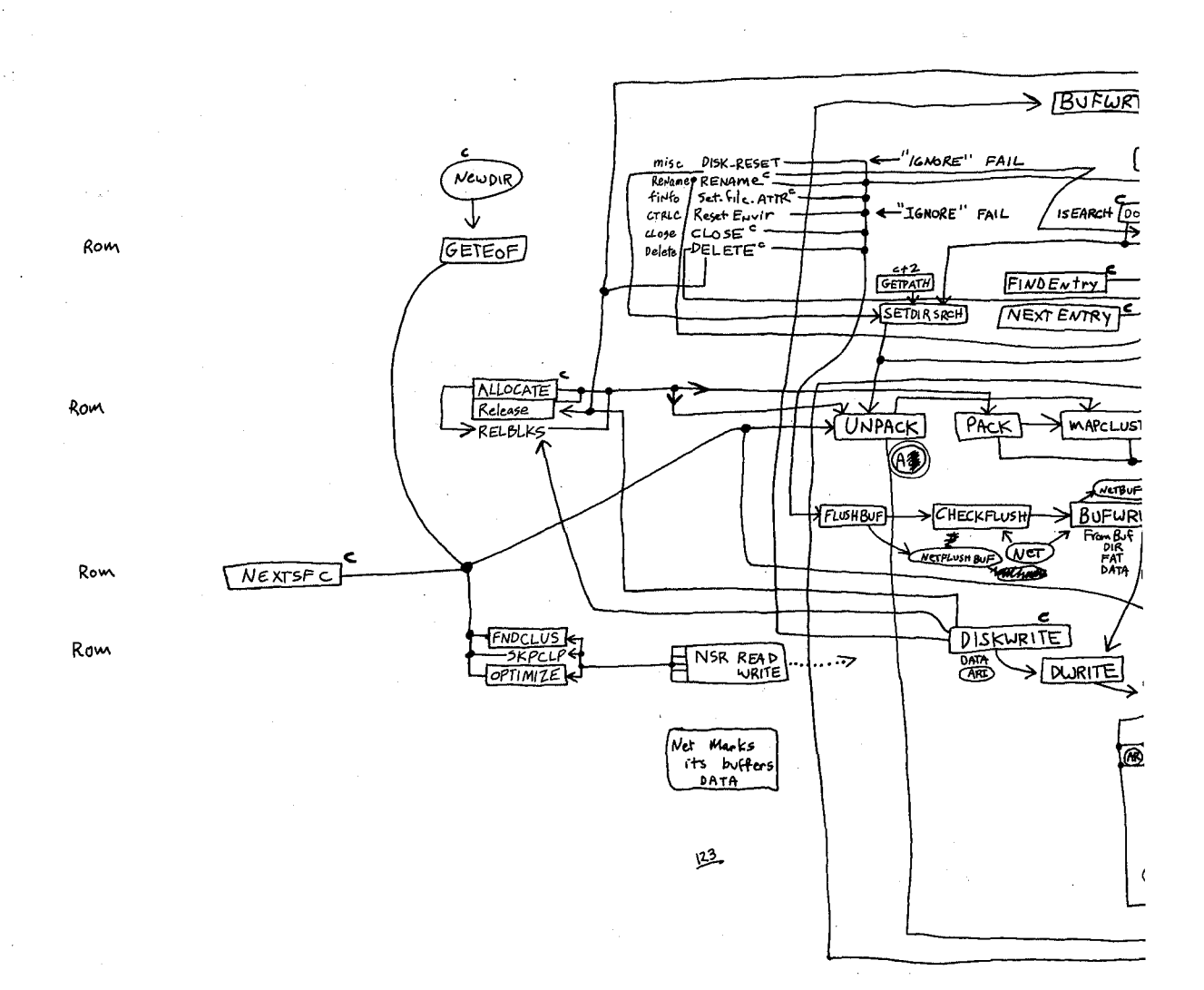

Aaron Reynolds's diagram of version 3.0's network support, sketched out to enable him to add the fail option to Interrupt 24 and find all places where existing parts of MS-DOS were affected. Even after networking had become a reality, Reynolds kept this diagram pinned to his office wall simply because "it was so much work to put together."

HUAWEI EX. 1010 - 58/1582

 $\begin{array}{c} \rule{0pt}{2ex} \rule{0pt}{2ex} \rule{0pt}{$ 

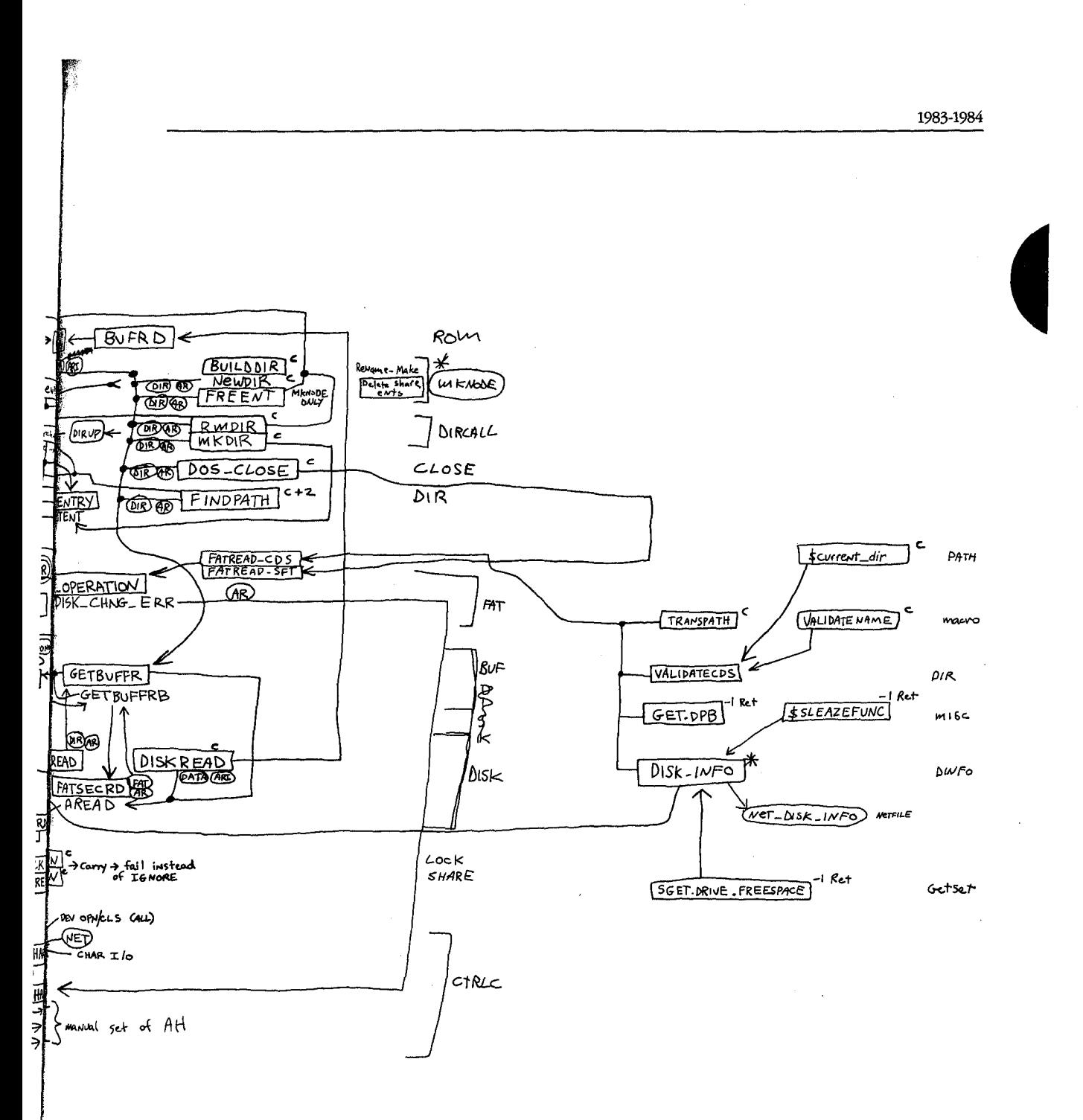

Section I: The Development of MS-DOS

HUAWEI EX. 1010 - 59/1582

41

1983-1984 1983-1984

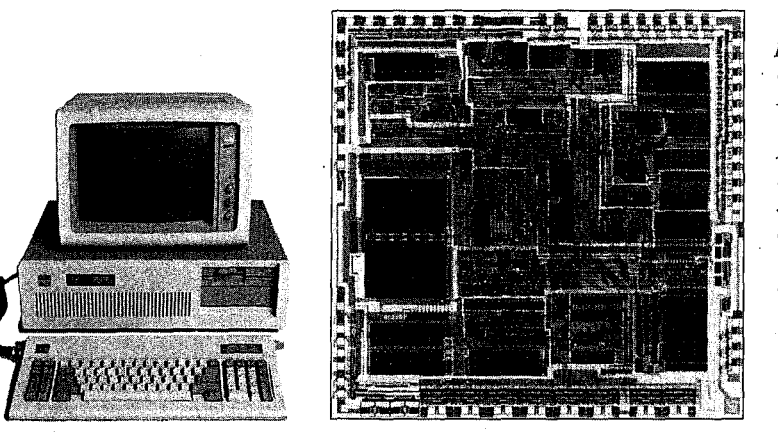

*The Intel 80286 micro-*The Intel 80286micro *processor, the chip at*  the heart of the IBM *PCJ4.T, which is shown*  PC1472 which is shown *beside it. Version 3.0 of*  beside it. Version 3.0 of *MS-DOS, developedfor*  MS—DOS, developedfor *this machine, offered*  this machine, oflered *support for networks*  supportfor networks *and the PCJ4.T's 1.2-* and the PCMT's 1,2 megabyte floppy disk *drive and built-in*  drive and built-in *CMOS clock.*  CMOS clock.

But version 3.0 was not a simple extension of version 2.0. In laying the foundation for networking, the MS-DOS team had completely redesigned and rewritten the DOS kernel. working, the MS-DOS team had completely redesigned and rewritten the DOS kernel.

Different as it was from version 1.0, version 2.0 had been built on top of the same structure. Different as it was from version 1.0, version 2.0 had been built on top of the same structure. For example, whereas file requests in MS-DOS 1.0 used FCBs, requests in version 2.0 used For example, whereas file requests in MS-DOS 1.0 used FCBs, requests in version 20 used file handles. However, the version 2.0 handle calls would simply parse the pathname and file handles. However, the version 2.0 handle calls would simply parse the pathname and then use the underlying FCB calls in the same way as version 1.0. The redirected input and then use the underlying FCB calls in the same way as version 1.0. The redirected input and output in version 2.0 further complicated the file-system requests. When a program used one of the CP/M-compatible calls for character input or output, MS-DOS 2.0 first opened a handle and then turned it back into an FCB call at a lower level. Version 3.0 eliminated this handle and then turned it back into an FCB call at a lower level. Version 3.0 eliminated this redundancy by eliminating the old FCB input/output code of versions 1 and 2, replacing it redundancy by eliminating the old FCB input/output code of versions <sup>1</sup> and 2, replacing it with a standard set of I/0 calls that could be called directly by both FCB calls and handle with a standard set ofI/O calls that could be called directly by both FCB calls and handle calls. The look-alike calls for CP/M-compatible character I/O were included as part of the set of handle calls. As a result of this restructuring, these calls were distinctly faster in version 3.0 than in version 2.0. version 3.0 than in version 2.0.

More important than the elimination of inefficiencies, however, was the fact that this new More important than the elimination ofinefficiencies, however, was the fact that this new structure made it easier to handle network requests under the ISO Open System Intercon-structure made it easier to handle network requests under the ISO Open System Interconnect model Microsoft was using for networking. The ISO model describes a number of nect model Microsoft was using for networking. The ISO model describes a number of protocol layers, ranging from the application-to-application interface at the top level down protocol layers, ranging from the application-to—application interface at the top level down to the physical link- plugging into the network- at the lowest level. In the middle is the to the physical link—plugging into the network— at the lowest level. In the middle is the transport layer, which manages the actual transfer of data. The layers above the transport layer belong to the realm of the operating system; the layers below the transport layer are layer belong to the realm ofthe operating system; the layers below the transport layer are traditionally the domain of the network software or hardware. traditionally the domain ofthe network software or hardware.

On the IBM PC network, the transport layer and the server functions were handled by On the IBM PC network, the transport layer and the server functions were handled by IBM's Network Adapter card and the task of MS-DOS was to support this hardware. For its other OEM customers, however, Microsoft needed to supply both the transport and the server functions as software. Although version 3.0 did not provide this general-purpose server functions as software. Although version 3.0 did not provide this general-purpose networking software, it did provide the basic support for IBM's networking hardware. networking software, it did provide the basic support for IBM's networking hardware.

The support for IBM consisted of redirector and sharer software. MS-DOS used an approach to networking in which remote requests were routed by a redirector that was able proach to networking in which remote requests were routed by a redirector that was able

HUAWEI EX. 1010 - 60/1582 HUAWEI EX. 1010 - 60/1582

1

to interact with the transport layer of the network. The transport layer was composed of the device drivers that could reliably transfer data from one part of the network to another. the device drivers that could reliably transfer data from one part ofthe network to another. Just before a call was sent to the newly designed low-level file I/O code, the operating system determined whether the call was local or remote. A local call would be allowed to fall tem determined whether the call was local or remote. A local call would be allowed to fall through to the local file 1/0 code; a remote call would be passed to the redirector which, through to the local file I/O code; a remote call would be passed to the redirector which, working with the operating system, would make the resources on a remote machine working with the operating system, would make the resources on a remote machine appear as if they were local. appear as if they were local.

## **Version3.1**  Version 3.1

 $\mathbf{I}$ 

大学の大学の大学のある あいかん あいかん あいかん アルクライン あいかん

l i Both the redirector and the sharer interfaces for IBM's Network Adapter card were in place Both the redirector and the sharer interfaces for IBM's Network Adapter card were in place in version 3.0 when it was delivered to IBM, but the redirector itself wasn't ready. Version in version 3.0 when it was delivered to IBM, but the redirector itselfwasn't ready. Version 3.1, completed by Zbikowski and Reynolds and released three months later, completed this network support and made it available in the form of Microsoft Networks for use on non-network support and made it available in the form of Microsoft Networks for use on non— IBM network cards. IBM network cards.

Microsoft Networks was built on the concept of "services" and "consumers." Services Microsoft Networks was built on the concept of "services" and "consumers. " Services were provided by a file server, which was part of the Networks application and ran on a were provided by a file server, which was part ofthe Networks application and ran on a computer dedicated to the task. Consumers were programs on various network machines. computer dedicated to the task. Consumers were programs on various network machines. Requests for information were passed at a high level to the file server; it was then the Requests for information were passed at a high level to the file server; it was then the responsibility of the file server to determine where to find the information on the disk. The requesting programs — the consumers — did not need any knowledge of the remote machine, not even what type of file system it had. machine, not even what type offile system it had.

This ability to pass a high-level request to a remote server without having to know the This ability to pass a high—level request to a remote server without having to know the details of the server's file structure allowed another level of generalization of the system. In MS-DOS 3.1, different types of file systems could be accessed on the same network. It In MS-DOS 5.1, different types offile systems could be accessed on the same network. It was possible, for example, to access a XENIX machine across the network from an was possible, for example, to access a XENIX machine across the network from an MS-DOS machine and to read data from XENIX files. MS-DOS machine and to read data from XENIX files.

Microsoft Networks was designed to be hardware independent. Yet the variability of the Microsoft Networks was designed to be hardware independent. Yet the variability ofthe classes of programs that would be using its structures was a major problem in developing classes of programs that would be using its structures was a major problem in developing a networking system that would be transparent to the user. In evaluating this variability, a networking system that would be transparent to the user. In evaluating this variability, Microsoft identified three types of programs: Microsoft identified three types of programs:

- First were the MS-DOS-compatible programs. These used only the documented 0 First were the MS—DOS-compatible programs. These used only the documented software-interrupt method of requesting services from the operating system and would run on any M5-DOS machine without problems. would run on any MS-DOS machine without problems.
- Second were the MS-DOS-based programs. These would run on IBM-compatible 0 Second were the MS—DOS—based programs. These would run on IBM—compatible computers but not necessarily on all MS-DOS machines. computers but not necessarily on all MS—DOS machines.
- Third were the programs that used undocumented features of MS-DOS or that 0 Third were the programs that used undocumented features of MS-DOS or that addressed the hardware directly. These programs tended to have the best perfor-addressed the hardware directly. These programs tended to have the best perfor mance but were also the most difficult to support. mance but were also the most difficult to support.

Of these, Microsoft officially encouraged the writing of MS-DOS-compatible programs for<br>use on the network use on the network.

HUAWEI EX. 1910 - 61/1582

### **Network concerns**  Network concerns

The file-accessmodule was changed in version 3.0 to simplify file management on the The file-accessmodule was changed in version 3.0 to simplify file management on the network, but this did not solve all the problems. For instance, MS-DOS still needed to han-nethork, but this did not Solve all the problems. For instance, MS-DOS still needed to handle FCB requests from programs that used them, but many programs would open an FCB dle FCB requeSts from programs that used them, but many programs would open an PCBand never close it. One of the functions of the server was to keep track of all open files and never close it. One ofthe functions ofthe server was to keep track of all open files on the network, and it ran into difficulties when an FCB was opened 50 or 100 times and  $^{\circ}$ never closed. To solve this problem, Microsoft introduced an FCB cache inversion 3.1 that never closed. To solve this problem, Microsoft introduced an FCB cache inversion 3.1 that allowed only four FCBs to be open at any one time. If a fifth FCB was opened, the least re-allowed only four FCBS to be open at any one time. If a fifth FCB was opened, the least recently used one was dosed automatically and released. In addition, an FCBS command cently used one was closed automatically and released. In addition, an FCBS command was added in the CONFIG.SYS file to allow the user or network manager to change the was added in the CONFIG.SYS file to allow the user or network manager to change the maximum number of FCBs that could be open at any one time and to protect some of the maximum number of FCBS that could be open at any one time and to protect some ofthe FCBS from automatic closure FCBs from automatic closure.

In general, the logical device independence that had been a goal of MS-DOS acquired new meaning - and generated new problems - with networking. One problem concerned printers on the network. Commonly, networks are used to allow several people to share a printers on the network. Commonly, networks are used to allow several people to share a printer. The network could easily accommodate a program that would open the printer, printer. The network could easily accommodate a program that would open the printer, write to it, and close it again. Some programs, however, would try to use the direct IBM write to it, and close it again. Some programs, however, would try to use the direct IBM BIOS interface to access the printer. To handle this situation, Microsoft's designers had to BIOS interface to access the printer. To handle this situation, Microsoft's designers had to develop a way for MS-DOS to intercept these BIOS requests and filter out the ones the server could not handle. Once this was accomplished, version 3.1 was able to handle most server could not handle. Once this was accomplished, version 3.1 was able to handle most types of printer output on the network in a transparent manner.

### **Version3.2**  Version 3.2

I,,

In January 1986, Microsoft released another revision of MS-DOS, version 3.2, which . InJanuary 1986, Microsoft released another revision of MS—DOS, version 3.2, which supported 31/z-inch floppy disks. Version 3.2 also moved the formatting function for a supported 51/2-inch floppy disks. Version 3.2 also moved the formatting function for a device out of the FORMAT utility routine and into the device driver, eliminating the need for a special hardware-dependent program in addition to the device driver. It included a for a special hardware-dependent program in addition to the device driver. It included a sample installable-block-device driver and, finally, benefited the users and manufacturers of IBM-compatible computers by including major rewrites of the MS-DOS utilities to increase compatibility with those of IBM.

1986 1986 ,

# The **Future**  The Future

swag

Since its appearance in 1981, MS-DOS has taken and held an enviable position in the Since its appearance in 1981, MS—DOS has taken and held an enviable position in the microcomputer environment. Not only has it "taught" millions of personal computers microcomputer environment. Not only has it "taught" millions of personal computers "how to think," it has taught equal millions of people how to use computers. Many highly "how to think," it has taught equal millions of people how to use computers. Many highly sophisticated computer users can trace their first encounter with these machines to the sophisticated computer users can trace their first encounter with these machines to the original IBM PC and version 1.0 of MS-DOS. The MS-DOS command interface is the one with which they are comfortable and it is the MS-DOS file structure that, in one way or with which they are comfortable and it is the MS—DOS file structure that, in one way or another, they wander through with familiarity. another, they wander through with familiarity.

Microsoft has stated its commitment to ensuring that, for the foreseeable future, MS-DOS Microsoft has stated its commitment to ensuring that, for the foreseeable future, MS-DOS will continue to evolve and grow, changing as it has done in the past to satisfy the needs of will continue to evolve and grow, changing as it has done in the past to satisfy the needs of its millions of users. In the long term, MS-DOS, the product of a surprisingly small group of its millions of users. In the long term, MS—DOS, the product of a surprisingly small group of gifted people, will undoubtedly remain the industry standard for as long as 8086-based gifted people, will undoubtedly remain the industry standard for as long as 8086-based (and to some extent, 80286-based) microcomputers exist in the business world. The story (and to some extent, 80286—based) microcomputers exist in the business world. The story of MS-DOS will, of course, remain even longer. For this operating system has earned its place in microcomputing history. place in microcomputing history.

*joAnne Woodcock*  \ joAnne Woodcock

## **Section II** Programming in the MS-DOS Environment

## Part A Structure of MS-DOS

} i.

> HUAWEI EX. 1010 - 65/1582 HUAWEI EX. 101 HUAWEI EX. 1010 - 65/1582

# **Article 1** An Introduction to MS-DOS

An operating system is a set of interrelated supervisory programs that manage and control An operating system is a set of interrelated supervisory programs that manage and control computer processing. In general, an operating system provides computer processing. In general, an operating system provides

- Storage management 0 Storage management
- Processing management 0 Processing management
- Security 0 Security

i i l. • Human interface 0 Human interface

Existing operating systems for microcomputers fall into three major categories: ROM Existing operating systems for microcomputers fall into three major categories: ROM monitors, traditional operating systems, and operating environments. The general charac-monitors, traditional operating systems, and operating environments. The general characteristics of the three categories are listed in Table 1-1. teristics of the three categories are listed in Table 1-1.<br>**Table 1-1. Characteristics of the Three Major Types of Operating Systems.** 

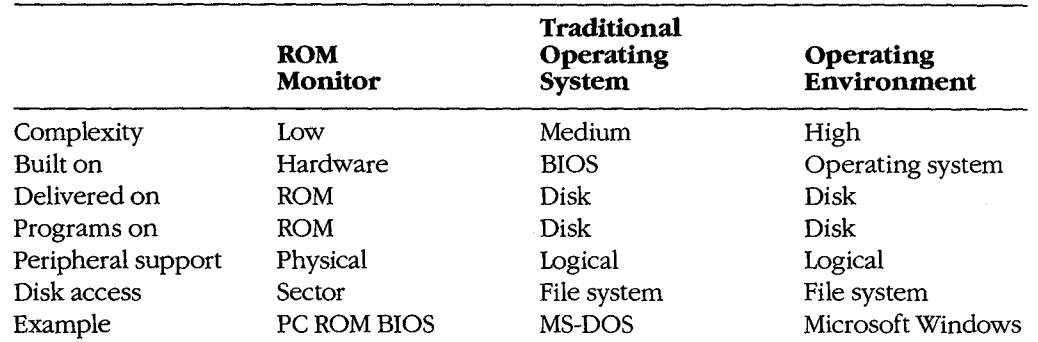

A ROM monitor is the simplest type of operating system. It is designed for a particular A ROM monitor is the simplest type of operating system. It is designed for a particular hardware configuration and provides a program with basic — and often direct — access to peripherals attached to the computer. Programs coupled with a ROM monitor are often peripherals attached to the computer. Programs coupled with a ROM monitor are often used for dedicated applications such as controlling a microwave oven or controlling the used for dedicated applications such as controlling a microwave oven or controlling the engine of a car. engine of a car.

A traditional microcomputer operating system is built on top of a ROM monitor, or BIOS A traditional microcomputer operating system is built on top of a ROM monitor, or BIOS (basic input/output system), and provides additional features such as a file system and log-(basic input/output system), and provides additional features such as a file system and logical access to peripherals. (Logical access to peripherals allows applications to run in a ical access to peripherals. (logical access to peripherals allows applications to run in a hardware-independent manner.) A traditional operating system also stores programs in hardware-independent manner.) A traditional operating system also stores programs in files on peripheral storage devices and, on request, loads them into memory for execution. files on peripheral storage devices and, on request, loads them into memory for execution. MS-DOS is a traditional operating system. MS-DOS is a traditional operating system.

An operating environment is built on top of a traditional operating system. The operating An operating environment is built on top of a traditional operating system. The operating environment provides additional services, such as common menu and forms support, that environment provides additional services, such as common menu and forms support, that

Section II: Programming in the MS-DOS Environment 51

HUAWEI EX. 1010 - 66/1582 HUAWEI EX. 1010 - 66/1582

Part A: Structure of MS-DOS

simplify program operation and make the user interface more consistent. Microsoft Windows is an operating environment.

### **MS-DOS System Components**

The Microsoft Disk Operating System, MS-DOS, is a traditional microcomputer operating system that consists of five major components:

- The operating-system loader
- The MS-DOS BIOS  $\bullet$
- $\bullet$ The MS-DOS kernel
- The user interface (shell)  $\bullet$
- Support programs ٠

Each of these is introduced briefly in the following pages. See PROGRAMMING IN THE MS-DOS ENVIRONMENT: STRUCTURE OF MS-DOS: The Components of MS-DOS.

#### The operating-system loader

The operating-system loader brings the operating system from the startup disk into RAM.

The complete loading process, called bootstrapping, is often complex, and multiple loaders may be involved. (The term bootstrapping came about because each level pulls up the next part of the system, like pulling up on a pair of bootstraps.) For example, in most standard MS-DOS-based microcomputer implementations, the ROM loader, which is the first program the microcomputer executes when it is turned on or restarted, reads the disk bootstrap loader from the first (boot) sector of the startup disk and executes it. The disk bootstrap loader, in turn, reads the main portions of MS-DOS-MSDOS.SYS and IO.SYS (IBMDOS.COM and IBMBIO.COM with PC-DOS) - from conventional disk files into memory. The special module SYSINIT within MSDOS.SYS then initializes MS-DOS's tables and buffers and discards itself. See PROGRAMMING IN THE MS-DOS ENVIRONMENT: STRUC-TURE OF MS-DOS: MS-DOS Storage Devices.

(The term loader is also used to refer to the portion of the operating system that brings application programs into memory for execution. This loader is different from the ROM loader and the operating-system loader.)

#### The MS-DOS BIOS

The MS-DOS BIOS, loaded from the file IO.SYS during system initialization, is the layer of the operating system that sits between the operating-system kernel and the hardware. An application performs input and output by making requests to the operating-system kernel, which, in turn, calls the MS-DOS BIOS routines that access the hardware directly. See SYSTEM CALLS. This division of function allows application programs to be written in a hardware-independent manner.

The MS-DOS BIOS consists of some initialization code and a collection of device drivers. (A device driver is a specialized program that provides support for a specific device such as a display or serial port.) The device drivers are responsible for hardware access and for the a display or serial port.) The device drivers are responsible for hardware access and for the interrupt support that allows the associated devices to signal the microprocessor that they interrupt support that allows the associated devices to signal the microprocessor that they need service. need service.

The device drivers contained in the file IO.SYS, which are always loaded during system The device drivers contained in the file IO.SYS, which are always loaded during system initialization, are sometimes referred to as the resident drivers. With MS-DOS versions 2.0 initialization, are sometimes referred to as the resident drivers. With MS-DOS versions 2.0 and later, additional device drivers, called installable drivers, can optionally be loaded dur-and later, additional device drivers, called installable drivers, can optionally be loaded during system initialization as a result of DEVICE directives in the system's configuration file.<br>See PROGRAMMING IN THE MS-DOS ENVIRONMENT: Customizing Ms-DOS: Installable See PROGRAMMING IN THE MS-DOS ENVIRONMENT: Customizing Ms-DOS: Installable Device Drivers; USER COMMANDS: coNFIG.SYS:DEVICE. Device Drivers; USER COMMANDS: CONFIG.SYS:DEVICE.

### **The MS-DOS kernel**  The MS-DOS kernel

The services provided to application programs by the MS-DOS kernel include The services provided to application programs by the MS-DOS kernel include

- Process control 0 Process control
- Memory management Memory management
- Peripheral support Peripheral support
- A file system A file system

The MS-DOS kernel is loaded from the file MSDOS.SYS during system initialization. The MS—DOS kernel is loaded from the file MSDOSSYS during system initialization.

### **Process control**  Process control

Process, or task, control includes program loading, task execution, task termination, task Process, or task, control includes program loading, task execution, task termination, task scheduling, and intertask communication. scheduling, and intertask communication.

Although MS-DOS is not a multitasking operating system, it can have multiple programs Although MS—DOS is not a multitasking operating system, it can have multiple programs residing in memory at the same time. One program can invoke another, which then becomes the active (foreground) task. When the invoked task terminates, the invoking becomes the active (foreground) task. When the invoked task terminates, the invoking program again becomes the foreground task. Because these tasks never execute simulta-. program again becomes the foreground task. Because these tasks never execute simultaineously, this stack-like operation is still considered to be a single-tasking operating system.

> MS-DOS does have a few "hooks" that allow certain programs to do some multitasking MS—DOS does have a few "hooks" that allow certain programs to do some multitasking on their own. For example, terminate-and-stay-resident (TSR) programs such as PRINT use these hooks to perform limited concurrent processing by taking control of system use these hooks to perform limited concurrent processing by taking control ofsystem resources while MS-DOS is "idle," and the Microsoft Windows operating environment resources while MS-DOS is "idle," and the Microsoft Windows operating environment adds support for nonpreemptive task switching. adds support for nonpreernptive task switching.

The traditional intertask communication methods include semaphores, queues, shared The traditional intertask communication methods include semaphores, queues, shared memory, and pipes. Of these, MS-DOS formally supports only pipes. (A pipe is a logical, memory, and pipes. Ofthese, MS-DOS formally supports only pipes. (A pipe is a logical, unidirectional, sequential stream of data that is written by one program and read by unidirectional, sequential stream of data that is written by one program and read by another.) The data in a pipe resides in memory or in a disk file, depending on the imple-another.) The data in a pipe resides in memory or in a disk file, depending on the implementation; MS-DOS uses disk files for intermediate storage of data in pipes because it mentation; MS—DOS uses disk files for intermediate storage of data in pipes because it is a single-tasking operating system. is a single—tasking operating system.

#### **Memory management**  Memorymanagement

Because the amount of memory a program needs varies from program to program, the Because the amount of memory a program needs varies from program to program, the traditional operating system ordinarily provides memory-management functions. Memory traditional operating system ordinarily provides memory—management functions. Memory

*Section II: Programming in the MS-DOS Environment* 53 Section II: Programming in the MS—DOS Environment 55

HUAWEI EX. 1010 - 68/1582 é»; HUAWEI EX. 1010 - 68/1582  $HUAWEI EX. 10$ 

Part A: Structure of MS-DOS

requirements can also vary during program execution, and memory management is requirements can also vary during program execution, and memory management is especially necessary when two or more programs are present in memory at the same time. especially necessary when two or more programs are present in memory at the same time.

MS-DOS memory management is based on a pool of variable-size memory blocks. The MS—DOS memory management is based on a pool of variable—size memory blocks. The two basic memory-management actions are to allocate a block from the pool and to return an allocated block to the pool. MS-DOS allocates program space from the pool when the an allocated block to the pool. MS—DOS allocates program space from the pool when the program is loaded; programs themselves can allocate additional memory from the pool. program is loaded; programs themselves can allocate additional memory from the pool. Many programs perform their own memory management by using a local memory pool, or Many programs perform their own memory management by using a local memory pool, or heap — an additional memory block allocated from the operating system that the application program itself divides into blocks for use by its various routines. See PROGRAMMING tion program itself divides into blocks for use by its various routines. See PROGRAMMING IN THE MS-DOS ENVIRONMENT: Programming for ms-dos: Memory Management.

### **Peripheral support**  Peripheralsupport

I' j 1

> I I

 $\vert$ I  $\mathbf{I}$ I I I

I<br>I<br>I<br>I :I \'I• 'II'

:,1.1 !i ,! . . . . . . . <u>. .</u> . . . .  $\mathbf{l}$  : , I 1: d II ,i'  $\mathbf{H}$  . The operating system provides peripheral support to programs through a set of operating-The operating system provides peripheral support to programs through a set of operatingsystem calls that are translated by the operating system into calls to the appropriate device system calls that are translated by the operating system into calls to the appropriate device driver. driver.

Peripheral support can be a direct logical-to-physical-device translation or the operating Peripheral support can be a direct logical—to-physical-device translation or the operating system can interject additional features or translations. Keyboards, displays, and printers system can interject additional features or translations. Keyboards, displays, and printers usually require only logical-to-physical-device translations; that is, the data is transferred usually require only logical—to-physical-device translations; that is, the data is transferred between the application program and the physical device with minimal alterations, if any, between the application program and the physical device with minimal alterations, if any, by the operating system. The data provided by clock devices, on the other hand, must be by the operating system. The data provided by clock devices, on the other hand, must be transformed to operating-system-dependent time and date formats. Disk devices — and block devices in general- have the greatest number of features added by the operating block devices in general—have the greatest number offeatures added by the operating system. See The File System below. system. See The File System below.

As stated earlier, an application need not be concerned with the details of peripheral As stated earlier, an application need not be concerned with the details of peripheral devices or with any special features the devices might have. Because the operating system devices or with any special features the devices might have. Because the operating system takes care of all the logical-to-physical-device translations, the application program need only make requests of the operating system. only make requests of the operating system.

### **The file system**  The file system

The file system is one of the largest portions of an operating system. A file system is built The file system is one ofthe largest portions of an operating system. A file system is built on the storage medium of a block device (usually a floppy disk or a fixed disk) by mapping on the storage medium of a block device (usually a floppy disk or a fixed disk) by mapping a directory structure and files onto the physical unit of storage. A file system on a disk a directory structure and files onto the physical unit ofstorage. A file system on a disk contains, at a minimum, allocation information, a directory, and space for files. See PROGRAMMING IN THE MS-DOS ENVIRONMENT: STRUCTURE OF MS-DOS: MS-DOS PROGRAMMING IN THE MS—DOS ENVIRONMENT: STRUCTURE OF Ms—Dos': MS-DOS Storage Devices. Storage Devices.

The file allocation information can take various forms, depending on the operating sys-The file allocation information can take various forms, depending on the operating system, but all forms basically track the space used by files and the space available for new tem, but all forms basically track the space used by files and the space available for new data. The directory contains a list of the files stored on the device, their sizes, and information about where the data for each file is located. tion about where the data for each file is located.

Several different approaches to file allocation and directory entries exist. MS-DOS uses a Several different approaches to file allocation and directory entries exist. MS—DOS uses a particular allocation method called a file allocation table (FAT) and a hierarchical directory particular allocation method called a file allocation table (FAT) and a hierarchical directory

structure. See PROGRAMMING IN THE MS-DOS ENVIRONMENT: STRUCTURE OF MS-DOS: MS-DOS Storage Devices; PROGRAMMING FOR Ms-oos: Disk Directories and Volume Labels. MS—DOS Storage Devices; PROGRAMMING FOR MS-DOS'. Disk Directories and Volume Labels.

The file granularity available through the operating system also varies depending on the The file granularity available through the operating system also varies depending on the implementation. Some systems, such as MS-DOS, have files that are accessible to the byte implementation. Some systems, such as MS~DOS, have files that are accessible to the byte level; others are restricted to a fixed record size. level; others are restricted to a fixed record size.

File systems are sometimes extended to map character devices as if they were files. These File systems are sometimes extended to map character devices as if they were files. These device "files" can be opened, closed, read from, and written to like normal disk files, but device "files" can be opened, closed, read from, and written to like normal disk files, but all transactions occur directly with the specified character device. Device files provide a all transactions occur directly with the specified character device. Device files provide a useful consistency to the environment for application programs; MS-DOS supports such useful consistency to the environment.for application programs; MS-DOS supports such files by assigning a reserved logical name (such as CON or PRN) to each character device. files by assigning a reserved logical name (such as CON or PRN) to each character device.

### **The user interface**  The user interface

ren 1991.<br>1992 - Johann Barnett, Amerikaansk kening om de formal for de formal om de formal for de formal for de formal<br>1992 - Johann Barnett, Amerikaansk kening om de formal for de formal for de formal for de formal for d

75".»? 7.5,;r..

The user interface for an operating system, also called a shell or command processor, is The user interface for an operating system, also called a shell or command processor, is generally a conventional program that allows the user to interact with the operating sys-generally a conventional program that allows the user to interact with the operating system itself. The default MS-DOS user interface is a replaceable shell program called tem itself. The default MS—DOS user interface is a replaceable shell program called COMMAND.COM.

One of the fundamental tasks of a shell is to load a program into memory on request and One ofthe fundamental tasks of a shell is to load a program into memory on request and pass control of the system to the program so that the program can execute. When the pro-  $\dot{\phantom{a}}$ gram terminates, control returns to the shell, which prompts the user for another com-gram terminates, control returns to the shell, which prompts the user for another com mand. In addition, the shell usually includes functions for file and directory maintenance mand. In addition, the shell usually includes functions for file and directory maintenance and display. In theory, most of these functions could be provided as programs, but making and display. In theory, most ofthese functions could be provided as programs, but making them resident in the shell allows them to be accessed more quickly. The tradeoff is mem-them resident in the shell allows them to be accessed more quickly. The tradeoff is memory space versus speed and flexibility. Early microcomputer-based operating systems pro-ory space versus speed and flexibility. Early microcomputer-based operating systems provided a minimal number of resident shell commands because of limited memory space; vided a minimal number of resident shell commands because of limited memory space; modern operating systems such as MS-DOS include a wide variety of these functions as modern operating systems such as MS-DOS include a wide variety ofthese functions as internal commands. internal commands.

### **Support programs**  Support programs

The MS-DOS software includes support programs that provide access to operating-system The MS—DOS software includes support programs that provide access to operating—system facilities not supplied as resident shell commands built into COMMAND. COM. Because facilities not supplied as resident shell commands built into COMMAND.COM. Because these programs are stored as executable files on disk, they are essentially the same as ap-these programs are stored as executable files on disk, they are essentially the same as application programs and MS-DOS loads and executes them as it would any other program. plication programs and MS—DOS loads and executes them as it would any other program.

The support programs provided with MS-DOS, often referred to as external commands, The support programs provided with MS-DOS, often referred to as external commands, include disk utilities such as FORMAT and CHKDSK and more general support programs include disk utilities such as FORMAT and CHKDSK and more general support programs such as EDLIN (a line-oriented text editor) and PRINT (a TSR utility that allows files to be such as EDLIN (a line-oriented text editor) and PRINT (a TSR utility that allows files to be printed while another program is running). *See USER COMMANDS.*<br>MS-DOS releases

#### **MS-DOS releases**

L

MS-DOS and PC-DOS have been released in a number of forms, starting in 1981. See THE DEVELOPMENT OF MS-DOS. The major MS-DOS and PC-DOS implementations are sum-DEVELOPMENT OF MS-DOS. The major MS-DOS and PC—DOS implementations are summarized in the following table. marized in the following table.

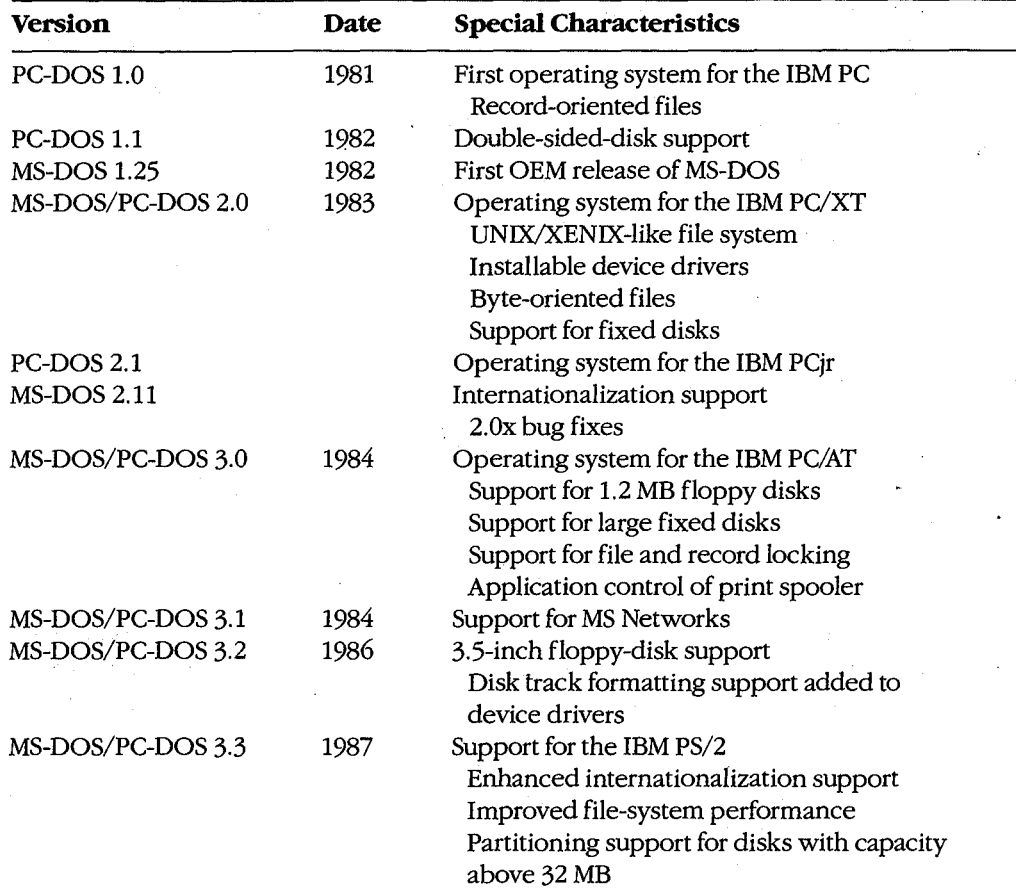

PC-DOS version 1.0 was the first commercial version of MS-DOS. It was developed for the original IBM PC, which was typically shipped with 64 KB of memory or less. MS-DOS and PC-DOS versions l.x were similar in many ways to CP/M, the popular operating system for PC—DOS versions 1.x were similar in many ways to CP/M, the popular operating system for 8-bit microcomputers based on the Intel 8080 (the predecessor of the 8086). These versions of MS-DOS used a single-level file system with no subdirectory support and did not sions ofMS-DOS uSed a single-level file system with no subdirectory support and did not support installable device drivers or networks. Programs accessed files using file control support installable device drivers or networks. Programs accessed files using file control blocks (FCBs) similar to those found in CP/M programs. File operations were record blocks (FCBs) similar to those found in CP/M programs. File operations were record oriented, again like CP/M, although record sizes could be varied in MS-DOS. oriented, again like CP/M, although record sizes could be varied in MS—DOS.

Although they retained compatibility with versions 1.x, MS-DOS and PC-DOS versions 2.x in the presented a major change. In addition to providing support for fixed disks, the new versions switched to a hierarchical file system like that found in UNIX/XENIX and to filehandle access instead of FCBs. (A file handle is a 16-bit number used to reference an inter-handle access instead of FCBs. (A file handle is a 16-bit number used to reference an internal table that MS-DOS uses to keep track of currently open files; an application program nal table that MS-DOS uses to keep track of currently open files; an application program has no access to this internal table.) The UNIX/XENIX-style file functions allow files to be has no access to this internal table.) The UNIX/XENlX-style file functions allow files to be treated as a byte stream instead of as a collection of records. Applications can read or write treated as a byte stream instead of as a collection ofrecords. Applications can read or write 1 to 65535 bytes in a single operation, starting at any byte offset within the file. Filenames <sup>1</sup> to 65535 bytes in a single operation, starting at any byte offset Within the file. Filenames

::.:

used for opening a file are passed as text strings instead of being parsed into an FCB.<br>Installable device drivers were another major enhancement. Installable device drivers were another major enhancement.

MS-DOS and PC-DOS versions 3.x added a number of valuable features, including support MS-DOS and PC—DOS versions 3.x added a number of valuable features, including support for the added capabilities of the IBM PC/AT, for larger-capacity disks, and for file-locking for the added capabilities ofthe IBM PC/AT, for larger-capacity disks, and for file—lockingand record-locking functions. Network support was added by providing hooks for a redi-and record-locking functions. Network support was added by providing hooks for a redirector (an additional operating-system module that has the ability to redirect local system rector (an additional operating-system module that has the ability to redirect local system service requests to a remote system by means of a local area network). service requests to a remote system by means of a local area network).

With all these changes, MS-DOS remains a traditional single-tasking operating system. It With all these changes, MS—DOS remains a traditional single-tasking operating system. It provides a large number of system services in a transparent fashion so that, as long as they use only the MS-DOS-supplied services and refrain from using hardware-specific opera-use only the MS-DOS—supplied services and refrain from using hardware-specific operations, applications developed for one MS-DOS machine can usually run on another. tions, applications developed for one MS-DOS machine can usually run on another.

## **Basic MS-DOS Requirements**  Basic MS-DOS Requirements

Foremost among the requirements for MS-DOS is an Intel 8086-compatible microprocessor. See Specific Hardware Requirements below. sor. See Specific Hardware Requirements below. '

The next requirement is the ROM bootstrap loader and enough RAM to contain the The next requirement is the ROM bootstrap loader and enough RAM to contain the MS-DOS BIOS, kernel, and shell and an application program. The RAM must start at ad-MS—DOS BIOS, kernel, and shell and an application program. The RAM must start at ad dress OOOO:OOOOH and, to be managed by MS-DOS, must be contiguous. The upper limit dress 0000:0000H and, to be managed by MS-DOS, must be contiguous. The upper limit for RAM is the limit placed upon the system by the 8086 family -1 MB. for RAM is the limit placed upon the system by the 8086 family—1 MB.

The final requirement for MS-DOS is a set of devices supported by device drivers, includ-The final requirement for MS-DOS is a set of devices supported by device drivers, includ ing at least one block device, one character device, and a clock device. The block device is ing at least one block device, one character device, and a clock device. The block device is usually the boot disk device (the disk device from which MS-DOS is loaded); the character usually the boot disk device (the disk device from which MS-DOS is loaded); the character device is usually a keyboard/display combination for interaction with the user; the clock device is usually a keyboard/display combination for interaction with the user; the clock device, required for time-of-day and date support, is a hardware counter driven in a sub-device, required for time-of-day and date support, is a hardware counter driven in a sub multiple of one second. ; multiple of one second.

### **Specific hardware requirements**  Specific hardware requirements

MS-DOS uses several hardware components and has specific requirements for each. These MS-DOS uses several hardware components and has specific requirements for each. These components include components include

- An 8086-family microprocessor 0 An 8086—family microprocessor
- Memory Memory
- Peripheral devices Peripheral devices
- A ROM BIOS (PC-DOS only) A ROM BIOS (PC—DOS only)

### **The microprocessor**  The microprocessor

MS-DOS runs on any machine that uses a microprocessor that executes the 8086/8088 MS—DOS runs on any machine that uses a microprocessor that executes the 8086/8088 instruction set, including the Intel 8086, 80C86, 8088, 80186, 80188, 80286, and 80386 and the NEC V20, V30, and V40. the NEC V20, V50, and V40.

 $\alpha$  is a result of  $\left($
The 80186 and 80188 are versions of the 8086 and 8088, integrated in a single chip with The 80186 and 80188 are versions ofthe 8086 and 8088, integrated in a single chip with direct memory access, timer; and interrupt support functions. PC-DOS cannot usually run direct memory access, timer, and interrupt support functions. PC-DOS cannot usually run on the 80186 or 80188 because these chips have internal interrupt and interface register on the 80186 or 80188 because these chips have internal interrupt and interface register addresses that conflict with addresses used by the PC ROM BIOS. See PROGRAMMING addresses that conflict with addresses used by the PC ROM BIOS. See PROGRAMMING IN THE MS-DOS ENVIRONMENT: CusTOMIZING Ms-oos: Hardware Interrupt Handlers. IN THE MS-DOS ENVIRONMENT: CUSTOMIZING Ms-Dos: Hardware Interrupt Handlers. MS-DOS, however, does not have address requirements that conflict with those interrupt MS-DOS, however, does not have address requirements that conflict with those interrupt and interface areas. and interface areas.

The 80286 has an extended instruction set and two operating modes: real and protected. The 80286 has an extended instruction set and two operating modes: real and protected. Real mode is compatible with the 8086/8088 and runs MS-DOS. Protected mode, used by Real mode is compatible with the 8086/8088 and runs MS—DOS. Protected mode, used by operating systems like UNIX/XENIX and MS OS/2, is partially compatible with real mode in terms of instructions but provides access to 16 MB of memory versus only 1 MB in real  $\,$  $\mathbf{mode}$  (the limit of the 8086/8088).

The 80386 adds further instructions and a third mode called virtual86 mode. The 80386 The 80386 adds further instructions and a third mode called Virtua186 mode. The 80386 instructions operate in either a 16-bit or a 32-bit environment. MS-DOS can run on the instructions operate in either a 16—bit or a 32-bit environment. MS—DOS can run on the 80386 in real or virtual86 mode, although the latter requires additional support in the form 80386 in real or virtual 86 mode, although the latter requires additional support in the form of a virtual machine monitor such as Windows /386. of a virtual machine monitor such as Windows /386.

#### **Memory requirements**  Memory requirements

At a minimum, MS-DOS versions l.x require 64 KB of contiguous RAM from the base of At a minimum, MS—DOS versions 1.x require 64 KB of contiguous RAM from the base of memory to do useful work; versions 2.x and 3.x need at least 128 KB. The maximum is memory to do useful work; versions 2.x and 3.x need at least 128 KB. The maximum is 1MB, although most MS-DOS machines have a 640 KB limit for IBM PC compatibility. <sup>1</sup> MB, although most MS—DOS machines have a 640 KB limit for IBM PC compatibility. MS-DOS can use additional noncontiguous RAM for a RAMdisk if the proper device driver is included. (Other uses for noncontiguous RAM include buffers for video displays, fixed is included. (Other uses for noncontiguous RAM include buffers for video displays, fixed disks, and network adapters.) disks, and network adapters.)

PC-DOS has the same minimum memory requirements but has an upper limit of 640 KB on the initial contiguous RAM, which is generally referred to as conventional memory. on the initial contiguous RAM, which is generally referred to as conventional memory. This limit was imposed by the architecture of the original IBM PC, with the remaining This limit was imposed by the architecture ofthe original IBM PC, with the remaining area above 640 KB reserved for video display buffers, fixed disk adapters, and the ROM<br>BIOS. Some of the reserved areas include BIOS. Some of the reserved areas include

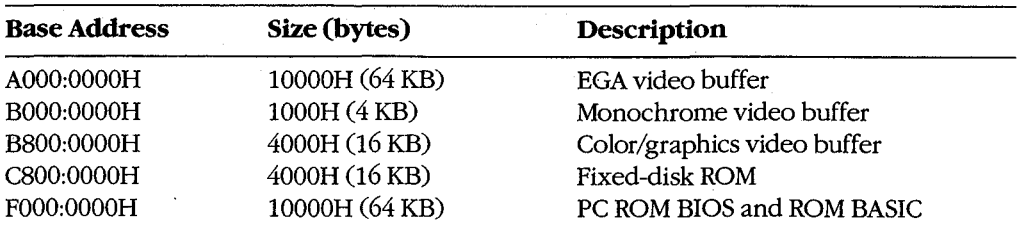

The bottom 1024 bytes of system RAM (locations 00000-003FFH) are used by the microprocessor for an interrupt vector table — that is, a list of addresses for interrupt handler routines. MS-DOS uses some of the entries in this table, such as the vectors for interrupts 20H through 2FH, to store addresses of its own tables and routines and to provide linkage 20H through 2FH, to store addresses ofits own tables and routines and to provide linkage to its services for application programs. The IBM PC ROM BIOS and IBM PC BASIC use to its services for application programs. The IBM PC ROM BIOS and IBM PC BASIC use many additional vectors for the same purposes. many additional vectors for the same purposes.

I I

I  $\mathbb{N}^{\mathbb{N}}$ 

#### **Peripheral devices**  Peripheral devices

MS-DOS can support a wide variety of devices, including floppy disks, fixed disks, CD MS—DOS can support a wide variety of devices, including floppy disks, fixed disks, CD ROMs, RAMdisks, and digital tape drives. The required peripheral support for MS-DOS is ROMs, RAMdisks, and digital tape drives. The required peripheral support for MS—DOS is provided by the MS-DOS BIOS or by installable device drivers. provided by the MS-DOS BIOS or by installable device drivers.

Five logical devices are provided in a basic MS-DOS system: Five logical devices are provided in a basic MS—DOS system:

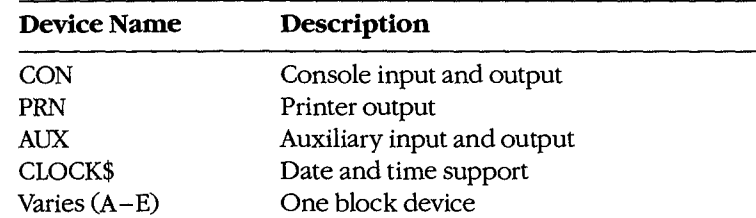

These five logical devices can be implemented with a BIOS supporting a minimum of These five logical devices can be implemented with a BIOS supporting a minimum of three physical devices: a keyboard and display, a timer or clock/calendar chip that can three physical devices: a keyboard and display, a timer or clock/calendar chip that can provide a hardware interrupt at regular intervals, and a block storage device. In such a provide a hardware interrupt at regular intervals, and a block storage device. In such a minimum case, the printer and auxiliary device are simply aliases for the console device. minimum case, the printer and auxiliary device are simply aliases for the console device. However, most MS-DOS systems support several additional logical and physical devices. However, most MS-DOS systems support several additional logical and physical devices. See PROGRAMMING IN THE MS-DOS ENVIRONMENT: PROGRAMMING FOR MS-DOS: Character Device Input and Output. Character Device Input and Output.

The MS-DOS kernel provides one additional device: the NUL device. NUL is a "bit The MS—DOS kernel provides one additional device: the NUL device. NUL is a "bit bucket" — that is, anything written to NUL is simply discarded. Reading from NUL always returns an end-of-file marker. One common use for the NUL device is as the redirected returns an end—of—file marker. One common use for the NUL device is as the redirected output device of a command or application that is being run in a batch file; this redirection output device of a command or application that is being run in a batch file; this redirection prevents screen clutter and disruption of the batch file's menus and displays. prevents screen clutter and disruption ofthe batch file's menus and displays.

### **The ROM BIOS**

MS-DOS requires no ROM support (except that most bootstrap loaders reside in ROM) { MS-DOS requires no ROM support (except that most bootstrap loaders reside in ROM) and does not care whether device-driver support resides in ROM or is part of the MS-DOS IO.SYS file loaded at initialization. PC-DOS, on the other hand, uses a very specific ROM BIOS. The PC ROM BIOS does not provide device drivers; rather, it provides support rou-BIOS. The PC ROM BIOS does not provide device drivers; rather, it provides support rou tines used by the device drivers found in IBMBIO.COM (the PC-DOS version of IO.SYS). tines used by the device drivers found in IBMBIOCOM (the PC-DOS version of IO.SYS).The support provided by a PC ROM BIOS includes { The support provided by a PC ROM BIOS includes

- Power-on self test (POST) 0 Power—on self test (POST)
- Bootstrap loader Bootstrap loader
- Keyboard Keyboard
- Displays (monochrome and color/graphics adapters) Displays (monochrome and color/graphics adapters)
- Serial ports 1 and 2 Serial ports <sup>1</sup> and 2
- Parallel printer ports 1, 2, and 3 Parallel printer ports 1, 2, and 3
- Clock Clock

t. ..

1rgfix?;4gggggg If:AM; ",3.\_

• Print screen Print screen

*Section II: Programming in the MS-DOS Environment* 59 Section 11: Programming in the MS—DOS Environment 59 HUAWEI EX. 1010 - 74/1582 HUAWEI EX. 1010 - 74/1582

The PC ROM BIOS loader routine searches the ROM space above the PC-DOS 640 KB limit The PC ROM BIOS loader routine searches the ROM space above the PC—DOS 640 KB limit for additional ROMs. The IBM fixed-disk adapter and enhanced graphics adapter (EGA) for additional ROMs. The IBM fixed-disk adapter and enhanced graphics adapter (EGA)<br>contain such ROMs. (The fixed-disk ROM also includes an additional loader routine that allows the system to start from the fixed disk.) allows the system to start from the fixed diskl)

# **Summary**  Summary

MS-DOS is a widely accepted traditional operating system. Its consistent and well-defined interface makes it one of the easier operating systems to adapt and program. interface makes it one ofthe easier operating systems to adapt and program.

MS-DOS is also a growing operating system- each version has added more features yet MS—DOS is also a growing operating system—each version has added more features yet made the system easier to use for both end-users and programmers. In addition, each ver-made the system easier to use for both end-users and programmers, In addition, each ver sion has included more support for different devices, from 5.25-inch floppy disks to high-sion has included more support for different devices, from 5.25—inch floppy disks to highdensity 3.5-inch floppy disks. As the hardware continues to evolve and user needs become density 3.5-inch floppy disks. As the hardware continues to evolve and user needs become more sophisticated, MS-DOS too will continue to evolve. more sophisticated, MS—DOS too will continue to evolve.

*Willian: Wong*  William Wong

I: I

II<br>I i  $\mathbf{1}$ I I' " I! '!' r 'I  $\mathbf{\mu}$ : II i iJ I

 $\ddot{\textbf{3}}$ 

# **Article 2**  Article 2 **The Components of MS-DOS**

MS-DOS is a modular operating system consisting of multiple components with special-MS-DOS is a modular operating system consisting of multiple components with special ized functions. When MS-DOS is copied into memory during the loading process, many of ized functions. When MS-DOS is copied into memory during the loading process, many of its components are moved, adjusted, or discarded. However, when it is running, MS-DOS its components are moved, adjusted, or discarded. However, when it is running, MS—DOS is a relatively static entity and its components are predictable and easy to study. Therefore, is a relatively static entity and its components are predictable and easy to study. Therefore, this article deals first with MS-DOS in its running state and later with its loading behavior. this article deals first with MS-DOS in its running state and later with its loading behavior.

## **The Major Elements**  The Major Elements

MS-DOS consists of three major modules: MS-DOS consists ofthree major modules:

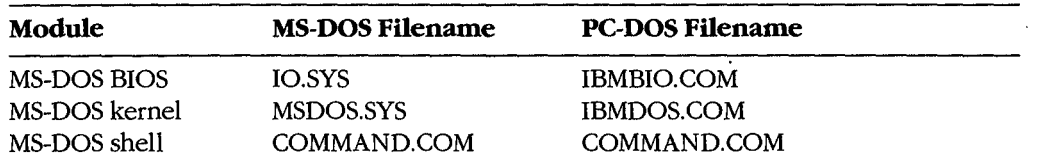

During system initialization, these modules are loaded into memory, in the order given, During system initialization, these modules are loaded into memory, in the order given, just above the interrupt vector table located at the beginning of memory. All three modules just above the interrupt vector table located at the beginning of memory. All three modules remain in memory until the computer is reset or turned off. (The loader and system initial-remain in memory until the computer is reset or turned off. (The loader and system initialization modules are omitted from this list because they are discarded as soon as MS-DOS is running. *See* Loading MS-DOS below.) is running. See Loading MS-DOS below.)

The MS-DOS BIOS is supplied by the original equipment manufacturer (OEM) that The MS-DOS BIOS is supplied by the original equipment manufacturer (OEM) that distributes MS-DOS, usually for a particular computer. See PROGRAMMING IN THE MS-DOS ENVIRONMENT: STRUCTURE OF Ms-nos: An Introduction to MS-DOS. The kernel MS—DOS ENVIRONMENT: STRUCTURE or Ms-Dos: An Introduction to MS-DOS. The kernel is supplied by Microsoft and is the same across all OEMs for a particular version of is supplied by Microsoft and is the same across all OEMs for a particular version of MS-DOS— that is, no modifications are made by the OEM. The shell is a replaceable module that can be supplied by the OEM or replaced by the user; the default shell, module that can be supplied by the OEM or replaced by the user; the default shell, COMMAND. COM, is supplied by Microsoft.

### **The MS-DOS BIOS**  The MS-DOS BIOS

iii. ...

The file IO.SYS contains the MS-DOS BIOS and the MS-DOS initialization module, The file IO.SYS contains the MS-DOS BIOS and the MS-DOS initialization module, SYSINIT. The MS-DOS BIOS is customized for a particular machine by an OEM. SYSINIT SYSINIT. The MS-DOS BIOS is customized for a particular machine by an OEM. SYSINIT is supplied by Microsoft and is put into IO.SYS by the OEM when the file is created. See Loading MS-DOS below. Loading MS—DOS below.

The MS-DOS BIOS consists of a list of resident device drivers and an additional initializa-The MS—DOS BIOS consists of a list ofresident device drivers and an additional initialization module created by the OEM. The device drivers appear first in IO.SYS because they tion module created by the OEM. The device drivers appearfirst in IO.SYS because they remain resident after IO.SYS is initialized; the MS-DOS BIOS initialization routine and remain resident after IO.SYS is initialized; the MS—DOS BIOS initialization routine and SYSINIT are usually discarded after initialization. SYSINIT are usually discarded after initialization.

The minimum set of resident device drivers is CON, PRN, AUX, CLOCK\$, and the driver for one block device. The resident character-device drivers appear in the driver list before for one block device. The resident character-device drivers appear in the driver list before the resident block-device drivers; installable character-device drivers are placed ahead of the resident device drivers in the list; installable block-device drivers are placed after the the resident device drivers in the list; installable block-device drivers are placed after the resident device drivers in the list. This sequence allows installable character-device drivers resident device drivers in the list. This sequence allows installable character—device drivers to supersede resident drivers. The NUL device driver, which must be the first driver in the to supersede resident drivers. The NUL device driver, which must be the first driver in the chain, is contained in the MS-DOS kernel. chain, is COntained in the MS—DOS kernel.

Device driver code can be split between IO.SYS and ROM. For example, most MS-DOS sys-Device driver code can be split between IO.SYS and ROM. For example, most MS-DOS sys tems and all PC-DOS-compatible systems have a ROM BIOS that contains primitive device tems and all PC—DOS-compatible systems have a ROM BIOS that contains primitive device support routines. These routines are generally used by resident and installable device support routines. These routines are generally used by resident and installable device drivers to augment routines contained in RAM. (Placing the entire driver in RAM makes drivers to augment routines contained in RAM. (Placing the entire driver in RAM makes the driver dependent on a particular hardware configuration; placing part of the driver in the driver dependent on a particular hardware configuration; placing part ofthe driver in ROM allows the MS-DOS BIOS to be paired with a particular ROM interface that remains ROM allows the MS-DOS BIOS to be paired with a particular ROM interface that remains constant for many different hardware configurations.) constant for many different hardware configurations.)

The IO.SYS file is an absolute program image and does not contain relocation information. The IO.SYS file is an absolute program image and does not contain relocation information. The routines in IO.SYS assume that the CS register contains the segment at which the file is The routines in IO.SYS assume that the CS register contains the segment at which the file is loaded. Thus, IO.SYS has the same 64 KB restriction as a .COM file. See PROGRAMMING loaded. Thus, IO.SYS has the same 64 KB restriction as a .COM file. See PROGRAMMING IN THE MS-DOS ENVIRONMENT: PRoGRAMMING FOR Ms-oos: Structure of an Application IN THE MS—DOS ENVIRONMENT: PROGRAMMING FOR MS-DOS: Structure of an Application Program. Larger IO.SYS files are possible, but all device driver headers must lie in the first Program. Larger IO.SYS files are possible, but all device driver headers must lie in the first64 KB and the code must rely on its own segment arithmetic to access routines outside 64 KB and the code must rely on its own segment arithmetic to access routines outside the first 64 KB. the first 64 KB.

## **The MS-DOS kernel**  The MS-DOS kernel

The MS-DOS kernel is the heart of MS-DOS and provides the functions found in a traditional operating system. It is contained in a single proprietary file, MSDOS.SYS, supplied tional operating system. It is contained in a single proprietary file, MSDOS.SYS, supplied by Microsoft Corporation. The kernel provides its support functions (referred to as system by Microsoft Corporation. The kernel provides its support functions (referred to as system functions) to application programs in a hardware-independent manner and, in turn, is iso-functions) to application programs in a hardware-independent manner and, in turn, is isolated from hardware characteristics by relying on the driver routines in the MS-DOS BIOS lated from hardware characteristics by relying on the driver routines in the MS—DOS BIOS to perform physical input and output operations. to perform physical input and output operations.

The MS-DOS kernel provides the following services through the use of device drivers: The MS—DOS kernel provides the following services through the use of device drivers:

- File and directory management 0 File and directory management
- Character device input and output 0 Character device input and output
- Time and date support 0 Time and date support

It also provides the following non-device-related functions: It also provides the following non-device-related functions:

- Memory management 0 Memory management
- Task and environment management 0 Task and environment management
- Country-specific configuration

. I ľ.  $\mathbb{R}$   $r$ :  $r$ 

Programs access system functions using software interrupt (INT) instructions. MS-DOS Programs access system functions using software interrupt (INT) instructions. MS-DOS<br>reserves Interrupts 20H through 3FH for this purpose. The MS-DOS interrupts are

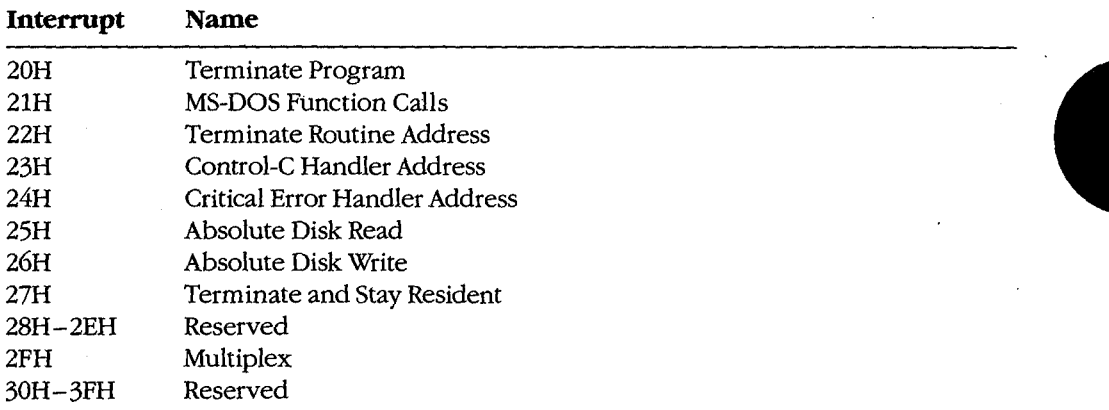

Interrupt 21H is the main source of MS-DOS services. The Interrupt 21H functions are implemented by placing a function number in the AH register, placing any necessary implemented by placing a function number in the AH register, placing any necessary parameters in other registers, and issuing an INT 21H instruction. (MS-DOS also supports parameters in other registers, and issuing an INT 21H instruction. (MS-DOS also supports a call instruction interface for CP/M compatibility. The function and parameter registers a call instruction interface for CP/M compatibility. The function and parameter registers differ from the interrupt interface. The CP/M interface was provided in MS-DOS version 1.0 differ from the interrupt interface. The CP/M interface was provided in MS—DOS version 1.0 solely to assist in movement of CP/M-based applications to MS-DOS. New applications solely to assist in movement of CP/M—based applications to MS—DOS. New applications should use Interrupt 21H functions exclusively.) should use Interrupt 21H functions exclusively.)

MS-DOS version 2.0 introduced a mechanism to modify the operation of the MS-DOS BIOS MS-DOS version 2.0 introduced a mechanism to modify the operation ofthe MS-DOS BIOS and kernel: the CONFIG.SYS file. CONFIG.SYS is a text file containing command options that modify the size or configuration of internal MS-DOS tables and cause additional de-that modify the size or configuration of internal MS—DOS tables and cause additional device drivers to be loaded. The file is read when MS-DOS is first loaded into memory. See USER COMMANDS: CONFIG.SYS. USER COMMANDS: CONFIG.SYS.

### **The MS-.DOS shell**  The MS-DOS shell

 $\ddot{\bullet}$  .

The shell, or command interpreter, is the first program started by MS-DOS after the The shell, or command interpreter, is the first program started by MS—DOS after the MS-DOS BIOS and kernel have been loaded and initialized. It provides the interface MS—DOS BIOS and kernel have been loaded and initialized. It provides the interface between the kernel and the user. The default MS-DOS shell, COMMAND.COM, is a command-oriented interface; other shells may be menu-driven or screen-oriented. command-oriented interface; other shells may be menu—driven or screen—oriented.

COMMAND.COM is a replaceable shell. A number of commercial products can be used as COMMAND. COM replacements, or a programmer can develop a customized shell. The as COMMANDCOM replacements, or a programmer can develop a customized shell. The new shell program is installed by renaming the program to COMMAND. COM or by using new shell program is installed by renaming the program to COMMANDCOM or by using the SHELL command in CONFIG.SYS. The latter method is preferred because it allows initialization parameters to be passed to the shell program.

COMMAND. COM can execute a set of internal (built-in) commands, load and execute COMMANDCOM can execute a set ofinternal (built-in) commands, load and execute programs, or interpret batch files. Most of the internal commands support file and direc-programs, or interpret batch files. Most ofthe internal commands support file and directory operations and manipulate the program environment segment maintained by tory operations and manipulate the program environment segment maintained by COMMAND.COM. The programs executed by COMMAND. COM are .COM or .EXE files COMMANDCOM. The programs executed by COMMANDCOM are .COM or .EXE files loaded from a block device. The batch (.BAT) files supported by COMMAND. COM pro-loaded from a block device. The batch (.BAT) files supported by COMMANDCOM provide a limited programming language and are therefore useful for performing small, vide a limited programming language and are therefore useful for performing small, frequently used series of MS-DOS commands. In particular, when it is first loaded by frequently used series of MS—DOS commands. In particular, when it is first loaded by MS-DOS, COMMAND. COM searches for the batch file AUTOEXEC.BAT and interprets it, if MS-DOS, COMMAND.COM searches for the batch file AUTOEXECBAT and interprets it, if found, before taking any other action. COMMAND. COM also provides default terminate, found, before taking any other action. COMMAND.COM also provides default terminate, Control-C and critical error handlers whose addresses are stored in the vectors for Inter-Control-C and critical error handlers whose addresses are stored in the vectors for Inter rupts 22H, 23H, and 24H. *See* PROGRAMMING IN THE MS-DOS ENVIRONMENT: rupts 22H, 23H, and 24H. See PROGRAMMING IN THE MS—DOS ENVIRONMENT: CusTOMIZING Ms-oos: Exception Handlers. CUSTOMIZING Ms-Dos: Exception Handlers.

#### **COMMAND.COM's split personality**  COMMAND.COM's split personality

i I  $\vert$   $\vert$   $\vert$ I

<sup>l</sup> . <sup>I</sup> I s.

> $\vert$ I

I  $\parallel$ 

 $\parallel$ li. I I 'I , I , !'.I  $^{\prime\prime}$  . If , If  $\cdot$ 'lir.!' COMMAND. COM is a conventional .COM application with a slight twist. Ordinarily, a COMMANDCOM is a conventional .COM application with a slight twist. Ordinarily, a .COM program is loaded into a single memory segment. COMMAND. COM starts this way .COM program isloaded into a single memory segment. COMMANDCOM starts this way but then copies the nonresident portion of itself into high memory and keeps the resident but then copies the nonresident portion ofitselfinto high memory and keeps the resident portion in low memory. The memory above the resident portion is released to MS-DOS. portion in low memory. The memory above the resident portion is released to MS-DOS.

The effect of this split is not apparent until after an executed program has terminated The effect ofthis split is not apparent until after an executed program has terminated and the resident portion of COMMAND. COM regains control of the system. The resident and the resident portion of COMMANDCOM regains control ofthe system. The resident portion then computes a checksum on the area in high memory where the nonresident portion then computes a checksum on the area in high memory where the nonresident portion should be, to determine whether it has been overwritten. If the checksum matches portion should be, to determine whether it has been overwritten. Ifthe checksum matches a stored value, the nonresident portion is assumed to be intact; otherwise, a copy of the a stored value, the nonresident portion is assumed to be intact; otherwise, a copy ofthe nonresident portion is reloaded from disk and COMMAND. COM continues its normal nonresident portion is reloaded from disk and COMMANDCOM continues its normal operation. operation.

This "split personality" exists because MS-DOS was originally designed for systems with a This "split personality" exists because MS-DOS was originally designed for systems with a limited amount of RAM. The nonresident portion of COMMAND.COM, which contains the limited amount of RAM. The nonresident portion ofCOMMANDCOM, which contains the built-in commands and batch-file-processing routines that are not essential to regaining control and reloading itself, is much larger than the resident portion, which is responsible control and reloading itself, is much larger than the resident portion, which is responsible for these tasks. Thus, permitting the nonresident portion to be overwritten frees additional for these tasks. Thus, permitting the nonresident portion to be overwritten frees additional RAM and allows larger application programs to be run. RAM and allows larger application programs to be run.

### **Command execution**  Command execution

COMMAND. COM interprets commands by first checking to see if the specified command matches the name of an internal command. If so, it executes the command; otherwise, it matches the name of an internal command. Ifso, it executes the command; otherwise, it searches for a .COM, .EXE, or .BAT file (in that order) with the specified name. If a .COM searches for a .COM, .EXE, or .BAT file (in that order) with the specified name. If a .COM or .EXE program is found, COMMAND. COM uses the MS-DOS EXEC function (Interrupt or .EXE program is found, COMMANDCOM uses the MS-DOS EXEC function (Interrupt 21H Function 4BH) to load and execute it; COMMAND.COM itself interprets .BAT files.<br>If no file is found, the message *Bad command or file name* is displayed. If no file is found, the message *Bad command or file name* is displayed.

Although a command is usually simply a filename without the extension, MS-DOS versions Although a command is usually simply a filename without the extension, MS-DOS versions 3.0 and later allow a command name to be preceded by a full pathname. If a path is not 3.0 and later allow a command name to be preceded by a full pathname. If a path is not explicitly specified, the COMMAND.COM search mechanism uses the contents of the

PATH environment variable, which can contain a list of paths to be searched for com-PATH environment variable, which can contain a list of paths to be searched for commands. The search starts with the current directory and proceeds through the directories mands. The search starts with the current directory and proceeds through the directories specified by PATH until a file is found or the list is exhausted. For example, the PATH specified by PATH until a file is found or the list is exhausted. For example, the PATH specification specification

### PATH C:\BIN;D:\BIN;E:\ PATH C:\BIN;D:\BIN;E:\

causes COMMAND. COM to search the current directory, then *C:* \BIN, then D: \BIN, and causes COMMAND.COM to search the current directory, then C:\BIN, then D:\BIN, and finally the root directory of drive E. COMMAND. COM searches each directory for a match-finally the root directory of drive E. COMMAND.COM searches each directory for a matching .COM, .EXE, or .BAT file, in that order, before moving to the next directory. ing .COM, .EXE, or .BAT file, in that order, before moving to the next directory.

### **MS-DOS environments**  MS-DOS environments

Version 2.0 introduced the concept of environments to MS-DOS. An environment is a Version 2.0 introduced the concept of environments to MS—DOS. An environment is a paragraph-aligned memory segment containing a concatenated set of zero-terminated paragraph-aligned memory segment containing a concatenated set of zero—terminated (ASCIIZ) variable-length strings of the form

#### variable=value

that provide such information as the current search path used by COMMAND. COM to find that provide such information as the current search path used by COMMANDCOM to find executable files, the location of COMMAND.COM itself, and the format of the user prompt. executable files, the location of COMMANDCOM itself, and the format ofthe user prompt. The end of the set of strings is marked by a null string—that is, a single zero byte. A specific environment is associated with each program in memory through a pointer contained at offset 2CH in the 256-byte program segment prefix (PSP). The maximum size of tained at offset ZCH in the ZSébyte program segment prefix (PSP). The maximum size of an environment is 32 KB; the default size is 160 bytes. an environment is 32 KB; the default size is 160 bytes.

If a program uses the EXEC function to load and execute another program, the contents of If a program uses the EXEC function to load and execute another program, the contents of the new program's environment are provided to MS-DOS by the initiating program -- one of the parameters passed to the MS-DOS EXEC function is a pointer to the new program's environment. The default environment provided to the new program is a copy of the initiating program's environment. initiating program's environment.

A program that uses the EXEC function to load and execute another program will not A program that uses the EXEC function to load and execute another program will not itself have access to the new program's environment, because MS-DOS provides a pointer itself have access to the new program's environment, because MS—DOS provides a pointer to this environment only to the new program. Any changes made to the new program's environment during program execution are invisible to the initiating program because a vironment during program execution are invisible to the initiating program because a child program's environment is always discarded when the child program terminates. ' child program's environment is always discarded when the child program terminates.

> The system's master environment is normally associated with the shell COMMAND. COM. The system's master environment is normally associated with the shell COMMAND.COM<br>COMMAND.COM creates this set of environment strings within itself from the contents of the CONFIG.SYS and AUTOEXEC.BAT files, using the SET, PATH, and PROMPT commands. See USER COMMANDS: AUTOEXEC.BAT; CONFIG.SYS. In MS-DOS version 3.2, the initial size of COMMAND. COM's environment can be controlled by loading COMMAND.COM with the /E parameter, using the SHELL directive in CONFIG.SYS.<br>For example, placing the line For example, placing the line FIG.sys. In MS-DOS version 3.2, the<br>be controlled by loading<br>SHELL directive in CONFIG.SYS.<br>THELL directive in CONFIG.SYS.<br>Note:<br>Note:<br>Note:<br>Note:<br>Note:<br>Note:<br>Note:<br>Note:<br>Note:<br>Note:<br>Note:<br>Note:<br>Note:<br>Note:<br>Note:<br>Note:<br>Not

SHELL=COMMAND.COM /E:2048 /P SHELL=COMMAND .COM /E : 2048 /P

R

Section II: Programming in the MS-DOS Environment 65

HUAWEI EX. 1010 - 80/1582 HUAWEI EX. 1010 - 80/1582

Part A: Structure of MS-DOS

in CONFIG.SYS sets the initial size of COMMAND. COM's environment to 2 KB. (The /P in CONFIGSYS sets the initial size of COMMANDCOM's environment to <sup>2</sup> KB. (The /P option prevents COMMAND. COM from terminating, thus causing it to remain in memory option prevents COMMANDCOM from terminating, thus causing it to remain in memory until the system is turned off or restarted.) until the system is turned off or restarted.)

The SET command is used to display or change the COMMAND. COM environment contents. SET with no parameters displays the list of all the environment strings in the environment. A typical listing might show the following settings: ronment. A typical listing might show the following settings:

COMSPEC=A:\COMMAND.COM COMSPEC=A:\COMMAND.COM  $\text{PATH} = C: \iota, A: \iota, B: \iota$ PROMPT=\$p \$d \$t\$\_\$n\$g PROMPT=\$p \$d \$t\$\_\$n\$g TMP=C:\TEMP TMP=C:\TEMP

The following is a dump of the environment segment containing the previous environment The following is a dump ofthe environment segment containing the previous environment example: example:

0 2 3 4 5 6 7 8 9 A B c D E F 0 <sup>1</sup> 2 3 4 5 6 7 8 9 A B C D E F 0000 43 4F 4D 53 50 45 43 3D-41 3A SC 43 4F 4D 4D 41 COMSPEC=A:\COMMA 0000 43 4F 4D 53 50 45 43 3D-4l 3A 5C 43 4F 4D 4D 41 COMSPEC=A:\COMMA 0010 4E 44 2E 43 4F 4D 00 50-41 54 48 3D 43 3A SC 3B ND.COM.PATH=C:\; 0010 4E 44 2E 43 4F 4D 00 50—41 54 48 3D 43 3A 5C 3B ND.COM.PATH=C:\; 0020 41 3A SC 3B 42 3A SC 00-50 52 4F 4D 50 54 3D 24 A:\;B:\.PROMPT=\$ 0020 <sup>41</sup> 3A 5C 35 42 3A 5C 00-50 52 4F 4D 50 54 3D 24 A:\;B:\.PROMPT=\$ 0030 70 20 20 24 64 20 20 24-74 24 SF 24 6E 24 67 00 p \$d \$t\$\_\$n\$g. 0030 70 20 20 24 64 20 20 24—74 24 5F 24 6E 24 67 00 p \$d \$t\$\_\$n\$g. 0050  $\frac{1}{10}$  20 20 24 04 20 20 24 14 24 32 24 02 24 07 00 p  $\frac{1}{10}$  3C,  $\frac{1}{20}$  3D, 3D 43 3A 5C 54 -45 4D 50 00 00 00 00 00 TMP=C:\TEMP.....

A SET command that specifies a variable but does not specify a value for it deletes the vari-A SET command that specifies a variable but does not specify a value for it deletes the vari able from the environment. able from the environment.

A program can ignore the contents of its environment; however, use of the environment A program can ignore the'contents ofits environment; however, use ofthe environment can add a great deal to the flexibility and configurability of batch files and application can add a great deal to the flexibility and configurability of batch files and application programs. programs.

### **Batch files**  Batch files

 $\vert$ I I I I  $\vert \hspace{.08cm} \vert$  $\mathbf{I} = \mathbf{I}$ I. I I I i I! i  $\parallel$  .

||<br>|| I 'i I I I I I it : l 'I'' 'I I 1  $\frac{1}{2}$  ,  $\frac{1}{2}$  ,  $\frac{1}{2}$  ,

Batch files are text files with a .BAT extension that contain MS-DOS user and batch com-Batch files are text files with a .BAT extension that contain MS-DOS user and batch commands. Each line in the file is limited to 128 bytes. See USER COMMANDS: BATCH. Batch files can be created using most text editors, including EDLIN, and short batch files can files can be created using most text editors, including EDLIN, and short batch files can even be created using the COPY command: even be created using the COPY command:

C>COPY CON SAMPLE.BAT <Enter> C>COPY CON SAMPLE.BAT <Enter>

The CON device is the system console; text entered from the keyboard is echoed on the The CON device is the system console; text entered from the keyboard is echoed on the screen as it is typed. The copy operation is terminated by pressing Ctrl-Z (or the F6 key on screen as it is typed. The copy operation is terminated by pressing Ctrl-Z (or the F6 key on IBM-compatible machines), followed by the Enter key. IBM-compatible machines), followed by the Enter key.<br>Batch files are interpreted by COMMAND.COM one line at a time. In addition to the stan-

dard MS-DOS commands, COMMAND. COM's batch-file interpreter supports a number of dard MS-DOS commands, COMMANDCOM's batch-file interpreter supports a number of special batch commands: special batch commands:

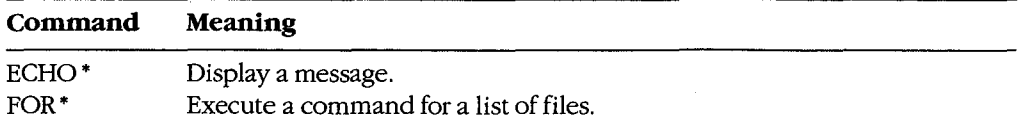

*(more)*  (more)

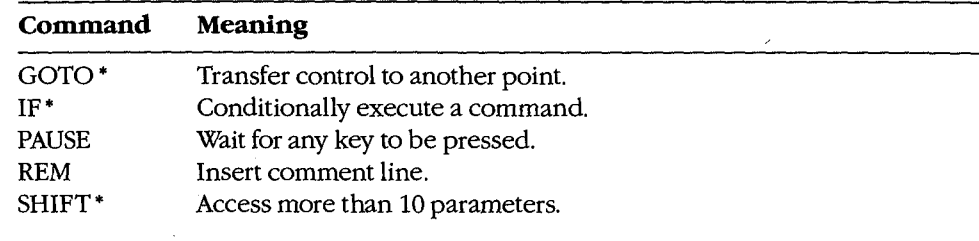

• MS-DOS versions 2.0 and later \* MS-DOS versions 2.0 and later

Execution of a batch file can be terminated before completion by pressing Ctrl-C or Execution of a batch file can be terminated before completion by pressing Ctrl—C or Ctrl-Break, causing COMMAND. COM to display the prompt Ctrl—Break, causing COMMAND.COM to display the prompt

Terminate batch job? (Y/N) Terminate batch job? (Y/N)

### **1/0 redirection**  I/O redirection

i.

l

1/0 redirection was introduced with MS-DOS version 2.0. The redirection facility is imple-I/O redirection was introduced with MS-DOS version 2.0. The redirection facility is implemented within COMMAND.COM using the Interrupt 21H system functions Duplicate File mented within COMMANDCOM using the Interrupt 21H system functions Duplicate File Handle (45H) and Force Duplicate File Handle (46H). COMMAND.COM uses these func-Handle (45H) and Force Duplicate File Handle (46H). COMMANDCOM uses these func tions to provide both redirection at the command level and a UNIX/XENIX-like pipe tions to provide both redirection at the command level and a UNIX/XENIX—like pipe facility.

facility.<br>Redirection is transparent to application programs, but to take advantage of redirection, an application program must make use of the standard input and output file handles. The in-application program must make use ofthe standard input and output file handles. The input and output of application programs that directly access the screen or keyboard or use put and output of application programs that directly access the screen or keyboard or use ROM BIOS functions cannot be redirected. ROM BIOS functions cannot be redirected.

Redirection is specified in the command line by prefixing file or device names with the Redirection is specified in the command line by prefixing file or device names with the special characters>,>>, and<. Standard output (default= CON) is redirected using> and special characters >, >>, and <. Standard output (default = CON) is redirected using > and >>followed by the name of a file or character device. The former character creates a new >> followed by the name of a file or character device. The former character creates a new file (or overwrites an existing file with the same name); the latter appends text to an exist-file (or overwrites an existing file with the same name); the latter appends text to an existing file (or creates the file if it does not exist). Standard input (default = CON) is redirected ing file (or creates the file ifit does not exist). Standard input (default = CON) is redirected with the < character followed by the name of a file or character device. *See also* PRO-with the < character followed by the name of a file or character device. See also PRO-GRAMMING IN THE MS-DOS ENVIRONMENT: Customizing Ms-dos: Writing MS-DOS Filters. Filters.

The redirection facility can also be used to pass information from one program to an-The redirection facility can also be used to pass information from one program to an other through a "pipe." A pipe in MS-DOS is a special file created by COMMAND.COM. other through a "pipe." A pipe in MS-DOS is a special file created by COMMAND.COM.<br>COMMAND.COM redirects the output of one program into this file and then redirects this file as the input to the next program. The pipe symbol, a vertical bar  $(\cdot)$ , separates the program names. Multiple program names can be piped together in the same command line: gram names. Multiple program names can be piped together in the same command line:

C>DIR \*·\* : SORT : MORE <Enter> C>DIR \*.\* : 'SORT .' MORE <Enter>

This command is equivalent to This command is equivalent to

C>DIR \*·\* >PIPED <Enter> C>DIR \*.\* > PIPEO <'Enter> C>SORT < PIPED > PIPE1 <Enter> C>SORT <sup>&</sup>lt; PIPEO <sup>&</sup>gt; PIPEl <Enter> C>MORE < PIPE1 <Enter> C>SORT < PIPEU > PIPET<br>G>MORE : Recenter de l'a

Section II: Programming in the MS-DOS Environment 67

Part A: Structure of MS-DOS

The concept of pipes came from UNIX/XENIX, but UNIX/XENIX is a multitasking oper-The concept of pipes came from UNIX/XENIX, but UN]X/XEN1X is a multitasking operating system that actually runs the programs simultaneously. UNIX/XENIX uses memory ating system that actually runs the programs simultaneously. UNIX/XENIX uses memory buffers to connect the programs, whereas MS-DOS loads one program at a time and passes buffers to connect the programs, whereas MS—DOS loads one program at a time and passes information through a disk file. information through a disk file.

## **Loading MS-DOS**  Loading MS-DOS

Getting MS-DOS up to the standard A> prompt is a complex process with a number of Getting MS-DOS up to the standard A> prompt is a complex process with a number of variations. This section discusses the complete process normally asspciated with MS-DOS variations. This section discusses the complete process normally associated with MS-DOS<br>versions 2.0 and later. (MS-DOS versions 1.x use the same general steps but lack support for various system tables and installable device drivers.) various system tables and installable device drivers.)

MS-DOS is loaded as a result of either a "cold boot" or a "warm boot." On IBM-compatible MS-DOS is loaded as a result of either a "cold boot" or a "warm boot." On IBM-compatible machines, a cold boot is performed when the computer is first turned on or when a hard-machines, a cold boot is performed when the computer is first turned on or when a hardware reset occurs. A cold boot usually performs a power-on self test (POST) and deter-ware reset occurs. A cold boot usually performs a power-on selftest (POST) and deter mines the amount of memory available, as well as which peripheral adapters are installed. *The* POST is ordinarily reserved for a cold boot because it takes a noticeable amount of The POST is ordinarily reserved for a cold boot because it takes a noticeable amount of time. For example, an IBM-compatible ROM BIOS tests all conventional and extended time. For example, an IBM—compatible ROM BIOS tests all conventional and extended RAM (RAM above 1MB on an 80286-based or 80386-based machine), a procedure that RAM (RAM above <sup>1</sup> MB on an 80286-based or 80386-based machine), a procedure that can take tens of seconds. A warm boot, initiated by simultaneously pressing the Ctrl, Alt, and Del keys, bypasses these hardware checks and begins by checking for a bootable disk. and Del keys, bypasses these hardware checks and begins by checking for a bootable disk.

A bootable disk normally contains a small loader program that loads MS-DOS from the A bootable disk normally contains a small loader program that loads MS-DOS from the same disk. See PROGRAMMING IN THE MS-DOS ENVIRONMENT: STRUCTURE OF MS-DOS: MS-DOS Storage Devices. The body of MS-DOS is contained in two files: IO.SYS and MS—DOS Storage Devices. The body of MS-DOS is contained in two files: IO.SYS and MSDOS.SYS (IBMBIO.COM and IBMDOS.COM with PC-DOS). IO.SYS contains the MSDOS.SYS (IBMBIO.COM and IBMDOS.COM with PC—DOS). IO.SYS contains the Microsoft system initialization module, SYSINIT, which configures MS-DOS using either Microsoft system initialization module, SYSINIT, which configures MS-DOS using either default values or the specifications in the CONFIG.SYS file, if one exists, and then starts up default values or the specifications in the CONFIGSYS file, if one exists, and then starts up the shell program (usually COMMAND. COM, the default). COMMAND. COM checks for an the shell program (usually COMMANDCOM, the default). COMMANDCOM checks for an AUTO EXEC. BAT file and interprets the file if found. (Other shells might not support such AUTOEXECBAT file and interprets the file iffound. (Other shells might not support such batch files.) Finally, COMMAND.COM prompts the user for a command. (The standard MS-DOS prompt is A> if the system was booted from a floppy disk and C> if the system MS—DOS prompt is A> ifthe system was booted from a floppy disk and C> ifthe system was booted from a fixed disk.) Each of these steps is discussed in detail below.

### **The ROM BIOS, POST, and bootstrapping**

All 8086/8088-compatible microprocessors begin execution with the CS:IP set to All 8086/8088-compatible microprocessors begin execution with the CS:IP set to FFFF:OOOOH, which typically contains a jump instruction to a destination in the ROM BIOS FFFF:OOOOH, which typically contains a jump instruction to a destination in the ROM BIOS  $\parallel$  that contains the initialization code for the machine. (This has nothing to do with MS-DOS; it is a feature of the Intel microprocessors.) On IBM-compatible machines, the ROM BIOS occupies the address space from FOOO:OOOOH to this jump instruction. Figure 2-1 shows the occupies the address space from FOOO:OOOOH to this jump instruction. Figure 2-1 shows the location of the ROM BIOS within the 1 MB address space. Supplementary ROM support can be placed before (at lower addresses than) the ROM BIOS. can be placed before (at lower addresses than) the ROM BIOS.

 $\parallel$  All interrupts are disabled when the microprocessor starts execution and it is up to the  $\parallel$  initialization routine to set up the interrupt vectors at the base of memory.

 $\mathbf{I} = \mathbf{I}$ 

 $\begin{bmatrix} 1 & 1 \\ 1 & 1 \end{bmatrix}$ 

 $\|\cdot\|$ ! I

'II I: ,, ~~·I I ' ji! I

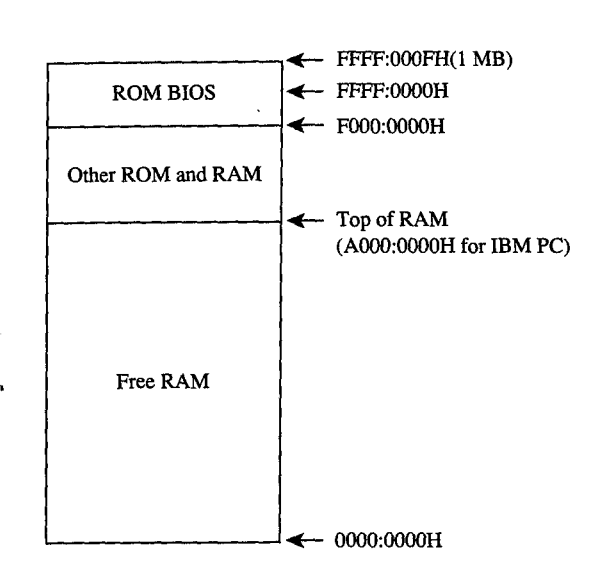

*Figure 2-1. Memory layout at startup.*  Figure 2—1. Memory layout atstartup.

The initialization routine in the ROM BIOS — the POST procedure — typically determines what devices are installed and operational and checks conventional memory (the mines what devices are installed and operational and checks conventional memory (the first 1 MB) and, for 80286-based or 80386-based machines, extended memory (above 1 first <sup>1</sup> MB) and, for 80286-based or 80386-based machines, extended memory (above <sup>1</sup>MB). The devices are tested, where possible, and any problems are reported using a series MB). The devices are tested, where possible, and any problems are reported using a series of beeps and display messages on the screen. of beeps and display messages on the screen.

When the machine is found to be operational, the ROM BIOS sets it up for normal opera-When the machine is found to be operational, the ROM BIOS sets it up for normal operation. First, it initializes the interrupt vector table at the beginning of memory and any interrupt controllers that reference the table. The interrupt vector table area is located from rupt controllers that reference the table. The interrupt vector table area is located from 0000:0000H to 0000:03FFH. On IBM-compatible machines, some of the subsequent memory (starting at address 0000:0400H) is used for table storage by various ROM BIOS routines (Figure 2-2). The beginning load address for the MS-DOS system files is usually in tines (Figure 2-2). The beginning load address for the MS-DOS system files is usually in the range 0000:0600H to 0000:0800H. the range 0000:0600H to 0000:0800H.

Next, the ROM BIOS sets up any necessary hardware interfaces, such as direct memory Next, the ROM BIOS sets up any necessary hardware interfaces, such as direct memory access (DMA) controllers, serial ports, and the like. Some hardware setup may be done access (DMA) controllers, serial ports, and the like. Some hardware setup may be done before the interrupt vector table area is set up. For example, the IBM PC DMA controller before the interrupt vector table area is set up. For example, the IBM PC DMA controller also provides refresh for the dynamic RAM chips and RAM cannot be used until the also provides refresh for the dynamic RAM chips and RAM cannot be used until the refresh DMA is running; therefore, the DMA must be set up first. refresh DMA is running; therefore, the DMA must be set up first.<br>Some ROM BIOS implementations also check to see if additional ROM BIOSs are installed

by scanning the memory from A000:0000H to F000:0000H for a particular sequence of signature bytes. If additional ROM BlOSs are found, their initialization routines are called to nature bytes. If additional ROM BIOSs are found, their initialization routines are called to initialize the associated devices. Examples of additional ROMs for the IBM PC family are initialize the associated devices. Examples of additional ROMS for the IBM PC family are the PC/XT's fixed-disk ROM BIOS and the EGA ROM BIOS. the PC/XT'S fixed—disk ROM BIOS and the EGA ROM BIOS. running; therefore, the DMA must be set up first.<br>
SS implementations also check to see if additional ROM BIOSs are installed<br>
e memory from A000:0000H to F000:0000H for a particular sequence of sig-<br>
additional ROM BIOSs

The ROM BIOS now starts the bootstrap procedure by executing the ROM loader routine. On the IBM PC, this routine checks the first floppy-disk drive to see if there is a bootable

*Section* I1- *Programming in the MS-DOS Environment* 69 Section II: Programming in theMS—DOS Environment 69

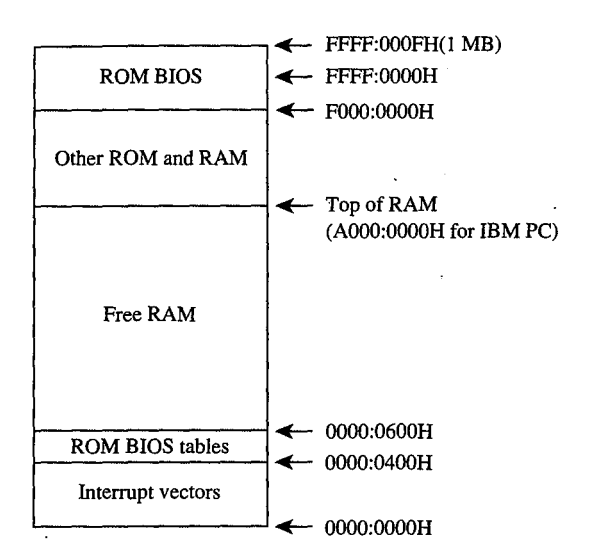

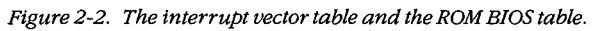

disk in it. If there is not, the routine then invokes the ROM associated with another boot-disk in it. Ifthere is not, the routine then invokes the ROM associated with another bootable device to see if that device contains a bootable disk. This procedure is repeated until a boatable disk is found or until all boatable devices have been checked without success, a bootable disk is found or until all bootable devices have been checked without success, in which case ROM BASIC is enabled. in which case ROM BASIC is enabled.

Bootable devices can be detected by a number of proprietary means. The IBM PC ROM BIOS reads the first sector on the disk into RAM (Figure 2-3) and checks for an 8086-family BIOS reads the first sector on the disk into RAM (Figure 2-3) and checks for an 8086—family short or long jump at the beginning of the sector and for AA55H in the last word of the sector. This signature indicates that the sector contains the operating-system loader. Data tor. This signature indicates that the sector contains the operating—system loader. Data disks — those disks not set up with the MS-DOS system files — usually cause the ROM loader routine to display a message indicating that the disk is not a bootable system disk. The customary recovery procedure is to display a message asking the user to insert The customary recovery procedure is to display a message asking the user to insert ' another disk (with the operating system files on it) and press a key to try the load opera-another disk (with the operating system files on it) and press a key to try the load operation again. The ROM loader routine is then typically reexecuted from the beginning so tion again. The ROM loader routine is then typically reexecuted from the beginning so that it can repeat its normal search procedure. that it can repeat its normal search procedure.

When it finds a bootable device, the ROM loader routine loads the operating-system loader and transfers control to it. The operating-system loader then uses the ROM BIOS services and transfers control to it. The operating-system loader then uses the ROM BIOS services through the interrupt table to load the next part of the operating system into low memory. through the interrupt table to load the next part ofthe operating system into low memory.

Before it can proceed, the operating-system loader must know something about the con-Before it can proceed, the operating-system loader must know something about the configuration of the system boot disk (Figure 2-4). MS-DOS-compatible disks contain a data figuration ofthe system boot disk (Figure 2-4). MS-DOS-compatible disks contain a data structure that contains this information. This structure, known as the BIOS parameter structure that contains this information. This structure, known as the BIOS parameter block (BPB), is located in the same sector as the operating-system loader. From the con-block (BPB), is located in the same sector as the operating-system loader. From the contents of the BPB, the operating-system loader calculates the location of the root directory tents ofthe BPB, the operating-system loader calculates the location ofthe root directory Article 2: The Components of MS-DOS

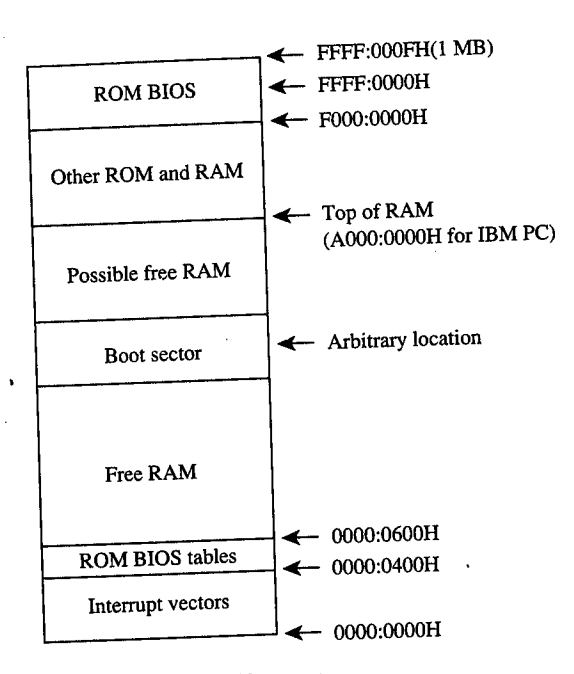

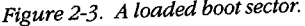

I

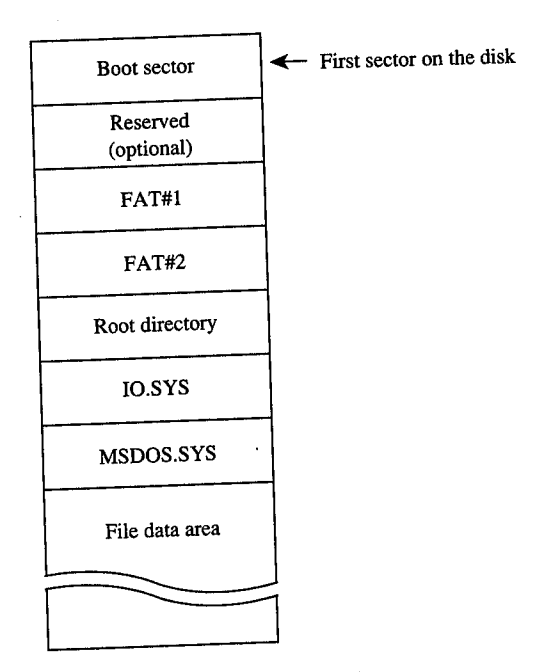

*Figure 2-4. Boot-disk configuration.*  Figure 2—4. Boot-disk configuration.

*Section II: Programming in the MS-DOS Environment* 71 Section 11: Programming in the MS—DOS Environment

71

for the boot disk so that it can verify that the first two entries in the root directory are for the boot disk so that it can verify that the first two entries in the root directory are IO.SYS and MSDOS.SYS. For versions of MS-DOS through 3.2, these files must also be the IO.SYS and MSDOS.SYS. For versions of MS—DOS through 5.2, these files must also be the first two files in the file data area, and they must be contiguous. (The operating-system first two files in the file data area, and they must be contiguous. (The operating-system loader usually does not check the file allocation table [FAT] to see if IO.SYS and MSDOS.SYS are actually stored in contiguous sectors.) See PROGRAMMING IN THE MSDOS.SYS are actually stored in comiguous sectors.) See PROGRAMMING IN THE MS-DOS ENVIRONMENT: STRUCTURE OF MS-DOS: MS-DOS Storage Devices.

Next, the operating-system loader reads the sectors containing IO.SYS and MSDOS.SYS Next; the operating—system loader reads the sectors containing IO.SYS and MSDOS.SYSinto contiguous areas of memory just above the ROM BIOS tables (Figure 2-5). (An alterna-into contiguous areas of memory just above the ROM BIOS tables (Figure 2-5). (An alternative method is to take advantage of the operating-system loader's final jump to the entry tive method is to take advantage ofthe operating—system loader's final jump to the entry point in IO.SYS and include routines in IO.SYS that allow it to load MSDOS.SYS.) point in IO.SYS and include routines in IO.SYS that allow it to load MSDOS.SYS.)<br>Finally, assuming the file was loaded without any errors, the operating-system loader

transfers control to IO.SYS, passing the identity of the boot device. The operating-system transfers control to IO.SYS, passing the identity ofthe boot device. The operating—system loader is no longer needed and its RAM is made available for other purposes . loader is no longer needed and its RAM is made available for other purposes.

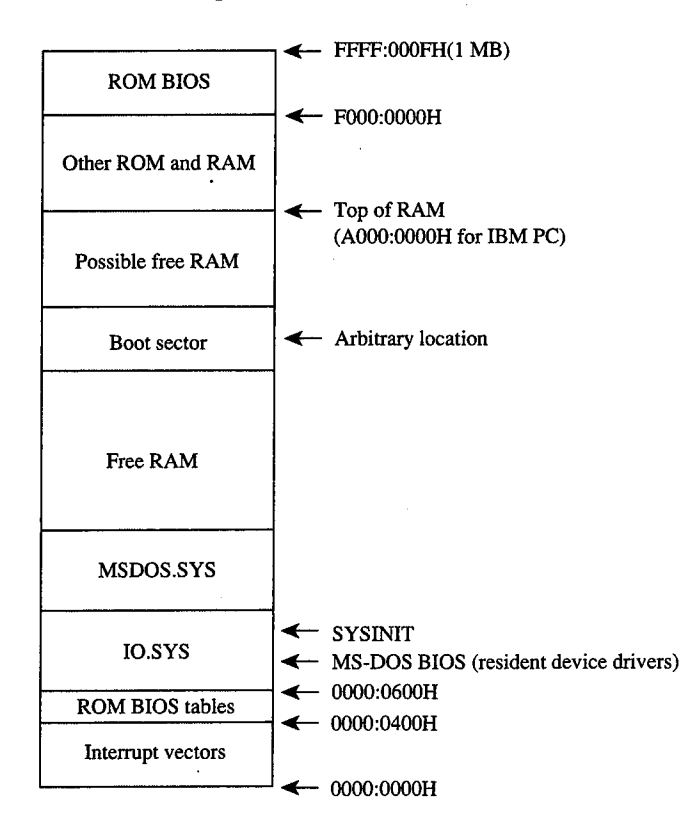

Figure 2-5. IO.SYS and MSDOS.SYS loaded.

l I

I I  $\mathbf{I}$ 

I

 $\mathbb{R}$ I  $\vert$  .  $\vert$ I I !  $\Box$  $\mathbf{I}$  $\left| \begin{smallmatrix} 1\\ 1\\ 1 \end{smallmatrix} \right|$ II

:'II I iII

 $\prod$  $\lfloor . \rfloor$ 

### **MS-DOS system initialization (SYSINIT)**  MS-DOS system initialization (SYSINIT)

MS-DOS system initialization begins after the operating-system loader has loaded IO.SYS MS—DOS system initialization begins after the operating-system loader has loaded IO.SYS and MSDOS.SYS and transferred control to the beginning of IO.SYS. To this point, there and MSDOSSYS and transferred control to the beginning ofIO.SYS. To this point, there has been no standard loading procedure imposed by MS-DOS, although the IBM PC load-has been no standard loading procedure imposed by MS—DOS, although the IBM PC loading procedure outlined here has become the de facto standard for most MS-DOS machines. ing procedure outlined here has become the de facto standard for most MS—DOS machines. When control is transferred to IO.SYS, however, MS-DOS imposes its standards. When control is transferred to IO.SYS, however, MS—DOS imposes its standards.

The IO.SYS file is divided into three modules: The IO.SYS file is divided into three modules:

• The resident device drivers 0 The resident device drivers

&

- The basic MS-DOS BIOS initialization module 0 The basic MS—DOS BIOS initialization module
- The MS-DOS system initialization module, SYSINIT 0 The MS-DOS system initialization module, SYSINIT

The two initialization modules are usually discarded as soon as MS-DOS is completely The two initialization modules are usually discarded as soon as MS—DOS is completely initialized and the shell program is running; the resident device drivers remain in memory initialized and the shell program is running; the resident device drivers remain in memory while MS-DOS is running and are therefore placed in the first part of the IO.SYS file, While MS—DOS is running and are therefore placed in the first part ofthe IO.SYS file, before the initialization modules. before the initialization modules

The MS-DOS BIOS initialization module ordinarily displays a sign-on message and the The MS—DOS BIOS initialization module ordinarily displays a sign—on message and the copyright notice for the OEM that created IO.SYS. On IBM-compatible machines, it then copyright notice for the OEM that created IO.SYS. On IBM-compatible machines, it then . examines entries in the interrupt table to determine what devices were found by the ROM . examines entries in the interrupt table to determine what devices were found by the ROM BIOS at POST time and adjusts the list of resident device drivers accordingly. This adjust-BIOS at POST time and adjusts the list of resident device drivers accordingly. This adjust ment usually entails removing those drivers that have no corresponding installed hardware. The initialization routine may also modify internal tables within the device drivers. ware. The initialization routine may also modify internal tables Within the device drivers. The device driver initialization routines will be called later by SYSINIT, so the MS-DOS<br>BIOS initialization routine is now essentially finished and control is transferred to the BIOS initialization routine is now essentially finished and control is transferred to the SYSINIT module. SYSINIT module.

SYSINIT locates the top of RAM and copies itself there. It then transfers control to the copy SYSINIT locates the top ofRAM and copies itselfthere. It then transfers control to the copy and the copy proceeds with system initialization. The first step is to move MSDOS.SYS, and the copy proceeds with system initialization. The first step is to move MSDOS.SYS, which contains the MS-DOS kernel, to a position immediately following the end of the resident portion of IO.SYS, which contains the resident device drivers. This move over-resident portion of IO.SYS, which contains the resident device drivers. This move overwrites the original copy of SYSINIT and usually all of the MS-DOS BIOS initialization rou-writes the original copy of SYSINIT and usually all ofthe MS-DOS BIOS initialization routine, which are no longer needed. The resulting memory layout is shown in Figure 2-6. tine, which are no longer needed. The resulting memory layout is shown in Figure 2—6.

SYSINIT then calls the initialization routine in the newly relocated MS-DOS kernel. This SYSINIT then calls the initialization routine in the newly relocated MS—DOS kernel. This routine performs the internal setup for the kernel, including putting the appropriate values routine performs the internal setup for the kernel, including putting the appropriate values into the vectors for Interrupts 20H through 3FH. into the vectors for Interrupts 20H through 3FH.

The MS-DOS kernel initialization routine then calls the initialization function of each resident device driver to set up vectors for any external hardware interrupts used by the <sup>1</sup> resident device driver to set up vectors for any external hardware interrupts used by the device. Each block-device driver returns a pointer to a BPB for each drive that it supports; these BPBs are inspected by SYSINIT to find the largest sector size used by any of the these BPBs are inspected by SYSINIT to find the largest sector size used by any ofthe drivers. See PROGRAMMING IN THE MS-DOS ENVIRONMENT: STRUCTURE OF MS-DOS: MS-DOS Storage Devices. The kernel initialization routine then allocates a sector buffer the MS-DOS Storage Devices. The kernel initialization routine then allocates a sector buffer the size of the largest sector found and places the NUL device driver at the head of the device driver list. driver list. then allocates a sector buffer the<br>priver at the head of the device<br>triver at the head of the device<br> $\frac{1}{3}$ <br>MUAWEI EX. 1

! in 8 ! 'I I' I I

I:

i l I il  $\mathbb{I}$  is , {|  $\vert$  .

i.

II I

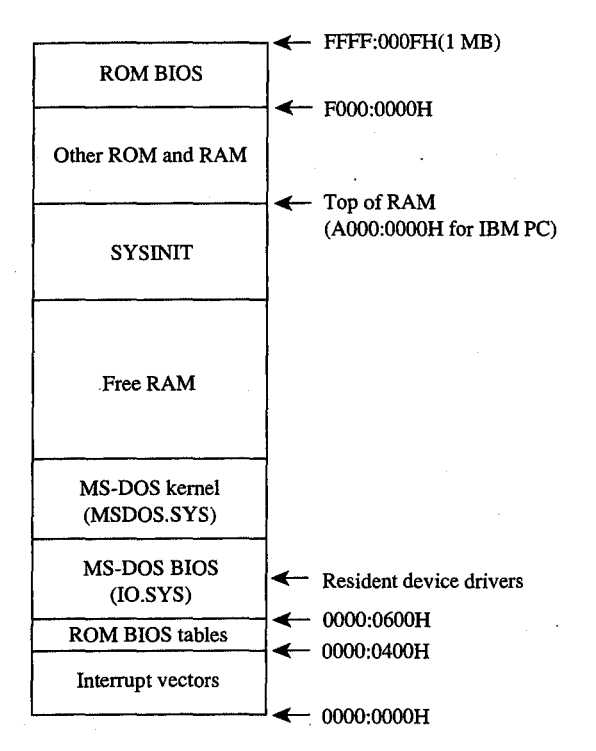

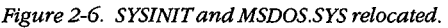

The kernel initialization routine's final operation before returning to SYSINIT is to display The kernel initialization routine's final operation before returning to SYSINIT is to display  $\cdot$  . . . . . . . . the MS-DOS copyright message. The loading of the system portion of MS-DOS is now complete and SYSINIT can use any MS-DOS function in conjunction with the resident set of  $\mathbf{S}$  device drivers.

SYSINIT next attempts to open the CONFIG.SYS file in the root directory of the boot  $\frac{1}{2}$  drive. If the file does not exist, SYSINIT uses the default system parameters; if the file is opened, SYSINIT reads the entire file into high memory and converts all characters to uppercase. The file contents are then processed to determine such settings as the number uppercase. The file contents are then processed to determine such settings as the number of disk buffers, the number of entries in the file tables, and the number of entries in the drive translation table (depending on the specific commands in the file), and these struc- drive translation table (depending on the specific commands in the file), and these structures are allocated following the MS-DOS kernel (Figure 2-7).

tures are allocated following the MS-DOS kernel (Figure 2-7).<br>Then SYSINIT processes the CONFIG.SYS text sequentially to determine what installable device drivers are to be implemented and loads the installable device driver files into memory after the system disk buffers and the file and drive tables. Installable device driver memory after the system disk buffers and the file and drive tables. Installable device driver files can be located in any directory on any drive whose driver has already been loaded. Each installable device driver initialization function is called after the device driver file is Each installable device driver initialization function is called after the device driver file is loaded into memory. The initialization procedure is the same as for resident device drivers, loaded into memory. The initialization procedure is the same as for resident device drivers, except that SYSINIT uses an address returned by the device driver itself to determine except that SYSINIT uses an address returned by the device driver itselfto determine where the next device driver is to be placed. See PROGRAMMING IN THE MS-DOS ENVI— **RONMENT: CUSTOMIZING MS-DOS: Installable Device Drivers.** 

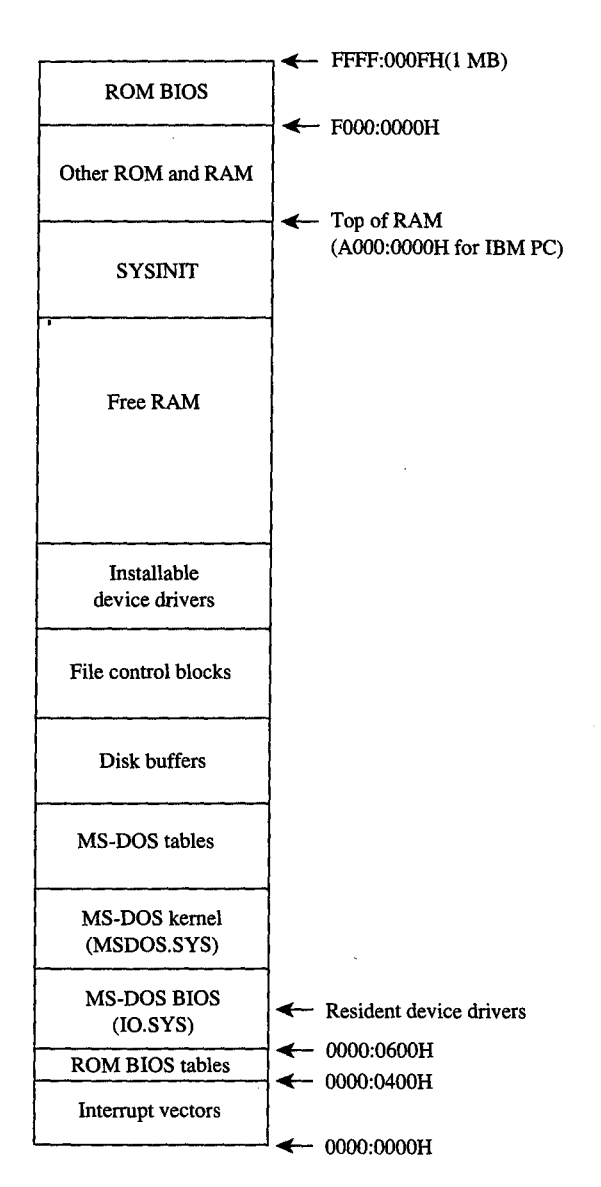

*Figure 2-7. Tables allocated and installable device drivers loaded.*  Figure 2— 7. Tables allocated and installable device drivers loaded.

Like resident device drivers, installable device drivers can be discarded by SYSINIT if the Like resident device drivers, installable device drivers can be discarded by SYSINIT if the device driver initialization routine determines that a device is inoperative or nonexistent. device driver initialization routine determines that a device is inoperative or nonexistent. A discarded device driver is not included in the list of device drivers. Installable character-A discarded device driver is not included in the list of device drivers. Installable characterdevice drivers supersede resident character-device drivers with the same name; installable device drivers supersede resident character-device drivers with the same name; installable block-device drivers cannot supersede resident block-drivers and are assigned drive letters block-device drivers cannot supersede resident block-drivers and are assigned drive letters *following* those of the resident block-device drivers. following those of the resident block-device drivers.<br>Section 11: Programming in the MS-DOS Environment 75

#### Part A: Structure of MS-DOS

SYSINIT now closes all open files and then opens the three character devices CON, PRN, SYSINIT now closes all open files and then opens the three character devices CON, PRN<br>and AUX. The console (CON) is used as standard input, standard output, and standard error; the standard printer port is PRN (which defaults to LPTl); the standard auxiliary port error; the standard printer port is PRN (which defaults to LPT1); the standard auxiliary port is AUX (which defaults to COMl). Installable device drivers with these names will replace is AUX (which defaults to COMl). Installable device drivers with these names will replace any resident versions. any resident versions. '

### **Starting the shell**  Starting the shell

SYSINIT's last function is to load and execute the shell program by using the MS-DOS<br>EXEC function. *See* PROGRAMMING IN THE MS-DOS ENVIRONMENT: Programming EXEC function. See PROGRAMMING IN THE MS-DOS ENVIRONMENT: PRoGRAMMING FORMs-nos: The MS-DOS EXEC Function. The SHELL statement in CONFIG .SYS specifies FOR MS-DOS: The MS-DOS EXEC Function. The SHELL statement in CONFIG.SYS specifies both the name of the shell program and its initial parameters; the default MS-DOS shell is both the name ofthe shell program and its initial parameters; the default MS—DOS shell is COMMAND.COM. The shell program is loaded at the start of free memory after the installable device drivers or after the last internal MS-DOS file control block if there are  $\parallel$ no installable device drivers (Figure 2-8). In the state of the state of the state of the state of the state o

### **COMMAND.COM**  COMMAND.COM

COMMAND. COM consists of three parts:

- A resident portion <sup>O</sup> A resident portion
- An initialization module 0 An initialization module
- A transient portion 0 A transient portion

The resident portion contains support for termination of programs started by The resident portion contains support for termination of programs started by COMMAND. COM and presents critical-error messages. It is also responsible for re-COMMANDCOM and presents critical-error messages. It is also responsible for reloading the transient portion when necessary. loading the transient portion when necessary.

The initialization module is called once by the resident portion. First, it moves the transient portion to high memory. (Compare Figures 2-8 and 2-9.) Then it processes the sient portion to high memory. (Compare Figures 2-8 and 2-9.) Then it processes the parameters specified in the SHELL command in the CONFIG.SYS file, if any. See USER parameters specified in the SHELL command in the CONFIG.SYS file, if any. *See* USER<br>COMMANDS: сомманр. Next, it processes the AUTOEXEC.BAT file, if one exists, and finally, it transfers control back to the resident portion, which frees the space used by the finally, it transfers control back to the resident portion, which frees the space used by the initialization module and transient portion. The relocated transient portion then displays the MS-DOS user prompt and is ready to accept commands. the MS—DOS user prompt and is ready to accept commands.

The transient portion gets a command from either the console or a batch file and executes The transient portion gets a command from either the console or a batch file and executes it. Commands are divided into three categories: it. Commands are divided into three categories:

- Internal commands 0 Internal commands
- Batch files 0 Batch files
- External commands 0 External commands

Internal commands are routines contained within COMMAND. COM and include opera-Internal commands are routines contained within COMMANDCOM and include operations like COPY or ERASE. Execution of an internal command does not overwrite the tran-tions like COPY or ERASE. Execution of an internal command does not overwrite the transient portion. Internal commands consist of a keyword, sometimes followed by a list of · sient portion. Internal commands consist of a keyword, sometimes followed by a list of ' command-specific parameters. command—specific parameters.

Article 2: The Components of MS-DOS Article 2: The Components of MS—DOS

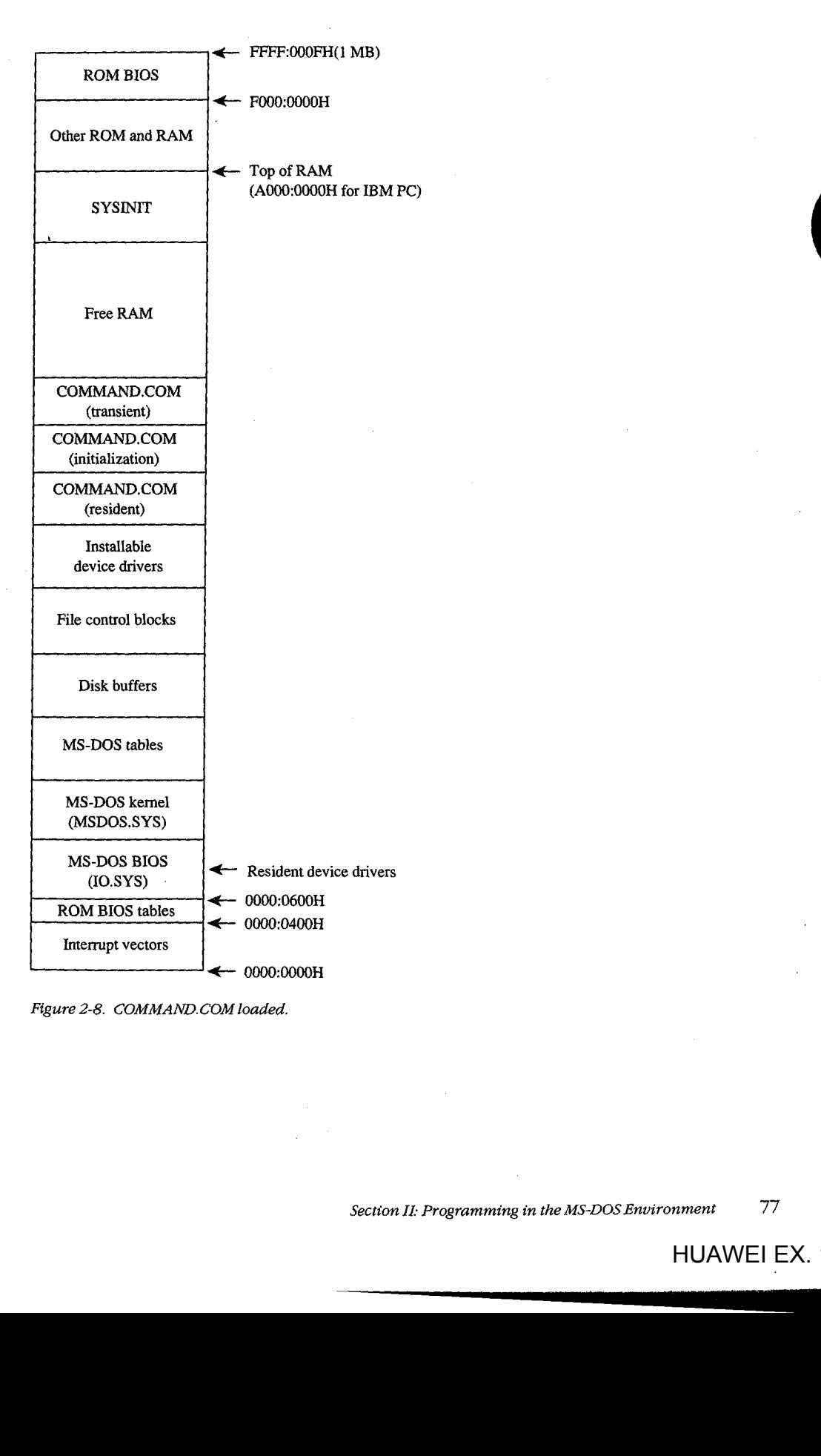

Figure 2-8. COMMAND. COM loaded. Figure 2—8. COMMAND.COM loaded.

li<br>List

&.

i l 2

Section *II*: Programming in the MS-DOS Environment 77

------------

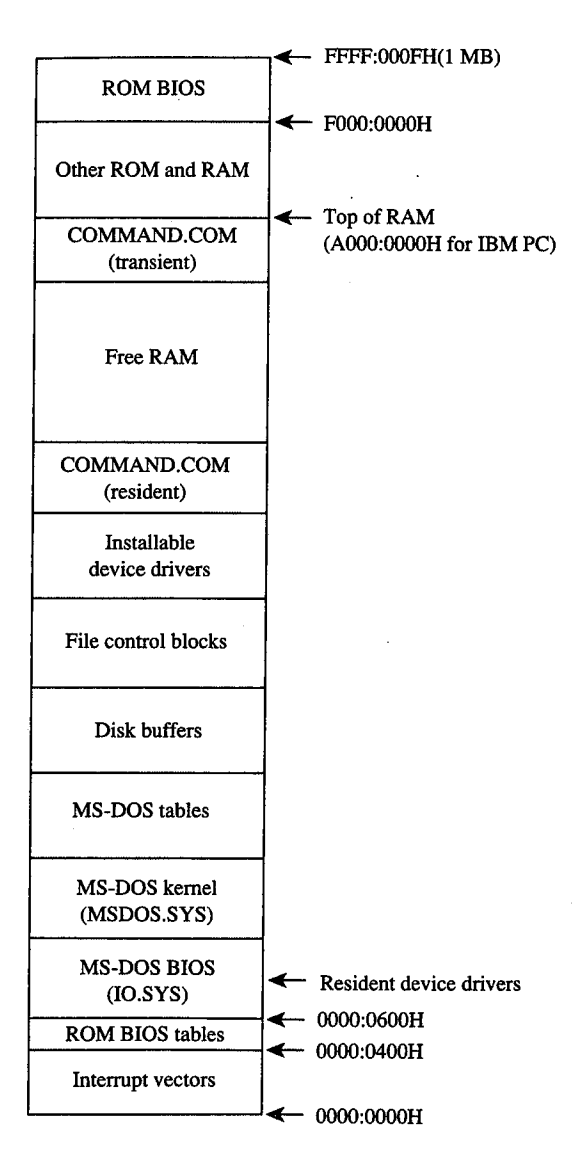

*Figure 2-9. COMMAND. COM after relocation.*  Figure 2-9. COMMAND.COM after relocation.

Batch files are text files that contain internal commands, external commands, batch-file Batch files are text files that contain internal commands, external commands, batch—file directives, and nonexecutable comments. See USER COMMANDS: BATCH. directives, and nonexecutable comments. See USER COMMANDS: BATCH.

 $\mathbb E$  External commands, which are actually executable programs, are stored in separate files with .COM and .EXE extensions and are included on the MS-DOS distribution disks. See PROGRAMMING IN THE MS-DOS ENVIRONMENT: PROGRAMMING FOR MS-DOS: Structure of an Application Program. These programs are invoked with the name of the file without the extension. (MS-DOS versions 3.x allow the complete pathname of the external command to be specified.) command to be specified.)

External commands are loaded by COMMAND.COM by means of the MS-DOS EXEC function. The EXEC function loads a program into the free memory area, also called the tran-tion. The EXEC function loads a program into the free memory area, also called the transient program area (TPA), and then passes it control. Control returns to COMMAND.COM when the new program terminates. Memory used by the program is released unless it is a when the new program terminates. Memory used by the program is released unless it is a terminate-and-stay-resident (TSR) program, in which case some of the memory is retained for the resident portion of the program. See PROGRAMMING IN THE MS-DOS ENVIRON-MENT: CusTOMIZING Ms-oos: Terminate-and-Stay-Resident Utilities. MENT: CUSTOMIZING MS-DOS: Terminate—and—Stay—Resident Utilities.

After a program terminates, the resident portion of COMMAND. COM checks to see if the After a program terminates, the resident portion ofCOMMANDCOM checks to see if the transient portion is still valid, because if the program was large, it may have overwritten transient portion is still valid, because if the program was large, it may have overwritten the transient portion's memory space. The validity check is done by computing a check-the transient portion's memory space. The validity check is done by computing a checksum on the transient portion and comparing it with a stored value. If the checksums do sum on the transient portion and comparing it with a stored value. Ifthe checksums do not match, the resident portion loads a new copy of the transient portion from the not match, the resident portion loads a new copy of the transient portion from the COMMAND.COM file.

Just as COMMAND.COM uses the EXEC function to load and execute a program, programs can load and execute other programs until the system runs out of memory. Figure grams can load and execute other programs until the system runs out of memory. Figure 2-10 shows a typical memory configuration for multiple applications loaded at the same 2-10 shows a typical memory configuration for multiple applications loaded at the same time. The active task — the last one executed — ordinarily has complete control over the system, with the exception of the hardware interrupt handlers, which gain control system, with the exception of the hardware interrupt handlers, which gain control whenever a hardware interrupt needs to be serviced. whenever a hardware interrupt needs to be serviced.

MS-DOS is not a multitasking operating system, so although several programs can be resi-MS-DOS is not a multitasking operating system, so although several programs can be resident in memory, only one program can be active at a time. The stack-like nature of the dent in memory, only one program can be active at a time. The stack-like nature ofthe system is apparent in Figure 2-10. The top program is the active one; the next program system is apparent in Figure 2-10. The top program is the active one; the next program down will continue to run when the top program exits, and so on until control returns to down will continue to run when the top program exits, and so on until control returns to COMMAND. COM. RAM-resident programs that remain in memory after they have termi-COMMAND.COM. RAM—resident programs that remain in memory after they have termi nated are the exception. In this case, a program lower in memory than another program nated are the exception. In this case, a program lower in memory than another program can become the active program, although the one-active-process limit is still in effect. can become the active program, although the one-active—process limit is still in effect.

#### **A custom shell program**  A custom shell program

'c an<br>Maria The SHELL directive in the CONFIG.SYS file can be used to replace the system's default The SHELL directive in the CONFIG.SYS file can be used to replace the system's default shell, COMMAND. COM, with a custom shell. Nearly any program can be used as a system shell, COMMAND.COM, with a custom shell. Nearly any program can be used as a system shell as long as it supplies default handlers for the Control-C and critical error exceptions. shell as long as it supplies default handlers for the Control-C and critical error exceptions. For example, the program in Figure 2-11 can be used to make any application program For example, the program in Figure 2—11 can be used to make any application program appear to be a shell program — if the application program terminates, SHELL.COM restarts it, giving the appearance that the application program is the shell program. restarts it, giving the appearance that the application program is the shell program.

SHELL.COM sets up the segment registers for operation as a .COM file and reduces the program segment size to less than 1 KB. It then initializes the segment values in the param-program segment size to less than <sup>1</sup> KB. It then initializes the segment values in the param eter table for the EXEC function, because .COM files cannot set up segment values within a eter table for the EXEC function, because .COM files cannot set up segment values within a program. The Control-C and critical error interrupt handler vectors are set to the address of program. The Control-C and critical error interrupt handler vectors are set to the address of the main program loop, which tries to load the new shell program. SHELL.COM prints a message if the EXEC operation fails. The loop continues forever and SHELL. COM will message ifthe EXEC operation fails. The loop continues forever and SHELL.COM will never return to the now-discarded SYSINIT that started it. never return to the now-discarded SYSINIT that started it. eration as a .COM file and reduces the<br>initializes the segment values in the param-<br>iles cannot set up segment values within a<br>pt handler vectors are set to the address of<br>ew shell program. SHELL.COM prints a<br>intimus forev ' III) , I

•!' I' .I

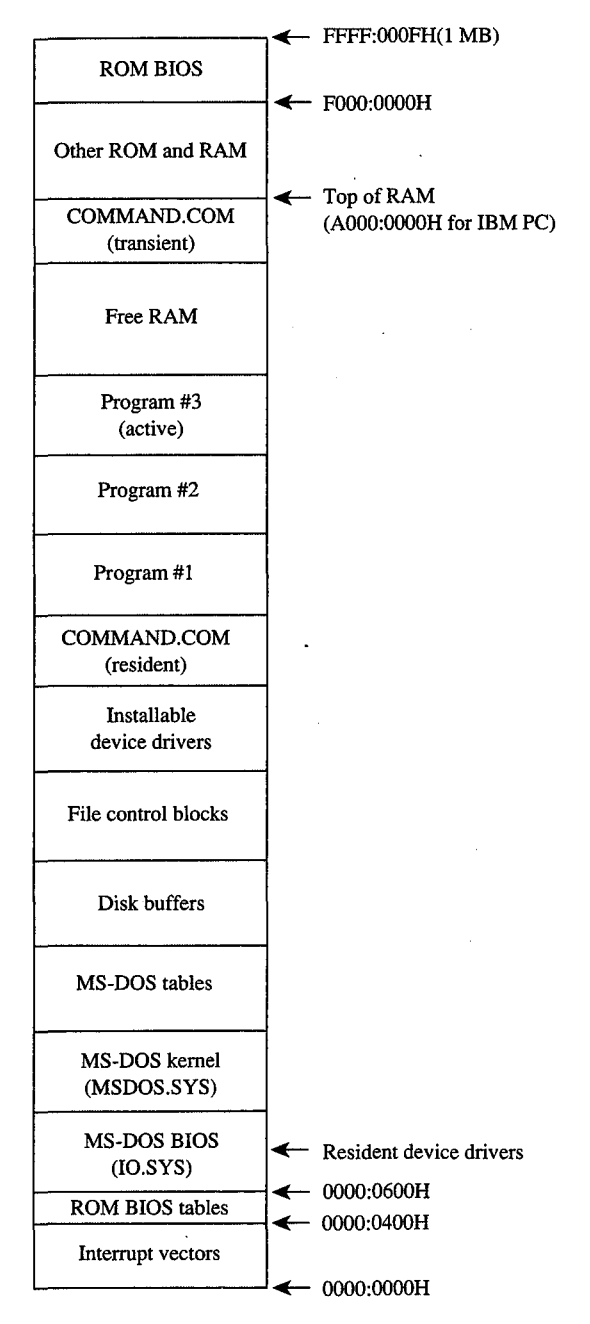

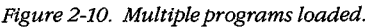

```
SHELL.ASM A simple program to run an application as an 
; SHELL.ASM A simple program to run an application as an
                               MS-DOS shell program. The program name and 
; MS—DOS shell program. The program name and
                               startup parameters must be adjusted before 
; startup parameters must be adjusted before
                               ; startup parameters:<br>; SHELL is assembled.
                               ,<br>; Written by William Wong
                              ;<br>; To create SHELL.COM:
                              C>MASM SHELL; 
; C>MASM SHELL;
                              C>LINK SHELL; 
; C>LINK SHELL;
                              C>EXE2BIN SHELL.EXE SHELL.COM 
; C>EXE2BIN SHELL.EXE SHELL.COM
                              equ 2 standard error 
stderr equ 2 ; standard error
                              stderr 
                              equ Odh ASCII carriage return 
or equ Odh ; ASCII carriage return
                             cr 
                              equ Oah ASCII line feed 
if equ Oah ; ASCII linefeed
                              lf 
                              segment para public 'CODE' 
cseg segment para public 'CODE'
                              cseg 
                              , -- Set up DS, ES, and SS:SP to run as .COM --
                             \cdotassume cs:cseg 
assume cs:cseg
                              assume cs:<br>start proc far
                              start 
                                         proc far 
                                          mov ax,cs set up segment registers 
mov ax,cs ; set up segment registers
                                          add ax,10h AX = segment after PSP 
add ax,10h ; AX = segment after PSP
                                          mov ds,ax 
mov ds,ax
                                          mov us,ax<br>mov ss,ax   ; set up stack pointer
                                          mov sp,offset stk 
mov sp,offset stk
                                          mov ax, offset shell 
mov ax,offset shell
                                          push cs push original cs 
push cs ; push original CS
                                          push ds push segment of shell 
push ds ; push segment of shell
                                          push ax push offset of shell 
push ax ; push offset of shell
                                          push ax , push offset of<br>ret , jump to shell
                              start 
start endp
                                         endp 
                              ; .
                              , --  Main program running as  .COM  --<br>;
                              CS, DS, SS = cseg 
; CS, DS, SS = cseg
                              %, CS, DS, SS - CSEG<br>, Original CS value on top of stack
                             \cdotassume cs:cseg,ds:cseg,ss:cseg 
assume cs:cseg,ds:cseg,ss:cseg
                              seg_size equ (((offset last) - (offset start)) + 10fh)/16 
seg_size equ (((offset last) - (offset start)) + 1th)/16
                              sey_size equ ((OIIS<br>shell proc near
                             shell proc near 
                                          pop es ES segment to shrink 
pop es _ ; ES = segment to shrink
er a mov bx, seg_size ; BX = new segment size
                                                     bx,seg_size 
                                         mov 
mov DA, Segislate , DA = new Segment Size<br>
mov ah,4ah ; AH = modify memory block
                                         mov 
                                                     ah,4ah 
                                          nov an, and it is not had a modely inducty<br>int 21h ; free excess memory
                                         int 
                                                     21h 
                                          setup setup segments in the conduct of the segments in the conduct of the segments in the conduct of the segments in \frac{1}{100} or \frac{1}{100} or \frac{1}{100} or \frac{1}{100} or \frac{1}{100} or \frac{1}{100} or \frac{1}{100} or 
                                         mov 
                                                     cmd_seg,ds
                                          mov cmd_seg,ds , secup segments in<br>mov fcb1_seg,ds ; parameter block for EXEC
                                                     fcb1_seg,ds 
                                         mov 
                                          mov fcb2_seg,ds 
mov fcb2_seg,ds
                                          mov dx,offset main_loop 
mov dx,offset main_loop
                                          mov ax,2523h ; AX= set Control-Chandler 
mov ax,2523h ; AX = set Control—C handler
```
ranger († 1888)<br>1888 - Paul Barnett, fransk kongens († 1888)<br>1888 - Paul Barnett, fransk kongens († 1888)<br>1888 - Paul Barnett, fransk kongens († 1888) {~ I ii **;r**  ·t

f:; I, *Figure 2-11. A simple program to run an application as an MS-DOS shell. (more)*  Figure 2—11. A simpleprogram to run an application as an MS-DOS shell. (more)

*Section II: Programming in the MS-DOS Environment* **81**  Section 11: Programming in theMS-DOS Environment 81

'r——————-—--l-I--.-IIIIIII

HUAWEI EX. 1010 - 96/1582 HUAWEI EX. 1010 - 96/1582

```
; set handler to DS:DX 
int 21h ; set handler to DS:DX
                                  int 21h 
                                   dx,offset 
main_loop 
mov dx,offset main_loop
                                  mov 
                                   ax,2524h 
AX =set critical error handler 
mov ax,2524h ; AX = set critical error handler
                                  mov 
                                   int 21h ; set handler to DS:DX
                                                                set handler to DS:DX 
                                  int 
                                            21h 
                                                                 ; set nangier to Ds:Dx<br>; Note: DS is equal to CS
                         main_loop: 
main_loop:
                                   r.<br>push ds              ; save segment registers
                                  push ds 
                                   push es 
push es
                                   cs:stk_seg,ss 
save stack pointer 
mov cs:stk_seg,ss ; save stack pointer
                                  mov 
                                   cs:stk_off,sp 
mov cs:stk_off,sp
                                  mov 
                                   dx,offset pgm_name 
mov dx,offset pgm_name'
                                  mov 
                                   mov ux,oriset pgm_name<br>mov bx,offset par_blk
                                  mov 
                                   AX = EXEC/run program 
mov ax,4b00h ; AX = EXEC/run program
                                            ax,4b00h 
                                  mov 
                                   mov ax,4boon ; Ax = EXEC/fun program<br>int 21h ; carry = EXEC failed
                                 int 
                                            21h 
                                   ss,cs:stk_seg 
restore stack pointer 
mov ss,cs:stk_seg ; restore stack pointer
                                  mov 
                                   sp,cs:stk_off 
mov sp,cs:stk_off
                                  mov 
                                   restore segment registers 
pop es ; restore segment registers
                                  pop 
                                            es 
                                   pop 
pop ds
                                            ds 
                                   main_loop 
loop if program run 
jnc main_loop ' ; loop if program run
                                  jnc 
                                   dx,offset loact_msg 
mov dx,offset load_msg
                                  mov 
                                   mov cx, crisec road msg
                                  mov 
                                   call print display error message 
call print ; display error message
                                   eall princ , aloping crick message<br>mov ah 08h : AH = read without echo
                                  mov ah,08h AH = read without echo 
                                   int 21h ; wait for any character
                                   inc 2 m care ror any one
                                  jmp main_loop 
                         shell endp 
shell endp
                        \cdot-- Print string --
                         ;<br>; DS:DX = address of string
                         ; CX = size
                                size 
                         ex 
i
                        ;<br>print proc
                        print 
                                            near
                                   AH =write to file 
mov ah,40h ; AH = write to file
                                  mov ah,40h 
                                   BX = file handle 
mov bx,stderr ; BX = file handle
                                  mov bx,stderr 
                                   print string 
int 21h ; print string
                                  int
                                            21hret 
print 
endp 
't . print endp
                         ;<br>; --  Message strings  --
\begin{array}{ccc} \hline \end{array} load_msg db cr,lf
db 'Cannot load program. ',cr,lf 
'H db 'Cannot load program.',cr,lf
                                    db 'Press any key to try again. ',cr,lf 
db 'Press any key to try again.',cr,lf
  loact_msg_length equ $-load_msg 
3 load_msg_length equ $-load_msg
r 5 r'
                         ,<br>; --  Program data area  --
  1 1'
  stack segment pointer 
{ stk_seg dw O ; stack segment pointer
                                            \Omegastk_seg dw 
                         save area during EXEC 
stk_off dw 0 ; save area during EXEC
                        stk_off dw 
                                            0 
                         pgm_name db '\NEWSHELL.COM',O ; any program will do 
pgm_name db '\NEWSHELL.COM',O ; any program will do
```
*Figure 2-11. Continued.*  Figure 2-1]. Continued. (more)

I I 'II **1,1**  i II li .'i i'l li

! ' I : iII  $\mathbb{I}$  .  $\mathbb{I}$ 

/'. 'i

*(more)* 

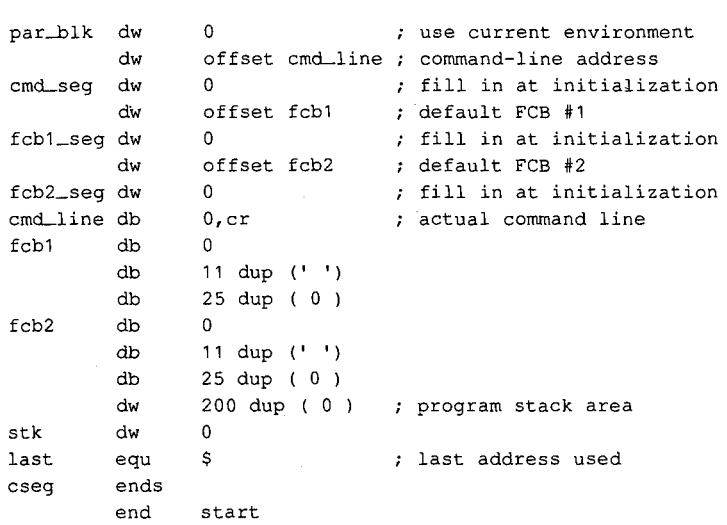

Figure 2-11. Continued. Figure 2—11. Continued.

SHELL.COM is very short and not too smart. It needs to be changed and rebuilt if the name of the application program changes. A simple extension to SHELL—call it XSHELL would be to place the name of the application program and any parameters in the com-would be to place the name ofthe application program and any parameters in the command line. XSHELL would then have to parse the program name and the contents of the mand line. XSHELL would then have to parse the program name and the contents ofthe two FCBs needed for the EXEC function. The CONFIG.SYS line for starting this shell would be would be

SHELL=XSHELL \SHELL\DEMO.EXE PARAM1 PARAM2 PARAM3 SHELL=XSHELL \SHELL\DEMO.EXE PARAMl PARAMZ PARAM3

SHELL.COM does not set up a new environment but simply uses the one passed to it.<br>William Wong

*William Wong* 

Section *!1-* Programming in the MS-DOS Environment 83 Section II: Programming in the MS—DOS Environment 85

nn——~—------IIIIIIIII.-IIIIIII

# **Article 3**  Article 3 **MS-DOS Storage Devices**  MS-DOS Storage Devices

Application programs access data on MS-DOS storage devices through the MS-DOS file-Application programs access data on MS—DOS storage devices through the MS—DOS filesystem support that is part of the MS-DOS kernel. The MS-DOS kernel accesses these storage devices, also called block devices, through two types of device drivers: resident storage devices, also called block devices, through two types of device drivers: resident block-device drivers contained in IO.SYS and installable block-device drivers loaded block-device drivers contained in IO.SYS and installable block—device drivers loaded from individual files when MS-DOS is loaded. See PROGRAMMING IN THE MS-DOS from individual files when MS—DOS is loaded. See PROGRAMMING IN THE MS—DOS ENVIRONMENT: Structure of ms-dos: The Components of MS-DOS; Customizing<br>ms-dos: Installable Device Drivers. Ms-oos: Installable Device Drivers.

MS-DOS can handle almost any medium, recording method, or other variation for a storage MS-DOS can handle almost any medium, recording method, or other variation for a storage device as long as there is a device driver for it. MS-DOS needs to know only the sector size device as long as there is a device driver for it. MS—DOS needs to know only the sector sizeand the maximum number of sectors for the device; the appropriate translation between logical sector number and physical location is made by the device driver. Information logical sector number and physical location is made by the device driver. Information about the number of heads, tracks, and so on is required only for those partitioning pro-about the number of heads, tracks, and so on is required only for those partitioning programs that allocate logical devices along these boundaries. See Layout of a Partition below. grams that allocate logical devices along these boundaries. See Layout of a Partition below. -

The floppy-disk drive is perhaps the best-known block device, followed by its faster The floppy—disk drive is perhaps the best—known block device, followed by its faster cousin, the fixed-disk drive. Other MS-DOS media include RAMdisks, nonvolatile cousin, the fixed-disk drive. Other MS-DOS media include RAMdisks, nonvolatile RAMdisks, removable hard disks, tape drives, and CD ROM drives. With the proper device RAMdisks, removable hard disks, tape drives, and CD ROM drives. With the proper device driver, MS-DOS can place a file system on any of these devices (except read-only media driver, MS—DOS can place a file system on any ofthese devices (except read—only media such as CD ROM). such as CD ROM).

This article discusses the structure of the file system on floppy and fixed disks, starting This article discusses the structure of the file system on floppy and fixed disks, starting with the physical layout of a disk and then moving on to the logical layout of the file sys-with the physical layout of a disk and then moving on to the logical layout of the file sys tem. The scheme examined is for the IBM PC fixed disk. tem. The scheme examined is for the IBM PC fixed disk.

# **Structure of an MS-DOS Disk**  Structure of an MS-DOS Disk

The structure of an MS-DOS disk can be viewed in a number of ways: The structure of an MS—DOS disk can be viewed in a number of ways:

- Physical device layout 0 Physical device layout
- Logical device layout Logical device layout
- Logical block layout Logical block layout
- MS-DOS file system MS-DOS file system

The physical layout of a disk is expressed in terms of sectors, tracks, and heads. The logical The physical layout of a disk is expressed in terms ofsectors, tracks, and heads. The logical device layout, also expressed in terms of sectors, tracks, and heads, indicates how a logical device layout, also expressed in terms ofsectors, tracks, and heads, indicates how a logical device maps onto a physical device. A partitioned physical device contains multiple logical device maps onto a physical device. A partitioned physical device contains multiple logical devices; a physical device that cannot be partitioned contains only one. Each logical device devices; a physical device that cannot be partitioned contains only one. Each logical device device maps onto a physical device. A partitioned physical device contains multiple logical<br>devices, a physical device that cannot be partitioned physical device contains multiple logical<br>devices, a physical device that ca

*Section II: Programming in the MS-DOS Environment* 85 Section II: Programming in theMS—DOSEnvironment 85

HUAWEI EX. 1010 - 99/1582 HUAWEI EX. 1010 - 99/1582

#### Part A: Structure of MS-DOS Part A: Structure of MS-DOS

has a logical block layout used by MS-DOS to implement a file system. These various has a logical block layout used by MS-DOS to implement a file system. These various views of an MS-DOS disk are discussed below. *See also* PROGRAMMING IN THE MS-DOS views of an MS-DOS disk are discussed below. See also PROGRAMMING IN THE MS—DOS ENVIRONMENT: PROGRAMMING FOR MS-DOS: File and Record Management; Disk Directories and Volume Labels. ries and Volume Labels.

### **Layout of a physical block device**  Layout of a physical block device

The two major block-device implementations are solid-state RAMdisks and rotating mag-The two major block—device implementations are solid—state RAMdisks and rotating magnetic media such as floppy or fixed disks. Both implementations provide a fixed amount of netic media such as floppy or fixed disks. Both implementations provide a fixed amount of storage in a fixed number of randomly accessible same-size sectors. storage in a fixed number ofrandomly accessible same-size sectors.

### **RAM disks**  RAMdisks

A RAMdisk is a block device that has sectors mapped sequentially into RAM. Thus, the A RAMdisk is a block device that has sectors mapped sequentially into RAM. Thus, the RAMdisk is viewed as a large set of sequentially numbered sectors whose addresses are computed by simply multiplying the sector number by the sector size and adding the base computed by simply multiplying the sector number by the sector size and adding the base address of the RAMdisk sector buffer. Access is fast and efficient and the access time to any address ofthe RAMdisk sector buffer. Access is fast and efficient and the access time to any sector is fixed, making the RAMdisk the fastest block device available. However, there are sector is fixed, making the RAMdisk the fastest block device available. HOWever, there are significant drawbacks to RAMdisks. First, they are volatile; their contents are irretrievably significant drawbacks to RAMdisks. First, they are volatile; their contents are irretrievably lost when the computer's power is turned off (although a special implementation of the RAMdisk known as a nonvolatile RAMdisk includes a battery backup system that ensures RAMdisk known as a nonvolatile RAMdisk includes a battery backup system that ensures that its contents are not lost when the computer's power is turned off). Second, tliey are that its contents are not lost when the computer's power is turned off). Second, they are usually not portable. usually not portable.

#### **Physical disks**  physical disks

I ' I

Floppy-disk and fixed-disk systems, on the other hand, store information on revolving Floppy-disk and fixed-disk systems, on the other hand, store information on revolving platters coated with a special magnetic material. The disk is rotated in the drive at high platters coated With a special magnetic material. The disk is rotated in the drive at high speeds- approximately 300 revolutions per minute (rpm) for floppy disks and 3600 rpm speeds —— approximately 300 revolutions per minute (rpm) for floppy disks and 5600 rpm for fixed disks. (The term "fixed" refers to the fact that the medium is built permanently for fixed disks. (The term "fixed" refers to the fact that the medium is built permanently into the drive, not to the motion of the medium.) Fixed disks are also referred to as "hard" disks, because the disk itself is usually made from a rigid material such as metal or glass; disks, because the disk itselfis usually made from a rigid material such as metal or glass; floppy disks are usually made from a flexible material such as plastic. floppy disks are usually made from a flexible material such as plastic.

A transducer element called the read/write head is used to read and write tiny magnetic  $\mathbb{R}^n$  regions on the rotating magnetic medium. The regions act like small bar magnets with 1 . The magnetic regions of the medium can be logically oriented toward one or the other of these poles — orientation toward one pole is interpreted as a specific binary state (1 or 0) and orientation toward the other pole is interpreted as the  $\Box$  opposite binary state. A change in the direction of orientation (and hence a change in the  $\parallel$  is the binary value) between two adjacent regions is called a flux reversal, and the density of a particular disk implementation can be measured by the number of regions per inch reli- $\frac{1}{4}$  ably capable of flux reversal. Higher densities of these regions yield higher-capacity disks.  $| \cdot |$  . The flux density of a particular system depends on the drive mechanics, the characteristics of the read/write head, and the magnetic properties of the medium.

> The read/write head can encode digital information on a disk using a number of recording The read/write head can encode digital information on a disk using a number ofrecording techniques, including frequency modulation (FM), modified frequency modulation (MFM), techniques, including frequency modulation (FM), modified frequency modulation (MFM),<br>86 The MS-DOS Encyclopedia HUAWEI EX. 1010 - 100/1582

run length limited (RLL) encoding, and advanced run length limited (ARLL) encoding. run length limited (RLL) encoding, and advanced run length limited (ARLL) encoding. ' Each technique offers double the data encoding density of the previous one. The associ-Each technique offers double the data encoding density ofthe previous one. The associated control logic is more complex for the denser techniques. ated control logic is more'complex for the denser techniques.

### **Tracks**  Tracks

and the company of the company of the company of the company of the company of the company of the company of the company of the company of the company of the company of the company of the company of the company of the comp \*Wm

A read/write head reads data from or writes data to a thin section of the disk called a A read/write head reads data from or writes data to a thin section ofthe disk called a track, which is laid out in a circular fashion around the disk (Figure 3-1). Standard 5.25- track, which is laid out in a circular fashion around the disk (Figure 3—1). Standard 5.25 inch floppy disks contain either 40 (0-39) or 80 (0-79) tracks per side. Like-numbered inch floppy disks contain either 40 (0—39) or 80 (0—79) tracks per side. Like-numbered tracks on either side of a double-sided disk are distinguished by the number of the read/ tracks on either side of a double—sided disk are distinguished by the number ofthe read/ write head used to access the track. For example, track 1 on the top of the disk is identified write head used to access the track. For example, track <sup>1</sup> on the top ofthe disk is identified as head 0, track 1; track 1 on the bottom of the disk is identified as head 1, track 1. as head 0, track 1; track <sup>1</sup> on the bottom ofthe disk is identified as head 1, track 1.

Tracks can be either spirals, as on a phonograph record, or concentric rings. Computer Tracks can be either spirals, as on a phonograph record, or concentric rings. Computer media usually use one of two types of concentric rings. The first type keeps the same num-media usually use one oftwo types of concentric rings. The first type keeps the same number of sectors on each track (see Sectors below) and is rotated at a constant angular velocity (CAV). The second type maintains the same recording density across the entire surface of the disk, so a track near the center of a disk contains fewer sectors than a track near the perimeter. This latter type of disk is rotated at different speeds to keep the medium under perimeter. This latter type of disk is rotated at different speeds to keep the medium under the magnetic head moving at a constant linear velocity ( CLY). the magnetic head moving at a constant linear velocity (CLV).

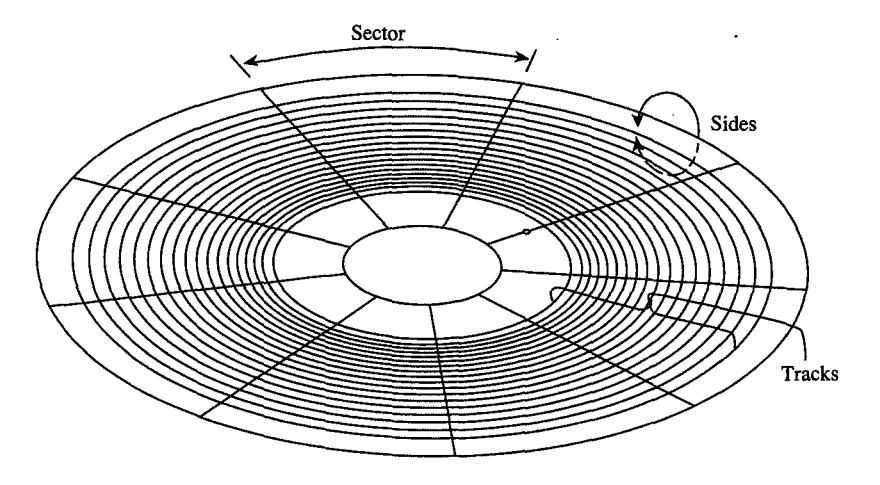

*Figure 3-1. The physical layout of a CAV 9-sector, 5.25-inch floppy disk.*  Figure 3—1. Thephysical layout ofa CAV9—sector, 5.25-inchfloppy disk.

Most MS-DOS computers use CAY disks, although a CLY disk can store more sectors using Most MS-DOS computers use CAV disks, although a CLV disk can store more sectors using the same type of medium. This difference in storage capacity occurs because the limiting the same type of medium. This difference in storage capacity occurs because the limiting factor is the flux density of the medium and a CAV disk must maintain the same number of magnetic flux regions per sector on the interior of the disk as at the perimeter. Thus, of magnetic flux regions per sector on the interior ofthe disk as at the perimeter. Thus, the sectors on or near the perimeter do not use the full capability of the medium and the heads, because the space reserved for each magnetic flux region on the perimeter is larger heads, because the space reserved for each magnetic flux region on the perimeter is larger than that available near the center of the disk. In spite of their greater storage capacity, than that available near the center ofthe disk. In spite oftheir greater storage capacity, however, CLY disks (such as CD ROMs) usually have slower access times than CAY disks however, CLV disks (such as CD ROMS) usually have slower access times than CAV disks because of the constant need to fine-tune the motor speed as the head moves from track to track. Thus, CAY disks are preferred for MS-DOS systems. track. Thus, CAV disks are preferred for MS—DOS systems.

### **Heads**  Heads

Simple disk systems use a single disk, or platter, and use one or two sides of the platter; Simple disk systems use a single disk, or platter, and use one or two sides ofthe platter; more complex systems, such as fixed disks, use multiple platters. Disk systems that use more complex systems, such as fixed disks, use multiple platters. Disk systems that use both sides of a disk have one read/write head per side; the heads are positioned over the both sides of a disk have one read/write head per side; the heads are positioned over the track to be read from or written to by means of a positioning mechanism such as a solenoid track to be read from or written to by means of a positioning mechanism such as a solenoid or servomotor. The heads are ordinarily moved in unison, using a single head-movement or servomotor. The heads are ordinarily moved in unison, using a single head-movement mechanism; thus, heads on opposite sides of a platter in a double-sided disk system mechanism; thus, heads on opposite sides of a platter in a double-sided disk system typically access the same logical track on their associated sides of the platter. (Performance typically access the same logical track on their associated sides ofthe platter. (Performance can be increased by increasing the number of heads to as many as one head per track, eliminating the positioning mechanism. However, because they are quite expensive, such multiple-head systems are generally found only on high-performance minicomputers and multiple-head systems are generally found only on high—performance minicomputers and mainframes.) mainframes.)

The set of like-numbered tracks on the two sides of a platter (or on all sides of all platters in a multiplatter system) is called a cylinder. Disks are usually partitioned along cylinders. in a multiplatter system) is called a cylinder. Disks are usually partitioned along cylinders. Tracks and cylinders may appear to have the same meaning; however, the term track is Tracks and cylinders may appear to have the same meaning; however, the term track isused to define a concentric ring containing a specific number of sectors on a single side of used to define a concentric ring containing a specific number ofsectors on a single side of a single platter, whereas the term cylinder refers to the number of like-numbered tracks on a single platter, whereas the term cylinder refers to the number oflike-numbered tracks on a device (Figure 3-2).

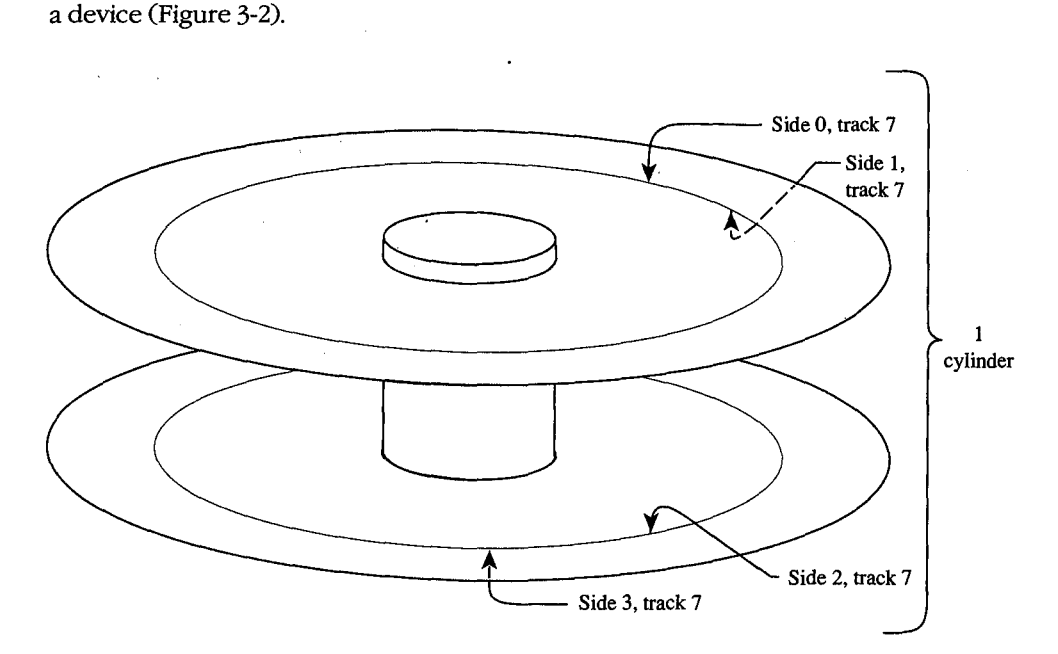

*Figure 3-2. Tracks and cylinders on a fixed-disk system.*  Figure 3—2. Trades and cylinders on afixed—disle system.

### **Sectors**  Sectors

Each track is divided into equal-size portions called sectors. The size of a sector is a power Each track is divided into equal—size portions called sectors. The size of a sector is a power of 2 and is usually greater than 128 bytes-typically, 512 bytes. of 2 and is usually greater than 128 bytes—typically, 512 bytes.

Floppy disks are either hard-sectored or soft-sectored, depending on the disk drive and Floppy disks are either hard-sectored or soft-sectored, depending on the disk drive and the medium. Hard-sectored disks are implemented using a series of small holes near the the medium. Hard-sectored disks are implemented using a series ofsmall holes near the center of the disk that indicate the beginning of each sector; these holes are read by a center ofthe disk that indicate the beginning of each sector; these holes are read by a photosensor/LED pair built into the disk drive. Soft-sectored disks are implemented by photosensor/LED pair built into the disk drive. Soft-sectored disks are implemented by magnetically marking the beginning of each sector when the disk is formatted. A soft-magnetically marking the beginning of each sector when the disk is formatted. A soft sectored disk has a single hole near the center of the disk (see Figure 3-1) that marks the sectored disk has a single hole near the center of the disk (see Figure 5—1) that marks the  $\rm{location~of~sector~0~for~reference~when~the~disk~is~formed~or~when~error~detection~is~per-}$ formed; this hole is also read by a photosensor/LED pair. Fixed disks use a special imple-formed; this hole is also read by a photosensor/LED pair. Fixed disks use a special imple mentation of soft sectors (see below). A hard-sectored floppy disk cannot be used in a disk drive built for use with soft-sectored floppy disks (and vice versa). disk drive built for use with soft—sectored floppy disks (and vice versa).

In addition to a fixed number of data bytes, both sector types include a certain amount of In addition to a fixed number of data bytes, both sector types include a certain amount of overhead information, such as error correction and sector identification, in each sector. overhead information, such as error correction and sector identification, in each sector. The structure of each sector is implemented during the formatting process. The structure of each sector is implemented during the formatting process.

Standard fixed disks and 5.25-inch floppy disks generally have from 8 to 17 physical sec-Standard fixed disks and 5.25-inch floppy disks generally have from 8 to 17 physical sectors per track. Sectors are numbered beginning at 1. Each sector is uniquely identified by a tors per track. Sectors are numbered beginning at 1. Each sector is uniquely identified by a complete specification of the read/write head, cylinder number, and sector number. To complete specification of the read/write head, cylinder number, and sector number. To<br>access a particular sector, the disk drive controller hardware moves all heads to the speci- . fied cylinder and then activates the appropriate head for the read or write operation. fied cylinder and then activates the appropriate head for the read or write operation.

The read/write heads are mechanically positioned using one of two hardware implemen-The read/write heads are mechanically positioned using one oftwo hardware implementations. The first method, used with floppy disks, employs an "open-loop" servomecha-tations, The first method, used with floppy disks, employs an "open—loop" servomecha nism in which the software computes where the heads should be and the hardware moves nism in which the softWare computes where the heads should be and the hardware moves them there. (A servomechanism is a device that can move a solenoid or hold it in a fixed them there. (A servomechanism is a device that can move a solenoid or hold it in a fixed position.) An open-loop system employs no feedback mechanism to determine whether position.) An open-loop system employs no feedback mechanism to determine whether the heads were positioned correctly — the hardware simply moves the heads to the requested position and returns an error if the information read there is not what was requested position and returns an error if the information read there is not what was expected. The positioning mechanism in floppy-disk drives is made with close tolerances expected. The positioning mechanism in floppy—disk drives is made with close tolerances because if the positioning of the heads on two drives differs, disks written on one might because ifthe positioning of the heads on two drives differs, disks written on one might not be usable on the other. not be usable on the other.

Most fixed disk systems use the second method-a "closed-loop" servomechanism that Most fixed disk systems use the second method—a "closed—loop" servomechanism that reserves one side of one platter for positioning information. This information, which indicates where the tracks and sectors are located, is written on the disk at the factory when cates where the tracks and sectors are located, is written on the disk at the factory when the drive is assembled. Positioning the read/write heads in a closed-loop system is actually the drive is assembled. Positioning the read/write heads in a closed—loop system is actually a two-step process: First, the head assembly is moved to the approximate location of the a two—step process: First, the head assembly is moved to the approximate location of the read or write operation; then the disk controller reads the closed-loop servo information, read or write operation; then the disk controller reads the closed-loop servo information, compares it to the desired location, and fine-tunes the head position accordingly. This compares it to the desired location, and fine-tunes the head position accordingly. This fine-tuning approach yields faster access times and also allows for higher-capacity disks because the positioning can be more accurate and the distances between tracks can because the positioning can be more accurate and the distances between tracks can therefore be smaller. Because the "servo platter" usually has positioning information on therefore be smaller. Because the "servo platter" usually has positioning information on one side and data on the other, many systems have an odd number of read/write heads one side and data on the other, many systems have an odd number of read/write heads for data. for data.

#### **Interleaving**  Interleaving

CAV MS-DOS disks are described in terms of bytes per sector, sectors per track, number of CAV MS—DOS disks are described in terms of bytes per sector, sectors per track, number of cylinders, and number of read/write heads. Overall access time is based on how fast the cylinders, and number ofread/write heads. Overall access time is based on how fast the disk rotates (rotational latency) and how fast the heads can move from track to track disk rotates (rotational latency) and how fast the heads can move from track to track (track-to-track latency). (track-to—track latency).

*Section II: Programming in the MS-DOS Environment* 89

/ I

> On most fixed disks, the sectors on the disk are logically or physically numbered so that On most fixed disks, the sectors on the disk are logically or physically numbered so that logically sequential sectors are not physically adjacent (Figure 3-3). The underlying logically sequential sectors are not physically adjacent (Figure 3-3). The underlying princ ple is that, because the controller cannot finish processing one sector before the next sequential sector arrives under the read/write head, the logically numbered sectors must sequential sector arrives under the read/write head, the logically numbered sectors must be staggered around the track. This staggering of sectors is called skewing or, more com-  $\bar{\mathbb{R}}$ manly, interleaving. A 2-to-1 (2:1) interleave places sequentially accessed sectors so that monly, interleaving. A 2-to—1 (2:1) interleave places sequentially accessed sectors so that there is one additional sector between them; a 3:1 interleave places two additional sectors there is one additional sector between them; a 3:1 interleave places two additional sectors between them. A slower disk controller needs a larger interleave factor. A 3:1 interleave between them. A slower disk controller needs a larger interleave factor. A 3:1 interleave means that three revolutions are required to read all sectors on a track in numeric order. means that three revolutions are required to read all sectors on a track in numeric order.

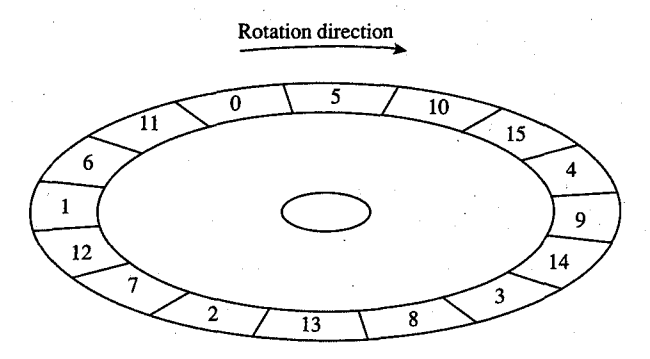

Figure 3-3. A 3:1 interleave.

One approach to improving fixed-disk performance is to decrease the interleave ratio. One approach to improving fixed—disk performance is to decrease the interleave ratio. This generally requires a specialized utility program and also requires that the disk be This generally requires a Specialized utility program and also requires that the disk be reformatted to adjust to the new layout. Obviously, a 1:1 interleave is the most efficient, reformatted to adjust to the new layout. Obviously, a 1:1 interleave is the most efficient, provided the disk controller can process at that speed. The normal interleave for an IBM provided the disk controller can process at that speed. The normal interleave for an IBM PC/AT and its standard fixed disk and disk controller is 3:1, but disk controllers are avail-PC/AT and its standard fixed disk and disk controller is 5:1, but disk controllers are available for the PC/AT that are capable of handling a 1:1 interleave. Floppy disks on MS-DOS-able for the PC/AT that are capable of handling a 1:1 interleave. Floppy disks on MS-DOS- $\emph{based computers all have a 1:1 interleave ratio.}$ 

### **Layout of a.partition in the contract of a.partition in the contract of a.p. 1999**

For several reasons, large physical block devices such as fixed disks are often logically par-For several reasons, large physical block devices such as fixed disks are often logically partitioned into smaller logical block devices (Figure 3-4). For instance, such partitions allow titioned into smaller logical block devices (Figure 5-4). For instance, such partitions allow a device to be shared among different operating systems. Partitions can also be used to a device to be shared among different operating systems. Partitions can also be used to <sup>3</sup> keep the size of each logical device within the PC-DOS 32 MB restriction (important for keep the size of each logical device within the PC—DOS 32 MB restriction (important for large fixed disks). MS-DOS permits a maximum of four partitions.

A partitioned block device has a partition table located in one sector at the beginning of A partitioned block device has a partition table located in One sector at the beginning of the disk. This table indicates where the logical block devices are physically located. (Even the disk. This table indicates where the logical block devices are physically located. (Even a partitioned device with only one partition usually has such a table.) a partitioned device with only one partition usually has such a table.)

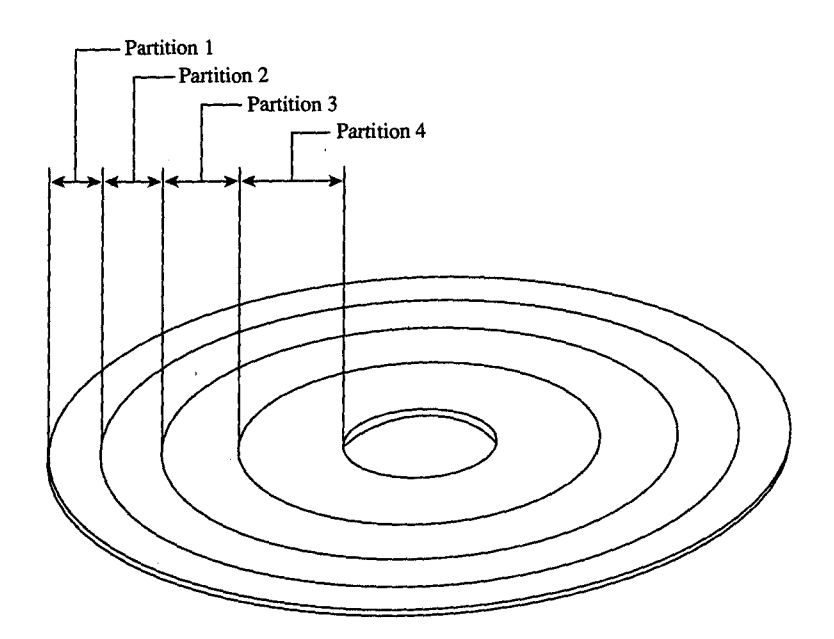

*Figure 3-4. A partitioned disk.*  Figure 3-4. Apartitioned disk.

i,.

Under the MS-DOS partitioning standard, the first physical sector on the fixed disk con-Under the MS—DOS partitioning standard, the first physical sector on the fixed disk con tains the partition table and a bootstrap program capable of checking the partition table tains the partition table and a bootstrap program capable of checking the partition table for a bootable partition, loading the bootable partition's boot sector, and transferring control to it The partition table, located at the end of the first physical sector of the disk, can trol to it. The partition table, located at the end ofthe first physical sector ofthe disk, can contain a maximum of four entries:

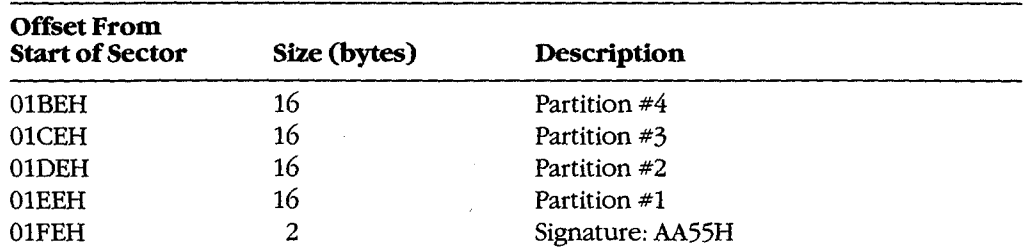

The partitions are allocated in reverse order. Each 16-byte entry contains the following The partitions are allocated in reverse order. Each 16—byte entry contains the following information: ' information:

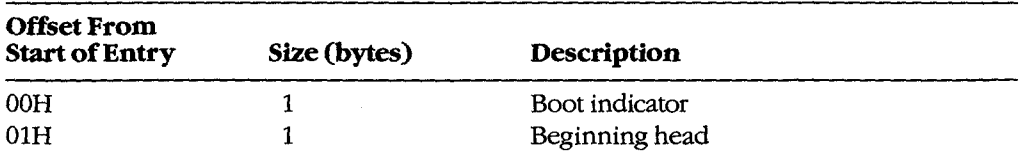

*(more)*  (more)-

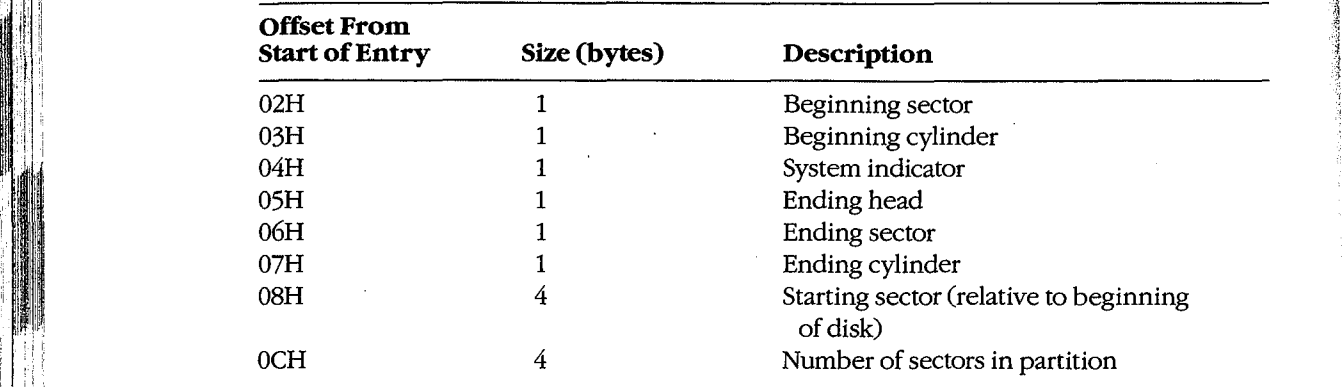

The boot indicator is zero for a nonbootable partition and SOH for a boatable (active) parti-The boot indicator is zero for a nonbootable partition and 80H for a bootable (active) partition. A fixed disk can have only one boatable partition. (When setting a boatable partition, tion. A fixed disk can have only one bootable partition. (When setting a bootable partition, partition programs such as FDISK reset the boot indicators for all other partitions to zero.) partition programs such as FDISK reset the boot indicators for all other partitions to zero.) See USER COMMANDS: FDISK. See USER COMMANDS: FDISK.

I 1 11<sup>1</sup> 11<sup>1</sup> 11<sup>1</sup> 11<sup>1</sup> 11<sup>1</sup> 11<sup>1</sup> 11<sup>1</sup> 11<sup>1</sup> 11<sup>1</sup> 11<sup>1</sup> 11<sup>1</sup> 11<sup>1</sup> 11<sup>1</sup>

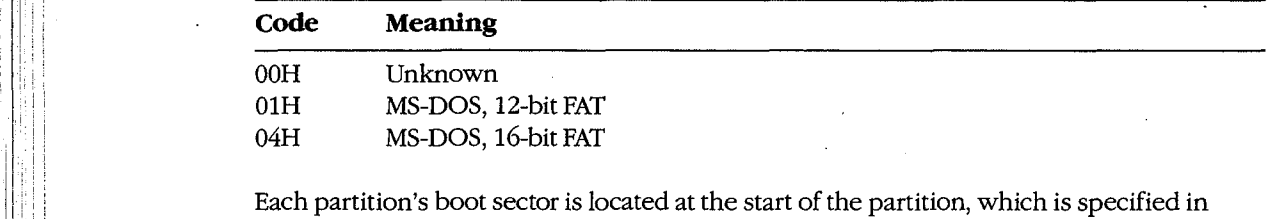

 $\parallel$  terms of beginning head, beginning sector, and beginning cylinder numbers. This information, stored in the partition table in this order, is loaded into the DX and CX registers by  $\frac{1}{2}$ the PC ROM BIOS loader routine when the machine is turned on or restarted. The starting the PC ROM BIOS loader routine when the machine is turned on or restarted. The starting sector of the partition relative to the beginning of the disk is also indicated. The ending head, sector, and cylinder numbers, also included in the partition table, specify the last ac-head, sector, and cylinder numbers, also included in the partition table, specify the last accessible sector for the partition. The total number of sectors in a partition is the difference cessible sector for the partition. The total number ofsectors in a partition is the difference between the starting and ending head and cylinder numbers times the number of sectors per cylinder. per cylinder. ,

MS-DOS versions 2.0 through 3.2 allow only one MS-DOS partition per partitioned device.  $\mathcal{S}^{\text{in}}$  Various device drivers have been implemented that use a different partition table that allows more than one MS-DOS partition to be installed, but the secondary MS-DOS parti- allows more than one MS—DOS partition to be installed, but the secondary MS-DOS partitions are usually accessible only by means of an installable device driver that knows about tions are usually accessible only by means of an installable device driver that knows about this change. (Even with additional MS-DOS partitions, a fixed disk can have only one boot-this change. (Even with additional MS—DOS partitions, a fixed disk can have only one bootable partition.) able partition.)

### Layout of a file system

Block devices are accessed on a sector basis. The MS-DOS kernel, through the device Block devices are accessed on a sector basis. The MS—DOS kernel, through the device driver, sees a block device as a logical fixed-size array of sectors and assumes that the array driver, sees a block device as a logical fixed-size array ofsectors and assumes that the array contains a valid MS-DOS file system. The device driver, in turn, translates the logical sector contains a valid MS—DOS file system. The device driver, in turn, translates the logical sector requests from MS-DOS into physical locations on the block device. requests from MS-DOS into physical locations on the block device.

The initial MS-DOS file system is written to the storage medium by the MS-DOS FORMAT The initial MS—DOS file system is written to the storage medium by the MS—DOS FORMAT program. See USER COMMANDS: FORMAT. The general layout for the file system is shown program. See USER COMMANDS: FORMAT. The general layout for the file system is shown in Figure 3-5. in Figure 3-5.

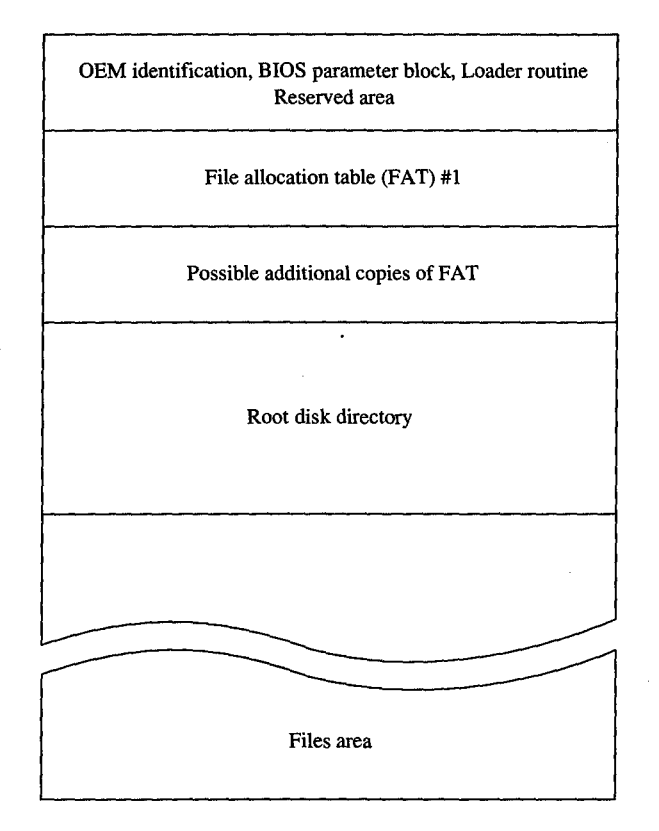

Figure 3-5. The MS-DOS file system.

The boot sector is always at the beginning of a partition. It contains the OEM identifica-The boot sector is always at the beginning of a partition. It contains the OEM identification, a loader routine, and a BIOS parameter block (BPB) with information about the tion, a loader routine, and a BIOS parameter block (BPB) with information about the device, and it is followed by an optional area of reserved sectors. See The Boot Sector  $\epsilon$  below. The reserved area has no specific use, but an OEM might require a more complex loader routine and place it in this area. The file allocation tables (FATs) indicate how the <sup>3</sup> loader routine and place it in this area. The file allocation tables (FATS) indicate how the file data area is allocated; the root directory contains a fixed number of directory entries; file data area is allocated; the root directory contains a fixed number of directory entries; and the file data area contains data files, subdirectory files, and free data sectors. and the file data area contains data files, subdirectory files, and free data sectors.

~—-—-————\_

All the areas just described—the boot sector, the FAT, the root directory, and the file data area-are of fixed size; that is, they do not change after FORMAT sets up the medium. area—are offixed size; that is, they do not change after FORMAT sets up the medium. The size of each of these areas depends on various factors. For instance, the size of the FAT is proportional to the file data area. The root directory size ordinarily depends on the type is proportional to the file data area. The root directory size ordinarily depends on the tYPe of device; a single-sided floppy disk can hold 64 entries, a double-sided floppy disk can hold 112, and a fixed disk can hold 256. (RAMdisk drivers such as RAMDRIVE.SYS and hold 112, and a fixed disk can hold 256. (RAMdisk drivers such as RAMDRIVE.SYS and some implementations of FORMAT allow the number of directory entries to be specified.) some implementations of FORMAT allow the number of directory entries to be specified.)

The file data area is allocated in terms of clusters. A cluster is a fixed number of contiguous sectors. Sector size and cluster size must be a power of 2. The sector size is usually tiguous sectors. Sector size and cluster size must be a power of 2. The sector size is usually 512 bytes and the cluster size is usually 1, 2, or 4 KB, but larger sector and cluster sizes are possible. Commonly used MS-DOS cluster sizes are possible. Commonly used MS-DOS cluster sizes are

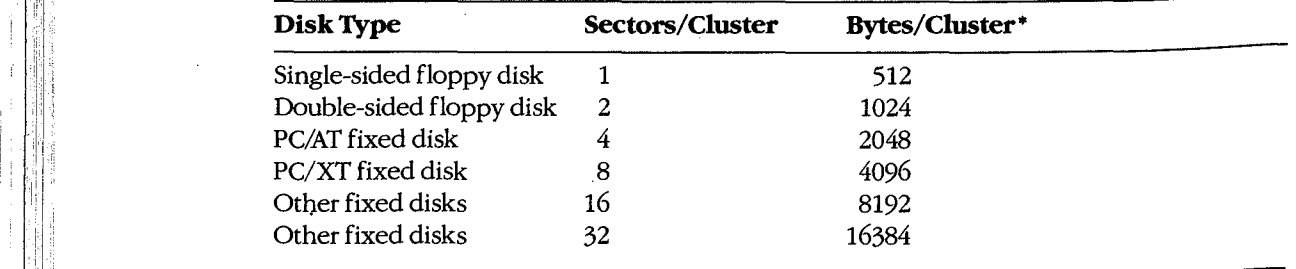

**Example 312 bytes per sector.** 

In general, larger cluster sizes are used to support larger fixed disks. Although smaller clus-' In general, larger cluster sizes are used to support larger fixed disks. Although smaller CNS-  $|||$  ter sizes make allocation more space-efficient, larger clusters are usually more efficient for random and sequential access, especially if the clusters for a single file are not sequentially random and sequential access, especially ifthe clusters for a single file are not sequentially allocated. . . allocated.

The file allocation table contains one entry per cluster in the file data area. Doubling the  $\,$ sectors per cluster will also halve the number of FAT entries for a given partition. See The sectors per cluster will also halve the number of FAT entries for a given partition. See The File Allocation Table below.

### **The boot sector**  The bootsector

The boot sector (Figure 3-6) contains a BIOS parameter block, a loader routine, and some other fields useful to device drivers. The BPB describes a number of physical parameters  $\delta$  is of the device, as well as the location and size of the other areas on the device. The device driver returns the BPB information to MS-DOS when requested, so that MS-DOS can determine how the disk is configured. mine how the disk is configured.

Figure 3-7 is a hexadecimal dump of an actual boot sector. The first 3 bytes of the boot sec- $11$  tor shown in Figure 3-7 would be E9H 2CH 00H if a long jump were used instead of a short  $\parallel$   $\parallel$  one (as in early versions of MS-DOS). The last 2 bytes in the sector, 55H and AAH, are a fixed signature used by the loader routine to verify that the sector is a valid boot sector.
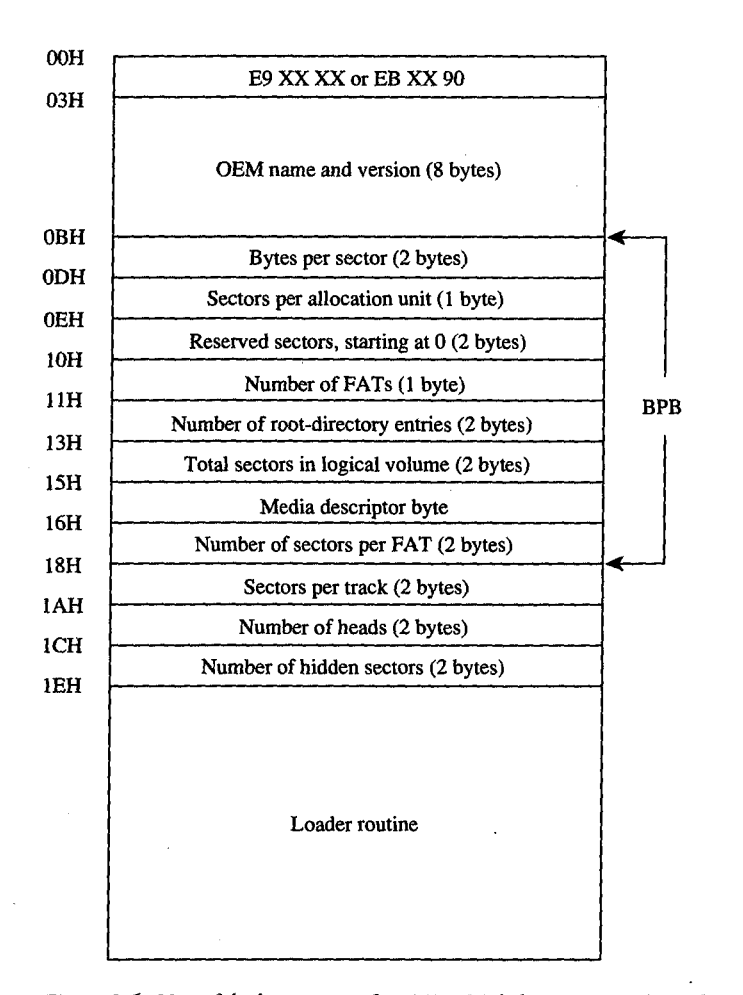

Figure 3-6. Map of the boot sector of an MS-DOS disk. Bytes OBH through 17H are the BIOS parameter block *(BPB).*  (BPB).

The BPB information contained in bytes OBH through 17H indicates that there are The BPB information contained in bytes OBH through 17H indicates that there are

- 512 bytes per sector 512 bytes per sector
	- 2 sectors per cluster 2 sectors per cluster
	- 1 reserved sector (for the boot sector) <sup>1</sup> reserved sector (for the boot sector)
- 2 FATs 2 FATS

l

- 112 root directory entries 112 root directory entries
- 1440 sectors on the disk 1440 sectors on the disk
- F9H media descriptor F9H media descriptor
	- 3 sectors per FAT 3 sectors per FAT

*Section* Jl- *Programming in the MS-DOS Environment* 95 Section 11: Programming in the MS—DOS Environment 95Section II: Programming in the MS-DOS Environment 95<br>HUAWEI EX. 1

' !I

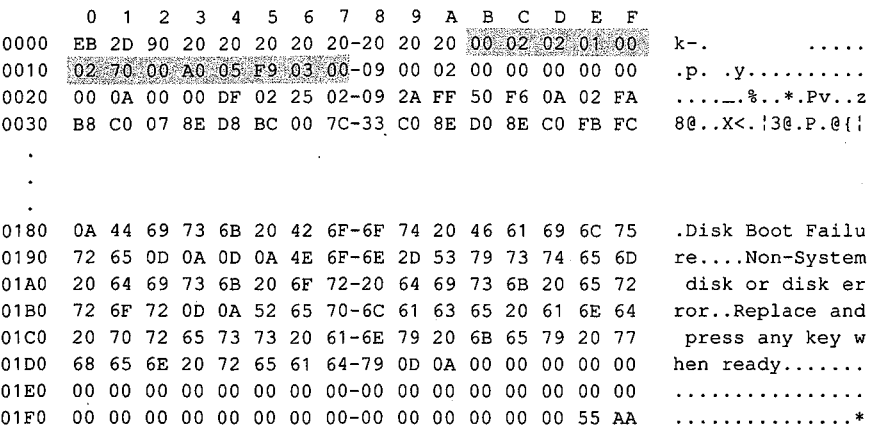

Figure 3-7. Hexadecimal dump of an MS-DOS boot sector. The BPB is highlighted.

Additional information immediately after the BPB indicates that there are 9 sectors per Additional information immediately after the BPB indicates that there are 9 sectors per track, 2 read/write heads, and 0 hidden sectors. track, 2 read/write heads, and 0 hidden sectors.

The media descriptor, which appears in the BPB and in the first byte of each FAT, is used to The media descriptor, which appears in the BPB and in the first byte of each FAT, is used to indicate the type of medium currently in a drive. IBM-compatible media have the following descriptors:

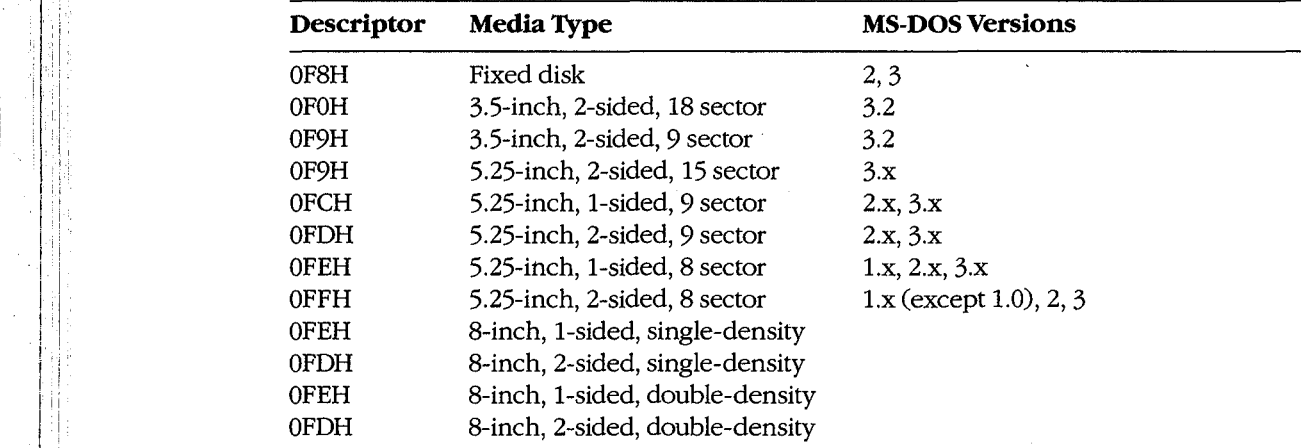

## **The file allocation table**  The file allocation table

The file allocation table provides a map to the storage locations of files on a disk by indicating which clusters are allocated to each file and in what order. To enable MS-DOS to cating which clusters are allocated to each file and in what order. To enable MS-DOS to locate a file, the file's directory entry contains its beginning FAT entry number. This FAT locate a file, the file's directory entry contains its beginning FAT entry number. This FAT entry, in turn, contains the entry number of the next cluster if the file is larger than one cluster or a last-cluster number if there is only one cluster associated with the file. A file cluster or a last-cluster number if there is only one cluster associated with the file. A file whose size implies that it occupies 10 clusters will have 10 FAT entries and 9 FAT links. whose size implies that it occupies 10 clusters will have 10 FAT entries and 9 FAT links. (The set of links for a particular file is called a chain.) (The set of links for a particular file is called a chain.)

Additional copies of the FAT are used to provide backup in case of damage to the first, Additional copies of the FAT are used to provide backup in case of damage to the first,<br>or primary, FAT; the typical floppy disk or fixed disk contains two FATs. The FATs are arranged sequentially after the boot sector, with some possible intervening reserved area. arranged sequentially after the boot sector, with some possible intervening reserved area. MS-DOS ordinarily uses the primary FAT but updates all FATs when a change occurs. MS-DOS ordinarily uses the primary FAT but updates all FATS when a change occurs. It also compares all FATs when a disk is first accessed, to make sure they match. It also compares all FATS when a disk is first accessed, to make sure they match.

MS-DOS supports two types of FAT: One uses 12-bit links; the other, introduced with version 3.0 to accommodate large fixed disks with more than 4087 clusters, uses 16-bit version 3.0 to accommodate large fixed disks with more than 4087 clusters, uses 16-bit links. links.

The first two entries of a FAT are always reserved and are filled with a copy of the media The first two entries of a FAT are always reserved and are filled with a copy ofthe media descriptor byte and two (for a 12-bit FAT) or three (for a 16-bit FAT) OFFH bytes, as shown descriptor byte and two (for a 12—bit FAT) or three (for a 16-bit FAT) OFFH bytes, as shown in the following dumps of the first 16 bytes of the FAT:<br>12-bit FAT<sup>:</sup>

12-bit FAT:

F9 FF FF 03 40 00 FF 6F-00 07 FO FF 00 00 00 00 r9 FF FF 03 4o 00 FF 6F—00 07 F0 FF 00 oo 00 oo

16-bit FAT:

FS FF FF FF 03 00 04 00-FF FF 06 00 07 00 FF FF F8 FF FF FF 03 00 04 OO—FF FF 06 00 07 00 FF FF

The remaining FAT entries have a one-to-one relationship with the clusters in the file data The remaining FAT entries have a one—to-one relationship with the clusters in the file data area. Each cluster's use status is indicated by its corresponding FAT value. (FORMAT in-area. Each cluster's use status is indicated by its corresponding FAT value. (FORMAT in—

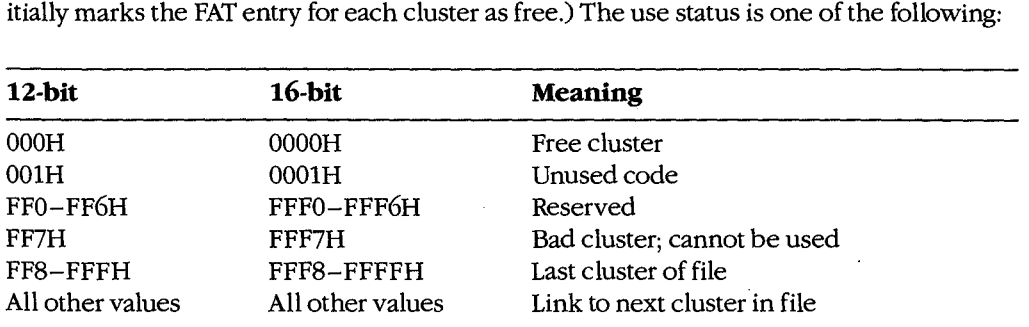

If a FAT entry is nonzero, the corresponding cluster has been allocated. A free cluster is If a FAT entry is nonzero, the corresponding cluster has been allocated. A free cluster isfound by scanning the FAT from the beginning to find the first zero value. Bad clusters are found by scanning the FAT from the beginning to find the first zero value. Bad clusters are ordinarily identified during formatting. Figure 3-8 shows a typical FAT chain. ordinarily identified during formatting. Figure 3-8 shows a typical FAT chain.

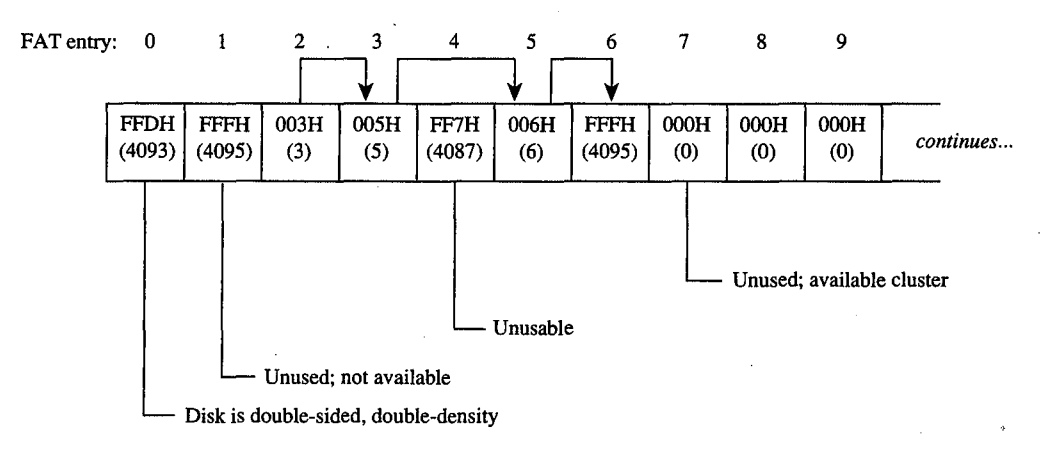

Figure 3-8. Space allocation in the FAT for a typical MS-DOS disk.

Free FAT entries contain a link value of zero; a link value of 1 is never used. Thus, the first Free FAT entries contain a link value of zero; a link value of <sup>1</sup> is never used. Thus, the first allocatable link number, associated with the first available cluster in the file data area, is 2, allocatable link number, associated with the first available cluster in the file data area, is 2, which is the number assigned to the first *physical* cluster in the file data area. Figure 3-9 which is the number assigned to the first physical cluster in the file data area. Figure 3-9 shows the relationship of files, FAT entries, and clusters in the file data area. shows the relationship offiles, FAT entries, and clusters in the file data area.

There is no *logical* difference between the operation of the 12-bit and 16-bit FAT entries; There is no logical difference between the operation ofthe 12—bit and 16-bit FAT entries; the difference is simply in the storage and access methods. Because the 8086 is specifically the difference is simply in the storage and access methods. Because the 8086 is specifically designed to manipulate 8- or 16-bit values efficiently, the access procedure for the 12-bit designed to manipulate 8— or 16-bit values efficiently, the access procedure for the 12-bit FAT is more complex than that for the 16-bit FAT (see Figures 3-10 and 3-11).

#### **Special considerations**  Special considerations

The FAT is a highly efficient bookkeeping system, but various tradeoffs and problems can The FAT is a highly efficient bookkeeping system, but various tradeoffs and problems can occur. One tradeoff is having a partially filled cluster at the end of a file. This situation occur. One tradeoffis having a partially filled cluster at the end of a file. This situation leads to an efficiency problem when a large cluster size is used, because an entire cluster is leads to an efficiency problem when a large cluster size is used, because an entire cluster is allocated, regardless of the number of bytes it contains. For example, ten 100-byte files on a allocated, regardless ofthe number of bytes it contains. For example, ten 100—byte files on a disk with 16 KB clusters use 160 KB of disk space; the same files on a disk with 1 KB clus-disk with 16 KB clusters use 160 KB of disk space; the same files on a disk with <sup>1</sup> KB clusters use only 10 KB—a difference of 150 KB, or 15 times less storage used by the smaller cluster size. On the other hand, the 12-bit FAT routine in Figure 3-10 shows the difficulty cluster size. On the other hand, the 12-bit FAT routine in Figure 3-10 shows the difficulty  $\vert \cdot \vert$  (and therefore slowness) of moving through a large file that has a long linked list of many  $\parallel$  small clusters. Therefore, the nature of the data must be considered: Large database appli- $\epsilon$  cations work best with a larger cluster size; a smaller cluster size allows many small text files to fit on a disk. (The programmer writing the device driver for a disk device ordinarily  $\vert$  sets the cluster size.)

Article 3: MS-DOS Storage Devices Article 3: MS—DOS Storage Devices

12-bit FAT: shame—Him Reserved 003H FFFH 007H OOOH Reserved 003H FFFH 007H 000H  $\perp$  $F_{FF}$  03 40 00 FF 6F 00 07 FO FF 00 00  $\begin{array}{c|c|c|c|c} \text{40} & \text{O0} & \text{FF} & \text{6F} & \text{O0} & \text{O7} & \text{F0} & \text{FF} & \text{O0} & \text{O0} \\ \hline \end{array}$ F9 FF "1331531153 004H 006H FFFH 16bitFAT; 16bitFAT: Reserved Reserved 0003H 0004H FFFFH 0006H 0007H FFFFH 0000H 0003H 00041-1 FFFFH 0006H OOO7H FFFFH 00001-1 0003H 0004H FFFFH 0006H 0007H FFFFH OOOOH  $F$ 8 FF FF  $\left( \begin{matrix} 1 & 0 & 0 \ 0 & 2 & 0 \end{matrix} \right)$  of  $\left( \begin{matrix} 1 & 0 \ 0 & 2 \end{matrix} \right)$  of  $\left( \begin{matrix} 1 & 0 \ 0 & 2 \end{matrix} \right)$  of  $\left( \begin{matrix} 1 & 0 \ 0 & 2 \end{matrix} \right)$ F8 FF FF FF 03 00 04 00 FF FF 06 00 07 00 FF FF 00 00 FAT entry: 0 1 2 3 4 5 6 7 8 12-bitFAT: lZ—bitFAT: 003H 004H FFFH 006H 007B .FE'FH OOOH  $\text{Reserved}$   $\begin{bmatrix} 0 & 0 & 0 \\ 0 & 0 & 1 \end{bmatrix}$   $\begin{bmatrix} 0 & 0 & 1 \\ 0 & 0 & 1 \end{bmatrix}$   $\begin{bmatrix} 0 & 0 & 1 \\ 0 & 0 & 1 \end{bmatrix}$   $\begin{bmatrix} 0 & 0 & 1 \\ 0 & 0 & 1 \end{bmatrix}$  continues... 16-bit FAT: 0003H 0004H 0006Н  $|0007H|$ FFFFH $|0000H|$ FFFFH 16-bitFAT: 0003i0004iFFFFH 0006B-0007H' FFFFH OOOOH Directory entry Directoryentry FILEl. TXT (points to FAT entry 2) FILE2. TXT (points to FAT entry 5) File data area Corresponding FAT entry File data area Corresponding FAT entry

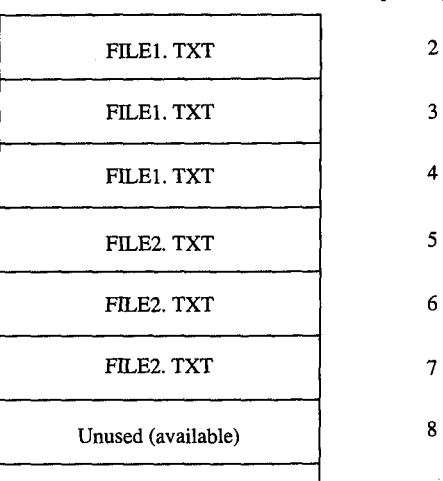

*Figure 3-9. Correspondence between the FAT and the file data area.*  Figure 3—9, Correspondence between the FATand thefile data area.

2

3

4

.

7

.

```
---- Obtain the next link number from a 12-bit FAT 
; ---- Obtain the next link number from a 12—bit FAT —————
                        , Parameters: 
7 Parameters:
                        ; raidmeters.<br>; ax = current entry number
                               ax 
                        ; ax = current entry number<br>; ds:bx = address of FAT (must be contiguous)
                                                  \sim 10^{-1};<br>; Returns:
                                s:<br>ax     = next link number
                       \mathcal{L},<br>; Uses: ax, bx, cx
                        next12 proc near 
next12 proc near
                                proc hear<br>add bx,ax   ; ds:bx = partial index
  \sin x ax, 1 \sin x ax = offset/2
  \frac{1}{2} ; carry = no shift needed \frac{1}{2} ; carry = no shift needed
 bushf \qquad \qquad ; save carry
 add bx, ax ; ds:bx = next cluster number index
  \text{mov} ax, [\text{bx}] ; ax = next cluster number
  popf ; carry = no shift needed
  j_c shift ; skip if using top 12 bits
  and ax,0 ax, ax = lower 12 bits
  film and the contract of the contract of the contract of the contract of the contract of the contract of the contract of the contract of the contract of the contract of the contract of the contract of the contract of the c
                                ret 
shift: mov cx,4 ; ex = shift count
 \frac{1}{2} shr ax,cl ; ax = top 12 bits in lower 12 bits
  \mathbf{r} is the state of \mathbf{r} returns the state of \mathbf{r}ret 
                                                                    \mathcal{L}next12 endp 
next12 endp
```
*Figure 3-10. Assembly-language routine to access a 12-bit FAT.* 

```
Figure 3-10. Assembly-language routine to access a 12-bit FAT.<br>"
; ---- Obtain the next link number from a 16-bit FAT -----
                   \ddot{i}Parameters: 
E51 ; Parameters:
ax = current entry number
| (as:bx = address of FAT (must be contiguous)
                   ;<br>; Returns:
 ax next link number<br>
\frac{1}{2} ax = next link number
                   \ddot{\phantom{a}}dentify the contract of the USes: ax, bx, cx
 next16 proc near
 nextro processed.<br>add ax,ax ; ax = word offset
 add bx,ax ; ds:bx = next link number index
 \text{mov} \text{ax, [bx]} ; \text{ax} = \text{next link number}ret
```

```
\frac{1}{2} next16 endp
```
i  $\vert$  : I I I

1

**I**<br>Index I :.I ill 'II

ļ i,

,il

 $\mathbf{u}$  f  $\prod_{i=1}^n$ '' i' i' i

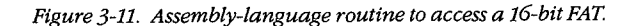

Problems with corrupted directories or FATs, induced by such events as power failures Problems with corrupted directories or FATs, induced by such events as power failures and programs running wild, can lead to greater problems if not corrected. The MS-DOS CHKDSK program can detect and fix some of these problems. See USER COMMANDS: CHKDSK. For example, one common problem is dangling allocation lists caused by the absence of a directory entry pointing to the start of the list. This situation often results when the directory entry was not updated because a file was not closed before the com-when the directory entry was not updated because a file was not closed before the computer was turned off or restarted. The effect is relatively benign: The data is inaccessible, puter was turned off or restarted. The effect is relatively benign: The data is inaccessible, but this limitation does not affect other file allocation operations. CHKDSK can fix this but this limitation does not affect other file allocation operations. CHKDSK can fix this problem by making a new directory entry and linking it to the list. problem by making a new directory entry and linking it to the list. and programs running wild, can lead to greater problems if not corrected. The MS-DOS<br>CHKDSK program can detect and fix some of these problems. *See USER COMMANDS:*<br>снкрsк. For example, one common problem is dangling alloc

Another difficulty occurs when the file size in a directory entry does not match the file Another difficulty occurs when the file size in a directory entry does not match the file length as computed by traversing the linked list in the FAT. This problem can result in length as computed by traversing the linked list in the FAT. This problem can result in improper operation of a program and in error responses from MS-DOS.

improper operation of a program and in error responses from MS-DOS.<br>A more complex (and rarer) problem occurs when the directory entry is properly set up but all or some portion of the linked list is also referenced by another directory entry. The but all or some portion ofthe linked list is also referenced by another directory entry. The problem is grave, because writing or appending to one file changes the contents of the problem is grave, because writing or appending to one file changes the contents ofthe other file. This error usually causes severe data and/or directory corruption or causes the other file. This error usually causes severe data and/or directory corruption or causes the system to crash. system to crash.

A similar difficulty occurs when a linked list terminates with a free cluster instead of a A similar difficulty occurs when a linked list terminates with a free cluster instead of a last-cluster number. If the free cluster is allocated before the error is corrected, the last-cluster number. If the free cluster is allocated before the error is corrected, the problem eventually reverts to the preceding problem. An associated difficulty occurs if a problem eventually reverts to the preceding problem. An associated difficulty occurs if a link value ofl or a link value that exceeds the size of the FAT is encountered. link value of <sup>1</sup> or a link value that exceeds the size ofthe FAT is encountered.

In addition to CHKDSK, a number of commercially available utility programs can be used to assist in FAT maintenance. For instance, disk reorganizers can be used to essentially to assist in FAT maintenance. For instance, disk reorganizers can be used to essentially rearrange the FAT and adjust the directory so that all files on a disk are laid out sequentially rearrange the FAT and adjust the directory so that all files on a disk are laid out sequentially in the file data area and, of course, in the FAT. in the file data area and, of course, in the FAT.

#### **The root directory**  The root directory

1

E

Directory entries, which are 32 bytes long, are found in both the root directory and the Directory entries, which are 52 bytes long, are found in both the root directory and the subdirectories. Each entry includes a filename and extension, the file's size, the starting subdirectories. Each entry includes a filename and extension, the file's size, the starting FAT entry, the time and date the file was created or last revised, and the file's attributes. FAT entry, the time and date the file was created or last revised, and the file's attributes. This structure resembles the format of the CP/M-style file control blocks (FCBs) used by This structure resembles the format ofthe CP/M-style file control blocks (FCBS) used by the MS-DOS version 1.x file functions. See PROGRAMMING IN THE MS-DOS the MS-DOS version 1.x file functions. See PROGRAMMING IN THE MS-DOS ENVIRONMENT: PROGRAMMING FOR Ms-oos: Disk Directories and Volume Labels. ENVIRONMENT: PROGRAMMING FOR MS-DOS'. Disk Directories and Volume Labels.

The MS-DOS file-naming convention is also derived from CP/M: an eight-character file-The MS-DOS file-naming convention is also derived from CP/M: an eight—character filename followed by a three-character file type, each left aligned and padded with spaces if necessary. Within the limitations of the character set, the name and type are completely necessary. Within the limitations ofthe character set, the name and type are completely arbitrary. The time and date stamps are in the same format used by other MS-DOS func-arbitrary. The time and date stamps are in the same format used by other MS-DOS functions and reflect the time the file was last written to. tions and reflect the time the file was last written to.

Figure 3-12 shows a dump of a 512-byte directory sector containing 16 directory entries. Figure 3—12 shows a dump of a BIZ-byte directory sector containing 16 directory entries. (Each entry occupies two lines in this example.) The byte at offset OABH, containing a (Each entry occupies two lines in this example.) The byte at offset OABH, containing a lOH, signifies that the entry starting at OAOH is for a subdirectory. The byte at offset 160H, 10H, signifies that the entry starting at OAOH is for a subdirectory. The byte at offset 160H, containing OE5H, means that the file has been deleted. The byte at offset 8BH, containing containing OESH, means that the file has been deleted. The byte at offset 8BH, containing RH, containing a<br>
byte at offset 160H,<br>
fset 8BH, containing<br>
os Environment 101<br>
HUAWEI EX. 10 Part A: Structure of MS-DOS Part A: Structure of MS-DOS

the value 08H, indicates that the directory entry beginning at offset 80H is a volume label. the value 08H, indicates that the directory entry beginning at offset 80H is a volume label. Finally the zero byte at offset lEOH marks the end of the directory, indicating that the sub-Finally the zero byte at offset 1EOH marks the end ofthe directory, indicating that the subsequent entries in the directory have never been used and therefore need not be searched sequent entries in the directory have never been used and therefore need not be searched (versions 2.0 and later). (versions 2.0 and later).

0000 49 4F 20 20 20 20 20 20-53 59 53 27 00 00 00 00 <sup>0010</sup> <sup>00</sup> <sup>00</sup> <sup>00</sup> <sup>00</sup> <sup>00</sup> <sup>00</sup> <sup>59</sup> 53—89 <sup>013</sup> <sup>02</sup> <sup>00</sup> <sup>01</sup> <sup>12</sup> <sup>00</sup> <sup>00</sup> ......YS....Q... 0010 00 00 00 00 00 00 59 53-89 OB 02 00 D1 12 00 00 <sup>0020</sup> 4F <sup>53</sup> <sup>44</sup> 4F <sup>53</sup> <sup>20</sup> <sup>20</sup> 20—53 <sup>59</sup> <sup>53</sup> <sup>27</sup> <sup>00</sup> <sup>00</sup> <sup>00</sup> <sup>00</sup> MSDOS sys'.... 0020 4F 53 44 4F 53 20 20 20-53 59 53 27 00 00 00 00 MSDOS SYS'....<br>0030 00 00 00 00 00 00 41 49-52 00 07 09 09 43 09 00 ........................... 0030 00 00 00 00 00 00 41 49-52 OA 07 00 C9 43 00 00 0030 00 00 00 00 00 00 41 49–52 0A 07 00 C9 43 00 00 ......AIR...IC..<br>0040 41 4E 53 49 20 20 20 41 49–52 59 53 20 00 00 00 00 ANSI SYS ... 0050 00 00 00 00 00 00 41 49-52 OA 18 00 76 07 00 00 0060 58 54 41 4C 4B 20 20 20-45 58 45 20 00 00 00 00 XTALK EXE ... . 0060 58 54 41 40 4B 20 20 20—45 58 45 20 00 00 00 00 XTALK EXE <sup>0070</sup> <sup>00</sup> <sup>00</sup> <sup>00</sup> <sup>00</sup> <sup>00</sup> <sup>00</sup> F7 7D—38 <sup>09</sup> <sup>23</sup> <sup>02</sup> <sup>84</sup> <sup>013</sup> <sup>01</sup> <sup>00</sup> ......w)8.# ..... 0070 00 00 00 00 00 00 F7 7D-38 09 23 02 84 OB 01 00 . • . • • • w}B .# .... . 0080 4c 41 42 45 4c 20 20 20—20 20 20 08 00 00 00 00 LABEL 0080 4C 41 42 45 4C 20 20 20-20 20 20 08 00 00 00 00 <sup>0090</sup> <sup>00</sup> <sup>00</sup> <sup>00</sup> <sup>00</sup> <sup>00</sup> <sup>00</sup> 8C 20—2A <sup>09</sup> <sup>00</sup> <sup>00</sup> <sup>00</sup> <sup>00</sup> <sup>00</sup> <sup>00</sup> ....... \*.D..R.. 0090 00 00 00 00 00 00 BC 20-2A 09 00 00 00 00 00 00 00A0 4C 4F 54 55 53 20 20 20 -20 20 20 10 00 00 00 00 LOTUS<br>00A0 4C 4F 54 55 53 20 20 20 -20 20 20 10 00 00 00 00 LOTUS .... 00B0 00 00 00 00 00 00 E0 0A-E1 06 A6 01 00 00 00 00 .....'.a.&<br>0000 10 51 50 10 11 11 11 00 10 10 10 00 00 00 00 ......'.a.& 00C0 4C 54 53 4C 4F 41 44 20-43 4F 4D 20 00 00 00 00 DITSLOAD COM<br>00D0 00 00 00 00 00 00 D0 F0 03 F1 06 37 01 30 07 00 00 ......................... OODO 00 00 00 00 00 00 EO 0A-E1 06 A7 01 AO 27 00 00 00E0 4D 43 49 2D 53 46 20 20-58 54 4B 20 00 00 00 00 MCI-SF XTK .... 00E0 4D 43 49 2D 53 46 20 20-58 54 4B 20 00 00 00 00 MCI-SF XTK ....<br>00F0 00 00 00 00 00 00 46 19-32 0D B1 01 79 04 00 00 ......F.2.1.y... 0100 58 54 41 4C 4B 20 20 20-48 4C 50 20 00 00 00 00 XTALK. HLP .... 0100 58 54 41 4C 4B 20 20 20 -48 4C 50 20 00 00 00 00 XTALK. HLP ....<br>0110 00 00 00 00 00 00 C5 6D-73 07 A3 02 AF 88 00 00 ......Ems.#./... 0120 0130 0140 43 4F 4D 4D 41 4E 44 20-43 4F 4D 20 00 00 00 00 <sup>31</sup> 0140 43 4F 40 40 41 4E 44 20—43 41" 4D 20 00 00 00 00 COMMAND com 0140 43 4F 4D 4D 41 4E 44 20-43 4F 4D 20 00 00 00 00 COMMAND COM ....<br>0150 00 00 00 00 00 00 00 00 1 49-52 0A 27 00 55 3F 00 00 ......AIR.'.U?.. 0160 ES 32 33 20 20 20 20 20-45 58 45 20 00 00 00 00 <sup>0170</sup> <sup>00</sup> <sup>00</sup> <sup>00</sup> <sup>00</sup> <sup>00</sup> <sup>00</sup> 9c B2—85 <sup>013</sup> <sup>42</sup> <sup>01</sup> <sup>80</sup> 5F <sup>01</sup> <sup>00</sup> ....... 2..B..\_.. 0170 00 00 00 00 00 00 9C B2-85 OB 42 01 80 SF 01 00 0180 47 44 20 20 20 20 20 20-44 52 56 20 00 00 00 00 0180 47 44 20 20 20 20 20 20—44 52 56 20 00 00 00 00 GD DRV 0190 00 00 00 00 00 00 EO 0A-E1 06 9A 01 SB 08 00 00 . <sup>0190</sup> <sup>00</sup> <sup>00</sup> <sup>00</sup> <sup>00</sup> <sup>00</sup> <sup>00</sup> E0 0A-E1 <sup>06</sup> 9A <sup>01515</sup> <sup>08</sup> <sup>00</sup> <sup>00</sup> ...... '.a...[.,. 01AO 4B 42 20 20 20 20 20 20 -44 52 56 20 00 00 00 00 KB DRV 01BO 01CO 01DO 01EO 00 F6 F6 F6 F6 F6 F6 F6-F6 F6 F6 F6 F6 F6 F6 F6 ' <sup>1</sup> <sup>0150</sup> <sup>00</sup> F6 F6 F6 F6 F6 F6 F6—F6 F6 F6 F6 F6 F6 F6 F6 ................ 01FO F6 F6 F6 F6 F6 F6 F6 F6-F6 F6 F6 F6 F6 F6 F6 F6 <sup>5</sup> mm F6 F6 F6 F6 F6 F6 F6 F6—F6 F6 F6 F6 F6 F6 F6 F6 ................ 1**s 2.0 and later).**<br>0 1 2 3 4 5 6 7 8 9 A B C D E F 54 58 20 20 20 20 20 20-43 4F 4D 20 00 00 00 00 3-. ' 0120 54 58 20 20 20 20 20 20—43 4F 4D 20 00 00 00 00 TX COM 21'1 <sup>0130</sup> <sup>00</sup> <sup>00</sup> <sup>00</sup> <sup>00</sup> <sup>00</sup> 00. <sup>05</sup> 61—65 0c <sup>39</sup> <sup>01</sup> E8 <sup>20</sup> <sup>00</sup> <sup>00</sup> ....... ae.9.h .. 00 00 00 00 00 00 05 61-65 OC 39 01 EB 20 00 00 0140 45 42 20 20 20 20 20 20 20 44 52 56 20 00 00 00 00 KB BKV ....<br>01B0 00 00 00 00 00 00 00 E0 0A-E1 06 9D 01 60 01 00 00 ......'.a...'... 01 C 0 50 52 20 20 20 20 20 20 - 44 52 56 20 00 00 00 00 PR DRV ....<br>01 D 00 00 00 00 00 00 PD 01 F1 06 0F 01 40 01 00 00 ... 00 00 00 00 00 00 EO 0A-E1 06 9E 01 49 01 00 00 IO SYS' ....  $\dots$ ....  $YS$ .... Q... MSDOS SYS' .... ...... AIR ... IC .. ...... AIR ... v .. . LABEL ....... \*.D .. R .. LOTUS .... ...... '.a.&.a .. . LTSLOAD COM ... . • • • • • • I ,a, I • I o • TX COM .... . . . . . . . ae. 9.h .. COMMAND COM .... ...... AIR.' .U? .. e23 EXE ....  $\begin{array}{ccc}\n... & ... & . & 2 & . & B & . & \dots \\
\text{GD} & \text{DRV} & \dots & \end{array}$  $DRV$  .... ...... '.a ... [ .. . KB DRV ... .  $\ldots$ , o  $\ldots$ ,  $\ldots$ , o  $\ldots$ PR DRV .... ...... '.a ... I ... 0 0 1 2 3 4 5 6 7 8 9 A B C D E F<br>0000 49 4F 20 20 20 20 20 53 59 53 27 00 00 00 00 IO system

**Figure 3-12. Hexadecimal dump of a 512-byte directory sector.** 

The sector shown in Figure 3-12 is actually an example of the first directory sector in the  $\lceil \cdot \rceil$  root directory of a bootable disk. Notice that IO.SYS and MSDOS.SYS are the first two files  $\parallel$  in the directory and that the file attribute byte (offset 0BH in a directory entry) has a binary value of 00100111, indicating that both files have hidden (bit  $1 = 1$ ), system (bit  $0 = 1$ ), and read-only (bit  $2 = 1$ ) attributes. The archive bit (bit 5) is also set, marking the files for **Example 18 September 1998 in the possible backup.** 

The root directory can optionally have a special type of entry called a volume label, iden-The root directory can optionally have a special type of entry called a volume label, identified by an attribute type of 08H, that is used to identify disks by name. A root directory tified by an attribute type of 08H, that is used to identify disks by name. A root directory can contain only one volume label. The root directory can also contain entries that point to can contain only one volume label. The root directory can also contain entries that point to subdirectories; such entries are identified by an attribute type of lOH and a file size of zero. subdirectories; such entries are identified by an attribute type of 10H and a file size of zero. Programs that manipulate subdirectories must do so by tracing through their chains of Programs that manipulate subdirectories must do so by tracing through their chains of clusters in the FAT. clusters in the FAT.

Two other special types of directory entries are found only within subdirectories. These Two other special types of directory entries are found only within subdirectories. These entries have the filenames . and .. and correspond to the current directory and the parent directory of the current directory. These special entries, sometimes called directory directory of the current directory. These special entries, sometimes called directory aliases, can be used to move quickly through the directory structure. aliases, can be used to move quickly through the directory structure.

The maximum pathname length supported by MS-DOS, excluding a drive specifier but The maximum pathname length supported by MS—DOS, excluding a drive specifier but including any filename and extension and subdirectory name separators, is 64 characters. including any filename and extension and subdirectory name separators, is 64 characters. The size of the directory structure itself is limited only by the number of root directory entries and the available disk space. entries and the available disk space.

## **The file area**  The file area

l.

The file area contains subdirectories, file data, and unallocated clusters. The area is The file area contains subdirectories, file data, and unallocated clusters. The area is divided into fixed-size clusters and the use for a particular cluster is specified by the corresponding FAT entry. sponding FAT entry.

# **Other MS-DOS Storage Devices**  Other MS-DOS Storage Devices

As mentioned earlier, MS-DOS supports other types of storage devices, such as magnetic-As mentioned earlier, MS-DOS supports other types ofstorage devices, such as magnetictape drives and CD ROM drives. Tape drives are most often used for archiving and for tape drives and CD ROM drives. Tape drives are most often used for archiving and for sequential transaction processing and therefore are not discussed here. sequential transaction processing and therefore are not discussed here.

CD ROMs are compact laser discs that hold a massive amount of information- a single CD ROMS are compact laser discs that hold a massive amount of information—a single side of a CD ROM can hold almost 500 MB of data. However, there are some drawbacks to current CD ROM technology. For instance, data cannot be written to them — the information is placed on the compact disk at the factory when the disk is made and is available ori tion is placed on the compact disk at the factory when the disk is made and is available on a read-only basis. In addition, the access time for a CD ROM is much slower than for most magnetic-disk systems. Even with these limitations, however, the ability to hold so much magnetic-disk systems. Even with these limitations, however, the ability to hold so much information makes CD ROM a good method for storing large amounts of static information. information makes CD ROM a good method for storing large amounts ofstatic information.

William Wong William Wong

# Part B Programming for MS-DOS Programming for MS-DOS

l

# **Article4**  Article 4 **Structure of an Application Program**  Structure of an Application Program

Planning an MS-DOS application program requires serious analysis of the program's size. Planning an MS-DOS application program requires serious analysis of the program's size. This analysis can help the programmer determine which of the two program styles sup-This analysis can help the programmer determine which ofthe two program styles sup ported by MS-DOS best suits the application. The .EXE program structure provides a large ported by MS—DOS best suits the application. The .EXE program structure provides a large program with benefits resulting from the extra 512 bytes (or more) of header that preface program With benefits resulting from the extra 512 bytes (or more) of header that preface all .EXE files. On the other hand, at the cost of losing the extra benefits, the .COM program all .EXE files. On the other hand, at the cost oflosing the extra benefits, the .COM program structure does not burden a small program with the overhead of these extra header bytes. structure does not burden a small program with the overhead ofthese extra header bytes.

Because .COM programs start their lives as .EXE programs (before being converted by Because .COM programs start their lives as .EXE programs (before being converted by EXE2BIN) and because several aspects of application programming under MS-DOS EXE2BIN) and because several aspects of application programming under MS-DOS<br>remain similar regardless of the program structure used, a solid understanding of .EXE structures is beneficial even to the programmer who plans on writing only .COM pro-structures is beneficial even to the programmer who plans on writing only .COM pro grams. Therefore, we'll begin our discussion with the structure and behavior of .EXE<br>programs and then look at differences between .COM programs and .EXE programs, programs and then look at differences between .COM programs and .EXE programs, including restrictions on the structure and content of .COM programs. including restrictions on the structure and content of .COM programs.

# **The** .EXE **Program**  The .EXE Program

The .EXE program has several advantages over the .COM program for application design. The .EXE program has several advantages over the .COM program for application design. Considerations that could lead to the choice of the .EXE format include Considerations that could lead to the choice ofthe .EXE format include

- Extremely large programs Extremely large programs
- Multiple segments Multiple segments
- Overlays Overlays
- Segment and far address constants Segment and far address constants
- Longcalls Long calls

*Management* ,,

• Possibility of upgrading programs to MS OS/2 protected mode Possibility of upgrading programs to MS OS/Z protected mode

The principal advantages of the .EXE format are provided by the file header. Most The principal advantages ofthe .EXE format are provided by the file header. Most important, the header contains information that permits a program to make direct seg-important, the header contains information that permits a program to make direct segment address references- a requirement if the program is to grow beyond 64 KB. ment address references —— a requirement ifthe program is to grow beyond 64 KB.

The file header also tells MS-DOS how much memory the program requires. This informa-The file header also tells MS—DOS how much memory the program requires. This information keeps memory not required by the program from being allocated to the program-tion keeps memory not required by the program from being allocated to the program— an important consideration if the program is to be upgraded in the future to run efficiently an important consideration ifthe program is to be upgraded in the future to run efficiently under MS OS/2 protected mode. under MS OS/Z protected mode.

Before discussing the .EXE program structure in detail, we'll look at how .EXE programs Before discussing the .EXE program structure in detail, we'll look at how .EXE programs behave. behave.

*Section II: Programming in the MS-DOS Environment* 107 Section II.- Programming in the MS—DOS Environment 107

## **Giving control to the .EXE program**  Giving control to the .EXE program

Figure 4-1 gives an example of how a .EXE program might appear in memory when Figure 4-1 gives an example of how a .EXE program might appear in memory when MS-DOS first gives the program control. The diagram shows Microsoft's preferred pro-MS-DOS first gives the program control. The diagram shows Microsoft's preferred program segment arrangement. gram segment arrangement.

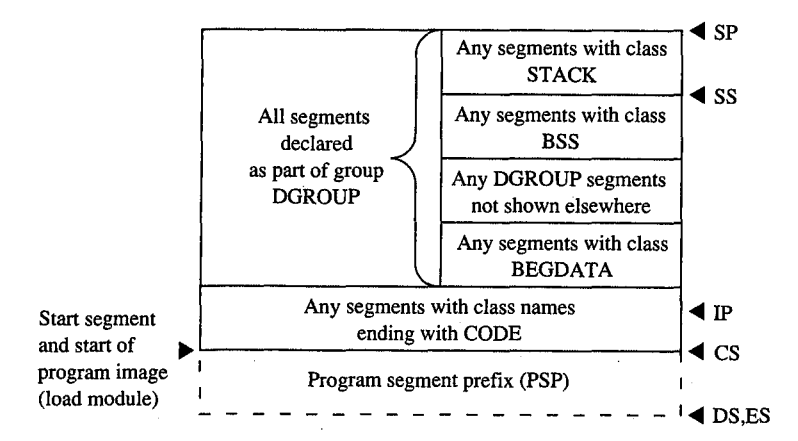

Figure 4-1. The : EXE program: memory map diagram with register pointers.

Before transferring control to the .EXE program, MS-DOS initializes various areas of Before transferring control to the .EXE program, MS-DOS initializes various areas of memory and several of the microprocessor's registers. The following discussion explains memory and several ofthe microprocessor's registers. The following discussion explains what to expect from MS-DOS before it gives the .EXE program control. what to expect from MS-DOS before it gives the .EXE program control.

#### **The program segment prefix**  The program segment prefix

I İ. I !i I The program segment prefix (PSP) is not a direct result of any program code. Rather, this The program segment prefix (PSP) is not a direct result of any program code. Rather, this special 256-byte (16-paragraph) page of memory is built by MS-DOS in front of all .EXE special 256-byte (16-paragraph) page ofmemory is built by MS-DOS in front of all .EXE and .COM programs when they are loaded into memory. Although the PSP does contain and .COM programs when they are loaded into memory. Although the PSP does contain several fields of use to newer programs, it exists primarily as a remnant of CP/M-several fields of use to newer programs, it exists primarily as a remnant of CP/M -— Microsoft adopted the PSP for ease in porting the vast number of programs available under Microsoft adopted the PSP for ease in porting the vast number of programs available under CP/M to the MS-DOS environment. Figure 4-2 shows the fields that make up the PSP. CP/M to the MS-DOS environment. Figure 4-2 shows the fields that make up the PSP.

*PSP.OOOOH (Terminate [old Warm Boot] Vector)* The PSP begins with an 8086-family PSP-OOOOH (Terminate [old Warm Boot] Vector) The PSP begins with an 8086-family INT 20H instruction, which the program can use to transfer control back to MS-DOS. The INT 20H instruction, which the program can use to transfer control back to MS-DOS. The PSP includes this instruction at offset OOH because this address was the WBOOT (Warm PSP includes this instruction at offset OOH because this address was the WBOOT (Warm Boot/Terminate) vector under CP/M and CP/M programs usually terminated by jumping Boot/Terminate) vector under CP/M and CP/M programs usually terminated by jumping to this vector. This method of termination should not be used in newer programs. See Terminating the .EXE Program below. Terminating the .EXE Program below.

PSP:0002H (Address of Last Segment Allocated to Program) MS-DOS introduced the word at offset 02H into the PSP. It contains the segment address of the paragraph following the at offset 02H into the PSP. It contains the segment address ofthe paragraph following the block of memory allocated to the program. This address should be used only to determine block ofmemory allocated to the program. This address should be used only to determine the size or the end of the memory block allocated to the program; it must not be considered a pointer to free memory that the program can appropriate. In most cases this ad-sidered a pointer to free memory that the program can appropriate. In most cases this address will not point to free memory, because any free memory will already have been

HUAWEI EX. 1010 - 120/1582 HUAWEI EX. 1010 - 120/1582

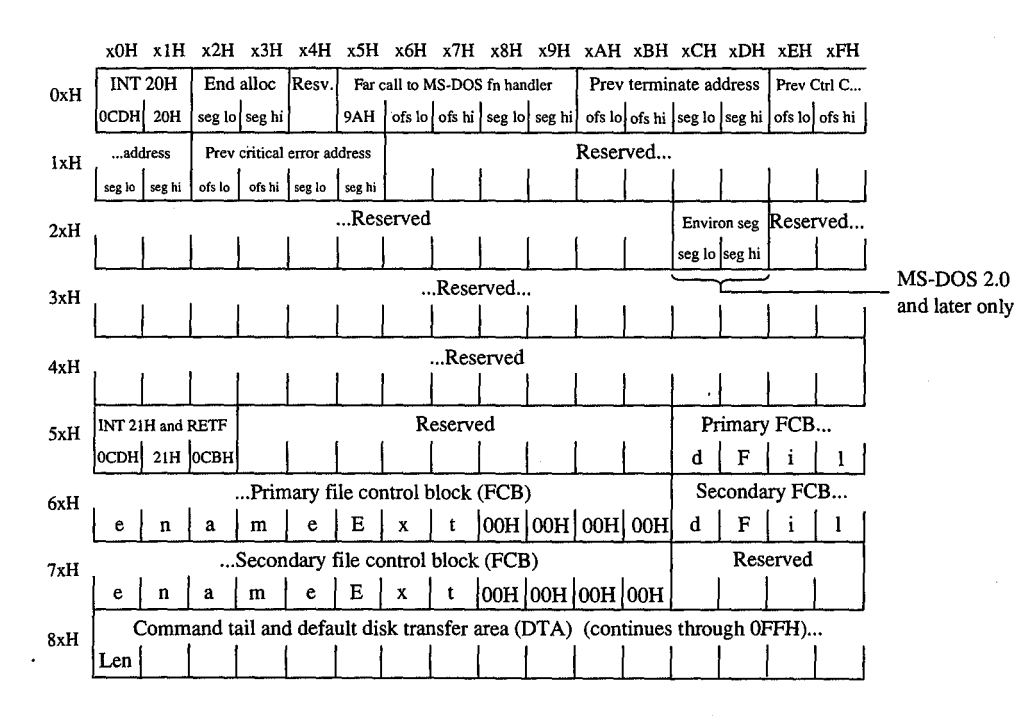

Figure 4-2. The program segment prefix (PSP).

allocated to the program unless the program was linked using the /CPARMAXALLOC allocated to the program unless the program was linked using the /CPARMAXALLOC switch. Even when /CPARMAXALLOC is used, MS-DOS may fit the program into a block switch. Even when /CPARMAXALLOC is used, MS-DOS may fit the program into a block of memory only as big as the program requires. Well-behaved programs should acquire of memory only as big as the program requires. Well-behaved programs should acquire additional memory only through the MS-DOS function calls provided for that purpose. additional memory only through the MS-DOS function calls provided for that purpose.

PSP:0005H (MS-DOS Function Call [old BDOS] Vector) Offset 05H is also a hand-medown from CP/M. This location contains an 8086-family far (intersegment) call instruction down from CP/M. This location contains an 8086-family far (intersegment) call instruction to MS-DOS's function request handler. (Under CP/M, this address was the Basic Disk Operating System [BDOS] vector, which served a similar purpose.) This vector should not be ating System [BDOS] vector, which served a similar purpose.) This vector should not be used to call MS-DOS in newer programs. The System Calls section of this book explains used to call MS-DOS in newer programs. The System Calls section ofthis book explains the newer, approved method for calling MS-DOS. MS-DOS provides this vector only to sup-the newer, approved method for calling MS-DOS. MS-DOS provides this vector only to support CP/M-style programs and therefore honors only the CP/M-style functions (00- 24H) port CP/M-style programs and therefore honors only the CP/M-style functions (00—24H) through it. through it.

PSP:OOOAH-0015H (Parent's 22H, 23H, and 24H Interrupt Vector Save) MS-DOS uses P5P:000AH-0015H (Parent's 22H, 23H, and 24HInterrupt Vector Save) MS-DOS uses offsets OAH through 15H to save the contents of three program-specific interrupt vectors. offsets OAH through 15H to save the contents ofthree program-specific interrupt vectors. MS-DOS must save these vectors because it permits any program to execute another program (called a child process) through an MS-DOS function call that returns control to the gram (called a child process) through an MS—DOS function call that returns control to the original program when the called program terminates. Because the original program original program when the called program terminates. Because the original program resumes executing when the child program terminates, MS-DOS must restore these three

interrupt vectors for the original program in case the called program changed them. The interrupt vectors for the original program in case the called program changed them. The three vectors involved include the program termination handler vector (Interrupt 22H), three vectors involved include the program termination handler vector (Interrupt 22H), the Control-C/Control-Break handler vector (Interrupt 23H), and the critical error handler the Control-C/Control—Break handler vector (Interrupt 23H), and the critical error handler vector (Interrupt 24H). MS-DOS saves the original preexecution contents of these vectors vector (Interrupt 24H). MS-DOS saves the original preexecution contents of these vectors in the child program's PSP as doubleword fields beginning at offsets OAH for the program in the child program's PSP as doubleword fields beginning at offsets OAH for the program termination handler vector, OEH for the Control-C/Control-Break handler vector, and 12H termination handler vector, OEH for the Control-C/Control—Break handler vector, and 12H for the critical error handler vector. for the critical error handler vector.

PSP:002CH (Segment Address of Environment) Under MS-DOS versions 2.0 and later, the word at offset 2CH contains one of the most useful pieces of information a program can word at offset ZCH contains one ofthe most useful pieces of information a program can find in the PSP—the segment address of the first paragraph of the MS-DOS environment. This pointer enables the program to search through the environment for any configuration This pointer enables the program to search through the environment for any configuration or directory search path strings placed there by users with the SET command. or directory search path strings placed there by users with the SET command.

*PSP:0050H (New MS-DOS Call Vector)* Many programmers disregard the contents of offset <sup>g</sup> <sup>1</sup> . ' PSP-OOSOH (NewMS—DOS Call Vector) Many programmers disregard the contents of offset  $\|\|\|\|_{\mathbb{R}}$  soft. The location consists simply of an INT 21H instruction followed by a RETF. A .EXE program can call this location using a far call as a means of accessing the MS-DOS function program can call this location using a far call as a means of accessing the MS-DOS function  $\lvert \rvert$  andler. Of course, the program can also simply do an INT 21H directly, which is smaller and faster than calling 50H. Unlike calls to offset 05H, calls to offset 50H can request the  $\frac{1}{2}$ full range of MS-DOS functions. full range of MS—DOS functions.

PSP:005CH (Default File Control Block 1) and PSP:006CH (Default File Control Block 2)  $MS-DOS$  parses the first two parameters the user enters in the command line following the program's name. If the first parameter qualifies as a valid (limited) MS-DOS filename program's name. If the first parameter qualifies as a valid (limited) MS—DOS filename  $\mathcal{S}^{\text{in}}$  (the name can be preceded by a drive letter but not a directory path), MS-DOS initializes  $\parallel$  offsets 5CH through 6BH with the first 16 bytes of an unopened file control block (FCB) for  $||\cdot||$  the specified file. If the second parameter also qualifies as a valid MS-DOS filename,  $\text{MS-DOS}$  initializes offsets 6CH through 7BH with the first 16 bytes of an unopened FCB for  $\ddot{\phantom{a}}$  the second specified file. If the user specifies a directory path as part of either filename,  $\parallel$  MS-DOS initializes only the drive code in the associated FCB. Many programmers no longer use this feature, because file access using FCBs does not support directory paths and other newer MS-DOS features. and other newer MS—DOS features.

> Because FCBs expand to 37 bytes when the file is opened, opening the first FCB at offset Because FCBs expand to 37 bytes when the file is opened, opening the first FCB at offset SCH causes it to grow from 16 bytes to 37 bytes and to overwrite the second FCB. Similarly, SCH causes it to grow from 16 bytes to 37 bytes and to overwrite the second FCB. Similarly, opening the second FCB at offset 6CH causes it to expand and to overwrite the first part of opening the second FCB at offset 6CH causes it to expand and to overwrite the first part of the command tail and default disk transfer area (DTA). (The command tail and default the command tail and default disk transfer area (DTA). (The command tail and default DTA are described below.) To use the contents of both default FCBs, the program should DTA are described below.) To use the contents of both default FCBs, the program should copy the FCBs to a pair of 37-byte fields located in the program's data area. The program copy the FCBs to a pair of 37-byte fields located in the program's data area. The program can use the first FCB without moving it only after relocating the second FCB (if necessary) can use the first FCB without moving it only after relocating the second FCB (if necessary) and only by performing sequential reads or writes when using the first FCB. To perform and only by performing sequential reads or writes when using the first FCB. To perform random reads and writes using the first FCB, the programmer must either move the first<br>FCB or change the default DTA address. Otherwise, the first FCB's random record field will FCB or change the default DTA address. Otherwise, the first FCB's random record field will overlap the start of the default DTA. See PROGRAMMING IN THE MS-DOS ENVIRON-MENT: PRoGRAMMING FOR Ms-oos: File and Record Management. MENT: PROGRAMMING FOR Ms~Dos: File and Record Management.

 $, \, \}$ 

PSP:0080H (Command Tail and Default DTA) The default DTA resides in the entire second half (128 bytes) of the PSP. MS-DOS uses this area of memory as the default record buffer if the program uses the FCB-style file access functions. Again, MS-DOS inherited buffer if the program uses the PCB—style file access functions. Again, MS—DOS inherited this location from CP/M. (MS-DOS provides a function the program can call to change the this location from CP/M. (MS—DOS provides a function the program can call to change the address MS-DOS will use as the current DTA. *See* SYSTEM CALLS: INTERRUPT 21H: Func-address MS—DOS will use as the current DTA. See SYSTEM CALLS: INTERRUPT 21H: Func tion lAH.) Because the default DTA serves no purpose until the program performs some tion lAH.) Because the default DTA serves no purpose until the program performs some file activity that requires it, MS-DOS places the command tail in this area for the program file activity that requires it, MS—DOS places the command tail in this area for the program to examine. The command tail consists of any text the user types following the program to examine. The command tail consists of any text the user types following the program name when executing the program. Normally, an ASCII space (20H) is the first character name when executing the program. Normally, an ASCII space (20H) is the first character in the command tail, but any character MS-DOS recognizes as a separator can occupy this in the command tail, but any character MS-DOS recognizes as a separator can occupy this position. MS-DOS stores the command-tail text starting at offset 81H and always places an position. MS—DOS stores the command-tail text starting at offset 81H and always places an ASCII carriage return (ODH) at the end of the text. As an additional aid, it places the length ASCII carriage return (ODH) at the end ofthe text. As an additional aid, it places the length of the command tail at offset 80H. This length includes all characters except the final 0DH. For example, the command line For example, the command line

C>DOIT WITH CLASS <Enter> C>DOIT WITH CLASS <Enter>

will result in the program DOlT being executed with PSP:0080H containing will result in the program DOIT being executed with PSP:0080H containing

OB 20 57 49 54 48 20 43 4C 41 53 53 OD OB 20 57 49 54 48 20 43 4C 41 53 53 0D lenspWITl-lspCLASScr len sp W I T H sp C L A S S cr

## **The stack**  The stack

Because .EXE-style programs did not exist under CP/M, MS-DOS expects .EXE programs to operate in strictly MS-DOS fashion. For example, MS-DOS expects the .EXE program to to operate in strictly MS-DOS fashion. For example, MS—DOS expects the .EXE program to supply its own stack. (Figure 4-1 shows the program's stack as the top box in the diagram.) supply its own stack. (Figure 4—1 shows the program's stack as the top box in the diagram.)

Microsoft's high-level-language compilers create a stack themselves, but when writing in Microsoft's high-level—language compilers create a stack themselves, but when writing in assembly language the programmer must specifically declare one or more segments with assembly language the programmer must specifically declare one or more segments with the STACK *combine* type. If the programmer declares multiple stack segments, possibly in the STACK combine type. If the programmer declares multiple stack segments, possibly in different source modules, the linker combines them into one large segment. *See* Control-different source modules, the linker combines them into one large segment. See Control ling the .EXE Program's Structure below. ling the .EXE Program's Structure below.

Many programmers declare their stack segments as preinitialized with some recognizable Many programmers declare their stack segments as preinitialized with some recognizable repeating string such as *\*STACK* This makes it possible to examine the program's stack in repeating string such as \*STACK. This makes it possible to examine the program's stack in memory (using a debugger such as DEBUG) to determine how much stack space the pro-memory (using a debugger such as DEBUG) to determine how much stack space the program actually used. On the other hand, if the stack is left as uninitialized memory and gram actually used. On the other hand, if the stack is left as uninitialized memory and linked at the end of the .EXE program, it will not require space within the .EXE file. (The linked at the end of the .EXE program, it will not require space within the .EXE file. (The reason for this will become more apparent when we examine the structure of a .EXE file.) reason for this will become more apparent when we examine the structure of a .EXE file.)

**Note:** When multiple stack segments have been declared in different .ASM files, the Note: When multiple stack segments have been declared in different .ASM files, the Microsoft Object Linker (LINK) correctly allocates the total amount of stack space speci-Microsoft Object Linker (LINK) correctly allocates the total amount of stack space speci fied in all the source modules, but the initialization data from all modules is overlapped fied in all the source modules, but the initialization data from all modules is overlapped module by module at the high end of the combined segment. module by module at the high end ofthe combined segment.

An important difference between .COM and .EXE programs is that MS-DOS preinitializes An important difference between .COM and .EXE programs is that MS—DOS preinitializes a .COM program's stack with a termination address before transferring control to the program. MS-DOS does not do this for .EXE programs, so a .EXE program *cannot* simply gram. MS—DOS does not do this for .EXE programs, so a .EXE program cannot simply execute an 8086-family RET instruction as a means of terminating. execute an 8086-family RET instruction as a means ofterminating.

k . E Part B: Programming for MS-DOS<br>Programming for MS-DOS<br>Programming for MS-DOS

**Note:** In the assembly-language files generated for a Microsoft C program or for programs Note: In the assembly—language files generated for a Microsoft C program or for programs in most other high-level-languages, the compiler's placement of a RET instruction at the in most other high—level—languages, the compiler's placement of a RET instruction at the end of the *main f*unction/subroutine/procedure might seem confusing. After all, MS-DOS does not place any return address on the stack. The compiler places the RET at the end of does not place any return address on the stack. The compiler places the RET at the end of *main because main does not receive control directly from MS-DOS. A library initializa*tion routine receives control from MS-DOS; this routine then calls *main*. When *main* performs the RET, it returns control to a library termination routine, which then terminates forms the RET, it returns control to a library termination routine, which then terminates back to MS-DOS in an approved manner. back to MS—DOS in an approved manner.

#### **Preallocated memory**

'i

III E

<sup>l</sup> <sup>l</sup> <sup>E</sup> mi}.

l

While loading a .EXE program, MS-DOS performs several steps to determine the initial While loading a .EXE program, MS—DOS performs several steps to determine the initial amount of memory to be allocated to the program. First, MS-DOS reads the two values the amount of memory to be allocated to the program. First, MS-DOS reads the two values the linker places near the start of the .EXE header: The first value, MINALLOC, indicates the linker places near the start ofthe .EXE header: The first value, MINALLOC, indicates the minimum amount of extra memory the program requires to start executing; the second minimum amount of extra memory the program requires to start executing; the second value, MAXALLOC, indicates the maximum amount of extra memory the program would value, MAXALLOC, indicates the maximum amount of extra memory the program would like allocated before it starts executing. Next, MS-DOS locates the largest free block of like allocated before it starts executing. Next, MS—DOS locates the largest free block of  $\parallel$  memory available. If the size of the program's image within the .EXE file combined with  $\parallel$   $\parallel$  the value specified for MINALLOC exceeds the memory block it found, MS-DOS returns  $\|f\|$  an error to the process trying to load the program. If that process is COMMAND. COM, COMMAND.COM then displays a *Program too big to fit in memory* error message and  $\epsilon$  terminates the user's execution request. If the block exceeds the program's MINALLOC requirement, MS-DOS then compares the memory block against the program's image  $\epsilon$  combined with the MAXALLOC request. If the free block exceeds the maximum memory  $\left| \cdot \right|$  requested by the program, MS-DOS allocates only the maximum request; otherwise, it allocates the entire block. MS-DOS then builds a PSP at the start of this block and loads allocates the entire block. MS—DOS then builds a PSP at the start ofthis block and loads the program's image from the .EXE file into memory following the PSP. the program's image from the .EXE file into memory following the PSP.

 $|| \cdot ||$  This process ensures that the extra memory allocated to the program will immediately  $\mathbf{f}$  follow the program's image. The same will not necessarily be true for any memory  $MS\text{-DOS}$  allocates to the program as a result of MS-DOS function calls the program per- $\|\cdot\|$  forms during its execution. Only function calls requesting MS-DOS to increase the initial allocation can guarantee additional contiguous memory. (Of course, the granting of such  $\mathbf i$  increase requests depends on the availability of free memory following the initial mcrease rec<br>
allocation.)

Programmers writing .EXE programs sometimes find the lack of keywords or compiler/ Programmers writing .EXE programs sometimes find the lack of keywords or compiler/ assembler switches that deal with MINALLOC (and possibly MAXALLOC) confusing. The assembler switches that deal with M1NALLOC (and possibly MAXALLOC) confusing. The  $\parallel$  programmer never explicitly specifies a MINALLOC value because LINK sets MINALLOC  $\mathbb F$  to the total size of all uninitialized data and/or stack segments linked at the very end of the program. The MINALLOC field allows the compiler to indicate the size of the initialized program. The MINALLOC field allows the compiler to indicate the size ofthe initialized  $\parallel$  data fields in the load module without actually including the fields themselves, resulting in a smaller .EXE program file. For LINK to minimize the size of the .EXE file, the program in must be coded and linked in such a way as to place all uninitialized data fields at the end of the program. Microsoft high-level-language compilers handle this automatically; assembly-language programmers must give LINK a little help. assembly-language programmers must give LINK a little help.

**Note:** Beginning and even advanced assembly-language programmers can easily fall into Note: Beginning and even advanced assembly—language programmers can easily fall into an argument with the assembler over field addressing when attempting to place data fields an argument with the assembler over field addressing when attempting to place data fieldsafter the code in the source file. This argument can be avoided if programmers use the after the code in the source file. This argument can be avoided if programmers use the SEGMENT and GROUP assembler directives. *See* Controlling the .EXE Program's Struc-SEGMENT and GROUP assembler directives. See Controlling the .EXE Program's Struc turebelow. ture below.

No reliable method exists for the linker to determine the correct MAXALLOC value No reliable method exists for the linker to determine the correct MAXALLOC value required by the .EXE program. Therefore, LINK uses a "safe" value of FFFFH, which required by the .EXE program. Therefore, LINK uses a "safe" value of FFFFH, which causes MS-DOS to allocate all of the largest block of free memory — which is usually all free memory-to the program. Unless a program specifically releases the memory for free memory—to the program. Unless a program specifically releases the memory for which jt has no use, it denies multitasking supervisor programs, such as IBM's Top View, which it has no use, it denies multitasking supervisor programs, such as IBM's TopView, any memory in which to execute additional programs — hence the rule that a wellbehaved program releases unneeded memory during its initialization. Unfortunately, this behaved program releases unneeded memory during its initialization. Unfortunately, this memory conservation approach provides no help if a multitasking supervisor supports the memory conservation approach provides no help if a multitasking supervisor supports the ability to load several programs into memory without executing them. Therefore, pro-ability to load several programs into memory without executing them. Therefore, programs that have correctly established MAXALLOC values actually are well-behaved grams that have correctly established MAXALLOC values actually are well—behaved programs. programs.

To this end, newer versions of Microsoft LINK include the /CPARMAXALLOC switch to permit specification of the maximum amount of memory required by the program. The /CPARMAXALLOC switch can also be used to set MAXALLOC to a value that is known to /CPARMAXALLOC switch can also be used to set MAXALLOC to a value that is known to be less than MINALLOC. For example, specifying a MAXALLOC value of 1 (/CP:l) forces be less than MINALLOC. For example, specifying a MAXALLOC value of <sup>1</sup> (/CP:1) forces MS-DOS to allocate only MINALLOC extra paragraphs to the program. In addition, MS—DOS to allocate only MINALLOC extra paragraphs to the program. In addition, Microsoft supplies a program called EXEMOD with most of its languages. This program Microsoft supplies a program called EXEMOD with most of its languages. This program permits modification of the MAXALLOC field in the headers of existing .EXE programs. permits modification of the MAXALLOC field in the headers of existing .EXE programs. *See* Modifying the .EXE File Header below. See Modifying the .EXE File Header below.

#### **The registers**  The registers

1

Figure 4-1 gives a general indication of how MS-DOS sets the 8086-family registers Figure 4-1 gives a general indication of how MS-DOS sets the 8086-family registers before transferring control to a .EXE program. MS-DOS determines most of the original before transferring control to a .EXE program. MS-DOS determines most ofthe original register values from information the linker places in the .EXE file header at the start of the .EXEfile. .EXE file.

MS-DOS sets the SS register to the segment (paragraph) address of the start of any seg-MS—DOS sets the SS register to the segment (paragraph) address ofthe start of any segments declared with the STACK *combine* type and sets the SP register to the offset from SS<br>of the byte immediately after the combined stack segments. (If no stack segment is of the byte immediately after the combined stack segments. (If no stack segment is declared, MS-DOS sets SS:SP to CS:OOOO.) Because in the 8086-family architecture a stack declared, MS-DOS sets SS:SP to CS:0000.) Because in the 8086-family architecture a stack grows from high to low memory addresses, this effectively sets SS:SP to point to the base of grows from high to low memory addresses, this effectively sets SS:SP to point to the base of the stack. Therefore, if the programmer declares stack segments when writing an assem-the stack. Therefore, if the programmer declares stack segments when writing an assembly-language program, the program will not need to initialize the SS and SP registers. bly-language program, the program will not need to initialize the SS and SP registers. Microsoft's high-level-language compilers handle the creation of stack segments automati-Microsoft's high—level-language compilers handle the creation of stack segments automatically. In both cases, the linker determines the initial SS and SP values and places them in cally. In both cases, the linker determines the initial SS and SP values and places them in the header at the start of the .EXE program file.

Unlike its handling of the SS and SP registers, MS-DOS does *not* initialize the DS and ES Unlike its handling ofthe SS and SP registers, MS-DOS does not initialize the DS and ES registers to any data areas of the .EXE program. Instead, it points DS and ES to the start of

Section II: Programming in the MS-DOS Environment 113

the PSP. It does this for two primary reasons: First, MS-DOS uses the DS and ES registers to the PSP. It does this for two primary reasons: First, MS-DOS uses the DS and ES registers to tell the program the address of the PSP; second, most programs start by examining the tell the program the address ofthe PSP; second, most programs start by examining the command tail within the PSP. Because the program starts without DS pointing to the data command tail within the PSP. Because the program starts without DS pointing to the, data segments, the program must initialize DS and (optionally) ES to point to the data segments segments, the program must initialize DS and (optionally) ES to point to the data segments before it starts trying to access any fields in those segments. Unlike .COM programs, .EXE before it starts trying to access any fields in those segments. Unlike .COM programs, .EXE programs can do this easily because they can make direct references to segments, as programs can do this easily because they can make direct references to segments, as follows: follows:

MOV AX, SEG DATA\_SEGMENT\_OR\_GROUP\_NAME MOV DS,AX MOV DS, AX MOV ES,AX MOV ES, AX

High-level-language programs need not initialize and maintain DS and ES; the compiler High-level-language programs need not initialize and maintain DS and ES; the compiler and library support routines do this. and library support routines do this.

In addition to pointing DS and ES to the PSP, MS-DOS also sets AH and AL to reflect the In addition to pointing DS and ES to the PSP, MS-DOS also sets AH and AL to reflect the validity of the drive identifiers it placed in the two FCBs contained in the PSP. MS-DOS sets AL to OFFH if the first FCB at PSP:005CH was initialized with a nonexistent drive identifier; otherwise, it sets AL to zero. Similarly, MS-DOS sets AH to reflect the drive identifier otherwise, it sets AL to zero. Similarly, MS-DOS sets AH to reflect the drive identifier placed inthe second FCB at PSP:006CH. placed in-the second FCB at PSP:006CH.

When MS-DOS analyzes the first two command-line parameters fol·lowing the program When MS-DOS analyzes the first two command-line parameters fol-lowing the program name in order to build the first and second FCBs, it treats  $any$  character followed by a  $\lvert \cdot \rvert$  colon as a drive prefix. If the drive prefix consists of a lowercase letter (ASCII  $a$  through  $\ket{z}$ , MS-DOS starts by converting the character to uppercase (ASCII A through Z). Then it subtracts 40H from the character, regardless of its original value. This converts the drive prefix letters A through Z to the drive codes  $01H$  through 1AH, as required by the two  $\begin{aligned} \mathsf{FCBs}.\ \mathsf{Finally}, \mathsf{MS-DOS}\ \mathsf{places}\ \mathsf{the}\ \mathsf{drive}\ \mathsf{code}\ \mathsf{in}\ \mathsf{the}\ \mathsf{appropriate}\ \mathsf{FCB}. \end{aligned}$ 

This process does not actually preclude invalid drive specifications from being placed in ; " This process does not actually preclude invalid drive specifications from being placed in the FCBs. For instance, MS-DOS will accept the drive prefix ! : and place a drive code of the FCBs. For instance, MS-DOS will accept the drive prefix !: and place a drive code of OElH in the FCB (! = 21H; 21H-40H = OElH). However, MS-DOS will then check the drive 0E1H in the FCB (! = 21H; 21H—40H = OElH). However, MS-DOS will then check the drive code to see if it represents an existing drive attached to the computer and will pass a value ' code to see if it represents an existing drive attached to the computer and will pass a value of OFFH to the program in the appropriate register  $(AL$  or  $AH)$  if it does not.

> As a side effect of this process, M5-DOS accepts@: as a valid drive prefix because the As a side effect ofthis process, MS—DOS accepts @: as a valid drive prefix because the subtraction of 40H converts the @ character ( 40H) to OOH. MS-DOS accepts the OOH value subtraction of 40H converts the @ character (40H) to 00H. MS-DOS accepts the 00H value as valid because a OOH drive code represents the current default drive. MS-DOS will leave as valid because a OOH drive code represents the current default drive. MS-DOS will leave the FCB's drive code set to OOH rather than translating it to the code for the default drive the FCB's drive code set to 00H rather than translating it to the code for the default drive because the MS-DOS function calls that use FCBs accept the OOH code. because the MS—DOS function calls that use FCBs accept the 00H code.

Finally, MS-DOS initializes the CS and IP registers, transferring control to the program's Finally, MS-DOS initializes the CS and IP registers, transferring control to the program's  $\lvert \cdot \rvert$  entry point. Programs developed using high-level-language compilers usually receive con- $\mathbf f$  trol at a library initialization routine. A programmer writing an assembly-language program using the Microsoft Macro Assembler (MASM) can declare any label within the <sup>3</sup> gram using the Microsoft Macro Assembler (MASM) can declare any label within the

program as the entry point by placing the label after the END statement as the last line of the program as the entry point by placing the label after the END statement as the last line ofthe program: program:

end ENTRY\_POINT\_LABEL

With multiple source files, only one of the files should have a label following the END With multiple source files, only one ofthe files should have a label following the END statement. If more than one source file has such a label, LINK uses the first one it encoun-statement. If more than one source file has such a label, LINK uses the first one it encounters as the entry point. ters as the entry point.

The other processor registers (BX, CX, DX, BP, SI, and DI) contain unknown values when The other processor registers (BX, CX, DX, BP, SI, and DI) contain unknown values when the program receives control from MS-DOS. Once again, high-level-language program-the program receives control from MS-DOS. Once again, high-level-language programmers can ignore this fact—the compiler and library support routines deal with the situation. However, assembly-language programmers should keep this fact in mind. It may give tion. However, assembly—language programmers should keep this fact in mind. It may give needed insight sometime in the future when a program functions at certain times and needed insight sometime in the future when a program functions at certain times and not at others. not at others.

In many cases, debuggers such as DEBUG and SYMDEB initialize uninitialized registers to In many cases, debuggers such as DEBUG and SYMDEB initialize uninitialized registers to some predictable but undocumented state. For instance, some debuggers may predictably some predictable but undocumented state. For instance, some debuggers may predictably set BP to zero before starting program execution. However, a program must not rely on such debugger actions, because MS-DOS makes no such promises. Situations like this such debugger actions, because MS-DOS makes no such promises. Situations like this could account for a program that fails when executed directly under MS-DOS but works could account for a program that fails when executed directly under MS-DOS but works fine when executed using a debugger. fine when executed using a debugger.

## **Terminating the .EXE program**  Terminating the .EXE program

After MS-DOS has given the .EXE program control and it has completed whatever task After MS—DOS has given the .EXE program control and it has completed whatever task it set out to perform, the program needs to give control back to MS-DOS. Because of it set out to perform, the program needs to give control back to MS-DOS. Because of MS-DOS's evolution, five methods of program termination have accumulated -- not including the several ways MS-DOS allows programs to terminate but remain resident including the several ways MS-DOS allows programs to terminate but remain resident in memory. in memory.

Before using any of the termination methods supported by MS-DOS, the program should always close any files it had open, especially those to which data has been written or always close any files it had open, especially those to which data has been written or whose lengths were changed. Under versions 2.0 and later, MS-DOS closes any files Whose lengths were changed. Under versions 2.0 and later, MS—DOS closes any files opened using handles. However, good programming practice dictates that the program opened using handles. However, good programming practice dictates that the program not rely on the operating system to close the program's files. In addition, programs written not rely on the operating system to close the program's files. In addition, programs written to use shared files under MS-DOS versions 3.0 and later should release any file locks before to use shared files under MS-DOS versions 3.0 and later should release any file locks before closing the files and terminating. closing the files and terminating.

## **The Terminate Process with Return Code function**  The Terminate Process withReturn Code function

la provincia de la contrada de la contrada de la contrada de la contrada de la contrada de la contrada de la c<br>La contrada de la contrada de la contrada de la contrada de la contrada de la contrada de la contrada de la co

Of the five ways a program can terminate, only the Interrupt 21H Terminate Process with Ofthe five ways a program can terminate, only the Interrupt 21H Terminate Process with Return Code function ( 4CH) is recommended for programs running under MS-DOS ver-Return Code function (4CH) is recommended for programs running under MS-DOS version 2.0 or later. This method is one of the easiest approaches to terminating any program, regardless of its structure or segment register settings. The Terminate Process with gram, regardless of its structure or segment register settings. The Terminate Process with Return Code function call simply consists of the following:<br>MOV AH, 4CH is a state of the MS–DOS function code

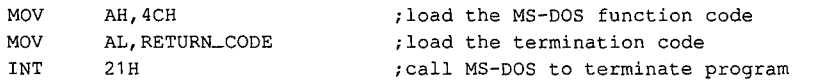

Section II: Programming in the MS-DOS Environment  $115$ HUAWEI EX. 1010 - 127/1582 HUAWEI EX. 1010 - 127/1582 The example loads the AH register with the Terminate Process with Return Code function The example loads the AH register with the Terminate Process with Return Code function code. Then it loads the AL register with a return code. Normally, the return code repre-code. Then it loads the AL register with a return code. Normally, the return code represents the reason the program terminated or the result of any operation the program sents the reason the program terminated or the result of any operation the program performed. performed.

A program that executes another program as a child process can recover and analyze the A program that executes another program as a child process can recover and analyze the child program's return code if the child process used this termination method. Likewise, child program's return code ifthe child process used this termination method. Likewise, the child process can recover the RETURN\_ CODE returned by any program it executes as the child process can recover the RETURN\_CODE returned by any program it executes as a child process. When a program is terminated using this method and control returns to a child process. When a program is terminated using this method and control returns to MS-DOS, a batch (.BAT) file can be used to test the terminated program's return code MS-DOS, a batch (.BAT) file can be used to test the terminated program's return code using the *IF ERRORLEVEL* statement. using the IFERRORLEVEL statement.

Only two general conventions have been adopted for the value of RETURN\_ CODE: Only two general conventions have been adopted for the value of RETURN\_CODE: First, a RETURN\_CODE value of OOH indicates a normal no-error termination of the First, a RETURN\_CODE value of 00H indicates a normal no-error termination ofthe program; second, increasing RETURN\_ CODE values indicate increasing severity of con-program; second, increasing RETURN\_CODE values indicate increasing severity of con ditions under which the program terminated. For instance, a compiler could use the ditions under which the program terminated. For instance, a compiler could use the RETURN\_ CODE OOH if it found no errors in the source file, OlH if it found only warning RETURN\_CODE OOH ifit found no errors in the source file, 01H if it found only warning errors, or 02H if it found severe errors. errors, or 02H if it found severe errors.

If a program has no need to return any special RETURN\_ CODE values, then the following If a program has no need to return any special RETURN\_CODE values, then the following instructions will suffice to terminate the program with a RETURN\_CODE of OOH: instructions will suffice to terminate the program With a RETURN\_CODE of 00H:

MOV . AX,4C00H INT 21H INT 21H

Apart from being the approved termination method, Terminate Process with Return Code Apart from being the approved termination method, Terminate Process with Return Code is easier to use with .EXE programs than any other termination method because all other is easier to use with .EXE programs than any other termination method because all other methods require that the CS register point to the start of the PSP when the program terminates. This restriction causes problems for .EXE programs because they have code segments with segment addresses different from that of the PSP. ments with segment addresses different from that of the PSP.<br>The only problem with Terminate Process with Return Code is that it is not available under

MS-DOS versions earlier than 2.0, so it cannot be used if a program must be compatible MS-DOS versions earlier than 2.0, so it cannot be used if a program must be compatible with early MS-DOS versions. However, Figure 4-3 shows how a program can use the approved termination method when available but still remain pre-2.0 compatible. *See* The Warm Boot/Terminate Vector below. <sup>=</sup> <sup>l</sup> Warm Boot/Terminate Vector below.

TEXT SEGMENT PARA PUBLIC 'CODE' TEXT SEGMENT PARA PUBLIC 'CODE' ASSUME CS:TEXT,DS:NOTHING,ES:NOTHING,SS:NOTHING ASSUME CS:TEXT,DS:NOTHING,ES:NOTHING,SS:NOTHING TERM\_VECTOR<sub>.</sub> DD ? ENTRY\_pROC PROC FAR ENTRY\_PROC PROC FAR ;save pointer to termination vector in PSP ;save pointer to termination vector in PSP || ||<br>MOV WORD PTR CS:TERM\_VECTOR+0,0000h ;save offset of Warm Boot vector MOV WORD PTR CS:TERM\_VECTOR+2,DS ; save segment address of PSP

Figure 4-3. Terminating properly under any MS-DOS version. (more) Figure 4—3. Terminatingproperly under any MS—DOS version. (more)

 $\prod_{i=1}^n$ 

 ${\rm t}$  all it is  ${\rm t}$  ;

: <sup>l</sup>

l

l l i. i

. 4 l l

l <sup>E</sup> it

<sup>E</sup> . l

i

;\*\*\*\*\* Place main task here \*\*\*\*\* ;\*\*\*\*\* Place main task here \*\*\*\*\*

;determine which MS-DOS version is active, take jump if 2.0 or later ;determine which MS-DOS version is active, take jump if 2.0 or later

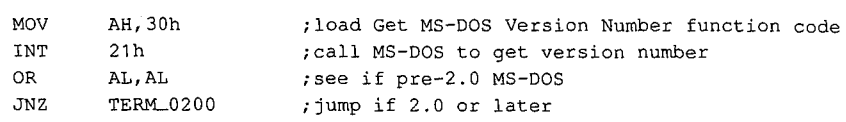

;terminate under pre-2.0 MS-DOS ;terminate under pre-2.0 MS-DOS

JMP CS:TERM\_.VECTOR ;jump to Warm Boot vector in PSP JMP CS:TERM\_VECTOR :jump to Warm Boot vector in PSP

;terminate under MS-DOS 2.0 or later ;terminate under MS—DOS 2.0 or later

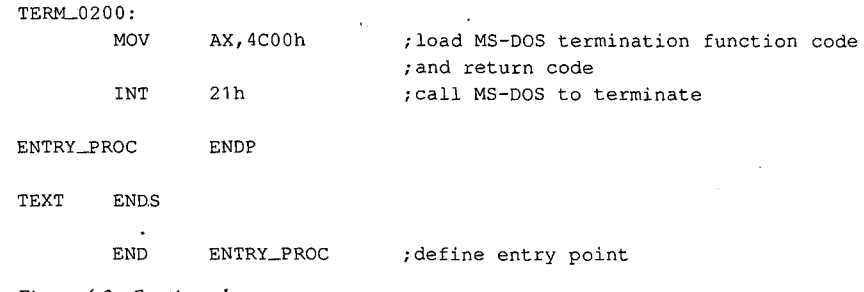

Figure 4-3. Continued. Figure 4—3. Continued.

#### **The Terminate Program interrupt**  The Terminate Program interrupt

Before MS-DOS version 2.0, terminating with an approved method meant executing Before MS-DOS version 2.0, terminating with an approved method meant executing an INT 20H instruction, the Terminate Program interrupt. The INT 20H instruction was an INT 20H instruction, the Terminate Program interrupt. The INT 20H instruction was replaced as the approved termination method for two primary reasons: First, it did not provide a means whereby programs could return a termination code; second, CS had provide a means whereby programs could return a termination code; second, CS had to point to the PSP before the INT 20H instruction was executed. to point to the PSP before the INT 20H instruction was executed.

The restriction placed on the value of CS at termination did not pose a problem for .COM The restriction placed on the value of CS at termination did not pose a problem for .COM programs because they execute with CS pointing to the beginning of the PSP. A .EXE pro-programs because they execute with CS pointing to the beginning ofthe PSP. A .EXE program, on the other hand, executes with CS pointing to various code segments of the pro-gram, on the other hand, executes with CS pointing to various code segments ofthe pro gram, and the value of CS cannot be changed arbitrarily when the program is ready to gram, and the value of CS cannot be changed arbitrarily when the program is ready to terminate. Because of this, few .EXE programs attempt simply to execute a Terminate Pro-terminate. Because ofthis, few .EXE programs attempt simply to execute a Terminate Pro gram interrupt from directly within their own code segments. Instead, they usually use gram interrupt from directly within their own code segments. Instead, they usually use the termination method discussed next. the termination method discussed next.

### **The Warm Boot/Terminate vector**  TheWarm Boot/Terminate vector

L

The earlier discussion of the structure of the PSP briefly covered one older method a .EXE The earlier discussion of the structure ofthe PSP briefly covered one older method a .EXE program can use to terminate: Offset OOH within the PSP contains an INT 20H instruction program can use to terminate: Offset 00H within the PSP contains an INT 20H instruction to which the program can jump in order to terminate. MS-DOS adopted this technique to to which the program can jump in order to terminate. MS—DOS adopted this technique to support the many CP/M programs ported to MS-DOS. Under CP/M, this PSP location was support the many CP/M programs ported to MS-DOS. Under CP/M, this PSP location was referred to as the Warm Boot vector because the CP/M operating system was always referred to as the Warm Boot vector because the CP/M operating system was always reloaded from disk (rebooted) whenever a program terminated. reloaded from disk (rebooted) whenever a program terminated.

.\_\_\_\_\_\_\_\_——--IIIIlIIlIIIIIIIIIIIIIIIIIIIIIIIIIIIIIIII'

Part B: Programming for MS-DOS<br>Because offset 00H in the PSP contains an INT 20H instruction, jumping to that location terminates a program in the same manner as an INT 20H included directly within the pro-terminates a program in the same manner as an INT 20H included directly within the pro gram, but with one important difference: By jumping to PSP:OOOOH, the program sets the gram, but with one important difference: By jumping to PSP:OOOOH, the program sets the CS register to point to the beginning of the PSP, thereby satisfying the only restriction imposed on executing the Terminate Program interrupt. The discussion of MS-DOS Func-imposed on executing the Terminate Program interrupt. The discussion of MS-DOS Function 4CH gave an example of how a .EXE program can terminate via PSP:OOOOH. The ex-tion 4CH gave an example of how a .EXE program can terminate via PSP:0000H. The example first asks MS-DOS for its version number and then terminates via PSP:OOOOH only ample first asks MS—DOS for its version number and then terminates via PSP:OOOOH only under versions of MS-DOS earlier than 2.0. Programs can also use PSP:OOOOH under under versions ofMS-DOS earlier than 2.0. Programs can also use PSP:OOOOH under MS-DOS versions 2.0 and later; the example uses Function 4CH simply because it is MS—DOS versions 2.0 and later; the example uses Function 4CH simply because it is preferred under the later MS-DOS versions. preferred under the later MS-DOS versions.

## **The RET instruction**  The RET instruction

The other popular method used by CP/M programs to terminate involved simply execut-The other popular method used by CP/M programs to terminate involved simply executing a RET instruction. This worked because CP/M pushed the address of the Warm Boot ing a RET instruction. This worked because CP/M pushed the address ofthe Warm Boot vector onto the stack before giving the program control. MS-DOS provides this support vector onto the stack before giving the program control. MS-DOS provides this support only for .COM-style programs; it does not push a termination address onto the stack before giving .EXE programs control. before giving .EXE programs control.

The programmer who wants to use the RET instruction to return to MS-DOS can use the The programmer who wants to use the RET instruction to return to MS-DOS can use the variation of the Figure 4-3 listing shown in Figure 4-4.<br>

TEXT SEGMENT PARA PUBLIC 'CODE'

ASSUME CS:TEXT,DS:NOTHING,ES:NOTHING,SS:NOTHING ASSUME CS:TEXT,DS:NOTHING,ES:NOTHING,SS:NOTHING

ENTRY\_FROC PROC FAR ;make proc FAR so RET will be FAR ENTRY\_PROC PROC FAR ;make proc FAR so RET will be FAR\_

;Push pointer to termination vector in PSP ;Push pointer to termination vector in PSP

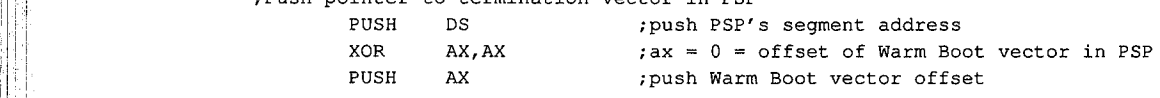

;\*\*\*\*\* Place main task here \*\*\*\*\* ;\$\*\*\*\* Place main task here \*\*\*\*\*

;Determine which MS-DOS version is active, take jump if 2.0 or later ;Determine which MS—DOS version is active, take jump if 2.0 or later

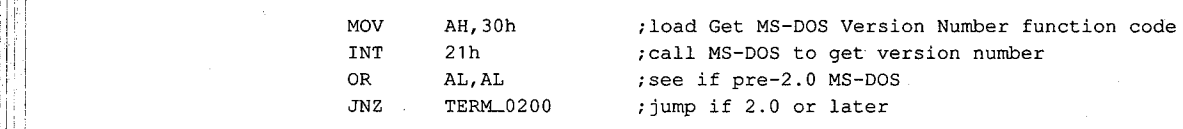

;Terminate under pre-2.0 MS-DOS (this is a FAR proc, so RET will be FAR) ;Terminate under pre—2.0 MS—DOS (this is <sup>a</sup> FAR proc, so RET will be FAR) RET ;pop PSP:OOH into CS:IP to terminate RET ' ;pop PSP:OOH into CS:IP to terminate

*Figure 4-4. Using RET to return control to MS-DOS.* (more)

*(more)* 

l l

Article 4: Structure of an Application Program Article 4: Structure of an Application Program

```
; Terminate under MS-DOS 2.0 or later
TERM_0200:
          MOV AX,4C00h 
          INT 21h 
ENTRY_PROC ENDP 
ENTRY_PROC ENDP
·TEXT ENDS 
'TEXT ENDS
          END ENTRY_PROC 
           ;AH = MS-DOS Terminate Process with Return Code 
MOV AX,4C00h ;AH = MS-DOS Terminate Process with Return Code
           \frac{1}{1000} and \frac{1}{1000} inction code, AL = return code of 00H \frac{1}{1000} ; function code, AL = return code of 00H
                                         ;call MS-DOS to terminate 
          end FRTRY_PROC ; declare the program's entry point
```
Figure 4-4. Continued. Figure 4-4. Continued.

## **The Terminate Process function**  The Terminate Process function

The final method for terminating a .EXE program is Interrupt 21H Function OOH (Termi-The final method for terminating a .EXE program is Interrupt 21H Function 00H (Terminate Process). This method maintains the same restriction as all other older termination nate Process). This method maintains the same restriction as all other older termination methods: CS must point to the PSP. Because of this restriction, .EXE programs typically methods: CS must point to the PSP. Because of this restriction, .EXE programs typically avoid this method in favor of terminating via PSP:OOOOH, as discussed above for programs avoid this method in favor ofterminating via PSP:OOOOH, as discussed above for programs executing under versions of MS-DOS earlier than 2.0. executing under versions of MS-DOS earlier than 2.0.

#### **Terminating and staying resident**  Terminating and staying resident

A .EXE program can use any of several additional termination methods to return control to MS-DOS but still remain resident within memory to service a special event. See PROGRAMMING IN THE MS-DOS ENVIRONMENT: Customizing Ms-dos: Terminate-and-Stay-Resident Utilities. Stay-Resident Utilities. . \

## **Structure of the .EXE files**

So far we've examined how the .EXE program looks in memory, how MS-DOS gives the So far we've examined how the .EXE program looks in memory, how MS—DOS gives the program control of the computer, and how the program should return control to MS-DOS. program control of the computer, and how the program should return control to MS-DOS.<br>Next we'll investigate what the program looks like as a disk file, before MS-DOS loads it into memory. Figure 4-5 shows the general structure of a .EXE file.<br>The file header

#### **The file header**

l

Unlike .COM program files, .EXE program files contain information that permits the Unlike .COM program files, .EXE program files contain information that permits the .EXE program and MS-DOS to use the full capabilities of the 8086 family of microproces-.EXE program and MS-DOS to use the full capabilities ofthe 8086 family of microproces sors. The linker places all this extra information in a header at the start of the .EXE file. sors. The linker places all this extra information in a header at the start ofthe .EXE file. Although the .EXE file structure could easily accommodate a header as small as 32 bytes, Although the .EXE file structure could easily accommodate a header as small as 32 bytes, the linker never creates a header smaller than 512 bytes. (This minimum header size corresponds to the standard record size preferred by MS-DOS.) The .EXE file header contains sponds to the standard record size preferred by MS—DOS.) The .EXE file header contains the following information, which MS-DOS reads into a temporary work area in memory the following information, which MS-DOS reads into a temporary work area in memory for use while loading the .EXE program: for use while loading the .EXE program:

00–01H (.EXE Signature) MS-DOS does not rely on the extension (.EXE or .COM) to determine whether a file contains a .COM or a .EXE program. Instead, MS-DOS recognizes determine whether a file contains a .COM or a .EXE program. Instead, MS—DOS recognizes the file as a .EXE program if the first 2 bytes in the header contain the signature 4DH 5AH the file as a .EXE program ifthe first 2 bytes in the header contain the signature 4DH SAH

Section II: Programming in the MS-DOS Environment 119

HUAWEI EX. 1010 - 131/1582 HUAWEI EX. 1010 - 131/1582

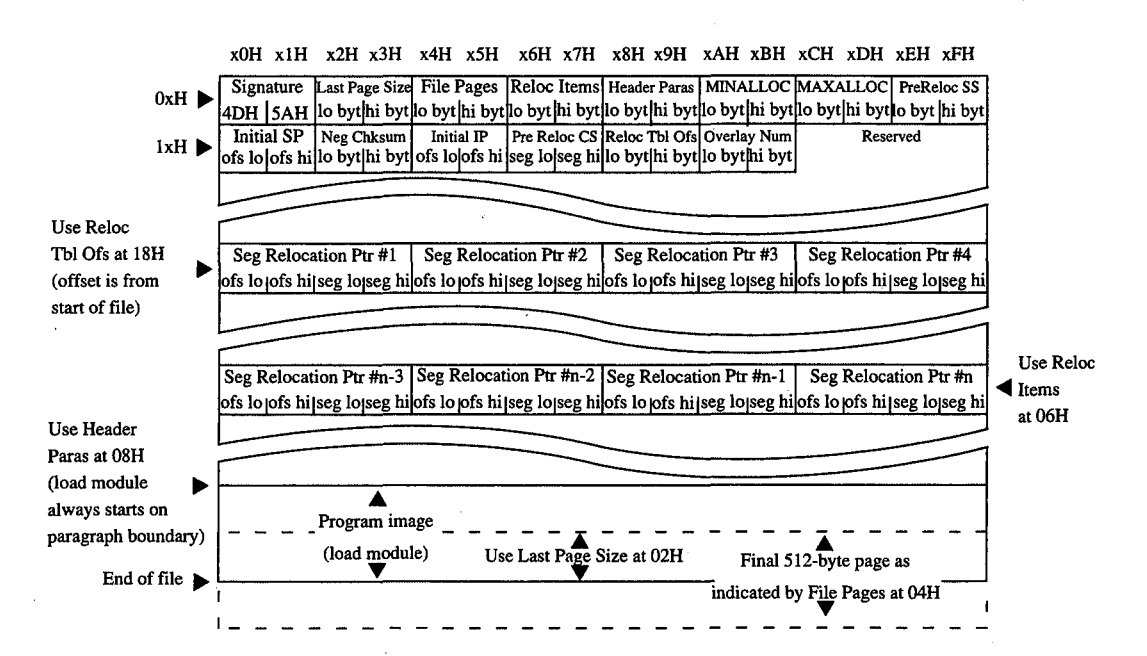

*Figure 4-5. Structure of a .EXEfi/e.*  Figure 4-5. Structure ofa ,EXEfile.

(ASCII characters  $M$  and  $Z$ ). If either or both of the signature bytes contain other values, MS-DOS assumes the file contains a .COM program, regardless of the extension. The MS—DOS assumes the file contains a .COM program, regardless ofthe extension. The reverse is not necessarily true — that is, MS-DOS does not accept the file as a .EXE program simply because the file begins with a .EXE signature. The file must also pass several gram simply because the file begins with a .EXE signature. The file must also pass several other tests.

*02-03H (Last Page Size)* The word at this location indicates the actual number of bytes 02—03H (LastPage Size) The word at this location indicates the actual number of bytes in the final 512-byte page of the file. This word combines with the following word to deter-in the final 512-byte page ofthe file. This word combines with the following word to deter- $\frac{1}{2}$  mine the actual size of the file.

 $\overline{\phantom{a}}$ 

*04-05H (File Pages)* This word contains a count of the total number of 512-byte pages 04—05H (File Pages) This word contains a count ofthe total number of 512-byte pages required to hold the file. If the file contains 1024 bytes, this word contains the value 0002H; required to hold the file. Ifthe file contains 1024 bytes, this word contains the value 0002H; if the file contains 1025 bytes, this word contains the value 0003H. The previous word (Last Page Size, 02–03H) is used to determine the number of valid bytes in the final 512-byte page. Thus, if the file contains 1024 bytes, the Last Page Size word contains OOOOH because page. Thus, ifthe file contains 1024 bytes, the Last Page Size word contains OOOOH because no bytes overflow into a final partly used page; if the file contains 1025 bytes, the Last Page no bytes overflow into a final partly used page; if the file contains1025 bytes, the Last Page Size word contains 0001H because the final page contains only a single valid byte (the  $1025$ th byte). $\blacksquare$ 

06-07H (Relocation Items) This word gives the number of entries that exist in the relocation pointer table. *See* Relocation Pointer Table below. tion pointer table. See Relocation Pointer Table below. '

08-09H (Header Paragraphs) This word gives the size of the .EXE file header in 16-byte paragraphs. It indicates the offset of the program's compiled/assembled and linked image (the load module) within the .EXE file. Subtracting this word from the two file-size words (the load module) within the .EXE file. Subtracting this word from the two file-size words starting at 02H and 04H reveals the size of the program's image. The header always spans starting at 02H and 04H reveals the size ofthe program's image. The header always spans an even multiple of 16-byte paragraphs. For example, if the file consists of a 512-byte header and a 513-byte program image, then the file's total size is 1025 bytes. As discussed header and a 513—byte program image, then the file's total size is 1025 bytes. As discussed before, the Last Page Size word (02-03H) will contain 0001H and the File Pages word before, the Last Page Size word (OZ—03H) will contain 0001H and the File Pages word (04-05H) will contain 0003H. Because the header is 512 bytes, the Header Paragraphs (04—05H) will contain 0003H. Because the header is 512 bytes, the Header Paragraphs word (08-09H) will contain 32 (0020H). (That is, 32 paragraphs times 16 bytes per para-word (08—O9H) will contain 32 (0020H). (That is, 32 paragraphs times 16 bytes per para graph totals 512 bytes.) By subtracting the 512 bytes of the header from the 1025-byte total graph totals 512 bytes.) By subtracting the 512 bytes ofthe header from the 1025—byte total file size, the size of the program's image can be determined—in this case, 513 bytes.

*OA -OBH (MINALLOC)* This word indicates the minimum number of 16-byte paragraphs 0A—OBH (MINALLOC) This word indicates the minimum number of 16—byte paragraphs the program requires to begin execution *in addition to* the memory required to hold the program requires to begin execution in addition to the memory required to hold the program's image. MINALLOC normally represents the total size of any uninitialized the program's image. MINALLOC normally represents the total size of any uninitialized data and/or stack segments linked at the end of the program. LINK excludes the space reserved by these fields from the end of the .EXE file to avoid wasting disk space. space reserved by these fields from the end of the .EXE file to avoid wasting disk space. If not enough memory remains to satisfy MINALLOC when loading the program, MS-DOS returns an error to the process trying to load the program. If the process is DOS returns an error to the process trying to load the program. Ifthe process is COMMAND. COM, COMMAND. COM then displays a *Program too big to fit in memory* error message. The EXEMOD utility can alter this field if desired. *See* Modifying the .EXE error message. The EXEMOD utility can alter this field if desired. See Modifying the .EXE File Header below. File Header below.

*OC -ODH (MAXALLOC)* This word indicates the maximum number of 16-byte paragraphs OC—ODH (MAXALLOC) This word indicates the maximum number of 16—byte paragraphs the program would like allocated to it before it begins execution. MAXALLOC indicates the program would like allocated to it before it begins execution. MAXALLOC indicates additional memory desired beyond that required to hold the program's image. MS-DOS uses this value to allocate MAXALLOC extra paragraphs, if available. If MAXALLOC para-uses this value to allocate MAXALLOC extra paragraphs, if available. If MAXALLOC para graphs are not available, the program receives the largest memory block available- at graphs are not available, the program receives the largest memory block available —— at least MINALLOC additional paragraphs. The programmer could use the MAXALLOC field least MINALLOC additional paragraphs. The programmer could use the MAXALLOC field to request that MS-DOS allocate space for use as a print buffer or as a program-maintained to request that MS-DOS allocate space for use as a print buffer or as a program—maintained heap, for example. heap, for example.

Unless otherwise specified with the /CPARMAXALLOC switch at link time, the linker sets Unless otherwise specified with the /CPARMAXALLOC switch at link time, the linker sets MAXALLOC to FFFFH. This causes MS-DOS to allocate all of the largest block of memory MAXALLOC to FFFFH. This causes MS-DOS to allocate all ofthe largest block of memory it has available to the program. To make the program compatible with multitasking supervisor programs, the programmer should use /CPARMAXALLOC to set the true maximum visor programs, the programmer should use /CPARMAXALLOC to set the true maximum number of extra paragraphs the program desires. The EXEMOD utility can also be used number of extra paragraphs the program desires. The EXEMOD utility can also be used to alter this field. to alter this field.

**Note:** If both MINALLOC and MAXALLOC have been set to OOOOH, MS-DOS loads the Note: If both MINALLOC and MAXALLOC have been set to 0000H, MS-DOS loads the program as high in memory as possible. LINK sets these fields to 0000H if the /HIGH  $\,$ switch was used; the EXEMOD utility can also be used to modify these fields. switch was used; the EXEMOD utility can also be used to modify these fields.<br>*OE–OFH (Initial SS Value)* This word contains the paragraph address of the stack segment

relative to the start of the load module. At load time, MS-DOS relocates this value by adding relative to the start ofthe load module. At load time, MS-DOS relocates this value by adding the program's start segment address to it, and the resulting value is placed in the SS register before giving the program control. (The start segment corresponds to the first segment boundary in memory following the PSP.) boundary in memory following the PSP.)

**I** 

l

10-llH *(Initial SP Value)* This word contains the absolute value that MS-DOS loads 10—11H (Initial SP Value) This word contains the absolute value that MS-DOS loads into the SP register before giving the program control. Because MS-DOS always loads pro-into the SP register before giving the program control. Because MS—DOS always loads programs starting on a segment address boundary, and because the linker knows the size of grams starting on a segment address boundary, and because the linker knows the size of the stack segment, the linker is able to determine the correct SP offset at link time; there-the stack segment, the linker is able to determine the correct SP offset at link time; therefore, MS-DOS does not need to adjust this value at load time. The EXEMOD utility can be fore, MS—DOS does not need to adiust this value at load time; The EXEMOD utility can be  $u$ sed to alter this field.  $\qquad \qquad$  ' given the set of  $\qquad$ ' given the set of  $\qquad$ ' given the set of  $\qquad$ ' given the set of  $\qquad$ ' given the set of  $\qquad$ ' given the set of  $\qquad$ ' given the set of  $\qquad$ ' given the set

12-13H *(Complemented Checksum)* This word contains the one's complement of the 12—J3H (Complemented Checksum) This word contains the one's complement ofthe summation of all words in the .EXE file. Current versions of MS-DOS basically ignore this summation of all words in the .EXE file. Current versions of MS-DOS basically ignore this word when they load a .EXE program; however, future versions might not. When LINK word when they load a .EXE program; however, future versions might not. When LINK generates a .EXE file, it adds together all the contents of the .EXE file (including the .EXE generates a .EXE file, it adds together all the contents ofthe .EXE file (including the .EXE header) by treating the entire file as a long sequence of 16-bit words. During this addition, header) by treating the entire file as a long sequence of 16-bit words. During this addition, LINK gives the Complemented Checksum word (12-13H) a temporary value of 0000H. If the file consists of an odd number of bytes, then the final byte is treated as a word with a the file consists of an odd number of bytes, then the final byte is treated as a word with a high byte of OOH. Once LINK has totaled all words in the .EXE file, it performs a one's high byte of OOH. Once LINK has totaled all words in the .EXE file, it performs a one's complement operation on the total and records the answer in the .EXE file header at complement operation on the total and records the answer in the .EXE file header at offsets 12-13H. The validity of a .EXE file can then be checked by performing the same word-totaling process as LINK performed. The total should be FFFFH, because the total word-totaling process as LINK performed. The total should be FFFFH, because the total will include LINK's calculated complemented checksum, which is designed to give the file<br>the FFFFH total the FFFFH total.

An example 7-byte .EXE file illustrates how .EXE file checksums are calculated. (This  $\left| \cdot \right|$  is a totally fictitious file, because .EXE headers are never smaller than 512 bytes.) If this fictitious file contained the bytes 8CH C8H 8EH D8H BAH lOH B4H, then the file's total titious file contained the bytes 8CH C8H 8EH DSH BAH 10H B4H, then the file's total would be calculated using C88CH+D88EH+10BAH+00B4H=1B288H. (Overflow past 16 bits is ignored, so the value is interpreted as B288H.) If this were a valid .EXE file, then bits is ignored, so the value is interpreted as B288H.) If this were a valid .EXE file, then the B288H total would have been FFFFH instead. the B288H total would have been FFFFH instead.

14-15H (Initial IP Value) This word contains the absolute value that MS-DOS loads into the IP register in order to transfer control to the program. Because MS-DOS always loads the IP register in order to transfer control to the program. Because MS—DOS always loads programs starting on a segment address boundary, the linker can calculate the correct IP<br>offset from the initial CS register value at link time; therefore, MS-DOS does not need offset from the initial CS register value at link time; therefore, MS-DOS does not need to adjust this value at load time. to adjust this value at load time.

> 16-17H *(Pre-Relocated Initial CS Value)* This word contains the initial value, relative to 16—1 7H (Pre—Relocated Initial CS Value) This word contains the initial value, relative to the start of the load module, that MS-DOS places in the CS register to give the .EXE program control. MS-DOS adjusts this value in the same manner as the initial SS value before gram control. MS-DOS adjusts this value in the same manner as the initial SS value before loading it into the CS register. loading it into the CS register.

18-19H (Relocation Table Offset) This word gives the offset from the start of the file to  $\left| \right|$  the relocation pointer table. This word must be used to locate the relocation pointer table,  $\begin{bmatrix} \cdot & \cdot \\ \cdot & \cdot \end{bmatrix}$  because variable-length information pertaining to program overlays can occur before the table, thus causing the position of the table to vary.

> 1A-1BH (Overlay Number) This word is normally set to 0000H, indicating that the .EXE file consists of the resident, or primary, part of the program. This number changes only in files containing programs that use overlays, which are sections of a program that remain files containing programs that use overlays, which are sections of a program that remain

l E l l l l l. on disk until the program actually requires them. These program sections are loaded into memory by special overlay managing routines included in the run-time libraries supplied memory by special overlay managing routines included in the run-time libraries supplied with some Microsoft high-level-language compilers. with some Microsoft high-level—language compilers.

The preceding section of the header (00–1BH) is known as the formatted area. Optional information used by high-level-language overlay managers can follow this formatted area.<br>Unless the program in the .EXE file incorporates such information, the relocation pointer Unless the program in the .EXE file incorporates such information, the relocation pointer table immediately follows the formatted header area. table immediately follows the formatted header area.

*Relocation Pointer Table* The relocation pointer table consists of a list of pointers to words Relocation Pointer Table The relocation pointer table consists of a list of pointers to words within the .EXE program image that Ms-DOS must adjust before giving the program con-within the .EXE program image that MS—DOS must adjust before giving the program control. These words consist of references made by the program to the segments that make up trol. These words consist of references made by the program to the segments that make up the program. MS-DOS must adjust these segment address references when it loads the program, because it can load the program into memory starting at any segment address gram, because it can load the program into memory starting at any segment address boundary. boundary.

Each pointer in the table consists of a doubleword. The first word contains an offset from Each pointer in the table consists of a doubleword. The first word contains an offset from the segment address given in the second word, which in turn indicates a segment address the segment address given in the second word, which in turn indicates a segment address relative to the start of the load module. Together, these two words point to a third word within the load module that must have the start segment address added to it. (The start seg-within the load module that must have the start segment address added to it. (The start segment corresponds to the segment address at which MS-DOS started loading the program's ment corresponds to the segment address at which MS—DOS started loading the program's

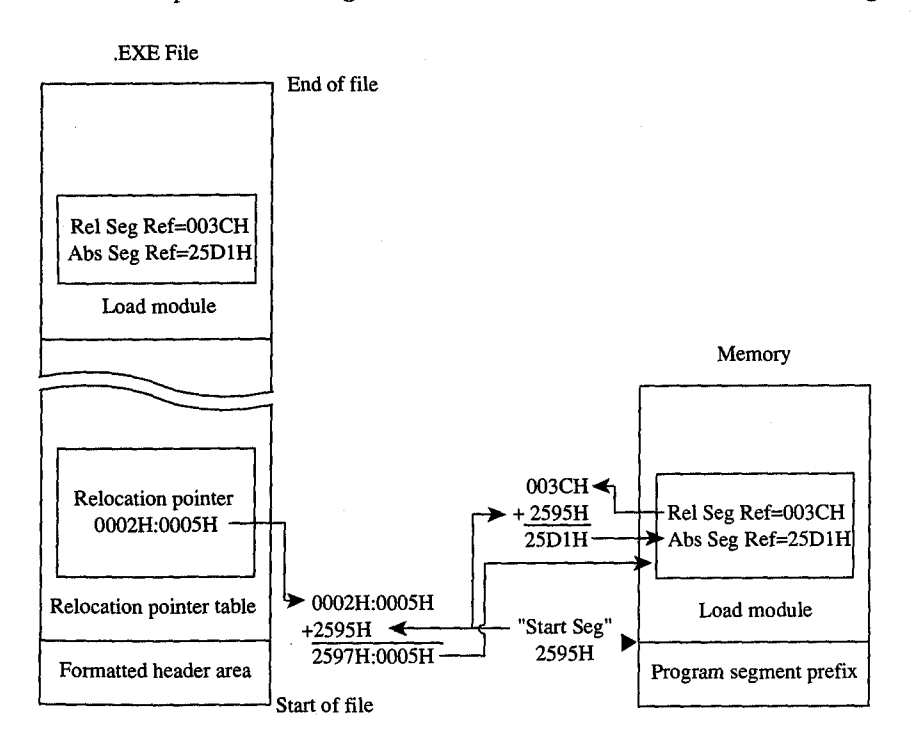

Figure 4-6. The .*EXE file relocation procedure*.

Section II: Programming in the MS-DOS Environment 123  $123$ <br>HUAWEI EX. 10 image, immediately following the PSP.) Figure 4-6 shows the entire procedure MS-DOS image, immediately following the PSP.) Figure 4-6 shows the entire procedure MS-DOSperforms for each relocation table entry. performs for each relocation table entry.

## **The load module**  The loadmodule

The load module starts where the .EXE header ends and consists of the fully linked image The load module starts where the .EXE header ends and consists ofthe fully linked image of the program. The load module appears within the .EXE file exactly as it would appear in memory if MS-DOS were to load it at segment address OOOOH. The only changes MS-DOS memory ifMS-DOS were to load it at segment address OOOOH. The only changes MS-DOS makes to the load module involve relocating any direct segment references. makes to the load module involve relocating any direct segment references.

Although the .EXE file contains distinct segment images within the load module, it pro-Although the .EXE file contains distinct segment images within the load module, it pro vides no information for separating those individual segments from one another. Existing vides no information for separating those individual segments from One another. Existing versions of MS-DOS ignore how the program is segmented; they simply copy the load versions of MS-DOS ignore how the program is segmented; they simply copy the load module into memory, relocate any direct segment references, and give the program module into memory, relocate any direct segment references, and give the program control. control.

## **Loading the .EXE program**  Loading the .EXE program

So far we've covered all the characteristics of the .EXE program as it resides in memory and on disk. We've also touched on all the steps MS-DOS performs while loading the .EXE and on disk. We've also touched on all the steps MS—DOS performs while loading the .EXE program from disk and executing it. The following list recaps the .EXE program loading program from disk and executing it. The following list recaps the .EXE program loading process in the order in which MS-DOS performs it: process in the order in which MS-DOS performs it:

- 1. MS-DOS reads the formatted area of the header (the first 1BH bytes) from the .EXE 1. MS—DOS reads the formatted area ofthe header (the first lBH bytes) from the .EXE file into a work area. file into a work area.
- 2. MS-DOS determines the size of the largest available block of memory. 2. MS—DOS determines the size of the largest available block of memory.
- $1.1\pm 3.$  MS-DOS determines the size of the load module using the Last Page Size (offset 02H), File Pages (offset 04H), and Header Paragraphs (offset OBH) fields from the ' <sup>l</sup> <sup>l</sup> ' 02H), File Pages (offset 04H), and Header Paragraphs (offset 08H) fields from the  $\parallel$  is the header. An example of this process is in the discussion of the Header Paragraphs  $\left| \cdot \right|$  is the contract of  $\mathbf{field}$ .
- 4. MS-DOS adds the MINALLOC field (offset OAH) in the header to the calculated load-<sup>I</sup> <sup>l</sup> <sup>1</sup> 4. MS—DOS adds the MINALLOC field (offset OAH) in the header to the calculated load—  $\frac{1}{1}$   $\frac{1}{1}$   $\frac{1}{2}$  largest available block, MS-DOS terminates the load process and returns an error to the calling process. If the calling process was COMMAND. COM, COMMAND. COM 'l <sup>I</sup> the calling process. Ifthe calling process was COMMANDCOM, COMMANDCOM **then displays a** *Program too big to fit in memory* **error message.** 
	- 5. MS-DOS adds the MAXALLOC field (offset 0CH) in the header to the calculated . 1 load-module size and the size of the PSP. If the memory block found earlier exceeds  $\frac{1}{2}$  . It is calculated total, MS-DOS allocates the calculated memory size to the program from the memory block; if the calculated total exceeds the block's size, MS-DOS allocates the entire block.
		- 6. If the MINALLOC and MAXALLOC fields both contain OOOOH, MS-DOS uses the 6. If the MINALLOC and MAXALLOC fields both contain OOOOH, MS-DOS uses the calculated load-module size to determine a start segment. MS-DOS calculates the calculated load-module size to determine a start segment. MS-DOS calculates the start segment so that the load module will load into the high end of the allocated block. If either MINALLOC or MAXALLOC contains nonzero values (the normal block. If either MINALLOC or MAXALLOC contains nonzero values (the normal case), MS-DOS establishes the start segment as the segment following the PSP. case), MS—DOS establishes the start segment as the segment following the PSP.
	- **1** MS-DOS loads the load module into memory starting at the start segment.

I

l .

- 8. MS-DOS reads the relocation pointers into a Work area and relocates the load mod-8. MS—DOS reads the relocation pointers into a Work area and relocates the load module's direct segment references, as shown in Figure 4-6.
- ule's direct segment references, as shown in Figure 4-6.<br>9. MS-DOS builds a PSP in the first 100H bytes of the allocated memory block. While building the two FCBs within the PSP, MS-DOS determines the initial values for the building the two FCBs within the PSP, MS-DOS determines the initial values for the AL and AH registers. AL and AH registers.
- 10. MS-DOS sets the SS and SP registers to the values in the header after the start seg-10. MS—DOS sets the SS and SP registers to the values in the header after the start segment is added to the SS value. ment is added to the SS value.
- 11. MS-DOS sets the DS and ES registers to point to the beginning of the PSP.
- 11. MS-DOS sets the DS and ES registers to point to the beginning of the PSP.<br>12. MS-DOS transfers control to the .EXE program by setting CS and IP to the values in the header after adding the start segment to the CS value. the header after adding the start segment to the CS value.

## **Controlling the .EXE program's structure**  Controlling the .EXE program's structure

We've now covered almost every aspect of a completed .EXE program. Next, we'll discuss We've now covered almost every aspect of a completed .EXE program. Next, we'll discuss how to control the structure of the final .EXE program from the source level. We'll start by how to control the structure ofthe final .EXE program from the source level. We'll start by covering the statements provided by MASM that permit the programmer to define the covering the statements provided by MASM that permit the programmer to define the structure of the program when programming in assembly language. Then we'll cover the structure of the program when programming in assembly language. Then we'll cover the five standard memory models provided by Microsoft's C and FORTRAN compilers (both five standard memory models provided by Microsoft's C and FORTRAN compilers (both version 4.0), which provide predefined structuring over which the programmer has version 4.0), which provide predefined structuring over which the programmer has limited control. limited control.

## **The MASM SEGMENT directive**

MASM's SEGMENT directive and its associated ENDS directive mark the beginning and end of a program segment. Program segments contain collections of code or data that have end of a program segment. Program segments contain collections of code or data that have offset addresses relative to the same common segment address. offset addresses relative to the same common segment address.

In addition to the required segment name, the SEGMENT directive has three optional In addition to the required segment name, the SEGMENT directive has three optional parameters: parameters:

#### *segname* SEGMENT *[align] [combine]* ['class'] segname SEGMENT [align] [combine] ['class']

With MASM, the contents of a segment can be defined at one point in the source file and With MASM, the contents of a segment can be defined at one point in the source file and the definition can be resumed as many times as necessary throughout the remainder of the definition can be resumed as many times as necessary throughout the remainder of the file. When MASM encounters a SEGMENT directive with a *segname* it has previously the file. When MASM encounters a SEGMENT directive with a segname it has previously encountered, it simply resumes the segment definition where it left off. This occurs regard-encountered, it simply resumes the segment definition where it left off. This occurs regardless of the *combine* type specified in the SEGMENT directive — the *combine* type influences only the actions of the linker. *See* The *combine* Type Parameter below. ences only the actions ofthe linker. See The combine Type Parameter below.

#### **The align type parameter**  The align type parameter

L,

L

The optional *align* parameter lets the programmer send the linker an instruction on how The optional align parameter lets the programmer send the linker an instruction on how to align a segment within memory. In reality, the linker can align the segment only in rela-to align a segment within memory. In reality, the linker can align the segment only in relation to the start of the program's load module, but the result remains the same because tion to the start ofthe program's load module, but the result remains the same because MS-DOS always loads the module aligned on a paragraph (16-byte) boundary. (The PAGE MS-DOS always loads the module aligned on a paragraph (16-byte) boundary. (The PAGE *align* type creates a special exception, as discussed below.) align type creates a special exception, as discussed below.) the SEGMENT directive — the *combine* type influ-<br>the SEGMENT directive — the *combine* type influ-<br>e The *combine* Type Parameter below.<br>programmer send the linker an instruction on how<br>eality, the linker can align the se

The following alignment types are permitted: The following alignment types are permitted:

*BYTE* This *align* type instructs the linker to start the segment on the byte immediately following the previous segment. BYTE alignment prevents any wasted memory between following the previous segment. BYTE alignment prevents any wasted memory between the previous segment and the BYTE-aligned segment. the previous segment and the BYTE—aligned segment.

HUAWEI EX. 1010 - 137/1582 HUAWEI EX. 1010 - 137/1582

A minor disadvantage to BYTE alignment is that the 8086-family segment registers might A minor disadvantage to BYTE alignment is that the 8086—family segment registers might not be able to directly address the start of the segment in all cases. Because they can not be able to directly address the start ofthe segment in all cases. Because they can address only on paragraph boundaries, the segment registers may have to point as many address only on paragraph boundaries, the segment registers may have to point as many as 15 bytes behind the start of the segment. This means that the segment size should not as 15 bytes behind the start ofthe segment. This means that the segment size should not be more than 15 bytes short of 64 KB. The linker adjusts offset and segment address refer-be more than 15 bytes short of 64 KB. The linker adjusts offset and segment address references to compensate for differences between the physical segment start and the paragraph ences to compensate for differences between the physical segment start and the paragraph addressing boundary. addressing boundary.

Another possible concern is execution speed on true 16-bit 8086-family microprocessors. Another possible concern is execution speed on true 16-bit 8086-family microprocessors. When using non-8088 microprocessors, a program can actually run faster if the instruc-When using non-8088 microprocessors, a program can actually run faster ifthe instruc tions and word data fields within segments are aligned on word boundaries. This permits tions and word data fields within segments are aligned on word boundaries. This permits the 16-bit processors to fetch full words in a single memory read, rather than having to per-the 16-bit processors to fetch full words in a single memory read, rather than having to perform two single-byte reads. The EVEN directive tells MASM to align instructions and data form two single-byte reads. The EVEN directive tells MASM to align instructions and data fields on word boundaries; however, MASM can establish this alignment only in relation to fields on word boundaries; however, MASM can establish this alignment only in relation to the start of the segment, so the entire segment must start aligned on a word or larger the start ofthe segment, so the entire segment must start aligned on a word or larger boundary to guarantee alignment of the items within the segment. boundary to guarantee alignment ofthe items within the segment.

WORD This align type instructs the linker to start the segment on the next word bound-WORD This align type instructs the linker to start the segment on the next word boundary. Word boundaries occur every 2 bytes and consist of all even addresses (addresses in ary. Word boundaries occur every 2 bytes and consist of all even addresses (addresses in which the least significant bit contains a zero). WORD alignment permits alignment of data which the least significant bit contains a zero). WORD alignment permits alignment of data fields and instructions within the segment on word boundaries, as discussed for the BYTE fields and instructions within the segment on word boundaries, as discussed for the BYTE alignment type. However, the linker may have to waste 1 byte of memory between the pre-alignment type. However, the linker may have to waste <sup>1</sup> byte ofmemory between the pre-  $\left| \cdot \right|$  is vious segment and the word-aligned segment in order to position the new segment on a **leads to word boundary.** 

Another minor disadvantage to WORD alignment is that the 8086-family segment registers Another minor disadvantage to WORD alignment is that the 8086—family segment registers might not be able to directly address the start of the segment in all cases. Because they can might not be able to directly address the start ofthe segment in all cases. Because they can address only on paragraph boundaries, the segment registers may have to point as many as address only on paragraph boundaries, the segment registers may have to point as many as 14 bytes behind the start of the segment. This means that the segment size should not be 14 bytes behind the start ofthe segment. This means that the segment size should not be more than 14 bytes short of 64 KB. The linker adjusts offset and segment address refer-more than 14 bytes short of 64 KB. The linker adjusts offset and segment address refer ences to compensate for differences between the physical segment start and the paragraph ' <sup>5</sup> ences to compensate for differences between the physical segment start and the paragraph addressing boundary. '3 addressing boundary.

> PARA This align type instructs the linker to start the segment on the next paragraph boundary. The segments default to PARA if no alignment type is specified. Paragraph boundary. The segments default to PARA if no alignment type is specified. Paragraph boundaries occur every 16 bytes and consist of all addresses with hexadecimal values ending in zero (OOOOH, OOlOH, 0020H, and so forth). Paragraph alignment ensures that the ing in zero (OOOOH, OOlOH, OOZOH, and so forth). Paragraph alignment ensures that the segment begins on a segment register addressing boundary, thus making it possible to address a full 64 KB segment. Also, because paragraph addresses are even addresses, PARA dress a full 64 KB segment. Also, because paragraph addresses are even addresses, PARAalignment has the same advantages as WORD alignment. The only real disadvantage to alignment has the same advantages as WORD alignment. The only real disadvantage to PARA alignment is that the linker may have to waste as many as 15 bytes of memory between the previous segment and the paragraph-aligned segment. between the previous segment and the paragraph-aligned segment.

> PAGE This align type instructs the linker to start the segment on the next page boundary. Page boundaries occur every 256 bytes and consist of all addresses in which the low Page boundaries occur every 256 bytes and consist of all addresses in which the low address byte equals zero (OOOOH, OlOOH, 0200H, and so forth). PAGE alignment ensures address byte equals zero (OOOOH, OlOOH, OZOOH, and so forth). PAGE alignment ensures

only that the linker positions the segment on a page boundary relative to the start of the load module. Unfortunately, this does not also ensure alignment of the segment on an load module. Unfortunately, this does not also ensure alignment ofthe segment on an absolute page within memory, because MS-DOS only guarantees alignment of the entire absolute page within memory, because MS-DOS only guarantees alignment ofthe entire load module on a paragraph boundary. load module on a paragraph boundary.

When a programmer declares pieces of a segment with the same name in different source When a programmer declares pieces of a segment with the same name in different source modules, the *align* type specified for each segment piece influences the alignment of that modules, the align type specified for each segment piece influences the alignment of that specific piece of the segment. For example, assume the following two segment declarations appear in different source modules: tions appear in different source modules:

```
_DATA SEGMENT PARA PUBLIC 'DATA' 
_DATA SEGMENT PARA PUBLIC 'DATA'
              DB '123' 
_DATA ENDS 
_DATA ENDS
_DATA SEGMENT PARA PUBLIC 'DATA' 
_DATA SEGMENT PARA PUBLIC 'DATA'
DB '456'
              DB '456' 
\overline{D}ATA
              SEGMENT PARA<br>DD 1123'
             ENDS.
```
The linker starts by aligning the first segment piece located in the first object module on a The linker starts by aligning the first segment piece located in the first object module on a paragraph boundary, as requested. When the linker encounters the second segment piece paragraph boundary, as requested. When the linker encounters the second segment piece in the second object module, it aligns that piece on the first paragraph boundary following in the second object module, it aligns that piece on the first paragraph boundary following the first segment piece. This results in a 13-byte gap between the first segment piece and the first segment piece. This results in a 13-byte gap between the first segment piece and the second. The segment pieces must exist in separate source modules for this to occur. If the second. The segment pieces must exist in separate source modules for this to occur. If the segment pieces exist in the same source module, MASM assumes that the second seg-the segment pieces exist in the same source module, MASM assumes that the second segment declaration is simply a resumption of the first and creates an object module with ment declaration is simply a resumption ofthe first and creates an object module with segment declarations equivalent to the following: segment declarations equivalent to the following:

```
_DATA SEGMENT PARA PUBLIC 'DATA'
        DB '123' 
         DB '456' 
DE '456'
-DATA ENDS 
_DATA ENDS
```
#### **The** *combine* **type parameter**  The combine type parameter

The optional *combine* parameter allows the programmer to send directions to the linker The optional combine parameter allows the programmer to send directions to the linker on how to combine segments with the same *segname* occurring in different object modules. If no *combine* type is specified, the linker treats such segments as if each had a dif-ules. If no combine type is specified, the linker treats such segments as if each had a different segname. The combine type has no effect on the relationship of segments with different *segnames.* MASM and LINK both support the following *combine* types: different segnames. MASM and LINK both support the following combine types:

*PUBLIC* This *combine* type instructs the linker to concatenate multiple segments having PUBLIC This combine type instructs the linker to concatenate multiple segments having the same *segname* into a single contiguous segment. The linker adjusts any address refer-the same segname into a single contiguous segment. The linker adjusts any address refer ences to labels within the concatenated segments to reflect the new position of those ences to labels within the concatenated segments to reflect the new position ofthose labels relative to the start of the combined segment. This *combine* type is useful for accessing code or data in different source modules using a common segment register value. cessing code or data in different source modules using a common segment register value.

*STACK* This *combine* type operates similarly to the PUBLIC *combine* type, except for STACK This combine type operates similarly to the PUBLIC combine type, except for two additional effects: The STACK type tells the linker that this segment comprises part of two additional effects: The STACK type tells the linker that this segment comprises part of the program's stack and initialization data contained within STACK segments is handled the program's stack and initialization data contained within STACK segments is handled differently than in PUBLIC segments. Declaring segments with the STACK *combine* type differently than in PUBLIC segments. Declaring segments with the STACK combine type permits the linker to determine the initial SS and SP register values it places in the .EXE permits the linker to determine the initial SS and SP register values it places in the .EXE

**4** 

file header. Normally, a programmer would declare only one STACK segment in one of the file header. Normally, a programmer would declare only one STACK segment in one ofthe source modules. If pieces of the stack are declared in different source modules, the linker source modules. If pieces of the stack are declared in different source modules, the linker will concatenate them in the same fashion as PUBLIC segments. However, initialization will concatenate them in the same fashion as PUBLIC segments. However, initialization data declared within any STACK segment is placed at the high end of the combined STACK data declared within any STACK segment is placed at the high end ofthe combined STACKsegments on a module-by-module basis. Thus, each successive module's initialization data segments on a module-by—module basis. Thus, each successive module's initialization data overlays the previous module's data. At least one segment must be declared with the overlays the previous module's data. At least one segment must be declared with the STACK *combine* type; otherwise, the linker will issue a warning message because it can-STACK combine type; otherwise, the linker will issue a warning message because it can not determine the program's initial SS and SP values. (The warning can be ignored if the not determine the program's initial 88 and SP values. (The warning can be ignored if the program itself initializes SS and SP.)

program itself initializes SS and SP.)<br>*COMMON* This *combine t*ype instructs the linker to overlap multiple segments having the same *segname.* The length of the resulting segment reflects the length of the longest the same segname. The length of the resulting segment reflects the length ofthe longest segment declared. If any code or data is declared in the overlapping segments, the data segment declared. If any code or data is declared in the overlapping segments, the data contained in the final segments linked replaces any data in previously loaded segments. contained in the final segments linked replaces any data in previously loaded segments. This *combine* type is useful when a data area is to be shared by code in different source This combine type is useful when a data area is to be shared by code in different source modules. modules.

*MEMORY* Microsoft's LINK treats this *combine* type the same as it treats the PUBLIC MEMORY Microsoft's LINK treats this combine type the same as it treats the PUBLIC type. MASM, however, supports the MEMORY type for compatibility with other linkers type. MASM, however, supports the MEMORY type for compatibility with other linkers that use Intel's definition of a MEMORY *combine* type. that use Intel's definition of a MEMORY combine type.

*AT address* This *combine* type instructs LINK to pretend that the segment will reside at ATaddress This combine type instructs LINK to pretend that the segment will reside at the absolute segment *address.* LINK then adjusts all address references to the segment in the absolute segment address. LINK then adjusts all address references to the segment in accordance with the masquerade. LINK will *not* create an image of the segment in the accordance with the masquerade. LINK will not create an image ofthe segment in the load module, and it will ignore any data defined within the segment. This behavior is con-load module, and it will ignore any data defined within the segment. This behavior is con sistent with the fact that MS-DOS does not support the loading of program segments into sistent with the fact that MS—DOS does not support the loading of program segments into absolute memory segments. All programs must be able to execute from any segment ad-absolute memory segments. All programs must be able to execute from any segment ad dress at which MS-DOS can find available memory. The SEGMENT AT address *combine*  $|\cdot|$  . The state of various areas in memory outside the program. For  $|\cdot|$ instance, *SEGMENT AT 0000H* could be used to create a template of the 8086-family interrupt vectors. Because data contained within SEGMENT AT address segments is suppressed rupt vectors. Because data contained within SEGMENT AT address segments is suppressed  $\mathbb{E}[\mathbb{E}^{\mathbb{E}}_{\mathbb{E}}]$  by LINK and not by MASM (which places the data in the object module), it is possible to  $\Box$  use .OBJ files generated by MASM with another linker that supports ROM or other absolute  $\lceil \cdot \rceil$  ;  $\lceil \cdot \rceil$  code generation should the programmer require this specialized capability.

#### **The** *class* **type parameter**  . . The class type parameter

The *class* parameter provides the means to organize different segments into classifications. For instance, here are three source modules, each with its own separate code and data segments: segments:

```
;Module "A"' 
;Module "A"'
        A-DATA SEGMENT PARA PUBLIC 'DATA' 
A_DATA SEGMENT PARA PUBLIC 'DATA'
. ;Module "A" data fields
                                                       ;Module "A" data fields 
\blacksquare \blacksquare \blacksA-CODE SEGMENT PARA PUBLIC 'CODE' 
. i A_CODE SEGMENT PARA PUBLIC 'CODE'
;Module "A" code 
1 ' :Module "A" code
    A-CODE ENDS 
E A_CODE ENDS
                                                                          END 
        ' ' END ' END ' ' END ' ' END ' ' END ' ' ' END '
```
(more) (more)

```
;Module "B" 
;Module
"B"
B_DATA SEGMENT PARA PUBLIC 'DATA' 
B_DATA
SEGMENT PARA PUBLIC
'DATA'
B_DATA  SEGMENT PARA PUI<br>;Module <mark>"B"</mark> data fields
B_DATA ENDS 
B.DATA
ENDS
B-CODE SEGMENT PARA PUBLIC 'CODE' 
B_CODE
SEGMENT PARA PUBLIC
'CODE'
;Module "B" code 
;Module
"B" code
B_CODE ENDS 
B_CODE
ENDS
                END 
END
,<br>Module "C"
, HOULLE C<br>C_DATA SEGMENT PARA PUBLIC 'DATA'
;Module ncn data fields 
iModule
C_DATA ENDS 
C_DATA
ENDS
C_CODE SEGMENT PARA PUBLIC 'CODE' 
C_CODE
SEGMENT PARA PUBLIC
'CODE'
;Module "C" code 
;Module
"C" code
C_CODE ENDS 
C_CODE
ENDS
                END 
END
```
If the 'CODE' and 'DATA' *class* types are removed from the SEGMENT directives shown If the 'CODE' and 'DATA' class types are removed from the SEGMENT directives shown above, the linker organizes the segments as it encounters them. If the programmer specifies the modules to the linker in alphabetic order, the linker produces the following fies the modules to the linker in alphabetic order, the linker produces the following segment ordering: segment ordering:

A\_DATA A\_DATA A\_CODE B\_DATA B\_DATA B\_CODE B\_CODE C\_DATA C\_DATA C\_CODE C\_CODE

However, if the programmer specifies the *class* types shown in the sample source mod-However, if the programmer specifies the class types shown in the sample source modules, the linker organizes the segments by classification as follows: ules, the linker organizes the segments by classification as follows:

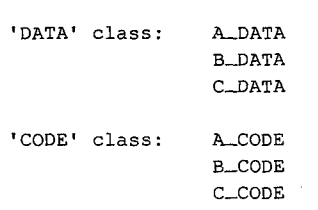

Notice that the linker still organizes the classifications in the order in which it encounters Notice that the linker still organizes the classifications in the order in which it encounters the segments belonging to the various classifications. To completely control the order in the segments belonging to the various classifications. To completely control the order in which the linker organizes the segments, the programmer must use one of three basic which the linker organizes the segments, the programmer must use one ofthree basic approaches. The preferred method involves using the /DOSSEG switch with the linker. approaches The preferred method involves using the /DOSSEG switch with the linker. This produces the segment ordering shown in Figure 4-1. The second method involves This produces the segment ordering shown in Figure 4-1. The second method involves creating a special source module that contains empty SEGMENT-ENDS blocks for all the creating a special source module that contains empty SEGMENT—ENDS blocks for all the segments declared in the various other source modules. The programmer creates the list segments declared in the various other source modules. The programmer creates the list in the order the segments are to be arranged in memory and then specifies the .OBJ file for this module as the first file for the linker to process. This procedure establishes the order this module as the first file for the linker to process. This procedure establishes the order of all the segments before LINK begins processing the other program modules, so the of all the segments before LINK begins processing the other program modules, so the

cA———-—----l-I--I--IIIIIIII

programmer can declare segments in these other modules in any convenient order. For programmer can declare segments in these other modules in any convenient order. For instance, the following source module rearranges the result of the previous example so instance, the following source module rearranges the result ofthe previous example so that the linker places the 'CODE' class before the 'DATA' class: that the linker places the 'CODE' class before the 'DATA' class:

```
lLCODE SEGMENT PARA PUBLIC 'CODE' 
A_CODE SEGMENT PARA PUBLIC 'CODE'
A_CODE ENDS
 B_CODE SEGMENT PARA PUBLIC 'CODE' 
B_CODE SEGMENT PARA PUBLIC 'CODE'
B_CODE ENDS 
C_CODE SEGMENT PARA PUBLIC 'CODE' 
C_CODE SEGMENT PARA PUBLIC 'CODE'
C_CQDE ENDS 
C_CODE ENDS
lLDATA SEGMENT PARA PUBLIC 'DATA' 
A_DATA SEGMENT PARA PUBLIC 'DATA'
A_DATA ENDS
B_DATA SEGMENT PARA PUBLIC 'DATA' 
B_DATA SEGMENT PARA PUBLIC 'DATA'
B__DATA ENDS 
B_DATA ENDS
C__DATA SEGMENT PARA PUBLIC 'DATA' 
C_DATA SEGMENT PARA PUBLIC 'DATA'
C__DATA ENDS 
ALCODE GEGH
 B<sub>ro</sub>cope dedi
A_DAIA BECABAI IMERI
C<sub>o</sub>para Condictions
```
END END

Rather than creating a new module, the third method places the same segment ordering Rather than creating a new module, the third method places the same segment ordering list shown above at the start of the first module containing actual code or data that the list shown above at the start ofthe first module containing actual code or data that the programmer will be specifying for the linker. This duplicates the approach used by programmer will be specifying for the linker. This duplicates the approach used by Microsoft's newer compilers, such as C version 4.0.

Microsoft's newer compilers, such as C version 4.0.<br>The ordering of segments within the load module has no direct effect on the linker's adjustment of address references to locations within the various segments. Only the adjustment of address references to locations within the various segments. Only the GROUP directive and the SEGMENT directive's *combine* parameter affect address GROUP directive and the SEGMENT directive's combine parameter affect address adjustments performed by the linker. *See* The MASM GROUP Directive below. adjustments performed by the linker. See The MASM GROUP Directive below.

Note: Certain older versions of the IBM Macro Assembler wrote segments to the object file in alphabetic order regardless of their order in the source file. These older versions can file in alphabetic order regardless oftheir order in the source file. These older versions can limit efforts to control segment ordering. Upgrading to a new version of the assembler is limit efforts to control segment ordering. Upgrading to a new version ofthe assembler is the best solution to this problem.

#### **Ordering segments to shrink the .EXE file**  Ordering segments to shrink the .EXE file

Correct segment ordering can significantly decrease the size of a .EXE program as it Correct segment ordering can significantly decrease the size of a .EXE program as it resides on disk. This size-reduction ordering is achieved by placing all uninitialized data resides on disk. This size—reduction ordering is achieved by placing all uninitialized data fields in their own segments and then controlling the linker's ordering of the program's fields in their own segments and then controlling the linkers ordering ofthe program's segments so that the uninitialized data field segments all reside at the end of the program. segments so that the uninitialized data field segments all reside at the end ofthe program. When the program modules are assembled, MASM places information in the object mod-When the program modules are assembled, MASM places information in the object modules to tell the linker about initialized and uninitialized areas of all segments. The linker ules to tell the linker about initialized and uninitialized areas of all segments. The linker then uses this information to prevent the writing of uninitialized data areas that occur at then uses this information to prevent the writing of uninitialized data areas that occur at the end of the program image as part of the resulting .EXE file. To account for the memory space required by these fields, the linker also sets the MINALLOC field in the .EXE file space required by these fields, the linker also sets the MINALLOC field in the .EXE file<br>header to represent the data area not written to the file. MS-DOS then uses the MINALLOC field to reallocate this missing space when loading the program. field to reallocate this missing space when loading the program.

## **The MASM GROUP directive**  The MASM GROUP directive

The MASM GROUP directive can also have a strong impact on a .EXE program. However, The MASM GROUP directive can also have a strong impact on a .EXE program. However, the GROUP directive has no effect on the arrangement of program segments within memory. Rather, GROUP associates program segments for addressing purposes. ory. Rather, GROUP associates program segments for addressing purposes. '

The GROUP directive has the following syntax: The GROUP directive has the following syntax:

grpname GROUP segname,segname,segname,...

This directive causes the linker to adjust all address references to labels within any speci-This directive causes the linker to adjust all address references to labels within any specified *segname* to be relative to the start of the declared group. The start of the group is determined at link time. The group starts with whichever of the segments in the GROUP list termined at link time. The group starts with whichever ofthe segments in the GROUP list the linker places lowest in memory. the linker places lowest in memory.

That the GROUP directive neither causes nor requires contiguous arrangement of the That the GROUP directive neither causes nor requires contiguous arrangement ofthe grouped segments creates some interesting, although not necessarily desirable, possi-grouped segments creates some interesting, although not necessarily desirable, possibilities. For instance, it permits the programmer to locate segments not belonging to the bilities. For instance, it permits the programmer to locate segments not belonging to the declared group between segments that do belong to the group. The only restriction im-declared group between segments that do belong to the group. The only restriction im posed on the declared group is that the last byte of the last segment in the group must posed on the declared group is that the last byte of the last segment in the group must occur within 64 KB of the start of the group. Figure 4-7 illustrates this type of segment arrangement: arrangement:

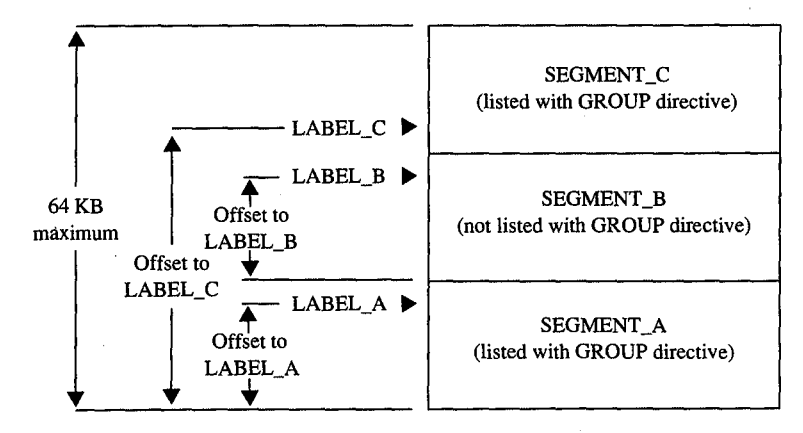

*Figure 4-7. Noncontiguous segments in the same GROUP*  Figure 4— 7. Noncontz'guoussegments in the same GROUP.

**Warning:** One of the most confusing aspects of the GROUP directive relates to MASM's<br>OFFSET operator. The GROUP directive affects only the offset addresses generated by OFFSET operator. The GROUP directive affects only the offset addresses generated by such direct addressing instructions as such direct addressing instructions as

MOV AX,FIELD\_LABEL MOV AX, FIELD\_LABEL

but it has no effect on immediate address values generated by such instructions as but it has no effect on immediate address values generated by such instructions as

MOV AX,OFFSET FIELD\_LABEL MOV AX , OFFSET FIELD—LABEL

Section II: Programming in the MS-DOS Environment 131

Using the OFFSET operator on labels contained within grouped segments requires the Using the OFFSET operator on labels contained within grouped segments requires the following approach: following approach:

MOV AX, OFFSET GROUP\_NAME:FIELD\_LABEL

The programmer must *explicitly* request the offset from the group base, because MASM The programmer must explicitly request the offset from the group base, because MASM defines the result of the OFFSET operator to be the offset of the label from the start of its segment, not its group. The second second service is seen to be a set of the second second service is seen to be a set of the second second service is seen to be a set of the second service is seen to be a set of the secon

#### **Structuring a small program with SEGMENT and GROUP**  Structuring a small programwith SEGMENT and GROUP

Now that we have analyzed the functions performed by the SEGMENT and GROUP direc-Now that we have analyzed the functions performed by the SEGMENT and GROUP direc tives, we'll put both directives to work structuring a skeleton program. The program, tives, we'll put both directives to work structuring a skeleton program. The program, shown in Figures 4-8, 4-9, and 4-10, consists of three source modules (MODULE\_A,<br>MODULE\_B, and MODULE\_C), each using the following four program segments: MODULE\_B, and MODULE\_C), each using the following four program segments:

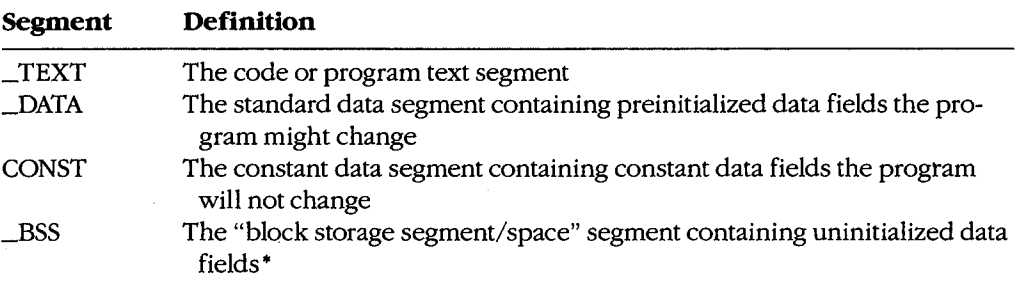

• Programmers familiar with the IBM 1620/1630 or CDC 6000 and Cyber assemblers may recognize BSS as ' Programmers familiar with the IBM 1620/1650 or CDC 6000 and Cyber assemblers may recognize BSS as "block started at symbol," which reflects an equally appropriate, although somewhat more elaborate, defini-"block started at symbol," which reflects an equally appropriate, although somewhat more elaborate, definition of the abbreviation. Other common translations of BSS, such as "blank static storage," misrepresent the tion ofthe abbreviation. Other common translations of B85, such as "blank static storage," misrepresent the segment name, because blanking of BSS segments does not occur—the memory contains undetermined values when the program begins execution. values when the program begins execution.

```
;Source Module MODULE-A 
;Source Module MODULE_A
```
;Predeclare all segments to force the linker's segment ordering \*\*\*\*\*\*\*\*\*\*\*\*\*\* ;Precleclare all segments to force the linker's segment ordering \*\*\*\*\*\*\*\*\*\*\*\*\*\*

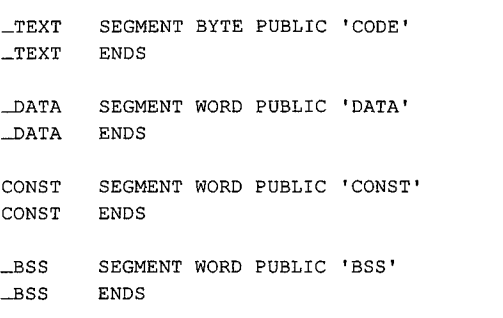

Figure 4-8. Structuring a .EXE program: MODULE\_A. Figure 4-8. Structuring a .EXEprogram: MODULE\_A. (more)

(more)
Article 4: Structure of an Application Program Article 4: Structure of an Application Program

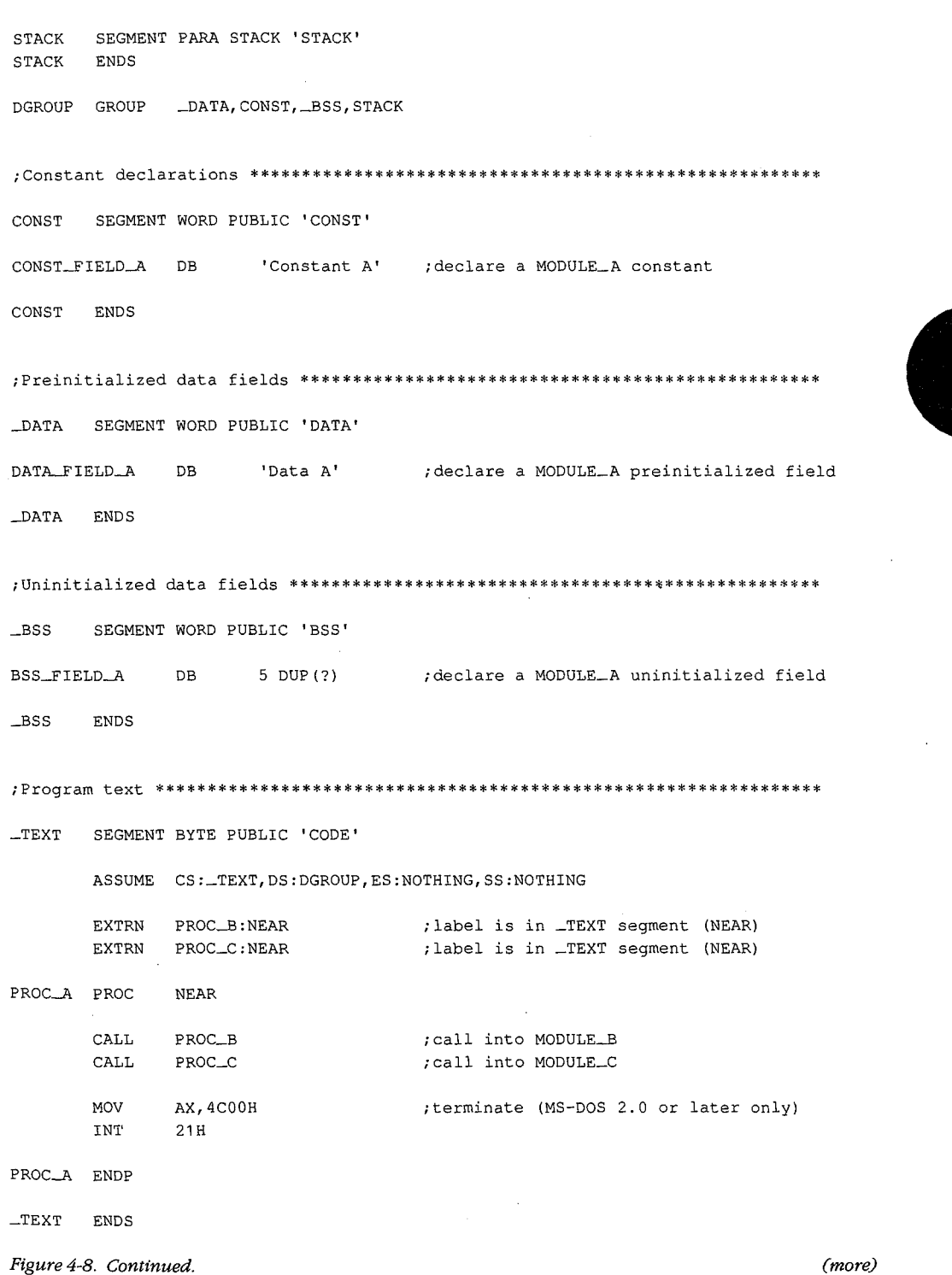

*Section II: Programming in the MS-DOS Environment* 133 Section 11: Programming in the MS-DOS Environment 133

HUAWEI EX. 1010 - 145/1582 HUAWEI EX. 1010 - 145/1582 '-———«

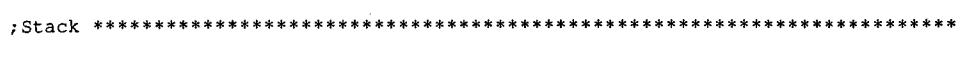

STACK SEGMENT PARA STACK 'STACK' STACK SEGMENT PARA STACK 'STACK'

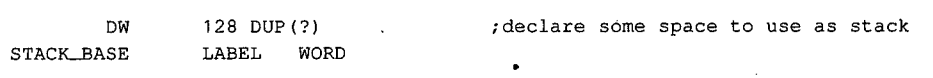

STACK ENDS  $\begin{array}{c} \texttt{SPACE} \end{array}$  ENDS

END PROC\_A ;declare PROC-A as entry point END PROC\_A ;declare PROC\_A as entry point

Figure 4-8. Continued. Figure 4-8. Continued.

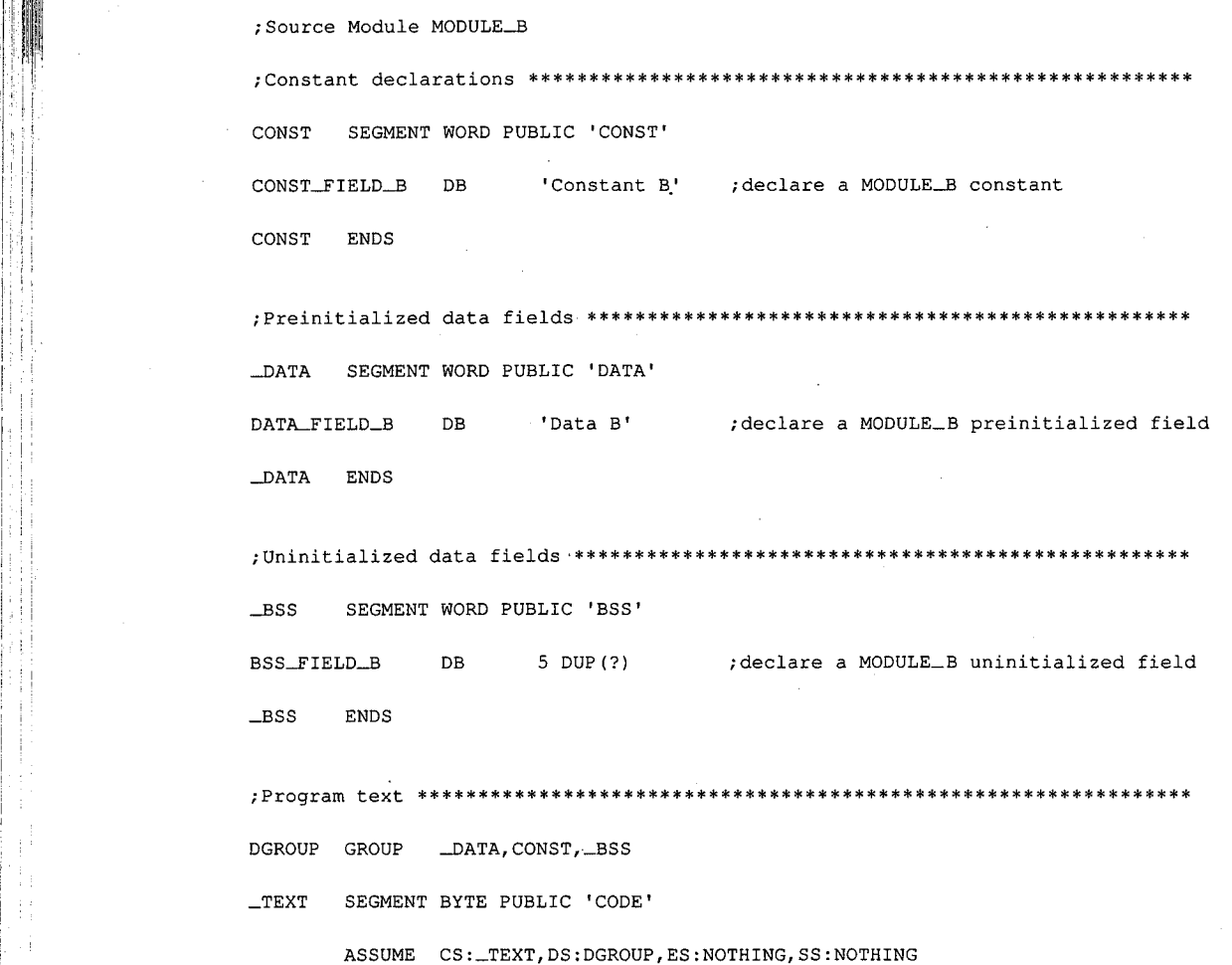

Figure 4-9. Structuring a .EXE program: MODULE\_B. (more) (more)

HUAWEI EX. 1010 - 146/1582 134 TheMS'DOSEWC'We'fi" HUAWEI EX. 1010 - 146/1582

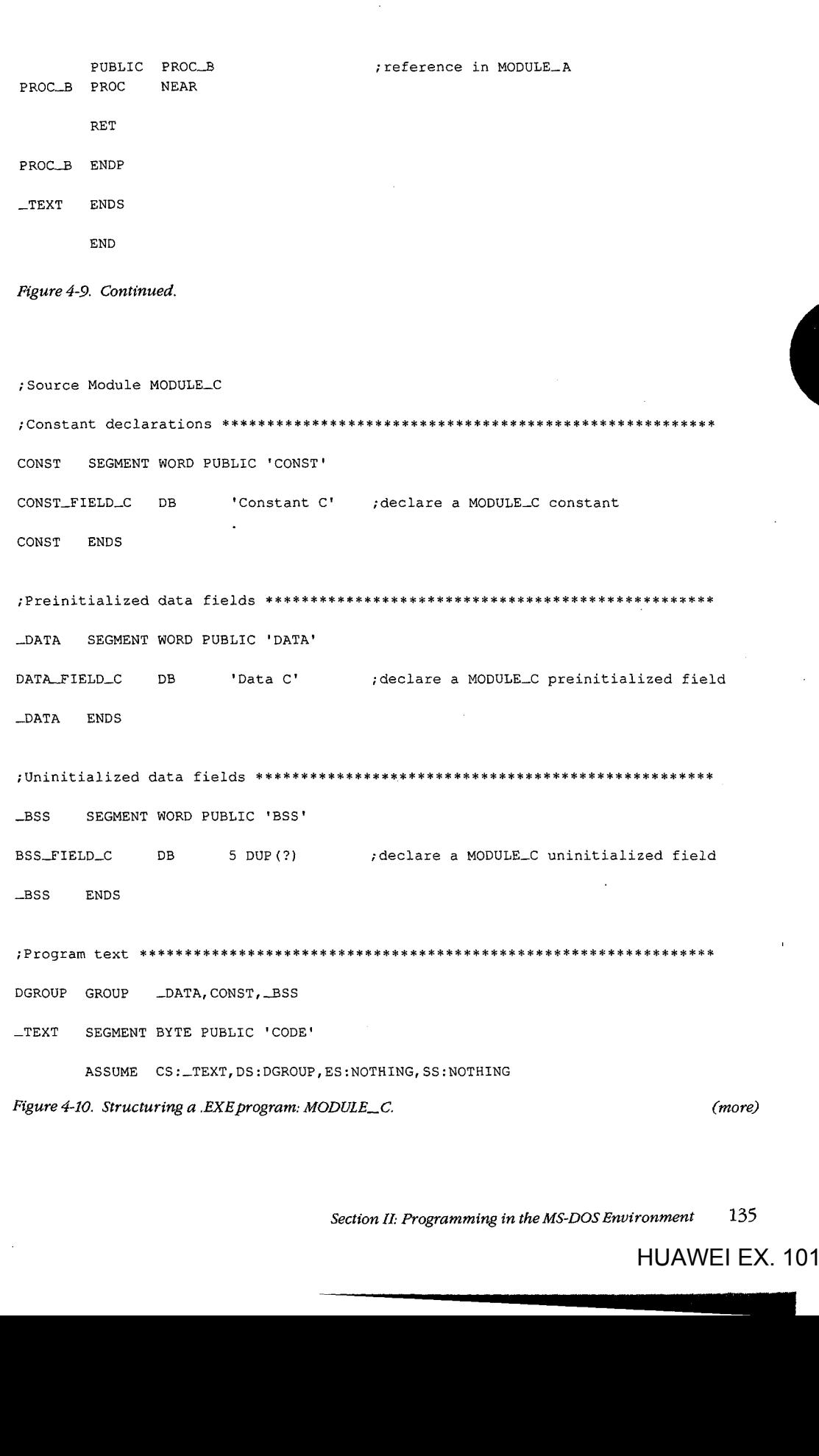

 $\hat{\boldsymbol{\beta}}$ 

Section II: Programming in the MS-DOS Environment 135

#### Part B: Programming for MS-DOS Part B: Programming for MS-DOS

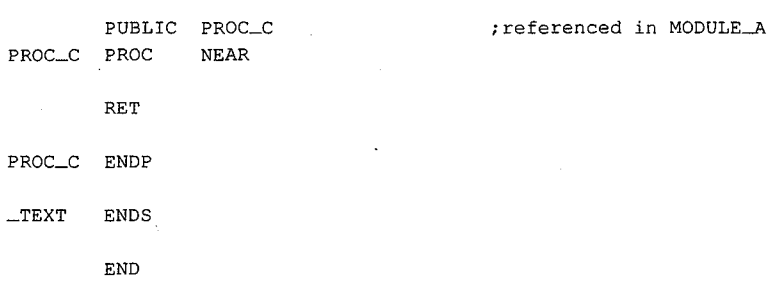

*·Figure 4-10. Continued.*  " Figure 4—10. Continued.

This example creates a small memory model program image, so the linked program can This example creates a small memory model program image, so the linked program can have only a single code segment and a single data segment — the simplest standard form of a .EXE program. See Using Microsoft's Contemporary Memory Models below.

In addition to declaring the four segments already discussed, MODULE\_ A declares a In addition to declaring the four segments already discussed, MODULE\_ A declares a STACK segment in which to define a block of memory for use as the program's stack and also defines the linking order of the five segments. Defining the linking order leaves the also defines the linking order of the five segments. Defining the linking order leaves the programmer free to declare the segments in any order when defining the segment con-programmer free to declare the segments in any order when defining the segment contents- a necessity because the assembler has difficulty assembling programs that use tents—a necessity because the assembler has difficulty assembling programs that use forward references. forward references.

With Microsoft's MASM and LINK on the same disk with the .ASM files, the following com-With Microsoft's MASM and LINK on the same disk with the .ASM files, the following commands can be made into a batch file: mands can be made into a batch file:

MASM STRUCA; MASM STRUCA; MASM STRUCB; MASM STRUCB; MASM STRUCC; MASM STRUCC; LINK STRUCA+STRUCB+STRUCC/M; LINK STRUCA+STRUCB+STRUCC/M;

These commands will assemble and link all the .ASM files listed, producing the memory These commands will assemble and link all the .ASM files listed, producing the memory map report file STRUCA.MAP shown in Figure 4-11.<br>Start Stop Length Name Class

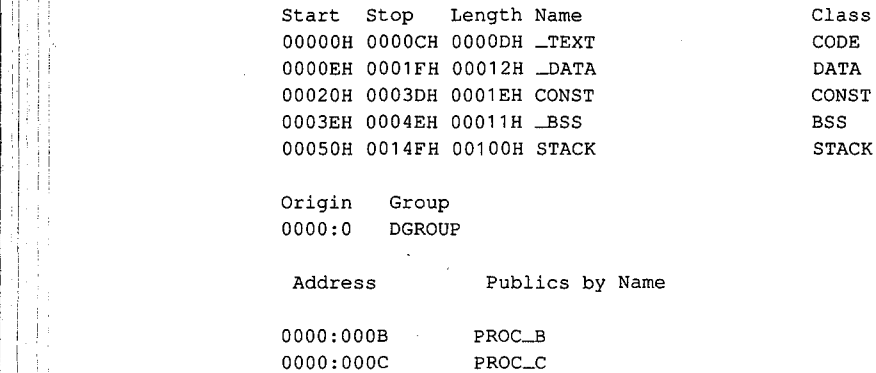

**Figure 4-11.** Structuring a .EXE program: memory map report. (more) (more)

*(more)* 

1 <sup>1</sup> .

The property of the property of the control of the control of the control of the control of the control of the

Address Publics by Value Address Publics by Value

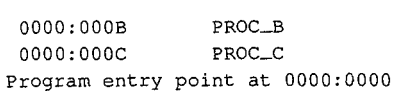

*Figure 4-11. Continued.*  Figure 4—11. Continued. ,

The above memory map report represents the memory diagram shown in Figure 4-12.<br>Absolute

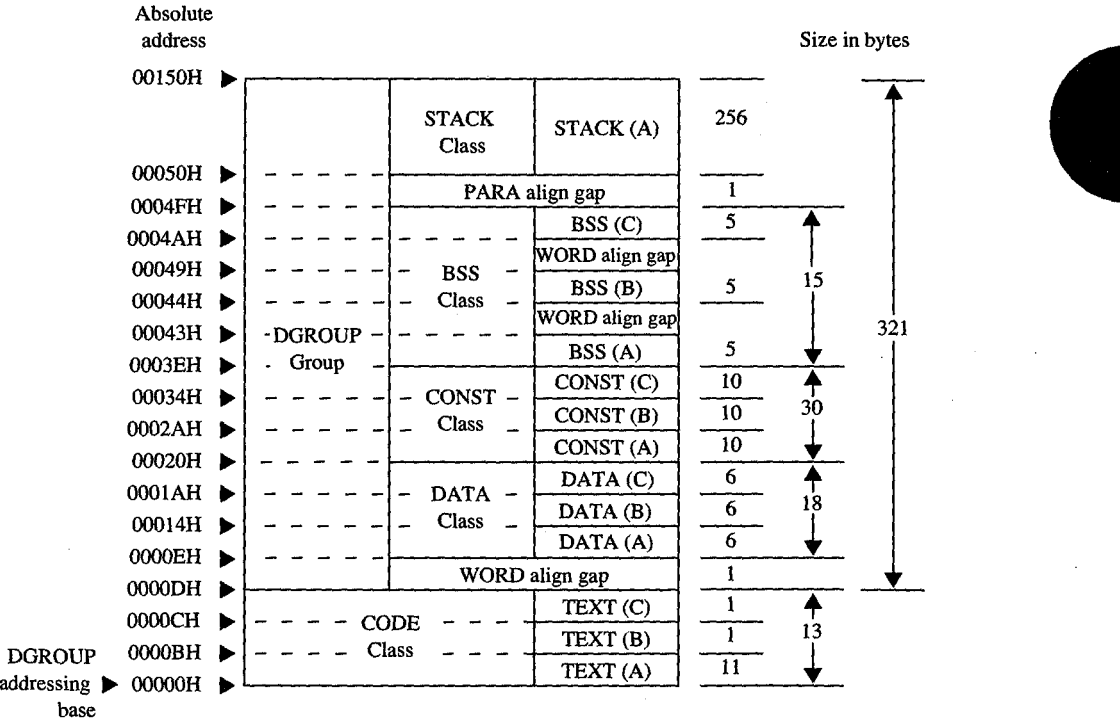

*Figure 4-12. Structure of the sample .EXE program.*  Figure 4-12. Structure ofthe sample .EXEprogram.

L

L

#### **Using Microsoft's contemporary memory models**  Using Microsoft's contemporarymemory models

Now that we've analyzed the various aspects of designing assembly-language .EXE pro-Now that we've analyzed the various aspects of designing assembly-language .EXE programs, we can look at how Microsoft's high-level-language compilers create .EXE pro-grams, we can look at how Microsoft's high-level—language compilers create .EXE pro grams from high-level-language source files. Even assembly-language programmers will grams from high—level—language source files. Even assembly-language programmers will find this discussion of interest and should seriously consider using the five standard find this discussion of interest and should seriously consider using the five standard memory models outlined here. memory models outlined here. Example the programmers will<br>seriously consider using the five standard<br>critically consider using the five standard<br>C. Compiler version 4.0, which, along with the<br>incorporates the most contemporary code<br>compilers generate

This discussion is based on the Microsoft C Compiler version 4.0, which, along with the This discussion is based on the Microsoft C Compiler version 4.0, which, along with the Microsoft FORTRAN Compiler version 4.0, incorporates the most contemporary code Microsoft FORTRAN Compiler version 4.0, incorporates the most contemporary code generator currently available. These newer compilers generate code based on three to five generator currently available. These newer compilers generate code based on three to five

Section II: Programming in the MS-DOS Environment 137

#### Part B: Programming for MS-DOS Part B: Programming for MS—DOS

of the following standard programmer-selectable program structures, referred to as memory models. The discussion of each of these memory models will center on the model's ory models. The discussion of each ofthese memory models will center on the model's use with the Microsoft C Compiler and will close with comments regarding any differences use with the Microsoft C Compiler and will close with comments regarding any differences for the Microsoft FORTRAN Compiler. for the Microsoft FORTRAN Compiler.

*Small (C compiler switch /AS) <code>This</code> model, the default, includes only a single code seg*ment and a single data segment. All code must fit within 64 KB, and all data must fit within ment and a single data segment. All code must fit within 64 KB, and all data must fit within an additional 64 KB. Most C program designs fall into this category. Data can exceed the an additional 64 KB. Most C program designs fall into this category. Data can exceed the 64 KB limit only if the far and huge attributes are used, forcing the compiler to use far 64 KB limit only ifthe far and huge attributes are used, forcing the compiler to use faraddressing, and the linker to place far and huge data items into separate segments. The addressing, and the linker to place far and huge data items into separate segments. The data-size-threshold switch described for the compact model is ignored by the Microsoft C data-size—threshold switch described for the compact model is ignored by the Microsoft C Compiler when used with a small model. The C compiler uses the default segment name Compiler when used with a small model. The C compiler uses the default segment name \_TEXT for all code and the default segment name\_ DATA for all non-far/huge data. \_TEXT for all code and the default segment name \_DATA for all non-far/huge data. Microsoft FORTRAN programs can generate a semblance of this model only by using the Microsoft FORTRAN programs can generate a semblance ofthis model only by using the !NM (name module) and /AM (medium model) compiler switches in combination with the /NM (name module) and /AM (medium model) compiler switches in combination with the near attribute on all subprogram declarations. near attribute on all subprogram declarations.

Medium (C and FORTRAN compiler switch /AM) This model includes only a single data segment but breaks the code into multiple code segments. All data must fit within 64 KB, segment but breaks the code into multiple code segments. All data must fit within 64 KB,but the 64 KB restriction on code size applies only on a module-by-module basis. Data can but the 64 KB restriction on code size applies only on a module-by—module basis. Data can exceed the 64 KB limit only if the far and huge attributes are used, forcing the compiler to use far addressing, and the linker to place far and huge data items into separate segments. use far addressing, and the linker to place far and huge data items into separate segments. The data-size-threshold switch described for the compact model is ignored by the The data—size—threshold switch described for the compact model is ignored by the Microsoft C Compiler when used with a medium model. The compiler uses the default segment name \_DATA for all non-far/huge data and the template *module\_TEXT* to create ment name \_DATA for all non—far/huge data and the template module\_TEXT to create names for all code segments. The *module* element of *module\_TEXT* indicates where the names for all code segments. The module element of module\_\_TEXT indicates where the compiler is to substitute the name of the source module. For example, if the source module HELPFUNC.C is compiled using the medium model, the compiler creates the code seg-HELPFUNC.C is compiled using the medium model, the compiler creates the code segment HELPFUNC\_ TEXT. The Microsoft FORTRAN Compiler version 4.0 directly supports ment HELPFUNC\_\_TEXT. The Microsoft FORTRAN Compiler version 4.0 directly supports  $\mathbb{R}$  the medium model.

 $\lvert \rvert$  *Compact (C compiler switch /AC)* This model includes only a single code segment but  $\frac{1}{1}$  breaks the data into multiple data segments. All code must fit within 64 KB, but the data is allowed to consume all the remaining available memory. The Microsoft C Compiler's optional data-size-threshold switch (/Gt) controls the placement of the larger data items into tional data-size-threshold switch (/60 controls the placement ofthe larger data items into additional data segments, leaving the smaller items in the default segment for faster access. <sup>l</sup> additional data segments, leaving the smalleritems in the default segment for faster access. Individual data items within the program cannot exceed 64 KB under the compact model i is a local visit without being explicitly declared huge. The compiler uses the default segment name \_TEXT for all code segments and the template *module#\_DATA* to create names for all data \_TEXT for all code segments and the template module#\_DATA to create names for all data segments. The *module* element indicates where the compiler is to substitute the source  $| \cdot |$  .  $|$  .  $|$  .  $|$  module's name; the  $\#$  element represents a digit that the compiler changes for each additional data segment required to hold the module's data. The compiler starts with the digit 5 and counts up. For example, if the name of the source module is HELPFUNC.C, the com- $\Box$  . piler names the first data segment HELPFUNC5\_DATA. FORTRAN programs can generate part that the large model only by using the /NM (name module) and /AL (large model) and  $\theta$  . a semblance of this model only by using the /NM (name module) and /AL (large model) compiler switches in combination with the near attribute on all subprogram declarations.

I i

I 'i' i i I'

Large (C and FORTRAN compiler switch /AL) This model creates multiple code and data segments. The compiler treats data in the same manner as it does for the compact model segments. The compiler treats data in the same manner as it does for the compact model and treats code in the same manner as it does for the medium model. The Microsoft and treats code in the same manner as it does for the medium model. The Microsoft FORTRAN Compiler version 4.0 directly supports the large model. FORTRAN Compiler version 4.0 directly supports the large model.

Huge (C and FORTRAN compiler switch /AH) Allocation of segments under the huge model follows the same rules as for the large model. The difference is that individual data model follows the same rules as for the large model. The difference is that individual data items can exceed 64 KB. Under the huge model, the compiler generates the necessary items can exceed 64 KB. Under the huge model, the compiler generates the necessary code to index arrays or adjust pointers across segment boundaries, effectively transforming code to index arrays or adjust pointers across segment boundaries, effectively transforming the microprocessor's segment-addressed memory into linear-addressed memory. This the microprocessor's segment-addressed memory into linear-addressed memory. This makes the huge model especially useful for porting a program originally written for a pro-makes the huge model especially useful for porting a program originally written for a pro cessor that used linear addressing. The speed penalties the program pays in exchange for cessor that used linear addressing. The speed penalties the program pays in exchange for<br>this addressing freedom require serious consideration. If the program actually contains any data structures exceeding 64 KB, it probably contains only a few. In that case, it is best any data structures exceeding 64 KB, it probably contains only a few. In that case, it is best to avoid using the huge model by explicitly declaring those few data items as huge using to avoid using the huge model by explicitly declaring those few data items as huge using the huge keyword within the source module. This prevents penalizing all the non-huge the huge keyword within the source module. This prevents penalizing all the non-huge items with extra addressing math. The Microsoft FORTRAN Compiler version 4.0 directly items with extra addressing math. The Microsoft FORTRAN Compiler version 4.0 directly supports the huge model. supports the huge model.

Figure 4-13 shows an example of the segment arrangement created by a large/huge model Figure 4-13 shows an example of the segment arrangement created by a large/huge model program. The example assumes two source modules: MSCA.C and MSCB.C. Each source program. The example assumes two source modules: MSCAC and MSCB.C. Each source ' module specifies enough data to cause the compiler to create two extra data segments for<br>that module. The diagram does not show all the various segments that occur as a result of that module. The diagram does not show all the various segments that occur as a result of linking with the run-time library or as a result of compiling with the intention of using the Code View debugger. CodeView debugger.

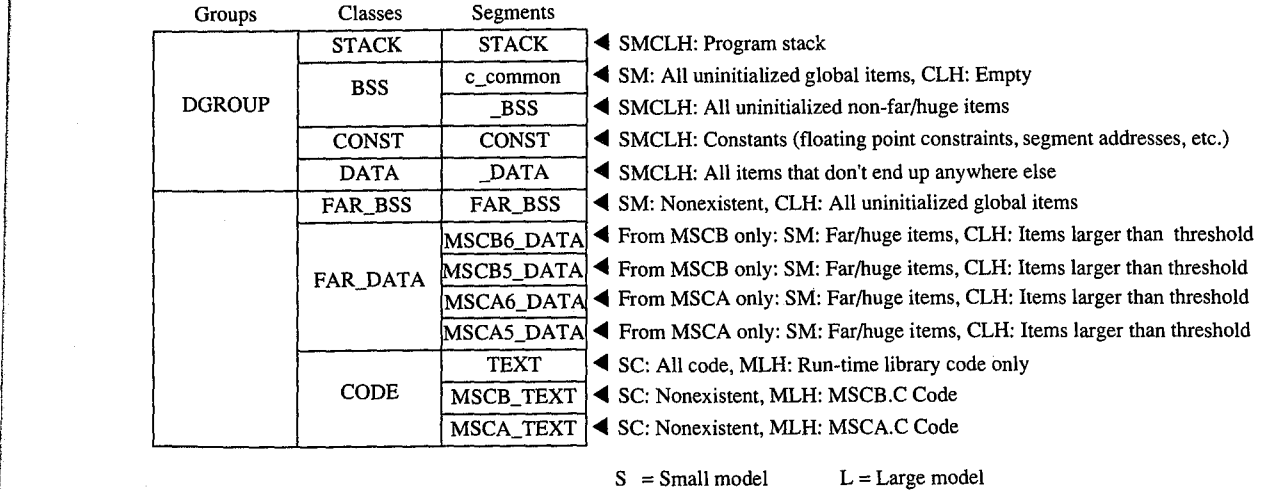

 $C =$  Compact model

 $M = \text{Median} \mod M = \text{Huge model}$ 

*Figure 4-13. General structure of a Microsoft C program.*  Figure 4-13. Generalstructure ofa Microsoft Cprogram.

lE i

Section II: Programming in the MS-DOS Environment 139

 $H = Huge model$ 

Note that if the program declares an extremely large number of small data items, it can exceed the 64 KB size limit on the default data segment (\_DATA) regardless of the memory exceed the 64 KB size limit on the default data segment (\_DATA) regardless ofthe memory model specified. This occurs because the data items all fall below the data-size-threshold model specified. This occurs because the data items all fall below the data-size-threshold limit (compiler /Gt switch), causing the compiler to place them in the \_DATA segment. limit (compiler /Gt switch), causing the compiler to place them in the \_DATA segment. Lowering the data size threshold or explicitly using the far attribute within the source Lowering the data size threshold or explicitly 'using the far attribute within the source modules eliminates this problem. modules eliminates this problem.

#### **Modifying the .EXE file header**  Modifying the .EXE file header

With most of its language compilers, Microsoft supplies a utility program called EXEMOD. With most ofits language compilers, Microsoft supplies a utility program called EXEMOD. *See* PROGRAMMING UTILITIES: EXEMOD. This utility allows the programmer to display See PROGRAMMING UTILITIES: EXEMOD. This utility allows the programmer to display and modify certain fields contained within the .EXE file header. Following are the header and modify certain fields contained within the .EXE file header. Following are the header fields EXEMOD can modify (based on EXEMOD version 4.0): fields EXEMOD can modify (based on EXEMOD version 4.0):

*MAXALLOC* This field can be modified by using EXEMOD's /MAX switch. Because MAXALLOC This field can be modified by using EXEMOD's /MAX switch. Because EXEMOD operates on .EXE files that have already been linked, the /MAX switch can be EXEMOD operates on .EXE files that have already been linked, the /MAX switch can be used to modify the MAXALLOC field in existing .EXE programs that contain the default used to modify the MAXALLOC field in existing .EXE programs that contain the default MAXALLOC value of FFFFH, provided the programs do not rely on MS-DOS's allocating MAXALLOC value of FFFFH, provided the programs do not rely on MS-DOS's allocating all free memory to them. EXEMOD's /MAX switch functions in an identical manner to all free memory to them. EXEMOD's /MAX switch functions in an identical manner to LINK's /CPARMAXALLOC switch. LINK'S /CPARMAXALLOC switch.

*MINALLOC* This field can be modified by using EXEMOD's /MIN switch. Unlike the case MINALLOC This field can be modified by using EXEMOD's /MIN switch. Unlike the case with the MAXALLOC field, most programs do not have an arbitrary value for MINALLOC. with the MAXALLOC field, most programs do not have an arbitrary value for MINALLOC. MINALLOC normally represents uninitialized memory and stack space the linker has com-MINALLOC normally represents uninitialized memory and stack space the linker has compressed out of the .EXE file, so a programmer should never *reduce* the MINALLOC value pressed out ofthe .EXE file, so a programmer should never reduce the MINALLOC value within a .EXE program written by someone else. If a program requires some minimum within a .EXE program written by someone else. If a program requires some minimum amount of extra dynamic memory in addition to any static fields, MINALLOC can be in-amount of extra dynamic memory in addition to any static fields, MINALLOC can be increased to ensure that the program will have this extra memory before receiving control. If creased to ensure that the program will have this extra memory before receiving control. If this is done, the program will not have to verify that MS-DOS allocated enough memory to this is done, the program will not have to verify that MS-DOS allocated enough memory to meet program needs. Of course, the same result can be achieved without EXEMOD by meet program needs. Of course, the same result can be achieved Without EXEMOD by declaring this minimum extra memory as an uninitialized field at the end of the program. declaring this minimum extra memory as an uninitialized field at the end ofthe program.

*Initial SP Value* This field can be modified by using the /STACK switch to increase or Initial SP Value This field can be modified by using the /STACK switch to increase or decrease the size of a program's stack. However, modifying the initial SP value for pro-decrease the size of a program's stack. However, modifying the initial SP value for programs developed using Microsoft language compiler versions earlier than the following grams developed using Microsoft language compiler versions earlier than the following may cause the programs to fail: C version 3.0, Pascal version 3.3, and FORTRAN version may cause the programs to fail: C version 3.0, Pascal version 3.3, and FORTRAN version 3.3. Other language compilers may have the same restriction. The /STACK switch can also 3.3. Other language compilers may have the same restriction. The /STACK switch can also be used with programs developed using MASM, provided the stack space is linked at the be used with programs developed using MASM, provided the stack space is linked at the end of the program, but it would probably be wise to change the size of the STACK segment declaration within the program instead. The linker also provides a /STACK switch ment declaration within the program instead. The linker also provides <sup>a</sup> /STACK switch that performs the same purpose. that performs the same purpose.

Note: With the /H switch set, EXEMOD displays the current values of the fields within the .EXE header. This switch should not be used with the other switches. EXEMOD also the .EXE header. This switch should not be used with the other switches. EXEMOD also displays field values if no switches are used. displays field values if no switches are used.

Warning: EXEMOD also functions correctly when used with packed .EXE files created using EXEPACK or the /EXEPACK linker switch. However, it is important to use the using EXEPACK or the /EXEPACK linker switch. However, it is important to use the EXEMOD version shipped with the linker or EXEPACK utility. Possible future changes in EXEMOD version shipped with the linker or EXEPACK utility. Possible future changes in the packing method may result in incompatibilities between EXEMOD and nonassociated the packing method may result in incompatibilities between EXEMOD and nonassociated linker/EXEPACK versions. linker/EXEPACK versions.

#### **Patching the .EXE program using DEBUG**  Patching the .EXE program using DEBUG

Every experienced programmer knows that programs always seem to have at least one Every experienced programmer knows that programs always seem to have at least one unspotted error. If a program has been distributed to other users, the programmer will unspotted error. If a program has been distributed to other users, the programmer will probably need to provide those users with corrections when such bugs come to light. One probably need to provide those users with corrections when such bugs come to light. One inexpensive updating approach used by many large companies consists of mailing out inexpensive updating approach used by many large companies consists of mailing out single-page instructions explaining how the user can patch the program to correct the single-page instructions explaining how the user can patch the program to correct the problem. problem.

Program patching usually involves loading the program file into the DEBUG utility supplied with MS-DOS, storing new bytes into the program image, and then saving the pro-plied with MS-DOS, storing new bytes into the program image, and then saving the pro gram file back to disk. Unfortunately, DEBUG cannot load a .EXE program into memory gram file back to disk. Unfortunately, DEBUG cannot load a .EXE program into memory and then save it back to disk in . EXE format. The programmer must trick DEBUG into and then,save it back to disk in .EXE format. The programmer must trick DEBUG into patching .EXE program files, using the procedure outlined below. *See P*ROGRAMMING  $\overline{\phantom{a}}$ UTILITIES: DEBUG. UTILITIES: DEBUG.

**Note:** Users should be reminded to make backup copies of their program before attempt-Note: Users should be reminded to make backup copies of their program before attempting the patching procedure. ing the patching procedure.

- 1. Rename the .EXE file using a filename extension that does not have special meaning 1. Rename the .EXE file using a filename extension that does not have special meaning for DEBUG. (Avoid .EXE, .COM, and .HEX.) For instance, MYPROG.BIN serves well as a temporary new name for MYPROG.EXE because DEBUG does not recognize a file a temporary new name for MYPROGEXE because DEBUG does not recognize a file with a .BIN extension as anything special. DEBUG will load the entire image of with a .BIN extension as anything special. DEBUG will load the entire image of MYPROG.BIN, including the .EXE header and relocation table, into memory starting MYPROG.BIN, including the .EXE header and relocation table, into memory starting at offset 100H within a .COM-style program segment (as discussed previously). at offset IOOH within a .COM-style program segment (as discussed previously).
- 2. Locate the area within the load module section of the .EXE file image that requires 2. Locate the area within the load module section ofthe .EXE file image that requires patching. The previous discussion of the .EXE file image, together with compiler/ patching. The previous discussion ofthe .EXE file image, together with compiler/ assembler listings and linker memory map reports, provides the information neces-assembler listings and linker memory map reports, provides the information necessary to locate the error within the .EXE file image. DEBUG loads the file image starting at offset 100H within a .COM-style program segment, so the programmer must ing at offset 100H within a .COM-style program segment, so the programmer must compensate for this offset when calculating addresses within the file image. Also, the compensate for this offset when calculating addresses within the file image. Also, the compiler listings and linker memory map reports provide addresses relative to the compiler listings and linker memory map reports provide addresses relative to the start of the program image within the .EXE file, not relative to the start of the file<br>itself. Therefore, the programmer must first check the information contained in the itself. Therefore, the programmer must first check the information contained in the .EXE file header to determine where the load module (the program's image) starts .EXE file header to determine where the load module (the program's image) starts within the file. within the file.
- 3. Use DEBUG's E (Enter Data) or A (Assemble Machine Instructions) command to 3. Use DEBUG's E (Enter Data) or A (Assemble Machine Instructions) command to insert the corrections. (Normally, patch instructions to users would simply give an insert the corrections. (Normally, patch instructions to users would simply give an address at which the user should apply the patch. The user need not know how to address at which the user should apply the patch. The user need not know how to determine the address.) determine the address.)
- 4. After the patch has been applied, simply issue the DEBUG W (Write File or Sectors) 4. After the patch has been applied, simply issue the DEBUG W (Write File or Sectors) command to write the corrected image back to disk under the same filename, pro-command to write the corrected image back to disk under the same filename, provided the patch has not increased the size of the program. If program size has vided the patch has not increased the size of the program. If program size has

Section II: Programming in the MS-DOS Environment 141<br>HUAWEI EX. 1010 - 153/1582 HUAWEI EX. 1010 - 153/1582

increased, first change the appropriate size fields in the .EXE header at the start of the increased, first change the appropriate size fields in the .EXE header at the start ofthe file and use the DEBUG R (Display or Modify Registers) command to modify the BX file and use the DEBUG R (Display or Modify Registers) command to modify the BX<br>and CX registers so that they contain the file image's new size. Then use the W command to write the image back to disk under the same name. mand to write the image back to disk under the same name.

5. Use the DEBUG Q (Quit) command to return to MS-DOS command level, and then 5. Use the DEBUG Q (Quit) command to return to MS—DOS command level, and then rename the file to the original .EXE filename extension . rename the file to the original .EXE filename extension.

#### **. EXE summary**  .EXE summary

To summarize, the .EXE program and file structures provide considerable flexibility in the To summarize, the .EXE program and file structures provide considerable flexibility in the design of programs, providing the programmer with the necessary freedom to produce design of programs, providing the programmer with the necessary freedom to produce large-scale applications. Programs written using Microsoft's high-level-language compilers large—scale applications. Programs written using Microsoft's high-level—language compilers have access to five standardized program structure models (small, medium, compact, have access to five standardized program structure models (small, medium, compact, large, and huge). These standardized models are excellent examples of ways to structure assembly-language programs. assembly-language programs.

# **The .COM Program**  The .COM Program

The majority of differences between .COM and .EXE programs exist because .COM The majority of differences between .COM and .EXE programs exist because .COM program files are not prefaced by header information. Therefore, .COM programs do not program files are not prefaced by header information. Therefore, .COM programs do not benefit from the features the .EXE header provides. benefit from the features the .EXE header provides.

The absence of a header leaves MS-DOS with no way of knowing how much memory the The absence of a header leaves MS—DOS with no way of knowing how much memory the .COM program requires in addition to the size of the program's image. Therefore, MS-DOS must always allocate the largest free block of memory to the .COM program, regardless of must always allocate the largest free block of memory to the .COM program, regardless of the program's true memory requirements. As was discussed for .EXE programs, this allo-the program's true memory requirements. As was discussed for .EXE programs, this allo cation of the largest block of free memory usually results in MS-DOS's allocating all cation ofthe largest block offree memory usually results in MS-DOS's allocating all remaining free memory—an action that can cause problems for multitasking supervisor programs. programs.

The .EXE program header also includes the direct segment address relocation pointer The .EXE program header also includes the direct segment address relocation pointer table. Because they lack this table, .COM programs cannot make address references to the table. Because they lack this table, .COM programs cannot make address references to the labels specified in SEGMENT directives, with the exception of SEGMENT AT address labels specified in SEGMENT directives, with the exception of SEGMENT AT address directives. If a .COM program did make these references, MS-DOS would have no way of directives. If a .COM program did make these references, MS—DOS would have no way of adjusting the addresses to correspond to the actual segment address into which MS-DOS adjusting the addresses to correspond to the actual segment address into which MS-DOS loaded the program. See Creating the .COM Program below. loaded the program. See Creating the .COM Program below.

The .COM program structure exists primarily to support the vast number of CP/M pro-The .COM program structure exists primarily to support the vast number of CP/M programs ported to MS-DOS. Currently, .COM programs are most often used to avoid adding grams ported to MS-DOS. Currently, .COM programs are most often used to avoid adding the 512 bytes or more of .EXE header information onto small, simple programs that often the 512 bytes or more of .EXE header information onto small, simple programs that often do not exceed 512 bytes by themselves. do not exceed 512 bytes by themselves.

The .COM program structure has another advantage: Its memory organization places the The .COM program structure has another advantage: Its memory organization places the PSP within the same address segment as the rest of the program. Thus, it is easier to access PSP within the same address segment as the rest ofthe program. Thus, it is easier to access fields within the PSP in .COM programs. fields within the PSP in .COM programs.

#### **Giving control to the .COM program**  Giving control to the .COM program

E

After allocating the largest block of free memory to the .COM program, MS-DOS builds After allocating the largest block offree memory to the .COM program, MS-DOS builds a PSP in the lowest 100H bytes of the block. No difference exists between the PSP MS-DOS<br>builds for .COM programs and the PSP it builds for .EXE programs. Also with .EXE probuilds for .COM programs and the PSP it builds for .EXE programs. Also with .EXE programs, MS-DOS determines the initial values for the ALand AH registers at this time and grams, MS-DOS determines the initial values for the AL and AH registers at this time and then loads the entire .COM-file image into memory immediately following the PSP. then loads the entire .COM—file image into memory immediately following the PSP. Because .COM files have no file-size header fields, MS-DOS relies on the size recorded in Because .COM files have no file—size header fields, MS—DOS relies on the size recorded in the disk directory to determine the size of the program image. It loads the program exactly the disk directory to determine the size ofthe program image. It loads the program exactly as it appears in the file, without checking the file's contents. as it appears in the file, without checking the file's contents.

MS-DOS then sets the DS, ES, and SS segment registers to point to the start of the PSP. If able to allocate at least 64 KB to the program, MS-DOS sets the SP register to offset FFFFH able to allocate at least 64 KB to the program, MS-DOS sets the SP register to offset FFFFH + 1 (OOOOH) to establish an initial stack; if less than 64 KB are available for allocation to the + <sup>1</sup> (OOOOH) to establish an initial stack; ifless than 64 KB are available for allocation to the program, MS-DOS sets the SP to 1 byte past the highest offset owned by the program. In program, MS—DOS sets the SP to <sup>1</sup> byte past the highest offset owned by the program. In either case, MS-DOS then pushes a single word of OOOOH onto the program's stack for either case, MS—DOS then pushes a single word of OOOOH onto the program's stack for use in terminating the program. use in terminating the program.

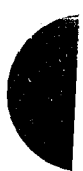

Finally, MS-DOS transfers control to the program by setting the CS register to the PSP's Finally, MS—DOS transfers control to the program by setting the CS register to the PSP'ssegment address and the IP register to OlOOH. This means that the program's entry point segment address and the IP register to 0100H. This means that the program's entry point must exist at the very start of the program's image, as shown in later examples. must exist at the very start ofthe program's image, as shown in later examples.

Figure 4-14 shows the overall structure of. a .COM program as it receives control from Figure 4-14 shows the overall structure ofa .COM program as it receives control from MS-DOS. MS—DOS.

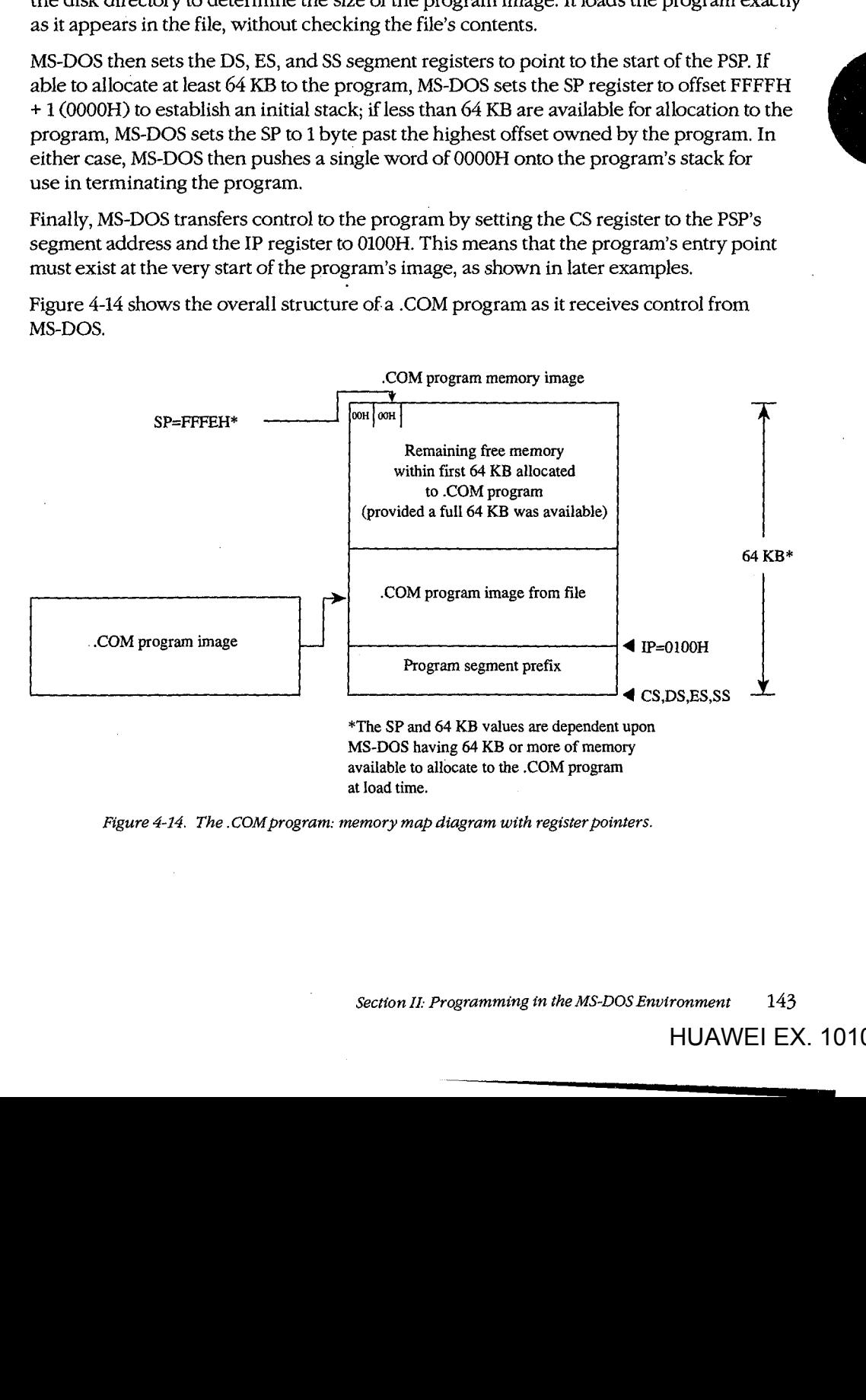

*Figure 4-14. The. COM program: memory map diagram with register pointers.*  Figure 4—14. The .COMprogram: memory map diagram with registerpointers.

*Section* IL- *Programming in the MS-DOS Environment* 143 Section 11: Programming in the MS—DOS Environment 143

#### **Terminating the .COM program**  Terminating the .COM program

A .COM program can use all the termination methods described for .EXE programs but A .COM program can use all the termination methods described for .EXE programs but should still use the MS-DOS Interrupt 21H Terminate Process with Return Code function should still use the MS—DOS Interrupt 21H Terminate Process with Return Code function  $(4{\rm CH})$  as the preferred method. If the .COM program must remain compatible with versions of MS-DOS earlier than 2.0, it can easily use any of the older termination methods, sions ofMS-DOS earlier than 2.0, it can easily use any ofthe older termination methods, including those described as difficult to use from .EXE programs, because .COM programs including those described as difficult to use from .EXE programs, because .COM programs execute with the CS register pointing to the PSP as required by these methods. execute with the CS register pointing to the PSP as required by these methods.

#### **Creating the .COM program**  Creating the .COM program

A .COM program is created in the same manner as a .EXE program and then converted A .COM program is created in the same manner as a .EXE program and then converted using the MS-DOS EXE2BIN utility. See PROGRAMMING UTILITIES: EXE2BIN. using the MS—DOS EXEZBIN utility. See PROGRAMMING UTILITIES: EXEZBIN.

Certain restrictions do apply to .COM programs, however. First, .COM programs cannot Certain restrictions do apply to .COM programs, however. First, .COM programs cannot exceed 64 KB minus IOOH bytes for the PSP minus 2 bytes for the zero word initially exceed 64 KB minus 100H bytes for the PSP minus 2 bytes for the zero word initially pushed on the stack. pushed on the stack.

Next, only a single segment — or at least a single addressing group — should exist within the program. The following two examples show ways to structure a .COM program to satisfy both this restriction and MASM's need to have data fields precede program code in the isfy both this restriction and MASM's need to have data fields precede program code in the source file. source file. \_

COMPROG1.ASM (Figure 4-15) declares only a single segment (COMSEG), so no special considerations apply when using the MASM OFFSET operator. See The MASM GROUP Directive above. COMPROG2.ASM (Figure 4-16) declares separate code (CSEG) and data Directive above. COMPROG2.ASM (Figure 4—16) declares separate code (CSEG) and data (DSEG) segments, which the GROUP directive ties into a common addressing block. (DSEG) segments, which the GROUP directive ties into a common addressing block. Thus, the programmer can declare data fields at the start of the source file and have the Thus, the programmer can declare data fields at the start of the source file and have the linker place the data fields segment ( $DSEG$ ) after the code segment ( $CSEG$ ) when it links the program, as discussed for the .EXE program structure. This second example simulates the program, as discussed for the .EXE program structure. This second example simulates the program structuring provided under CP/M by Microsoft's old Macro-80 (M80) macro the program structuring provided under CP/M by Microsoft's old Macro-80 (M80) macro assembler and Link-80 (180) linker. The design also expands easily to accommodate assembler and Link-80 (L80) linker. The design also expands easily to accommodate COMMON or other additional segments. COMMON or other additional segments.

```
COMSEG SEGMENT BYTE PUBLIC 'CODE' 
COMSEG SEGMENT BYTE PUBLIC 'CODE'
                                                            ASSUME CS:COMSEG,DS:COMSEG,ES:COMSEG,SS:COMSEG 
ASSUME CS:COMSEG,DS:COMSEG,ES:COMSEG,SS:COMSEG
                                                            ORG 01 OOH 
                                             BEGIN: 
BEGIN:
                                                             JMP START ;skip over data fields 
JMP START ;skip over data fields
                                              ;Place your data fields here. 
;Place your data fields here.
 start: \begin{array}{ccc} \text{START:} & \text{S} & \text{S} & \;Place your program text here. 
I} ' ;Place your program text here.
  MOV AX,4COOH ;terminate (MS-DOS 2.0 or later only)
                                                           !NT 21H 
   COMSEG ENDS
                                                           END BEGIN 
                                                            OORB 00.000<br>موجودة
  i INT 21H
```
*Figure 4-15.* . *COM program with data at start.*  Figure 4-15, .COMprogram with data atstart.

Article 4: Structure of an Application Program

```
CSEG SEGMENT BYTE PUBLIC 'CODE' ;establish segment order 
CSEG SEGMENT BYTE PUBLIC 'CODE' ;establish segment order
CSEG ENDS 
 DSEG SEGMENT BYTE PUBLIC 'DATA' 
DSEG SEGMENT BYTE PUBLIC 'DATA'
DSEG ENDS 
DSEG ENDS
COMGRP GROUP CSEG,DSEG ;establish joint address base 
COMGRP GROUP CSEG,DSEG ;establish joint address baSe
DSEG SEGMENT 
DSEG SEGMENT
bsEG SEGMENI<br>;Place your data fields here.
DSEG ENDS 
CSEG SEGMENT 
CSEG SEGMENT
               ASSUME CS:COMGRP,DS:COMGRP,ES:COMGRP,SS:COMGRP
              ORG 01 OOH 
BEGIN: 
BEGIN:
;Place your program text here. Remember to use 
;Place your program text here. Remember to use
;OFFSET COMGRP:LABEL whenever you use OFFSET. 
:OFFSET COMGRPzLABEL whenever you use OFFSET.
               MOV AX,4COOH ;terminate (MS-DOS 2.0 or later only) 
MOV AX,4COOH ;terminate (MS—DOS 2.0 or later only)
INT 21H
CSEG ENDS 
               END BEGIN 
END BEGIN
 csecuties in the contract of the contract of the contract of the contract of the contract of the contract of the contract of the contract of the contract of the contract of the contract of the contract of the contract of t
              MOV AX, 4C00H<br>INT 21H
```
These examples demonstrate other significant requirements for producing a functioning These examples demonstrate other significant requirements for producing a functioning .COM program. For instance, the *ORG OJOOH* statement in both examples tells MASM to .COM program. For instance, the ORG 0100H statement in both examples tells MASM to start assembling the code at offset 100H within the encompassing segment. This corresponds to MS-DOS's transferring control to the program at IP = 0100H. In addition, the entry-point label (BEGIN) immediately follows the ORG statement and appears again as a parameter to the END statement. Together, these factors satisfy the requirement that .COM parameter to the END statement. Together, these factors satisfy the requirement that .COM programs declare their entry point at offset lOOH. If any factor is missing, the MS-DOS programs declare their entry point at offset 100H. If any factor is missing, the MS-DOS<br>EXE2BIN utility will not properly convert the .EXE file produced by the linker into a .COM file. Specifically, if a .COM program declares an entry point (as a parameter to the END file. Specifically, if a .COM program declares an entry point (as a parameter to the END statement) that is at neither offset OlOOH nor offset OOOOH, EXE2BIN rejects the .EXE file statement) that is at neither offset OlOOH nor offset OOOOH, EXEZBIN rejects the .EXE file when the programmer attempts to convert it. If the program fails to declare an entry point when the programmer attempts to convert it. If the program fails to declare an entry point or declares an entry point at offset 0000H, EXE2BIN assumes that the .EXE file is to be converted to a binary image rather than to a .COM image. When EXE2BIN converts a .EXE converted to a binary image rather than to a .COM image. When EXEZBIN converts a .EXE file to a non-.COM binary file, it does not strip the extra lOOH bytes the linker places in file to a non-.COM binary file, it does not strip the extra IOOH bytes the linker places in front of the code as a result of the *ORG OJOOH* instruction. Thus, the program actually front ofthe code as a result ofthe ORG 0100H instruction. Thus, the program actually begins at offset 200H when MS-DOS loads it into memory, but all the program's address begins at offset ZOOH when MS—DOS loads it into memory, but all the program's address references will have been assembled and linked based on the lOOH offset. As a result, the references will have been assembled and linked based on the 100H offset. As a result, the program — and probably the rest of the system as well — is likely to crash.

A .COM program also must not contain direct segment address references to any segments A .COM program also must not contain direct segment address references to any segments that make up the program. Thus, the .COM program cannot reference any segment labels that make up the program. Thus, the .COM program cannot reference any segment labels or reference any labels as long (FAR) pointers. (This rule does not prevent the program or reference any labels as long (FAR) pointers. (This rule does not prevent the program from referencing segment labels declared using the SEGMENT AT address directive.) from referencing segment labels declared using the SEGMENT AT address directive.) Following are various examples of direct segment address references that are *not* per-Following are various examples of direct segment address references that are not permitted as part of .COM programs: mitted as part of .COM programs:

> Section II: Programming in the MS-DOS Environment  $145$ HUAWEI EX. 1010 - 157/1582 Section 11: Programming in the MS—DOS Environment 145 HUAWEI EX. 1010 - 157/1582

Figure 4-16 .. COM program with data at end. Figure 4-16. .COMprogram with data at end.

#### Part B: Programming for MS-DOS Part B: Programming for MS-DOS

i:

': It

:I' l: <u>|</u>

 $\|\|$   $\|$ 

ill w

```
PROC_A PROC FAR 
PROC_A PROC FAR
PROC_A ENDP
          CALL PROC_A ;intersegment call 
CALL PROC_A ;intersegment call
          JMP PROC_A ;intersegment jump 
JMP PROC_A ;intersegment jump
or 
or
          EXTRN PROC_A:FAR 
EXTRN PROC_A:FAR
          CALL PROC_A ;intersegment call 
CALL PRoc_A ;intersegment call
          JMP PROC_A ;intersegment jump 
JMP PROC_A ;intersegment jump
or 
or
         MOV AX,SEG SEG_A ;segment address 
MOV AX,SEG SEG_A ;segment address
          DD LABEL_A ;segment:offset pointer 
DD LABEL_A ;segment:offset pointer
```
Finally, .COM programs must not declare any segments with the STACK *combine* type. If Finally, .COM programs must not declare any segments with the STACK combine type. If a program declares a segment with the STACK *combine* type, the linker will insert initial a program declares a segment with the STACK combine type, the linker will insert initial SS and SP values into the .EXE file header, causing EXE2BIN to reject the .EXE file. A .COM SS and SP values into the .EXE file header, causing EXEZBIN to reject the .EXE file. A .COM program does not have explicitly declared stacks, although it can reserve space in a non-program does not have explicitly declared stacks, although it can reserve space in a non-STACK *combine* type segment to which it can initialize the SP register *after* it receives STACK combine type segment to which it can initialize the SP register after it receives control. The absence of a stack segment will cause the linker to issue a harmless warning control. The absence of a stack segment will cause the linker to issue a harmless warning message. message.

When the program is assembled and linked into a .EXE file, it must be converted into a binary file with a .COM extension by using the EXE2BIN utility as shown in the following binary file with a .COM extension by using the EXEZBIN utility as shown in the following example for the file YOURPROG.EXE: example for the file YOURPROG.EXE:

#### C>EXE2BIN YOURPROG YOURPROG.COM <Enter> C>EXE2BIN YOURPROG YOURPROG.COM <Enter>

It is not necessary to delete or rename a .EXE file with the same filename as the .COM  $\mathbf f$  file before trying to execute the .COM file as long as both remain in the same directory, because MS-DOS's order of execution is .COM files first, then .EXE files, and finally .BAT <sup>1</sup> because MS—DOS's order of execution is .COM files first, then .EXE files, and finally .BAT  $\left| \cdot \right|$  files. However, the safest practice is to delete a .EXE file immediately after converting it to  $| \cdot |$  a .COM file in case the .COM file is later renamed or moved to a different directory. If a .EXE file designed for conversion to a .COM file is executed by accident, it is likely to crash .EXE file designed for conversion to a .COM file is executed by accident, it is likely to crash the system. the system. '

#### **Patching the .COM program using DEBUG**

As discussed for .EXE files, a programmer who distributes software to users will probably  $\vert \vert \vert$  is approach to send instructions on how to patch in error corrections. This approach to software updates lends itself even better to .COM files than it does to .EXE files. , updates lends itself even better to .COM files than it does to .EXE files.

For example, because .COM files contain only the code image, they need not be renamed '- <sup>1</sup> 'l <sup>i</sup> For example, because .COM files contain only the code image, they need not be renamed  $\left| \cdot \right|$  in order to read and write them using DEBUG. The user need only be instructed on how to | load the .COM file into DEBUG, how to patch the program, and how to write the patched image back to disk. Calculating the addresses and patch values is even easier, because no image back to disk. Calculating the addresses and patch values is even easier, because no header exists in the .COM file image to cause complications. With the preceding excep-header exists in the .COM file image to cause complications. With the preceding exceptions, the details for patching .COM programs remain the same as previously outlined for tions, the details for patching .COM programs remain the same as previously outlined for .EXE programs. .EXE programs.

Article 4: Structure of an Application Program Article 4: Structure of an Application Program

#### **.COM summary**  .COM summary

To summarize, the .COM program and file structures are a simpler but more restricted To summarize, the .COM program and file structures are a simpler but more restricted approach to writing programs than the .EXE structure because the programmer has only a approach to writing programs than the .EXE structure because the programmer has only a single memory model from which to choose (the .COM program segment model). Also, single memory model from which to choose (the .COM program segment model). Also, .COM program files do not contain the 512-byte (or more) header inherent to .EXE files, so .COM program files do not contain the 512-byte (or more) header inherent to .EXE files, so the .COM program structure is well suited to small programs for which adding 512 bytes the .COM program structure is well suited to small programs for which adding 512 bytes of header would probably at least double the file's size. of header would probably at least double the file's size.

# **Summary of Differences**

The following table summarizes the differences between .COM and .EXE programs.

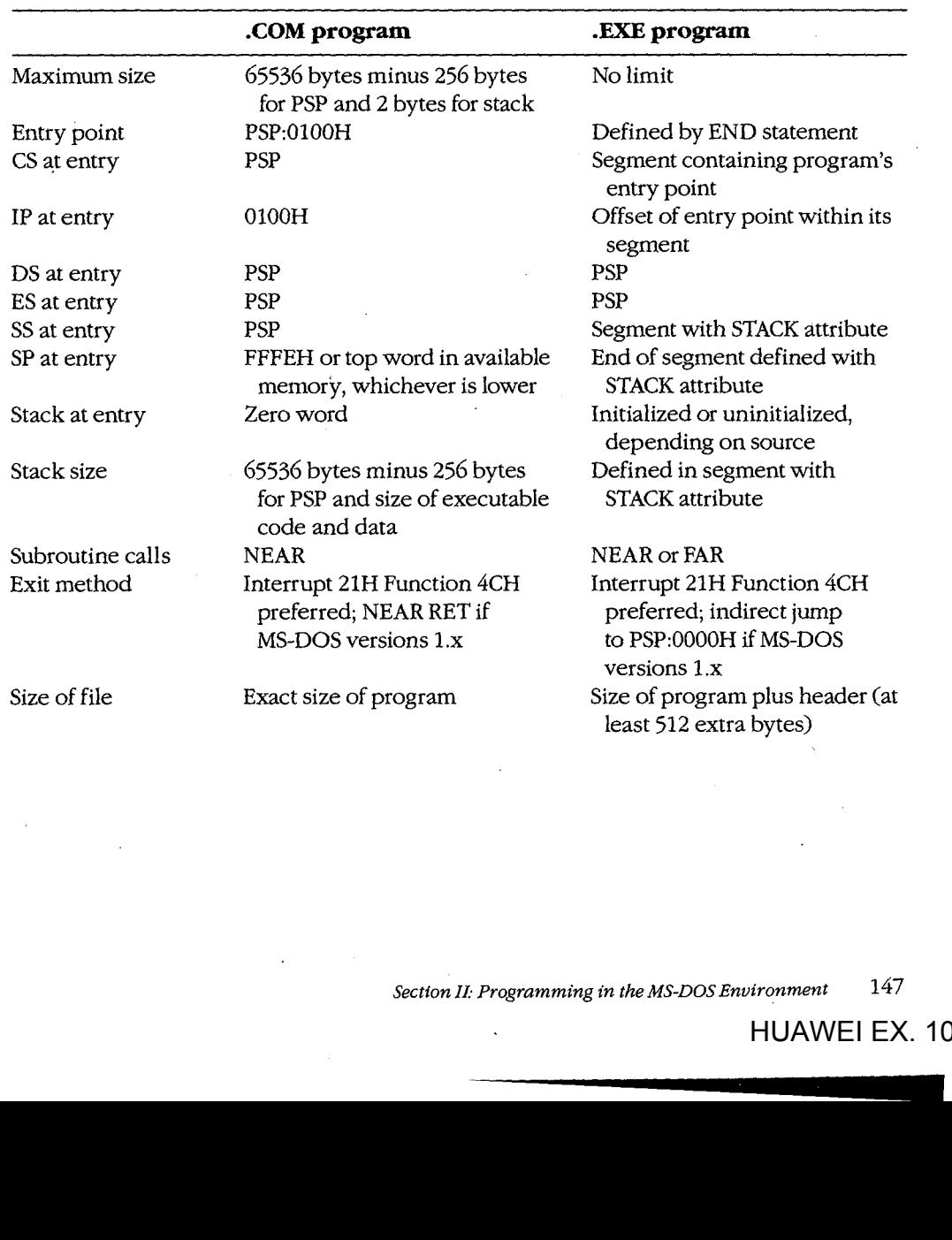

Section II: Programming in the MS-DOS Environment 147

Part B: Programming for MS-DOS Part B: Programming for MS—DOS

Which format the programmer uses for an application usually depends on the program's Which format the programmer uses for an application usually depends on the program's intended size, but the decision can also be influenced by a program's need to address mul-intended size, but the decision can also be influenced by a program's need to address multiple memory segments. Normally, small utility programs (such as CHKDSK and FOR-tiple memory segments. Normally, small utility programs (such as CHKDSK and FOR-MAT) are designed as .COM programs; large programs (such as the Microsoft C Compiler) MAT) are designed as .COM programs; large programs (such as the Microsoft C Compiler) are designed as .EXE programs. The ultimate decision is, of course, the programmer's. are designed as .EXE programs. The ultimate decision is, of course, the programmer's.

Keith Burgoyne Keith Burgoyne

# **Article 5:**  Article 5: **Character Device Input and Output**  Character Device Input and Output

All functional computer systems are composed of a central processing unit (CPU), some All functional computer systems are composed of a central processing unit (CPU), some memory, and peripheral devices that the CPU can use to store data or communicate with memory, and peripheral devices that the CPU can use to store data or communicate with the outside world. In MS-DOS systems, the essential peripheral devices are the keyboard the outside world. In MS—DOS systems, the essential peripheral devices are the keyboard (for input), the display (for output), and one or more disk drives (for nonvolatile storage). (for input), the display (for output), and one or more disk drives (for nonvolatile storage). Additional devices such as printers, modems, and pointing devices extend the function-Additional devices such as printers, modems, and pointing devices extend the function ality of the computer or offer alternative methods of using the system. ality ofthe computer or offer alternative methods of using the system.

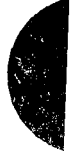

MS-DOS recognizes two types of devices: block devices, which are usually floppy-disk or MS—DOS recognizes two types of devices: block devices, which are usually floppy—disk or fixed-disk drives; and character devices, such as the keyboard, display, printer, and com-fixed-disk drives; and character devices, such as the keyboard, display, printer, and com munications ports. munications ports.

The distinction between block and character devices is not always readily apparent, but The distinction between block and character devices is not always readily apparent, but in general, block devices transfer information in chunks, or blocks, and character devices in general, block devices transfer information in chunks, or blocks, and character devices move data one character (usually 1 byte) at a time. MS-DOS identifies each block device by move data one character (usually <sup>1</sup> byte) at a time. MS-DOS identifies each block: device by a drive letter assigned when the device's controlling software, the device driver, is loaded. a drive letter assigned when the device's controlling software, the device driver, is loaded. - A character device, on the other hand, is identified by a logical name (similar to a filename . A character device, on the other hand, is identified by a logical name (similar to a filename).<br>and subject to many of the same restrictions) built into its device driver. *See PROGRAM*-MING IN THE MS-DOS ENVIRONMENT: CusTOMIZING Ms-oos: Installable Device Drivers. MING IN THE MS-DOS ENVIRONMENT: CUSTOMIZING Ms-Dos: Installable Device Drivers.

# **Background Information**  Background Information

l, I

f.

L

..

Versions 1.x of MS-DOS, first released for the IBM PC in 1981, supported peripheral devices with a fixed set of device drivers loaded during system initialization from the hidden file with a fixed set of device drivers loaded during system initialization from the hidden file IO.SYS (or IBMBIO.COM with PC-DOS). These versions of MS-DOS offered application IO.SYS (or IBMBIO.COM with PC-DOS). These versions of MS—DOS offered application programs a high degree of input/output device independence by allowing character programs a high degree of input/output device independence by allowing character devices to be treated like files, but they did not provide an easy way to augment the built-in devices to be treated like files, but they did not provide an easy way to augment the built—in set of drivers if the user wished to add a third-party peripheral device to the system. set of drivers ifthe user wished to add a third—party peripheral device to the system.

With the release of MS-DOS version 2.0, the hardware flexibility of the system was tremen-With the release of MS-DOS version 2.0, the hardware flexibility ofthe system was tremendously enhanced. Versions 2.0 and later support ins'tallable device drivers that can reside in dously enhanced. Versions 2.0 and later support installable device drivers that can reside in separate files on the disk and can be linked into the operating system simply by adding a separate files on the disk and can be linked into the operating system simply by adding a DEVICE directive to the CONFIG.SYS file on the startup disk. See USER COMMANDS: DEVICE directive to the CONFIG.SYS file on the startup disk. See USER COMMANDS: CONFIG.SYS: DEVICE. A well-defined interface between installable drivers and the MS-DOS CONFIG.SYS: DEVICE. A well—defined interface between installable drivers and the MS-DOS kernel allows such drivers to be written for most types of peripheral devices without the kernel allows such drivers to be written for most types of peripheral devices without the **need for modification to the operating system itself.** 

The CONFIG.SYS file can contain a number of different DEVICE commands to load sepa- $\mathsf{f}$  rate drivers for pointing devices, magnetic-tape drives, network interfaces, and so on. Each driver, in turn, is specialized for the hardware characteristics of the device it supports.

Section ll- Programming in the MS-DOS Environment 149 Section IL Programming in the MS—DOS Environment 149

When the system is turned on or restarted, the installable device drivers are added to the When the system is turned on or restarted, the installable device drivers are added to the chain, or linked list, of default device drivers loaded from IO.SYS during MS-DOS initializa-chain, or linked list, of default device drivers loaded from IO.SYS during MS-DOS initialization. Thus, the need for the system's default set of device drivers to support a wide range of tion. Thus, the need for the system's default set of device drivers to support a wide range of optional device types and features at an excessive cost of system memory is avoided.

One important distinction between block and character devices is that MS-DOS always One important distinction between block and character devices is that MS-DOS always adds new block-device drivers to the tail of the driver chain but adds new character-device drivers to the head of the chain. Thus, because MS-DOS searches the chain sequentially drivers to the head ofthe chain. Thus, because MS—DOS searches the chain sequentially and uses the first driver it finds that satisfies its search conditions, any existing character-and uses the first driver it finds that satisfies its search conditions, any existing characterdevice driver can be superseded by simply installing another driver with an identical logi-. cal device name. cal device name.

This article covers some of the details of working with MS-DOS character devices: display-This article covers some of the details ofworking with MS—DOS character devices: displaying text, keyboard input, and other basic character 1/0 functions; the definition and use of ing text, keyboard input, and other basic character I/O functions; the definition and use of standard input and output; redirection of the default character devices; and the use of the standard input and output; redirection ofthe default character devices; and the use of the IOCTL function (Interrupt 21H Function 44H) to communicate directly with a character-IOCTL function (Interrupt 21H Function 44H) to communicate directly with a characterdevice driver. Much of the information presented in this article is applicable only to device driver. Much ofthe information presented in this article is applicable only to MS-DOS versions 2.0 and later . MS—DOS versions 2.0 and later.

# **. Accessing Character Devices**  Accessing Character Devices

Application programs can use either of two basic techniques to access character devices in Application programs Can use either oftwo basic techniques to access character devices in a portable manner under MS-DOS. First, a program can use the handle-type function calls a portable manner under MS-DOS. First, a program can use the handle—type function calls that were added to MS-DOS in version 2.0. Alternatively, a program can use the so-called "traditional" character-device functions that were present in versions l.x and have been "traditional" character-device functions that were present in versions 1.x and have been retained in the operating system for compatibility. Because the handle functions are more retained in the operating system for compatibility. Because the handle functions are more powerful and flexible, they are discussed first. powerful and flexible, they are discussed first.

 $\frac{1}{2}$   $\frac{1}{2}$   $\frac{1}{2}$   $\frac{1}{2}$  A handle is a 16-bit number returned by the operating system whenever a file or device is  $\frac{1}{2}$  opened or created by passing a name to MS-DOS Interrupt 21H Function 3CH (Create File with Handle), 3DH (Open File with Handle), 5AH (Create Temporary File), or 5BH (Create  $\mathbb{R}^n$ New File). After a handle is obtained, it can be used with Interrupt 21H Function 3FH  $\parallel$ (Read File or Device) or Function 40H (Write File or Device) to transfer data between the (Read File or Device) or Function 40H (Write File or Device) to transfer data between the computer's memory and the file or device. computer's memory and the file or device.

 $\mathbb{D}$ uring an open or create function call, MS-DOS searches the device-driver chain sequenin tially for a character device with the specified name (the extension is ignored) before  $\vert \ \vert$  , searching the disk directory. Thus, a file with the same name as any character device in the  $\Box$  driver chain—for example, the file NULTXT—cannot be created, nor can an existing file be accessed if a device in the chain has the same name. ' be accessed if a device in the chain has the same name.

 $\frac{E}{E}$   $\frac{E}{E}$  is through the traditional MS-DOS is through the traditional MS-DOS  $\frac{1}{2}$  , character input and output functions, Interrupt 21H Functions 01H through OCH. These functions are designed to communicate directly with the keyboard, display, printer, and <sup>=</sup> <sup>E</sup> ' ' . <sup>3</sup> functions are designed to communicate directly with the keyboard, display, printer, and  $\left| \cdot \right|$  serial port. Each of these devices has its own function or group of functions, so neither

E E, l .E ' ,

names nor handles need be used. However, in MS-DOS versions 2.0 and later, these func-names nor handles need be used. However, in MS—DOS versions 2.0 and later, these function calls are translated within MS-DOS to make use of the same routines that are used by tion calls are translated within MS—DOS to make use of the same routines that are used by the handle functions, so the traditional keyboard and display functions are affected by I/O redirection and piping. redirection and piping.

Use of either the traditional or the handle-based method for character device l/0 results Use of either the traditional or the handle-based method for character device I/O results in highly portable programs that can be used on any computer that runs MS-DOS. A third, in highly portable programs that can be used on any computer that runs MS—DOS. A third, less portable access method is to use the hardware-specific routines resident in the read-less portable access method is to use the hardware-specific routines resident in the readonly memory (ROM) of a specific computer (such as the IBM PC ROM BIOS driver functions), and a fourth, definitely nonportable approach is to manipulate the peripheral tions), and a fourth, definitely nonportable approach is to manipulate the peripheral device's adapter directly, bypassing the system software altogether. Although these latter device's adapter directly, bypassing the system software altogether. Although these latter hardware-dependent methods cannot be recommended, they are admittedly sometimes hardware-dependent methods cannot be recommended, they are admittedly sometimes necessary for performance reasons. necessary for performance reasons.

# **The Basic MS-DOS Character Devices**  The Basic MS-DOS Character Devices

Every MS-DOS system supports at least the following set of logical character devices Every MS—DOS system supports at least the following set of logical» character devices without the need for any additional installable drivers: without the need for any additional installable drivers:

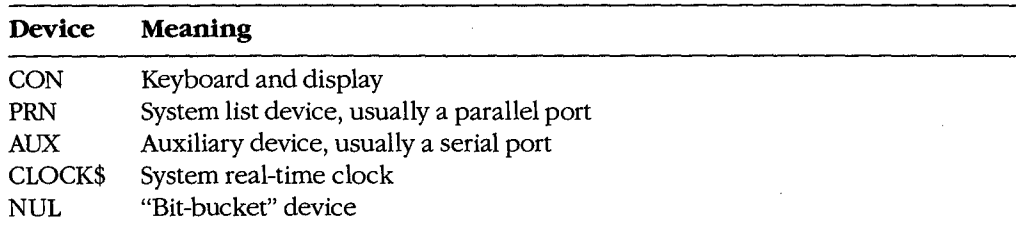

These devices can be opened by name or they can be addressed through the "traditional" These devices can be opened by name or they can be addressed through the "traditional" function calls; strings can be read from or written to the devices according to their capabili-function calls; strings can be read from or written to the devices according to their capabilities on any MS-DOS system. Data written to the NUL device is discarded; reads from the ties on any MS—DOS system. Data written to the NUL device is discarded; reads from the NUL device always return an end-of-file condition. NUL device always return an end-of—file condition.

PC-DOS and compatible implementations of MS-DOS typically also support the following PC-DOS and compatible implementations of MS—DOS typically also support the following logical character-device names: logical character—device names:

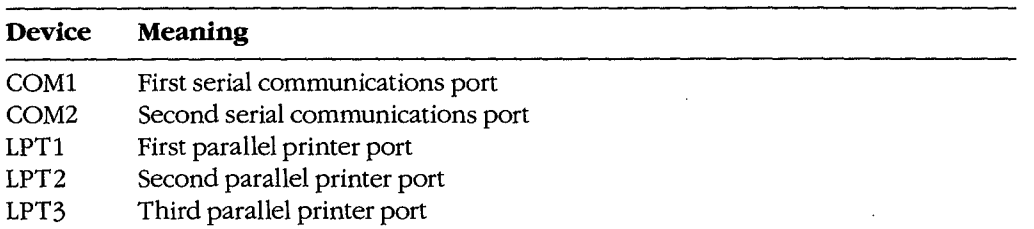

Section II: Programming in the MS-DOS Environment  $151$ 

HUAWEI EX. 1010 - 163/1582 HUAWEI EX. 1010 - 163/1582

In such systems, PRN is an alias for LPT1 and AUX is an alias for COM1. The MODE command can be used to redirect an LPT device to another device. See USER COMMANDS: mand can be used to redirect an LPT device to another device. See USER COMMANDS: MODE. MODE.

As previously mentioned, any of these default character-device drivers can be superseded As previously mentioned, any ofthese default character-device drivers can be superseded by a user-installed device driver—for example, one that offers enhanced functionality or changes the device's apparent characteristics. One frequently used alternative character-changes the device's apparent characteristics. One frequently used alternative character device driver is ANSI.SYS, which replaces the standard MS-DOS CON device driver and device driver is ANSI.SYS, which replaces the standard MS—DOS CON device driver and allows ANSI escape sequences to be used to perform tasks such as clearing the screen, allows ANSI escape sequences to be used to perform tasks such as clearing the screen, controlling the cursor position, and selecting character attributes. See USER COMMANDS: controlling the cursor position, and selecting character attributes. See USER COMMANDS: ANSI.SYS. ANSI.SYS.

### **The standard devices**  The standard devices

Under MS-DOS versions 2.0 and later, each program owns five previously opened handles Under MS—DOS versions 2.0 and later, each program owns five previously opened handles for character devices (referred to as the standard devices) when it begins executing. These for character devices (referred to as the standard devices) when it begins executing. These handles can be used for input and output operations without further preliminaries. The handles can be used for input and output operations without further preliminaries. The five standard devices and their associated handles are five standard devices and their associated handles are

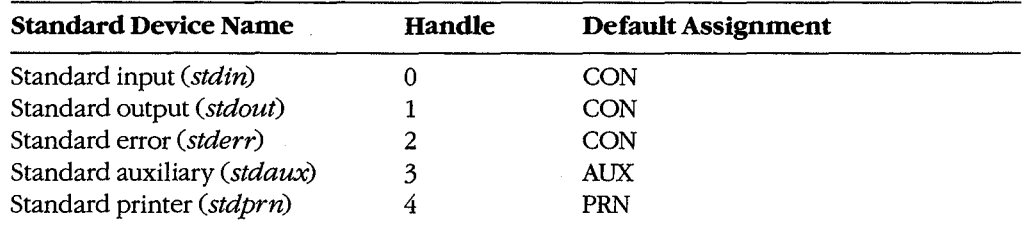

The standard input and standard output handles are especially important because they are The standard input and standard output handles are especially important because they are subject to I/0 redirection. Although these handles are associated by default with the CON subject to I/O redirection. Although these handles are associated by default with the CON device so that read and write operations are implemented using the keyboard and video device so that read and write operations are implemented using the keyboard and video display, the user can associate the handles with other character devices or with files by display, the user can associate the handles with other character devices or with files by using redirection parameters in a program's command line: using redirection parameters in a program's command line: '

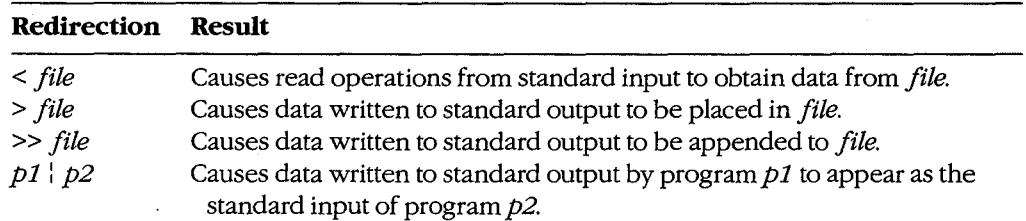

This ability to redirect I/0 adds great flexibility and power to the system. For example, This ability to redirect I/O adds great flexibility and power to the system. For example, programs ordinarily controlled by keyboard entries can be run with "scripts" from files,<br>the output of a program can be captured in a file or on a printer for later inspection, and the output of a program can be captured in a file or on a printer for later inspection, and general-purpose programs (filters) can be written that process text streams without regard general-purpose programs (filters) can be written that process text streams without regard to the text's origin or destination. See PROGRAMMING IN THE MS-DOS ENVIRONMENT: CusTOMIZING Ms-oos: Writing MS-DOS Filters. CUSTOMIZING Ms-Dos: Writing MS-DOS Filters.

Ordinarily, an application program is not aware that its input or output has been redi-Ordinarily, an application program is not aware that its input or output has been redirected, although a write operation to standard output will fail unexpectedly if standard output was redirected to a disk file and the disk is full. An application can check for the output was redirected to a disk file and the disk is full. An application can check for the existence of I/O redirection with an IOCTL (Interrupt 21H Function 44H) call, but it cannot obtain any information about the destination of the redirected handle except whether not obtain any information about the destination ofthe redirected handle except whether it is associated with a character device or with a file. it is associated with a character device or with a file.

#### **Raw versus cooked mode**  Raw versus cooked mode

International<br>International<br>International الماريكيون التوافقات<br>الماريكيون الماريكيون

MS-DOS associates each handle for a character device with a mode that determines how MS-DOS associates each handle for a character device with a mode that determines how I/0 requests directed to that handle are treated. When a handle is in raw mode, characters I/O requests directed to that handle are treated. When a handle is in raw mode, characters are passed between the application program and the device driver without any filtering or are passed between the application program and the device driver without any filtering or buffering by MS-DOS. When a handle is in cooked mode, MS-DOS buffers any data that is buffering by MS-DOS. When a handle is in cooked mode, MS—DOS buffers any data that is read from or written to the device and takes special actions when certain characters are detected. detected.

During cooked mode input, MS-DOS obtains characters from the device driver one at a During cooked mode input, MS-DOS obtains characters from the device driver one at a time, checking each character for a Control-C. The characters are assembled into a string time, checking each character for a Control—C. The characters are assembled into a string within an internal MS-DOS buffer. The input operation is terminated when a carriage within an internal MS—DOS buffer. The input operation is terminated when a carriage return (ODH) or an end-of-file mark (lAH) is received or when the number of characters return (ODH) or an end-of-file mark (lAH) is received or when the number of characters requested by the application have been accumulated. If the source is standard input, lone requested by the application have been accumulated. Ifthe source is standard input, lone linefeed characters are translated to carriage-return/linefeed pairs. The string is then linefeed characters are translated to carriage-return/linefeed pairs. The string is then copied from the internal MS-DOS buffer to the application program's buffer, and control copied from the internal MS—DOS buffer to the application program's buffer, and control returns to the application program. returns to the application program.

During cooked mode output, MS-DOS transfers the characters in the application pro-During cooked mode output, MS—DOS transfers the characters in the application pro gram's output buffer to the device driver one at a time, checking after each character for<br>a Control-C pending at the keyboard. If the destination is standard output and standard a Control-C pending at the keyboard. If the destination is standard output and standard output has not been redirected, tabs are expanded to spaces using eight-column tab stops. output has not been redirected, tabs are expanded to spaces using eight-column tab stops. Output is terminated when the requested number of characters have been written or when Output is terminated when the requested number of characters have been written or when an end-of-file mark (lAH) is encountered in the output string. an end—of-file mark (1AH) is encountered in the output string.

In contrast, during raw mode input or output, data is transferred directly between the In contrast, during raw mode input or output, data is transferred directly between the application program's buffer and the device driver. Special characters such as carriage application program's buffer and the device driver. Special characters such as carriage return and the end-of-file mark are ignored, and the exact number of characters in the application program's request are always read or written. MS-DOS does not break the strings plication program's request are always read or written. MS—DOS does not break the strings into single-character calls to the device driver and does not check the keyboard buffer for<br>Control-C entries during the I/O operation. Finally, characters read from standard input Control-C entries during the I/0 operation. Finally, characters read from standard input in raw mode are not echoed to standard output. in raw mode are not echoed to standard output.

As might be expected from the preceding description, raw mode input or output is usu-As might be expected from the preceding description, raw mode input or output is usually much faster than cooked mode input or output, because each character is not being ally much faster than cooked mode input or output, because each Character is not being individually processed by the MS-DOS kernel. Raw mode also allows programs to read individually processed by the MS-DOS kernel. Raw mode also allows programs to read characters from the keyboard buffer that would otherwise be trapped by MS-DOS (for characters from the keyboard buffer that would otherwise be trapped by MS-DOS (for example, Control-C, Control-P, and Control-S). (If BREAK is on, MS-DOS will still check for example, Control-C, Control—P, and Control—S). (If BREAK is on, MS-DOS will still check for Control-C entries during other function calls, such as disk operations, and transfer control raw mode input or output is usu-<br>cause each character is not being<br>de also allows programs to read<br>vise be trapped by MS-DOS (for<br>AK is on, MS-DOS will still check for<br>isk operations, and transfer control<br>ming in the MS-DO

Section IL- Programming in the MS-DOS Environment 153 Section II: Programming in the MS—DOS Environment 153

to the Control-C exception handler if a Control-C is detected.) A program can use the to the Control-C exception handler if a Control-C is detected.) A program can use the MS-DOS IOCTL Get and Set Device Data services (Interrupt 21H Function 44H Subfunc-MS—DOS IOCTL Get and Set Device Data services (Interrupt 21H Function 44H Subfunctions OOH and OlH) to set the mode for a character-device handle. See IOCTL below. tions 00H and 01H) to set the mode for a character-device handle. See IOCTL below.

Ordinarily, raw or cooked mode is strictly an attribute of a specific handle that was Ordinarily, raw or cooked mode is strictly an attribute of a specific handle that was obtained from a previous open operation and affects only the 1/0 operations requested obtained from a previous open operation and affects only the I/O operations requested by the program that owns the handle. However, when a program uses IOCTL to select raw by the program that owns the handle. However, when a program uses IOCTL to select raw or cooked mode for one of the standard device handles, the selection has a global effect or cooked mode for one ofthe standard device handles, the selection has a global effect on the behavior of the system because those handles are never closed. Thus, some of the "traditional" keyboard input functions might behave in unexpected ways. Consequently, "traditional" keyboard input functions might behave in unexpected ways. Consequently, programs that change the mode on a standard device handle should save the handle's programs that change the mode on a standard device handle should save the handle's mode at entry and restore it before performing a final exit to MS-DOS, so that the opera-mode at entry and restore it before performing a final exit to MS-DOS, so that the operation of COMMAND. COM and other applications will not be disturbed. Such programs tion ofCOMMANDCOM and other applications will not be disturbed. Such programs should also incorporate custom critical error and Control-C exception handlers so that the should also incorporate custom critical error and Control—C exception handlers so that the programs cannot be terminated unexpectedly. See PROGRAMMING IN THE MS-DOS ENVIRONMENT: CusTOMIZING Ms-oos: Exception Handlers. ENVIRONMENT: CUSTOMIZING Ms-Dos: Exception Handlers.

#### **The keyboard**  The keyboard

Among the MS-DOS Interrupt 21H functions are two methods of checking for and receiv-Among the MS—DOS Interrupt 21H functions are two methods of checking for and receiving input from the keyboard: the traditional method, which uses MS-DOS character input ing input from the keyboard: the traditional method, which uses MS—DOS character input Functions OlH, 06H, 07H, 08H, OAH, OBH, and OCH (Table 5-1); and the handle method, Functions 01H, 06H, 07H, 08H, OAH, OBH, and OCH (Table 5—1); and the handle method, which uses Function 3FH. Each of these methods has its own advantages and disadvan-which uses Function SFH. Each ofthese methods has its own advantages and disadvan tages. See SYSTEM CALLS.

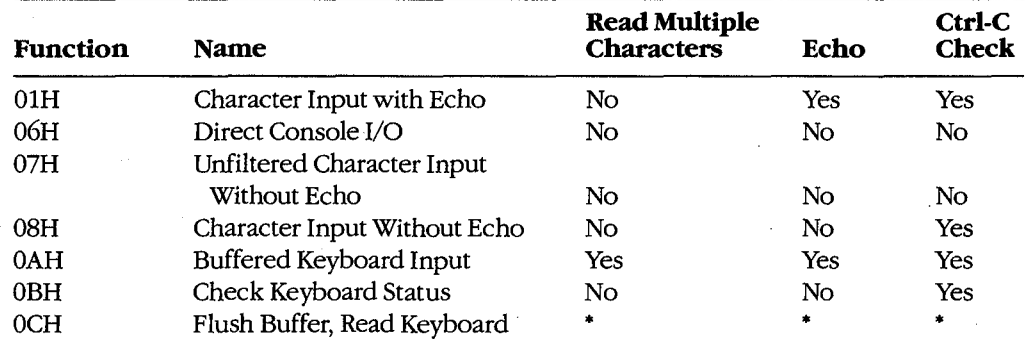

# tages. *See SYSTEM* CALLS.<br>**Table 5-1. Traditional MS-DOS Character Input Functions.**

•varies depending on function (from above) called in the AL register. 'Varies depending on function (from above) called in the AL register.

The first four traditional keyboard input calls are really very similar. They all return a char-The first four traditional keyboard input calls are really very similar. They all return a character in the AL register; they differ mainly in whether they echo that character to the dis-acter in the AL register; they differ mainly in whether they echo that character to the dis play and whether they are sensitive to interruption by the user's entry of a Control-C. Both play and whether they are sensitive to interruption by the user's entry of a Control-C. Both Functions 06H and OBH can be used to test keyboard status (that is, whether a key has Functions 06H and OBH can be used to test keyboard status (that is, whether a key has been pressed and is waiting to be read by the program); Function OBH is simpler to use, been pressed and is waiting to be read by the program); Function OBH is simpler to use, but Function 06H is immune to Control-C entries. but Function 06H is immune to Control-C entries.

Function OAH is used to read a "buffered line" from the user, meaning that an entire line is Function OAH is used to read a "buffered line" from the user, meaning that an entire line is accepted by MS-DOS before control returns to the program. The line is terminated when accepted by MS-DOS before control returns to the program. The line is terminated when the user presses the Enter key or when the maximum number of characters (to 255) speci-the user presses the Enter key or when the maximum number of characters (to 255) specified by the program have been received. While entry of the line is in progress, the usual editing keys (such as the left and right arrow keys and the function keys on IBM PCs and editing keys (such as the left and right arrow keys and the function keys on IBM PCs and compatibles) are active; only the final, edited line is delivered to the requesting program. compatibles) are active; only the final, edited line is delivered to the requesting program.

Function OCH allows a program to flush the type-ahead buffer before accepting input. Function OCH allows a program to flush the type-ahead buffer before accepting input. This capability is important for occasions when a prompt must be displayed unexpectedly This capability is important for occasions when a prompt must be displayed unexpectedly (such as when a critical error occurs) and the user could not have typed ahead a valid (such as when a critical error occurs) and the usercould not have typed ahead a valid response. This function should also be used when the user is being prompted for a critical response. This function should also be used when the user is being prompted for a critical decision (such as whether to erase a file), to prevent a character that was previously decision (such as whether to erase a file), to prevent a character that was previously pressed by accident from triggering an irrecoverable operation. Function OCH is unusual pressed by accident from triggering an irrecoverable operation. Function OCH is unusual in that it is called with the number of one of the other keyboard input functions in register in that it is called with the number of one ofthe other keyboard input functions in register AL. After any pending input has been discarded, Function OCH simply transfers to the AL. After any pending input has been discarded, Function OCH simply transfers to the other specified input function; thus, its other parameters (if any) depend on the function that ultimately will be executed. that ultimately will be executed.

The primary disadvantage of the traditional function calls is that they handle redirected The primary disadvantage ofthe traditional function calls is that they handle redirected input poorly. If standard input has been redirected to a file, no way exists for a program calling the traditional input functions to detect that the end of the file has been reached the input function will simply wait forever, and the system will appear to hang. the input function will simply wait forever, and the system will appear to hang.

A program that wishes to use handle-based I/0 to get input from the keyboard must use A program that wishes to use handle—based 1/0 to get input from the keyboard must use the MS-DOS Read File or Device service, Interrupt 21H Function 3FH. Ordinarily, the pro-the MS-DOS Read File or Device service, Interrupt 21H Function SFH. Ordinarily, the program can employ the predefined handle for standard input (0), which does not need to be gram can employ the predefined handle for standard input (0), which does not need to be opened and which allows the program's input to be redirected by the user to another file or device. If the program needs to circumvent redirection and ensure that its input is from or device. If the program needs to circumvent redirection and ensure that its input is from the keyboard, it can open the CON device with Interrupt 21H Function 3DH and use the the keyboard, it can open the CON device with Interrupt 21H Function SDH and use the handle obtained from that open operation instead of the standard input handle. handle obtained from that open operation instead ofthe standard input handle.

A program using the handle functions to read the keyboard can control the echoing of A program using the handle functions to read the keyboard can control the echoing of characters and sensitivity to Control-C entries by selecting raw or cooked mode with the characters and sensitivity to Control-C entries by selecting raw or cooked mode with the IOCTL Get and Set Device Data services (default= cooked mode). To test the keyboard IOCTL Get and Set Device Data services (default = cooked mode). To test the keyboard status, the program can either issue an IOCTL Check Input Status call (Interrupt 21H Function 44H Subfunction 06H) or use the traditional Check Keyboard Status call (Interrupt tion 44H Subfunction 06H) or use the traditional Check Keyboard Status call (Interrupt 21H Function OBH). 21H Function OBH).

The primary advantages of the handle method for keyboard input are its symmetry with The primary advantages ofthe handle method for keyboard input are its symmetry with file operations and its graceful handling of redirected input. The handle function also file operations and its graceful handling of redirected input. The handle function also allows strings as long as 65535 bytes to be requested; the traditional Buffered Keyboard allows strings as long as 65535 bytes to be requested; the traditional Buffered Keyboard Input function allows a maximum of 255 characters to be read at a time. This considera-Input function allows a maximum of 255 characters to be read at a time. This consideration is important for programs that are frequently used with redirected input and output tion is important for programs that are frequently used with redirected input and output (such as filters), because reading and writing larger blocks of data from files results in (such as filters), because reading and writing larger blocks of data from files results in more efficient operation. The only real disadvantage to the handle method is that it is more efficient operation. The only real disadvantage to the handle method is that it is<br>limited to MS-DOS versions 2.0 and later (although this is no longer a significant restriction). restriction).

#### **Role ofthe ROM BIOS**  Role ofthe ROM BIOS

When a key is pressed on the keyboard of an IBM PC or compatible, it generates a hard-When a key is pressed on the keyboard of an IBM PC or compatible, it generates a hardware interrupt (09H) that is serviced by a routine in the ROM BIOS. The ROM BIOS inter-ware interrupt (09H) that is serviced by a routine in the ROM BIOS. The ROM BIOS interrupt handler reads I/0 ports assigned to the keyboard controller and translates the key's rupt handler reads I/O ports assigned to the keyboard controller and translates the key'sscan code into an ASCII character code. The result of this translation depends on the cur-scan code into an ASCII character code. The result ofthis translation depends on the current state of the NumLock and CapsLock toggles, as well as on whether the Shift, Control, rent state ofthe NumLock and CapsLock toggles, as well as on whether the Shift, Control, or Alt key is being held down. (The ROM BIOS maintains a keyboard flags byte at address or Alt key is being held down. (The ROM BIOS maintains a keyboard flags byte at address 0000:0417H that gives the current status of each of these modifier keys.) 0000:0417H that gives the current status of each ofthese modifier keys.)

After translation, both the scan code and the ASCII code are placed in the ROM BIOS's After translation, both the scan code and the ASCII code are placed in the ROM BIOS's 32-byte (16-character) keyboard input buffer. In the case of "extended" keys such as the 32-byte (16-character) keyboard input buffer. In the case of "extended" keys such as the function keys or arrow keys, the ASCII code is a zero byte and the scan code carries all the function keys or arrow keys, the ASCII code is a zero byte and the scan code carries all the information. The keyboard buffer is arranged as a circular, or ring, buffer and is managed information. The keyboard buffer is arranged as'a circular, or ring, buffer and is managed as a first-in/first-out queue. Because of the method used to determine when the buffer is as a first-in/first-out queue. Because of the method used to determine when the buffer is<br>empty, one position in the buffer is always wasted; the maximum number of characters that can be held in the buffer is therefore 15. Keys pressed when the buffer is full are that can be held in the buffer is therefore 15. Keys pressed when the buffer is full are discarded and a warning beep is sounded. discarded and a warning beep is sounded.

The ROM BIOS provides an additional module, invoked by software Interrupt 16H, that The ROM BIOS provides an additional module, invoked'by software Interrupt 16H, that allows programs to test keyboard status, determine whether characters are waiting in the allows programs to test keyboard status, determine whether characters are waiting in the type-ahead buffer, and remove characters from the buffer. *See* Appendix 0: IBM PC BIOS type-ahead buffer, and remove characters from the buffer. See Appendix 0: IBM PC BIOSCalls. Its use by application programs should ordinarily be avoided, however, to prevent Calls. Its use by application programs should ordinarily be avoided, however, to prevent introducing unnecessary hardware dependence. introducing unnecessary hardware dependence.

On IBM PCs and compatibles, the keyboard input portion of the CON driver in the On IBM PCs and compatibles, the keyboard input portion ofthe CON driver in the BIOS is a simple sequence of code that calls ROM BIOS Interrupt 16H to do the hardware-BIOS is a simple sequence of code that calls ROM BIOS Interrupt 16H to do the hardwaredependent work. Thus, calls to MS-DOS for keyboard input by an application program are dependent work. Thus, calls to MS-DOS for keyboard input by an application program are subject to two layers of translation: The Interrupt 21H function call is converted by the subject to two layers oftranslation: The Interrupt 21H function call is converted by the MS-DOS kernel to calls to the CON driver, which in turn remaps the request onto a ROM MS—DOS kernel to calls to the CON driver, which inturn remaps the request onto a ROM BIOS call that obtains the character. BIOS call that obtains the character.

#### **Keyboard programming examples Examples**

**Example:** Use the ROM BIOS keyboard driver to read a character from the keyboard. The character is not echoed to the display. character is not echoed tothe display.

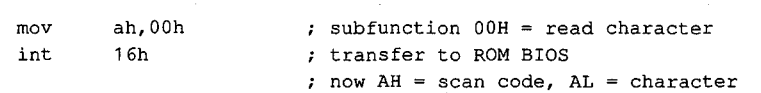

*Example:* Use the MS-DOS traditional keyboard input function to read a character from Example: Use the MS—DOS traditional keyboard input function to read a character from the keyboard. The character is not echoed to the display. The input can be interrupted the keyboard. The character is not echoed to the display. The input can be interrupted with a Ctrl-C keystroke.

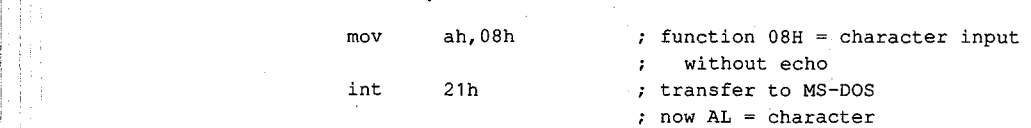

i  $\parallel$ ,  $\parallel$ 

l

l <sup>l</sup>

*Example:* Use the MS-DOS traditional Buffered Keyboard Input function to read an entire Example: Use the MS—DOS traditional Buffered Keyboard Input function to read an entire line from the keyboard, specifying a maximum line length of 80 characters. All editing line from the keyboard, specifying a maximum line length of 80 characters. All editing keys are active during entry, and the input is echoed to the display. keys are active during entry, and the input is echoed to the display.

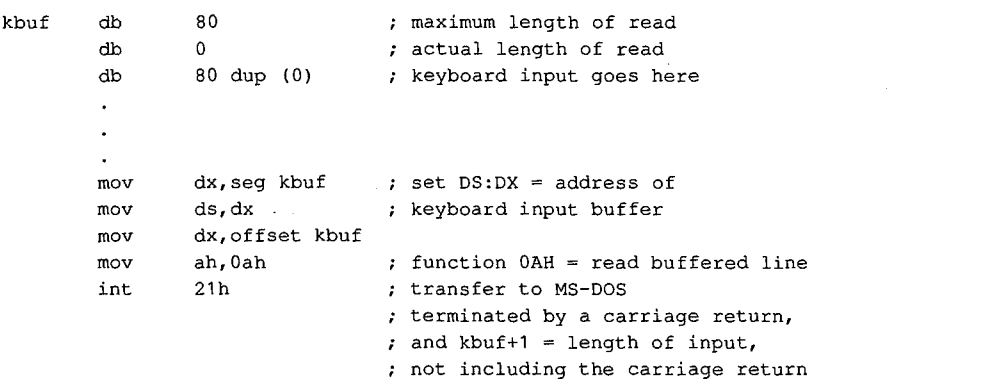

*Example:* Use the MS-DOS handle-based Read File or Device function and the standard Example; Use the MS—DOS handle—based Read File or Device function and the standard input handle to read an entire line from the keyboard, specifying a maximum line length input handle to read an entire line from the keyboard, specifying a maximum line length of 80 characters. All editing keys are active during entry, and the input is echoed to the dis-of 80 characters. All editing keys are active during entry, and the input is echoed to the display. (The input will not terminate on a carriage return as expected if standard input is in play. (The input will not terminate on a carriage return as expected ifstandard input is in raw mode.) raw mode.)

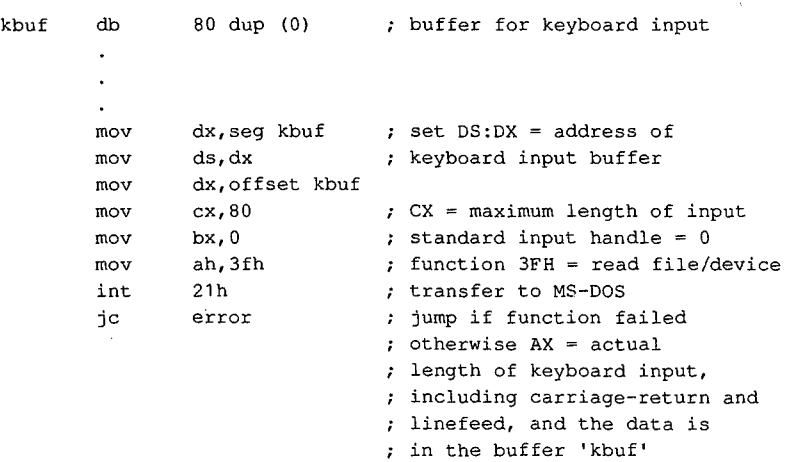

#### **The display**  The display

The output half of the MS-DOS logical character device CON is the video display. On IBM The output half of the MS—DOS logical character device CON is the video display. On IBM PCs and compatibles, the video display is an "option" of sorts that comes in several forms. PCs and compatibles, the video display is an ''option" of sorts that comes in several forms<br>IBM has introduced five video subsystems that support different types of displays: the Monochrome Display Adapter (MDA), the Color/Graphics Adapter (CGA), the Enhanced Monochrome Display Adapter (MDA), the Color/Graphics Adapter (CGA), the Enhanced Graphics Adapter (EGA), the Video Graphics Array (VGA), and the Multi-Color Graphics Graphics Adapter (EGA), the Video Graphics Array (VGA), and the Multi-Color Graphics Array (MCGA). Other, non-IBM-compatible video subsystems in common use include the Array (MCGA). Other, non-lBM-compatible video subsystems in common use include the Hercules Graphics Card and its variants that support downloadable fonts. Hercules Graphics Card and its variants that support downloadable fonts.

I i

i

la provincia del componente del componente del componente del componente del componente del componente del com<br>La provincia del componente del componente del componente del componente del componente del componente del com

'•-

Two portable techniques exist for writing text to the video display with MS-DOS function Two portable techniques exist for writing text to the video display with MS-DOS function calls. The traditional method is supported by Interrupt 21H Functions 02H (Character Out-calls. The traditional method is supported by Interrupt 21H Functions 02H (Character Output), 06H (Direct Console I/0), and 09H (Display String). The handle method is supported put), O6H (Direct Console I/O), and 09H (Display String). The handle method is supported by Function 40H (Write File or Device) and is available only in MS~DOS versions 2.0 and by Function 40H (Write File or Device) and is available only in MS-DOS versions 2.0 and later. See SYSTEM CALLS: INTERRUPT 21H: Functions 02H, 06H, 09H, 40H. All these calls later. See SYSTEM CALLS: INTERRUPT 21H: Functions 02H, 06H, 09H, 40H. All these calls treat the display essentially as a "glass teletype" and do not support bit-mapped graphics. treat the display essentially as a "glass teletype" and do not support bit-mapped graphics.

Traditional Functions 02H and 06H are similar. Both are called with the character to be Traditional Functions 02H and 06H are similar. Both are called with the character to be displayed in the DL register; they differ in that Function 02H is sensitive to interruption by displayed in the DL register; they differ in that Function 02H is sensitive to interruption by the user's entry of a Control-C, whereas Function 06H is immune to Control-C but cannot the user's entry of a Control-C, Whereas Function 06H is immune to Control-C but cannot be used to output the character OFFH (ASCII rubout). Both calls check specifically for car-be used to output the character OFFH (ASCII rubout). Both calls check specifically for carriage return (ODH), linefeed (OAH), and backspace (08H) characters and take the appro-riage return (ODH), linefeed (OAH), and backspace (08H) characters and take the appropriate action if these characters are detected. priate action ifthese characters are detected.

Because making individual calls to MS-DOS for each character to be displayed is inefficient Because making individual calls to MS-DOS for each character to be displayed is inefficient and slow, the traditional Display String function (09H) is generally used in preference to and slow, the traditional Display String function (09H) is generally used in preference to Functions 02H and 06H. Function 09H is called with the address of a string that is termi-Functions 02H and 06H. Function 09H is called with the address of a string that is terminated with a dollar-sign character (\$); it displays the entire string in one operation, regardless of its length. The string can contain embedded control characters such as carriage less ofits length. The string can contain embedded control characters such as carriage return and linefeed. return and linefeed.

· To use the handle method for screen display, programs must call the MS-DOS Write File ' To use the handle method for screen display, programs must call the MS-DOS Write File or Device service, Interrupt 21H Function 40H. Ordinarily, a program should use the predefined handle for standard output (1) to send text to the screen, so that any redirection defined handle for standard output (1) to send text to the screen, so that any redirection requested by the user on the program's command line will be honored. If the program requested by the user on the program's command line will be honored. Ifthe program needs to circumvent redirection and ensure that its output goes to the screen, it can either needs to circumvent redirection and ensure that its output goes to the screen, it can either use the predefined handle for standard error (2) or explicitly open the CON device with use the predefined handle for standard error (2) or explicitly open the CON device with Interrupt 21H Function 3DH and use the resulting handle for its write operations. Interrupt 21H Function SDH and use the resulting handle for its write operations.

The handle technique for displaying text has several advantages over the traditional The handle technique for displaying text has several advantages over the traditional  $\lceil \cdot \rceil$  calls. First, the length of the string to be displayed is passed as an explicit parameter, so  $\|\cdot\|$  string need not contain a special terminating character and the \$ character can be dis- $\lceil \cdot \rceil \rceil$  is a played as part of the string. Second, the traditional calls are translated to handle calls  $\left| \right|$  inside MS-DOS, so the handle calls have less internal overhead and are generally faster.  $\|\cdot\|$  , Finally, use of the handle Write File or Device function to display text is symmetric with  $\mathbb{R}$  less the methods the program must use to access its files. In short, the traditional functions is should be avoided unless the program must be capable of running under MS-DOS versions 1.x. sions 1.x.

#### **EXECUTE:** Controlling the screen

 $\begin{array}{l} | \ | \ | \end{array}$  One of the deficiencies of the standard MS-DOS CON device driver is the lack of screencontrol capabilities. The default CON driver has no built-in routines to support cursor placement, screen clearing, display mode selection, and so on.

> In MS-DOS versions 2.0 and later, an optional replacement CON driver is supplied in the In MS-DOS versions 2.0 and later, an optional replacement CON driver is supplied in the file ANSI.SYS. This driver contains most of the screen-control capabilities needed by textoriented application programs. The driver is installed by adding a DEVICE directive to the oriented application programs. The driver is installed by adding a DEVICE directive to the

CONFIG.SYS file and restarting the system. When ANSI.SYS is active, a program can CONFIGSYS file and restarting the system. When ANSI.SYS is active, a program can position the cursor, inquire about the current cursor position, select foreground and position the cursor, inquire about the current cursor position, select foreground and background colors, and clear the current line or the entire screen by sending an escape background colors, and clear the current line or the entire screen by sending an escape sequence consisting of the ASCII Esc character (1BH) followed by various functionspecific parameters to the standard output device. See USER COMMANDS: ANSI.SYS. specific parameters to the standard output device. See USER COMMANDS: ANSI.SYS.

Programs that use the ANSI.SYS capabilities for screen control are portable to any MS-DOS Programs that use the ANSI.SYS capabilities for screen control are portable to any MS-DOS<br>implementation that contains the ANSI.SYS driver. Programs that seek improved performance by calling the ROM BIOS video driver or by assuming direct control of the hardware are necessarily less portable and usually require modification when new PC models ware are necessarily less portable and usually require modification when new PC models or video subsystems are released. or video subsystems are released.

#### **Role of the ROM BIOS**  Role ofthe ROM BIOS

I

 $\begin{array}{c} \begin{array}{c} \begin{array}{c} \end{array} \end{array}$ !<br>!<br>! I I !

i ll l ļ. The video subsystems in IBM PCs and compatibles use a hybrid of memory-mapped and The video subsystems in IBM PCs and compatibles use a hybrid of memory—mapped and port-addressed I/0. A range of the machine's memory addresses is typically reserved for a port-addressed 1/0. A range ofthe machine's memory addresses is typically reserved for a video refresh buffer that holds the character codes and attributes to be displayed on the video refresh buffer that holds the character codes and attributes to be displayed on the screen; the cursor position, display mode, palettes, and similar global display char-screen; the cursor position, display mode, palettes, and similar global display char acteristics are governed by writing control values to specific I/0 ports. acteristics are governed by writing control values to specific I/O ports.

The ROM BIOS of IBM PCs and compatibles contains a primitive driver for the MDA, CGA, EGA, VGA, and MCGA video subsystems. This driver supports the following functions: EGA, VGA, and MCGA video subsystems. This driver supports the following functions:

- Read or write characters with attributes at any screen position. 0 Read or write characters with attributes at any screen position.
- Query or set the cursor position. Query or set the cursor positidn.
- $\bullet$  Clear or scroll an arbitrary portion of the screen.
- Select palette, background, foreground, and border colors. Select palette, background, foreground, and border colors.
- Query or set the display mode ( 40-column text, SO-column text, all-points-addressable Query or set the display mode (40—column text, 80-column text, all—points-addressable graphics, and so on). graphics, and so on).
- Read or write a pixel at any screen coordinate. 0 Read or write a pixel at any screen coordinate.

These functions are invoked by a program through software Interrupt lOH. See Appendix These functions are invoked by a program through software Interrupt 10H. See Appendix O: IBM PC BIOS Calls. In PC-DOS-compatible implementations of MS-DOS, the display portions of the MS-DOS CON and ANSI.SYS drivers use these ROM BIOS routines. Video portions ofthe MS-DOS CON and ANSI.SYS drivers use these ROM BIOS routines. Video subsystems that are not IBM compatible either must contain their own ROM BIOS or must subsystems that are not IBM compatible either must contain their own ROM BIOS or must be used with an installable device driver that captures Interrupt lOH and provides appro-be used with an installable device driver that captures Interrupt 10H and provides appro priate support functions. priate support functions.

Text-only application programs should avoid use of the ROM BIOS functions or direct Text-only application programs should avoid use ofthe ROM BIOS functions or direct access to the hardware whenever possible, to ensure maximum portability between MS-DOS systems. However, because the MS-DOS CON driver contains no support for bitmapped graphics, graphically oriented applications usually must resort to direct control mapped graphics, graphically oriented applications usually must resort to direct control of the video adapter and its refresh buffer for speed and precision. £ ofthe video adapter and its refresh buffer for speed and precision.

*Section II: Programming in the MS-DOS Environment* 159 Section II.- Programming in the MS—DOS Environment 159

#### Part B: Programming for MS-DOS

#### **Display programming examples**  Display programming examples

*Example:* Use the ROM BIOS Interrupt lOH function to write an asterisk character to the Example: Use the ROM BIOS Interrupt 10H function to write an asterisk character to the display in text mode. (In graphics mode, BL must also be set to the desired foreground display in text mode. (In graphics mode, BL must also be set to the desired foreground color.) color.)

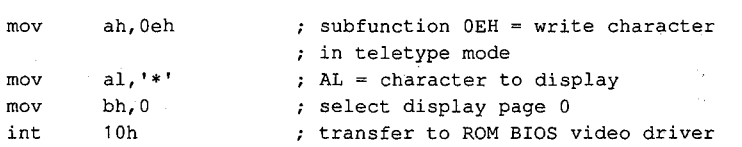

*Example:* Use the MS-DOS traditional function to write an asterisk character to the dis-Example: Use the MS—DOS traditional function to write an asterisk character to the display. If the user's entry of a Control-C is detected during the output and standard output is play. Ifthe user's entry of a Control-C is detected during the output and standard output is in cooked mode, MS-DOS calls the Control-C exception handler whose address is found in cooked mode, MS—DOS calls the Control-C exception handler whose address is found in the vector for Interrupt 23H. in the vector for Interrupt 23H.

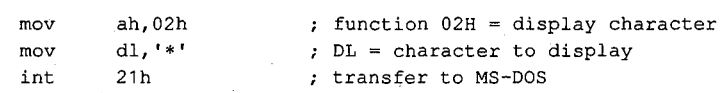

*Example:* Use the MS-DOS traditional function to write a string to the display. The output Example: Use the MS—DOS traditional function to write a string to the display. The output is terminated by the  $\$$  character and can be interrupted when the user enters a Control-C if standard output is in cooked mode. standard output is in cooked mode.

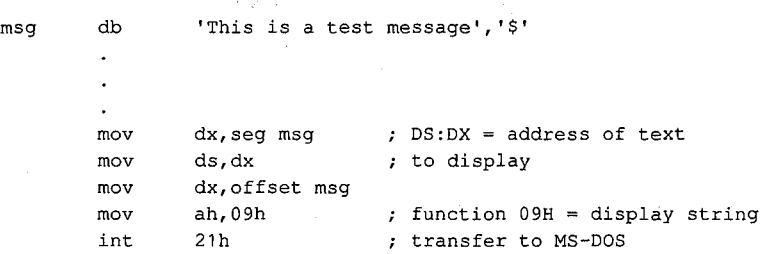

*Example:* Use the MS-DOS handle-based Write File or Device function and the predefined Example: Use the MS-DOS handle—based Write File or Device function and the predefined handle for standard output to write a string to the display. Output can be interrupted by the handle for standard output to write a string to the display. Output can be interrupted by the user's entry of a Control-C if standard output is in cooked mode.

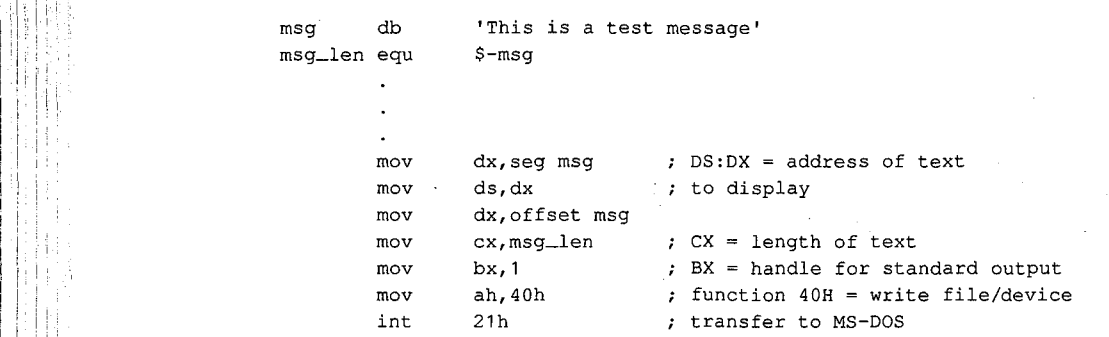

 $m$ 

'1.1 1; .zdganwdkhéfifikkfiéfi. '

#### **The serial communications ports**  The serial communications ports

Through version 3.2, MS-DOS has built-in support for two serial communications ports, Through version 3.2, MS-DOS has built-in support for two serial communications ports, identified as COMl and COM2, by means of three drivers named AUX, COMl, and COM2. identified as COMl and COMZ, by means ofthree drivers named AUX, COMI, and COMZ. (AUX is ordinarily an alias for COMl.) (AUX is ordinarily an alias for COMl.)

The traditional MS-DOS method of reading from and writing to the serial ports is through The traditional MS-DOS method of reading from and writing to the serial ports is through Interrupt 21H Function 03H for AUX input and Function 04H for AUX output. In MS-DOS Interrupt 21H Function 03H for AUX input and Function 04H for AUX output. In MS—DOS versions 2.0 and later, the handle-based Read File or Device and Write File or Device func-versions 2.0 and later, the handle-based Read File or Device and Write File or Device func tions (Interrupt 21H Functions 3FH and 40H) can be used to read from or write to the aux-tions (Interrupt 21H Functions SFH and 40H) can be used to read from or write to the auxiliary device. A program can use the predefined handle for the standard auxiliary device iliary device. A program can use the predefined handle for the standard auxiliary device (3) with Functions 3FH and 40H, or it can explicitly open the COMl or COM2 devices with (3) with Functions 3FH and 40H, or it can explicitly open the COM] or COMZ devices with Interrupt 21H Function 3DH and use the handle obtained from that open operation to Interrupt 21H Function SDH and use the handle obtained from that open operation to perform read and write operations. perform read and write operations.

MS-DOS support for the serial communications port is inadequate in several respects for MS-DOS support for the serial communications port is inadequate in several respects for<br>high-performance serial I/O applications. First, MS-DOS provides no portable way to test for the existence or the status of a particular serial port in a system; if a program "opens" for the existence or the status of a particular serial port in a system; if a program "opens" COM2 and writes data to it and the physical COM2 adapter is not present in the system, the COMZ and writes data to it and the physical COMZ adapter is not present in the system, the program may simply hang. Similarly, if the serial port exists but no character has been program may simply hang. Similarly, if the serial port exists but no character has been received and the program attempts to read a character, the program will hang until one is received and the program attempts to read a character, the program will hang until one is available; there is no traditional function call to check if a character is waiting as there is available; there is no traditional function call to check if a character is waiting as there is for the keyboard. for the keyboard.

MS-DOS also provides no portable method to initialize the communications adapter to a MS—DOS also provides no portable method to initialize the communications adapter to a particular baud rate, word length, and parity. An application must resort to ROM BIOS particular baud rate, word length, and parity. An application must resort to ROM BIOS calls, manipulate the hardware directly, or rely on the user to configure the port properly calls, manipulate the hardware directly, or rely on the user to configure the port properly with the MODE command before running the application that uses it. The default settings with the MODE command before running the application that uses it. The default settings for the serial port on PC-DOS-compatible systems are 2400 baud, no parity, 1 stop bit, and 8 databits. See USER COMMANDS: MODE. 8 databits. See USER COMMANDS: MODE.

A more serious problem with the default MS-DOS auxiliary device driver in IBM PCs and A more serious problem with the default MS—DOS auxiliary device driver in IBM PCs and compatibles, however, is that it is not interrupt driven. Accordingly, when baud rates above compatibles, however, is that it is not interrupt driven. Accordingly, when baud rates above 1200 are selected, characters can be lost during time-consuming operations performed by 1200 are selected, characters can be lost during time—consuming operations performed by the drivers for other devices, such as clearing the screen or reading or writing a floppy-disk the drivers for other devices, such as clearing the screen or reading or writing a floppy-disk<br>sector. Because the MS-DOS AUX device driver typically relies on the ROM BIOS serial port driver (accessed through software Interrupt 14H) and because the ROM BIOS driver is not driver (accessed through software Interrupt 14H) and because the ROM BIOS driver is not interrupt driven either, bypassing MS-DOS and calling the ROM BIOS functions does not interrupt driven either, bypassing MS-DOS and calling the ROM BIOS functions does not usually improve matters. usually improve matters.

Because of all the problems just described, telecommunications application programs Because of all the problems just described, telecommunications application programs commonly take over complete control of the serial port and supply their own interrupt commonly take over complete control ofthe serial port and supply their own interrupt handler and internal buffering for character read and write operations. See PROGRAM-MING IN THE MS-DOS ENVIRONMENT: PROGRAMMING FOR MS-DOS: Interrupt-Driven Communications. Communications. Section 11: Programming in the MS-DOS Environment 161<br>Section 11: Programs of the serial port and supply their own interrupt<br>acter read and write operations. *See* PROGRAM-<br>NT: PROGRAMMING FOR MS-DOS: Interrupt-Driven<br>Sect

#### **Serial port programming examples**  Serial port programming examples

*Example:* Use the ROM BIOS serial port driver to write a string to COM1.<br>msg 'This is a test message'

 $\mathbf{r}$ 

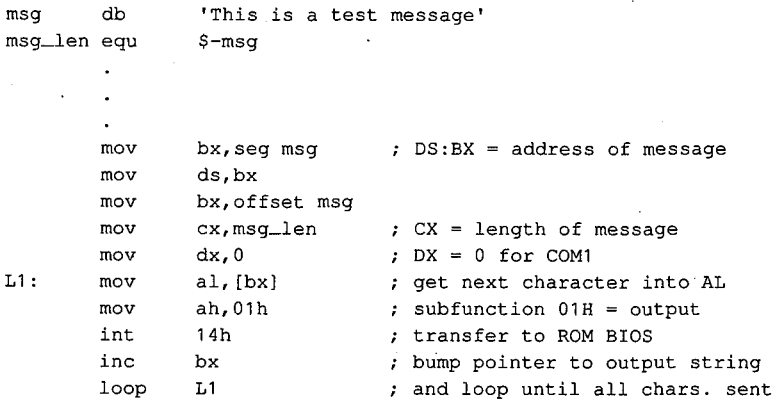

*Example:* Use the MS-DOS traditional function for auxiliary device output to write a string Example: Use the MS-DOS traditional function for auxiliary device output to write a string to  $\overrightarrow{COM1}$ .

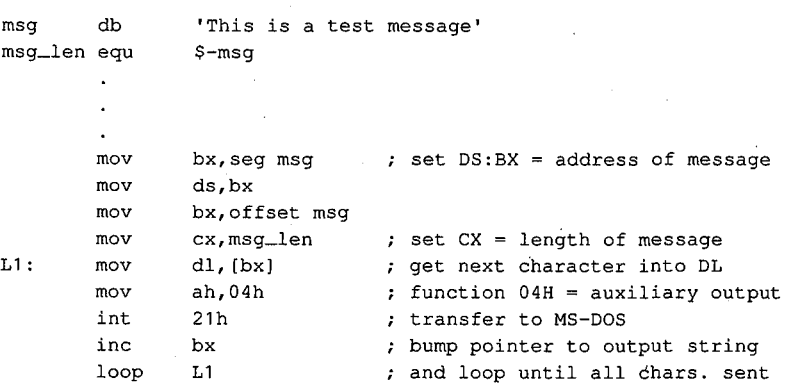

*Example:* Use the MS-DOS handle-based Write File or Device function and the predefined Example: Use the MS—DOS handle-based Write File or Device function and the predefined handle for the standard auxiliary device to write a string to COMl. handle for the standard auxiliary device to write a string to COM1.

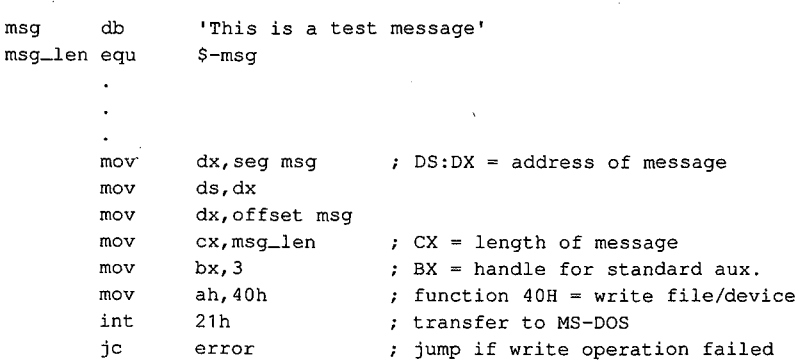

l 1

a.

#### **The parallel port and printer**  The parallel port and printer

Most MS-DOS implementations contain device drivers for four printer devices: LPTl, LPT2, Most MS-DOS implementations contain device drivers for four printer devices: LPT1, LPT2,<br>LPT3, and PRN. PRN is ordinarily an alias for LPT1 and refers to the first parallel output port in the system. To provide for list devices that do not have a parallel interface, the LPT port in the system. To provide for list devices that do not have a parallel interface, the LPT devices can be individually redirected with the MODE command to one of the serial com-devices can be individually redirected with the MODE command to one ofthe serial communications ports. See USER COMMANDS: MODE. munications ports. See USER COMMANDS: MODE.

As with the keyboard, the display, and the serial port, MS-DOS allows the printer to be As with the keyboard, the display, and the serial port, MS—DOS allows the printer to be accessed with either traditional or handle-based function calls. The traditional function accessed with either traditional or handle-based function calls. The traditional function call is Interrupt 21H Function OSH, which accepts a character in DL and sends it to the call is Interrupt 21H Function 05H, which accepts a character in DL and sends it to the physical device currently assigned to logical device name LPTl. physical device currently assigned to logical device name LPT1.<br>A program can perform handle-based output to the printer with Interrupt 21H Function

40H (Write File or Device). The predefined handle for the standard printer ( 4) can be used 40H (Write File or Device). The predefined handle for the standard printer (4) can be used to send strings to logical device LPTl. Alternatively, the program can issue an open oper-to send strings to logical device LPT1. Alternatively, the program can issue an open operation for a specific printer device with Interrupt 21H Function 3DH and use the handle ation for a specific printer device with Interrupt 21H Function SDH and use the handle obtained from that open operation with Function 40H. This latter method also allows obtained from that open operation with Function 40H. This latter method also allows more than one printer to be used at a time from the same program. more than one printer to be used at a time from the same program.

Because the parallel ports are assumed to be output only, no traditional call exists for Because the parallel ports are assumed to be output only, no traditional call exists for input from the parallel port. In addition, no portable method exists to test printer port input from the parallel port. In addition, no portable method exists to test printer port status under MS-DOS; programs that wish to avoid sending a character to the printer status under MS-DOS; programs that wish to avoid sending a character to the printer adapter when it is not ready or not physically present in the system must test the adapter's adapter when it is not ready or not physically present in the system must test the adapter's status by making a call to the ROM BIOS printer driver (by means of software Interrupt 17H; see Appendix 0: IBM PC BIOS Calls) or by accessing the hardware directly. 17H; seeAppendix 0: IBM PC BIOS Calls) or by accessing the hardware directly.

#### **Parallel port programming examples**  Parallel port programming examples

Example: Use the ROM BIOS printer driver to send a string to the first parallel printer port.

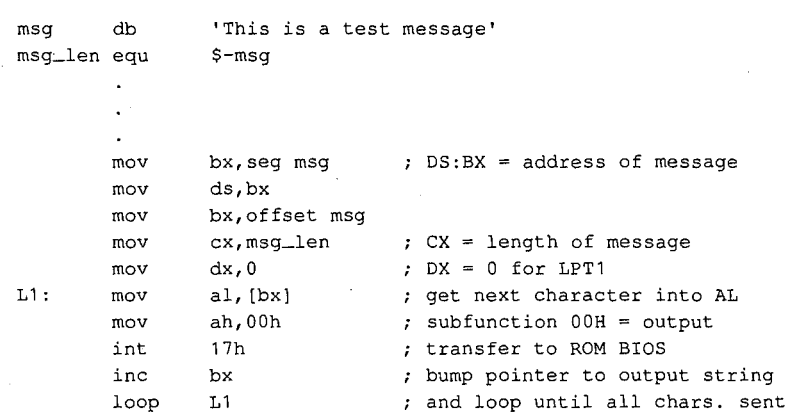

Section I1- Programming in the MS-DOS Environment 163 Section 11: Programming in the MS—DOS Environment 163

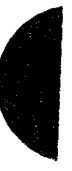

HUAWEI EX. 1010 - 175/1582 HUAWEI EX. 1010 - 175/1582

Part B: Programming for MS-DOS Part B: Programming for MS-DOS

*Example:* Use the traditional MS-DOS function call to send a string to the first parallel Example: Use the traditional MS-DOS function call to send a string to the first parallel printer port. printer port.

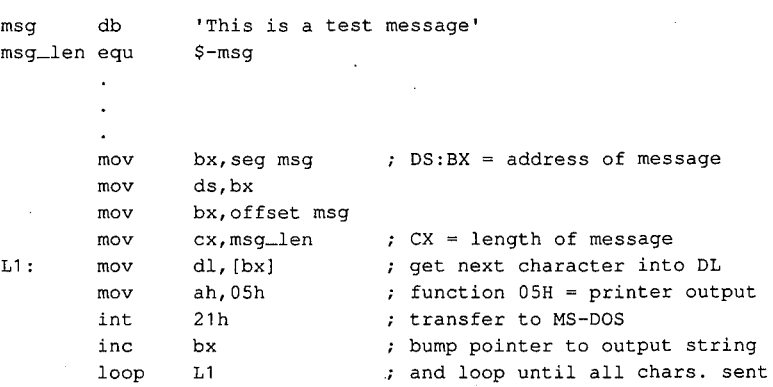

*Example:* Use the handle-based MS-DOS Write File or Device call and the predefined Example: Use the handle-based MS-DOS Write File or Device call and the predefined handle for the standard printer to send a string to the system list device. handle for the standard printer to send a string to the system list device.

```
msg db 
msg_len equ 
msg_len equ $—msg
          mov 
          mov 
          mov 
          mov 
          mov 
          mov 
          int 
          jc 
'This is a test message' 
msg db 'This is a test message'
                    $-msg 
                    dx,seg msg 
          mov dx,sey<br>mov ds,dx
          dx,offset msg 
mov dx,offset msg
          mov cx,msg_len ; CX = length of message
                    bx,4 
                    ah,40h 
                    21h 
                    error 
          DS:DX address of message 
mov dx,seg msg ; DS:DX = address of message
          mov cx,msg_ien ; cx = iength of message<br>mov bx,4 ; BX = handle for standard printer
          mov bx, 4 ; bx = handle for standard printer<br>mov ah,40h ; function 40H = write file/device
                                        transfer to MS-DOS 
           jump if write operation failed 
jc error ; jump if write operation failed
          int 21h ; transfer to MS—DOS
```
## **IOCTL**  IOCTL

'!

In versions 2.0 and later, MS-DOS has provided applications with the ability to communicate directly with device drivers through a set of subfunctions grouped under Interrupt cate directly with device drivers through a set ofsubfunctions grouped under Interrupt 21H Function 44H (IOCTL). *See* SYSTEM CALLS: INTERRUPT 21H: Function 44H. The 21H Function 44H (IOCTL). See SYSTEM CALLS: INTERRUPT 21H: Function 44H. The  $\vert\vert\vert$  is a constant in the IOCTL subfunctions that are particularly applicable to the character I/O needs of application programs are : <sup>1</sup> cation programs are

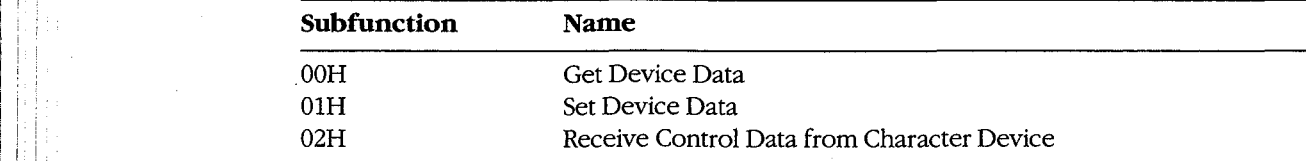

*(more)*   $\epsilon$  (more) in the set of  $\epsilon$  is the set of  $\epsilon$  in the set of  $\epsilon$  is the set of  $\epsilon$  in the set of  $\epsilon$ 

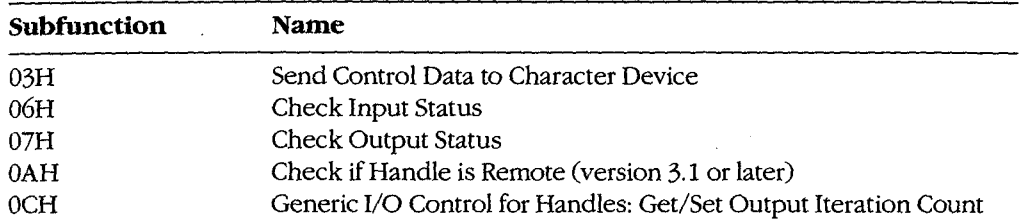

Various bits in the device information word returned by Subfunction OOH can be tested Various bits in the device information word returned by Subfunction 00H can be tested by an application to determine whether a specific handle is associated with a character by an application to determine whether a specific handle is associated with a character device or a file and whether the driver for the device can process control strings passed by device or a file and whether the driver for the device can process control strings passed by Subfunctions 02H and 03H. The device information word also allows the program to test Subfunctions 02H and 03H. The device information word also allows the program to test whether a character device is the CLOCK\$, standard input, standard output, or NUL device whether a character device is the CLOCK\$, standard input, standard output, or NUL device and whether the device is in raw or cooked mode. The program can then use Subfunction and whether the device is in raw or cooked mode. The program can then use Subfunction OlH to select raw mode or cooked mode for subsequent I/0 performed with the handle. 01H to select raw mode or cooked mode for subsequent I/O performed with the handle.

Subfunctions 02H and 03H allow control strings to be passed between the device driver Subfunctions 02H and 03H allow control strings to be passed between the device driver and an application; they do not usually result in any physical I/O to the device. For example, a custom device driver might allow an application program to configure the serial port ple, a custom device driver might allow an application program to configmre the serial port by writing a specific set of control parameters to the driver with Subfunction 03H. Simi-by writing a specific set of control parameters to the driver with Subfunction 03H. Similarly, the custom driver might respond to Subfunction 02H by passing the application a larly, the custom driver might respond to Subfunction 02H by passing the application a series of bytes that defines the current configuration and status of the serial port. series of bytes that defines the current configuration and status of the serial port.

Subfunctions 06H and 07H can be used by application programs to test whether a device is Subfunctions 06H and 07H can be used by application programs to test whether a device is ready to accept an output character or has a character ready for input. These subfunctions ready to accept an output character or has a character ready for input. These subfunctions are particularly applicable to the serial communications ports and parallel printer ports are particularly applicable to the serial communications ports and parallel printer ports because MS-DOS does not supply traditional function calls to test their status. because MS—DOS does not supply traditional function calls to test their status.

Subfunction OAH can be used to determine whether the character device associated Subfunction OAH can be used to determine whether the character device associated with a handle is local or remote — that is, attached to the computer the program is running on or attached to another computer on a local area network. A program should not ordinarily attempt to distinguish between local and remote devices during normal input and dinarily attempt to distinguish between local and remote devices during normal input and output, but the information can be useful in attempts to recover from error conditions. output, but the information can be useful in attempts to recover from error conditions. This subfunction is available only if Microsoft Networks is running. This subfunction is available only if Microsoft Networks is running.

Finally, Subfunction OCH allows a program to query or set the number of times a device Finally, Subfunction OCH allows a program to query or set the number oftimes a device driver tries to send output to the printer before assuming the device is not available. driver tries to send output to the printer before assuming the device is not available.

#### **IOCTL programming examples**  IOCTL programming examples

*Example:* Use IOCTL Subfunction OOH to obtain the device information word for the stan-Example: Use IOCTL Subfunction 00H to obtain the device information word for the stan dard input handle and save it, and then use Subfunction OlH to place standard input into dard input handle and save it, and then use Subfunction 01H to place standard input into raw mode. raw mode.

info dw ? save device information word here info dw ? ; save device information word here save device information word here<br>
(more)<br>
Section II: Programming in the MS-DOS Environment 165<br>
HUAWEI EX. 1

(more) (more)

Section II: Programming in the MS-DOS Environment 165

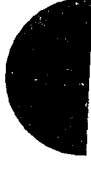

Section II: Programming in the MS-DOS ENDITOIMENT 105 HUAWEI EX. 1010 - 177/1582 HUAWEI EX. 1010 - 177/1582  $\hat{\mathcal{A}}$ 

fl I

I I

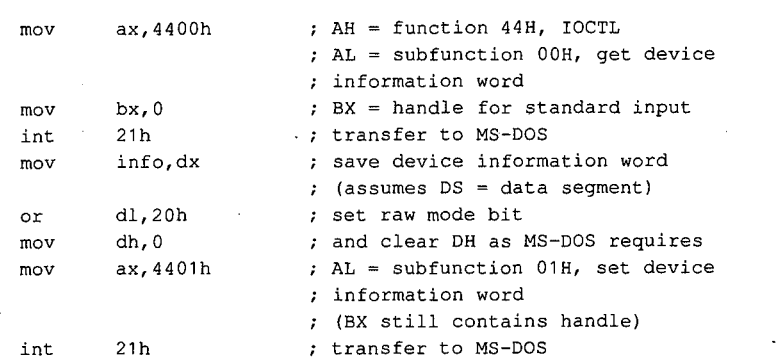

*Example:* Use IOCTL Subfunction 06H to test whether a character fs ready for input on the first serial port. The function returns  $AL = 0$ FFH if a character is ready and  $AL = 00H$  if not. Example: Use IOCTL Subfunction 06H to test whether a character is ready for input on the first serial port. The function returns AL = OFFH if a character is ready and AL = OOH if not.

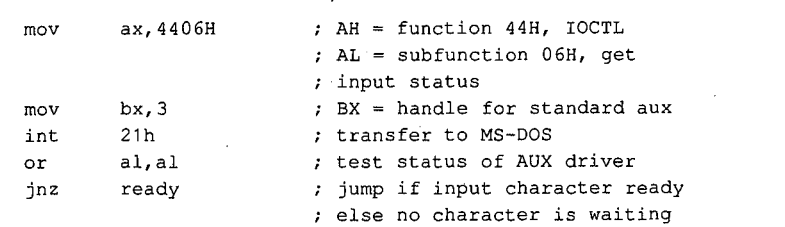

*jim* Kyle fim Kyle *Chip Rabinowitz*  ChipRabinowitz

iIvv

# **Article6**  Article 6 **Interrupt-Driven Communications**  Interrupt-Driven Communications

In the earliest days of personal-computer communications, when speeds were no faster In the earliest days of personal-computer communications, when speeds were no faster than 300 bits per second, primitive programs that moved characters to and from the than 300 bits per second, primitive programs that moved characters to and from the remote system were adequate. The PC had time between characters to determine what it<br>ought to do next and could spend that time keeping track of the status of the remote ought to do next and could spend that time keeping track of the status of the remote system. system.

Modern data-transfer rates, however, are four to eight times faster and leave little or no Modern data—transfer rates, however, are four to eight times faster and leave little or no time to spare between characters. At 1200 bits per second, as many as three characters can time to spare between characters. At 1200 bits per second, as many as three characters can be lost in the time required to scroll the display up one line. At such speeds, a technique to be lost in the time required to scroll the display up one line. At such speeds, a technique to permit characters to be received and simultaneously displayed becomes necessary. permit characters to be received and simultaneously displayed becomes necessary.

Mainfram~ systems have long made use of hardware interrupts to coordinate such Mainframe systems have long made use of hardware interrupts to coordinate such activities. The processor goes about its normal activity; when a peripheral device needs activities. The processor goes about its normal activity; when a peripheral device needs attention, it sends an interrupt request to the processor. The processor interrupts its activ-attention, it sends an interrupt request to the processor. The processor interrupts its activity, services the request, and then goes back to what it was doing. Because the response is ity, services the request, and then goes back to what it was doing. Because the response is<br>driven by the request, this type of processing is known as interrupt-driven. It gives the effect of doing two things at the same time without requiring two separate processors. effect of doing two things at the same time without requiring two separate processors.

Successful telecommunication with PCs at modern data rates demands an interrupt-driven Successful telecommunication with PCs at modern data rates demands an interrupt-driven routine for data reception. This article discusses in detail the techniques for interrupt-routine for data reception. This article discusses in detail the techniques for interruptdriven communications and culminates in two sample program packages. driven communications and culminates in two sample program packages.

The article begins by establishing the purpose of communications programs and then The article begins by establishing the purpose of communications programs and then discusses the capability of the simple functions provided by MS-DOS to achieve this goal. discusses the capability ofthe simple functions provided by MS—DOS to achieve this goal. To see what must be done to supplement MS-DOS functions, the hardware (both the To see what must be done to supplement MS—DOS functions, the hardware (both the modem and the serial port) is examined. This leads to a discussion of the method MS-DOS modern and the serial port) is examined. This leads to a discussion of the method MS-DOS has provided since version 2.0 for solving the problems of special hardware interfacing: has provided since version 2.0 for solving the problems ofspecial hardware interfacing: the installable device driver. the installable device driver.

With the background established, alternate paths to interrupt-driven communications are With the background established, alternate paths to interrupt-driven communications are discussed - one following recommended MS-DOS techniques, the other following standard industry practice — and programs are developed for each. dard industry practice — and programs are developed for each.<br>Throughout this article, the discussion is restricted to the architecture and BIOS of the IBM

PC family. MS-DOS systems not totally compatible with this architecture may require sub-PC family. MS-DOS systems not totally compatible with this architecture may require substantially different approaches at the detailed level, but the same general principles apply. stantially different approaches at the detailed level, but the same general principles apply.

# **Purpose of Communications Programs**

l

The primary purpose of any communications program is communicating — that is, transmitting information entered as keystrokes (or bytes read from a file) in a form suitable for mitting information entered as keystrokes (or bytes read from a file) in a form suitable for transmission to a remote computer via phone lines and, conversely, converting informa-transmission to a remote computer via phone lines and, conversely, converting information received from the remote computer into a display on the video screen (or data in a tion received from the remote computer into a display on the video screen (or data in a file). file).

Some years ago, the most abstract form of all communications programs was dubbed a modem engine, by analogy to Babbage's analytical engine or the inference-engine model modem engine, by analogy to Babbage's analytical engine or the inference-engine model used in artificial-intelligence development. The functions of the modem engine are com-used in artificial-intelligence development. The functions ofthe modern engine are common to all kinds of communications programs, from the simplest to the most complex, mon to all kinds of communications programs, from the simplest to the most complex, and can be described in a type of pseudo-C as follows: and can be described in <sup>a</sup> type of pseudo-C as follows:The Modem Engine Pseudocode

The Modem Engine Pseudocode

```
DO { IF (input character is available) 
DO ( IF (input character is available)
                 (Imput character 1)
           IF (remote character is available) 
IF (remote character is available)
                 use_it_locally; 
use_it_locally;
      usc_rativearry,<br>} UNTIL (told_to_stop);
```
The essence of this modem-engine code is that the absence of an input character, or of a character from the remote computer, does not hang the loop in a wait state. Rather, the character from the remote computer, does not hang the loop in a wait state. Rather, the engine continues to cycle: If it finds work to do, it does it; if not, the engine keeps looking. engine continues to cycle: If it finds work to do, it' does it; if not, the engine keeps looking.

Of course, at times it is desirable to halt the continuous action of the modem engine. For Of course, at times it is desirable to halt the continuous action ofthe modem engine. Forexample, when receiving a long message, it is nice to be able to pause and read the mes-example, when receiving a long message, it is nice to be able to pause and read the message before the lines scroll into oblivion. On the other hand, taking too long to study the sage before the lines scroll into oblivion. On the other hand, taking too long to study the screen means that incoming characters are lost. The answer is a technique called flow con-screen means that incoming characters are lost. The answer is a technique called flow con trol, in which a special control character is sent to shut down transmission and some other trol, in which a special control character is sent to shut down transmission and some other character is later sent to start it up again. character is later sent to start it up again.

Several conventions for flow control exist. One of the most widespread is known as XON/XOFF, from the old Teletype-33 keycap legends for the two control codes involved. XON/XOFF, from the old Teletype-33 keycap legends for the two control codes involved. In the original use, XOFF halted the paper tape reader and XON started it going again. In In the original use, XOFF halted the paper tape reader and XON started it going again. In mid-1967, the General Electric Company began using these signals in its time-sharing com-mid—1967, the General Electric Company began using these signals in its time-sharing com-  $\lvert \cdot \rvert$  , puter services to control the flow of data, and the practice rapidly spread throughout the  $\blacksquare$  industry.

The sample program named ENGINE, shown later in this article, is an almost literal imple-<sup>l</sup> <sup>l</sup> The sample program named ENGINE, shown later in this article, is an almost literal implel i i i i i mentation of the modem-engine approach. This sample represents one extreme of sim- $\parallel$  plicity in communications programs. The other sample program, CTERM.C, is much more complex, but the modem engine is still at its heart.

# **Using Simple** MS~DOS **Functions**  ; ; Using Simple MS-DOS Functions

<sup>1</sup> <sup>1</sup> . .

Because MS-DOS provides, among its standard service functions, the capability of sending output to or reading input from the device named AUX (which defaults to COM1, the first<br>1. The first of the first order of the first order of the first order of the first order of the first order of the first order of the
$\blacktriangledown$ 

serial port on most machines), a first attempt at implementing the modem engine using serial port on most machines), a first attempt at implementing the modern engine using MS-DOS functions might look something like the following incomplete fragment of MS-DOS functions might look something like the following incomplete fragment of Microsoft Macro Assembler (MASM) code: Microsoft Macro Assembler (MASM) code:

;Incomplete (and Unworkable) Implementation ;Incomplete (and Unworkable) Implementation

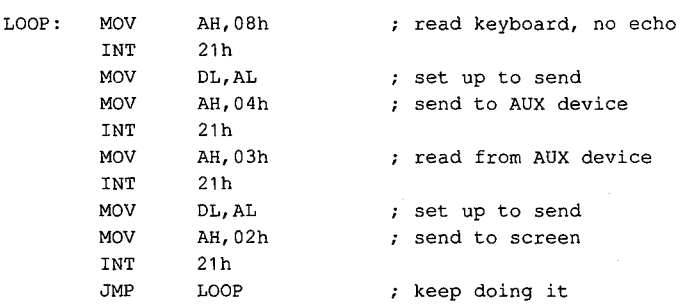

The problem with this code is that it violates the keep-looking principle both at the key-The problem with this code is that it violates the keep-looking principle both at the keyboard and at the AUX port: Interrupt 21H Function 08H does not return until a keyboard board and at the AUX port: Interrupt 21H Function 08H does not return until a keyboard character is available, so no data from the AUX port can be read until a key is pressed character is available, so no data from the AUX port can be read until a key is pressed locally. Similarly, Function 03H waits for a character to become available from AUX, so no locally. Similarly, Function 03H waits for a character to become available from AUX, so no<br>more keys can be recognized locally until the remote system sends a character. If nothing is received, the loop waits forever. is received, the loop waits forever.

To overcome the problem at the keyboard end, Function 0BH can be used to determine if a key has been pressed before an attempt is made to read one, as shown in the following a key has been pressed before an attempt is made to read one, as shown in the following modification of the fragment:

; Improved, (but Still Unworkable) Implementation ;Improved, (but Still Unworkable) Implementation

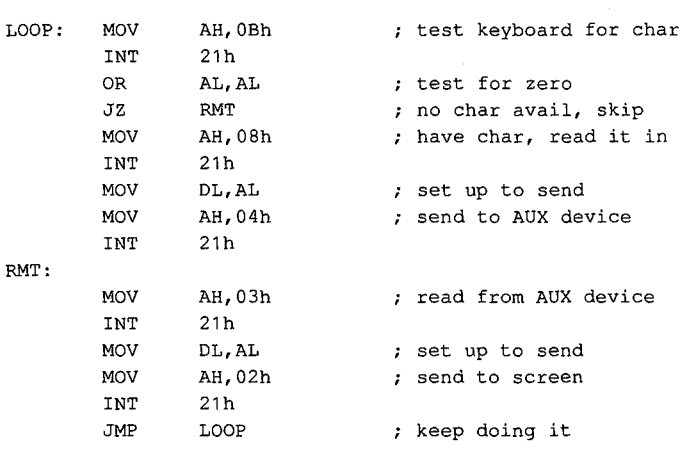

This code permits any input from AUX to be received without waiting for a local key to This code permits any input from AUX to be received without waiting for a local key to be pressed, but if AUX is slow about providing input, the program waits indefinitely before be pressed, but if AUX is slow about providing input, the program waits indefinitely before checking the keyboard again. Thus, the problem is only partially solved. Checking the keyboard again. Thus, the problem is only partially solved.

MS-DOS, however, simply does not provide any direct method of making the required MS—DOS, however, simply does not provide any direct method of making the required tests for AUX or, for that matter, any of the serial port devices. That is why communications tests for AUX or, for that matter, any 'of the serial port devices. That is why communications programs must be treated differently from most other types of programs under MS-DOS programs must be treated differently from most other types of programs under MS-DOS and why such programs must be intimately involved with machine details despite all and why such programs must beintimately involved with machine details despite all accepted principles of portable program design. accepted principles of portable program design.

# **The Hardware Involved**  . The Hardware Involved

Personal-computer communications require at least two distinct pieces of hardware (sepa-Personal-computer communications require at least two distinct pieces of hardware (separate devices, even though they are often combined on a single board). These hardware rate devices, even though they are often combined on a single board). These hardware items are the serial port, which converts data from the computer's internal bus into a bit items are the serial port, which converts data from the computer's internal bus into a bit stream for transmission over a single external line, and the modem, which converts the bit stream for transmission over a single external line, and the modem, which converts the bit stream into a form suitable for telephone-line (or, sometimes, radio) transmission. stream into a form suitable for telephone—line (or, sometimes, radio) transmission. .

# **The modem**  The modem

The modem (a word coined from MOdulator-DEModulator) is a device that converts a The modem (a word coined from MOdulator—DEModulator) is a device that converts a stream of bits, represented as sequential changes of voltage level, into audio frequency sig-stream of bits, represented as sequential changes of voltage level, into audio frequency signals suitable for transmission over voice-grade telephone circuits (modulation) and con-nals suitable for transmission over voice-grade telephone circuits (modulation) and con verts these signals back into a stream of bits that duplicates the original input (demodu-verts these signals back into a stream of bits that duplicates the original input (demodulation). lation).

 $\left\| \cdot \right\|$   $\left\| \cdot \right\|$  specific characteristics of the audio signals involved were established by AT&T when that  $\frac{1}{2}$  company monopolized the modem industry, and those characteristics then evolved into  $\frac{1}{2}$  :  $\frac{1}{2}$  :  $\frac{1}{2}$  de facto standards when the monopoly vanished. They take several forms, depending on  $\frac{1}{1}$  the data rate in use; these forms are normally identified by the original Bell specification number, such as  $103$  (for 600 bps and below) or 212A (for the 1200 bps standard).

The data rate is measured in bits per second (bps), often mistermed baud or even "baud The data rate is measured in bits per second (bps), often mistermed baud or even "baud per second." A baud measures the number of signals per second; as with knot (nautical miles per hour), the time reference is built in. If one signal change marks one bit, as is true  $\dot{\mathbf{f}}$  for the Bell 103 standard, then baud and bps have equal values. However, they are not equivalent for more complex signals. For example, the Bell 212A diphase standard for 1200 bps uses two tone streams, each operating at 600 baud, to transmit data at 1200 bits per ' bps uses two tone streams, each operating at 600 baud, to transmit data at 1200 bits per second. second.

> For accuracy, this article uses bps, rather than baud, except where widespread industry For accuracy, this article uses bps, rather than baud, except where widespread industry misuse of baud has become standardized (as in "baud rate generator"). misuse of baud has become standardized (as in "baud rate generator").

Originally, the modem itself was a box connected to the computer's serial port via a cable. Originally, the modem itselfwas a box connected to the computer's serial port via a cable.  $\blacksquare$  Characteristics of this cable, its connectors, and its signals were standardized in the 1960s by the Electronic Industries Association (EIA), in Standard RS232C. Like the Bell standards ' <sup>l</sup> by the Electronic Industries Association (EIA), in Standard R8232C. Like the Bell standards  $\frac{1}{1}$  for modems, RS232C has survived almost unchanged. Its characteristics are listed in  $\Box$  Table 6-1.

#### **Table 6-1. RS232C Signals.**  Table 6-1. R5232C Signals.

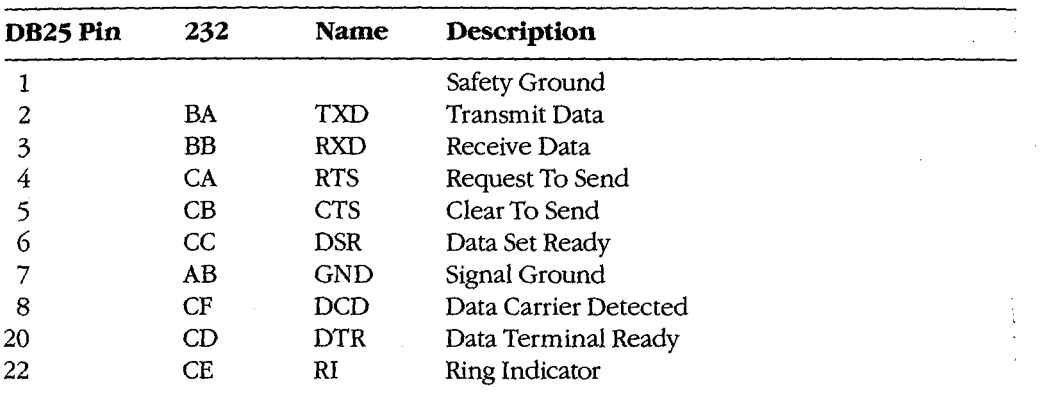

With the increasing popularity of personal computers, internal modems that plug into the PC's motherboard and combine the modem and a serial port became available. PC's motherboard and combine the modem and a serial port became available.<br>The first such units were manufactured by Hayes Corporation, and like Bell and the EIA,

they created a standard. Functionally, the internal modem is identical to the combination they created a standard. Functionally, the internal modem is identical to the combination of a serial port, a connecting cable, and an external modem. of a serial port, a connecting cable, and an external modem.

## **The serial port**  The serial port

Each serial port of a standard IBM PC connects the rest of the system to a type INS8250 Each serial port of a standard IBM PC connects the rest of the system to a type INS8250<br>Universal Asynchronous Receiver Transmitter (UART) integrated circuit (IC) chip developed by National Semiconductor Corporation. This chip, along with associated circuits in oped by National Semiconductor Corporation. This chip, along with associated circuits in the port, the port,

- 1. Converts data supplied via the system data bus into a sequence of voltage levels on 1. Converts data supplied via the system data bus into a sequence of voltage levels on the single TXD output line that represent binary digits. the single TXD output line that represent binary digits.
- 2. Converts data received as a sequence of binary levels on the single RXD input line 2. Converts data received as a sequence of binary levels on the single RXD input line into bytes for the data bus. into bytes for the data bus.<br>3. Controls the modem's actions through the DTR and RTS output lines.
- 
- 4. Provides status information to the processor; this information comes from the 4. Provides status information to the processor; this information comes from the modem, via the DSR, DCD, CTS, and RI input lines, and from within the DART itself, modem, via the DSR, DCD, CTS, and RI input lines, and from within the UART itself, which signals data available, data needed, or error detected. which signals data available, data needed, or error detected.

The word *asynchronous* in the name of the IC comes from the Bell specifications. When The word asynchronous in the name ofthe IC comes from the Bell specifications. When computer data is transmitted, each bit's relationship to its neighbors must be preserved; computer data is transmitted, each bit's relationship to its neighbors must be preserved; this can be done in either of two ways. The most obvious method is to keep the bit stream strictly synchronized with a clock signal of known frequency and count the cycles to iden-strictly synchronized with a clock signal of known frequency and count the cycles to identify the bits. Such a transmission is known as synchronous, often abbreviated to synch or tify the bits. Such a transmission is known as synchronous, often abbreviated to synch or sometimes bisync for binary synchronous. The second method, first used with mechanical sometimes bisync for binary synchronous. The second method, first used with mechanical teleprinters, marks the start of each bit group with a defined start bit and the end with one teleprinters, marks the start of each bit group with a defined start bit and the end with one or more defined stop bits, and it defines a duration for each bit time. Detection of a start bit or more defined stop bits, and it defines a duration for each bit time. Detection of a start bit rocessor; this information comes from the<br>
IRI input lines, and from within the UART itself,<br>
eeded, or error detected.<br>
the IC comes from the Bell specifications. When<br>
elationship to its neighbors must be preserved;<br>
he

Section II: Programming in the MS-DOS Environment 171

marks the beginning of a received group; the signal is then sampled at each bit time until marks the beginning of a received group; the signal is then sampled at each bit time until the stop bit is encountered. This method is known as asynchronous (or just asynch) and is the stop bit is encountered. This method is known as asynchronous (or just asynch) and is the one used by the standard IBM PC. the one used by the standard IBM PC.<br>The start bit is, by definition, exactly the same as that used to indicate binary zero, and the

stop bit is the same as that indicating binary one. A zero signal is often called SPACE, and a stop bit is the same as that indicating binary one. A zero signal is often called SPACE, and a one signal is called MARK, from terms used in the teleprinter industry. one signal is called MARK, from terms used in the teleprinter industry.

During transmission, the least significant bit of the data is sent first, after the start bit. A During transmission, the least significant bit ofthe data is sent first, after the start bit. A parity bit, if used, appears as the most significant bit in the data group, before the stop bit parity bit, if used, appears as the most significant bit in the data group, before the stop bit or bits; it cannot be distinguished from a databit except by its position. Once the first stop or bits; it cannot be distinguished from a databit except by its position. Once the first stop bit is sent, the line remains in MARK (sometimes called idling) condition until a new start bit is sent, the line remains in MARK (sometimes called idling) condition until a new start bit indicates the beginning of another group. bit indicates the beginning of another group. '

In most PC uses, the serial port transfers one 8-bit byte at a time, and the term  $word$  specifies a 16-bit quantity. In the UART world, however, a word is the unit of information sent by fies a 16-bit quantity. In the UART world, however, a word is the unit ofinformation sent by the chip in each chunk. The word length is part of the control information set into the chip during setup operations and can be 5, 6, 7, or 8 bits. This discussion follows UART conventions and refers to words, rather than to bytes.

One special type of signal, not often used in PC-to-PC communications but sometimes necessary in communicating with mainframe systems, is a BREAK. The BREAK is an all-necessary in communicating with mainframe systems, is a BREAK. The BREAK is an all-SPACE condition that extends for more than one word time, including the stop-bit time. (Many systems require the BREAK to last at least 150 milliseconds regardless of data rate.) (Many systems require the BREAK to last at least 150 milliseconds regardless of data rate.) . Because it cannot be generated by any normal data character transmission, the BREAK is  $\parallel$  is the used to interrupt, or break into, normal operation. The IBM PC's 8250 UART can generate the BREAK signal, but its duration must be determined by a program, rather than by the the BREAK signal, but its duration must be determined by a program, rather than by the chip. chip.

## **The 8250 UART architecture**  The 8250 UART architecture

.I

 $\frac{3}{2}$ i( 1:! ~ .~ ~ il ~ ~

\*1

 $\lambda$ 

**斤** 

 $\mathbf{r}$ 

1 l <sup>l</sup> The 8250 UART contains four major functional areas: receiver, transmitter, control circuits, The 8250 UART contains four major functional areas: receiver, transmitter, control circuits, and status circuits. Because these areas are closely related, some terms used in the follow-and status circuits. Because these areas are closely related, some terms used in the follow ing descriptions are, of necessity, forward references to subsequent paragraphs. ing descriptions are, of necessity, forward references to subsequent paragraphs.

The major parts of the receiver are a shift register and a data register called the Received Data Register. The shift register assembles sequentially received data into word-parallel Data Register. The shift register assembles sequentially received data into word-parallel form by shifting the level of the RXD line into its front end at each bit time and, at the same time, shifting previous bits over. When the shift register is full, all bits in it are moved over time, shifting previous bits over. When the shift register is full, all bits in it are moved over to the data register, the shift register is cleared to all zeros, and the bit in the status circuits to the data register, the shift register is cleared to all zeros, and the bit in the status circuits that indicates data ready is set. If an error is detected during receipt of that word, other bits that indicates data ready is set. If an error is detected during receipt ofthat word, other bits In the status circuits are also set.

Similarly, the major parts of the transmitter are a holding register called the Transmit Similarly, the major parts ofthe transmitter are a holding register called the Transmit Holding Register and a shift register. Each word to be transmitted is transferred from the Holding Register and a shift register. Each word to be transmitted is transferred from the data bus to the holding register. If the holding register is not empty when this is done, the data bus to the holding register. Ifthe holding register is not empty when this is done, the previous contents are lost. The transmitter's shift register converts word-parallel data into previous contents are lost. The transmitter's shift register converts word—parallel data into bit -serial form for transmission by shifting the most significant bit out to the TXD line once bit-serial form for transmission by shifting the most significant bit out to the TXD line once each bit time, at the same time shifting lower bits over and shifting in an idling bit at the each bit time, at the same time shifting lower bits over and shifting in an idling bit at the low end of the register. When the last databit has been shifted out, any data in the holding register is moved to the shift register, the holding register is filled with idling bits in case register is moved to the shift register, the holding register is filled with idling bits in case no more data is forthcoming, and the bit in the status circuits that indicates the Transmit no more data is forthcoming, and the bit in the status circuits that indicates the Transmit Holding Register is empty is set to indicate that another word can be transferred. The Holding Register is empty is set to indicate that another word can be transferred. The parity bit, if any, and stop bits are added to the transmitted stream after the last databit parity bit, if any, and stop bits are added to the transmitted stream after the last databit of each word is shifted out. of each word is shifted out.

The control circuits establish three communications features: first, line control values, The control circuits establish three communications features: first, line control values, such as word length, whether or not (and how) parity is checked, and the number of stop bits; second, modem control values, such as the state of the DTR and RTS output lines; and bits; second, modem control values, such as the state ofthe DTR and RTS output lines; and third, the rate at which data is sent and received. These control values are established by third, the rate at which data is sent and received. These control values are established by two 8-bit registers and one 16-bit register, which are addressed as four 8-bit registers. They two 8—bit registers and one 16-bit register, which are addressed as four 8—bit registers. They are the Line Control Register (LCR), the Modem Control Register (MCR), and the 16-bit are the Line Control Register (LCR), the Modem Control Register (MCR), and the 16-bit BRG Divisor Latch, addressed as BaudO and Baudl. BRG Divisor Latch, addressed as BaudO and Baudl.

The BRG Divisor Latch sets the data rate by defining the bit time produced by the Pro-The BRG Divisor Latch sets the data rate by defining the bit time produced by the Programmable Baud Rate Generator (PBRG), a major part of the control circuits. The PBRG can provide any data speed from a few bits per second to 38400 bps; in the BIOS of the can provide any data speed from a few bits persecond to 58400 bps; in the BIOS ofthe IBM PC, PC/XT, and PC/AT, though, only the range 110 through 9600 bps is supported. IBM PC, PC/XT, and PC/AT, though, only the range 110 through 9600 bps is supported. How the LCR and the MCR establish their control values, how the PBRG is programmed, How the LCR and the MCR establish their control values, how the PBRG is programmed, and how interrupts are enabled are discussed later.

and how interrupts are enabled are discussed later.<br>The fourth major area in the 8250 UART, the status circuits, records (in a pair of status registers) the conditions in the receive and transmit circuits, any errors that are detected, registers) the conditions in the receive and transmit circuits, any errors that are detected, and any change in state of the RS232C input lines from the modem. When any status regis-and any change in state ofthe RSZSZC input lines from the modem. When any status register's content changes, an interrupt request, if enabled, is generated to notify the rest of the PC system. This approach lets the PC attend to other matters without having to continually PC system. This approach lets the PC attend to other matters without having to continually monitor the status of the serial port, yet it assures immediate action when something does monitor the status of the serial port, yet it assures immediate action when something does occur. occur.

### **The 8250 programming interface**  The 8250 programming interface

/

Not all the registers mentioned in the preceding section are accessible to programmers. Not all the registers mentioned in the preceding section are accessible to programmers. The shift registers, for example, can be read from or written to only by the 8250's internal The shift registers, for example, can be read from or written to only by the 8250's internal circuits. There are 10 registers available to the programmer, and they are accessed by only circuits. There are 10 registers available to the programmer, and they are accessed by only seven distinct addresses (shown in Table 6-2). The Received Data Register and the seven distinct addresses (shown in Table 6-2). The Received Data Register and the Transmit Holding Register share a single address (a read gets the received data; a write Transmit Holding Register share a single address (a read gets the received data; a write goes to the holding register). In addition, both this address and that of the Interrupt Enable goes to the holding register). In addition, both this address and that ofthe Interrupt Enable Register (IER) are shared with the PBRG Divisor Latch. A bit in the Line Control Register Register (IER) are shared with the PBRG Divisor Latch. A bit in the Line Control Register called the Divisor Latch Access Bit (DLAB) determines which register is addressed at any called the Divisor Latch Access Bit (DLAB) determines which register is addressed at any specific time. specific time.

In the IBM PC, the seven addresses used by the 8250 are selected by the low 3 bits of  $\hat{j}$ port number (the higher bits select the specific port). Thus, each serial port occupies  $\frac{3}{2}$ positions in the address space. However, only the lowest address used — the one in where low 3 bits are all 0 — need be remembered in order to access all eight addresses. the low 3 bits are all 0-need be remembered in order to access all eight addresses.

Because of this, any serial port in the PC is referred to by an address that, in hexadecim notation, ends with either 0 or 8: The COM1 port normally uses address 03F8H, and C( uses 02F8H. This lowest port address is usually called the base port address, and each uses 02F8H. This lowest port address is usually called the base port address, and each addressable register is then referenced as an offset from this base value, as shown in Table 6-2. Table 6-2.

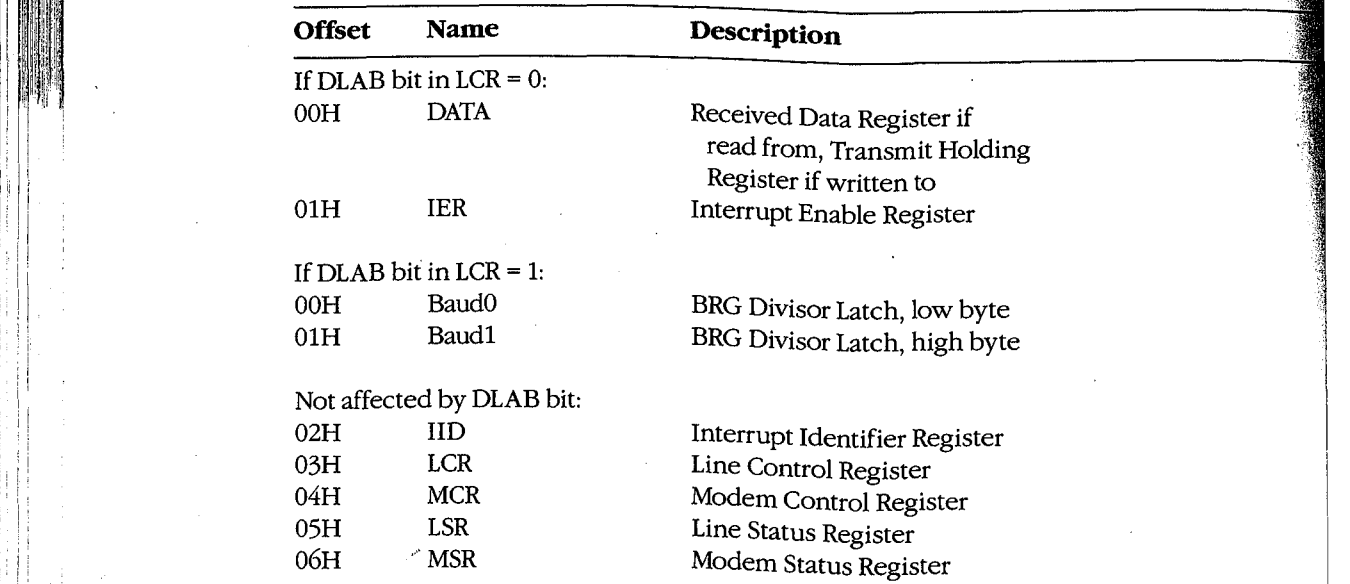

### **Table 6-2. 8250 Port Offsets from Base Address.**  Table 6-2. 8250 Port Offsets from Base Address.

## **1** The control circuits **in the control circuits**

The control circuits of the 8250 include the Programmable Baud Rate Generator (PBRG), the Line Control Register (LCR), the Modem Control Register (MCR), and the Interrupt Enable Register (IER). <sup>l</sup> ' able Register (IER).

> The PBRG establishes the bit time used for both transmitting and receiving data by dividing an external clock signal. To select a desired bit rate, the appropriate divisor is loaded  $\overline{\phantom{a}}$ into the PBRG's 16-bit Divisor Latch by setting the Divisor Latch Access Bit (DLAB) in the  $\frac{1}{\sqrt{2}}$ Line Control Register to 1 (which changes the functions of addresses 0 and 1) and then Line Control Register to <sup>1</sup> (WhiCh Changes the functions of addresses 0 and 1) and then writing the divisor into BaudO and Baudl. After the bit rate is selected, DLAB is changed writing the diViSOT into BaudO and Baudl. After the bit rate is selected, DLAB is changed back to 0, to permit normal operation of the DATA registers and the IER. back to 0, to permit normal operation ofthe DATA registers and the IER.

With the 1.8432 MHz external DART clock frequency used in standard IBM systems, With the 1.8432 MHz external UART clock frequency used in standard IBM systems, divisor values (in decimal notation) for bit rates between 45.5 and 38400 bps are listed in divisor values (in decimal notation) for bit rates between 45.5 and 58400 bps are listed in Table 6-3. These speeds are established by a crystal contained in the serial port (or internal Table 6-5. These speeds are established by a crystal contained in the serial port (or internal modem) and are totally unrelated to the speed of the processor's clock. modem) and are totally unrelated to the speed ofthe processor's clock.

| <b>BPS</b> | <b>Divisor</b>    |  |
|------------|-------------------|--|
| 45.5       | 2532<br>$\lambda$ |  |
| 50         | 2304              |  |
| 75         | 1536              |  |
| 110        | 1047              |  |
| 134.5      | 857               |  |
| 150        | 768               |  |
| 300        | 384               |  |
| 600        | 192               |  |
| 1200       | 96                |  |
| 1800       | 64                |  |
| 2000       | 58                |  |
| 2400       | 48                |  |
| 4800       | 24                |  |
| 9600       | 12                |  |
| 19200      | 6                 |  |
| 38400      | 3                 |  |

**Table 6-3. Bit Rate Divisor Table for 8250/IBM.**  Table 6-3. Bit Rate Divisor Table for 8250/IBM.

The remaining control circuits are the Line Control Register, the Modem Control Register, The remaining control circuits are the Line Control Register, the Modem Control Register,<br>and the Interrupt Enable Register. Bits in the LCR control the assignment of offsets 0 and 1, transmission of the BREAK signal, parity generation, the number of stop bits, and the word transmission ofthe BREAK signal, parity generation, the number of stop bits, and the word length sent and received, as shown in Table 6-4. length sent and received, as shown in Table 6—4.

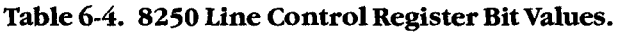

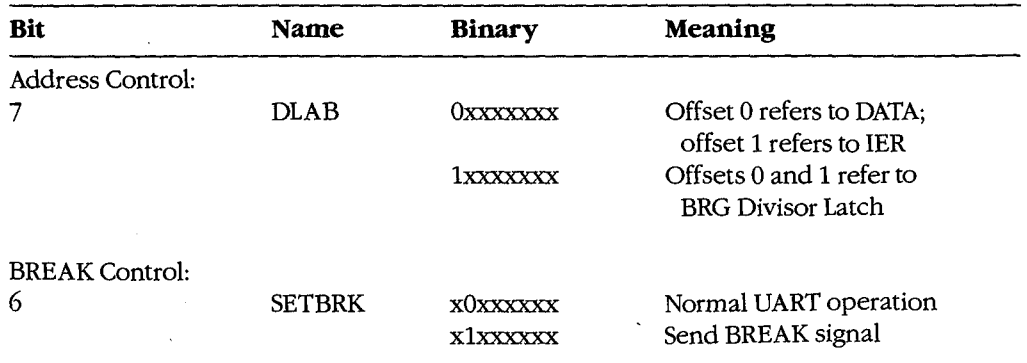

(more) (more)

Section *II*: Programming in the MS-DOS Environment 175

I' I'

### **Table** 6-4. Continued. Table 6-4. Continued.

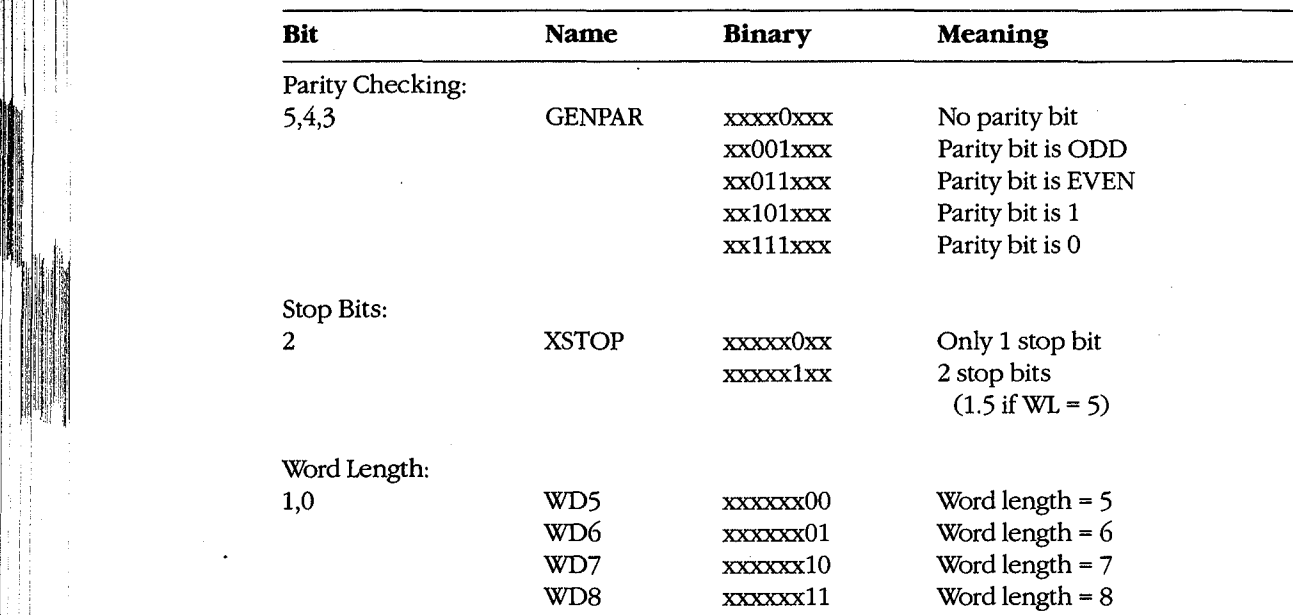

Two bits in the MCR (Table 6-5) control output lines DTR and RTS; two other MCR bits Two bits in the MCR (Table 6-5) control output lines DTR and RTS; two other MCR bits  $|$  is a local countral (OUT1 and OUT2) are left free by the UART to be assigned by the user; a fifth bit (TEST) puts the UART into a self-test mode of operation. The upper 3 bits have no effect on the UART. The MCR can be both read from and written to.

Both of the user-assignable bits are defined in the IBM PC. OUT1 is used by Hayes internal modems to cause a power-on reset of their circuits; OUT2 controls the passage of UART-modems to cause a power—on reset oftheir circuits; OUT2 controls the passage of UARTgenerated interrupt request signals to the rest of the PC. Unless OUT2 is set to 1, interrupt generated interrupt request signals to the rest ofthe PC. Unless OUT2 is set to 1, interrupt . signals from the UART cannot reach the rest of the PC, even though all other controls are **Properly set. This feature is documented, but obscurely, in the IBM** *Technical Reference*  $| \cdot |$  manuals and the asynchronous-adapter schematic; it is easy to overlook when writing an **interrupt-driven program for these machines.** 

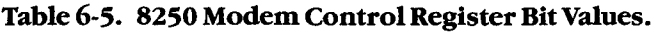

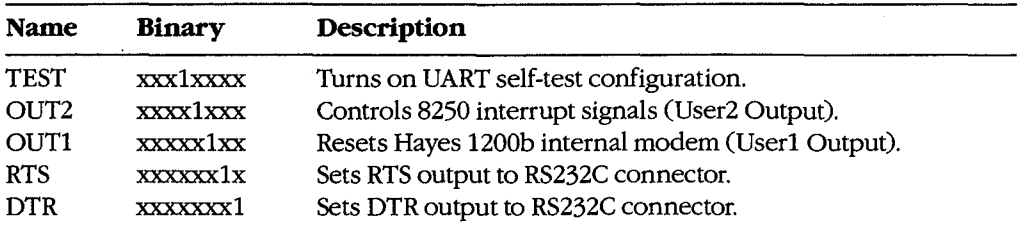

The 8250 can generate any or all of four classes of interrupts, each individually enabled or The 8250 can generate any or all offour classes of interrupts, each individually enabled or disabled by setting the appropriate control bit in the Interrupt Enable Register (Table 6-6). disabled by setting the appropriate control bit in the Interrupt Enable Register (Table 6-6).<br>Thus, setting the IER to 00H disables all the UART interrupts within the 8250 without regard to any other settings, such as OUT2, system interrupt masking, or the CLI/STI com-regard to any other settings, such as OUT2, system interrupt masking, or the CLI/STI commands. The IER can be both read from and written to. Only the low 4 bits have any effect mands. The IER can be both read from and written to. Only the low 4 bits have any effect on the UART. on the UART.

### **Table 6-6. 8250 Interrupt Enable Register Constants.**  Table 6-6. 8250 InterruptEnable RegisterConstants.

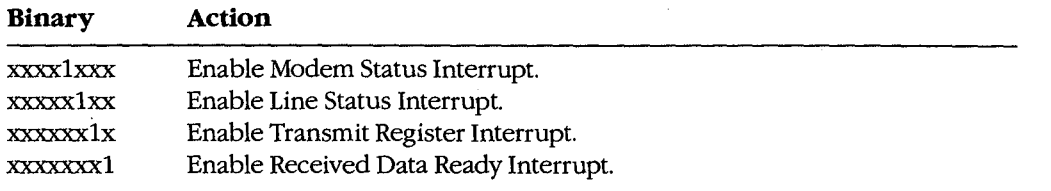

## **The status circuits**  The status circuits

また、最近の日本の経済の研究を経営し、その研究を経営し、その研究を経営し、その研究を経営し、その研究を経営し、その研究を経営し、その研究を経営し、その研究を経営し、その研究を経営し、その研究を経営し、 この研究を経営し、その研究を経営し、その研究を経営し、その研究を経営し、その研究を経営し、その研究を経営し、その研究を経営し、その研究を経営し、その研究を経営し、その研究を経営し、その研究を経営し、その研究を経営に、その研究を経営に、その

The status circuits of the 8250 include the Line Status Register (LSR), the Modem Status The status circuits of the 8250 include the Line Status Register (LSR), the Modem Status Register (MSR), the Interrupt Identifier (liD) Register, and the interrupt-request generation Register (MSR), the Interrupt Identifier (IID) Register, and the- interrupt-request generation system. system.

The 8250 includes circuitry that detects a received BREAK signal and also detects three The 8250 includes circuitry that detects a received BREAK signal and also detects three classes of data-reception errors. Separate bits in the LSR (Table 6-7) are set to indicate that classes of data—reception errors. Separate bits in the LSR (Table 6—7) are set to indicate that a BREAK has been received and to indicate any of the following: a parity error (if lateral a BREAK has been received and to indicate any ofthe following: a parity error (if lateral parity is in use), a framing error (incoming bit= 0 at stop-bit time), or an overrun error parity is in use), a framing error (incoming bit = 0 at stop-bit time), or an overrun error (word not yet read from receive buffer by the time the next word must be moved into it). (word not yet read from receive buffer by the time the next word must be moved into it).

The remaining bits of the LSR indicate the status of the Transmit Shift Register, the Transmit Holding Register, and the Received Data Register; the most significant bit of the Transmit Holding Register, and the Received Data Register; the most significant bit of the LSR is not used and is always 0. The LSR is a read-only register; writing to it has no effect. LSR is not used and is always 0. The LSR is a read-only register; writing to it has no effect.

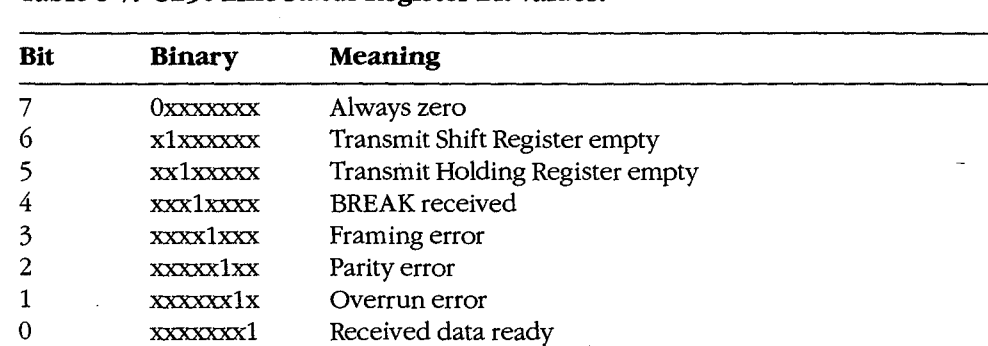

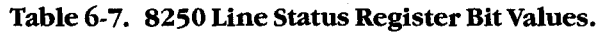

Section IL- Programming in the MS-DOS Environment 177 Section II: Programming in the MS—DOS Environment 177

CLRGS: CLRGS: MOV DX,03FDh clear LSR IN AL,DX IN AL,DX MOV DX,03F8h clear RX reg MOV DX,03F8h ; clear RX reg IN AL,DX IN AL,DX MOV DX,03FEh clear MSR MOV DX,O3FEh ' ; Clear MSR IN AL,DX IN AL,DX MOV DX,03FAh IID reg MOV DX,03FAh ; IID reg IN AL,DX IN AL,DX IN AL,DX repeat to be sure IN AL,DX ; repeat to be sure TEST AL, 1 ; int pending? JZ CLRGS yes, repeat JZ CLRGS ; yes, repeat  $DX.03F$ Dh

**Note:** This code does not completely set up the IBM serial port. Although it fully programs Note: This code does not completely set up the IBM serial port. Although it fully programs the 8250 itself, additional work remains to be done. The system interrupt vectors must be the 8250 itself, additional work remains to be done. The system interrupt vectors must be changed to provide linkage to the interrupt service routine (ISR) code, and the 8259 changed to provide linkage to the interrupt service routine (ISR) code, and the 8259 Priority Interrupt Controller (PIC) chip must also be programmed to respond to interrupt Priority Interrupt Controller (PIC) chip must also be programmed to respond to interrupt requests from the UART channels. See PROGRAMMING IN THE MS-DOS ENVIRON-MENT: Customizing Ms-Dos: Hardware Interrupt Handlers.

# **Device Drivers**  Device Drivers

All versions of MS-DOS since 2.0 have permitted the installation of user-provided device drivers. From the standpoint of operating-system theory, using such drivers is the proper drivers. From the standpoint of operating-system theory, using such drivers is the proper  $\|\cdot\|$  way to handle generic communications interfacing. The following paragraphs are intended  $\,$   $\,$   $\,$  as a refresher and to explain this article's departure from standard device-driver terminol-  $\,$ **EXECUTE:** The state ogy. See PROGRAMMING IN THE MS-DOS ENVIRONMENT: Customizing Ms-DOS: **Installable Device Drivers.** 

An installable device driver consists of  $(1)$  a driver header that links the driver to  $\blacksquare$  if  $\blacksquare$  is the system the chain maintained by MS-DOS, tells the system the characteristics of this specific driver, provides pointers to the two major routines contained in the driver, and (for a <sup>1</sup> cific driver, provides pointers to the two major routines contained in the driver, and (for a  $\epsilon$  character-device driver) identifies the driver by name; (2) any data and storage space the driver may require; and (3) the two major code routines.

The code routines are called the Strategy routine and the Interrupt routine in normal The code routines are called the Strategy routine and the Interrupt routine in normal  $\frac{1}{2}$   $\frac{1}{2}$  device-driver descriptions. Neither has any connection with the hardware interrupts dealt with by the drivers presented in this article. Because of this, the term Request routine is with by the drivers presented in this article. Because of this, the term Request routine is in the used instead of Interrupt routine, so that hardware interrupt code can be called an interrupt service routine (ISR) with minimal chances for confusion. interrupt service routine (ISR) with minimal chances for confusion.

MS-DOS communicates with a device driver by reserving space for a command packet MS—DOS communicates with a device driver by reserving space for a command packet  $\epsilon$  of as many as 22 bytes and by passing this packet's address to the driver with a call to the in the Strategy routine. All data transfer between MS-DOS and the driver, in both directions, occurs via this command packet and the Request routine. The operating system places a <sup>I</sup> ' <sup>3</sup> occurs via this command packet and the Request routine. The operating system places a  $\blacksquare$   $\blacksquare$   $\blacksquare$  command code and, optionally, a byte count and a buffer address into the packet at the  $\mathbb{R}^3$  is expecified locations, then calls the Request routine. The driver performs the command and returns the status (and sometimes a byte count) in the packet. and returns the status (and sometimes a byte count) in the packet.

I ! I' I .

I I .

# **Two Alternative Approaches**  Two Alternative Approaches

Now that the factors involved in creating interrupt-driven communications programs have Now that the factors involved in creating interrupt-driven communications programs have been discussed, they can be put together into practical program packages. Doing so brings been discussed, they can be put together into practical program packages. Doing so brings out not only general principles but also minor details that make the difference between success and failure of program design in this hardware-dependent and time-critical area. success and failure of program design in this hardware—dependent and time-critical area.

### **The traditional way: Going it alone**  The traditional way: Going it alone

Because MS-DOS provides no generic functions suitable for communications use, virtually Because MS—DOS provides no generic functions suitable for communications use, virtually all popular communications programs provide and install their own port driver code, and all popular communications programs provide and install their own port driver code, and then remove it before returning to MS-DOS, This approach entails the creation of a com-then remove it before returning to MS—DOS; This approach entails the creation of a communications handler for each program and requires the "uninstallation" of the handler on · munications handler for each program and requires the "uninstallation" of the handler on<br>exit from the program that uses it. Despite the extra requirements, most communications programs use this method. programs use this method.

### **The alternative: Creating a communications device driver**  The alternative: Creating a communications device driver

Instead of providing temporary interface code that must be removed from the system Instead of providing temporary interface code that must be removed from the system before returning to the command level, an installable device driver can be built as a before returning to the command level, an installable device driver can be built as a replacement for COM $x$  so that every program can have all features. However, this approach is not compatible with existing terminal·programs because it has never been a approach is not compatible with existing terminal'programs because it has never been a part of MS-DOS. part of MS—DOS.

## Comparison of the two methods

L

The traditional approach has several advantages, the most obvious being that the driver The traditional approach has several advantages, the most obvious being that the driver code can be fully tailored to the needs of the program. Because only one program will code can be fully tailored to the needs ofthe program. Because only one program will ever use the driver, no general cases need be considered. ever use the driver, no general cases need be considered.

However, if a user wants to keep communications capability available in a terminate-and-However, if a user wants to keep communications capability available in a terminate-andstay-resident (TSR) module for background use and also wants a different type of commu-stay—resident (TSR) module for background use and also wants a different type of commu nications program running in the foreground (not, of course, while the background task is nications program running in the foreground (not, of course, while the background task is using the port), the background program and the foreground job must each have its own using the port), the background program and the foreground job must each have its own separate driver code. And, because such code usually includes buffer areas, the duplicated separate driver code. And, because such code usually includes buffer areas, the duplicated drivers represent wasted resources. drivers represent wasted resources.

A single communications device driver that is installed when the system powers up and A single communications device driver that is installed when the system powers up and that remains active until shutdown avoids wasting resources by allowing both the background and foreground tasks to share the driver code. Until such drivers are common, ground and foreground tasks to share the driver code. Until such drivers are common, however, it is unlikely that commercial software will be able to make use of them. In addi-however, it is unlikely that commercial software will be able to make use ofthem. In addition, such a driver must either provide totally general capabilities or it must include control tion, such a driver must either provide totally general capabilities or it must include control interfaces so each user program can dynamically alter the driver to suit its needs. interfaces so each user program can dynamically alter the driver to suit its needs.

At this time, the use of a single driver is an interesting exercise rather than a practical At this time, the use of a single driver is an interesting exercise rather than a practical application, although a possible exception is a dedicated system in which all software is<br>either custom designed or specially modified. In such a system, the generalized driver either custom designed or specially modified. In such a system, the generalized driver can provide significant improvement in the efficiency of resource allocation. can provide significant improvement in the efficiency of resource allocation.

 $\vert$ :1

# **A Device-Driver Program Package**  A Device-Driver Program Package

Despite the limitations mentioned in the preceding section, the first of the two complete Despite the limitations mentioned in the preceding section, the first of the two complete packages in this article uses the concept of a separate device driver. The driver handles all packages in this article uses the concept of a separate device driver. The driver handles all hardware-dependent interfacing and thus permits extreme simplicity in all other modules hardware-dependent interfacing and thus permits extreme simplicity in all other modules of the package. This approach is presented first because it is especially well suited for introducing the concepts of communications programs. However, the package is not merely troducing the concepts of communications programs. However, the package is not merely a tutorial device: It includes some features that are not available in most commercial a tutorial device: It includes some features that are not available in most commercial programs. programs.

The package itself consists of three separate programs. First is the device driver, which The package itself consists of three separate programs. First is the device driver, which becomes a part of MS-DOS via the CONFIG.SYS file. Second is the modem engine, which becomes a part of MS—DOS via the CONFIGSYS file. Second is the modem engine, which is the actual terminal program. (A functionally similar component forms the heart of every is the actual terminal program. (A functionally similar component forms the heart of every communications program, whether it is written in assembly language or a high-level lan-communications program, whether it is written in assembly language or a high-level language and regardless of the machine or operating system in use.) Third is a separately exe-guage and regardless of the machine or operating system in use.) Third is a separately executed support program that permits changing such driver characteristics as word length, cuted support program that permits changing such driver characteristics as word length, parity, and baud rate. parity, and baud rate.

In most programs that use the traditional approach, the driver and the support program In most programs that use the traditional approach, the driver and the support program are combined with the modem engine in a single unit and the resulting mass of detail are combined with the modem engine in a single unit and the resulting mass of detail obscures the essential simplicity of each part. Here, the parts are presented as separate obscures the essential simplicity of each part. Here, the parts are presented as separate modules to emphasize that simplicity. modules to emphasize that simplicity.

### **The device driver: COMDVR.ASM**  The device driver: COMDVR.ASM

The device driver is written to augment the default COMl and COM2 devices with other The device driver is written to augment the default COMl and COMZ devices with other devices named ASYl and ASY2 that use the same physical hardware but are logically sepa-devices named ASYl and ASY2 that use the same physical hardware but are logically sepa rate. The driver (COMDVR.ASM) is implemented in MASM and is shown in the listing in Figure 6-1. Although the driver is written basically as a skeleton, it is designed to permit Figure 6-1. Although the driver is written basically as a skeleton, it is designed to permit extensive expansion and can be used as a general-purpose sample of device-driver extensive expansion and can be used as a general-purpose sample of device-driver source code. source code.

## **The code**  The code

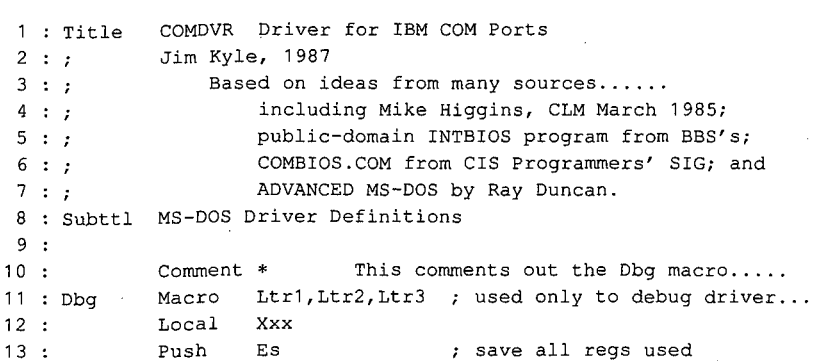

Figure 6-1. COMDVR.ASM.

(more)

Article 6: Interrupt-Driven Communications

 $\lambda$ 

 $\ddot{\phantom{0}}$ 

14  $15:$  $16:$  $17:$ 18 19  $20:$  $21:$ 22  $23:$ 24 :  $25.1$  $26:$ 27 Xxx: 28 28 : Pop Ax 29 29 : Pop Di 30 30 : Pop Es 31 31 : Endm 32 33 33 : ;  $34 :$ 35 DevChr Equ 36 DevBlk Equ 37 : DevIoc Equ 38 DevNon Equ 39 DevOTB Equ 40 DevOCR Equ 41 DevX32 Equ 42 DevSpc Equ 43 DevClk Equ 44 DevNul Equ 45 DevSto Equ 46 DevSti Equ 47 47 : ;  $48 : ?$ 49 StsErr Equ 50 StsBsy Equ 50 : StsBsy Equ 0200h ; device busy 51 StsDne Equ 52 52 : ;  $53 : ;$ 54 ErrWp Equ 55 ErrUu Equ 56 ErrDnr Equ 57 ErrUc Equ 58 ErrCrc Equ 59 ErrBsl Equ 60 ErrSl Equ 61 ErrUm Equ 62 ErrSnf Equ 63 ErrPop Equ 64 ErrWf Equ Push Push Les Mov Mov Stosw Mov Stosw Mov Stosw 23 : Stosw Cmp Jb X or Mov Pop Pop Pop Endm \* Di Ax Di,Cs:Dbgptr 16 : Les Di,Cs:DDGD<br>17 : Mov Ax,Es:[di] Al,Ltr1 get pointer to CRT <sup>16</sup> : Les Di,Cs:Dbgptr ; get pointer to CRT move in letters <sup>18</sup> : Mov Al,Ltr1 <sup>L</sup> move in letters Al, Ltr2 20 : Mov Al,Ltr2 Al,Ltr3 22 : Mov Al,Ltr3 Di,1600 Xxx zo: Jo AAA<br>26: Xor Di,Di top 10 lines only <sup>24</sup> : Cmp Di,1600 ; top <sup>10</sup> lines only Word Ptr Cs:Dbgptr,Di <sup>27</sup> : Xxx: Mov Word Ptr Cs:Dbgptr,Di Ax Di Es asterisk ends commented-out region <sup>32</sup> : \* ; asterisk ends commented-out region Device Type Codes 34 : ; Device Type Codes BOOOh this is a character device <sup>35</sup> : DevChr Equ 8000h ; this is <sup>a</sup> character device OOOOh 4000h 2000h 2000h OBOOh 0040h 0010h 42 : Devspc Equ dollon ; accepts special interrup.<br>43 : DevClk Equ d008h ; this is the CLOCK device 0004h 0002h 0001h 35 : Devolir Equelle oooon : Chis is a character device<br>36 : DevBlk Equelle 0000h ; this is a block (disk) device 37 : DevIIR Equ dooom ; this is a biock (disk) device<br>37 : DevIoc Equ 4000h ; this device accepts IOCTL requests non-IBM disk driver (block only} <sup>38</sup> : DevNon Equ 2000h ; non-IBM disk driver (block only) MS-DOS 3.x out until busy supported (char} <sup>39</sup> : DevOTB Equ 2000h ; MS—DOS 3.x out until busy supported (char) MS-DOS 3.x open/close/rm supported 4O : DevOCR Equ 0800h ; MS—DOS 3.x open/close/rm supported MS-DOS 3.2 functions supported <sup>41</sup> : DevX32 Equ 0040h ; MS-DOS 3.2 functions supported and the value of the state of the state of the supporter interrupt 29H of the second interrupt 29H 44 : Deveik Equ 0000m , this is the ebook device<br>44 : DevNul Equ 0004h ; this is the NUL device 44 : Devnui Equ 0004n ; this is the nul device<br>45 : DevSto Equ 0002h ; this is standard output 15 : Devoco Equ coolin , chis is standard duput<br>46 : DevSti Equ 0001h ; this is standard input Error Status BITS 48 : ; Error Status BITS 8000h 0200h 0100h general error <sup>49</sup> : StsErr Equ 8000b ; general error device busy request completed <sup>51</sup> : StsDne Equ O100h ; request completed Error Reason values for lower-order bits <sup>53</sup> : ; Error Reason values for lower—order bits  $\Omega$ 2 3 4 5 6 7 8 9 10 write protect error unknown unit 55 : ErrUu Equ <sup>1</sup> ; unknown unit 55 : Erruu Equ ; unknown unit<br>56 : ErrDnr Equ 2 ; drive not ready over Erruc Equ 3 ; unknown command<br>57 : ErrUc Equ 3 ; unknown command cyclical redundancy check error <sup>58</sup> : ErrCrc Equ <sup>4</sup> ; cyclical redundancy check error 58 : ErrCrc Equ ; cyclical redundancy check error<br>59 : ErrBsl Equ 5 ; bad drive request structure length seek error <sup>60</sup> : ErrSl Equ <sup>6</sup> <sup>7</sup> seek error unknown media <sup>61</sup> : ErrUm Equ <sup>7</sup> ; unknown media sector not found <sup>62</sup> : ErrSnf Equ <sup>8</sup> ; sector not found printer out of paper <sup>63</sup> : ErrPop Equ <sup>9</sup> ; printer out of paper write fault <sup>64</sup> : Erer Equ <sup>10</sup> ; write fault Article 6: Interrupt-Driven Communications  $\overline{1}$  : Push Distribution  $\overline{1}$  : Push Distribution  $\overline{1}$ 14 : Push DI<br>... 18 : MOV AL, I<br>... zu : mov 24 : Cmp Di,<br>-- John Monte <sup>54</sup> : Erer Equ <sup>0</sup> ; write protect error

*Figure 6-1. Continued. (more)*  Figure 6-1. Continued. (more)

 $\parallel$   $\parallel$   $\parallel$   $\parallel$   $\parallel$ 

1

```
Part B: Programming for MS-DOS<br>
85 : Erref Equ<br>
65 : Erref Equ<br>
66 : Erref Equ<br>
67 : , Str<br>
89 : , T0 : Pack Str<br>
72 : Prino Db<br>
73 : Code Db<br>
74 : Stat DW<br>
75 : Dosq Dd<br>
76 : Devq Dd<br>
76 : Devq Dd<br>
77 : Media Db<br>
78 : Xfe
                       : e es
                                                      read fault 
11 ; read fault
                 65 
ErrRf 
65
                                        Equ 
Equ
                                                     11 
                 ຶ່
                       : Errkt<br>: ErrGf
                                                      ri i i fead fault<br>12 : general failure
                                        Equ 
Equ
                 66 
ErrGf 
67
                                                     12 
                 67 : ;<br>..
                                        Structure of an I/0 request packet header. 
Structure of an I/O request packet header.
,
                 68 : ;<br>..
                 69<br>- -
                                                                          \sim \,Struc 
Struc
                       \cdot Package \cdot70 : Pack
                       : Pac
                                        Db 
? 
Db
                                                                    length of record 
; length of record
                 71 : Len<br>--
                 71 : Len<br>72 : Prtno
                                                                    ; lengtn or<br>; unit code
                                        n<br>.
                                      Db 
                                                    ? 
                 72 : Prtn<br>--
                                                                    command code 
; command code
                                      Db
                 73 : Code<br>-
                                        Db ?
                                                                    ; return status
                 n3 : Code<br>74 : Stat
                                                                        return status 
                                        Ow 
                                                      ? 
                 \frac{7}{1}; (unused MS-DOS queue link pointer)
                                        Dw<br>.
                 75 
Dosq 
76
: Dosq
                                                                        (unused MS-DOS queue link pointer) 
                                        Dd 
                                                      ? 
                                                                    ; (unused driver queue link pointer)
                                        Dd
                 76 
Devq 
77
: Devq
                                                                        (unused driver queue link pointer) 
                                        Dd 
                                                      ? 
                      : Media
                                                                    ; (unused driver queue iin<br>. media code on reed/write
                                        na<br>.
                                                                        media code on read/write 
                 77 : Media<br>--
                                        Db 
                      : Medi<br>.
                                                                    ; media code on read/<br>, .fer address offset
                                        Dw
                 78 : Xfer<br>--
                                                 ? 
                                                               xfer address offset 
                                        Ow 
Dw
                                                      : Alef address offset<br>? : xfer address segment
                 ** * niez<br>79 : Xseg<br>--
                                                 ? 
                                      Ow 
                                                                    ; xrer address segment<br>; transfer byte count
                 80 : Count Dw
                                                  \overline{2}; transier byte count<br>; starting sector value (block only)
                                        Dw
                 81 : Sector Dw<sub>.</sub>
                                                   \overline{?}82 : Pack
                                       Ends 
                83 
84
                         Subttl
IBM—PC Hardware Driver Definitions
                84 : Subttl IBM-PC Hardware Driver Definitions
                85 page 
: page
86 -
                86<br>...
                                                      8259 data 
8259 data '
                87 
88
                         \mathcal{P}_{\text{max}}020h 
port for EOI 
020h ; port for E01
                88 : PIC_b<br>..
                                      Equ 
                         PIC_e
                                                      021h 
port for Int enabling 
021h ; port for Int enabling
                89 : PIC_e Equ
                                                      020h ; EOI control word
                                      Equ 
                                                     020h 
                                                               EOI control word 
                90 : EOI
                91 
92
1
                                                      8250 port offsets 
8250 port offsets
                92 
93
                      \cdot \frac{\theta}{\theta}OF8h 
base address 
OF8h ; base address
                93 : RxBuf Equ
                         RXDUI
                                                      RxBuf+1 
baud divisor high byte 
RxBuf+1 ; baud divisor high byte
                94 
Baud1 
95
                                      Equ 
                         Baud l
                                                      RxBuf+1 
interrupt enable register 
RxBuf+1 ; interrupt enable register
                95 : IntEn Equ
                                                      RxBuf+2 
interrupt identification register 
RxBuf+2 ; interrupt identification register
                96 : Intid Equ
                                                      RxBuf+3 
line control register 
RxBuf+3 ; line control register
                es : Incia equel<br>97 : Letrl Equ
                                                      RxBuf+4 
modem control register 
RxBuf+4 ; modem control register
                98 : Mctrl Equ
                                                     RxBuf+5 
line status register 
RxBuf+5 ; line status register
               99 : Lstat Equ
                                                      RxBuf+6 
modem status register 
RxBuf+6 ; modem status register
               100 
Mstat 
Equ 
               101 
101
                                                      8250 LCR constants 
8250 LCR constants
               1011028250 LCR constants<br>10000000b ; divisor latch access bit
                         \mathcal{L}_{\text{max}}103 : Dlab Equ
                         Dlab<br>.
                                                      10000000b ; divisor latch access b<br>01000000b : send break centrol bit
                                                      01000000b ; send break control bit
               104 : SetBrk Equ
                                                      00100000b 
stick parity control bit 
00100000b ; stick parity control bit
              105 : StkPar Equ
                                                      00010000b 
even parity bit 
00010000b ; even parity bit
              106 : EvnPar Equ
                                                      00001000b 
generate parity bit 
00001000b ; generate parity bit
              107 : GenPar Equ
                                                      00000100b 
extra stop bit 
00000100b ; extra stop bit
              108 
Xstop Equ 
Xstop
              100 : xstop Equ<br>109 : Wd8 Equ
                      . ASCC<br>: Wd8
                                                      00000011b 
word length 8 
00000011b ; word length = 8
               10<sub>2</sub>
                                                      00000010b 
word length 
7 
00000010b ; word length = 7
              110 : Wd7Equ 
              110 : Mar<br>111 : Wd6
                                                      00000001b 
word length 
6 
00000001b ; word length = 6
                                      Equ 
               111<br>...
              112 : ;<br>...
                                                      8250 LSR constants 
8250 LSR constants
              113 
114
                         \mathcal{L}_{\text{max}}Equ 
Equ
                                                      01000000b xmt SR empty 
01000000b ; xmt SR empty
              114 : xsre
                         xsre<br>、
                                       Equ 
Equ
                                                      00100000b ; xmt HR empty 
00100000b ; xmt HR empty
              115 
xhre
```
 $\mathcal{L}$ 

Figure 6-1. Continued. Figure 6-1. Continued.

I ,, It  $\mathbb{F}_1$ 

I

II

(more)

Article 6: Interrupt-Driven Communications

BrkRcv Equ 00010000b break received 116 : Brchv Equ 00010000b ; break received FrmErr Equ 00001000b framing error <sup>117</sup> : FrmErr Equ 00001000b ; framing error 117 : Fimair Equ = 00001000b ; fiaming error<br>118 : ParErr Equ = 00000100b ; parity error 110 : Falbii Equ coosocoob , pailty eilor<br>119 : OveRun Equ d0000010b ; overrun error 119 : Ovenant Equ de coopool of poverfunderior<br>120 : rdta Equ d0000001b ; received data ready 121 : AnyErr Equ BrkRcv+FrmErr+ParErr+OveRun<br>121 : AnyErr Equ BrkRcv+FrmErr+ParErr+OveRun 122 : ;<br>123 : ; 8250 MCR constants 123 . ,<br>124 : LpBk Equ 00010000b ; UART out loops to in (test) 124 : Lippin Equ 00001000b ; GART Out Toops to Interrupts (125 : Usr2 Equ 00001000b ; Gates 8250 interrupts Usr1 Equ 00000100b aux user1 output 126 : Usr1 Equ 00000100b ; aux user1 output 120 : USIT Equ 00000100b ; aux usert output<br>127 : SetRTS Equ 00000010b ; sets RTS output 127 : Sethio Equ cooccool ; sets his output<br>128 : SetDTR Equ 00000001b ; sets DTR output 129 : ;<br>130 : ; 8250 MSR constants CDlvl Equ 1 OOOOOOOb carrier detect level <sup>131</sup> : CDlvl Equ 10000000b ; carrier detect level 131 : CDIVI Equ (10000000D), Califer detect level<br>132 : RIlvl Equ (10000000b); ring indicator level 132 : KIIVI Equ 0000000b ; IIng India<br>133 : DSRlvl Equ 00100000b ; DSR level 134 : CTSlvl Equ 00010000b ; CTS level 135 : CISIVI Equ doodbooss , CIS-lever<br>135 : CDchg Equ d0001000b ; Carrier Detect change 136 : Coong Equ 00000100b ; Carrier betect change<br>136 : RIchg Equ 00000100b ; Ring Indicator change 137 : DSRchg Equ 00000010b ; DSR change 138 : CTSchg Equ 00000001b ; CTS change 8250 IER constants 140 : ; 8250 IER constants 140 . ,<br>141 : S\_Int Equ 00001000b ; enable status interrupt 141 : Sint Equ 00001000b ; enable status interrupt 142 : E\_Int Equ 00000100b ; enable error interrupt 142 : E\_Int Equ 0000010b ; enable effor interrupt 143 : X\_Int Equ 00000010b ; enable transmit interrupt 115 : Alint Equ 0000001b ; enable cransmit interrupt 144 : Rlint Equ 00000001b ; enable receive interrupt 144 : Kint Equ 00000001b ; enable feceive filterri<br>145 : Allint Equ 00001111b ; enable all interrupts 116 : BrkRcv Equ 117 : FrmErr Equ 118 : ParErr Equ 119 : OveRun Equ 120 : rdta 121 : AnyErr Equ  $122 : ?$  $123 : ?$ 124 : LpBk 125 : Usr2 126 : Usr1 127 : SetRTS Equ 128 : SetDTR Equ 129 129 <sup>z</sup> ;  $130 : ?$ 131 : CDlvl Equ 132 : RIlvl 133 : DSRlvl Equ 134 : CTSlvl Equ 135 : CDchg 136 : RIchg 137 : DSRchg Equ 138 : CTSchg Equ 139 139 : ;  $140 : ;$ 141 : S\_Int Equ 142 : E\_Int 143 : X\_Int 144 : R\_Int 145 146 . 146 147 Subttl Definitions for THIS Driver <sup>147</sup> : subttl Definitions for THIS Driver 148 page 148 : page ----<br>149 : *;*  $150 : ;$  $151 : 7$ 152 Linidl Equ 153 LinXof Equ 154 LinDSR Equ 155 LinCTS Equ 156 156 : ;  $157 : ;$  $158 : ;$ 159 Badinp Equ 1 60 LostDt Equ 161 OffLin Equ 162 162 : ;  $163 : ;$  $164:;$  $165 : ;$ .。。<br>166 : *;* Bit definitions for the output status byte 150 : ; Bit definitions for the output status byte ( this driver only ) <sup>151</sup> : ; ( this driver only ) Offh if all bits off, xmitter is idle <sup>152</sup> : LinIdl Equ Offh ; if all bits off, xmitter is idle 1 out in the start of the start of the start of the start of the start of the start of the start of the start o<br>153 : LinXof Equ 1 ; output is suspended by XOFF 2 output is suspended until DSR comes on again <sup>154</sup> : LinDSR Equ <sup>2</sup> ; output is suspended until DSR comes on again 4 output is suspended until CTS comes on again <sup>155</sup> : LinCTS Equ <sup>4</sup> ; output is suspended until CTS comes on again Bit definitions for the input status byte 157 <sup>2</sup> ; Bit definitions for the input status byte the definitions for the input<br>158 : ; (and this driver only ) 1 2 4 over , which is direct only ,<br>159 : BadInp Equ 1 : input line errors have been detected 160 : Baulip Equ (1999), input line errors have been detected<br>160 : LostDt Equ (2999) ; receiver buffer overflowed, data lost 161 : offLin Equ 4 ; device is off line now Bit definitions for the special characteristics words <sup>163</sup> : ; Bit definitions for the special characteristics words ( this driver only ) <sup>164</sup> : ; ( this driver only ) 165 : ,<br>165 : InSpec controls how input from the UART is treated

Figure 6-J. Continued. Figure 6—1. Continued. (more)

/

(more)

Section II: Programming in the MS-DOS Environment 185

rvati se ne postave na premena primeta in primeta in primeta in primeta in primeta in primeta in primeta in pr<br>Primeta in primeta in primeta in primeta in primeta in primeta in primeta in primeta in primeta in primeta in

### Part B: Programming for MS-DOS

```
167 
InEpc Equ 
 168 :169 : j170 :171 
OutDSR Equ 
 172 
OutCTS Equ 
 173 
OutXon Equ 
 174 
OutCdf Equ 
 175 
OutDrf Equ 
 ,,,,<br>176 : ;
                     Struc
 178 : Port Dw
 0001h ; errors translate to codes with parity bit on 
167 InEpc Equ 0001b ; errors translate to codes with parity bit on
 OutSpec controls how output to the UART is treated 
169 : ; OutSpec controls how output to the UART is treated
 170 : ,<br>171 : OutDSR Equ     0001h   <sub>,</sub>; DSR is used to throttle output data
 171 : Outbes Equ doorn ; best is used to throttle output data<br>172 : OutCTS Equ d002h ; CTS is used to throttle output data
 172 : Outtis Equation outrit ; cis is used to throttle output data<br>173 : OutXon Equation 0004h ; XON/XOFF is used to throttle output data
 173 : Outkon Equ cooun , konvictre is used to throttle outpit<br>174 : OutCdf Equ d010h ; carrier detect is off-line signal
 174 : OutDrf Equ donon , Carlier access is circle<br>175 : OutDrf Equ d020h ; DSR is off-line signal
                                 ? 
 1/6 : ;<br>177 : Unit     Struc                  ; each unit has a structure defining its state:
 177 : Shit Berger (1992)<br>178 : Port Dw ? ; I/O port address
177 : Unit
179 : Vect
 180 
Isradr Dw 
 181 
OtStat Db 
182 
 183 
InStat Db 
184 
 185 
InSpec Dw 
 186 
OutSpec Dw 
 187 
Baud Dw 
 188 
Ifirst Dw 
 189 
Iavail Dw 
 1 90 
Ibuf Dw 
 191 
Ofirst Dw 
 192 
Oavail Dw 
 193 : Obuf Dw<br>104 : Unit Ends
 194 : Unit Ends
195:Vect Dw ? interrupt vector offset (NOT interrupt number!) 
179 ; Vect Dw ? ; interrupt vector offset (NOT interrupt numberH
 196 : i . 196 : i . 196 : i . 196 : i . 196 : i . 196 : i . 196 : i . 196 : i . 196 : i . 196 : i . 196 : i . 196 : i . 196 : i . 196 : i . 196 : i . 196 : i . 196 : i . 196 : i . 196 : i . 196 : i . 196 : i . 196 : i . 179 : vect bw : , interrupt vector oriset (wor interre<br>180 : Isradr Dw ? ; offset to interrupt service routine
 180 : Isradr Dwwar (1990), interfuge service foucine<br>181 : OtStat Dbwd8 ; default LCR bit settings during INIT,
 output status bits and the second who is a second that is a second to the second that is a second that is a se<br>182 : in the second to the second that is a second to the second that is a second that is a second that is a s
 182 :<br>183 : InStat Db       Usr2+SetRTS+SetDTR   ; MCR bit settings during INIT,
 os :<br>185 : InSpec Dw InEpc ; special mode bits for INPUT
 185 : Inspec Dw Thepe , special mode bits for INTOI<br>186 : OutSpec Dw OutXon ; special mode bits for OUTPUT
                                96 
                                 \overline{0}0 
                                ? 
                                0 
                                 0 
                                ? 
 iss: instat bb continues bits after<br>184 : ; input status bits after
 current baud rate divisor value (1200 b) 
187 ; Baud Dw 96 ; current baud rate divisor value (1200 b)
 187 : Baud Dw        96         ; current baud rate divisor value (1200 b)<br>188 : Ifirst Dw        0       ; offset of first character in input buffer
 nes : illist bw comparison of the character in .<br>189 : Iavail Dw comparison of intervals is described by the set of next available by te
 190 : Ibuf Dwinds 2 : pointer to input buffer
 offset of first character in output buffer 
191 ; Ofirst Dw O , offset of first character in output buffer
 offset of next avail byte in output buffer 
192 : Oavail Dw 0 ; offset of next avail byte in output buffer
 193 : Odvair Dw 192 : 192 ; pointer to output buffer
197 : ?198 
198 : ; '
 196 : ,<br>197 : ,       Beginning of driver code and data
190 : ,<br>199 : Driver Segment
199 : Driver Segmenc<br>200 :       Assume Cs:driver, ds:driver, es:driver
200 : Assume Cs:driver, ds:driver, es:driver<br>201 : Org 0 ; drivers start at 0
202 
202
Async2: 
208 
203 ; Async2:
                    Dw 
                    Dw 
                    Dw 
                    Dw 
                    Db 
                                Async2,-1 
zos : and infinity in the point of none device<br>204 : Dw DevChr + DevIoc ; character device with IOCTL
                                Strtegy 
                                Request1 
                                 'ASY1 
pointer to next device 
203 Dw Async2,—1 ; pointer to next device
zua : The Sevent Bevice , character device with 1961;<br>205 : Dw Strtegy , offset of Strategy routine
offset of interrupt entry point 
206 Dw Request1 ; offset of interrupt entry point 1
device 1 name 
207 ; Db 'ASY1 ' ; device 1 name
203 
204:205:206 
207:209:210:211:212:213:214 
215 
;dbgptr Dd ObOOOOOOOh 
215 ;dbgptr Dd ObOOOOOOOh
216 i
216 : ?217 : ?Dw 
                    Dw 
                    Dw 
                    Dw 
                    Db 
                                -1, -1zos: The character conduction of the conduction of the conduction of the conduction of the conduction of the c<br>210 : Dw DevChr + DevIoc ; character device with IOCTL
                                Strtegy 
                                Request2 
pointer to next device: MS-DOS fills in 
209 Dw I —1,-1 ; pointer to next device: MS—DOS fills in
                                 'ASY2 
offset of Strategy routine 
211 : Dw Strtegy ; offset of Strategy routine
offset of interrupt entry point 2 
212 Dw Request2 ; offset of interrupt entry point 2
device 2 name 
213 Db 'ASY2 ' ; device 2 name
Following is the storage area for the request packet pointer 
217 : ; Following is the storage area for the request packet pointer
201 : Org 0 ; drivers start at 0
```
Figure 6-1. Continued. Figure 6—1. Continued. (more)

(more)

 $\mathop{\rm Hil}\nolimits$ 

Article 6: Interrupt-Driven Communications Article 6: Interrupt-Driven Communications

```
218 
218
 <sub>210</sub> . ,<br>219 : PackHd Dd
220 : ?221 
221
 222 
Asy_baudt 
Dw 
222
Asy_baudt Dw 50,2304
 223 
223
 224225:226 
226
 227 
227
 228 
229
 229230 
 231 
231
 232 
232
  233 
233 '
  234 
234
 235:236 
236
  237 
237
                                   0 
0
          baud rate 
conversion table 
; baud rate conversion table
                        Dw 
                         Dw 
                        Dw 
                        Dw 
                         Dw 
                         Dw 
                         Dw 
                         Dw 
                         DW 
                         Dw 
                         Dw 
                         Dw 
                         Dw 
                         Dw 
                                              50,2304 ; first value is desired baud rate 
7 first value is desired baud rate
                                              75,1536 second is divisor register value 
; second is divisor register value
                          110, 1047 
Dw 110,1047
                          134, 857 
Dw 134, 857
                          150, 786 
Dw 150, 786
                          300, 384 
Dw 300, 384
                          <u>nw</u> 600, 192
                          1200, 96 
Dw 1200, 96
                          1800, 64 
Dw 1800, 64
                          2000, 58 
Dw 2000, 58
                          2400, 48 
Dw 2400, 48
                          3600, 32 
Dw 3600, 32
                          4800, 24 
Dw 4800, 24
                           7200, 16 
Dw 7200, 16
                           9600, 12 
Dw 9600, 12
  z37 :<br>238 : ; table of structures
  238 : ; table of structures<br>239 : ;       ASY1 defaults to the COM1 port, INT OCH vector, XON,
  229 : \frac{1}{2} no parity, 8 databits, 1 stop bit, and 1200 baud
  <sub>240</sub> : ,<br><sub>241</sub> : Asy_tab1:
  Unit <3f8h,30h,asy1isr,,,,,,,,in1buf,,,out1buf> 242 
Unit <3f8h,30h,asy1isr,,,,,,,,in1buf,,,out1buf>
  243243 :<br>244 : ASY2 defaults to the COM2 port, INT OBH vector, XON,
  244 : \frac{1}{245} no parity, 8 databits, 1 stop bit, and 1200 baud
  246 : Asy_tab2: <br>247 :         Unit      <2f8h,2ch,asy2isr,,,,,,,,in2buf,,,out2buf>
  248 
   249 
Bufsiz Equ 
249 :
Bufsiz Equ
   250 
Bufmsk 
250
   251 
In1buf Db 
251
   252 
Out1buf Db 
   253 
In2buf Db 
253
In2buf Db
   254 
Out2buf Db 
254
   255 : ?256257 
   258 
Asy_funcs: 
258
   259 
260
   260261 
262
    262263 
264
    264 
265
    265 
266
    266267268 
                         Dw 
Dw
                         Dw 
Dw
                         Dw 
Dw
                         Dw 
Dw
                          Dw 
Dw
                          Dw 
Dw
                          Dw 
Dw
                          Dw 
Dw
                          Dw 
Dw
                         Dw 
                                     Bufsiz-1 ; mask for calculating offsets modulo bufsiz 
Bufsiz—1 ; mask for calculating offsets modulo bufsiz
Bufsiz DUP (?)
                                     256 ; input buffer size 
256 ; input buffer size
                                    Bufsiz DUP (?) 
                                     Bufsiz DUP (?) 
Bufsiz DUP (?)
                                    Bufsiz DUP (?) 
                                     Bufsiz DUP (?) 
Bufsiz DUP (?)
                                      Following is a table of offsets to all the driver functions 
Following is a table
of offsets to all the
driver functions
                                      Init (initialize driver) (initialize driver
                                      Mchek 1 media check (block only) 
media check (block only)
)
                                      BldBPB 2 build BPB (block only) 
build BPB (block only
                                      I oct lin 3 IOCTL read 
read
                                     Read ; 4 read
                                      Read            ;   4 lead<br>Ndread              ;  5 nondestructive read
                                      Rxstat 6 input status 
input status
                                       In flush 7 flush input buffer 
flush input buffer
write
                                      Write 8 write 
Write ; mmqmmch-eo
                                       Write 9 write with verify 
write with verify
 ر .<br>م م
 223<br>--
 228235
  237 :<br>238 : ; table of structures<br>...
 239 : ?<br>240 : ?24 |<br>.
  243
 244 : ?<br>245 : ?243<br>-
  <sub>245</sub> . /<br>246 : Asy_tab2:
  247:251<br>---
   254<br>---
   259
       : /<br>. packHd Dd
                       Unit
            Buisie –<br>e
            Bullisk –<br>I 11. f Db
            out<br>1 Duine Do
            Outhuf Db
          .<br>: Asy_funcs:
                                            50,2304<br>75,1536
                                     Bufsiz Dur (?)<br>P Seiz BUP (?)
                                      \mathbf{I} is a set of \mathbf{I}\frac{1}{2}BBldBPB \qquad \qquad ;\texttt{Ioctlin}{}ا بن المعاملة بن المعاملة بن المعاملة بن المعاملة بن المعاملة بن المعاملة بن المعاملة بن المعاملة بن<br>المعاملة بن المعاملة بن المعاملة بن المعاملة بن المعاملة بن المعاملة بن المعاملة بن المعاملة بن المعاملة بن<br>المعاملة بن 
                                      Rxstat ;
                                     Rxstat
                                      Inflush<br>Write
                                                                       DUIIQ BFD<br>*00TI read
```
*Figure 6-1. Continued. (more)*  Figure 6-]. Continued.

(more)

269 Dw Txstat 10 output status output status 209 Dw Ixstat , 10 output status<br>270 : Dw Txflush , 11 flush output buffer<br>271 ; 12 IOCTL write 271 : Dw Ioctlout ; 12 IOCTL w)<br>272 : ; Following are not used in this driver..... 273 : Dw Zexit ; 13 open (3.x only, not used) 274 : Dw Zexit ; 14 close (3.x only, not used)<br>275 : Dw Zexit ; 15 rem med (3.x only, not use z<sup>74</sup> . Dw Zexit ; 14 close (3.x only, not used)<br>275 : Dw Zexit ; 15 rem med (3.x only, not used) 276 Dw Zexit 1 6 out until bsy (3.x only, not used) out until bsy (3.x only, not used) Zexit ; 16 277 Dw Zexit 17 Zexit ; 17 278 : Dw Zexit 279 Dw Zexit 1 9 generic IOCTL request ( 3. 2 only) generic IOCTL request (3.2 only) 280 : Dw Zexit<br>281 : Dw Zexit 281 Dw Zexit 21 Zexit ; 21  $2e$ xit  $22$ 283 Dw Zexit 23 get logical drive map (3.2 only) get logical drive map (3.2 only) 284 Dw Zexit 24 set logical drive map (3.2 only) set logical drive map (3.2 only) 285 285 286 : Subttl Driver Code 287 Page 288 : Page 288 289 z88 : ;<br>289 : ; The Strategy routine itself: 290 :  $\sqrt{ }$  $\frac{1}{291}$  : Strtegy Proc 292 <sup>1</sup> <sup>1</sup> 292  $293:$ 294 <sup>1</sup> » 293 294 295 296 296 Strtegy Endp Strtegy r Endp  $297 : ;$ 298 Request1: <sup>2</sup> Request1: 299 300 300 301 301 302 303 303 Request2: 304 <sup>2</sup> RequestZ:  $304 :$ 305 306 306 ented and the second of the second services of the second services in the second services of the second services of the second services of the second services of the second services of the second services of the second ser 308 309 309<br>-310 311 311 312 312 313 313 314 314 315 315  $316$  $317:$ 318 318  $319:$ dbg dbq Mov Mov Mov Mov Ret Push Push Lea Jmp Jmp Push Push Lea dbg dbg Pushf Pushf<br>-- $C1d$ Push Push Push Push Push Push Push Push Push Push Push Push Push Push Push Push Far Far far<br>'S','R',' ' 'S','R',' '<br>Word Ptr CS:PackHd,BX ; store the offset Word Ptr CS:PackHd+2,ES store the segment Word Ptr CS:PackHd+2,ES ; store the segment ; async1 has been requested ; save SI Si,Asy\_tab1 get the device unit table address ; get the device unit table address Short Gen-request Short Gen\_request Si Si Si ,Asy\_tab2 Si,Asy\_tab2 .<br>1<sup>. ا</sup> ب<sup>ا</sup> R', <sup>ا</sup> R' Ax Ax Bx Cx Cx Dx Dx Di Di  $_{\rm BP}$ Ds Es Es Cs async2 has been requested ; save SI get unit table two's address get unit table two's address save all regs save all regs set DS = CS 269 270  $\frac{2}{1}$ 271<br>--- $273:$  $274:$ 276 270<br>--- $271$ 279  $219$  $280 :$ 201<br>- - -283  $283 :$ <br> $284 :$ 286  $289:;$ 295  $\frac{1}{2}$  .  $\frac{1}{2}$  .  $\frac{1$  $\begin{array}{|c|c|c|c|c|}\hline \rule{0pt}{12pt} \rule{0pt}{2pt} \rule{0pt}{2pt} \rule{0pt}{2pt} \end{array}$  298  $\begin{array}{ccc} \begin{array}{ccc} \end{array} & \begin{array}{ccc} \end{array} & \begin{array}{$ ...<br>- $\frac{1}{205}$ 316 319 Subttl Driver Code Part B: Programming for MS-DOS<br>
Part B: Programming for MS-DOS<br>
269 : Dw Txstat ; 10 output status<br>
270 : Dw Txflush ; 11 flush output buffer<br>
271 : Dw Icotlout ; 12 IOCTL write<br>
272 : Pollowing are not used in this driver  $\overline{a}$ Dw<br>Dw Dw Dw Dw Dw Dw  $\sim$ Dw Dw Dw Dw Dw close (3.x only, not used) Txstat Txflush Ioctlout not used in this ari<br>Exait Zexit ; 14  $\begin{array}{cc} ; & 17 \\ ; & 18 \end{array}$ Zexit  $; 20$ Zexit ; 21<br>مصدر : 20  $2$ exit Zexit Proc Pus Pus rusn<br>-Si Si,Asy\_tab1  $\mathbf{A}$ LS results to the contract of the contract of the contract of the contract of the contract of the contract of the contract of the contract of the contract of the contract of the contract of the contract of the contract of

*Figure 6-1. Continued.*  Figure 6-]. Continued.

I!

,·I I

(more)

 $\ddot{\phantom{a}}$ 

Pop Les Lea Mev Cbw Add Add Jmp Ds Bx,PackHd Di,Asy\_funcs point DI to jump table Al,es:code[bx] command code Ax, Ax **Di,ax**   $[dii]$ 320  $321:$ 322 323 324 325 326  $327:$  $328:7$  $329:;$  $330 : ;$ 331 ExitP Proc 332 Bsyexit: 333 334 335 336 Mchek: 337 BldBPB: 338 Zexit: Xor 339 Exit: Les 340 341 342 343 344 345 346 347 348 349 350  $351:$ 352 353 ExitP Exit from driver request 354 Mev Jmp Or Mev Pop Pop Pop Pop Pop Pop Pop Pop Popf Pop Ret Endp Far Ax,StsBsy Short Exit Ax,Ax Bx,PackHd Ax,StsDne Es:Stat[Bx],Ax set return status Es Ds Bp Di Dx ex Bx Ax Si 355 : Subttl Driver Service Routines 356 : Page  $357 :$ <br> $358 :$ Read data from device 359 360 : Read: 'R' *I'd',* I ' Cx, Es: Count [bx] ; get requested nbr Di,Es:Xfer[bx] get target pointer Dx,Es:Xseg[bx] Bx Es Es,Dx ; get packet pointer double to word go do it ; get packet pointer restore registers save for count fixup  $361:;$  $362 :$  $363 :$ 364 365 366  $367:$ 368 369 370 dbg Mev Mev Mev Push Push Mev Test Je Add InStat[si],Badinp Or LostDt No\_lerr ; no error so far... Sp,4 error, flush SP

*Figure 6-1. Continued. (more)* 

```
371 
372 
 373 
373 : Jmp Exit
                 And 
                 Mov 
                 Jmp 
 InStat[si],Not ( Badinp Or LostDt ) 
371 : And InStat[si],Not ( BadInp Or LostDt )
372 : Mov Ax,Erer ; error, report it
 374 
No_lerr: 
374 : No_lerr:
375 
376 
377 
378 
379 
 380 
Got_all: 
380.: Got_all:
 381 
381 : Pop Es
 382 
382 : Pop Bx
383 
384 
 385 
385 : Jmp Zexit
 386 
386
                 Call 
                 Or 
                 Jnz 
                 Stosb 
                 Loop 
                 Pop 
                 Pop 
                 Sub 
                 Mov 
                 Jmp 
                           Ax,ErrRf 
                           Exit 
                           Get_in 
 Ah,Ah 
376 : Or Ah,Ah
                           Got_all 
                           No_lerr 
                           Es 
                           Bx 
 Di,Es:Xfer[bx] 
calc number stored 
383 2 Sub Di,Es:Xfer[bx] ; calc number stored
 Es:Count[bx],Di 
return as count 
384 : MOV Es:Count[bx],Di ; return as count
                           Zexit 
                                             ; error, report it 
 go for one 
375 : Call Get_in ' ; go for one
 none to get now 
377 : an Got_all ; none to get now
                                              store it 
 go for more 
379 : Loop No_lerr ; go for more
 387 Nondestructive read from device 
387 : ; Nondestructive read from device
 388 
388 .
 389 Ndread: 
389 : Ndread:
390 
391 
 392 
392 : Jne nget
393 
 394 Ndget: 
394 : nget:
395 
396 
397 
 398 : Pop Bx
399 
 400 
400 : Jmp Zexit
 401 
401
 402 
403 .
403 
 404 
Rxstat: 
404 : Rxstat:
405 
406 
407 
408 
 409 
Rxful: 
409 : Rxful:
 410:411 
 412 
413 .
413 
 414 
Inflush: 
414 : Inflush:
415 
416:417 :<br>...
418 
 \frac{419}{11}420 
                 Mov 
                 Cmp 
                 Jne 
                 Jmp 
                 Push 
                 Mov 
                 Mov 
                 Pop 
                 Mov 
                 Jmp 
 389 : Ndread:<br>390 :           Mov        Di,ifirst[si]
 Di,iavail[si] 
391 : Cmp Di,iavail[si]
                           Ndget 
                           Bsyexit 
                           Bx 
 Bx,ibuf[si] 
396 : MOV Bx,ibuf[si]
 390 : Mov Bx, Dullsi<br>397 : Mov Al, [bx+di]
                           Bx 
 Es: media [bx], al 
return char 
399 : Mov Es:media[bx],al ; return char
                           Zexit 
 Input status request 
402 : ; Input status request
 404 : Kxstat:<br>405 :           Mov        Di,ifirst[si]
Cmp Di,iavail[si] 
 406 : Cmp Di,iavail[si]
                 Jne Rxful 
                 Jmp Bsyexit 
                 Jmp Zexit 
 411 :<br>412 : ;         Input flush request
 414 : Infiusn:<br>415 :         Mov        Ax,iavail[si]
 Mov Ifirst[si],ax 
416 : ' Mov Ifirst[si],ax
 alo: Nov IIIII.<br>417 : Jmp Zexit
 Output data to device 
419 : ; Output data to device
 buffer empty 
393 : Jmp Bsyexit ; buffer empty
 407 : The Karui<br>408 : Jmp Bsyexit , buffer empty
 have data 
410 : Jmp Zexit ; have data
 378 : ' Stosb ; store it
 395 : Push Bx
 406: السابق السابقة 107.<br>محمد السابقة 107.
```
*Figure 6-1. Continued.*  Figure 6—], Continued. (more)

*(more)* 

 $\mathbf{dl} \mathbf{H}_i$ 

i!  $\mathbb{I}$  , ;

```
421 : Write:
422 : i423 
424 
425:426:427 : Wlup:
428 
429 
430 
Wwait: 
431 :432 
433 
434 
435 
436 :
437 
438 
              dbg 
              Mov
              Mev 
              Mev 
              Mev 
              Mev 
              Inc 
              Call 
              Cmp 
              Jne 
              Call 
               Loop 
               Jmp 
                       'W', 'r'' • ' 
                       cx,es:count[bx] 
                       Di,es:xfer[bx] 
                       Ax,es:xseg[bx] 
                       Es,ax 
                       Al,es: [di] 
                       Di 
                       Put_out 
                       Ah,O 
                       Wwait 
                       Start_output 
                       Wlup 
                       Zexit 
                                        ; get the byte
                                        ; put away
                                        wait for room! 
                                        ; get it going
439 : ; Output status request
440 
 441 Txstat: 
 442 
 443 
 444 
 445 
 446 
 447 
 448 Txroom: 
 449 
               Mev 
               Dec 
               And 
               Cmp 
               Jne 
               Jmp 
               Jmp 
                       Ax,ofirst[si] 
                       Ax 
                       Ax,bufmsk 
                       Ax,oavail[si] 
                        Txroom 
                        Bsyexit 
                        Zexit 
                                         buffer full 
                                         room exists 
 450 :<br>451 :451IOCTL read request, return line parameters 
 452 
 453 : Ioctlin:
 454:455 
 456 
 457 
 458 
 459 
 460 
 461 
  462 
Doiocin: 
 463 
  464 
  465 
               Mev 
               Mev 
               Mev 
               Mev 
                Cmp 
                Je 
                MOV 
                Jmp 
                Mev 
                MOV 
                Mev 
  466 : Getport:
  467 
  468 
  469 
  470 
  471 
                In 
                Stos 
                Inc 
                Loop 
                        Cx,es:count[bx] 
                        Di,es:xfer[bx] 
                        Dx,es:xseg[bx] 
                        Es,dx 
                        Cx,10 
                        Doiocin 
                        Ax,errbsl 
                        Exit 
                         Dx, port [si] (base port
                        Dl,Lctrl 
                        Cx, 4Al,dx 
                         Byte Ptr [DI] 
                         Dx 
                         Get port 
                                         line status 
                                         LCR, MCR, LSR, MSR
```
Figure 6-1. Continued. (more)

Section Jl- Programming in the MS-DOS Environment **191**  HUAWEI EX. 1010 - 201/1582

```
472 
                                     473 
                                     474 
                                     475:476 
                                     477 :
                                     478 
                                     479 
                                      480 
Baudcin: 
480 : Baudcin:
                                      481 
                                      482 
                                      483 
                                      484 
                                       485 
Yesinb: 
485 : Yesinb:
                                      486 
                                      487 
                                      488 
                                      489 
                                       490 
49o '
                                      491 : ;492 
492 .
                                                         Mov 
                                                         Stos 
                                                         Mov 
                                                         Stos 
                                                         Mov 
                                                         Mov 
                                                         Mov 
                                                         Mov 
                                                          Cmp 
                                                          Je 
                                                          Add
                                                          Loop 
                                                          Mov 
                                                          Mov 
                                                          Stos 
                                                          Jmp 
                                       Flush 
output buffer request 
491 2 ; Flush output buffer request
                                       493 Txflush: 
493 : Txflush:
                                                           Mov 
                                                           Mov 
                                                           Jmp 
                                     Ax,InSpec[si] spec 
472 : Mov Ax,InSpec[si] ; spec in flags
                                      word Ptr [DI] 
473 : Stos Word Ptr [DI]
                                      Ax,OutSpec[si] out 
flags 
474 : Mov AX,OutSpec[si] ; out flags
                                      Word Ptr [DI] 
475 : Stos Word Ptr [DI]
                                      Ax, bauci[si] baud 
476 : Mov Ax,baud[si] ; baud rate
                                      Bx,di 
477 : Mov Bx,di
                                      Di,offset Asy__baudt+2 
478 : Mov Di,offset Asy_baudt+2
                                      Cx,15 
479 : Mov Cx,15
                                      481: Cmp [dil,ax]Yesinb 
482 i Je Yesinb
                                      ---<br>483 : Add Di, 4
                                      484 : Loop Baudcin
                                       Ax,-2[di] 
486 : Mov Ax,-2[di]
                                       Di,bX 
487 : Mov Di,bx
                                       Word Ptr [DI] 
488 : Stos Word Ptr [DI]
                                       zer<br>489 : Jmp Zexit
                                       194 : Mov Ax,oavail[si]
                                       Ofirst[si],ax 
495 : Mov Ofirst[si]}ax
                                       <sup>196</sup>: Jmp Zexit
                                                                                           : spec in flags
                                                                                            ; baud rate
                                       494 
                                       495 
                                       496 
                                       497 :
                                       498 : ;
                                        499 
499 .
                                        500 
Ioctlout: 
500 : Ioctlout:
                                       501:502 
                                       503 
                                        504 
                                        505 
                                        506 
                                        507:508 
                                        509 
                                         510 
Doiocout: 
                                        511:512 
                                        513 
                                        514 
                                         515 
                                         516:517 
                                         518 
518 : Jnc $+2
                                         519 
                                         520 
                                         521 
                                        IOCTL request: change line parameters for this driver 
497 '
                                                           Mov 
                                                           Mov 
                                                           Mov 
                                                            Mov 
                                                            Cmp 
                                                            Je 
                                                            Mov 
                                                            Jmp 
                                                            Mov 
                                                            Mov 
                                                            Mov 
                                                            Inc 
                                                             Or 
                                                             out 
                                                             Clc 
                                                             Jnc 
                                                             Inc 
                                                             Mov 
                                                             Or 
                                        . 522 : Out
                                        cx,es:count[bx] 
501 : Mov Cx,es:count[bx]
                                        Di,es:xfer[bx] 
502 : Mov Di,es:xfer[bx]
                                        Dx,es:xseg[bx] 
503 : Mov Dx,es:xseg[bx]
                                        Es,dx 
504 : Mov Es,dx
                                        ---<br>505 : Cmp Cx,10
                                                                       Doiocout 
\begin{array}{ccccccc}\n\text{506 :} & & & \text{506 :} & & \text{516 } & \text{526 } & \text{537 :} & \text{548 } & \text{558 } & \text{569 :} & \text{570 :} & \text{581 :} & \text{597 :} & \text{598 :} & \text{510 :} & \text{510 :} & \text{521 :} & \text{531 :} & \text{542 :} & \text{553 :} & \text{563 :} & \text{573 :} & \text{583 :} & \text{593 :} & \text{593 :} & \text{59Exit 
                                                                        ox,port[si] 
                                                                        Dl,Lctrl 
                                                                        Al, es: [di] 
                                                                        Di 
                                                                        Al,Dlab 
                                                                        Dx,al 
                                                                         $+2Dx 
                                                                         Al,es: [di] 
                                                                         Al,Usr2 
                                         Dx,al 
'522 : out Dx,al
                                                                                               base port 
                                                                                               line ctrl 
                                                                                               ; set baud
                                          518 : Jnc 912<br>519 : Inc Dx ; mdm ctrl
                                                                                                Int Gate 
                                        498 : ;        IOCTL request: change line parameters for this driver
\begin{array}{ccc}\n\begin{array}{ccc}\n\begin{array}{ccc}\n\begin{array}{ccc}\n\begin{array}{ccc}\n\end{array}\n\end{array}\n\end{array}\n\end{array}\n\end{array}\n\begin{array}{ccc}\n\begin{array}{ccc}\n\begin{array}{ccc}\n\end{array}\n\end{array}\n\end{array}\n\end{array}\n\begin{array}{ccc}\n\begin{array}{ccc}\n\end{array}\n\end{array}\n\end{array}\n\begin{array}{ccc}\n\begin{array}{ccc}\n\end{array}\n\end{array}\n\end{array}\n\begin{array}{ccc}\n\begin{array}{ccc}\n\end{array}\n\end{array}\n\end{array}\n1 \left| \begin{matrix} 1 & 1 \\ 1 & 1 \end{matrix} \right| . The set of 1 \left| \begin{matrix} 1 & 1 \\ 1 & 1 \end{matrix} \right| . In the set of 1 \left| \begin{matrix} 1 & 1 \\ 1 & 1 \end{matrix} \right| . In the set of 1 \left| \begin{matrix} 1 & 1 \\ 1 & 1 \end{matrix} \right| . In the set of 1 \left| \begin{matrix} 1 & 1 \\ 1 & 1 \end{matrix} \right| . In 
    1:: see SO9<br>1:: see So9<br>1:: see So9
\begin{array}{ccc} \text{510 : Diocout:} \ \text{matrix} & \text{511 :} \end{array} ; base port
512: Mov D1, Lctrl ; line ctrl
E = 513 : Mov Al,es:[di]
105 514 : Inc D_{+}{515:} Or Al, Diab ; set baud
; 516 : Out Dx,al
\begin{array}{ccc} \text{11}^{\text{11}} & \text{11}^{\text{12}} & \text{12}^{\text{13}} & \text{13}^{\text{14}} & \text{14}^{\text{15}} \end{array}1 \text{ Nov} 1 \text{ Nev}<br>20 \text{ Nov} 3 \text{ Nev}4' 521 : Or Al,Usr2 ; Int Gate
```
 $Figure 6-1.$  *Continued.* 

 $(m_1)$ 

<sup>3</sup> <sup>1</sup> ! | l -

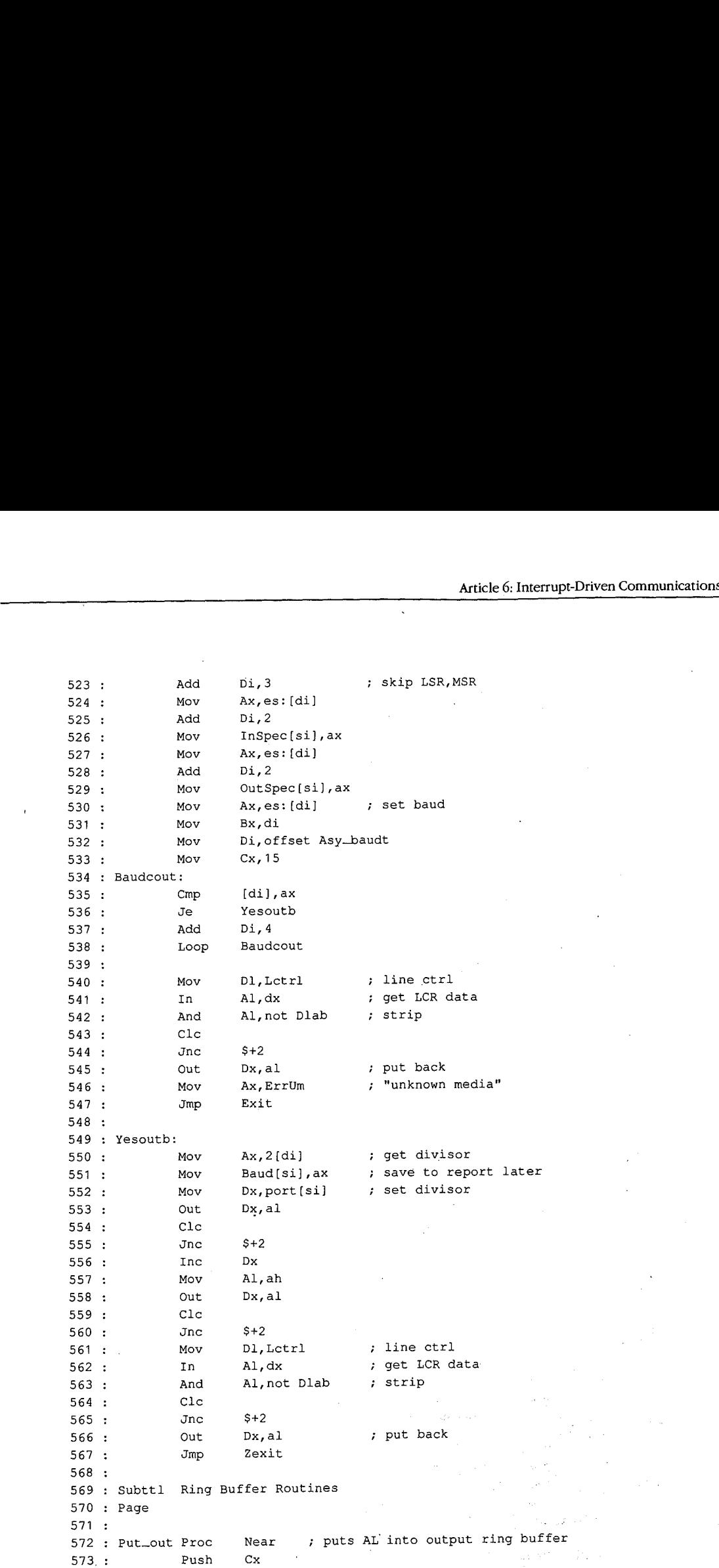

*Figure6-1. Continued. (more)*  Figure 6-1. Continued.

(more)

III

Section II: Programming in the MS-DOS Environment 193

V.

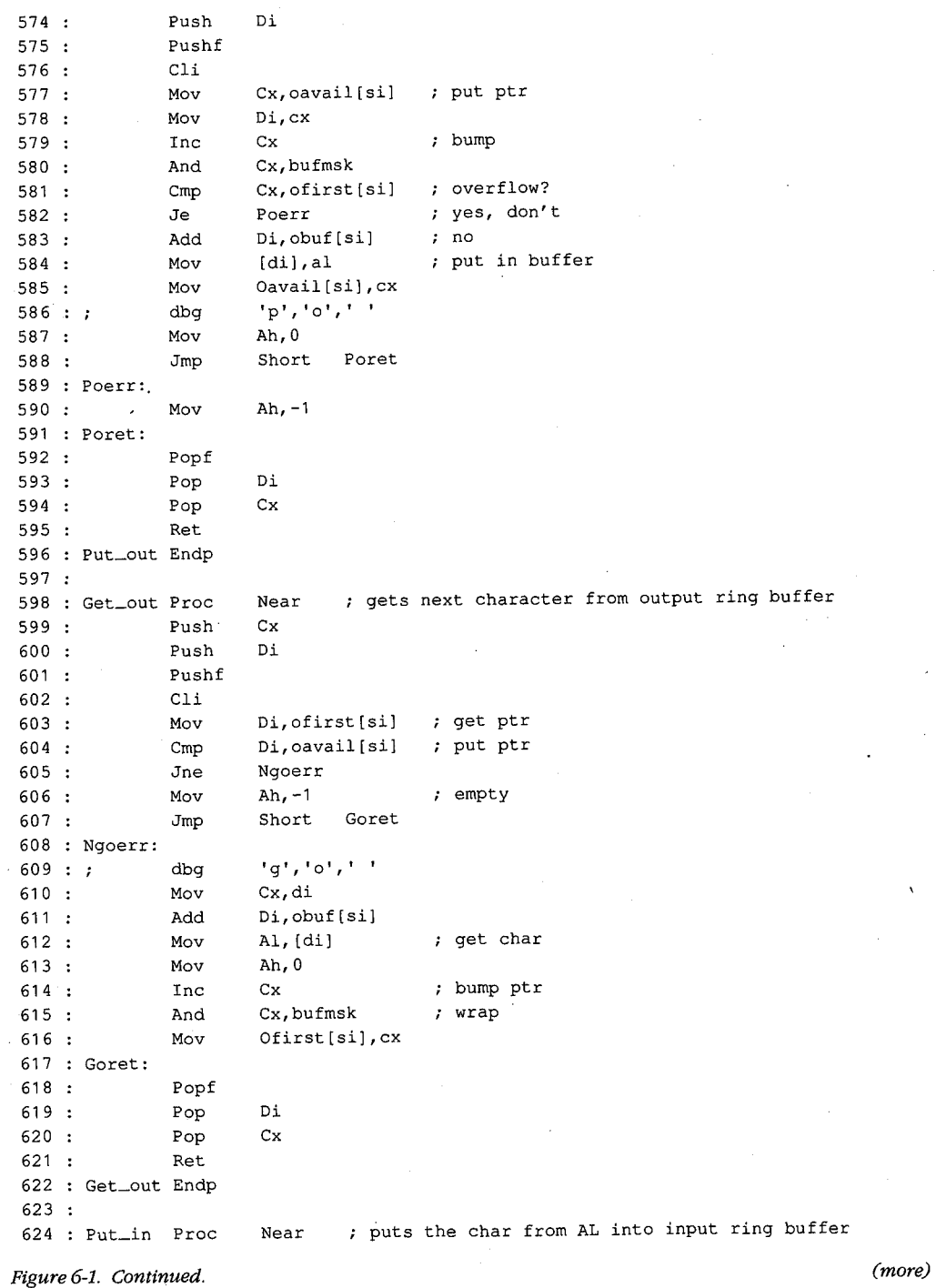

 $\ddot{\phantom{a}}$ 

 $\hat{\mathcal{S}}$ 

**CONSTRUCTION** 

194 *The MS-DOS Encyclopedia* 

HUAWEI EX. 1010 - 204/1582

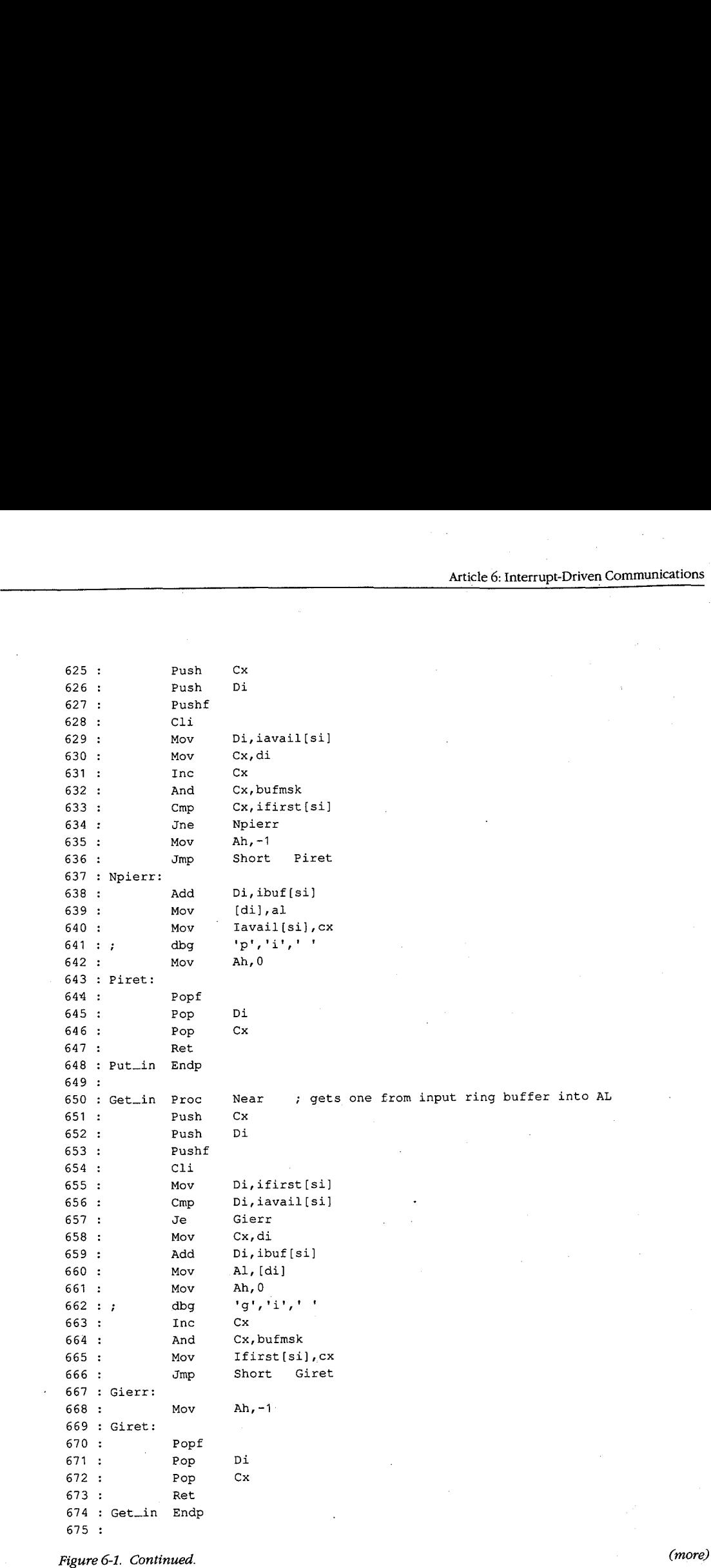

**在電気の動態的な問題は、特には、このことには、このことを見られるので、このことを見えるので、このことを見られることになっていることになっていることを見られるので、このことには、このことには、このことになっていることになっていることになっていることになっていることになっていることになっていることになっていることになっていることになっていることになっていることになっていることになっていることになっていることになっていることになっているこ** 

 $(more)$ 

HUAWEI EX. 1010 - 205/1582 HUAWEI EX. 1010 - 205/1582

 $Section$  II: Programming in the MS-DOS Environment

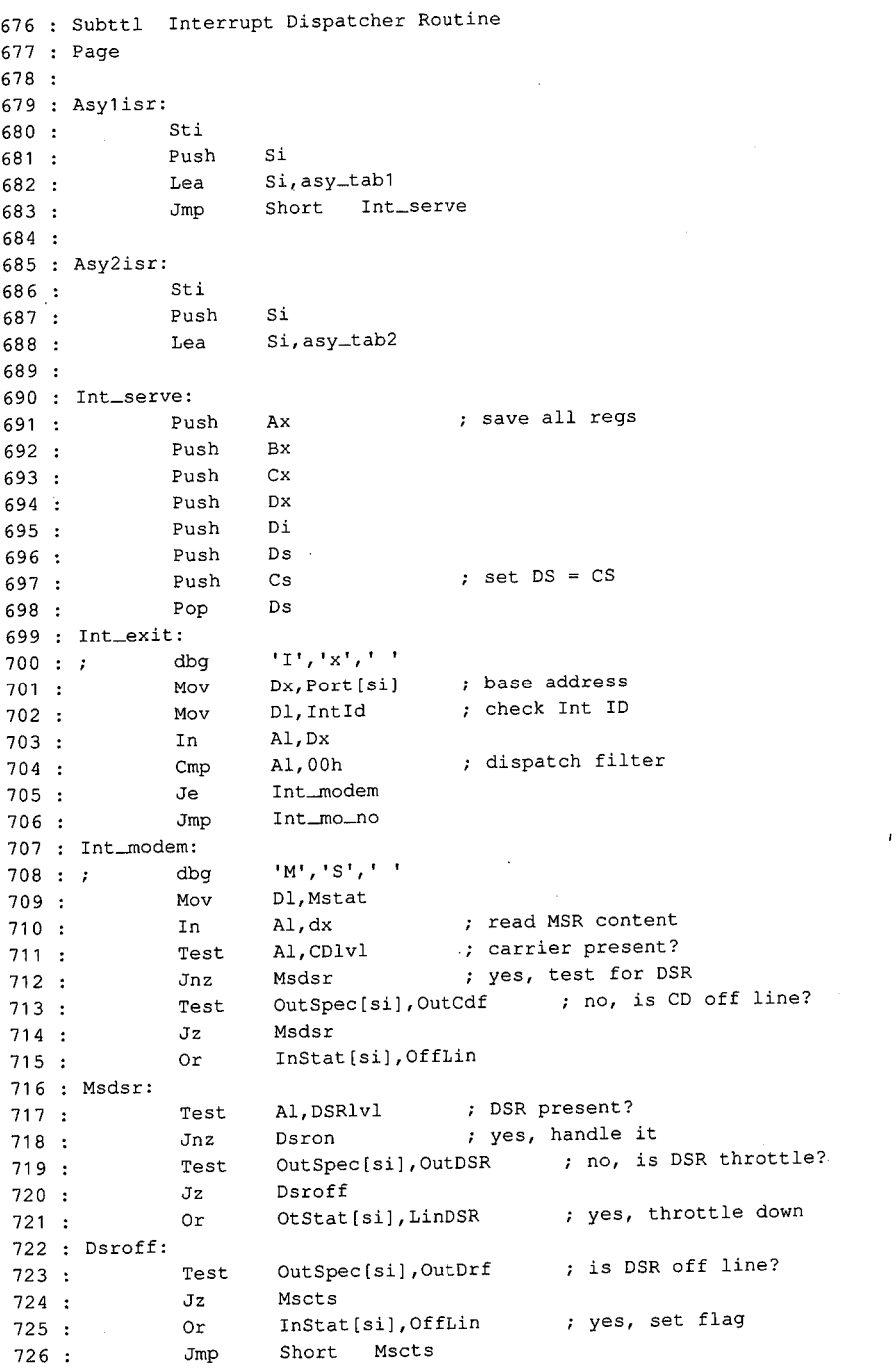

*Figure 6-1. Continued.*  Figure 6—1. Continued. (more)

*(more)* 

**196** *The MS-DOS Encyclopedia*  196 The MS—DOS Encyclopedia

#### Article 6: Interrupt-Driven Communications

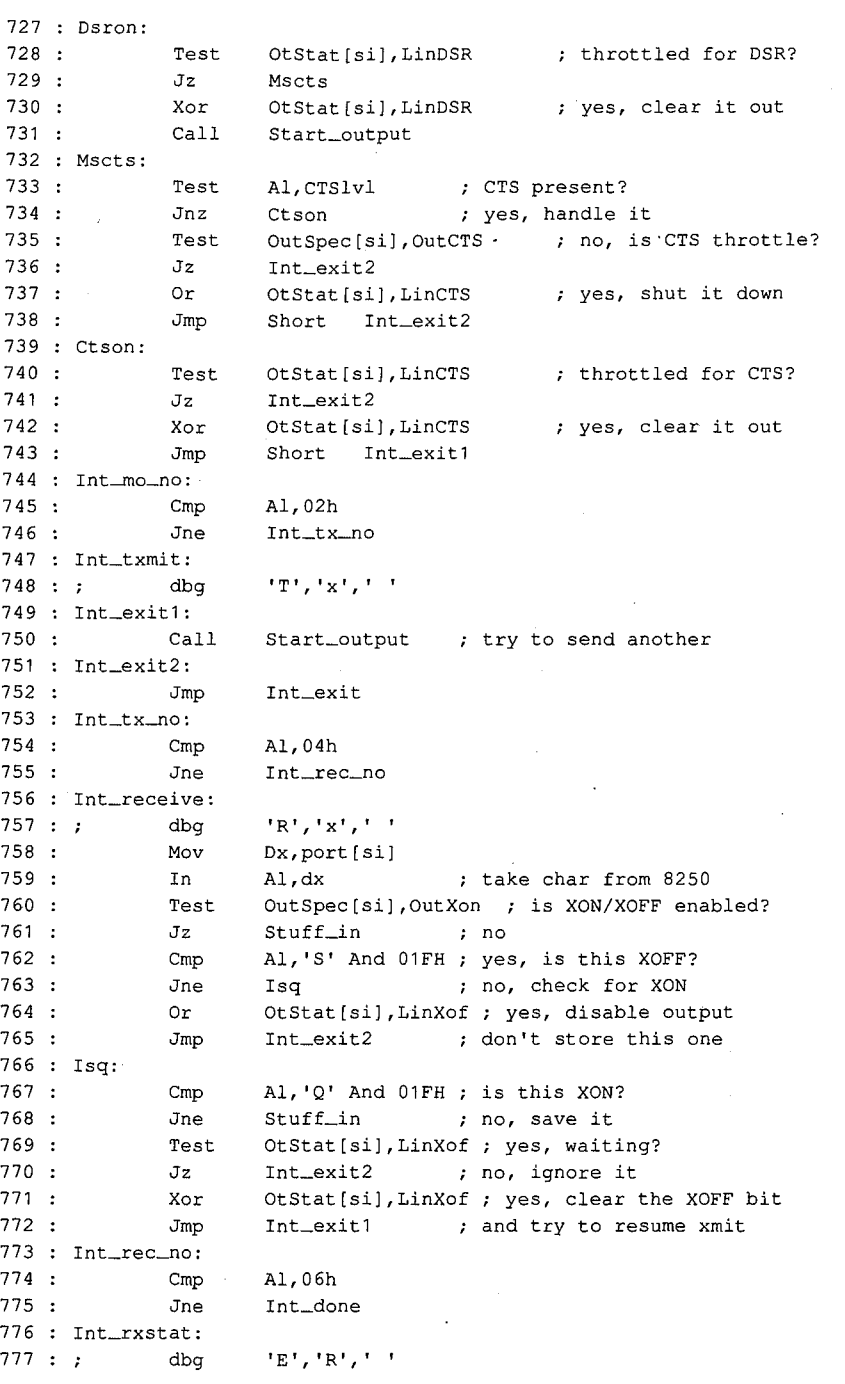

Figure 6-1. Continued.

**Charles Market Balling** 

(more)

Section *II: Programming in the MS-DOS Environment* 

್ಯಾಂಡಿಯೊ

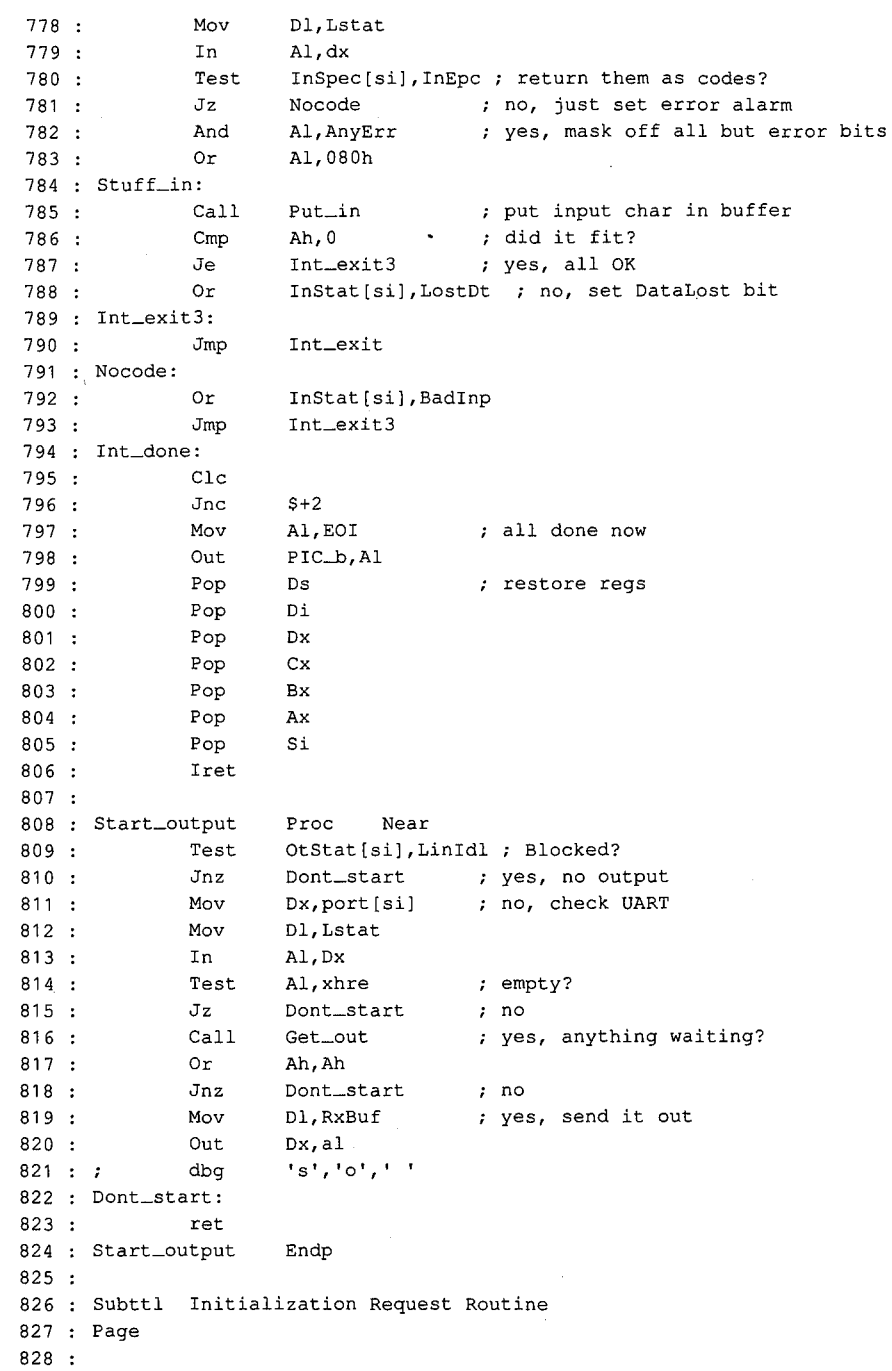

*Figure 6-1. Continued.*  Figure 6-1' Continued. (more) '

*(more)* 

 $\ddot{\phantom{a}}$ 

198 *The MS-DOS Encyclopedia* 

HUAWEI EX. 1010 - 208/1582 <sup>198</sup> The MS-DOSEncyclopediaHUAWEI EX. <sup>1010</sup> - 208/1582

829 Init: Lea Di,\$ release rest ... 830 Mov Es:Xfer[bx],Di <sup>829</sup> Init: Lee 831 : Mov Es:Xseg[bx], Cs 832 832 833 : Mov Dx,Port[si] ; base port<br>834 : Mov Dl,Lctrl 835 : Mov Al,Dlab ; enable divisor<br>836 : Out a enable divisor  $836:$  Out  $Dx, A1$ Clc  $Jnc$  $839:$  Mov  $D1, RxBuf$ 840 : Mov Ax, Baud[si] ; set baud<br>841 : Out Dx, Al C<sub>1</sub>c  $843:$  Jnc  $$+2$  $844:$  Inc  $Dx$  $845:$  Mov  $Al, Ah$  $846:$  Out  $Dx, A1$  $_{\rm clc}$ 848 : Jnc \$+2 849 850 : Mov Dl,Lctrl ; set LCR 851 : Mov Al, OtStat[si] ; from table<br>852 : Out Dx, Al 853 : Mov OtStat[si],0 ; clear status<br>854 : Clc  $Jnc$ 856 : Mov Dl, IntEn ; IER<br>057  $857:$  Mov Al, All The complex in 8250<br>858 : Out Dx, Al  $c_{1c}$  $860$  ;  $\frac{120}{\pi}$   $\frac{5}{2}$ 861 : Mov Dl, Mctrl ; set MCR<br>862 : Mov Dl, Mctrl ; set MCR 862 : Mov Al, InStat[si] ; from table<br>863 : Out Dx, Al 864 : Mov InStat[si],0 ; clear status S6S ext; extending the clear of the clear LSR . 867 : The Al,Dx . 887 ISR . 887 ISR . 887 ISR . 887 ISR . 888 ISR . 888 ISR . 888 ISR . 888 ISR . 888 ISR . 888 ISR . 888 ISR . 888 ISR . 888 ISR . 888 ISR . 888 ISR . 888 ISR . 868 : Mov Dl,RxBuf ; clear RX reg<br>
869 : In Al,Dx<br>
870 : Mov Dl,Mstat ; clear MSR<br>
871 : In Al,Dx  $\begin{array}{ccccccc}\n & 872 : & & \text{Mov} & \text{D1, IntId} & & \text{.} & \text{IID} \text{ reg} \\
 & & 873 : & & \text{In} & & \text{Al,Dx} & & \n\end{array}$  $\therefore$  In Al, Dx Test Al,1 , int pending?<br>Jz ClRgs , yes, repeat Cli  $X$ or  $Ax$ ,  $Ax$  ; set int vec *Continued.*  Figure 6-]. Continued.  $\frac{1}{200}$  Move 830 : Mov<br>831 : Mov 833 : Mov 834 : Mov 835 . Mov 836 : Out  $837 :$ 838 : 839 : Mov 840 . Mov 841 : 0ut  $842 :$ 844 : Inc<br>845 : Mov 846 : 0ut  $847 :$ 850 . Mov 851 ' Mov 852 . Out  $853$  :  $M_{\text{OV}}$ 854 : Clc  $855 :$ 856 : Mov 857 : Mov 858 : Out  $859:$ 861 : Mov  $862$  Mov 。<br>3863 : 0ut 864 . Mov  $865$  .  $867$  : In  $868$  :  $M_{\text{OV}}$ 868 : Mov<br>- 10. Movement (1969 : 10. Movement (1969 : 10. Movement (1969 : 10. Movement (1969 : 10. Movement (1969 : 19<br>- The Samuel State (1969 : 10. Movement (1969 : 10. Movement (1969 : 10. Movement (1969 : 1969 : 1969  $\mathbb{R}$   $\mathbb{R}$   $\mathbb{R}$   $\mathbb{R}$   $\mathbb{R}$   $\mathbb{R}$   $\mathbb{R}$   $\mathbb{R}$   $\mathbb{N}$   $\mathbb{N}$   $\mathbb{N}$   $\mathbb{N}$   $\mathbb{N}$   $\mathbb{N}$   $\mathbb{N}$   $\mathbb{N}$   $\mathbb{N}$   $\mathbb{N}$   $\mathbb{N}$   $\mathbb{N}$   $\mathbb{N}$   $\mathbb{N}$   $\mathbb{N}$   $\mathbb{N}$   $\mathbb{$  $871 :$  In 872 : Mov  $873:$  In  $874:$  In  $875:$  Test  $\begin{array}{ccc} & 876 & . & \phantom{00} & \text{Jz} \ & & 877 & . & \end{array}$  $878:$ **1999** : Xor Di,\$ Es:Xfer[bx],Di D1,Lctrl<br>Al,Dlab  $$+2$ Ax,Baud[si] Dx,Al  $$+2$  $Dx$  $$+2$  $$+2$ Al,AllInt Dx,Al  $$+2$ Dl,Mctrl Dx,Al Dl,Lstat Al,Dx Dl,RxBuf Al,Dx Dl,Mstat Al,DX Dl,IntId Al,Dx Al,1 ClRgs Ax,Ax Section International<br>Section International Control of the MS-DOSEnvironment<br>Section IL Programming in the MS-DOS<br>Section IL Programming in the MS-DOSEnvironment<br>Section IL Programming in the MS-DOSEnvironment<br>Section IL P ~. clear status ; int pending? ; release rest... base port set LCR clear status IER ; from table clear LSR clear RX reg clear MSR :<br>IID reg yes, repeat

Article 6: Interrupt-Driven Communications Article 6: Interrupt~Driven Communications

*(more)* 

199

*Section Il· Programming in the MS-DOS Environment* 

#### Part B: Programming for MS-DOS Part B: Programming for MS-DOS

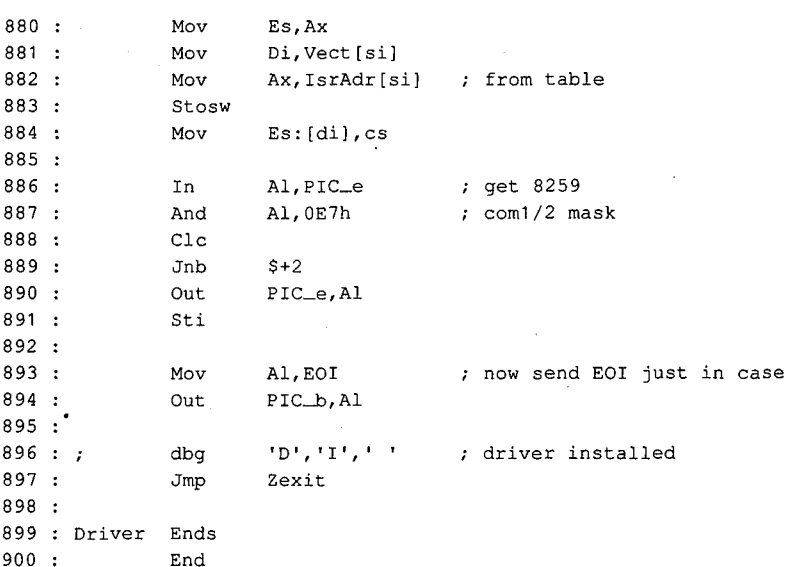

Figure 6-1. Continued. Figure 6-1. Continued.

The first part of the driver source code (after the necessary MASM housekeeping details The first part ofthe driver source code (after the necessary MASM housekeeping details in lines 1 through 8) is a commented-out macro definition (lines 10 through 32). This in lines <sup>1</sup> through 8) is a commented—out macro definition (lines 10 through 32). This niacro is used only during debugging and is part of a debugging technique that requires macro is used only during debugging and is part of a debugging technique that requires no sophisticated hardware and no more complex debugging program than the venerable no sophisticated hardware and no more complex debugging program than the venerable DEBUG.COM. (Debugging techniques are discussed after the presentation of the driver DEBUG.COM. (Debugging techniques are discussed after the presentation ofthe driver program itself.) program itself.)

# **Definitions**  Definitions

The actual driver source program consists of three sets of EQU definitions (lines 34 The actual driver source program consists ofthree sets of EQU definitions (lines 34 through 194), followed by the modular code and data areas (lines 197 through 900). The through 194), followed by the modular code and data areas (lines 197 through 900). The first set of definitions (lines 34 through 82) gives symbolic names to the permissible values first set of definitions (lines 54 through 82) gives symbolic names to the permissible values for MS-DOS device-driver control bits and the device-driver structures. for MS—DOS device-driver control bits and the device—driver structures.

The second set of definitions (lines 84 through 145) assigns names to the ports and bit The second set of definitions (lines 84 through 145) assigns names to the ports and bit values that are associated with the IBM hardware-both the 8259 PIC and the 8250 DART. values that are associated with the IBM hardware—both the 8259 PIC and the 8250 UART. The third set of definitions (lines 147 through 194) assigns names to the control values and The third set of definitions (lines 147 through 194) assigns names to the control values and structures associated with this driver. structures associated with this driver.

 $\left| \begin{matrix} \cdot & \cdot \\ \cdot & \cdot \end{matrix} \right|$  The definition method used here is recommended for all drivers. To move this driver from the IBM architecture to some other hardware, the major change required to the program ' the IBM architecture to some other hardware, the major change required to the program in the would be reassignment of the port addresses and bit values in lines 84 through 145.

> The control values and structures for this specific driver (defined in the third EQU set) The control values and structures for this specific driver (defined in the third EQU set) provide the means by which the separate support program can modify the actions of each provide the means by which the separate support program can modify the actions of each of the two logical drivers. They also permit the driver to return status information to both

İ. . j: . ' I: ! ;

the support program and the using program as necessary. Only a few features are imple-the support program and the using program as necessary. Only a few features are implemented, but adequate space for expansion is provided. The addition of a few more defini-mented, but adequate space for expansion is provided. The addition of a few more definitions in this area and one or two extra procedures in the code section would do all that is tions in this area and one or two extra procedures in the code section would do all that is necessary to extend the driver's capabilities to such features as automatic expansion of necessary to extend the driver's capabilities to such features as automatic expansion of tab characters, case conversion, and so forth, should they be desired. tab characters, case conversion, and so forth, should they be desired.

## **Headers and structure tables**  Headers and structure tables

The driver code itself starts with a linked pair of device-driver header blocks, one for The driver code itself starts with a linked pair of device-driver header blocks, one for<br>ASY1 (lines 201 through 207) and the other for ASY2 (lines 208 through 213). Following the headers, in lines 215 through 236, are a commented-out space reservation used by the the headers, in lines 215 through 236, are a commented-out space reservation used by the debugging procedure (line 215), the pointer to the command packet (line 219), and the debugging procedure (line 215), the pointer to the command packet (line 219), and the baud-rate conversion table (lines 221 through 236). baud-rate conversion table (lines 221 through 236).

The conversion table is followed by structure tables containing all data unique to ASYJ The conversion table is followed by structure tables containing all data unique to ASY1 (lines 239 through 242) and ASY2 Clines 244 through 247). After the structure tables, (lines 239 through 242) and ASY2 (lines 244 through 247). After the structure tables, buffer areas are reserved in lines 249 through 254. One input buffer and one output buffer buffer areas are reserved in lines 249 through 254. One input buffer and one output buffer are reserved for each port. All buffers are the same size; for simplicity, buffer size is given a are reserved for each port. All buffers are the same size; for simplicity, buffer size is given a name (at line 249) so that it can be changed by editing a single line of the program. name (at line 249) so that it can be changed by editing a single line ofthe program.

The size is arbitrary in this case, but if file transfers are anticipated, the buffer should be The size is arbitrary in this case, but if file transfers are anticipated, the buffer should be  $\dot{\mathbf{z}}$  able to hold at least 2 seconds' worth of data (240 bytes at 1200 bps) to avoid data loss during writes to disk. Whatever size is chosen should be a power of 2 for simple pointer arithmetic and, if video display is intended, should not be less than 8 bytes, to prevent losing metic and, if video display is intended, should not be less than 8 bytes, to prevent losing characters when the screen scrolls. characters when the screen scrolls.

> If additional ports are desired, more headers can be added after line 213; corresponding If additional ports are desired, more headers can be added after line 213; corresponding structure tables for each driver, plus matching pairs of buffers, would also be necessary. structure tables for each driver, plus matching pairs of buffers, would also be necessary. The final part of this area is the dispatch table (lines 256 through 284), which lists offsets of all request routines in the driver; its use is discussed below. of all request routines in the driver; its use is discussed below.

### **Strategy and Request routines**

With all data taken care of, the program code begins at the Strategy routine (lines 289 With all data taken care of, the program code begins at the Strategy routine (lines 289<br>through 296), which is used by both ports. This code saves the command packet address passed to it by MS-DOS for use by the Request routine and returns to MS-DOS. passed to it by MS-DOS for use by the Request routine and returns to MS-DOS.<br>The Request routines (lines 298 through 567) are also shared by both ports, but the two

drivers are distinguished by the address placed into the SI register. This address points to drivers are distinguished by the address placed into the SI register. This address points to the structure table that is unique to each port and contains such data as the port's base address, the associated hardware interrupt vector, the interrupt service routine offset address, the associated hardware interrupt vector, the interrupt service routine offset within the driver's segment, the base offsets of the input and output buffers for that port, within the driver's segment, the base offsets of the input and output buffers for that port, two pointers for each of the buffers, and the input and output status conditions (including baud rate) for the port. The only difference between one port's driver and the other's is \_ baud rate) for the port. The only difference between one port's driver and the other's is the data pointed to by SI; all Request routine code is shared by both ports. the data pointed to by SI; all Request routine code is shared by both ports.

Each driver's Request routine has a unique entry point (at line 298 for ASYJ and at line 303 Each driver's Request routine has a unique entry point (at line 298 for ASY1 and at line 303 for  $ASY2$ ) that saves the original content of the SI register and then loads it with the address of the structure table for that driver. The routines then join as a common stream at dress ofthe structure table for that driver. The routines then join as a common stream at line 307 (*Gen\_request*).

**B**: I

I):

This common code preserves all other registers used (lines 309 through 318), sets DS equal to CS (lines 319 and 320), retrieves the command-packet pointer saved by the Strat-: egy routine (line 321), uses the pointer to get the command code (line 323), uses the code to calculate an offset into a table of addresses (lines 324 through 326), and performs an indexed jump (lines 322 and 327) by way of the dispatch table (lines 256 through 284) to the routine that executes the requested command (at line 336, 360, 389, 404, 414, 421, 441, 453, 500, or 829).

Although the device-driver specifications for MS-DOS version 3.2list command request codes ranging from 0 to 24, not all are used. Earlier versions of MS-DOS permitted only 0 to 12 (versions  $2.x$ ) or 0 to 16 (versions  $3.0$  and  $3.1$ ) codes. In this driver, all  $24$  codes are accounted for; those not implemented in this driver return a DONE and NO ERROR status to the caller. Because the Request routine is called only by MS-DOS itself, there is no check for invalid codes. Actually, because the header attribute bits are *not* set to specify that codes 13 through 24 are valid, the 24 bytes occupied by their table entries (lines 273 through 284) could be saved by omitting the entries. They are included only to show how nonexistent commands can be accommodated.

Immediately following the dispatch indexed jump, at lines 329 through 353 within the same PROC declaration, is the common code used by all Request routines to store status information in the command packet, restore the registers, and return to the caller. The alternative entry points for BUSY status (line 332), NO ERROR status (line 338), or an error code (in the AX register at entry to *Exit,* line 339) not only save several bytes of redundant code but also improve readability of the code by providing unique single labels for BUSY, NO ERROR, and ERROR return conditions.

All of the Request routines, except for the */nit* code at line 829, immediately follow the dispatching shell in lines 358 through 568. Each is simplified to perform just one task, such as read data in or write data out. The *Read* routine (lines 360 through 385) is typical: First, the requested byte count and user's buffer address are obtained from the command packet. Next, the pointer to the command packet is saved with a PUSH instruction, so that the ES and BX registers can be used for a pointer to the port's input buffer.

Before the *Get\_in* routine that actually accesses the input buffer is called, the input status byte is checked (line 368). If an error condition is flagged, lines 370 through 373 clear the status flag, flush the saved pointers from the stack, and jump to the error-return exit from the driver. If no error exists, line 375 calls *Get\_in* to access the input buffer and lines 376 and 377 determine whether a byte was obtained. If a byte is found, it is stored in the user's buffer by line 378, and line 379 loops back to get another byte until the requested count has been obtained or until no more bytes are available. In practice, the count is an upper limit and the loop is normally broken when data runs our.

No matter how it happens, control eventually reaches the *Got\_ all* routine and lines 381 and 382, where the saved pointers to the command packet are restored from the stack. Lines 383 and 384 adjust the count value in the packet to reflect the actual number of bytes obtained. Finally, line 385 jumps to the normal, no-error exit from the driver.

#### **Buffering**  Buffering

Both buffers for each driver are of the type known as circular, or ring, buffers. Effectively, Both buffers for each driver are ofthe type known as circular, or ring, buffers. Effectively, such a buffer is endless; it is accessed via pointers, and when a pointer increments past the such a buffer is endless; it is accessed via pointers, and when a pointer increments past the end of the buffer, the pointer returns to the buffer's beginning. Two pointers are used here end ofthe buffer, the pointer returns to the buffer's beginning. Two pointers are used here for each buffer, one to put data into it and one to get data out. The *get* pointer always for each buffer, one-to put data into it and one to get data out. The get pointer always points to the next byte to be read; the *put* pointer points to where the next byte will be points to the next byte to be read; the put pointer points to where the next byte will be written, just past the last byte written to the buffer. written, just past the last byte written to the buffer.

If both pointers point to the same byte, the buffer is empty; the next byte to be read has If both pointers point to the same byte, the buffer is empty; the next byte to be read has not yet been written. The full-buffer condition is more difficult to test for: The put pointer is incremented and compared with the *get* pointer; if they are equal, doing a write would If both pointers point to the same byte, the buffer is empty; the next byte to be read has not yet been written. The full-buffer condition is more difficult to test for. The *put* pointer is incremented and compared with is incremented and compared with the *get* pointer; if they are equal, doing a write would force a false buffer-empty condition, so the buffer must be full.

All buffer manipulation is done via four procedures (lines 569 through 674). *Put\_ out*  All buffer manipulation is done via four procedures (lines 569 through 674). Put\_ out (lines 572 through 596) writes a byte to the driver's output buffer or returns a buffer-full indication by setting AH to 0FFH. *Get\_out* (lines 598 through 622) gets a byte from the output buffer or returns 0FFH in AH to indicate that no byte is available. *Put\_in*(lines 624 through 648) and *Get\_in* (lines 650 through 674) do exactly the same as *Put\_out* and *Get\_ out;* but for the input buffer. These procedures are used both by the Request routines Get\_out, but for the input buffer. These procedures are used both by the Request routines and by the hardware interrupt service routine (ISR).<br>**Interrupt service routines** 

#### **Interrupt service routines**

The most complex part of this driver is the ISR (lines 676 through 806), which decides The most complex part ofthis driver is the ISR (lines 676 through 806), which decides which of the four possible services for a port is to be performed and where. Like the Request routines, the ISR provides unique entry points for each port Cline 679 for *ASYl* and Request routines, the ISR provides unique entry points for each port (line 679 for ASY1 and line 685 for *ASY2);* these entry points first preserve the SI register and then load it with the line 685 for ASY2);\_ these entry points first preserve the SI register and then load it with the address of the port's structure table. With SI indicating where the actions are to be per-address ofthe port's structure table. With SI indicating where the actions are to be performed, the two entries then merge at line 690 into common code that first preserves all registers to be used by the ISR Clines 690 through 698) and then tests for each of the four registers to be used by the ISR (lines 690 through 698) and then tests for each ofthe four possible types of service and performs each requested action.

Much of the complexity of the ISR is in the decoding of modem-status conditions. Because Much ofthe complexity ofthe ISR is in the decoding of modem-status conditions. Because the resulting information is not used by this driver (although it could be used to prevent the resulting information is not used by this driver (although 'it could be used to prevent attempts to transmit while off line), these ISR options cari be removed so that only the . attempts to transmit while offline), these ISR options can be removed so that only the Transmit and Receive interrupts are serviced. To do this, *Alllnt* (at line 145) should be , Transmit and Receive interrupts are serviced. To do this, Alllnt (at line 145) should be changed from the OR of all four bits to include only the transmit and receive bits (03H, changed from the OR of all four bits to include only the transmit and receive bits (03H, or OOOOOOllB). or 00000011B).

The transmit and receive portions of the ISR incorporate XON/XOFF flow control (for The transmit and receive portions ofthe ISR incorporate XON/XOFF flow Control (for transmitted data only) by default. This control is done at the ISR level, rather than in the transmitted data only) by default. This controlis done at the ISR level, rather than in the using program, to minimize the time required to respond to an incoming XOFF signal. using program, tominimize the time required to respond to an incoming XOFF signal. - Presence of the flow-control decisions adds complexity to what would otherwise be extremely simple actions. extremely simple actions.

Flow control is enabled or disabled by setting the *OutSpec* word in the structure table Flow control is enabled or disabled by setting the OutSpeC word in the structure table with the Driver Status utility (presented later) via the IOCTL function (Interrupt 21H Func-with the Driver Status utility (presented later) via the IOCTL function (Interrupt 21H Function 44H). When flow control is enabled, any XOFF character (llH) that is received halts tion 44H). When flow control is enabled, any XOFF character (11H) that is received halts all outgoing data until XON (13H) is received. No XOFF or XON is retained in the input all outgoing data until XON (13H) is received. No XOFF or XON is retained in the input

buffer to be sent on to any program, although all patterns other than XOFF and XON *are*  passed through by the driver. When flow control is disabled, the driver passes all patterns in both directions. For binary file transfer, flow control must be disabled.

The transmit action is simple: The code merely calls the *Start\_ output* procedure at line 750. *Start\_ output* is described in detail below.

The receive action is almost as simple as transmit, except for the flow-control testing. First, the ISR takes the received byte from the DART (lines 758 and 759) to avoid any chance of an overrun error. The ISR then tests the input specifier (at line 760) to determine whether flow control is in effect. If it is not, processing jumps directly to line 784 to store the received byte in the input buffer with *Put\_ in* (line 785).

If flow control is active, however, the received byte is compared with the XOFF character (lines 762 through 765). If the byte matches, output is disabled and the byte is ignored. If the byte is not XOFF, it is compared with XON (lines 766 through 768). If it is not XON either, control jumps to line 784. If the byte is XON, output is re-enabled if it was disabled. Regardless, the XON byte itself is ignored.

When control reaches *Stuff\_ in* at line 784, *Put\_ in* is called to store the received byte in the input buffer. If there is no room for it, a lost -databit is set in the input status flags (line 788); otherwise, the receive routine is finished.

If the interrupt was a line-status action, the LSR is read Clines 776 through 779). If the input specifier so directs, the content is converted to an IBM PC extended graphics character by setting bit 7 to 1 and the character is stored in the input buffer as if it were a received byte. Otherwise, the Line Status interrupt merely sets the generic *Badlnp* error bit in the input status flags, which can be read with the IOCTL Read function of the driver.

When all ISR action is complete, lines 794 through 806 restore machine conditions to those existing at the time of the interrupt and return to the interrupted procedure.

#### **The** *Start\_output* **routine**

*Start\_ output* (lines 808 through 824) is a routine that, like the four buffer procedures, is used by both the Request routines and the ISR. Its purpose is to initiate transmission of a byte, provided that output is not blocked by flow control, the DART Transmit Holding Register is empty, and a byte to be transmitted exists in the output ring buffer. This routine uses the *Get\_ out* buffer routine to access the buffer and determine whether a byte is available. If all conditions are met, the byte is sent to the DART holding register by lines 819 and 820.

#### **The Initialization Request routine**

The Initialization Request routine Clines 829 through 897) is critical to successful operation of the driver. This routine is placed last in the package so that it can be discarded as soon · as it has served its purpose by installing the driver. It is essential to clear each register of the 8250 by reading its contents before enabling the interrupts and to loop through this

action until the 8250 finally shows no requests pending. The strange *Clc jnc \$+ 2*  action until the 8250 finally shows no requests pending. The strange Clcjnc 3+2 sequence that appears repeatedly in this routine is a time delay required by high-speed Sequence that appears repeatedly in this routine is a time delay required by high—speed machines (6 MHz and up) so that the 8250 has time to settle before another access is attempted; the delay does no harm on slower machines. attempted; the delay does no harm on slower machines.

#### **Using COMDVR**  Using COMDVR

The first step in using this device driver is assembling it with the Microsoft Macro Assem-The first step in using this device driver is assembling it with the Microsoft Macro Assembler (MASM). Next, use the Microsoft Object Linker (LINK) to create a .EXE file. Convert bler (MASM). Next, use the Microsoft Object Linker (LINK) to create a .EXE file. Convert the .EXE file into a binary image file with the EXE2BIN utility. Finally, include the line the .EXE file into a binary image file with the EXEZBIN utility. Finally, include the line *DEVICE=COMDVR.SYS* in the CONFIG.SYS file so that COMDVR will be installed when DEVICE=C'OMDVR.SYS in the CONFIG.SYS file so that COMDVR Will be installed when the system is restarted. the system is restarted.

*Note:* The number and colon at the beginning of each line in the program listings in this article are for reference only and should not be included in the source file. article are for reference only and should not be included in the source file.

Figure 6-2 shows the sequence of actions required, assuming that EDLIN is used for Figure 6—2 shows the sequence of actions required, assuming that EDLIN is used for modifying (or creating) the CONFIG.SYS file and that all commands are issued from the modifying (or creating) the CONFIG.SYS file and that all commands are issued from the root directory of the boot drive.

### **Creating the driver:**  Creating the driver:

C>MASM COMDVR; <Enter> C>MASM COMDVR; <En£er> C>LINK COMDVR; <Enter> C>LINK COMDVR; <Enter> C>LINK COMDVR; <Enter><br>C>EXE2BIN COMDVR.EXE COMDVR.SYS <Enter>

#### **Modifying CONFIG.SYS** (Az **=press Ctrl-Z):**  Modifying CONFIG.SYS (AZ <sup>=</sup> press Ctrl-Z):

J.

C>EDLIN CONFIG.SYS <Enter> C>EDLIN CONFIG.SYS <Enter> \*#I <Enter> \*#I <Enter> \*DEVICE=COMDVR.SYS <Enter> \*DEVICE=COMDVR.SYS <Enter> \*^Z <Enter> \*E <Enter> \*DEVICE=COMD<br>\*DEVICE=COMD

*Figure 6-2. Assembling, linking, and installing COMDVR.*  Figure 6—2. Assembling, linking, and installing COMDVR.

Because the devices installed by COMDVR do not use the standard MS-DOS device names, Because the devices installed by COMDVR do not use the standard MS—DOS device names, no conflict occurs with any program that uses conventional port references. Such a pro-no conflict occurs with any program that uses conventional port references. Such a program will not use the driver, and no problems should result if the program is well behaved gram will not use the driver, and no problems should result if the program is well behaved and restores all interrupt vectors before returning to MS-DOS.<br>Device-driver debugging techniques

#### **Device-driver debugging techniques**

The debugging of device drivers, like debugging for any part of MS-DOS itself, is more difficult than normal program checking because the debugging program, DEBUG.COM or difficult than normal program checking because the debugging program, DEBUG.COM or DEBUG.EXE, itself uses MS-DOS functions to display output. When these functions are being checked, their use by DEBUG destroys the data being examined. And because being checked, their use by DEBUG destroys the data being examined. And because MS-DOS always saves its return address in the same location, any call to a function from MS-DOS always saves its return address in the same location, any call to a function from inside the operating system usually causes a system lockup that can be cured only by inside the operating system usually causes a system lockup that can be cured only by shutting the system down and powering up again. shutting the system down and powering up again. '

One way to overcome this difficulty is to purchase costly debugging tools. An easier way is to bypass the problem: Instead of using MS-DOS functions to track program operation, write data directly to video RAM, as in the macro *DBG* (lines 10 through 32 of COMDVR.ASM).

This macro is invoked with a three-character parameter string at each point in the program a progress report is desired. Each invocation has its own unique three-character string so that the sequence of actions can be read from the screen. When invoked, *DBG*  expands into code that saves all registers and then writes the three-character string to video RAM. Only the top 10 lines of the screen (800 characters, or 1600 bytes) are used: The macro uses a single far pointer to the area and treats the video RAM like a ring buffer.

The pointer, *Dbgptr* (line 215), is set up for use with the monochrome adapter and points to location BOOO:OOOOH; to use a CGA or EGA (in CGA mode), the location should be changed to B800:0000H.

Most of the frequently used Request routines, such as *Read* and *Write,* have calls to *DBG*  as their first lines (for example, lines 361 and 422). As shown, these calls are commented out, but for debugging, the source file should be edited so that all the calls and the macro itself are enabled.

With *DBG* active, the top 10 lines of the display are overwritten with a continual sequence of reports, such as *RR Tx,* put directly into video RAM. Because MS-DOS functions are not used, no interference with the driver itself can occur.

Although this technique prevents normal use of the system during debugging, it greatly simplifies the problem of knowing what is happening in time-critical areas, such as hardware interrupt service. In addition, all invocations of *DBG* in the critical areas are in conditional code that is executed only when the driver is working as it should.

Failure to display the *pi* message, for instance, indicates that the received-data hardware interrupt is not being serviced, and absence of *go* after an *Ix* report shows that data is not being sent out as it should.

Of course, once debugging is complete, the calls to *DBG* should be deleted or commented out. Such calls are usually edited out of the source code before release. In this case, they remain to demonstrate the technique and, most particularly, to show placement of the calls to provide maximum information with minimal clutter on the screen.

#### **A simple modem engine**

The second part of this package is the modem engine itself (ENGINE.ASM), shown in the listing in Figure 6-3. The main loop of this program consists of only a dozen lines of code Clines 9 through 20). Of these, five (lines 9 through 13) are devoted to establishing initial contact between the program and the serial-port driver and two (lines 19 and 20) are for returning to command level at the program's end.

Thus, only five lines of code (lines 14 through 18) actually carry out the bulk of the program as far as the main loop is concerned. Four of these lines are calls to subroutines that
get and put data from and to the console and the serial port; the fifth is the JMP that closes the loop. This structure underscores the fact that a basic modem engine is simply a data-the loop. This structure underscores the fact that a basic modem engine is simply a datatransfer loop. transfer loop.

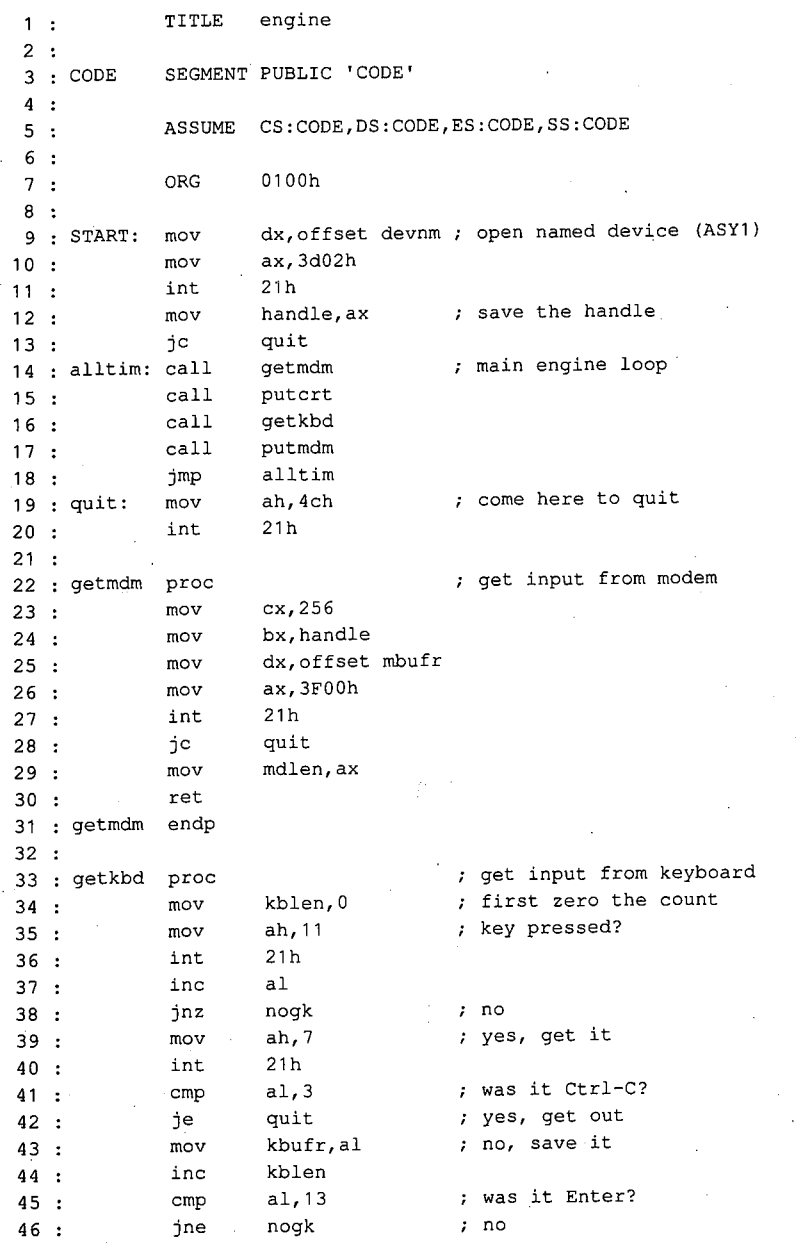

Figure 6-3. ENGINE.ASM. (more) Figure 6—3. ENGINEASM. (more)

Section II: Programming in the MS-DOS Environment 207

```
47 
48 
 49 
nogk: 
ret 
50 
getkbd 
endp 
51:52 
putmdm 
proc 
53 
54 
55 
56 
57:58 
59 
60 
nopm: 
ret 
61 
putmdm 
endp 
62:63 : putcrt proc
64 
65 
66 
67:68 
69 
70 
71 
nope: 
72 : putcrt endp
73 
74 
devnm 
75 
handle 
dw 
76 
kblen 
dw 
77 : mdlen dw
78 
mbufr 
db 
79 
kbufr 
db 
80 
81 
CODE 
82 
             mov 
      inc 
             mov 
             jcxz 
             mov 
             mov 
             mov 
             int 
             jc 
            mov 
             jcxz 
            mov 
            mov 
            mov 
            int 
             jc 
            ret 
            db 
            ENDS
            END 
                     byte ptr kbufr+1,10 yes, add LF 
                     kblen 
                     cx,kblen 
                     nopm 
                     bx, handle
                     dx,offset kbufr 
                     ax,4000h 
                     21h 
                     quit 
                     cx,mdlen 
                     nope 
                     bx, 1 
                     dx,offset mbufr 
                     ah,40h 
                     21h 
                     quit 
                     'ASY1', 0
                     0 
                     0 
                     0 
                     256 dup (0) 
                     80 dup (0) 
                     START 
                                     ; put output to modem
                                     ; put output to CRT
                                    miscellaneous data and buffers
```
Figure 6-3. Continued.

Because the details of timing and data conversion are handled by the driver code, each of the four subroutines is  $-$  to show just how simple the whole process is  $-$  essentially a buffered interface to the MS-DOS Read File or Device or Write File or Device routine.

For example, the *getmdm* procedure (lines 22 through 31) asks MS-DOS to read a maximum of 256 bytes from the serial device and then stores the number actually read in a word named *mdlen.* The driver returns immediately, without waiting for data, so the normal number of bytes returned is either 0 or 1. If screen scrolling causes the loop to be delayed, the count might be higher, but it should never exceed about a dozen characters.

When called, the *putcrt* procedure (lines 63 through 72) checks the value in *mdlen*. If the value is zero, *putcrt* does nothing; otherwise, it asks MS-DOS to write that number of bytes from *mbufr* (where *getmdm* put them) to the display, and then it returns.

Similarly, *getkbd* gets keystrokes from the keyboard, stores them in *kbufr*, and posts a count in *kblen; putmdm* checks *kblen* and, if the count is not zero, sends the required number of bytes from *kbufr* to the serial device. number of bytes from lebufr to the serial device.

Note that *getkbd* does not use the Read File or Device function, because that would wait for a keystroke and the loop must never wait for reception. Instead, it uses the MS-DOS for a keystroke and the loop must never wait for reception. Instead, it uses the MS-DOS functions that test keyboard status (OBH) and read a key without echo (07H). In addition, functions that test keyboard status (OBH) and read a key without echo (07H). In addition, special treatment is given to the Enter key (lines 45 through 48): A linefeed is inserted in special treatment is given to the Enter key (lines 45 through 48): A linefeed is inserted in *kbufr* immediately behind Enter and *kblen* is set to 2. *kbufr* immediately behind Enter and *kblen* is set to 2.<br>A Ctrl-C keystroke ends program operation; it is detected in *getkbd* (line 41) and causes

immediate transfer to the *quit* label (line 19) at the end of the main loop. Because ENGINE immediate transfer to the quit label (line 19) at the end ofthe main loop. Because ENGINE uses only permanently resident routines, there is no need for any uninstallation before uses only permanently resident routines, there is no need for any uninstallation before returning to the MS-DOS command prompt. returning to the MS—DOS command prompt.

ENGINE.ASM is written to be used as a .COM file. Assemble and link it the same as ENGINEASM is written to be used as a .COM file. Assemble and link it the same as COMDVR.SYS (Figure 6-2) but use the extension COM instead of SYS; no change to COMDVR.SYS (Figure 6-2) but use the extension COM instead of SYS; no change to CONFIG.SYS is needed. CONFIG.SYS is needed.

### **The driver-status utility: CDVUTL.C**  The driver-status utility: CDVUTL.C

The driver-status utility program CDVUTL.C, presented in Figure 6-4, permits either of The driver-status utility program CDVUTL.C, preSented in Figure 6-4, permits either of the two drivers (ASY1 and ASY2) to be reconfigured after being installed, to suit different needs. After one of the drivers has been specified (port 1 or port 2), the baud rate, word needs. After one ofthe drivers has been specified (port <sup>1</sup> or port 2), the baud rate, word length, parity, and number of stop bits can be changed; each change is made independently, with no effect on any of the other characteristics. Additionally, flow control can be dently, with no effect on any ofthe other characteristics. Additionally, flow control can be switched between two types of hardware handshaking — the software XON/XOFF control or disabled-and error reporting can be switched between character-oriented and or disabled—and error reporting can be switched between character-oriented and message-oriented operation. message—oriented operation.

```
1 
I* cdvutl.c - COMDVR Utility 
1 : /* cdvutl.c — COMDVR Utility
 2 
* Jim Kyle- 1987 
2 * Jim Kyle — 1987
 2 : * Julii Kyle - 1987<br>3 : * for use with COMDVR.SYS Device Driver.
 4 : *I 
4 : */
 5:6 
 7 
 8 : #include <conio.n> /* special console 1/0 */<br>8 : #include <stdlib.h> /* misc definitions */
 9 : 
#include 
<dos.h> I* 
10 
10 :
      #include 
      #include 
                  <stdio.h> I* 
                  <conio.h> I* 
                                                 i/o definitions *I 
                                                  special console i/o *I 
                                                  mise definitions *I 
 definitions and the stations of the stations of the stational set of the station of the station of the station of the station of the station of the station of the station of the station of the station of the station of the
11 
12 :
12:I* the following define the driver status bits 
11 : /* the following define the driver status bits */
13 #define HWINT Ox0800 
14 #define o_DTR Ox0200 
15 #define o_RTS Ox0100 
16 :
16 
17 #define mLPG Ox0010 
17 : #define m_PG 0x0010 /* LCR, first word, parity ON */
18 #define m_PE Ox0008 
I* 
MCR, 
first word, HW Ints gated 
*I 
13 : #define HWINT 0x0800 /* MCR, first word, Hw Ints gated */
I* 
MCR, 
first word, output DTR 
14 : #define o_DTR 0x0200 /* MCR, first word, output DTR */
I* 
MCR, 
first word, output RTS 
15 : #define o_RTS 0x0100 /* MCR, first word, output RTS */
                                              I* 
LCR, 
first word, parity ON 
                                              I* 
LCR, 
first word, parity EVEN 
                                                                                         *I 
                                                                                         *I 
                                                                                         *I 
                                                                                         *I 
 \ddot{\phantom{1}}6 : #include <stdio.h> /* i/o definitions */
 7 : #include <conio.h> /* special console i/o */
18 : #define m_PE 0x0008 /* LCR, first word, parity EVEN */
```
Figure 6-4. CDVUTL.C Figure 6-4. CDVUTL.C (more)

(more)

Section II: Programming in the MS-DOS Environment 209 Section 11: Programming in the MS-DOSEnvironment 209

```
19:#define m_XS 0 \times 00004/* LCR, first word, 2 stop bits
                                                                           *I 
20 : #define m_WL 0x0003/* LCR, first word, wordlen mask
                                                                           *I 
21:22 : #define i_CD 0x8000#define i_CD Ox8000 I* MSR, 2nd word, Carrier Detect 
*I 
23 : #define i_RI  0x4000
      #define i_RI Ox4000 I* MSR, 2nd word, Ring Indicator 
*I 
24: #define i_DSR 0x2000/* MSR, 2nd word, Data Set Ready
                                                                           *I 
25: #define i_CTS 0x1000/* MSR, 2nd word, Clear to Send
                                                                           *I 
26.127 : #define l_SRE 0x0040
                                      /* LSR, 2nd word, Xmtr SR Empty
                                                                           *I 
28 : #define 1_HRE 0x0020
                                      /* LSR, 2nd word, Xmtr HR Empty
                                                                           *I 
29 : #define 1_BRK 0x0010
                                      /* LSR, 2nd word, Break Received
                                                                          *I 
30 : #define 1_ER1 0x0008
                                      /* LSR, 2nd word, FrmErr
                                                                           *I 
31 : #define 1_ER2 0x0004
                                      /* LSR, 2nd word, ParErr
                                                                           *I 
                                      /* LSR, 2nd word, OveRun
32 : #define 1_ER3 0x0002
                                                                           *I 
33 : #define 1_RRF 0x0001
                                      /* LSR, 2nd word, Rcvr DR Full
                                                                           *I 
34 :
35 : /*now define CLS string for ANSI.SYS */
36 
#define CLS "\033[2J" 
37 :38 
FILE * dvp; 
39 
union REGS rvs; 
40 
int iobf [ 5 ]; 
41 
42 
main {) 
43 : { cputs ( "\nCDVUTL - COMDVR Utility Version 1.0 - 1987\n" );
                                          disp {) ; I* do dispatch loop 
44 : disp ();
                                                                           *I 
45 :46 
     disp () \qquad I \qquad I \qquad I \qquad I \qquad I \qquad I \qquad I \qquad I \qquad I \qquad I \qquad I \qquad I \qquad I \qquad I \qquad I \qquad I \qquad I \qquad I \qquad I \qquad I \qquad I \qquad47 : disp ()
48 
( int c, 
49 
       u; 
50 
      u = 1;51:while ( 1 ) 
        { cputs ( "\r\n\tCommand (? for help): " ) ; 
52:53 
           switch { tolower ( c = getche {))) I* dispatch 
                                                                           *I 
54 
             \left\vert \cdot\right\vertcase '1' : /* select port 1
55 
                                                                           *I 
56 
                fclose ( dvp ) ; 
57:dvp = fopen ( "ASY1", "rb+" ); 
                  u = 1;58 
59 
               break; 
60 
             case '2' 
                                           I* select port 2 
61 
                                                                           *I 
62 
               fclose (dvp );
               dvp = fopen ( "ASY2", "rb+" );
63 
64 
               u = 2;65 
               break; 
66 
67 
              case 'b' 
                                            I* set baud rate 
                                                                           *I 
                if ( iobf [ 4 ] == 300 )
68 
69 
                 iobf [ 4 ] = 1200;
```
Figure 6-4. Continued.

```
70 
171:
 72 
 73 
 74 
 75 
 76 
 77 
 78 
 79 
 60^{\circ}81 
 82 
 83 
 84 
 85 
85 .
 86 
 87 
 88 
 89 
 90 
 91 
 92 
 93 
 94 
 95 
 96 
 97 
 98 
 99 
100 
101:102:103 :. دە،<br>: 104
105 :106 
107 :108 : center ( "1 = select port 1
109 : center ( "2 = select port 2
110 : center ( "B = set BAUD rate 0 = set parity to ODD ' " );
110 : Center ( "E = set parity to EVEN R = toggle error REPORTS" );
112 : center ( p = \sec p partly control s = \text{toggle} STOP bits " );
112 : center ( r = \text{Cogyte from Center} );<br>113 : center ( "I = INITIALIZE ints, etc. Q = QUIT " );
114 
115 
115 .
116 :117:118 
119 
120else 
7O : else
if ( iobf [ 4 ) == 1200 
'71: if(iobf[4]==1200)
 72: \t\t iobf [4] = 2400;rz :<br>73 : else
 74 : \qquad \qquad if ( iobf [ 4 ] == 2400 )
 iobf [ 4 ) = 9600; 
75 : iobf [ 4 ] = 9600;
 76 :<br>76 : else
 iobf [ 4 300; 
77 : iobf [ 4 ] = 300;
 1051 |<br>78 : iocwr ();
 break; 
79 : break;
               case 'e' 
 81 : Case e .<br>82 : iobf [0] := (m_PG + m_PE);
 82 : 10DI [U<br>83 : iocwr ();
 break; 
84 : break;
 I* set parity even 
81 : case 'e' : /* set parity even */
               case 'f' 
 if ( iobf [ 3 J == 1 ) 
87: if(iobf[3]==1)
 iobf [ 3 J = 2; 
88 : iobf [ 3 ] = 2;
                 else 
 89 : else<br>90 : if (iobf [3] == 2 )
 iobf [ 3 J = 4; 
91 : iobf [ 3 ] = 4;
 else 
92 : else
 if ( iobf [ 3 ) == 4 ) 
93: if(iobf[3]==4)
 iobf [ 3 ) = 0; 
94: _iobf[3]=0;
                 else 
 iobf [ 3 1; 
96 : iobf [ 3 ] = 1;
 iocwr (); 
97 : iocwr U;
 break; 
98 : break;
 I* toggle flow control 
86 : case 'f' : /* toggle flow control */
               case 'i' 
100 : Cabe 1 :<br>101 : iobf [ 0 ] = ( HWINT + o_DTR + o_RTS + m_WL );
101 : 1051 [ 0<br>102 : 100wr ();
break; 
103 : break;
I* initialize MCRILCR to 8N1 
*I 
100 : case 'i' : /* initialize MCR/LCR to 8N1 : */
               case '?' 
                cputs ( CLS ) ; 
100 : center (. "COMMAND LIST \n" );<br>107 : center (. "COMMAND LIST \n" );
                continue; 
               case 'l' : 
iobf [ 0 
"- 1; 
117: iobf[0]"=1;
                 iocwr (); 
break; 
119 : break;
I* 
this help list 
105 : case '?' : /* this help list */
106 : cputs ( CLS ); <br>106 : cputs ( CLS ); /* clear the display */
                                                L 
                                                N 
                                                0 = set parity to ODD ' " );
                                                S = \text{toggle} STOP bits ");
                                                Q = QUIT ...
I* 
toggle word length 
116 : case '1' : /* toggle word length */
                                                     toggle word LENGTH " );<br>set parity to NONE " );<br>set parity to ODD - " );<br>toggle error REPORTS" );
                                                                               *I 
                                                                               *I 
                                                                               *I 
                                                                               *I 
                                                                             ) ; 
                                                                          "\rangle;
                                                                               *I 
 89 : else
 94 :<br>05 : else
 99 . .
107 : center ( "center"); center ( "center");<br>108 : center ( "1 = select port 1 center = L = toggle word LENGTH " );
109 : center ( 1 = select port )<br>109 - center ( 12 = select port 2 N = set parity to NONE " );
113 : center ( ~1 = 1N1)<br>continue;
117 : iobf | U<br>119 : iocwr ();
```
*Figure 6-4. Continued. (more)*  Figure 6—4. Continued. (more)

 $121:$ **case 'n'** : *I\** set parity off  $\star$  /  $122:$  $i$ obf [ 0 ]  $k ==$  ( m\_PG + m\_PE );  $123:$ iocwr (); 124 break;  $125:$  $126:$ **case** 'o' *I\** set parity odd *\*I*   $127:$  $i$ obf  $[0]$   $i = m_P G;$  $128:$ iobf  $[0]$  &  $=$  m\_PE; 129 iocwr ();  $130 :$ break;  $131:$ case 'r' *I\** toggle error reports  $132 :$ *\*I*   $133 :$  $i$ obf [ 2 ] ^= 1; 134 iocwr ();  $135:$ break;  $136 :$  $137 :$ case 's' *I\** toggle stop bits *\*I*  138  $i$ obf  $[0]$  ^=  $m$  $XS$ ; 139 iocwr ();  $140:$ break;  $141:$  $142:$ case 'q'  $143 :$ fclose dvp ) ; *\*I* I 144 exit  $(0)$ ; );  $\sqrt{\frac{1}{2}}$  /\* break the loop, get out  $145:$  $\rightarrow$  $146:$ cputs ( CLS ) ;  $\hspace{1.6cm}$  /\* clear the display *\*I*   $147:$ center ( "CURRENT COMDVR STATUS" ) ;  $148:$ report ( u, dvp ); *I\** report current status *\*I*  149  $\mathbf{1}$  $150 :$ 151 152 : center (s) char  $*$  s; /\* centers a string on CRT *\*I*  **int i** ; 153 154 : for ( i = 80 - strlen ( s ); i > 0; i -= 2 ) 155 : putch ( ' ' ); 156 cputs ( s ) ; 157 : cputs ( $\sqrt{n}$ );  $1.58 : }$ 159 160 iocwr () *I\** IOCTL Write to COMDVR *\*I*  161 : {  $rvs . x . ax = 0x4403;$  $162 : rvs . x . bx = filename ( drop);$  $163$ : rvs  $\cdot$  x  $\cdot$  cx = 10;  $164$  : rvs  $\cdot$  x  $\cdot$  dx = ( int ) iobf; 165 intdos ( & **rvs,** & rvs );  $166 : }$  $167:$ 168 : char  $*$  onoff ( x ) int x ; 169 : { return ( x ? " ON" : " OFF" );  $170 :$ 171:

Figure 6-4. Continued.

```
172 
report ( unit ) int unit 
           '173 
char temp [ 80 J; 
'173 z ( char temp [ 80 ];
           174 
           175 :
           176 
           177:
           178 :
           179:
           180 
           181 
           182 
           183 
           184 
           185 
           186 
            173 : { Chart Cemp | 00 };<br>174 : rvs . x . ax = 0x4402;
            174 : Ivs . x . ax - 0x4402,<br>175 : rvs . x . bx = fileno ( dvp );
                        rvs . x . ex = 10;
            177 : rvs . x . . c x = 10;<br>177 : rvs . x . dx = (int) 10bf;intdos ( & rvs, & rvs );
            179 : sprintf ( temp, "\nDevice ASY%d\t%d BPS, %d-c-%c\r\n\n",
            t = 185: cputs (temp);<br>t = 185187 cputs 
"Hardware Interrupts are" ); 
187 2 cputs, "Hardware Interrupts are" );
            187 : cputs ( mardware incerrupts are \prime, \prime 188 : cputs ( onoff ( iobf [ 0 ] & HWINT ));
            189 : cputs (oncert communistant results);<br>189 : cputs (onceft (ontiful allege);
            109 : cputs ( ", Data Terminai Kdy ),<br>190 : cputs ( onoff ( iobf [ 0 ] & o_DTR ));
            191 : cputs (", Rqst To Send" );
            191 : Cputs ( ", Rqst To Send" );<br>192 : cputs ( onoff ( iobf [ 0 ] & o_RTS ));
            193 cputs 
".\r\n" ) ; 
            194195 cputs 
11 Carrier Detect" ) ; 
195 : cputs "Carrier Detect" );
            195 : Cputs ( Califer Décect 7, 195 : Cputs ( onoff ( iobf [ 1 ] & i_CD ));
            197 : "cputs (", Data Set Rdy");<br>197 : "cputs (", Data Set Rdy");
            197 : cputs ( ", Data Set Kuy ),<br>198 : cputs ( onoff ( iobf [ 1 ] & i_DSR ));
            199 : cputs ( ", Clear to Send" );<br>200 : cputs ( opoff ( iobf [ 1 ) &
            200 : cputs ( onoff ( iobf [ 1 ] & i_CTS ));
            201 : cputs (", Ring Indicator" );<br>201 : cputs (", Ring Indicator" );
            202 cputs 
on off ( iobf 
[ 1 J 
& i_RI ) ) ; 
202 : cputs onoff ( iobf [ 1 ] & i_RI ));
            203 : cputs ( ".\r\n" );<br>203 : cputs ( ".\r\n" );
           204 
           205 
           206:207:208 
           209:210:211:212::
            213 
213
            203 :<br>205 : cputs ( l_SRE & iobf [ 1 ] ? "Xmtr SR Empty, " : "" );
            cputs 
LJlRE & iobf 
? "Xmtr HR Empty, " : "" ); 
206 : cputs ( l_HRE & iobf [ 1 ] 2 "thr HR Empty, " : "" );
            207 : cputs ( l_BRK & iobf [ 1 ] ? "Break Received, " : "" ).;<br>208 : cputs ( l_ER1 & iobf [ 1 ] ? "Framing Error, " : <sup>"</sup>" );
                        cputs ( 1_ER1 & iobf [ 1 ] ? "Framing Error, " : "" );
            209 : cputs ( l LER2 & iobf [ 1 ] ? "Parity Error, " : "" );
            210 : cputs ( l_ER3 & iobf [ 1 ] ? "Overrun Error, " : "" );
            211 : cputs ( l_RRF & iobf [ 1 ] ? "Rcvr DR Full, " :<sup>'"</sup>" );
            212 : cputs ( "\b\b\b\..\r\n"); 1
            & rvs, & rvs ) ; I* use IOCTL Read to get 
data· *I 
178 : intdos .( & rvs, & rvs ); /* use IOCTL Read to get data' */
            180 : Internal Complete Complete Complete (180 ), the value of the set of the set of the set of the set of the set of the set of the set of the set of the set of the set of the set of the set of the set of the set of the
            5+ ( iobf 0 J & ITLWL ) ' I* word length 
181 1 5 + ( iobf [ 0 ] & m_WL ), /* word length */
182: (iobf[0]&m_PG? _
                                     ( iobf [ 0 ] & m_PG ?
            183 : ( iobf [ 0 ] & m_PE ? 'E' : '0' ) : 'N' ),
            iobf [ 0 J & I1LXS ? '2' : '1' ) ) ; I* stop bits 
184 : ( iobf [ 0 ] & m_XS ? '2' : '1' )); /* stop bits */
            214 cputs ( "Reception errors " ) ; 
214 : cputs ( "Reception errors " );
            214 : cputs ("Reception eff<br>215 : if (iobf [ 2 ] == 1 )
            216 : cputs ( "are encoded as graphics in buffer" );<br>217 : else
           217 else 
            218 cputs ( "set failure flag" ); 
218 : cputs ( "set failure flag" );
            219 cputs ( ". \r\n" ) ; 
219 : cputs ( ".\r\n" );
           220:221 : cputs ("Outgoing Flow Control ");<br>222 : if ( iobf [ 3 ] & 4 )
           221 : \frac{1}{222} : \frac{1}{22} : \frac{1}{22} : \frac{1}{22} : \frac{1}{22} : \frac{1}{22} : \frac{1}{22} : \frac{1}{22} : \frac{1}{22} : \frac{1}{22} : \frac{1}{22} : \frac{1}{22} : \frac{1}{22} : \frac{1}{22} : \frac{1}{22} : \frac{1}{22} : \frac{1}{*I 
                                                                                                                          *I 
                                                                                                                          *I 
Article 6: Interrupt-Driven Communications<br>172 : report ( unit ) int unit ;
            176 : rvs.x.bx = 11;<br>176 : rvs.x.cx = 10;
            192 : Cputs ('Onor ('Osia ('O') a Charles (')'<br>193 : cputs (''.\r\n" ); v
            199 : cputs (", Clear to Send" );<br>200 : cputs (onoff (iobf [1] {<br>201 : cputs (", Ring Indicator" )
            199 : cputs ( onoff ( iobf [ 1 ] & i_CTS ));
           219:
```
*Figure 6-4. Continued.* (more) *more* 

Section II: Programming in the MS-DOS Environment 213

```
223 : cputs ( "by XON and XOFF" );
224 : else<br>225 : if
225 : if ( iobf [ 3 ] & 2 )<br>226 : couts ( "by RTS and
              cputs ( "by RTS and CTS" ');
227 else 
228 : if ( i obf [3] & 1 )<br>229 : couts ( "by DTR and
              cputs ( "by DTR and DSR" );
230 : else<br>231 : cp
231 : cputs ( "disabled" );<br>232 : cputs ( ".\r\n" );
         cputs ( "\cdot\r\n" );
233 : }234 \cdot235 !*end of cdvutl.c *I
```
Figure 6-4. Continued.

Although CDVUTL appears complicated, most of the complexity is concentrated in the routines that map driver bit settings into on-screen display text. Each such mapping requires several lines of source code to generate only a few words of the display report. Table 6-10 summarizes the functions found in this program.

#### **Table 6-10. CDVUTL Program Functions.**

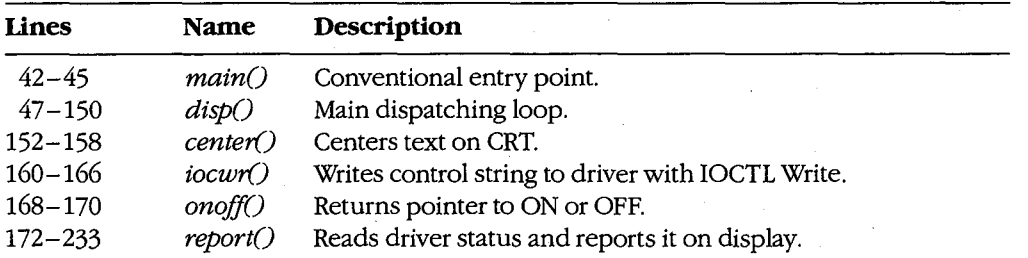

The long list of *#define* operations at the start of the listing (lines 11 through 33) helps. make the bitmapping comprehensible by assigning a symbolic name to each significant bit in the four UART registers.

The *main()* procedure of CDVUTL displays a banner line and then calls the dispatcher routine,  $disp()$ , to start operation. CDVUTL makes no use of either command-line parameters or the environment, so the usual argument declarations are omitted.

Upon entry to *disp(),* the first action is to establish the default driver as *ASYl* by setting  $u = 1$  and opening *ASY1* (line 50); the program then enters an apparent infinite loop (lines 51 through 149).

With each repetition, the loop first prompts for a command (line 52) and then gets the next keystroke and uses it to control a huge *switch()* statement (lines 53 through 145). If no case matches the key pressed, the *switch()* statement does nothing; the program simply displays a report of all current conditions at the selected driver Clines 146 through 148) and then closes the loop back to issue a new prompt and get another keystroke.

However, if the key pressed matches one of the cases in the *switch()* statement, the corresponding command is executed. The digits 1 (line 55) and 2 (line 61) select the driver to be affected. The *?* key (line 105) causes the list of valid command keys to be displayed. The *q* key (line 142) causes the program to terminate by calling *exit( 0)* and is the only exit from the infinite loop. The other valid keys all change one or more bits in the IOCTL control string to modify corresponding attributes of the driver and then send the string to the driver by using the MS-DOS IOCTL Write function (Interrupt 21H Function 44H Subfunction 03H) via function *iocwr()* (lines 160 through 166).

After the command is executed (except for the *q* command, which terminates operation of CDVUTL and returns to MS-DOS command level, and the *?* command, which displays After the command is executed (except for the  $q$  command, which terminates operation<br>of CDVUTL and returns to MS-DOS command level, and the  $\ell$  command, which displays<br>the command list), the *report()* function (lines 1 display all of the driver's attributes, including those just changed. This function issues an IOCTL Read command (Interrupt 21H Function 44H Subfunction 02H, in lines 174 through 178) to get new status information into the control string and then uses a sequence of bit filtering (lines 179 through 232) to translate the obtained status information into words for display.

The special console I/0 routines provided in Microsoft C libraries have been used extensively in this routine. Other compilers may require changes in the names of such library routines as *getch* or *dosint* as well as in the names of *#include* files Clines 6 through 9).

Each of the actual command sequences changes only a few bits in one of the 10 bytes of the command string and then writes the string to the driver. A full-featured communications program might make several changes at one time - for example, switching from 7-bit, even parity, XON/XOFF flow control to 8-bit, no parity, without flow control to prevent losing any bytes with values of llH or 13H while performing a binary file transfer with error-correcting protocol. In such a case, the program could make all required changes to the control string before issuing a single IOCTL Write to put them into effect.

# **The Traditional Approach**

Because the necessary device driver has never been a part of MS-DOS, most communications programs are written to provide and install their own port driver code and remove it before returning to MS-DOS. The second sample program package in this article illustrates this approach. Although the major part of the package is written in Microsoft C, three assembly-language modules are required to provide the hardware interrupt service routines, the exception handler, and faster video display. They are discussed first.

### **The hardware ISR module**

The first module is a handler to service UART interrupts. Code for this handler, including routines to install it at entry and remove it on exit, appears in CHl.ASM, shown in Figure 6-5.

```
1 
  2:TITLE CH1 .ASM 
  3 : ; CH1.ASM -- support file for CTERM.C terminal emulator 4 : ; set up to work with COM2
  4 : ; set up to work with COM2<br>5 : ; <br>for use with Microsoft C
               for use with Microsoft C and SMALL model only...
  6 
  7: TEXT
   8 
_TEXT ends 
  9: \_DATA10 
_DATA ends 
 11 : CONST
  12 
CONST ends 
 13 : \DeltaBSS
  14 
_BSS ends 
 15:16 
DGROUP GROUP 
       _TEXT segment 
byte public 'CODE' 
       _DATA segment 
byte public 'DATA' 
       CONST segment 
byte public 'CONST' 
       '-BSS segment 
byte public 'BSS' 
               GROUP CONST, BSS, DATA
 17:18 
 19: _TEXT20:21:22:23 
bport EQU 
 24 
getiv EQU 
 25 
putiv EQU 
 26 
imrmsk EQU 
 27 
oiv_o DW 
 28 
oiv_s DW 
 29 
 30 : bf_pp DW
 31 
bf_gp DW 
 32 
bf_bg DW 
 33 
bf_fi DW 
 34 
 35 
in_bf DB 
 36 
 37. 
b_last EQU 
 38 
 39 
bcLdv DW 
 40 :41 
 42 
 43 
 44 
               assume cs:_TEXT, DS:DGROUP, ES:DGROUP, SS:DGROUP 
               segment
               public _i_ID,_rdmdm,_Send_Byte,_wrtmdm,_set_mdm,_u_m 
\sqrt{45} :
 46 
 47 
 48 
_set_mdm proc 
 49 :
 50 
 51:DW 
               DW 
               DW 
               DW 
               DW 
               DW 
               DW 
              PUSH 
               MOV 
               PUSH 
                        02F8h 
                       350Bh 
                       250Bh 
                       00001000b 
                        0 
                       \mathbf 0in_bf 
                       in_bf 
                       in_bf 
                       b-last 
                       512 DUP (?) 
                       $ 
                       0417h 
                       0300h 
                       0180h 
                       OOCOh 
                       0060h 
                       0030h 
                       0018h 
                       OOOCh 
                       near 
                       BP 
                       BP,SP 
                       ES 
                                         COM2 base address, use 03F8H for COM1 
                                         COM2 vectors, use OCH for COM1 
                                        COM2 mask, use 00000100b for COM1 
                                         old int vector save space 
                                        ; put pointer (last used)
                                        ; get pointer (next to use)
                                         start of buffer 
                                         end of buffer 
                                        ; input buffer
                                         address just past buffer end 
                                        baud rate divisors (0=110 bps) 
                                        ; code 1 = 150 bpsi code 2 = 300 bps
                                        ; \text{code } 3 = 600 \text{bps}; code 4 = 1200 bps
                                        ; \text{code } 5 = 2400 \text{ bps}; \text{code } 6 = 4800 \text{ bps}: code 7 = 9600 bpsreplaces BIOS 'init' function 
                                         establish stackframe pointer 
                                        save registers
```
Figure 6-5. CHl.ASM

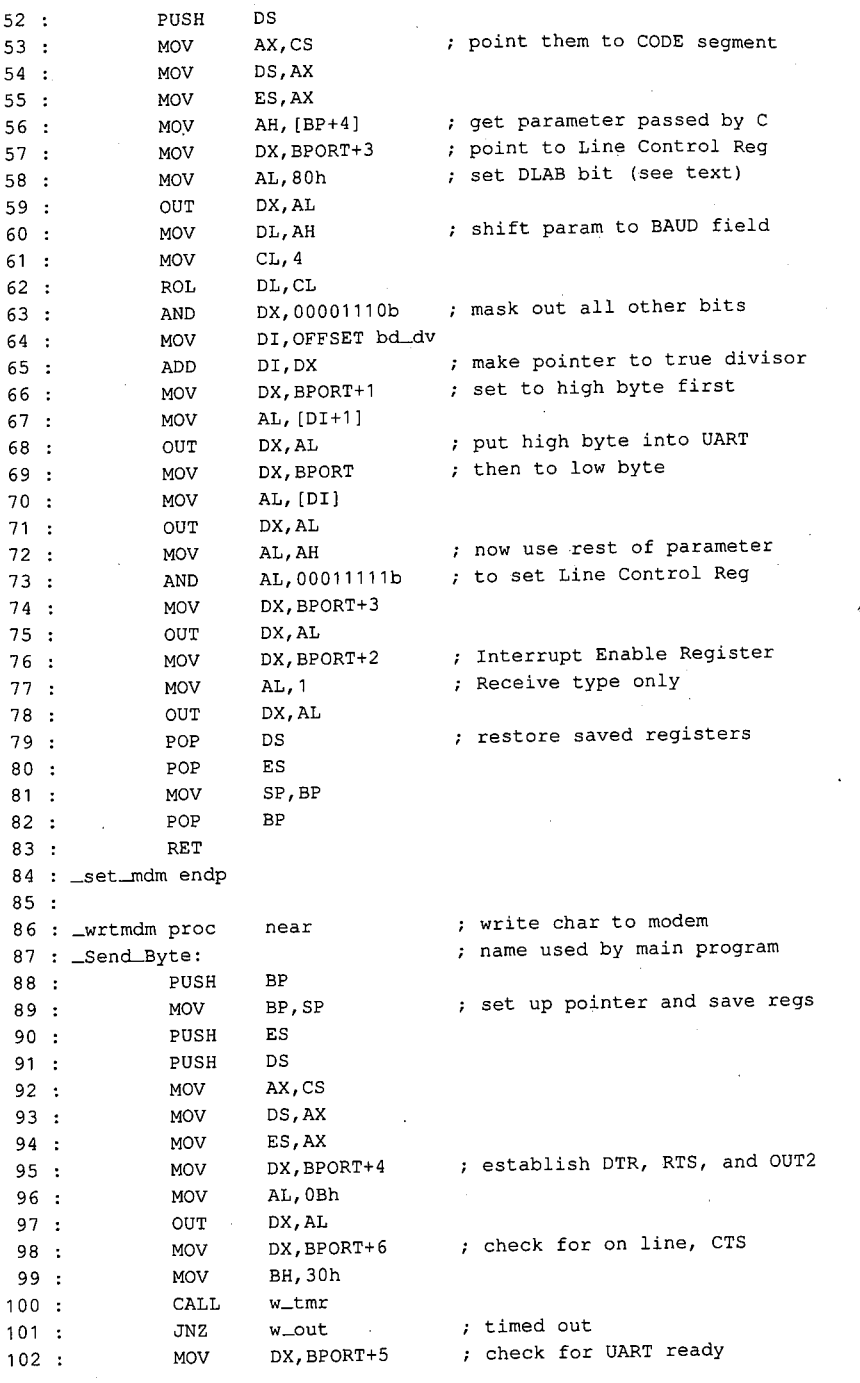

V

*Figure 6-5. Continued. (more)*  Figure 6-5, Continued. (more)

Section II: Programming in the MS-DOS Environment 217

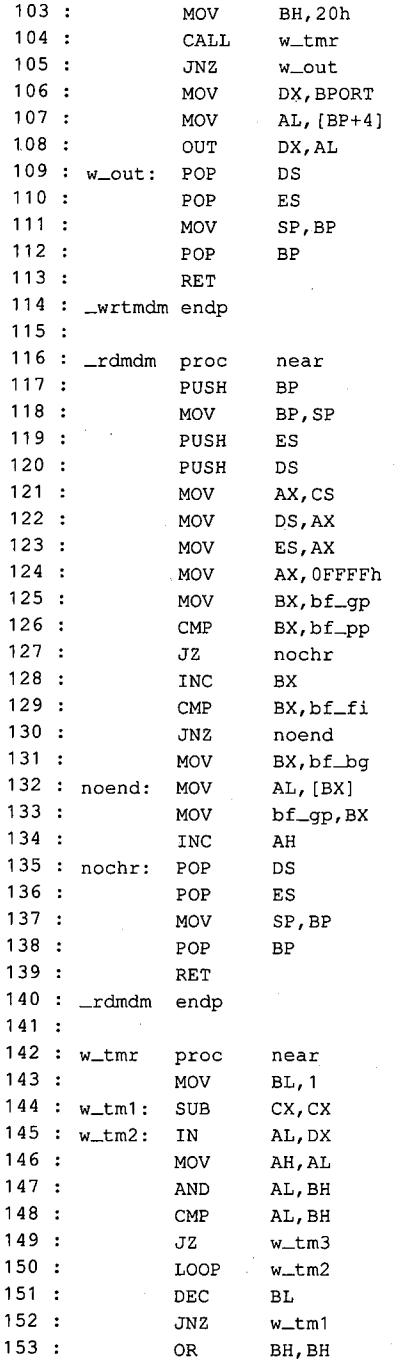

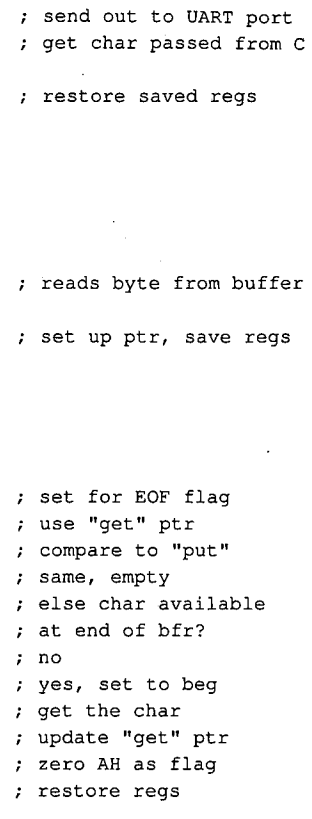

timed out

wait timer, double loop set up inner loop check for requested response ; save what came in mask with desired bits then compare got it, return with ZF set else keep trying until double loop expires

timed out, return NZ

*Figure 6-5. Continued.* 

*(more)* 

218 *The MS-DOS Encyclopedia* 

Article 6: Interrupt-Driven Communications Article 6: Interrupt—Driven Communications

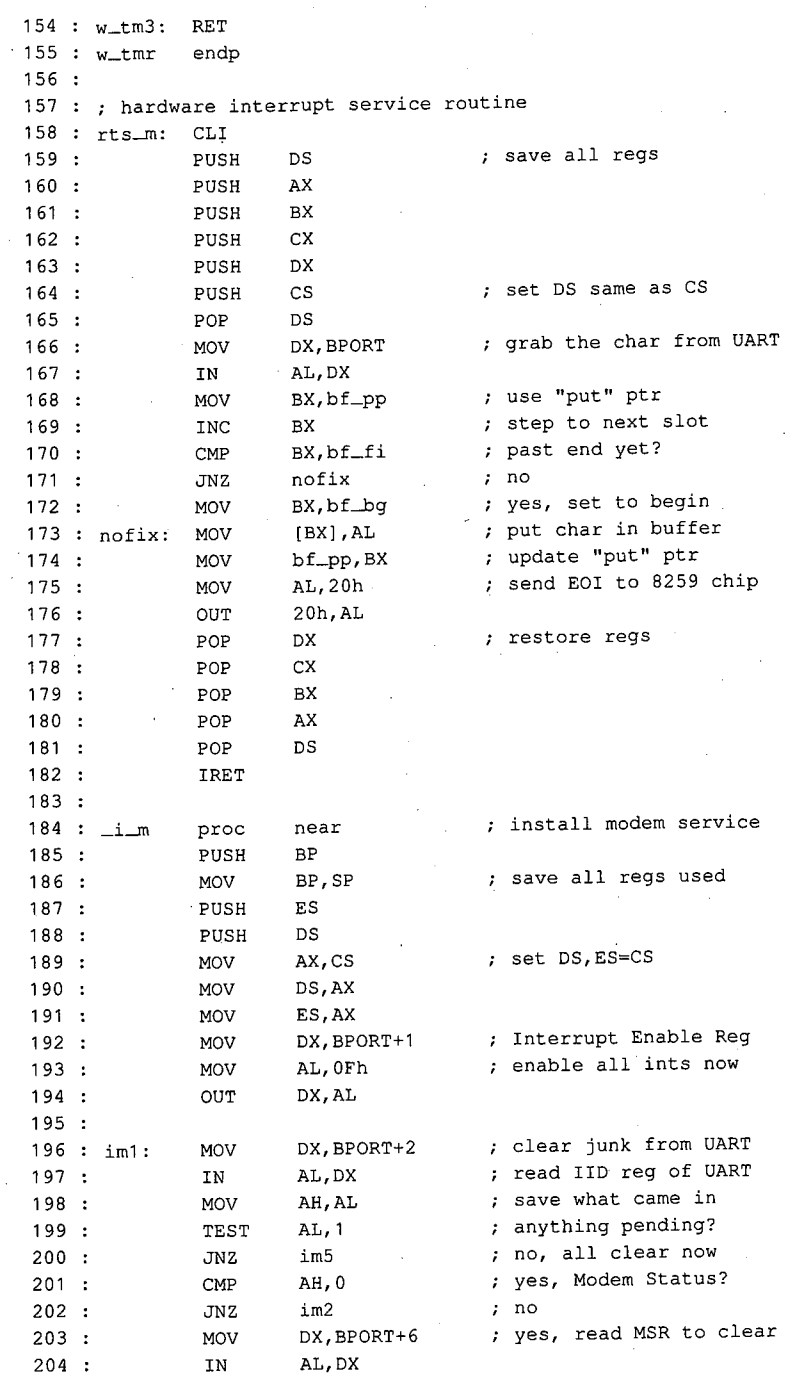

 $\hat{\mathcal{C}}$ 

 $\bar{z}$ 

*Figure 6-5. Continued. (more)*  Figure 6-5. Continued.

 $\bar{\mathcal{N}}_1$ 

(more)

*Section IL· Programming in the MS-DOS Environment* 219 Section II.- Programming in the MS-DOS Environment 219

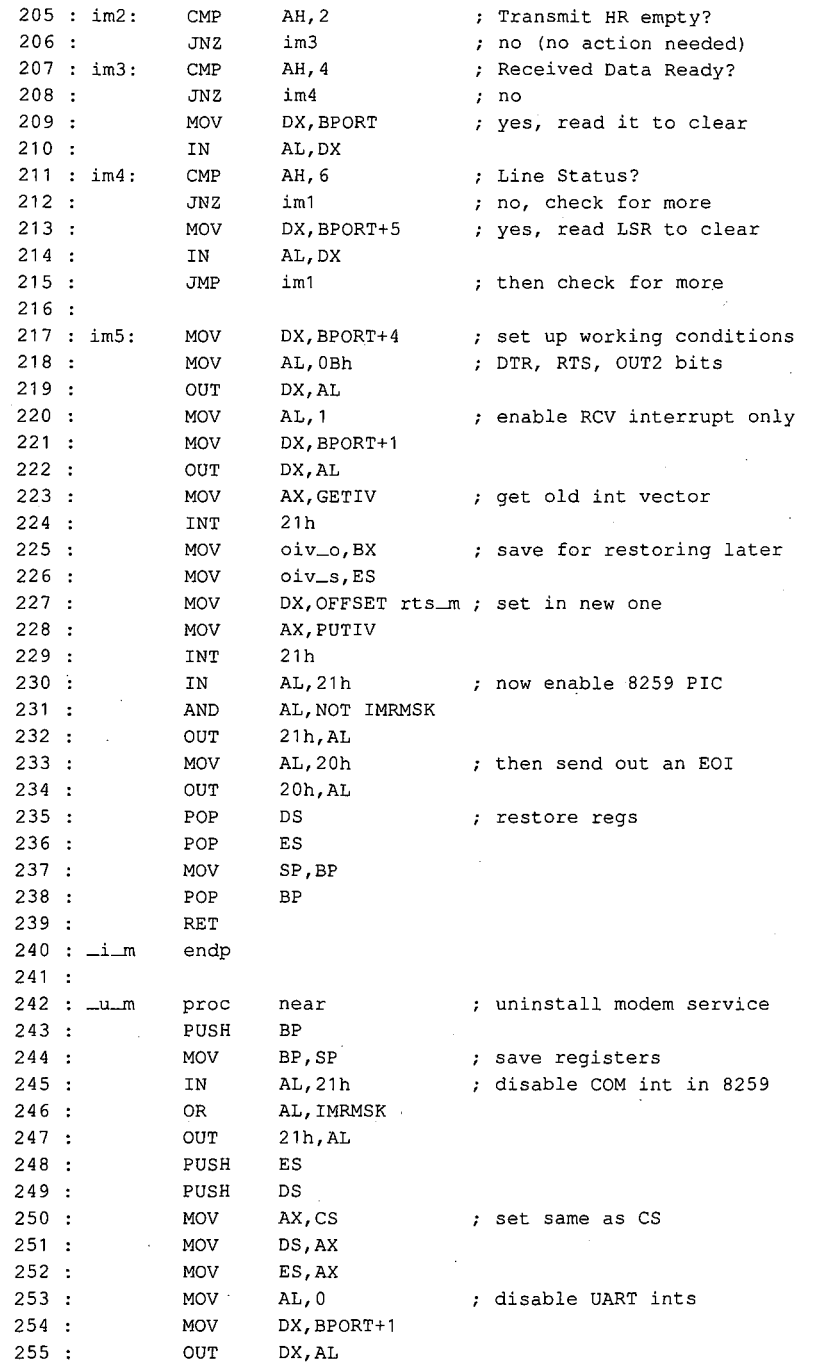

*Figure 6-5. Continued.* 

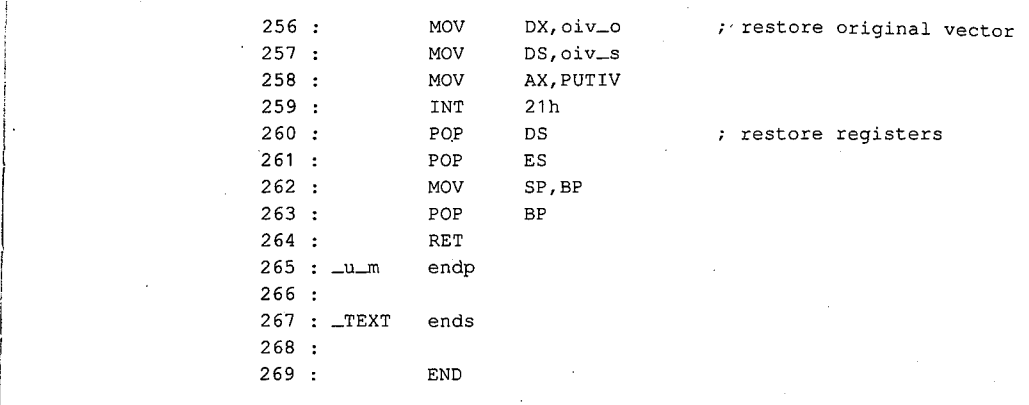

*Figure6-5. Continued.*  Figure 6-5. Continued.

The routines in CH1 are set up to work only with port COM2; to use them with COM1, the The routines in CH1 are set up to work only with port COMZ; to use them with COM1, the three symbolic constants BPORT (base address), GETIV, and PUTIV must be changed to three symbolic constants BPORT (base address), GETIV, and PUTIV must be changed to match the COM1 values. Also, as presented, this code is for use with the Microsoft C small match the COM1 values. Also, as presented, this code is for use with the Microsoft C small memory model only; for use with other memory models, the C compiler manuals should memory model only; for use with other memory models, the C compiler manuals should be consulted for making the necessary changes. *See also* PROGRAMMING IN THE be consulted for making the necessary changes. See also PROGRAMMING IN THE MS-DOS ENVIRONMENT: PROGRAMMING FOR Ms-oos: Structure of an Application Program. MS—DOS ENVIRONMENT: PROGRAMMING FOR MS-DOS: Structure of an Application Program.

The parts of CH1 are listed in Table 6-11, as they occur in the listing. The leading under-The parts of CH1 are listed in Table 6—11, as they occur in the listing. The leading underscore that is part of the name for each of the six functions is supplied by the C compiler; within the C program that calls the function, the underscore is omitted. within the C program that calls the function, the underscore is omitted.

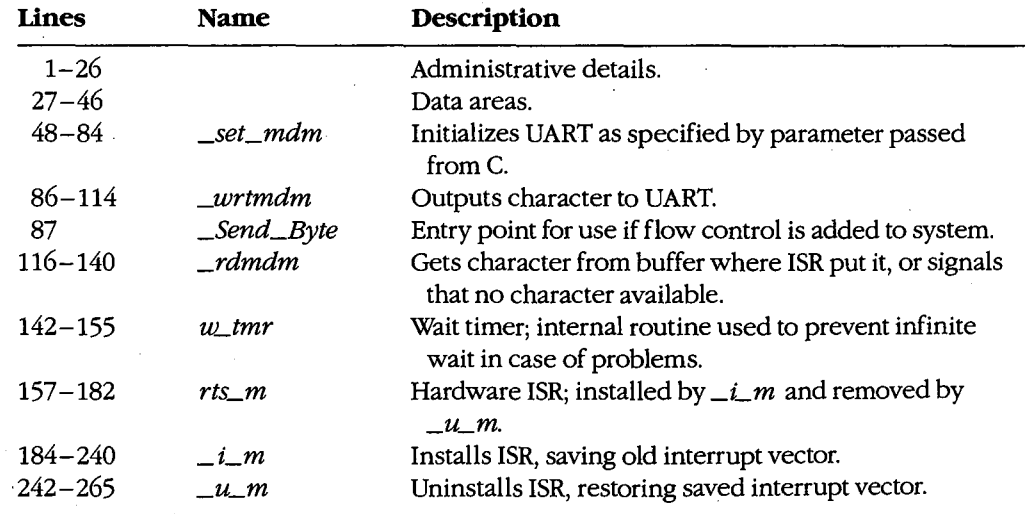

### **Table 6-11. CHl Module Functions.**  Table 6-11. CH1 Module Functions.

*Section* IL- *Programming in the MS-DOS Environment* 221 Section II: Programming in the MS—DOS Environment 221

For simplest operation, the ISR used in this example (unlike the device driver) services *only* the received-data interrupt; the other three types of IRQ are disabled at the UART. Each time a byte is received by the UART, the ISR puts it into the buffer. The\_ *rdmdm*  code, when called by the C program, gets a byte from the buffer if one is available. If not, *\_rdmdm* returns the C EOF code (−1) to indicate that no byte can be obtained.

To send a byte, the C program can call either *\_Send\_Byte* or *\_wrtmdm;* in the package as shown, these are alternative names for the same routine. In the more complex program from which this package was adapted, *\_Send\_Byte* is called when flow control is desired and the flow-control routine calls\_wrtmdm. To implement flow control, line 87 should be deleted from CH1.ASM and a control function named *Send\_Byte()* should be added to the main C program. Flow-control tests must occur in *Send\_Byte(); \_wrtmdm* performs the actual port interfacing.

To set the modem baud rate, word length, and parity, *\_set\_mdm* is called from the C program, with a setup parameter passed as an argument. The format of this parameter is shown in Table 6-12 and is identical to the IBM BIOS Interrupt 14H Function OOH (Initialization).

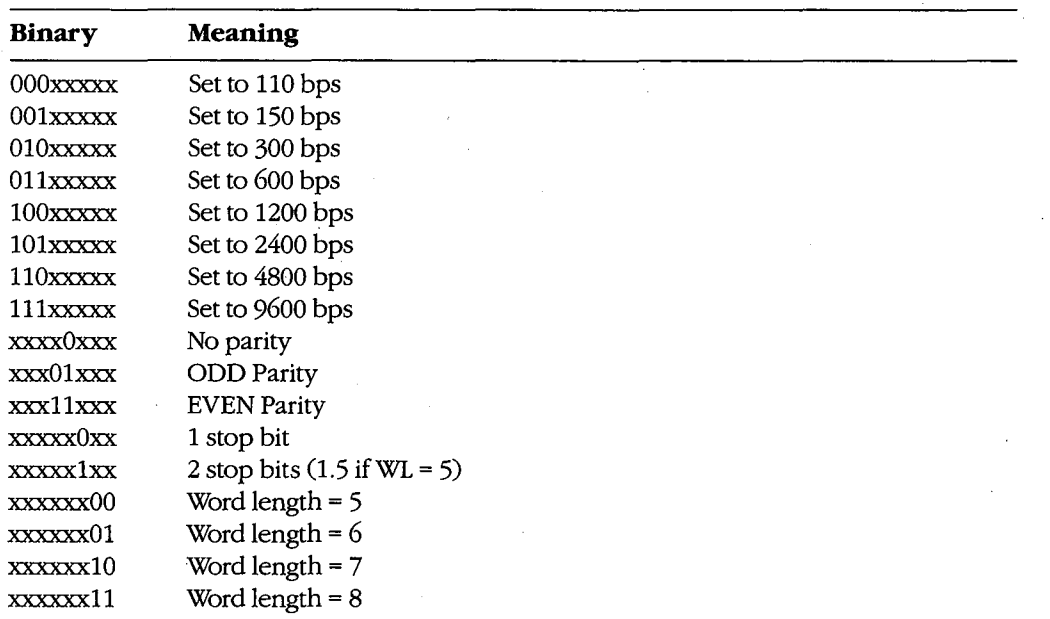

#### **Table 6-12.** *set\_mdm()* **Parameter Coding.**

The CHl code provides a 512-byte ring buffer for incoming data; the buffer size should be adequate for reception at speeds up to 2400 bps without loss of data during scrolling.

## **The exception-handler module**  The exception-handler module

For the ISR handler of CHl to be usable, an exception handler is needed to prevent return For the ISR handler of CH1 to be usable, an exception handler is needed to prevent return of control to MS-DOS before  $\_\,u\_m$  restores the ISR vector to its original value. If a program using this code returns to MS-DOS without calling  $\_u\_m,$  the system is virtually certain to crash when line noise causes a received-data interrupt and the ISR code is no longer tain to crash when line noise causes a received—data interrupt and the ISR code is no longer in memory. in memory.

A replacement exception handler (CHlA.ASM), including routines for installation, access, A replacement exception handler (CH1A.ASM), including routines for installation, access, and removal, is shown in Figure 6-6. Like the ISR, this module is designed to work with and removal, is shown in Figure 6-6. Like the ISR, this module is designed to work with Microsoft C (again, the small memory model only). Microsoft C (again, the small memory model only). '

**Note:** This module does not provide for fatal disk errors; if one occurs, immediate restart-Note: This module does not provide for fatal disk errors; if one occurs, immediate restarting is necessary. *See PROGRAMMING IN THE MS-DOS ENVIRONMENT*: Customizing<br><sub>MS-DOS:</sub> Exception Handlers. Ms-oos: Exception Handlers.

```
1 
 2:TITLE CH1A.ASM 
TITLE CH1A.ASM
  3 CH1A.ASM -- support file for CTERM.C terminal emulator 
; CH1A.ASM —— support file for CTERM.C terminal emulator
  4 this set of routines replaces Ctrl-CICtrl-BREAK 
; this set of routines replaces Ctrl-C/Ctrl—BREAK
  5: ;
  6:77 : \cdot8 
  9: \_TEXT
 10 
_TEXT 
10
 11 
_DATA 
segment byte public 'DATA' 
11
 12 
_DATA 
 <sup>12</sup> : <u>DAIA</u><br>13 : CONST
 14 
CONST 
15 : LUNS<br>15 : LBSS
,5 . 255<br>16 : 255
17:
         usage: void set_int(), rst_int(); 
; usage: void set_int(), rst_int();
         int broke(); I* boolean if BREAK 
; int broke(); /* boolean if BREAK */
                     for use with Microsoft C and SMALL model only ... 
for use with Microsoft C and SMALL model only...
         _TEXT segment byte public 'CODE'
                   ends 
                  ends 
         egment byte public 'CONST'<br>CONST' segment byte public 'CONST'
                  ends 
        segment byte public 'BSS' 
_BSS segment byte public 'BSS'
_BSS ends
                    ends 
'' .<br>18 : DGROUP GROUP CONST, _BSS, _DATA
                                                                                                *I 
19 
20
20:ASSUME CS:_TEXT, DS:DGROUP, ES:DGROUP, SS:DGROUP 
ASSUME CS:_TEXT, DS:DGROUP, ES:DGROUP, SS:DGROUP
21 _DATA SEGMENT BYTE PUBLIC 'DATA' 
21
_DATA SEGMENT BYTE PUBLIC 'DATA'
22 :23 
OLDINT1B DD 
24
24:25 _DATA ENDS 
25
_DATA ENDS
26<sub>20</sub>:<br>27 : _TEXT SEGMENT
28 
         0 ; storage for original INT 1BH vector 
OLDINT1B DD 0 ; storage for original INT 1BH vector
29 
29
30 
30
                     PUBLIC _set_int,_rst_int,_broke 
PUBLIC _set_int,_rst_int,_broke
31 : myint1b:
32 
33
33 
                     mov<br>.
                    iret 
                     word ptr cs:brkflg,1Bh make it nonzero 
mov word ptr cs:brkflg,1Bh ; make it nonzero
 12
_DATA segment byte public 'DATA'
_DATA ends
 \ddot{ }\frac{1}{1}18 : DGROUP GROUP CONST, _BSS, _DATA
\frac{2}{\pi}71
                    SEGMENT
```
*Figure 6-6. CHIA.ASM. (more)*  Figure 6-6. CH1A.ASM. (more)

*Section II: Programming in the MS-DOS Environment* 223 Section 11.- Programming in the MS—DOS Environment 223

```
34 
35 
myint23: 
36 
              mov 
                      word ptr cs:brkflg, 23h ; make it nonzero
37 :iret 
38 
      \bar{\alpha}39 
brkflg dw 
                      0 
                                       flag that BREAK occurred 
40 
41 
_broke proc 
                      near 
                                       returns 0 if no break 
42 :
                                       prepare to reset flag 
             xor 
                      ax, ax 
43 
             xchg 
                      ax,cs:brkflg 
                                      : 'return current flag value
44 
             ret 
45 
_broke endp 
46 
47 
_set_int proc near 
48 
           mov ax,351bh ; get interrupt vector for 1BH<br>int 21h ; (don't need to save for 23H)
49 
             int 21h ; (don't need to save for 23H)<br>mov word ptr oldint1b, bx ; save offset in firs
50 
                      word ptr oldint1b, bx \qquad ; save offset in first word
51:mov 
                      word ptr oldint1b+2, es  \cdot ; save segment in second word
52:53 
                                       ; save our data segment
             push 
                      ds 
54 
                                      ; set DS to CS for now
             mov 
                      ax,cs 
55 
             mov 
                      ds,ax 
56:dx,myint1b 
             lea 
                                      DS:DX points to new routine 
57 :ax,251bh 
             mov 
                                      set interrupt vector 
58 
             int 
                      21h 
59 
                      ax,cs 
                                       set DS to CS for now 
             mov 
60 :mov 
                      ds,ax 
61 
                      dx,myint23 
             lea 
                                      DS:DX points to new routine 
62 
             mov 
                      ax,2523h 
                                      set interrupt vector 
63 
             int 
                      21h 
64 
                      ds 
             pop 
                                       ; restore data segment
65 
             ret 
66 
_set_int 
endp 
67:68 
_rst_int proc near 
69 
           push 
                      ds 
                                      ; save our data segment
70 
             lds 
                      dx,oldint1b 
                                      DS:DX points to original 
71 
             mov 
                      ax,251bh 
                                      set interrupt vector 
72 
                      21h 
             int 
73 
             pop 
                      ds 
                                      restore data segment 
74 
             ret 
75 
_rst_int endp 
76 
77 
_TEXT ends 
                       \mathcal{L}_{\mathbf{a}}78 
79 
             END
```
Figure 6-6. Continued.

The three functions in CHlA are *\_set\_int,* which saves the old vector value for Interrupt lBH (ROM BIOS Control-Break) and then resets both that vector and the one for Interrupt 23H (Control-CHandler Address) to internal ISR code; *\_rst\_int,* which restores the

original value for the Interrupt 1BH vector; and *\_broke*, which returns the present value of an internal flag (and always clears the flag, just in case it had been set). The internal flag is an internal flag (and always clears the flag, just in case it had been set). The internal flag is set to a nonzero value in response to either of the revectored interrupts and is tested from set to a nonzero value in response to either ofthe revectored interrupts and is tested from the main C program via the *\_broke* function. the main C program via the \_brolee function.

## **The video display module**  The video display module

The final assembly-language module (CH2.ASM) used by the second package is shown in Figure 6-7. This module provides convenient screen clearing and cursor positioning via in Figure 6-7. This module provides convenient screen clearing and cursor positioning via direct calls to the IBM BIOS, but this can be eliminated with minor rewriting of the rou-direct calls to the IBM BIOS, but this can be eliminated with minor rewriting ofthe routines that call its functions. In the original, more complex program (DT115.EXE, available tines that call its functions. In the original, more complex program (DT115.EXE, available from DL6 in the CLMFORUM of CompuServe) from which CTERM was derived, this mod-from DL6 in the CLMFORUM of CompuServe) from which CTERM was derived, this mod ule provided windowing capability in addition to improved display speed. ule provided windowing capability in addition to improved display speed.

1 2 2 : 1 : TITLE CH2.ASM 3 CH2.ASM -- support file for CTERM.C terminal emulator <sup>3</sup> ; CH2.ASM -- support file for CTERM.C terminal emulator 4 for use with Microsoft C and SMALL model only ... <sup>4</sup> : ; for use with Microsoft <sup>C</sup> and SMALL model only... 5 5 6 : \_TEXT segment byte public 'CODE' 7 : \_TEXT ends 8 \_DATA segment byte public 'DATA' <sup>8</sup> : \_DATA ' segment byte public 'DATA' 9 \_DATA ends <sup>9</sup> : \_DATA ends 10 CONST segment byte public 'CONST' 10 CONST segment byte public 'CONST' 11 CONST ends <sup>11</sup> CONST - ends 12 -BSS segment byte public 'BSS' 12 : \_BSS segment byte public 'BSS' 13 -BSS ends 13 : \_Bss ends  $14:$ 15 DGROUP GROUP CONST, \_BSS, \_DATA 15 : DGROUP GROUP CONST, \_BSS, \_DATA  $16:$  $17$ 18 18 : \_TEXT segment  $19$  $20:$  $21:$ 22 atrib DB <sup>21</sup> . ' <sup>22</sup> atrib DB <sup>0</sup> ; attribute 23 \_colr DB 23 : \_colr DB <sup>0</sup> ; color 24 v\_\_\_bas DW 24 v\_bas DW <sup>0</sup> ; video segment 25 v\_ulc OW 26 v\_lrc DW 20 : v\_ifc DW courrent ; fower fight control<br>27 : v\_col DW 0 ; current col/row  $28:$ 29 : \_\_key proc near ; get keystroke<br>29 : Push Berne Berne  $30:$  $31:$  $32 :$ 33 34  $35:$ assume CS:\_TEXT, DS:DGROUP, ES:DGROUP, SS:DGROUP 16 assume CS:\_TEXT, DS:DGROUP, ES:DGROUP, SS:DGROUP segment ....<br>20 : public \_\_cls,\_\_color,\_\_deol,\_\_i\_v,\_\_key,\_\_wrchr,\_\_wrpos PUSH MOV INT MOV JZ MOV  $\Omega$ 0 0 0 184Fh  $\overline{0}$ near BP AH, 1 16h 33 : MOV AX, OFFFFh keyOO AH,O attribute color video segment upper left corner cursor <sup>25</sup> v\_ulc DW <sup>0</sup> ; upper left corner cursor lower right corner cursor 26 v\_lrc DW 184Fh ; lower right corner cursor current col/row ; get keystroke check status via BIOS <sup>31</sup> : MOV AH,1 ; check status via BIOS none ready, return EOF <sup>34</sup> : JZ keyOO ; none ready, return EOF have one, read via BIOS 35 : MOV AH,O ; have one, read via BIOS  $\cdot$  . 31 : INOV Any<br>00

*Figure6-7. CH2.ASM. (more)*  Figure 6-7. CH2.ASM. (more)

*Section II: Programming in the MS-DOS Environment* 225 Section 11: Programming in the MS-DOSEnvironment 225

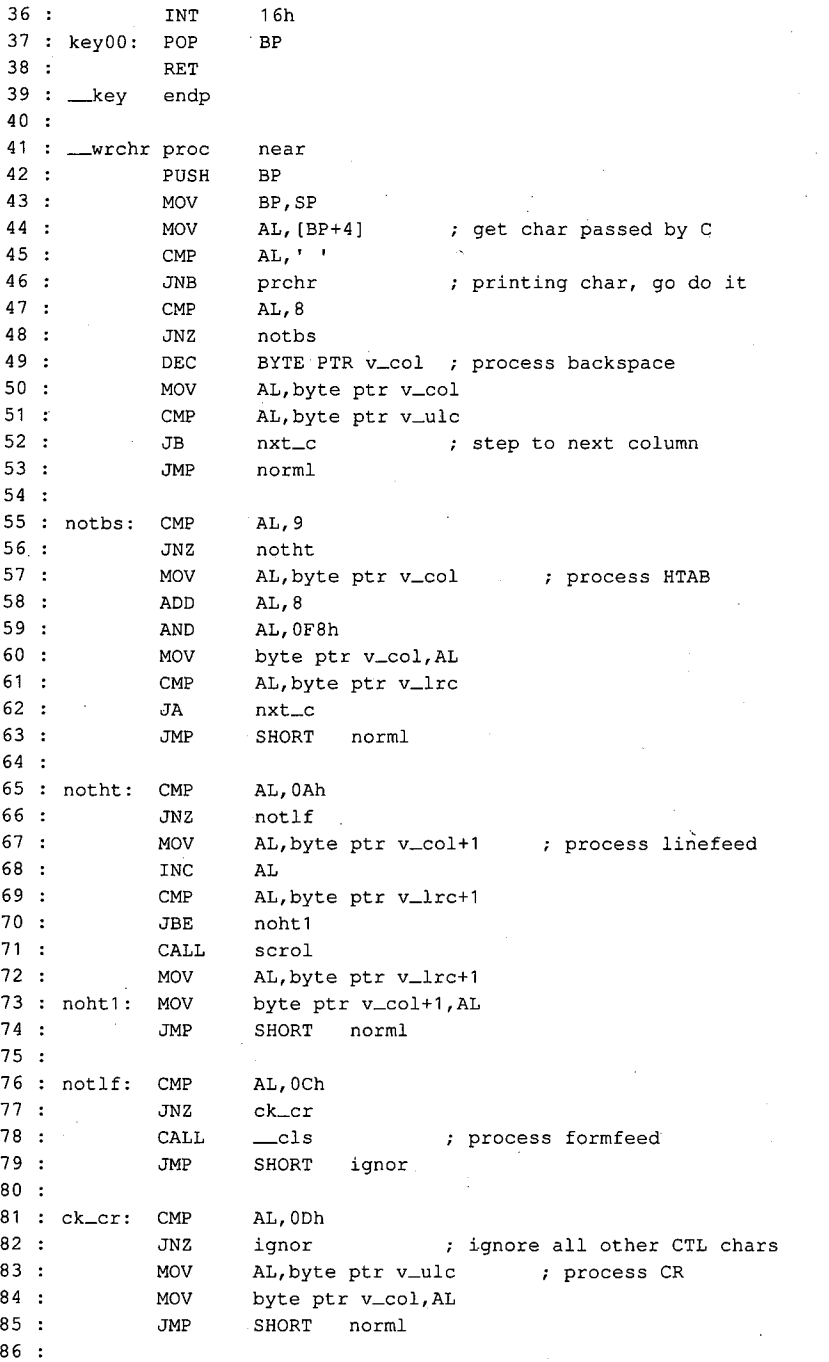

Figure 6-7. Continued.

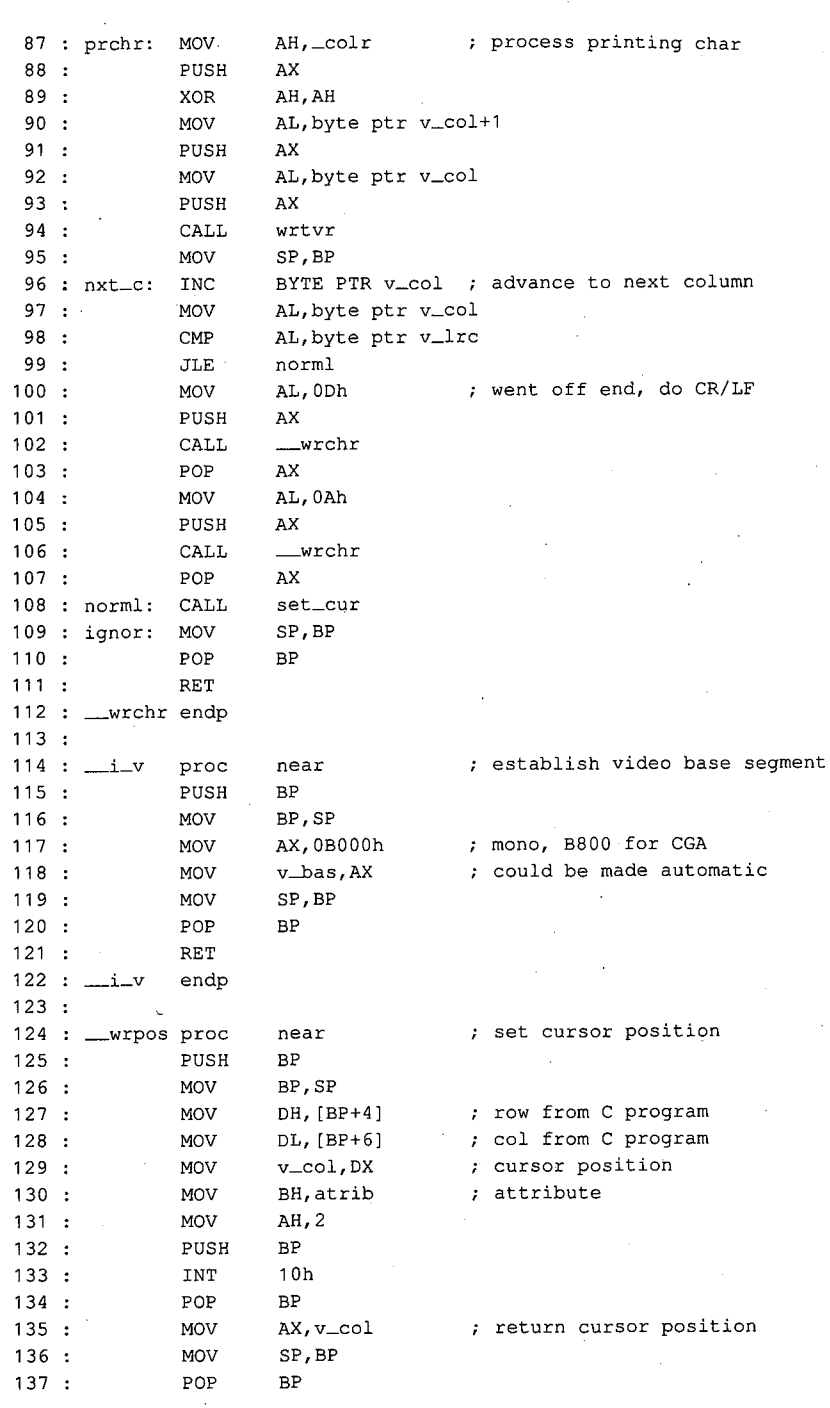

 $\mathcal{L}$ 

ţ  $\mathbf{r}$ 

 $\ddot{\phantom{a}}$ 

*Figure 6-7. Continued. (more)*  Figure 6- 7. Continued.

(more)

*Section* IL- *Programming in the MS-DOS Environment* 227 Section I]: Programming in the MS—DOSEnvironment 227

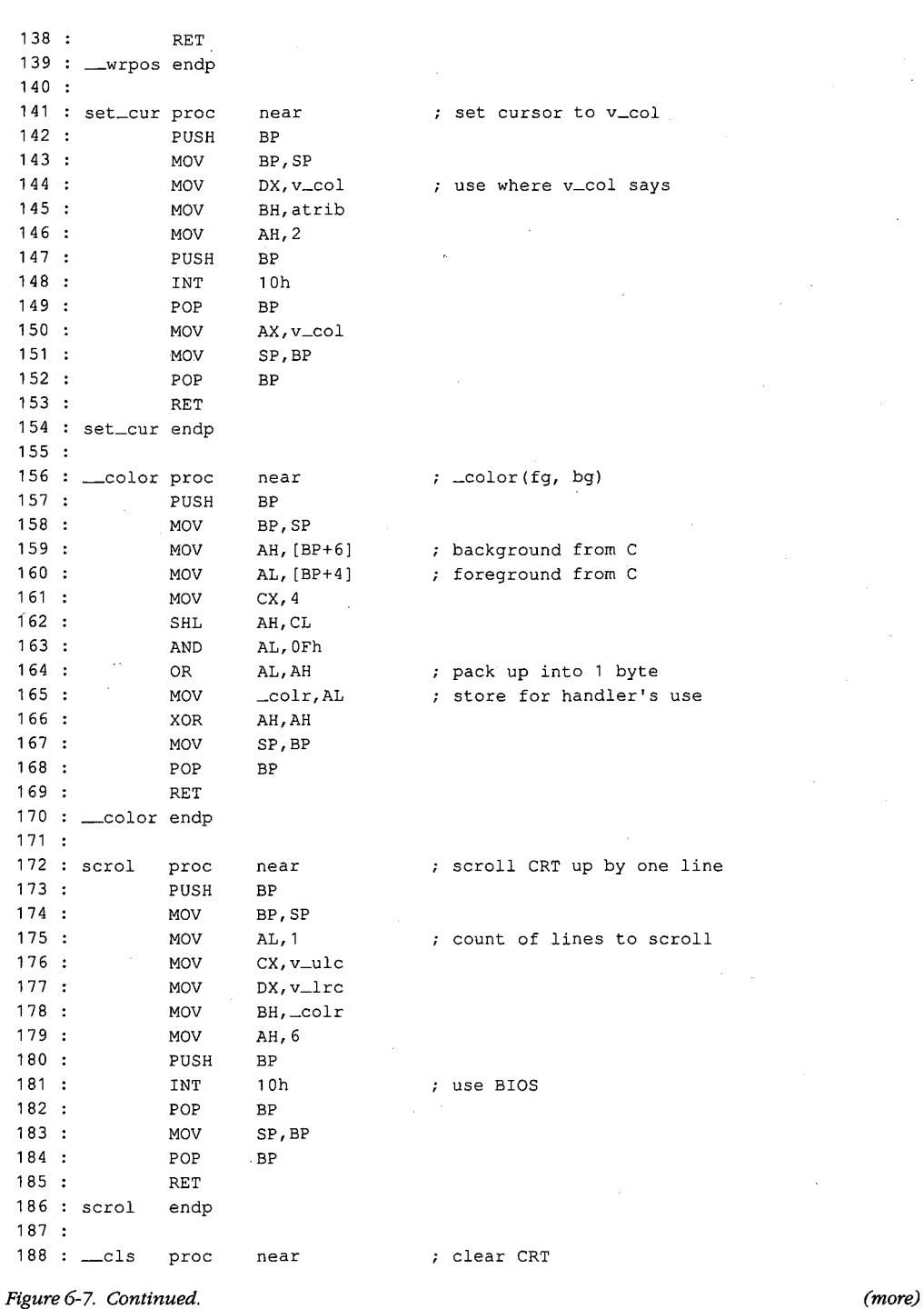

 $\overline{1}$ 

Article 6: Interrupt-Driven Communications

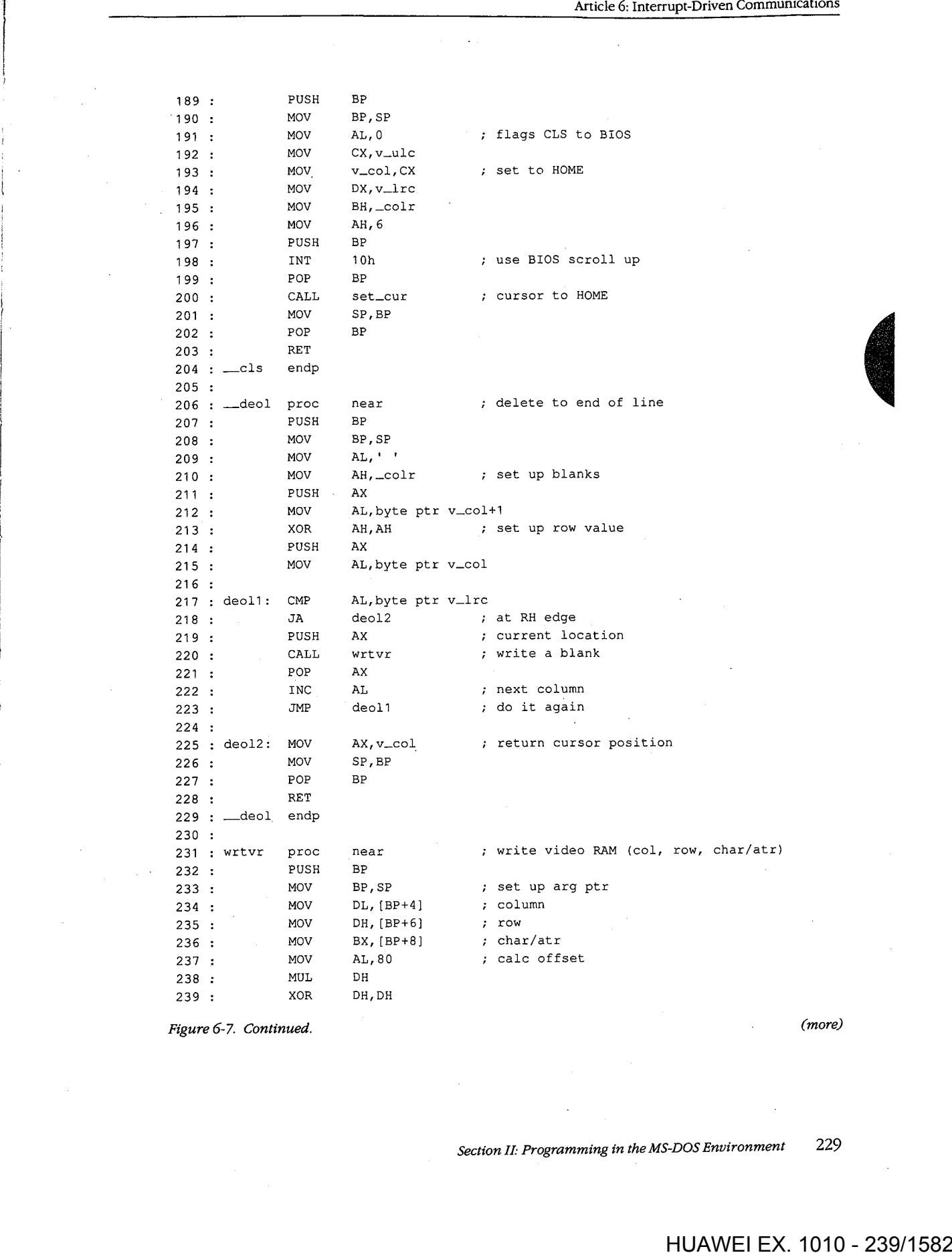

*Figure 6-7. Continued. (more)*  Figure 6—7. Continued.

 $\parallel$ 

 $\frac{1}{2}$ 

(more)

*Section II: Programming in the MS-DOS Environment* 229 Section 11: Programming in the MS-DOS Environment 229

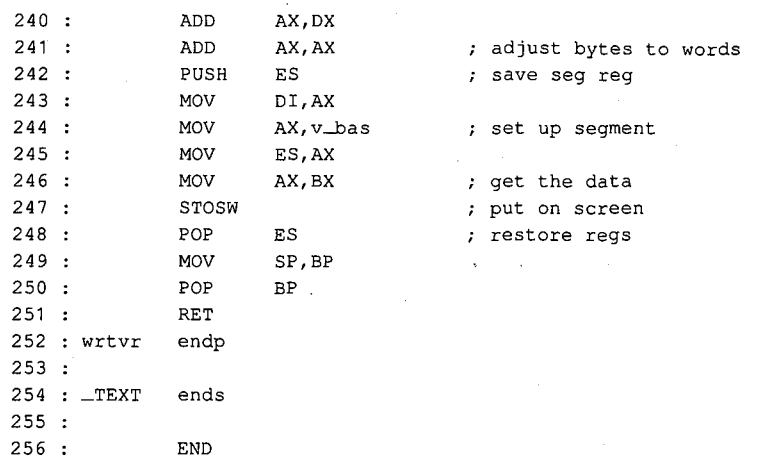

Figure 6-7. Continued.

### **The sample smarter terminal emulator: CTERM.C**

Given the interrupt handler (CHI), exception handler (CHlA), and video handler (CH2), a simple terminal emulation program (CTERM.C) can be presented. The major functions of the program are written in Microsoft C; the listing is shown in Figure 6-8.

```
1 : /* Terminal Emulator (cterm.c)<br>2 : * Jim Kyle, 1987
             Jim Kyle, 1987
 3* 
 4 : *
 5 : * /6:7 
#include <stdio.h> 
 8 
#include <conio.h> 
 9 
#include <stdlib.h> 
             Uses files CH1, CH1A, and CH2 for MASM support...
10 
#include <dos.h> 
11 
#include <string.h> 
12 
#define BRK 'C 1 _I@ I 
13 
#define ESC I (I_ I@ I 
14 
#define XON 'Q'-'@' 
15 
#define XOFF Is I_ I@ I 
16:17 
#define True 1 
18 : #define False 0
19:20 : #define Is_Function_Key(C) ( (C) == ESC
21:22 
static char capbfr [ 4096 ]; 
23 static int wh, 
24 : ws;
                                               I* special console i/o 
                                               I* mise definitions 
                                              I* defines intdos () 
                                               I* control characters 
                                             I* capture buffer 
                                                                            *I 
                                                                            *I 
                                                                            *I 
                                                                            *I 
                                                                            *I
```
Figure 6-8. CTERM.C.

Article 6: Interrupt-Driven Communications

Article 6: Interrupt-Driven Communications<br>
25 :<br>
26 : static int I,<br>
27 : waitchr = 0,<br>
28 : vflag = False,<br>
29 : capbp, 25 25 25 :<br>26 : static int I,  $27:$  waitchr = 0,  $27:$ 27 . Marcent c,<br>28 : vflag = False, 28 29 : capbp, 29  $\frac{25}{30}$ capbc, capbc, 31 31 Ch, Ch, Want\_7-Bit = True, Want\_7\_Bit = True, 32 32 *I\** escape sequence state variable /\* escape sequence state variable \*/ 33 33 ESC\_Seq\_State = 0; ESC\_Seq\_State = 0; *\*I*  34 34 35 int \_ex , 35 ; int \_cx ,  $_{\rm cy,}$ 36 36 \_cy,<br>\_atr = 0x07<mark>,</mark> *I\** white on black /\* white on black \*/ 37 37 *\*I*  38 38  $_{$ pag = 0,  $\frac{39}{2}$  $-\frac{1}{2}$ oldtop = 0,  $39:$  $\begin{align} \text{outop} &= 0, \\ \text{oldbot} &= 0 \times 184 \text{ f}; \end{align}$ 40 4o 41 41 42 FILE \* in\_file = NULL; 42 : FILE \* in\_file <sup>=</sup> NULL; *I\** start with keyboard input /\* start with keyboard input \*/ *\*I*  42 : FILE \* INLITE = NOLL;<br>43 : FILE \* cap\_file = NULL; 43 FILE \* cap\_file = NULL; 43 44 *I\** external declarations, etc. /\* external declarations, etc. \*/ 45 #include "cterm.h" 45 : #include "cterm.h" *\*I*  46 46 47 int Wants\_To-Abort () 47 : int Wants\_To\_Abort () *I\** checks for interrupt of script /\* Checks for interrupt of script \*/ *\*I*  47 : Inc wants\_ro\_Abort<br>48 : { return broke (); 49 49 ) -> . ,<br>50 : void 51 51 52 main ( argc, argv ) int argc *I\** main routine 52 ; main ( argc, argv ) int argc ; /\* main routine \*/ 53 char\* argv [); 53 char \* argv []i char arg.<br>( char \* cp,  $54$  : (char \* cp, \* addext (); \* addext (); --<br>--55 55 : \* addext ();<br>56 : if ( argc > 1 ) if ( argc > 1 ) *I\** check for script filename /\* check for script filename \*/ *\*I*  in\_file = fopen ( addext ( argv [ 1 ), ".SCR" ), "r" ); in\_file <sup>=</sup> fopen ( addext ( argv [ <sup>1</sup> ], ".SCR" ), "r" ); 57 57 57 : 1n\_rile = rop<br>58 : if ( argc > 2 )<br>-0 : 10 : 11 : 12 58 : if ( argc > 2 ) <br>
<sup>1</sup>  $\rightarrow$  theck for capture filename  $/*$  check for capture filename *\*I*  captile = fopen ( addext ( argv [ 2 ], ".CAP" ), "we<br>
cap\_file = fopen ( addext ( argv [ 2 ], ".CAP" ), "w" );<br>
\* int ( ).  $59:$ 60 60 set\_int (); *\*I*  set\_int (); *I\** install· CH1 module Set\_int ();<br>Set Vid (); Set\_Vid ();<br>
Set\_Vid ();  $\begin{array}{ccc} \n\end{array}$  /\* get video setup \*/ 61 61 *\*I*  cls ();<br>
and it is the screen the screen the screen of the screen term of the screen term of the screen term of the screen<br>  $\frac{1}{2}$  is the screen term of the screen term of the screen term of the screen term of the scree Set\_Vid<br>als (); 62 62 *\*I*  cputs ( "Terminal Emulator" ); *I\** tell who's working cputs ( "Terminal Emulator" ); /\* tell who's working \*/  $\frac{6}{1}$ *\*I*  63<br>cputs ( "\r\n< ESC for local commands >\r\n\n" ); cputs ( "\r\n< ESC for local commands >\r\n\n" ); 64 65 Want\_7-Bit = True; 65 Want\_7\_Bit <sup>=</sup> True; 66 ESC\_Seq\_State = 0; 66 ESC\_Seq\_State <sup>=</sup> 0; 67 Init\_Comm (); *I\**  67 Init\_Comm (); set up **drivers,** etc. /\* set up drivers,.etc. \*/' *\*I·*  ، INILL\_CONUN<br>--⊾ile ( 1 68 : while (1 ) *I\** main loop /\* main loop \*/ *\*I*  ( if (( Ch = kb\_file ()) > 0 ( if (( Ch <sup>=</sup> kb\_file ()) <sup>&</sup>gt; <sup>0</sup> ) *I\** check local /\* check local \*/  $\frac{6}{10}$ *\*I*  69  $({\rm Ch} = {\rm KD\_file} \; {\rm ()} \geq 0$  )<br>{ if ( Is\_Function\_Key ( Ch )) 70 70 { if ( docmd () < 0 ) ( if ( docmd () <sup>&</sup>lt; <sup>0</sup> ) /\* command \*/  $\ddot{\phantom{1}}$ *I\** command *\*I*  71 72 break; break; 72  $rac{72}{73}$ ) else else د،<br>-74  $\mathcal{L}^{\mathcal{L}}$ Send-Byte ( Ch & Ox7F ); Send\_Byte ( Ch & 0X7F ); /\* else send it \*/  $\frac{1}{75}$ *\*I I\** else send it

*Figure 6-8. Continued. (more)*  Figure 6-8. Continued. (more)

*Section II: Programming in the MS-DOS Environment* 231 Section 11.- Programming in theMS-DOSEnvironment 231

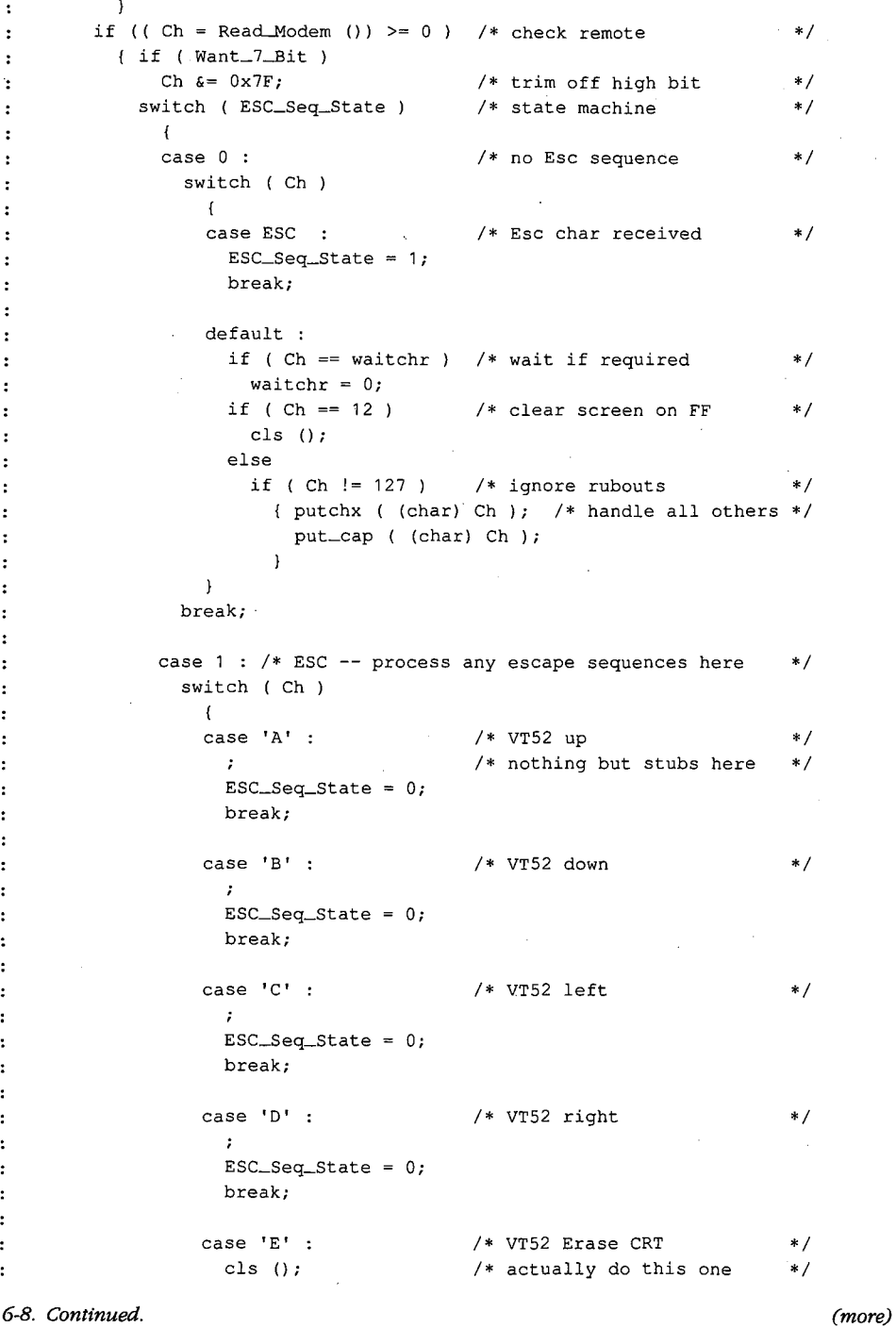

Figure 6-8. Continued.

```
ESC_Seq_State 
0; 
ESC_Seq_State =
                                                                break; 
break;
                                                             case 'H' 
case 'H'
                                                                 se n .<br>locate ( 0, 0 );
                                                                \texttt{ESC\_Seq\_State} = 0;break; 
break;
                                                            case 'j' 
case 'j'
                                                                deos (); 
deos ();
                                                                \texttt{ESC\_Seq\_State} = 0;break; 
break;
                                                                                                             I* VT52 horne cursor 
/* VT52 home cursor */
                                                                                                             I* VT52 Erase to EOS 
/* VT52 Erase to EOS */
                127 
127
              ^{+27}129 
129
                 130 
130
                131 
131
                132133134 
134
                135 
135
                136 
136
                137 
137
                138 
138
                139 
139
                140141 
141
                142143144 
144
                145 
145
                146 
146
                147148149150151 
151
               152 :153 
153
                154 
154
                155 
155
               156 
                                                             case '[' : /* ANSI.SYS - VT100 sequence */
                                                                ESC_Seq_State = 2; 
ESC_Seq_State = 2;
                                                                break; 
break;
                                                            default : 
default
                                                                putchx (ESC); I* pass thru all others 
putchx ( ESC );
/* pass thru all others */
                                                                putchx ( (char) Ch ) ; 
putchx ( (char) Ch );
                                                                -<br>ESC_Seq_State = 0;
                                                        break; 
break;
                                                    case 2 : 
case 2
                                                        ESC_Seq_State 0; 
I* not implemented 
ESC_Seq_state = O;
/* not implemented */
                                                                                                             I* ANSI 3.64 decoder 
/* ANSI 3.64 decoder */
                                        if (broke ()) I* check CH1A handlers 
/* check CH1A handlers */
                                             { cputs ( "\r\n***BREAK***\r\n" );
                157 : the character of the teak;<br>157 : break;
                158 
158
                159 
159
                160 if { cap_file 
160
if ( cap_file )
                161: cap_flush ();
                161 : Cap_iiush (<br>162 : Term_Comm ();
                162 : Term_Comm (<br>163 : rst_int ();
                163 : ISL_1Nt ();<br>164 : exit ( 0 );
                165166 
166
                160 .<br>167 : docmd ()
                167 : docma ()<br>168 : { FILE * getfil ();
                169 : int wp;
                170 
170
                170 :    wp =  True;<br>171 :    if ( !  in_file  ¦¦  vflag )
                172 
172
                                wp = True; 
wp = True;
                                cputs ( "\r\n\rightharpoonup\r\n\rightharpoonup\r\n\r173 else 
                174 
174
                174 . The function ( kbd_wait ());
                175 : Cn = coup<br>176 : if (wp)
                                    wp = False; 
wp = False;
                 177: putchx ( (char) Ch );
                                                                                                             I* end of main loop 
/* end of main loop */
                                                                                                             I* save any capture 
/* save any capture */
                                                                                                             I* restore when done 
/* restore when done */
                                                                                                             I* restore break handlers 
/* restore break handlers */
                                                                                                             I* be nice to MS-DOS 
/* be nice to MS-DOS */
                                                                                                             I* local command shell 
/* local command shell */
                                                                                                             I* ask for command 
/* ask for command */
                                                                                                             I* get response 
/* get response - */
                                                                                                                                                                  *I 
                                                                                                                                                                    *I 
                                                                                                                                                                     *I 
                                                                                                                                                                     *I 
                                                                                                                                                                     *I 
                                                                                                                                                                     *I 
                                                                                                                                                                    *I 
                                                                                                                                                                     *I 
                                                                                                                                                                     *I 
                                                                                                                                                                    *I 
                                                                                                                                                                    *I 
                                                                                                                                                                     *I 
                                                                                                                                                                     *I 
                                                                                                                                                                     *I 
                                                                                                                                                                     *I 
Article 6: Interrupt-Driven Communications<br>
Marticle 6: Interrupt-Driven Communications<br>
127 :<br>
128 :<br>
128 :<br>
29 :<br>
131 :<br>
23 :<br>
23 :<br>
23 :<br>
23 :<br>
23 :<br>
23 :<br>
24 :<br>
24 :<br>
24 :<br>
24 :<br>
24 :<br>
25 :<br>
24 :<br>
25 :<br>
24 :<br>
25 :<br>
25 
                . . .<br>. . .
                ر ر.<br>.
               157:\overline{a}101100<br>--
                 173case '[' :}
                                                    )
                                         )
                                     if ( broke ())
                                           )
                                  1<sup>1</sup>
```
Figure 6-8. Continued. (more) Figure 6-8. Continued.

3

(more)

Section II: Programming in the MS-DOS Environment 233 Section IL Programming in the MS—DOS Environment 253

.-·

switch ( $Ch$ ) 178 *I\** and act on it  $179:$  $180 :$ **case** 'S' : 181 if ( wp ) cputs ( "low speed\r\n" ); 182 Set-Baud ( 300 ); 183 : break; 184  $185 :$ 186 **case 'D'**  187 : if ( wp ) cputs ( "elay (1-9 sec): " ); 188 189  $Ch = kbd_wait$  (); if ( wp ) 190 191: putchx ( (char) Ch ) ; Delay (  $1000 * (Ch - '0')$  );  $192:$ if  $(\forall w p)$ 193 putchx  $(\cdot \n\cdot)$ ; 194 break; 195 : 196 :  $197:$ **case 'E'**  if ( wp ) 198 199 cputs ( "ven Parity\r\n" );  $200 :$ Set\_Parity (2);  $201:$ break;  $202:$ **case 'F'**   $203 :$ if ( wp )  $204:$  $205:$ cputs ( "ast speed\r\n" ); 206 Set\_Baud ( 1200 ); break;  $207:$ 208 209 **case 'H'**   $210 :$ if ( wp ) { cputs "\r\n\tVALID COMMANDS:\r\n" );  $211:$ cputs (  $"\t\t(b) = delay 0-9 seconds.\r\t\t(n")$  ; 212 cputs (  $"\text{te} = \text{even parity}.\text{r}\text{''}$  );  $213:$ cputs (  $"\text{tr} = (\text{fast}) 1200 - \text{baud}.\text{tr}\)$ ;  $214:$ cputs (  $"\tln = no parity.\r\ln"$  );  $215:$ cputs ( "\tO = odd parity.\r\n" );  $216:$ cputs (  $"\t0 = quit, return to DOS.\r\n'\;);$  $217:$ 218 cputs (  $"\text{ }k = \text{reset} \mod m \cdot \r \cdot k$  ); cputs (  $"\$ tS = (slow) 300-baud.\r\n" );  $219:$ cputs ( "\tU = use script file.\r\n" ); 220 cputs ( "\tV = verify file input.\r\n" ); 221 cputs "\tW wait for char." ); 222 :  $223:$  $\mathbf{1}$  $224:$ break; 225 226 **case 'N'**  if ( wp  $227:$ 

Figure 6-8. Continued.

*\*I* 

```
228 : cputs ( "o Parity\r\n" );
 229 : Set_Parity ( 1 );
 223: 230: break;
 231 
231 .
 232 case '0' 
232 : case '01 .
 233 if ( wp ) 
233 : if ( wp )
 234 cputs ( "dd Parity\r\n" ) ; 
234 : cputs ( "dd Parity\r\n" );
 235 Set_Parity ( 3 ); 
235 : Set_Parity ( 3 );
 236 break; 
236 : break;
 237 
237 .
238 case 'R' 
238 : case 'R'
238 : case R' :<br>239 : if ( wp )
240 cputs ( "ESET cornin Port\r\n" ) ; 
24o : cputs ( "ESET Com'm Port\r\n" );
241:242 
243 
243 .
 240 : Cpac. (25<br>241 : Init_Comm ();
break; 
242 : break;
244 case 'Q' 
244 : case 'Q'
244 : case Q :<br>245 : if ( wp )
246 
247 
248 
249 
249 . '
245 : \begin{pmatrix} -245 \end{pmatrix} cputs ( " = QUIT Command\r\n" );
240: Cputs (-1);
break; 
248 : break;
250 case 'U' 
250 : case 'U' .
251 if ( in_file && ! vflag 
251 : if ( in_file && ! Vflag )
252 putchx ( 'U' ) ; 
252 : .; putchx ( 'U' );
z52 : z = putching ( \overline{0} );<br>253 : cputs ( "se file: " );
getfil (); 
254 : getfil ();
cputs ( "File" ); 
255 : cputs ( "File " );
253:254 
255:255 : cputs ( rile ),<br>256 : cputs ( in_file ? "Open\r\n" : "Bad\r\n" );
256: Cputs (257: waitchr = 0;
258 break; 
258 : break;
259 
259 .
260 case 'V' 
260 : case 'V' .
261:262 
263 
264 
264 : )
if ( wp ) 
261 : if ( Wp ) '
{ cputs 
"erify flag toggled" ); 
262 : ( cputs ( "erify flag toggled " );
262 : \sqrt{C} ( \sqrt{C} \sqrt{C} \sqrt{C} \sqrt{C} \sqrt{C} \sqrt{C} \sqrt{C} \sqrt{C} \sqrt{C} \sqrt{C} \sqrt{C} \sqrt{C} \sqrt{C} \sqrt{C} \sqrt{C} \sqrt{C} \sqrt{C} \sqrt{C} \sqrt{C} \sqrt{C} \sqrt{C} \sqrt{C} \sqrt{C} \sqrt{C} \sqrt{C} \sqrt{C265 vflag = vflag ? False : True; 
265 : vflag = vflag ? False : True;
266 break; 
266 : break;
267 
267 .
268 case 'W' 
268 : case 'W'
268 : Case w :<br>269 : ' if ( wp )
270 cputs { "ait for: <" ) ; 
270 : cputs ( "ait for: <" );
270: \frac{60}{271}; waitchr = kbd_wait ();<br>272 : if ( waitchr == ' ' )
271 : waitchr = kbd_wait ()<br>272 : if ( waitchr == ' ' )
273 
274 
275 
276 : pu<br>277 : else
277 
278 
273 : 11 ( waitchr = 0;
273 : waitchr<br>274 : if ( wp )
274 : lt (wp)<br>275 : {if (waitchr)
putchx ( (char) waitchr ); 
276 : putchx ( (char) waitchr );
                        else 
cputs ( "no wait" ); 
278 z . cputs ( "no wait" );
```
*Figure 6-8. Continued. (more)*  Figure 6-8. Continued. (more)

*Section /1· Programming in the MS-DOS Environment* 235 Section IL Programming in the MS-DOSEnvironment 255

 $\sim$ 

```
279 
              cputs ( "\rangle\r\n" );
280 
281:break; 
282 :<br>283 :283 : default :<br>284 : if ( wp
284 : if (wp)<br>285 : { cputs
285 : { cputs ( "Don't know " );<br>286 : putchx ( (char) Ch );
286 : putchx ( (char) Ch ) ;<br>287 : cputs ( "\r\nUse 'H' c
              cputs ( "\r\nUse 'H' command for Help.\r\n" );<br>}
288 
                                                     \mathcal{L}_{\mathcal{A}}289 
         \ch = '?';290:if ( wp ) 
291:/* if window open....
                                                                                   *I 
292 
            { cputs (\sqrt[n]{r}\cap \lceil \text{any key}\rceil, r);
293 
              while ( Read_Keyboard () == EOF ) /* wait for response
                                                                                   *I 
294 
               \mathcal{L}295 
         \rightarrow296: return Ch;
297 :298 
299 : kbd_wait () /* wait for input
                                                                                   *I 
300 : { int c ;
 301: while ((c = kb\_file()) == (-1))302 
         \sim 10
303 return c & 255; 
304 : }
305:306 : kb_file ()
       kb<sub>-</sub>file () \hspace{1cm} /* input from kb or file
                                                                                   *I 
 307 : ( int c
 307 : { INC<br>308 : <mark>1f (</mark>
                                                   % USING SCRIPT<br>/* use first as flag
                                                                                   *I 
309 
         (c = \text{Wants\_To\_About} ();
                                                                                   *I 
           if ( waitchr \& ! c )<br>c = ( - 1 );
310:311:/* then for char
                                                                                   *I 
312:else 
313 
              if ( c \mid ( c = getc ( in file )) == EOF \mid c == 26 )
314 
                 fclose ( in_file ); 
315:cputs ( "\r\nScript File Closed\r\n" ); 
316:in\_file = NULL;waitchr = 0;317:318 
                    c = (-1);
319 
                 \rightarrow320 
             else 
321:if ( c == '\n' 
                                                   I* ignore LFs in file 
                                                                                   *I 
322 
               c = (-1);
323 
             if ( c == \sqrt{1} )
                                                   I* process Esc sequence 
                                                                                   *I 
·324 
              c = esc ();
325:if ( vflag &c c := (-1) )
                                                   I* verify file char 
                                                                                   *I 
                                                                          \sim 100326 
              { putchx ' {' ) ; 
327:putchx 
(char) c ) ; 
                  -<br>putchx ( '}' );
328 
329 
               \lambda
```
*Figure 6-8. Continued.* 

```
330 
330
               \frac{1}{2}--- .<br>331 : else
                                                                                  I* USING CONSOLE 
/* USING CONSOLE */
                                                                                                                                   *I 
 332 
332
                   --<br>c = Read_Keyboard ();
                                                                                  I* if not using file 
/* if not using file */
                                                                                                                                   *I 
 333 
return (c); 
333
return ( c );
 334 
334
 335 
335
 336 
esc () 
336
: esc ()
                                                                                  I* script translator 
/* script translator */
                                                                                                                                   *I 
 337 
{ int c 
337
( int c ;
 338 : c = getc ( in_file );
 339
c = getc ( in_file );
                                                                                  I* control chars in file 
/* control chars in file */
                                                                                                                                   *I 
               - your ( indeed c ) )<br>switch ( toupper ( c ) )
339 
 340 
340
                 \left(case 'E' : 
case 'E'
 341 
341
 342 
342
                      c = Esc;break;
 343 
343
                   break; 
 344 
344
                  case 'N' 
case 'N'
 345 
345
                      se 'N' :<br>c = '\n';
 . ر<br>346 :
                 C = \frac{1}{2} \ln \frac{1}{\lambda}break; 
break;
 347 
347
 348 
348
                  case 'R' 
case 'R'
c = '\r';
 349 
349 z
 ري.<br>م-م
350 
                 c = \sqrt[r]{r};
 351 
351
                      break; 
break;
 352 
352
                  case 'T' 
case 'T'
c = '\t';
 353 
353
 354 
354
                  C = \sqrt[1]{t};
 355 
355
                      break; 
break;
 356 
356
                  case '"' : 
case 'A'
 357 
357
 358 
358
                      c = getc ( in_file ) & 31; 
c = getc ( in_file ) & 31;
 359 
359
                     break; 
break;
 360 
360'
                )
 361 
361
               return ( c ) ; 
return ( c );
 301<br>---
362 : }
 363 
363
 364 
FILE * getfil () 
364
: FILE * getfil ()
365 : 
{ char fnm [ 20 ]; 
365
365 : { char fnm [ 20 ];
                                                                                     \sim366 
getnam ( fnm, 15 ); 
367
getnam ( fnm,
15 );
                                                                                 I* get the name 
/* get the mane */
                                                                                                                                  *I 
366 : getnam (fnm, 15 );<br>367 : if ( ! ( strchr (fnm, '.' )))<br>200
                  strcat ( fnm, ".SCR" ); 
strcat ( fnm, ".SCR" );
368 
369 
369 :
               return ( in_file = fopen ( fnm, "r" )); 
return ( in_file = fopen ( fnm, "r" ));
370 
370
- . .<br>- - .
371 
                                         \sim ) char * b;
372 
void getnam ( b, s ) char * b; I* take input to buffer 
372
s., .<br>372 : void getnam ( b,<br><sup>373</sup> : ...t.c..
                                                                                /* take input to buffer
                                                                                                                                  *I 
373 
int s ; 
374 
while ( s -- >0
374
           \frac{1}{2} interviews in the state \frac{1}{2}374 : { while ( s -- > 0 )<br>375 :      { if (( * b = (char) kbd_wait ()) != '\r' )
---<br>---
376 
376
                     putchx (* b + );
ي ر د<br>---
377 
                   else 
378 
378
                         break ; 
break ;
379 
379 .
               )
380 
putchx ( '\n' ) ; 
380
putchx ( '\n'
);
```
Figure 6-8. Continued. (more) Figure 6-8. Continued.

(more)

Section II: Programming in the MS-DOS Environment 237

```
381 : *b = 0;382 
383 
 384 : char * addext ( b,
                                                I* add default EXTension 
*I 
       e ) char * b, 
385 
386 : *e;387 : { static char bfr [ 20 ];
388 : if ( strchr ( b, '.' ) )<br>389 :       return ( b ) ;
        return (b);
 390 : strcpy (bfr, b);
 391 : strcat ( bfr, e );
 392 : return ( bf );
393 :394 
395 
void put_cap ( c ) char c ; 
396 
( if ( cap_file && c != 13 
                                               I* strip out CRs 
                                                                            *I 
397 
         fputc ( c, cap_file ); 
                                               I* use MS-DOS buffering 
                                                                            *I 
398 :\alpha399 
400 : void cap_flush () \hspace{1.6cm} /* end Capture mode
                                                                            *I 
401 : { if ( cap_file )
402 :{ fclose ( cap_file ); 
403 
          cap_file = NULL; 
404 
          cputs ( "\r\nCapture file closed\r\n" ); 
405 
          \mathbf{r}406 : }
407 
408 
I* TIMER SUPPORT STUFF (IBMPCIMSDOS) *I 
409 
static long timr; 
                                              I* timeout register 
                                                                            *I 
410 
411 : static union REGS rgv ;
412 
413 long getmr () 
414 : { long now ;
                                               I* msec since midnite 
                                                                            *I 
415 : \text{rgv.x.ax} = 0 \times 2 \text{c00};
416 intdos ( & rgv, & rgv ); 
417: now = <math>rgv.h.ch;</math>I* hours 
                                                                            *I 
418 now *= 60L; 
                                               I* to minutes 
                                                                            *I 
419 
now += 
rgv.h.cl; 
                                               I* plus min 
                                                                            *I 
420 
now *= 
60L; 
                                              I* to seconds 
                                                                            *I 
421 
now += 
rgv.h.dh; 
                                              I* plus sec 
                                                                            *I 
422 
now *= 
100L; 
                                              I* to 11100 
                                                                            *I 
423 : now += rgv.h.dl;
                                               /* plus 1/100
                                                                            *I 
424 
return 
( 10L * now ) ; 
                                               I* msec value 
                                                                            *I 
425 :426 
427 void Delay ( n ) int n ; 
                                               I* sleep for n rnsec 
                                                                            *I 
428 : { long wakeup ;
429: wakeup = getmr () + ( long ) n;
                                               I* wakeup time 
                                                                            *I 
430 while ( getmr () < wakeup ) 
431 
         \rightarrowI* now sleep 
                                                                            *I
```
Figure 6-8. Continued.

432 432 433 433 434 void Start\_Timer ( n ) int n *I\** set timeout for n sec 434  $435:$  ( timr = getmr () + ( long ) n \* 1000L;  $436 :$ 437 437 438 Timer\_Expired () *I\** if timeout return 1 else return 0 438 Timer\_Expired () /\* if timeout return <sup>1</sup> else return <sup>0</sup> 439 ( return ( getmr () > timr ); 439  $\begin{matrix} 440 & : & \end{matrix}$ 441 442 Set\_Vid () 442 443 { \_i\_v (); 444 (\_i\_v (1; 444 : return 0;  $445$ 446 446 <sub>447</sub> : <sub>void locate ( row, col ) int row ,<br>447 : void locate ( row, col ) int row ,</sub> 448 col; 449 col;  $449$  :  $\left( \begin{array}{c} -cy = row \end{array} \right)$  25;  $450 : Cx = \text{col } %80;$ 450 : <u>Lex</u> – col \* 60;<br>451 : \_wrpos ( row, col ); 452 453  $453$ 454 void deal () 455 155 : ( \_deol ();<br>455 : ( \_deol ();  $456 :$ 457 4S8 void deos () 458  $459 : {deol }();$ 460 if ( \_cy < 24 ) 461 if ( \_cy <sup>&</sup>lt; <sup>24</sup> ) 461 462 462 463 464 464 465  $465:$ 466 466  $\frac{1 - cy}{3}$ ,  $\frac{1}{24}$ ,  $\frac{1}{24}$ rgv.x.bx ( \_atr << 8 ) ; rgv.x.bx ( \_atr << <sup>8</sup> ); rgv.x.bx =  $\left( 2 \pm 1 \right)$  << 8; rgv.x.dx =  $x = 0 \times 184$ F;  $inv12,$   $inv21,$   $kv3.042,$   $kv4.042,$   $kv5.042,$   $kv6.042,$   $kv7.042,$   $kv8.042,$   $kv7.042,$   $kv8.042,$   $kv7.042,$   $kv8.042,$   $kv7.042,$   $kv8.042,$   $kv7.042,$   $kv8.042,$   $kv8.042,$   $kv7.042,$   $kv8.042,$   $kv8.042,$   $kv8.042,$   $kv8.042,$   $kv8.042$ 467 locate ( \_cy, \_ex); 467  $468 :$ 469 469 470 : void cls () 470 : void cis (<br>471 : { \_cls ();<br>... 472 473 473 474 173 :<br>474 : void cursor ( yn ) int yn ;<br>... 475 rgv.x.cx = yn ? Ox0607 : Ox2607; 475 : { rgv.x.cx = yn *:* 0x<br>476 : rgv.x.ax = 0x0100;  $477: \int 1686 (0x10, 6 \text{ rgy}, 6 \text{ rgy});$  $478$  $\frac{479}{100}$ <sub>479</sub> .<br>480 : void revvid ( yn ) int yn *;*<br>481 : *i* if ( yn ) 480 : void revvid<br>481 : { if ( yn )<br>... 482 \_atr =\_color ( 8, 7 ); \_atr <sup>=</sup> \_color ( 8, <sup>7</sup> ); *I\** initialize video /\* initialize video /\* use ML from CH2.ASM /\* use ML from CH2.ASM /\* use ML from CH2.ASM /\* use ML from CH2.ASM *I\** if not last, clear /\* if not last, clear *I\** use ML /\* use ML *I\** ON/OFF *I\** black on white /\* black on white *\*I \*I \*I \*I \*I \*I \*I \*I \*I*  435 void Start\_Timer ( <sup>n</sup> ) int <sup>n</sup> ; 430 : [Inter\_Expired () 7 + 1;<br>439 : { return ( getmr () > timr ); --- .<br>442 : Set\_Vid () 448 void locate ( row, col ) int row , 799<br>\*\*\* 902<br>---168 : locate ( \_cy, \_cx );<br>168 : locate ( \_cy, \_cx ); 403<br>...  $470$ Article 6: Interrupt-Driven Communications<br>
432 : )<br>
433 :<br>
434 : void Start\_Timer (n) int n ;<br>
435 : (timr = getmr () + (long ) n \* 1000L;<br>
435 : ) void deol () void deos () 010;.  $\overline{\phantom{a}}$ void cls () void cursor ( yn ) int y<br>{ rav.x.cx = vn ? 0x0607 rg v.x.ax <sup>=</sup> 0x0100; 0x2607; /\* ON/OFF

Figure 6-8. Continued. (more) Figure 6-8. Continued.

(more)

Section *II: Programming in the MS-DOS Environment* 239

483 else  $484:$   $\pm$   $\pm$   $\pm$  color (15, 0);  $485 :$ 486 487 putchx ( c ) char c  $488$  : { if ( c == '\n' 489 : putch ( '\r' ); 490 : putch (c); 491 return c ; 492 : } 493 494 : Read\_Keyboard () 495 496 : { int c ; 490 : { int c ;<br>497 : if ( kbhit ()) 498 : return ( getch () ) ; 499 : return ( EOF ) ; 500 501 502 *I\** MODEM SUPPORT 503 static char mparm, 504 wrk [ 80 ]; 505 506 void Init\_Comm () 507 : { static int  $ft = 0$ ; 508 if ( ft ++ == 0 509 i\_m (); 510 : Set\_Parity ( 1 ); 511 Set\_Baud ( 1200 ) ;  $512 : }$ 513 514 #define B1200 Ox80 515 #define B300 Ox40 516 Set\_Baud ( n ) int n ; <sup>517</sup>*I\** n is baud rate 518 : { if (  $n == 300$  ) *I\** white on black *I\** put char to CRT *I\** get keyboard character returns -1 if none present \*/ *I\** no char at all *\*I I\** initialize comm port stuff *I\** firstime flag *I\** 8,N, 1 *I\** 1200 baud *I\** baudrate codes 519 mparm = ( mparm & Ox1F ) + B300; 520 else 521 : if (  $n = 1200$  )<br>522 : mparm = ( mparr  $mparm = ( mparm \& 0x1F ) + B1200;$ 523 else 524 525 : sprintf ( wrk, "Baud rate =  $d\r\ln$ ", n ); 526 cputs ( wrk ) ; return 0; 527 : set\_mdm ( mparm ); 528 return n ;  $529 :$ 530 531 #define PAREVN Ox18 532 #define PARODD 0x10 533 #define PAROFF OxOO *I\** invalid speed *I\** MCR bits for commands *\*I \*I \*I \*I \*I \*I \*I \*I \*I \*I \*I* 

Figure 6-8. Continued.

```
534 #define STOP2 Ox40 
534
#define STOP2 0x40
           535 #define WORDS Ox03 
535
#define WORDS 0x03
           536 #define WORD7 Ox02 
536
#define WORD7 0x02
           537 #define WORD6 Ox01 
537
: #define WORD6 0x01
           53S 
538
           539 
Set_Parity ( n ) int n 
539
           540 
{ static int mmode; 
541
( static int mmode;
           541if ( n == 
542
if ( n == 1 )
                      mmode = ( WORDS 
PAROFF ) ; 
mmode = ( WORDS : PAROFF ); , /* off
else
           else 
543 
543
           544 : if ( n == 2m \cdot \frac{m}{m} = 2 ;<br>
m \cdot \frac{m}{m} = 2 ;<br>
m \cdot \frac{m}{m} = 2 ;
           545 :<br>546 : else
                        se<br>if ( n == 3 )
                           m \cdot \frac{m}{n} = \frac{m}{n} , \frac{m}{n} = \frac{m}{n} ; \frac{m}{n} = \frac{m}{n} and odd
           549 : else
                     return 0; 
          542 
          545 
           547 
547
           548550 :551 
mparm = mparm & OxEO ) + mmode; 
551
mparm = ( mparm & OxEO ) + mmode;
           552 
sprintf ( wr~, "Parity is %s\r\n", 
n == "OFF" : 
552
          553 
           554 cputs ( wrk ); 
554
           555 : set_mdm ( mparm );<br>555 : set_mdm ( mparm );
          556 return n ; 
           557 
557
          55S 
           559 Write_Modem ( c ) char c 
559
           560 
wrtmdm c ) ; 
561
( wrtmdm ( c );
           561 : return (1);
           562 
562
563
l
         563 
           564 Read-Modem () 
564
           565 
return ( rdmdm ()); 
566
( return ( rdmdm ()); /* from int bfr
           566 : }567 
568
                                                                        I* n is parity code 
                                                                      I* off *I 
                                                                       I* on and even *I 
                                                                        I* on and odd *I 
                        I* invalid code *I 
return 0; /* invalid code
                                                                     ( n == 1 ? "OFF" :<br>( n == 2 ? "EVEN" : "ODD" )));
                                                                         I* return 1 if ok, else 0 *I 
ok, else 0 */
                     I* never any error *I 
return ( 1 ); /* never any er
ror */
                                                                        I* from int bfr *I 
          56S 
void Term_Comm () 
569
(u_m 1); '
          569 : { u_m ();
           570 :I* uninstall comm port drivers *I 
: void Term_Comm () /* uninstall comm port
drivers . */
           571 
571
           572 I* end of cterm.c *I 
572
/* end of cterm.c */
           539 : Set_Parity ( n ) int n ; <br>
example the set of the set of the set of the set of the set of the set of the set of the set of the set of th
           543 : else<br>544 : if ( n == 2 )<br>545 :
           550<br>م-
           552 : sprintf ( wrk, "Parity is s\r\n^n, ( n == 1 ? "OFF"
           555
cputs ( wrk );
           557 : }560
: Write_Modem ( c ) char c ; /* return 1 if
           564 : Read_Modem ()<br>-
Article 6: Interrupt-Driven Communications<br>
Matcheson: #define STOP2 0x40<br>
535 : #define WORD8 0x03<br>
536 : #define WORD7 0x02<br>
537 : #define WORD6 0x01<br>
538 :
                      else
                                                                                                               */
                                                                                                              */
```
#### *Figure 6-8. Continued.*  Figure 6-8. Continued.

CTERM features file-capture capabilities, a simple yet effective script language, and a CTERM features file-capture capabilities, a simple yet effective script language, and a number of stub (that is, incompletely implemented) actions, such as emulation of the VT52 and VT100 series terminals, indicating various directions in which it can be developed.

The names of a script file and a capture file can be passed to CTERM in the command line. The names of a script file and a capture file can be passed to CTERM in the command line. If no filename extensions are included, the default for the script file is .SCR and that for the If no filename extensions are included, the default for the script file is .SCR and that for the capture file is .CAP. If extensions are given, they override the default values. The capture capture file is .CAP. If extensions are given, they override the default values. The capture feature can be invoked only if a filename is supplied in the command line, but a script file feature can be invoked only if a filename is supplied in the command line, but a script file can be called at any time via the Esc command sequence, and one script file can call for can be called at any time via the Esc command sequence, and one script file can call for another with the same feature. another with the same feature.

The functions included in CTERM.C are listed and summarized in Table 6-13.

| Lines       | <b>Name</b>          | Description                                                                                            |
|-------------|----------------------|----------------------------------------------------------------------------------------------------|
| $1 - 5$     |                      | Program documentation.                                                                                 |
| $7 - 11$    |                      | Include files.                                                                                         |
| $12 - 20$   |                      | Definitions.                                                                                           |
| $22 - 43$   |                      | Global data areas.                                                                                     |
| 45          |                      | External prototype declaration.                                                                        |
| $47 - 49$   | Wants_To_Abort()     | Checks for Ctrl-Break or Ctrl-C being pressed.                                                         |
| $52 - 165$  | main()               | Main program loop; includes modem engine and<br>sequential state machine to decode remote<br>commands. |
| $167 - 297$ | $d$ ocm $d()$        | Gets, interprets, and performs local (console or<br>script) command.                                   |
| $299 - 304$ | $kbd\_wait()$        | Waits for input from console or script file.                                                           |
| $306 - 334$ | $kb$ _file()         | Gets keystroke from console or script; returns EOF<br>if no character available.                       |
| $336 - 362$ | $\mathit{esc}()$     | Translates script escape sequence.                                                                     |
| $364 - 370$ | getfil()             | Gets name of script file and opens the file.                                                           |
| $372 - 382$ | getnam()             | Gets string from console or script into designated<br>buffer.                                          |
| $384 - 393$ | addext()             | Checks buffer for extension; adds one if none<br>given.                                                |
| $395 - 398$ | $put\_cap()$         | Writes character to capture file if capture in effect.                                                 |
| $400 - 406$ | $cap_{\mathsf{min}}$ | Closes capture file and terminates capture mode if<br>capture in effect.                               |
| $408 - 411$ |                      | Timer data locations.                                                                                  |
| $413 - 425$ | getmr()              | Returns time since midnight, in milliseconds.                                                          |
| $427 - 432$ | Delay()              | Sleeps <i>n</i> milliseconds.                                                                          |
| 434-436     | Start_Timer()        | Sets timer for $n$ seconds.                                                                            |
| 438-440     | Timer_Expired()      | Checks timer versus clock.                                                                             |
| $442 - 445$ | $Set\_Vid()$         | Initializes video data.                                                                                |
| $447 - 452$ | locate()             | Positions cursor on display.                                                                           |
| $454 - 456$ | deol()               | Deletes to end of line.                                                                                |
| 458-468     | deosO                | Deletes to end of screen.                                                                              |
| $470 - 472$ | clsO                 | Clears screen.                                                                                         |
| $474 - 478$ | curson()             | Turns cursor on or off.                                                                                |
| $480 - 485$ | revvid()             | Toggles inverse/normal video display attributes.                                                       |
| $487 - 492$ | putchx()             | Writes char to display using putch() (Microsoft C<br>library).                                         |

**Table 6-13. CTERM.C Functions.**
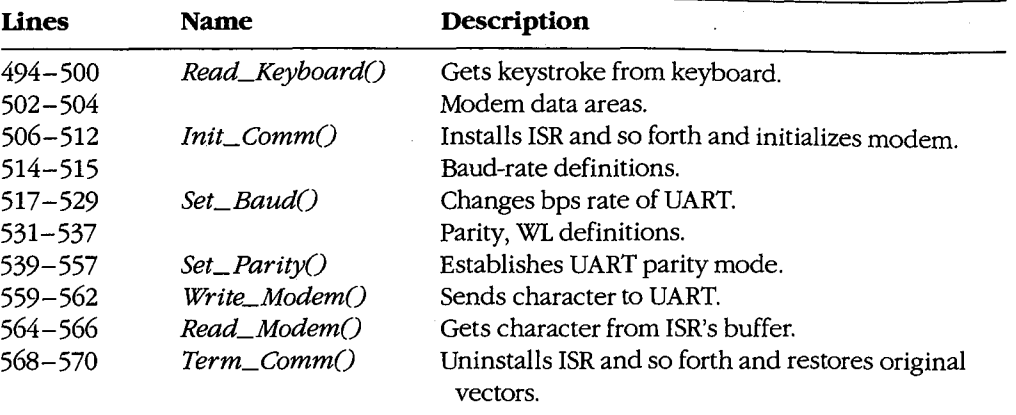

#### **Table6-13.** *Continued.*

·For communication with the console, CTERM uses the special Microsoft C library functions defined by CONIO.H, augmented with the functions in the CH2.ASM handler. Much of the code may require editing if used with other compilers. CTERM also uses the function prototype file CTERM.H, listed in Figure 6-9, to optimize function calling within the program.

```
I* CTERM.H - function prototypes for CTERM.C *I 
int Wants_To_Abort(void); 
void main(int , char * *);
int docrnd(void); 
int kbd_wait(void); 
int kb_file(void); 
int esc (void) ; 
FILE *getfil(void); .
void getnam (char *, int );
char *addext(char *, char *);
void put_cap(char ); 
void cap_flush(void); 
long getmr(void);
void Delay(int ); 
void Start_Timer(int );
int Timer-Expired (void); 
int Set_Vid(void); 
void locate(int ,int ); 
void deol(void); 
void deos(void); 
void cls (void) ; 
void cursor(int ); 
void revvid(int ); 
int putchx(char );
```
*Figure 6-9. CTERM.H. (more)* 

**4** 

*Section II: Programming in the MS-DOS Environment* 243

```
int Read_Keyboard(void); 
void Init_Comm(void); 
int Set_Baud(int ) ; 
int Set_Parity(int ); 
int Write_Modem(char ); 
int Read_Modem(void); 
void Term_Comm(void);
```

```
I* CH1 .ASM functions - modem interfacing *I 
void i_m(void);
void set_mdm(int); 
void wrtmdm(int); 
void Send_Byte(int); 
int rdmdm(void); 
void u_m (void) ;
```
*I\** CH1A.ASM functions - exception handlers *\*I*  void set\_int (void) ; void rst\_int (void) ; int broke (void) ;

```
I* CH2.ASM functions - video interfacing •I 
void _i_v(void); 
int _wrpos(int, int); 
void _deol(void); 
void _cls(void); 
int _color(int, int);
```
Figure 6-9. Continued.

Program execution begins at the entry to main(), line 52. CTERM first checks (lines 56 through 59) whether any filenames were passed in the command line; if they were, CTERM opens the corresponding files. Next, the program installs the exception handler Cline 60), initializes the video handler (line 61), clears the display (line 62), and announces its presence (lines 63 and 64). The serial driver is installed and initialized to 1200 bps and no parity (lines 65 through 67), and the program enters its main modem-engine loop (lines 68 through 159).

This loop is functionally the same as that used in ENGINE, but it has been extended to detect an Esc from the keyboard as signalling the start of a local command sequence (lines 70 through 73) and to include a state-machine technique (lines 80 through 153) to recognize incoming escape sequences, such as the VT52 or VT100 codes. To specify a local command from the keyboard, press the Escape (Esc) key, then the first letter of the local command desired. After the local command has been selected, press any key (such as Enter or the spacebar) to continue. To get a listing of all the commands available, press Esc-H.

The *kb\_file()* routine of CTERM (called in the main loop at line 69) can get its input from either a script file or the keyboard. If a script file is open (lines 308 through 330), it is used until EOF is reached or until the operator presses Ctrl-C to stop script-file input. Otherwise, input is taken from the keyboard (lines 331 and 332). If a script file is in use, its input is input is taken from the keyboard (lines 331 and 332). If a script file is in use, its input is echoed to the display (lines 325 through 329) if the V command has been given. echoed to the display (lines 325 through 329) ifthe V command has been given.

To permit the Esc character itself to be placed in script files, the backslash  $\left\langle \right\rangle$  character serves as a secondary escape signal. When a backslash is detected (lines 323 and 324) in serves as a secondary escape signal. When a backslash is detected (lines 323 and 324) in the input stream, the next character input is translated according to the following rules: the input stream, the next character input is translated according to the following rules:

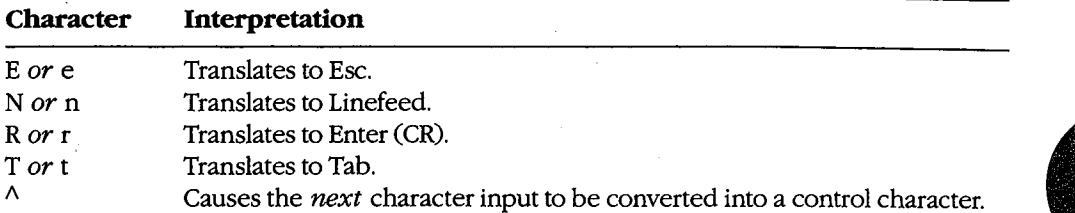

Any other character, including another  $\lambda$ , is not translated at all.

Any other character, including another \, is not translated at all.<br>When the Esc character is detected from either the console or a script file, the *docmd()* function (lines 167 through 297) is called to prompt for and decode the next input charac-function (lines 167 through 297) is called to prompt for and decode the next input character as a command and to perform appropriate actions. Valid command characters, and the ter as a command and to perform appropriate actions. Valid command characters, and the actions they invoke, are as follows: actions they invoke, are as follows:

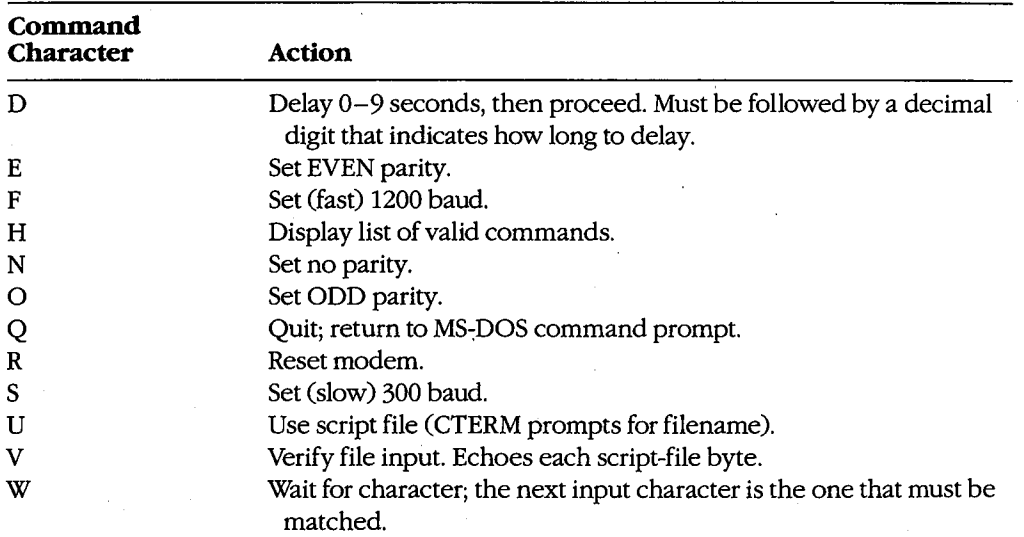

Any other character input after an Esc and the resulting Command prompt generates the Any other character input after an Esc and the resulting Command prompt generates the message *Don't know X* (where  $X$  stands for the actual input character) followed by the prompt *Use 'H' command for Help*.

If input is taken from a script and the V flag is off, *docmd()* performs its task quietly, with no output to the screen. If input is received from the console, however, the command letter, followed by a descriptive phrase, is echoed to the screen. Input, detection, and execution of the local commands are accomplished much as in CDVUTL, by way of a large *switch()* statement (lines 178 through 290).

Although the listed commands are only a subset of the features available in CDVUTL for the device-driver program, they are more than adequate for creating useful scripts. The predecessor of CTERM (DT115.EXE), which included the CompuServe B-Protocol filetransfer capability but had no additional commands, has been in use since early 1986 to handle automatic uploading and downloading of files from the CompuServe Information Service by means of script files. In conjunction with an auto-dialing modem, DT115.EXE handles the entire transaction, from login through logout, without human intervention.

All the bits and pieces of CTERM are put together by assembling the three handlers with MASM, compiling CTERM with Microsoft C, and linking all four object modules into an executable file. Figure 6-10 shows the complete sequence and also the three ways of using the finished program.

#### **Compiling:**

C>MASM CH1; <Enter> C>MASM CH1A; <Enter> C>MASM CH2; <Enter> C>MSC CTERM; <Enter>

#### **Linking:**

C>LINK CTERM+CH1+CH1A+CH2; <Enter>

**Use:**  (no files)

C>CTERM <Enter>

or (script only)

C>CTERM *scriptfile* <Enter>

#### or

C>CTERM *scriptfile* capturefile <Enter>

*Figure 6-10. Putting CTERM together and using it.* 

*jim Kyle Chip Rabinowitz* 

# **Article7**  Article 7 **File and Record Management**

The core of most application programs is the reading, processing, and writing of data stored on magnetic disks. This data is organized into files, which are identified by name; stored on magnetic disks. This data is organized into files, which are identified by name; the files, in turn, can be organized by grouping them into directories. Operating systems the files, in turn, can be organized by grouping them into directories. Operating systems provide application programs with services that allow them to manipulate these files and provide application programs with services that allow them to manipulate these files and directories without regard to the hardware characteristics of the disk device. Thus, applica-directories without regard to the hardware characteristics ofthe disk device. Thus, applications can concern themselves solely with the form and content of the data, leaving the tions can concern themselves solely with the form and content ofthe data, leaving the details of the data's location on the disk and of its retrieval to the operating system. details ofthe data's location on the disk and ofits retrieval to the operating system.

The disk storage services provided by an operating system can be categorized into file The disk storage services provided by an operating system can be categorized into file functions and record functions. The file functions operate on entire files as named functions and record functions. The file functions operate on entire files as named entities, whereas the record functions provide access to the data contained within files. entities, whereas the record functions provide access to the data contained within files.(In some systems, an additional class of directory functions allows applications to deal (In some systems, an additional class of directory functions allows applications to deal with collections of files as well.) This article discusses the MS-DOS function calls that with collections offiles as well.) This article discusses the MS—DOS function calls that allow an application program to create, open, close, rename, and delete disk files; read allow an application program to create, open, close, rename, and delete disk files; read data from and write data to disk files; and inspect or change the information (such as data from and write data to disk files; and inspect or change the information (such as attributes and date and time stamps) associated with disk filenames in disk directories. attributes and date and time stamps) associated with disk filenames in disk directories. *See also* PROGRAMMING IN THE MS-DOS ENVIRONMENT: STRUCTURE OF MS-DOS: See also PROGRAMMING IN THE MS—DOS ENVIRONMENT: STRUCTURE OF MS-DOS: MS-DOS Storage Devices; PROGRAMMING FOR Ms-oos: Disk Directories and Volume Labels. MS—DOS Storage Devices; PROGRAMMING FOR MS-DOS: DiSk Directories and Volume Labels.

# **Historical Perspective**  Historical Perspective

Current versions of MS-DOS provide two overlapping sets of file and record management Current versions of MS—DOS provide two overlapping sets offile and record management services to support application programs: the handle functions and the file control block services to support application programs: the handle functions and the file control block (FCB) functions. Both sets are available through Interrupt 21H (Table 7-1). *See* SYSTEM (FCB) functions. Both sets are available through Interrupt 21H (Table 7-1). See SYSTEMCALLS: INTERRUPT 21H. The reasons for this surprising duplication are strictly historical. CALLS: INTERRUPT 21H. The reasons for this surprising duplication are strictly historical.<br>The earliest versions of MS-DOS used FCBs for all file and record access because CP/M,

which was the dominant operating system on 8-bit microcomputers, used FCBs. Microsoft which was the dominant operating system on 8-bit microcomputers, used FCBs. Microsoft chose to maintain compatibility with CP/M to aid programmers in converting the many chose to maintain compatibility with CP/M to aid programmers in converting the many existing CP/M application programs to the 16-bit MS-DOS environment; consequently, MS-DOS versions l.x included a set of FCB functions that were a functional superset of MS—DOS versions 1.x included a set of FCB functions that were a functional superset of those present in CP/M. As personal computers evolved, however, the FCB access method those present in CP/M. As personal computers evolved, however, the FCB access method did not lend itself well to the demands of larger, faster disk drives. did not lend itselfwell to the demands oflarger, faster disk drives.

Accordingly, MS-DOS version 2.0 introduced the handle functions to provide a file and Accordingly, MS—DOS version 2.0 introduced the handle functions to provide a file and record access method similar to that found in UNIX/XENIX. These functions are easier to use and more flexible than their FCB counterparts and fully support a hierarchical (tree-use and more flexible than their FCB counterparts and fully support a hierarchical (treelike) directory structure. The handle functions also allow character devices, such as the like) directory structure. The handle functions also allow character devices, such as the

console or printer, to be treated for some purposes as though they were files. MS-DOS version 3.0 introduced additional handle functions, enhanced some of the existing handle functions for use in network environments, and provided improved error reporting for all functions.

The handle functions, which offer far more capability and performance than the FCB functions, should be used for all new applications. Therefore, they are discussed first in this article.

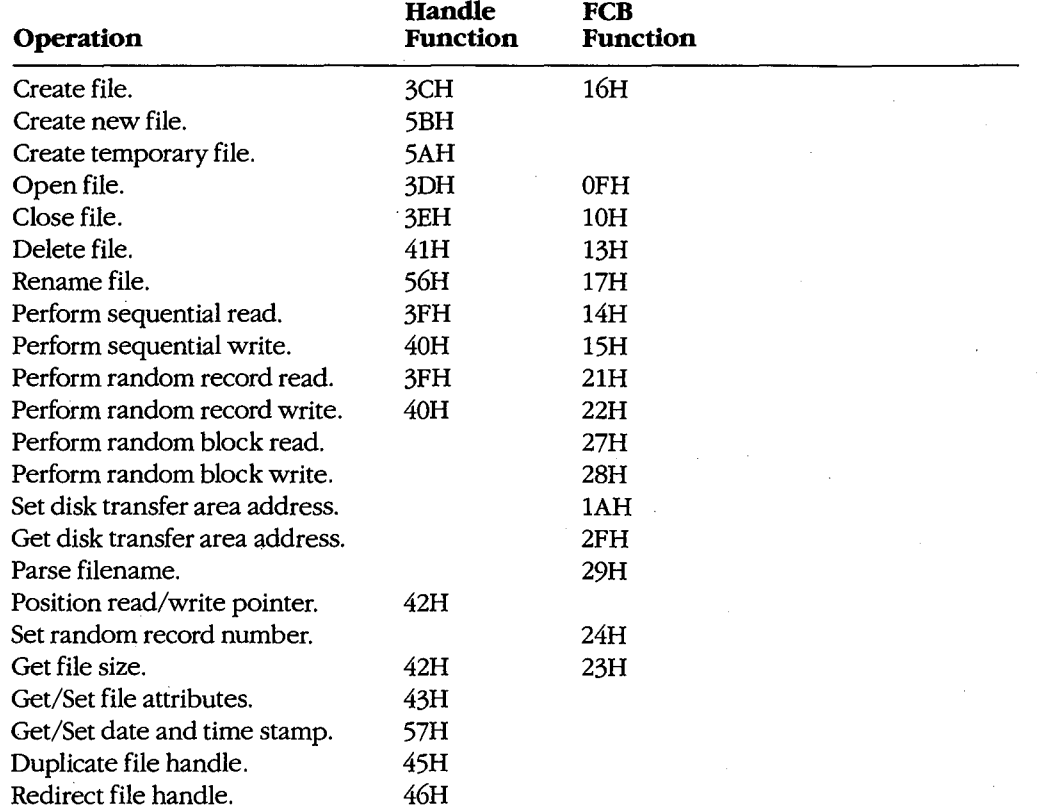

#### **Table 7-1. Interrupt 21H Function Calls for File and Record Management.**

248 *The MS-DOS Encyclopedia* 

# **Using the Handle Functions**  Using the Handle Functions

The initial link between an application program and the data stored on disk is the name of The initial link between an application program and the data stored on disk is the name of a disk file in the form a disk file in the form

#### *drive:path\filename.ext*  drive:pat/Afilenameext

where *drive* designates the disk on which the file resides, *path* specifies the directory where drive designates the disk on which the file resides, path specifies the directory on that disk in which the file is located, and *filename.ext* identifies the file itself. If *drive*  on that disk in which the file is located, and filenameext identifies the file itself. If drive and/or *path* is omitted, MS-DOS assumes the default disk drive and current directory. Examples of acceptable pathnames include Examples of acceptable pathnames include .

C:\PAYROLL\TAXES.DAT LETTERS\MEMO.TXT LETTERS\MEMO.TXT BUDGET.DAT

Pathnames can be hard-coded into a program as part of its data. More commonly, however, they are entered by the user at the keyboard, either as a command-line parameter or ever, they are entered by the user at the keyboard, either as a command-line parameter or in response to a prompt from the program. If the pathname is provided as a commandline parameter, the application program must extract it from the other information in the line parameter, the application program must extract it from the other information in the command line: Therefore, to allow a program to distinguish between pathnames and command line: Therefore, to allow a program to distinguish between pathnames and other parameters when the two are combined in a command line, the other parameters, other parameters when the two are combined in a command line, the other parameters, such as switches, usually begin with a slash(/) or dash ( -) character. such as switches, usually begin with a slash (/) 0r dash (-) character.

All handle functions that use a pathname require the name to be in the form of an ASCIIZ<br>stripe that is the name must be terminated by a pull (zero) byte. If the pathname is string—that is, the name must be terminated by a null (zero) byte. If the pathname is string — that is, the name must be terminated by a null (zero) byte. If the pathname is<br>hard-coded into a program, the null byte must be part of the ASCIIZ string. If the pathname is obtained from keyboard input or from a command-line parameter, the null byte name is obtained from keyboard input or from a command—line parameter, the null byte must be appended by the program. *See* Opening an Existing File below. must be appended by the program. See Opening an Existing File below.

To use a disk file, a program opens or creates the file by calling the appropriate MS-DOS To use a disk file, a program opens or creates the file by calling the appropriate MS-DOS function with the ASCIIZ pathname. MS-DOS checks the pathname for invalid characters function with the ASCIIZ pathname. MS—DOS checks the pathname for invalid characters and, if the open or create operation is successful, returns a 16-bit handle, or identification and, ifthe open or create operation is successful, returns a 16-bit handle, or identification code, for the file. The program uses this handle for subsequent operations on the file, such code, for the file. The program uses this handle for subsequent operations on the file, such as record reads and writes. as record reads and writes.

The total number of handles for simultaneously open files is limited in two ways. First, the The total number of handles for simultaneously open files is limited in two ways. First, the per-process limit is 20 file handles. The process's first five handles are always assigned to per—process limit is 20 file handles. The process's first five handles are always assigned to the standard devices, which default to the CON, AUX, and PRN character devices:

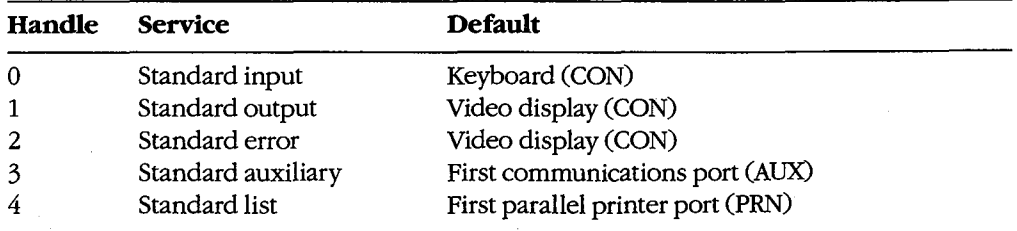

Ordinarily, then, a process has only 15 handles left from its initial allotment of 20; however, when necessary, the 5 standard device handles can be redirected to other files and devices or closed and reused. '

In addition to the per-process limit of 20 file handles, there is a system-wide limit. MS-DOS maintains an internal table that keeps track of all the files and devices opened with file handles for all currently active processes. The table contains such information as the current file pointer for read and write operations and the time and date of the last write to the file. The size of this table, which is setwhen MS-DOS is initially loaded into memory, determines the system-wide limit on how many files and devices can be open simultaneously. The default limit is 8 files and devices; thus, this system-wide limit usually overrides the per-process limit.

To increase the size of MS-DOS's internal handle table, the statement *FILES=nnn* can be included in the CONFIG.SYS file. (CONFIG.SYS settings take effect the next time the system is turned on or restarted.) The maximum value for FILES is 99 in MS-DOS versions 2.x and 255 in versions 3.x. See USER COMMANDS: CONFIG.SYS: FILES.

#### **Error handling and the handle functions**

When a handle-based file function succeeds, MS-DOS returns to the calling program with the carry flag clear. If a handle function fails, MS-DOS sets the carry flag and returns an error code in the AX register. The program should check the carry flag after each operation and take whatever action is appropriate when an error is encountered. Table 7-2lists the most frequently encountered error codes for file and record I/0 (exclusive of network operations).

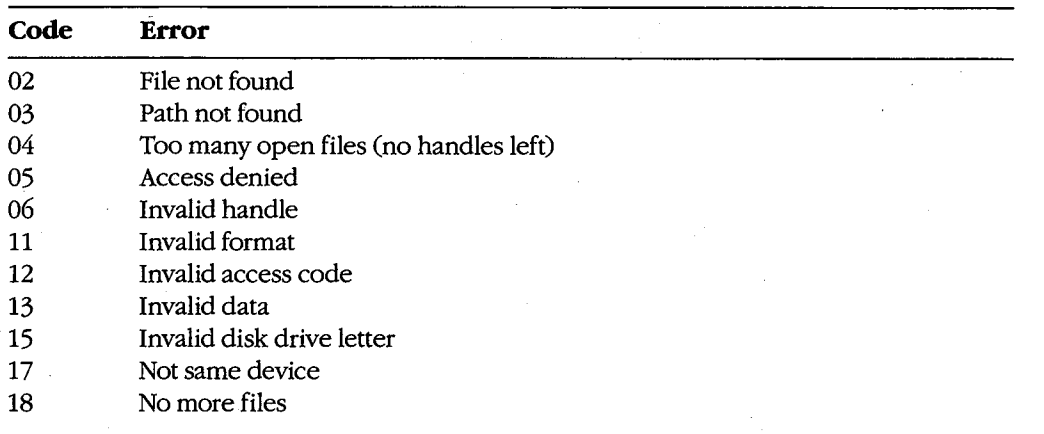

#### **Table** 7-2. **Frequently Encountered Error Diagnostics for File and Record Management.**

The error codes used by MS-DOS in versions 3.0 and later are a superset of the MS-DOS version 2.0 error codes. See APPENDIX B: CRITICAL ERROR CoDEs; APPENDIX C: ExTENDED ERRoR CoDEs. Most MS-DOS version 3 error diagnostics relate to network operations, which provide the program with a greater chance for error than does a single-user system.

Programs that are to run in a network environment need to anticipate network problems. For example, the server can go down while the program is using shared files. For example, the server can go down while the program is using shared files,

Under MS-DOS versions 3.x, a program can also use Interrupt 21H Function 59H (Get Under MS—DOS versions 3.x, a program can also use Interrupt 21H Function 59H (Get Extended Error Information) to obtain more details about the cause of an error after a Extended Error Information) to obtain more details about the cause of an error after a failed handle function. The information returned by Function 59H includes the type of device that caused the error and a recommended recovery action. device that caused the error and a recommended recovery action.

**Warning:** Many file and record I/0 operations discussed in this article can result in or be Warning: Many file and record I/O operations discussed in this article can result in or be affected by a hardware (critical) error. Such errors can be intercepted by the program if it<br>contains a custom critical error exception handler (Interrupt 24H). *See PROGRAMMING* contains a custom critical error exception handler (Interrupt 24H). See PROGRAMMING IN THE MS-DOS ENVIRONMENT: Customizing ms-dos: Exception Handlers.

### **Creating a file**  Creating a file

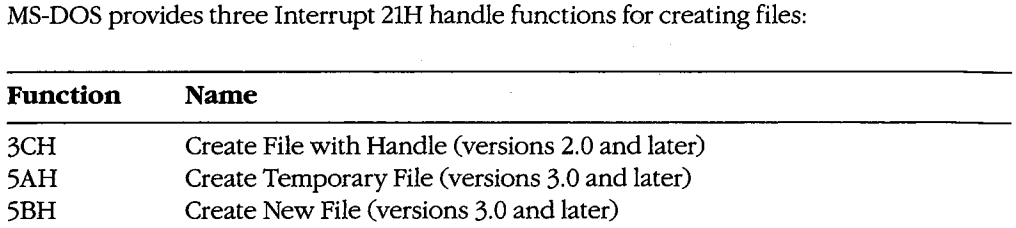

Each function is called with the segment and offset of an ASCIIZ pathname in the DS:DX Each function is called with the segment and offset of an ASCIIZ pathname in the DS:DX registers and the attribute to be assigned to the new file in the CX register. The; possible <sup>1</sup> registers and the attribute to be assigned to the new file in the CX register. The possible attribute values are  $\frac{1}{2}$ 

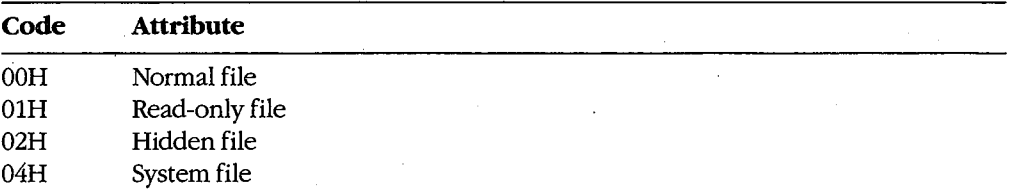

Files with more tban one attribute can be created by combining the values listed above. Files with more than one attribute can be created by combining the values listed above. $\mathbf f$  For example, to create a file that has both the read-only and system attributes, the value 05H is placed in the CX register. 05H is placed in the CX register.

> If the file is successfully created, MS-DOS returns a file handle in AX that must be used for Ifthe file is successfully created, MS-DOS returns a file handle in AX that must be used forsubsequent access to the new file and sets the file read/write pointer to the beginning of subsequent access to the new file and sets the file read/write pointer to the beginning of the file; if the file is not created, MS-DOS sets the carry flag (CF) and returns an error code the file; ifthe file is not created, MS-DOS sets the carry flag (CF) and returns an error code in AX. in AX.

> Function 3CH is the only file-creation function available under MS-DOS versions 2.x. It Function 3GB is the only file-creation function available under MS-DOS versions 2.x. It must be used with caution, however, because if a file with the specified name already must be used with caution, however, because if a file with the specified name already exists, Function 3CH will open it and truncate it to zero length, eradicating the previous exists, Function SCH will open it and truncate it to zero length, eradicating the previous contents of the file. This complication can be avoided by testing for the previous existence contents ofthe file. This complication can be avoided by testing for the previous existence of the file with an open operation before issuing the create call.

Under MS-DOS versions 3.0 and later, Function 5BH is the preferred function in most cases because it will fail if a file with the same name already exists. In networking environments, this function can be used to implement semaphores, allowing the synchronization of programs running in different network nodes.

Function 5AH is used to create a temporary work file that is guaranteed to have a unique name. This capability is important in networking environments, where several copies of the same program, running in different nodes, may be accessing the same logical disk volume on a server. The function is passed the address of a buffer that can contain a drive and/or path specifying the location for the created file. MS-DOS generates a name for the created file that is a sequence of alphanumeric characters derived from the current time. and returns the entire ASCIIZ pathname to the program in the same buffer, along with the file's handle in AX. The program must save the filename so that it can delete the file later, if necessary; the file created with Function 5AH is not destroyed when the program exits.

*Example:* Create a file named MEMO. TXT in the \LETTERS directory on drive C using Function 3CH. Any existing file with the same name is truncated to zero length and opened.

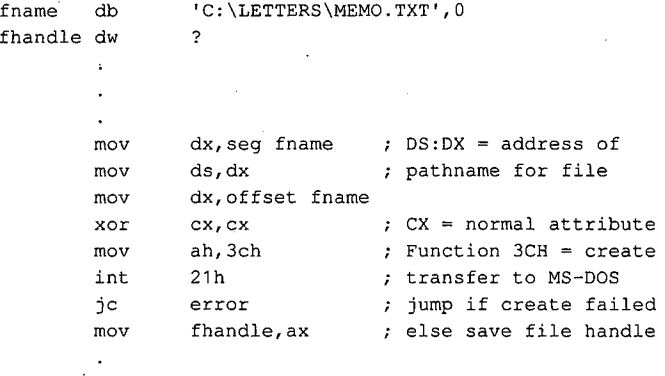

*Example:* Create a temporary file using Function 5AH and place it in the \TEMP directory on drive C. MS-DOS appends the filename it generates to the original path in the buffer named *fname.* The resulting file specification can be used later to delete the file.

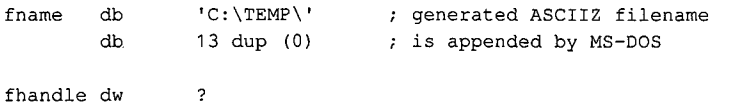

*(more)* 

#### 252 *The MS-DOS Encyclopedia*

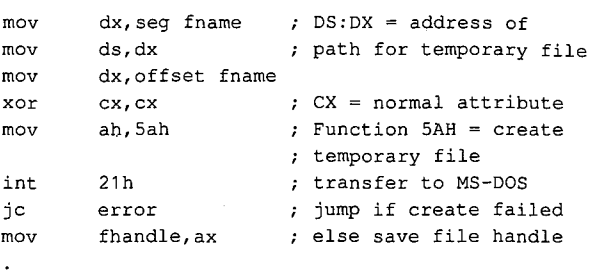

# **Opening an existing file**  Opening an existing file

Function 3DH (Open File with Handle) opens an existing normal, system, or hidden file Function 3DH (Open File with Handle) opens an existing normal, system, or hidden file<br>in the current or specified directory. When calling Function 3DH, the program supplies a pointer to the ASCIIZ pathname in the DS:DX registers and a 1-byte access code in the AL pointer to the ASCIIZ pathname in the DS:DX registers and a 1-byte access code in the ALregister. This access code includes the read/write permissions, the file-sharing mode, and<br>an inheritance flag. The bits of the access code are assigned as follows: an inheritance flag. The bits of the access code are assigned as follows:

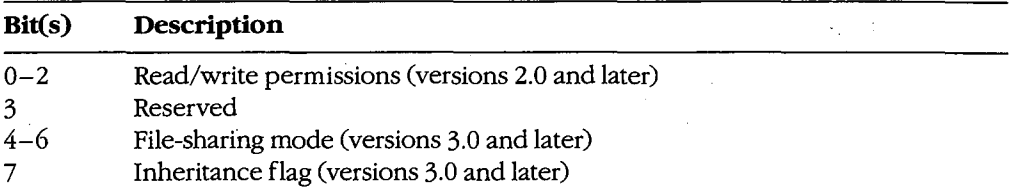

The read/write permissions field of the access code specifies how the file will be used and The read/write permissions field ofthe access code specifies how the file will be used and can take the following values:<br> **Example:**<br> **Can take the following values:** 

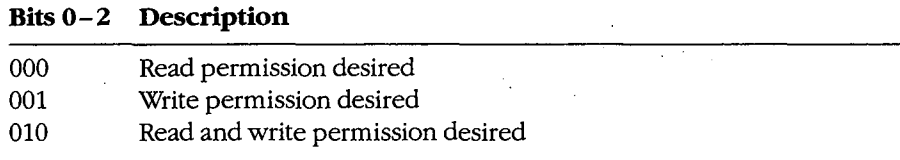

For the open to succeed, the permissions field must be compatible with the file's attribute For the open to succeed, the permissions field must be compatible with the file's attribute byte in the disk directory. For example, if the program attempts to open an existing file byte in the disk directory. For example, if the program attempts to open an existing file that has the read-only attribute when the permissions field of the access code byte is set to write or read/write, the open function will fail and an error code will be returned in AX. write or read/write, the open function will fail and an error code will be returned in AX.<br>The sharing-mode field of the access code byte is important in a networking environment.

It determines whether other programs will also be allowed to open the file and, if so, It determines whether other programs will also be allowed to open the file and, ifso, what operations they will be allowed to perform. Following are the possible values of the file-sharing mode field: file—sharing mode field:

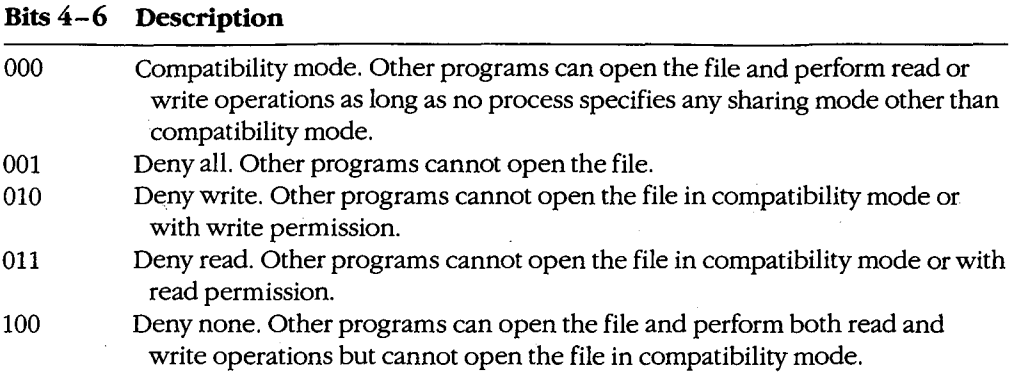

When file-sharing support is active (that is, SHARE.EXE has previously been loaded), the result of any open operation depends on both the contents of the permissions and filesharing fields of the access code byte and the permissions and file-sharing requested by other processes that have already successfully opened the file.

The inheritance bit of the access code byte controls whether a child process will inherit that file handle. If the inheritance bit is cleared, the child can use the inherited handle to access the file without performing its own open operation. Subsequent operations performed by the child process on inherited file handles also affect the file pointer associated with the parent's file handle. If the inheritance bit is set, the child process does not inherit the handle.

If the file is opened successfully, MS-DOS returns its handle in AX and sets the file read/ write pointer to the beginning of the file; if the file is not opened, MS-DOS sets the carry flag and returns an error code in AX.

*Example:* Copy the first parameter from the program's command tail in the program segment prefix (PSP) into the array *jname* and append a null character to form an ASCIIZ filename. Attempt to open the file with compatibility sharing mode and read/write access. If the file does not already exist, create it and assign it a normal attribute.

cmdtail equ fname db  $80h$ 64 dup (?) fhandle dw ? ; PSP offset of command tail assume that DS already contains segment of PSP

*(more)* 

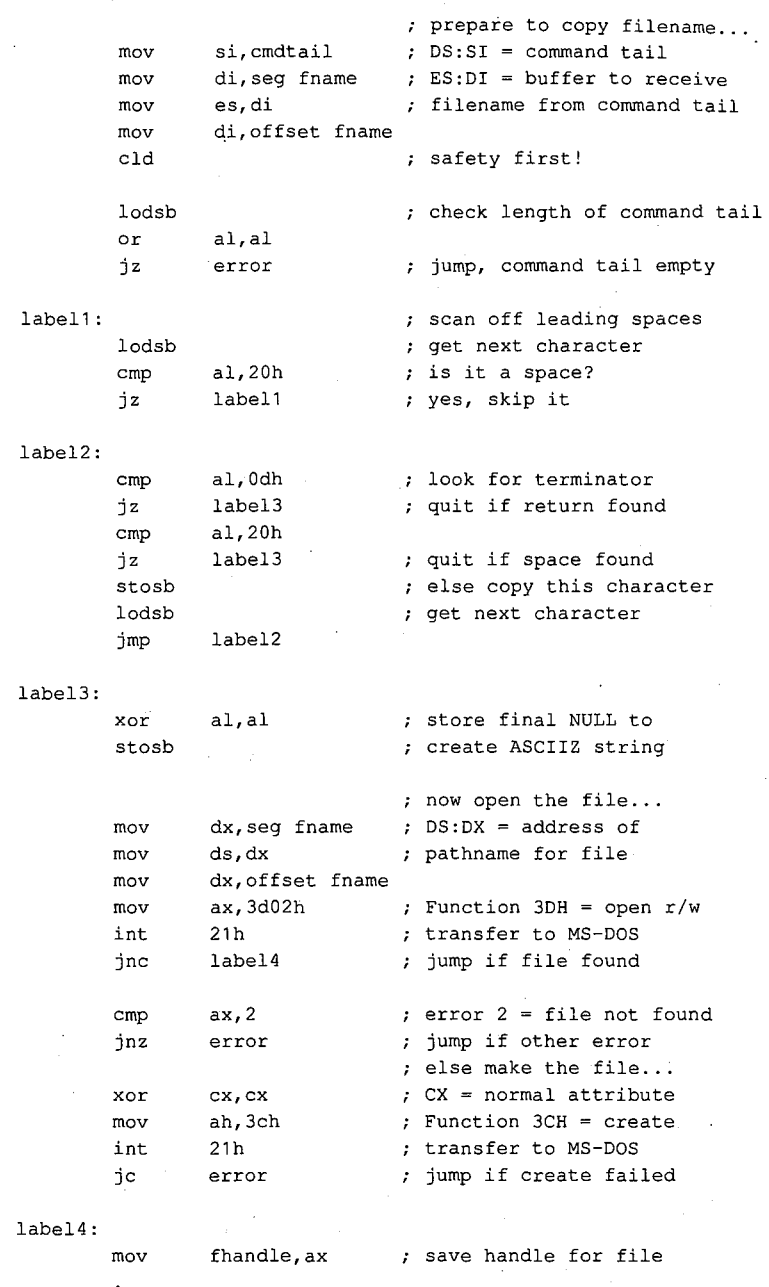

### **Closing a file**  Closing a file

Function 3EH (Close File) closes a file created or opened with a file handle function. The Function SEH (Close File) closes a file created or opened with a file handle function. The program must place the handle of the file to be closed in BX. If a write operation was performed on the file, MS-DOS updates the date, time, and size in the file's directory entry. formed on the file, MS—DOS updates the date, time, and size in the file's directory entry.

*Section 11- Programming in the MS-DOS Environment* 255 Section 11: Programming in the MS—DOS Environment 255

Closing the file also flushes the internal MS-DOS buffers associated with the file to disk and causes the disk's file allocation table (FAT) to be updated if necessary.

Good programming practice dictates that a program close files as soon as it finishes using them. This practice is particularly important when the file size has been changed, to ensure that data will not be lost if the system crashes or is turned off unexpectedly by the user. A method of updating the FAT without closing the file is outlined below under Duplicating and Redirecting Handles.

#### **Reading and writing with handles**

Function 3FH (Read File or Device) enables a program to read data from a file or device that has been opened with a handle. Before calling Function 3FH, the program must set the DS:DX registers to point to the beginning of a data buffer large enough to hold the requested transfer, put the file handle in BX, and put the number of bytes to be read in CX. The length requested can be a maximum of 65535 bytes. The program requesting the read operation is responsible for providing the data buffer.

If the read operation succeeds, the data is read, beginning at the current position of the file read/write pointer, to the specified location in memory. MS-DOS then increments its internal read/write pointer for the file by the length of the data transferred and returns the length to the calling program in AX with the carry flag cleared. The only indication that the end of the file has been reached is that the length returned is less than the length requested. In contrast, when Function 3FH is used to read from a character device that is *not* in raw mode, the read will terminate at the requested length or at the receipt of a carriage return character, whichever comes first. See PROGRAMMING IN THE MS-DOS ENVIRONMENT: PROGRAMMING FOR MS-DOS: Character Device Input and Output. If the read operation fails, MS-DOS returns with the carry flag set and an error code in AX.

Function 40H (Write File or Device) writes from a buffer to a file (or device) using a handle previously obtained from an open or create operation. Before calling Function 40H, the program must set DS:DX to point to the beginning of the buffer containing the source data, put the file handle in BX, and put the number of bytes to write in CX. The number of bytes to write can be a maximum of 65535.

If the write operation is successful, MS-DOS puts the number of bytes written in AX and increments the read/write pointer by this value; if the write operation fails, MS-DOS sets the carry flag and returns an error code in AX.

Records smaller than one sector (512 bytes) are not written directly to disk. Instead, MS-DOS stores the record in an internal buffer and writes it to disk when the internal buffer is full, when the file is closed, or when a call to Interrupt 21H Function ODH (Disk Reset) is issued.

*Note:* If the destination of the write operation is a disk file and the disk is full, the only indication to the calling program is that the length returned in AX is not the same as the length requested in CX. *Disk full* is not returned as an error with the carry flag set.

A special use of the Write function is to truncate or extend a file. If Function 40H is called with a record length of zero in CX, the file size will be adjusted to the current location of the file read/write pointer.

*Example*: Open the file MYFILE.DAT, create the file MYFILE.BAK, copy the contents of the .DAT file into the .BAK file using 512-byte reads and writes, and then close both files. Article 7: File and Record Management<br> *Example*: Open the file MYFILE.DAT, create the file MYFILE.BAK, copy the contents of<br>
the .DAT file into the .BAK file using 512-byte reads and writes, and then close both files.<br>
fi

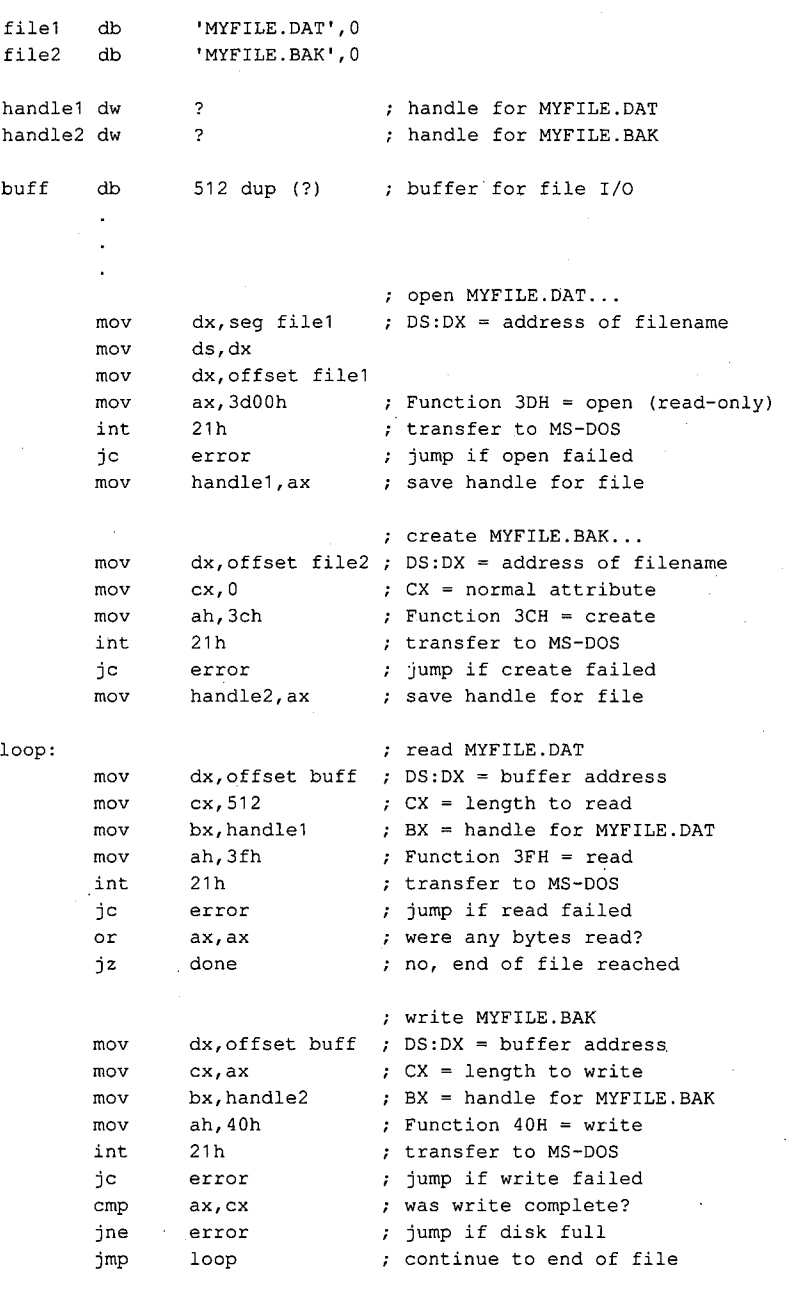

*(more)*  (more)

*Section II: Programming in the MS-DOS Environment* 257 Section 11: Programming in the MS-DOSEnvironment 257

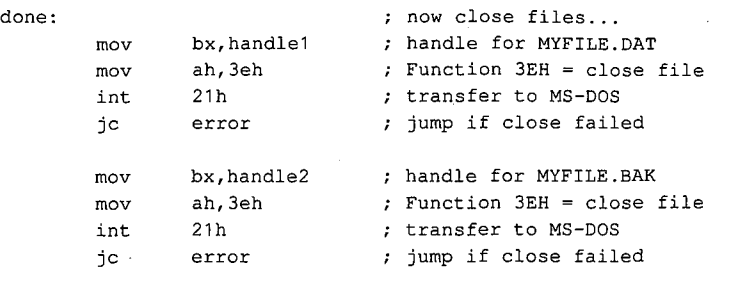

#### **Positioning the read/write pointer**

Function 42H (Move File Pointer) sets the position of the read/write pointer associated with a given handle. The function is called with a signed 32-bit offset in the CX and DX registers (the most significant half in CX), the file handle in BX, and the positioning mode inAL:

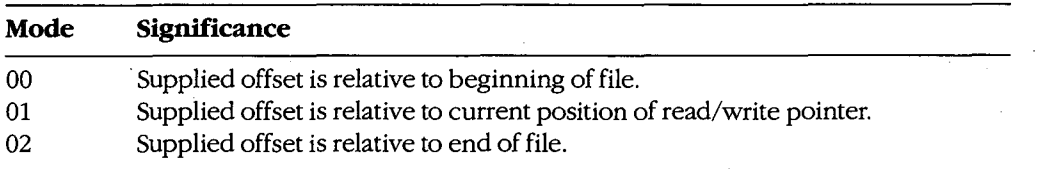

If Function 42H succeeds, MS-DOS returns the resulting absolute offset (in bytes) of the file pointer relative to the beginning of the file in the DX and AX registers, with the most significant half in DX; if the function fails, MS-DOS sets the carry flag and returns an error code in AX.

Thus, a program can obtain the size of a file by calling Function 42H with an offset of zero and a positioning mode of 2. The function returns a value in DX:AX that represents the offset of the end-of-file position relative to the beginning of the file.

*Example:* Assume that the file MYFILE.DAT was previously opened and its handle is saved in the variable *fhandle.* Position the file pointer 32768 bytes from the beginning of the file and then read 512 bytes of data starting at that file position.

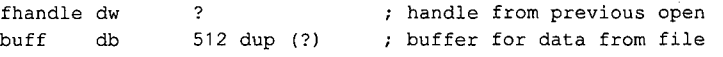

*(more)* 

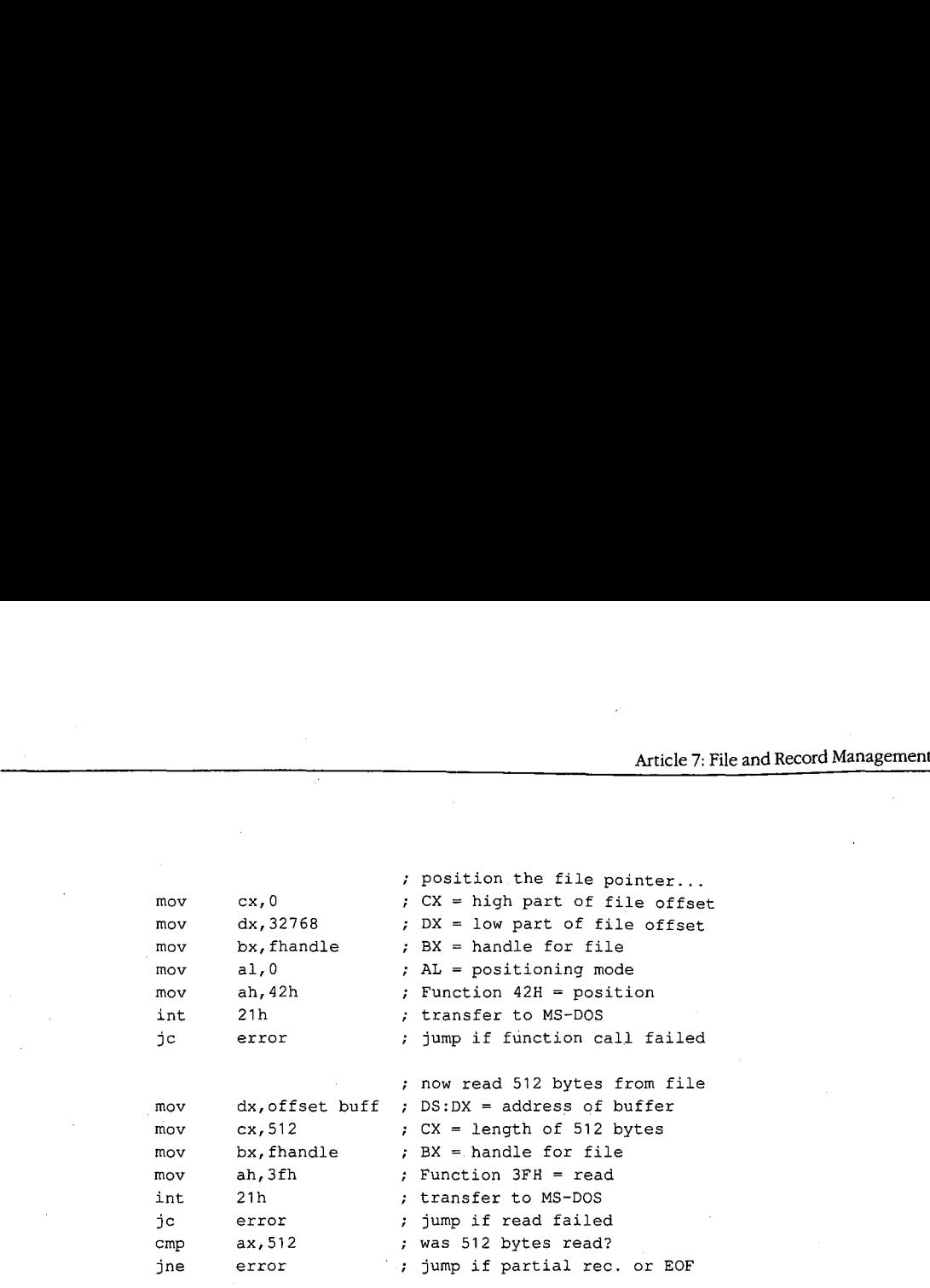

*Example:* Assume that the file MYFILE.DAT was previously opened and its handle is saved Example: Assume that the file MYFILEDAT was previously opened and its handle is saved in the variable *fhandle*. Find the size of the file in bytes by positioning the file pointer to zero bytes relative to the end of the file. The returned offset, which is relative to the beginning of the file, is the file's size.<br>fhandle dw *? i* handle from previous open

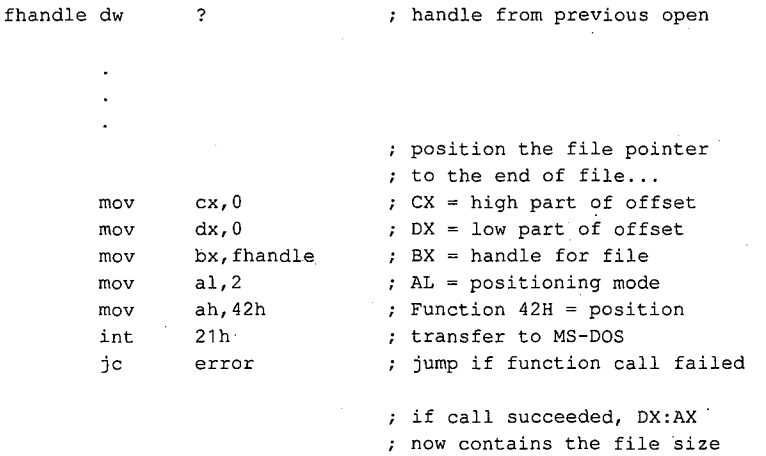

# **Other handle operations**  Other handle operations

MS-DOS provides other handle-oriented functions to rename (or move) a file, delete a file, MS-DOS provides other handle-oriented functions to rename (or move) a file, delete a file, read or change a file's attributes, read or change a file's date and time stamp, and duplicate read or change a file's attributes, read or change a file's date and time stamp, and duplicate or redirect a file handle. The first three of these are "file-handle-like" because they use an or redirect a file handle. The first three ofthese are "file-handle—like" because they use an ASCIIZ string to specify the file; however, they do not return a file handle. ASCIIZ string to specify the file; however, they do not return a file handle.

*Section II: Programming in the MS-DOS Environment* 259 Section II.- Program'ming in the MS—DOS Environment 259

#### **Renaming a file**

Function 56H (Rename File) renames an existing file and/or moves the file from one loca-. tion in the hierarchical file structure to another. The file to be renamed cannot be a hidden or system file or a subdirectory and must not be currently open by any process; attempting to rename an open file can corrupt the disk. MS-DOS renames a file by simply changing its directory entry; it moves a file by removing its current directory entry and creating a new entry in the target directory that refers to the same file. The location of the file's actual data on the disk is not changed.

Both the current and the new filenames must be ASCIIZ strings and can include a drive and path specification; wildcard characters ( $\bullet$  and ?) are not permitted in the filenames. The program calls Function 56H with the address of the current pathname in the DS:DX registers and the address of the new pathname in ES:DI. If the path elements of the two strings are not the same and both paths are valid, the file "moves" from the source directory to the target directory. If the paths match but the filenames differ, MS-DOS simply modifies the directory entry to reflect the new filename.

If the function succeeds, MS-DOS returns to the calling program with the carry flag clear. The function fails if the new filename is already in the target directory; in that case, MS-DOS sets the carry flag and returns an error code in AX.

*Example:* Change the name of the file MYFILE.DAT to MYFILE.OLD. In the same operation, move the file from the \WORK directory to the \BACKUP directory.

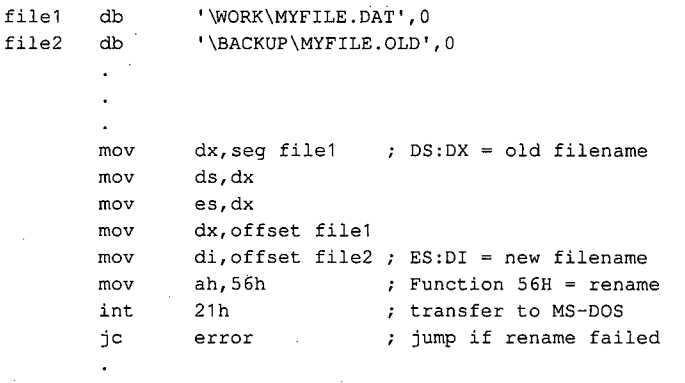

#### **Deleting a file**

Function 41H (Delete File) effectively deletes a file from a disk. Before calling the function, a program must set the DS:DX registers to point to the ASCIIZ pathname of the file to be deleted. The supplied pathname cannot specify a subdirectory or a read-only file, and the file must not be currently open by any process.

If the function is successful, MS-DOS deletes the file by simply marking the first byte of its If the function is successful, MS-DOS deletes the file by simply marking the first byte ofits ·directory entry with a special character (OE5H), making the entry subsequently unrecog-directory entry with a special character (OESH), making the entry subsequently unrecognizable. MS-DOS then updates the disk's FAT so that the clusters that previously belonged nizable. MS—DOS then updates the disk's FAT so that the clusters that previously belonged to the file are "free" and returns to the program with the carry flag clear. If the delete to the file are "free" and returns to the program with the carry flag clear. Ifthe delete function fails, MS-DOS sets the carry flag and returns an error code in AX. function fails, MS—DOS sets the carry flag and returns an error code in AX.

The actual contents of the clusters assigned to the file are not changed by a delete opera- The actual contents ofthe clusters assigned to the file are not changed by a delete operation, so for security reasons sensitive information should be overwritten with spaces or tion, so for security reasons sensitive information should be overwritten with spaces or some other constant character before the file is deleted with Function 41H. some other constant character before the file is deleted with Function 41H.

*Example:* Delete the file MYFILE.DAT, located in the \WORK directory on drive C.

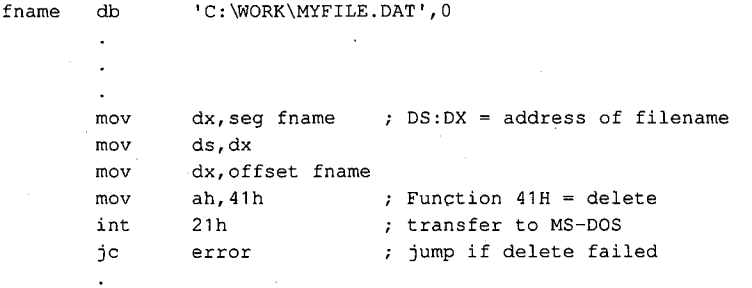

#### **Getting/setting file attributes**  Getting/setting file attributes

Function 43H (Get/Set File Attributes) obtains or modifies the attributes of an existing file. Function 43H (Get/Set File Attributes) obtains or modifies the attributes of an existing file.<br>Before calling Function 43H, the program must set the DS:DX registers to point to the ASCIIZ pathname for the file. To read the attributes, the program must set AL to zero; to set the attributes, it must setAL to 1 and place an attribute code in CX. *See* Creating a File the attributes, it must set AL to <sup>1</sup> and place an attribute code in CX. See Creating a File above. above.

If the function is successful, MS-DOS reads or sets the attribute byte in the file's directory Ifthe function is successful, MS-DOS reads or sets the attribute byte in the file's directory entry and returns with the carry flag clear and the file's attribute in CX. If the function entry and returns with the carry flag clear and the file's attribute in CX. If the function fails, MS-DOS sets the carry flag and returns an error code in AX. fails, MS-DOS sets the carry flag and returns an error code in AX.

Function 43H cannot be used to set the volume-label bit (bit 3) or the subdirectory bit (bit Function 43H cannot be used to set the volume-label bit (bit 3) or the subdirectory bit (bit 4) of a file. It also should not be used on a file that is currently open by any process. 4) of a file. It also should not be used on a file that is currently open by any process.

Example: Change the attributes of the file MYFILE.DAT in the \BACKUP directory on drive C to read-only. This prevents the file from being accidentally deleted from the disk. drive C to read-only. This prevents the file from being accidentally deleted from the disk.

```
fname db 
             mov 
              mov 
              mov 
             mov 
              mov 
'C:\BACKUP\MYFILE.DAT',O 
fname db 'C:\BACKUP\MYFILE.DAT',O
              .<br>mov      dx,seg fname     ; DS:DX = address of filename
              mov dx,seg<br>mov ds,dx
              dx,offset fname 
mov dx,offset fname
              ex, 1 
ex = attribute (read-only) 
mov cx,1 ; CX = attribute (read—only)
                            a1, 1
              A = 2 and A = 0 and A = 0 in A = 0 and A = 0 in A = 0 in A = 0 in A = 0 in A = 0 in A = 0 in A = 0 in A = 0 in A = 0 in A = 0 in A = 0 in A = 0 in A = 0 in A = 0 in A = 0 in A = 0 in A = 0 in A = 0 i
```
*(more)*  (more)

*Section II: Programming in the MS-DOS Environment* 261 Section 11.- Programming in the MS—DOS Environment 261

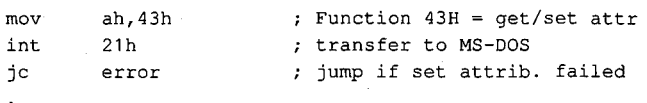

#### **Getting/setting file date and time**

Function 57H (Get/Set Date/Time of File) reads or sets the directory time and date stamp of an open file. To set the time and date to a particular value, the program must call Function 57H with the desired time in CX, the desired date in DX, the handle for the file (obtained from a previous open or create operation) in BX, and the value 1 in AL. To read the time and date, the function is called with AL containing 0 and the file handle in BX; the time is returned in the CX register and the date is returned in the DX register. As with other handle-oriented file functions, if the function succeeds, the carry flag is returned cleared; if the function fails, MS-DOS returns the carry flag set and an error code in AX.

The formats used for the file time and date are the same as those used in disk directory entries and FCBs. See Structure of the File-Control Block below.

The main uses of Function 57H are to force the time and date entry for a file to be updated when the file has *not* been changed and to circumvent MS-DOS's modification of a file date and time when the file *has* been changed. In the latter case, a program can use this function with AL = 0 to obtain the file's previous date and time stamp, modify the file, and then restore the original file date and time by re-calling the function with AL = 1 before closing the file.

#### **Duplicating and redirecting handles**

Ordinarily, the disk FAT and directory are not updated until a file is closed, even when the file has been modified. Thus, until the file is closed, any new data added to the file can be lost if the system crashes or is turned off unexpectedly. The obvious defense against such loss is simply to close and reopen the file every time the file is changed. However, this is a relatively slow procedure and in a network environment can cause the program to lose control of the file to another process.

Use of a second file handle, created by using Function 45H (Duplicate File Handle) to duplicate the original handle of the file to be updated, can protect data added to a disk file before the file is closed. To use Function 45H, the program must put the handle to be duplicated in BX. If the operation is successful, MS-DOS clears the carry flag and returns the new handle in AX; if the operation fails, MS-DOS sets the carry flag and returns an error code in AX.

If the function succeeds, the duplicate handle can simply be closed in the usual manner with Function 3EH. This forces the desired update of the disk directory and FAT. The original handle remains open and the program can continue to use it for file read and write operations.

**Note:** While the second handle is open, moving the read/write pointer associated with either handle moves the pointer associated with the other.

*Example:* Assume that the file MYFILE.DAT was previously opened and the handle for Example: Assume that the file MYFILEDAT was previously opened and the handle for that file has been saved in the variable *jhandle.* Duplicate the handle and then close the that file has been saved in the variable flzandle. Duplicate the handle and then close the duplicate to ensure that any data recently written to the file is saved on the disk and that duplicate to ensure that any data recently written to the file is saved on the disk and that the directory entry for the file is updated accordingly. the directory entry for the file is updated accordingly. ' '

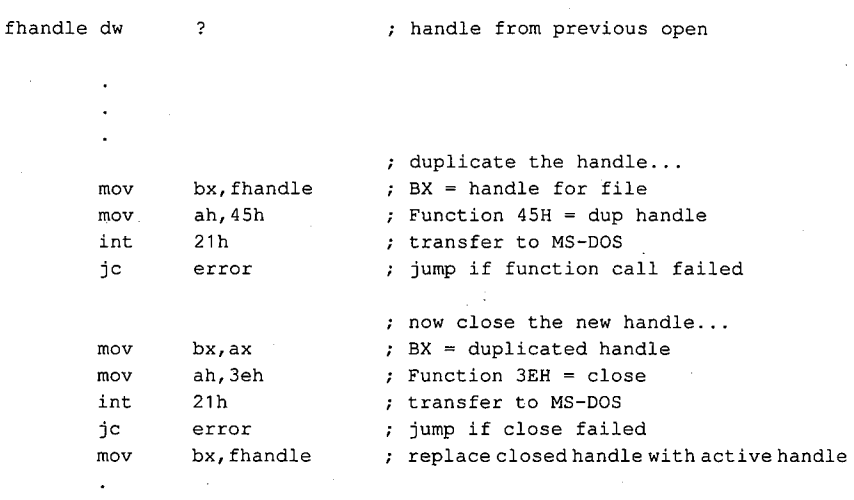

Function 45H is sometimes also used in conjunction with Function 46H (Force Duplicate Function 45H is sometimes also used in conjunction with Function 46H (Force Duplicate File Handle). Function 46H forces a handle to be a duplicate for another open handle — in other words, to refer to the same file or device at the same file read/write pointer location. other words, to refer to the same file or device at the same file read/write pointer location. The handle is then said to be redirected. The handle is then said to be redirected.

The most common use of Function 46H is to change the meaning of the standard input The most common use of Function 46H is to change the meaning ofthe standard input and standard output handles before loading a child process with the EXEC function. In this and standard output handles before loading a child process with the EXEC function. In this manner, the input for the child program can be redirected to come from a file or its output manner, the input for the child program can be redirected to come from a file or its output can be redirected into a file, without any special knowledge on the part of the child pro-can be redirected into a file, without any special kndwledge on the part ofthe child program. In such cases, Function 45H is used to also create duplicates of the standard input gram. In such cases, Function 45H is used to also create duplicates ofthe standard input and standard output handles before they are redirected, so that their original meanings can and standard output handles before they are redirected, so that their original meanings can be restored after the child exits. See PROGRAMMING IN THE MS-DOS ENVIRONMENT: CusTOMIZING Ms-nos: Writing MS-DOS Filters. CUSTOMIZING Ms-Dos: Writing MS—DOS Filters.

# **Using the FCB Functions·**  Using the FCB Functions-

A file control block is a data structure, located in the application program's memory space, A file control block is a data structure, located in the application program's memory space, that contains relevant information about an open disk file: the disk drive, the filename and that contains relevant information about an open disk file: the disk drive, the filename and extension, a pointer to a position within the file, and so on. Each open file must have its extension, a pointer to a position within the file, and so on. Each open file must have its own FCB. The information in an FCB is maintained cooperatively by both MS-DOS and the application program. application program.

MS-DOS moves data to and from a disk file associated with an FCB by means of a data buffer called the disk transfer area (DTA). The current address of the DTA is under the control of the application program, although each program has a 128-byte default DTA at offset 80H in its program segment prefix (PSP). See PROGRAMMING IN THE MS-DOS ENVIRONMENT: PROGRAMMING FOR MS-DOS: Structure of an Application Program.

Under early versions of MS-DOS, the only limit on the number of files that can be open simultaneously with FCBs is the amount of memory available to the application to hold the FCBs and their associated disk buffers. However, under MS-DOS versions 3.0 and later, when file-sharing support (SHARE.EXE) is loaded, MS-DOS places some restrictions on the use of FCBs to simplify the job of maintaining network connections for files. If the application attempts to open too many FCBs, MS-DOS simply closes the least recently used FCBs to keep the total number within a limit.

The CONFIG.SYS file directive FCBS allows the user to control the allowed maximum number of FCBs and to specify a certain number of FCBs to be protected against automatic closure by the system. The default values are a maximum of four files open simultaneously using FCBs and zero FCBs protected from automatic closure by the system. See USER COMMANDS: CONFIG.SYS: FCBS.

Because the FCB operations predate MS-DOS version 2.0 and because FCBs have a fixed structure with no room to contain a path, the FCB file and record services do not support the hierarchical directory structure. Many FCB operations can be performed only on files in the current directory of a disk. For this reason, the use of FCB file and record operations should be avoided in new programs.

#### **Structure of the file control block**

Each FCB is a 37-byte array allocated from its own memory space by the application program that will use it. The FCB contains all the information needed to identify a disk file and access the data within it: drive identifier, filename, extension, file size, record size, various file pointers, and date and time stamps. The FCB structure is shown in Table 7-3.

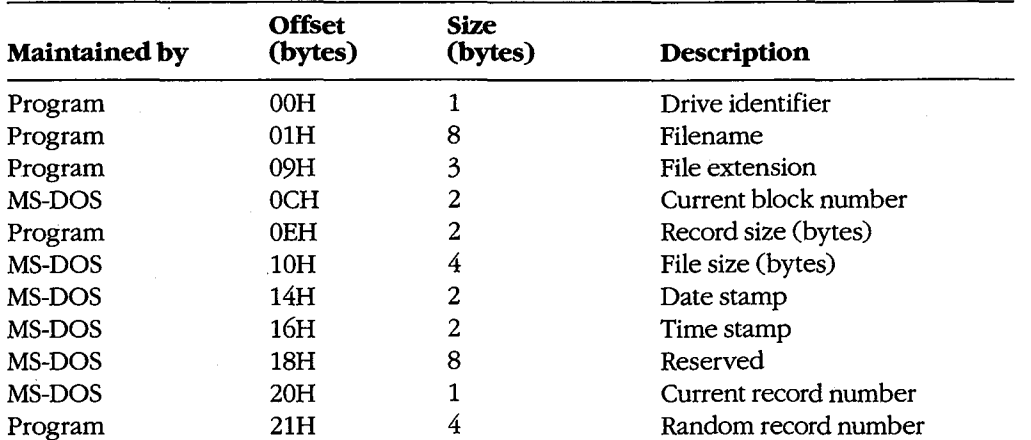

#### **Table7-3. Structure of a Normal File Control Block.**

*Drive identifier:* Initialized by the application to designate the drive on which the file to Drive identifier: Initialized by the application to designate the drive on which the file to be opened or created resides.  $0 =$  default drive,  $1 =$  drive A,  $2 =$  drive B, and so on. If the application supplies a zero in this byte (to use the default drive), MS-DOS alters the byte application supplies a zero in this byte (to use the default drive), MS-DOS alters the byte during the open or create operation to reflect the actual drive used; that is, after an open during the open or create operation to reflect the actual drive used; that is, after an open or create operation, this drive will always contain a value of 1 or greater. or create operation, this drive will always contain a value of <sup>1</sup> or greater.

*Filename:* Standard eight-character filename; initialized by the application; must be left Filename: Standard eight-character filename; initialized by the application; must be left justified and padded with blanks if the name has fewer than eight characters. A device name (for example, PRN) can be used; note that there is no colon after a device name. name (for example, PRN) can be used; note that there is no colon after a device name.

*File extension:* Three-character file extension; initialized by the application; must be left File extension: Three-character file extension; initialized by the application; must be left justified and padded with blanks if the extension has fewer than three characters. justified and padded with blanks if the extension has fewer than three characters.

Current block number: Initialized to zero by MS-DOS when the file is opened. The block number and the record number together make up the record pointer during sequential file number and the record number together make up the record pointer during sequential file access. access.

*Record size:* The size of a record (in bytes) as used by the program. MS-DOS sets this field Record size: The size of a record (in bytes) as used by the program. MS-DOS sets this field to 128 when the file is opened or created; the program can modify the field afterward to to 128 when the file is opened or created; the program can modify the field afterward to any desired record size. If the record size is larger than 128 bytes, the default DTA in the any desired record size. If the record size is larger than 128 bytes, the default DTA in the PSP cannot be used because it will collide with the program's own code or data. PSP cannot be used because it will collide with the program's own code or data.

File size: The size of the file in bytes. MS-DOS initializes this field from the file's directory entry when the file is opened. The first 2 bytes of this 4-byte field are the least significant bytes of the file size.

*Date stamp:* The date of the last write operation on the file. MS-DOS initializes this field Date stamp: The date ofthe last write operation on the file. MS—DOS initializes this fieldfrom the file's directory entry when the file is opened. This field uses the same format from the file's directory entry when the file is opened. This field uses the same format used by file handle Function 57H (Get/Set/Date/Time of File): used by file handle Function 57H (Get/Set/Date/Time of File):

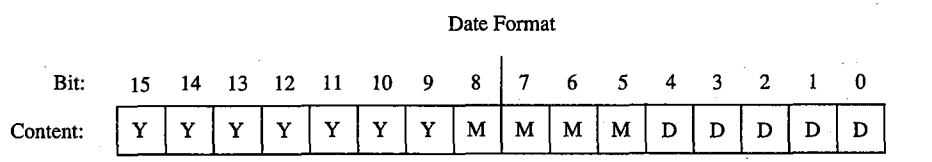

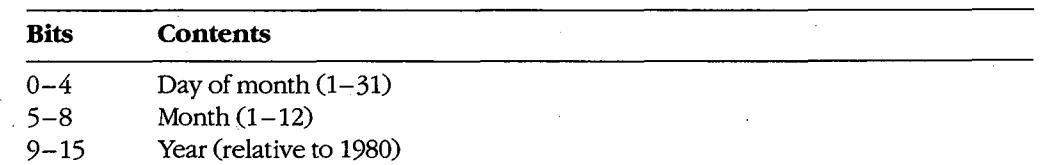

*Time stamp:* The time of the last write operation on the file. MS-DOS initializes this field Time stamp: The time ofthe last write operation on the file. MS-DOS initializes this field from the file's directory entry when the file is opened. This field uses the same format from the file's directory entry when the file is opened. This field uses the same formatused by file handle Function 57H (Get/Set/Date/Time of File): used by file handle Function 57H (Get/Set/Date/Time of File):

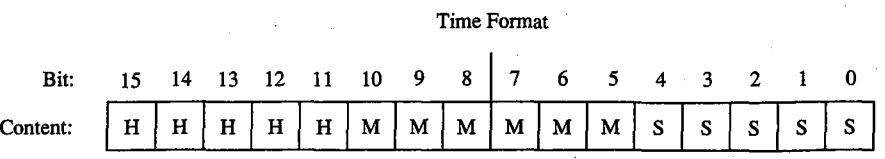

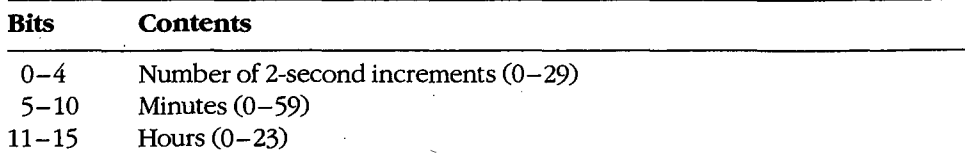

*Current record number:* Together with the block number, constitutes the record pointer Current record number: Together with the block number, constitutes the record pointer used during sequential read and write operations. MS-DOS does not initialize this field used during sequential read and write operations. MS-DOS does not initialize this fieldwhen a file is opened. The record number is limited to the range 0 through 127; thus, there when a file is opened. The record number is limited to the range 0 through 127; thus, there are 128 records per block. The beginning of a file is record 0 of block 0. are 128 records per block. The beginning of a file is record 0 of block 0.

*Random record pointer:* A 4-byte field that identifies the record to be transferred by the Random recordpointer: A 4-byte field that identifies the record to be transferred by the random record functions 21H, 22H, 27H, and 28H. If the record size is 64 bytes or larger, random record functions 21H, 22H, 27H, and 28H. Ifthe record size is 64 bytes or larger, only the first 3 bytes of this field are used. MS-DOS updates this field after random block reads and writes (Functions 27H and 28H) but not after random record reads and writes reads and writes (Functions27H and 28H) but not after random record reads and writes (Functions 21H and 22H). (Functions 21H and 22H).

An extended FCB, which is 7 bytes longer than a normal FCB, can be used to access files An extended FCB, which is 7 bytes longer than a normal FCB, can be used to access files with special attributes such as hidden, system, and read-only. The extra 7 bytes of an ex-with special attributes such as hidden, system, and read-only. The extra 7 bytes of an ex tended FCB are simply prefixed to the normal FCB format (Table 7-4). The first byte of an extended FCB always contains OFFH, which could never be a legal drive code and an extended FCB always contains OFFH, which could never be a legal drive code and therefore serves as a signal to MS-DOS that the extended format is being used. The next 5 therefore serves as a signal to MS—DOS that the extended format is being used. The next 5 bytes are reserved and must be zero, and the last byte of the prefix specifies the attributes bytes are reserved and must be zero, and the last byte ofthe prefix specifies the attributes of the file being manipulated. The remainder of an extended FCB has exactly the same layout as a normal FCB. In general, an extended FCB can be used with any MS-DOS func-layout as a normal FCB. In general, an extended FCB can be used with any MS-DOS func tion call that accepts a normal FCB. tion call that accepts a normal FCB.<br>**Table 7-4. Structure of an Extended File Control Block.** 

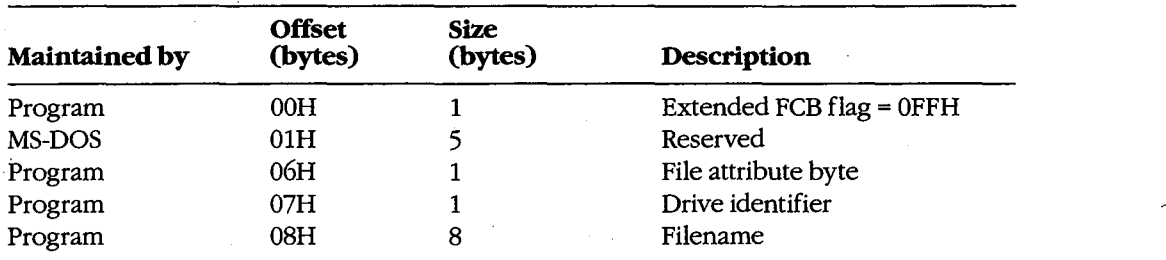

*(more)*  (more)

### **Table** 7-4. *Continued.*  Table 7-4. Continued.

J.

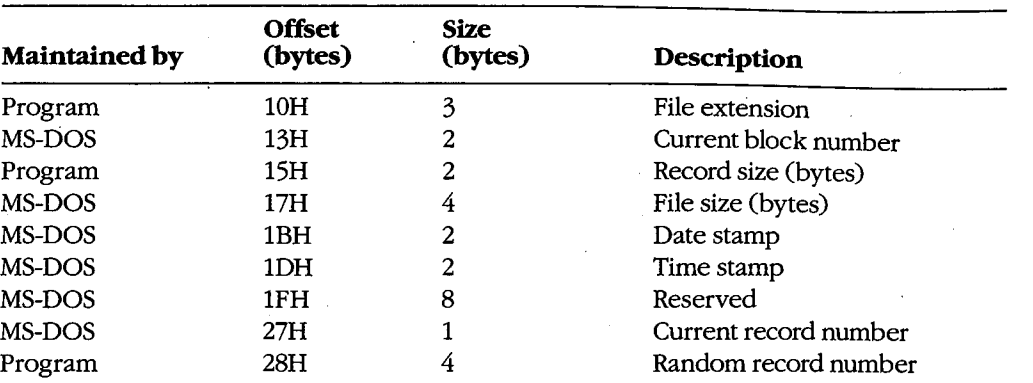

Extended FCB flag: When OFFH is present in the first byte of an FCB, it is a signal to MS-DOS that an extended FCB ( 44 bytes) is being used instead of a normal FCB (37 bytes). MS-DOS that an extended PCB (44 bytes) is being used instead of a normal FCB (57 bytes).

File attribute byte: Must be initialized by the application when an extended FCB is used to open or create a file. The bits of this field have the following significance: open or create a file. The bits ofthis field have the following significance:

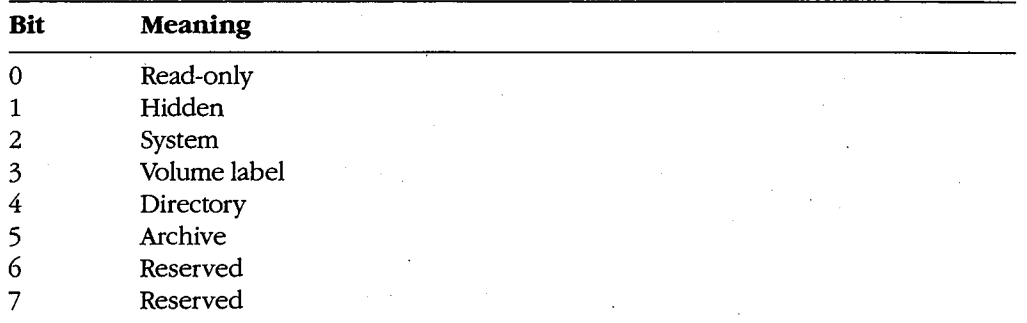

# **FCB functions and the PSP**  FCB functions and the PSP

The PSP contains several items that are of interest when using the FCB file and record The PSP contains several items that are ofinterest when using the FCB file and record operations: two FCBs called the default FCBs, the default DTA, and the command tail for the program. The following table shows the size and location of these elements: the program. The following table shows the size and location ofthese elements:

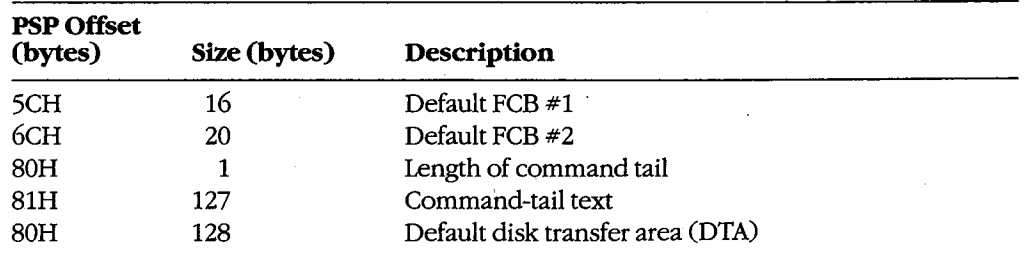

*Section II: Programming in the MS-DOS Environment* 267 Section 11.- Programming in the MS—DOSEnvironment 267

When MS-DOS loads a program into memory for execution, it copies the command tail into the PSP at offset 81H, places the length of the command tail in the byte at offset 80H, and parses the first two parameters in the command tail into the default FCBs at PSP offsets 5CH and 6CH. (The command tail consists of the command line used to invoke the program minus the program name itself and any redirection or piping characters and their associated filenames or device names.) MS-DOS then sets the initial DTA address for the program to PSP:0080H.

For several reasons, the default FCBs and the DTA are often moved to another location within the program's memory area. First, the default DTA allows processing of only very small records. In addition, the default FCBs overlap substantially, and the first byte of the default DTA and the last byte of the first FCB conflict. Finally, unless either the command tail or the DTA is moved beforehand, the first FCB-related file or record operation will destroy the command tail.

Function lAH (Set DTA Address) is used to alter the DTA address. It is called with the segment and offset of the new buffer to be used as the DTA in DS:DX. The DTA address remains the same until another call to Function lAH, regardless of other file and record management calls; it does not need to be reset before each read or write.

**Note:** A program can use Function 2FH (Get DTA Address) to obtain the current DTA address before changing it, so that the original address can be restored later.

#### **Parsing the filename**

Before a file can be opened or created with the PCB function calls, its drive, filename, and extension must be placed within the proper fields of the PCB. The filename can be coded into the program itself, or the program can obtain it from the command tail in the PSP or by prompting the user and reading it in with one of the several function calls for character device input.

MS-DOS automatically parses the first two parameters in the program's command tail into the default FCBs at PSP:005CH and PSP:006CH. It does not, however, attempt to differentiate between switches and filenames, so the pre-parsed FCBs are not necessarily useful to the application program. If the filenames were preceded by any switches, the program itself has to extract the filenames directly from the command tail. The program is then responsible for determining which parameters are switches and which are filenames, as well as where each parameter begins and ends.

After a filename has been located, Function 29H (Parse Filename) can be used to test it for invalid characters and separators and to insert its various components into the proper fields in an FCB. The filename must be a string in the standard form *drive: filename.ext*. Wildcard characters are permitted in the filename and/or extension; asterisk (\*) wildcards are expanded to question mark (?) wildcards.

To call Function 29H, the DS:SI registers must point to the candidate filename, ES:DI must point to the 37 -byte buffer that will become the PCB for the file, and AL must hold the parsing control code. *See* SYSTEM CALLS: INTERRUPT 21H: Function 29H.

If a drive code is not included in the filename, MS-DOS inserts the drive number of the current drive into the FCB. Parsing stops at the first terminator character encountered in current drive into the FCB. Parsing stops at the first terminator character encountered in the filename. Terminators include the following: the filename. Terminators include the following:

 $; , = + / "[] | <> | space tab$ 

If a colon character  $\left(\cdot\right)$  is not in the proper position to delimit the disk drive identifier or if a period (.) is not in the proper position to delimit the extension, the character will also be treated as a terminator. For example, the filename C:MEMO.TXT will be parsed correctly; treated as a terminator. For example, the filename C:MEMO.TXT will be parsed correctly; however, ABC:DEF.DAY will be parsed as ABC. however, ABC:DEF.DAY will be parsed as ABC. '

If an invalid drive is specified in the filename, Function 29H returns OFFH in AL; if the If an invalid drive is specified in the filename, Function 29H returns OFFH in AL; if the filename contains any wildcard characters, it returns 1. Otherwise, AL contains zero upon filename contains any wildcard characters, it returns 1. Otherwise, AL contains zero upon return, indicating a valid, unambiguous filename.

'Note that this function simply parses the filename into the FCB. It does not initialize any 'Note that this function simply parses the filename into the FCB. It does not initialize any other fields of the FCB (although it does zero the current block and record size fields), and other fields of the FCB (although it does zero the current block and record size fields), and it does not test whether the specified file actually exists. it does not test whether the specified file actually exists.

# **Error handling and FCB functions**  Error handling and FCB functions

The FCB-related file and record functions do not return much in the way of error infor- $\dot{\rm m}$  mation when a function fails. Typically, an FCB function returns a zero in AL if the function succeeded and OFFH if the function failed. Under MS-DOS versions 2.x, the program tion succeeded and OFFH ifthe function failed. Under MS-DOS versions 2.x, the program is left to its own devices to determine the cause of the error. Under MS-DOS versions 3.x, is left to its own devices to determine the cause ofthe error. Under MS-DOS versions 5.x, however, a failed FCB function call can be followed by a call to Interrupt 21H Function however, a failed FCB function call can be followed by a call to Interrupt 21H Function 59H (Get Extended Error Information). Function 59H will return the same descriptive ' 59H (Get Extended Error Information). Function 59H will return the same descriptive codes for the error, including the error locus and a suggested recovery strategy, as would codes for the error, including the error locus and a suggested recovery strategy, as would be returned for the counterpart handle-oriented file or record function. be returned for the counterpart handle-oriented file or record function.

### **Creating a file**  Creating a file

Function 16H (Create File with FCB) creates a new file and opens it for subsequent read/ Function 16H (Create File with FCB) creates a new file and opens it for subsequent read/ write operations. The function is called with DS:DX pointing to a valid, unopened FCB. write operations. The function is called with DS:DX pointing to a valid, unopened FCB. MS-DOS searches the current directory for the specifed filename. If the filename is found, MS-DOS searches the current directory for the specifed filename. If the filename is found, MS-DOS sets the file length to zero and opens the file, effectively truncating it to a zero-MS-DOS sets the file length to zero and opens the file, effectively truncating it to a zerolength file; if the filename is not found, MS-DOS creates a new file and opens it. Other length file; if the filename is not found, MS-DOS creates a new file and opens it. Other fields of the FCB are filled in by MS-DOS as described below under Opening a File. fields ofthe FCB are filled in by MS—DOS as described below under Opening a File.

If the create operation succeeds, MS-DOS returns zero in AL; if the operation fails, it If the create operation succeeds, MS-DOS returns zero in AL; if the operation fails, it returns OFFH in AL. This function will not ordinarily fail unless the file is being created in returns OFFH in AL. This function will not ordinarily fail unless the file is being created in the root directory and the directory is full. the root directory and the directory is full.

**Warning:** To avoid loss of existing data, the FCB open function should be used to test for file existence before creating a file. file existence before creating a file.

#### **Opening a file**

Function OFH opens an existing file. DS:DX must point to a valid, unopened FCB containing the name of the file to be opened. If the specified file is found in the current directory, MS-DOS opens the file, fills in the FCB as shown in the list below, and returns with AL set to 00H; if the file is not found, MS-DOS returns with AL set to 0FFH, indicating an error.

When the file is opened, MS-DOS

- Sets the drive identifier (offset 00H) to the actual drive  $(01 = A, 02 = B,$  and so on).
- Sets the current block number (offset 0CH) to zero.
- Sets the file size (offset 10H) to the value found in the directory entry for the file.
- Sets the record size (offset 0EH) to 128.
- Sets the date and time stamp (offsets 14H and 16H) to the values found in the directory entry for the file.

The program may need to adjust the FCB-change the record size and the random record pointer, for example- before proceeding with record operations.

*Example:* Display a prompt and accept a filename from the user. Parse the filename into . an FCB, checking for an illegal drive identifier or the presence of wildcards. If a valid, unambiguous filename has been entered, attempt to open the file. Create the file if it does not already exist.

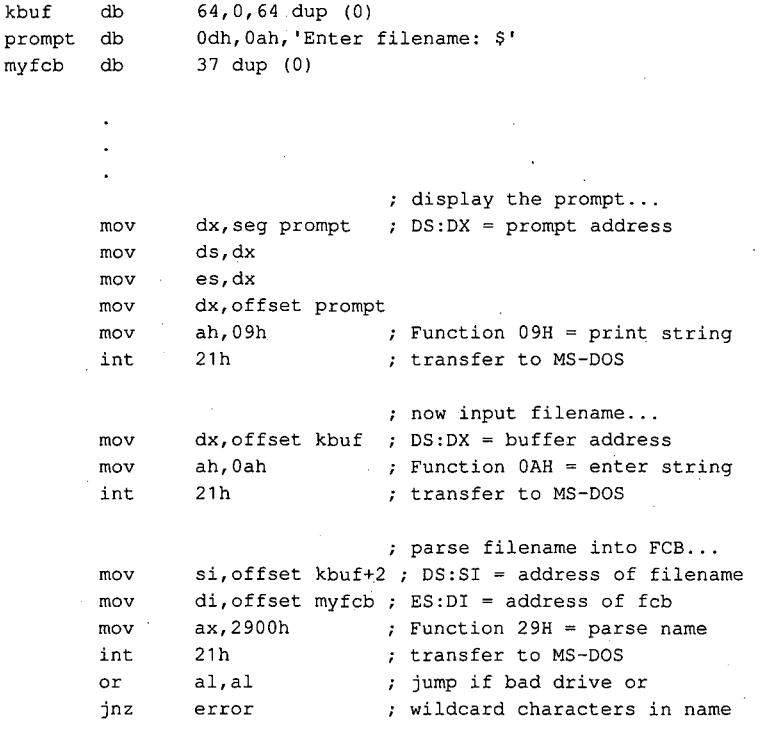

*(more)* 

270 *The MS-DOS Encyclopedia* 

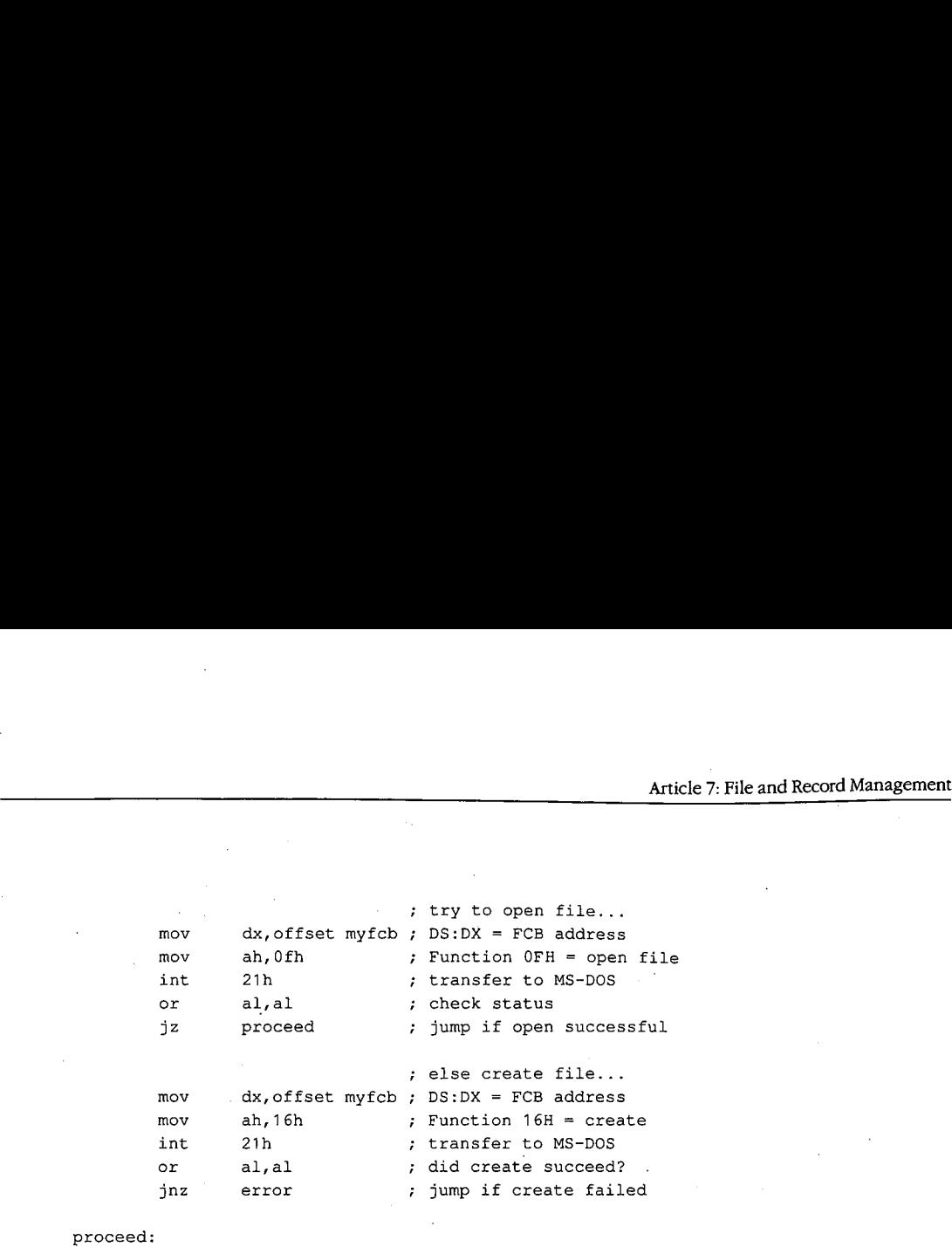

### file has been opened or ; file has been opened or ; file has been opened or<br>; created, and FCB is valid .<br>
For read/write operations...<br>
For read/write operations...

# **Closing a file**  Closing a file

Function lOH (Close File with FCB) closes a file previously opened with an FCB. As usual, Function 10H (Close File with FCB) closes a file previously opened with an FCB. As usual, the function is called with DS:DX pointing to the FCB of the file to be closed. MS-DOS updates the directory, if necessary, to reflect any changes in the file's size and the date and updates the directory, if necessary, to reflect any changes in the file's size and the date and time last written. time last written.

If the operation succeeds, MS-DOS returns OOH in AL; if the operation fails, MS-DOS If the operation succeeds, MS—DOS returns 00H in AL; if the operation fails, MS-DOS returns OFFH. returns OFFH.

# **Reading and writing files with FCBs**  Reading and writing files with FCBs

MS-DOS offers a choice of three FCB access methods for data within files: sequential, MS-DOS offers a choice ofthree FCB access methods for data within files: sequential, random record, and random block. random record, and random block.

Sequential operations step through the file one record at a time. MS-DOS increments the Sequential operations step through the file one record at a time. MS-DOS increments the current record and current block numbers after each file access so that they point to the current record and current block numbers after each file access so that they point to the beginning of the next record. This method is particularly useful for copying or listing files.

Random record access allows the program to read or write a record from any location in Random record access allows the program to read or write a record from any location in the file, without sequentially reading all records up to that point in the file. The program the file, without sequentially reading all records up to that point in the file. The program must set the random record number field of the FCB appropriately before the read or write must set the random record number field ofthe FCB appropriately before the read or write is requested. This method is useful in database applications, in which a program must is requested. This method is useful in database. applications, in which a program must manipulate fixed-length records. manipulate fixed-length records.

Random block operations combine the features of sequential and random record access Random block operations combine the features ofsequential and random record access methods. The program can set the record number to point to any record within a file, and methods. The program can set the record number to point to any record within a file, and MS-DOS updates the record number after a read or write operation. Thus, sequential MS-DOS updates the record number after a read or write operation. Thus, sequential operations can easily be initiated at any file location. Random block operations with a<br>record length of 1 byte simulate file-handle access methods. record length of 1 byte simulate file-handle access methods.

All three methods require that the FCB for the file be open, that DS:DX point to the FCB, All three methods require that the FCB for the file be open, that DS:DX point to the FCB, that the DTA be large enough for the specified record size, and that the DTA address be that the DTA be large enough for the specified record size, and that the DTA address be previously set with Function lAH if the default DTA in the program's PSP is not being previously set with Function 1AH ifthe default DTA in the program's PSP is not being used. used.

*Section* 11- *Programming in the MS-DOS Environment* 271 Section 11- Programming in theMS—DOS Environment 271

MS-DOS reports the success or failure of any FCB-related read operation (sequential, random record, or random block) with one of four return codes in register AL:

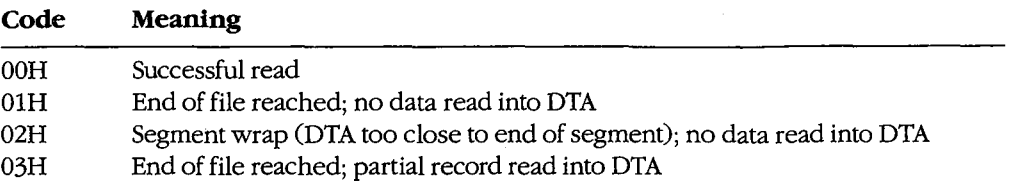

MS-DOS reports the success or failure of an FCB-related write operation as one of three return codes in register AL:

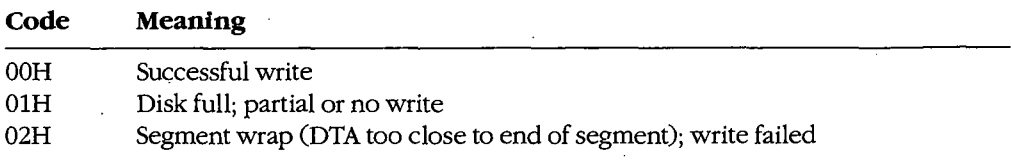

For FCB write operations, records smaller than one sector (512 bytes) are not written directly to disk. Instead, MS-DOS stores the record in an internal buffer and writes the data to disk only when the internal buffer is full, when the file is closed, or when a call to Interrupt 21H Function ODH (Disk Reset) is issued.

#### **Sequential access: reading**

Function 14H (Sequential Read) reads records sequentially from the file to the current DTA address, which must point to an area at least as large as the record size specified in the file's FCB. After each read operation, MS-DOS updates the FCB block and record numbers (offsets OCH and 20H) to point to the next record.

#### **Sequential access: writing**

Function 15H (Sequential Write) writes records sequentially from memory into the file. The length written is specified by the record size field (offset OEH) in the FCB; the memory address of the record to be written is determined by the current DTA address. After each sequential write operation, MS-DOS updates the FCB block and record numbers (offsets OCH and 20H) to point to the next record.

#### **Random record access: reading**

Function 21H (Random Read) reads a specific record from a file. Before requesting the read operation, the program specifies the record to be transferred by setting the record size and random record number fields of the FCB (offsets OEH and 21H). The current DTA address must also have been previously set with Function lAH to point to a buffer of adequate size if the default DTA is not large enough.

After the read, MS-DOS sets the current block and current record number fields (offsets After the read, MS-DOS sets the current block and Current record number fields (offsets OeH and 20H) to point to the same record. Thus, the program is set up to change to OCH and 20H) to point to the same record. Thus, the program is set up to change to sequential reads or writes. However, if the program wants to continue with random record sequential reads or writes. However, if the program wants to continue with random record access, it must continue to update the random record field of the FeB before each random access, it must continue to update the random record field ofthe FCB before each random record read or write operation. record read or write operation. Article 7: File and Record Management<br>After the read, MS-DOS sets the current block and current record number fields (offsets<br>Active Learn

### **Random record access: writing**  Random record access: writing

Function 22H (Random Write) writes a specific record from memory to a file. Before Function 22H (Random Write) writes a specific record from memory to a file. Before issuing the function call, the program must ensure that the record size and random record issuing the function call, the program must ensure that the record size and random record pointer fields at FeB offsets OEH and 21H are set appropriately and that the current DTA pointer fields at FCB offsets OEH and 21H are set appropriately and that the current DTA address points to the buffer containing the data to be written. address points to the buffer containing the data to be written.

After the write, MS-DOS sets the current block and current record number fields (offsets After the write, MS-DOS sets the current block and current record number fields (offsets oeH and 20H) to point to the same record. Thus, the program is set up to change to OCH and 20H) to point to the same record. Thus, the program is set up to change to sequential reads or writes. If the program wants to continue with random record access, it sequential reads or writes. If the program wants to continue with random record access, it<br>must continue to update the random record field of the FCB before each random record read or write operation. read or write operation.

#### **Random block access: reading**  Randomblock access: reading

Function 27H (Random Block Read) reads a block of consecutive records. Before issuing Function 27H (Random Block Read) reads a block of consecutive records. Before issuing the read request, the program must specify the file location of the first record by setting the read request, the program must specify the file location ofthe first record by setting the record size and random record number fields of the FeB (offsets OEH and 21H) and the record size and random record number fields ofthe FCB (offsets OEH and 21H) and must put the number of records to be read in CX. The DTA address must have already been set with Function 1AH to point to a buffer large enough to contain the group of records to be read if the default DTA was not large enough. The program can then issue the Function be read if the default DTA was not large enough. The program can then issue the Function 27H call with DS:DX pointing to the FCB for the file.  $\begin{bmatrix} 1 & 1 & 1 \\ 1 & 1 & 1 \\ 1 & 1 & 1 \end{bmatrix}$ 

After the random block read operation, MS-DOS resets the FCB random record pointer (offset 21H) and the current block and current record number fields (offsets 0CH and 20H) to point to the beginning of the next record not read and returns the number of records to point to the beginning ofthe next record not read and returns the number ofrecords actually read in CX.

If the record size is set to 1 byte, Function 27H reads the number of bytes specified in CX, beginning with the byte position specified in the random record pointer. This simulates beginning with the byte position specified in the random record pointer. This simulates (to some extent) the handle type of read operation (Function 3FH).<br>Random block access: writing

#### **Random block access: writing**

Function 28H (Random Block Write) writes a block of consecutive records from memory Function 28H (Random Block Write) writes a block of consecutive records from memory to disk. The program specifies the file location of the first record to be written by setting to disk. The program specifies the file location ofthe first record to be written by setting the record size and random record pointer fields in the FCB (offsets 0EH and 21H). If the default DTA is not being used, the program must also ensure that the current DTA address default DTA is not being used, the program must also ensure that the current DTA address is set appropriately by a previous call to Function lAH. When Function 28H is called, is set appropriately by a previous call to Function 1AH. When Function 28H is called, DS:DX must point to the FCB for the file and CX must contain the number of records to be written. be written.

After the random block write operation, MS-DOS resets the FCB random record pointer (offset 21H) and the current block and current record number fields (offsets 0CH and 20H) to point to the beginning of the next block of data and returns the number of records actually written in CX.

Section 11- Programming in the MS-DOS Environment 273 Section 11.- Programming in the MS—DOSEnvironment 275

If the record size is set to 1 byte, Function 28H writes the number of bytes specified in CX, beginning with the byte position specified in the random record pointer. This simulates (to some extent) the handle type of write operation (Function 40H).

Calling Function 28H with a record count of zero in register CX causes the file length to be extended or truncated to the current value in the FCB random record pointer field (offset 21H) multiplied by the contents of the record size field (offset 0EH).

*Example:* Open the file MYFILE.DAT and create the file MYFILE.BAK on the current disk drive, copy the contents of the .DAT file into the .BAK file using 512-byte reads and writes, and then close both files.

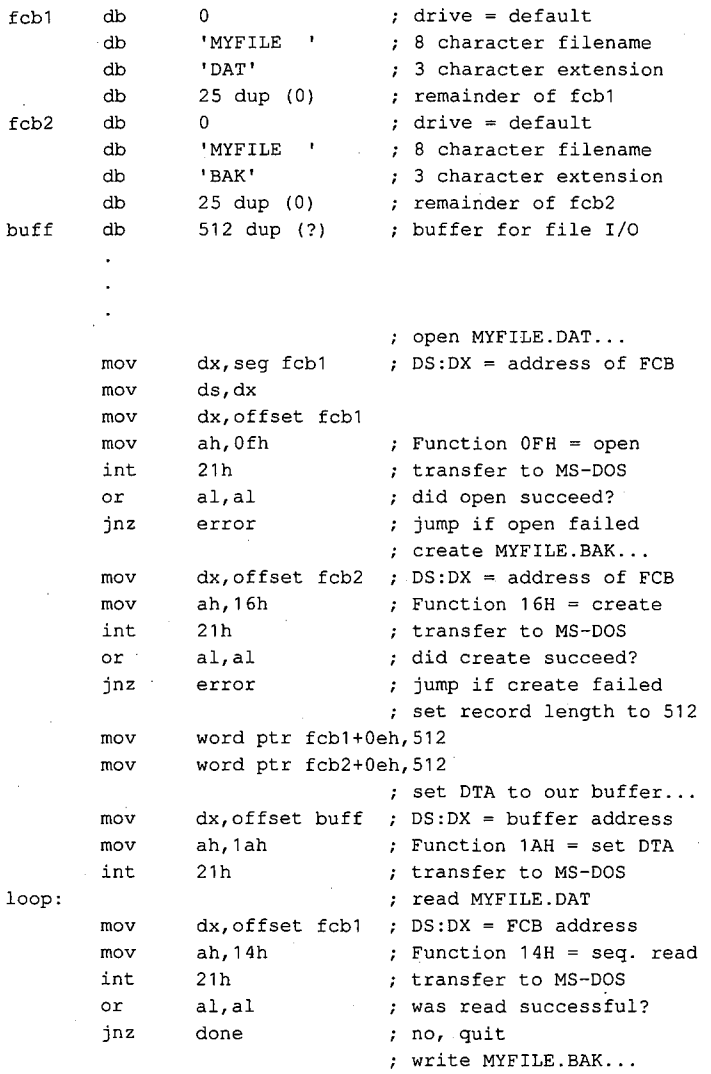

*(more)* 

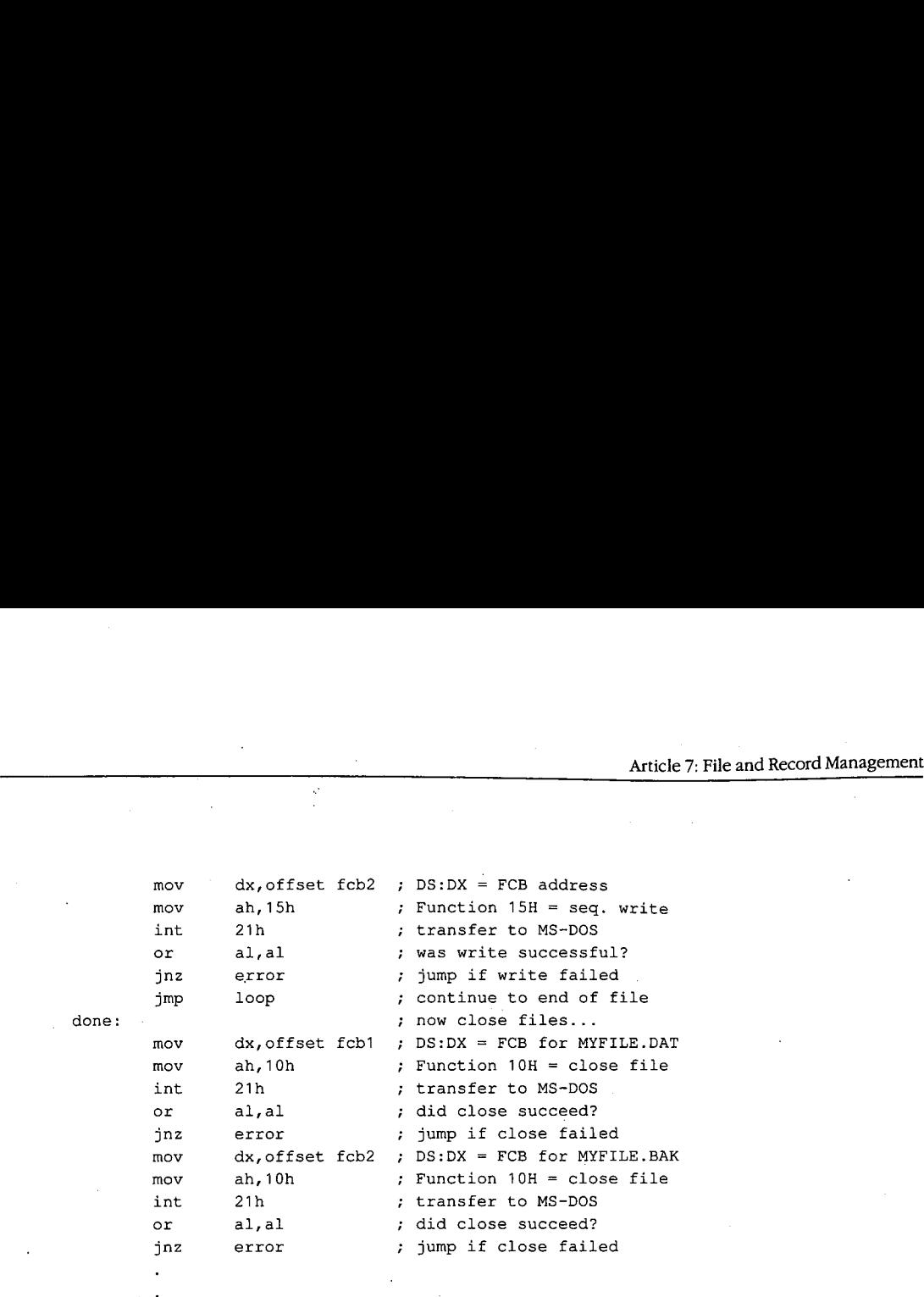

# **Other FCB file operations**  Other FCB file operations

As it does with file handles, MS-DOS provides FCB-oriented functions to rename or delete As it does with file handles, MS-DOS provides FCB-oriented functions to rename or delete a file. Unlike the other FCB functions and their handle counterparts, these two functions a file. Unlike the other FCB functions and their handle counterparts, these two functions accept wildcard characters. An additional FCB function allows the size or existence of a accept wildcard characters. An additional FCB function allows the size or existence of a file to be determined without actually opening the file.<br>Renaming a file

#### **Renaming a file**

Function 17H (Rename File) renames a file (or files) in the current directory. The file to be Function 17H (Rename File) renames a file (or files) in the current directory. The file to be renamed cannot have the hidden or system attribute. Before calling Function 17H, the pro-renamed cannot have the hidden or system attribute. Before calling Function 17H, the program must create a special FCB that contains the drive code at offset OOH, the old filename gram must create a special FCB that contains the drive code at offset 00H, the old filename at offset OlH, and the new filename at offset llH. Both the current and the new filenames at offset 01H, and the new filename at offset 11H. Both the current and the new filenames can contain the ? wildcard character. can contain the ?wildcard character. <sup>I</sup>

When the function call is made, DS:DX must point to the special FCB structure. MS-DOS When the function call is made, DS:DX must point to the special FCB structure. MS-DOS searches the current directory for the old filename. If it finds the old filename, MS-DOS searches the current directory for the old filename. If it finds the old filename, MS-DOS then searches for the new filename and, if it finds no matching filename, changes the then searches for the new filename and, if it finds no matching filename, changes the directory entry for the old filename to reflect the new filename. If the old filename field of directory entry for the old filename to reflect the new filename. If the old filename field of the special FCB contains any wildcard characters, MS-DOS renames every matching file. the special FCB contains any wildcard characters, MS—DOS renames every matching file. Duplicate filenames are not permitted; the process will fail at the first duplicate name. Duplicate filenames are not permitted; the process will fail at the first duplicate name.

If the operation is successful, MS-DOS returns zero in AL; if the operation fails, it returns If the operation is successful, MS-DOS returns zero in AL; if the operation fails, it returns OFFH. The error condition may indicate either that no files were renamed or that at least OFFH. The error condition may indicate either that no files were renamed or that at least one file was renamed but the operation was then terminated because of a duplicate filename. filename.

*Example:* Rename all the files with the extension .ASM in the current directory of the Example: Rename all the files with the extension .ASM in the current directory ofthe default disk drive to have the extension .COD. default disk drive to have the extension .COD.

renfcb db 0 default drive<br>
db 1222222221 : wildcard file db '????????' ; wildcard filename<br>db 'ASM' ; old extension 'ASM' ; old extension<br>5 dup (0) ; reserved area db 5 dup (0) reserved area db '????????' ; wildcard filename<br>db 'COD' ; new extension "COD" ; new extension<br>15 dup (0) ; remainder of B db 15 dup (0) ; remainder of FCB  $\overline{a}$ mov  $dx$ , seg renfcb ; DS: DX = address of mov ds,dx **"special"** FCB mov dx,offset renfcb mov ah, 17h ; Function 17H = rename<br>int 21h ; transfer to MS-DOS int 21h ; transfer to MS-DOS or al, al contract all all the contract of the contract of the contract of the contract of the contract of the contract of the contract of the contract of the contract of the contract of the contract of the contract of the jnz error **;** jump if rename failed

#### **Deleting a file**

Function 13H (Delete File) deletes a file from the current directory. The file should not be currently open by any process. If the file to be deleted has special attributes, such as readonly, the program must use an extended FCB to remove the file. Directories cannot be deleted with this function, even with an extended FCB.

Function 13H is called with DS:DX pointing to an unopened, valid FCB containing the name of the file to be deleted. The filename can contain the ? wildcard character; if it does, MS-DOS deletes all files matching the specified name. If at least one file matches the FCB and is deleted, MS-DOS returns OOH in AL; if no matching filename is found, it returns OFFH.

**Note:** This function, if it succeeds, does not return any information about which and how many files were deleted. When multiple files must be deleted, closer control can be exercised by using the Find File functions (Functions llH and 12H) to inspect candidate filenames. *See* PROGRAMMING IN THE MS-DOS ENVIRONMENT: PRoGRAMMING FOR Ms-oos: Disk Directories and Volume Labels. The files can then be deleted individually.

*Example:* Delete all the files in the current directory of the current disk drive that have the extension .BAK and whose filenames have A as the first character.

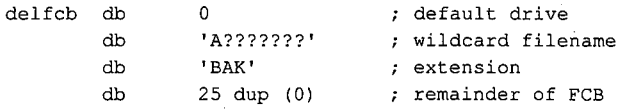

*(more)* 

```
mov dx,seg delfcb DS:DX = FCB address 
mov dx,seg delfcb ; DS:DX = FCB address
                              mov ds,dx 
mov ds,dx
                              mov dx,offset delfcb 
mov, dx,offset delfcb
                              mov ah,13h Function 13H = delete 
mov ah,13h ; Function 13H = delete
                              int 21h ; function of any end of the Carl in the Carl in the Carl in the Carl in the Carl in the Carl in the C<br>int 21h ; transfer to MS-DOS
                              or al,al did function succeed? 
or al,al ; did function succeed?
                              jnz error jump if delete failed 
jnz error ; jump if delete failed
Article 7: File and Record Management<br>We say that the same of the same of the same of the same of the same of the same of the same of the same of the same of the same of the same of the same of the same of the same of the
```
### **Finding file size and testing for existence**  Finding file size and testing for existence

Function 23H (Get File Size) is used primarily to find the size of a disk file without opening Function 25H (Get File Size) is used primarily to find the size of a disk file without opening it, but it may also be used instead of Function llH (Find First File) to simply test for the it, but it may also be used instead of Function 11H (Find First File) to simply test for the existence of a file. Before calling Function 23H, the program must parse the filename into existence of a file. Before calling Function 23H, the program must parse the filename into an unopened FCB, initialize the record size field of the FCB (offset OEH), and set the an unopened FCB, initialize the record size field ofthe FCB (offset OEH), and set the DS:DX registers to point to the FCB. DS:DX registers to point to the FCB.

When Function 23H returns, AL contains OOH if the file was found in the current directory When Function 25H returns, AL contains OOH ifthe file was found in the current directory of the specified drive and OFFH if the file was not found.

If the file was found, the random record field at FCB offset 21H contains the number of Ifthe file was found, the random record field at FCB offset 21H contains the number of records (rounded upward) in the target file, in terms of the value in the record size field records (rounded upward) in the target file, in terms ofthe value in the record size field (offset 0EH) of the FCB. If the record size is at least 64 bytes, only the first 3 bytes of the random record field are used; if the record size is less than 64 bytes, all 4 bytes are used. To random record field are used; ifthe record size is less than 64 bytes, all 4 bytes are used. To obtain the size of the file in bytes, the program must set the record size field to 1 before the call. This method is not any faster than simply opening the file, but it does avoid the over-call. This method is not any faster than simply opening the file, but it does avoid the overhead of closing the file afterward (which is necessary in a networking environment). head of closing the file afterward (which is necessary in a networking environment).

# **Summary**  Summary

MS-DOS supports two distinct but overlapping sets of file and record management MS—DOS supports two distinct but overlapping sets offile and record management services. The handle-oriented functions operate in terms of null-terminated (ASCIIZ) services. The handle-oriented functions operate in terms of null—terminated (ASCIIZ) filenames and 16-bit file identifiers, called handles, that are returned by MS-DOS after a file filenames and 16-bit file identifiers, called handles, that are returned by MS-DOS after a fileis opened or created. The filenames can include a full path specifying the file's location in is opened or created. The filenames can include a full path specifying the file's location in the hierarchical directory structure. The information associated with a file handle, such as the hierarchical directory structure. The information associated with a file handle, such as the current read/write pointer for the file, the date and time of the last write to the file, and the current read/write pointer for the file, the date and time ofthe last write to the file, and the file's read/write permissions, sharing mode, and attributes, is maintained in a table the file's read/write permissions, sharing mode, and attributes, is maintained in a table internal to MS-DOS. internal to MS-DOS.

In contrast, the FCB-oriented functions use a 37-byte structure called a file control block, located in the application program's memory space, to specify the name and location of the file. After a file is opened or created, the FCB is used by both MS-DOS and the application to hold other information about the file, such as the current read/write file pointer, while that file is in use. Because FCBs predate the hierarchical directory structure that was introduced in MS-DOS version 2.0 and do not have room to hold the path for a file, the FCB functions cannot be used to access files that are not in the current directory of the specified drive.

In addition to their lack of support for pathnames, the FCB functions have much poorer error reporting capabilities than handle functions and are nearly useless in networking environments because they do not support file sharing and locking. Consequently, it is strongly recommended that the handle-related file and record functions be used exclusively in all new applications.

> *Robert Byers Code by Ray Duncan*
# Article 8 Article 8<br>Disk Directories and Volume Labels

MS-DOS, being a disk operating system, provides facilities for cataloging disk files. The MS—DOS, being a disk operating system, provides facilities for cataloging disk files. The data structure used by MS-DOS for this purpose is the directory, a linear list of names in data structure used by MS—DOS for this purpose is the directory, a linear list of names in which each name is associated with a physical location on the disk. Directories are ac-which each name is associated with a physical location on the disk. Directories are accessed and updated implicitly whenever files are manipulated, but both directories and cessed and updated implicitly whenever files are manipulated, but both directories and their contents can also be manipulated explicitly using several of the MS-DOS Interrupt their contents can also be manipulated explicitly using several ofthe MS-DOS Interrupt 21H service functions. 21H service functions.

MS-DOS versions l.x support only one directory on each disk. Versions 2.0 and later, MS—DOS versions 1.x support only one directory on each disk. Versions 2.0 and later, however, support multiple directories linked in a two-way, hierarchical tree structure however, support multiple directories linked in a two-way, hierarchical tree structure (Figure 8-1), and the complete specification of the name of a file or directory thus must (Figure 8-1), and the complete specification ofthe name of a file or directory thus must describe the location in the directory hierarchy in which the name appears. This specifica-describe the location in the directory hierarchy in which the name appears. This specifica tion, or path, is created by concatenating a disk drive specifier (for example, A: or C:), the tion, or path, is created by concatenating a disk drive specifier (for example, A: or C2), the

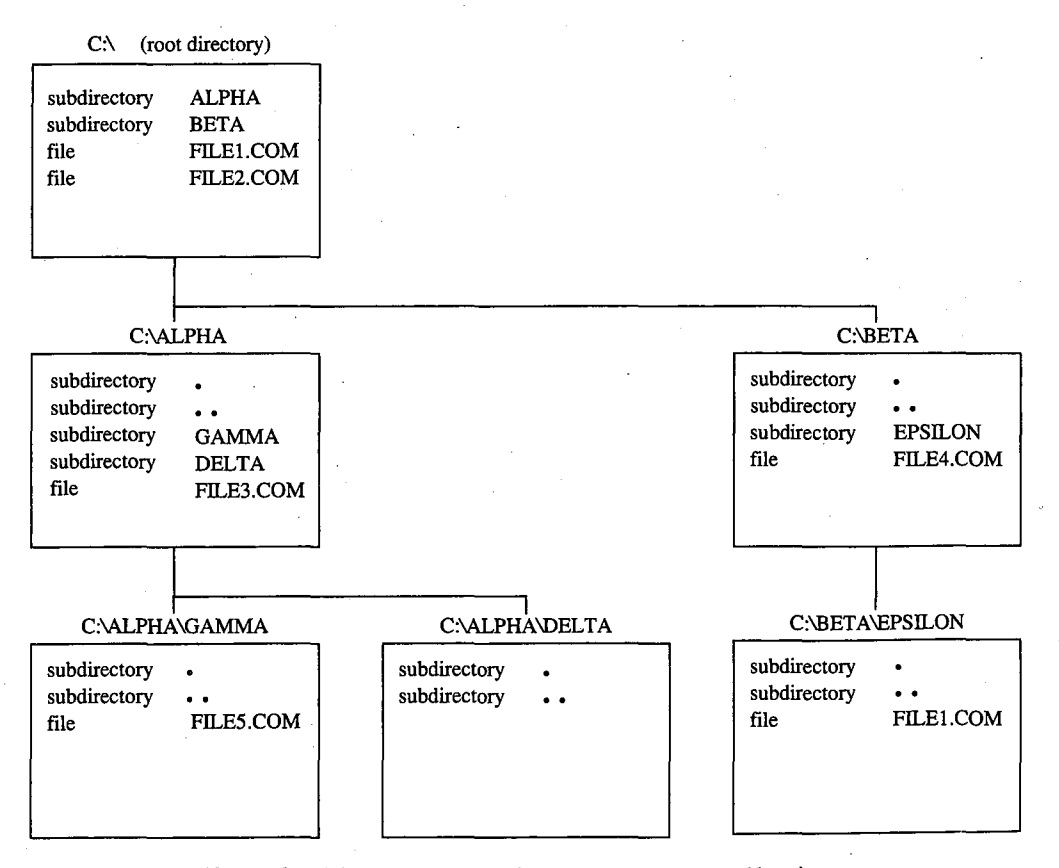

Figure 8-1. Typical hierarchical directory structure (MS-DOS versions 2.0 and later).

*Section II: Programming in the MS-DOS Environment* 279 Section IL Programming in the MS—DOS Environment 279

names of the directories in hierarchical order starting with the root directory, and finally the name of the file or directory. For example, in Figure 8-1, the complete pathname for FILE5.COM is C: \ALPHA\ GAMMA \FILE5.COM. The two instances of FILEl.COM, in the root directory and in the directory EPSILON, are distinguished by their pathnames: C: \FILEl.COM in the first instance and C: \BETA \EPSILON\FILE1.COM in the second.

**Note:** If no drive is specified, the current drive is assumed. Also, if the first name in the specification is not preceded by a backslash, the specification is assumed to be relative to the current directory. For example, if the current directory is C: \BETA\ EPSILON, the specification \FILEl.COM indicates the file FILEl.COM in the root directory and the specification FILE1.COM indicates the file FILE1.COM in the directory C: \BETA \ EPSILON. See Figure 8-1.

Although the casual user of MS-DOS need not be concerned with how this hierarchical directory structure is implemented, MS-DOS programmers should be familiar with the internal structure of directories and with the Interrupt 21H functions available for manipulating directory contents and maintaining the links between directories. This article provides that information.

# **Logical Structure of MS-DOS Directories**

An MS-DOS directory consists of a list of 32-byte directory entries, each of which contains a name and descriptive information. In MS-DOS versions l.x, each name must be a filename; in versions 2.0 and later, volume labels and directory names can also appear in directory entries.

#### **Directory searches**

Directory entries are not sorted, nor are they maintained as a linked list. Thus, when MS-DOS searches a directory for a name, the search must proceed linearly from the first name in the directory. In MS-DOS versions l.x, a directory search continues until the specified name is found or until every entry in the directory has been examined. In versions 2.0 and later, the search continues until the specified name is found or until a null directory entry (that is, one whose first byte is zero) is encountered. This null entry indicates the logical end of the directory.

#### **Adding and deleting directory entries**

MS-DOS deletes a directory entry by marking it with OE5H in the first byte rather than by erasing it or excising it from the directory. New names are added to the directory by reusing the first deleted entry in the list. If no deleted entries are available, MS-DOS appends the new entry to the list.

## **The current directory**  The current directory

When more than one directory exists on a disk, MS-DOS keeps track of a default search directory known as the current directory. The current directory is the directory used for all directory known as the current directory. The current directory is the directory used for all implicit directory searches, such as those occasioned by a request to open a file, if no alternative path is specified. At startup, MS-DOS makes the root directory the current directory, native path is specified. At startup, MS—DOS makes the root directory the current directory, but any other directory can be designated later, either interactively by using the CHDIR but any other directory can be designated later, either interactively by using the CHDIR command or from within an application by using Interrupt 21H Function 3BH (Change command or from within an application by using Interrupt 21H Function SBH (Change Current Directory). Current Directory). '

# **Directory Format**  Directory Format

The root directory is created by the MS-DOS FORMAT program. See USER COMMANDS: The root directory is created by the MS-DOS FORMAT program. *See* USER COMMANDS:<br>FORMAT. The FORMAT program places the root directory immediately after the disk's file allocation tables (FATs). FORMAT also determines the size of the root directory. The size allocation tables (FATS). FORMAT also determines the size ofthe root directory. The size depends on the capacity of the storage medium: FORMAT places larger root directories on depends on the capacity ofthe storage medium: FORMAT places larger root directories on high-capacity fixed disks and smaller root directories on floppy disks. In contrast, the size high—capacity fixed disks and smaller root directories on floppy disks. In contrast, the size of subdirectories is limited only by the storage capacity of the disk because disk space for subdirectories is allocated dynamically, as it is for any MS-DOS file. The size and physical subdirectories is allocated dynamically, as it is for any MS-DOS file. The size and physical location of the root directory can be derived from data in the BIOS parameter block (BPB) in the disk boot sector. See PROGRAMMING IN THE MS-DOS ENVIRONMENT: STRuc-in the disk boot sector. See PROGRAMMING IN THE MS—DOS ENVIRONMENT: STRUC-TURE OF Ms-nos: MS-DOS Storage Devices. TURE OF Ms-Dos: MS-DOS Storage Devices.

Because space for the root directory is allocated only when the disk is formatted, the Because space for the root directory is allocated only when the disk is formatted, the root directory cannot be deleted or moved. Subdirectories, whose disk space is allocated root directory cannot be deleted or moved. Subdirectories, whose disk space is allocated dynamically, can be added or deleted as needed. dynamically, can be added or deleted as needed.

# **Directory entry format**  Directory entry format

Each 32-byte directory entry consists of seven fields, including a name, an attribute byte, Each 32-byte directory entry consists ofseven fields, including a name, an attribute byte, date and time stamps, and information that describes the file's size and physical location date and time stamps, and information that describes the file's size and physical location on the disk (Figure 8-2). The fields are formatted as described in the following paragraphs. on the disk (Figure 8—2). The fields are formatted as described in the following paragraphs.

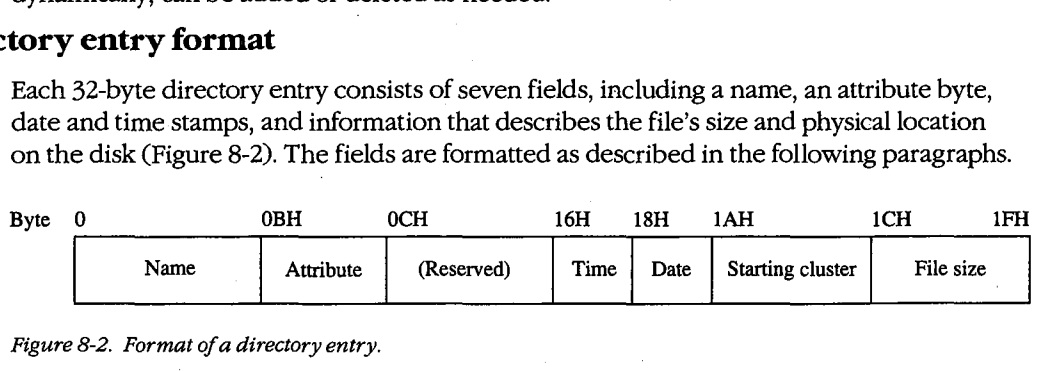

*Figure 8-2. Format of a directory entry.*  Figure 8-2. Format ofa directory entry.

The name field (bytes 0-0AH) contains an 11-byte name unless the first byte of the field The name field (bytes O—OAH) contains an 11—byte name unless the first byte ofthe field indicates that the directory entry is deleted or null. The name can be an 11-byte filename indicates that the directory entry is deleted or null. The name can be an 11-byte filename (8-byte name followed by a 3-byte extension), an 11-byte subdirectory name (8-byte name (8—byte name followed by a 5-byte extension), an 11—byte subdirectory name (8—byte name followed by a 3-byte extension), or an 11-byte volume label. Names less than 8 bytes and followed by a S-byte extension), or an 11-byte volume label. Names less than 8 bytes and extensions less than 3 bytes are padded to the right with blanks so that the extension al-extensions less than 3 bytes are padded to the right with blanks so that the extension always appears in bytes 08-0AH of the name field. The first byte of the name field can con-ways appears in bytes 08-0AH ofthe name field. The first byte ofthe name field can con tain certain reserved values that affect the way MS-DOS processes the directory entry: tain certain reserved values that affect the way MS-DOS processes the directory entry:

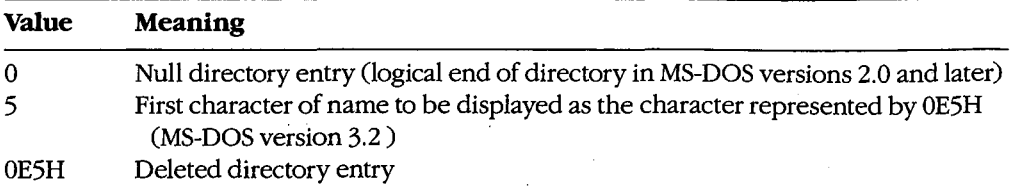

When MS-DOS creates a subdirectory, it always includes two aliases as the first two entries When MS—DOS creates a subdirectory, it always includes two aliases as the first two entries in the newly created directory. The name • (an ASCII period) is an alias for the name of in the newly created directory. The name . (an ASCII period) is an alias for the name of the current directory; the name •• (two ASCII periods) is an alias for the directory's parent the current directory; the name .. (two ASCII periods) is an alias for the directory's parent directory—that is, the directory in which the entry containing the name of the current directory is found. directory is found.

The attribute field (byte OBH) is an 8-bit field that describes the way MS-DOS processes The attribute field (byte OBI-I) is an 8-bitfield that describes the way MS—DOS processes the directory entry (Figure 8-3). Each bit in the attribute field designates a particular attribute of that directory entry; more than one of the bits can be set at a time.

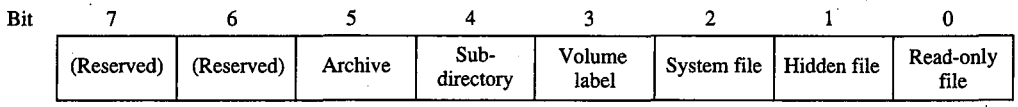

*Figure 8-3. Format of the attribute field in a directory entry.*  Figure 8-3. Format ofthe attributefield in a directory entry.

The read-only bit (bit 0) is set to 1 to mark a file read-only. Interrupt 21H Function 3DH The read-only bit (bit 0) is set to <sup>1</sup> to mark a file read-only. Interrupt 21H Function SDH (Open File with Handle) will fail if it is used in an attempt to open this file for writing. The (Open File with Handle) will fail ifit is used in an attempt to open this file for writing. The hidden bit (bit 1) is set to 1 to indicate that the entry is to be skipped in normal directory hidden bit (bit 1) is set to <sup>1</sup> to indicate that the entry is to be skipped in normal directory searches — that is, in directory searches that do not specifically request that hidden entries be included in the search. The system bit (bit 2) is set to 1 to indicate that the entry refers to be included in the search. The system bit (bit 2) is set to <sup>1</sup> to indicate that the entry refers to a file used by the operating system. Like the hidden bit, the system bit excludes a directory a file used by the operating system. Like the hidden bit, the system bit excludes a directory  $_{\odot}$  entry from normal directory searches. The volume label bit (bit 3) is set to 1 to indicate that the directory entry represents a volume label. The subdirectory bit (bit 4) is set to 1 when the directory entry represents a volume label. The subdirectory bit (bit 4) is set to <sup>1</sup> when the directory entry contains the name and location of another directory. This bit is always the directory entry contains the name and location of another directory. This bit is always set for the directory entries that correspond to the current directory (.) and the parent directory ( •• ). The archive bit (bit 5) is set to 1 by MS-DOS functions that close a file that directory (..). The archive bit (bit 5) is set to <sup>1</sup> by MS—DOS functions that close a file that has been written to. Simply opening and closing a file is not sufficient to update the has been written to. Simply opening and closing a file is not sufficient to update the archive bit in the file's directory entry. archive bit in the file's directory entry. '

The time and date fields (bytes 16-17H and 18-19H) are initialized by MS-DOS when The time and date fields (bytes 16—17H and 18—19H) are initialized by MS-DOS when the directory entry is created. These fields are updated whenever a file is written to. The the directory entry is created. These fields are updated whenever a file is written to. The formats of these fields are shown in Figures 8-4 and 8-5.

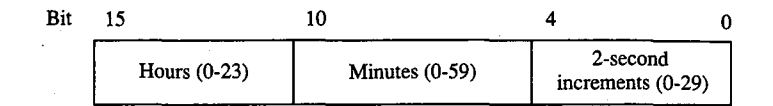

*Figure 8-4. Format of the time field in a directory entry.*  Figure 8—4. Format ofthe timefield in a directory entry.

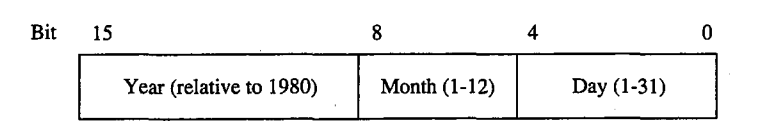

*Figure 8-5. Format of the date field in a directory entry.*  Figure 8-5. Format ofthe datefield in a directory entry.

The starting cluster field (bytes 1A -lBH) indicates the disk location of the first cluster The starting cluster field (bytes 1A—1BH) indicates the disk location ofthe first cluster assigned to the file. This cluster number can be used as an entry point to the file allocation assigned to the file. This cluster number can be used as an entry point to the file allocation  $-$  table (FAT) for the disk. (Cluster numbers can be converted to logical sector numbers with the aid of the information in the disk's BPB.)

For the . entry (the alias for the directory that contains the entry), the starting cluster field For the . entry (the alias for the directory that contains the entry), the starting cluster field contains the starting cluster number of the directory itself. For the .. entry (the alias for the contains the starting cluster number ofthe directory itself. For the .. entry (the alias for the parent directory), the value in the starting cluster field refers to the parent directory unless the parent directory is the root directory, in which case the starting cluster number is zero. the parent directory is the root directory, in which case the starting cluster number is zero.

The file size field (bytes lC-lFH) is a 32-bit integer that indicates the file size in bytes. The file size field (bytes 1C—1FH) is a 32-bit integer that indicates the file size in bytes.

# **Volume Labels**  Volume Labels

The generic term *volume* refers to a unit of auxiliary storage such as a floppy disk, a fixed The generic term volume refers to a unit of auxiliary storage such as a floppy disk, a fixed disk, or a reel of magnetic tape. In computer environments where many different volumes might be used, the operating system can uniquely identify each volume by initializing it might be used, the operating system can uniquely identify each volume by initializing it with a volume label. with a volume label.

Volume labels are implemented in MS-DOS versions 2.0 and later as a specific type of Volume labels are implemented in MS-DOS versions 2.0 and later as a specific type of directory entry specified by setting bit 3 in the attribute field to 1. In a volume label directory entry, the name field contains an 11-byte string specifying a name for the disk volume. tory entry, the name field contains an 11—byte string specifying a name for the disk volume. A volume label can appear only in the root directory of a disk, and only one volume label A volume label can appear only in the root directory of a disk, and only one volume label can be present on any given disk. can be present on any given disk.

In MS-DOS versions 2.0 and later, the FORMAT command can be used with the /V switch In MS-DOS versions 2.0 and later, the FORMAT command can be used with the /V switch to initialize a disk with a volume label. In versions 3.0 and later, the LABEL command can to initialize a disk with a volume label. In versions 3.0 and later, the LABEL command can be used to create, update, or delete a volume label. Several commands can display a disk's be used to create, update, or delete a volume label. Several commands can display a disk's volume label, including VOL, DIR, LABEL, TREE, and CHKDSK. *See* USER COMMANDS. volume label, including VOL, DIR, LABEL, TREE, and CHKDSK. See USER COMMANDS.

In MS-DOS versions 2.x, volume labels are simply a convenience for the user; no MS-DOS routine uses a volume label for any other purpose. In MS-DOS versions 3.x, however, the SHARE command examines a disk's volume label when it attempts to verify whether a disk volume has been inadvertently replaced in the midst of a file read or write operation. Removable disk volumes should therefore be assigned unique volume names if they are to contain shared files.

# **Functional Support for MS-DOS Directories**

Several Interrupt 21H service routines can be useful to programmers who need to manipulate directories and their contents (Table 8-1). The routines can be broadly grouped into two categories: those that use a modified file control block (FCB) to pass filenames to and from the Interrupt 21H service routines (Functions llH, 12H, 17H, and 23H) and those that use hierarchical path specifications (Functions 39H, 3AH, 3BH, 43H, 47H, 4EH, 4FH, 56H, and 57H). See PROGRAMMING IN THE MS-DOS ENVIRONMENT: PRoGRAMMING FOR Ms-nos: File and Record Management; SYSTEM CALLS: INTERRUPT 21H.

The functions that use an FCB require that the calling program reserve enough memory for an extended FCB before the Interrupt 21H function is called. The calling program initializes the filename and extension fields of the FCB and passes the address of the FCB to the MS-DOS service routine in DS:DX. The functions that use pathnames expect all pathnames to be in ASCIIZ format—that is, the last character of the name must be followed by a zero byte.

Names in pathnames passed to Interrupt 21H functions can be separated by either a backslash  $\langle \cdot \rangle$  or a forward slash  $\langle \cdot \rangle$ . (The forward slash is the separator character used in pathnames in UNIX/XENIX systems.) For example, the pathnames C:/MSP/SOURCE/ROSE.PAS and C: \MSP\SOURCE\ROSE.PAS are equivalent when passed to an Interrupt 21H function. The forward slash can thus be used in a pathname in a program that must run on both MS-DOS and UNIX/XENIX. However, the MS-DOS comand processor (COMMAND. COM) recognizes only the backslash as a pathname separator character, so forward slashes cannot be used as separators in the command line.

#### **Table 8-1. MS-DOS Functions for Accessing Directories.**

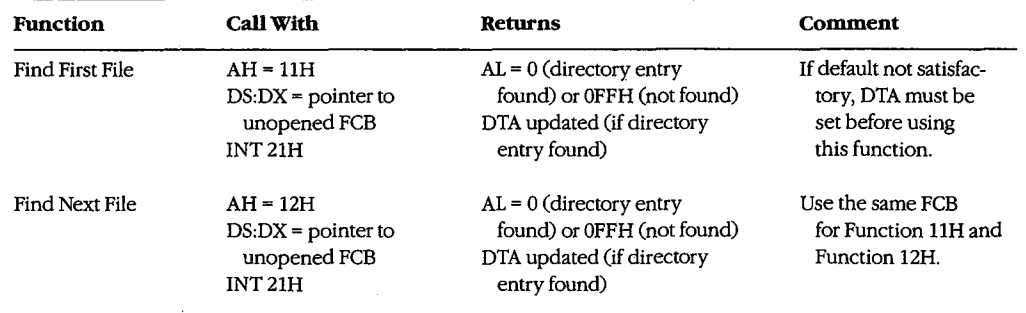

*(more)* 

## **Table 8-1.** *Continued.*  Table 8-1. Continued.

 $\frac{1}{2} \sum_{i=1}^{n} \frac{1}{i}$ 

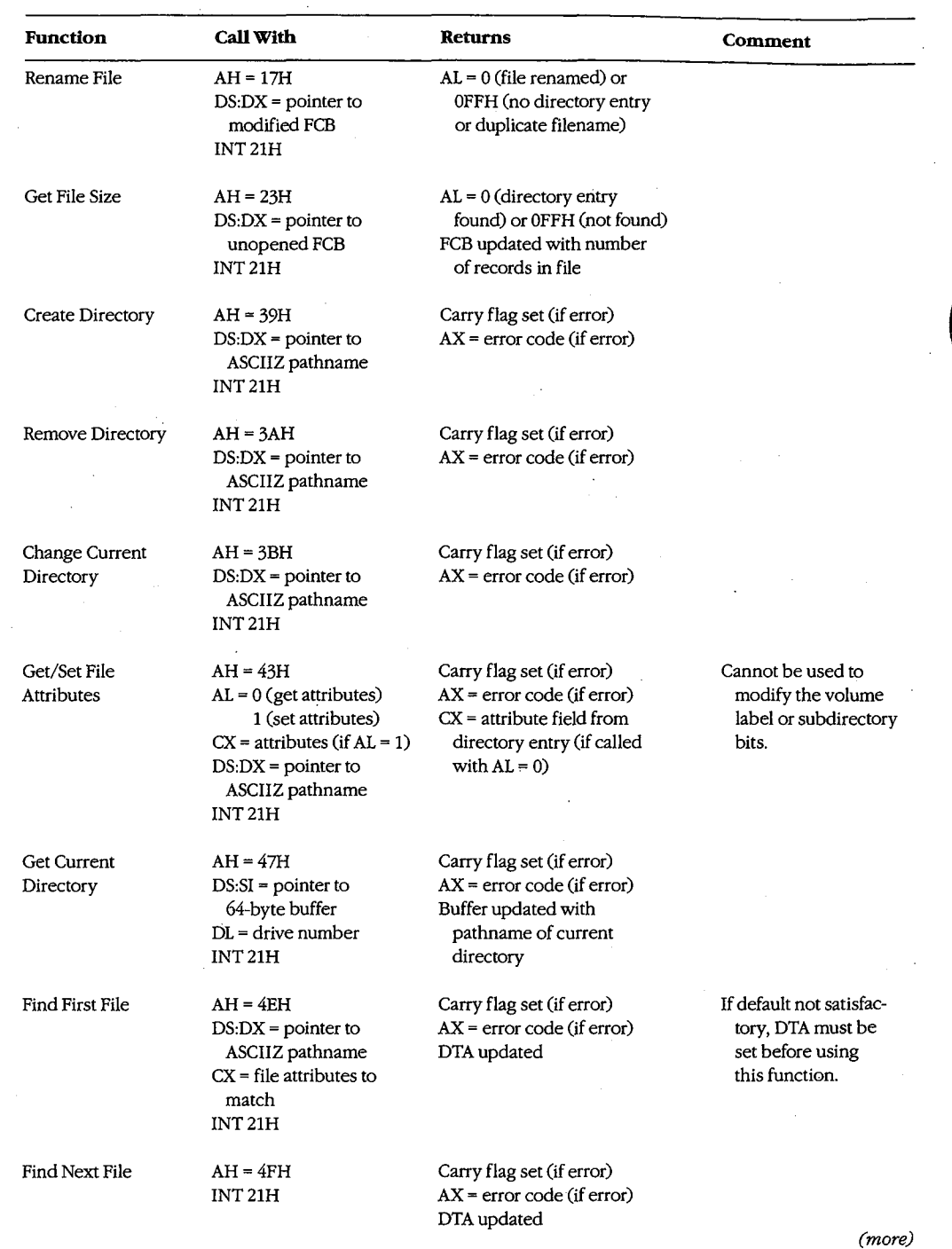

*Section II: Programming in the MS-DOS Environment* 285 Section 11: Programming in the MS-DOSEnvironment 285

 $\sim 4$ 

 $\mathcal{A}$ 

#### **Table 8-1.** Continued.

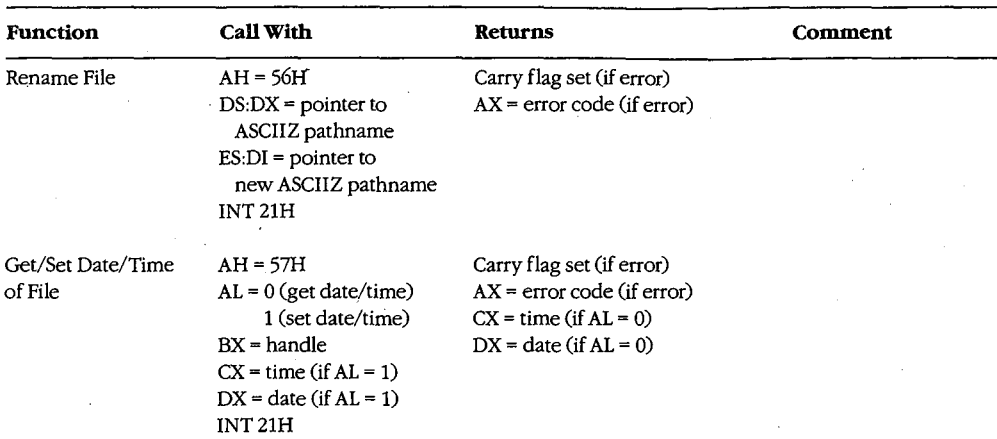

#### **Searching a directory**

Two pairs of Interrupt 21H functions are available for directory searches. Functions llH and 12H use FCBs to transfer filenames to MS-DOS; these functions are available in all versions of MS-DOS, but they cannot be used with pathnames. Functions 4EH and 4FH support pathnames, but these functions are unavailable in MS-DOS versions l.x. All four functions require the address of the disk transfer area (DTA) to be initialized appropriately before the function is invoked. When Function 12H or 4FH is used, the current DTA must be the same as the DTA for the preceding call to Function llH or 4EH.

The Interrupt 21H directory search functions are designed to be used in pairs. The Find First File functions return the first matching directory entry in the current directory (Function llH) or in the specified directory (Function 4EH). The Find Next File functions (Functions 12H and 4FH) can be called repeatedly after a successful call to the corresponding Find First File function. Each call to one of the Find Next File functions returns the next directory entry that matches the name originally specified to the Find First File function. A directory search can thus be summarized as follows:

```
call "find first file" function 
while ( matching directory entry returned )
    call "find next file" function
```
## **Wildcard characters**

This search strategy is used because name specifications can include the wildcard characters?, which matches any single character, and • (see below). When one or more wildcard characters appear in the name specified to one of the Find First File functions, only the nonwildcard characters in the name participate in the directory search. Thus, for example, the specification FOO? matches the filenames FOOl, F002, and so on; the specification FOO?????.??? matches F004.COM, FOOBAR.EXE, and FOONEWBAK, as well as FOOl and F002; the specification ????????.TXT matches all files whose extension is .TXT; the specification????????.??? matches all files in the directory.

Function 4EH also recognizes the wildcard character \*, which matches any remaining Function 4EH also recognizes the wildcard character it, which matches any remaining characters in a filename or extension. MS-DOS expands the  $*$  wildcard character internally to question marks. Thus, for example, the specification FOO  $\ast$  is the same as FOO?????; the specification FOO \*·\*is the same as FOO?????.???; and, of course, the spec-FOO?????; the specification FOO H is the same as FOO?????.???; and, of course, the specification  $\star$ . $\star$  is the same as ?????????????.

# **Examining a directory entry**  Examining a directory entry

All four Interrupt 21H directory search functions return the name, attribute, file size, time, All four Interrupt 21H directory search functions return the name, attribute, file size, time, and date fields for each directory entry found during a directory search. The current DTA and date fields for each directory entry found during a directory search. The current DTA is used to return this data, although the format is different for the two pairs of functions: is used to return this data, although the format is different for the two pairs offunctions: Functions 11H and 12H return a copy of the 32-byte directory entry — including the cluster number—in the DTA; Functions 4EH and 4FH return a 43-byte data structure that does not include the starting cluster number. See SYSTEM CALLS: INTERRUPT 21H: Function not include the starting cluster number. See SYSTEM CALLS: INTERRUPT 21H: Function 4EH. 4EH.

The attribute field of a directory entry can be examined using Function 43H (Get/Set File The attribute field of a directory entry can be examined using Function 45H (Get/Set File Attributes). Also, Function 57H (Get/Set Date/Time of File) can be used to examine a file's Attributes). Also, Function 57H (Get/Set Date/Time of File) can be used to examine a file's time or date. However, unlike the other functions discussed here, Function 57H is in-time or date. However, unlike the other functions discussed here, Function 57H is intended only for files that are being actively used within an application—that is, Function 57H can be called to examine the file's time or date stamp only after the file has been 57H can be called to examine the file's time or date stamp only after the file has been opened or created using an Interrupt 21H function that returns a handle (Function 3CH,<br>3DH, 5AH, or 5BH). 3DH, 5AH, or 5BH).

# **Modifying a directory entry**  Modifying a directory entry

Four Interrupt 21H functions can modify the contents of a directory entry. Function 17H (Rename File) can be used to change the name field in any directory entry, including hid-(Rename File) can be used to change the name field in any directory entry, including hidden or system files, subdirectories, and the volume label. Related Function 56H (Rename den or system files, subdirectories, and the volume label. Related Function 56H (Rename File) also changes the name field of a filename but cannot rename a volume label or a hid-File) also changes the name field of a filename but cannot rename a volume label or a hidden or system file. However, it can be used to move a directory entry from one directory to den or system file. However, it can be used to move a directory entry from one directory to another. (This capability is restricted to filenames only; subdirectory entries cannot be another. (This capability is restricted to filenames only; subdirectory entries cannot be moved with Function 56H.) moved with Function 56H.)

Functions 43H (Get/Set File Attributes) and 57H (Get/Set Date/Time of File) can be used to modify specific fields in a directory entry. Function 43H can mark a directory entry as a to modify specific fields in a directory entry. Function 43H can mark a directory entry as a hidden or system file, although it cannot modify the volume label or subdirectory bits. hidden or system file, although it cannot modify the volume label or subdirectory bits. Function 57H, as noted above, can be used only with a previously opened file; it provides Function 57H, as noted above, can be used only with a previously opened file; it provides a way to read or update a file's time and date stamps without writing to the file itself. a way to read or update a file's time and date stamps without writing to the file itself.

## **Creating and deleting directories**  Creating and deleting directories

Function 39H (Create Directory) exists only to create directories — that is, directory entries with the subdirectory bit set to l; (Interrupt 21H functions that create files, such as entries with the subdirectory bit set to 1; (Interrupt 21H functions that create files, such as Function 3CH, cannot assign the subdirectory attribute to a directory entry.) The converse Function SCH, cannot assign the subdirectory attribute to a directory entry.) The converse function, 3AH (Remove Directory), deletes a subdirectory entry from a directory. (The function, BAH (Remove Directory), deletes a subdirectory entry from a directory. (The subdirectory must be completely empty.) Again, Interrupt 21H functions that delete files subdirectory must be completely empty.) Again, Interrupt 21H functions that delete files from directories, such as Function 41H, cannot be used to delete subdirectories. from directories, such as Function 41H, cannot be used to delete subdirectories.

#### **Specifying the current directory**

A call to Interrupt 21H Function 47H (Get Current Directory) returns the pathname of the current directory in use by MS-DOS to a user-supplied buffer. The converse operation, in which a new current directory can be specified to MS-DOS, is performed by Function 3BH (Change Current Directory).

#### **Programming examples: Searching for files**

The subroutines in Figure 8-6 below illustrate Functions 4EH and 4FH, which use path specifications passed as ASCIIZ strings to search for files. Figure 8-7 applies these assembly-language subroutines in a simple C program that lists the attributes associated with each entry in the current directory. Note how the directory search is performed in the WHILE loop in Figure 8-7 by using a global wildcard file specification  $(*,*)$  and by repeatedly executing FindNextFile() until no further matching filenames are found. (See Programming Example: Updating a Volume Label for examples of the FCB-related search functions, llH and 21H.)

```
TITLE 'DIRS.ASM' 
 Subroutines for DIRDUMP.C 
\cdot\cdotARG1 
               EQU
                       [hn + 4]stack frame addressing for C arguments 
ARG2 
               EQU 
                       [bp + 6]_TEXT SEGMENT byte public 'CODE' 
               ASSUME cs:_TEXT 
void SetDTA( DTA ); 
         char *DTA; 
\cdot;------------------------------------------------------------------------------
               PUBLIC _SetDTA
SetDTA PROC near
               push bp 
               mov bp,sp 
               mov dx, ARG1 : DS:DX -> DTA
               mov ah, 1Ah ; AH = INT 21H function number
               int 21h ; pass DTA to MS-DOS
```
Figure 8-6. Subroutines illustrating Interrupt 21H Functions 4EH and 4FH.

(more)

**Article 8: Disk Directories and Volume Labels** 

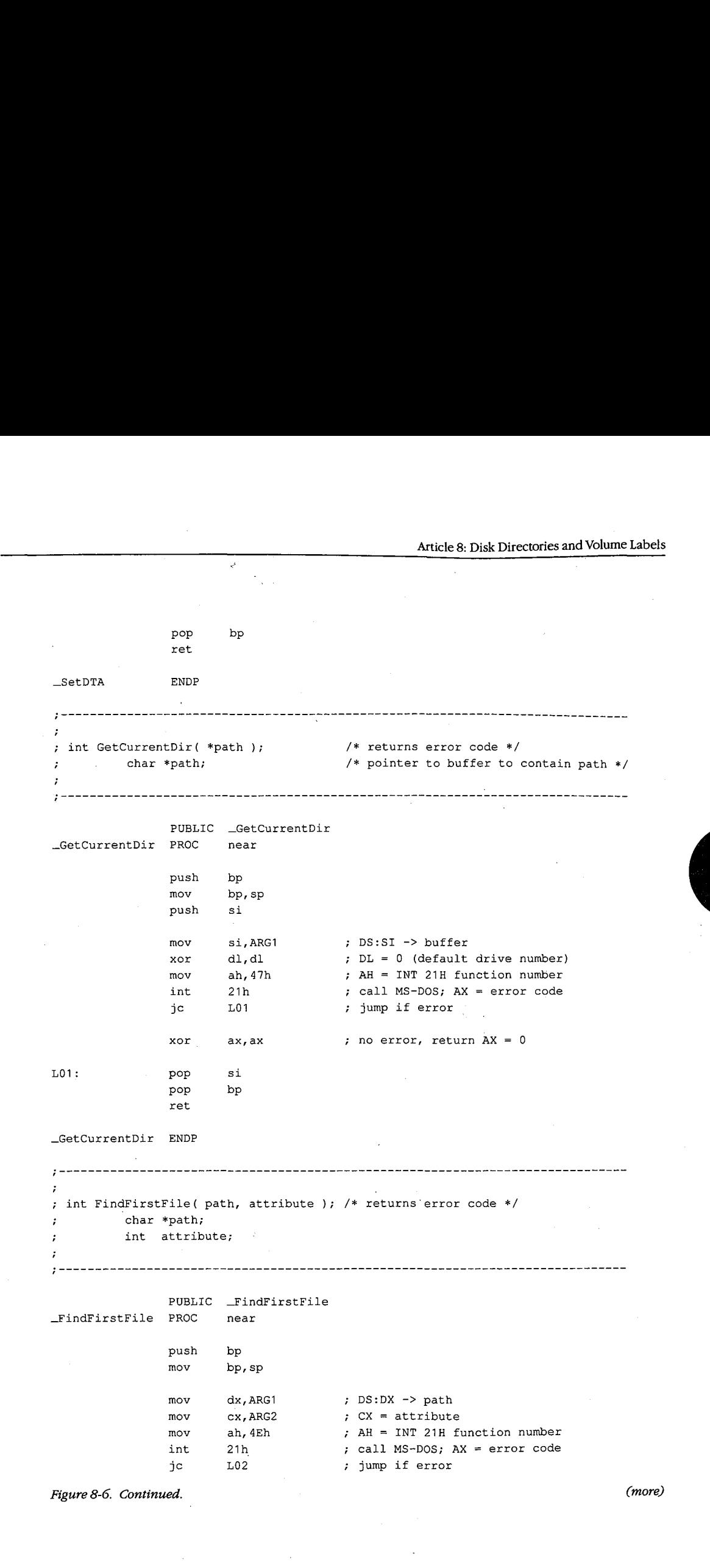

*Section II: Programming in the MS-DOS Environment* **289**  Section 11: Programming in the MS-DOSEnvironment 289

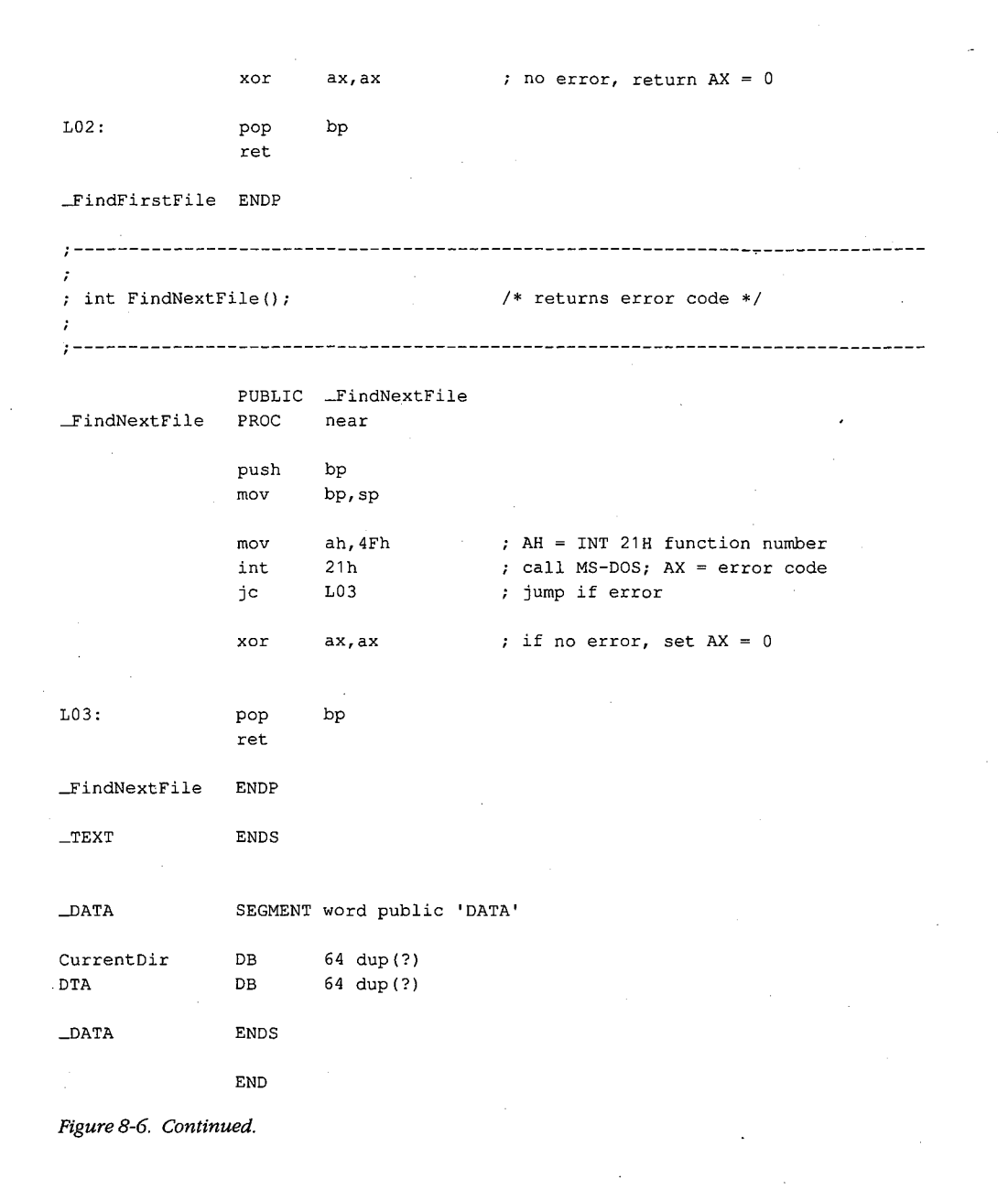

290 The MS-DOS Encyclopedia

```
I* DIRDUMP.C *I 
/* DIRDUMP .c */
#define AllAttributes Ox3F I* bits set for all attributes *I 
#define AllAttributes 0x3F /* bits set for all attributes */
main() 
main()
\left\{ \right.static char CurrentDir[64]; 
static char CurrentDir[64];
               static char-Curre<br>int ErrorCode;
               int ErrorCode; 
               int FileCount = 0; 
int FileCount = 0;
               struct 
struct
               (
                   reserved[21]; 
char reserved[21];
char attrib;
                  char 
                   char attrib;<br>int time;
                  char 
                  inti
                                time; 
                   int time;<br>int date;
                  int 
                   size; 
long size;
                  long 
                   name[13]; 
char name[13];
                  char 
                DTA; 
) DTA;
I* display current directory name •I 
/* display current directory name */
               ErrorCode = GetCurrentDir( CurrentDir ) ; 
ErrorCode = GetCurrentDir( CurrentDir );
               ErrorCode = Get<br>if( ErrorCode )
              if( ErrorCode ) 
              \left\{ \right.printf( "\nError %d: GetCurrentDir", ErrorCode ) ; 
printf( "\nError %d: GetCurrentDir", ErrorCode );
                   printi( ")<br>exit( 1 );
                ext(1);\mathcal{F}printf( "\nCurrent directory is \\%s", CurrentDir ) ; 
printf( "\nCurrent directory is \\%s", CurrentDir );
I* display files and attributes *I 
/* display files and attributes */
               SetDTA ( &DTA ) ; I* pass DTA to MS-DOS *I 
SetDTA( &DTA ); /* pass DTA to MS-DOS */
               ErrorCode = FindFirstFile( "*·*", AllAttributes ); 
ErrorCode = FindFirstFile( "*.*", AllAttributes );
               while( !ErrorCode 
while( !ErrorCode )
               (
                   printf( "\n%12s -- ", DTA.name );
                   ShowAttributes( DTA.attrib ); 
ShowAttributes( DTA.attrib );
                   ++FileCount; 
++FileCount;
                   ErrorCode = FindNextFile( ); 
ErrorCode = FindNextFile( );
              \mathbf{I}\DeltaI• display file count and exit *I 
/* display file count and exit */
               printf( "\nCurrent directory contains %d files\n", FileCount ); 
printf( "\nCurrent directory contains %d files\n", FileCount );
               return( 0 ); 
return( 0 );
```
*Figure 8-7. The complete DIRDUMP.C program. (more)*  Figure 8-7. The complete DIRDUMP.Cprogram.

)

(more)

*Section* Jl- *Programming in the MS-DOS Environment* 291 Section IL Programming in the MS—DOS Environment 291

```
ShowAttributes(a)
int a; 
\overline{1}int i; 
         int \qquad \qquad \text{mask} = 1;static char *AttribName[] 
         \left\{ \right.11 read-only " 
           "hidden ", 
           "system ", 
           "volume ", 
           "subdirectory ", 
           "archive " 
         }; 
         for(i=0; i<6; i++)I* test each attribute bit *I 
         \{if( a & mask 
              printf( AttribName[i] }; 
I* display a message if bit is set *I 
           mask = mask \lt1;\mathbf{I}\rightarrow
```
*Figure 8-7. Continued.* 

#### **Programming example: Updating a volume label**

To create, modify, or delete a volume-label directory entry, the Interrupt **21H** functions that work with FCBs should be used. Figure 8-8 contains four subroutines that show how to search for, rename, create, or delete a volume label in MS-DOS versions 2.0 and later.

TITLE 'VOLS.ASM' C-callable routines for manipulating MS-DOS volume labels. Note: These routines modify the current DTA address.  $\cdot$  $\cdot$ ARG1 EQU [bp + 4] ; stack frame addressing DGROUP GROUP \_DATA SEGMENT byte public 'CODE' \_TEXT ASSUME cs:\_TEXT,ds:DGROUP

*Figure 8-8. Subroutines for manipulating volume labels.* 

*(more)* 

Article 8: Disk Directories and Volume Labels

;---------------------------------------------------------------------------- char \*GetVolLabel(); *I\** returns pointer to volume label name *\*I*  /\* returns pointer to volume label name \*/ ; char \*GetVolLabel(); ;------------------------------------------------------------------------- <sup>I</sup> \_\_\_\_\_\_\_\_\_\_\_\_\_\_\_\_\_\_\_\_\_\_ PUBLIC \_GetVolLabel PUBLIC \_GetVolLabel \_Get \_Get Vol Label PROC **near**  \_GetVolLabel PROC push bp bp pp, sp<br>bp, sp mov push push si di push push di call call mov SetDTA ; pass DTA address to MS-DOS SetDTA ; pass DTA address to MS-DOS dx,offset DGROUP:ExtendedFCB dx,offset DGROUPzExtendedFCB mov mov ax,oriset Dekour:Extendedres<br>ah,11h ; AH = INT 21H function number mov<br>. an, This is the First Entry of the Search for First Entry<br>21h 1992 : Search for First Entry int 21h ; Search for First Entry 21h<br>al,al test jnz jnz L01 ; label found so make a copy ; label found so make a copy si,offset DGROUP:DTA <sup>+</sup><sup>8</sup> si,offset DGROUPzDTA <sup>+</sup> <sup>8</sup> ' di,offset DGROUP:VolLabel mov mov di,offset DGROUP:VolLabel mov<br>.. CopyName CopyName call copyname<br>ax,offset DGROUP:VolLabel ; return the copy's address mov jmp jmp short L02 ax,ax ; no label, return 0 (null pointer) L01: xor di di L02: L02: pop pop di<br>. pop si Pop Pop pop bp bp ret \_GetVolLabel \_GetVolLabel ENDP ENDP ;----------------------------------------------------------------------------- ;<br>; int RenameVolLabel( label ); *I\** returns error code *\*I*  /\* returns error code \*/ ; int kenameVolLabel( *I\** pointer to new volume label name *\*I*  /\* pointer to new volume label name \*/ char \*label;  $\ddot{ }$ ;----------------------------------------------------------------------------- PUBLIC \_RenameVolLabel PUBLIC \_RenameVolLabel near \_RenameVolLabel PROC near \_RenameVolLabel PROC push bp bp pus<br>
mov bp,sp push si push si<br>di push di push *Figure8-8. Continued. (more)*  Figure 8—8. Continued. (more)

*Section II: Programming in the MS-DOS Environment* 293 Section 11.- Programming in the MS—DOS Environment 293

HUAWEI EX. 1010 - 303/1582 HUAWEI EX. 1010 - 303/1582

 $\cdot$ 

mov si,offset DGROUP:VolLabel ; DS:SI -> old volume name di,offset DGROUP:Name1 mov call CopyName ; copy old name to FCB mov si,ARG1 mov di,offset DGROUP:Name2 CopyName call ; copy new name into FCB dx,offset DGROUP:ExtendedFCB ; DS:DX -> FCB mov ah,17h AH <sup>=</sup>INT 21H function number mov int 21h **rename**  ah,ah AX = OOH (success) or OFFH (failure) xor pop di ; restore registers and return pop si pop bp ret -RenameVolLabel ENDP ;-----------------------------------------------------------------------------  $\cdot$ int NewVolLabel( label );  $/*$  returns error code  $*/$ char •label; /\* pointer to new volume label name \*/  $\mathbf{r}$ PUBLIC \_NewVolLabel \_NewVolLabel PROC **near**  push bp mov bp,sp push si di push si,ARG1 mov mov di,offset DGROUP:Name1 call CopyName  $\qquad \qquad ;$  copy new name to FCB dx,offset DGROUP:ExtendedFCB mov ah,16h AH = INT 21H function number mov 21h create directory entry int ah,ah AX = OOH (success) or OFFH (failure) xor di restore registers and return pop pop si pop bp ret \_NewVolLabel ENDP

Figure 8-8. Continued.

(more)

Article 8: Disk Directories and Volume Labels

;<br>; ; int DeleteVolLabel(); *I\** returns error code *\*I*  **;----------------7------------------------------------------------------------** PUBLIC -DeleteVolLabel PUBLIC \_DeleteVolLabel \_DeleteVolLabel PROC near \_DeleteVolLabel PROC near push bp push bp mov bp, sp mov bp,sp push si push si push di push di mov mov si,offset DGROUP:VolLabel mov si,offset DGROUP:VolLabel di,offset DGROUP:Name1 mov di,offset DGROUPzName1 call mov mov int xor pop pop pop si CopyName ; copy current volume name to FCB call CopyName ; copy current volume name to FCB dx,offset DGROUP:ExtendedFCB mov dx,offset DGROUP:ExtendedFCB mov ak, offset behoor.Extendeureb<br>mov ah,13h ; AH = INT 21H function number 21h ah,ah di si<br>bp delete directory entry AX = OOH (success) or OFFH (failure) restore registers and return pop di ; restore registers and return pop bp ret \_DeleteVolLabel ENDP \_DeleteVolLabel ENDP ;----------------------------------------------------------------------------- ; \_\_\_\_\_\_\_\_\_\_\_\_\_\_\_\_\_\_\_\_\_\_\_\_\_\_\_\_\_\_\_\_\_\_\_\_\_\_\_\_\_\_\_\_\_\_\_\_\_\_\_\_\_\_\_\_\_\_\_\_\_\_\_\_\_\_\_\_\_\_\_\_\_\_\_\_\_ ;<br>; miscellaneous subroutines ;----------------------------------------------------------------------------- ; \_\_\_\_\_\_\_\_\_\_\_\_\_\_\_\_\_\_\_\_\_\_\_\_\_\_\_\_\_\_\_\_\_\_\_\_\_\_\_\_\_\_\_\_\_\_\_\_\_\_\_\_\_\_\_\_\_\_\_\_\_\_\_\_\_\_\_\_\_\_\_\_\_\_\_\_\_ SetDTA SetDTA SetDTA ENDP PROC push push push dx mov mov int pop pop ax **near**  ax dx dx,offset DGROUP:DTA ; DS:DX -> DTA mov dx,offset DGROUPzDTA ; DS:DX —> DTA mov ax, offset bokoof.bix , bo.bx -> bix<br>mov ah,1Ah ; AH = INT 21H function number 21h dx pop ax ret ENDP preserve registers used push ax ; preserve registers used set DTA pop dx  $\qquad \qquad ;$  restore registers and return *Figure 8-8. Continued. (more)*  Figure 8—8. Continued. (more)WArticle 8: Disk Directories and Volume Labels int 21h ; delete directory entry xor ah,ah ; AX <sup>=</sup> OCH (success) or OFFH (failure) SetDTA PROCESSING COMPANY AND INTERNATIONAL PROCESSING COMPANY AND INTERNATIONAL PROCESSING COMPANY AND INTERNATIONAL PROCESSING COMPANY AND INTERNATIONAL PROCESSING COMPANY AND INTERNATIONAL PROCESSING COMPANY AND INTERNA mov ah,1Ah ; AH = IN<br>int 21h : set PTA

*Section IL Programming in the MS-DOS Environment* 295 Section IL Programming in the MS—DOS Environment 295

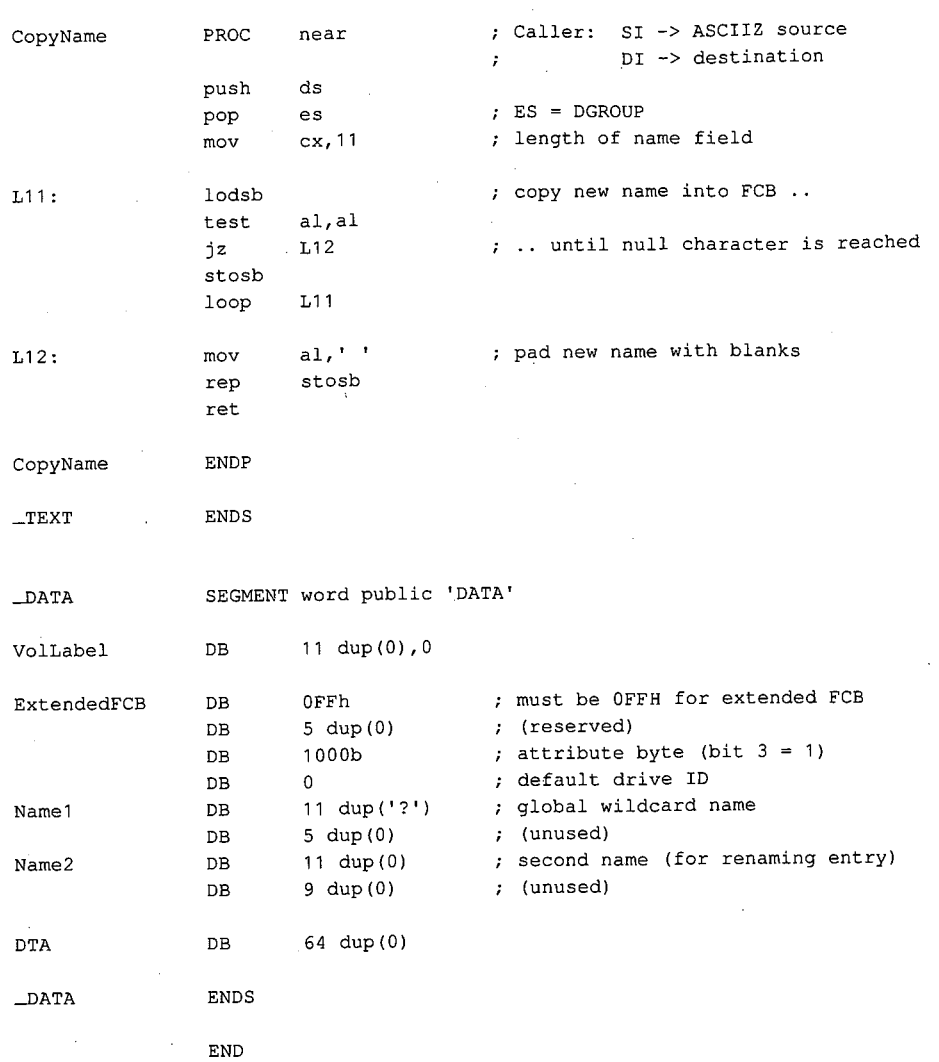

Figure 8-8. Continued.

*Richard Wilton* 

# **Article9 Memory Management**

Personal computers that are MS-DOS compatible can be outfitted with as many as three kinds of random-access memory (RAM): conventional memory, expanded memory, and extended memory.

All MS-DOS machines have at least some conventional memory, but the presence of exkinds of random-access memory (RAM): conventional memory, expanded memory, and<br>extended memory.<br>All MS-DOS machines have at least some conventional memory, but the presence of ex-<br>panded or extended memory depends on the i ities, characteristics, and limitations. Each also has its own management techniques, which are the subject of this chapter.

# **Conventional Memory**

Conventional memory is the term for the up to 1 MB of memory that is directly addressable by an Intel 8086/8088 microprocessor or by an 80286 or 80386 microprocessor running in real mode (8086-emulation mode). Physical addresses for references to conventional memory are generated by a 16-bit segment register, which acts as a base register and holds a paragraph address, combined with a 16-bit offset contained in an index register or in the instruction being executed.

On IBM PCs and compatibles, MS-DOS and the programs that run under its control occupy the bottom 640 KB or less of the conventional memory space. The memory space above the 640 KB mark is partitioned among ROM (read-only memory) chips on the system board that contain various primitive device handlers and test programs and among RAM and ROM chips on expansion boards that are used for input and output buffers and for additional device-dependent routines.

The bottom 640 KB of memory administered by MS-DOS is divided into three zones (Figure 9-1):

- The interrupt vector table
- The operating system area
- The transient program area

The interrupt vector table occupies the lowest 1024 bytes of memory (locations 00000- 003FFH); its address and length are hard-wired into the processor and cannot be changed. Each doubleword position in the table is called an interrupt vector and contains the segment and offset of an interrupt handler routine for the associated hardware or software interrupt number. Interrupt handler routines are usually built into the operating system,

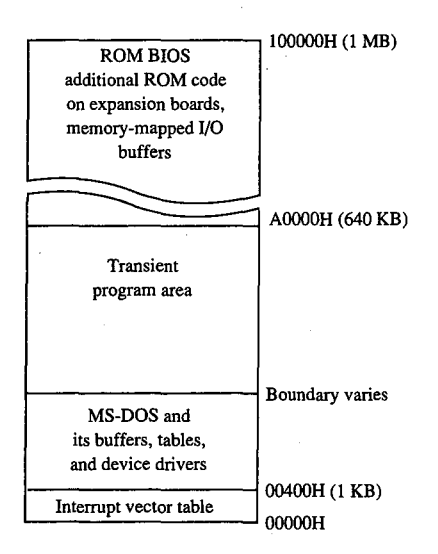

*Figure 9-1. A diagram showing conventional memory in an IBM PC-compatible MS-DOS system. The bottom 1024 bytes of memory are used for the interrupt vector table. The memory above the vector table, up to the 640 KB boundary, is available for use by MS-DOS and the programs that run under its control. The top 384 KB are used for the ROM BIOS, other device-control and diagnostic routines, and memory-mapped input and output.* 

but in special cases application programs can contain handler routines of their own. Vectors for interrupt numbers that are not used for software linkages or by some hardware device are usually initialized by the operating system to point to a simple interrupt return (IRET) instruction or to a routine that displays an error message.

The operating-system area begins immediately above the interrupt vector table and holds the operating system proper, its tables and buffers, any additional installable device drivers specified in the CONFIG.SYS file, and the resident portion of the COMMAND. COM command interpreter. The amount of memory occupied by the operating-system area varies with the version of MS-DOS being used, the number of disk buffers, and the number and size of installed device drivers.

The transient program area (TPA) is the remainder of RAM above the operating-system area, extending to the 640 KB limit or to the end of installed RAM (whichever is smaller). External MS-DOS commands (such as CHKDSK) and other programs are loaded into the TPA for execution. The transient portion of COMMAND. COM also runs in this area.

The TPA is organized into a structure called the memory arena, which is divided into portions called *arena entries* (or memory blocks). These entries are allocated in paragraph (16-byte) multiples and can be as small as one paragraph or as large as the entire TPA. Each arena entry is preceded by a control structure called an arena entry header, which contains information indicating the size and status of the arena entry.

MS-DOS inspects the arena entry headers whenever a function requesting a memory-MS—DOS inspects the arena entry headers whenever a function requesting a memoryblock allocation, modification, or release is issued; when a program is loaded and exe-block allocation, modification, or release is issued; when a program is loaded and exe cuted with the EXEC function (Interrupt 21H Function 4BH); or when a program is termi-cuted with the EXEC function (Interrupt 21H Function 4BH); or when a program is terminated. If any of the arena entry headers appear to be damaged, MS-DOS returns an error to nated. If any ofthe arena entry headers appear to be damaged, MS-DOS returns an error to the calling process. If that process is COMMAND.COM, COMMAND.COM then displays the message *Memory allocation error* and halts the system. the message Memory allocation error and halts the system.

## **MS-DOS support for conventional memory management**  MS-DOS support for conventional memory management

The MS-DOS kernel supports three memory-management functions, invoked with Inter-The MS-DOS kernel supports three memory-management functions, invoked with Inter~ rupt 21H, that operate on the TPA: • Function 48H (Allocate Memory Block) rupt 21H, that operate on the TPA:0 Function 48H (Allocate Memory Block)

- 
- Function 49H (Free Memory Block) 0 Function 49H (Free Memory Block)
- Function 4AH (Resize Memory Block) 0 Function 4AH (Resize Memory Block)

These three functions (Table 9-1) can be called by application programs, by the command These three functions (Table 9-1) can be called by application programs, by the command processor, and by MS-DOS itself to dynamically allocate, resize, and release arena entries processor, and by MS-DOS itselfto dynamically allocate, resize, and release arena entries as they are needed. *See* SYSTEM CALLS: INTERRUPT 21H: Functions 48H; 49H; 4AH. as they are needed. See SYSTEM CALLS: INTERRUPT 21H: Functions 48H; 49H; 4AH.

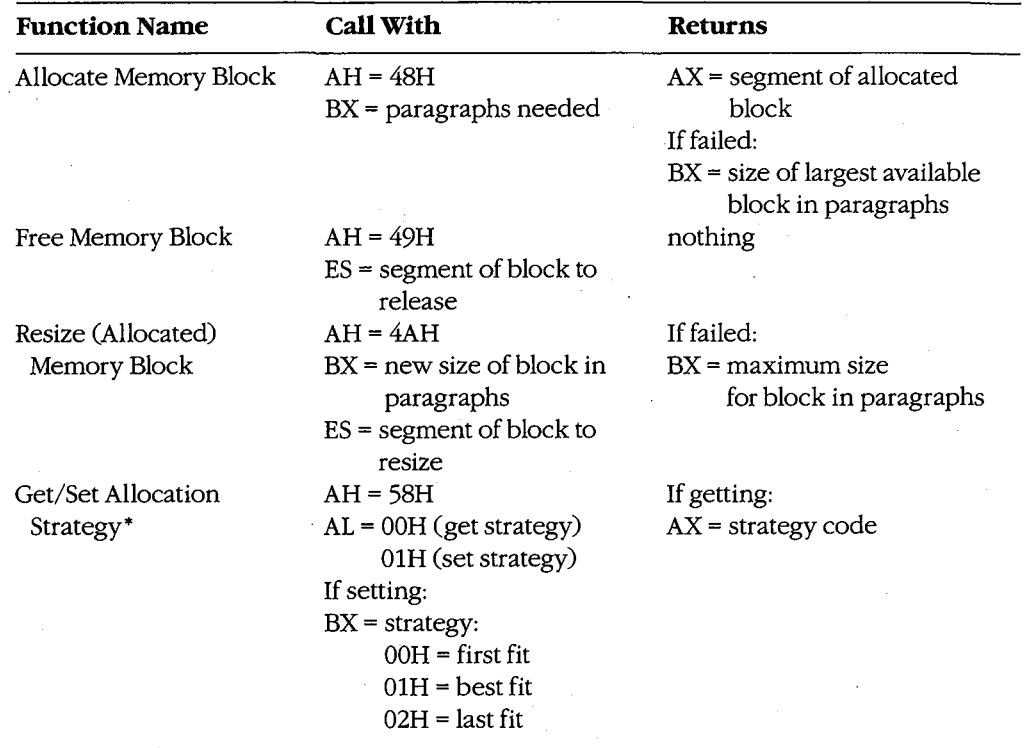

#### **Table 9-1. MS-DOS Memory-Management Functions.**  Table 9-1. MS-DOS Memory-Management Functions.

• MS-DOS versions 3.x only. ' MS-DOS versions 3.x only.

*Section IL- Programming in the MS-DOS Environment* 299 Section Il- Programming in the MS—DOS Environment 299

When the MS-DOS kernel receives a memory-allocation request, it inspects the chain of arena entry headers to find a free arena entry that can satisfy the request. The memory manager can use any of three allocation strategies:

- First fit-the arena entry at the lowest address that is large enough to satisfy the request
- Best fit-the smallest available arena entry that satisfies the request, regardless of its position
- Last fit-the arena entry at the highest address that is large enough to satisfy the request

If the arena entry selected is larger than the size needed to fulfill the request, the arena entry is divided and the program is given an arena entry exactly the size it requires. A new arena entry header is then created for the remaining portion of the original arena entry; it is marked "unowned" and can be used to satisfy subsequent allocation calls.

Research on allocation strategies has demonstrated that the first -fit approach is most efficient, and this is the default strategy used by MS-DOS. However, in MS-DOS versions 3.0 and later, an application program can select a different strategy for the memory manager with Interrupt 21H Function 58H (Get/Set Allocation Strategy). *See* SYSTEM CALLS: INTERRUPT 21H: Function 58H.

#### **Using the memory-management functions**

When a program begins executing; it already owns two arena entries allocated on its behalf by the MS-DOS EXEC function (Interrupt 21H Function 4BH). The first entry holds the program's environment and is just large enough to contain this information; the second entry (called the program block in this article) contains the program's PSP, code, data, and stack.

The amount of memory MS-DOS allocates to the program block for a newly loaded transient program depends on its type (.COM or .EXE). Under typical conditions, a .COM program is allocated all of the first arena entry that is large enough to hold the contents of its file, plus 256 bytes for the PSP and at least 2 bytes for the stack. Because the TP A is seldom fragmented into more than one arena entry before a program is loaded, a .COM program usually ends up owning all the memory in the system that does not belong to the operating system itself-memory divided between a relatively small environment and a comparatively immense program block.

The amount of memory allocated to a .EXE program, on the other hand, is controlled by two fields called MINALLOC and MAXALLOC in the .EXE program file header. The MINALLOC field tells the MS-DOS loader how many paragraphs of memory, in addition to the memory required to hold the initialized code and the data present in the file, *must* be available for the program to execute at all. The MAXALLOC field contains the maximum number of excess paragraphs, if *available,* to allocate to the program.

The default value placed in MAXALLOC by the Microsoft Object Linker is FFFFH para-The default value placed in MAXALLOC by the Microsoft Object Linker is FFFFH paragraphs, corresponding to 1MB. Consequently, a .EXE program is typically allocated all of graphs, corresponding to <sup>1</sup> MB. Consequently, a .EXE program is typically allocated all of available memory when it is loaded, as is a .COM file. Although it is possible to set the available memory when it is loaded, as is a .COM file. Although it is possible to set the MAXALLOC field to other, smaller values with the linker's /CPARMAXALLOC switch or MAXALLOC field to other, smaller values with the linker's /CPARMAXALLOC switch or with the EXEMOD utility supplied with Microsoft language compilers, few programmers with the EXEMOD utility supplied with Microsoft language compilers, few programmers bother to do so. . bother to do so.

In short, when a program begins executing, it usually owns all of available memory  $\rule{1em}{0.15mm}$ frequently much more memory than it needs. If the program wants to be well behaved in frequently much more memory than it needs. If the program wants to be well behaved in its use of memory and, possibly, load child programs as well, it should immediately release its use ofmemory and, possibly, load child programs as well, it should immediately release any extra memory. In assembly-language programs, the extra memory is released by call-any extra memory. In assembly—language programs, the extra memory is released by calling Interrupt 21H Function 4AH (Resize Memory Block) with the segment of the program's ing Interrupt 21H Function 4AH (Resize Memory Block) with the segment ofthe program's PSP in the ES register and the number of paragraphs of memory to retain for the program's PSP in the ES register and the number of paragraphs of memory to retain for the program's use in the BX register. (See Figures 9-2 and 9-3.) In most high-level languages, such as use in the BX register. (See Figures 9-2 and 9-3.) In most high-level languages, such as Microsoft C, excess memory is released by the run-time library's startup module. Microsoft C, excess memory is released by the run-time library's startup module.\_TEXT segment para public 'CODE'

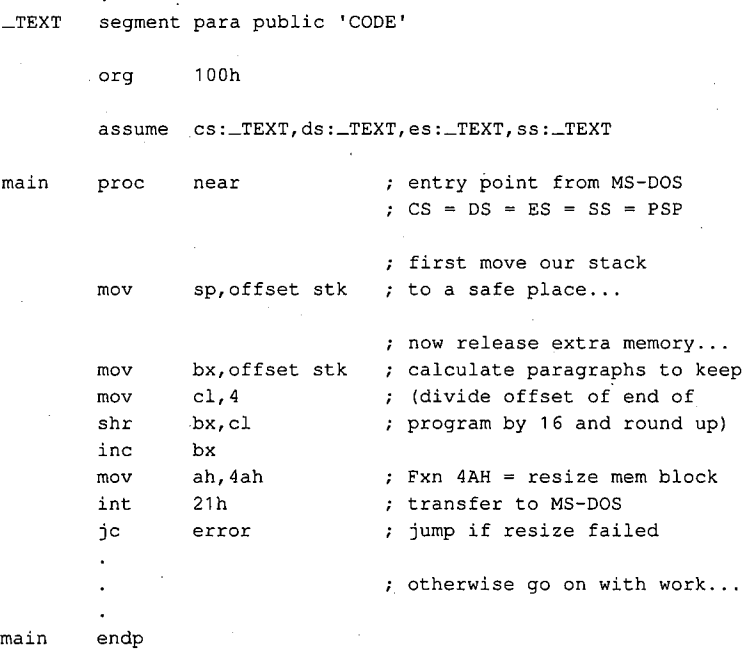

*(more)*  (more)

*Figure 9-2. An example of a* . *COM program releasing excess memory after it receives control from MS-DOS.*  Figure 9-2. An example ofa .COMprogram releasing excess memory after it receives controlfrom MS-DOS. *Interrupt 21H Function 4AH is called with the segment address of the* program~ *PSP in register ES and the*  Interrupt 21HFunction 4AH is called with the segment address oftheprogram '5 PSP in registerES and the *number of paragraphs of memory to retain in register BX.*  number ofparagraphs ofmemory to retain in registerBX.

Section II: Programming in the MS-DOS Environment 301

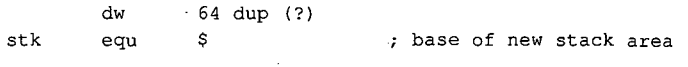

\_TEXT ends

end **main**  defines program entry point

*Figure 9-2. Continued.* 

\_TEXT segment word public 'CODE' ; executable code segment

assume cs:\_TEXT,ds:\_DATA,ss:STACK

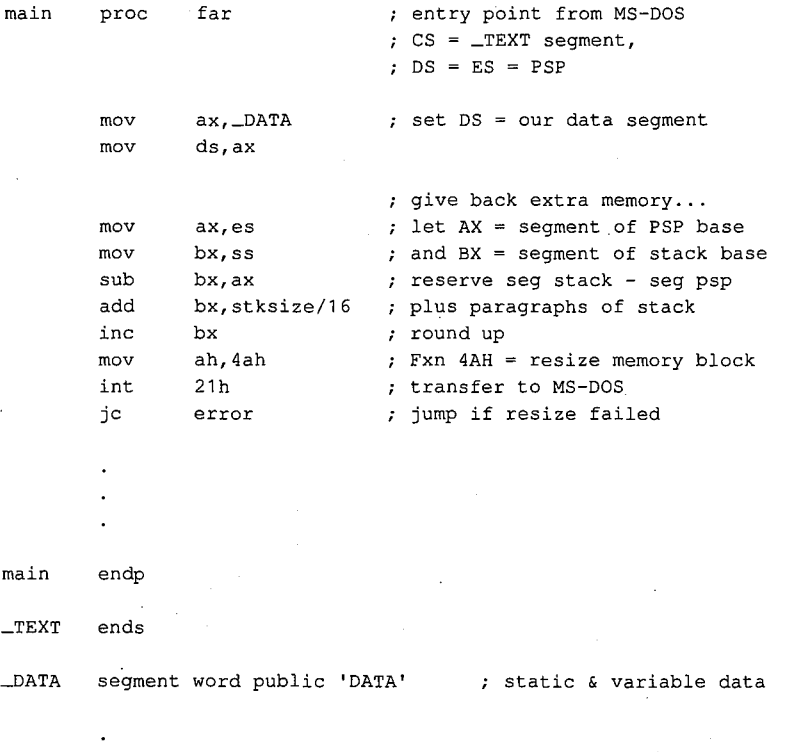

\_DATA ends

*(more)* 

*Figure 9-3. An example of a .EXE program releasing excess memory after it receives control from MS-DOS. This particular code sequence depends on the segment order shown. When a .EXE program is linked from many different object modules, other techniques may be needed to determine the amount of memory occupied by the program at run time.* 

302 *The MS-DOS Encyclopedia* 

STACK segment para stack 'STACK' db stksize dup (?) STACK ends end main  $\qquad$  ; defines program entry point

#### *Figure 9-3. Continued.*

Later, if the transient program needs additional memory for a buffer, table, or other work area, it can call Interrupt 21H Function 48H (Allocate Memory Block) with the desired Later, if the transient program needs additional memory for a buffer, table, or other work<br>area, it can call Interrupt 21H Function 48H (Allocate Memory Block) with the desired<br>number of paragraphs. If a sufficiently large a new arena entry of the requested size and returns a pointer to its base in the form of a segment address in the AX register. If an arena entry of the requested size cannot be created, MS-DOS returns an error code in the AX register and the size in paragraphs of the largest available block of memory in the BX register. The application program can inspect this value to determine whether it can continue in a degraded fashion with a smaller amount of memory.

When a program finishes using an allocated arena entry, it should promptly call Interrupt 21H Function 49H to release it. This allows MS-DOS to collect small blocks of freed memory into contiguous arena entries and reduces the chance that future allocation requests by the same program will fail because of memory fragmentation. In any case, all arena entries owned by a program are released when the program terminates with Interrupt 20H or with Interrupt 21H Function OOH or 4CH.

A program skeleton demonstrating the use of dynamic memory allocation services is shown in Figure 9-4.

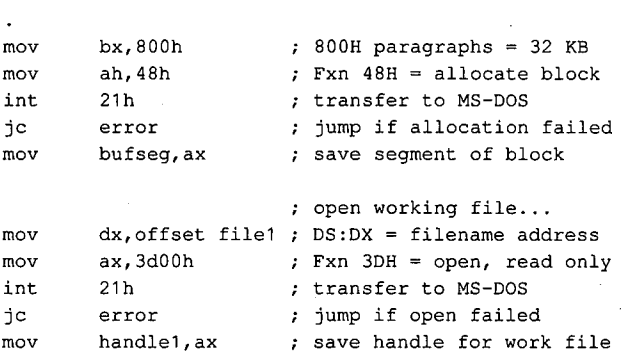

*(more)* 

*Figure 9-4. A skeleton example of dynamic memory allocation. The program requests a 32 KB memory block, uses it to copy its working file to a backup file, and then releases the memory block. Note the use of ASSUME directives to force the assembler to generate proper segment overrides on references to variables containingfile handles.* 

*Section II: Programming in the MS-DOS Environment* 303

: create backup file...  $mov$  dx, offset file2 ;  $DS:DX = filename$  address  $mov$  cx, 0  $; CX = attribute (normal)$ mov ah,3ch Fxn 3CH = create file int 21h ; transfer to MS-DOS jc error **;** jump if create failed mov handle2,ax **save** handle for backup file push ds  $\qquad$  ; set ES = our data segment pop es mov ds, bufseg ; set DS:DX = allocated block xor dx,dx **assume** ds:NOTHING,es:\_DATA ; tell assembler next:  $;$  read working file... mov bx, handle1 ; handle for work file mov cx,8000h ; try to read 32 KB mov ah,3fh ; Fxn 3FH = read int 21h ; transfer to MS-DOS jc **error** jump if read failed or ax, ax **b**  $\alpha$  ; was end of file reached? jz done ; yes, exit this loop ; now write backup file... mov cx, ax <br> **set write length = read length** mov bx, handle2 ; handle for backup file mov ah, 40h ; Fxn 40H = write int 21h ; transfer to MS-DOS jc error ; jump if write failed cmp ax, cx  $\qquad$ ; was write complete? jne error **;** no, disk must be full jmp next ; transfer another record done: push es ; restore DS = data segment pop ds assume ds: DATA, es: NOTHING ; tell assembler **mov**  mov int jc mov . mov int jc es,bufseg ah,49h 21h error bx,handle2 ah,3eh 21h error release allocated block ... segment base of block Fxn 49H = release block transfer to MS-DOS (should never fail) ; now close backup file... handle for backup file Fxn 3EH = close transfer to MS-DOS ; jump if close failed

Figure 9-4. Continued.

(more)

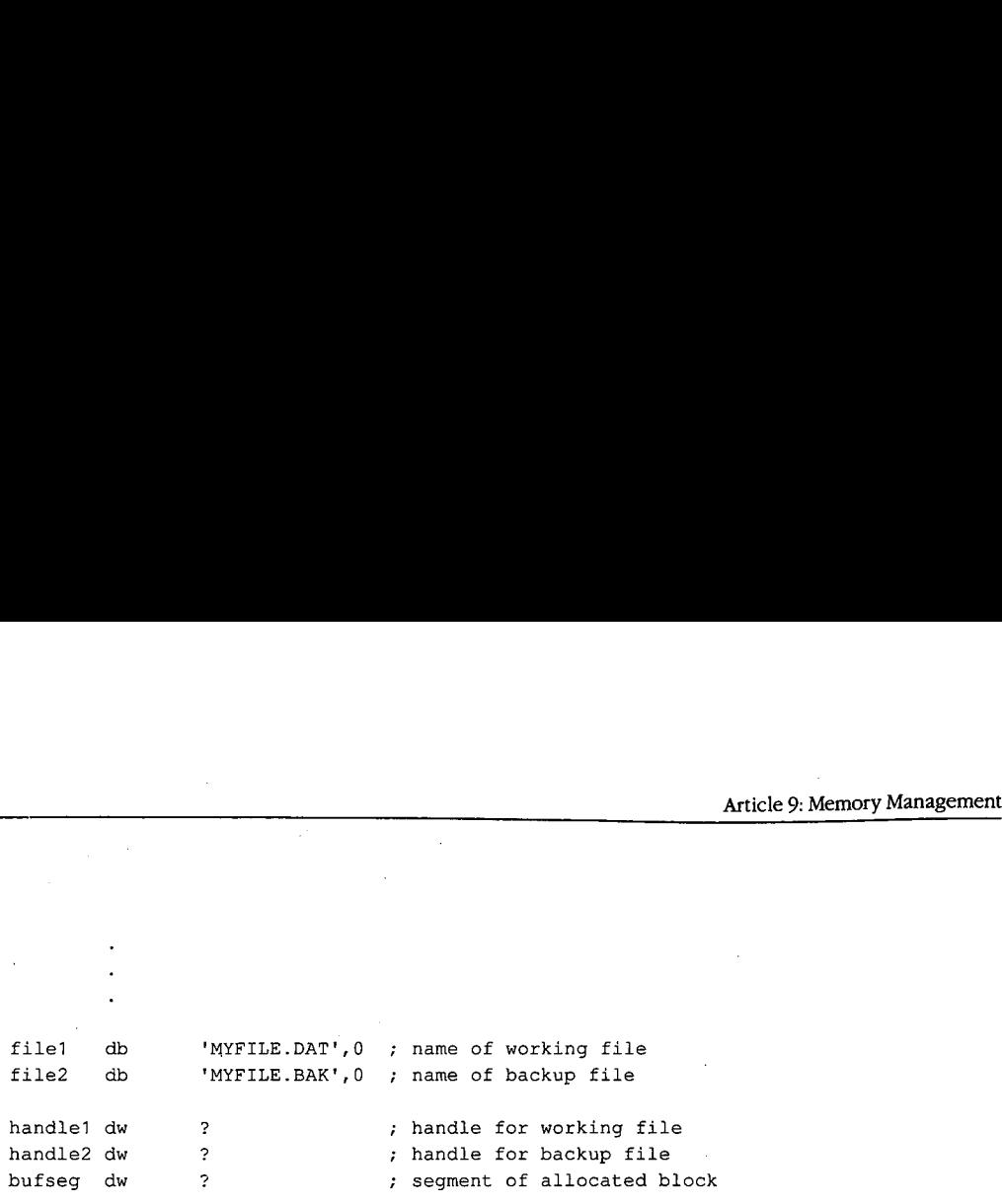

*Figure 9-4. Continued.*  Figure 9-4. Continued.

# **Expanded Memory**  Expanded Memory

The original Expanded Memory Specification (EMS) version 3.0 was developed as a joint The original Expanded Memory Specification (EMS) version 3.0 was developed as a joint effort of Lotus Development Corporation and Intel Corporation and was announced at the effort of Lotus Development Corporation and Intel Corporation and was announced at the Spring COMDEX in 1985. The EMS was designed to provide a uniform means for applica-Spring COMDEX in 1985. The EMS was designed to provide a uniform means for applications running on 8086/8088-based personal computers, or on 80286/80386-based com-tions running on 8086/8088-based personal computers, or on 80286/80386-based com puters in real mode, to circumvent the 1 MB limit on conventional memory, thus providing puters in real mode, to circumvent the <sup>1</sup> MB limit on conventional memory, thus providing such programs with much larger amounts of fast random-access storage. The EMS version such programs with much larger amounts offast random-access storage. The EMS version 3.2, modified from 3.0 to add support for multitasking operating systems, was released 3.2, modified from 3.0 to add support for multitasking operating systems, was released shortly afterward as a joint effort of Lotus, Intel, and Microsoft. shortly afterward as a joint effort of Lotus, Intel, and Microsoft.

The EMS is a functional definition of a bank-switched memory subsystem; it consists of The EMS is a functional definition of a bank—switched memory subsystem; it consists of user-installable boards that plug into the IBM PC's expansion bus and a resident driver program called the Expanded Memory Manager (EMM) that is provided by the board manu- gram called the Expanded Memory Manager (EMM) that is provided by the board manufacturer. As much as 8 MB of expanded memory can be installed in a single machine. Expanded memory is made available to application software in 16 KB pages, which are Expanded memory is made available to application software in 16 KB pages, which are mapped by the EMM into a contiguous 64 KB area called the page frame somewhere mapped by the EMM into a contiguous 64 KB area called the page frame somewhere above the conventional memory area used by MS-DOS {0-640 KB). An application pro-above the conventional memory area used by MS—DOS (0—640 KB). An application program can thus access as many as four 16 KB expanded memory pages simultaneously. The gram can thus access as many as four 16 KB expanded memory pages simultaneously. The location of the page frame is user configurable so that it will not conflict with other hardware options (Figure 9-5). ware options (Figure 9-5).

### **The Expanded Memory Manager**  The Expanded Memory Manager

The Expanded Memory Manager provides a hardware-independent interface between The Expanded Memory Manager provides a hardware-independent interface between application programs and the expanded memory board(s). The EMM is supplied by the. application programs and the expanded memory board(s). The EMM is supplied by the. board manufacturer in the form of an installable character-device driver and is linked into board manufacturer in the form of an installable character-device driver and is linked into MS-DOS by a DEVICE directive added to the CONFIG.SYS file on the system startup disk. MS-DOS by a DEVICE directive added to the CONFIGSYS file on. the system startup disk.

Internally, the EMM is divided into two distinct components that can be referred to as the Internally, the EMM is divided into two distinct components that can be referred to as the driver and the manager. The driver portion mimics some of the actions of a genuine in-driver and the manager. The driver portion mimics some ofthe actions of a genuine in stallable device driver, in that it includes Initialization and Output Status subfunctions and stallable device driver, in that it includes Initialization and Output Status subfunctions and a valid device header. See PROGRAMMING IN THE MS-DOS ENVIRONMENT: Customiz-ING Ms-nos: Installable Device Drivers. ING MS-DOS: Installable Device Drivers.

*Section* IL- *Programming in the MS-DOS Environment* 305 Section 11- Programming in the MS-DOSEnvironment 305,

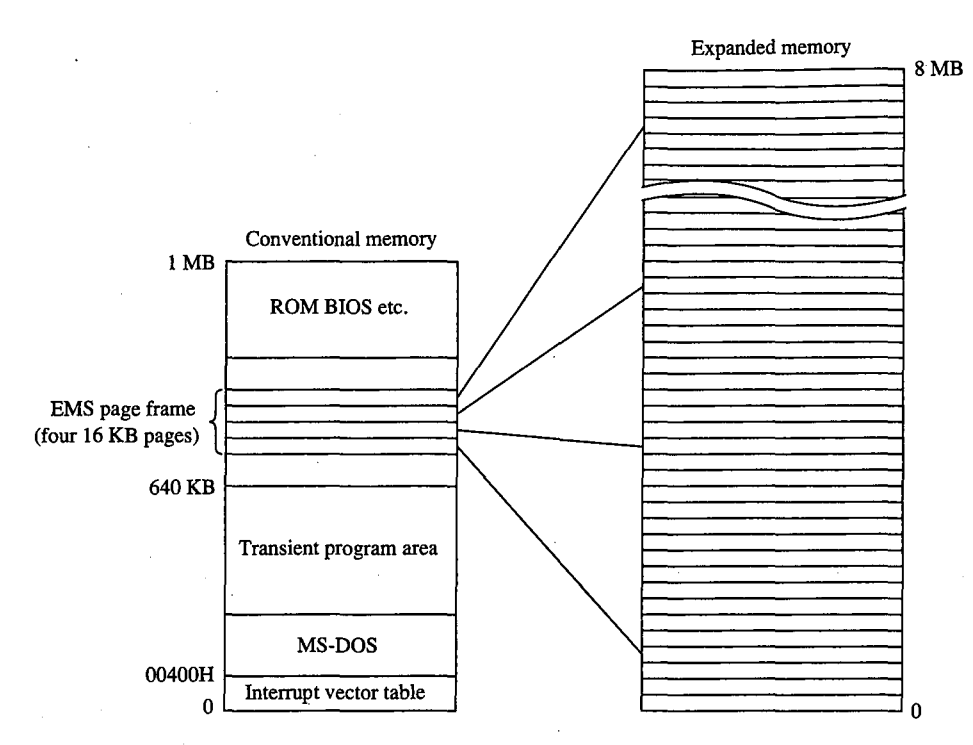

*Figure 9-5. A sketch of the relationship of expanded memory to conventional memory; 16 KB pages of expanded memory are mapped into a 64 KB area, called the page frame, above the 640 KB boundary. The location of the page frame can be configured by the user to eliminate conflicts with ROMs or I/O buffers on expansion boards.* 

The second, and major, element of the EMM is the true interface between application software and the expanded memory hardware. Several classes of services provide

- Status of the expanded memory subsystem
- Allocation of expanded memory pages
- Mapping of logical pages into physical memory
- Deallocation of expanded memory pages
- Support for multitasking operating systems
- Diagnostic routines

Application programs communicate with the EMM directly by means of a software interrupt (Interrupt 67H). The MS-DOS kernel does not take part in expanded memory manipulations and does not use expanded memory for its own purposes.

#### **Checking for expanded memory**

Before it attempts to use expanded memory for storage, an application program must establish that the EMM is present and functional, and then it must use the manager portion of the EMM to check the status of the memory boards themselves. There are two methods a program can use to test for the existence of the EMM.

The first method is to issue an Open File or Device request (Interrupt 21H Function 3DH) using the guaranteed device name of the EMM driver: EMMXXXXO. If the open operation succeeds, one of two conditions is indicated— either the driver is present or a file with the same name exists in the current directory of the default disk drive. To rule out the latter Fire mot method to to toole and open the of Device Tequest (method) of the open operation<br>using the guaranteed device name of the EMM driver: EMMXXXX0. If the open operation<br>succeeds, one of two conditions is indicated — e tion 44H Subfunction OOH) and Check Output Status (Interrupt 21H Function 44H Subfunction 07H) requests to determine whether the handle returned by the open operation is associated with a file or with a device. In either case, the handle that was obtained from the open function should then be closed (Interrupt 21H Function 3EH) so that it can be reused for another file or device.

The second method of testing for the driver is to use the address that is found in the vector for Interrupt 67H to inspect the device header of the presumed EMM. (The contents of the vector can be obtained conveniently with Interrupt 21H Function 35H.) If the EMM is present, the name field at offset OAH of the device header contains the string *EMMXXXXO.*  This method is nearly foolproof, and it avoids the relatively high overhead of an MS-DOS open function. However, it is somewhat less well behaved because it involves inspection of memory that does not belong to the application.

The two methods of testing for the existence of the EMM are illustrated in Figures 9-6 and 9-7.

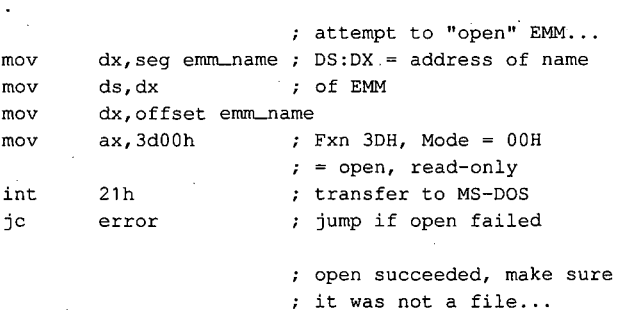

*(more)* 

*Figure 9-6. Testing for the presence of the Expanded Memory Manager with the MS-DOS Open File or Device*  (Interrupt 21H Function 3DH) and IOCTL (Interrupt 21H Function 44H) functions.

*Section /1· Programming in the MS-DOS Environment* 307,

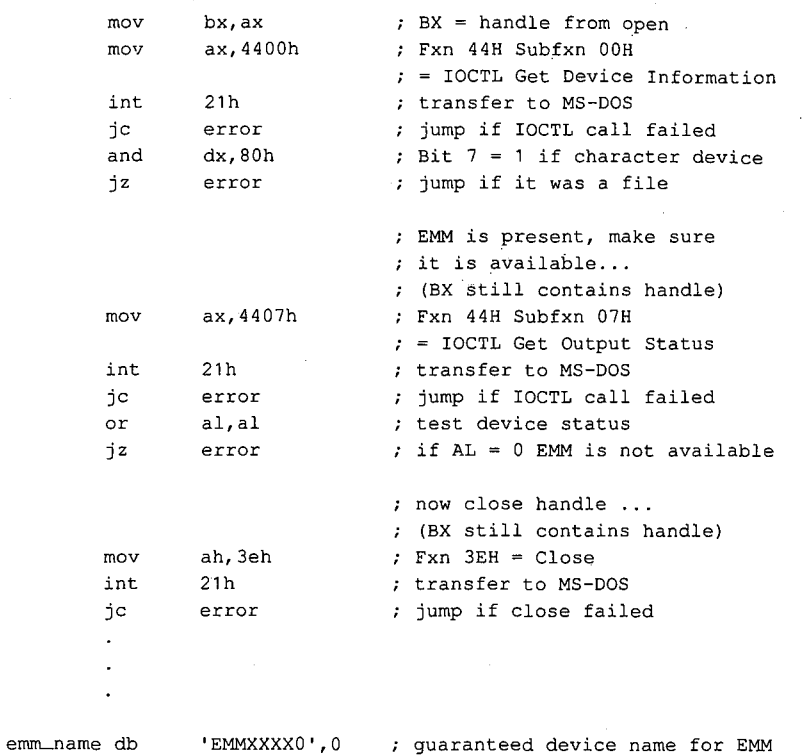

*Figure 9-6. Continued.* 

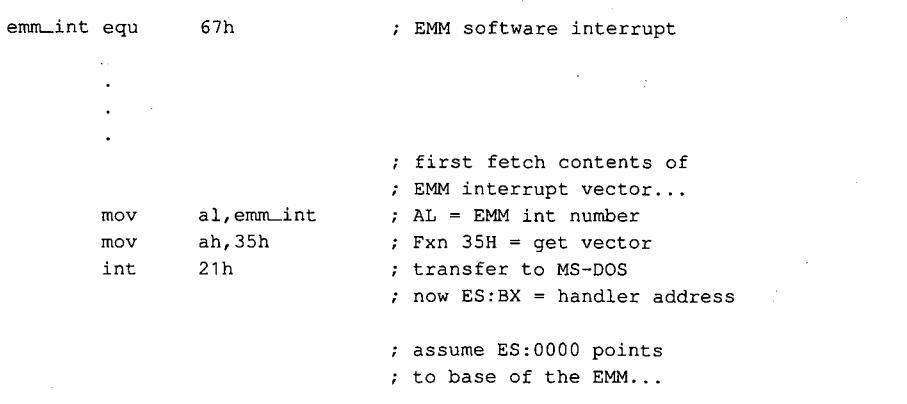

*(more)* 

*Figure 9-7. Testing for the presence of the Expanded Memory Manager* by *inspecting the name field in the device driver header.* 

```
mov di,10 ; ES:DI = address of name
                                                            ; ES:DI = address of name<br>; field in device header
                       mov si,seg emm_name ; DS:SI = address of
                       mov ds,si : expected EMM driver name
                       mov si,offset emm_name 
mov si,offset emm_name
                       mov siyorised emmediate<br>mov cx,8 ; length of name field
                      cld 
                       repz cmpsb compare names ... 
repz cmpsb ; compare names...
                       jnz error jump if driver absent 
jnz error ; jump if driver absent
Article 9: Memory Management<br>
mov di.10 ; ES:DI = address of name<br>
; field in device header<br>
mov si, seg emm_name ; DS:SI = address of<br>
mov ds, si<br>
mov si, offset emm_name<br>
mov si, offset emm_name<br>
mov cx,8 ; length of nam
                      mov
```
emm\_name db 'EMMXXXXO' guaranteed device name for EMM emm\_name db 'EMMXXXXO' ; guaranteed device name for EMM

*Figure 9-7. Continued.* 

# **Using expanded memory**  Figure 9- 7. Continued.Using expanded memory

After establishing that the EMM is present, the application program can bypass MS-DOS After establishing that the EMM is present, the application program can bypass MS-DOSand communicate with the EMM directly by means of software Interrupt 67H. The calling and communicate with the EMM directly by means ofsoftware Interrupt 67H. The calling sequence is as follows:<br>mov ah, function ; AH selects EMM function

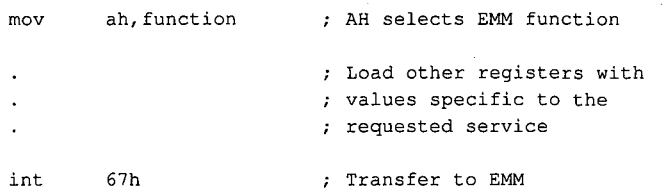

In general, the ES:DI registers are used to pass the address of a buffer or an array, and the In general, the ES:DI registers are used to pass the address of a buffer or an array, and the DX register is used to hold an expanded memory "handle." Some EMM functions also use DX register is used to hold an expanded memory "handle." Some EMM functions also use other registers (chiefly ALand BX) to pass such information as logical and physical page other registers (chiefly AL and BX) to pass such information as logical and physical page numbers. Table 9-2 summarizes the services available from the EMM. numbers. Table 9—2 summarizes the services available from the EMM.

Upon return from an EMM function call, the AH register contains zero if the function was Upon return from an EMM function call, the AH register contains zero if the function was successful; otherwise, AH contains an error code with the most significant bit set (Table successful; otherwise, AH contains an error code with the most significant bit set (Table 9-3). Other values are typically returned in the ALand BX registers or in a user-specified 9—5). Other values are typically returned in the AL and BX registers or in a user-specified buffer. buffer.

*Section II: Programming in the MS-DOS Environment* 309 Section 11: Programming in theMS-DOSEnvironment 309

UJ **Table 9-2. Summary of the Software Interface to Application Programs Provided by the EMM.** \* "0 ...... ., 0 ::I Table 9-2. Summary of the Software Interface to Application Programs Provided by the EMM.\*

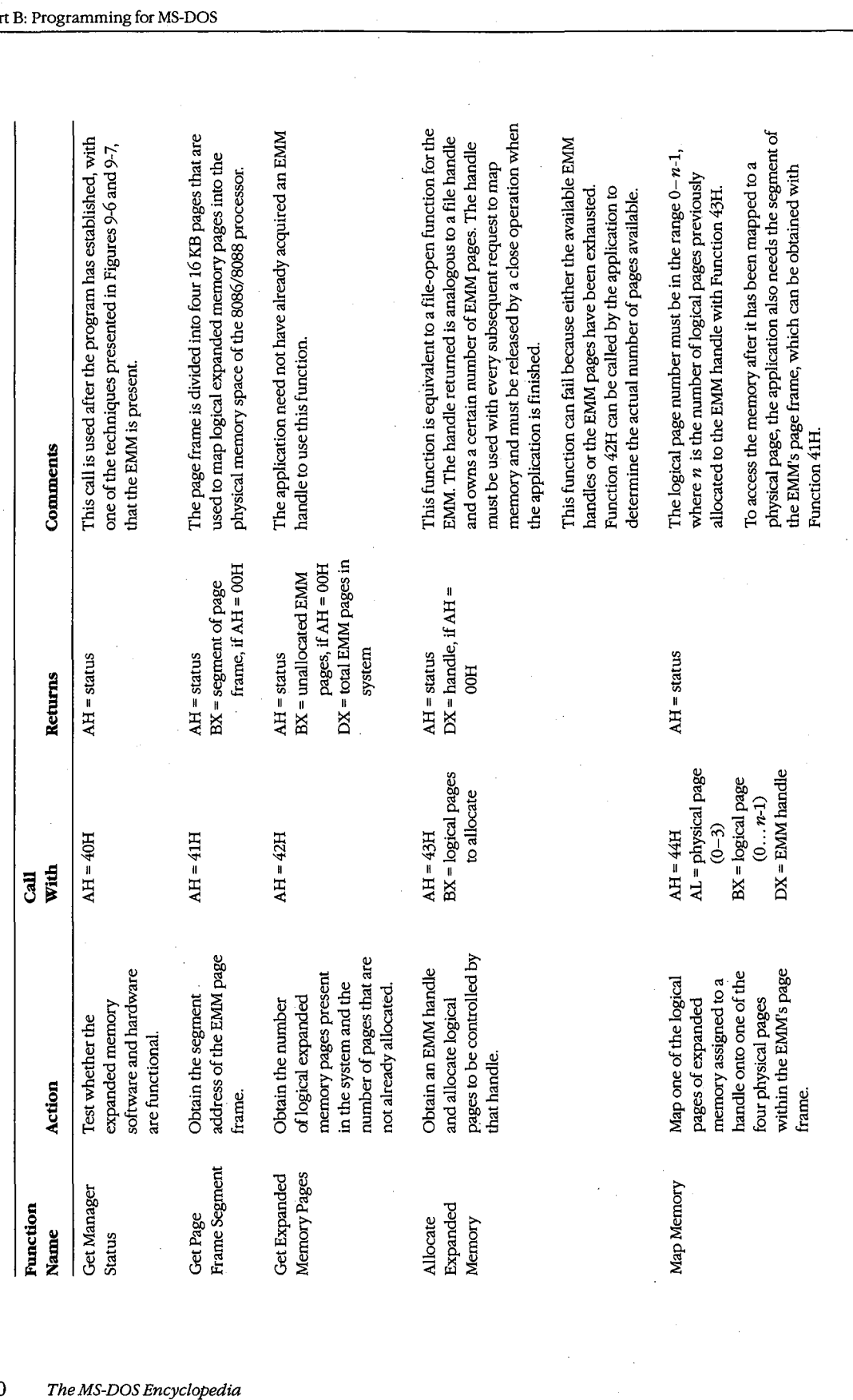

 $\vdots$ 

310 The MS-DOS Encyclopedia

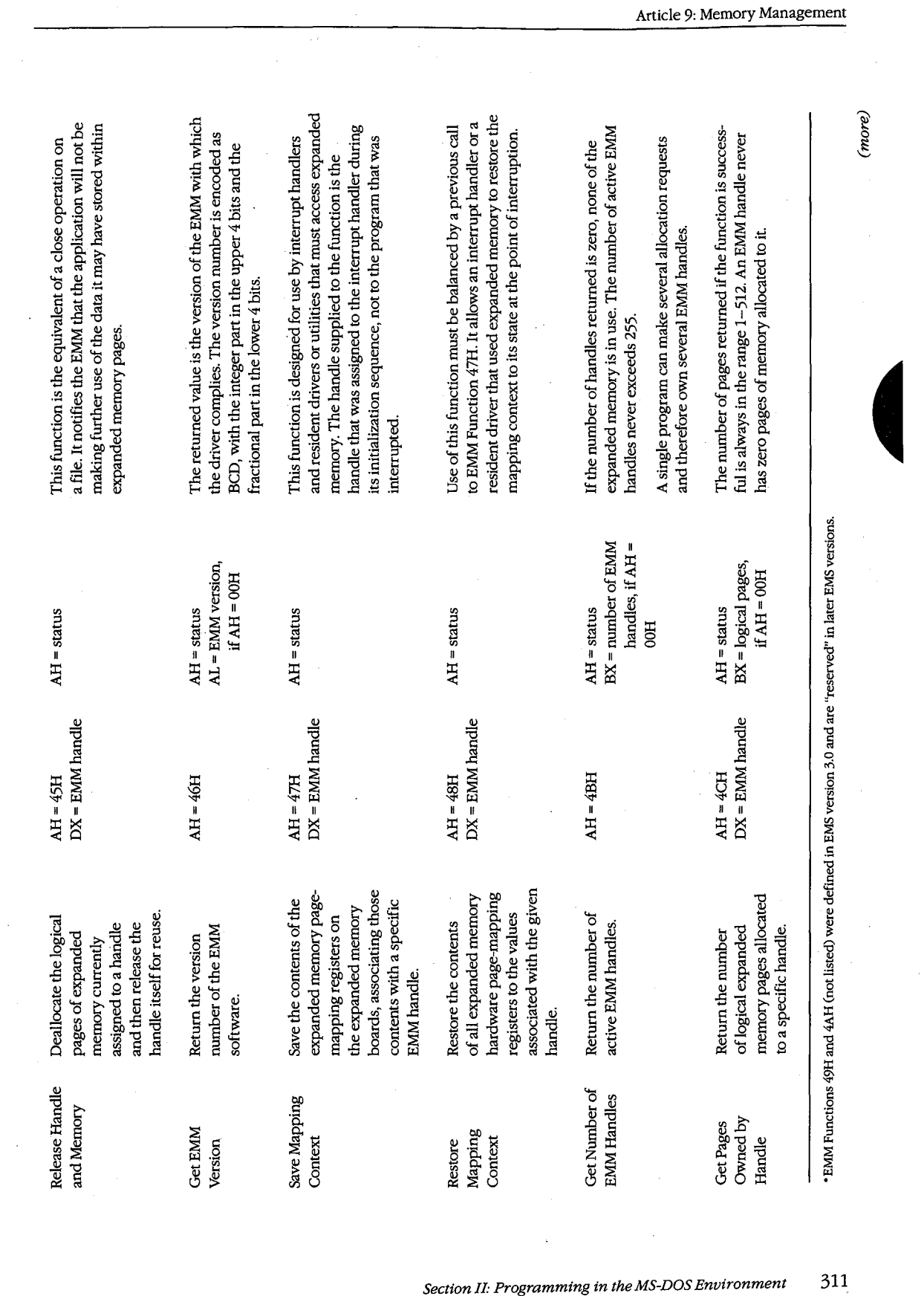

 $\sigma_{\rm{eff}}$  and

 $\sim$   $^{\prime}$ 

.<br>ectic

 $\ddot{\phantom{a}}$ 

 $311$ 

HUAWEI EX. 1010 - 321/1582

 $\bar{z}$ 

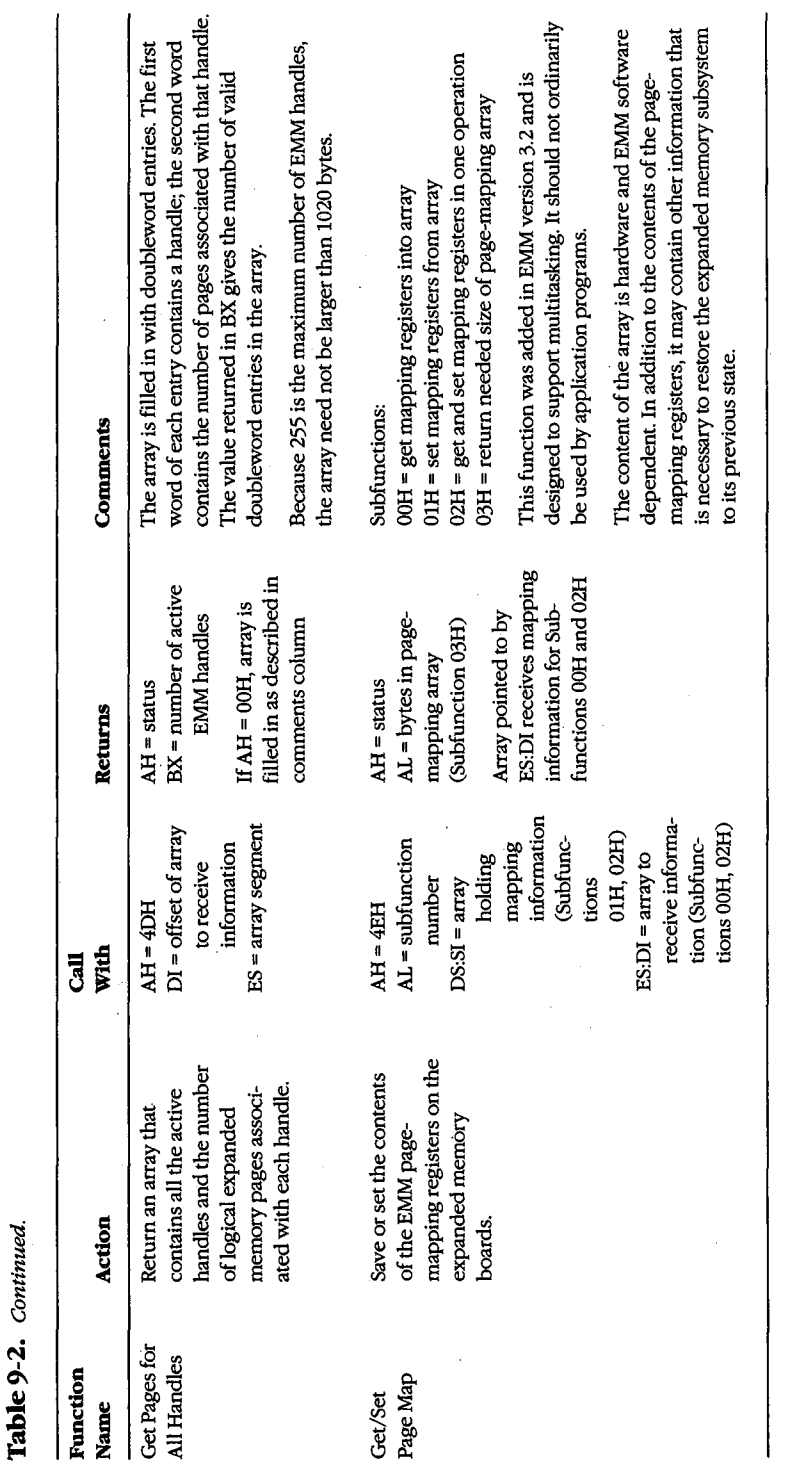

 $\mathcal{L}_{\mathcal{A}}$ 

312 .<br>he MS-DOS Encyclopedia

÷

| 00H                   | Function was successful.                                                                                                    |
|-----------------------|----------------------------------------------------------------------------------------------------|
| 80H                   | Internal error in the EMM software. Possible causes include an error in the<br>driver itself or damage to its memory image.                                                                                                    |
| 81H                   | Malfunction in the expanded memory hardware.                                                                                                    |
| EMM is busy.<br>82H   |                                                                                                    |
| 83H                   | Invalid expanded memory handle.                                                                                                    |
| 84H                   | Function requested by the application is not supported by the EMM.                                                                                                    |
| 85H                   | No more expanded memory handles available.                                                                                                    |
| 86H                   | Error in save or restore of mapping context.                                                                                                    |
| 87H                   | Allocation request specified more logical pages than are available in the<br>system; no pages were allocated.                                                                                                    |
| 88H<br>allocated.     | Allocation request specified more logical pages than are currently avail-<br>able in the system (the request does not exceed the physical pages that<br>exist, but some are already allocated to other handles); no pages were |
| 89H                   | Zero pages cannot be allocated.                                                                                                    |
| 8AH<br>to the handle. | Logical page requested for mapping is outside the range of pages assigned                                                                                                    |
| 8BH                   | Illegal physical page number in mapping request (not in the range 0-3).                                                                                                    |
| 8CH                   | Save area for mapping contexts is full.                                                                                                    |
| 8DH                   | Save of mapping context failed because save area already contains a con-<br>text associated with the requested handle.                                                                                                    |
| 8EH                   | Restore of mapping context failed because save area does not contain a<br>context for the requested handle.                                                                                                    |
| 8FH                   | Subfunction parameter not defined.                                                                                                    |

**Table** 9-3. **The Expanded Memory Manager (EMM) Error Codes.**  Table 9—3. The Expanded MemoryManager(EMM) ErrorCodes.

An application program that uses expanded memory should regard that memory as a An application program that uses expanded memory should regard that memory as a system resource, such as a file or a device, and use only the documented EMM services to system resource, such as a file or a device, and use only the documented EMM services to allocate, access, and release expanded memory pages. Here is the general strategy that allocate, access, and release expanded memory pages. Here is the general strategy that can be used by such a program: can be used by such a program:

1. Establish the presence of the EMM by one of the two methods demonstrated in Figures 9-6 and 9-7. Figures 9—6 and 9-7.

l,

- 2. After the driver is known to be present, check its operational status with EMM 2. After the driver is known to be present, check its operational status with EMM Function 40H. Function 40H.
- 3. Check the version number of the EMM with EMM Function 46H to ensure that all ser-3. Check the version number ofthe EMM with EMM Function 46H to ensure that all services the application will request are available. vices the application will request are available.
- 4. Obtain the segment of the page frame used by the EMM with EMM Function 41H. 4. Obtain the segment ofthe page frame used by the EMM with EMM Function 41H.
- 5. Allocate the desired number of expanded memory pages with EMM Function 43H. If 5. Allocate the desired number of expanded memory pages with EMM Function 43H. If the allocation is successful, the EMM returns a handle in DX that is used by the appli-the allocation is successful, the EMM returns a handle in DX that is used by the application to refer to the expanded memory pages it owns. This step is exactly analogous cation to refer to the expanded memory pages it owns. This step is exactly analogous

Section II: Programming in the MS-DOS Environment 313

to opening a file and using the handle obtained from the open function for subsequent read/write operations on the file.

6. If the requested number of pages is not available, query the EMM for the actual number of pages available (EMM Function 42H) and determine whether the program can continue.

7. After successfully allocating the number of expanded memory pages needed, use EMM Function 44H to map logical pages in and out of the physical page ,frame, to store and retrieve data in expanded memory.

8. When finished using the expanded memory pages, release them by calling EMM Function 45H. Otherwise, the pages will not be available for use by other programs until the system is restarted.

A program skeleton that illustrates this general approach to the use of expanded memory is shown in Figure  $9-8$ .

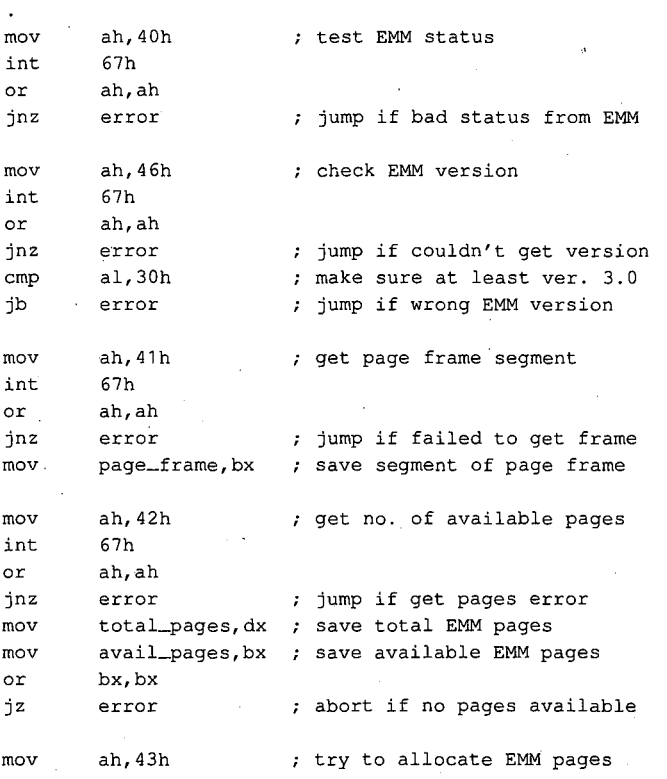

*(more)* 

*Figure 9-8. A program skeleton for the use of expanded memory. This code assumes that the presence of the Expanded Memory Manager has already been verified with one of the techniques shown in Figures 9-6 and9-7.* 

314 *The MS-DOS Encyclopedia*
mov bx,needed\_pages mov bx,needed\_pages int 67h if allocation is successful int 67h ; if allocation is successful or ah,ah or ah,ah jnz · **mov**  mov mov mov mov int error emm\_handle.dx bx,log\_page al,phys\_page mov and property and the main property page to the contract of the contract of the contract of the contract of the contract of the contract of the contract of the contract of the contract of the contract of the contract of ah,44h int 67h 67h or ah,ah or ah,ah jnz **error**  jump if allocation failed jnz error ; jump if allocation failed mov emm\_handle,dx ; save handle for allocated pages now we are ready for other ; now we are ready for other processing using EMM pages ; processing using EMM pages map in EMM memory page ... ; map in EMM memory page... mov bx,log\_page ; BX <- EMM logical page number mov al, phys\_page ; AL <- EMM physical page (0-3)  $\text{mov}$  ah,44h ; Fxn 44H = map EMM page or an,an<br>jnz error ; jump if mapping error Article 9: Memory Management<br>
needed\_pages<br>
; if allocation is successful<br>
. ; program ready to terminate,

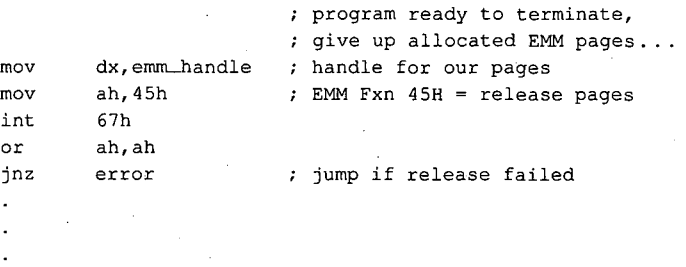

#### *Figure 9-8. Continued.*  Figure 9-8. Continued.

An interrupt handler or resident driver that uses the EMM follows the same general An interrupt handler or resident driver that uses the EMM follows the same general procedure outlined in steps 1 through 8, with a few minor variations. It may need to procedure outlined in steps <sup>1</sup> through 8, with a few minor variations. It may need to acquire an EMM handle and allocate pages before the operating system is fully functional; acquire an EMM handle and allocate pages before the operating system is fully functional; in particular, the MS-DOS services Open File or Device (Interrupt 21H Function 3DH), in particular, the MS-DOS services Open File or Device (Interrupt 21H Function 3DH), IOCTL (Interrupt 21H Function 44H), and Get Interrupt Vector (Interrupt 21H Function IOCTL (Interrupt 21H Function 44H), and Get Interrupt Vector (Interrupt 21H Function 35H) cannot be assumed to be available. Thus, such a handler or driver must use a mod-35H) cannot be assumed to be available. Thus, such a handler or driver must use a modified version of the "get interrupt vector" technique to test for the existence of the EMM, fetching the contents of the Interrupt 67H vector directly instead of using MS-DOS Inter-fetching the contents ofthe Interrupt 67H vector directly instead of using MS-DOS Interrupt 21H Function 35H. rupt 21H Function 35H.

A device driver or interrupt handler typically owns its expanded memory pages on a A device driver or interrupt handler typically owns its expanded memory pages on a permanent basis (until the system is restarted) and never deallocates them. Such a pro-permanent basis (until the system is restarted) and never deallocates them. Such a program must also take care to save (EMM Function 47H) and restore (EMM Function 48H) gram must also take care to save (EMM Function 47H) and restore (EMM Function 48H) the EMM's page-mapping context (the EMM pages mapped into the page frame at the the EMM's page-mapping context (the EMM pages mapped into the page frame at the time the device driver or interrupt handler takes control of the system) so that use of the expanded memory by a foreground program will not be disturbed. expanded memory by a foreground program will not be disturbed.

Section II: Programming in the MS-DOS Environment  $\qquad 315$ 

The EMM relies heavily on the good behavior of application software to avoid the corruption of expanded memory. If several applications that use expanded memory are running under a multitasking manager, such as Microsoft Windows, and one or more of those applications does not abide strictly by the EMM's conventions, the data stored in expanded memory can be corrupted.

# **Extended Memory**

Extended memory is that storage at addresses above 1 MB (100000H) that can be accessed by an 80286 or 80386 microprocessor running in protected mode. IBM PC/AT-compatible machines can (theoretically) have as much as 15MB of extended memory installed, in addition to the usual1 MB of conventional memory address space. Unlike expanded memory, extended memory is linearly addressable: The address of each memory cell is fixed, so no special manager program is required.

Protected-mode operating systems, such as Microsoft XENIX and MS OS/2, can use extended memory for execution of programs. MS-DOS, on the other hand, runs in real mode on an 80286 or 80386, and programs running under its control cannot ordinarily execute from extended memory or even address that memory for storage of data.

To provide some access to extended memory for real-mode programs, IBM PC/ATcompatible machines contain two routines in their ROM BIOS (Tables 9-4 and 9-5) that allow the amount of extended memory present to be determined (Interrupt 15H Function 88H) and that transfer blocks of data between conventional memory and extended

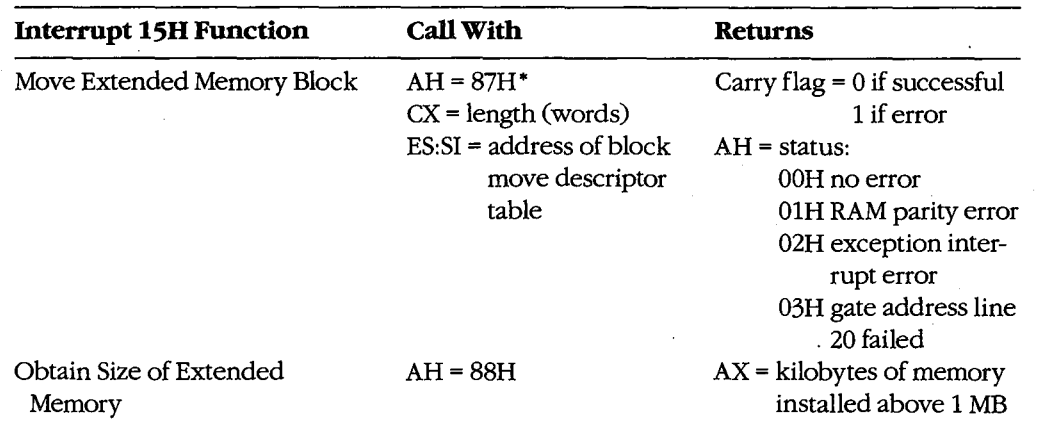

#### **Table** 9-4. **IBM PC/AT ROM BIOS Interrupt 15H Functions for Access to Extended Memory.**

• Table 9-5 shows the descriptor table format used by Function 87H.

memory (Interrupt 15H Function 87H). These routines can be used by electronic disks memory (Interrupt 15H Function 87H). These routines can be used by electronic disks (RAMdisks) and by other programs that wish to use extended memory for fast storage and '(RAMdisks) and by other programs that wish to use extended memory for fast storage and retrieval of information that would otherwise have to be written to a slower physical disk retrieval ofinformation that would otherwise have to be written to a slower physical disk drive. drive.

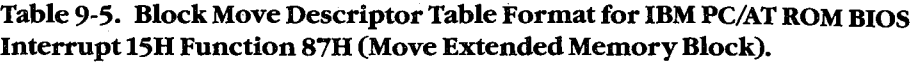

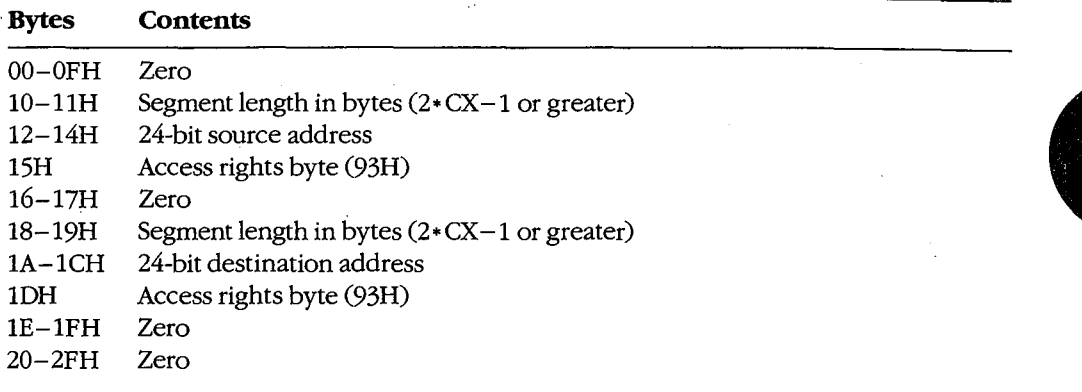

*Note:* This data structure actually constitutes a global descriptor table (GDT) to be used Note: This data structure actually constitutes a global descriptor table (GDT) to be used by the CPU while it is running in protected mode; the zero bytes at offsets 0-0FH and by the CPU while it is running in protected mode; the zero bytes at offsets O—OFH and 20-2FH are filled in by the ROM BIOS code before the mode transition. The supplied 24- 20—2FH are filled in by the ROM BIOS code before the mode transition. The supplied 24 bit address is a linear address in the range 000000-FFFFFFH (not a segment and offset), bit address is a linear address in the range OOOOOO—FFFFFFH (not a segment and offset), with the least significant byte first and the most significant byte last. with the least significant byte first and the most significant byte last.

Programmers should use these ROM BIOS routines with caution. Data stored in extended Programmers should use these ROM BIOS routines with caution. Data stored in extended memory is volatile; it is lost if the machine is turned off. The transfer of data to or from memory is volatile; it is lost ifthe machine is turned off. The transfer of data to or from extended memory involves a switch from real mode to protected mode and back again. extended memory involves a switch from real mode to protected mode and back again. This is a relatively slow process on 80286-based machines; in some cases it is only margin-This is a relatively slow process on 80286—based machines; in some cases it is only margin ally faster than actually reading the data from a fixed disk. In addition, programs that use ally faster than actually reading the data from a fixed disk. In addition, programs that use the ROM BIOS extended memory functions are not compatible with the MS-DOS 3.x Com-the ROM BIOS extended memory functions are not compatible with the MS-DOS 3.x Compatibility Box of MS OS/2, nor are they reliable if used for communications or networking. patibility Box of MS OS/Z, nor are they reliable if used for communications or networking.

Finally, a major deficit in these ROM BIOS functions is that they do not make any attempt to arbitrate between two or more programs or device drivers that are using extended to arbitrate between two or more programs or device drivers that are using extended memory for temporary storage. For example, if an application program and an installed memory for temporary storage. For example, if an application program and an installed RAMdisk driver attempt to put data in the same area of extended memory, no error is RAMdisk driver attempt to put data in the same area of extended memory, no error is returned to either program, but the data belonging to one or both may be destroyed. returned to either program, but the data belonging to one or both may be destroyed.

Figure 9-9 demonstrates the use of the ROM BIOS routines to transfer a block of data from Figure 9—9 demonstrates the use ofthe ROM BIOS routines to transfer a block of data from extended memory to conventional memory. extended memory to conventional memory.

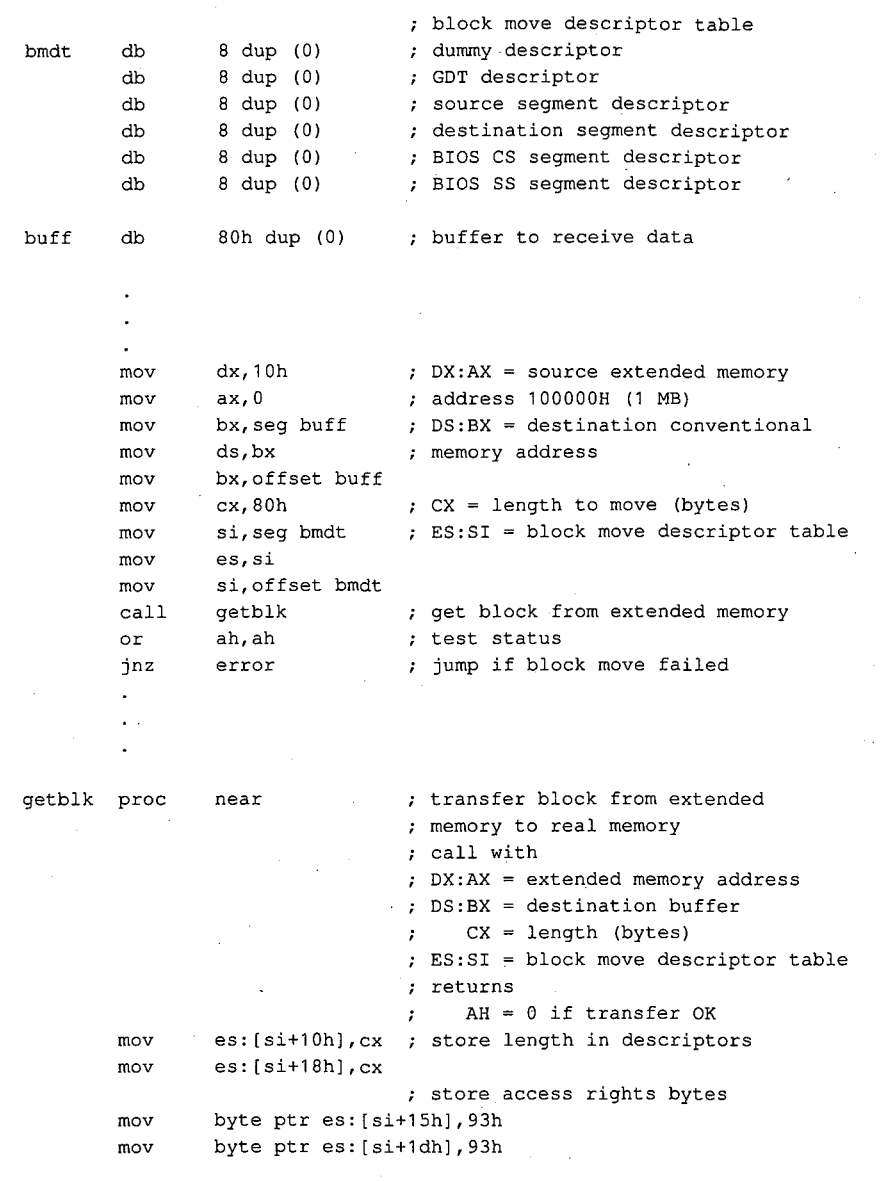

*(more)*  (more)

*Figure 9-9. Demonstration of a block move from extended memory to conventional memory using the ROM*  Figure 9-9. Demonstration ofa block movefrom extended memory to conventional memory using theROM *BIOS routine. The procedure* getblk *accepts a source address in extended memory, a destination address in*  BIOS routine. Theprocedure getblk accepts a source address in extended memory, a destination address in *conventional memory, a length in bytes, and the segment and offset of a block move descriptor table. The*  conventional memory, a length in bytes, and the segment and offset ofa block mot/e descriptortable. The *extended-memory address is a linear 32-bit address, of which only the lower 24 bits are significant; the*  extended-memory address is a linear352-bit address, ofwhich only the lower 24 bits are significant; the *conventional-memory address is a segment and offset. The* getblk *routine converts the destination segment*  conventional-memory address is a segment and offset. The getblk routine converts the destination segment and offset to a linear address, builds the appropriate fields in the block move descriptor table, invokes the ROM *BIOS routine to perform the transfer, and returns the status in the AH register.*  BIOS routine toperform the transfer; and returns the status in theAH register.

 $\bar{z}$ 

318 *TheMS-DOSEncyclopedia*  318 The MS—DOSEncyclopedia

```
mov es:[si+12h]<mark>,a</mark>x
                     mov es: [si+14h],dl 
mov es:[si+14h],dl
                    mov ax,ds 
                    mov dx·, 16 
mov dx}16
                    mul dx 
                    add ax,bx 
                     add dx,0
                    mov es: [si+1ah],ax 
mov es:[si+1ah],ax
                    mov es: [si+1ch],dl 
mov es:[si+1ch],dl
                    shr cx,1 
                    mov ah, 87h 
                    int 15h 
                    ret 
                                                       source (extended memory) address 
; source (extended memory) address
                                                       destination (conv memory) address 
; destination (conv memory) address
                     mov ax,ds ; segment * 16
                     mui ux<br>add ax,bx · ; + offset -> linear address
                   shr cx,1 ; convert length to words
                    mov ah, 87h ; Fxn 87H = block move
                     mov ah,87h : Fxn 87H = block move<br>int 15h : fransfer to ROM BIOS
                     back to caller 
ret ; back to caller
Article 9: Memory Management<br>
x source (extended memory) address<br>
mov es: (si+12h), ax<br>
mov es: (si+14h), cd<br>
x destination (conv memory) address<br>
mov ax, ds<br>
x ds<br>
x, 16<br>
and ax, bx<br>
x i + offset -> linear address
                    \frac{1}{2} dx
```
*Figure 9-9. Continued.*  Figure 9—9' Continued.

# **Summary**  Summary

Personal computers that run MS-DOS can support as many as three different types of fast,<br>random-access memory (RAM). Each type has specific characteristics and requires differrandom-access memory (RAM). Each type has specific characteristics and requires different techniques for its management. ent techniques for its management.

Conventional memory is the term used for the 1 MB of linear address space that can be accessed by an 8086 or 8088 microprocessor or by an 80286 or 80386 microprocessor run-cessed by an 8086 or 8088 microprocessor or by an 80286 or 80386 microprocessor running in real mode. MS-DOS and the programs that execute under its control run in this ning in real mode. MS—DOS and the programs that execute under its control run in this address space. MS-DOS provides application programs with services to dynamically allo- · address space. MS—DOS provides application programs with services to dynamically allo— ' cate and release blocks of conventional memory. cate and release blocks of conventional memory.

As much as 8 MB of expanded memory can be installed in a PC and used for electronic As much as 8 MB of expanded memory can be installed in a PC and used for electronic disks, disk caching, and storage of application program data. The memory is made avail-disks, disk caching, and storage of application program data. The memory is made available in 16 KB pages and is administered by a driver program called the Expanded Memory able in 16 KB pages and is administered by a' driver program called the Expanded Memory Manager, which provides allocation, mapping, deallocation, and multitasking support.

Extended memory refers to the memory at addresses above 1 MB that can be accessed by Extended memory refers to the memory at addresses above <sup>1</sup> MB that can be accessed by an 80286-based or 80386-based microprocessor running in protected mode; it is not available in PCs based on the 8086 or 8088 microprocessors. As much as 15 MB of extended able in PCs based on the 8086 or 8088 microprocessors. As much as 15 MB of extended memory can be installed; however, the ROM BIOS services to access the memory are memory can be installed; however, the ROM BIOS services to access the memory are primitive and slow, and no manager is provided to arbitrate between multiple programs primitive and slow, and no manager is provided to arbitrate between multiple programs that attempt to use the same extended memory addresses for storage. that attempt to use the same extended memory addresses for storage.

Ray Duncan RayDuncan

*Section II: Programming in the MS-DOS Environment* 319 Section 11: Programming in theMS—DOS Environment 319

HUAWEI EX. 1010 - 329/1582 HUAWEI EX. 1010 - 329/1582

 $\bar{.}$  $\lambda$ 

# **Article tO**  The **MS-DOS EXEC Function**

The MS-DOS system loader, which brings .COM or .EXE files from disk into memory and executes them, can be invoked by any program with the MS-DOS EXEC function (Interrupt 21H Function 4BH). The default MS-DOS command interpreter, COMMAND. COM, uses the EXEC function to load and run its external commands, such as CHKDSK, as well as other application programs. Many popular commercial programs, such as databases and **4**  word processors, use EXEC to load and run subsidiary programs (spelling checkers, for example) or to load and run a second copy of COMMAND. COM. This allows a user to run subsidiary programs or enter MS-DOS commands without losing his or her current working context.

When EXEC is used by one program (called the parent) to load and run another (called the child), the parent can pass certain information to the child in the form of a set of strings called the environment, a command line, and two file control blocks. The child program also inherits the parent program's handles for the MS-DOS standard devices and for any other files or character devices the parent has opened (unless the open operation was performed with the "noninheritance" option). Any operations performed by the child on inherited handles, such as seeks or file I/0, also affect the file pointers associated with the parent's handles. A child program can, in turn, load another program, and the cycle can be repeated until the system's memory area is exhausted.

Because MS-DOS is not a multitasking operating system, a child program has complete control of the system until it has finished its work; the parent program is suspended. This type of processing is sometimes called synchronous execution. When the child terminates, the parent regains control and can use another system function call (Interrupt 21H Function 4DH) to obtain the child's return code and determine whether the program terminated normally, because of a critical hardware error, or because the user entered a Control-C.

In addition to loading a child program, EXEC can also be used to load subprograms and overlays for application programs written in assembly language or in a high-level language that does not include an overlay manager in its run-time library. Such overlays typically cannot be run as self-contained programs; most require "helper" routines or data in the application's root segment.

The EXEC function is available only with MS-DOS versions 2.0 and later. With MS-DOS versions l.x, a parent program can use Interrupt 21H Function 26H to create a program segment prefix for a child but must carry out the loading, relocation, and execution of the child's code and data itself, without any assistance from the operating system.

# **How EXEC Works**

When the EXEC function receives a request to execute a program, it first attempts to locate and open the specified program file. If the file cannot be found, EXEC fails immediately and returns an error code to the caller.

If the file exists, EXEC opens the file, determines its size, and inspects the first block of the file. If the first 2 bytes of the block are the ASCII characters MZ, the file is assumed to contain a .EXE load module, and the sizes of the program's code, data, and stack segments are obtained from the .EXE file header. Otherwise, the entire file is assumed to be an absolute load image (a .COM program). The actual filename extension (.COM or .EXE) is ignored in this determination.

At this point, the amount of memory needed to load the program is known, so EXEC attempts to allocate two blocks of memory: one to hold the new program's environment and one to contain the program's code, data, and stack segments. Assuming that enough memory is available to hold the program itself, the amount actually allocated to the program varies with its type. Programs of the .COM type are usually given all the free memory in the system (unless the memory area has previously become fragmented), whereas the amount assigned to a .EXE program is controlled by two fields in the file header, MINALLOC and MAXALLOC, that are set by the Microsoft Object Linker (LINK). See PROGRAMMING IN THE MS-DOS ENVIRONMENT: PROGRAMMING FOR MS-DOS: Structure of an Application Program; PRoGRAMMING ToOLs: The Microsoft Object Linker; PROGRAM-MING UTILITIES: LINK.

EXEC then copies the environment from the parent into the memory allocated for child's environment, builds a program segment prefix (PSP) at the base of the child's program memory block, and copies into the child's PSP the command tail and the two default file control blocks passed by the parent. The previous contents of the terminate (Interrupt 22H), Control-C (Interrupt 23H), and critical error (Interrupt 24H) vectors are saved in the new PSP, and the terminate vector is updated so that control will return to the parent program when the child terminates or is aborted.

The actual code and data portions of the child program are then read from the disk file into the program memory block above the newly constructed PSP. If the child is a .EXE program, a relocation table in the file header is used to fix up segment references within the program to reflect its actual load address.

Finally, the EXEC function sets up the CPU registers and stack according to the program type and transfers control to the program. The entry point for a .COM file is always offset lOOH within the program memory block (the first byte following the PSP). The entry point for a .EXE file is specified in the file header and can be anywhere within the program. See *also* PROGRAMMING IN THE MS-DOS ENVIRONMENT: PROGRAMMING FORMs-nos: Structure of an Application Program.

When EXEC is used to load and execute an overlay rather than a child program, its operation is much simpler than described above. For an overlay, EXEC does not attempt to allocate memory or build a PSP or environment. It simply loads the contents of the file at the

address specified by the calling program and performs any necessary relocations (if the address specified by the calling program and performs any necessary relocations (if the overlay file has a .EXE header), using a segment value that is also supplied by the caller. EXEC then returns to the program that invoked it, rather than transferring control to the EXEC then returns to the program that invoked it, rather than transferring control to the code in the newly loaded file. The requesting program is responsible for calling the code in the newly.loaded file. The requesting program is responsible for calling the overlay at the appropriate location . overlay at the appropriate location.

# . **Using EXEC to Load a Program**  , Using EXEC to Load a Program

When one program loads and executes another, it must follow these steps: When one program loads and executes another, it must follow these steps:

- 1. Ensure that enough free memory is available to hold the code, data, and stack of the 1. Ensure that enough free memory is available to hold the code, data, and stack of the child program. child program.
- 2. Set up the information to be passed to EXEC and the child program. 2. Set up the information to be passed to EXEC and the child program.
- 3. Call the MS-DOS EXEC function to run the child program. 3 Call the MS-DOS EXEC function to run the child program.
- 4. Recover and examine the child program's termination and return codes. 4. Recover and examine the child program's termination and return codes.

# **Making memory available**  Making memory available

MS-DOS typically allocates all available memory to a .COM or .EXE program when it is MS-DOS typically allocates all available memory to a .COM or .EXE program when it is loaded. (The infrequent exceptions to this rule occur when the transient program area loaded. (The infrequent exceptions to this rule occur when the transient program area is fragmented by the presence of resident data or programs or when a .EXE program is loaded that was linked with the /CPARMAXALLOC switch or modified with EXEMOD.) loaded that was linked with the /CPARMAXALLOC switch or modified with EXEMOD.) Therefore, before a program can load another program, it must free any memory it does Therefore,before a program can load another program, it must free any memory it does not need for its own code, data, and stack. not need for its own code, data, and stack.

The extra memory is released with a call to the MS-DOS Resize Memory Block function The extra memory is released with a call to the MS—DOS Resize Memory Block function (Interrupt 21H Function 4AH). In this case, the segment address of the parent's PSP is (Interrupt 21H Function 4AH). In this case, the segment address of the parent's PSP is passed in the ES register, and the BX register holds the number of paragraphs of memory passed in the ES register, and the BX register holds the number of paragraphs of memory the program must retain for its own use. If the prospective parent is a .COM program, it the program must retain for its own use. If the prospective parent is a .COM program, it must be certain to move its stack to a safe area if it is reducing its memory allocation to less must be certain to move its stack to a safe area if it is reducing its memory allocation to less than 64 KB. than 64 KB.

# **Preparing parameters for EXEC**  Preparing parameters for EXEC

When used to load and execute a program, the EXEC function must be supplied with two When used to load and execute a program, the EXEC function must be supplied with two principal parameters: principal parameters:

- The address of the child program's pathname 0 The address of the child: program's pathname
- The address of a parameter block 0 The address of a parameter block

The parameter block, in turn, contains the addresses of information to be passed to the The parameter block, in turn, contains the addresses of information to be passed to the child program. I is a second contract of the child program.

#### **The program name**  The program name

The pathname for the child program must be an unambiguous, null-terminated (ASCIIZ) The pathname for the child program must be an unambiguous, null-terminated (ASCIIZ) file specification (no wildcard characters). If a path is not included, the current directory is file specification (no wildcard characters). If a path is not included, the current directory is searched for the program; if a drive specifier is not present, the default drive is used.

*Section II: Programming in the MS-DOS Environment* 323 Section 11.- Programming in the MS—DOS Environment 323

#### **The parameter block**

The parameter block contains the addresses of four data items (Figure 10-1):

- The environment block
- The command tail
- The two default file control blocks (FCBs)

The position reserved in the parameter block for the pointer to an environment is only 2 bytes and contains a segment address, because an environment is always paragraph aligned (its address is always evenly divisible by 16); a value of OOOOH indicates the parent program's environment should be inherited unchanged. The remaining three addresses are all doubleword addresses in the standard Intel format, with an offset value in the lower word and a segment value in the upper word.

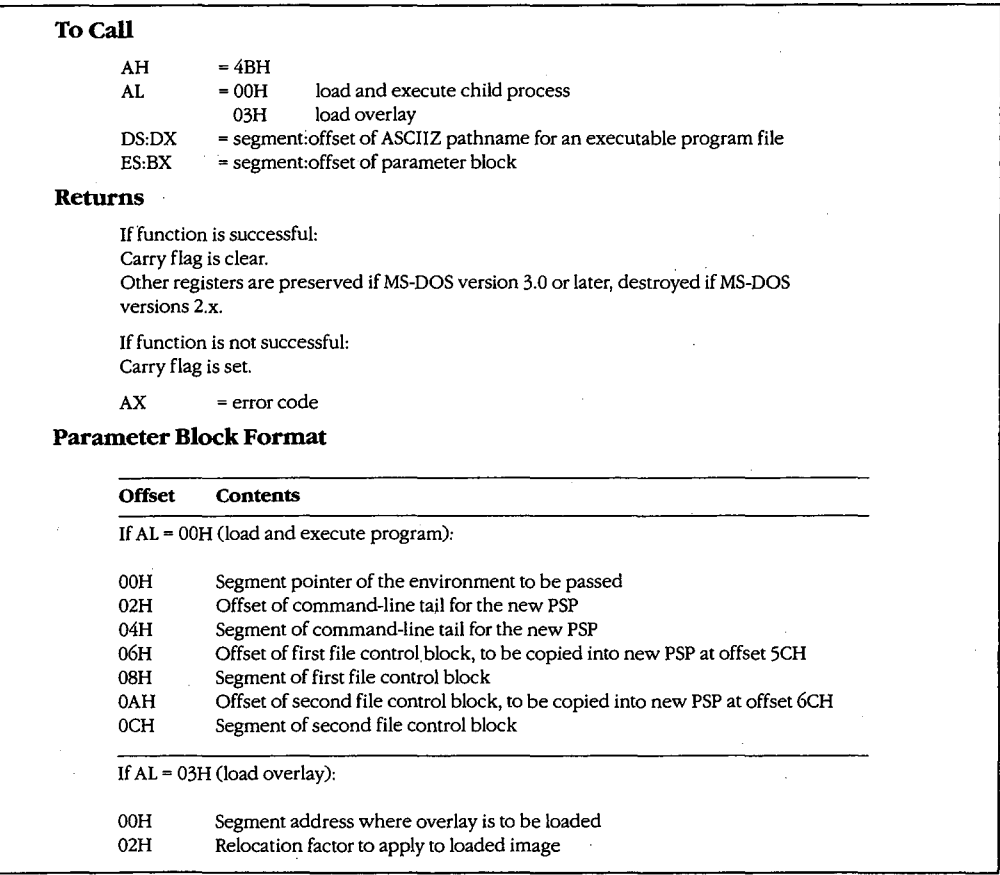

*Figure 10-1. Synopsis of calling conventions for the MS-DOS EXEC junction (Interrupt 21H Function 4BH), which can be used to load and execute child processes or overlays.* 

#### **The environment**  The environment

An environment always begins on a paragraph boundary and is composed of a series of An environment always begins on a paragraph boundary and is composed of a series of null-terminated (ASCIIZ) strings of the form:

### *name=variable*  name=variable

The end of the entire set of strings is indicated by an additional null byte.

If the environment pointer in the parameter block supplied to an EXEC call contains zero, Ifthe environment pointer in the parameter block supplied to an EXEC call contains zero, the child simply acquires a copy of the parent's environment. The parent can, however, the child simply acquires a copy ofthe parent's environment. The parent can, however, provide a segment pointer to a different or expanded set of strings. In either case, under MS-DOS versions 3.0 and later, EXEC appends the child program's fully qualified path-MS-DOS versions 3.0 and later, EXEC appends the child program's fully qualified path name to its environment block. The maximum size of an environment is 32 KB, so very name to its environment block. The maximum size of an environment is 32 KB, so very large amounts of information can be passed between programs by this mechanism. large amounts of information can be passed between programs by this mechanism.

The original, or master, environment for the system is owned by the command processor The original, or master, environment for the system is owned by the command processor that is loaded when the system is turned on or restarted (usually COMMAND. COM). that is loaded when the system is turned on or restarted (usually COMMAND.COM).<br>Strings are placed in the system's master environment by COMMAND.COM as a result of PATH, SHELL, PROMPT, and SET commands, with default values always present for the PATH, SHELL, PROMPT, and SET commands, with default values always present for the first two. For example, if an MS-DOS version 3.2 system is started from drive C and a PATH command is not present in the AUTOEXEC.BAT file nor a SHELL command in the command is not present in the AUTOEXEC. BAT file nor a SHELL command in the CONFIG.SYS file, the master environment will contain the two strings: CONFIG.SYS file, the master environment will contain the two strings:

### PATH= PATH=

# .......<br>COMSPEC=C:\COMMAND.COM

These specifications are used by COMMAND. COM to search for executable "external" These specifications are used by COMMANDCOM to search for executable "external" commands and to find its own executable file on the disk so that it can reload its transient commands and to find its own executable file on the disk so that it can reload its transient portion when necessary. When the PROMPT string is present (as a result of a previous portion when necessary. When the PROMPT string is present (as a result of a previous PROMPT or SET PROMPT command), COMMAND.COM uses it to tailor the prompt displayed to the user. played to the user.

0 2 3 4 5 6 7 8 9 A B c D E F 0123456789ABCDEF 0 <sup>1</sup> 2 3 4 5 6 7 8 9 A B C <sup>D</sup> E F 0123456789ABCDEF 0000 43 4F 4D 53 50 45 43 3D 43 3A SC 43 4F 4D 4D 41 COMSPEC=C:\COMMA 0000 43 4F 4D 53 50 45 43 3D 43 3A 5C 43 4F 4D 4D 41 COMSPEC=C:\COMMA 0010 4E 44 2E 43 4F 4D 00 50 52 4F 4D 50 54 3D 24 70 ND.COM.PROMPT=\$p 0010 4E 44 2E 43 4F 4D 00 50 52 4F 4D 50 54 3D 24 70 ND.COM.PROMPT=\$p 0010 45 44 25 45 41 46 00 50 52 41 46 50 54 56 24 70 MS.COM.INOMET-VP<br>0020 24 5F 24 64 20 20 20 24 74 24 68 24 68 24 68 24 \$\_\$d \$t\$h\$h\$h\$ 0030 68 24 68 24 68 20 24 71 24 71 24 67 00 50 41 54 h\$h\$h \$q\$q\$g.PAT 0030 68 24 68 24 68 20 24 71 24 71 24 67 00 50 41 54 h\$h\$h \$q\$q\$g.PAr 0040 48 3D 43 3A SC 53 59 53 54 45 4D 3B 43 3A SC 41 H=C:\SYSTEM;C:\A 0040 48 3D 43 3A 5C 53 59 53 54 45 4D 3B 43 3A 5C 41 H=C:\SYSTEM;C:\A 0050 53 4D 3B 43 3A 5C 57 53 3B 43 3A 5C 45 54 48 45 SM;C:\WS;C:\ETHE 0060 52 4E 45 54 3B 43 3A sc 46 4F 52 54 48 sc 50 43 RNET;C:\FORTH\PC 0060 52 4E 45 54 3B 43 3A 5C 46 4F 52 54 48 5C 50 43 RNET;C:\FORTH\PC 0070 33 31 3B 00 00 01 00 43 3A SC 46 4F 52 54 48 sc 31; .... C:\FORTH\ 0070 33 <sup>31</sup> 3B 00 00 <sup>01</sup> 00 43 3A 5C 46 4F 52 54 48 5C 31;....C:\FORTH\ 0080 50 43 33 31 sc 46 4F 52 54 48 2E 43 4F 4D 00 PC31\FORTH.COM. 0080 50 43 33 31 5C 46 4F 52 54 48 2E 43 4F 4D 00 PC31\FORTH.COM.

*Figure 10-2. Dump of a typical environment under MS-DOS version 3.2. This particular example contains*  Figure 10—2. Dump ofa typical environment underMS—DOS version 3.2. Thisparticular example contains *the default COM SPEC parameter and two relatively complex PATH and PROMPT control strings that were set*  the default COMSPECparameter and two relatively complex PATHandPROMPTcontrolstrings that were set up by entries in the user's AUTOEXEC file. Note the two null bytes at offset 73H, which indicate the end of the *environment. These bytes are followed by the pathname of the program that owns the environment.*  environment. These bytes arefollowed by thepathname oftheprogram that owns the environment.

Other strings in the environment are used only for informational purposes by transient programs and do not affect the operation of the operating system proper. For example, the Microsoft C Compiler and the Microsoft Object Linker look in the environment for INCLUDE, LIB, and TMP strings that specify the location of *include* files, library files, and temporary working files. Figure 10-2 contains a hex dump of a typical environment block.

#### **The command tall**

The command tail to be passed to the child program takes the form of a byte indicating the length of the remainder of the command tail, followed by a string of ASCII characters terminated with an ASCII carriage return (ODH); the carriage return is not included in the length byte. The command tail can include switches, filenames, and other parameters that can be inspected by the child program and used to influence its operation. It is copied into the child program's PSP at offset SOH.

When COMMAND. COM uses EXEC to run a program, it passes a command tail that includes everything the user typed in the command line except the name of the program and any redirection parameters. 1/0 redirection is processed within COMMAND. COM itself and is manifest in the behavior of the standard device handles that are inherited by the child program. Any other program that uses EXEC to run a child program must try to perform any necessary redirection on its own and must supply an appropriate command tail so that the child program will behave as though it had been loaded by COMMAND.COM.

#### **The default file control blocks**

The two default FCBs pointed to by the EXEC parameter block are copied into the child program's PSP at offsets 5CH and 6CH. *See also* PROGRAMMING IN THE MS-DOS ENVIRONMENT: PRoGRAMMING FOR Ms-oos: File and Record Management.

Few of the currently popular application programs use FCBs for file and record I/O because FCBs do not support the hierarchical directory structure. But some programs do inspect the default FCBs as a quick way to isolate the first two switches or other parameters from the command tail. Therefore, to make its own identity transparent to the child program, the parent should emulate the action of COMMAND. COM by parsing the first two parameters of the command tail into the default FCBs. This can be conveniently accomplished with the MS-DOS function Parse Filename (Interrupt 21H Function 29H).

If the child program does not require one or both of the default FCBs, the corresponding address in the parameter block can be initialized to point to two dummy FCBs in the application's memory space. These dummy FCBs should consist of 1 zero byte followed by 11 bytes containing ASCII blank characters (20H).

# **Running the child program**  Running the child program

After the parent program has constructed the necessary parameters, it can invoke the After the parent program has constructed the necessary parameters, it can invoke the EXEC function by issuing Interrupt 21H with the registers set as follows: EXEC function by issuing Interrupt 21H with the registers set as follows:

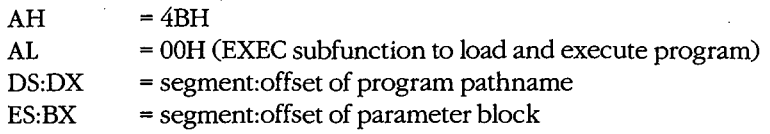

Upon return from the software interrupt, the parent must test the carry flag to determine Upon return from the software interrupt, the parent must test the carry flag to determine whether the child program did, in fact, run. If the carry flag is clear, the child program was whether the child program did, in fact, run. Ifthe carry flag is clear, the child program was successfully loaded and given control. If the carry flag is set, the EXEC function failed, and successfully loaded and given control. If the carry flag is set, the EXEC function failed, and the error code returned in AX can be examined to determine why. The usual reasons are the error code returned in AX can be examined to determine why. The usual reasons are

- The specified file could not be found. 0 The specified file could not be found.
- The file was found, but not enough memory was free to load it.

Other causes are uncommon and can be symptoms of more severe problems in the <sup>0</sup> The file was found, but not enough memory was free to load it.Other causes are uncommon and can be symptoms of more severe problems in the system as a whole (such as damage to disk files or to the memory image of MS-DOS). With MS-DOS versions 3.0 and later, additional details about the cause of an EXEC failure can MS-DOS versions 3.0 and later, additional details about the cause of an EXEC failure can be obtained by subsequently calling Interrupt 21H Function 59H (Get Extended Error be obtained by subsequently calling Interrupt 21H Function 59H (Get Extended Error Information). Information).

In general, supplying either an invalid address for an EXEC parameter block or invalid addresses within the parameter block itself does *not* cause a failure of the EXEC function, addresses within the parameter block itself does not cause a failure ofthe EXEC function, but may result in the child program behaving in unexpected ways. but may result in the child program behaving in unexpected ways. .

#### **Special considerations**  Special considerations

With MS-DOS versions 2.x, the previous contents of all the parent registers except for CS:IP With MS-DOS versions 2.x, the previous contents of all the parent registers except for CS:IP can be destroyed after an EXEC call, including the stack pointer in SS:SP. Consequently, can be destroyed after an EXEC call, including the stack pointer in SS:SP. Consequently, before issuing the EXEC call, the parent must push onto the stack the contents of any regis-before issuing the EXEC call, the parent must push onto the stack the contents of any registers that it needs to preserve, and then it must save the stack segment and offset in a loca-ters that it needs to preserve, and then it must save the stack segment and offset in a loca tion that is addressable with the CS segment register. Upon return, the stack segment and tion that is addressable with the CS segment register. Upon return, the stack segment and offset can be loaded into SS:SP with code segment overrides, and then the other registers offset can be loaded into SS:SP with code segment overrides, and then the other registers can be restored by popping them off the stack. With MS-DOS versions 3.0 and later, regis-can be restored by popping them offthe stack. With MS-DOS versions 3.0 and later, registers are preserved across an EXEC call in the usual fashion. ters are preserved across an EXEC call in the usual fashion.

Note: The code segments of Windows applications that use this technique should be given the IMPURE attribute. given the IMPURE attribute.

In addition, a bug in MS-DOS version 2.0 and in PC-DOS versions 2.0 and 2.1 causes an In addition, a bug in MS—DOS version 2.0 and in PC—DOS versions 2.0 and 2.1 causes an arbitrary doubleword in the parent's stack segment to be destroyed during an EXEC call. arbitrary doubleword in the parent's stack segment to be destroyed during an EXEC call.When the parent is a .COM program and SS = PSP, the damaged location falls within the When the parent is a .COM program and SS = PSP, the damaged location falls within the PSP and does no harm; however, in the case of a .EXE parent where DS = SS, the affected PSP and does no harm; however, in the case of a .EXE parent where DS = 85, the affected location may overlap the data segment aqd cause aberrant behavior or even a crash after location may overlap the data segment and cause aberrant behavior or even a crash after the return from EXEC. This bug was fixed in MS-DOS versions 2.11 and later and in the return from EXEC. Thisbug was fixed in MS-DOS versions 2.11 and later and in PC-DOS versions 3.0 and later. PC—DOS versions 3.0 and later.

#### **Examining the child program's return codes**

If the EXEC function succeeds, the parent program can call Interrupt 21H Function 4DH (Get Return Code of Child Process) to learn whether the child executed normally to completion and passed back a return code or was terminated by the operating system because of an external event. Function 4DH returns·

AH = termination type:

- OOH Child terminated normally (that is, exited via Interrupt 20H or Interrupt 21H Function OOH or Function 4CH).
- OlH Child was terminated by user's entry of a Ctrl-C.
- 02H Child was terminated by critical error handler (either the user responded with *A* to the *Abort, Retry, Ignore* prompt from the system's default Interrupt 24H handler, or a custom Interrupt 24H handler returned to MS-DOS with action code = 02H in register AL).
- 03H Child terminated normally and stayed resident (that is, exited via Interrupt 21H Function 31H or Interrupt 27H).
- AL = return code:

Value passed by the child program in register AL when it terminated with Interrupt 21H Function 4CH or 31H.

OOH if the child terminated using Interrupt 20H, Interrupt 27H, or Interrupt 21H Function OOH.

These values are only guaranteed to be returned once by Function 4DH. Thus, a subsequent call to Function 4DH, without an intervening EXEC call, does not necessarily return any useful information. Additionally, if Function 4DH is called without a preceding successful EXEC call, the returned values are meaningless.

#### **Using COMMAND.COM with EXEC**

An application program can "shell" to MS-DOS — that is, provide the user with an MS-DOS prompt without terminating- by using EXEC to load and execute a secondary copy of COMMAND. COM with an empty command tail. The application can obtain the location of the COMMAND. COM disk file by inspecting its own environment for the COMSPEC string. The user returns to the application from the secondary command processor by typing *exit*  at the COMMAND.COM prompt.

Batch-file interpretation is carried out by COMMAND. COM, and a batch (.BAT) file cannot be called using the EXEC function directly. Similarly, the sequential search for .COM, .EXE, and .BAT files in all the locations specified in the environment's PATH variable is a function of COMMAND. COM, rather than of EXEC. To execute a batch file or search the system path for a program, an application program can use EXEC to load and execute a secondary copy of COMMAND.COM to use as an intermediary. The application finds the location of COMMAND. COM as described in the preceding paragraph, but it passes a command tail in the form:

*!C program parameter1 parameter2* ...

where *program* is the .EXE, .COM, or .BAT file to be executed. When *program* termi-where program is the .EXE, .COM, or .BAT file to be executed. When program termi nates, the secondary copy of COMMAND. COM exits and returns control to the parent. nates, the secondary copy of COMMANDCOM exits and returns control to the parent.

# **A parent and child example**  A parent and child example

The source programs PARENT.ASM in Figure 10-3 and CHILD.ASM in Figure 10-4 illustrate The source programs PARENTASM in Figure 10-3 and CHILD.ASM in Figure 10-4 illustrate how one program uses EXEC to load another. how one program uses EXEC to load another.

```
parent 
name parent
                                          name 
                                          'PARENT demonstrate EXEC call' 
title 'PARENT —-— demonstrate EXEC call'
                                          title 
Example 20 in the second control of the second control of the second control of the second control of the second control of the second control of the second control of the second control of the second control of the seco
end of EXEC to run process (PARENT.EXE --- demonstration of EXEC to run process
                              ;<br>; Uses MS-DOS EXEC (Int 21H Function 4BH Subfunction 00H)
                              to load and execute a child process named CHILD.EXE, 
; to load and execute a child process named CHILD.EXE,
                              then displays CHILD's return code. 
; then displays CHILD'S return code.
                              ,<br>; Ray Duncan, June 1987
                             \cdotstdin equ 0 standard input 
stdin equ 0 ; standard input
                              stdout equ 1 standard output standard output standard output standard output standard output
                              stderr equ 2 standard error 
stderr equ 2 ; standard error
                              stksize equ 128 size of stack 
stksize equ 128 ; size of stack
                             cr equ Odh ASCII carriage return 
cr equ Odh ; ASCII carriage return
  lf equ Oah ASCII line feed 
. lf equ Oah ; ASCII linefeed
                             DGROUP group _DATA,_ENVIR,_STACK 
DGROUP group _DATA,_ENVIR,_STACK
                             _TEXT segment byte public 'CODE' ; executable code segment 
_TEXT segment byte public 'CODE' ; executable code segment
                                         assume cs:_TEXT,ds:-DATA,ss:_STACK 
assume cs:_TEXT,ds:_DATA,ss:_STACK
                              stk_seg dw original ss contents 
stk_seg dw ? ; original SS contents
                              stk_ptr dw ? original SP contents 
stk_ptr dw ? ; original SP contents
main proc far entry point from MS-DOS
                                         mov ax, DATA set DS = our data segment
                                        mov ax, DATA
                                        mov ds,ax 
                                                                                     now give back extra memory 
; now give back extra memory
                                                        so child has somewhere to run...<br>So child has somewhere to run...
```
*Figure 10-3. PARENT.ASM, source code for PARENT.EXE. (more)* 

<sup>I</sup> Figure 10-3. PARENTASM, source codeforPARENTEXE. (more)

' Section 11:Programming in the MS-DOSEnvironment 329-2014 and 229-2014 and 229-2014 and 229-2014 and 229-2014

 $\overline{\phantom{a}}$ 

*Section II: Programming in the MS-DOS Environment* 32Q

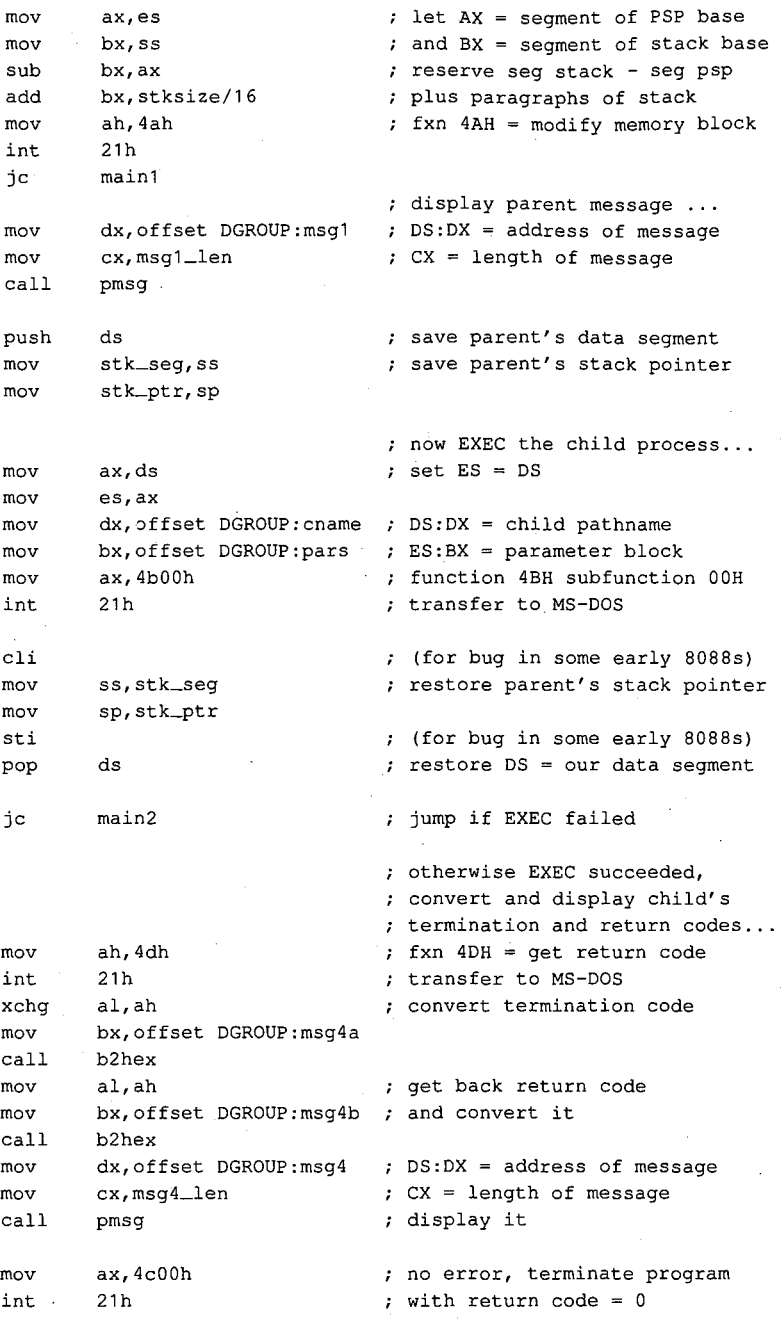

Figure 10-3. Continued.

(more)

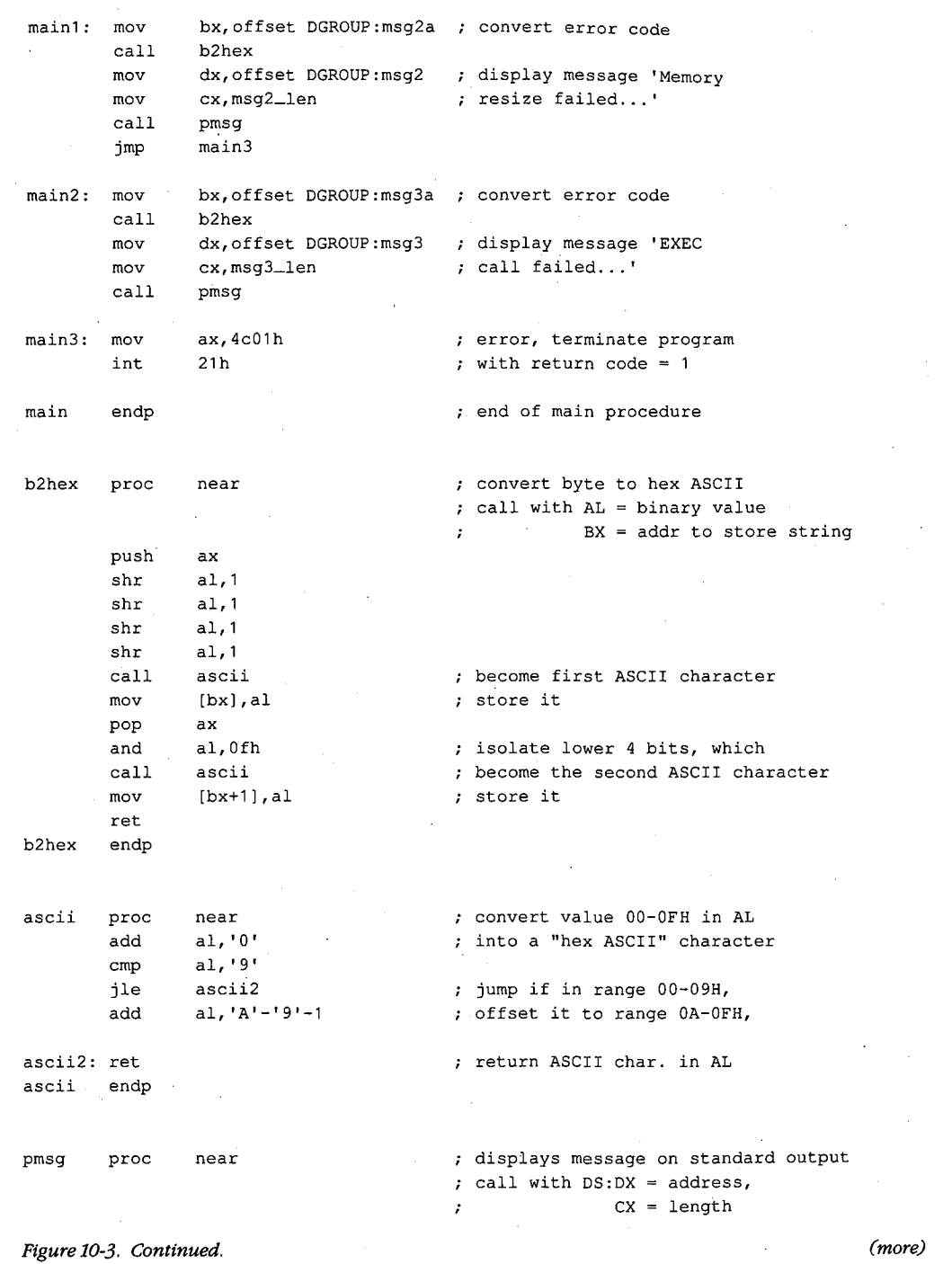

 $\Delta \sim 200$ 

 $\hat{\tau}_d$ 

 $\sim$ 

*Section II: Programming in the MS-DOS Environment* 331 Section II: Programming in theMS—DOSEnvironment 331

 $\pm$ 

 $\mathbb{Z}_2$ 

 $\bar{\mathcal{A}}$ 

mov bx,stdout BX = standard output handle ah,40h function 40H = write file/device mov int 21h transfer to MS-DOS ret back to caller pmsg endp \_TEXT ends  $\bar{z}$ \_J)ATA segment para public 'DATA' ; static & variable data segment **en arne** db 'CHILD.EXE',O pathname of child process pars dw \_ENVIR segment of environment block dd tail long address, command tail dd fcb1 long address, default FCB #1 long address, default FCB #2 dd fcb2 tail db fcb1-tail-2 command tail for child 'dummy command **tail', cr**  db fcb1 db 0 copied into default FCB #1 in db 11 dup (' ') child's program segment prefix db 25 dup (0) fcb2 db 0 copied into default FCB #2 in db 11 dup (' ') child's program segment prefix db 25 dup (0) cr,lf, 'Parent executing! ',cr,lf msg1 db msg1\_len equ \$-msg1 msg2 db cr,lf, 'Memory resize failed, error code=' msg2a db **'xxh.',cr,lf**  msg2\_len equ \$-msg2 msg3 db cr,lf, 'EXEC call failed, error code=' msg3a db **'xxh.',cr,lf**  msg3\_len equ \$-msg3 msg4 db cr,lf, 'Parent regained control!' cr,lf, 'Child termination type=' db msg4a db 'xxh, return code=' msg4b db **'xxh.',cr,lf**  msg4\_len equ \$-msg4 \_J)ATA ends LENVIR segment para public 'DATA' ; example environment block to be passed to child *Figure 10-3. Continued. (more)* 

**332** *The MS-DOS Encyclopedia* 

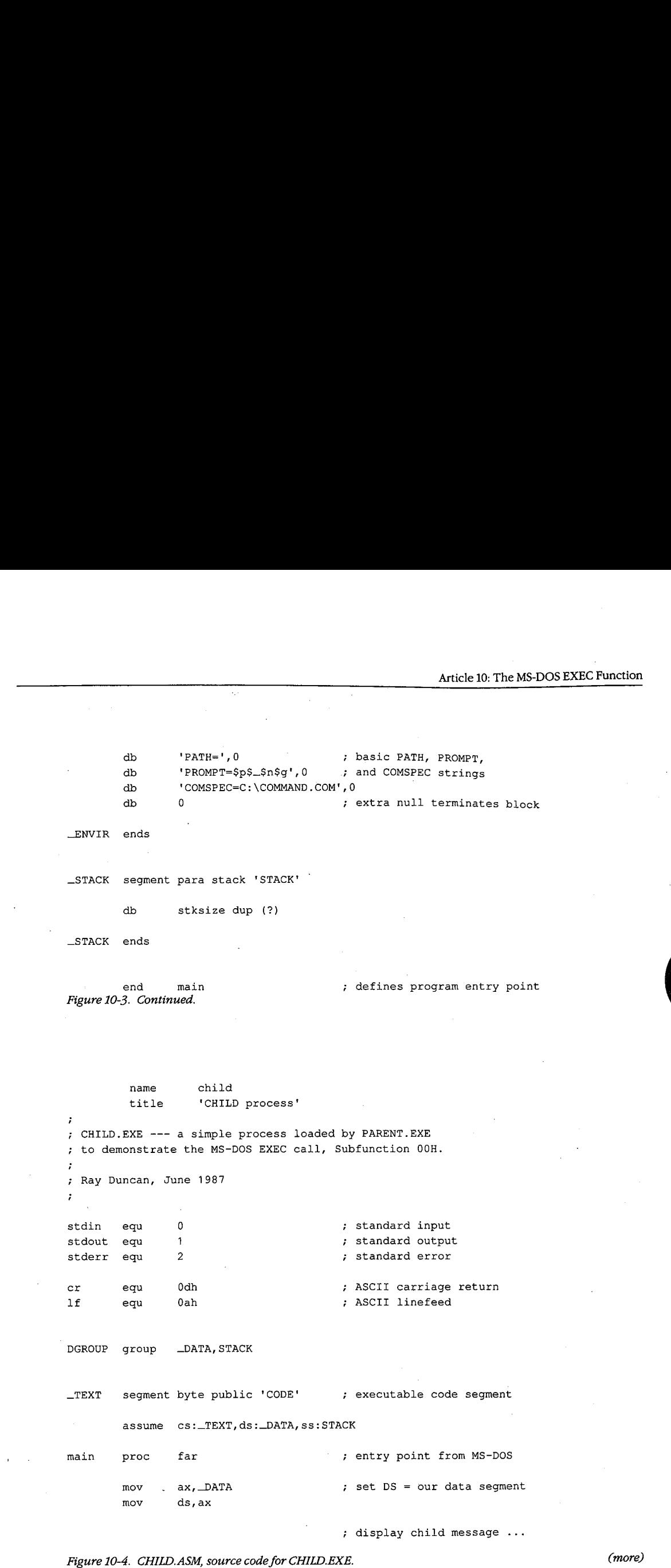

 $\mathbb{F}$ 

*Section II: Programming in the MS-DOS Environment* 333 Section II: Programming in the MS—DOS Environment 35\$

 $\ddot{\phantom{a}}$ 

mov dx,offset msg mov cx,msg\_len mov bx, stdout mov ah,40h int 21h jc main2 mov ax,4c00h int 21h main2: mov ax, 4c01h int 21h **main** endp \_TEXT ends \_DATA segment para public 'DATA' DS:DX = address of message  $\mathfrak{c}$  CX = length of message BX = standard output handle AH = fxn 40H, write file/device transfer to MS-DOS jump if any error no error, terminate child  $\cdot$ ; with return code = 0 error, terminate child ; with return code =  $1$ end of main procedure ; static & variable data segment msg db cr,lf, 'Child executing! ',cr,lf msg\_len equ \$-msg \_DATA ends STACK segment para stack 'STACK' dw 64 dup (?) STACK ends

end main  $\qquad \qquad ;$  defines program entry point

Figure 10-4. Continued.

PARENT.ASM can be assembled and linked into the executable program PARENT.EXE with the following commands:

C>MASM PARENT; <Enter> C>LINK PARENT; <Enter>

Similarly, CHILD.ASM can be assembled and linked into the file CHILD.EXE as follows:

C>MASM CHILD; <Enter> C>LINK CHILD; <Enter>

When PARENT.EXE is executed with the command

C>PARENT <Enter>

PARENT reduces the size of its main memory block with a call to Interrupt 21H Function PARENT reduces the size of its main memory block With a call to Interrupt 21H Function 4AH, to maximize the amount of free memory in the system, and then calls the EXEC func-'4AH, to maximize the amount offree memory in the system, and then calls the EXEC fumetion to load and execute CHILD.EXE. tion to load and execute CHILD.EXE.

CHILD.EXE runs exactly as though it had been loaded directly by COMMAND. COM. CHILD.EXE runs exactly as though it had been loaded directly by COMMANDCOM.CHILD resets the DS segment register to point to its own data segment, uses Interrupt 21H CHILD resets the DS segment register to point to its own data segment, uses Interrupt 21H Function 40H to display a message on standard output, and then terminates using Interrupt Function 40H to display a message on standard output, and then terminates using Interrupt \ 21H Function 4CH, passing a return code of zero. 21H Function 4CH, passing a return code of zero.

When PARENT.EXE regains control, it first checks the carry flag to determine whether When PARENTEXE regains control, it first checks the carry flag to determine whether the EXEC call succeeded. If the EXEC call failed, PARENT displays an error message and the EXEC call succeeded. Ifthe EXEC call failed, PARENT displays an error message and terminates with Interrupt 21H Function 4CH, itself passing a nonzero return code to terminates with Interrupt 21H Function 4CH, itself passing a nonzero return code to COMMAND.COM to indicate an error.

Otherwise, PARENT uses Interrupt 21H Function 4DH to obtain CHILD.EXE's termination Otherwise, PARENT uses Interrupt 21H Function 4DH to obtain CHILD.EXE's termination type and return code, which it converts to ASCII and displays. PARENT then terminates type and return code, which it converts to ASCII and displays. PARENT then terminates using Interrupt 21H Function 4CH and passes a return code of zero to COMMAND. COM using Interrupt 21H Function 4CH and passes a return code of zero to COMMANDCOM to indicate success. COMMAND.COM in turn receives control and displays a new user prompt. prompt.

# **Using EXEC to Load Overlays**  Using EXEC to Load Overlays -

Loading overlays with the EXEC function is much less complex than using EXEC to run Loading overlays with the EXEC function is much less complex than using EXEC to run another program. The main program, called the root segment, must carry out the follow-another program. The main program, called the root segment, must carry out the following steps to load and execute an overlay: ing steps to load and execute an overlay:

1. Make a memory block available to receive the overlay. <sup>1</sup> Make a memory block available to receive the overlay.

l.

- 2. Set up the overlay parameter block to be passed to the EXEC function. Set up the overlay parameter block to be passed to the EXEC function. 2.
- 3. Call the EXEC function to load the overlay. 5. Call the EXEC function to load the overlay.
- 4. Execute the code within the overlay by transferring to it with a far call. 4. Execute the code within the overlay by transferring to it with a far call.

The overlay itself can be constructed as either a memory image (.COM) or a relocatable The overlay itself can be constructed as either a memory image (.COM) or a relocatable (.EXE) file and need not be the same type as the root program. In either case, the overlay (.EXE) file and need not be the same type as the root program. In either case, the overlay should be designed so that the entry point (or a pointer to the entry point) is at the begin-should be designed so that the entry point (or a pointer to the entry point) is at the beginning of the module after it is loaded. This allows the root and overlay modules to be main-ning ofthe module after it is loaded. This allows the root and overlay modules to be maintained separately and avoids a need for the root to have "magical" knowledge of addresses tained separately and avoids a need for the root to have "magical" knowledge of addresses within the overlay. within the overlay.

To prevent users from inadvertently running an overlay directly from the command line, To prevent users from inadvertently running an overlay directly from the command line, overlay files should be assigned an extension other than .COM or .EXE. The most conve-overlay files should be assigned an extension other than .COM or .EXE. The most convenient method relates overlays to their root segment by assigning them the same filename nient method relates overlays to their root segment by assigning them the same filename but an extension such as .OVL or .OVl, .OV2, and so on. but an extension such as .OVL or .OVl, .OV2, and so on.

# **Making memory available**  Making memory available

If EXEC is to load a child program successfully, the parent must release memory. In If EXEC is to load a child program successfully, the parent must release memory. In contrast, EXEC loads an overlay into memory that *belongs* to the calling program. If the contrast, EXEC loads an overlay into memory that belongs to the calling program. Ifthe

Section II: Programming in the MS-DOS Environment 335

root segment is a .COM program and has not explicitly released extra memory, the root segment program need only ensure that the system contains enough memory to load the overlay and that the overlay load address does not conflict with its own code, data, or stack areas.

If the root segment program was loaded from a .EXE file, no straightforward way exists for it to determine unequivocally how much memory it already owns. The simplest course is for the program to release all extra memory, as discussed earlier in the section on loading a child program, and then use the MS-DOS memory allocation function (Interrupt 21H Function 48H) to obtain a new block of memory that is large enough to hold the overlay.

#### **Preparing overlay parameters**

When it is used to load an overlay, the EXEC function requires two major parameters:

- The address of the pathname for the overlay file
- The address of an overlay parameter block

As for a child program, the pathname for the overlay file must be an unambiguous ASCIIZ file specification (again, no wildcard characters), and it must include an explicit extension. As before, if a path and/or drive are not included in the pathname, the current directory and default drive are used.

The overlay parameter block contains the segment address at which the overlay should be loaded and a fixup value to be applied to any relocatable items within the overlay file. If the overlay file is in .EXE format, the fixup value is typically the same as the load address; if the overlay is in memory-image (.COM) format, the fixup value should be zero. The EXEC function does not attempt to validate the load address or the fixup value or to ensure that the load address actually belongs to the calling program.

#### **Loading and executing the overlay**

After the root segment program has prepared the filename of the overlay file and the overlay parameter block, it can invoke the EXEC function to load the overlay by issuing an Interrupt 21H with the registers set as follows:

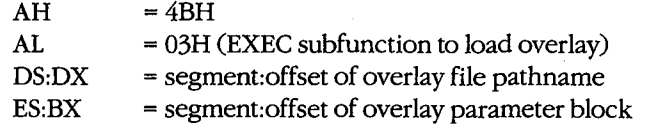

Upon return from Interrupt 21H, the root segment must test the carry flag to determine whether the overlay was loaded. If the carry flag is clear, the overlay file was located and brought into memory at the requested address. The overlay can then be entered by a far call and should exit back to the root segment with a far return.

If the carry flag is set, the overlay file was not found or some other (probably severe) system problem was encountered, and the AX register contains an error code. With MS-DOS

versions 3.0 and later, Interrupt 21H Function 59H can be used to get more information versions 3.0 and later, Interrupt 21H Function 59H can be used to get more information about the EXEC failure. An invalid load address supplied in the overlay parameter block about the EXEC failure. An invalid load address supplied in the overlay parameter block does not (usually) cause the EXEC function itself to fail but may result in the disconcerting does not (usually) cause the EXEC function itselfto fail but may result in the disconcerting message *Memory Allocation Error, System Halted* when the root program terminates. message MemoryAllocation Error; System Halted when the root program terminates.

### **An overlay example**  An overlay example

The source programs ROOT.ASM in Figure 10-5 and OVERLAY.ASM in Figure 10-6 demon-The source programs ROOT.ASM in Figire 10-5 and OVERLAY.ASM in Figure 10—6 demonstrate the use of EXEC to load a program overlay. The program ROOT.EXE is executable strate the use of EXEC to load a program overlay. The program ROOT.EXE is executable from the MS-DOS prompt; it represents the root segment of an application. OVERLAY is from the MS—DOS prompt; it represents the root segment of an application. OVERLAY is constructed as a .EXE file (although it is named OVERLAY.OVL because it cannot be run constructed as a .EXE file (although'it is named OVERLAYOVL because it cannot be run alone) and represents a subprogram that can be loaded by the root segment when and alone) and represents a subprogram that can be loaded by the root segment when and if it is needed. ifit is needed.

```
name root 
            title 'ROOT demonstrate EXEC overlay' 
title 'ROOT --- demonstrate EXEC overlay'
ROOT.EXE --- demonstration of EXEC for overlays 
; ROOT.EXE -—— demonstration of EXEC for overlays
Uses MS-DOS EXEC (Int 21H Function 4BH Subfunction 03H) 
; Uses MS—DOS EXEC (Int 21H Function 4B8 Subfunction 03H)
to load an overlay named OVERLAY.OVL, calls a routine 
; to load an overlay'named OVERLAY.OVL, calls a routine
within the OVERLAY, then recovers control and terminates. 
; within the OVERLAY, then recovers control and terminates.
,<br>; Ray Duncan, June 1987.
\cdotstandard input 
stdin equ 0 ; standard input
stdin equ 0<br>stdout equ 1
standard output of the contract of the standard output standard output \frac{1}{2} ; standard output
stdout equ 
stderr equ 2 2 ; standard error
stderr equ 2 
stksize equ<sup>128</sup> (size of stack )
stksize equ 128 
ASCII carriage return 
cr equ Odh ; ASCII carriage return
cr equ Odh 
ASCII linefeed 
if equ Oah ; ASCII linefeed
lf equ Oah 
DGROUP group _DATA,_STACK
_TEXT segment byte public 'CODE' 
_TEXT segment byte public 'CODE' ; executable code segment
                                                   ; executable code segment 
           assume cs:_TEXT,ds:_DATA,ss:_STACK 
assume cs:_TEXT,ds:_DATA,ss:_STACK
original SS contents 
stk_seg dw ? ; original SS contents
                     ? 
stk_seg dw
```
original SP contents stk\_ptr dw ? ; original SP contents

*Figure 10-5. ROOT.ASM, source code for ROOT.EXE.* . *(more)*  Figure 10—5. ROOTASM, source codeforROOTEXE. <sup>4</sup> (more)

?

name root

stk\_ptr dw

*Section II: Programming in the MS-DOS Environment* 337 . Section 11: Programming in the MS—DOS Environment 337 ,

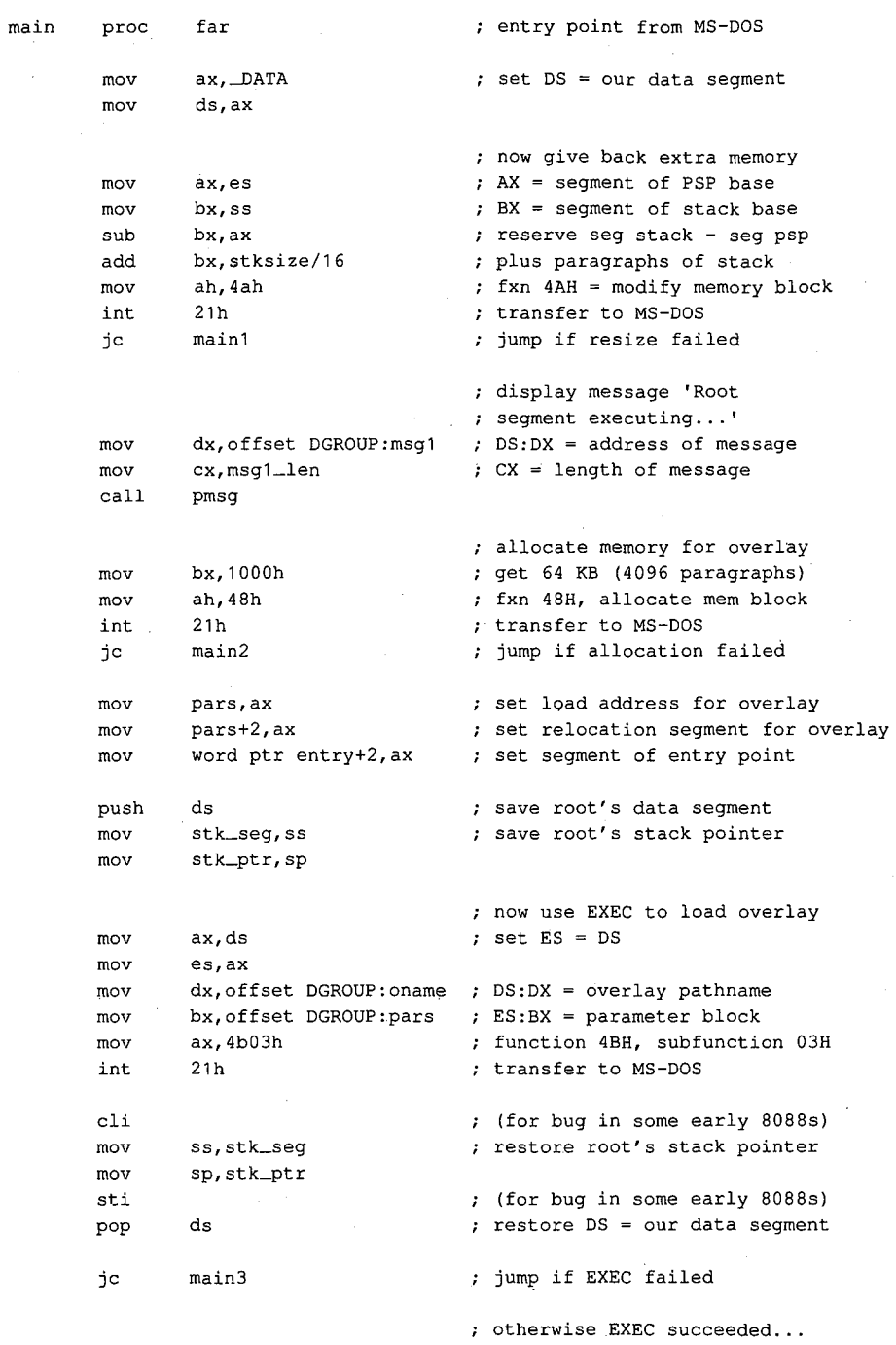

Figure 10-5. Continued.

338 The MS-DOS Encyclopedia

HUAWEI EX. 1010 - 348/1582

(more)

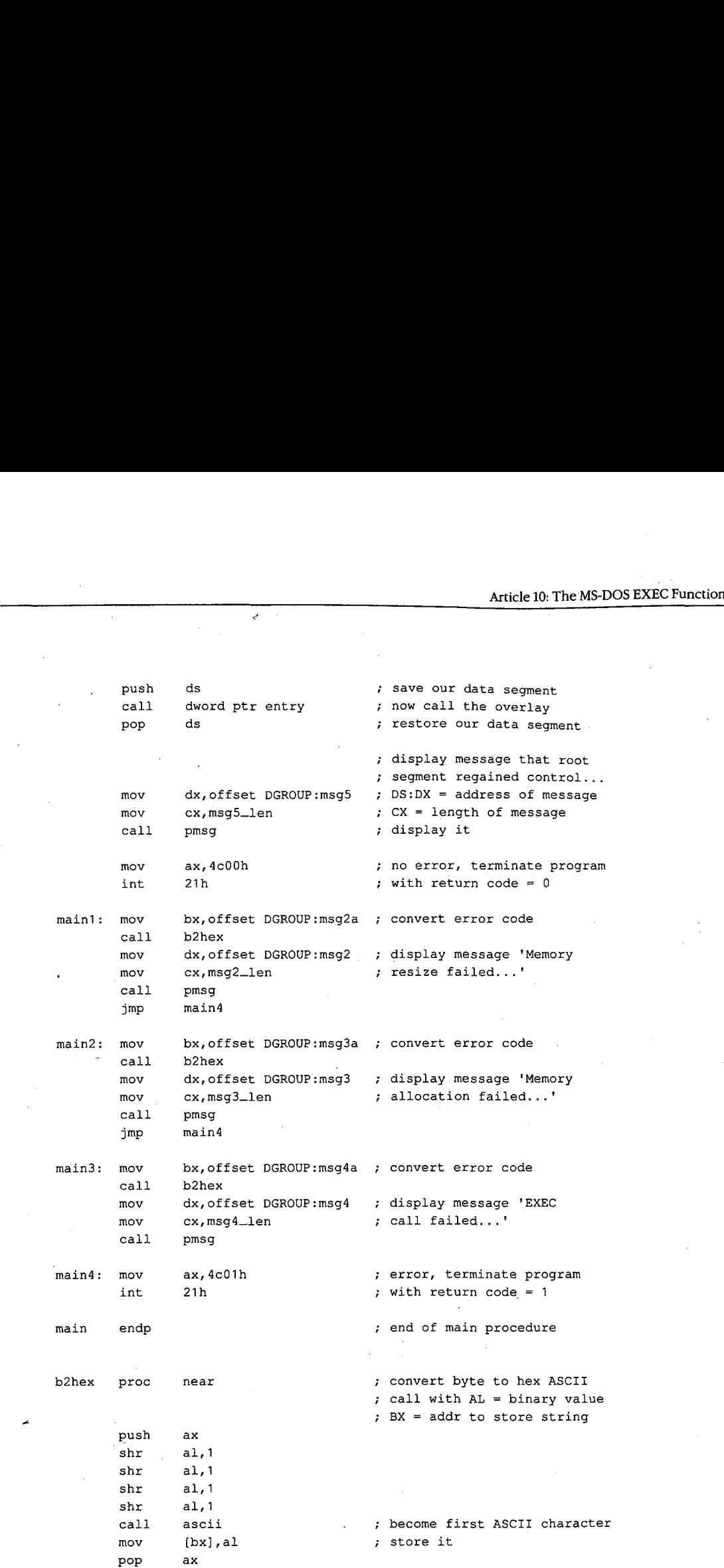

Figure 10-5. Continued. (more) Figure 10-5, Continued.

 $\overline{\phantom{a}}$ 

(more)

Section II: Programming in the MS-DOS Environment 339

339

 $\sim$   $\sim$ 

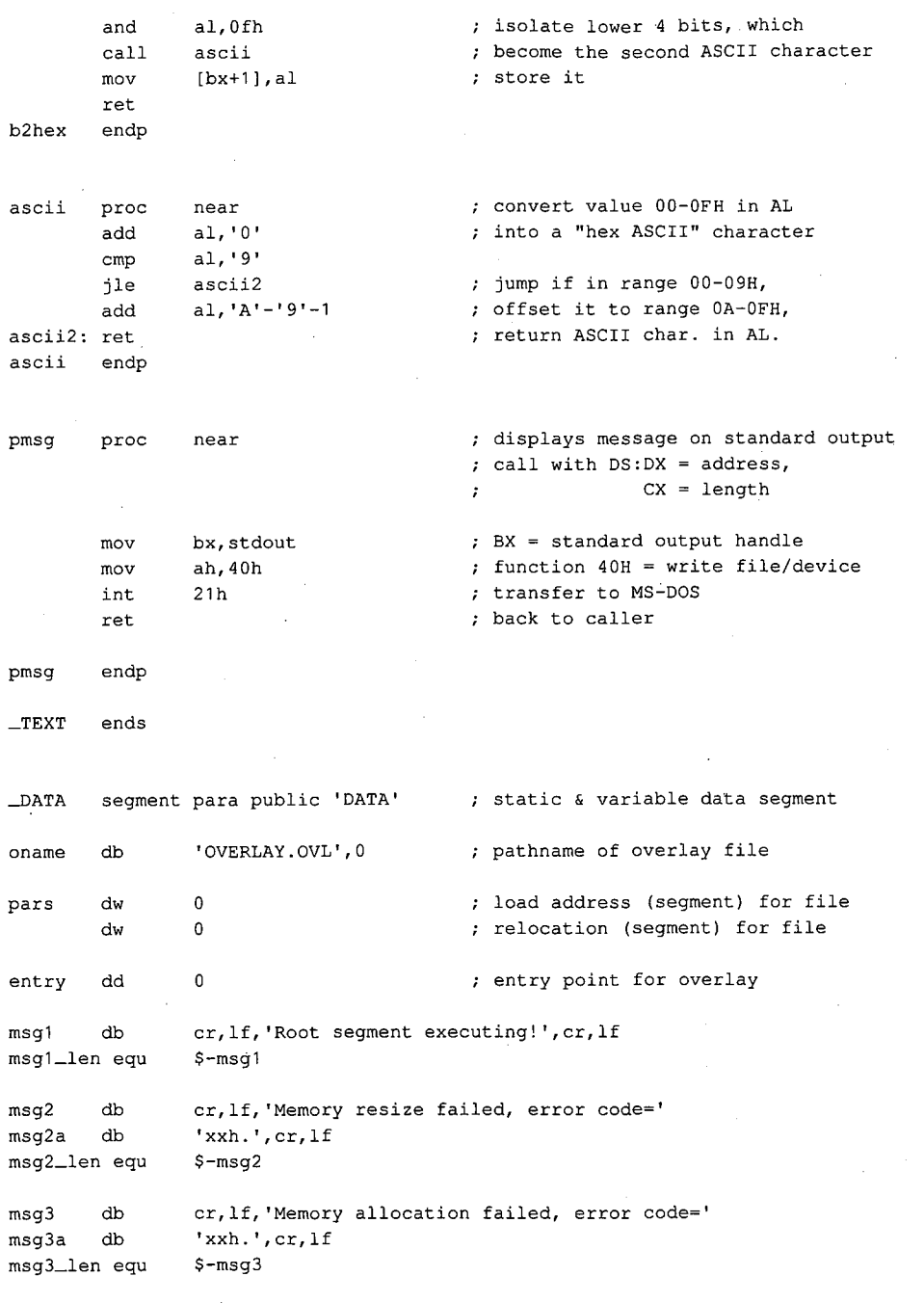

Figure 10-5. Continued.

÷. (more)

msg4 ·msg4a db db msg4\_len equ msg4\_1en equ \$-msg4 msg5 db msgS\_len equ msg5\_len equ S—msg5 \_DATA ends \_DATA ends cr,lf, 'EXEC call failed, error code=' msg4 db cr,lf,'EXEC call failed, error code=' **'xxh.',cr,lf**  'msg4a db 'xxh.',cr,lf \$-msg4 cr,lf, 'Root segment regained control! ',cr,lf msgS db cr,lf,'Root segment regained control!',cr,lf \$-msg5 \_STACK segment para stack 'STACK' \_STACK segment para stack 'STACK' db stksize dup (?) db stksize dup (?) Article 10: The MS-DOS EXEC Function<br>
msg4 db cr, lf, 'EXEC call failed, error code='<br>
msg4a db 'xxh.', cr, lf<br>
msg4\_len equ \$-msg4<br>
msg5 db cr, lf, 'Root seqment reqained control!', cr, lf

\_STACK ends

overlay name overlay

end **main** defines program entry point end main ; defines program entry point

*Figure 10-5. Continued.*  Figure 10—5. Continued.

name

'OVERLAY segment' title 'OVERLAY segment' title OVERLAY.OVL ---a simple overlay segment ; OVERLAY.OVL ——— a simple overlay segment loaded by ROOT.EXE to demonstrate use of , loaded by ROOT.EXE to demonstrate use of ; the MS—DOS EXEC call Subfunction 03H. the MS-DOS EXEC call Subfunction 03H. ,<br>; The overlay does not contain a STACK segment because it uses the ROOT segment's stack. ; because it uses the ROOT segment's stack. ,<br>; Ray Duncan, June 1987  $\ddot{ }$ stdin equ 0 standard input stdin equ <sup>O</sup> ; standard input stdout equence is a standard input standard problem in the standard output  $\frac{1}{2}$  is standard output stderr equ 2 standard error stderr equ <sup>2</sup> ; standard error cr equ Odh ASCII carriage return or equ Odh ; ASCII carriage return lf equ Oah ASCII line feed If equ Oah ; ASCII linefeed \_TEXT segment byte public 'CODE' executable code segment \_TEXT segment byte public 'CODE' ; executable code segment assume cs:\_TEXT,ds:\_DATA assume cs:\_TEXT,ds:\_DATA ovlay proc far entry point from root segment entry point from root segment assume cs:\_iLA1,ds:\_DAIA<br>ovlay proc far ; mov ax,\_DATA set DS = local data segment  $mov$   $ax, \_DATA$ mov ax,\_\_*p.*<br>mov ds,ax

*Figure 10-6. OVERLAY.ASM, sourcecodeforOVERLAY.OVL. (more)*  Figure 10-6. OVERLAYASM, source codefor OVERLAY. OVZ.

(more)

Section II: Programming in the MS-DOS Environment 341

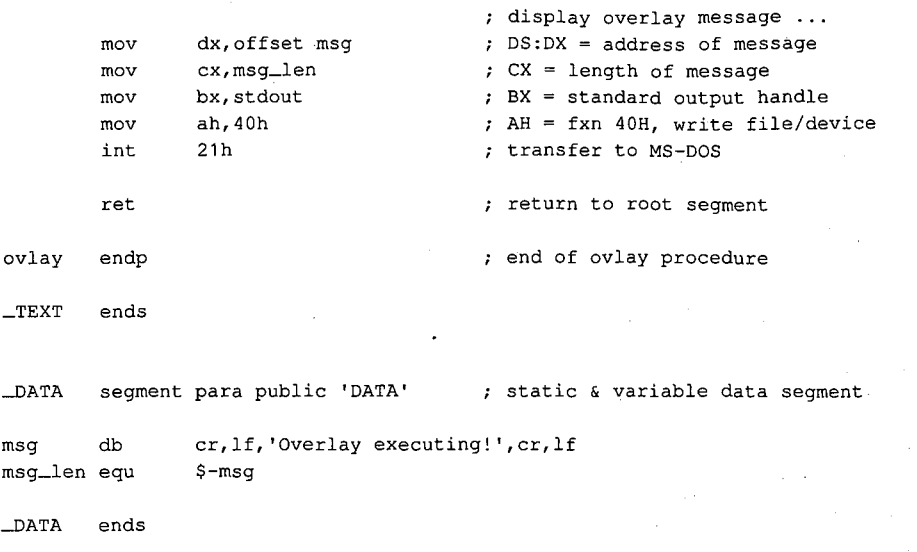

end

Figure 10-6. Continued.

ROOT.ASM can be assembled and linked into the executable program ROOT.EXE with the following commands:

C>MASM ROOT; <Enter> C>LINK ROOT; <Enter>

OVERLAY.ASM can be assembled and linked into the file OVERLAY.OVL by typing

C>MAsM OVERLAY; <Enter> C>LINK OVERLAY,OVERLAY.OVL; <Enter>

The Microsoft Object Linker will display the message

Warning: no stack segment

but this message can be ignored.

When ROOT.EXE is executed with the command

C>ROOT <Enter>

it first shrinks its main memory block with a call to Interrupt 21H Function 4AH and then allocates a separate block for the overlay with Interrupt 21H Function 48H. Next, ROOT calls the EXEC function to load the file OVERLAY.OVL into the newly allocated memory block. If the EXEC function fails, ROOT displays an error message and terminates with Interrupt 21H Function 4CH, passing a nonzero return code to COMMAND. COM to indicate an error. If the EXEC function succeeds, ROOT saves the contents of its DS segment register and then enters the overlay through an indirect far call.

The overlay resets the DS segment register to point to its own data segment, displays a inessage using Interrupt 21H Function 40H, and then returns. Note that the main procedure of the overlay is declared with the far attribute to force the assembler to generate the opcode for a far return.

نی داد.

When ROOT regains control, it restores the DS segment register to point to its own data segment again and displays an additional message, also using Interrupt 21H Function 40H, to indicate that the overlay executed successfully. ROOT then terminates using Interrupt 21H Function 4CH, passing a return code of zero to indicate success, and control returns to COMMAND.COM.

Ray Duncan

#### *Section II: Programming in the MS-DOS Environment* 343

 $\mathcal{L}$ 

 $\bar{\mathcal{L}}$ 

# Part C Customizing MS-DOS

HUAWEI EX. 1010 - 355/1582

l.

# **Article 11**  Terminate-and-Stay~Resident **Utilities**

The MS-DOS Terminate and Stay Resident system calls (Interrupt 21H Function 31H and Interrupt 27H) allow the programmer to install executable code or program data in a reserved block of RAM, where it resides while other programs execute. Global data, interrupt handlers, and entire applications can be made RAM-resident in this way. Programs that use the MS-DOS terminate-and-stay-resident capability are commonly known as TSR programs or TSRs.

This article describes how to install a TSR in RAM, how to communicate with the resident program, and how the resident program can interact with MS-DOS. The discussion proceeds from a general description of the MS-DOS functions useful to TSR programmers to specific details about certain MS-DOS structural elements necessary to proper functioning of a TSR utility and concludes with two programming examples.

**Note:** Microsoft cannot guarantee that the information in this article will be valid for future versions of MS-DOS.

# **Structure of a Terminate-and-Stay-Resident Utility**

The executable code and data in TSRs can be separated into RAM-resident and transient portions (Figure 11-1). The RAM-resident portion of a TSR contains executable code and data for an application that performs some useful function on demand. The transient portion installs the TSR; that is, it initializes data and interrupt handlers contained in the RAMresident portion of the program and executes an MS-DOS Terminate and Stay Resident function call that leaves the RAM-resident portion in memory and frees the memory used by the transient portion. The code in the transient portion of a TSR runs when the .EXE or .COM file containing the program is executed; the code in the RAM-resident portion runs only when it is explicitly invoked by a foreground program or by execution of a hardware or software interrupt.

TSRs can be broadly classified as passive or active, depending on the method by which control is transferred to the RAM-resident program. A passive TSR executes only when another program explicitly transfers control to it, either through a software interrupt or by means of a long JMP or CALL. The calling program is not interrupted by the TSR, so the status of MS-DOS, the system BIOS, and the hardware is well defined when the TSR program starts to execute.

In contrast, an active TSR is invoked by the occurrence of some event external to the currently running (foreground) program, such as a sequence of user keystrokes or a predefined hardware interrupt. Therefore, when it is invoked, an active TSR almost always

*Section II: Programming in the MS-DOS Environment* 347

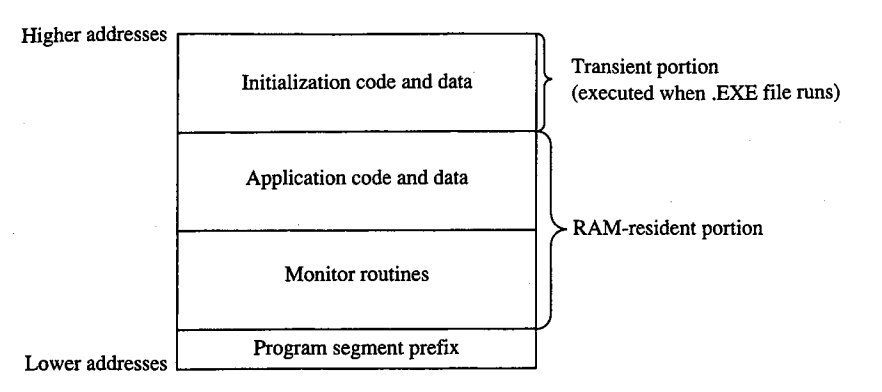

*Figure 11-1. Organization of a TSR program in memory.* 

interrupts some other program and suspends its execution. To avoid disrupting the interrupted program, an active TSR must monitor the status of MS-DOS, the ROM BIOS, and the hardware and take control of the system only when it is safe to do so.

Passive TSRs are generally simpler in their construction than active TSRs because a passive TSR runs in the context of the calling program; that is, when the TSR executes, it assumes that it can use the calling program's.program segment prefix (PSP), open files, current directory, and so on. See PROGRAMMING IN **THE** MS-DOS ENVIRONMENT: PRoGRAM-MING FOR Ms-oos: Structure of an Application Program. It is the calling program's responsibility to ensure that the hardware and MS-DOS are in a stable state before it transfers control to a passive TSR.

An active TSR, on the other hand, is invoked asynchronously; that is, the status of the hardware, MS-DOS, and the executing foreground program is indeterminate when the event that invokes the TSR occurs. Therefore, active TSRs require more complex code. The RAM-resident portion of an active TSR must contain modules that monitor the operating system to determine when control can safely be transferred to the application portion of the TSR. The monitor routines typically test the status of keyboard input, ROM BIOS interrupt processing, hardware interrupt processing, and MS-DOS function processing. The TSR activates the application (the part of the RAM-resident portion that performs the TSR's main task) only when it detects the appropriate keyboard input and determines that the application will not interfere with interrupt and MS-DOS function processing.

#### **Keyboard input**

An active TSR usually contains a RAM-resident module that examines keyboard input for a predetermined keystroke sequence called a "hot-key" sequence. A user executes the RAM-resident application by entering this hot-key sequence at the keyboard.

The technique used in the TSR to monitor keyboard input depends on the keyboard hardware implementation. On computers in the IBM PC and PS/2 families, the keyboard coprocessor generates an Interrupt 09H for each keypress. Therefore, a TSR can monitor user keystrokes by installing an interrupt handler (interrupt service routine, or ISR) for Interrupt 09H. This handler can thus detect a specified hot-key sequence.

 $\cdot$ 

 $\parallel$ 

#### **ROM BIOS interrupt processing**

The ROM BIOS routines in IBM PCs and PS/2s are not reentrant. An active TSR that calls the ROM BIOS must ensure that its code does not attempt to execute a ROM BIOS function that was already being executed by the foreground process when the TSR program took control of the system.

The IBM ROM BIOS routines are invoked through software interrupts, so an active TSR can monitor the status of the ROM BIOS by replacing the default interrupt handlers with custom interrupt handlers that intercept the appropriate BIOS interrupts. Each of these interrupt handlers can maintain a status flag, which it increments before transferring control to the corresponding ROM BIOS routine and decrements when the ROM BIOS routine has finished executing. Thus, the TSR monitor routines can test these flags to determine when non-reentrant BIOS routines are executing.

#### **Hardware interrupt processing**

The monitor routines of an active TSR, which may themselves be executed as the result of **4**  a hardware interrupt, should not activate the application portion of the TSR if any other hardware interrupt is being processed. On IBM PCs, for example, hardware interrupts are processed in a prioritized sequence determined by an Intel 8259A Programmable Interrupt Controller. The 8259A does not allow a hardware interrupt to execute if a previous interrupt with the same or higher priority is being serviced. All hardware interrupt handlers include code that signals the 8259A when interrupt processing is completed. (The programming interface to the 8259A is described in IBM's *Technical Reference*  manuals and in Intel's technical literature.)

If a TSR were to interrupt the execution of another hardware interrupt handler before the handler signaled the 8259A that it had completed its interrupt servicing, subsequent hardware interrupts could be inhibited indefinitely. Inhibition of high-priority hardware interrupts such as the timer tick (Interrupt OSH) or keyboard interrupt (Interrupt 09H) could cause a system crash. For this reason, an active TSR must monitor the status of all hardware interrupt processing by interrogating the 8259A to ensure that control is transferred to the RAM-resident application only when no other hardware interrupts are being serviced.

#### **MS-DOS function processing**

Unlike the IBM ROM BIOS routines, MS-DOS is reentrant to a limited extent. That is, there are certain times when MS-DOS's servicing of an Interrupt 21H function call invoked by a foreground process can be suspended so that the RAM-resident application can make an Interrupt 21H function call of its own. For this reason, an active TSR must monitor operating system activity to determine when it is safe for the TSR application to make its calls to MS-DOS.

# **MS-DOS Support for Terminate-and-Stay-Resident Programs**

Several MS-DOS system calls are useful for supporting terminate-and-stay-resident utilities. These are listed in Table 11-1. See SYSTEM CALLS.

| <b>Function Name</b>                  | <b>Call With</b>                                                                                                    | <b>Returns</b>                            | Comment                                                               |
|---------------------------------------|----------------------------------------------------------------------------------------------------|-------------------------------------------|-----------------------------------------------------------------------|
| Terminate and<br>Stay Resident        | $AH = 31H$<br>$AL = return code$<br>$DX = size of resident program$<br>(in 16-byte paragraphs)<br><b>INT 21H</b>                                                                               | Nothing                                   | Preferred over Interrupt<br>27H with MS-DOS<br>versions 2.x and later |
| Terminate and<br><b>Stay Resident</b> | $CS = PSP$<br>$DX = size of resident program$<br>(bytes)<br><b>INT 27H</b>                                                                                                    | Nothing                                   | Provided for com-<br>patibility with<br>MS-DOS versions 1.x           |
| Set Interrupt<br>Vector               | AH = 25H<br>$AL =$ interrupt number<br>$DS:DX = address of interrupt$<br>handler<br><b>INT 21H</b>                                                                                             | Nothing                                   |                                                                       |
| Get Interrupt<br>Vector               | AH = 35H<br>$AL =$ interrupt number<br><b>INT 21H</b>                                                                                                    | $ES:BX = address of$<br>interrupt handler |                                                                       |
| Set PSP Address                       | $AH = 50H$<br>$BX = PSP segment$<br><b>INT 21H</b>                                                                                                    | Nothing                                   |                                                                       |
| Get PSP Address                       | AH = 51H<br><b>INT 21H</b>                                                                                                    | $BX = PSP$ segment                        |                                                                       |
| Set Extended<br>Error Information     | $AX = 5D0AH$<br>Nothing<br>$DS:DX = address of 11-word data structure:$<br>word 0: register AX<br>as returned by Function 59H<br>word 1: register BX                                           |                                           | MS-DOS versions 3.1<br>and later                                      |
|                                       | word 2: register CX<br>word 3: register DX<br>word 4: register SI<br>word 5: register DI<br>word 6: register DS<br>word 7: register ES<br>words 8-0AH: reserved; should be 0<br><b>INT 21H</b> |                                           |                                                                       |

**Table 11-1- MS-DOS Functions Useful in TSR Programs.** 

*(more)*
#### **Table 11-1.** *Continued.*

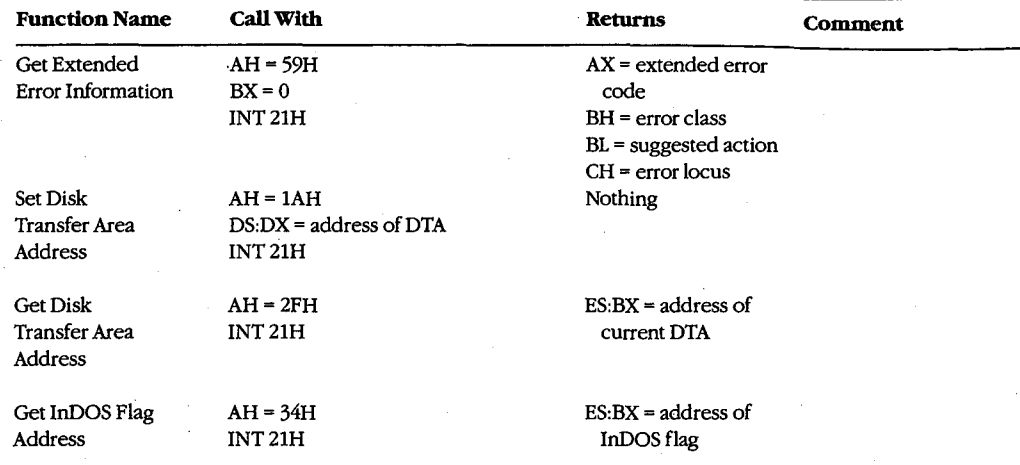

## **Terminate-and-stay-resident functions**

MS-DOS provides two mechanisms for terminating the execution of a program while leaving a portion of it resident in RAM. The preferred method is to execute Interrupt 21H Function 31H.

#### **Interrupt 21H Function 31H**

When this Interrupt 21H function is called, the value in OX specifies the amount of RAM (in paragraphs) that is to remain allocated after the program terminates, starting at the program segment prefix (PSP). The function is similar to Function 4CH (Terminate Process with Return Code) in that it passes a return code in AL, but it differs in that open files are not automatically closed by Function 31H.

#### **Interrupt 27H**

When Interrupt 27H is executed, the value passed in DX specifies the number of bytes of memory required for the RAM-resident program. MS-OOS converts the value passed in OX from bytes to paragraphs, sets AL to zero, and jumps to the same code that would be executed for Interrupt 21H Function 31H. Interrupt 27H is less flexible than Interrupt 21H Function 31H because it limits the size of the program that can remain resident in RAM to 64 KB, it requires that CS point to the base of the PSP, and it does not pass a return code. Later versions of MS-OOS support Interrupt 27H primarily for compatibility with versions l.x.

#### **TSRRAM management**

In addition to the RAM explicitly allocated to the TSR by means of the value in OX, the RAM allocated to the TSR's environment remains resident when the installation portion of the TSR program terminates. (The paragraph address of the environment is found at

offset 2CH in the TSR's PSP.) Moreover, if the installation portion of a TSR program has used Interrupt 21H Function 48H (Allocate Memory Block) to allocate additional RAM, this memory also remains allocated when the program terminates. If the RAM-resident program does not need this additional RAM, the installation portion of the TSR program should free it explicitly by using Interrupt 21H Function 49H (Free Memory Block) before executing Interrupt 21H Function 31H.

# **Set and Get Interrupt Vector functions**

Two Interrupt 21H function calls are available to inspect or update the contents of a specified 8086-family interrupt vector. Function 25H (Set Interrupt Vector) updates the vector of the interrupt number specified in the AL register with the segment and offset values specified in DS:DX. Function 35H (Get Interrupt Vector) performs the inverse operation: It copies the current vector of the interrupt number specified in AL into the ES:BX register pair.

Although it is possible to manipulate interrupt vectors directly, the use of Interrupt 21H Functions 25H and 35H is generally more convenient and allows for upward compatibility with future versions of MS-DOS.

# **Set and Get PSP Address functions**

MS-DOS uses a program's PSP to keep track of certain data unique to the program, including command-line parameters and the segment address of the program's environment. See PROGRAMMING IN THE MS-DOS ENVIRONMENT: PROGRAMMING FOR MS-DOS: Structure of an Application Program. To access this information, MS-DOS maintains an internal variable that always contains the location of the PSP associated with the foreground process. When a RAM-resident application is activated, it should use Interrupt 21H Functions 50H (Set Program Segment Prefix Address) and 51H (Get Program Segment Prefix Address) to preserve the current contents of this variable and to update the variable with the location of its own PSP. Function 50H (Set Program Segment Prefix Address) updates an internal MS-DOS variable that locates the PSP currently' in use by the foreground process. Function 51H (Get Program Segment Prefix Address) returns the contents of the internal MS-DOS variable to the caller.

## **Set and Get Extended Error Information functions**

In MS-DOS versions 3.1 and later, the RAM-resident program should preserve the foreground process's extended error information so that, if the RAM-resident application encounters an MS-DOS error, the extended error information pertaining to the foreground process will still be available and can be restored. Interrupt 21H Functions 59H and 5DOAH provide a mechanism for the RAM-resident program to save and restore this information during execution of a TSR application.

Function 59H (Get Extended Error Information), which became available in version 3.0, returns detailed information on the most recently detected MS-DOS error. The inverse operation is performed by Function 5DOAH (Set Extended Error Information), which can be used only in MS-DOS versions 3.1 and later. This function copies extended error information to MS-DOS from a data structure defined in the calling program.

# **Set and Get Disk Transfer Area Address functions**

 $\Delta$ 

Several MS-DOS data transfer functions, notably Interrupt 21H Functions 21H, 22H, 27H, and 28H (the Random Read and Write functions) and Interrupt 21H Functions 14H and 15H (the Sequential Read and Write functions), require a program to specify a disk transfer area (DTA). By default, a program's DTA is located at offset SOH in its program segment prefix. If a RAM-resident application calls an MS-DOS function that uses a DTA, the TSR should save the DTA address belonging to the interrupted program by using Interrupt 21H Function 2FH (Get Disk Transfer Area Address), supply its own DTA address to MS-DOS using Interrupt 21H Function lAH (Set Disk Transfer Area Address), and then, before terminating, restore the interrupted program's DTA.

# **The MS-DOS idle interrupt (Interrupt 28H)**

Several of the first 12 MS-DOS functions (01H through OCH) must wait for the occurrence of an expected event such as a user keypress. These functions contain an "idle loop" in which looping continues until the event occurs. To provide a mechanism for other system activity to take place while the idle loop is executing, these MS-DOS functions execute an Interrupt 28H from within the loop.

The default MS-DOS handler for Interrupt 28H is only an IRET instruction. By supplying its own handler for Interrupt 28H, a TSR can perform some useful action at times when MS-DOS is otherwise idle. Specifically, a custom Interrupt 28H handler can be used to examine the current status of the system to determine whether or not it is safe to activate the RAM-resident application.

# **Determining MS-DOS Status**

A TSR can infer the current status of MS-DOS from knowledge of its internal use of stacks and from a-pair of internal status flags. This status information is essential to the proper execution of an active TSR because a RAM-resident application can make calls to MS-DOS only when those calls will not disrupt an earlier call made by the foreground process.

# **MS-DOS internal stacks**

MS-DOS versions 2.0 and later may use any of three internal stacks: the I/O stack *(IOStack),* the disk stack *(DiskStack),* and the auxiliary stack *(AuxStack).* In general, *IOStack* is used for Interrupt 21H Functions 01H through OCH and *DiskStack* is used for the remaining Interrupt 21H functions; *AuxStack* is normally used only when MS-DOS has detected a critical error and subsequently executed an Interrupt 24H. See PROGRAMMING IN THE MS-DOS ENVIRONMENT: CUSTOMIZING MS-DOS: Exception Handlers. Specifically, MS-DOS's internal stack use depends on which MS-DOS function is being executed and on the value of the critical error flag.

# **The critical error flag**

The critical error flag (ErrorMode) is a 1-byte flag that MS-DOS uses to indicate whether or not a critical error has occurred. During normal, errorless execution, the value of the

*Section IL· Programming in the MS-DOS Environment* 353

critical error flag is zero. Whenever MS-DOS detects a critical error, it sets this flag to a nonzero value before it executes Interrupt 24H. If an Interrupt 24H handler subsequently invokes an MS-DOS function by using Interrupt 21H, the nonzero value of the critical error flag tells MS-DOS to use its auxiliary stack for Interrupt 21H Functions OlH through OCH instead of using the 1/0 stack as it normally would.

In other words, when control is transferred to MS-DOS through Interrupt 21H, the function . number and the critical error flag together determine MS-DOS stack use for the function. Figure 11-2 outlines the internal logic used on entry to an MS-DOS function to select which stack is to be used during processing of the function. As stated above, for Functions OlH through OCH, MS-DOS uses *IOStack* if the critical error flag is zero and *AuxStack* if the flag is nonzero. For function numbers greater than OCH, MS-DOS usually uses *DiskStack,*  but Functions 50H, 51H, and 59H are important exceptions. Functions 50H and 51H use either *IOStack* (in versions 2.x) or the stack supplied by the calling program (in versions 3.x). In version 3.0, Function 59H uses either *IOStack* or *AuxStack,* depending on the value of the critical error flag, but in versions 3.1 and later, Function 59H always uses *AuxStack.* 

#### **MS-DOS versions** 2.x

```
if (FunctionNumber >= 01H and FunctionNumber <= OCH) 
     or 
     FunctionNumber = 50Hor 
    FunctionNumber = 51Hthen if ErrorMode = 0then use IOStack
```

```
else use AuxStack
```

```
else ErrorMode = 0 
     use DiskStack
```
#### **MS-DOS version 3.0**

```
if FunctionNumber = SOH 
     or 
    FunctionNumber = S1H 
     or 
     FunctionNumber = 62H
```
then use caller's stack

or

else if (FunctionNumber  $>=$  01H and FunctionNumber  $\leq$  0CH)

```
Function Number = S9H
```

```
then if ErrorMode = 0then use IOStack 
    else use AuxStack
```

```
else ErrorMode = 0 
    use DiskStack
```
*Figure 11-2. Strategy for use of MS-DOS internal stacks.* 

*(more)* 

 $\overline{\phantom{a}}$ 

```
MS-DOS versions 3.1 and later
```
.,

```
if FunctionNurnber = 33H 
    or 
    FunctionNumber = 50Hor 
    FunctionNumber = 51Hor 
    FunctionNumber = 62H
```
then use caller's stack

else if  $(FunctionNumber \ge 01H and FunctionNumber \le 0CH)$ 

```
then if ErrorMode = 0 
    then use IOStack 
    else use AuxStack
```

```
else if FunctionNumber = 59Hthen use AuxStack 
    else ErrorMode = 0 
         use DiskStack
```
#### *Figure 11-2. Continued.*

This scheme makes Functions 01H through OCH reentrant in a limited sense, in that a substitute critical error (Interrupt 24H) handler invoked while the critical error flag is nonzero can still use these Interrupt 21H functions. In this situation, because the flag is nonzero, *AuxStack* is used for Functions OlH through OCH instead of *IOStack.*  Thus, if *IOStatk* is in use when the critical error is detected, its contents are preserved during the handler's subsequent calls to these functions.

The stack-selection logic differs slightly between MS-DOS versions 2 and 3. In versions 3.x, a few functions- notably 50H and 51H- avoid using any of the MS-DOS stacks. These functions perform uncomplicated tasks that make minimal demands for stack space, so the calling program's stack is assumed to be adequate for them.

# **The InDOS flag**

InDOS is a 1-byte flag that is incremented each time an Interrupt 21H function is invoked and decremented when the function terminates. The flag's value remains nonzero as long as code within MS-DOS is being executed. The value of InDOS does not indicate which internal stack MS-DOS is using.

Whenever MS-DOS detects a critical error, it zeros InDOS before it executes Interrupt 24H. This action is taken to accommodate substitute Interrupt 24H handlers that do not return control to MS-DOS. If InDOS were not zeroed before such a handler gained control, its value would never be decremented and would therefore be incorrect during subsequent calls to MS-DOS.

The address of the 1-byte InDOS flag can be obtained from MS-DOS by using Interrupt 21H Function 34H (Return Address of InDOS Flag). In versions 3.1 and later, the 1-byte critical error flag is located in the byte preceding InDOS, so, in effect, the address of both

*Section II: Programming in the MS-DOS Environment* 355

or

flags can be found using Function 34H. Unfortunately, there is no easy way to find the critical error flag in other versions. The recommended technique is to scan the MS-DOS segment, which is returned in the ES register by Function 34H, for one of the following sequences of instructions:

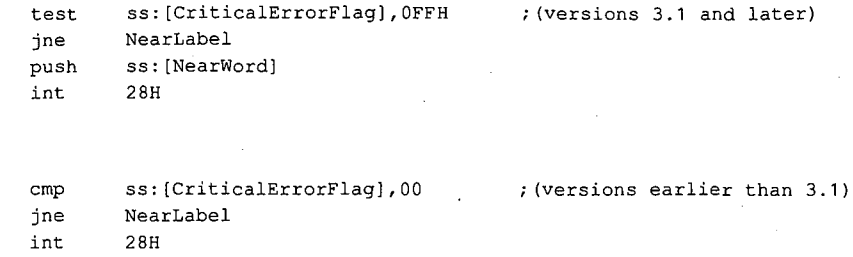

When the TEST or CMP instruction has been identified, the offset of the critical error flag can be obtained from the instruction's operand field.

# **The Multiplex Interrupt**

The MS-DOS multiplex interrupt (Interrupt 2FH) provides a general mechanism for a program to verify the presence of a TSR and communicate with it. A program communicates with a TSR by placing an identification value in AH and a function number in AL and issuing an Interrupt 2FH. The TSR's Interrupt 2FH handler compares the value in AH to its own predetermined ID value. If they match, the TSR's handler keeps control and performs the function specified in the AL register. If they do not match, the TSR's handler relinquishes control to the previously installed Interrupt 2FH handler. (Multiplex ID values OOH through 7FH are reserved for use by MS-DOS; therefore, user multiplex numbers should be in the range 80H through OFFH.)

The handler in the following example recognizes only one function, corresponding to  $AL = 00H$ . In this case, the handler returns the value OFFH in AL, signifying that the handler is indeed resident in RAM. Thus, a program can detect the presence of the handler by executing Interrupt 2FH with the handler's ID value in AH and OOH in AL.

```
mov ah,MultiplexiD 
mov al,OOH 
int 2FH 
cmp al,OFFH 
je Alreadyinstalled
```
To ensure that the identification byte is unique, its value should be determined at the time the TSR is installed. One way to do this is to pass the value to the TSR program as a command-line parameter when the TSR program is installed. Another approach is to place the identification value in an environment variable. In this way, the value can be found in the environment of both the TSR and any other program that calls Interrupt 2FH to verify the TSR's presence.

In practice, the multiplex interrupt can also be used to pass information to and from a RAM-resident program in the CPU registers, thus providing a mechanism for a program to share control or status information with a TSR.

# **TSR Programming Examples**

One effective way to become familiar with TSRs is to examine functional programs. Therefore, the subsequent pages present two examples: a simple passive TSR and a more complex active TSR.

## **HELLO.ASM**

The "bare-bones" TSR in Figure 11-3 is a passive TSR. The RAM-resident application, which simply displays the message *Hello, World,* is invoked by executing a software interrupt. This example illustrates the fundamental interactions among a RAM-resident program, MS-DOS, and programs that execute after the installation of the RAM-resident utility.

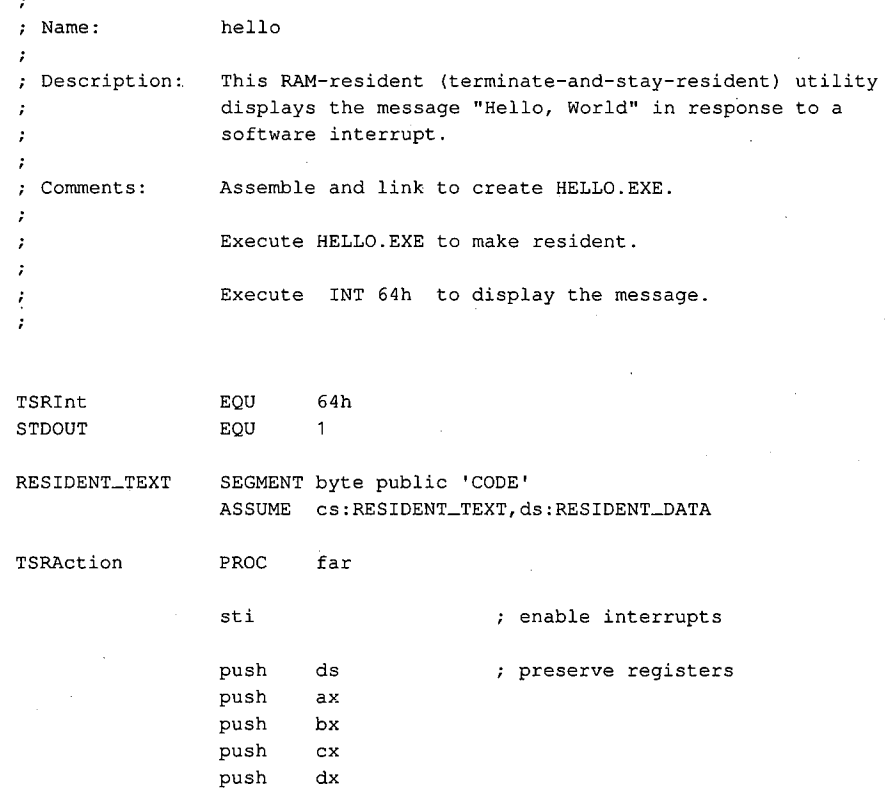

*Figure 11-3. HELLO.ASM, a passive TSR. (more)* 

*Section II: Programming in the MS-DOS Environment* 357

 $\bar{z}$ 

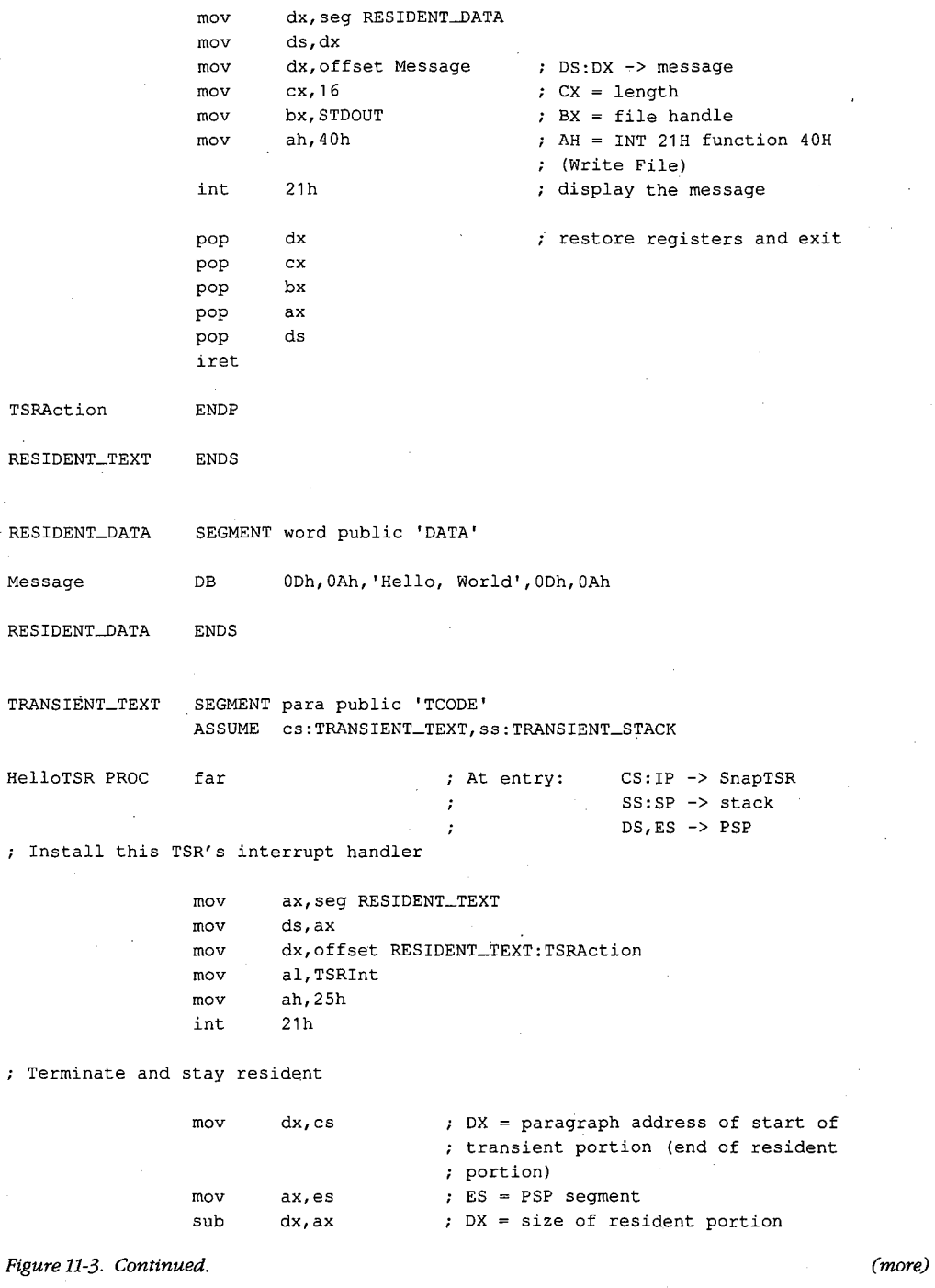

 $\boldsymbol{\cdot}$ 

 $\cdot$ 

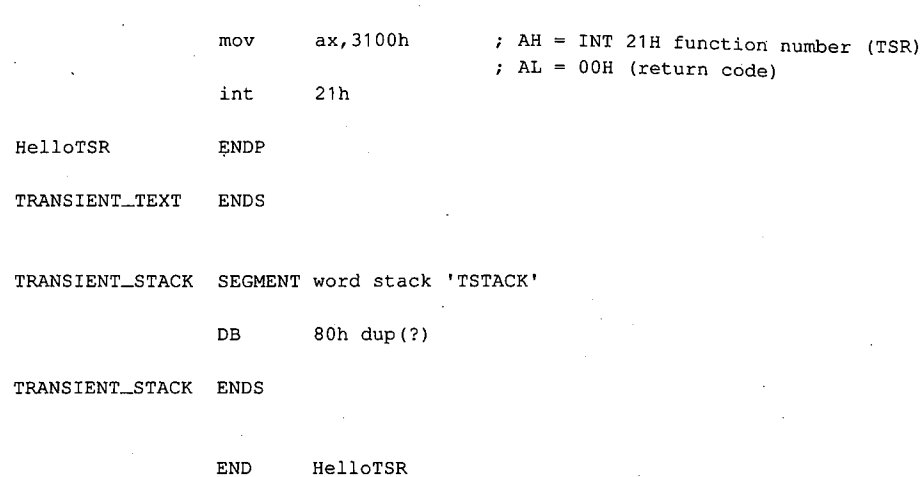

*Figure 11-3. Continued.* 

The transient portion of the program (in the segments *TRANSIENT\_ TEXT* and *TRANSIENT\_STACK)* runs only when the file HELLO.EXE is executed. This installation code updates an interrupt vector to point to the resident application (the procedure *TSRAction)* and then calls Interrupt 21H Function 31H to terminate execution, leaving the segments *RESIDENT\_ TEXT* and *RESIDENT\_DATA* in RAM.

The order in which the code and data segments appear in the listing is important. It ensures that when the program is executed as a .EXE file, the resident code and data are placed in memory at lower addresses than the transient code and data. Thus, when Interrupt 21H Function 31H is called, the memory occupied by the transient portion of the program is freed without disrupting the code and data in the resident portion.

The RAM containing the resident portion of the utility is left intact by MS-bOS during subsequent execution of other programs. Thus, after the TSR has been installed, any program that issues the software interrupt recognized by the TSR (in this example, Interrupt 64H) will transfer control to the routine *TSRAction,* which uses Interrupt 21H Function 40H to display a simple message on standard output.

Part of the reason this example is so short is that it performs no error checking A truly reliable version of the program would check the version of MS-DOS in use, verify that the program was not already installed in memory, and chain to any previously installed interrupt handlers that use the same interrupt vector. (The next program, SNAP.ASM, illustrates these techniques.) However, the primary reason the program is small is that it makes the basic assumption that MS-DOS, the ROM BIOS, and the hardware interrupts are all stable at the time the resident utility is executed.

#### **SNAP.ASM**

The preceding assumption is a reliable one in the case of the passive TSR in Figure 11-3, which executes only when it is explicitly invoked by a software interrupt. However, the situation is much more complicated in the case of the active TSR in Figure 11-4. This

*Section* IL- *Programming in the MS-DOS Environment* 359

program is relatively long because it makes no assumptions about the stability of the operating environment. Instead, it monitors the status of MS-DOS, the ROM BIOS, and the hardware interrupts to decide when the RAM-resident application can safely execute.

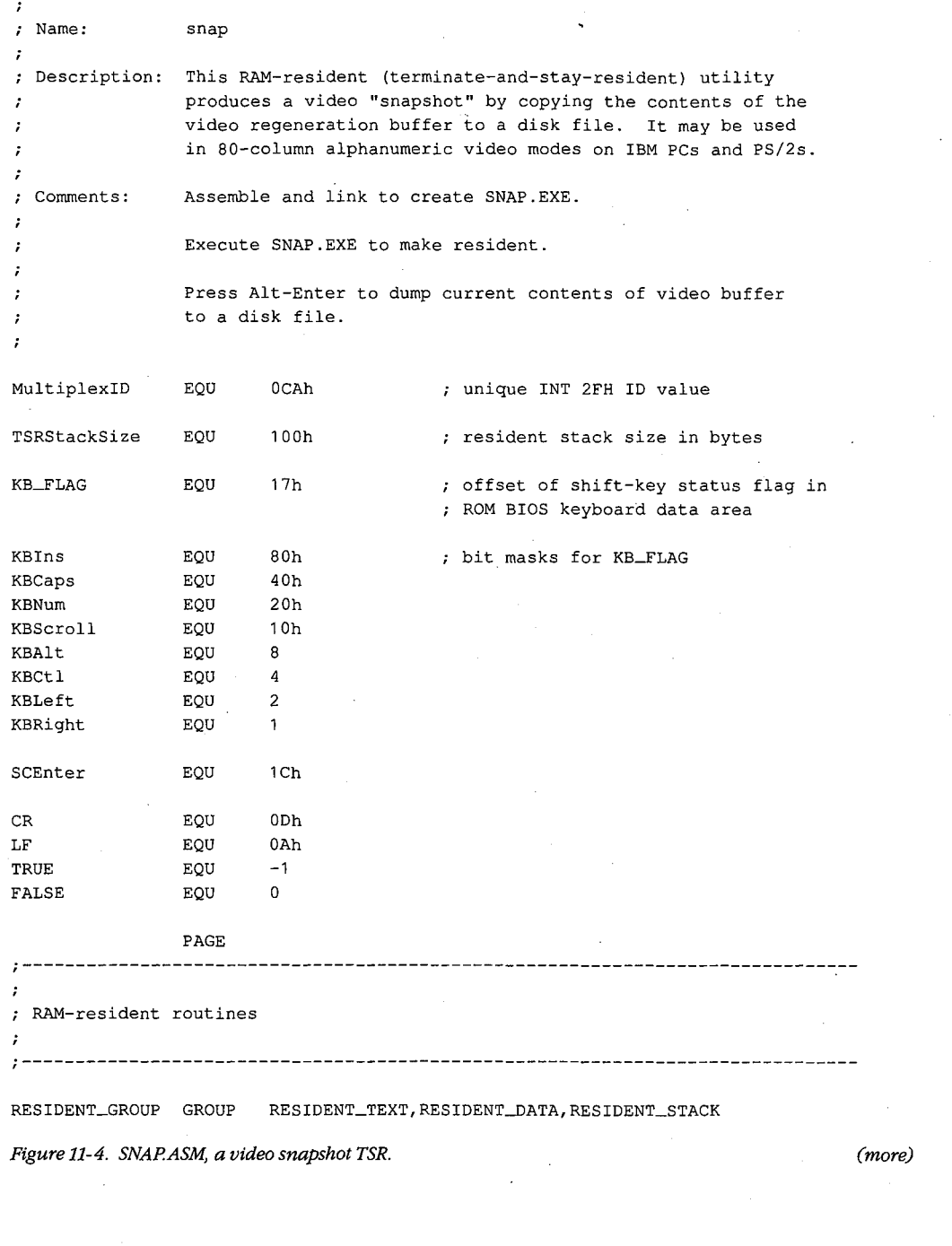

360 *The MS-DOS Encyclopedia* 

· Article 11: Terminate-and-Stay-Resident Utilities

RESIDENT\_TEXT SEGMENT byte public 'CODE' ASSUME cs:RESIDENT\_GROUP,ds:RESIDENT\_GROUP : System verification routines ;------------------------------------------------------------------------------ VerifyDOSState PROC %; Returns: carry flag set if MS-DOS<br>; is busy near is busy push ds preserve these registers push bx push ax lds bx,cs:ErrorModeAddr ah, [bx] ; AH = ErrorMode flag mov lds bx, cs: InDOSAddr mov al, [bx]  $;$  AL = InDOS flag BH = DOH, BL = OOH xor bx,bx bl,cs:IniSR28 carry flag set if INT 28H handler cmp is running rcl bl,01h BL = 01H if INT 28H handler is running carry flag zero if AH = 00H cmp bx,ax ; and  $AL \leq BL$ restore registers pop ax pop bx pop ds ret VerifyDOSState ENDP VerifyintState PROC Returns: carry flag set if hardware near or ROM BIOS unstable  $\mathcal{F}$  and  $\mathcal{F}$ push ax preserve AX Verify hardware interrupt status by interrogating Intel 8259A Programmable Interrupt Controller mov ax,00001011b  $;$  AH = 0 AL = OCW3 for Intel 8259A (RR = 1, ;  $RIS = 1$ out 20h,al request 8259A's in-service register short L10 jmp wait a few cycles L10: in al,20h AL = hardware interrupts currently being serviced (bit = 1 if in-service)

Figure 11-4. Continued. (more)

Section *IL-* Programming in the MS-DOS Environment 361

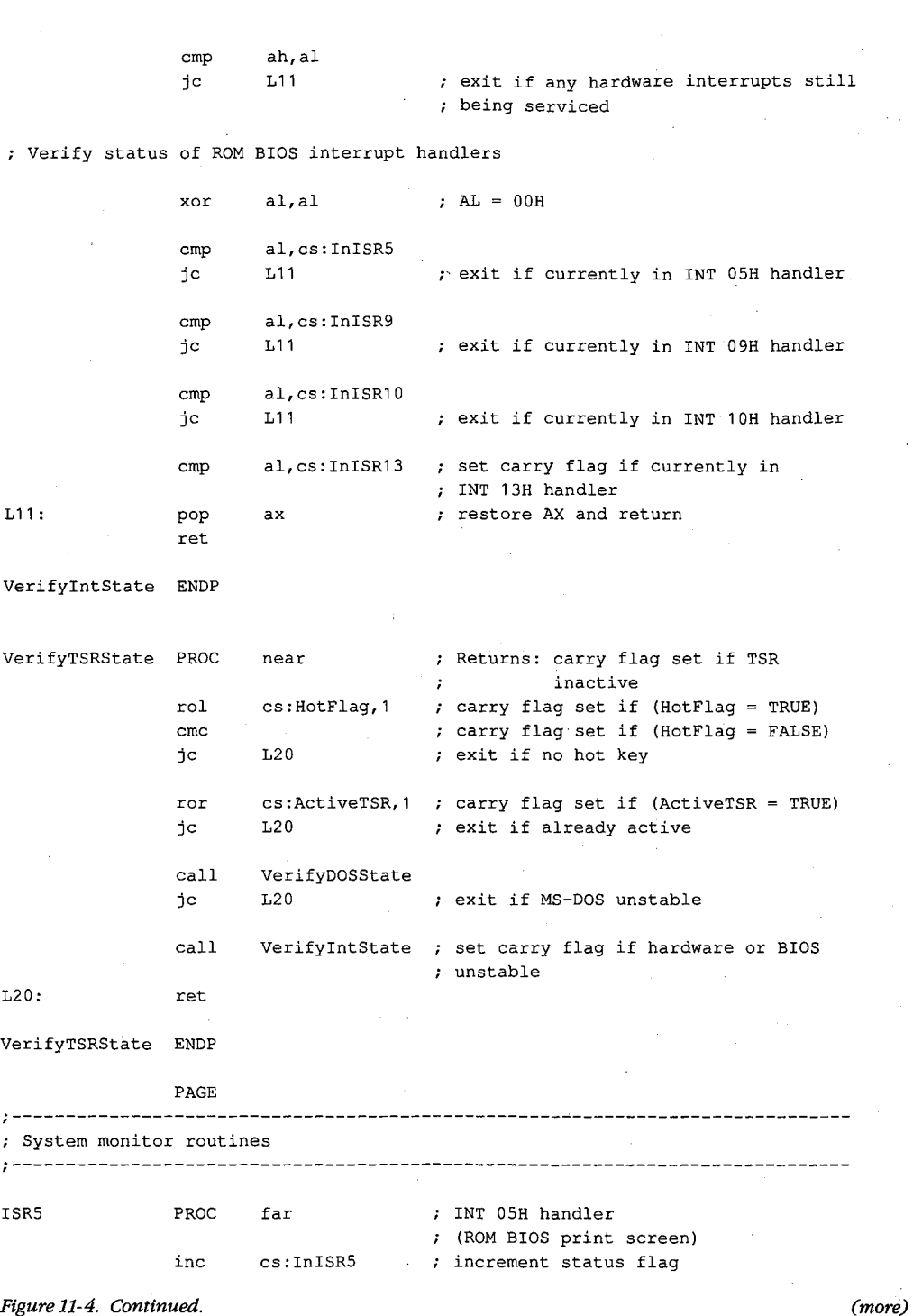

362 The MS-DOS Encyclopedia

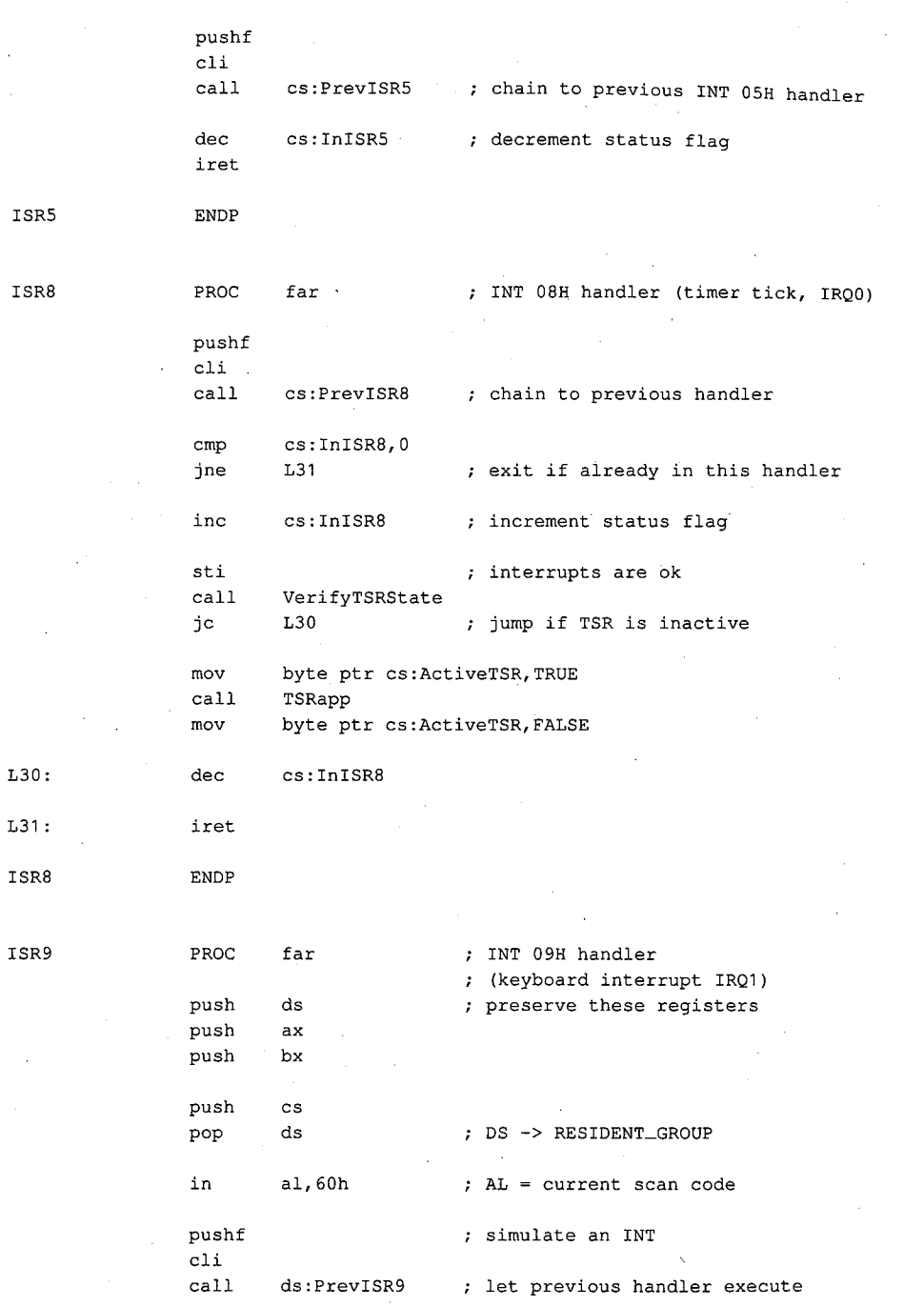

.;

*Figure 11-4. Continued. (more)* 

 $\checkmark$ 

đ j

*Section* 11- *Programming in the MS-DOS Environment* 363

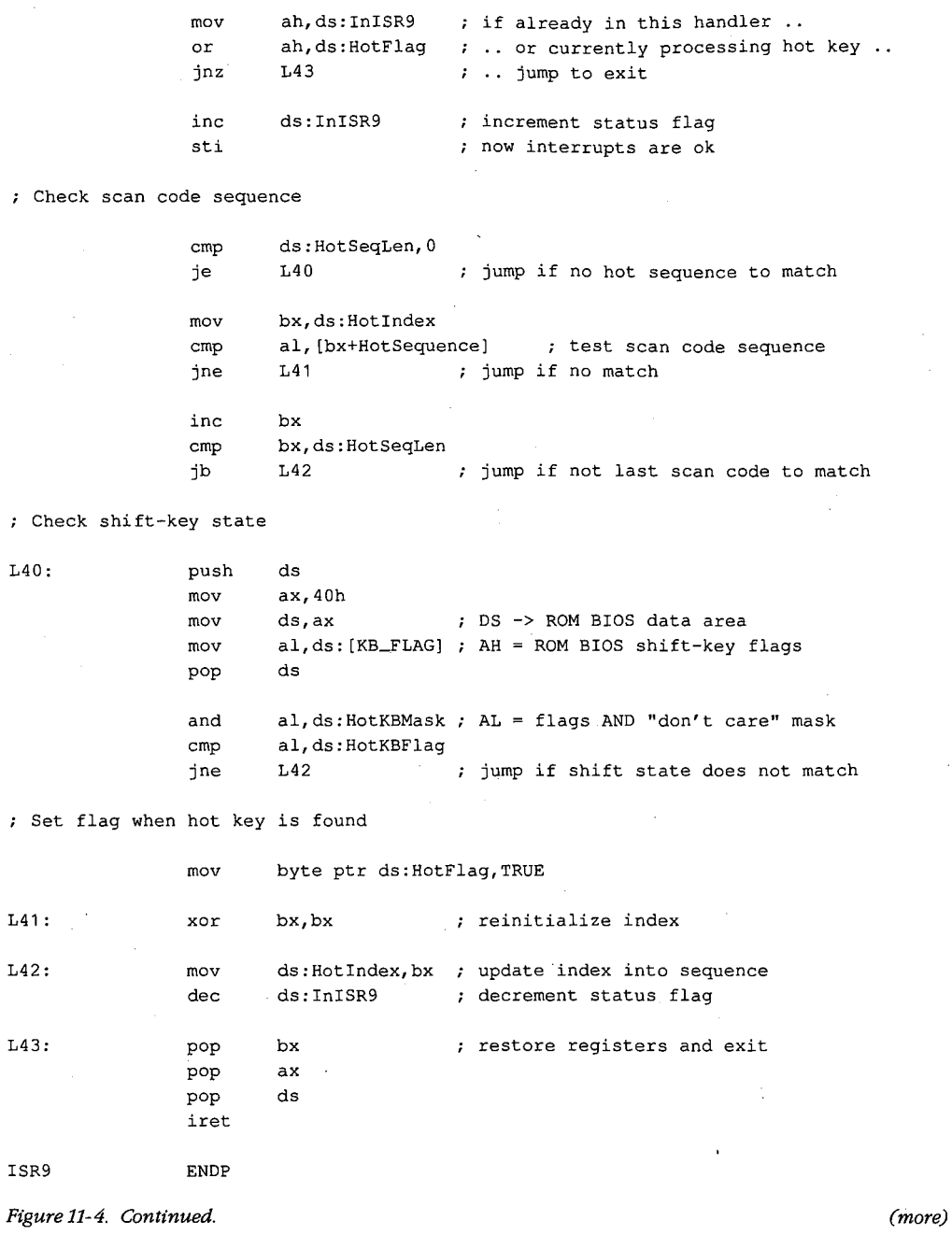

364 The MS-DOS Encyclopedia

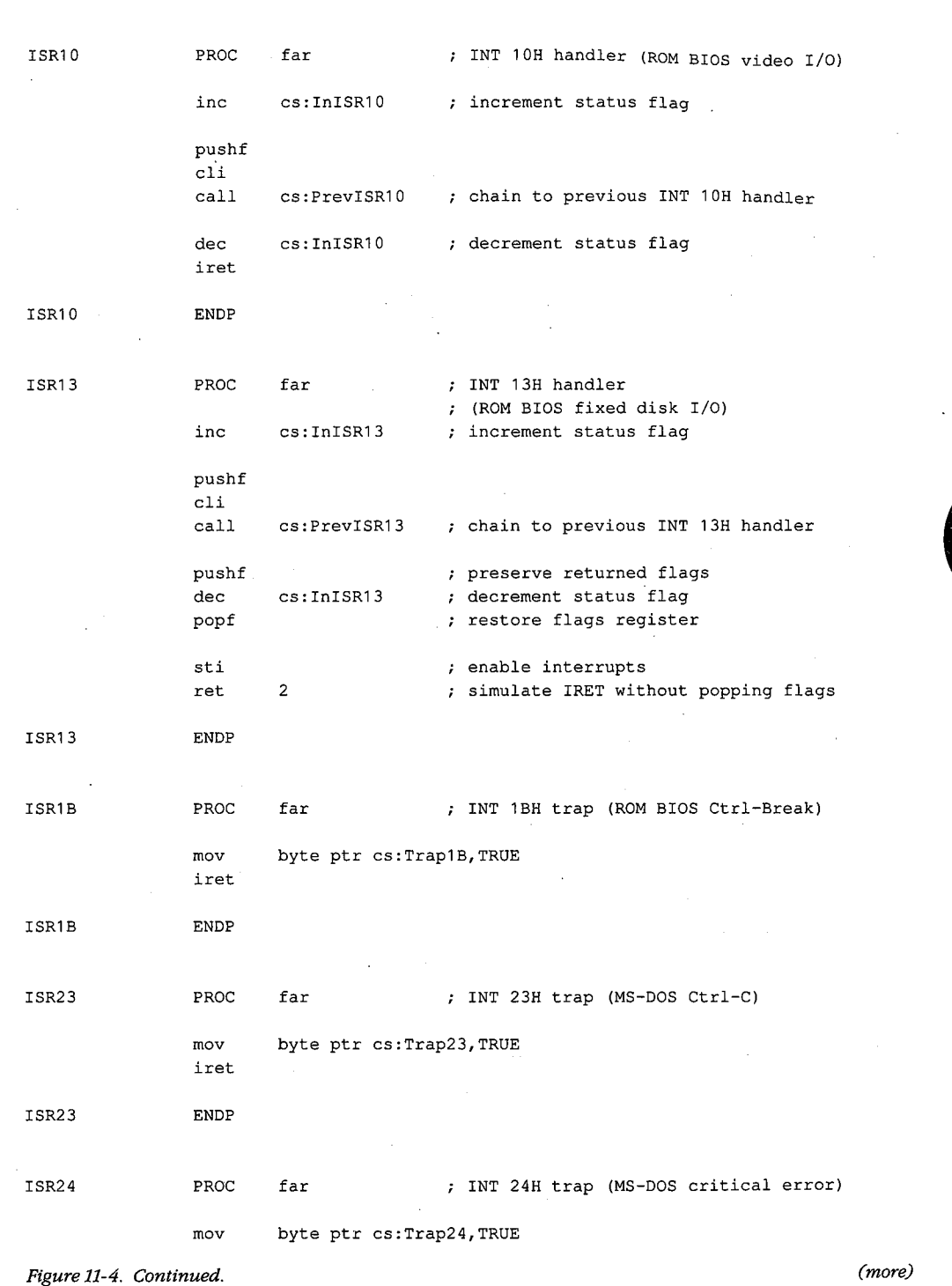

 $\vec{s}^{\star}$ 

 $\bar{z}$ 

륗

*Section II: Programming in the MS-DOS Environment* 365

 $\hat{\boldsymbol{\gamma}}$ 

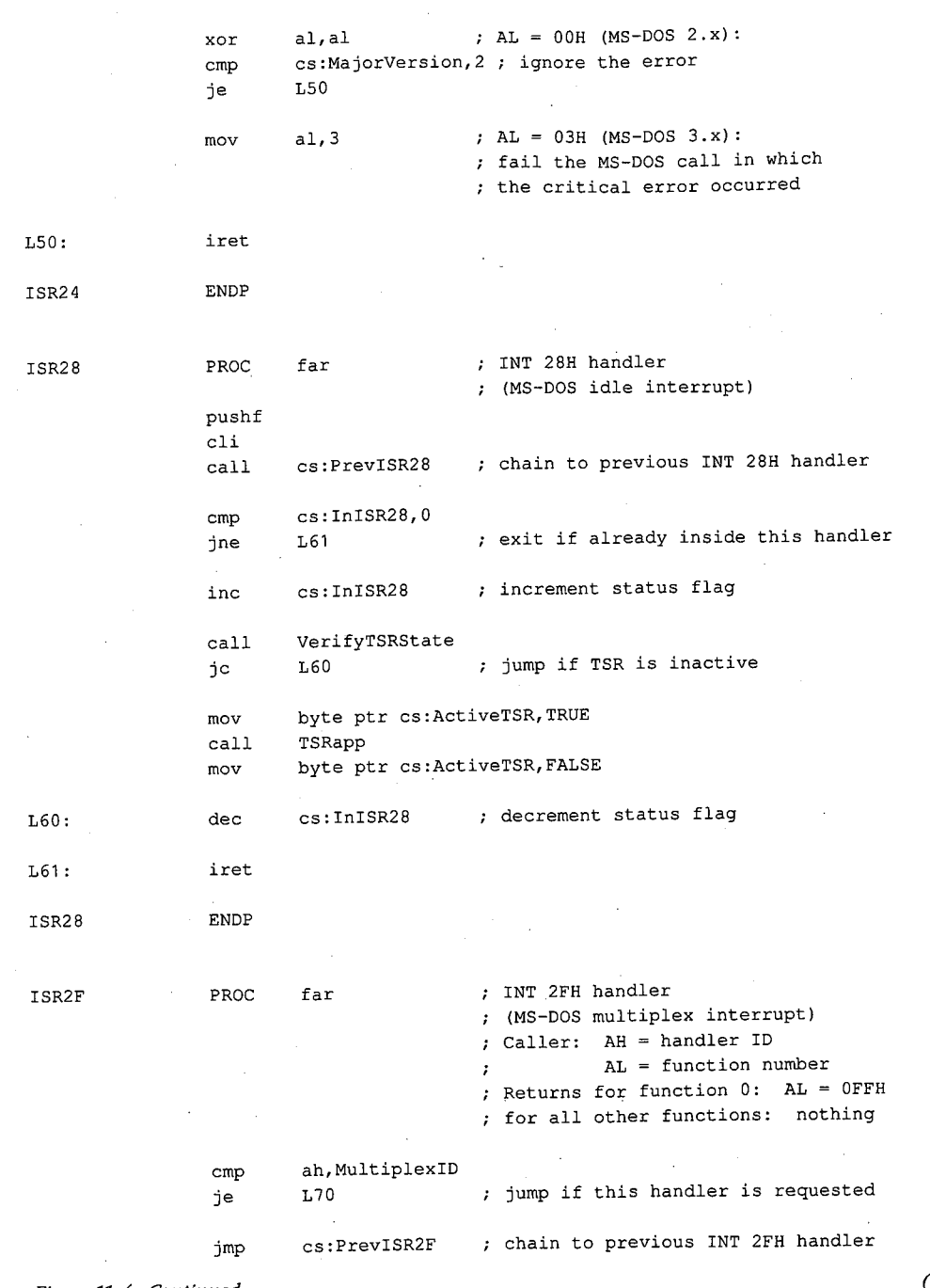

Figure 11-4. Continued.

(more)

Article 11: Terminate-and-Stay-Resident Utilities

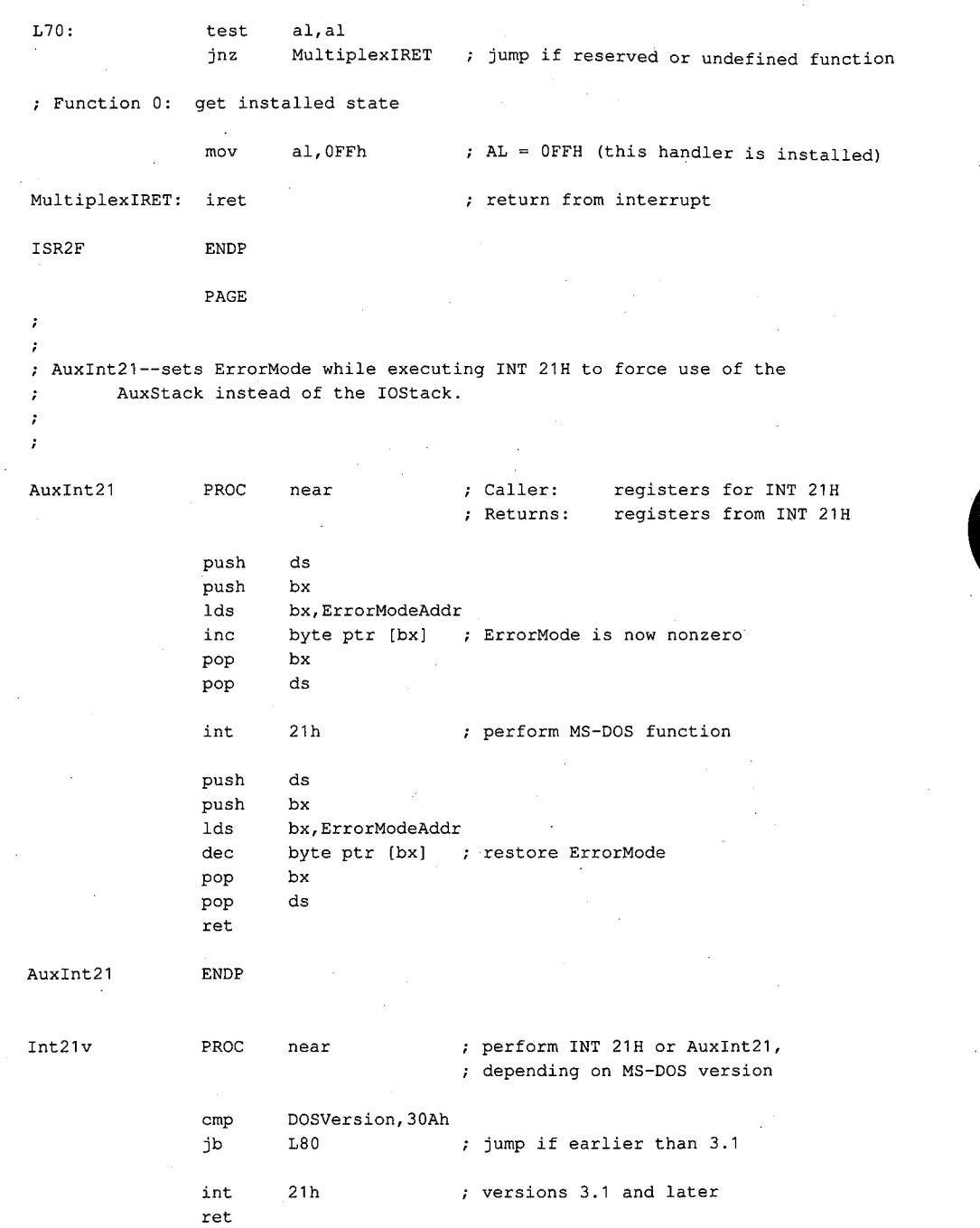

 $\lambda$ 

*Figure 11-4. Continued. (more)* 

*Section II: Programming in the MS-DOS Environment* 367

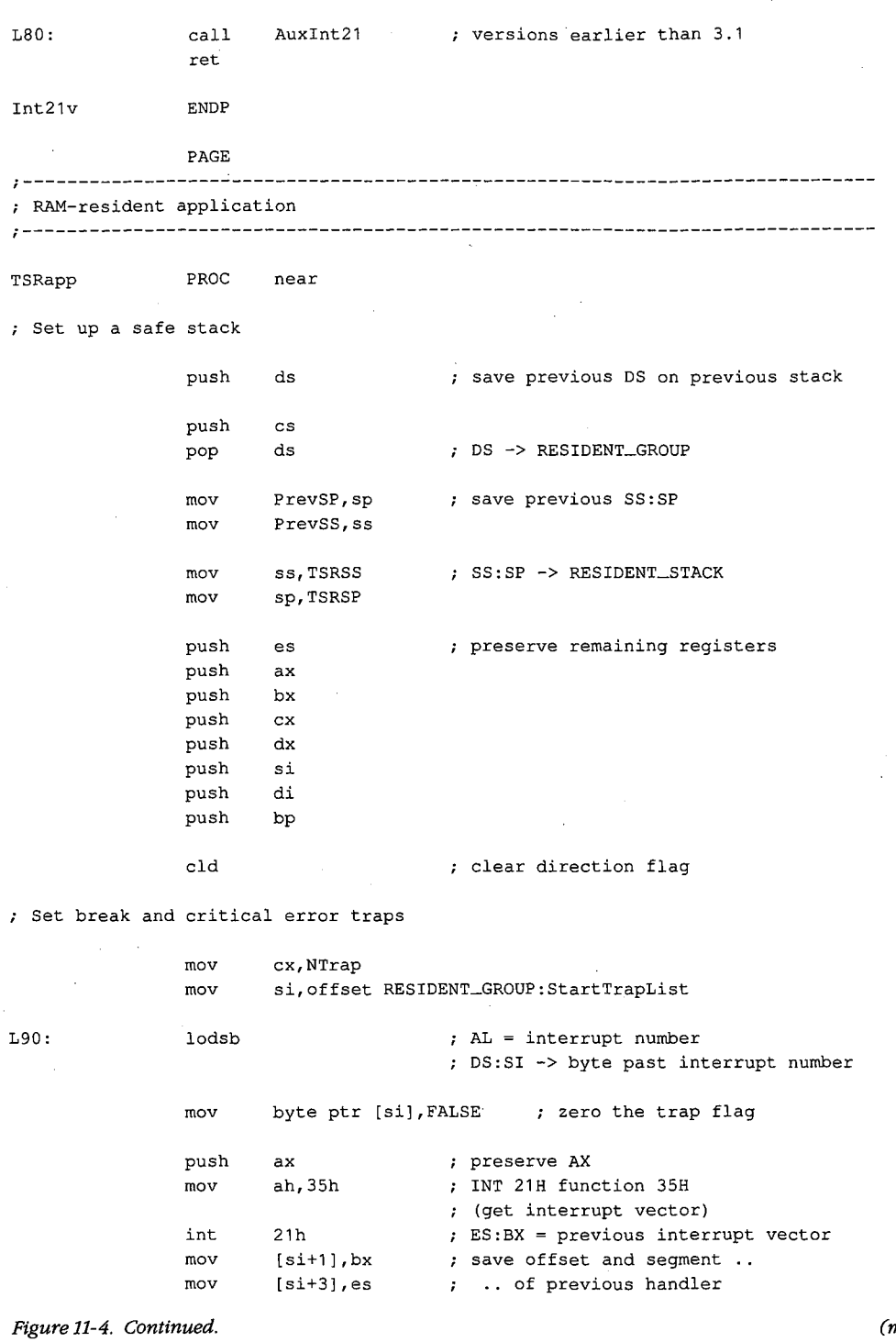

 $\bar{z}$ 

(more)

 $\bar{\beta}$ 

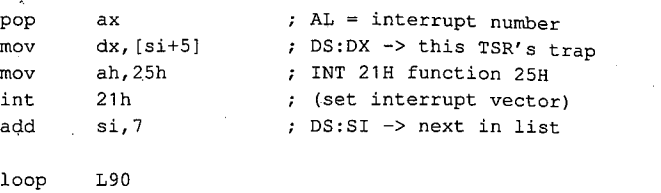

Disable MS-DOS break checking during disk I/0

 $\vec{c}$ 

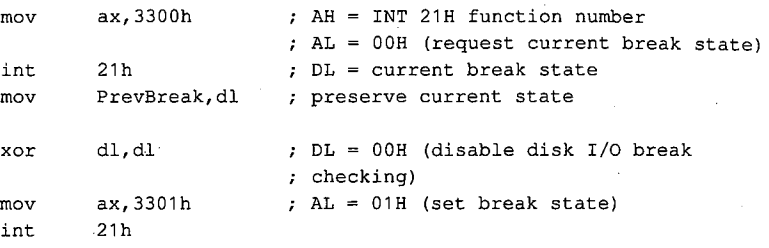

Preserve previous extended error information

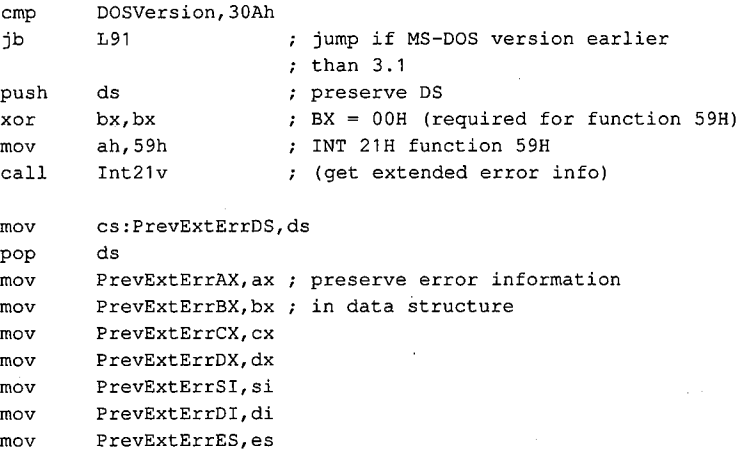

; Inform MS-DOS about current PSP

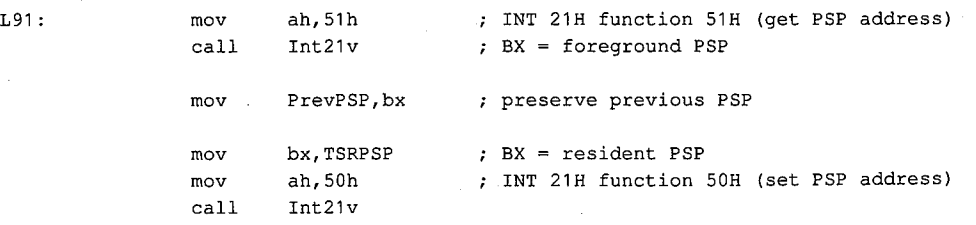

*Figure 11-4. Continued.* 

*(more)* 

*Section II: Programming in the MS-DOS Environment* 369

Inform MS-DOS about current DTA (not really necessary in this application because DTA is not used) mov int mov mov push mov mov mov int pop Open a file, write to it, and close it mov int mov mov mov int jc push mov int pop cmp jne mov cmp jbe cmp jne mov L92: push mov xor mov mov ah,2Fh 21h PrevDTAoffs,bx PrevDTAseg,es ds ds,TSRPSP dx,80h ah, 1Ah 21h ds ax,OE07h 10h INT 21H function 2FH (get DTA address) into ES:BX preserve DS DS:DX -> default DTA at PSP:0080H INT 21H function 1AH (set DTA address) restore DS AH = INT 10H function number (write teletype) AL = 07H (bell character) emit a beep dx,offset RESIDENT\_GROUP:SnapFile ah, 3Ch ; INT 21H function 3CH (create file handle) cx,O 21h L94 ; file attribute ; jump if file not opened ax push file handle ah,OFh 10h INT 10H function OFH (get video status)  $;$  AL = video mode number bx ah,80 L93 dx,OB800h al,3 L92 al,7 L93 dx,OBOOOh ds ds,dx dx,dx cx,80\*25\*2 ah,40h AH = number of character columns BX file handle ; jump if not 80-column mode DX = color video buffer segment ; jump if color alphanumeric mode ; jump if not monochrome mode  $: DX = monochrome video buffer segment$ DS:DX -> start of video buffer ;  $CX = number of bytes to write$ INT 21H function 40H (write file)

(more)

Figure 11-4. Continued.

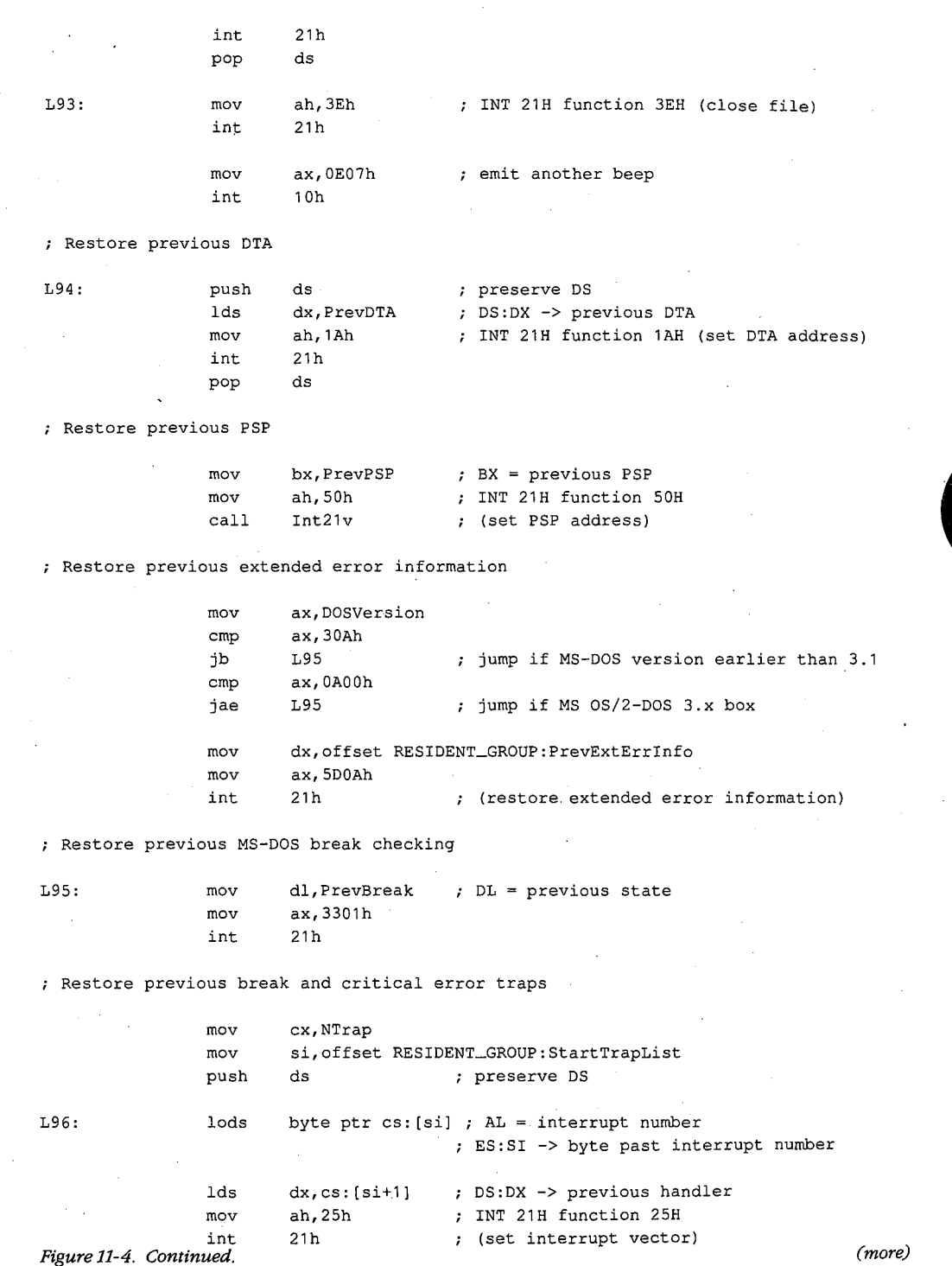

 $\overline{\epsilon}$ 

*Section II: Programming in the MS-DOS Environment* 371

 $\cdot$ 

 $\bar{\lambda}$ 

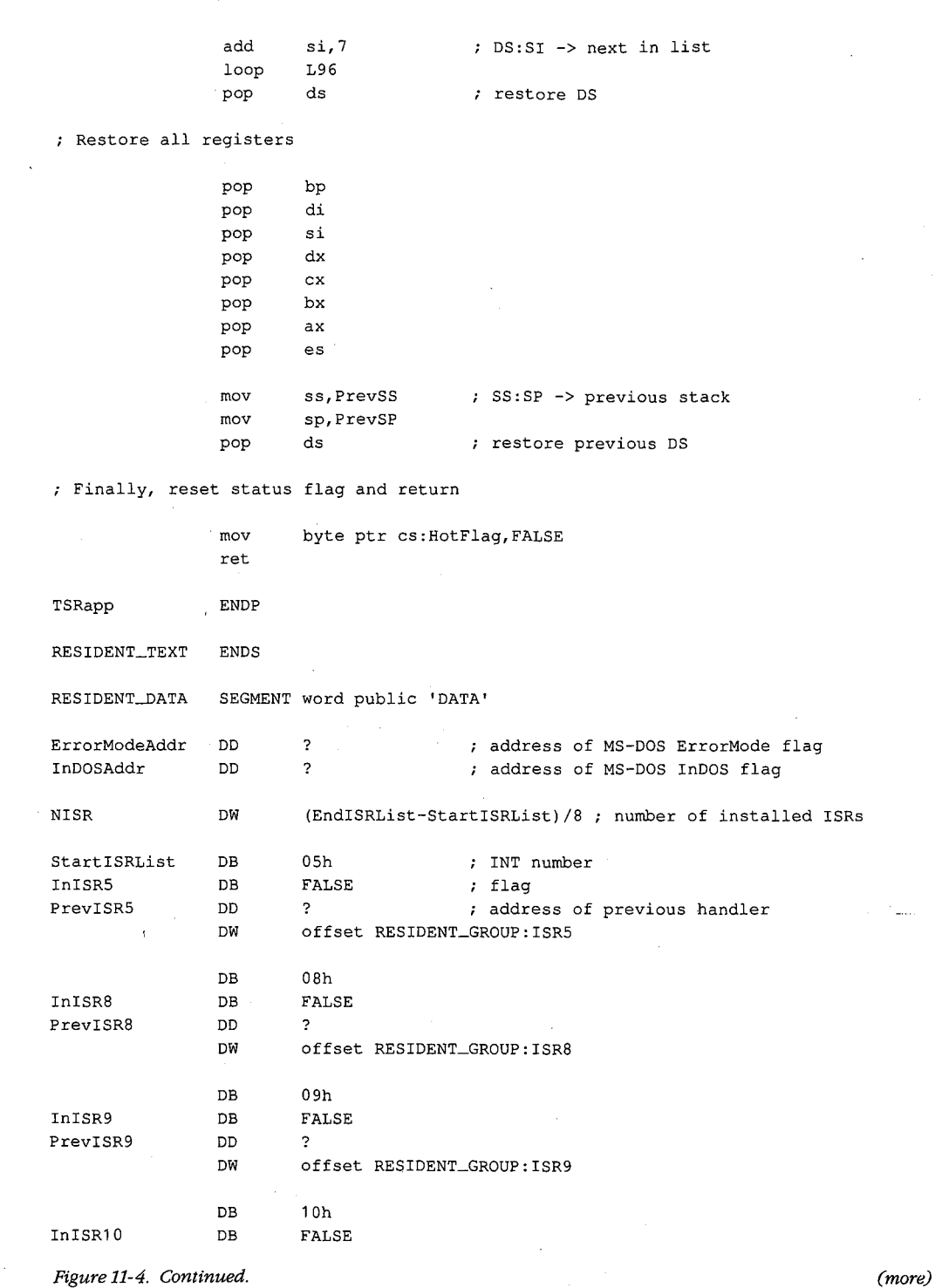

*(more)* 

3 72 *The MS-DOS Encyclopedia* 

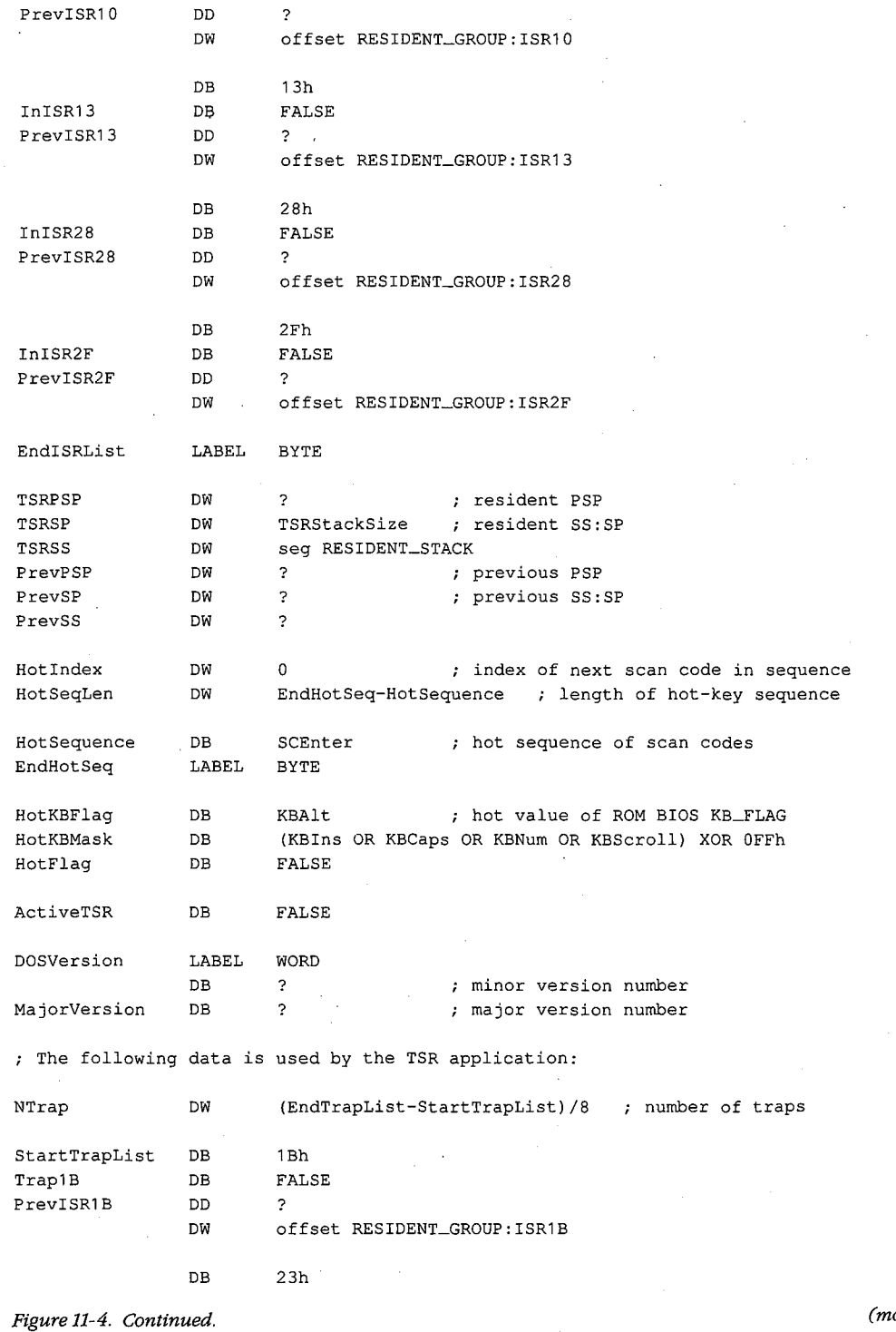

 $\epsilon^{\rm I}$ 

*(more)* 

 $\bar{1}$ 

*Section Il· Programming in the MS-DOS Environment* 373

 $\bar{z}$ 

 $\mathcal{A}$ 

 $\overline{\phantom{a}}$ 

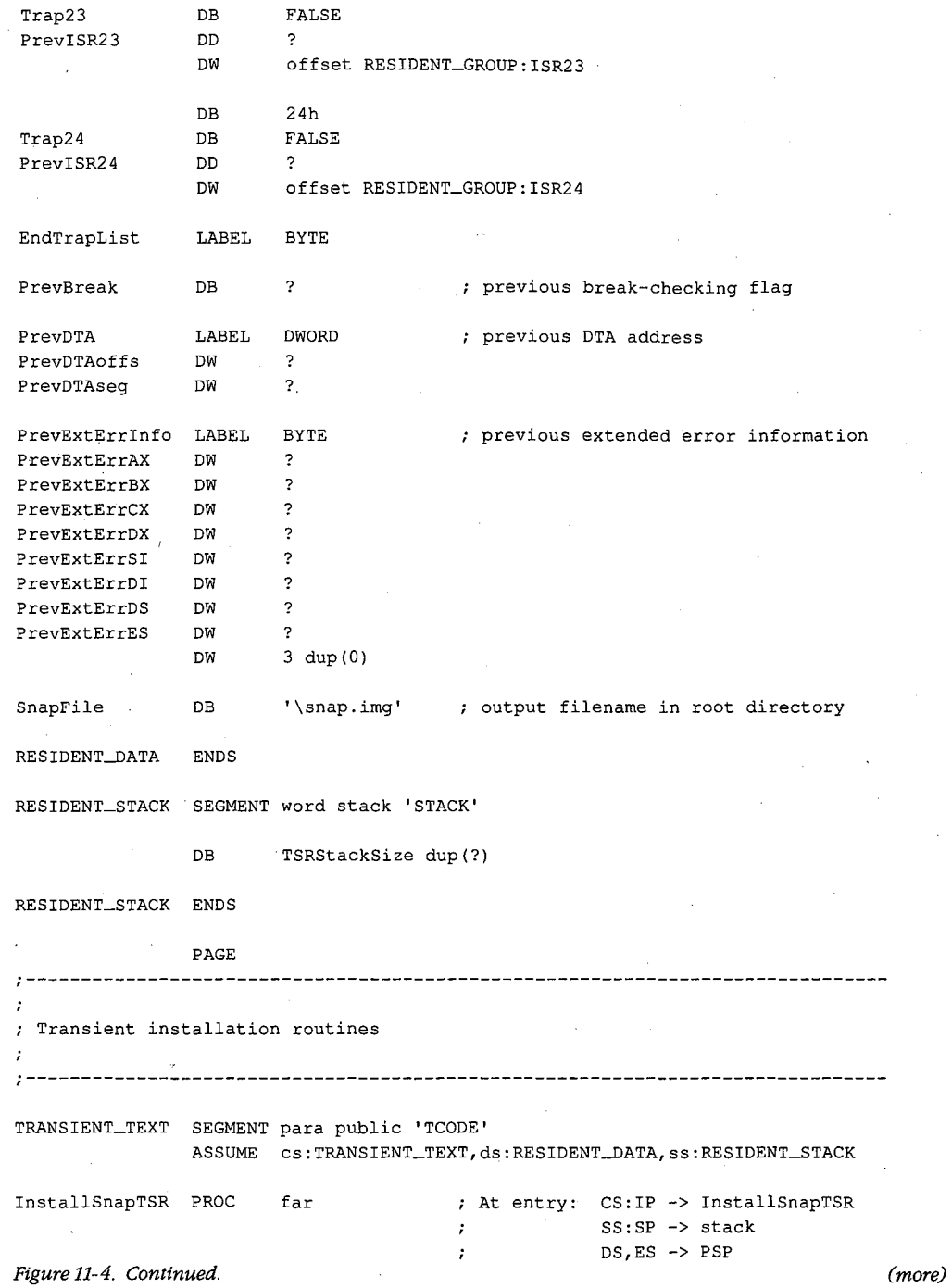

374 The MS-DOS Encyclopedia

 $\mathcal{A}$  $\frac{1}{2}$  .

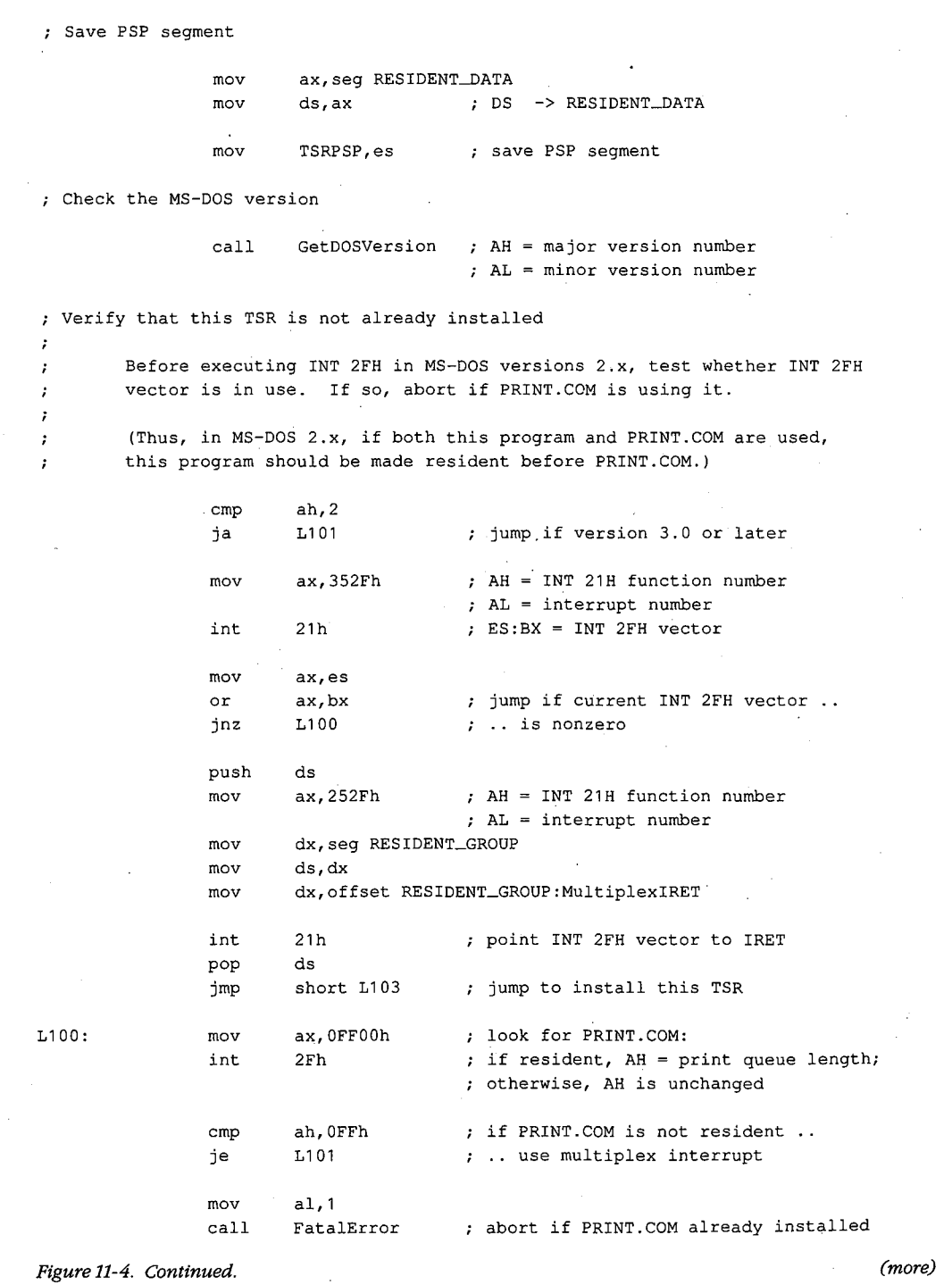

.;

 $\bar{z}$ 

 $\bar{ }$ 

*Section II: Programming in the MS-DOS Environment* 375

 $\bar{z}$ 

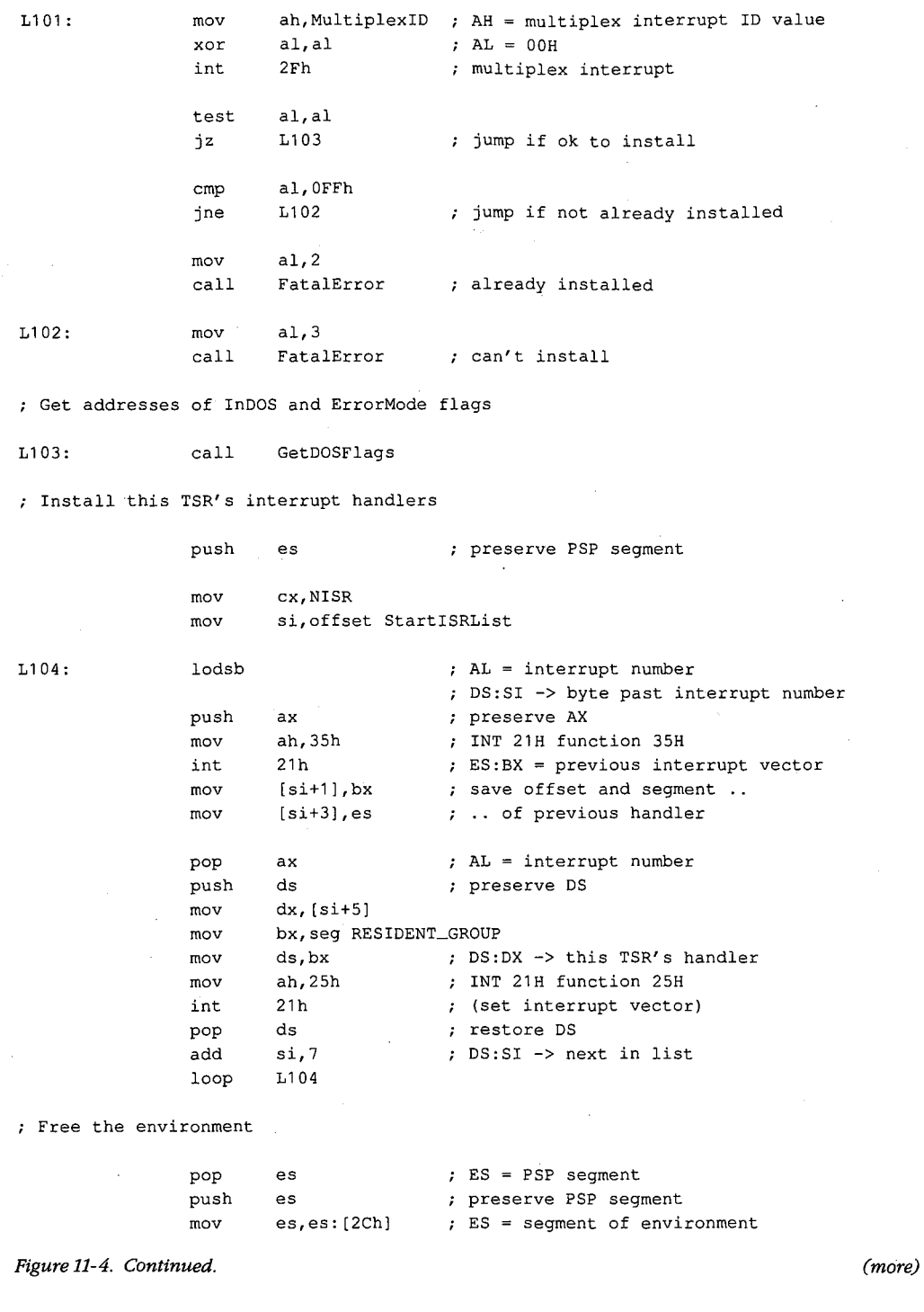

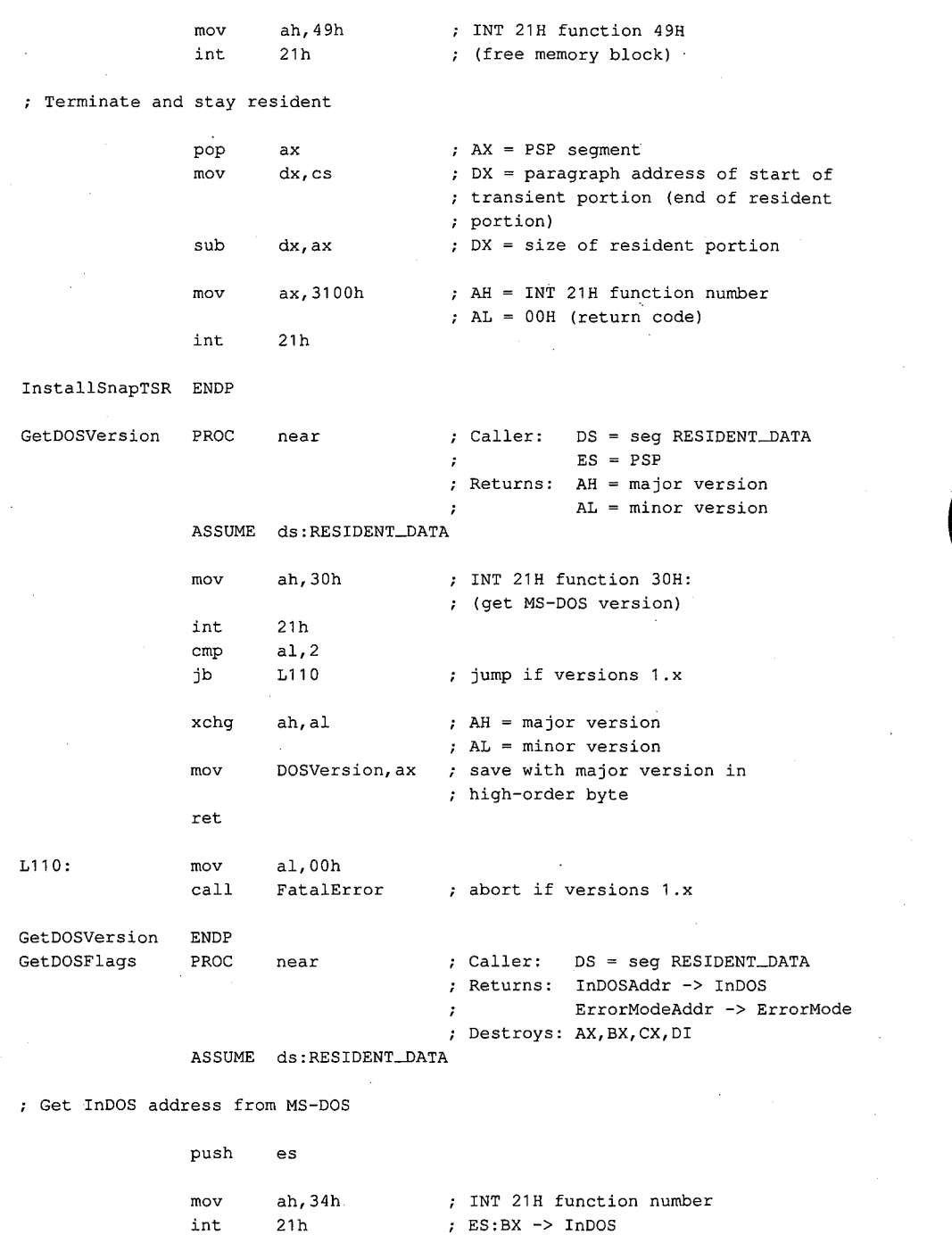

 $\hat{\mathcal{A}}$ 

*Figure 11-4. Continued. (more)* 

*Section II: Programming in the MS-DOS Environment* 377

L120

 $\sim$   $\sim$ 

mov word ptr InDOSAddr, bx<br>mov vord ptr InDOSAddr+2, word ptr InDOSAddr+2, es

Determine ErrorMode address

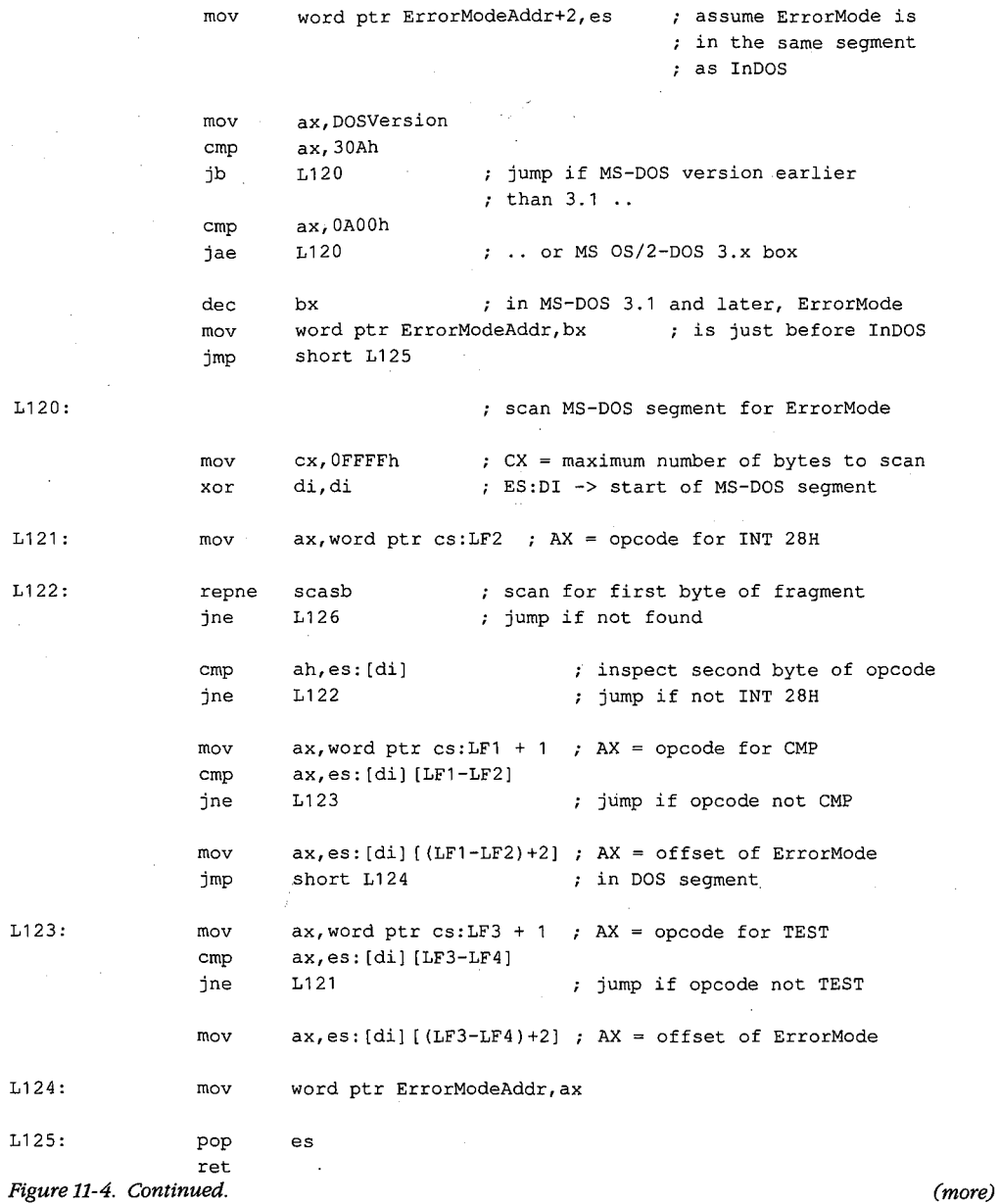

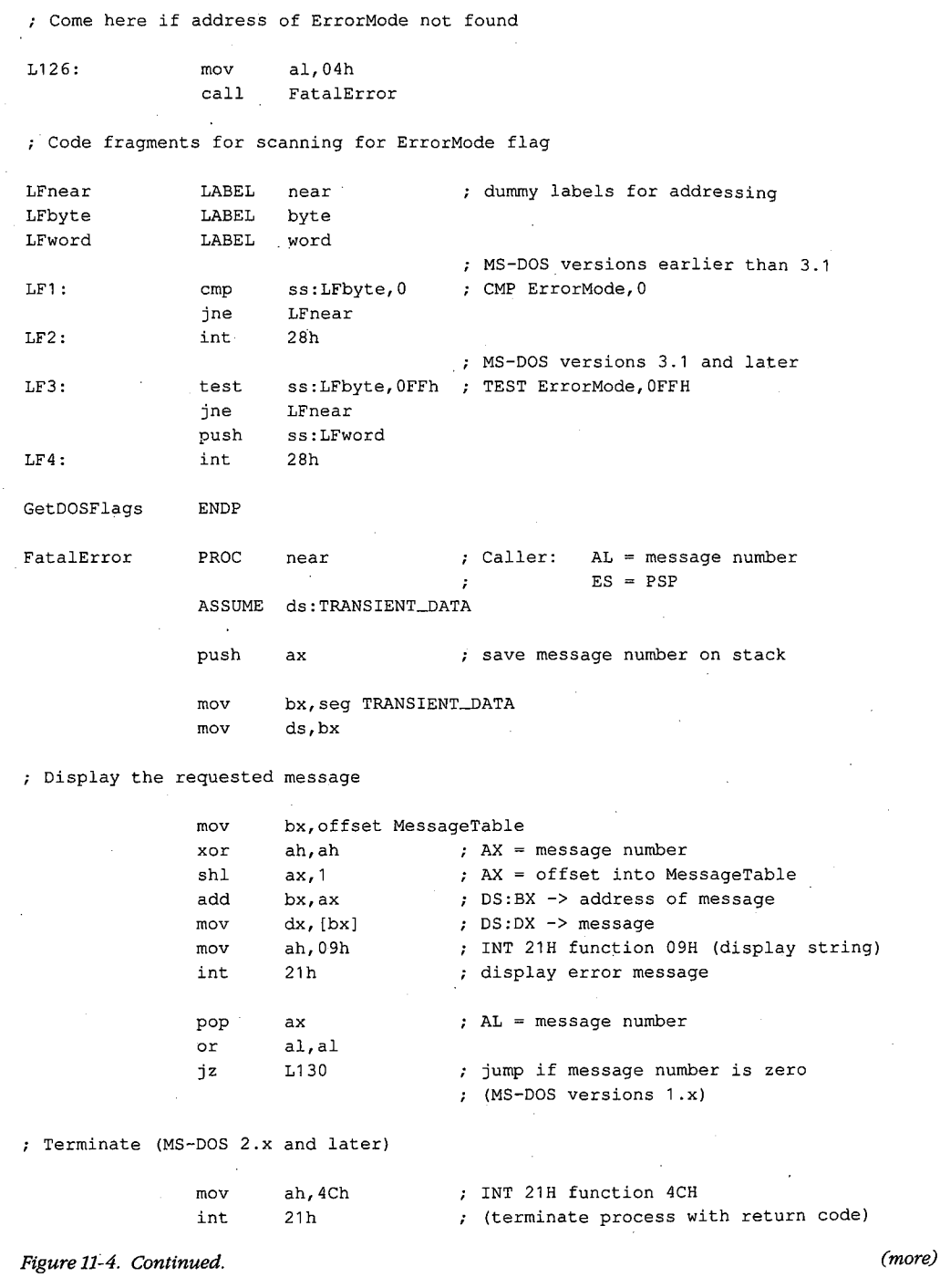

 $\bar{z}$ 

 $\epsilon^{\prime}$  $\hat{\boldsymbol{\beta}}$ 

Section II: Programming in the MS-DOS Environment 379

```
; Terminate (MS-DOS 1.x) 
L130 PROC far 
               push es ; push PSP:0000H
               xor ax, ax 
               push ax 
               ret far return (jump to PSP: 0000H)
L13D ENDP 
FatalError ENDP 
TRANSIENT_TEXT ENDS 
               PAGE 
\cdotTransient data segment 
\cdot\cdotTRANSIENT-DATA SEGMENT word. public 'DATA' 
MessageTable DW 
                    MessageD 
                                     MS-DOS version error 
               DW 
                                     PRINT.COM found in MS-DOS 2.x 
                    Message1 
               DW 
                    Message2 
                                     already installed 
               DW 
                    Message3 
                                     can't install 
               DW 
                   Message4 
                                      can't find flag 
Message0 DB
                   CR,LF, 'TSR requires. MS-DOS 2.0 or later version',CR,LF, '$' 
               DB CR, LF, 'Can''t install TSR: PRINT.COM active', CR, LF, '$'
Message1
Message2
               DB CR, LF, 'This TSR is already installed', CR, LF, '$'
Message3
               DB CR, LF, 'Can''t install this TSR', CR, LF, '$'
Message4 DB 
                   CR,LF, 'Unable to locate MS-DOS ErrorMode flag',CR,LF, '$' 
TRANSIENT_DATA ENDS 
               END InstallSnapTSR
```
Figure 11-4. Continued.

When installed, the SNAP program monitors keyboard input until the user types the hot-key sequence Alt-Enter. When the hot-key sequence is detected, the monitoring routine waits until the operating environment is stable and then activates the RAM-resident application, which dumps the current contents ofthe computer's video buffer into the file SNAP.IMG. Figure 11-5 is a block diagram of the RAM-resident and transient components of this TSR.

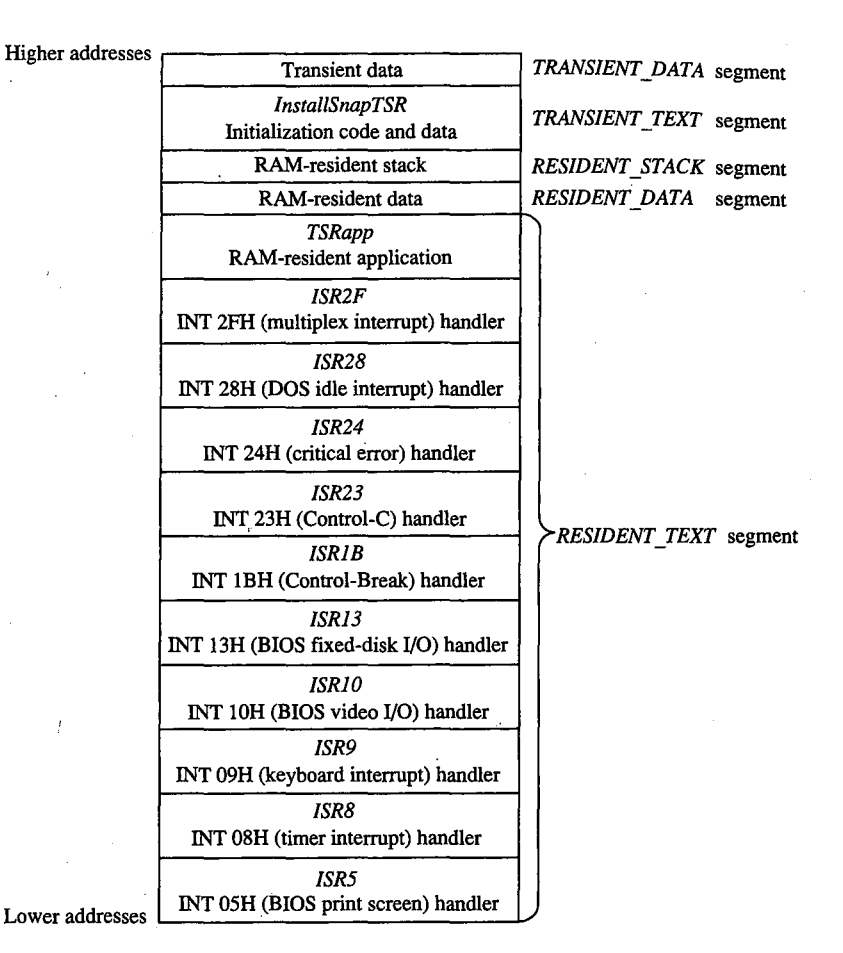

*Figure 11-5. Block structure of the TSR program SNAP.EXE when loaded into memory. (Compare with Figure 11-1.)* 

#### **Installing the program**

When SNAP.EXE is run, only the code in the transient portion of the program is executed. The transient code performs several operations before it finally executes Interrupt 21H Function 31H (Terminate and Stay Resident). First it determines which MS-DOS version is in use. Then it executes the multiplex interrupt (Interrupt 2FH) to discover whether the resident portion has already been installed. If an MS-DOS version earlier than 2.0 is in use or if the resident portion has already been installed, the program aborts with an error message.

Otherwise, installation continues. The addresses of the InDOS and critical error flags are saved in the resident data segment. The interrupt service routines in the RAM-resident portion of the program are installed by updating all relevant interrupt vectors. The transient code then frees the RAM occupied by the program's environment, because the resident

portion of this program never uses the information contained there. Finally, the transient portion of the program, which includes the *TRANSIENT\_ TEXT* and *TRANS!ENT\_DATA*  segments, is discarded and the program is terminated using Interrupt 21H Function 31H.

## **Detecting a hot key**

The SNAP program detects the hot-key sequence (Alt-Enter) by monitoring each keypress. On IBM PCs and PS/2s, each keystroke generates a hardware interrupt on IRQl (Interrupt 09H). The TSR's Interrupt 09H handler compares the keyboard scan code corresponding to each keypress with a predefined sequence. The TSR's handler also inspects the shift-key status flags maintained by the ROM BIOS Interrupt 09H handler. When the predetermined sequence of keypresses is detected at the same time as the proper shift keys are pressed, the handler sets a global status flag *(HotFlag).* 

Note how the TSR's handler transfers control to the previous Interrupt 09H ISR before it performs its own work. If the TSR's Interrupt 09H handler did not chain to the previous handler(s), essential system processing of keystrokes (particularly in the ROM BIOS Interrupt 09H handler) might not be performed.

#### **Activating the application**

The TSR monitors the status of *HotFlag* by regularly testing its value within a timer-tick handler. On IBM PCs and PS/2s, the timer-tick interrupt occurs on IRO0 (Interrupt 08H) roughly 18.2 times per second. This hardware interrupt occurs regardless of what else the system is doing, so an Interrupt 08H ISR a convenient place to check whether *HotFlag* has been set.

As in the case of the Interrupt 09H handler, the TSR's Interrupt 08H handler passes control to previous Interrupt 08H handlers before it proceeds with its own work. This procedure is particularly important with Interrupt 08H because the ROM BIOS Interrupt 08H handler, which maintains the system's time-of-day clock and resets the system's Intel 8259A Programmable Interrupt Controller, must execute before the next timer tick can occur. The TSR's handler therefore defers its own work until control has returned after previous Interrupt 08H handlers have executed.

The only function of the TSR's Interrupt 08H handler is to attempt to transfer control to the RAM-resident application. The routine *VerifyTSRState* performs this task. It first examines the contents of *HotFlag* to determine whether a hot-key sequence has been detected. If so, it examines the state of the MS-DOS InDOS and critical error flags, the current status of hardware interrupts, and the current status of any non-reentrant ROM BiOS routines that might be executing.

If *HotFlag* is nonzero, the InDOS and critical error flags are both zero, no hardware interrupts are currently being serviced, and no non-reentrant ROM BIOS code has been interrupted, the Interrupt 08H handler activates the RAM-resident utility. Otherwise, nothing happens until the next timer tick, when the handler executes again.

While *HotFlag* is nonzero, the Interrupt 08H handler continues to monitor system status until MS-DOS, the ROM BIOS, and the hardware interrupts are all ina stable state. Often

the system status is stable at the time the hot-key sequence is detected, so the RAM- . resident application runs immediately. Sometimes, however, system activities such as prolonged disk reads or writes can preclude the activation of the RAM-resident utility for several seconds after the hot-key sequence has been detected. The handler could be designed to detect this situation (for example, by decrementing *HotF!ag* on each timer tick) and return an error status or display a message to the user.

•. --

A more serious difficulty arises when the MS-DOS default command processor (COMMAND. COM) is waiting for keyboard input. In this situation, Interrupt 21H Function OlH (Character Input with Echo) is executing, so InDOS is nonzero and the Interrupt 08H handler can never detect a state in which it can activate the RAM-resident utility. This problem is solved by providing a custom handler for Interrupt 28H (the MS-DOS idle interrupt), which is executed by Interrupt 21H Function OlH each time it loops as it waits for a keypress. The only difference between the Interrupt 28H handler and the Interrupt 08H handler is that the Interrupt 28H handler can activate the RAM-resident application when the value of InDOS is 1, which is reasonable because InDOS must have been incremented when Interrupt 21H Function OlH started to execute.

The interrupt service routines for ROM BIOS Interrupts 05H, 10H, and 13H do nothing more than increment and decrement flags that indicate whether these interrupts are being processed by ROM BIOS routines. These flags are inspected by the TSR's Interrupt 08H and 28H handlers.

#### **Executing the RAM-resident application**

When the RAM-resident application is first activated, it runs in the context of the program that was interrupted; that is, the contents of the registers, the video display mode, the current PSP, and the current DTA all belong to the interrupted program. The resident application is responsible for preserving the registers and updating MS-DOS with its PSP and DTA values.

The RAM-resident application preserves the previous contents of the CPU registers on its own stack to avoid overflowing the interrupted program's stack. It then installs its own handlers for Control-Break (Interrupt lBH), Control-C (Interrupt 23H), and critical error (Interrupt 24H). (Otherwise, the interrupted program's handlers would take control if the user pressed Ctrl-Break or Ctrl-C or if an MS-DOS critical error occurred.) These handlers perform no action other than setting flags that can be inspected later by the RAM-resident application, which could then take appropriate action.

The application uses Interrupt 21H Functions 50H and 51H to update MS-DOS with the address of its PSP. If the application is running under MS-DOS versions 2.x, the critical error flag is set before Functions 50H and 51H are executed so that *AuxStack* is used for the call instead of *IOStack,* to avoid corrupting *IOStack* in the event that InDOS is 1.

The application preserves the current extended error information with a call to Interrupt 21H Function 59H. Otherwise, the RAM-resident application might be activated immediately after a critical error occurred in the interrupted program but before the interrupted

program had executed Function 59H and, if a critical error occurred in the TSR application, the interrupted program's extended error information would inadvertently be destroyed.

This example also shows how to update the MS-DOS default DTA using Interrupt 21H Functions lAH and 2FH, although in this case this step is not necessary because the DTA is never used within the application. In practice, the DTA should be updated only if the RAM-resident application includes calls to Interrupt 21H functions that use a DTA (Functions llH, 12H, 14H, 15H, 21H, 22H, 27H,·28H, 4EH,and 4FH).

After the resident interrupt handlers are installed and the PSP, DTA, and extended error information have been set up, the RAM-resident application can safely execute any Interrupt 21H function calls except those that use *IOStack* (Functions OlH through OCH). These functions cannot be used within a RAM-resident application even if the application sets the critical error flag to force the use of the auxiliary stack, because they also use other non-reentrant data structures such as input/output buffers. Thus, a RAM-resident utility must rely either on user-written console input/output functions or, as in the example, on ROM BIOS functions.

The application terminates by returning the interrupted program's extended error information, DTA, and PSP to MS-DOS, restoring the previous Interrupt lBH, 23H, and 24H handlers, and restoring the previous CPU registers and stack.

*Richard Wilton* 

# **Article12 Exception Handlers**

Exceptions are system events directly related to the execution of an application program; they ordinarily cause the operating system to abort the program. Exceptions are thus different from errors, which are minor unexpected events (such as failure to find a file on disk) that the program can be expected to handle appropriately. Likewise, they differ from external hardware interrupts, which are triggered by events (such as a character arriving at the serial port) that are not directly related to the program's execution.

The computer hardware assists MS-DOS in the detection of some exceptions, such as an attempt to divide by zero, by generating an internal hardware interrupt. Exceptions related to peripheral devices, such as an attempt to read from a disk drive that is not ready or does not exist, are called *critical* errors. Instead of causing a hardware interrupt, these excep- **4**  tions are typically reported to the operating system by device drivers. MS-DOS also supports a third type of exception, which is triggered by the entry of a Control-C or Control-Break at the keyboard and allows the user to signal that the current program should be terminated immediately.

MS-DOS contains built-in handlers for each type of exception and so guarantees a minimum level of system stability that requires no effort on the part of the application programmer. For some applications, however, these default handlers are inadequate. For example, if a communications program that controls the serial port directly with custom interrupt handlers is terminated by the operating system without being given a chance to turn off serial-port interrupts, the next character that arrives on the serial line will trigger an interrupt for which a handler is no longer present in memory. The result will be a system crash. Accordingly, MS-DOS allows application programs to install custom exception handlers so that they can shut down operations in an orderly way when an exception occurs.

This article examines the default exception handlers provided by MS-DOS and discusses methods programmers can use to replace those routines with handlers that are more closely matched to specific application requirements.

# **Overview**

Two major exception handlers of importance to application programmers are supported under all versions of MS-DOS. The first, the Control-C exception handler, terminates the program and is invoked when the user enters a Ctrl-C or Ctrl-Break keystroke; the address

*Section IL- Programming in the MS-DOS Environment* 385

of this handler is found in the vector for Interrupt 23H. The second, the critical error exception handler, is invoked if MS-DOS detects a critical error while servicing an 1/0 request. (A critical error is a hardware error that makes normal completion of the request impossible.) This exception handler displays the familiar *Abort, Retry, Ignore* prompt; its address is saved in the vector for Interrupt 24H.

When a program begins executing, the addresses in the Interrupt 23H and 24H vectors usually point to the system's default Control-C and critical error handlers. If the program is a child process, however, the vectors might point to exception handlers that belong to the parent process, if the immediate parent is not COMMAND. COM. In any case, the application program can install its own custom handler for Control-C or critical error exceptions simply by changing the address in the vector for Interrupt 23H or Interrupt 24H so that the vector points to the application's own routine. When the program performs a final exit by means of Interrupt 21H Function OOH (Terminate Process), Function 31H (Terminate and Stay Resident), Function 4CH (Terminate Process with Return Code), Interrupt 20H (Terminate Process), or Interrupt 27H (Terminate and Stay Resident), MS-DOS restores the previous contents of the Interrupt 23H and 24H vectors.

Note that Interrupts 23H and 24H *never* occur as externally generated hardware interrupts in an MS-DOS system. The vectors for these interrupts are used simply as storage areas for the addresses of the exception handlers.

MS-DOS also contains default handlers for the Control-Break event detected by the ROM BIOS in IBM PCs and compatible computers and for some of the Intel microprocessor exceptions that generate actual hardware interrupts. These exception handlers are not replaced by application programs as often as the Control-C and critical error handlers. The interrupt vectors that contain the addresses of these handlers are *not* restored by MS-DOS when a program exits.

The address of the Control-Break handler is saved in the vector for Interrupt lBH and is invoked by the ROM BIOS whenever the Ctrl-Break key combination is detected. The default MS-DOS handler normally flushes the keyboard input buffer and substitutes Control-C for Control-Break, and the Control-Cis later handled by the Control-C exception handler. The default handlers for exceptions that generate hardware interrupts either abort the current program (as happens with Divide by Zero) or bring the entire system to a halt (as for a memory parity error).

# **The Control-C Handler**

The vector for Interrupt 23H points to code that is executed whenever MS-DOS detects a Control-C character in the keyboard input buffer. When the character is detected, MS-DOS executes a software Interrupt 23H.

In response to Interrupt 23H, the default Control-C exception handler aborts the current process. Files that were opened with handles are closed (FCB-based files are not), but no
. other cleanup is performed. Thus, unsaved data can be left in buffers, some files might not be processed, and critical addresses, such as the vectors for custom interrupt handlers, might be left pointing into free RAM. If more complete control over process termination is wanted, the application should replace the default Control-C handler with custom code. See Customizing Control-C Handling below.

J.

The Control-Break exception handler, pointed to by the vector for Interrupt lBH, is closely related to the Control-C exception handler in MS-DOS systems on the IBM PC and close compatibles but is called by the ROM BIOS keyboard driver on detection of the Ctrl-Break keystroke combination. Because the Control-Break exception is generated by the ROM BIOS, it is present only on IBM PC-compatible machines and is not a standard feature of MS-DOS. The default ROM BIOS handler for Control-Break is a simple interrupt returnin other words, no action is taken to handle the keystroke itself, other than converting the Ctrl-Break scan code to an extended character and passing it through to MS-DOS as normal keyboard input.

To account for as many hardware configurations as possible, MS-DOS redirects the ROM BIOS Control-Break interrupt vector to its own Control-Break handler during system initialization. The MS-DOS Control-Break handler sets an internal flag that causes the Ctrl-Break keystroke to be interpreted as a Ctrl-C keystroke and thus causes Interrupt 23H to occur.

### **Customizing Control-C handling**

The exception handlers most often neglected by application programmers — and most often responsible for major program failures- are the default exception handlers invoked by the Ctrl-C and Ctrl-Break keystrokes. Although the user must be able to recover from a runaway condition (the reason for Ctrl-C capability in the first place), any exit from a complex program must also be orderly, with file buffers flushed to disk, directories and indexes updated, and so on. The default Control-C and Control-Break handlers do not provide for such an orderly exit.

The simplest and most direct way to deal with Ctrl-C and Ctrl-Break keystrokes is to install new exception handlers that do nothing more than an IRET and thus take MS-DOS out of the processing loop entirely. This move is not as drastic as it sounds: It allows an application to check for and handle the Ctrl-C and Ctrl-Break keystrokes at its convenience when they arrive through the normal keyboard input functions and prevents MS-DOS from terminating the program unexpectedly.

The following example sets the Interrupt 23H and Interrupt lBH vectors to point to an IRET instruction. When the user presses Ctrl-C or Ctrl-Break, the keystroke combination is placed into the keyboard buffer like any other keystroke. When it detects the Ctrl-C or Ctrl-Break keystroke, the executing program should exit properly (if that is the desired action) after an appropriate shutdown procedure.

To install the new exception handlers, the following procedure (set\_int) should be called while the main program is initializing:

```
_DATA segment para public 'DATA' 
oldint1b dd 0 0 y original INT 1BH vector
oldint23 dd 
.....DATA ends 
            0 ; original INT 23H vector
_TEXT segment byte public 'CODE' 
      assume cs:_TEXT,ds:_DATA,es:NOTHING
myint1b: handler for Ctrl-Break 
myint23: ; handler for Ctrl-C
      iret 
set_int proc near 
      mov ax, 351bh ; get current contents of
      int 21h ; Int 1BH vector and save it
      mov word ptr oldint1b,bx 
      mov word ptr oldint1b+2,es 
      mov ax, 3523h ; get current contents of
      int 21h ; Int 23H vector and save it
      mov word ptr oldint23,bx 
      mov word ptr oldint23+2,es 
      push ds \qquad ; save our data segment
      push cs \qquad \qquad ; let DS point to our
      pop ds ; code segment
      mov dx,offset myint1b 
      mov ax, 251bh ; set interrupt vector 1BH
      int 21h ; to point to new handler
      mov dx,offset myint23 
      mov ax, 2523h ; set interrupt vector 23H
      int 21h \qquad ; to point to new handler
      pop ds ; restore our data segment
      ret \qquad \qquad ; back to caller
set_int endp 
_TEXT ends
```
**The application can use the following routine to restore the original contents of the vectors pointing to the Control-C and Control-Break exception handlers before making a final exit back to MS-DOS. Note that, although MS-DOS restores the Interrupt 23H vector to its previous contents, the application** *must* **restore the Interrupt lBH vector itself.** 

```
rest_int proc 
       push 
              near 
              ds ; save our data segment
       mov dx,word ptr oldint23 
       mov ds,word ptr oldint23+2 
       mov ax, 2523h ; restore original contents
       int 21h ; of Int 23H vector
       pop 
       push 
       mov 
       mov 
       mov 
       int 
       pop 
       ret 
              ds 
              ds 
               dx,word 
ptr oldint1B 
              ds,word 
ptr oldint1B+2 
               ax,251Bh 
restore original contents 
              21h 
              ds 
                            ; restore our data segment
                            ; then save it again
                           of Int 1BH vector 
                           ; get back our data segment
                            ; return to caller
```
rest\_int endp

The preceding example simply prevents MS-DOS from terminating an application when a Ctrl-C or Ctrl-Break keystroke is detected. Program termination is still often the ultimate goal, but after a more orderly shutdown than is provided by the MS-DOS default Control-C handler. The following exception handler allows the program to exit more gracefully:

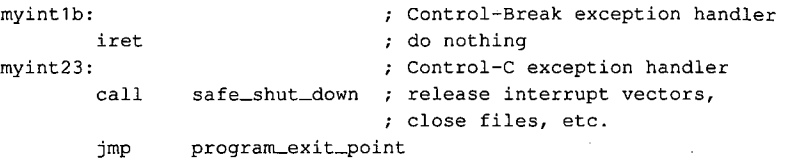

Note that because the Control-Break handler is invoked by the ROM BIOS keyboard driver and MS-DOS is not reentrant, MS-DOS services (such as closing files and terminating with return code) cannot be invoked during processing of a Control-Break exception. In contrast, any MS-DOS Interrupt 21H function call can be used during the processing of a Control-C exception. Thus, the Control-Break handler in the preceding example does nothing, whereas the Control-C handler performs orderly shutdown of the application.

Most often, however, neither a handler that does nothing nor a handler that shuts down and terminates is sufficient for processing a Ctrl-C (or Ctrl-Break) keystroke. Rather than simply prevent Control-C processing, software developers usually prefer to have a Ctrl-C keystroke signal some important action without terminating the program. Using methods similar to those above, the programmer can replace Interrupts lBH and 23H with a routine like the following:

```
myint1b: 
myint23: 
        call 
        iret 
                                   ; Control-Break exception handler 
                                   ; Control-C exception handler 
                 control_c_happened
```
### **Notes on processing Control-C**

The preceding examples assume the programmer wants to treat Control-C and Control-Break the same way, but this is not always desirable. Control-C and Control-Break are not the same, and the difference between the two should be kept in mind: The Control-Break handler is invoked by a keyboard-input interrupt and can be called at any time; the Control-C handler is called only at "safe" points during the processing of MS-DOS Interrupt 21H functions. Also, even though MS-DOS restores the Interrupt 23H vector on exit from a program, the *application* must restore the previous contents of the Interrupt lBH vector before exiting. If this interrupt vector is not restored, the next Ctrl-Break keystroke will cause the machine to attempt to execute an undetermined piece of code or data and will probably crash the system.

Although it is generally desirable to take control of the Control-C and Control-Break interrupts, control should be retained only as long as necessary. For example, a RAM-resident pop-up application should take over Control-C and Control-Break handling only when it is activated, and it should restore the previous contents of the Interrupt lBH and Interrupt 23H vectors before it returns control to the foreground process.

# **The Critical Error Handler**

When MS-DOS detects a critical error- an error that prevents successful completion of an 1/0 operation-it calls the exception handler whose address is stored in the vector for Interrupt 24H. Information about the operation in progress and the nature of the error is passed to the exception handler in the CPU registers. In addition, the contents of all the registers at the point of the original MS-DOS call are pushed onto the stack for inspection by the exception handler.

The action of MS-DOS's default critical error handler is to present a message such as

*Error type* error *action device*  Abort, Retry, Ignore?

This message signals a hardware error from which MS-DOS cannot recover without user intervention. For example, if the user enters the command

C>DIR A: <Enter>

but drive A either does not contain a disk or the disk drive door is open, the MS-DOS critical error handler displays the message

```
Not ready error reading drive A 
Abort, Retry, Ignore?
```
*I (Ignore)* simply tells MS-DOS to forget that an error occurred and continue on its way. (Of course, if the error occurred during the writing of a file to disk, the file is generally corrupted; if the error occurred during reading, the data might be incorrect.)

*R (Retry)* gives the application a second chance to access the device. The critical error handler returns information to MS-DOS that says, in effect, "Try again; maybe it will work this time." Sometimes, the attempt succeeds (as when the user closes an open drive door), but more often the same or another critical error occurs.

A *(Abort)* is the problem child of Interrupt 24H. If the user responds with A, the application is terminated immediately. The directory structure is not updated for open files, interrupt vectors are left pointing to inappropriate locations, and so on. In many cases, restarting the system is the only safe thing to do at this point.

**Note:** Beginning with version 3.3, an F (Fail) option appears in the message displayed by MS-DOS's default critical error handler. When Fail is selected, the current MS-DOS function is terminated and an error condition is returned to the calling program. For example, if a program calls Interrupt 21H Function 3DH to open a file on drive A but the drive door is open, choosing  $F$  in response to the error message causes the function call to return with the carry flag set, indicating that an error occurred but processing continues.

Like the Control-C exception handler, the default critical error exception handler can and ·should be replaced by an application program when complete control of the system is desired. The program installs its own handler simply by placing the address of the new handler in the vector for Interrupt 24H; MS-DOS restores the previous contents of the Interrupt 24H vector when the program terminates.

 $\epsilon^2$ 

Unlike the Control-C handler, however, the critical error handler must be kept within carefully defined limits to preserve the stability of the operating system. Programmers must rigidly adhere to the structure described in the following pages for passing information to and from an Interrupt 24H handler.

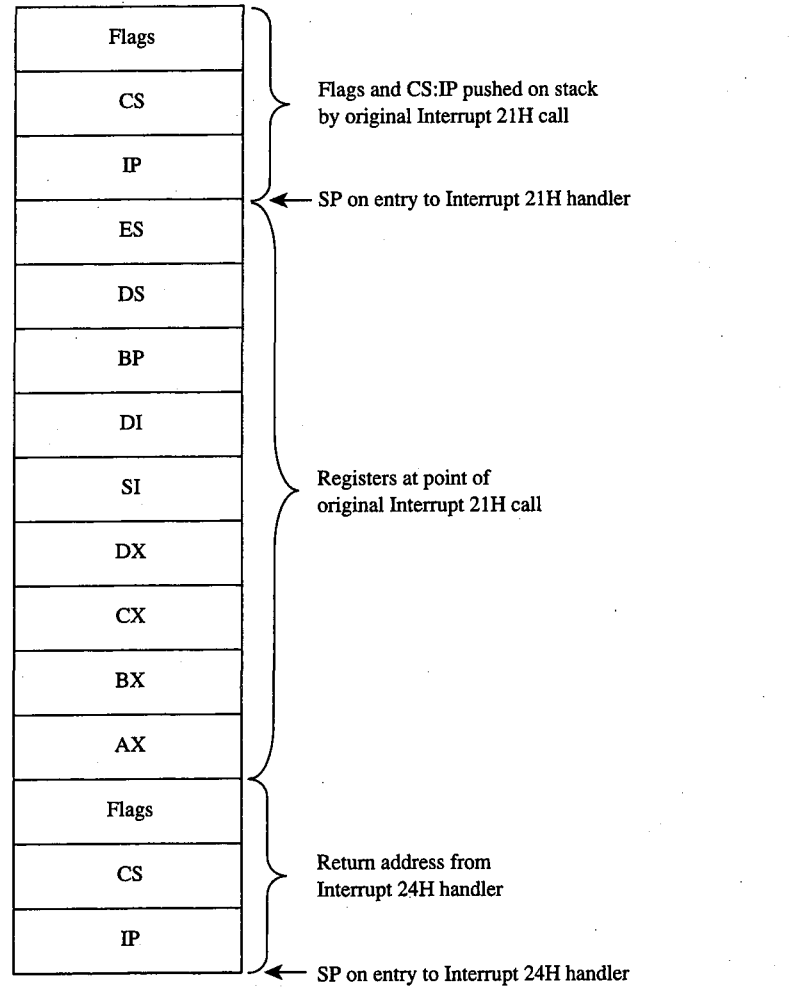

*Figure 12-1. The stack contents at entry to a critical error exception handler.* 

*Section II: Programming in the MS-DOS Environment* 391

## **Mechanics of critical error handling**

MS-DOS critical error handling has two components: the exception handler, whose address is saved in the Interrupt 24H vector and which can be replaced by an application program; and an internal routine inside MS-DOS. The internal routine sets up the information to be passed to the exception handler on the stack and in registers and, in turn, calls the exception handler itself. The internal routine also responds to the values returned by the critical error handler when that handler executes an IRET to return to the MS-DOS kernel.

Before calling the exception handler, MS-DOS arranges the stack (Figure 12-1 on the preceding page) so the handler can inspect the location of the error and register contents at the point in the original MS-DOS function call that led to the critical error.

When the critical error handler is called by the internal routine, four registers may contain important information: AX, Dl, BP, and SI. (With MS-DOS versions 1.x, only the AX and DI registers contain significant information.) The information passed to the handler in the registers differs somewhat, depending on whether a character device or a block device is causing the error.

### **Block-device (disk-based) errors**

If the critical error handler is entered in response to a block-device (disk-based) error, registers BP:SI contain the segment:offset of the device driver header for the device causing the error and bit 7 (the high-order bit) of the AH register is zero. The remaining bits of the AH register contain the following information (bits 3 through 5 apply only to MS-DOS versions 3.1 and later):

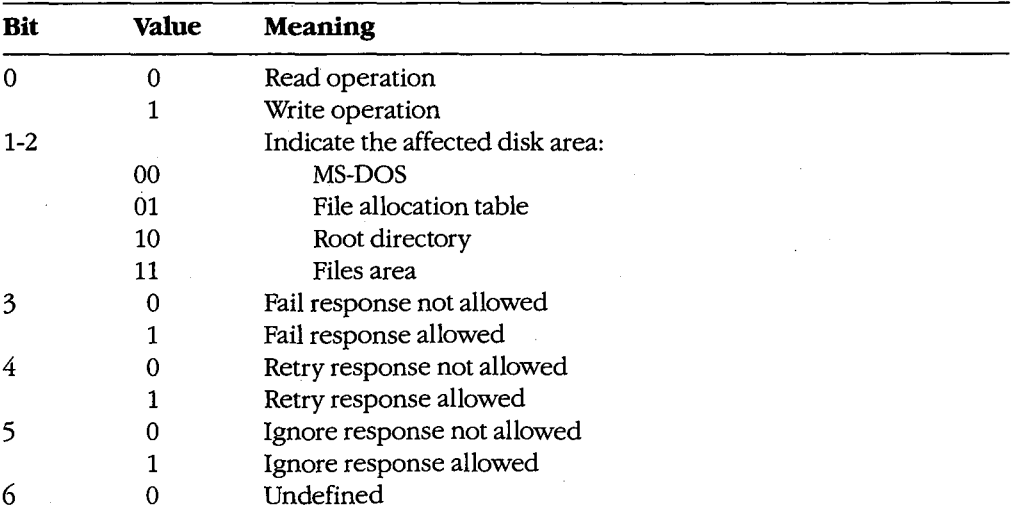

The AL register contains the designation of the drive where the error occurred; for example,  $AL = 00H$  (drive A),  $AL = 01H$  (drive B), and so on.

**Error Code**  OOH 01H 02H 03H 04H 05H 06H 07H 08H 09H OAH OBH OCH OFH **Meaning**  Write-protected disk Unknown unit Drive not ready Invalid command Data error (CRC) Length of request structure invalid Seek error Non-MS-DOS disk Sector not found Printer out of paper Write fault Read fault General failure Invalid disk change (version 3.0 or later)

The lower half of the DI register contains the following error codes (the upper half of this register is undefined):

**Note:** With versions 1.x, the only valid error codes are OOH, 02H, 04H, 06H, 08H, OAH, and OCH.

Before calling the critical error handler for a disk-based error, MS-DOS tries from one to five times to perform the requested read or write operation, depending on the type of operation. Critical disk errors result only from Interrupt 21H operations, not from failed sector-read and sector-write operations attempted with Interrupts 25H and 26H.

### **Character-device errors**

If the critical error handler is called from the MS-DOS kernel with bit 7 of the AH register set to 1, either an error occurred on a character device or the memory image of the file allocation table is bad (a rare occurrence). Again, registers BP:SI contain the segment and offset of the device driver header for the device causing the critical error. The exception handler can inspect bit 15 of the device attribute word at offset 04H in the device header to confirm that the error was caused by a character device-this bit is 0 for block devices and 1 for character devices. See also PROGRAMMING IN THE MS-DOS ENVIRONMENT: CusTOMIZING Ms-oos: Installable Device Drivers.

If the error was caused by a character device, the lower half of the DI register contains error codes as described above and the contents of the AL register are undefined. The exception handler can inspect the other fields of the device header to obtain the logical name of the character device; to determine whether that device is the standard input, standard output, or both; and so on.

## **Critical error processing**

The critical error exception handler is entered from MS-DOS with interrupts disabled. Because an MS-DOS system call is already in progress and MS-DOS is not reentrant, the

*Section II: Programming in the MS-DOS Environment* 393

handler cannot request any MS-DOS system services other than Interrupt 21H Functions 01 through OCH (character 1/0 functions), Interrupt 21H Function 30H (Get MS-DOS Version Number), and Interrupt 21H Function 59H (Get Extended Error Information). These functions use a special stack so that they can be called during error processing.

In general, the critical error handler must preserve all but the AL register. It must not change the contents of the device header pointed to by BP:SI. The handler must return to the MS-DOS kernel with an IRET, passing an action code in register AL as follows:

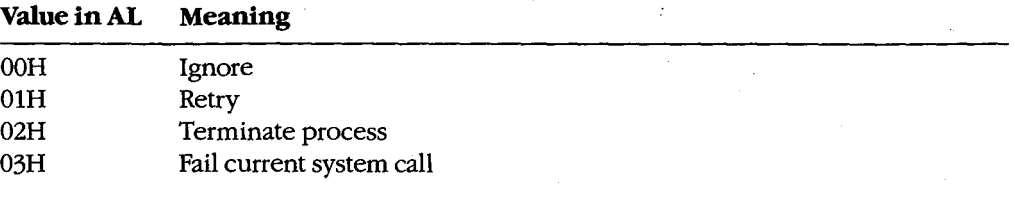

These values correspond to the options presented by the MS-DOS default critical error handler. The default handler prompts the user for input, places the appropriate return information in the AL register, and immediately issues an IRET instruction.

**Note:** Although the Fail option is displayed by the MS-DOS default critical error handler in versions 3.3 and later, the Fail option inside the handler was added in version 3.1.

With MS-DOS versions 3.1 and later, if the handler returns an action code in AL that is not allowed for the error in question (bits 3 through 5 of the AH register at the point of call), MS-DOS reacts according to the following rules:

If *Ignore* is specified by  $AL = 00H$  but is not allowed because bit 5 of  $AH = 0$ , the response. defaults to *Fail* ( $AL = 03H$ ).

If *Retry* is specified by  $AL = 01H$  but is not allowed because bit 4 of  $AH = 0$ , the response defaults to *Fail* ( $AL = 03H$ ).

If Fail is specified by  $AL = 03H$  but is not allowed because bit 3 of  $AH = 0$ , the response defaults to *Abort.* 

## **Custom critical error handlers**

Each time it receives control, COMMAND. COM restores the Interrupt 24H vector to point to the system's default critical error handler and displays a prompt to the user. Consequently, a single custom handler cannot terminate and stay resident to provide critical error handling services for subsequent application programs. Each program that needs better critical error handling than MS-DOS provides must contain its own critical error handler.

Figure 12-2 contains a simple critical error handler, INT24.ASM, written in assembly language. In the form shown, INT24.ASM is no more than a functional replacement for the MS-DOS default critical error handler, but it can be used as the basis for more sophisticated handlers that can be incorporated into application programs.

### INT24.ASM contains three routines:

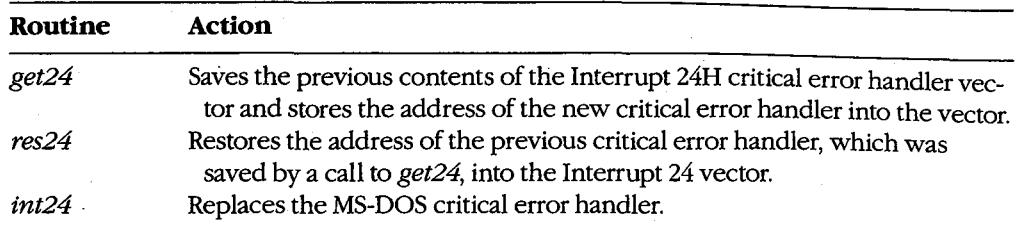

A program wishing to substitute the new critical error handler for the system's default handler should call the *get24* routine during its initialization sequence. If the program wishes to revert to the system's default handler during execution, it can accomplish this with a call to the *res24* routine. Otherwise, a call to *res24* (and the presence of the routine itself in the program) is not necessary, because MS-DOS automatically restores the Interrupt 24H vector to its previous value when the program exits, from information stored in the program segment prefix (PSP).

The replacement critical error handler, *int24,* is simple. First it saves all registers; then it displays a message that a critical error has occurred and prompts the user to enter a key selecting one of the four possible options: *Abort, Retry, Ignore,* or *Fail.* If an illegal key is entered, the prompt is displayed again; otherwise, the action code corresponding to the key is extracted from a table and placed in the AL register, the other registers are restored, and control is returned to the MS-DOS kernel with an IRET instruction.

Note that the handle read and write functions (Interrupt 21H Functions 3FH and 40H), which would normally be preferred for interaction with the display and keyboard, cannot be used in a critical error handler.

name int24 title INT24 Critical Error Handler INT24.ASM - Replacement critical error handler  $\cdot$ by Ray Duncan, September 1987 cr equ Odh ASCII carriage return lf Oah ASCII linefeed equ DGROUP group \_DATA \_DATA segment word public 'DATA' save24 dd 0 (0) previous contents of Int 24H ; critical error handler vector

*Figure 12-2. INT24.ASM, a replacement Interrupt 24H handler. (more)* 

 $\int$ 

*Section II: Programming in the MS-DOS Environment* 395

 $\bar{z}$ 

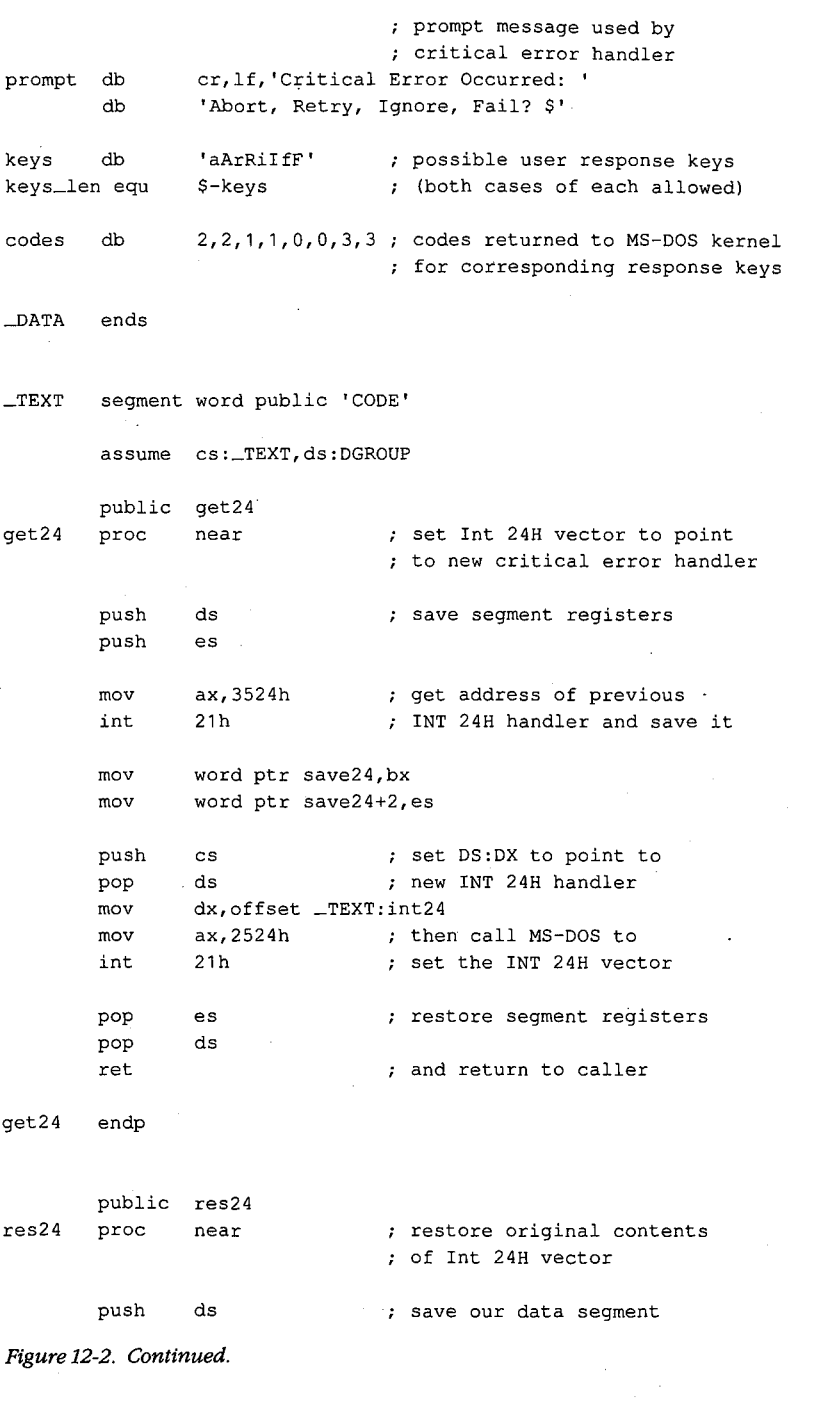

396 *The MS-DOS* Encyclopedia

(more)

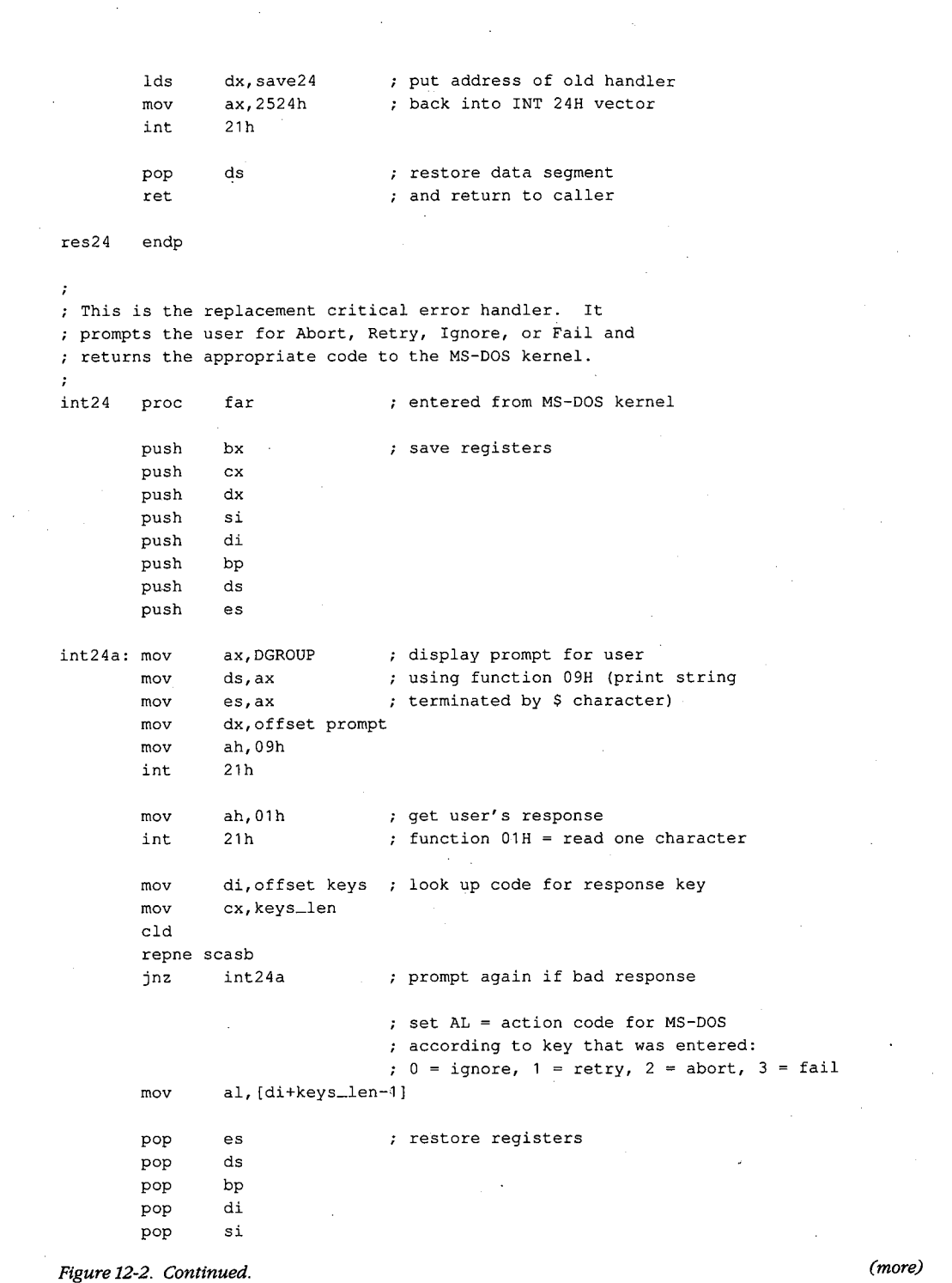

.;

 $\sim$ 

 $\mathcal{A}_\mathrm{c}$ 

 $\sim$ 

*Section II: Programming in the MS-DOS Environment* **397** 

 $\ddot{\phantom{a}}$ 

pop dx pop ex pop bx iret  $\qquad \qquad ;$  exit critical error handler int24 endp ~TEXT ends end

Figure 12-2. Continued.

# **Hardware-generated Exception Interrupts·**

Intel reserved the vectors for Interrupts OOH through **1FH** (Table 12-1) for exceptions generated by the execution of various machine instructions. Handling of these chipdependent internal interrupts can vary from one make of MS-DOS machine to another; some such differences are mentioned in the discussion.

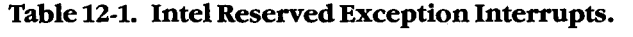

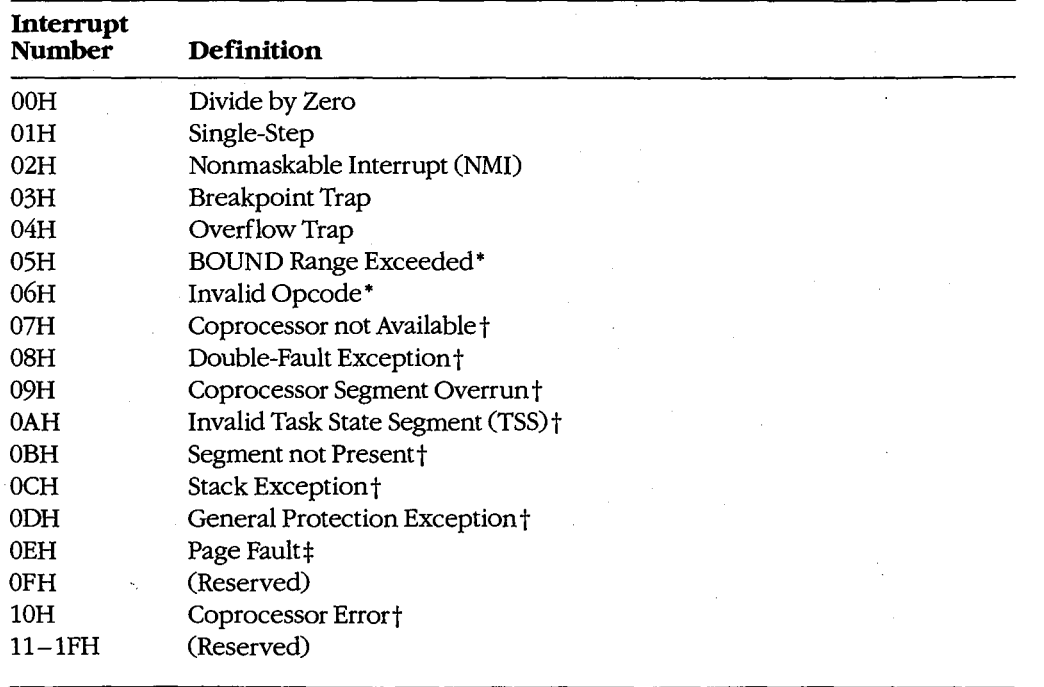

• The 80186, 80286, and 80386 microprocessors only.

tThe 80286 and 80386 microprocessors only.

\*The 80386 microprocessor only.

**Note:** A number of these reserved exception interrupts generally do not occur in MS-DOS because they are generated only when the 80286 or 80386 microprocessor is operating in protected mode. The following discussions do not cover these interrupts.

## **Divide by Zero (Interrupt OOH)**

An Interrupt OOH occurs whenever a DIV or IDIV operation fails to terminate within a reasonable period of time. The interrupt is triggered by a mathematical anomaly: Division . by zero is inherently undefined. To handle such situations, Intel built special processing into the DIVand IDlY instructions to ensure that the condition does not. cause the processor to lock up. Although the assumption underlying Interrupt OOH is an attempt to divide by zero (a condition that will never terminate), the interrupt can also be triggered by other error conditions, such as a quotient that is too large to fit in the designated register  $(AX or AL)$ .

The ROM BJOS handler for Interrupt OOH in the IBM PC and close compatibles is a simple IRET instruction. During the MS-DOS startup process, however, MS-DOS modifies the interrupt vector to point to its own handler- a routine that issues the warning message *Divide by Zero* and aborts the current application. This abort procedure can leave the computer and operating system in an extremely unstable state. If the default handler is used, the system should be restarted immediately and an attempt should be made to find and eliminate the cause of the error. A better approach, however, is to provide a replacement handler that treats Interrupt OOH much as MS-DOS treats Interrupt 24H.

### **Single-Step (Interrupt OlH)**

If the trap flag (bit 8 of the microprocessor's 16-bit flags register) is set, Interrupt OlH occurs at the end of every instruction executed by the processor. By default, Interrupt OlH points to a simple IRET instruction, so the net effect is as if nothing happened. However, debugging programs, which are the only applications that use this interrupt, modify the interrupt vector to point to their own handlers. The interrupt can then be used to allow a debugger to single-step through the machine instructions of the program being debugged, as DEBUG does with its T (Trace) command.

# **Nonmaskable Interrupt, or NMI (Interrupt 02H)**

In the hardware architecture of IBM PCs and close compatibles, Interrupt 02H is invoked whenever a memory parity error is detected. MS-DOS provides no handler, because this error, as a hardware-related problem, is in the domain of the ROM BIOS.

In response to the Interrupt 02H, the default ROM BIOS handler displays a message and locks the machine, on the assumption that bad memory prevents reliable system operation. Many programmers, however, prefer to include code that permits orderly shutdown of the system. Replacing the ROM BIOS parity trap routine can be dangerous, though, because a parity error detected in memory means the contents of RAM are no longer reliable — even the memory locations containing the NMI handler itself might be defective.

*Section* IL- *Programming in the MS-DOS Environment* 399

# **Breakpoint Trap (Interrupt 03H)**

Interrupt 03H, which is used in conjunction with Interrupt 01H for debugging, is invoked by a special1-byte opcode (OCCH). During a debugging session, a debugger modifies the vector for Interrupt 03H to point to its own handler and then replaces 1 byte of program opcode with the OCCH opcode at any location where a breakpoint is needed.

When a breakpoint is reached, the OCCH opcode triggers Interrupt 03H and the debugger regains control. The debugger then restores the original opcode in the program being debugged and issues a prompt so that the user can display or alter the contents of memory or registers. The use of Interrupt 03H is illustrated by DEBUG and SYMDEB's breakpoint capabilities.

## **Overflow Trap (Interrupt 04H)**

If the overflow bit (bit 11) in the microprocessor's flags register is set, Interrupt 04H occurs when the INTO (Interrupt on Overflow) instruction is executed. The overflow bit can be set during prior execution of any arithmetic instruction (such as MUL or IMUL) that can produce an overflow error.

The ROM BIOS of the IBM PC and close compatibles initializes the Interrupt 04H vector to point to an IRET, so this interrupt becomes invisible to the user if it is executed. MS-DOS does not have its own handler for Interrupt 04H. However, because the Intel microprocessors also include JO (Jump if Overflow) and JNO (Jump if No Overflow) instructions, applications rarely need the INTO instruction and, hence, seldom have to provide their own Interrupt 04H handlers.

## **BOUND Range Exceeded (Interrupt 05H)**

Interrupt 05H is generated on 80186, 80286, and 80386 microprocessors if a BOUND instruction is executed to test the value of an array index and the index falls outside the limits specified by the instruction's operand. The exception handler is expected to alter the index so that it is correct-when the handler performs an interrupt return (IRET), the CPU reexecutes the BOUND instruction that caused the interrupt.

On IBM PC/AT-compatible machines, the ROM BIOS assignment of the PrtSc (print screen) routine to Interrupt 05H is in conflict with the CPU's use of Interrupt 05H for BOUND exceptions.

### **Invalid opcode (Interrupt 06H)**

Interrupt 06H is generated by the 80186, 80286, and 80386 microprocessors if the current instruction is not a valid opcode-for example, if the machine tries to execute a data statement.

On IBM PC/ATs, Interrupt 06H simply points to an IRET instruction. The ROM BIOS routines of some IBM PC/AT-compatibles, however, provide an interrupt handler that reports an unexpected software Interrupt 06H and asks if the user wants to continue. A *Y* response causes the interrupt handler to skip over the invalid opcode. Unfortunately, because the succeeding opcode is often invalid as well, the user may have the feeling of being trapped in a loop.

# **Extended Error Information**

Under MS-DOS versions l.x, the operating system provided limited information about errors that occurred during calls to the Interrupt 21H system functions. For example, if a program called Function OFH to open a file, there were only two possible results: On return, the AL register either contained OOH for a successful open or OFFH for failure. No further detail was available from the operating system. Although some of these early system calls (such as the read and write functions) returned somewhat more information, the l.x versions of MS-DOS were essentially limited to success/failure return codes.

Beginning with version 2.0 and the introduction of the handle concept, additional error information became available. See PROGRAMMING IN THE MS-DOS ENVIRONMENT: PROGRAMMING FOR MS-DOS: File and Record Management. For example, if a program attempts to open a file with Interrupt 21H Function 3DH (Open File with Handle), it can check the status of the carry flag on return to detect whether an error occurred. If the carry flag is not set, the call was successful and the AX register contains the file handle. If the carry flag is set, the AX register contains one of the following possible error codes:

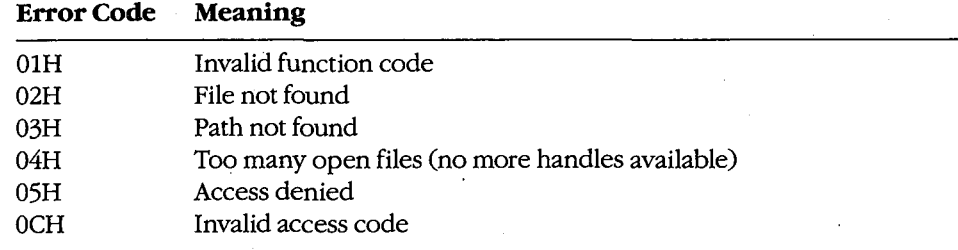

In some circumstances, however, even these error codes do not provide enough information. Therefore, beginning with version 3.0, MS-DOS made extended error information available through Interrupt 21H Function 59H (Get Extended Error Information). This function can be called after any other Interrupt 21H function fails, or it can be called from a critical error handler. The extended error codes, briefly described below, maintain compatibility with the MS-DOS versions 2.x error returns and are grouped as follows:

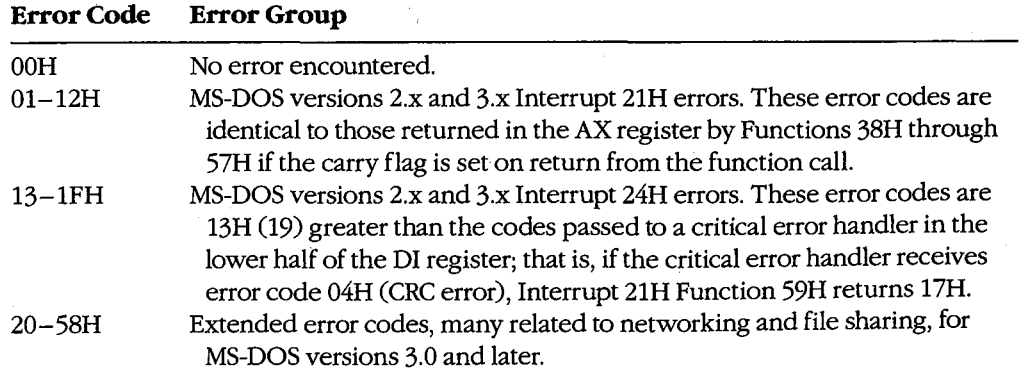

*Section II: Programming in the MS-DOS Environment* 401

**Note:** The contents of the CPU registers (except CS:IP and SS:SP) are destroyed by a call to Function 59H. Also, as mentioned earlier, this function is available only with MS-DOS versions 3.x, even though it maintains compatibility with error returns in versions 2.x.

On return, Function 59H provides the extended error code in the AX register, the error class (type) in the BH register, a code for the suggested corrective action in the BL register, and the locus of the error in the CH register. These values are defined in the following paragraphs. With MS-DOS or PC-DOS versions 3.x, if an error 22H (invalid disk change) occurs and if the capability is supported by the system's block-device drivers, ES:DI points to an ASCIIZ volume label that designates the disk to be inserted in the drive before the operation is retried.

Error Code (AX register). This value is defined as follows:

### **Value in AX Meaning**

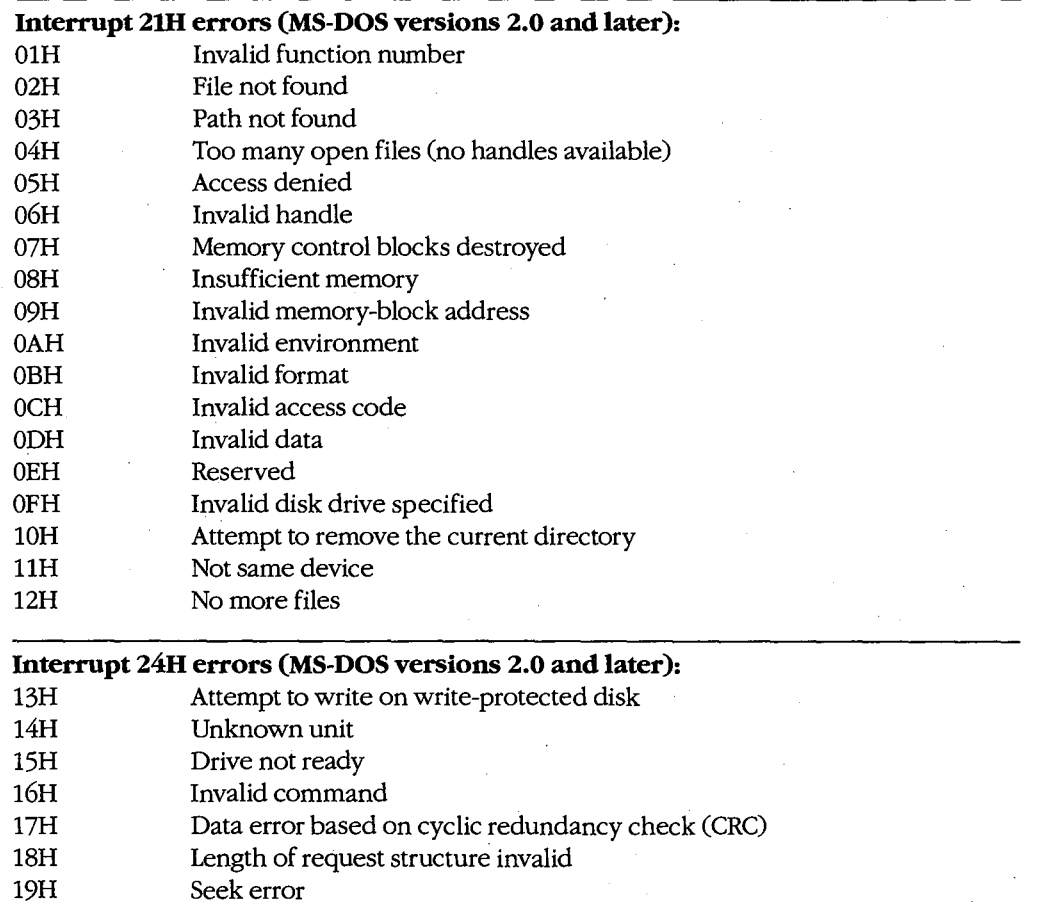

*(more)* 

 $\bar{z}$ 

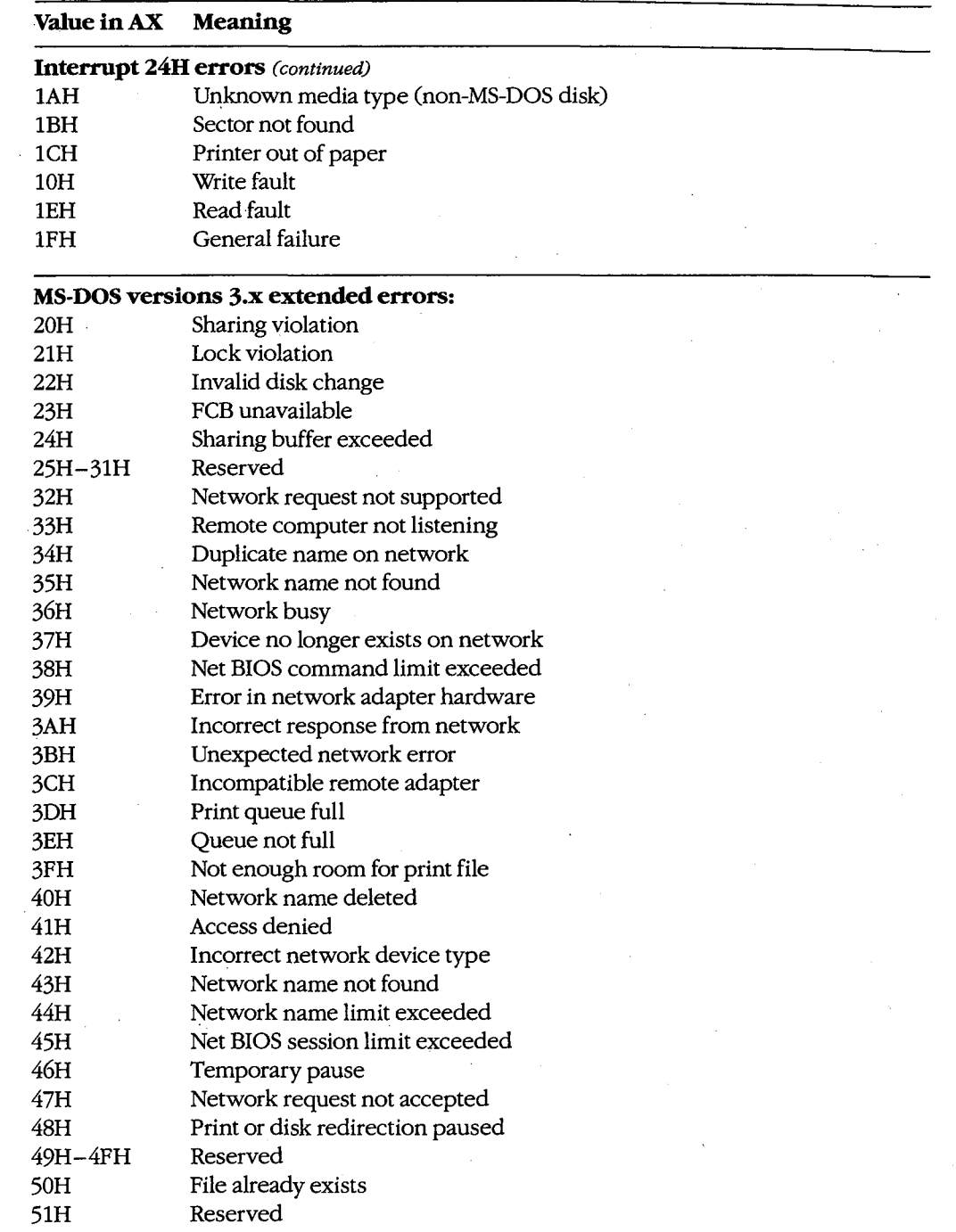

⊽

 $\frac{1}{2}$ 

 $\frac{1}{2}$ 

 $\overline{ }$ 

*(more)* 

*Section /1· Programming in the MS-DOS Environment* 403

 $\bar{z}$ 

 $\bar{z}$ 

 $\sim$   $\sim$ 

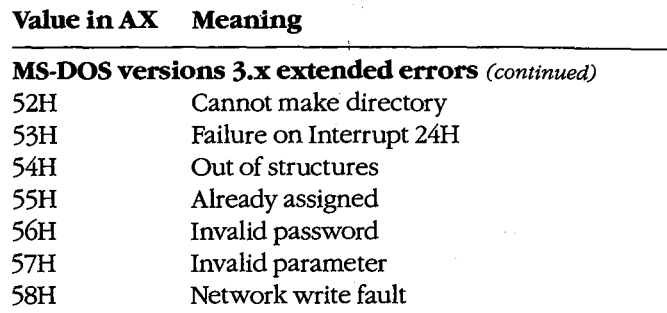

*Locus ( CH register).* This value provides information on the location of the error:

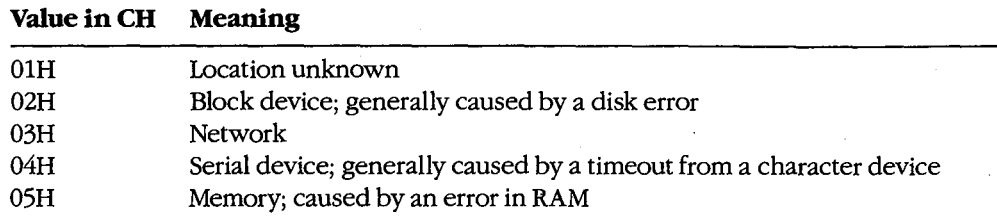

*Error Class (BH register).* This value gives the general category of the error:

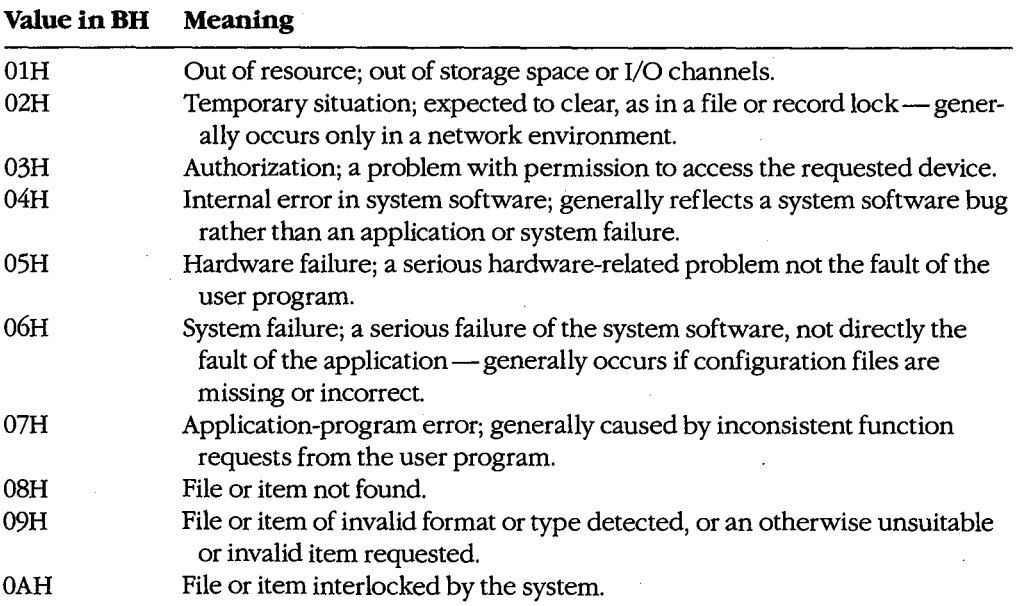

*(more)* 

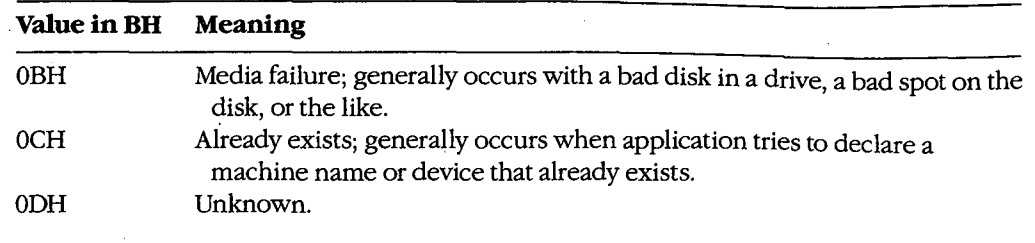

Ψ

*Suggested Action (BL register).* One of the most useful returns from Function 59H, this value suggests a corrective action to try:

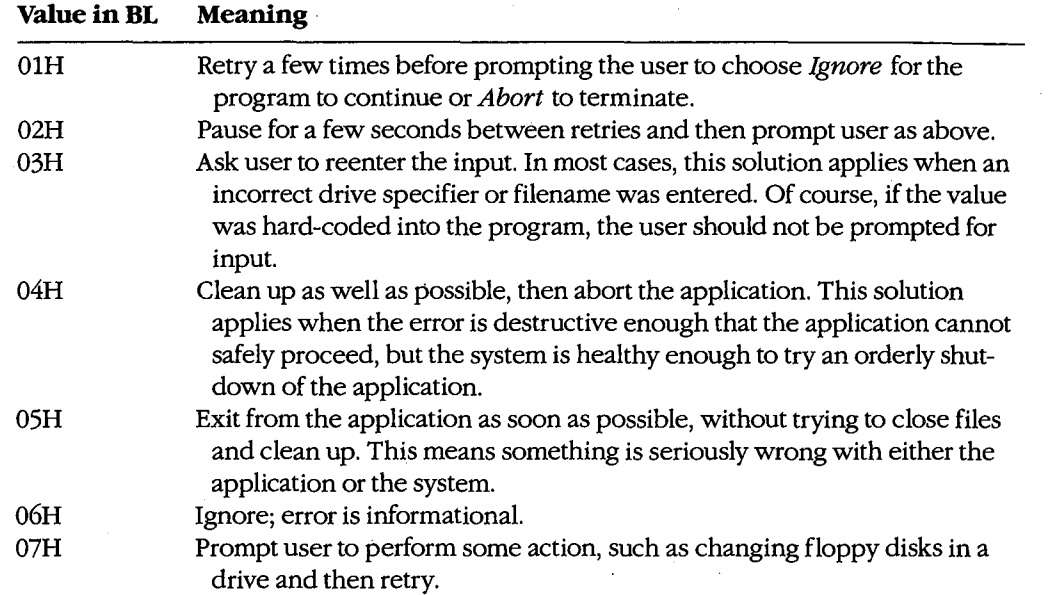

# **Function 59H and older system calls**

The Interrupt 21H functions- primarily the FCB-related file and record calls-that return OFFH in the AL register to indicate that an error has occurred but provide no further information about the type of error include

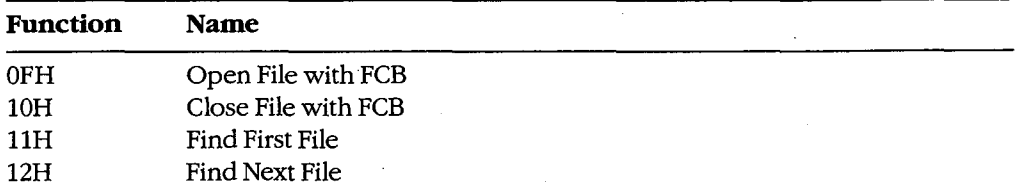

*(more)* 

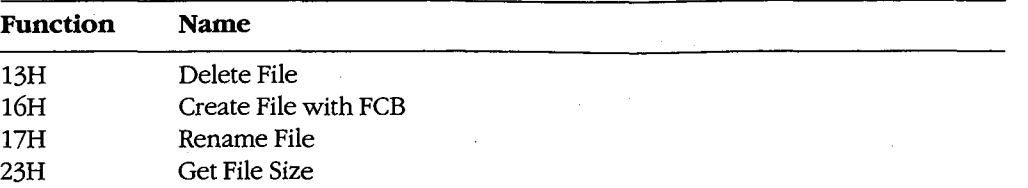

These function calls now exist only to maintain compatibility with MS-DOS versions l.x. The preferred choices are the handle-style calls available in MS-DOS versions 2.0 and later, which offer full path support and much better error reporting. *See also* SYSTEM CALLS.

If the older calls *must* be used, the program can use Function 59H to obtain more detailed information under MS-DOS version 3.0 or later. For example:

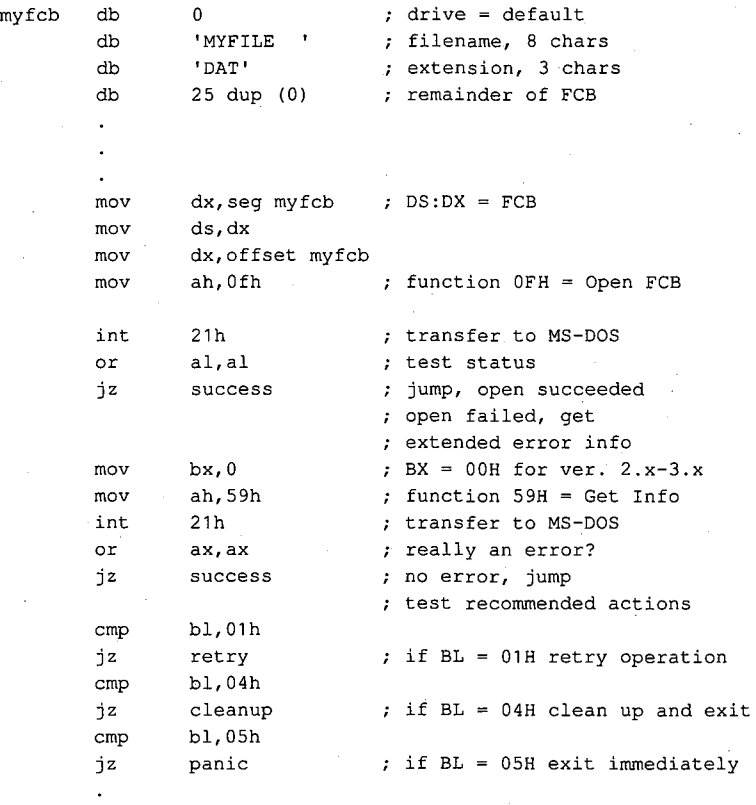

# **Function 59H and newer system calls**

The function calls listed below were added in MS-DOS versions 2.0 and later. These calls return with the carry flag set if an error occurs; in addition, the AX register contains an error value corresponding to error codes OlH through 12H of the extended error return codes:

Article 12: Exception Handlers

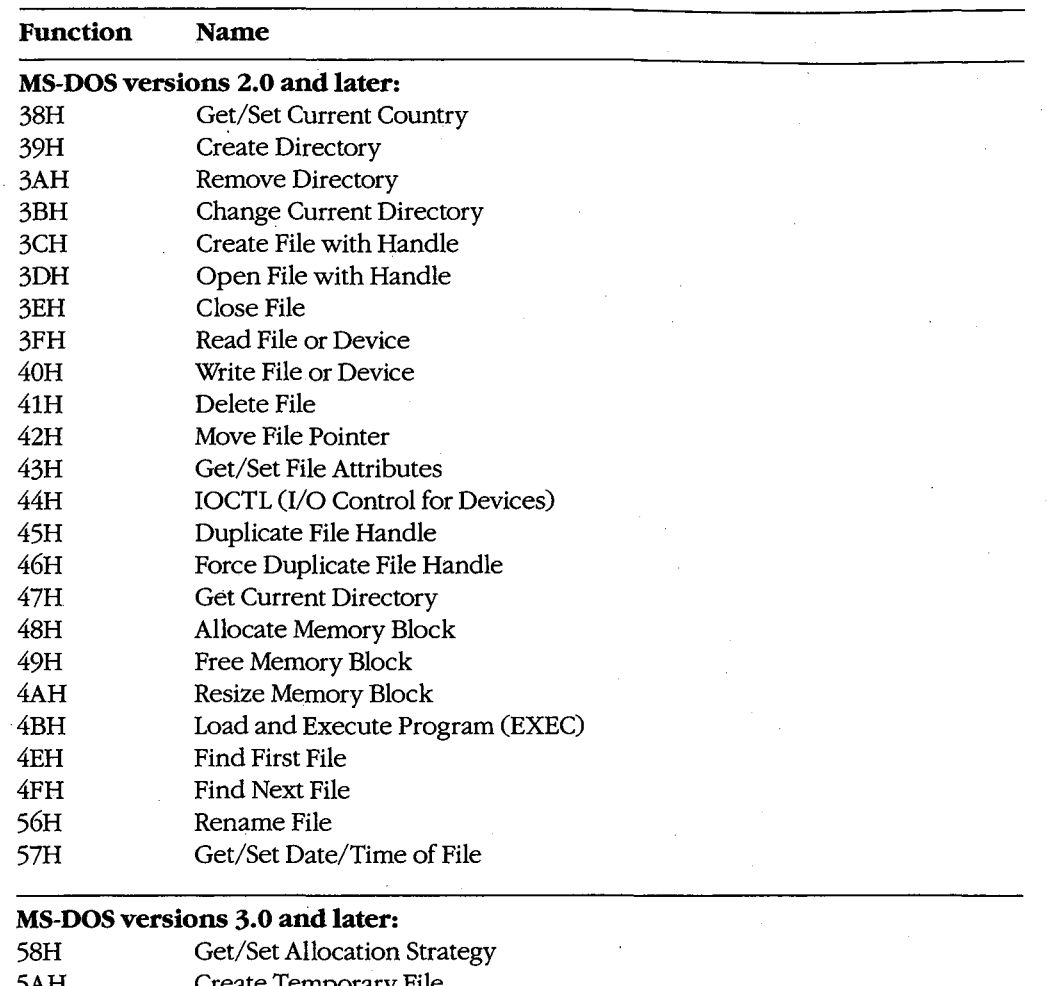

- 5AH Create Temporary File 5BH Create New File
- 5CH Lock/Unlock File Region

# **MS-DOS versions 3.1 and later:**

5EH Network Machine Name/Printer Setup

्र

5FH Get/Make Assign List Entry

Although these newer functions have much better error reporting than the older FCB functions, Function 59H is still useful. Regardless of the version of MS-DOS that is running, the error code returned in the AX register from an Interrupt 21H function call is always in the range 0-12H. If a program is running under MS-DOS versions 3.x and wants to obtain one or more of the more specific error codes in the range 20-58H, the program must

*Section* /1- *Programming in the MS-DOS Environment* 407

follow the failed Interrupt 21H call with a subsequent call to Interrupt 21H Function 59H. The program can then use the code returned by Function 59H in the BL register as a guide to the action to take in response to the error. For example:

myfile db mov mov mov mov int jnc mov mov int or jz cmp jz 'MYFILE.DAT',O ; ASCIIZ filename dx,seg myfile DS:DX = ASCIIZ filename ds,dx dx,offset my file ax,3d02h 21h success bx,O ah,59h 21h **ax, ax success**  bl,01h retry open, read/write transfer to MS-DOS jump, open succeeded open failed, get extended error info ;  $BX = 00H$  for ver.  $2. x-3.x$  $;$  function 59H = Get Info transfer to MS-DOS ; really an error? no error, jump ; test recommended actions if BL = 01H retry operation

If the standard critical error handler is replaced with a customized critical handler, Function 59H can also be used to obtain more detailed information about an error inside the handler before either returning control to the application or aborting. The value in the BL register should be used to determine the appropriate action to take or the message to display to the user.

> *jim Kyle Chip Rabinowitz*

408 The MS-DOS Encyclopedia

# **Article13 Hardware Interrupt Handlers**

Unlike software interrupts, which are service requests initiated by a program, hardware interrupts occur in response to electrical signals received from a peripheral device such as a serial port or a disk controller, or they are generated internally by the microprocessor itself. Hardware interrupts, whether external or internal to the microprocessor, are given prioritized servicing by the Intel CPU architecture.

The 8086 family of microprocessors (which includes the 8088, 8086, 80186, 80286, and 80386) reserves the first 1024 bytes of memory (addresses OOOO:OOOOH through 0000:03FFH) for a table of 256 interrupt vectors, each a 4-byte far pointer to a specific interrupt service routine (ISR) that is carried out when the corresponding interrupt is processed. The design of the 8086 family requires certain of these interrupt vectors to be used<br>for specific functions (Table 13-1). Although Intel actually reserves the first 32 interrupts,<br>IBM, in the original PC, redefined for specific functions (Table 13-1). Although Intel actually reserves the first 32 interrupts, IBM, in the original PC, redefined usage of Interrupts 05H to 1FH. Most, but not all, of these reserved vectors are used by software, rather than hardware, interrupts; the redefined IBM uses are listed in Table 13-2.

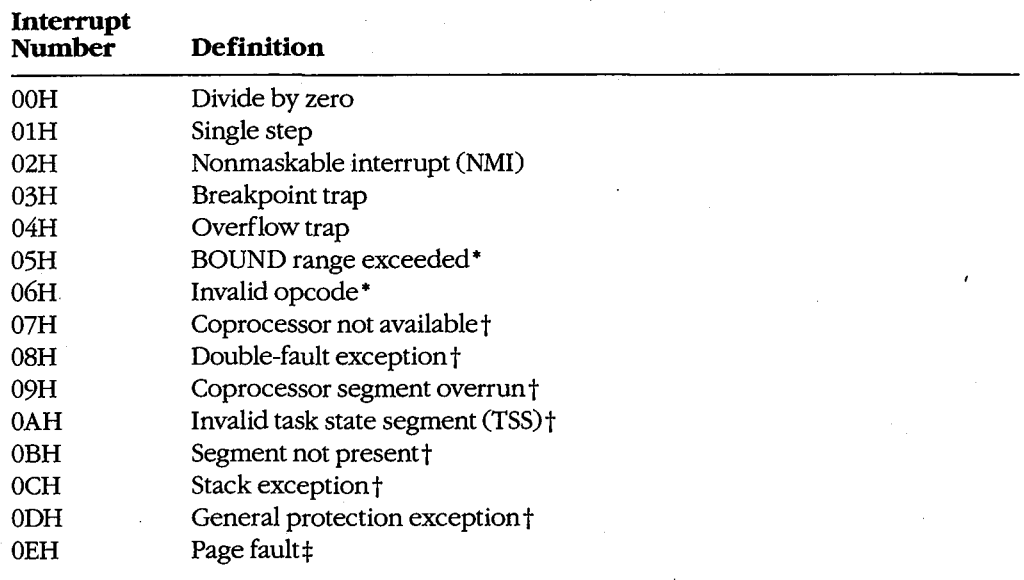

### **Table 13-1. Intel Reserved Exception Interrupts.**

*(more)* 

*Section II: Programming in the MS-DOS Environment* 409

#### **Table 13-1.** *Continued.*

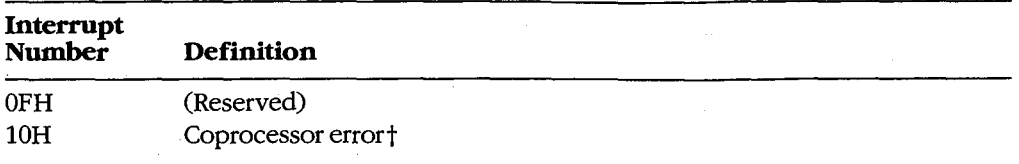

• The 80186, 80286, and 80386 microprocessors only. · · tThe 80286 and 80386 microprocessors only.

:!:The 80386 microprocessor only.

### **Table 13-2. IBM Interrupt Usage.**

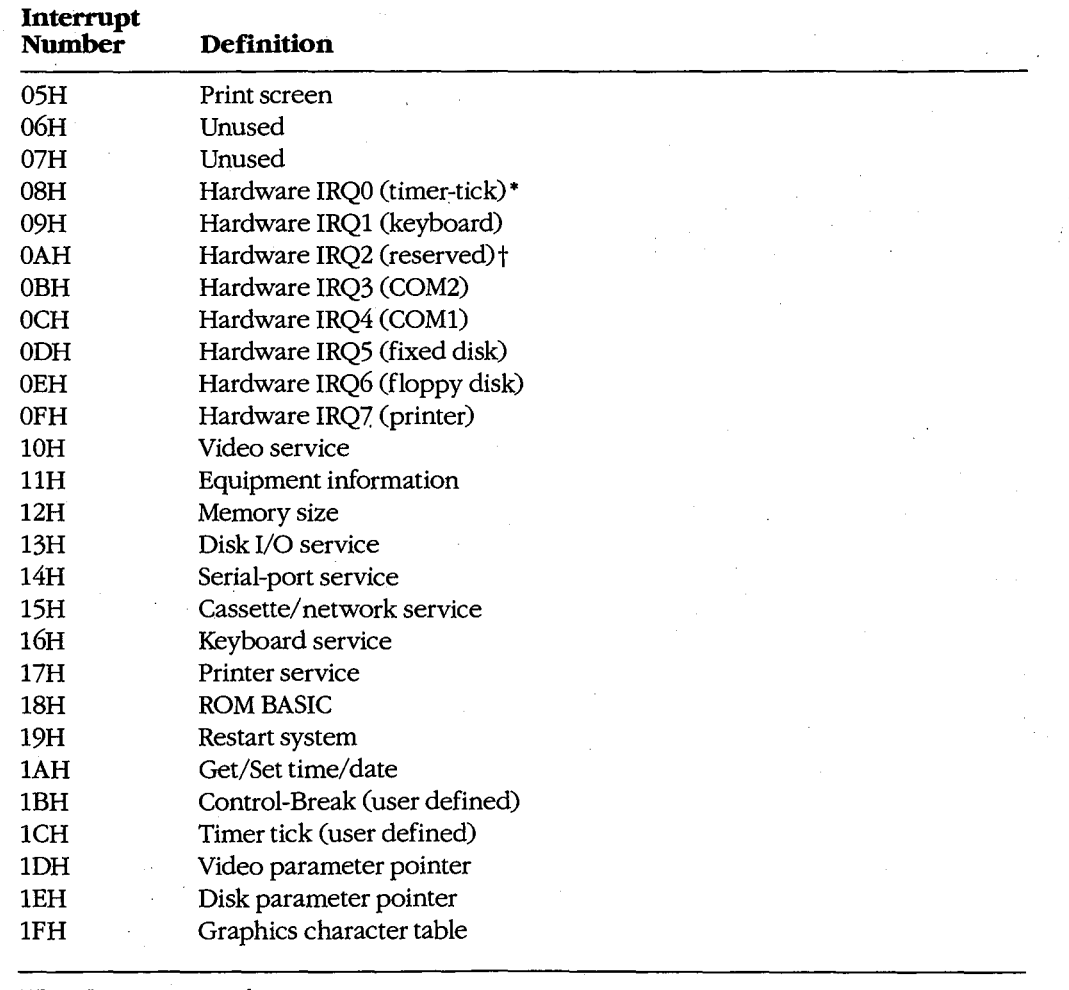

• IRQ = Interrupt request line.

t *See* Table 13-4.

410 *The MS-DOS Encyclopedia* 

Nestled in the middle of Table 13-2 are the eight hardware interrupt vectors (08-0FH) IBM implemented in the original PC design. These eight vectors provide the maskable interrupts for the IBM PC-family and close compatibles. Additional IRQ lines built into the IBM PC/AT are discussed under The IRQ Levels below.

The conflicting uses of the interrupts listed in Tables 13-1 and 13-2 have created compatibility problems as the 8086 family of microprocessors has developed. For complete compatibility with IBM equipment, the IBM usage must be followed even when it conflicts with the chip design. For example, a BOUND error occurs if an array index exceeds the specified upper and lower limits (bounds) of the array, causing an Interrupt 05H to be generated. But the 80286 processor used in all AT-class computers will, if a BOUND error occurs, send the contents of the display to the printer, because IBM uses Interrupt 05H for the Print Screen function.

# **Hardware Interrupt Categories**

The 8086 family of microprocessors can handle three types of hardware interrupts. First are the internal, microprocessor-generated exception interrupts (Table 13-1). Second is the nonmaskable interrupt, or NMI (Interrupt 02H), which is generated when the NMI line (pin: 17 on the 8088 and 8086, pin 59 on the 80286, pin B8 on the 80386) goes high (active). In the IBM PC family (except the PCjr and the Convertible), the nonmaskable interrupt is designated for memory parity errors. Third are the maskable interrupts, which are usually generated by external devices.

Maskable interrupts are routed to the main processor through a chip called the 8259A Programmable Interrupt Controller (PIC). When it receives an interrupt request, the PIC signals the microprocessor that an interrupt needs service by driving the interrupt request (INTR) line of the main processor to high voltage level. This article focuses on the maskable interrupts and the 8259A because it is through the PIC that external 1/0 devices (disk drives, serial communication ports, and so forth) gain access to the interrupt system.

# **Interrupt priorities in the 8086 family**

The Intel microprocessors have a built-in priority system for handling interrupts that occur simultaneously. Priority goes to the internal instruction exception interrupts, such as Divide by Zero and Invalid Opcode, because priority is determined by the interrupt number: Interrupt OOH takes priority over all others, whereas the last possible interrupt, OFFH, would, if present, never be allowed to break in while another interrupt was being serviced. However, if interrupt service is enabled (the microprocessor's interrupt flag is set), any hardware interrupt takes priority over any software interrupt (INT instruction).

The priority sequencing by interrupt number must not be confused with the priority resolution performed by hardware external to the microprocessor. The numeric priority discussed here applies only to interrupts generated within the 8086 family of microprocessor chips and is totally independent of system interrupt priorities established for components external to the microprocessor itself.

*Section II: Programming in the MS-DOS Environment* 411

### **Interrupt service routines**

For the most part, programmers need not write hardware-specific program routines to service the hardware interrupts. The IBM PC BIOS routines, together with MS-DOS services, are usually sufficient. In some cases, however, MS-DOS and the ROM BIOS do not provide enough assistance to ensure adequate performance of a program. Most notable in this category is communications software, for which programmers usually must access the 8259A and the 8250 Universal Asynchronous Receiver and Transmitter (UART) directly.· See PROGRAMMING IN THE MS-DOS ENVIRONMENT: PRoGRAMMING FOR Ms-oos: Interrupt -Driven Communications.

# **Characteristics of Maskable Interrupts**

Two major characteristics distinguish maskable interrupts from all other events that can occur in the system: They are totally unpredictable, and they are highly volatile. In general, a hardware interrupt occurs when a peripheral device requires the full attention of the system and data will be irretrievably lost unless the system responds rapidly.

All things are relative, however, and this is especially true of the speed required to service an interrupt request. For example, assume that two interrupt requests occur at essentially the same time. One is from a serial communications port receiving data at 300 bps; the other is from a serial port receiving data at 9600 bps. Data from the first serial port will not change for at least 30 milliseconds, but the second serial port must be serviced within one millisecond to avoid data loss.

### **Unpredictability**

Because maskable interrupts generally originate in response to external physical events, such as the receipt of a byte of data over a communications line, the exact time at which such an interrupt will occur cannot be predicted. Even the timer interrupt request, which by default occurs approximately 18.2 times per second, cannot be predicted by any program that happens to be executing when the interrupt request occurs.

Because of this unpredictability, the system must, if it allows any interrupts to be recognized, be prepared to service all maskable interrupt requests. Conversely, if interrupts cannot be serviced, they must all be disabled. The 8086 family of microprocessors provides the Set Interrupt Flag (STI) instruction to enable maskable interrupt response and the Clear Interrupt Flag (CLI) instruction to disable it. The interrupt flag is also cleared automatically when a hardware interrupt response begins; the interrupt handler should execute STI as quickly as possible to allow higher priority interrupts to be serviced.

### **Volatility**

As noted earlier, a maskable interrupt request must normally be serviced immediately to prevent loss of data, but the concept of immediacy is relative to the data transfer rate of the device requesting the interrupt. The rule is that the currently available unit of data must be processed (at least to the point of being stored in a buffer) before the next such item can

arrive. Except for such devices as disk drives, which always require immediate response, interrupts for devices that receive data are normally much more critical than interrupts for devices that transmit data.

The problems imposed by data volatility during hardware interrupt service are solved by establishing service priorities for interrupts generated outside the microprocessor chip itself. Devices with the slowest transfer rates are assigned lower interrupt service priorities, and the most time-critical devices are assigned the highest priority of interrupt service.

# **Handling Maskable Interrupts**

The microprocessor handles all interrupts (maskable, nonmaskable, and software) by pushing the contents of the flags register onto the stack, disabling the interrupt flag, and pushing the current contents of the CS:IP registers onto the stack.

The microprocessor then takes the interrupt number from the data bus, multiplies it by 4 **4**  (the size of each vector in bytes), and uses the result as an offset into the interrupt vector table located in the bottom 1 KB (segment OOOOH) of system RAM. The 4-byte address at that location is then used as the new CS:IP value (Figure 13-1).

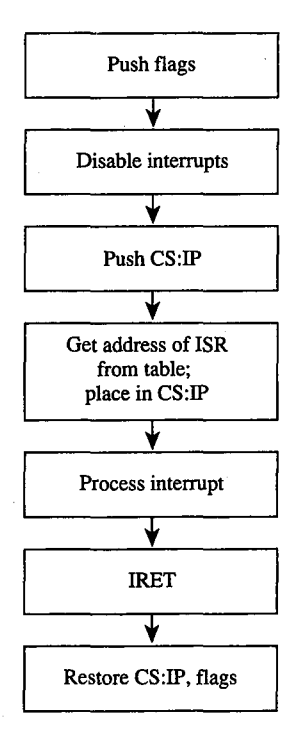

Figure 13-1. General interrupt sequence.

External devices are assigned dedicated interrupt request lines (IRQs) associated with the 8259A. See The IRQ Levels below. When a device requires attention, it sends a signal to the PIC via its IRQ line. The PIC, which functions as an "executive secretary" for the external devices, operates as shown in Figure 13-2. It evaluates the service request and, if appropriate, causes the microprocessor's INTR line to go high. The microprocessor then checks whether interrupts are enabled (whether the interrupt flag is set). If they are, the flags are pushed onto the stack, the interrupt flag is disabled, and CS:IP is pushed onto the stack.

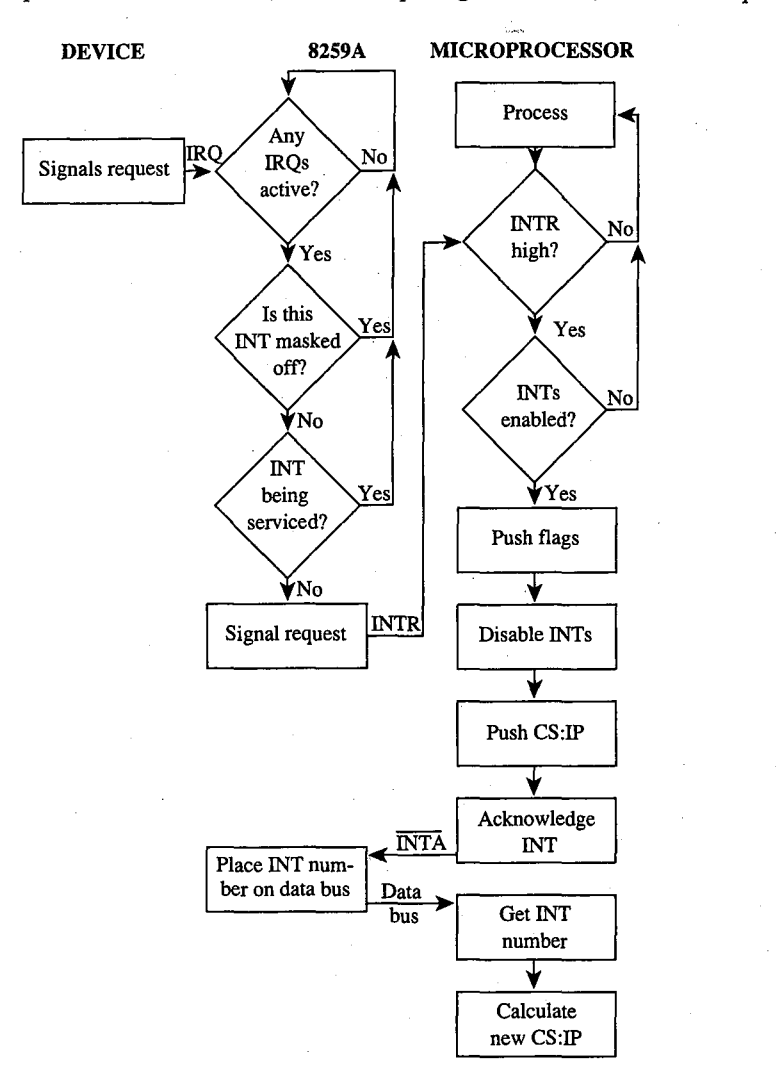

*Figure 13-2. Maskable interrupt service.* 

The microprocessor acknowledges the interrupt request by signaling the 8259A via the interrupt acknowledge (INTA) line. The 8259A then places the interrupt number on the data bus. The microprocessor gets the interrupt number from the data bus and services the interrupt. Before issuing the IRET instruction, the interrupt service routine must issue an end-of-interrupt (EOI) sequence to the 8259A so that other interrupts can be processed. This is done by sending 20H to port 20H. (The similarity of numbers is pure coincidence.) The EOI sequence is covered in greater detail elsewhere. *See* PROGRAMMING IN THE MS-DOS ENVIRONMENT: PROGRAMMING FOR MS-DOS: Interrupt-Driven Communications.

### **The 8259A Programmable Interrupt Controller**

The 8259A (Figure 13-3) has a number of internal components, many of them under software control. Only the default settings for the IBM PC family are covered here.

Three registers influence the servicing of maskable interrupts: the interrupt request register (IRR), the in-service register (ISR), and the interrupt mask register (IMR).

The IRR is used to keep track of the devices requesting attention. When a device causes its IRQ line to go high to signal the 8259A that it needs service, a bit is set in the IRR that corresponds to the interrupt level of the device.

The ISR specifies which interrupt levels are currently being serviced; an ISR bit is set when an interrupt has been acknowledged by the CPU (via INTA) and the interrupt number has been placed on the data bus. The ISR bit associated with a particular IRQ remains set until an EOI sequence is received.

The IMR is a read/write register (at port 21H) that masks (disables) specific interrupts. When a bit is set in this register, the corresponding IRQ line is masked and no servicing for it is performed until the bit is cleared. Thus, a particular IRQ can be disabled while all others continue to be serviced.

The fourth major block in Figure 13-3, labeled *Priority resolver,* is a complex logical circuit that forms the heart of the 8259A. This component combines the statuses of the IMR, the ISR, and the IRR to determine which, if any, pending interrupt request should be serviced and then causes the microprocessor's INTR line to go high. The priority resolver can be programmed in a number of modes, although only the mode used in the IBM PC and close compatibles is described here.

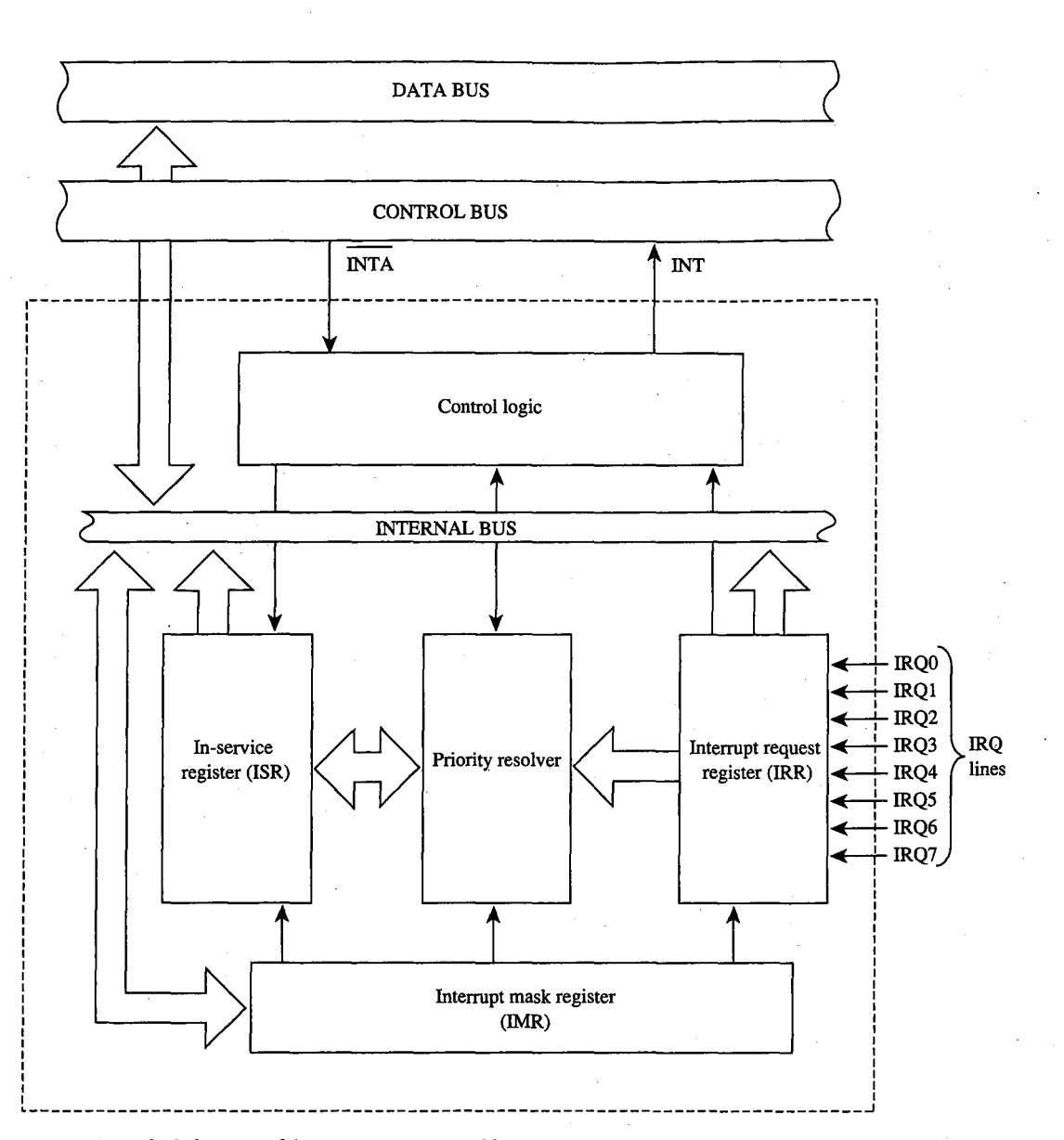

*Figure 13-3. Block diagram of the 8259A Programmable Interrupt Controller.* 

# **The IRQ levels**

When two or more unserviced hardware interrupts are pending, the 8259A determines which should be serviced first. The standard mode of operation for the PIC is the fully nested mode, in which IRQ lines are prioritized in a fixed sequence. Only IRQ lines with higher priority than the one currently being serviced are permitted to generate new interrupts.

The highest priority is IRQO, and the lowest is IRQ7. Thus, if an Interrupt 09H (signaled by IRQ1) is being serviced, only an Interrupt 08H (signaled by IRQO) can break in. All other interrupt requests are delayed until the Interrupt 09H service routine is completed and has issued an EOI sequence.

### **Eight-level designs**

1  $\cdot\cdot\cdot$ 

> t I  $\vert$

ः ।

The IBM PC, PCjr, and PC/XT (and port-compatible computers) have eight IRQ lines to the PIC chip-IRQ0 through IRQ7. These lines are mapped into interrupt vectors for Interrupts 08H through OFH (that is, 8 + IRQ level). These eight IRQ lines and their associated interrupts are listed in Table 13-3.

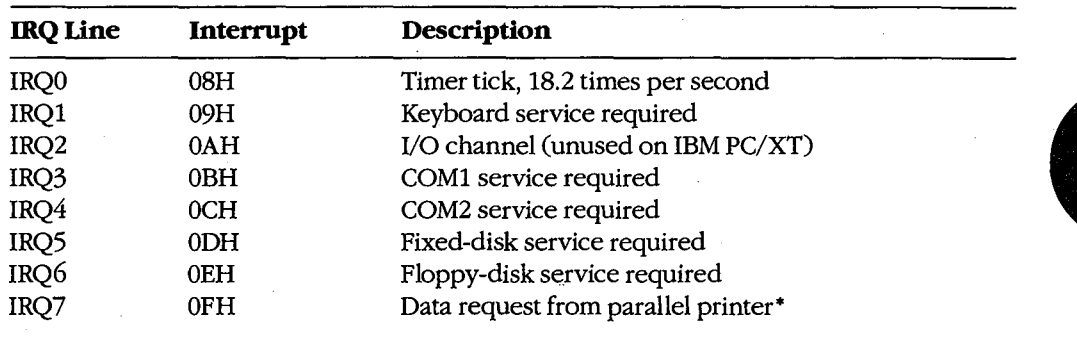

### **Table 13-3. Eight-Level Interrupt Map.**

• This request cannot be reliably generated by older versions of the IBM Monochrome/Printer Adapter and compatibles. Printer drivers that depend on this signal for operation with these cards are subject to failure.

### **Sixteen-level designs**

In the IBM PC/AT, 8 more IRQ levels have been added by using a second 8259A PIC (the "slave") and a cascade effect, which gives 16 priority levels.

The cascade effect is accomplished by connecting the INT line of the slave to the IRQ2 line of the first, or "master," 8259A instead of to the microprocessor. When a device connected to one of the slave's IRQ lines makes an interrupt request, the INT line of the slave goes high and causes the IRQ2 line of the master 8259A to go high, which, in turn, causes the INT line of the master to go high and thus interrupts the microprocessor.

The microprocessor, ignorant of the second 8259A's presence, simply generates an interrupt acknowledge signal on receipt of the interrupt from the master 8259A. This signal initializes *both* 8259As and also causes the master to turn control over to the slave. The slave then completes the interrupt request.

On the IBM PC/AT, the eight additional IRQ lines are mapped to Interrupts 70H through 77H (Table 13-4). Because the eight additional lines are effectively connected to the master 8259A's IRQ2line, they take priority over the master's IRQ3 through IRQ7 events. The cascade effect is graphically represented in Figure 13-4.

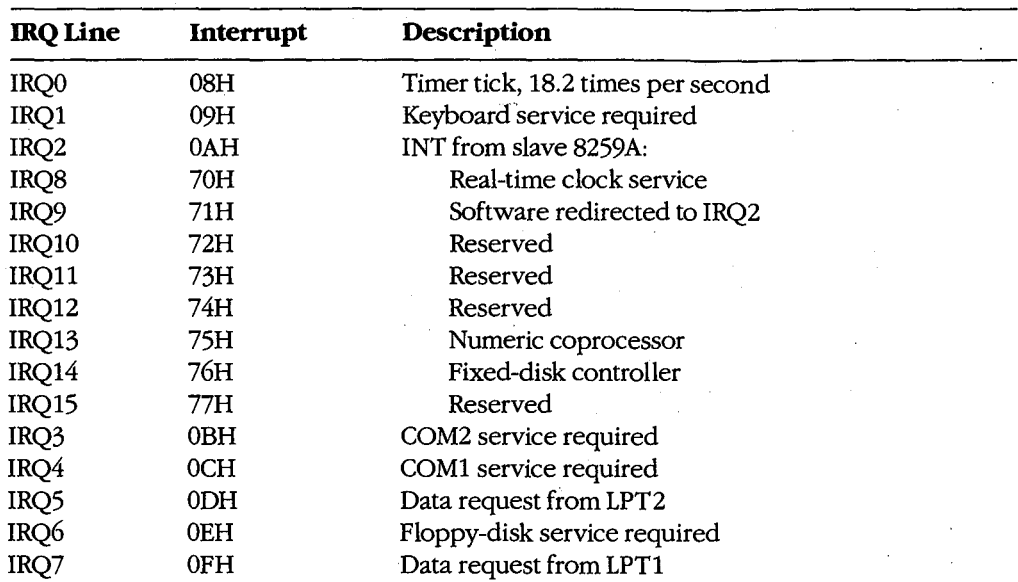

### **Table 13-4. Sixteen-Level Interrupt Map.**

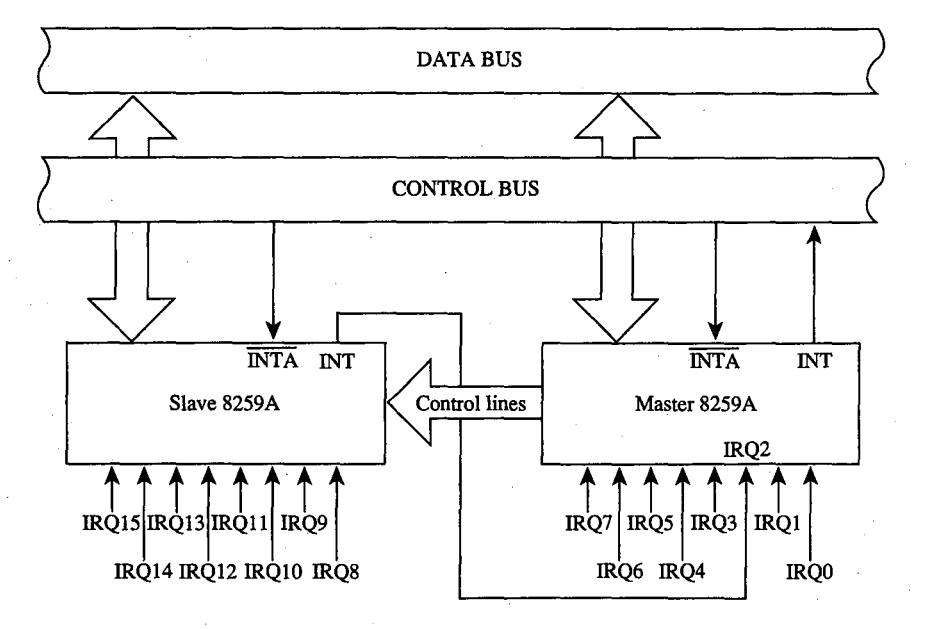

*Figure 13-4. A graphic representation of the cascade effect for IRQ priorities.* 

*Note:* During the INTA sequence, the corresponding bit in the ISR register of both 8259As is set, so two EOIs must be issued to complete the interrupt service - one for the slave and one for the master.

# **Programming for the Hardware Interrupts**

Any program that modifies an interrupt vector must restore the vector to its original condition before returning control to MS-DOS (or to its parent process). Any program that totally replaces an existing hardware interrupt handler with one of its own must perform all the handshaking and terminating actions of the original—re-enable interrupt service, signal EOI to the interrupt controller, and so forth. Failure to follow these rules has led to many hours of programmer frustration. *See also* PROGRAMMING IN THE MS-DOS ENVIRON-MENT: CUSTOMIZING MS-DOS: Exception Handlers. EOI to the interrupt controller, and so forth. Failure to follow these rules has led to many<br>hours of programmer frustration. *See also* PROGRAMMING IN THE MS-DOS ENVIRON-<br>MENT: Customizing ms-Dos: Exception Handlers.<br>When

tine, the existing vector must be saved so it can be restored later. Although it is possible to modify the 4-byte vector by directly addressing the vector table in low RAM (and many published programs have followed this practice), any program that does so runs the risk of causing system failure when the program is used with multitasking or multiuser enhancements or with future versions of MS-DOS. The only technique that can be recommended for either obtaining the existing vector values or changing them is to use the MS-DOS functions provided for this purpose: Interrupt 21H Functions 25H (Set Interrupt Vector) and 35H (Get Interrupt Vector).

After the existing vector has been saved, it can be replaced with a far pointer to the replacement routine. The new routine must end with an IRET instruction. It should also take care to preserve all microprocessor registers and conditions at entry and restore them before returning.

# **A sample replacement handler**

Suppose a program performs many mathematical calculations of random values. To prevent abnormal termination of the program by the default MS-DOS Interrupt OOH handler when a DIV or IDIV instruction is attempted and the divisor is zero, a programmer might want to replace the Interrupt OOH (Divide by Zero) routine with one that informs the user of what has happened and then continues operation without abnormal termination. The .COM program DIVZERO.ASM (Figure 13-5) does just that. (Another example is included in the article on interrupt-driven communications. *See* PROGRAMMING IN THE MS-DOS ENVIRONMENT: PROGRAMMING FOR MS-DOS: Interrupt-Driven Communications.)

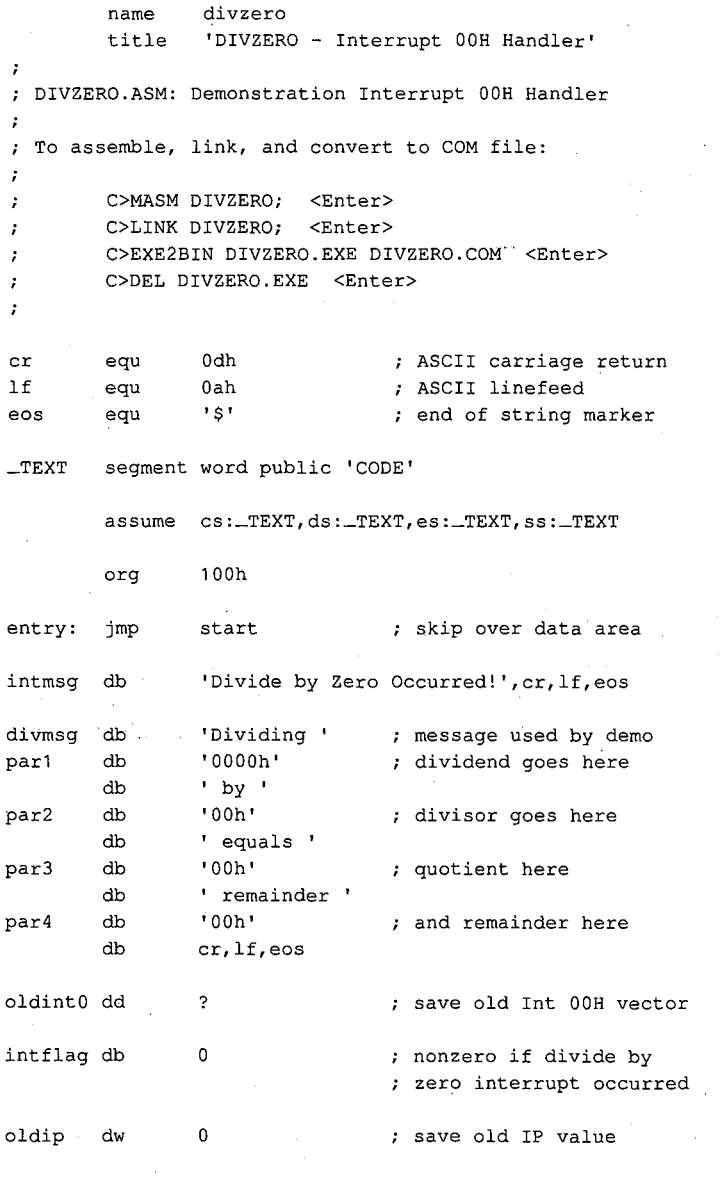

; The routine 'intO' is the actual divide by zero ; interrupt handler. It gains control whenever a divide by zero or overflow occurs. Its action ; is to set a flag and then increment the instruction pointer saved on the stack so that the failing

*(more)* 

*Figure 13-5. The Divide by Zero replacement handler, DIVZERO.ASM. This code is specific to 80286 and 80386 microprocessors. (See Appendix M· 8086/8088 Software Compatibility Issues.)* 

420 *The MS-DOS Encyclopedia* 

 $\cdot$ 

```
divide will not be reexecuted after the IRET. 
\boldsymbol{\epsilon}In this particular case we can call MS-DOS to 
display a message during interrupt handling 
because the application triggers the interrupt 
intentionally. Thus, it is known that MS-DOS or 
other interrupt handlers are not in control 
at the point of interrupt. 
\cdot
```
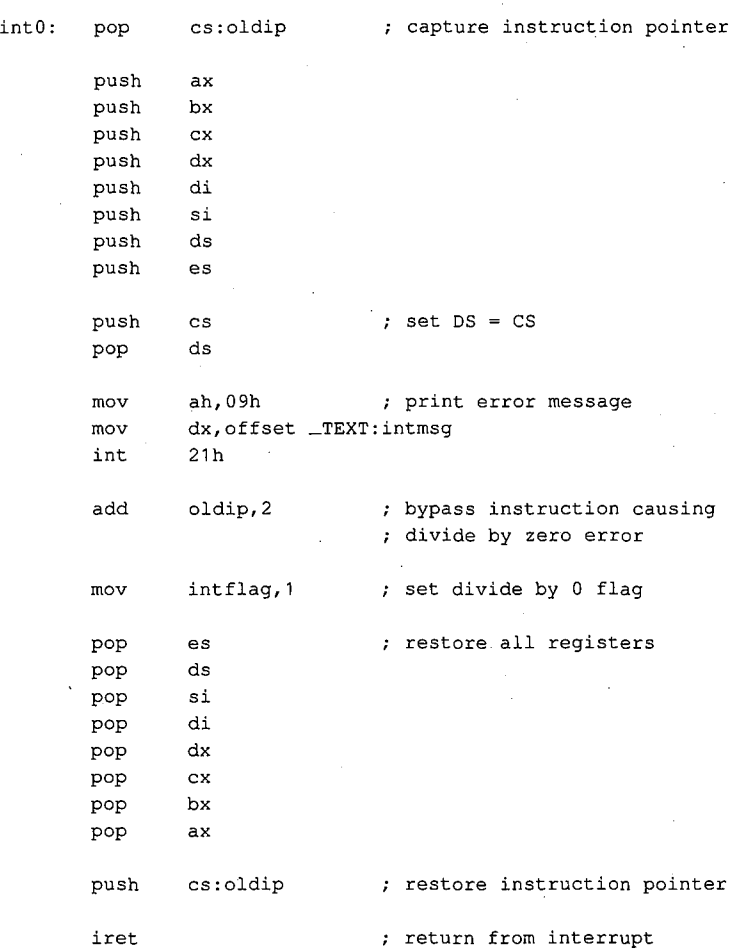

 $\cdot$ ; The code beginning at 'start' is the application program. It alters the vector for Interrupt OOH to point to the new handler, carries out some divide

*Figure 13-5. Continued.* 

~ *..* 

*(more)* 

*Section II: Programming in the MS-DOS Environment* 

421

 $\cdot$ 

 $\bar{\mathcal{L}}$ 

operations (including one that will trigger an interrupt) for demonstration purposes, restores the original contents of the Interrupt OOH vector, and then terminates. start: mov int ax,3500h 21h get current contents of Int OOH vector save segment:offset of previous Int OOH handler mov word ptr oldintO,bx mov word ptr oldint0+2,es mov mov int mov mov call mov mov call mov mov call mov mov call lds mov int mov int dx, offset int0 ; DS: DX = handler address ax,2500h 21h ax,20h bx, 1 divide ax,1234h bx, 5eh divide ax,5678h bx,7fh divide ax, 20h bx,O divide dx,oldintO ax,2500h 21h ax,4c00h 21h install new handler ... call MS-DOS to set Int OOH vector now our handler is active, carry out some test divides. test divide divide by 1 test divide divide by SEH test divide divide by 127 test divide divide by 0 (triggers interrupt) demonstration complete, restore old handler DS:DX = handler address call MS-DOS to set Int OOH vector final exit to MS-DOS ; with return code =  $0$ 

The routine 'divide' carries out a trial division, displaying the arguments and the results. It is

*Figure 13-5. Continued.* 

*(more)*
; called with  $AX = divided$  and  $BL = divisor$ .  $\sim 7^{\circ}$ divide proc near  $\sim$  . push ax ; save arguments push bx di,offset par1 convert dividend to mov ASCII for display call wtoa convert divisor to mov ax,bx di,offset par2 ASCII for display mov call btoa pop bx  $\sim$ ; restore arguments pop ax perform the division div bl intflag, 0 divide by zero detected? cmp jne nodiv yes, skip display no, convert quotient to push ax mov di,offset par3 ASCII for display call btoa pop ax convert remainder to ah,al ASCII for display xchg di,offset par4 mov call btoa ah,09h mov ; show arguments, results mov dx,offset divmsg int 21h ; clear divide by 0 flag nodiv: mov intflag, 0 and return to caller ret divide endp convert word to hex ASCII wtoa proc **near**  call with AX = binary value DI = addr for string returns AX, CX, DI destroyed ; save original value push ax mov al,ah call btoa convert upper byte di,2 increment output address add *Figure 13-5. Continued. (more)* 

*Section II: Programming in the MS-DOS Environment* 423

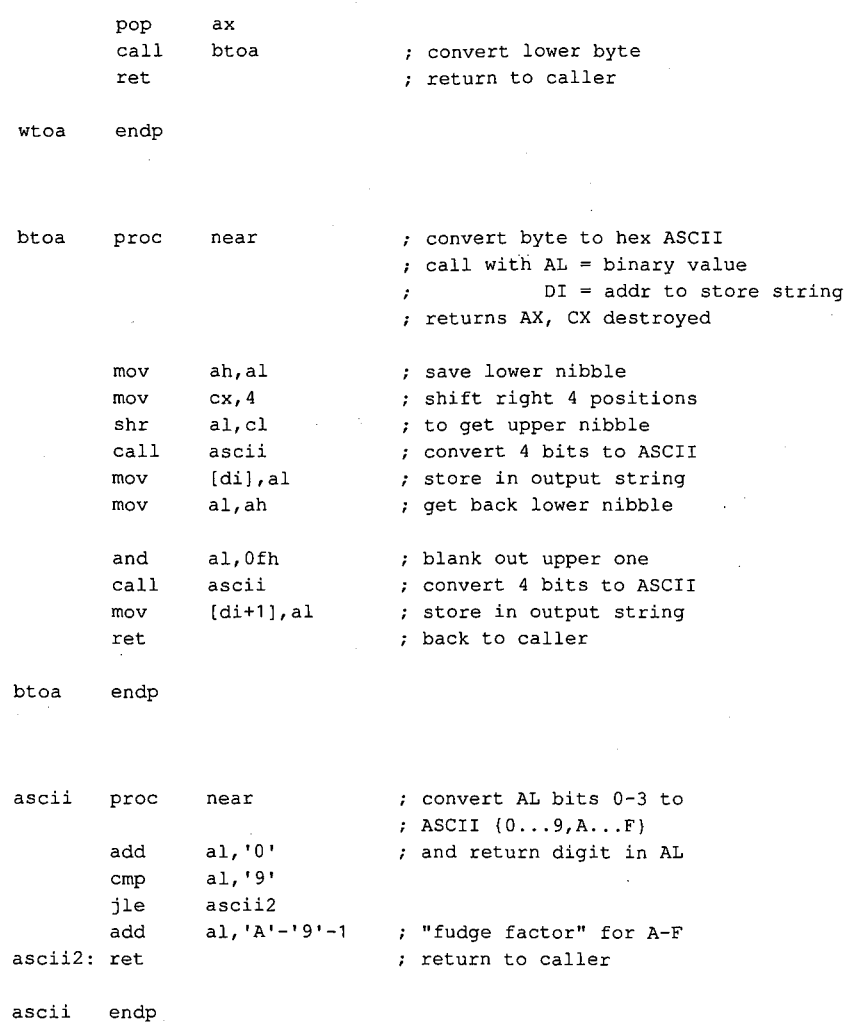

\_TEXT ends

end entry

Figure 13-5. Continued.

## **Supplementary handlers**

In many cases, a custom interrupt handler augments, rather than replaces, the existing routine. The added routine might process some data before passing the data to the existing routine, or it might do the processing afterward. These cases require slightly different coding for the handler.

If the added routine is to process data before the existing handler does, the routine need only jump to the original handler after completing its processing. This jump can be done indirectly, with the same pointer used to save the original content of the vector for restoration at exit. For example, a replacement Interrupt 08H handler that merely increments an internal flag at each timer tick can look something like the following:

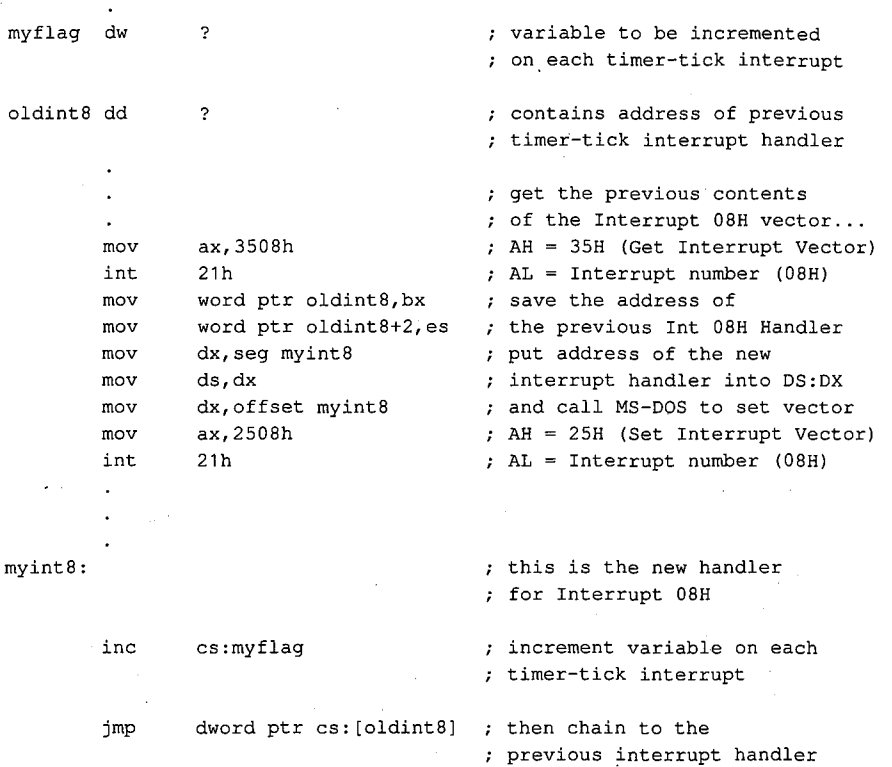

The added handler must preserve all registers and machine conditions, except those machine conditions it will modify, such as the value of *myflag* in the example (and the flags register, which is saved by the interrupt action), and it must restore those registers and conditions before performing the jump to the original handler.

A more complex situation arises when a replacement handler does some processing *after*  the original routine executes, especially if the replacement handler is not reentrant. To allow for this processing, the replacement handler must prevent nested interrupts, so that even if the old handler (which is chained to the replacement handler by a CALL instruction) issues an EOI, the replacement handler will not be interrupted during postprocessing. For example, instead of using the preceding Interrupt 08H example routine, the programmer could use the following code to implement *myflag* as a semaphore and use the XCHG instruction to test it:

myint8:

mov xchg push pushf call pop or jnz mov **ax,1**  cs:myflag,ax ax dword ptr cs:oldint8 ax ax, **ax**  myint8x cs:myflag,O this is the new handler for Interrupt 08H test and set interrupthandling-in-progress semaphore save the semaphore simulate interrupt, allowing ; the previous handler for the Interrupt 08H vector to run ; get the semaphore back ; is our interrupt handler already running? yes, skip this one now perform our interrupt processing here ... clear the interrupt-handlingin-progress flag

#### myint8x: iret

; return from interrupt

Note that an interrupt handler of this type must simulate the original call to the interrupt routine by first doing a PUSHF, followed by a far CALL via the saved pointer to execute the original handler routine. The flags register pushed onto the stack is restored by the IRET of the original handler. Upon return from the original code, the new routine can preserve the machine state and do its own processing, finally returning to the caller by means of its own IRET.

The flags inside the new routine need not be preserved, as they are automatically restored by the IRET instruction. Because of the nature of interrupt servicing, the service routine should not depend on any information in the flags register, nor can it return any information in the flags register. Note also that the previous handler (invoked by the indirect CALL) will almost certainly have dismissed the interrupt by sending an EOI to the 8259A PIC. Thus, the machine state is not the same as in the first *myint8* example.

To remove the new vector and restore the original, the program simply replaces the new vector (in the vector table) with the saved copy. If the substituted routine is part of an application program, the original vector must be restored for every possible method of exiting from the program (including Control-Break, Control-C, and critical-error *Abort*  exits). Failure to observe this requirement invariably results in system failure. Even though the system failure might be delayed for some time after the exit from the offending program, when some subsequent program overlays the interrupt handler code the crash will be imminent.

# **Summary**

Hardware interrupt handler routines, although not strictly a part of MS-DOS, form an integral part of many MS-DOS programs and are tightly constrained by MS-DOS requirements. Routines of this type play important roles in the functioning of the IBM personal computers, and, with proper design and programming, significantly enhance product reliability and performance. In some instances, no other practical method exists for meeting performance requirements.

> *jim Kyle*  Chip Rabinowitz

*Section JL- Programming in the MS-DOS Environment* 427

 $\zeta$ 

 $\frac{1}{2}$ 

# **Article14 Writing MS-DOS Filters**

A filter is, essentially, a program that operates on a stream of characters. The source and destination of the character stream can be files, another program, or almost any character device. The transformation applied by the filter to the character stream can range from an operation as simple as substituting a character set to an operation as elaborate as generating splines from sets of coordinates.

The standard MS-DOS package includes three simple filters: SORT, which alphabetically sorts text on a line-by-line basis; FIND, which searches a text stream to match a specified string; and MORE, which displays text one screenful at a time. This article describes how filters work and how new ones can be constructed. *See also* USER COMMANDS: FIND; MORE; SORT.

# **System Support for Filters**

The operation of a filter program relies on two features that appeared in MS-DOS version 2.0: standard devices and redirectable 1/0.

The standard devices are represented by five handles that are originally established when the system is initialized. Each process inherits these handles from its immediate parent. Thus, the standard device handles are already opened when a process acquires control of the system, and the process can use the handles with Interrupt 21H Functions 3FH and 40H for read and write operations without further preliminaries. The default assignments of the standard device handles are

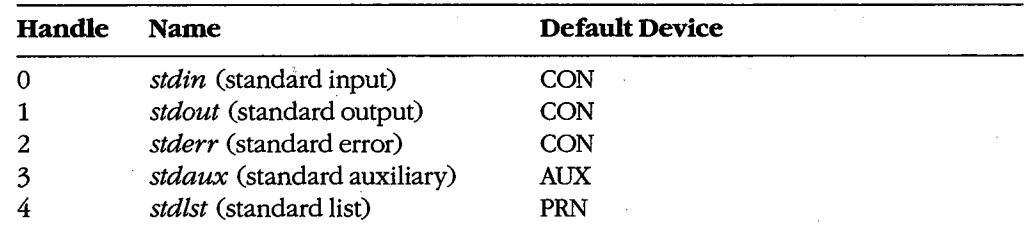

The CON device is assigned by default to the system's keyboard and video display. AUX is assigned by default to COMl (the first physical serial port), and PRN is assigned by default to LPTl (the first physical parallel printer port); in some systems these assignments can be altered with the MODE command. *See* PROGRAMMING IN THE MS-DOS ENVIRONMENT: PRoGRAMMING FOR Ms-Dos: Character Device Input and Output; USER COMMANDS: MODE; CTTY.

*Section II: Programming in the MS-DOS Environment* 429

When a program is executed by entering its name at the system (COMMAND. COM) prompt, the user can redirect either or both of the standard input and standard output handles from their default device (CON) to another file, a character device, or a process. This redirection is accomplished by including one of the special characters  $\langle, \rangle, \rangle$ , or  $\vert$  in the command line, in the following form:

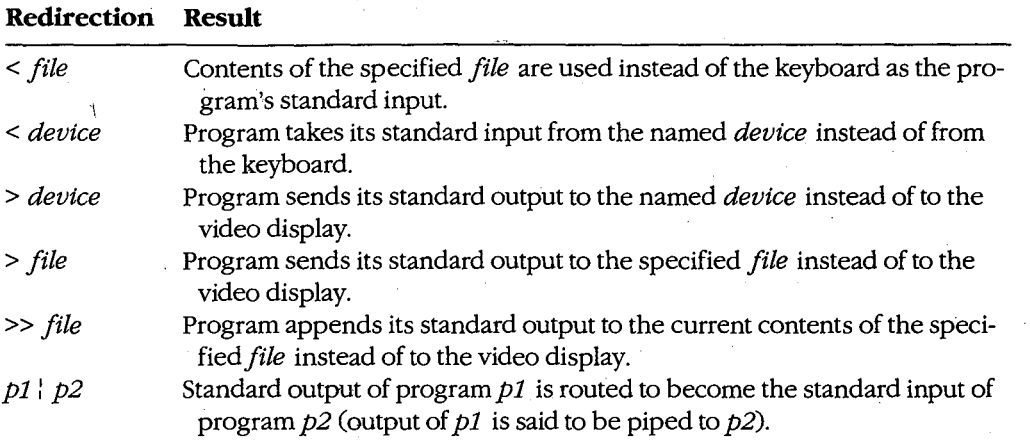

For example, the command

C>SORT < MYFILE.TXT > PRN <Enter>

causes the SORT filter to read its input from the file MYFILE.TXT, sort the lines alphabetically, and write resulting text to the character device PRN (the logical name for the system's list device).

The redirection requested by the  $\leq$ ,  $\geq$ ,  $\geq$ , or  $\frac{1}{1}$  characters takes place at the level of COMMAND. COM and is invisible to the program it affects. Such redirection can also be put into effect by another process. *See* Using a Filter as a Child Process below.

Note that if a program "goes around" MS-DOS to perform its input and output, either by calling ROM BIOS functions or by manipulating the keyboard or video controller directly, redirection commands placed in the program's command line do not have the expected effect.

# **How Filters Work**

By convention, a filter program reads its text from standard input arid writes the results of its operations to standard output. When the end of the input stream is reached, the filter simply terminates, optionally writing an end-of-file mark (lAH) to the output stream. As a result, filters are both flexible and simple.

Filter programs are flexible because they do not know, and do not care, about the source of the data they process or the destination of their output. Any redirection that the user

specifies in the command line is invisible to the filter. Thus, any character device that has a logical name within the system (CON, AUX, COM1, COM2, PRN, LPT1, LPT2, LPT3, and so on), any file on any block device (local or network) known to the system, or any other program can supply a filter's input or accept its output. If necessary, several functionally simple filters can be concatenated with pipes to perform very complex operations.

Although flexible, filters are also simple because they rely on their parent process to supply standard input and standard output handles that have already been appropriately redirected. The parent is responsible for opening or creating any necessary files, checking the validity of logical character device names, and loading and executing the preceding or following process in a pipe. The filter need only concern itself with the transformation it will apply to the data; it can leave the 1/0 details to the operating system and to its parent.

# **Building a Filter** .

Creating a new filter for MS-DOS is a straightforward process. In its simplest form, a filter **4**  need only use the handle-oriented read (Interrupt 21H Function 3FH) and write (Interrupt 21H Function 40H) functions to get characters or lines from standard input and send them to standard output, performing any desired alterations on the text stream on a characterby-character or line-by-line basis.

Figures 14-1 through 14-4 contain template character-oriented and line-oriented filters in both assembly language and C. The C version of the character filter runs much faster than the assembly-language version, because the C run-time library provides hidden blocking and deblocking (buffering) of character reads and writes; the assembly-language program actually makes two calls to MS-DOS for each character processed. (Of course, if buffering is added to the assembly-language version it will be both faster and smaller than the C filter.) The C and assembly-language versions of the line-oriented filter run at roughly the same speed.

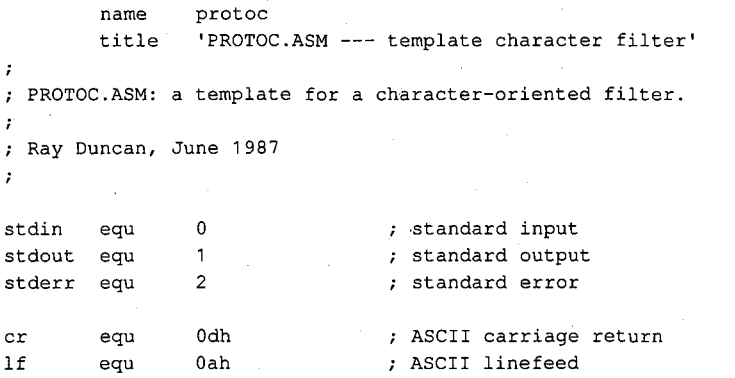

*Figure 14-1. Assembly-language template for a character-oriented filter (file PROTOC. ASM). (more)* 

*Section II: Programming in the MS-DOS Environment* 431

```
DGROUP group _DATA, STACK : 'automatic data group'
_TEXT segment byte public 'CODE' 
        assume cs:_TEXT,ds:DGROUP,ss:STACK 
        proc far ; entry point from MS-DOS
main 
        mov ax, DGROUP ; set DS = our data segment
        rnov ds, ax 
                                ; read a character from standard input 
main1: 
                dx,offset DGROUP:char ; address to place character 
        mov 
                cx, 1 ; length to read = 1
        mov 
                bx, stdin . <br>handle for standard input<br>ah, 3fh . <br>http://inction 3FH = read from i
        mov 
                ah,3fh \qquad ; function 3FH = read from file or device 21h \qquad ; transfer to MS-DOS
        mov 
        int 
                                : transfer to MS-DOS
                main3 
                                error, terminate 
        jc 
        cmp 
                ax, 1 
                                any character read? 
                                end of file, terminate program 
        jne 
                main2 
        call 
                translt 
                                translate character if necessary 
                                now write character to standard output 
        mov dx,offset DGROUP:char ; address of character 
        mov cx, 1 ; length to write = 1
        mov bx, stdout ; handle for standard output
        mov ah, 40h ; function 40H = write to file or device
        int 21h ; transfer to MS-DOS
        jc 
                main3 
                                error, terminate 
                ax, 1 
                                was character written? 
        cmp 
                main3 
                                disk full, terminate program 
        jne 
        jmp 
                main1 
                                ; go process another character
                ax,4c00h 
main2: mov 
                                ; end of file reached, terminate
                                program with return code = 0 
        int 
                21h 
                ax,4c01h 
                                error or disk full, terminate 
main3: mov 
        int 
                21h 
                                program with return code = 1 
main endp 
                                end of main procedure 
\cdotPerform any necessary translation on character from input, 
stored in 'char'. Template action: leave character unchanged. 
\boldsymbol{\cdot}translt proc near 
        ret t, template action: do nothing
translt endp 
                                                                                (more) 
Figure 14-1. Continued.
```
432 The MS-DOS Encyclopedia

HUAWEI EX. 1010 - 442/1582

```
_TEXT ends 
_DATA segment word public 'DATA' 
char db 0 ; temporary storage for input character
_DATA ends 
STACK segment para stack 'STACK' 
          dw 64 dup (?) 
STACK ends 
          end main \qquad ; defines program entry point
Figure 14-1. Continued. 
I* 
          PROTOC.C: a template for a character-oriented filter. 
          Ray Duncan, June 1987 
*I 
#include <stdio.h> 
main(argc,argv) 
int argc; 
char *argv []; 
         char ch; 
\left\{ \right.while ( (ch=getchar()) !=EOF ) /* read a character */
                                                     .<br>/* translate it if necessary */
                    ch=translate(ch); 
           \left\{ \begin{array}{c} 1 \end{array} \right.I* write the character *I 
                    putchar (ch); 
          \mathcal{V}exit(0); \frac{1}{2} I \frac{1}{2} I \frac{1}{2} I \frac{1}{2} I \frac{1}{2} I \frac{1}{2} I \frac{1}{2} I \frac{1}{2} I \frac{1}{2} I \frac{1}{2} I \frac{1}{2} I \frac{1}{2} I \frac{1}{2} I \frac{1\mathbf{)}I* 
          Perform any necessary translation on character from 
 \mathbb{R}^2input file. Template action just returns same character. 
\ast/
int translate(ch) 
char ch; 
\left\{ \right.return (ch); 
\mathcal{F}Figure 14-2. C template for a character-oriented filter (file PROTOC.C).
```
Į. .I *r*  l

*Section II: Programming in the MS-DOS Environment* 433

```
name 
               protol 
       title 
               'PROTOL.ASM --- template line filter'
PROTOL.ASM: a template for a line-oriented filter. 
\cdotRay Duncan, June 1987 
\cdotstdin 
       equ 0 standard input
stdout 
       equ 1 standard output
stderr 
       equ 2 standard error
cr 
       equ 0dh  , ASCII carriage return
l_fequ Oah ASCII line feed 
DGROUP 
       group _DATA, STACK ; 'automatic data group'
_TEXT 
       segment byte public 'CODE' 
       assume cs:_TEXT,ds:DGROUP,es:DGROUP,ss:STACK 
       proc far ; entry point from MS-DOS
main 
       mov ax, DGROUP ; set DS = ES = our data segment
       mov ds, ax 
       mov es, ax 
main1: 
                              ; read a line from standard input 
       mov 
               dx,offset DGROUP:input ; address to place data 
       mov 
               cx,256 ; max length to read = 256
                             handle for standard input 
       mov 
              bx,stdin 
              ah,3fh 
                             function 3FH = read from file or device 
       mov 
       int 
               21h 
                             transfer to MS-DOS 
       jc 
              main3 
                             ; if error, terminate
       or 
               ax, ax 
                             any characters read? 
       jz 
              main2 
                              end of file, terminate program 
       call 
              translt 
                             ; translate line if necessary
                             anything to output after translation? 
       or 
              ax, ax 
       jz 
              main1 
                             no, get next line 
                             now write line to standard output 
       mov dx,offset DGROUP:output ; address of data 
              ex, ax 
                             length to write 
       mov 
       mov 
              bx,stdout 
                             handle for standard output 
       mov 
              ah,40h 
                             function 40H = write to file or device 
              21h 
       int 
                             transfer to MS-DOS 
       jc 
              main3 
                             ; if error, terminate
```
*Figure 14-3. Assembly-language template for a line-oriented filter (file PROTOL.ASM).* 

*(more)* 

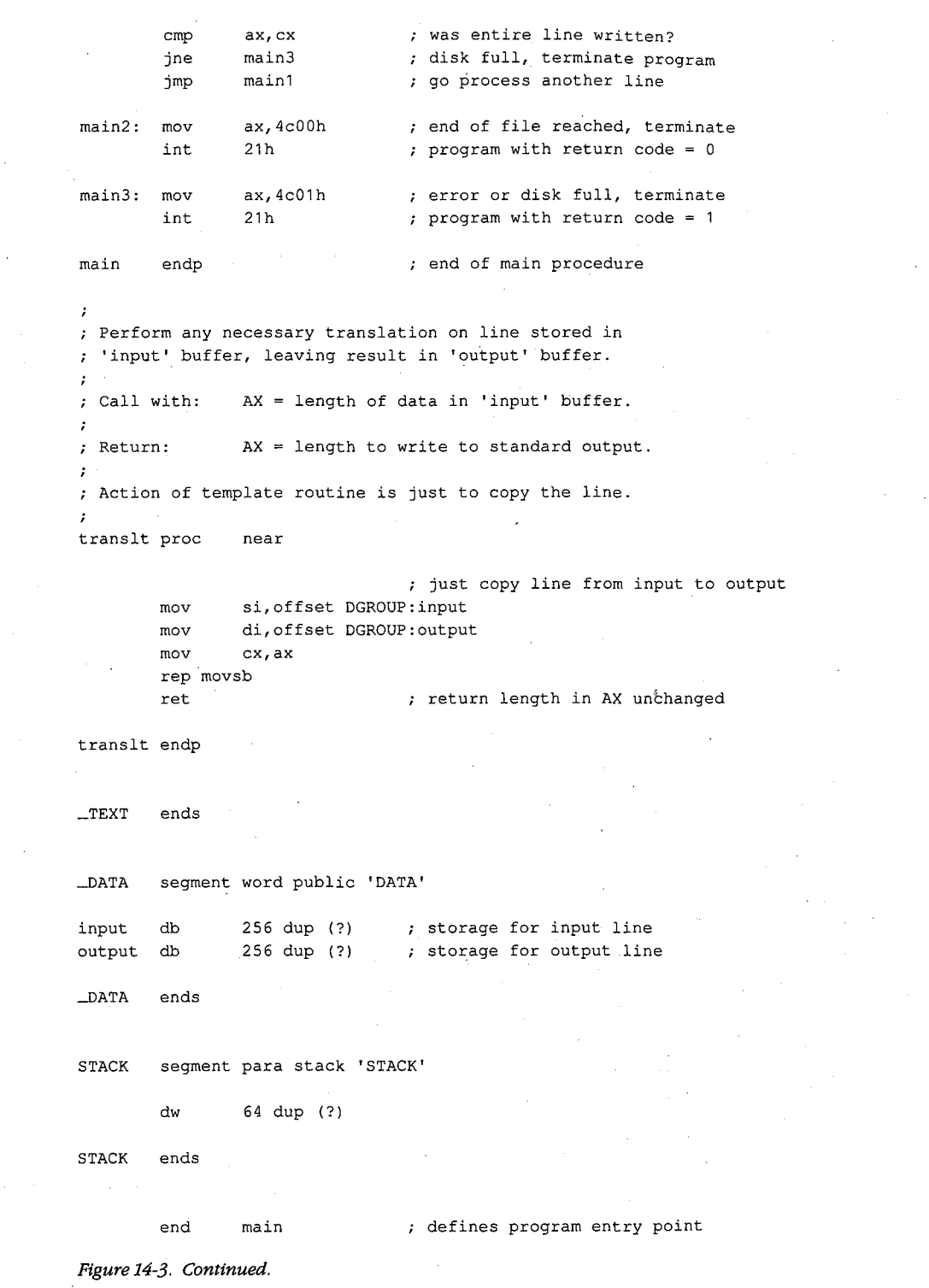

 $\overline{\mathcal{L}}$ 

*Section II: Programming in the MS-DOS Environment.* 435

```
I* 
          PROTOL.C: a template for a line-oriented filter. 
          Ray Duncan, June 1987. 
*I 
#include <stdio.h> 
static char input[256];
                                                 I* buffer for input line *I 
static char output[256]; 
                                                 I* buffer for output line *I 
main(argc,argv) 
int argc; 
char *argv[]; 
         while( gets(input) != NULL )
                                                 I* get a line from input stream *I 
\mathbf{I}I* perform any necessary translation 
                                                     and possibly write result *I 
          \left\{ \right.if (translate()) puts(output); 
          \mathbf{I}exit (0); IF 2012 IF 2013 IF 2013 IF 2013 IF 2013 IF 2013 IF 2013 IF 2013 IF 2013 IF 2013 IF 2013 IF 2013 IF 2013 IF 2013 IF 2013 IF 2013 IF 2013 IF 2013 IF 2013 IF 2013 IF 2013 I
\mathcal{E}/*
          Perform any necessary translation on input line, leaving 
         the resulting text in output buffer. Value of function 
         is 'true' if output buffer should be written to standard output 
         by main routine, 'false' if nothing should be written. 
*I 
translate() 
{ strcpy{output,input); 
                                                 I* template action is copy input *I 
                                                 I* line and return true flag *I 
         return(1); 
\overline{1}
```
*Figure 14-4. C template for a line-oriented filter (file PROTOL.C).* 

Each of the four template filters can be assembled or compiled, linked, and run exactly as they are shown in Figures 14-1 through 14-4. Of course, in this form they function like an incredibly slow COPY command.

To obtain a filter that does something useful, a routine that performs some modification of the text stream that is flowing by must be inserted between the reads and writes. For example, Figures 14-5 and 14-6 contain the assembly-language and C source code for a character-oriented filter named LC. This program converts all uppercase input characters (A-Z) to lowercase (a-z) output, leaving other characters unchanged. The only difference between LC and the template character filter is the translation subroutine that operates on the text stream.

**name**  lc title 'LC.ASM --- lowercase filter' ż LC.ASM: a simple character-oriented filter to translate  $\cdot$ all uppercase {A-Z) to lowercase {a-z).  $\cdot$  $\ddot{z}$ ; Ray Duncan, June 1987  $\cdot$ stdin equ 0 standard input<br>equ 1 standard outpu stdout equ er 1 standard output<br>
2 standard error<br>
2 standard error stderr equ 2 standard error cr equ 0dh ; ASCII carriage return equ Oah ASCII linefeed lf DGROUP group \_DATA, STACK ; 'automatic data group'  $_{\_}$ TEXT segment byte public 'CODE' assume cs:\_TEXT,ds:DGROUP,ss:STACK main proc far entry point from MS-DOS ax,DGROUP  $s$  set DS = our data segment mov mov ds,ax main1: ; read a character from standard input dx,offset DGROUP:char ; address to place character mov mov  $cx, 1$  ; length to read = 1 mov bx, stdin ; handle for standard input ah, 3fh  $\qquad$  ; function 3FH = read from file or device mov 21h ; transfer to MS-DOS int main3 ; error, terminate jc any character read? cmp ax, 1 main2 end of file, terminate program jne call translt ; translate character if necessary now write character to standard output mov dx,offset DGROUP:char ; address of character mov  $cx, 1$  ; length to write = 1 mov bx, stdout ; handle for standard output mov ah, 40h ; function 40H = write to file or device int 21h ; transfer to MS-DOS jc main3 error, terminate ax, **1**  ; was character written? cmp jne main3 disk full, terminate program main1 ; go process another character jmp

*Figure 14-5. Assembly-language source code for the LC filter (file LC. ASM). (more)* 

*Section II: Programming in the MS-DOS Environment* 437

main2: mov ax, 4c00h : end of file reached, terminate int 21h ; program with return code = 0 main3: mov ax,4c01h **error** or disk full, terminate int 21h program with return code = 1 **main** endp end of **main** procedure  $\cdot$ Translate uppercase {A-Z) characters t6"corresponding lowercase characters {a-z). Leave other characters unchanged.  $\cdot$ translt proc near cmp byte ptr char, 'A' jb transx byte ptr char, 'Z' cmp transx ja add byte ptr char, 'a'-'A' transx: ret translt endp  $\_$ TEXT ends \_DATA segment word public 'DATA' char db 0 ; temporary storage for input character \_DATA ends STACK segment para stack 'STACK' dw 64 dup (?) STACK ends end main  $\qquad$ , defines program entry point *Figure 14-5. Continued. I\**  LC: a simple character-oriented filter to translate all uppercase {A-Z) to lowercase {a-z) characters. Usage: LC [< source] [> destination] *Figure 14-6. C source code for the LC filter (file LC.C).* 

*(more)* 

438 *The MS-DOS Encyclopedia* 

Ray Duncan, June 1987

#include <stdio.n>

*\*I* 

 $\left\{ \right.$ 

*I\** 

 $\,$   $\,$ 

*\*I* 

*I\** 

*\*I* 

```
main(argc,argv) 
int argc; 
char *argv[]; 
        char ch; 
                                              I* read a character *I 
         while 
(ch=getchar() ) != EOF ) 
                  ch=translate(ch); 
                                              I* perform any necessary 
         \left\{ \right.character translation *I 
                  putchar(ch); 
                                              I* then write character *I 
         \mathbf{A}
```
*I\** terminate at end of file *\*I* 

```
Translate characters A-Z to lowercase equivalents
```
int translate(ch)

 $exit(0);$ 

```
char ch; 
          if (ch >= 'A' && ch <= 'Z') ch += 'a'-'A';
\left\{ \right.return (ch); 
\mathbf{I}
```
*Figure 14-6. Continued.* 

As another example, Figure 14-7 contains the C source code for a line-oriented filter called FIND. This simple filter is invoked with a command line in the form

FIND *"pattern"* < *source* > *destination* 

FIND searches the input stream for lines containing the pattern specified in the command line. The line number and text of any line containing a match is sent to standard output, with any tabs expanded to eight-column tab stops.

FIND.C Searches text stream for a string. Usage: FIND "pattern" [< source] [> destination] by Ray Duncan, June 1987

#include <stdio.h>

*Figure 14-7. C source code for a new FIND filter (file FIND.C). (more)* 

*Section* /l- *Programming in the MS-DOS Environment* 439

```
#define TAB 
                     '\x09' 
                                                   I* ASCII tab character (AI) *I 
#define BLANK 
                    '\x20' 
                                                   I* ASCII space character *I 
#define TAB_WIDTH 8 
                                                   I* columns per tab stop *I 
static char input [256];
                                                   I* buffer for line from input *I 
static char output[256];
                                                   I* buffer for line to output *I 
static char pattern[256];
                                                   I* buffer for search pattern *I 
main(argc,argv) 
int argc; 
char *argv[]; 
         int line=O; 
                                                   I* initialize line variable *I 
\left\{ \right.if argc < 2 ) I* was search pattern supplied? *I 
                    puts("find: missing pattern.");<br>exit(1); /* abor
          \left\{ \right.exit(1); I* abort if not *I 
          \overline{1}strcpy(pattern,argv[1]);<br>strupr(pattern);
                                                  /* save copy of string to find */
                                                  /* fold it to uppercase */
          while ( gets (input) != NULL ) /* read a line from input */
                    \frac{1}{2} ine++; \frac{1}{2} /* count lines */
          \left(strcpy(output,input); I* save copy of input string *I 
                                                   /* fold input to uppercase */
                                                   I* if line contains pattern *I 
                    if( strstr(input,pattern) ) 
                                                   I* write it to standard output *I 
                              writeline(line,output); 
          \mathbf{I}exit(0); \frac{1}{2} I \frac{1}{2} I \frac{1}{2} I \frac{1}{2} I \frac{1}{2} I \frac{1}{2} I \frac{1}{2} I \frac{1}{2} I \frac{1}{2} I \frac{1}{2} I \frac{1}{2} I \frac{1}{2} I \frac{1}{2} I \frac{1}{2} I \frac{1}{2} I \frac\mathbf{A}I* 
          WRITELINE: Write line number and text to standard output, 
          expanding any tab characters to stops defined by TAB_WIDTH. 
*I 
writeline(line,p) 
int line; 
char *p; 
         int i=0; \frac{1}{2} I \frac{1}{2} I \frac{1}{2} I \frac{1}{2} I \frac{1}{2} I \frac{1}{2} I \frac{1}{2} I \frac{1}{2} II \frac{1}{2} II \frac{1}{2} II \frac{1}{2} II \frac{1}{2} II \frac{1}{2} II
\overline{1}int col=O; 
                                                  I* actual output column counter *I 
          printf("\n%4d: ",line); 
                                                 I* write line number *I 
          while( p[i] !=NULL ) 
                                                  I* while end of line not reached *I 
                     if(p[i]==TAB) /* if current char = tab, expand it */
          \{{ do putchar (BLANK) ; 
                              while ((++col % TAB_WIDTH) != 0);
                    \mathcal{F}else I• otherwise just send character *I 
                    \left\{ \right.putchar(p[i]); 
                              col++; I* count columns *I 
                    \mathbf{1}Figure 14-7. Continued. 
                                                                                                     (more)
```
440 *The MS-DOS Encyclopedia* 

i++;  $\hspace{1cm}$  /\* advance through output line \*/

#### *Figure 14-7. Continued.*

This sample FIND filter differs from the FIND filter supplied by Microsoft with MS-DOS in several respects. It is not case sensitive, so the pattern "foobar" will match "FOOBAR", "FooBar", and so forth. Second, this filter supports no switches; these are left as an exercise for the reader. Third, unlike the Microsoft version of FIND, this program always reads from standard input; it is not able to open its own files.

# **Using a Filter as a Child Process**

Instead of incorporating all the code necessary to do the job itself, an application program can load and execute a filter as a child process to carry out a specific task. Before the child ~ filter is loaded, the parent must arrange for the standard input and standard output handles that will be inherited by the child to be attached to the files or character devices that will supply the filter's input and receive its output. This redirection is accomplished with the following steps using Interrupt 21H functions:

- 1. The parent process uses Function 45H (Duplicate File Handle) to create duplicates of its standard input and standard output handles and then saves the duplicates.
- 2. The parent opens (with Function 3DH) or creates (with Function 3CH) the files or devices that the child process will use for input and output.
- 3. The parent uses Function 46H (Force Duplicate File Handle) to force its own standard device handles to track the new file or device handles acquired in step 2.
- 4. The parent uses Function 4BOOH (Load and Execute Program [EXEC]) to load and execute the child process. The child inherits the redirected standard input and standard output handles and uses them to do its work. The parent regains control after the child filter terminates.
- 5. The parent uses the duplicate handles created in step 1, together with Function 46H (Force Duplicate File Handle), to restore its own standard input and standard output handles to their original meanings.
- 6. The parent closes (with Function 3EH) the duplicate handles created in step 1, because they are no longer needed.

It might seem as though the parent process could just as easily close its own standard input and standard output (handles 0 and 1), open the input and output files needed by the child, load and execute the child, close the files upon regaining control, and then reopen the CON device twice. Because the open operation always assigns the first free handle, this approach would have the desired effect as far as the child process is concerned. However, it would throw away any redirection that had been established for the parent process by its parent. Thus, the need to preserve any preexisting redirection of the parent's standard

 $\cdot$ 

input and standard output, along with the desire to preserve the parent's usual output channel for informational messages right up to the actual point of the EXEC call, is the reason for the elaborate procedure outlined above in steps 1 through 6.

The program EXECSORT.ASM in Figure 14-8 demonstrates this redirection of input and output for a filter run as a child process. The parent, which is called EXECSORT, saves duplicates of its current standard input and standard output handles and then redirects those handles respectively to the files MYFILE.DAT (which it opens) and MYFILE.SRT (which it creates). EXECSORT then uses Interrupt 21H Function 4BH (EXEC) to run the SORT.EXE filter that is supplied with MS-DOS (this file must be in the current drive and directory for the demonstration to work correctly).

name title .sall execsort 'EXECSORT --- demonstrate EXEC of filter'

EXECSORT.ASM --- demonstration of use of EXEC to run the SORT filter as a child process, redirecting its input and output. This program requires the files SORT.EXE and MYFILE.DAT in ; the current drive and directory.

Ray Duncan, June 1987  $\ddot{\phantom{a}}$  $\cdot$ 

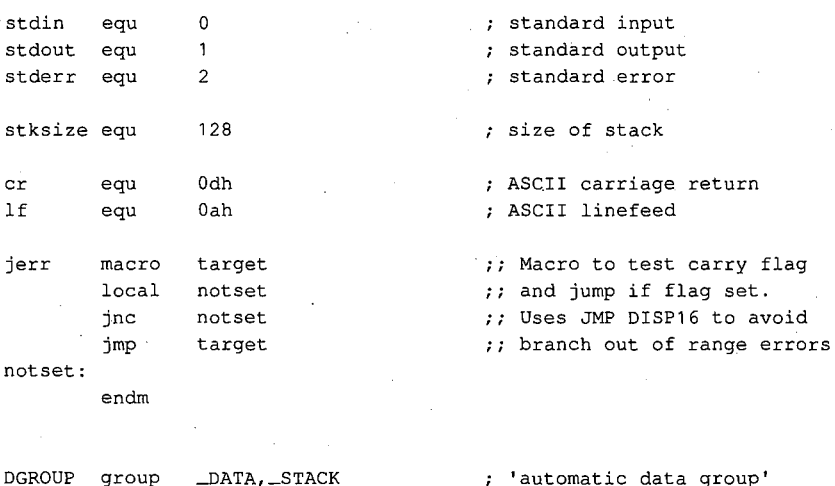

(more)

*Figure 14-8. Assembly-language source code demonstrating use of a filter as a child process. This code redirects the standard input and standard output handles to files, invokes the EXEC junction (Interrupt 21H Function 4BH) to run the SORT.EXE program, and then restores the original meaning of the standard input and standard output handles (file EXECSORT.ASM).* 

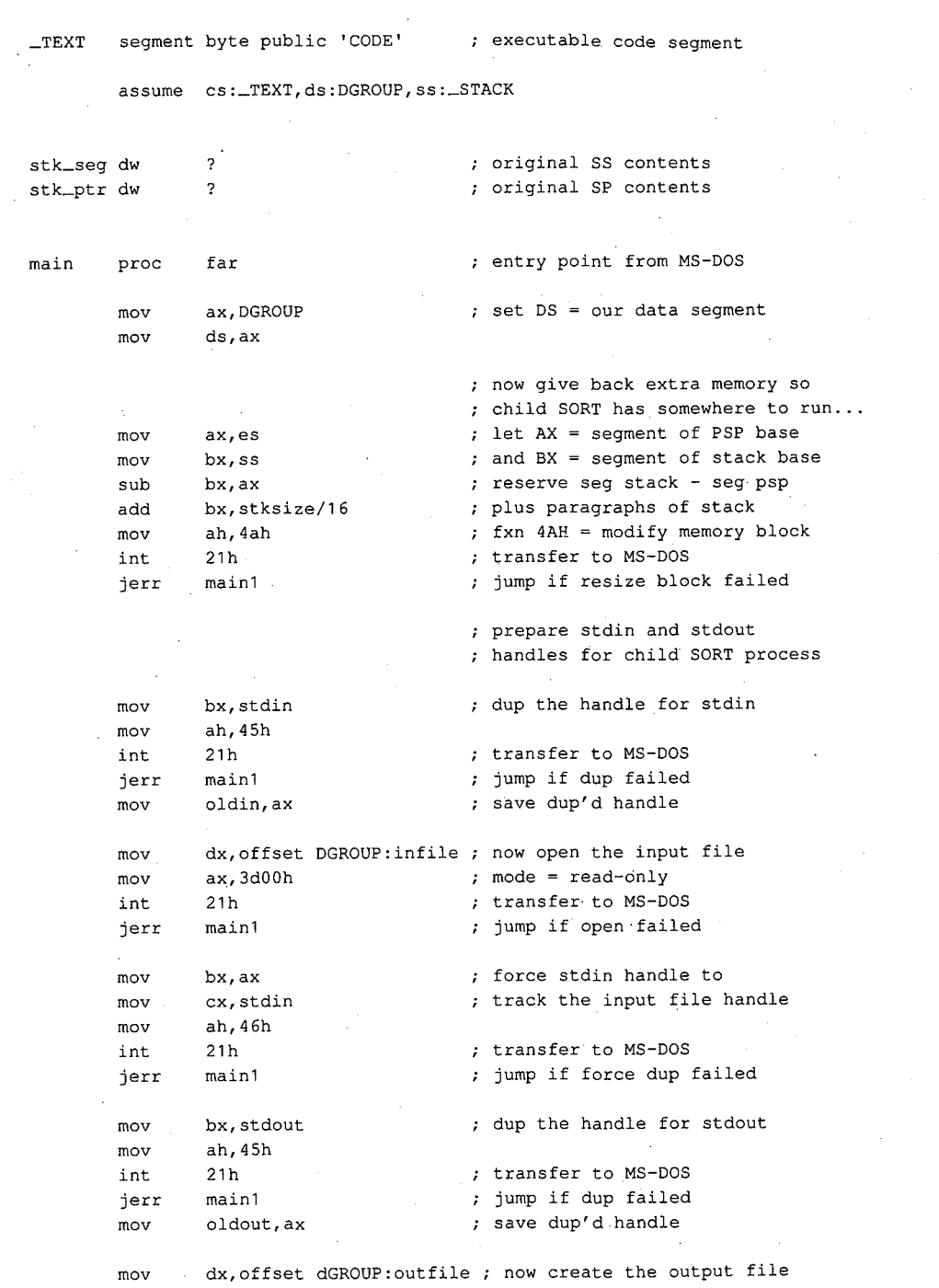

Ų

*Figure 14-8. Continued. (more)* 

*Section /1· Programming in the MS-DOS Environment* 443

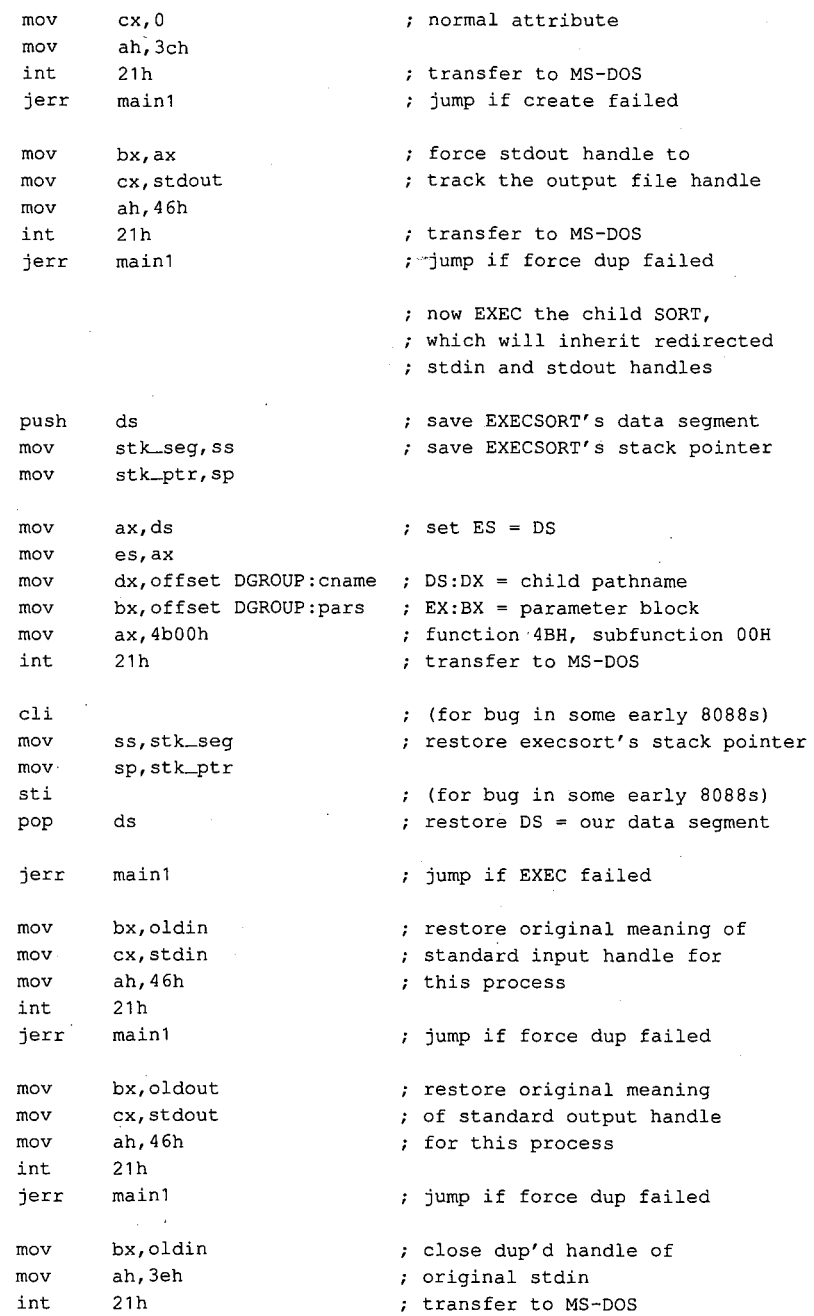

 $\bar{z}$ 

### *Figure 14-8. Continued.*

*(more)* 

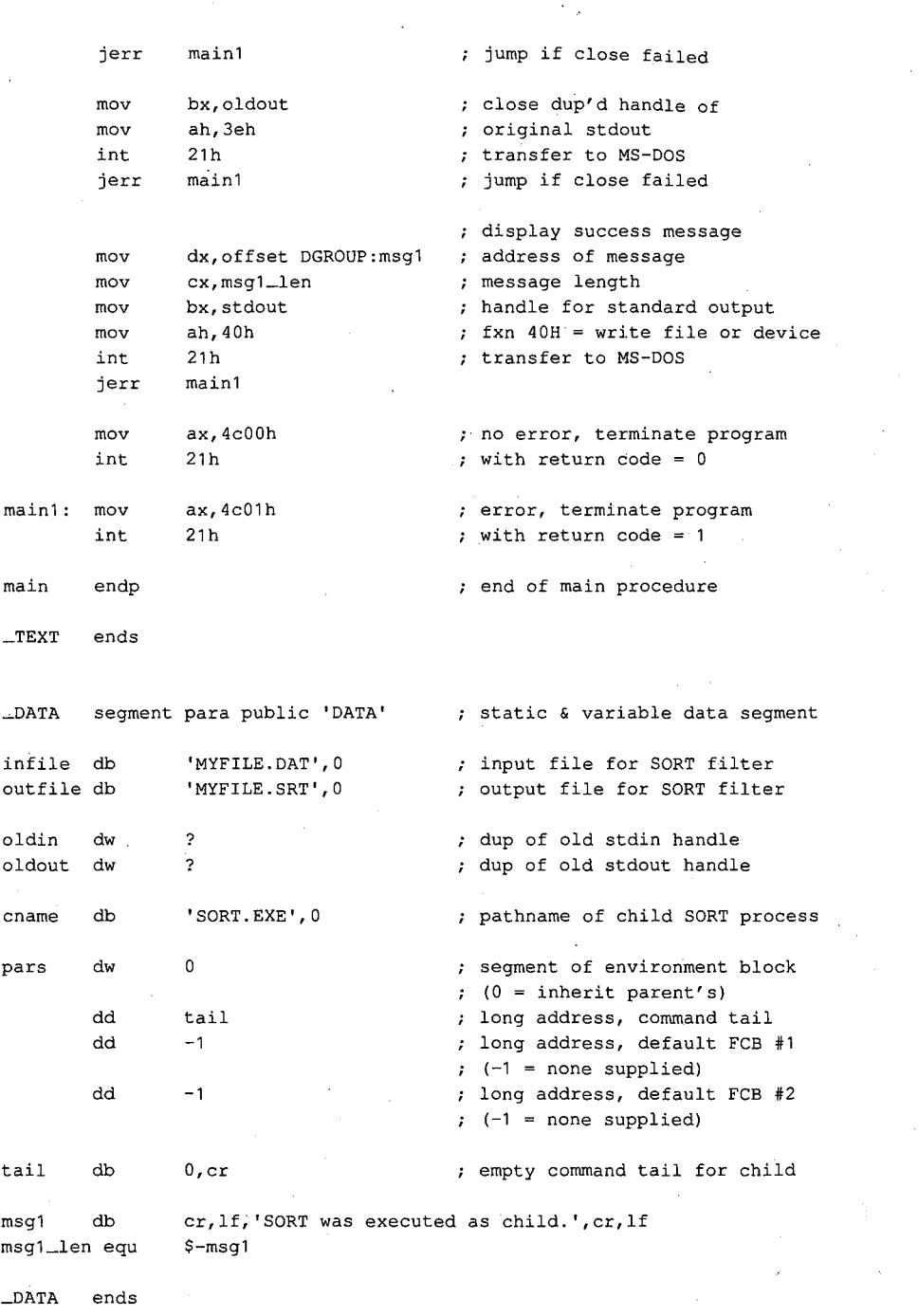

 $\vec{r}$ 

*Figure 14-8. Continued. (more)* 

e.<br>Tu

 $\ddot{\phantom{a}}$ 

 $\ddot{\phantom{a}}$ 

*Section II· Programming in the MS-DOS Environment* 445

HUAWEI EX. 1010 - 455/1582

\_STACK segment para stack 'STACK' db stksize dup (?) \_STACK ends

end main **defines** program entry point

Figure 14-8. Continued.

The MS-DOS SORT program reads the file MYFILE.DAT via its standard input handle, sorts the file alphabetically, and writes the sorted data to MYFILE.SRT via its standard output handle. When SORT terminates, MS-DOS closes SORT's inherited handles for standard input and standard output, which forces an update of the directory entries for the associated files. The program EXECSORT then resumes execution, restores its own standard input and standard output handles (which are still open) to their original meanings, displays a success message on standard output, and exits to MS-DOS.

Ray Duncan

# **Article15 Installable Device Drivers**

The software that runs on modern computer systems is, by convention, organized into layers with varied degrees of independence from the underlying computer hardware. The purpose of this layering is threefold:

- To minimize the impact on programs of differences between hardware devices or changes in the hardware.
- To allow the code for common operations to be centralized and optimized.
- To ease the task of moving programs and their data from one machine to another.

The top and most hardware-independent layer is usually the transient, or application, program, which performs a specific job and deals with data in terms of files and records **4**  within those files. Such programs are called transient because they are brought into RAM for execution when needed and are discarded from memory when their job is finished. Examples of such programs are Microsoft Word, various programming tools such as the Microsoft Macro Assembler (MASM) and the Microsoft Object Linker (LINK), and even some of the standard MS-DOS utility programs such as CHKDSK and FORMAT.

The middle layer is the operating-system kernel, which manages the allocation of system resources such as memory and disk storage, provides a battery of services to application programs, and implements disk directories and the other housekeeping details of disk storage. The MS-DOS kernel is brought into memory from the file MSDOS.SYS (or IBMDOS.COM with PC-DOS) when the system is turned on orrestarted and remains fixed in memory until the system is turned off. The system's default command processor, COMMAND. COM, and system manager programs such as Microsoft Windows bridge the categories of application program and operating system: Parts of them remain resident in memory at all times, but they rely on the MS-DOS kernel for services such as file 1/0. See PROGRAMMING IN THE MS-DOS ENVIRONMENT: STRUCTURE OF MS-DOS: Components ofMS-DOS.

The modules in the lowest layer are called device drivers. These drivers are the components of the operating system that manage the controller, or adapter, of a peripheral device- a piece of hardware that the computer uses for such purposes as storage or communicating with the outside world. Thus, device drivers are responsible for transferring data between a peripheral device and the computer's RAM memory, where other programs can work on it. Drivers shield the operating-system kernel from the need to deal with hardware 1/0 port addresses, operating characteristics, and the peculiarities of a particular peripheral device, just as the kernel, in turn, shields application programs from the details of file management.

*Section II: Programming in the MS-DOS Environment* 447

In MS-DOS versions l.x, device drivers were integrated into the operating system and could be extended or replaced only by patching the files that contained the operating system itself. Because every third-party peripheral manufacturer evolved a different method of modifying these files to get its product to work, conflicts between products from different manufacturers were frequent and expansion of a PC with new disk drives and other devices (especially fixed disks) was often a chancy proposition.

In MS-DOS versions 2.0 and later, there is a clean separation between device drivers and the MS-DOS kernel. Device drivers have a straightforward structure and are interfaced to the kernel through a simple and clearly defined scheme that consists of far calls, function codes, and data packets. Given adequate information about the hardware, a programmer can write a new device driver that follows this structure and interface for almost any conceivable peripheral device; such a driver can subsequently be installed and used without any changes to the underlying operating system.

This article explains the anatomy, operation, and creation of drivers for MS-DOS versions 2.0 and later. Device drivers for versions l.x are not discussed further here.

# **Resident and Installable Drivers**

Every MS-DOS system contains built-in device drivers for the console (keyboard and video display), the serial port, the parallel printer port, the real-time clock, and at least one disk storage device (the system boot device). These drivers, known as the resident drivers, are loaded as a set from the file IO.SYS (or IBMBIO.COM with PC-DOS) when the system is turned on or restarted.

Drivers for additional peripheral devices occupy individual files on the disk. These drivers, called installable drivers, are loaded and linked into the system during its initialization as a result of DEVICE directives in the CONFIG.SYS file. See PROGRAMMING IN THE MS-DOS ENVIRONMENT: STRUCTURE oF Ms-oos: Components of MS-DOS. Examples of such drivers are the ANSI.SYS and RAMDISK.SYS files included with MS-DOS version 3.2. In all other respects, installable drivers have the same structure and relationship to the MS-DOS kernel as the resident drivers. All drivers in the system are chained together so that MS-DOS can rapidly search the entire set to find a specific block or character device when an 1/0 operation is requested.

Device drivers as a whole are categorized into two groups: block-device drivers and character-device drivers. A driver's membership in one of these two groups determines how the associated device is viewed by MS-DOS and what functions the driver itself must support.

## **Character-device drivers**

Character-device drivers control peripheral devices, such as a terminal or a printer, that perform input and output one character (or byte) at a time. Each character-device driver

ordinarily supports a single hardware unit. The device has a one-character to eightcharacter logical name that can be used by an application program to "open" the device for input or output as though it were a file. The logical name is strictly a means of identifying the driver to MS-DOS and has no physical equivalent on the device (unlike a volume label for block devices).

The three resident character-device drivers for the console, serial port, and printer carry the logical device names CON, AUX, and PRN, respectively. These three drivers receive special treatment by MS-DOS that allows application programs to address the associated devices in three different ways:

- They can be opened by name for input and output (like any other character device).
- They are supported by special-purpose MS-DOS function calls (Interrupt 21H Functions 01-0CH).
- They are assigned to default handles (standard input, standard output, standard error, standard auxiliary, and standard list) that need not be opened to be used.

See PROGRAMMING IN THE MS-DOS ENVIRONMENT: PROGRAMMING FOR MS-DOS: Character Device Input and Output.

Other character devices can be supported by simply installing additional character-device drivers. The only significant restriction on the total number of devices that can be supported, other than the memory required to hold the drivers, is that each driver must have a unique logical name. When MS-DOS receives an open request for a character device, it searches the chain of device drivers in order from the last driver loaded to the first. Thus, if more than one driver uses the same logical name, the last driver to be loaded supersedes any others and receives all I/0 requests addressed to that logical name. This behavior can be used to advantage in some situations. For example, it allows the more powerful ANSI.SYS display driver to supersede the system's default console driver, which does not support cursor positioning and character attributes.

The MS-DOS kernel's buffering and filtering of the characters that pass between it and a character-device driver are affected by whether MS-DOS regards the device to be in cooked mode or raw mode. During cooked mode input, MS-DOS requests characters one at a time from the driver and places them in its own internal buffer, echoing each character to the screen (if the input device is the keyboard) and checking each character for a Control-C (03H) or a Return (ODH). When either the number of characters requested' by the application program has been received or a Return is detected, the input is terminated and the data is copied from MS-DOS's internal buffer into the requesting program's buffer. When a Control-C is detected, MS-DOS aborts the input operation and transfers to the routine whose address is stored in the Interrupt 23H (Control-C Handler Address) vector. See PROGRAMMING IN THE MS-DOS ENVIRONMENT: Customizing MS-Dos: Exception Handlers. Similarly, during output in cooked mode, MS-DOS checks between each character for a Control-C pending at the keyboard and aborts the output operation if one is detected.

In raw mode, the exact number of bytes requested by the application program is read or written, without regard to any control characters such as Return or Control-C. MS-DOS passes the entire 1/0 request to the driver in a single operation, instead of breaking the request into single-character reads or writes, and the characters are transferred directly to or from the requesting program's buffer.

The mode for a specific device can be queried by an application program with the IOCTL Get Device Data function (Interrupt 21H Function 44H Subfunction OOH); the mode can be selected with the Set Device Data function (Interrupt 21H Function 44H Subfunction 01H). See SYSTEM CALLS: INTERRUPT 21H: Function 44H. The driver itself is not usually aware of its mode and the mode does not affect its operation.

## **Block-Device Drivers**

Block-device drivers control peripheral devices that transfer data in chunks rather than 1 byte at a time. Block devices are usually randomly addressable devices such as floppy- or fixed-disk drives, but they can also be sequential devices such as magnetic-tape drives. A block driver can support more than one physical unit and can also map two or more logical units onto a single physical unit, as with a partitioned fixed disk.

MS-DOS assigns single-letter drive identifiers (A, B, and so forth) to block devices, instead of logical names. The first letter assigned to a block -device driver is determined solely by the driver's position in the chain of all drivers — that is, by the number of units supported by the block drivers loaded before it; the total number of letters assigned to the driver is determined by the number of logical drive units the driver supports.

MS-DOS does not associate a mode (cooked or raw) with block-device drivers. A blockdevice driver always reads or writes exactly the number of sectors requested (barring hardware or addressing errors) and never filters or otherwise manipulates the contents of the blocks being transferred.

# **Structure of an MS-DOS Device Driver**

A device driver has three major components (Figure 15-1):

- The device header
- The Strategy routine (Strat)
- The Interrupt routine (Intr)

## **The device header**

The device header (Figure 15-2) always lies at the beginning of the driver. It contains a link to the next driver in the chain, a word (16 bits) of device attribute flags, offsets to the executable Strategy and Interrupt routines for the device, and the logical device name if it is a character device such as PRN or COM1 or the number of logical units if it is a block device.

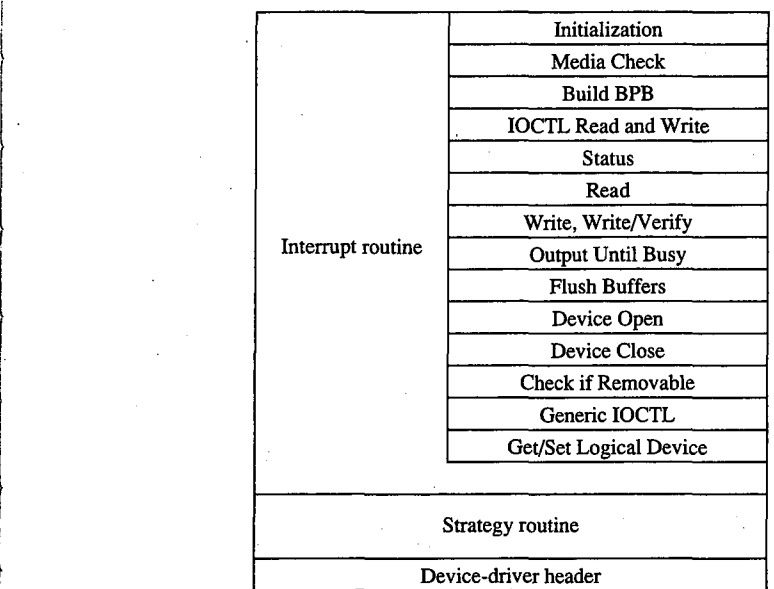

J.

' ,-1'- .... i

*Figure 15-1. General structure of an MS-DOS instal/able device driver.* 

| Offset<br>00H |                                            |
|---------------|--------------------------------------------|
| 02H           | Link to next driver, offset                |
| 04H           | Link to next driver, segment               |
| 06H           | Device attribute word                      |
| 08H           | Offset, Strategy entry point               |
| 0AH           | Offset, Interrupt entry point              |
|               | Logical name (8 bytes) if character device |
|               | or                                         |
|               | Number of units (1 byte) followed by       |
|               | 7 bytes of reserved space if block device  |
|               |                                            |

*Figure 15-2. Device header. The offsets to the* Strat *and* Intr *routines are offsets from the same segment used to point to the device header.* 

The device attribute flags word (Table 15-1) defines whether a driver controls a character or a block device, which of the optional subfunctions added in MS-DOS versions 3.0 and 3.2 are supported by the driver, and, in the case of block drivers, whether the driver supports IBM-compatible disk media. The least significant 4 bits of the device attribute flags word control whether MS-DOS should use the driver as the standard input, standard output, clock, or NUL device; each of these 4 bits should be set on only one driver in the system at a time.

| <b>Bit</b> | Setting                                                              |
|------------|----------------------------------------------------------------------|
| $15*$      | 1 if character device, 0 if block device                             |
| $14*$      | 1 if IOCTL Read and Write supported                                  |
| $13*$      | 1 if non-IBM format (block device)                                   |
|            | 1 if Output Until Busy supported (character device)                  |
| 12         | $0$ (reserved)                                                       |
| $11*$      | 1 if Open/Close/Removable Media supported (versions 3.0 and later)   |
| 10         | $0$ (reserved)                                                       |
| 9          | $0$ (reserved)                                                       |
| 8          | $0$ (reserved)                                                       |
|            | $0$ (reserved)                                                       |
| 6*         | 1 if Generic IOCTL and Get/Set Logical Drive supported (version 3.2) |
| 5          | $0$ (reserved)                                                       |
| 4          | 1 if special fast output function for CON device supported           |
| 3          | 1 if current CLOCK device                                            |
|            | 1 if current NUL device                                              |
|            | 1 if current standard output (stdout)                                |
|            | 1 if current standard input (stdin)                                  |

**Table 15-1. Device Attribute Word in Device Header.** 

• Only bits 6, 11, and 13-15 have significance on block devices; the remainder should be zero.

The information in the device header is ordinarily used only by the MS-DOS kernel and is not available to application programs. However, the IOCTL subfunctions Get and Set Device Data (Interrupt 21H Function 44H Subfunctions OOH and 01H) can be used to inspect or modify some of the bits in the device attribute flags word. Note that there is not a one-to-one correspondence between the bits defined for those functions and the bits in the device header. For example, in the device information word used by the IOCTL subfunctions, bit 7 indicates a block or character device; in the device attribute word of the device header, bit 15 indicates a block or character device.

### **The Strategy routine (Strat)**

MS-DOS calls the driver's Strategy routine as the first step of any operation, passing it the segment and offset of a data structure called a request header in registers ES:BX. The Strategy routine saves this pointer for subsequent processing by the Interrupt routine and returns to MS-DOS.

A request header is essentially a small buffer used for private communication between MS-DOS and the device driver. Both MS-DOS and the device driver read and write information in the request header.

The first 13 bytes of a request header are the same for all device-driver functions and are therefore referred to as the static portion of the header. The number and contents of the subsequent bytes vary according to the type of operation being requested by the MS-DOS

kernel (Figure 15-3). The request header's most important component is the command code passed in its third byte; this code selects a driver function such as Read or Write. Other information passed to the driver in the request header includes unit numbers, transfer addresses, and sector or byte counts.

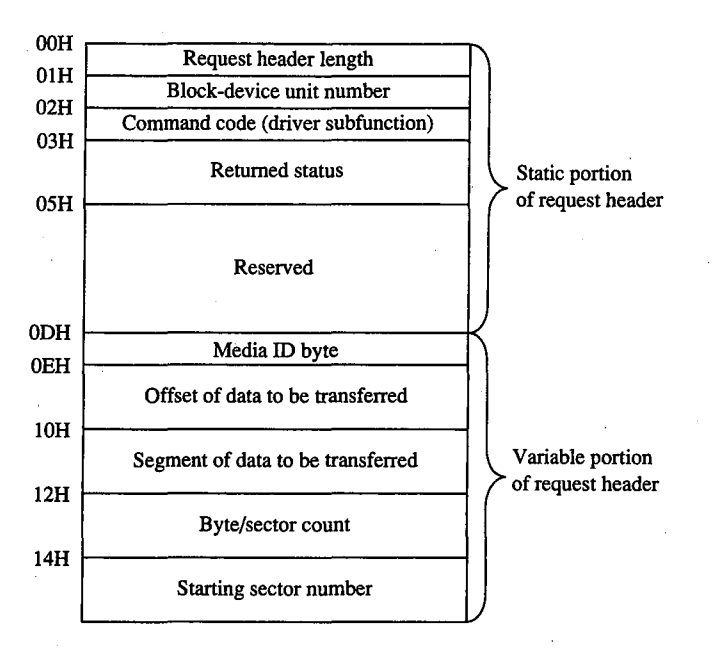

*Figure 15-3. A typical driver request header. The bytes following the static portion are the format used for driver Read, Write, Write with Verify, IOCTL Read, and IOCTL Write operations.* 

## **The Interrupt routine (lntr)**

The last and most complex part of a device driver is the Interrupt routine, which is called by MS-DOS immediately after the call to the Strategy routine. The bulk of the Interrupt routine is a collection of functions or subroutines, sometimes called command-code routines, that carry out each of the various operations the MS-DOS kernel requires a driver to support.

When the Interrupt routine receives control from MS-DOS, it saves any affected registers, examines the request header whose address was previously passed in the call to the Strategy routine, determines which command-code routine is needed, and branches to the appropriate function. When the operation is completed, the Interrupt routine stores the status (Table 15-2), error (Table 15-3), and any other applicable information into therequest header, restores the previous contents of the affected registers, and returns to the MS-DOS kernel.

### **Table 15-2. The Request Header Status Word.**

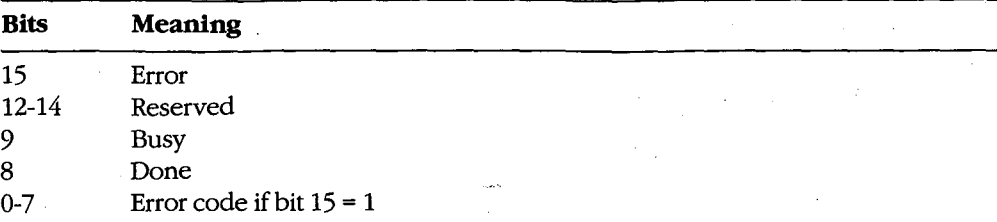

**Table 15-3. Device-Driver Error Codes.\*** 

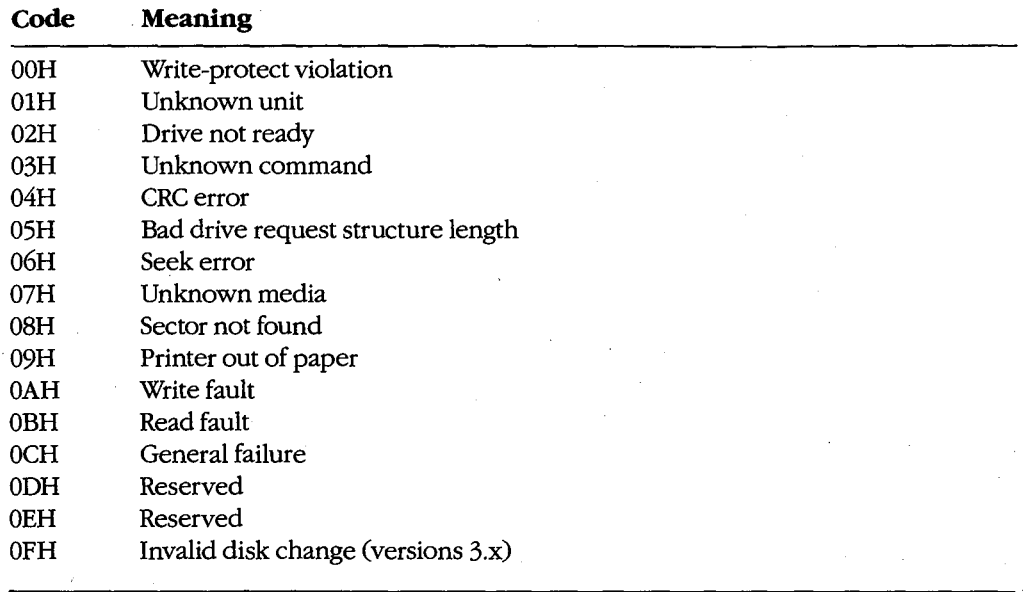

• Returned in bits 0-7 of the request header status word.

The Interrupt routine's name is misleading in that it is never entered asynchronously as a hardware interrupt. The division of function between the Strategy and Interrupt routines is present for symmetry with UNIX/XENIX and MS OS/2 drivers but is essentially meaningless in single-tasking MS-DOS because there is never more than one I/0 request in progress at a time.

#### **The command-code functions**

A total of twenty command codes are defined for MS-DOS device drivers. The command codes and the names of their associated Interrupt routines are shown in the following list:

Article 15: Installable Device Drivers

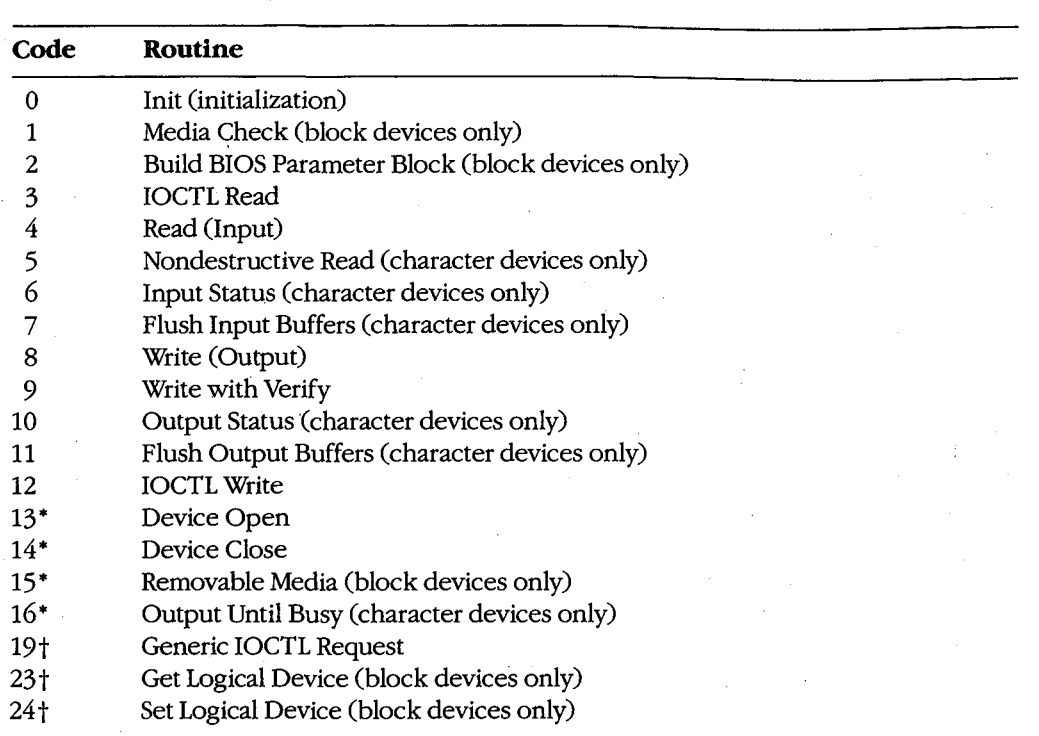

• MS-DOS versions 3.0 and later

t MS-DOS version 3.2

.i r  $\begin{bmatrix} 1 & 0 \\ 0 & 1 \end{bmatrix}$ 

> Functions 0 through 12 must be supported by a driver's Interrupt section under all versions of MS-DOS. Drivers tailored for versions 3.0 and 3.1 can optionally support an additional4 functions defined under those versions of the operating system and drivers designed for version 3.2 can support 3 more, for a total of 20. MS-DOS inspects the bits in the device at~ tribute word of the device header to determine which of the optional version 3.x functions a driver supports, if any.

As noted in the list above, some of the functions are relevant only for character drivers, some only for block drivers, and some for both. In any case, there must be an executable routine present for each function, even if the routine does nothing but set the done flag in the status word of the request header. The general requirements for each function routine are described below.

#### **The Init function**

The Init (initialization) function (command code 0) for a driver is called only once, when the driver is loaded (Figure 15-4). Init is responsible for checking that the hardware device controlled by the driver is present and functional, performing any necessary hardware initialization (such as a reset on a printer or a seek to the home track on a disk device), and capturing any interrupt vectors that the driver will need later.

The Init function is passed a pointer in the request header to the text of the DEVICE line in CONFIG.SYS that caused the driver to be loaded—specifically, the address of the next byte after the equal sign  $(=)$ . The line is read-only and is terminated by a linefeed or carriage-return character; it can be scanned by the driver for switches or other parameters that might influence the driver's operation. (Alphabetic characters in the line are folded to uppercase.) With versions 3.0 and later, block drivers are also passed the drive number that will be assigned to their first unit  $(0 = A, 1 = B,$  and so on).

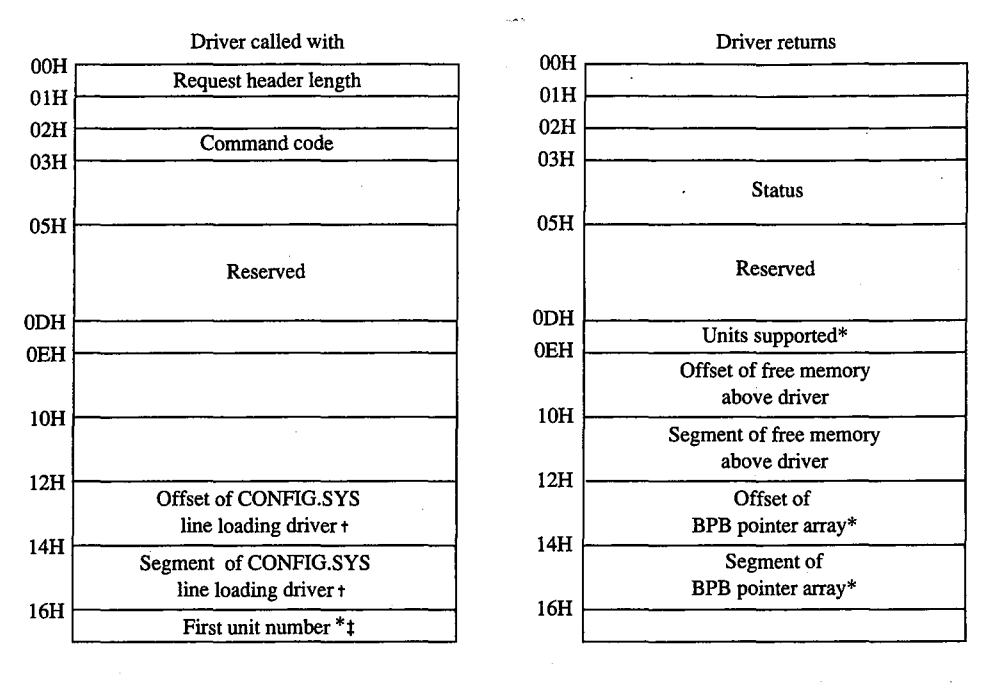

Block-device drivers only

Points to the character after DEVICE=

*t* MS-DOS 3.0 and later only

Figure 15-4. Initialization request header (command code 0).

When it returns to the kernel, the Init function must set the done flag in the status word of the request header and return the address of the start of free memory after the driver (sometimes called the break address). This address tells the kernel where it can build certain control structures of its own associated with the driver and then load the next driver. The Init routine of a block-device driver must also return the number of logical units supported by the driver and the address of a BPB pointer array.

The number of units returned by a block driver is used to assign device identifiers. For example, if at the time the driver is loaded there are already drivers present for four block devices (drive codes 0-3, corresponding to drive identifiers A through D) and the driver being initialized supports four units, it will be assigned the drive numbers 4 through 7

(corresponding to the drive names E through H). (Although there is also a field in the device header for the number of units, it is not inspected by MS-DOS; rather, it is set by MS-DOS from the information returned by the Init function.)

The BPB pointer array is an array of word offsets to BIOS parameter blocks. See The Build BIOS Parameter Block Function below; PROGRAMMING IN THE MS-DOS ENVIRON-MENT: STRUCTURE OF MS-DOS: MS-DOS Storage Devices. The array must contain one entry for each unit defined by the driver, although all entries can point to the same BPB to conserve memory. During the operating-system boot sequence, MS-DOS scans all the BPBs defined by all the units in all the resident block-device drivers to determine the largest sector size that exists on any device in the system; this information is used to set MS-DOS's cache buffer size. Thus, the sector size in the BPB of any installable block driver must be no larger than the largest sector size used by the resident block drivers.

If the Init routine finds that its hardware device is missing or defective, it can bypass the installation of the driver completely by returning the following values in the request header:

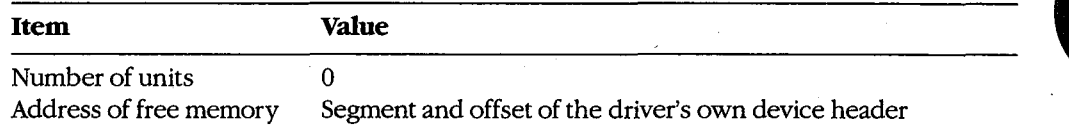

A character-device driver must also clear bit 15 of the device attribute word in the device header so that MS-DOS will load the next driver in the same location as the one that just terminated itself.

The operating-system services that can be invoked by the Init routine are very limited. Only MS-DOS Interrupt 21H Functions 01-0CH (various character input and output services), 25H (Set Interrupt Vector), 30H (Get MS-DOS Version Number), and 35H (Get Interrupt Vector) can be called by the Init code. These functions assist the driver in configuring itself for the version of the host operating system it is to run under, capturing vectors for hardware interrupts, and displaying informational or error messages.

The amount of RAM required by a device driver can be reduced by positioning the Init routine at the end of the driver and returning that routine's starting address as the location of the first free memory.

#### **The Media Check function**

The Media Check function (command code 1) is used orily in block-device drivers. It is called by the MS-DOS kernel when there is a pending drive access call other than a simple file read or write (for example, a file open, close, rename, or delete), passing the media ID byte (Figure 15-5) for the disk that MS-DOS assumes is in the drive:

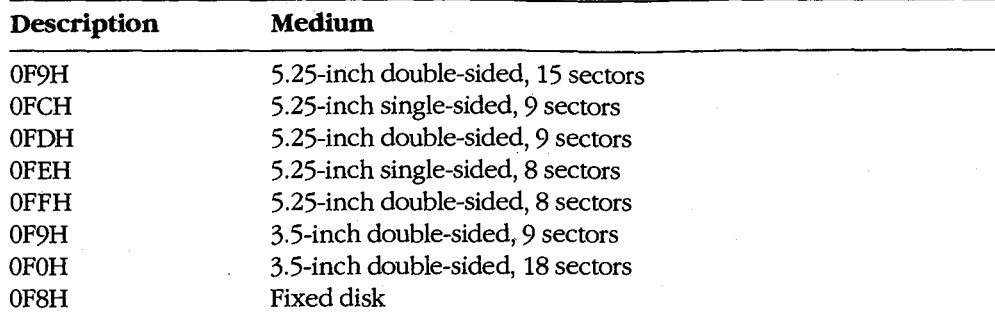

The function returns a code indicating whether the medium has been changed since the last transfer:

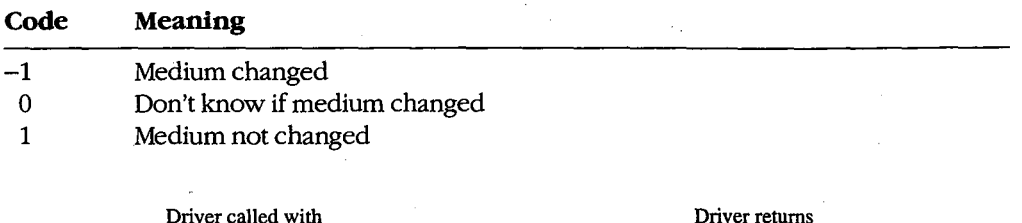

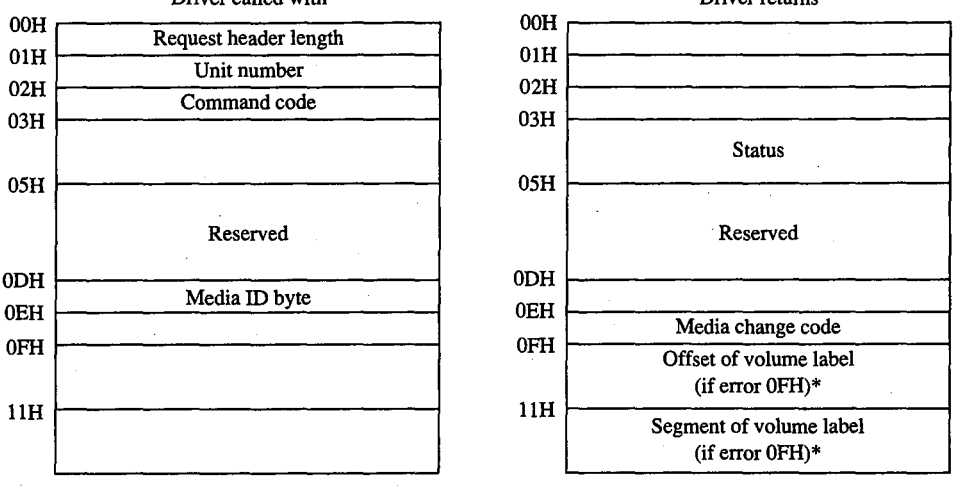

\* MS-DOS 3.0 and later only

*Figure 15-5. Media Check request header(command code 1).*
If the Media Check routine asserts that the disk has not been changed, MS-DOS bypasses rereading the FAT and proceeds with the disk access. If the returned code indicates that the disk has been changed, MS-DOS invalidates all buffers associated with the drive, including buffers containing data waiting to be written (this data is simply lost), performs a Build BPB call, and then reads the disk's FAT and directory.

The action taken by MS-DOS when *Don't know* is returned depends on the state of its internal buffers. If data that needs to be written out is present in the buffers associated with the drive, MS-DOS assumes that no disk change has occurred. If the buffers are empty or have all been previously flushed to the disk, MS-DOS assumes that the disk was changed and proceeds as described above for the *Medium changed* return code.

If bit 11 of the device attribute word is set (that is, the driver supports the optional Open/ Close/Removable Media functions), the host system is MS-DOS version 3.0 or later, and the function returns the *Medium changed* code (-1), the function must also return the segment and offset of the ASCIIZ volume label for the previous disk in the drive. (If the driver does not have the volume label, it can return a pointer to the ASCIIZ string NO NAME) If MS-DOS determines that the disk was changed with unwritten data still present in the buffers, it issues a critical error OFH (Invalid Disk Change). Application programs can trap this critical error and prompt the user to replace the original disk.

In character-device drivers, the Media Change function should simply set the done flag in the status word of the request header and return.

### **The Build BIOS Parameter Block function**

The Build BPB function (command code 2) is supported only on block devices. MS-DOS calls this function when the *Medium changed* code has been returned by the Media Check routine or when the *Don't know* code has been returned and there are no dirty buffers (buffers that have not yet been written to disk). Thus, a call to this function indicates that the disk has been legally changed.

The Build BPB call receives a pointer to a one-sector buffer in the request header (Figure 15-6). If the non-IBM-format bit (bit 13) in the device attribute word in the device header is zero, the buffer contains the first sector of the disk's FAT, with the media ID byte in the first byte of the buffer. In this case, the contents of the buffer should not be modified by the driver. However, if the non-IBM-format bit is set, the buffer can be used by the driver as scratch space.

The Build BPB function must return the segment and offset of a BIOS parameter block (Table 15-4) for the disk format indicated by the media ID byte and set the done flag in the status word of the request header. The information in the BPB is used by the kernel to interpret the disk structure and is also used by the driver itself to translate logical sector addresses into physical track, sector, and head addresses. If bit 11 of the device attribute word is set (that is, the driver supports the optional Open/Close/Removable Media functions) and the host system is MS-DOS version 3.0 or later, this routine should also read the volume label from the disk and save it.

*Section II: Programming in the MS-DOS Environment* 459

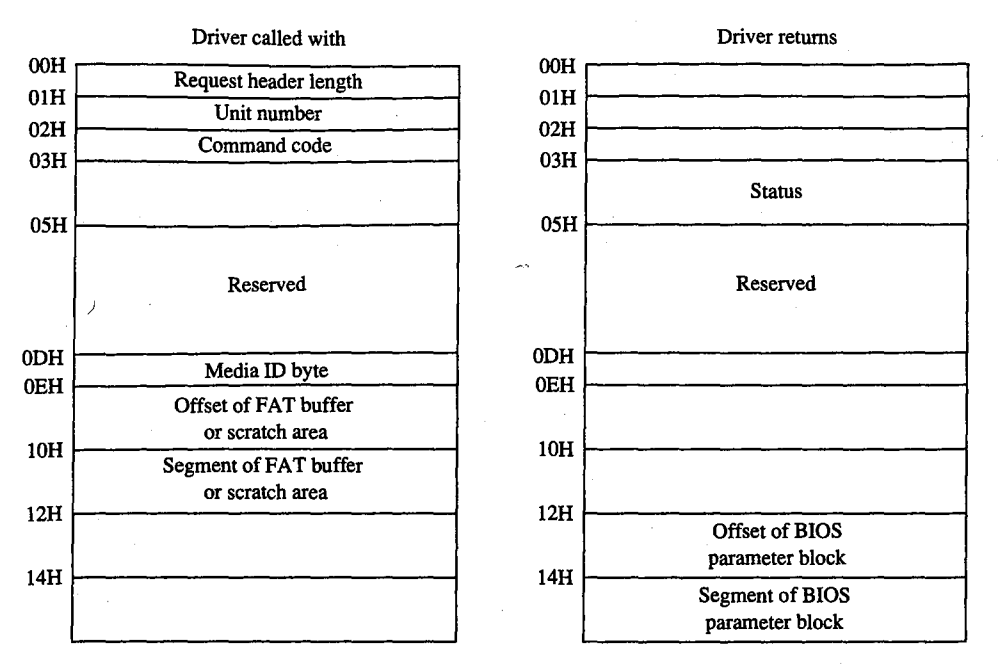

*Figure 15-6. Build BPB request header (command code 2).* 

# **Table 15-4. Format of a BIOS Parameter Block (BPB).**

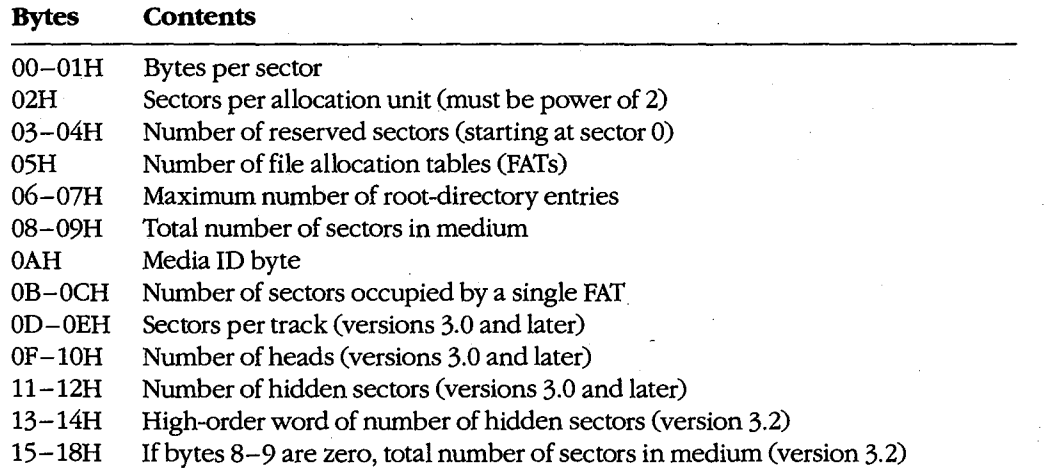

In character-device drivers, the Build BPB function should simply set the done flag in the status word of the request header and return.

### **The Read, Write, and Write with Verify functions**

*The* Read (Input) function (command code 4) transfers data from the device into a specified memory buffer. The Write (Output) function (command code 8) transfers data from a specified memory buffer to the device. The Write with Verify function (command code 9) works like the Write function but, if feasible, also performs a read-after-write verification that the data was transferred correctly. The MS-DOS kernel calls the Write with Verify function, instead of the Write function, whenever the system's global verify flag has been turned on with the VERIFY command or with Interrupt 21H Function 2EH (Set Verify Flag).

All three of these driver functions are called by the MS-DOS kernel with the address and length of the buffer for the data to be transferred. In the case of block -device drivers, the kernel also passes the drive unit code, the starting logical sector number, and the media ID byte for the disk (Figure 15-7).

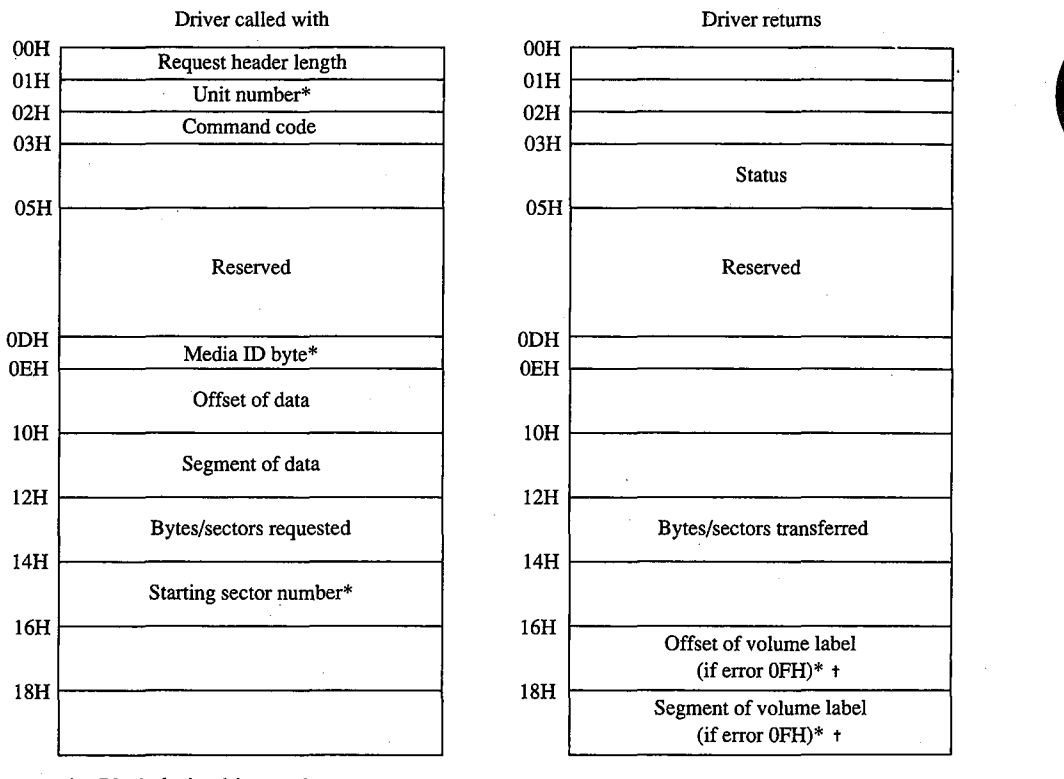

Block-device drivers only

MS-DOS 3.0 and later, command codes 4, 8, and 9 only

*Figure 15-7. The request header for IOCTL Read (command code 3), Read (command code 4), Write (command code 8), Write with Verify (command code 9), IOCTL Write (command code 12), and Output Until Busy (command code 16).* 

The Read and Write functions must perform the requested 1/0, first translating each logical sector number for a block device into a physical track, head, and sector with the aid of the BIOS parameter block. Then the functions must return the number of bytes or sectors actually transferred in the appropriate field of the request header and also set the done flag in the request header status word. If an error is encountered during an operation, the functions must set the done flag, the error flag, and the error type in the status word and also report the number of bytes or sectors successfully transferred before the error; it is not sufficient to simply report the error.

Under MS-DOS versions 3.0 and later, the Read and Write functions can optionally use the reference count of open files maintained by the driver's Device Open and Device Close functions, together with the media ID byte, to determine whether the medium has been illegally changed. If the medium was changed with files open, the driver can return the error code OFH and the segment and offset of the volume label for the correct disk so that the user can be prompted to replace the disk.

### **The Nondestructive Read function**

The Nondestructive Read function (command code 5) is supported only on character devices. It allows MS-DOS to look ahead in the character stream by one character and is used to check for Control-C characters pending at the keyboard.

The function is called by the kernel with no parameters other than the command code itself (Figure 15-8). It must set the done bit in the status word of the request header and also set the busy bit in the status word to reflect whether the device's input buffer is empty (busy bit = 1) or contains at least one character (busy bit = 0). If the latter, the function must also return the next character that would be obtained by a kernel call to the Read function, without removing that character from the buffer (hence the term nondestructive).

In block-device drivers, the Nondestructive Read function should simply set the done flag in the status word of the request header and return.

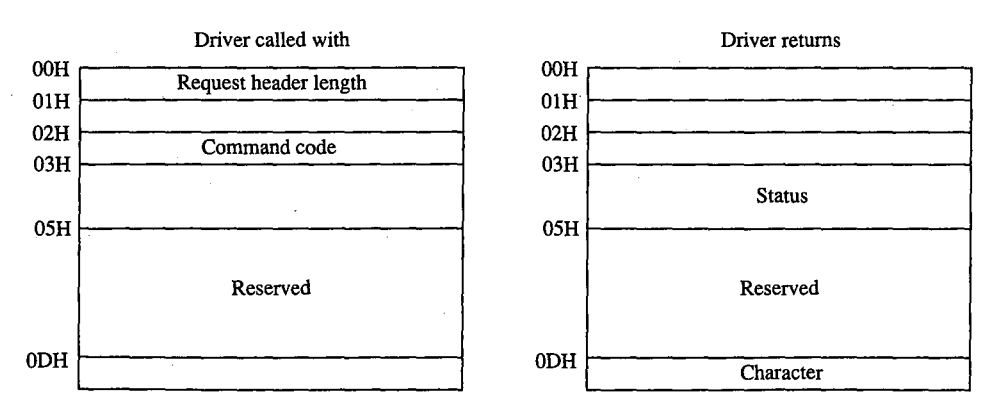

*Figure 15-8. The Nondestructive Read request header.* 

### **The Input Status and Output Status functions**

J.

The Input Status and Output Status functions (command codes 6 and 10) are defined only for character devices. They are called with no parameters in the request header other than the command code itself and return their results in the busy bit of the request header status word (Figure 15-9). These functions constitute the driver-level support for the services the MS-DOS kernel provides to application programs by means of Interrupt 21H Function 44H Subfunctions 06H and 07H (Check Input Status and Check Output Status).

MS-DOS calls the Input Status function to determine whether there are characters waiting in a type-ahead buffer. The function sets the done bit in the status word of the request header and sets the busy bit to 0 if at least one character is already in the input buffer or to 1 if no characters are in the buffer and a read request would wait on a character from the physical device. If the character device does not have a type-ahead buffer, the Input Status routine should always return the busy bit set to 0 so that MS-DOS will not wait for something to arrive in the buffer before calling the Read function.

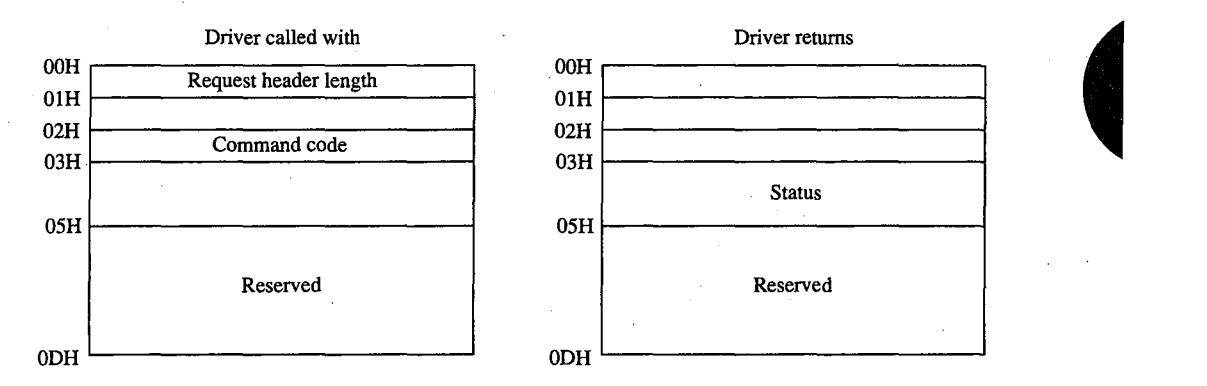

*Figure 15-9. The request header for Input Status (command code 6), Plush Input Buffers (command code 7), Output Status (command code 10), and Flush Output Buffers (command code 11).* 

MS-DOS uses the Output Status function to determine whether a write operation is already in progress for the device. The function must set the done bit and the busy bit (0 if the device is idle and a write request would start immediately; 1 if a write is already in progress and a new write request would be delayed) in the status word of the request header.

In block-device drivers, the Input Status and Output Status functions should simply set the done flag in the status word of the request header and return.

### **The Flush Input Buffer and Flush Output Buffer functions**

The Flush Input Buffer and Flush Output Buffer functions (command codes 7 and 11) are defined only for character devices. They simply terminate any read (for Flush Input) or write (for Flush Output) operations that are in progress and empty the associated buffer. The Flush Input Buffer function is used by MS-DOS to discard characters waiting in the type-ahead queue. This driver action corresponds to the MS-DOS service provided to application programs by means of Interrupt 21H Function OCH (Flush Buffer, Read Keyboard).

HUAWEI EX. 1010 - 473/1582

These functions are called with no parameters in the request header other than the command code itself (see Figure 15-9) and return only the status word.

In block-device drivers, the Flush Buffer functions have no meaning. They should simply set the done flag in the status word of the request header and return.

## **The IOCTL Read and IOCTL Write functions**

The IOCTL (1/0 Control) Read and IOCTL Write functions (command codes 3 and 12) allow control information to be passed directly between a device driver and an application program. The IOCTL Read and Write driver functions are called by the MS-DOS kernel only if the IOCTL flag (bit 14) is set in the device attribute word of the device header.

The MS-DOS kernel passes the address and length of the buffer that contains or will receive the IOCTL information (see Figure 15-7). The driver must return the actual count of bytes transferred and set the done flag in the request header status word. Any error code returned by the driver is ignored by the kernel.

IOCTL Read and IOCTL Write operations are typically used to configure a driver or device or to report driver or device status and do not usually result in the transfer of data to or from the physical device. These functions constitute the driver support for the services provided to application programs by the MS-DOS kernel through Interrupt 21H Function 44H Subfunctions 02H, 03H, 04H, and 05H (Receive Control Data from Character Device, Send Control Data to Character Device, Receive Control Data from Block Device, and Send Control Data to Block Device).

### **The Device Open and Device Close functions**

The Device Open and Device Close functions (command codes 13 and 14) are supported only in MS-DOS versions 3.0 and later and are called only if the open/close/removable media flag (bit 11) is set in the device attribute word of the device header. The Device Open and Device Close functions have no parameters in the request header other than the unit code for block devices and return nothing except the done flag and, if applicable, the error flag and number in the request header status word (Figure 15-10).

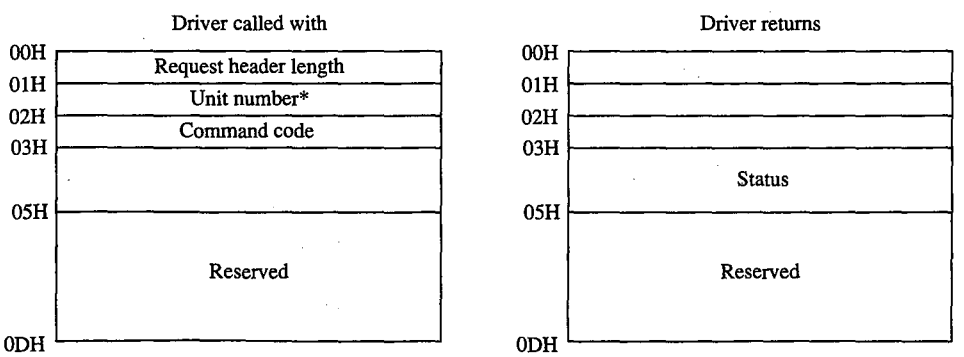

\* Block-device drivers only

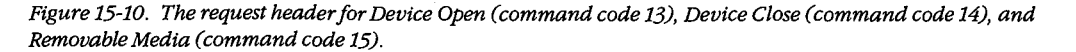

Each Interrupt 21H request by an application to open or create a file or to open a character device for input or output results in a Device Open call by the kernel to the corresponding device driver. Similarly, each Interrupt 21H call by an application to close a file or device results in a Device Close call by the kernel to the appropriate device driver. These Device Open and Device Close calls are in addition to any directory read or write calls that may be necessary.

On block devices, the Device Open and Device Close functions can be used to manage local buffering and to maintain a reference count of the number of open files on a device. Whenever this reference count is decremented to zero, all files on the disk have been closed and the driver should flush any internal buffers so that data is not lost, as the user may be about to change disks. The reference count can also be used together with the media ID byte by the Read and Write functions to determine whether the disk has been changed while files are still open.

The reference count should be forced to zero when a Media Check call that returns the media ID byte by the Kead and Write functions to determine whether the disk has been<br>changed while files are still open.<br>The reference count should be forced to zero when a Media Check call that returns the<br>*Medium changed* that use FCBs to open files and then never close them. This problem does not arise with programs that use the handle functions for file management, because all handles are always closed automatically by MS-DOS on behalf of the program when it terminates. *See* PROGRAMMING IN THE MS-DOS ENVIRONMENT: PRoGRAMMING FOR Ms-oos: File and Record Management.

On character devices, the Device Open and Device Close functions can be used to send hardware-dependent initialization and post-I/O strings to the associated device (for example, a reset sequence or formfeed character to precede new output and a formfeed to follow it). Although these strings can be written directly by an application using ordinary write function calls, they can also be previously passed to the driver by application programs with IOCTL Write calls (Interrupt 21H Function 44H Subfunction 05H), which in turn are translated by the MS-DOS kernel into driver command code 12 (IOCTL Write) requests. The latter method makes the driver responsible for sending the proper control strings to the device each time a Device Open or Device Close is executed, but this method can be used only with drivers specifically written to support it.

### **The Removable Media function**

The Removable Media function (command code 15) is defined only for block devices. It is supported in MS-DOS versions 3.0 and later and is called by MS-DOS only if the open/ close/ removable media flag (bit 11) is set in the device attribute word of the device header. This function constitutes the driver-level support for the service provided to application programs by MS-DOS by means of Interrupt 21H Function 44H Subfunction 08H (Check If Block Device Is Removable).

The only parameter for the Removable Media function is the unit code *(see* Figure 15-10). The function sets the done bit in the request header status word and sets the busy bit to 1 if the disk is not removable or to 0 if the disk is removable. This information can be used by MS-DOS to optimize its accesses to the disk and to eliminate unnecessary FAT and directory reads.

*Section II: Programming in the MS-DOS Environment* 465

In character-device drivers, the Removable Media function should simply set the done flag in the status word of the request header and return.

# **The Output Until Busy function**

The Output Until Busy function (command code 16) is defined only for character devices under MS-DOS versions 3.0 and later and is called by the MS-DOS kernel only if the corresponding flag (bit 13) is set in the device attribute word of the device header. This function is an optional driver-optimization function included specifically for the benefit of background print spoolers driving printers that have internal memory buffers. Such printers can accept data at a rapid rate until the buffer is full.

The Output Until Busy function is called with the address and length of the data to be written to the device (see Figure 15-7). It transfers data continuously to the device until the device indicates that it is busy or until the data is exhausted. The function then must set the done flag in the request header status word and return the actual number of bytes transferred in the appropriate field of the request header.

For this function to return a count of bytes transferred that is less than the number of bytes requested is not an error. MS-DOS will adjust the address and length of the data passed in the next Output Until Busy function request so that all characters are sent.

In block-device drivers, the Output Until Busy function should simply set the done flag in the status word of the request header and return.

### **The Generic IOCTL function**

The Generic IOCTL function (command code 19) is defined under MS-DOS version 3.2 and is called only if the 3.2-functions-supported flag (bit 6) is set in the device attribute word of the device header. This driver function corresponds to the MS-DOS generic IOCTL service supplied to application programs by means of Interrupt 21H Function 44H Subfunctions OCH (Generic I/0 Control for Handles) and ODH (Generic I/0 Control for Block Devices).

In addition to the usual information in the static portion of the request header, the Generic IOCTL function is passed a category (major) code, a function (minor) code, the contents of the SI and DI registers at the point of the IOCTL call, and the segment and offset of a data buffer (Figure 15-11). This buffer in turn contains other information whose format depends on the major and minor IOCTL codes passed in the request header. The driver must interpret the major and minor codes in the request header and the contents of the additional buffer to determine which operation it will carry out and then set the done flag in the request header status word and return any other applicable information in the request header or the data buffer.

Services that can be invoked by the Generic IOCTL function, if the driver supports them, include configuring the driver for nonstandard disk formats, reading and writing entire disk tracks of data, and formatting and verifying tracks. The Generic IOCTL function has been designed to be open-ended so that it can be used to easily extend the device driver definition in future versions of MS-DOS.

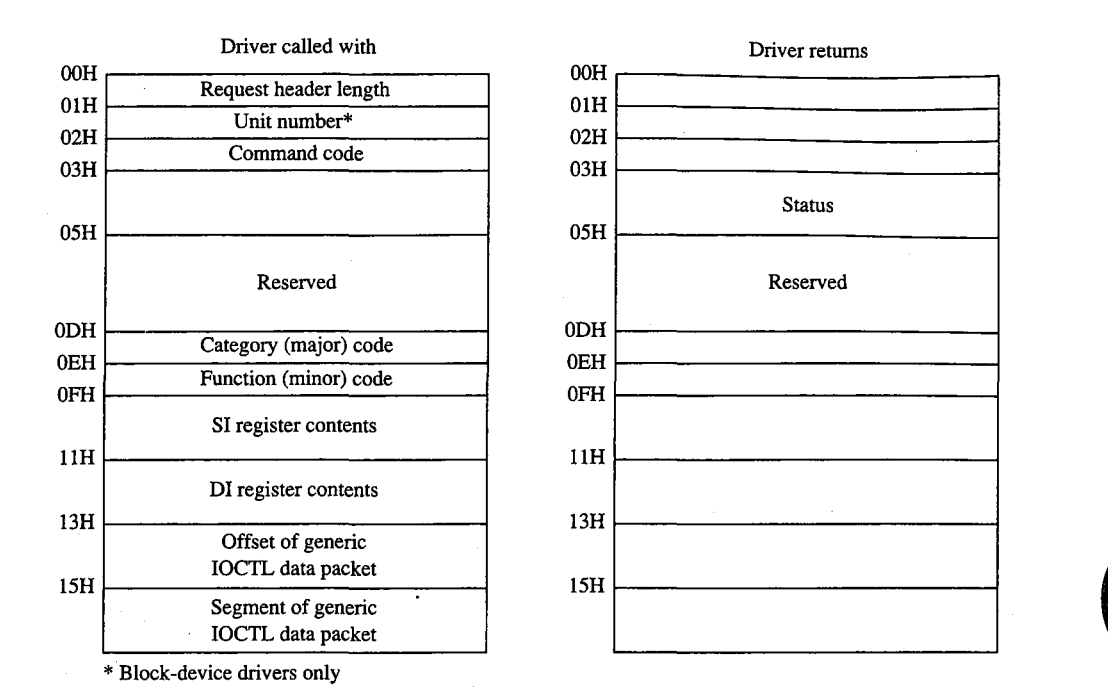

*Figure 15-11. Generic IOCTL request header.* 

### **The Get Logical Device and Set Logical Device functions**

The Get and Set Logical Device functions (command codes 23 and 24) are defined only for block devices under MS-DOS version 3.2 and are called only if the 3.2-functions-supported flag (bit 6) is set in the device attribute word of the device header. They correspond to the Get and Set Logical Drive Map services supplied by MS-DOS to application programs by means of Interrupt 21H Function 44H Subfunctions OEH and OFH.

The Get and Set Logical Device functions are called with a drive unit number in the request header (Figure 15-12). Both functions return a status word for the operation in the request header; the Get Logical Device function also returns a unit number.

The Get Logical Device function is called to determine whether more than one drive letter is assigned to the same physical device. It returns a code for the last drive letter used to reference the device  $(1 = A, 2 = B, \text{ and so on})$ ; if only one drive letter is assigned to the device, the returned unit code should be 0.

The Set Logical Device function is called to inform the driver of the next logical drive identifier that will be used to reference the device. The unit code passed by the MS-DOS kernel in this case is zero based relative to the logieal drives supported by this particular driver. For example, if the driver supports two logical floppy-disk-drive units (A and B), only one physical disk drive exists in the system, and Set Logical Device is called with a unit number of 1, the driver is being informed that the next read or write request from the MS-DOS kernel will be directed to drive B.

*Section II: Programming in the MS-DOS Environment* 467

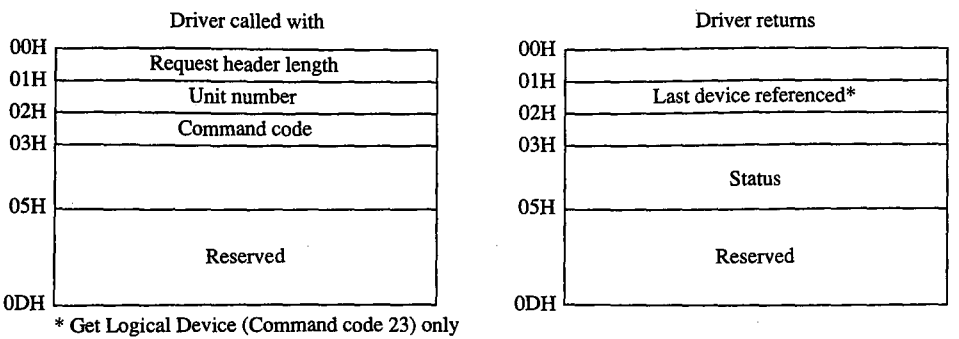

Figure 15-12. Get Logical Device and Set Logical Device request header.

In character-device drivers, the Get Logical Device and Set Logical Device functions should simply set the done flag in the status word of the request header and return.

# **The Processing of a Typical 1/0 Request**

An application program requests an 1/0 operation from MS-DOS by loading registers with the appropriate values and addresses and executing a software Interrupt 21H. MS-DOS inspects its internal tables, searches the chain of device headers if necessary, and determines which device driver should receive the 1/0 request.

MS-DOS then creates a request header data packet in a reserved area of memory. Disk 1/0 requests are transformed from file and record information into logical sector requests by MS-DOS's interpretation of the disk directory and file allocation table. (MS-DOS locates these disk structures using the information returned by the driver from a previous Build BPB call and issues additional driver read requests, if necessary, to bring their sectors into memory.)

After the request header is prepared, MS-DOS calls the device driver's Strategy entry point, passing the address of the request header in registers ES:BX. The Strategy routine saves the address of the request header and performs a far return to MS-DOS.

MS-DOS then immediately calls the device driver's Interrupt entry point. The Interrupt routine saves all registers, retrieves the address of the request header that was saved by the Strategy routine, extracts the command code, and branches to the appropriate function to perform the operation requested by MS-DOS. When the requested function is complete, the Interrupt routine sets the done flag in the status word and places any other required information into the request header, restores all registers to their state at entry, and performs a far return.

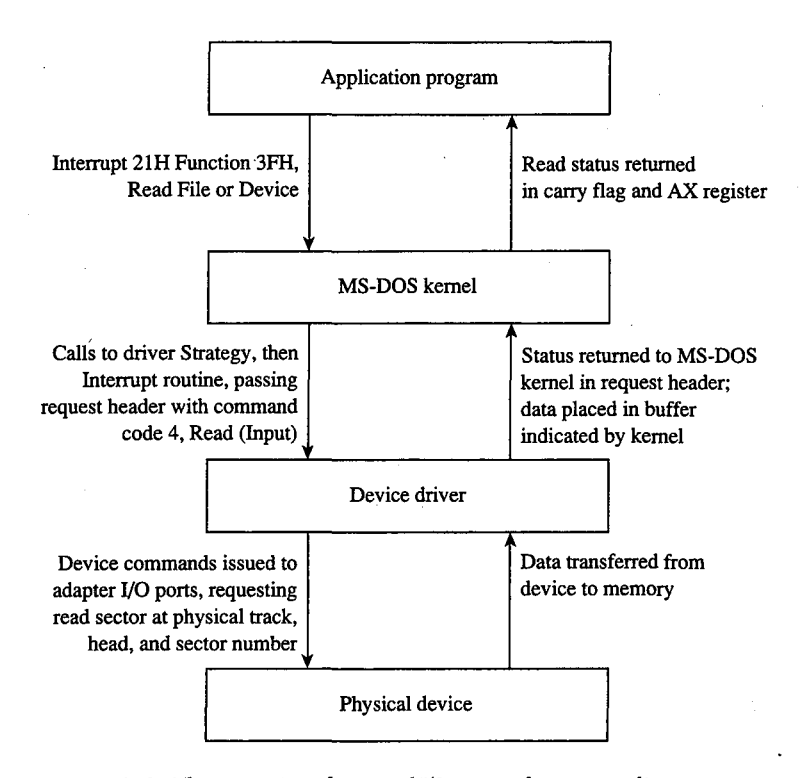

*Figure 15-13. The processing of a typical I/0 request from an application program.* 

MS-DOS translates the driver's returned status into the appropriate carry flag status, register values, and (possibly) error code for the MS-DOS Interrupt 21H function that was requested and returns control to the application program. Figure 15-13 sketches this entire flow of control and data.

Note that a single Interrupt 21H function request by an application program can result in many operation requests by MS-DOS to the device driver. For example, if the application invokes Interrupt 21H Function 3DH (Open File with Handle) to open a file, MS-DOS may have to issue multiple sector read requests to the driver while searching the directory for the filename. Similarly, an application program's request to write a string to the screen in cooked mode with Interrupt 21H Function 40H (Write File or Device) will result in a write request to the driver for each character in the string, because MS-DOS filters the characters and polls the keyboard for a pending Control-C between each character output.

# **Writing Device Drivers**

Device drivers are traditionally coded in assembly language, both because of the rigid structural requirements and because of the need to keep driver execution speed high and memory overhead low. Although MS-DOS versions 3.0 and later are capable of loading

drivers in .EXE format, versions 2.x can load only pure memory-image device drivers that do not require relocation. Therefore, drivers are typically written as though they were .COM programs with an "origin" of zero and converted with EXE2BIN to .BIN or .SYS files so that they will be compatible with any version of MS-DOS (2.0 or later). See PROGRAM-MING IN THE MS-DOS ENVIRONMENT: PROGRAMMING FOR MS-DOS: Structure of an Application Program.

The device header must be located at the beginning of the file (offset 0). Both words in the header's link field should be set to -1, thus allowing MS-DOS to fix up the link field when the driver is loaded during system initialization so that it points to the next driver in the chain. When a single file contains more than one driver, the offset portion of each header link field should point to the next header in that file, all using the same segment base of zero, and only the link field of the last header in the file should be set to  $-1$ ,  $-1$ .

The device attribute word must reflect the device-driver type (character or block) and the bits that indicate support for the various optional command codes must have appropriate values. The device header's offsets to the Strategy and Interrupt routines must be relative to the same segment base as the device header itself. If the driver is for a character device, the name field should be filled in properly with the device's logical name, which can be any legal eight -character uppercase filename padded with spaces and without a colon. Duplication of existing character-device names or existing disk-file names should be avoided (unless a resident character-device driver is being intentionally superseded).

The Strategy and Interrupt routines for the device are called by MS-DOS by means of an intersegment call (CALL FAR) and must return to MS-DOS with a far return. Both routines must preserve all CPU registers and flags. The MS-DOS kernel's stack has room for 40 to 50 bytes when the driver is called; if the driver makes heavy use of the stack, it should switch to an internal stack of adequate depth.

The Strategy routine is, of course, very simple. It need only save the address of the request header that is passed to it in registers ES:BX and exit back to the kernel.

The logic of the Interrupt routine is necessarily more complex. It must save the CPU registers and flags, extract the command code from the request header whose address was previously saved by the Strategy routine, and dispatch the appropriate command-code function. When that function is finished, the Interrupt routine must ensure that the appropriate status and other information is placed in the request header, restore the CPU registers and flags, and return control to the kernel.

Although the interface between the MS-DOS kernel and the command-code routines is fairly simple, it is also strict. The command-code functions must behave exactly as they are defined or the system will behave erratically. Even a very subtle discrepancy in the action of a driver function can have unexpectedly large global effects. For example, if a block driver Read function returns an error but does not return a correct value for the number of sectors successfully transferred, the MS-DOS kernel will be misled in its attempts to retry the read for only the failing sectors and disk data might be corrupted.

# **Example character driver: TEMPLATE**

Figure 15-14 contains the source code for a skeleton character-device driver called TEMPLATE.ASM. This driver does nothing except display a sign-on message when it is loaded, but it demonstrates all the essential driver components, including the device header, Strategy routine, and Interrupt routine. The command-code functions take no action other than to set the done flag in the request header status word.

```
name template 
        title 'TEMPLATE --- installable driver template' 
÷
  TEMPLATE.ASM: A program skeleton for an installable 
\cdotdevice driver (MS-DOS 2.0 or later) 
\cdot\cdot; The driver command-code routines are stubs only and have
no effect but to return a nonerror "Done" status. 
; Ray Duncan, July 1987
\cdot_TEXT segment byte public 'CODE' 
        assume cs:_TEXT,ds:_TEXT,es:NOTHING 
        org 0 
MaxCmd equ 24 
                               maximum allowed command code 
                               12 for MS-DOS 2.x 
                               1 6 for MS-DOS 3. 0-3.1 
                               24 for MS-DOS 3.2-3.3 
cr equ Odh 
                               ASCII carriage return 
cr equ van<br>lf equ 0ah
                               ASCII line feed 
lf equ 0ah<br>eom equ '$'
                               end-of-message signal 
Header: 
                               device driver header 
                               ; link to next device driver
       dd -1 
       dw Oc840h 
                               device attribute word 
       dw Strat 
                               "Strategy" routine entry point 
        dw Intr 
                               "Interrupt" routine entry point 
        db 'TEMPLATE' 
                               logical device name 
RHPtr dd ? 
                               pointer to request header, passed
```
*Figure 15-14. TEMPLATE.ASM, the source file for the TEMPLATE.SYS driver. (more)* 

*Section JL- Programming in the MS-DOS Environment* 471

by MS-DOS kernel to Strategy routine

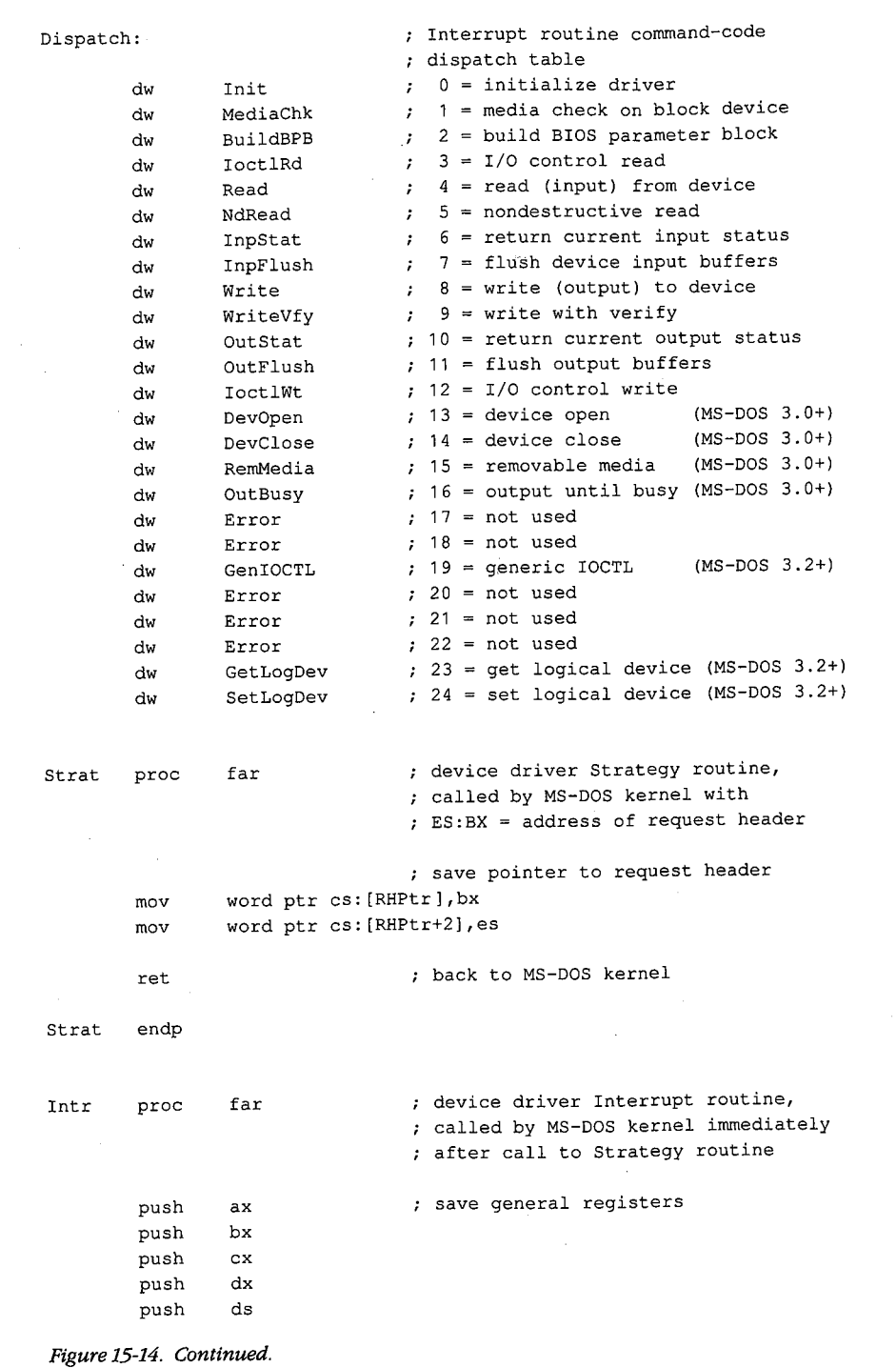

*(more)* 

**472** *The MS-DOS Encyclopedia* 

HUAWEI EX. 1010 - 482/1582

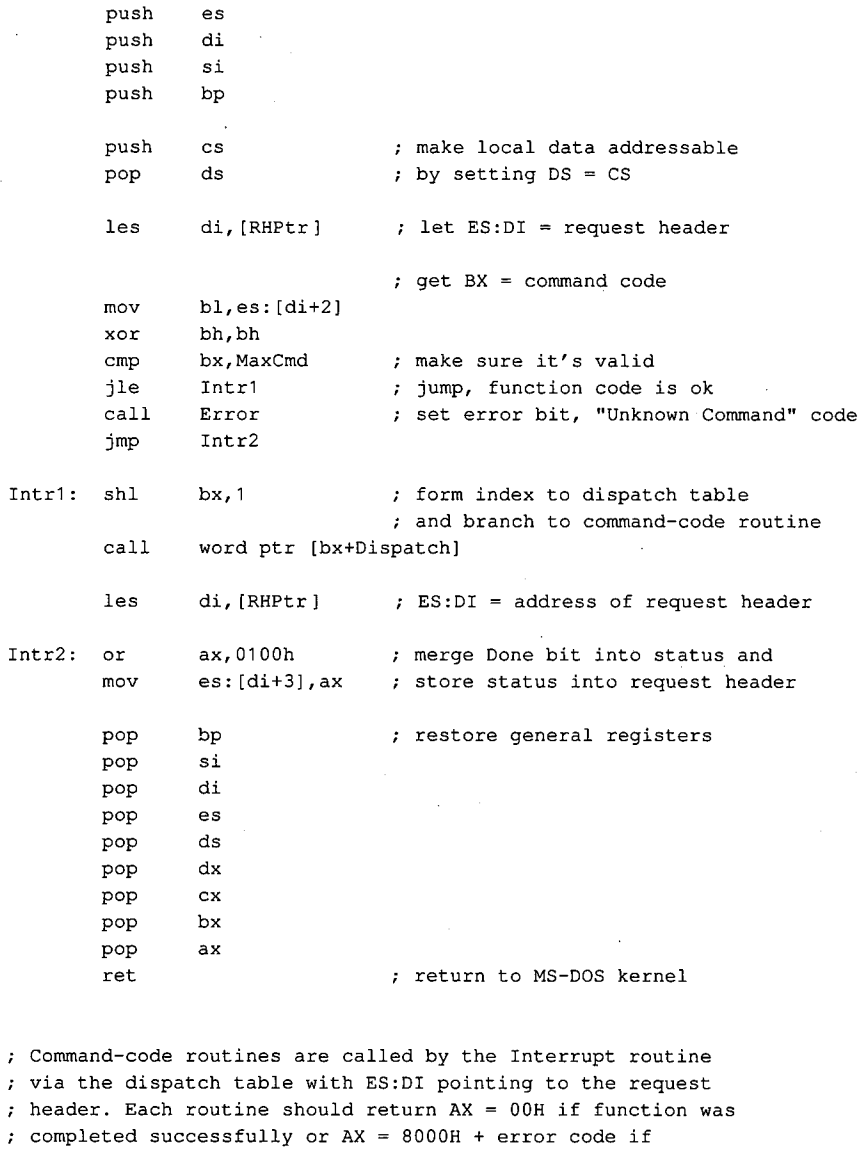

ð

; function failed.

 $\boldsymbol{\tau}$  $\boldsymbol{\mathcal{I}}$  $\ddot{r}$  $\pmb{\cdot}$ 

 $\Delta$ 

MediaChk proc near function 1 = Media Check

**xor ax,ax**  ret

 $\sim 10^{-1}$ 

MediaChk endp

*Figure 15-14. Continued. (more)* 

*Section II: Programming in the MS-DOS Environment* 473

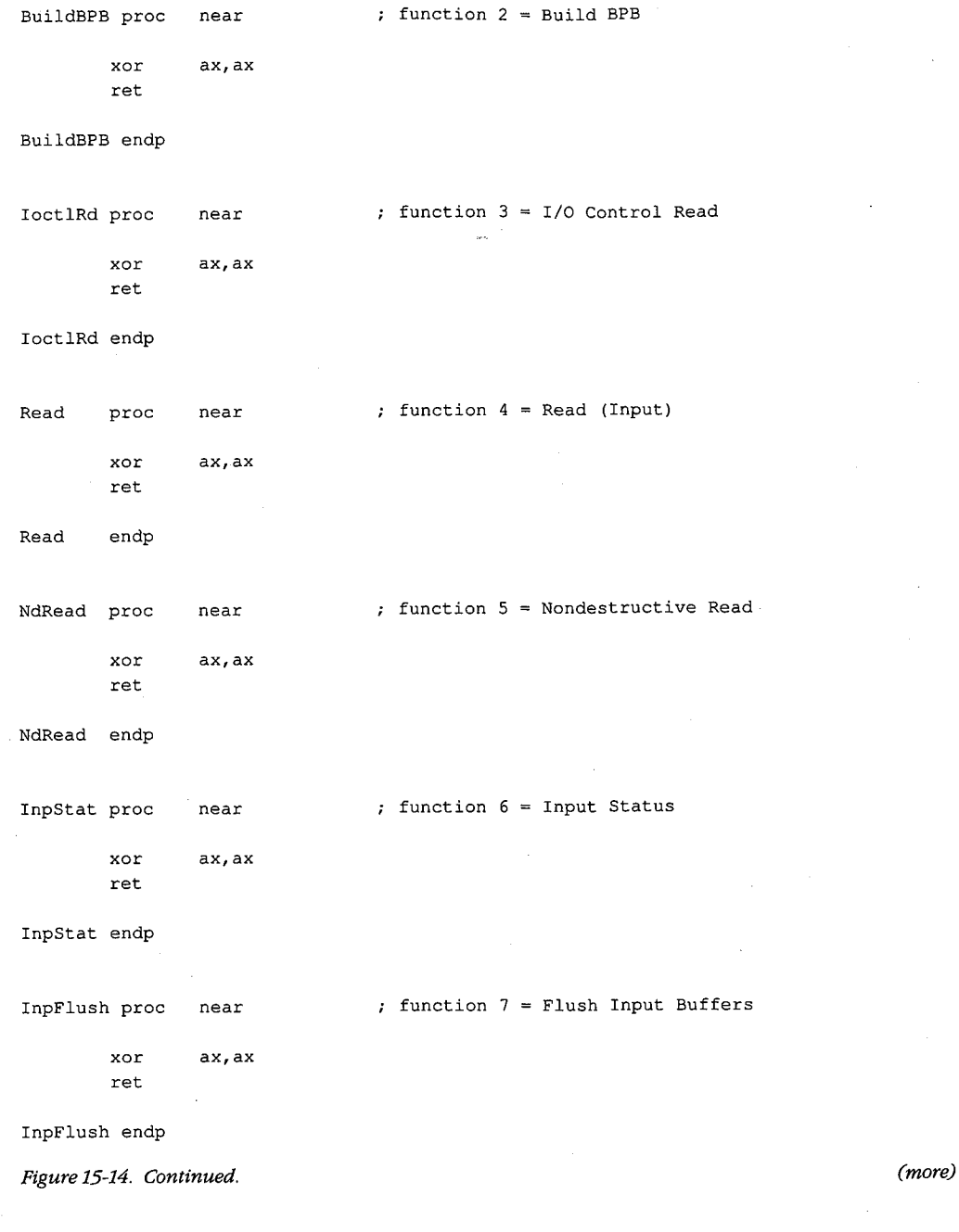

474 The MS-DOS Encyclopedia

J.

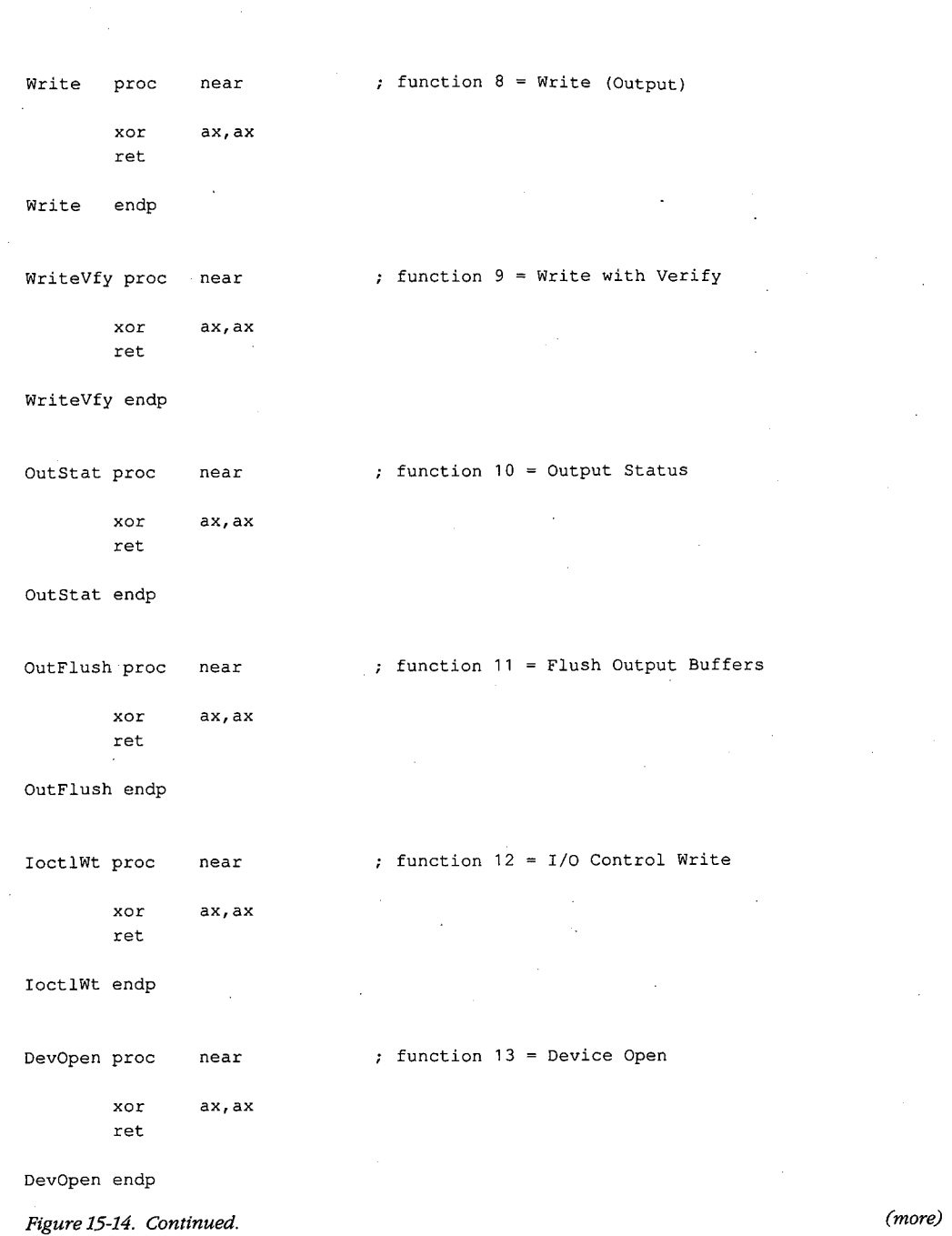

 $\tilde{\mathbf{t}}$ 

 $\hat{\mathcal{J}}$ 

*Section IL- Programming in the MS-DOS Environment* 475

 $\chi$ 

 $\ddot{\phantom{a}}$ 

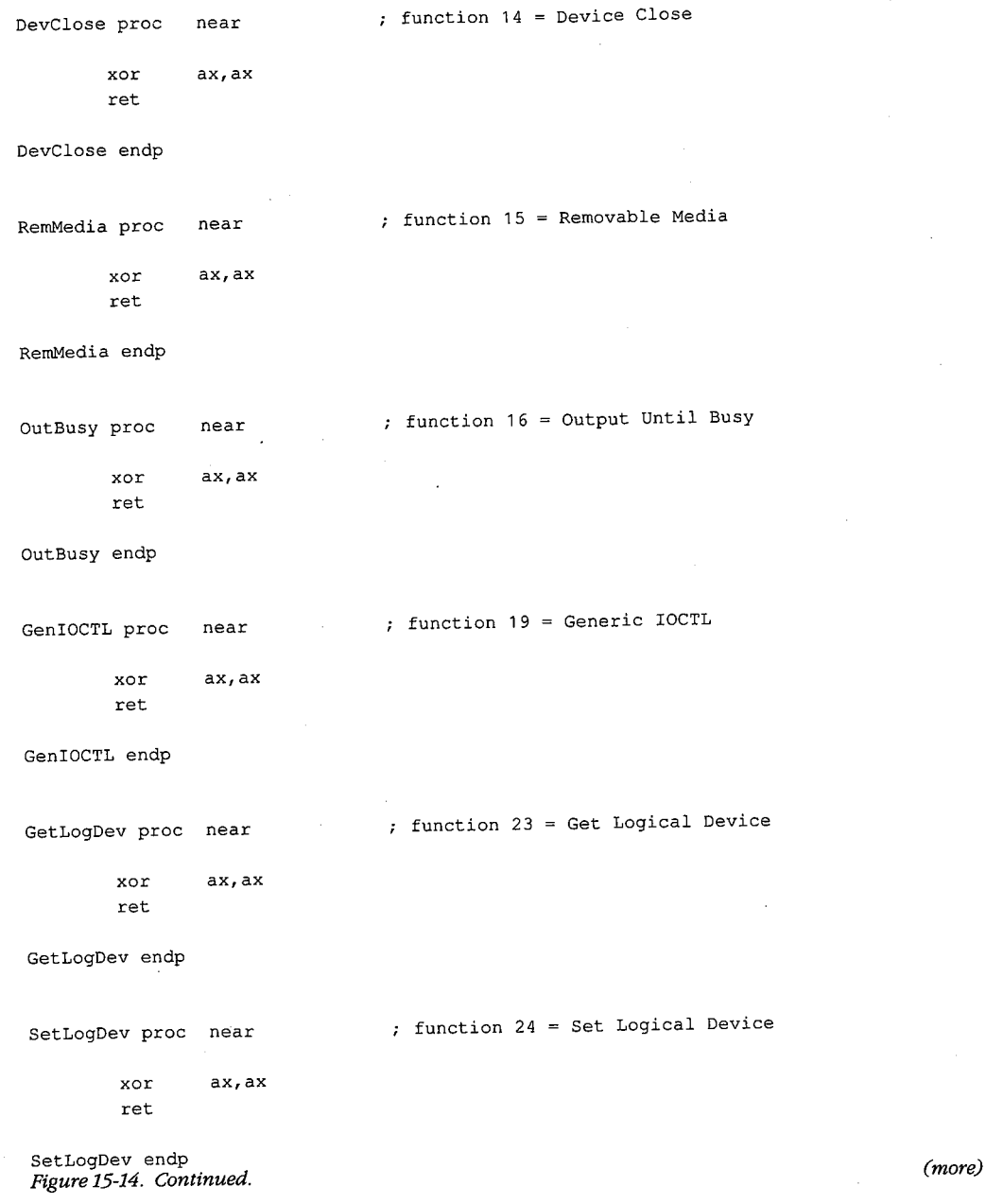

 $\cdot$ 

 $\bar{\mathcal{L}}$ 

476 The MS-DOS Encyclopedia

HUAWEI EX. 1010 - 486/1582

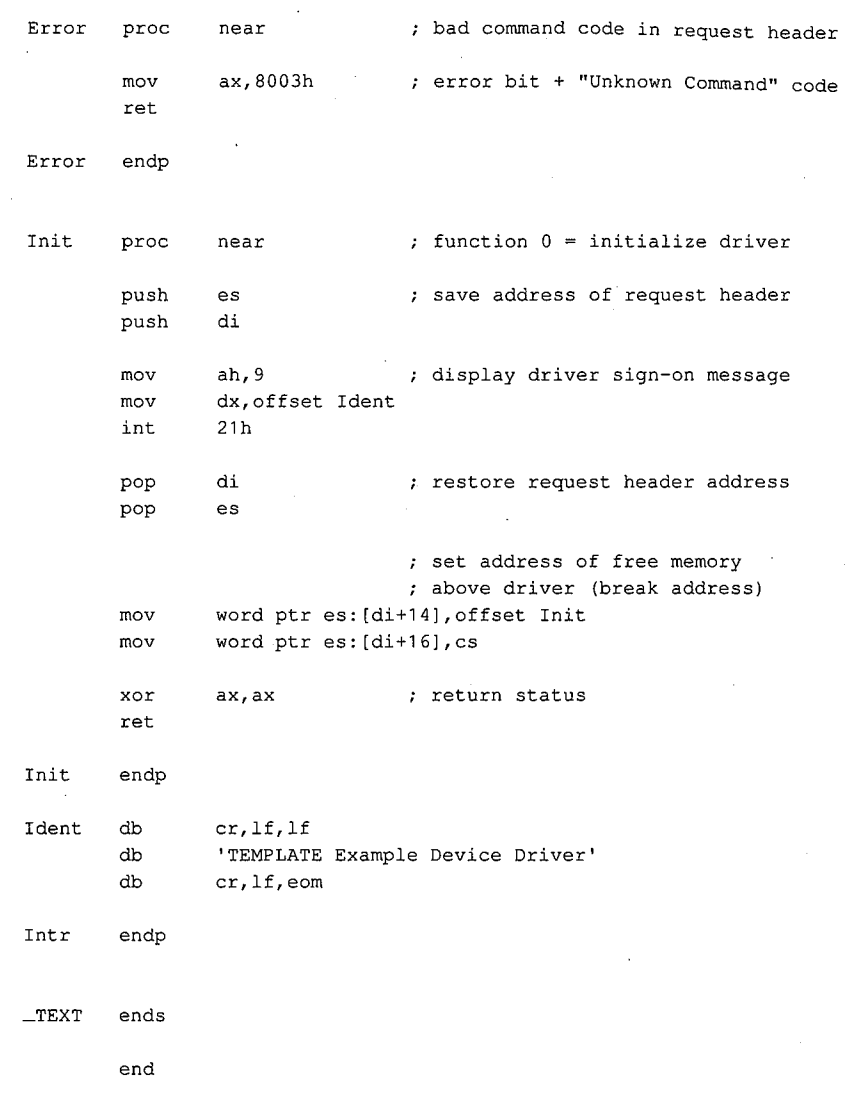

 $\epsilon$ 

*Figure 15-14. Continued.* 

TEMPLATE.ASM can be assembled, linked, and converted into a loadable driver with the following commands:

C>MASM TEMPLATE; <Enter> C>LINK TEMPLATE; <Enter> C>EXE2BIN TEMPLATE.EXE TEMPLATE.SYS <Enter>

The Microsoft Object Linker (LINK) will display the warning message *No Stack Segment;*  this message can be ignored. The driver can then be installed by adding the line

DEVICE=TEMPLATE.SYS

to the CONFIG.SYS file and restarting the system. The fact that the TEMPLATE.SYS driver also has the logical character-device name TEMPLATE allows the demonstration of an interesting MS-DOS effect: After the driver is installed, the file that contains it can no longer be copied, renamed, or deleted. The reason for this limitation is that MS-DOS always searches its list of character-device names first when an open request is issued, before it inspects the disk directory. The only way to erase the TEMPLATE.SYS file is to modify the CONFIG.SYS file to remove the associated DEVICE statement and then restart the system.

For a complete example of a character-device driver for interrupt-driven serial communications, See PROGRAMMING IN THE MS-DOS ENVIRONMENT: PROGRAMMING FOR MS-DOS: Interrupt-Driven Communications.

# **Example block driver: TINYDISK**

Figure 15-15 contains the source code for a simple 64 KB virtual disk (RAMdisk) called TINYDISK.ASM. This code provides a working example of a simple block-device driver. When its Initialization routine is called by the kernel, TINYDISK allocates itself 64 KB of RAM and maps a disk structure onto the RAM in the form of a boot sector containing a valid BPB, a FAT, a root directory, and a files area. See PROGRAMMING IN THE MS-DOS ENVIRONMENT: STRUCTURE OF MS-DOS: MS-DOS Storage Devices.

```
name tinydisk 
       title TINYDISK example block-device driver 
TINYDISK.ASM ~-- 64 KB RAMdisk 
; Ray Duncan, July 1987
Example of a simple installable block-device driver. 
_TEXT segment public 'CODE' 
       assume cs:_TEXT,ds:_TEXT,es:-TEXT 
       org 0 
MaxCmd equ 12 max driver command code
                            (no MS-DOS 3.x functions) 
cr equ 0dh  ; ASCII carriage return
lf equ 0ah  ; ASCII line feed<br>blank equ 020h  ; ASCII space co
       blank equ 020h ASCII space code 
eom equ '$' ; end-of-message signal
Secsize equ 512 bytes/sector, IBM-compatible media
```
*Figure 15-15. TINYDJSK.ASM, the source file for the TINYDISK.SYS driver. (more)* 

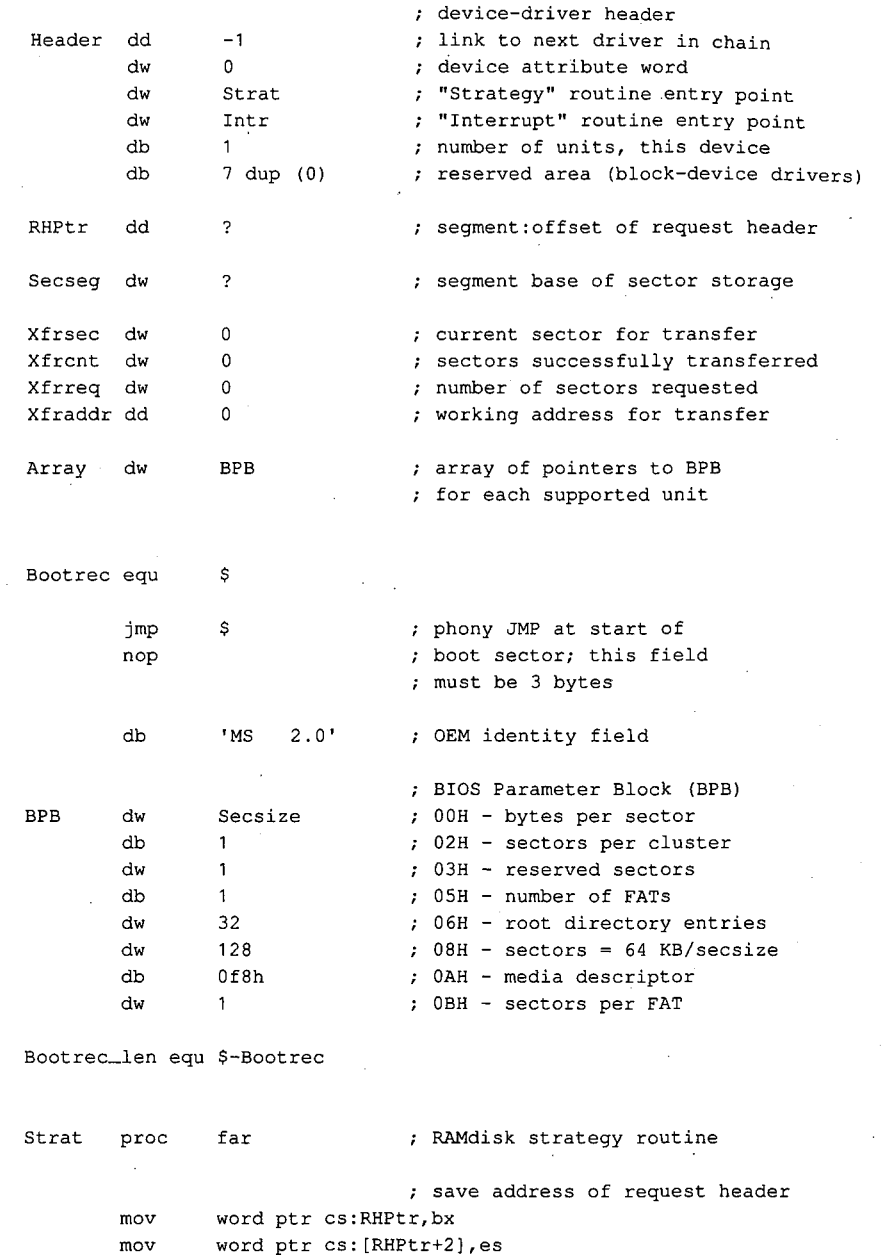

Ų

 $\bar{ }$ 

word ptr cs: [RHPtr+2], es ret ; back to MS-DOS kernel

Strat endp

 $\bar{z}$ 

*Figure 15-15. Continued. (more)* 

 $\bar{z}$ 

*Section 11- Programming in the MS-DOS Environment* 479

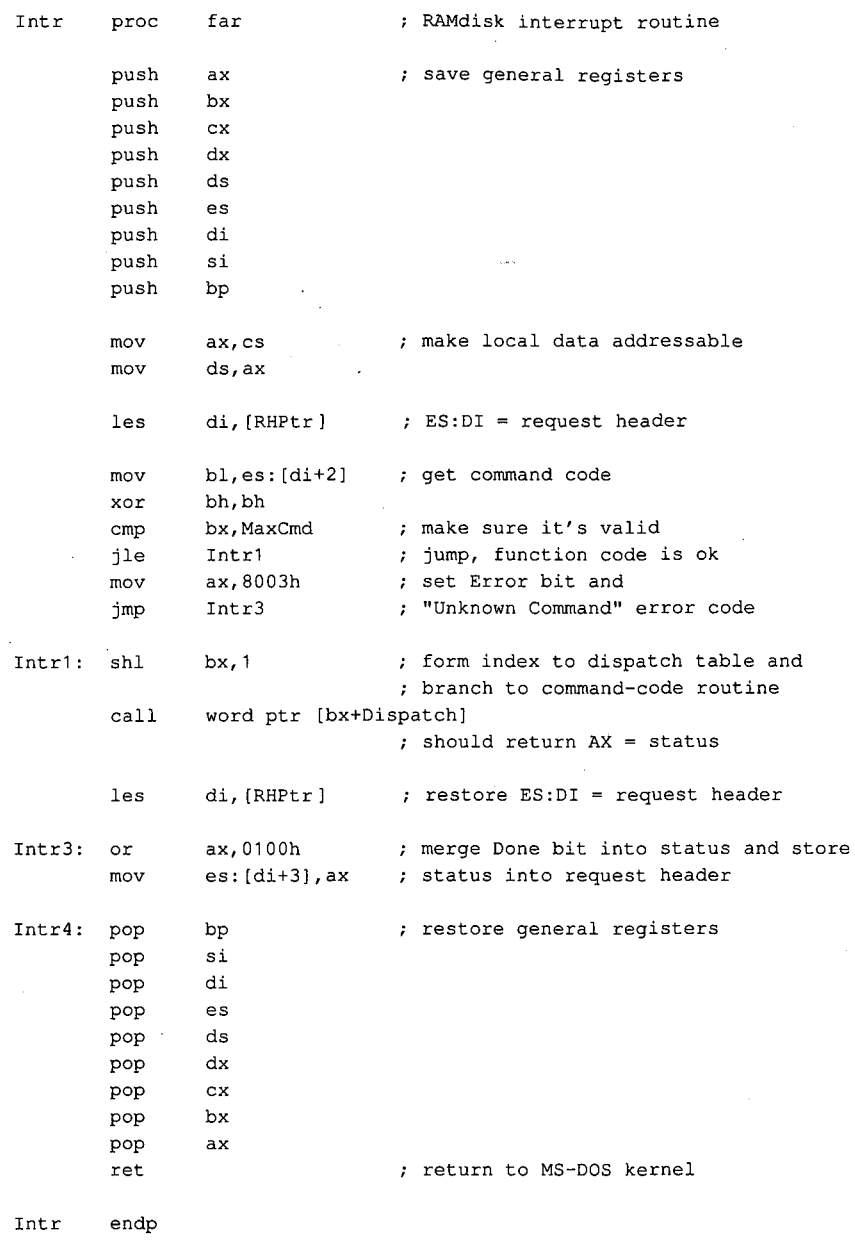

 $\sim$ 

 $\bar{ }$  .

*Figure 15-15. Continued.* 

 $\sim$ 

*(more)* 

i,

 $\bar{\bar{z}}$ 

```
Dispatch: 
                                 command-code dispatch table 
                                 all command-code routines are 
                                 entered with ES:DI pointing 
                                 ; to request header and return
                                 ; the operation status in AX
        dw 
                 I nit 
                                 0 = initialize driver
        dw 
                MediaChk 
                                    1 = media check on block device
                                 \simdw 
                BuildBPB 
                                 2 = build BIOS parameter block
        dw 
                Dummy 
                                 ; 3 = I/O control read
                                 \mathfrak{c} = read (input) from device
        dw 
                Read 
        dw 
                Dummy 
                                     5 
nondestructive read 
                                     6 
return current input status 
        dw 
                Dummy 
                                     7 
flush device input buffers 
        dw 
                Dummy 
                                     8 
write (output) to device 
        dw 
                Write 
                                     9 
write with verify 
        dw 
                Write 
                                    10 = return current output status
        dw 
                Dummy 
        dw 
                Dummy 
                                    11 
flush output buffers 
        dw 
                Dummy 
                                    12 
I/O control write 
MediaChk proc near 
                                 command code 1 = Media Check 
                                 return "not changed" code 
        mov byte ptr es: [di+Oeh],1 
                                ; and success status 
        xor 
                ax, ax 
        ret 
MediaChk endp 
BuildBPB proc near 
                                 command code 2 = Build BPB 
                                 put BPB address in request header 
        mov word ptr es: [di+12h],offset BPB 
        mov word ptr es: [di+14h],cs 
                                 ; return success status 
        xor 
                ax, ax 
        ret 
BuildBPB endp 
Read proc 
                near 
                                 command code 4 = Read (Input) 
        call 
                Setup 
                                 ; set up transfer variables
Read1: mov 
                ax,Xfrcnt 
                                 ; done with all sectors yet?
                ax,Xfrreq 
        cmp 
        je 
                Read2 
                                 ; jump if transfer completed
                ax,Xfrsec 
                                 ; get next sector number
        mov 
                                 and map it 
        call 
                Mapsec
```
*Figure 15-15. Continued.* 

*(more)* 

*Section IL· Programming in the MS-DOS Environment* 481

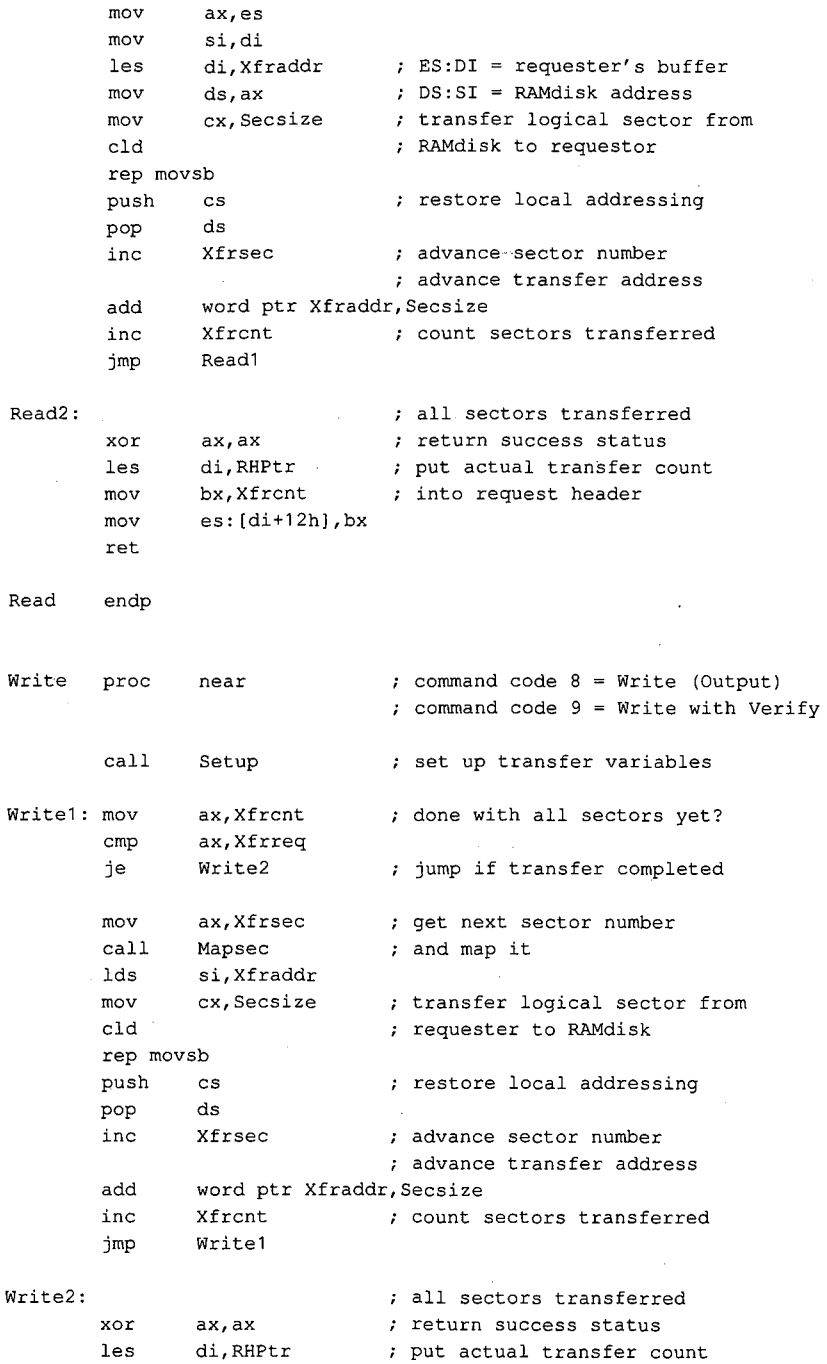

Figure 15-15. Continued.

(more)

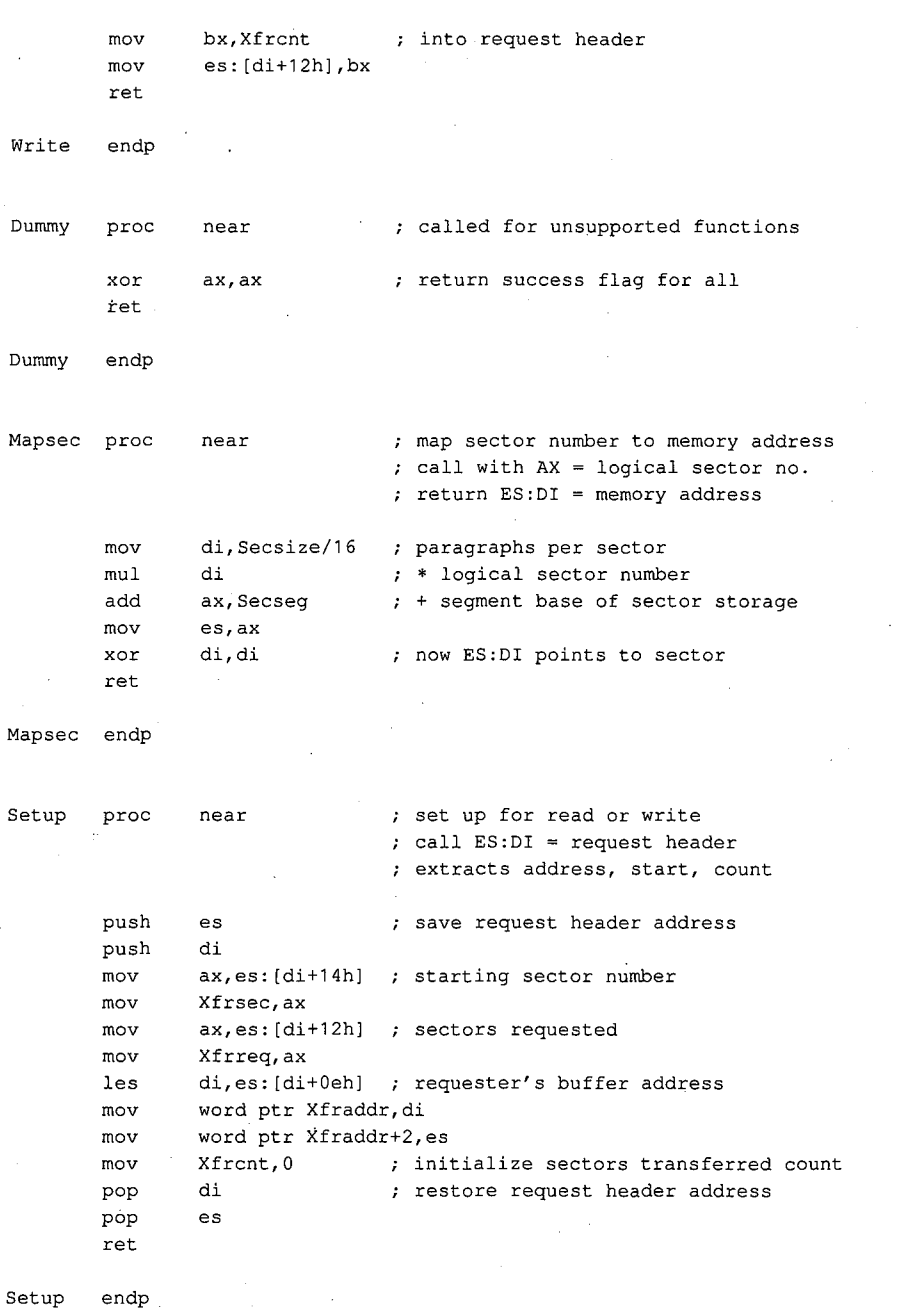

 $\zeta^2$ 

*Figure 15-15. Continued. (more)* 

ra de la companya de la companya de la companya de la companya de la companya de la companya de la companya de<br>La companya de la companya de la companya de la companya de la companya de la companya de la companya de la co

 $\Big\}$ ' '

 $\mathcal{A}^{\pm}$ 

*Section JL- Programming in the MS-DOS Environment* 483

I nit I nit Format proc **near** command code 0 Initialize driver on entry ES:DI = request header mov add **ax,cs**  ax,Driver\_len ; storage and save it Secseg,ax ax,1000h calculate segment base for sector mov add ax, 1000h ; add 1000H paras (64 KB) and mov es: [di+10h], ax ; set address of free memory mov word ptr es: [di+Oeh],O call Format  $f$  format the RAMdisk call Signon : display driver identification les di, cs: RHPtr ; restore ES: DI = request header ; set logical units  $= 1$ mov byte ptr es: [di+Odh],1 ; set address of BPB array mov word ptr es: [di+12h],offset Array mov word ptr es: [di+14h],cs xor ret endp proc mov xor mov xor cld rep stosw mov call mov mov ax, ax <br> **;** return success status near  $\qquad$  ; format the RAMdisk area es,Secseg first **.zero** out RAMdisk di,di  $cx, 8000h$  ; 32 K words = 64 KB **ax, ax**  ax, 0 (a)  $\qquad$  ; get address of logical Mapsec **bector** ; sector zero si,offset Bootrec cx,Bootrec\_len rep movsb  $\begin{array}{c} \text{if} \\ \text{if} \\$ mov **ax, word** ptr BPB+3 call Mapsec (a) ; get address of 1st FAT sector mov al,byte ptr BPB+Oah mov es: [di], al ; put media ID byte into it mov es: [di], al ; put<br>mov word ptr es: [di+1], -1 mov ax,word ptr BPB+3 add ax, word ptr BPB+Obh call Mapsec : ; get address of 1st directory sector Figure 15-15. Continued.

(more)

Article 15: Installable Device Drivers

mov si,offset Volname mov cx,Volname\_len rep movsb ret Format endp Signon proc **near**  les di,RHPtr mov  $a1, es:[di+22]$ <br> $add$   $a1, 'A'$ al, ' $A'$ mov drive,al mov ah,30h<br>int 21h  $int$  21h<br>cmp  $a1,2$  $a1,2$ ja Signon1 mov Ident1,eom Signon1: mov ah,09H mov dx, offset Ident ; DS:DX = address of message int 21h ret Signon endp Ident db cr, lf, lf<br>db 'TINYDISK db 'TINYDISK 64 KB RAMdisk' db cr,lf ; driver sign-on message copy volume label to it done with formatting driver identification message let ES:DI = request header ; get drive code from header, convert it to ASCII, and store into sign-on message ; get MS-DOS version ; jump if version 3.0 or later version 2.x, don't print drive print sign-on message Function 09H = print string transfer to MS-DOS back to caller Ident1 db 'RAMdisk will be drive '<br>Drive db 'X:' Drive db cr,lf,eom Volname db 'DOSREF\_DISK' ; volume label for RAMdisk<br>db 08h ; attribute byte db 08h ; attribute byte<br>db 10 dup (0) ; reserved area ; reserved area dw 0 time = 00:00 dw 0f01h ; date = August 1, 1987 db 6 dup (0) ; reserved area Volname\_len equ \$-volname Driver\_len dw ((\$-header)/16)+1 ; driver size in paragraphs \_TEXT ends end *Figure 15-15. Continued.* 

*Section 11· Programming in the MS-DOS Environment* 485

Subsequent driver Read and Write calls by the kernel to TINYDISK function as though they were transferring sectors to and from a physical storage device but actually only copy data from one area in memory to another. A programmer can learn a great deal about the operation of block-device drivers and MS-DOS's relationship to those drivers (such as the order and frequency of Media Change, Build BPB, Read, Write, and Write With Verify calls) by inserting software probes into TINYDISK at appropriate locations and monitoring its behavior.

TINYDISK.ASM can be assembled, linked, and converted into a loadable driver with the following commands:

C>MASM TINYDISK; <Enter> C>LINK TINYDISK; <Enter> C>EXE2BIN TINYDISK.EXE TINYDISK.SYS <Enter>

The linker will display the warning message *No Stack Segment;* this message can be ignored; The driver can then be installed by adding the line

### DEVICE=TINYDISK.SYS

to the CONFIG.SYS file and restarting the system. When it is loaded, TINYDISK displays a sign-on message and the drive letter that it was assigned if it is running under MS-DOS version 3.0 or later. (If the host system is MS-DOS version 2.x, this information is not provided to the driver.) Files can then be copied to the RAMdisk as though it were a small but extremely fast disk drive.

*Ray Duncan* 

# Part D Directions of MS-DOS

HUAWEI EX. 1010 - 497/1582

# **Article16 Writing Applications for Upward Compatibility**

One of the major concerns of the designers of Microsoft OS/2 was that it be backwardly compatible — that is, that programs written to run under MS-DOS versions 2 and 3 be able to run on MS OS/2. A major concern for present application programmers is that their programs run not only on current versions of MS-DOS (and MS OS/2) but also on future versions of MS-DOS. Ensuring such upward compatibility involves both hardware issues and operating-system issues.

# **Hardware Issues**

A basic requirement for ensuring upward compatibility is hardware-independent code. If you bypass system services and directly program the hardware-such as the system interrupt controller, the system clock, and the enhanced graphics adapter (EGA) registersyour application will not run on future versions of MS-DOS.

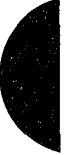

## **Protected mode compatibility**

The 80286 and the 80386 microprocessors can operate in two incompatible modes: real mode and protected mode. When either chip is operating in real mode, it is perceived by the operating system and programs as a fast 8088 chip. Applications written for the 8086 and 8088 run the same on the 80286 and the 80386 - only faster. They cannot, however, take advantage of 80286 and 80386 features unless they can run in protected mode.

Following the guidelines below will minimize the work necessary to convert a real mode program to protected mode and will also allow a program to use a special subset of the MS OS/2 Applications Program Interface (API) — Family API. A binary program (.EXE) that uses the family API can run in either protected mode or real mode under MS OS/2 and subsequent systems, but it can run only in real mode under MS-DOS version 3.

# **Family API**

The Family API requires that the application use a subset of the MS OS/2 Dynamic Link System API. Special tools link the application with a special library that implements the subset MS OS/2 system services in the MS-DOS version 3 environment. Many of these services are implemented by calling the appropriate Interrupt 21H subfunction; some are implemented in the special library itself.

When a Family API application is loaded under MS OS/2 protected mode, MS OS/2 ignores the special library code and loads only the application itself. MS OS/2 then provides the requested services in the normal fashion. However, MS-DOS version 3loads the entire package — the application and the special library — because the Family API .EXE file is constructed to look like an MS-DOS 3 .EXE file.

# **Linear** *vs* **segmented memory**

The protected mode and the real mode of the 80286 and the 80386 are compatible except in the area of segmentation. The 8086 has been described as a segmented machine, but it is actually a linear memory machine with offset registers. When a memory address is generated, the value in one of the "segment" registers is multiplied by 16 and added as a displacement to the offset value supplied by the instruction's addressing mode. No length information is associated with each "segment"; the "segment" register supplies only a 20-bit addressing offset. Programs routinely use this by computing a 20-bit address and then decomposing it into a 16-bit "segment" value and a 16-bit displacement value so that the address can be referenced.

The protected mode of the 80286 and the 80386, however, is truly segmented. A value placed in a segment register selects an entry from a descriptor table; that entry contains the addressing offset, a segment length, and permission bits. On the 8086, the so-called segment component of an address is multiplied by 16 and added to the offset component, producing a 20-bit physical address. Thus, if you take an address in the *segment: offset*  form, add 4 to the segment value, and subtract  $64$  (that is,  $4*16$ ) from the offset value, the new address references exactly the same location as the old address. On the 80286 and the 80386 in protected mode, however, segment values, called segment selectors, have no direct correspondence to physical addresses. In other words, in 8086 mode, the two address forms

 $1000_{16}$ :0345 $_{16}$ 

and

 $1004_{16}$ :0305 $_{16}$ 

reference the same memory location, but in protected mode these two forms reference totally different locations.

## **Creating segment values**

This architectural difference gives rise to the most common cause of incompatibility-the program performs addressing arithmetic to compute "segment" values. Any program that uses the 20-bit addressing scheme to create or to compute a value to be loaded in a segment register cannot be converted to run in protected mode. To be protected mode compatible, a program must treat the 8086's so-called segments as true segments.

To create a program that does this, write according to the following guidelines:

1. Do not generate any segment values. Use only the segment values supplied by MS-DOS calls and those placed in the segment registers when MS-DOS loaded your program. The exception is "huge objects" — memory objects larger than 64 KB. In

this case, MS OS/2 provides a base segment number and a "segment offset value." The returned segment number selects the first 64 KB of the object and the segment number, plus the segment offset value address the second 64 KB of the object. Likewise, the returned segment value plus  $N^*$  (segment offset value) selects the  $N+1$ 64 KB piece of the huge object. Write real mode code in this same fashion, using 4096 as the segment offset value. When you convert your program, you can substitute the value provided by MS OS/2.

- 2. Do not address beyond the allocated length of a segment.
- 3. Do not use segment registers as scratch registers by placing general data in them. Place only valid segment values, supplied by MS-DOS, in a segment register. The one exception is that you can place a zero value in a segment register, perhaps to indicate "no address." You can place the zero in the segment register, but you cannot reference memory using that register; you can only load/store or push/pop it.
- 4. Do not use CS: overrides on instructions that store into memory. It is impossible to store into a code segment in protected mode.

# **CPU speed**

Because various microprocessors and machine configurations execute at different speeds, a program should not contain timing loops that depend on CPU speed. Specifically, a program should not establish CPU speed during initialization and then use that value for tim-Because various microprocessors and machine configurations execute at different speeds,<br>a program should not contain timing loops that depend on CPU speed. Specifically, a pro-<br>gram should not establish CPU speed during in any case, time should not be wasted in a timing loop when other processes could be using system resources.)

## **Program timing**

Programs must measure the passage of time carefully. They can use the system clock-tick interrupt while directly interfacing with the user, but no clock ticks will be seen by real mode programs when the user switches the screen interface to another program.

It is recommended that applications use the time-of-day system interface to determine elapsed time. To facilitate conversion to MS OS/2 protected mode, programs should encapsulate time-of-day or elapsed-time functions into subroutines.

# **BIOS**

Avoid BIOS interrupt interfaces except for Interrupt lOH (the screen display functions) and Interrupt 16H (the keyboard functions). Interrupt lOH functions are contained in the MS OS/2 VIO package, and Interrupt 16H functions are in the MS OS/2 KBD package. Other BIOS interrupts provide functions that are available under MS OS/2 only in considerably modified forms.

## **Special operations**

Uncommon, or special, operations and instructions can produce varied results, depending on the microprocessor. For example, when a "divide by 0" trap is taken on an 8086, the stack frame points to the instruction after the fault; when such action is taken on the 80286 and 80386, the return address points to the instruction that caused the fault. The effect of

*Section Jl- Programming in the MS-DOS Environment* 491

pushing the SP register is different between the 80286 and the 80386 as well. See Appendix M: 8086/8088 Software Compatibility Issues. Write your program to avoid these problem areas.

# **Operating-System Issues**

Basic to writing programs that will run on future operating systems is writing code that is not version specific. Incorporating special version-specific features in a program will virtually ensure that the program will be incompatible with future versions of MS-DOS and MS OS/2.

Following the guidelines below will not necessarily ensure your program's compatibility, but it will facilitate converting the program or using the Family API to produce a dualmode binary program.

# **Filenames**

MS-DOS versions 2 and 3 silently truncate a filename that is longer than eight characters or an extension that is longer than three characters. MS-DOS generates no error message when performing this task. In real mode, MS OS/2 also silently truncates a filename or extension that exceeds the maximum length; in protected mode, however, it does not. Therefore, a real mode application program needs to perform this truncating function. The program should check the length of the filenames that it generates or that it obtains from a user and refuse names that are longer than the eight-character maximum. This prevents improperly formatted names from becoming embedded in data and control files- a situation that could cause a protected mode version of the application to fail when it presents that invalid name to the operating system.

When you convert your program to protected mode API, remove the length-checking code; MS OS/2 will check the length and return an error code as appropriate. Future file systems will support longer filenames, so it's important that protected mode programs simply present filenames to the operating system, which is then responsible for judging their validity.

Other MS-DOS version 2 and 3 elements have fixed lengths, including the current directory path. To be upwardly compatible, your program should accept whatever length is provided by the user or returned from a system call and rely on MS OS/2 to return an error message if a length is inappropriate. The exception is filename length in real mode non-Family API programs: These programs should enforce the eight-character maximum because MS-DOS versions 2 and 3 fail to do so.

#### **File truncation**

Files are truncated by means of a zero-length write under MS-DOS versions 2 and 3; under MS OS/2 in protected mode, files are truncated with a special API. File truncation operations should be encapsulated in a special routine to facilitate conversion to MS OS/2 protected mode or the Family API.

### **File searches**

MS-DOS versions 2 and 3 never close file-system searches (Find First File/Find Next File). The returned search contains the information necessary for MS-DOS to continue the search later, and if the search is never continued, no harm is done.

MS OS/2, however, retains the necessary search continuation information in an internal structure of limited size. For this reason, your program should not depend on more than about 10 simultaneous searches and it should be able to close searches when it is done. If your program needs to perform more than about 10 searches simultaneously, it should be able to close a search, restart it later, and advance to the place where the program left off, rather than depending on MS OS/2 to continue the search.

MS OS/2 further provides a Find Close function that releases the internal search information. Protected mode programs should use this call at the end of every search sequence. Because MS-DOS versions 2 and 3 have no such call, your program should call a dummy procedure by this name at the appropriate locations. Then you can convert your program to the protected mode API or to the Family API without reexamining your algorithms.

*Note:* Receiving a "No more files" return code from a search does not implicitly close the search; all search closes must be explicit.

The Family API allows only a single search at a time. To circumvent this restriction, code two different Find Next File routines in your program — one for MS OS/2 protected mode and one for MS-DOS real mode- and use the Family API function that determines the program's current environment to select the routine to execute.

# **MS-DOS calls**

A program that uses only the Interrupt 21H functions listed below is guaranteed to work in the Compatibility Box of MS OS/2 and will be relatively easy to modify for MS OS/2 protected mode.

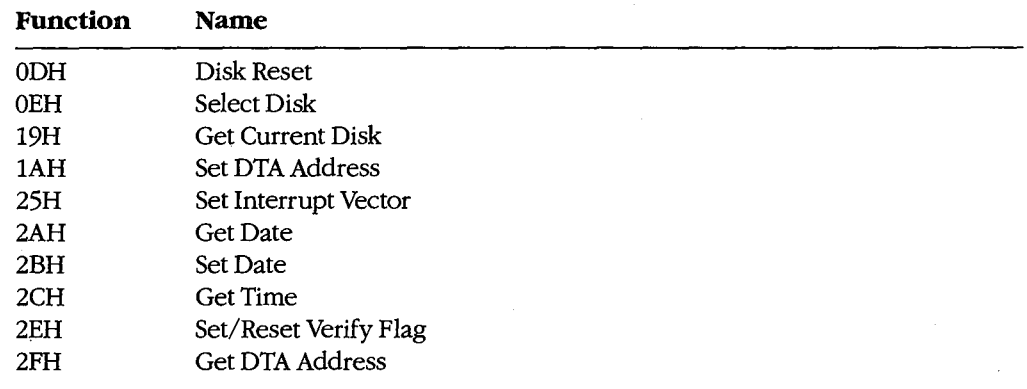

*(more)* 

*Section II: Programming in the MS-DOS Environment* 493

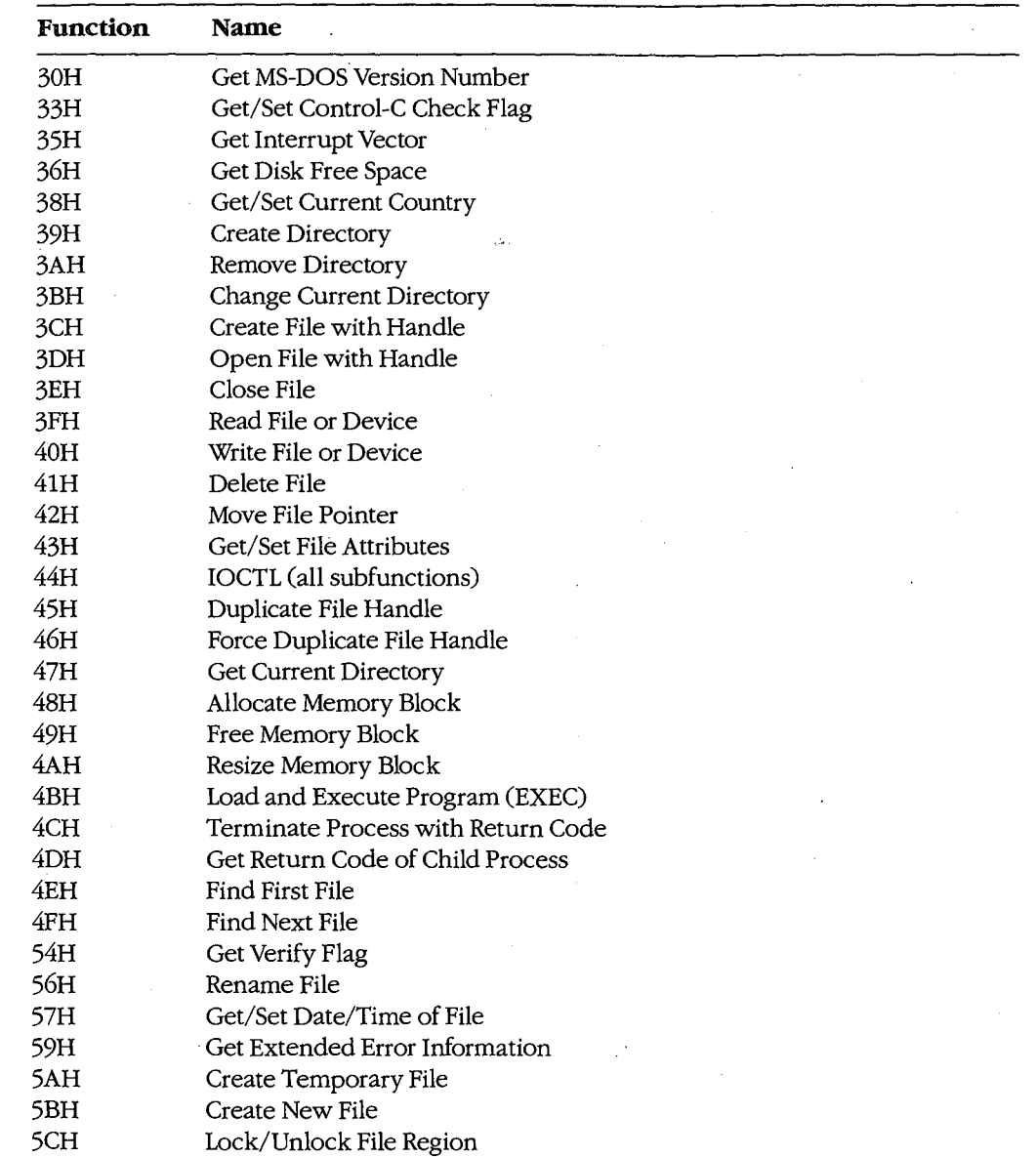

 $\ddot{\phantom{a}}$ 

# **FCBs**

FCBs are not supported in MS OS/2 protected mode. Use handle-based calls instead.

 $\bar{z}$
## **Interrupt calls**

MS-DOS versions 2 and 3 use an interrupt-based interface; MS OS/2 protected mode uses a procedure-call interface. Write your code to accommodate this difference by encapsulating the interrupt -based interfaces into individual subroutines that can then easily be modified to use the MS OS/2 procedure-call interface.

#### **System call register usage**

The MS OS/2 procedure-call interface preserves all registers except AX and FLAGS. Write your program to assume that the contents of AX and the contents of any register modified by MS-DOS version 2 and 3 interrupt interfaces are destroyed at each system call, regardless of the success or failure of that call.

# **Flush/Commit calls**

Your program should issue Flush/Commit calls where necessary—for example, after writing out the user's work file-but no more than necessary. Because MS OS/2 is multitasking, the floppy disk that contains the files to be flushed may not be in the drive. In such a case, MS OS/2 prompts the user to insert the proper floppy disk. As a result, too frequent flushes could generate a great many *Insert disk* messages and degrade the system's usability.

# **Seeks**

Seeks to negative offsets and to devices also create compatibility issues.

#### **To negative offsets**

Your program should not attempt to seek to a negative file location. A negative seek offset is permissible as long as the sum of the seek offset and the current file position is positive. MS-DOS versions 2 and 3 allow seeking to a negative offset as long as you do not attempt to read or write the file at that offset. MS OS/2 and subsequent systems return an error code for negative net offsets.

## **On devices**

Your program should not issue seeks to devices (such as AUX, COM, and so on). Doing so produces an error under MS OS/2.

# **Error codes**

Because future releases of the operating system may return new error codes to system calls, you should write code that is open-ended about error codes - that is, write your program to deal with error codes beyond those currently defined. You can generally do this by including special handling for any codes that require special treatment, such as "File not found," and by taking a generic course of action for all other errors. The MS OS/2 protected mode API and the Family API have an interface that contains a message describing the error; this message can be displayed to the user. The interface also returns error classification information and a recommended action.

# **Multitasking concerns**

Multitasking is a feature of MS OS/2 and will be a feature of all future versions of MS-DOS. The following guidelines apply to all programs, even to those written for MS-DOS version 3, because they may run in compatibility mode under MS OS/2.

#### **Disabling interrupts**

Do not disable interrupts, typically with the CLI instruction. The consequences of doing so depend on the environment.

In real mode programs under MS OS/2, disabling interrupts works normally but has a negative impact on the system's ability to maintain proper system throughput. Communications programs or networking applications might lose data. In a future version of real mode MS OS/2-80386, the operating system will disregard attempts to disable interrupts.

Protected mode programs under MS OS/2 can disable interrupts only in special Ring 2 segments. Disabling interrupts for longer than 100 microseconds might cause communications programs or networking applications to lose data or break connection. A future 80386-specific version of MS OS/2 will ignore attempts to disable interrupts in protected mode programs.

#### **Measuring system resources**

Do not attempt to measure system resources by exhausting them, and do not assume that because a resource is available at one time it will be available later. Remember: System resources are being shared with other programs.

For example, it is common for an MS-DOS version 3 application to request 1 MB of memory. The system cannot fulfill this request, so it returns the largest amount of memory available. The application then requests that amount of memory. Typically, applications do not even check for an error code from the second request. They routinely request all available memory because their creators knew that no other application could be in the system at the same time. This practice will work in real mode MS OS/2, although it is inefficient because MS OS/2 must allocate memory to a program that has no effective use for it. However, this practice will *not* work under MS OS/2 protected mode or under the Family API.

Another typical resource-exhaustion technique is opening files until an open is refused and then closing unneeded file handles. All applications, even those that run only in an MS OS/2 real mode environment, must use only the resources they need and not waste system resources; in a multitasking environment, other programs in the system usually need those resources.

#### **Sharing rules**

Because multiple programs can run under MS OS/2 simultaneously and because the system can be networked, conflicts can occur when two programs try to access the same file. MS OS/2 handles this situation with special file-sharing support. Although programs

ignorant of file-sharing rules can run in real mode, you should explicitly specify filesharing rules in your program. This will reduce the number of file-access conflicts the user will encounter.

#### **Miscellaneous guidelines**

Do not use undocumented features of MS-DOS or undocumented fields such as those in the Find First File buffer. Also, do not modify or store your own values in such areas.

Maintain at least 2048 free bytes on the stack at all times. Future releases of MS-DOS may require extra stack space at system call and at interrupt time.

Print using conventional handle writes to the LPT device(s). For example:

 $fd = open("LPT1")$ ; write(fd, data, datalen);

Do not use Interrupt 17H (the IBM ROM BIOS printer services), writes to the *stdprn* handle (handle 3), or special-purpose Interrupt 21H functions such as 05H (Printer Output). These methods are not supported under MS OS/2 protected mode or in the Family API.

Do not use the MS-DOS standard handles *stdaux* and *stdprn* (handles 3 and 4); these handles are not supported in MS OS/2 protected mode. Use only *stdin* (handle 0), *stdout*  (handle 1), and *stderr* (handle 2). Do use these latter handles where appropriate and avoid opening the CON device directly. Avoid Interrupt 21H Functions 03H (Auxiliary Input) and 04H (Auxiliary Output), which are polling operations on *stdaux.* 

# **Summary**

A tenet of MS OS/2 design was flexibility: Each component was constructed in anticipation of massive changes in a future release and with an eye toward existing versions of MS-DOS. Writing applications that are upwardly and backwardly compatible in such an environment is essential — and challenging. Following the guidelines in this article will ensure that your programs function appropriately in the MS-DOS/OS/2 operatingsystem family.

*Gordon Letwin* 

# **Article17 Windows**

Microsoft Windows is an operating environment that runs under MS-DOS versions 2.0 and later. The current version of Windows, version 2.0, requires either a fixed disk or tvvo double-sided floppy-disk drives, at least 320 KB of memory, and a video display board and monitor capable of graphics and a screen resolution of at least 640 (horizontal) by 200 (vertical) pixels. A fixed disk and 640 KB of memory provide the best environment for running Windows; a mouse or other pointing device is optional but recommended.

For the user, Windows provides a multitasking, graphics-based windowing environment for running programs. In this environment, users can easily switch among several programs and transfer data between them. Because programs speciaily designed to run under Windows usually have a consistent user interface, the time spent learning a new program is greatly diminished. Furthermore, the user can carry out command functions using only the keyboard; only the mouse, or some combination of the two. In some cases, Windows (and Windows applications) provides several different ways to execute the same command.

For the program developer, Windows provides a wealth of high-level routines that make it easy to incorporate menus, scroll bars, and dialog boxes (which contain controls, such as push buttons and list boxes) into programs. Windows' graphics interface is device inde- · pendent, so programs developed for Windows work with every video display adapter and printer that has a Windows driver (usually supplied by the hardware manufacturer). Windows also includes features that facilitate the translation of programs into foreign languages for international markets.

When Windows is running, it shares responsibility for managing system resources with MS-DOS. Thus, programs that run under Windows continue to use MS-DOS function calls for all file input and output and for executing other programs, but they do not use MS-DOS for display or printer output, keyboard or mouse input, or memory management. Instead, they use functions provided by Windows.

# **Program Categories**

Programs that run under Windows can be divided into three categories:

- 1. Programs specially designed for the Windows environment. Examples of such programs include Clock and Calculator, which come with Windows. Microsoft Excel is also specially designed for Windows. Other programs of this type (such as Aldus's Pagemaker) are available from software vendors other than Microsoft. Programs in this category cannot run under MS-DOS without Windows.
- 2. Programs designed to run under MS-DOS but that can usually be run in a window along with programs designed specially for Windows. These programs do not require

large amounts of memory, do not write directly to the display, do not use graphics, and do not alter the operation of the keyboard interrupt. They cannot use the mouse, the Windows application-program interface (such as menus and dialog boxes), or the graphics services that Windows provides. MS-DOS utilities, such as EDLIN and CHKDSK, are examples of programs in this category.

3. Programs designed to run under MS-DOS but that require large amounts of memory, write directly to the display, use graphics, or alter the operation of the keyboard interrupt. When Windows runs such a program, it must suspend operation of all other programs running in Windows and allow the program to use the full screen. In some cases, Windows cannot switch back to its normal display until the program terminates. Microsoft Word and Lotus 1-2-3 are examples of programs in this category.

The programs in categories 2 and 3 are sometimes called standard applications. To run one of these programs in Windows, the user must create a PIF file (Program Information File) that describes how much memory the program requires and how it uses the computer's hardware.

Although the ability to run existing MS-DOS programs under Windows benefits the user, the primary purpose of Windows is to provide an environment for specially designed programs that take full advantage of the Windows interface. This discussion therefore concentrates almost exclusively on programs written for the Windows 2.0 environment.

# **The Windows Display**

Figure 17-1 shows a typical Windows display running several programs that are included with the retail version of Windows 2.0.

The display is organized as a desktop, with each program occupying one or more rectangular windows that, unlike the tiled (juxtaposed) windows typical of earlier versions, can be overlapped. Only one program is active at any time — usually the program that is currently receiving keyboard input. Windows displays the currently active program on top of (overlying) the others. Programs such as CLOCK and TERMINAL that are not active continue to run normally, but do not receive keyboard input.

The user can make another program active by pressing and releasing (clicking) the mouse button when the mouse cursor is positioned in the new program's window or by pressing either the Alt-Tab or Alt-Esc key combination. Windows then brings the new active program to the top.

Most Windows programs allow their windows to be moved to another part of the display or to be resized to occupy smaller or larger areas. Most of these programs can also be maximized to fill the entire screen or minimized — generally as a small icon displayed at the hottom of the screen-to occupy a small amount of display space.

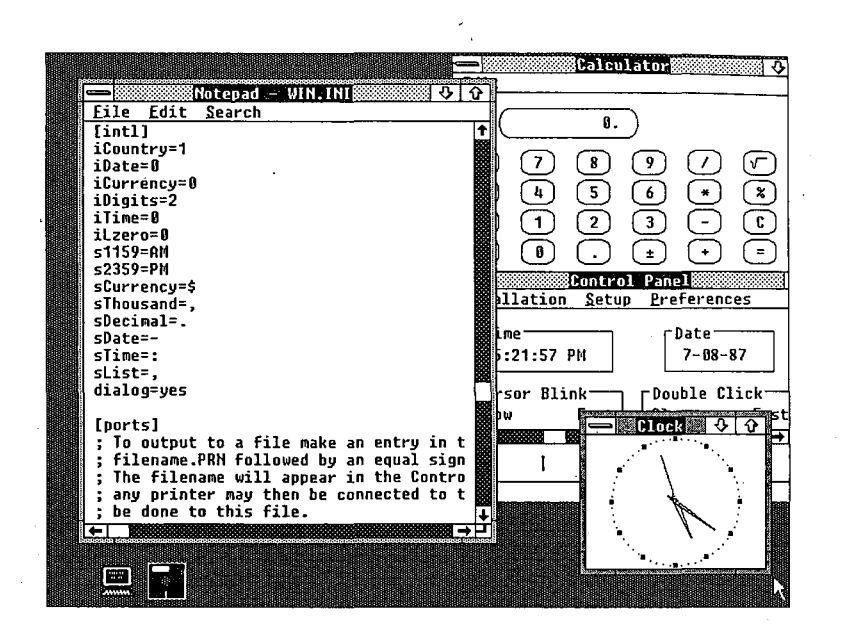

*Figure 17-1. A typical Windows display.* 

# **Parts of the window**

Figure 17-2 shows the Windows NOTEPAD program, with the different parts of the window identified. NOTEPAD is a small ASCII text editor limited to files of 16 KB. The various parts of the NOTEPAD window (similar to all Windows programs) are described in this section.

*Title bar (or caption bar).* The title bar identifies the program and, if applicable, the data file currently loaded into the program. For example, the NOTEPAD window shown in Figure 17-2 on the next page has the file WIN.INI loaded into memory. Windows uses different title-bar colors to distinguish the active window from inactive windows. The user can move a window to another part of the display by pressing the mouse button when the mouse pointer is positioned anywhere on the title bar and dragging (moving) the mouse while the button is pressed.

*System-menu icon.* When the user clicks a system-menu icon with the mouse (or presses Alt-Spacebar), Windows displays a system menu like that shown in Figure 17-3. (Most Windows programs have identical system menus.) The user selects a menu item in one of several ways: clicking on the item; moving the highlight bar to the item with the cursormovement keys and then pressing Enter; or pressing the letter that is underlined in the menu item (for example, *n* for *Minimize*).

The keyboard combinations (Alt plus function key) at the right of the system menu are keyboard accelerators. Using a keyboard accelerator, the user can select system-menu options without first displaying the system menu.

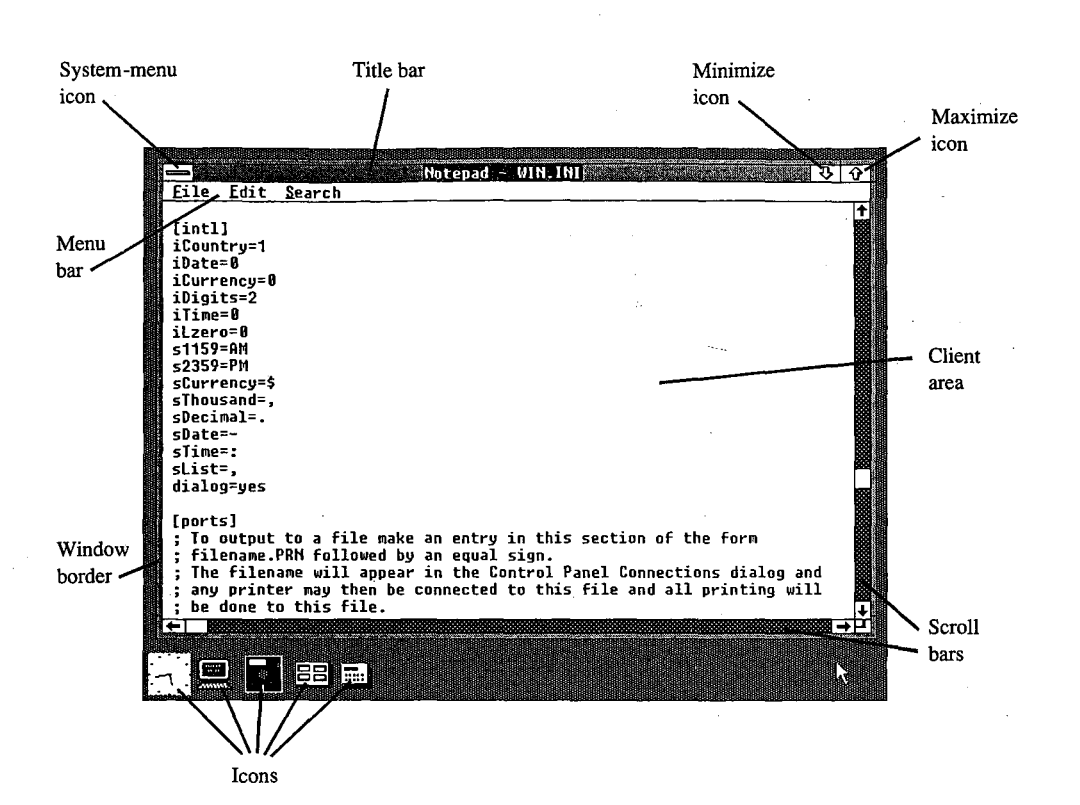

*Figure 17-2. The Windows NOTEPAD program, with different parts of the display labeled.* 

The six options on the standard system menu are

- *Restore:* Return the window to its previous position and size after it has been minimized or maximized.
- *Move:* Allow the window to be moved with the cursor-movement keys.
- *Size:* Allow the window to be resized with the cursor-movement keys.
- *Minimize:* Display the window in its iconic form.
- *Maximize:* Allow the window to occupy the full screen.
- *Close:* End the program.

Windows displays an option on the system menu in grayed text to indicate that the option is not currently valid. In the system menu shown in Figure 17-3, for example, the *Restore*  option is grayed because the window is not in a minimized or maximized form.

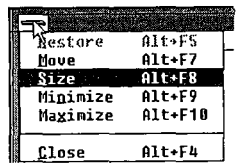

*Figure 17-3. A system menu, displayed either when the user clicks the system-menu icon (top left corner) or presses Aft-Spacebar.* 

#### *<u><b>U</u> <u>W</u></u> — Restore icon*

*Figure 17-4. The restore icon, which replaces the maximize icon when a window is expanded to fill the entire screen.* 

Minimize icon. When the user clicks on the minimize icon with the mouse, Windows displays the program in its iconic form.

Maximize icon. Clicking on the maximize icon expands the window to fill the full screen. Windows then replaces the maximize icon with a restore icon (shown in Figure 17-4). Clicking on the restore icon restores the window to its previous size and position.

Programs that use a window of a fixed size (such as the CALC.EXE calculator program included with Windows) do not have a maximize icon.

Menu bar. The menu bar, sometimes called the program's main or top-level menu, displays keywords for several sets of commands that differ from program to program.

When the user clicks on a main-menu item with the mouse or presses the Alt key and the underlined letter in the menu text, Windows displays a pop-up menu for that itbm. The pop-up menu for NOTEPAD's keyword File is shown in Figure 17-5. Items are selected from a pop-up menu in the same way they are selected from the system menu.

A Windows program can display options on the menu in grayed text to indicate that they are not currently valid. The program can also display checkmarks to the left of pop-up menu items to indicate which of several options have been selected by the user.

In addition, items on a pop-up menu can be followed by an ellipsis ( ... ) to indicate that selecting the item invokes a dialog box that prompts the user for additional informationmore than can be provided by the menu.

Client area. The client area of the window is where the program displays data. In the case of the NOTEPAD program shown in Figure 17-2, the client area displays the file currently being edited. A program's handling of keyboard and mouse input within the client area depends on the type of work it does.

Scroll bars. Programs that cannot display all the data in a file within the client area of the window often have a horizontal scroll bar across the bottom and a vertical scroll bar down the right edge. Both types of scroll bars have a small, boxed arrow at each end to indicate the direction in which to scroll. In the NOTEPAD window in Figure 17-2, for example, clicking on the up arrow of the vertical scroll bar moves the data within the window down

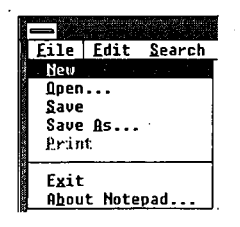

*Figure 17-5. The NOTEPAD program's pop-up file menu.* 

one line. Clicking on the shaded part of the vertical scroll bar above the thumb (the box near the middle) moves the data within the client area of the window down one screen; clicking below the thumb moves the data up one screen. The user can also drag the thumb with the mouse *to* move to a relative position within the file.

Windows programs often include a keyboard interface (generally relying on the cursormovement keys) to duplicate the mouse-based scroll-bar commands.

*Window border.* The window border is a thick frame surrounding the entire window. It is segmented into eight sections that represent the four sides and four corners of the window. The user can change the size of a window by dragging the window border with the mouse. Dragging a corner section moves two adjacent sides of the border.

When a program is maximized to fill the full screen, Windows does not draw the window border. Programs that use a window of a fixed size do not have a window border either.

# **Dialog boxes**

When a pop-up menu is not adequate for all the command options a program requires, the program can display a dialog box. A dialog box is a pop-up window that contains various controls in the form of push buttons, check boxes, radio buttons, list boxes, and text and edit fields. Programmers can also design their own controls for use in dialog boxes. A user fills in a dialog box and then clicks on a button, such as OK, or presses Enter to indicate that the information can be processed by the program.

Most Windows programs use a dialog box to open an existing data file and load it into the program. The program displays the dialog box when the user selects the *Open* option on the *File* pop-up menu. The sample dialog box shown in Figure 17-6 is from the NOTEPAD program.

The list box displays a list of all valid disk drives, the subdirectories of the current directory, and all the filenames in the current directory, including the filename extension used by the program. (NOTEPAD uses the extension .TXT for its data files.) The user can scroll through this list box and change the current drive or subdirectory or select a filename with the keyboard or the mouse. The user can also perform these actions by typing the name directly into the edit field.

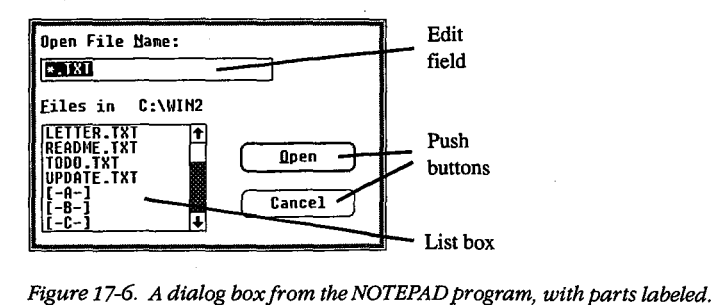

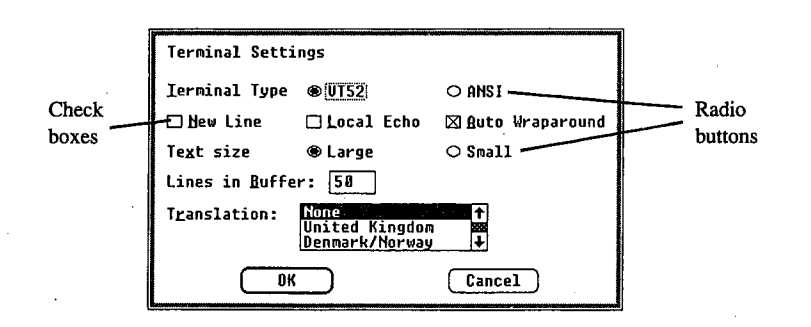

 $\vert$ 

 $\vert$ 

*Figure 17-7. A dialog box from the TERMINAL program, with parts labeled.* 

Clicking the *Open* button (or pressing Enter) indicates to NOTEPAD that a file has been selected or that a new drive or subdirectory has been chosen (in this case, the program displays the files on the new drive or subdirectory). Clicking the *Cancel* button (or pressing Esc) tells NOTEPAD to close the dialog box without loading a new file.

Figure 17-7 shows a different dialog box — this one from the Windows TERMINAL communications program. The check boxes turn options on (indicated by an X) and off. The circular radio buttons allow the user to select from a set of mutually exclusive options.<br>Another, simple form of a dialog box is called circular radio buttons allow the user to select from a set of mutually exclusive options.

more lines of text, an optional icon such as an exclamation point or an asterisk, and one or more buttons containing the words *OK, Yes, No,* or *Cancel.* Programs sometimes use message boxes for warnings or error messages.

# **The MS-DOS Executive**

Within Windows, the MS-DOS Executive program (shown in Figure 17-8) serves much the same function as the COMMAND. COM program in the MS-DOS environment.

The top of the MS-DOS Executive client area displays all valid disk drives. The current disk drive is highlighted. Below or to the right of the disk drives is a display of the full path of the current directory. Below this is an alphabetic listing of all subdirectories in the current directory, followed by an alphabetic listing of all files in the current directory. Subdirectory names are displayed in boldface to distinguish them from filenames.

The user can change the current drive by clicking on the disk drive with the mouse or by pressing Ctrl and the key corresponding to the disk drive letter.

To change to one of the parent directories, the user double-clicks (clicks the mouse button twice in succession) on the part of the text string corresponding to the directory name. Pressing the Backspace key moves up one directory level toward the root directory. The user can also change the current directory to a child subdirectory by double-clicking on the subdirectory name in the list or by pressing the Enter key when the cursor highlight is on the subdirectory name. In addition, the menu also contains an option for changing the current directory.

| Eile<br>Uiew<br>$B$ $\Box$<br>Αi<br><b>DRIVE C</b><br><b>DOLLAR EXECUTIVE</b><br><b>CALENDAR EXE</b><br><b>CLIPBRD EXE</b><br>CLOCK.EXE<br><b>CONTROL EXE</b><br>Š.<br>COURA.FON<br>COURB.FNN<br>COURC.FON<br>AND THE CONSIGNATION OF THE PAINT OF THE<br>COURD.FON<br>COURE FON<br>DDE.EXE<br>EGA.FON<br><b>EMAIL.TRM</b><br>GDT.EXE<br>HELVA FON<br><b>HELUB.FON</b><br><b>HELUC.FON</b> | Soecial<br>$\mathbf{c}$<br><b><i><u>WINDOWS</u></i></b><br><b>KFRNEL .FXE</b><br>MODERN.FON<br><b>MSDOS.EXE</b><br>MSDOSD.EXE<br>NOTEPAD EXE<br>PAINT EXE<br><b>REVERSI.EXE</b><br>ROMAN.FON<br><b>SCRIPT.FON</b><br>SPOOLER.EXE<br><b>TERMINAL.EXE</b><br>TMSRA FON<br>TMSRB.FON<br>TMSRC.FON<br>TMSRD.FON<br>TMSRE.FON<br><b>WIN.CHF</b> | MS-DOS Executive<br>$E = \Box F = \Box$<br>$D$ $\boxed{\phantom{a}}$<br>WIN.INI<br>WIN200.BIN<br>WIN200.0VL<br>WINDATA BIN<br>VINGLDAP.MOD<br><b>WRITE.EXE</b> | $6$ $\overline{\phantom{0}}$<br>$\mathcal{L}(\mathbf{r})$ | ডাও |  |
|----------------------------------------------------------------------------------------------------|----------------------------------------------------------------------------------------------------|----------------------------------------------------------------------------------------------------|-----------------------------------------------------------|-----|--|
| <b>HELUD.FON</b>                                                                                                    | WIN.COM                                                                                                    |                                                                                                    |                                                           | N   |  |

*Figure 17-8. The MS-DOS Executive.* 

The user can run a program by double-clicking on the program filename, by pressing the Enter key when the highlight is on the program name, or by selecting it from a menu.

Other menu options allow the user to display the file and subdirectory lists in a variety of ways. A long format includes the same information displayed by the MS-DOS DIR command, or the user can choose to display a select group of files. Menu options also enable the user to specify whether the files should be listed in alphabetic order by filename, by filename extension, or by date or size.

The remaining options on the MS-DOS Executive menu allow the user to run programs; copy, rename, and delete files; format a floppy disk; change a volume name; make a system disk; create a subdirectory; and print a text file.

# **Other Windows Programs**

Windows 2.0 also includes a number of application and utility programs. The application programs are CALC (a calculator), CALENDAR, CARDFILE (a database arranged as a series of index cards), CLOCK, NOTEPAD, PAINT (a drawing and painting program), REVERSI (a game), TERMINAL, and WRITE (a word processor).

The utility programs include

*CLIPBRD.* This program displays the current contents of the Clipboard, which is a storage facility that allows users to transfer data from one program to another.

*CONTROL.* The Control Panel utility allows the user to add or delete font files and printer drivers and to change the following: current printer, printer output port, communications parameters, date and time, cursor blink rate, screen colors, border width, mouse doubleclick time and options, and country-specific information, such as time and date formats. The Control Panel stores much of this information in the file named WIN.INI (Windows Initialization), so the information is available to other Windows programs.

*PIFEDIT.* The PIF editor allows the user to create or modify the PIFs that contain information about standard applications that have not been specially designed to run under Windows. This information allows Windows to adjust the environment in which the program runs.

*SPOOLER.* Windows uses the print-spooler utility to print files without suspending the operation of other programs. Most printer-directed output from Windows programs goes to the print spooler, which then prints the files while other programs run. SPOOLER enables the user to change the priority of print jobs or to cancel them.

# **The Structure of Windows**

When programs run under MS-DOS, they make requests of the operating system through MS-DOS software interrupts (such as Interrupt 21H), through BIOS software interrupts, or by directly accessing the machine hardware.

When programs run under Windows, they use MS-DOS function calls only for file input and output and (more rarely) for executing other programs. Windows programs do not use MS-DOS function calls for memory management, keyboard input, display or printer output, or RS232 communications. Nor do Windows programs use BIOS routines or direct access to the hardware.

Instead, Windows provides application programs with access to more than 450 functions that allow programs to create and manipulate windows on the display; use menus, dialog boxes, and scroll bars; display text and graphics within the client area of a window; use the printer and RS232 communications port; and allocate memory.

## **The Windows modules**

The functions provided by Windows are largely handled by three main modules named KERNEL, GDI, and USER. The KERNEL module is responsible for scheduling and multitasking, and it provides functions for memory management and some file I/0. The GDI module provides Windows' Graphics Device Interface functions, and the USER module does everything else.

The USER and GDI modules, in turn, call functions in various driver modules that are also included with Windows. Drivers control the display, printer, keyboard, mouse, sound, RS232 port, and timer. In most cases, these driver modules access the hardware of the computer directly. Windows includes different driver files for various hardware configurations. Hardware manufacturers can also develop Windows drivers specifically for their products.

A block diagram showing the relationships of an application program, the KERNEL, USER, and GDI modules, and the driver modules is shown in Figure 17-9. The figure shows each of these modules as a separate file -KERNEL, USER, and GDI have the extension .EXE; the driver files have the extension .DRV. Some program developers install Windows with these modules in separate files, as in Figure 17-9, but most users install Windows by running the SETUP program included with Windows.

SETUP combines most of these modules into two larger files called WIN200.BIN and WIN200.0VL. Printer drivers are a little different from the other driver files, however, because the Windows SETUP program does not include them in WIN200.BIN and WIN200.0VL. The name of the driver file identifies the printer. For example, IBMGRX.DRV is a printer driver file for the IBM Personal Computer Graphics Printer.

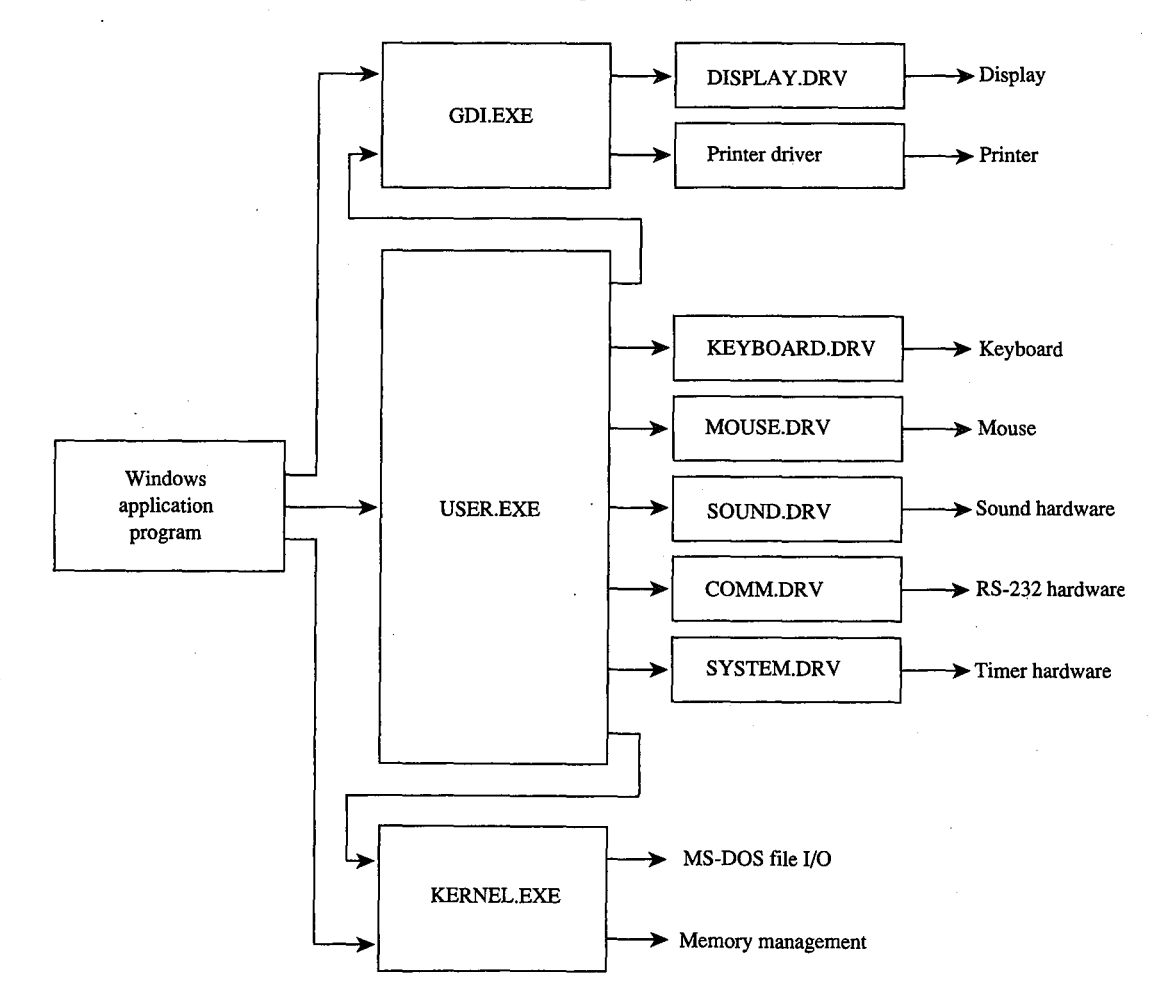

*Figure 17-9. A simplified block diagram showing the relationships of an application program, Windows modules (GDI, USER, and KERNEL), driver modules, and system hardware.* 

The diagram in Figure 17-9 is somewhat simplified. In reality, a Windows application program can also make direct calls to the KEYBOARD.DRV and SOUND.DRV modules, and USER.EXE calls the DISPLAY.DRV and printer driver modules directly. The GDI.EXE module and driver modules can also call routines in KERNEL.EXE, and drivers sometimes call routines in SYSTEM.DRV.

Also, Figure 17-9 omits the various font files provided with Windows, the WIN.INI file that contains Windows initialization information and user preferences, and the files WINOLDAP.MOD and WINOLDAP.GRB, which Windows uses to run standard MS-DOS applications.

# **Libraries and programs**

\

The USER.EXE, GDI.EXE, and KERNEL.EXE files, all driver files with the extension .DRV, and all font files with the extension .FON are called Windows libraries or, sometimes, dynamic link libraries to distinguish them from Windows programs. Programs and libraries both use a file format called the New Executable format.

From the user's perspective, a Windows program and a Windows library are very different. The user cannot run a Windows library directly: Windows loads a part of a library into memory only when a program needs to use a function that the library provides.

The user can also run multiple instances of the same Windows program. Windows uses the same code segments for the different instances but creates a unique data segment for each. Windows never runs multiple instances of a Windows library.

From the programmer's perspective, a Windows program is a task that creates and manages windows on the display. Libraries are modules that assist the task. A programmer can write additional library modules, which one or more programs can use. For the developer, one important distinction between programs and libraries is that a Windows library does not have its own stack; instead, the library uses the stack of the program that calls the routine in the library.

The New Executable format used for both programs and libraries gives Windows much more information about the module than is provided by the current MS-DOS .EXE format. In particular, the module contains information that allows Windows to make links between program modules and library modules when a program is run.

When a module (such as a library) contains functions that can be called from another module (such as a program), the functions are said to be exported from the module that contains them. Each exported function in a module is identified either by a name (generally the name of the function) or by an ordinal (positive) number. A list of all exported functions in a module is included in the New Executable format header section of the module.

Conversely, when a module (such as a program) contains code that calls a function in another module (such as a library), the function is said to be imported to the module that makes the call. This call appears in the .EXE file as an unresolved reference to an external function. The New Executable format identifies the module and the function name or ordinal number that the call references.

When Windows loads a program or a library into memory, it must resolve all calls the module makes to functions in other modules. Windows does this by inserting the addresses of the functions into the code - a process called dynamic linking.

For example, many Windows programs use the function TextOut to display text in the client area. In the code segment of the program's .EXE file, a call to TextOut appears as an unresolved far (intersegment) call. The code segment's relocation table shows that this call is to an imported function in the GDI module identified by the ordinal number 33. The header section of the GDI module lists TextOut as an exported function with the ordinal number 33. When Windows loads the program, it resolves all references to TextOut by inserting the address of the function into the program's code segment in each place where TextOut is called.

Although Windows programs reference many functions that are exported from the standard Windows libraries, Windows programs also often include at least one exported function, called a window function. While the program is running, Windows calls this function to pass messages to the program's window. See The Structure of a Windows Program below.

# **Memory Management**

Windows' memory management is based on the segmented-memory architecture of the Intel 8086 family of microprocessors. The memory space controlled by Windows is divided into segments of various lengths. Windows uses separate segments for nearly everything kept in memory — such as the code and data segments of programs and libraries - and for resources, such as fonts and bitmaps.

Windows programs and libraries contain one or more code segments, which are usually both movable and discardable. Windows can move a code segment in memory in order to consolidate free memory space. It can also discard a code segment from memory and later reload the code segment from the program's or library's .EXE file when it is needed again. This capability is called demand loading.

Windows programs usually contain only one data segment; Windows libraries are limited to one data segment. In most cases, Windows can move data segments in memory. However, it cannot usually discard data segments, because they can contain data that changes after the program begins executing. When a user runs multiple copies of a program, the different instances share the same code segments but have separate data segments.

The use of movable and discardable segments allows Windows to run several large programs in a memory space that might be inadequate for even one of the programs if the entire program were kept in memory, as is typical under MS-DOS without Windows. The ability of Windows to use memory in this way is called memory overcommitment.

The moving and discarding of code segments requires Windows to make special provisions so that intersegment calls continue to reference the correct address when a code

segment is moved. These provisions are another part of dynamic linking. When Windows resolves a far call from one code segment to a function in another code segment that is movable and discardable, the call actually references a fixed area of memory. This fixed area of memory contains a small section of code called a thunk. If the code segment containing the function is currently in memory, the thunk simply jumps to the function. If the code segment with the function is not currently in memory, the thunk calls a loader that loads the segment into memory. This process is called dynamic loading. When Windows moves or discards a code segment, it must alter the thunks appropriately.

 $\mathbb{R}$ 

Windows and Windows programs generally reference data structures stored in Windows' memory space by using 16-bit unsigned integers known as handles. The data structure that a handle references can be movable and discardable, so when Windows or the Windows program needs to access the data directly, it must lock the handle to cause the data to become fixed in memory. The function that locks the segment returns a pointer to the program.

During the time the handle is locked, Windows cannot move or discard the data. The data can then be referenced directly with the pointer. When Windows (or the Windows program) finishes using the data, it unlocks the segment so that it can be moved (or in some cases discarded) to free up memory space if necessary.

Programmers can choose to allocate nonmovable data segments, but the practice is not recommended, because Windows cannot relocate the segments to make room for segments required by other programs.

# **The Structure of a Windows Program**

ï

During development, a Windows program includes several components that are combined later into a single executable file with the extension .EXE for execution under Windows. Although the Windows executable file has the same .EXE filename extension as MS-DOS executable files, the format is different. Among other things, the New Executable format includes Windows-specific information required for dynamic linking and the discarding and reloading of the program's code segments.

Programmers generally use C, Pascal, or assembly language to create applications specially designed to run under Windows. Also required are several header files and development tools, which are included in the Microsoft Windows Software Development Kit.

## **The Microsoft Windows Software Development Kit**

The Windows Software Development Kit contains reference material, a special linker (LINK4), the Windows Resource Compiler (RC), special versions of the SYMDEB and Code View debuggers, header files, and several programs that aid development and testing. These programs include

- DIALOG: Used for creating dialog boxes.
- ICONEDIT: Used for creating a program's icon, customized cursors, and bitmap images.

- FONT EDIT: Used for creating customized fonts derived from an existing font file with the extension .FNT.
- HEAPWALK: Used for displaying the organization of code and data segments in Windows' memory space and for testing programs under low memory conditions.
- SHAKER: Used for randomly allocating memory to force segment movement and discarding. SHAKER tests a program's response to movement in memory and is useful for exposing program bugs involving pointers to unlocked segments.

The Windows Software Development Kit als·o provides several *include* and header files that contain declarations of all Windows functions, definitions of many macro identifiers that the programmer can use, and structure definitions. Import libraries included in the kit allow LINK4 to resolve calls to Windows functions and to prepare the program's .EXE file for dynamic linking.

Work with the Windows Software Development Kit requires one of the following compilers or assemblers:

- Microsoft C Compiler version 4.0 or later
- Microsoft Pascal Compiler version 3.31 or later
- Microsoft Macro Assembler version 4.0 or later

Other software manufacturers also provide compilers that are suitable for compiling Windows programs.

# **Components of a Windows program**

The discussion in this section is illustrated by a program called SAMPLE, which displays the word *Windows* in its client area. In response to a menu selection, the program

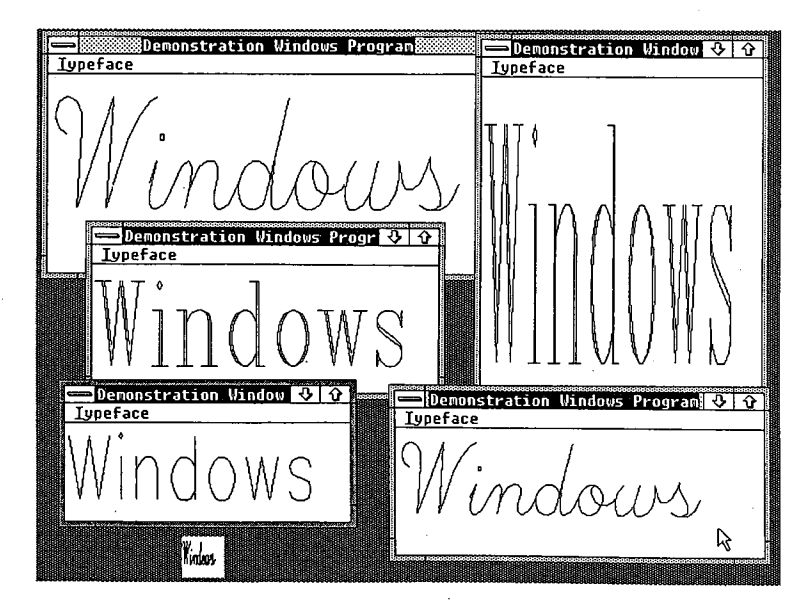

*Figure 17-10. A display produced by the example program SAMPLE.* 

512 *The MS-DOS Encyclopedia* 

displays this text in any of the three vector fonts-Script, Modern, and Roman-that are included with Windows. Sometimes also called stroke or graphics fonts, these vector fonts are defined by a series of line segments, rather than by the pixel patterns that make up the more common raster fonts. The SAMPLE program picks a font size that fits the client area.

Figure 17-10 shows several instances of this program running under Windows.

Five separate files go into the making of this program:

1. Source-code file: This is the main part of the program, generally written in C, Pascal, or assembly language. The SAMPLE program was written in C, which is the most popular language for Windows programs because of its flexibility in using pointers and structures. The SAMPLE.C source-code file is shown in Figure 17-11.

```
I* SAMPLE.C -- Demonstration Windows Program *I 
#include <windows.h> 
#include "sample.h" 
long FAR PASCAL WndProc (HWND, unsigned, WORD, LONG) ; 
int PASCAL WinMain (hInstance, hPrevInstance, lpszCmdLine, nCmdShow)
     HANDLE hInstance, hPrevInstance ;
               lpszCmdLine 
     LPSTR 
int 
nCmdShow 
     \left\{ \right.WNDCLASS 
wndclass 
     HWND 
hWnd ; 
    MSG msg ; 
     static char szAppName [] = "Sample" ;
               1*---------------------------*1 
               I* Register the Window Class *I 
               1*---------------------------*1 
     if (!hPrevinstance) 
          \left\{ \right.wndclass.style 
                               = CS_HREDRAW | CS_VREDRAW \cdotwndclass.lpfnWndProc 
WndProc 
          wndclass.cbClsExtra 
0 ; 
          wndclass.cbWndExtra 
0 ; 
          wndclass.hinstance 
                                 = hInstance;
          wndclass.hicon 
                                    NULL ; 
          wndclass.hCursor 
                                    LoadCursor (NULL, IDC-ARROW) 
          wndclass.hbrBackground 
GetStockObject (WHITE_BRUSH) 
          wndclass.lpszMenuName 
szAppName 
          wndclass.lpszClassName = szAppName
          RegisterClass (&wndclass) ; 
          \mathcal{F}
```
*Figure 17-11. The SAMPLE.C source code. (more)* 

```
1*----------------------------------*1 
                I* Create the window and display it *I 
                1*----------------------------------*1 
      hWnd 
CreateWindow (szAppName, "Demonstration Windows Program", 
                           WS_OVERLAPPEDWINDOW, 
                           (int) CW_USEDEFAULT, 0, 
                           (int) CW_USEDEFAULT, 0, 
                           NULL, NULL, hinstance, NULL) 
     ShowWindow (hWnd, nCmdShow) ;
     UpdateWindow (hWnd) ; 
                 l*----------------------------------------------*1 
                 I* Stay in message loop until a WM_QUIT message *I 
                 l*----------------------------------------------*1 
     while (GetMessage (&msg, NULL, 0, 0)) 
          \left(TranslateMessage (&msg) ; 
          DispatchMessage (&msg) ; 
          \mathcal{F}return msg.wParam ; 
     \mathcal{E}long FAR PASCAL WndProc (hWnd, iMessage, wParam, lParam) 
     HWND hWnd ; 
     unsigned 
                 iMessage :
     WORD 
                 wParam 
     LONG 
                  lParam 
     \left(PAINTSTRUCT ps ;
     HFONT 
             hFont ;
     HMENU hMenu;
     static short xClient, yClient, nCurrentFont = IDM_SCRIPT ; 
     static BYTE cFamily [] = { FF_SCRIPT, FF_MODERN, FF_ROMAN };
     static char *szFace (] = { ''Script'', ''Modern'', ''Roman" 
     switch (iMessage) 
          \left\{ \right.l*---------------------------------------------*1 
                     I* WM_COMMAND message: Change checkmarked font *I 
                     l*---------------------------------------------*1 
          case WM_COMMAND: 
               hMenu = GetMenu (hWnd) 
               CheckMenuItem (hMenu, nCurrentFont, MF_UNCHECKED) ;
               ncurrentFont = wParam;CheckMenuItem (hMenu, nCurrentFont, MF_CHECKED) ;
               InvalidateRect (hWnd, NULL, TRUE) ; 
               break 
Figure 17-11. Continued.
```
(more)

514 The MS-DOS Encyclopedia

Article 17: Windows

```
l•--------------------------------------------•1 
                I* WM_SIZE message: Save dimensions of window *I 
                l•--------------------------------------------•1 
     case WM_SIZE:
           xClient 
LOWORD (lParam) 
           yClient 
HIWORD (lParam) 
          break ; 
                l•-----------------------------------------------•1 
                I* WM_PAINT message: Display "Windows" in Script •I 
                l•-----------------------------------------------•1 
     case WM_PAINT: 
          BeginPaint (hWnd, &ps) ; 
          hFont = CreateFont (yClient, xClient / 8,
                              0, 0, 400, 0, 0, 0, OEM_CHARSET, 
                              OUT_STROKE_FRECIS, OUT_STROKE_PRECIS, 
                              DRAFT_QUALITY, (BYTE) VARIABLE_PITCH |
                              cFamily [nCurrentFont- IDM-SCRIPT], 
                              szFace [nCurrentFont - IDM_SCRIPT]) ;
          hFont = SelectObject (ps.hdc, hFont) 
          TextOut (ps.hdc, 0, 0, "Windows", 7) 
          DeleteObject (SelectObject (ps.hdc, hFont)) ;
          EndPaint (hWnd, &ps) ; 
          break ; 
               1•---------------------------------------•1 
               /* WM_DESTROY message: Post Quit message */
               1•---------------------------------------•1 
     case WM_DESTROY: 
         PostQuitMessage (0) 
          break ; 
               1•---------------------------------------•1 
               I* Other messages: Do default processing *I 
               1•---------------------------------------•1 
    default: 
         return DefWindowProc (hWnd, iMessage, wParam, lParam) 
     \, }
return OL
```
*Figure 17-11. Continued.* 

 $\lambda$ 

*Section II: Programming in the MS-DOS Environment* 515

HUAWEI EX. 1010 - 525/1582